# Read the Docs Template Documentation

Release v3.0.8-30-gf3704f027

**Read the Docs** 

# Contents

| 1 | Get S | Started 3                                     |
|---|-------|-----------------------------------------------|
|   | 1.1   | Introduction                                  |
|   | 1.2   | What You Need                                 |
|   | 1.3   | Guides                                        |
|   | 1.4   | Setup Toolchain                               |
|   | 1.5   | Get ESP-IDF                                   |
|   | 1.6   | Setup Path to ESP-IDF                         |
|   | 1.7   | Start a Project                               |
|   | 1.8   | Connect                                       |
|   | 1.9   | Configure                                     |
|   | 1.10  | Build and Flash                               |
|   | 1.11  | Monitor                                       |
|   | 1.12  | Updating ESP-IDF                              |
|   | 1.13  | Related Documents                             |
|   |       |                                               |
| 2 |       | Reference 61                                  |
|   | 2.1   | Wi-Fi API                                     |
|   | 2.2   | Bluetooth API                                 |
|   | 2.3   | Ethernet API                                  |
|   | 2.4   | Peripherals API                               |
|   | 2.5   | Protocols API                                 |
|   | 2.6   | Storage API                                   |
|   | 2.7   | System API                                    |
|   | 2.8   | Configuration Options                         |
| 3 | ESP3  | 32 Hardware Reference 685                     |
|   | 3.1   | ESP32 Modules and Boards                      |
|   | 3.2   | Previous Versions of ESP32 Modules and Boards |
|   | 0.2   |                                               |
| 4 | API ( | Guides 697                                    |
|   | 4.1   | General Notes About ESP-IDF Programming       |
|   | 4.2   | Build System                                  |
|   | 4.3   | Deep Sleep Wake Stubs                         |
|   | 4.4   | ESP32 Core Dump                               |
|   | 4.5   | Flash Encryption                              |
|   | 4.6   | ESP-IDF FreeRTOS SMP Changes                  |
|   | 4.7   | High-Level Interrupts                         |
|   |       |                                               |

| In | lex                                                                                                    | 895                                                |
|----|----------------------------------------------------------------------------------------------------|----------------------------------------------------|
| 9  | About                                                                                                    | 893                                                |
| 8  | Copyrights and Licenses8.1Software Copyrights8.2ROM Source Code Copyrights8.3Xtensa libhal MIT License8.4TinyBasic Plus MIT License8.5TJpgDec License                                                    | . 890<br>. 890<br>. 890                            |
| 7  | Resources                                                                                                    | 887                                                |
| 6  | ESP-IDF Versions 6.1 Releases 6.2 Which Version Should I Start With? 6.3 Versioning Scheme 6.4 Checking The Current Version 6.5 Git Workflow 6.6 Updating ESP-IDF                                        | 881<br>. 881<br>. 882<br>. 883<br>. 883            |
| 5  | Contributions Guide 5.1 How to Contribute                                                                                                    | . 863<br>. 864<br>. 864                            |
|    | 4.8 JTAG Debugging 4.9 Partition Tables 4.10 Secure Boot 4.11 ULP coprocessor programming 4.12 Unit Testing in ESP32 4.13 Console 4.14 ESP32 ROM console 4.15 Wi-Fi Driver 4.16 Support for external RAM | . 789<br>. 793<br>. 798<br>. 822<br>. 823<br>. 826 |

This is the documentation for Espressif IoT Development Framework (esp-idf). ESP-IDF is the official development framework for the ESP32 chip.

| Get Started | API Reference | H/W Reference |
|-------------|---------------|---------------|
|             |               |               |
| API Guides  | Contribute    | Resources     |

Contents 1

2 Contents

# CHAPTER 1

Get Started

This document is intended to help users set up the software environment for development of applications using hardware based on the Espressif ESP32. Through a simple example we would like to illustrate how to use ESP-IDF (Espressif IoT Development Framework), including the menu based configuration, compiling the ESP-IDF and firmware download to ESP32 boards.

Note: This is documentation for branch release/v3.0 of ESP-IDF. Other ESP-IDF Versions are also available.

#### 1.1 Introduction

ESP32 integrates Wi-Fi (2.4 GHz band) and Bluetooth 4.2 solutions on a single chip, along with dual high performance cores, Ultra Low Power co-processor and several peripherals. Powered by 40 nm technology, ESP32 provides a robust, highly integrated platform to meet the continuous demands for efficient power usage, compact design, security, high performance, and reliability.

Espressif provides the basic hardware and software resources that help application developers to build their ideas around the ESP32 series hardware. The software development framework by Espressif is intended for rapidly developing Internet-of-Things (IoT) applications, with Wi-Fi, Bluetooth, power management and several other system features.

# 1.2 What You Need

To develop applications for ESP32 you need:

- PC loaded with either Windows, Linux or Mac operating system
- **Toolchain** to build the **Application** for ESP32
- ESP-IDF that essentially contains API for ESP32 and scripts to operate the Toolchain
- A text editor to write programs (**Projects**) in C, e.g. Eclipse

ESP-IDF Toolchain Project Application UPLOAD

• The ESP32 board itself and a USB cable to connect it to the PC

Fig. 1: Development of applications for ESP32

Preparation of development environment consists of three steps:

1. Setup of Toolchain

PC

- 2. Getting of **ESP-IDF** from GitHub
- 3. Installation and configuration of **Eclipse**

You may skip the last step, if you prefer to use different editor.

Having environment set up, you are ready to start the most interesting part - the application development. This process may be summarized in four steps:

- 1. Configuration of a **Project** and writing the code
- 2. Compilation of the **Project** and linking it to build an **Application**
- 3. Flashing (uploading) of the Application to ESP32
- 4. Monitoring / debugging of the **Application**

See instructions below that will walk you through these steps.

# 1.3 Guides

If you have one of ESP32 development boards listed below, click on provided links to get you up and running.

## 1.3.1 ESP32-DevKitC Getting Started Guide

This user guide shows how to get started with ESP32-DevKitC development board.

#### **What You Need**

- 1 × ESP32-DevKitC board
- 1 × USB A / micro USB B cable
- 1 × PC loaded with Windows, Linux or Mac OS

#### **Overview**

ESP32-DevKitC is a small-sized ESP32-based development board produced by Espressif. Most of the I/O pins are broken out to the pin headers on both sides for easy interfacing. Developers can connect these pins to peripherals as needed. Standard headers also make development easy and convenient when using a breadboard.

#### **Functional Description**

The following list and figure below describe key components, interfaces and controls of ESP32-DevKitC board.

ESP-WROOM-32 Standard ESP-WROOM-32 module soldered to the ESP32-DevKitC board.

**EN** Reset button: pressing this button resets the system.

- **Boot** Download button: holding down the **Boot** button and pressing the **EN** button initiates the firmware download mode. Then user can download firmware through the serial port.
- **USB** USB interface. It functions as the power supply for the board and the communication interface between PC and ESP-WROOM-32.
- I/O Most of the pins on the ESP-WROOM-32 are broken out to the pin headers on the board. Users can program ESP32 to enable multiple functions such as PWM,ADC, DAC, I2C, I2S, SPI, etc.

#### **Power Supply Options**

There following options are available to provide power supply to the ESP32-PICO-KIT V4:

- 1. Micro USB port, this is default power supply connection
- 2. 5V / GND header pins
- 3. 3V3 / GND header pins

**Warning:** Above options are mutually exclusive, i.e. the power supply may be provided using only one of the above options. Attempt to power the board using more than one connection at a time may damage the board and/or the power supply source.

#### Start Application Development

Before powering up the ESP32-DevKitC, please make sure that the board has been received in good condition with no obvious signs of damage.

To start development of applications, proceed to section Get Started, that will walk you through the following steps:

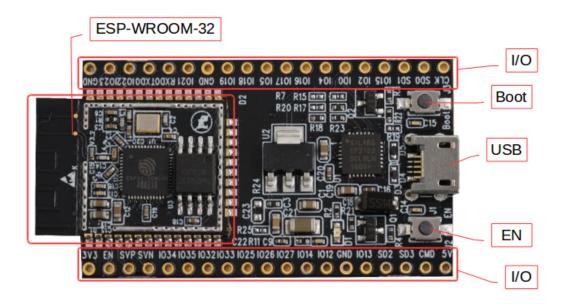

Fig. 2: ESP32-DevKitC board layout

- Setup Toolchain in your PC to develop applications for ESP32 in C language
- *Connect* the module to the PC and verify if it is accessible
- Build and Flash an example application to the ESP32
- Monitor instantly what the application is doing

#### **Related Documents**

- ESP32-DevKitC schematic (PDF)
- ESP32 Datasheet (PDF)
- ESP-WROOM-32 Datasheet (PDF)

# 1.3.2 ESP-WROVER-KIT V3 Getting Started Guide

This user guide shows how to get started with ESP-WROVER-KIT V3 development board including description of its functionality and configuration options. For description of other versions of the ESP-WROVER-KIT check *ESP32 Hardware Reference*.

If you like to start using this board right now, go directly to section Start Application Development.

#### **What You Need**

- 1 × ESP-WROVER-KIT V3 board
- 1 x Micro USB 2.0 Cable, Type A to Micro B

• 1 × PC loaded with Windows, Linux or Mac OS

#### Overview

The ESP-WROVER-KIT is a development board produced by Espressif built around ESP32. This board is compatible with ESP32 modules, including the ESP-WROOM-32 and ESP32-WROVER. The ESP-WROVER-KIT features support for an LCD and MicroSD card. The I/O pins have been broken out from the ESP32 module for easy extension. The board carries an advanced multi-protocol USB bridge (the FTDI FT2232HL), enabling developers to use JTAG directly to debug the ESP32 through the USB interface. The development board makes secondary development easy and cost-effective.

**Note:** ESP-WROVER-KIT V3 integrates the ESP32-WROVER module by default.

#### **Functionality Overview**

Block diagram below presents main components of ESP-WROVER-KIT and interconnections between components.

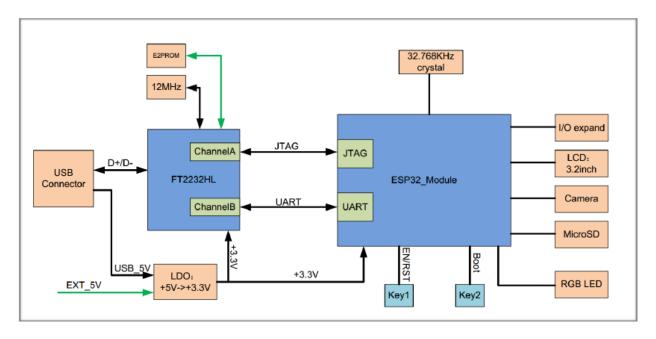

Fig. 3: ESP-WROVER-KIT block diagram

#### **Functional Description**

The following list and figures below describe key components, interfaces and controls of ESP-WROVER-KIT board.

- **32.768 kHz** An external precision 32.768 kHz crystal oscillator provides the chip with a clock of low-power consumption during the Deep-sleep mode.
- **0R** A zero Ohm resistor intended as a placeholder for a current shunt. May be desoldered or replaced with a current shunt to facilitate measurement of current required by ESP32 module depending on power mode.

**ESP32 Module** ESP-WROVER-KIT is compatible with both ESP-WROOM-32 and ESP32-WROVER. The ESP32-WROVER module features all the functions of ESP-WROOM-32 and integrates an external 32-MBit PSRAM for flexible extended storage and data processing capabilities.

**Note:** GPIO16 and GPIO17 are used as the CS and clock signal for PSRAM. To ensure reliable performance, the two GPIOs are not broken out.

- FT2232 chip is a multi-protocol USB-to-serial bridge. Users can control and program the FT2232 chip through the USB interface to establish communication with ESP32. The FT2232 chip also features USB-to-JTAG interface. USB-to-JTAG is available on channel A of FT2232, USB-to-serial on channel B. The embedded FT2232 chip is one of the distinguishing features of the ESPWROVER-KIT. It enhances users' convenience in terms of application development and debugging. In addition, users do not need to buy a JTAG debugger separately, which reduces the development cost, see ESP-WROVER-KIT V3 schematic.
- **UART** Serial port: the serial TX/RX signals on FT2232HL and ESP32 are broken out to the two sides of JP11. By default, the two signals are connected with jumpers. To use the ESP32 module serial interface only, the jumpers may be removed and the module can be connected to another external serial device.
- **SPI** SPI interface: the SPI interface connects to an external flash (PSRAM). To interface another SPI device, an extra CS signal is needed. The electrical level on the flash of this module is 1.8V. If an ESP-WROOM-32 is being used, please note that the electrical level on the flash of this module is 3.3V.
- **CTS/RTS** Serial port flow control signals: the pins are not connected to the circuitry by default. To enable them, respective pins of JP14 must be shorted with jumpers.
- **JTAG** JTAG interface: the JTAG signals on FT2232HL and ESP32 are broken out to the two sides of JP8. By default, the two signals are disconnected. To enable JTAG, shorting jumpers are required on the signals.
- **EN** Reset button: pressing this button resets the system.
- **Boot** Download button: holding down the **Boot** button and pressing the **EN** button initiates the firmware download mode. Then user can download firmware through the serial port.
- **USB** USB interface. It functions as the power supply for the board and the communication interface between PC and ESP32 module.
- **Power Select** Power supply selection interface: the ESP-WROVER-KIT can be powered through the USB interface or the 5V Input interface. The user can select the power supply with a jumper. More details can be found in section *Setup Options*, jumper header JP7.
- Power Key Power on/off button: toggling to the right powers the board on; toggling to the left powers the board off.
- **5V** Input The 5V power supply interface is used as a backup power supply in case of full-load operation.
- **LDO** NCP1117(1A). 5V-to-3.3V LDO. (There is an alternative pin-compatible LDO LM317DCY, with an output current of up to 1.5A). NCP1117 can provide a maximum current of 1A. The LDO solutions are available with both fixed output voltage and variable output voltage. For details please refer to ESP-WROVER-KIT V3 schematic.
- Camera Camera interface: a standard OV7670 camera module is supported.
- **RGB** Red, green and blue (RGB) light emitting diodes (LEDs), which may be controlled by pulse width modulation (PWM).
- **I/O** All the pins on the ESP32 module are led out to the pin headers on the ESP-WROVER-KIT. Users can program ESP32 to enable multiple functions such as PWM, ADC, DAC, I2C, I2S, SPI, etc.
- Micro SD Card Micro SD card slot for data storage.
- **LCD** ESP-WROVER-KIT supports mounting and interfacing a 3.2" SPI (standard 4-wire Serial Peripheral Interface) LCD, as shown on figure *ESP-WROVER-KIT board layout back*.

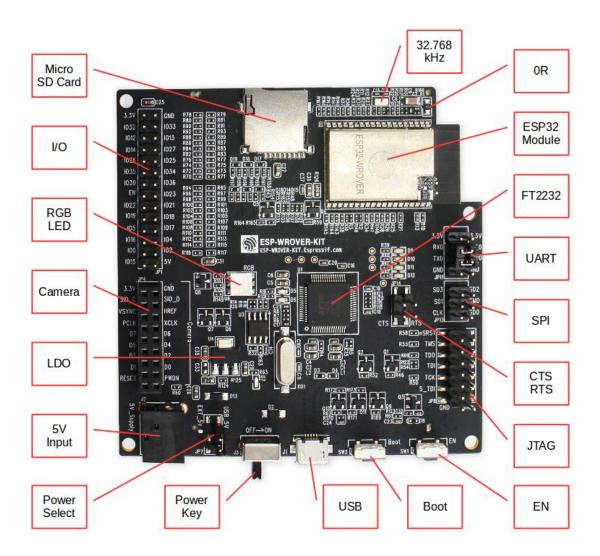

Fig. 4: ESP-WROVER-KIT board layout - front

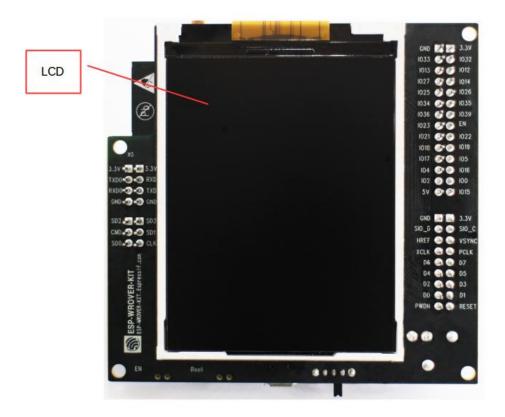

Fig. 5: ESP-WROVER-KIT board layout - back

# **Setup Options**

There are five jumper headers available to set up the board functionality. Typical options to select from are listed in table below.

| Header | Jumper Setting                                                                                                    | Description of Functionality                               |
|--------|----------------------------------------------------------------------------------------------------|------------------------------------------------------------|
| JP7    | 28 R63 R63 R63 R63 R63 R63 R63 R63 R63 R63                                                                                                    | Power ESP-WROVER-KIT board from an external   power supply |
| JP7    | 224 R125 JP7 SS SS SS SS SS SS SS SS SS SS SS SS SS                                                                                                    | Power ESP-WROVER-KIT board from an USB port                |
| JP8    | RIS  INCREMENTAL SERVICES  INCREMENTAL SERVICES  INCREMENTAL SERVI | Enable JTAG functionality                                  |
| JP11   | 3.3V<br>BB 3.3V<br>BB 3.3V<br>TXD0<br>TXD RXD0<br>D10 TXD RXD0<br>GND GND GND GND SD3                                                                                                    | Enable UART communication                                  |
| 3111   | 216 © TENEND DIO TXD  TXD  TXD  TXD  TXD  TXD  TXD  TXD                                                                                                    | Enable CART communication                                  |
| 12     | SD3 SD1 CLK JP13                                                                                                    | Chapter 1. Get Started                                     |

#### **Allocation of ESP32 Pins**

Several pins / terminals of ESP32 module are allocated to the on board hardware. Some of them, like GPIO0 or GPIO2, have multiple functions. If certain hardware is not installed, e.g. nothing is plugged in to the Camera / JP4 header, then selected GPIOs may be used for other purposes.

#### Main I/O Connector / JP1

The JP1 connector is shown in two columns in the middle under "I/O" headers. The two columns "Shared With" outside, describe where else on the board certain GPIO is used.

| Shared With   | I/O  | I/O  | Shared With          |
|---------------|------|------|----------------------|
|               | 3.3V | GND  |                      |
| NC/XTAL       | IO32 | IO33 | NC/XTAL              |
| JTAG, MicroSD | IO12 | IO13 | JTAG, MicroSD        |
| JTAG, MicroSD | IO14 | IO27 | Camera               |
| Camera        | IO26 | IO25 | Camera, LCD          |
| Camera        | IO35 | IO34 | Camera               |
| Camera        | IO39 | IO36 | Camera               |
| JTAG          | EN   | IO23 | Camera, LCD          |
| Camera, LCD   | IO22 | IO21 | Camera, LCD, MicroSD |
| Camera, LCD   | IO19 | IO18 | Camera, LCD          |
| Camera, LCD   | IO5  | IO17 | PSRAM                |
| PSRAM         | IO16 | IO4  | LED, Camera, MicroSD |
| LED, Boot     | IO0  | IO2  | LED, Camera, MicroSD |
| JTAG, MicroSD | IO15 | 5V   |                      |

#### Legend:

- NC/XTAL 32.768 kHz Oscillator
- JTAG JTAG / JP8
- Boot Boot button / SW2
- Camera Camera / JP4
- LED RGB LED
- MicroSD MicroSD Card / J4
- LCD *LCD / U5*
- PSRAM ESP32-WROVER's PSRAM, if ESP32-WROVER is installed

#### 32.768 kHz Oscillator

|   | ESP32 Pin |  |
|---|-----------|--|
| 1 | GPIO32    |  |
| 2 | GPIO33    |  |

**Note:** As GPIO32 and GPIO33 are connected to the oscillator, to maintain signal integrity, they are not connected to JP1 I/O expansion connector. This allocation may be changed from oscillator to JP1 by desoldering 0R resistors from positions R11 / R23 and installing them in positions R12 / R24.

#### SPI Flash / JP13

|   | ESP32 Pin    |
|---|--------------|
| 1 | CLK / GPIO6  |
| 2 | SD0 / GPIO7  |
| 3 | SD1 / GPIO8  |
| 4 | SD2 / GPIO9  |
| 5 | SD3 / GPIO10 |
| 6 | CMD / GPIO11 |

#### JTAG / JP8

|   | ESP32 Pin     | JTAG Signal |
|---|---------------|-------------|
| 1 | EN            | TRST_N      |
| 2 | MTDO / GPIO15 | TDO         |
| 3 | MTDI / GPIO12 | TDI         |
| 4 | MTCK / GPIO13 | TCK         |
| 5 | MTMS / GPIO14 | TMS         |

#### Camera / JP4

|    | ESP32 Pin | Camera Signal        |
|----|-----------|----------------------|
|    |           |                      |
| 1  | GPIO27    | SCCB Clock           |
| 2  | GPIO26    | SCCB Data            |
| 3  | GPIO21    | System Clock         |
| 4  | GPIO25    | Vertical Sync        |
| 5  | GPIO23    | Horizontal Reference |
| 6  | GPIO22    | Pixel Clock          |
| 7  | GPIO4     | Pixel Data Bit 0     |
| 8  | GPIO5     | Pixel Data Bit 1     |
| 9  | GPIO18    | Pixel Data Bit 2     |
| 10 | GPIO19    | Pixel Data Bit 3     |
| 11 | GPIO36    | Pixel Data Bit 4     |
| 11 | GPIO39    | Pixel Data Bit 5     |
| 11 | GPIO34    | Pixel Data Bit 6     |
| 11 | GPIO35    | Pixel Data Bit 7     |
| 11 | GPIO2     | Camera Reset         |

#### **RGB LED**

|   | ESP32 Pin | RGB LED |
|---|-----------|---------|
| 1 | GPIO0     | Red     |
| 2 | GPIO2     | Blue    |
| 3 | GPIO4     | Green   |

#### MicroSD Card / J4

|   | ESP32 Pin     | MicroSD Signal |
|---|---------------|----------------|
| 1 | MTDI / GPIO12 | DATA2          |
| 2 | MTCK / GPIO13 | CD / DATA3     |
| 3 | MTDO / GPIO15 | CMD            |
| 4 | MTMS / GPIO14 | CLK            |
| 5 | GPIO2         | DATA0          |
| 6 | GPIO4         | DATA1          |
| 7 | GPIO21        | CD             |

#### **LCD / U5**

|   | ESP32 Pin | LCD Signal |
|---|-----------|------------|
| 1 | GPIO18    | RESET      |
| 2 | GPIO19    | SCL        |
| 3 | GPIO21    | D/C        |
| 4 | GPIO22    | CS         |
| 5 | GPIO23    | SDA        |
| 6 | GPIO25    | SDO        |
| 7 | GPIO5     | Backlight  |

#### **Start Application Development**

Before powering up the ESP-WROVER-KIT, please make sure that the board has been received in good condition with no obvious signs of damage.

#### **Initial Setup**

Select the source of power supply for the board by setting jumper JP7. The options are either USB port or an external power supply. For this application selection of USB port is sufficient. Enable UART communication by installing jumpers on JP11. Both selections are shown in table below.

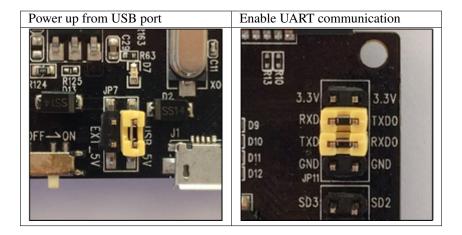

Do not install any other jumpers.

#### **Now to Development**

To start development of applications for ESP-WROVER-KIT, proceed to section *Get Started*, that will walk you through the following steps:

- Setup Toolchain in your PC to develop applications for ESP32 in C language
- Connect the module to the PC and verify if it is accessible
- Build and Flash an example application to the ESP32
- Monitor instantly what the application is doing

#### **Related Documents**

- ESP-WROVER-KIT V3 schematic (PDF)
- ESP32 Datasheet (PDF)
- ESP32-WROVER Datasheet (PDF)
- ESP-WROOM-32 Datasheet (PDF)
- JTAG Debugging
- ESP32 Hardware Reference

#### **ESP-WROVER-KIT V2 Getting Started Guide**

This user guide shows how to get started with ESP-WROVER-KIT V2 development board including description of its functionality and configuration options. For description of other versions of the ESP-WROVER-KIT check *ESP32 Hardware Reference*.

If you like to start using this board right now, go directly to section Start Application Development.

#### What You Need

- 1 × ESP-WROVER-KIT V2 board
- 1 x Micro USB 2.0 Cable, Type A to Micro B
- 1 × PC loaded with Windows, Linux or Mac OS

#### Overview

The ESP-WROVER-KIT is a development board produced by Espressif built around ESP32. This board is compatible with ESP32 modules, including the ESP-WROOM-32 and ESP32-WROVER. The ESP-WROVER-KIT features support for an LCD and MicroSD card. The I/O pins have been broken out from the ESP32 module for easy extension. The board carries an advanced multi-protocol USB bridge (the FTDI FT2232HL), enabling developers to use JTAG directly to debug the ESP32 through the USB interface. The development board makes secondary development easy and cost-effective.

Note: ESP-WROVER-KIT V2 integrates the ESP-WROOM-32 module by default.

#### **Functionality Overview**

Block diagram below presents main components of ESP-WROVER-KIT and interconnections between components.

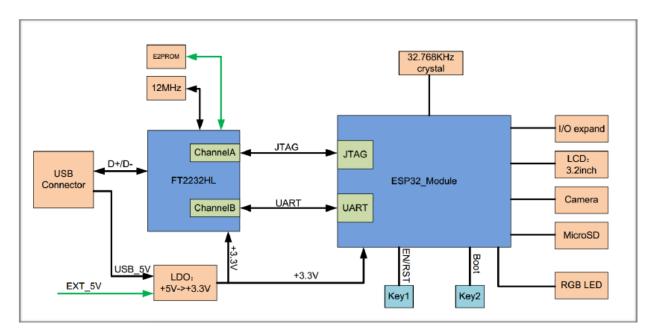

Fig. 6: ESP-WROVER-KIT block diagram

#### **Functional Description**

The following list and figures below describe key components, interfaces and controls of ESP-WROVER-KIT board.

- **32.768 kHz** An external precision 32.768 kHz crystal oscillator provides the chip with a clock of low-power consumption during the Deep-sleep mode.
- **ESP32 Module** ESP-WROVER-KIT is compatible with both ESP-WROOM-32 and ESP32-WROVER. The ESP32-WROVER module features all the functions of ESP-WROOM-32 and integrates an external 32-MBit PSRAM for flexible extended storage and data processing capabilities.

**Note:** GPIO16 and GPIO17 are used as the CS and clock signal for PSRAM. To ensure reliable performance, the two GPIOs are not broken out.

- **CTS/RTS** Serial port flow control signals: the pins are not connected to the circuitry by default. To enable them, respective pins of JP14 must be shorted with jumpers.
- **UART** Serial port: the serial TX/RX signals on FT2232HL and ESP32 are broken out to the two sides of JP11. By default, the two signals are connected with jumpers. To use the ESP32 module serial interface only, the jumpers may be removed and the module can be connected to another external serial device.
- **SPI** SPI interface: the SPI interface connects to an external flash (PSRAM). To interface another SPI device, an extra CS signal is needed. If an ESP32-WROVER is being used, please note that the electrical level on the flash and SRAM is 1.8V.
- **JTAG** JTAG interface: the JTAG signals on FT2232HL and ESP32 are broken out to the two sides of JP8. By default, the two signals are disconnected. To enable JTAG, shorting jumpers are required on the signals.
- **FT2232** FT2232 chip is a multi-protocol USB-to-serial bridge. The FT2232 chip features USB-to-UART and USB-to-JTAG functionalities. Users can control and program the FT2232 chip through the USB interface to establish communication with ESP32.
  - The embedded FT2232 chip is one of the distinguishing features of the ESP-WROVER-KIT. It enhances users' convenience in terms of application development and debugging. In addition, uses do not need to buy a JTAG debugger separately, which reduces the development cost, see ESP-WROVER-KIT V2 schematic.
- **EN** Reset button: pressing this button resets the system.
- **Boot** Download button: holding down the **Boot** button and pressing the **EN** button initiates the firmware download mode. Then user can download firmware through the serial port.
- **USB** USB interface. It functions as the power supply for the board and the communication interface between PC and ESP32 module.
- **Power Select** Power supply selection interface: the ESP-WROVER-KIT can be powered through the USB interface or the 5V Input interface. The user can select the power supply with a jumper. More details can be found in section *Setup Options*, jumper header JP7.
- **Power Key** Power on/off button: toggling to the right powers the board on; toggling to the left powers the board off.
- **5V Input** The 5V power supply interface is used as a backup power supply in case of full-load operation.
- **LDO** NCP1117(1A). 5V-to-3.3V LDO. (There is an alternative pin-compatible LDO LM317DCY, with an output current of up to 1.5A). NCP1117 can provide a maximum current of 1A. The LDO solutions are available with both fixed output voltage and variable output voltage. For details please refer to ESP-WROVER-KIT V2 schematic.
- Camera Camera interface: a standard OV7670 camera module is supported.
- **RGB** Red, green and blue (RGB) light emitting diodes (LEDs), which may be controlled by pulse width modulation (PWM).
- I/O All the pins on the ESP32 module are led out to the pin headers on the ESPWROVER-KIT. Users can program ESP32 to enable multiple functions such as PWM, ADC, DAC, I2C, I2S, SPI, etc.

**Micro SD Card** Micro SD card slot for data storage: when ESP32 enters the download mode, GPIO2 cannot be held high. However, a pull-up resistor is required on GPIO2 to enable the Micro SD Card. By default, GPIO2 and the pull-up resistor R153 are disconnected. To enable the SD Card, use jumpers on JP1 as shown in section *Setup Options*.

**LCD** ESP-WROVER-KIT supports mounting and interfacing a 3.2" SPI (standard 4-wire Serial Peripheral Interface) LCD, as shown on figure *ESP-WROVER-KIT board layout - back*.

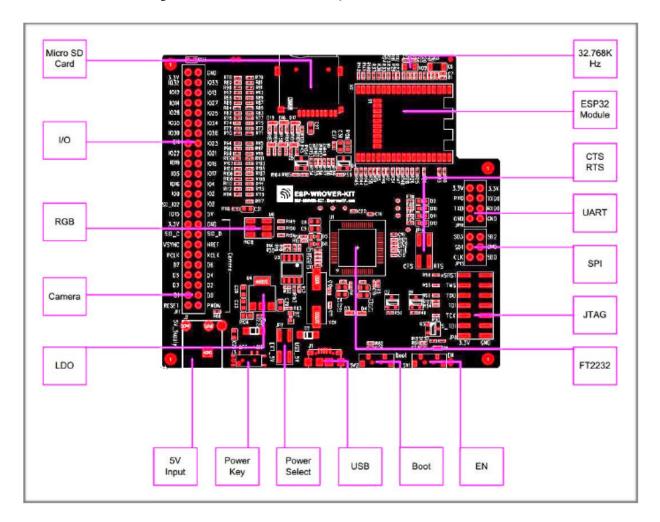

Fig. 7: ESP-WROVER-KIT board layout - front

#### **Setup Options**

There are five jumper headers available to set up the board functionality. Typical options to select from are listed in table below.

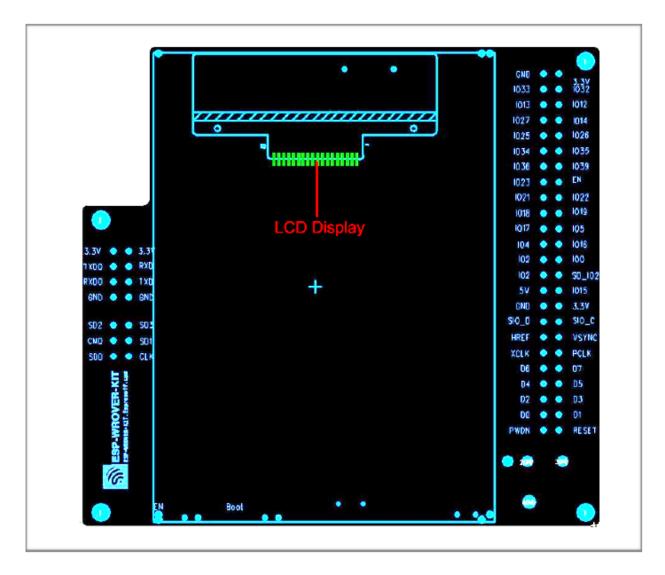

Fig. 8: ESP-WROVER-KIT board layout - back

| Header   | Jumper Setting                               | Description of Functionality                                   |
|----------|----------------------------------------------|----------------------------------------------------------------|
|          | 1019<br>105<br>105<br>1018 R102<br>1017 R106 |                                                                |
|          | 1016 104 R108<br>R110 R112                   |                                                                |
|          | 100 102 R114 [                               |                                                                |
|          | SD_I02   I02   R116 @                        |                                                                |
|          | 1015 F P 5V GND                              |                                                                |
|          | SIO_C SIO_D                                  |                                                                |
| JP1      | VSYNC HREF                                   | Enable pull up for the Micro SD Card                           |
|          | 1019 1018 R102 R104                          |                                                                |
|          | 105 7 1017 R106 R108                         |                                                                |
|          | 1016 = 104 R110 R112 R112 R114 R             |                                                                |
|          | 50 102                                       |                                                                |
|          | 1015 SV R116                                 |                                                                |
|          | 3.3V GND                                     |                                                                |
|          | SIO_C SIO_D HREF                             |                                                                |
| JP1      | VSYNC HREF                                   | Assert GPIO2 low during each download (by jumping it to GPIO0) |
|          | 2 S S                                        | 01100)                                                         |
|          | R63                                          |                                                                |
|          | R124 R125 JP7 D2 XI                          |                                                                |
|          | SS14                                         |                                                                |
|          | PE-ON E I . 3 11 um                          |                                                                |
|          | 25 25 25                                     |                                                                |
|          | ) Book                                       |                                                                |
| JP7      |                                              | Power ESP-WROVER-KIT board from an external power supply       |
|          |                                              |                                                                |
|          |                                              |                                                                |
|          | (124 hits JP7 L L X0                         |                                                                |
|          | TE SOU DE TE SOU                             |                                                                |
|          |                                              |                                                                |
|          |                                              |                                                                |
| ID7      |                                              | D. FOR WHOVER KITTLE AND AND                                   |
| JP7      | MIRIS JEIN                                   | Power ESP-WROVER-KIT board from an USB port                    |
|          | 8 PnSRST                                     |                                                                |
|          | SET TMS                                      |                                                                |
| 1.3. Gui | DISTRICT TOO                                 | 21                                                             |
|          | TD TCK                                       |                                                                |

#### **Start Application Development**

Before powering up the ESP-WROVER-KIT, please make sure that the board has been received in good condition with no obvious signs of damage.

#### **Initial Setup**

Select the source of power supply for the board by setting jumper JP7. The options are either USB port or an external power supply. For this application selection of USB port is sufficient. Enable UART communication by installing jumpers on JP11. Both selections are shown in table below.

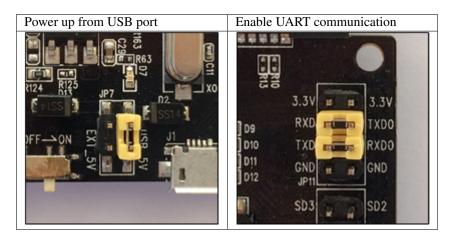

Do not install any other jumpers.

#### **Now to Development**

To start development of applications for ESP32-DevKitC, proceed to section *Get Started*, that will walk you through the following steps:

- Setup Toolchain in your PC to develop applications for ESP32 in C language
- Connect the module to the PC and verify if it is accessible
- Build and Flash an example application to the ESP32
- *Monitor* instantly what the application is doing

#### **Related Documents**

- ESP-WROVER-KIT V2 schematic (PDF)
- ESP32 Datasheet (PDF)
- ESP-WROOM-32 Datasheet (PDF)
- ESP32-WROVER Datasheet (PDF)
- JTAG Debugging
- ESP32 Hardware Reference

# 1.3.3 ESP32-PICO-KIT V4 Getting Started Guide

This user guide shows how to get started with the ESP32-PICO-KIT V4 mini development board. For description of other versions of the ESP32-PICO-KIT check *ESP32 Hardware Reference*.

#### What You Need

- 1 × ESP32-PICO-KIT V4 mini development board
- 1 × USB A / Micro USB B cable
- 1 × PC loaded with Windows, Linux or Mac OS

If you like to start using this board right now, go directly to section Start Application Development.

#### Overview

ESP32-PICO-KIT V4 is a mini development board produced by Espressif. At the core of this board is the ESP32-PICO-D4, a System-in-Package (SIP) module with complete Wi-Fi and Bluetooth functionalities. Comparing to other ESP32 chips, the ESP32-PICO-D4 integrates several peripheral components in one single package, that otherwise would need to be installed separately. This includes a 40 MHz crystal oscillator, 4 MB flash, filter capacitors and RF matching links in. This greatly reduces quantity and costs of additional components, subsequent assembly and testing cost, as well as overall product complexity.

The development board integrates a USB-UART Bridge circuit, allowing the developers to connect the board to a PC's USB port for downloads and debugging.

For easy interfacing, all the IO signals and system power on ESP32-PICO-D4 are led out through two rows of 20 x 0.1" pitch header pads on both sides of the development board. To make the ESP32-PICO-KIT V4 fit into mini breadboards, the header pads are populated with two rows of 17 pin headers. Remaining 2 x 3 pads grouped on each side of the board besides the antenna are not populated. The remaining 2 x 3 pin headers may be soldered later by the user.

**Note:** The 2 x 3 pads not populated with pin headers are internally connected to the flash memory embedded in the ESP32-PICO-D4 SIP module. For more details see module's datasheet in *Related Documents*.

The board dimensions are 52 x 20.3 x 10 mm (2.1" x 0.8" x 0.4"), see section *Board Dimensions*. An overview functional block diagram is shown below.

#### **Functional Description**

The following list and figure below describe key components, interfaces and controls of ESP32-PICO-KIT V4 board.

**ESP32-PICO-D4** Standard ESP32-PICO-D4 module soldered to the ESP32-PICO-KIT V4 board. The complete system of the ESP32 chip has been integrated into the SIP module, requiring only external antenna with LC matching network, decoupling capacitors and pull-up resistors for EN signals to function properly.

LDO 5V-to-3.3V Low dropout voltage regulator (LDO).

**USB-UART Bridge** A single chip USB-UART bridge provides up to 1 Mbps transfers rates.

**Micro USB Port** USB interface. It functions as the power supply for the board and the communication interface between PC and ESP32-PICO-KIT V4.

**5V Power On LED** This light emitting diode lits when the USB or an external 5V power supply is applied to the board. For details see schematic in *Related Documents*.

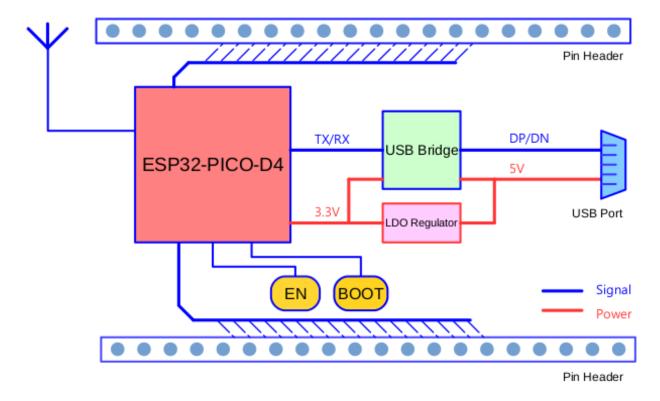

Fig. 9: ESP32-PICO-KIT V4 functional block diagram

**I/O** All the pins on ESP32-PICO-D4 are broken out to the pin headers on the board. Users can program ESP32 to enable multiple functions such as PWM, ADC, DAC, I2C, I2S, SPI, etc. For details please see section *Pin Descriptions*.

**BOOT Button** Holding down the Boot button and pressing the EN button initiates the firmware download mode. Then user can download firmware through the serial port.

**EN Button** Reset button; pressing this button resets the system.

#### **Power Supply Options**

There following options are available to provide power supply to the ESP32-PICO-KIT V4:

- 1. Micro USB port, this is default power supply connection
- 2. 5V / GND header pins
- 3. 3V3 / GND header pins

**Warning:** Above options are mutually exclusive, i.e. the power supply may be provided using only one of the above options. Attempt to power the board using more than one connection at a time may damage the board and/or the power supply source.

#### **Start Application Development**

Before powering up the ESP32-PICO-KIT V4, please make sure that the board has been received in good condition with no obvious signs of damage.

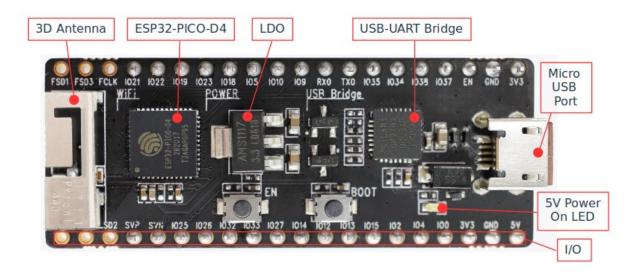

Fig. 10: ESP32-PICO-KIT V4 board layout

To start development of applications, proceed to section Get Started, that will walk you through the following steps:

- Setup Toolchain in your PC to develop applications for ESP32 in C language
- Connect the module to the PC and verify if it is accessible
- Build and Flash an example application to the ESP32
- Monitor instantly what the application is doing

#### **Pin Descriptions**

The two tables below provide the **Name** and **Function** of I/O headers on both sides of the board, see *ESP32-PICO-KIT V4 board layout*. The pin numbering and header names are the same as on a schematic in *Related Documents*.

# Header J2

| No.             | Name             | Туре | Function                                                                 |
|-----------------|------------------|------|--------------------------------------------------------------------------|
| 1               | FLASH_SD1 (FSD1) | I/O  | GPIO8, SD_DATA1,<br>SPID, HS1_DATA1 (1),<br>U2CTS                        |
| 2               | FLASH_SD3 (FSD3) | I/O  | GPIO7, SD_DATA0,<br>SPIQ, HS1_DATA0 (1),<br>U2RTS                        |
| 3               | FLASH_CLK (FCLK) | I/O  | GPIO11, SD_CMD,<br>SPICS0, HS1_CMD (1),<br>U1RTS                         |
| 4               | IO21             | I/O  | GPIO21, VSPIHD,<br>EMAC_TX_EN                                            |
| 5               | IO22             | I/O  | GPIO22, VSPIWP,<br>U0RTS, EMAC_TXD1                                      |
| 6               | IO19             | I/O  | GPIO19, VSPIQ,<br>U0CTS, EMAC_TXD0                                       |
| 7               | IO23             | I/O  | GPIO23, VSPID,<br>HS1_STROBE                                             |
| 8               | IO18             | I/O  | GPIO18, VSPICLK,<br>HS1_DATA7                                            |
| 9               | IO5              | I/O  | GPIO5, VSPICS0,<br>HS1_DATA6,<br>EMAC_RX_CLK                             |
| 10              | IO10             | I/O  | GPIO10, SD_DATA3,<br>SPIWP, HS1_DATA3,<br>U1TXD                          |
| 11<br><b>26</b> | IO9              | I/O  | Chapter 1. Get Started<br>GPIO9, SD_DATA2,<br>SPIHD, HS1_DATA2,<br>U1RXD |

# Header J3

| No.             | Name             | Туре | Function                                               |
|-----------------|------------------|------|--------------------------------------------------------|
| 1               | FLASH_CS (FCS)   | I/O  | GPIO16, HS1_DATA4 (1), U2RXD, EMAC_CLK_OUT             |
| 2               | FLASH_SD0 (FSD0) | I/O  | GPIO17, HS1_DATA5 (1), U2TXD, EMAC_CLK_OUT_180         |
| 3               | FLASH_SD2 (FSD2) | I/O  | GPIO6, SD_CLK,<br>SPICLK, HS1_CLK (1),<br>U1CTS        |
| 4               | SENSOR_VP (FSVP) | I    | GPIO36, ADC1_CH0,<br>ADC_PRE_AMP (2a),<br>RTC_GPIO0    |
| 5               | SENSOR_VN (FSVN) | I    | GPIO39, ADC1_CH3,<br>ADC_PRE_AMP (2b),<br>RTC_GPIO3    |
| 6               | IO25             | I/O  | GPIO25, DAC_1,<br>ADC2_CH8,<br>RTC_GPIO6,<br>EMAC_RXD0 |
| 7               | 1026             | I/O  | GPIO26, DAC_2,<br>ADC2_CH9,<br>RTC_GPIO7,<br>EMAC_RXD1 |
| 8               | IO32             | I/O  | 32K_XP (3a),<br>ADC1_CH4, TOUCH9,<br>RTC_GPIO9         |
| 9               | IO33             | I/O  | 32K_XN (3b),<br>ADC1_CH5, TOUCH8,<br>RTC_GPIO8         |
| <b>28</b><br>10 | IO27             | I/O  | Chapter 1. Get Started GPIO27, ADC2_CH7,               |
|                 |                  |      | TOUCH7, RTC_GPIO17                                     |

#### **Notes to** *Pin Descriptions*

- 1. This pin is connected to the flash pin of ESP32-PICO-D4.
- 2. When used as ADC\_PRE\_AMP, connect 270 pF capacitors between: (a) SENSOR\_VP and IO37, (b) SENSOR\_VN and IO38.
- 3. 32.768 kHz crystal oscillator: (a) input, (b) output.
- 4. This pin is connected to the pin of the USB bridge chip on the board.
- 5. The operating voltage of ESP32-PICO-KIT's embedded SPI flash is 3.3V. Therefore, the strapping pin MTDI should hold bit "0" during the module power-on reset.

#### **Board Dimensions**

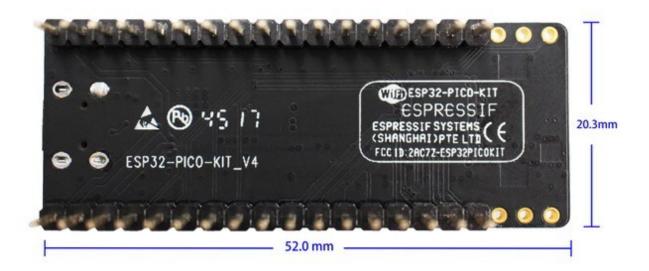

Fig. 11: ESP32-PICO-KIT V4 dimensions - back

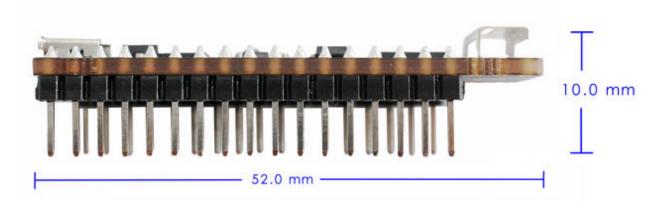

Fig. 12: ESP32-PICO-KIT V4 dimensions - side

#### **Related Documents**

- ESP32-PICO-KIT V4 schematic (PDF)
- ESP32-PICO-D4 Datasheet (PDF)
- ESP32 Hardware Reference

#### **ESP32-PICO-KIT V3 Getting Started Guide**

This user guide shows how to get started with the ESP32-PICO-KIT V3 mini development board. For description of other versions of the ESP32-PICO-KIT check *ESP32 Hardware Reference*.

#### What You Need

- 1 × ESP32-PICO-KIT V3 mini development board
- 1 × USB A / Micro USB B cable
- 1 × PC loaded with Windows, Linux or Mac OS

#### **Overview**

ESP32-PICO-KIT V3 is a mini development board based on the ESP32-PICO-D4 SIP module produced by Espressif. All the IO signals and system power on ESP32-PICO-D4 are led out through two standard 20 pin x 0.1" pitch headers on both sides for easy interfacing. The development board integrates a USB-UART Bridge circuit, allowing the developers to connect the development board to a PC's USB port for downloads and debugging.

#### **Functional Description**

The following list and figure below describe key components, interfaces and controls of ESP32-PICO-KIT V3 board.

**ESP32-PICO-D4** Standard ESP32-PICO-D4 module soldered to the ESP32-PICO-KIT V3 board. The complete system of the ESP32 chip has been integrated into the SIP module, requiring only external antenna with LC matching network, decoupling capacitors and pull-up resistors for EN signals to function properly.

**USB-UART Bridge** A single chip USB-UART bridge provides up to 1 Mbps transfers rates.

**I/O** All the pins on ESP32-PICO-D4 are broken out to the pin headers on the board. Users can program ESP32 to enable multiple functions such as PWM, ADC, DAC, I2C, I2S, SPI, etc.

**Micro USB Port** USB interface. It functions as the power supply for the board and the communication interface between PC and ESP32-PICO-KIT V3.

**EN Button** Reset button; pressing this button resets the system.

**BOOT Button** Holding down the Boot button and pressing the EN button initiates the firmware download mode. Then user can download firmware through the serial port.

#### **Start Application Development**

Before powering up the ESP32-PICO-KIT V3, please make sure that the board has been received in good condition with no obvious signs of damage.

To start development of applications, proceed to section Get Started, that will walk you through the following steps:

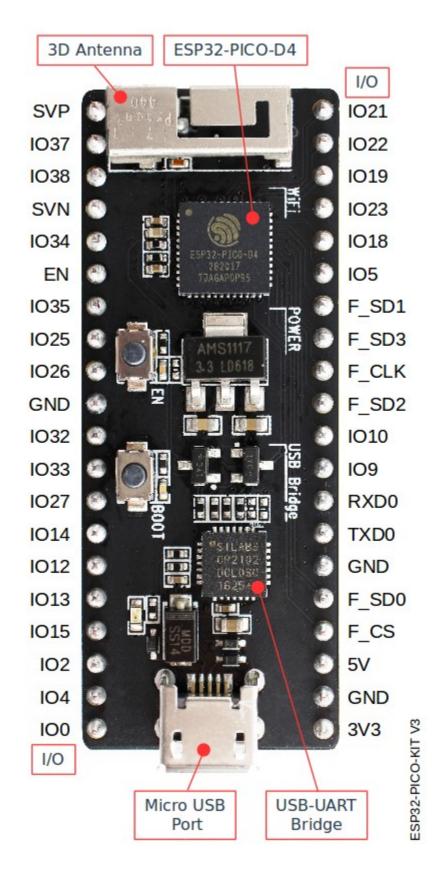

Fig. 13: ESP32-PICO-KIT V3 board layout

- Setup Toolchain in your PC to develop applications for ESP32 in C language
- Connect the module to the PC and verify if it is accessible
- Build and Flash an example application to the ESP32
- Monitor instantly what the application is doing

#### **Related Documents**

- ESP32-PICO-KIT V3 schematic (PDF)
- ESP32-PICO-D4 Datasheet (PDF)
- ESP32 Hardware Reference

If you have different board, move to sections below.

# 1.4 Setup Toolchain

The quickest way to start development with ESP32 is by installing a prebuilt toolchain. Pick up your OS below and follow provided instructions.

## 1.4.1 Standard Setup of Toolchain for Windows

#### Introduction

Windows doesn't have a built-in "make" environment, so as well as installing the toolchain you will need a GNU-compatible environment. We use the MSYS2 environment to provide this. You don't need to use this environment all the time (you can use *Eclipse* or some other front-end), but it runs behind the scenes.

#### **Toolchain Setup**

The quick setup is to download the Windows all-in-one toolchain & MSYS2 zip file from dl.espressif.com:

https://dl.espressif.com/dl/esp32 win32 msys2 environment and toolchain-20180110.zip

Unzip the zip file to  $C: \setminus$  (or some other location, but this guide assumes  $C: \setminus$ ) and it will create an msys32 directory with a pre-prepared environment.

#### **Check it Out**

Open a MSYS2 MINGW32 terminal window by running C:\msys32\mingw32.exe. The environment in this window is a bash shell.

Use this window in the following steps setting up development environment for ESP32.

#### **Next Steps**

To carry on with development environment setup, proceed to section Get ESP-IDF.

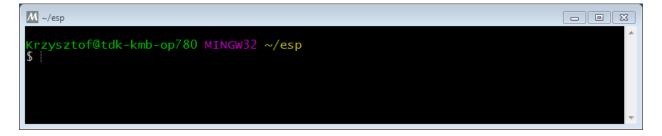

Fig. 14: MSYS2 MINGW32 shell window

# **Updating The Environment**

When IDF is updated, sometimes new toolchains are required or new requirements are added to the Windows MSYS2 environment. To move any data from an old version of the precompiled environment to a new one:

- Take the old MSYS2 environment (ie C:\msys32) and move/rename it to a different directory (ie C:\msys32\_old).
- Download the new precompiled environment using the steps above.
- Unzip the new MSYS2 environment to C:\msys32 (or another location).
- Find the old C:\msys32\_old\home directory and move this into C:\msys32.
- You can now delete the C:\msys32\_old directory if you no longer need it.

You can have independent different MSYS2 environments on your system, as long as they are in different directories.

There are also steps to update the existing environment without downloading a new one, although this is more complex.

#### **Related Documents**

# **Setup Windows Toolchain from Scratch**

Setting up the environment gives you some more control over the process, and also provides the information for advanced users to customize the install. The *pre-built environment*, addressed to less experienced users, has been prepared by following these steps.

To quickly setup the toolchain in standard way, using a prebuilt environment, proceed to section *Standard Setup of Toolchain for Windows*.

# **Configure Toolchain & Environment from Scratch**

This process involves installing MSYS2, then installing the MSYS2 and Python packages which ESP-IDF uses, and finally downloading and installing the Xtensa toolchain.

- Navigate to the MSYS2 installer page and download the msys2-i686-xxxxxx.exe installer executable (we only support a 32-bit MSYS environment, it works on both 32-bit and 64-bit Windows.) At time of writing, the latest installer is msys2-i686-20161025.exe.
- Run through the installer steps. Uncheck the "Run MSYS2 32-bit now" checkbox at the end.
- Once the installer exits, open Start Menu and find "MSYS2 MinGW 32-bit" to run the terminal.

(Why launch this different terminal? MSYS2 has the concept of different kinds of environments. The default "MSYS" environment is Cygwin-like and uses a translation layer for all Windows API calls. We need the "MinGW" environment in order to have a native Python which supports COM ports.)

- The ESP-IDF repository on github contains a script in the tools directory titled windows\_install\_prerequisites.sh. If you haven't got a local copy of the ESP-IDF yet, that's OK-you can just download that one file in Raw format from here: tools/windows/windows\_install\_prerequisites.sh. Save it somewhere on your computer.
- Type the path to the shell script into the MSYS2 terminal window. You can type it as a normal Windows path, but use forward-slashes instead of back-slashes. ie: C:/Users/myuser/Downloads/windows\_install\_prerequisites.sh. You can read the script beforehand to check what it does.
- The windows\_install\_prerequisites.sh script will download and install packages for ESP-IDF support, and the ESP32 toolchain.

# **Troubleshooting**

• While the install script runs, MSYS may update itself into a state where it can no longer operate. You may see errors like the following:

```
*** fatal error - cygheap base mismatch detected - 0x612E5408/0x612E4408. This problem is probably due to using incompatible versions of the cygwin DLL.
```

If you see errors like this, close the terminal window entirely (terminating the processes running there) and then re-open a new terminal. Re-run windows\_install\_prerequisites.sh (tip: use the up arrow key to see the last run command). The update process will resume after this step.

MSYS2 is a "rolling" distribution so running the installer script may install newer packages than what is used in
the prebuilt environments. If you see any errors that appear to be related to installing MSYS2 packages, please
check the MSYS2-packages issues list for known issues. If you don't see any relevant issues, please raise an
IDF issue.

#### **MSYS2 Mirrors in China**

There are some (unofficial) MSYS2 mirrors inside China, which substantially improves download speeds inside China.

To add these mirrors, edit the following two MSYS2 mirrorlist files before running the setup script. The mirrorlist files can be found in the /etc/pacman.d directory (i.e. c:\msys2\etc\pacman.d).

Add these lines at the top of mirrorlist.mingw32:

```
Server = https://mirrors.ustc.edu.cn/msys2/mingw/i686/
Server = http://mirror.bit.edu.cn/msys2/REPOS/MINGW/i686
```

Add these lines at the top of mirrorlist.msys:

```
Server = http://mirrors.ustc.edu.cn/msys2/msys/$arch
Server = http://mirror.bit.edu.cn/msys2/REPOS/MSYS2/$arch
```

# **HTTP Proxy**

You can enable an HTTP proxy for MSYS and PIP downloads by setting the http\_proxy variable in the terminal before running the setup script:

export http\_proxy='http://http.proxy.server:PORT'

#### Or with credentials:

export http\_proxy='http://user:password@http.proxy.server:PORT'

Add this line to /etc/profile in the MSYS directory in order to permanently enable the proxy when using MSYS.

# Alternative Setup: Just download a toolchain

If you already have an MSYS2 install or want to do things differently, you can download just the toolchain here:

https://dl.espressif.com/dl/xtensa-esp32-elf-win32-1.22.0-80-g6c4433a-5.2.0.zip

**Note:** If you followed instructions *Configure Toolchain & Environment from Scratch*, you already have the toolchain and you won't need this download.

**Important:** Just having this toolchain is *not enough* to use ESP-IDF on Windows. You will need GNU make, bash, and sed at minimum. The above environments provide all this, plus a host compiler (required for menuconfig support).

# **Next Steps**

To carry on with development environment setup, proceed to section Get ESP-IDF.

# **Updating The Environment**

When IDF is updated, sometimes new toolchains are required or new system requirements are added to the Windows MSYS2 environment.

Rather than setting up a new environment, you can update an existing Windows environment & toolchain:

- Update IDF to the new version you want to use.
- Run the tools/windows/windows\_install\_prerequisites.sh script inside IDF. This will install any new software packages that weren't previously installed, and download and replace the toolchain with the latest version.

The script to update MSYS2 may also fail with the same errors mentioned under *Troubleshooting*.

If you need to support multiple IDF versions concurrently, you can have different independent MSYS2 environments in different directories. Alternatively you can download multiple toolchains and unzip these to different directories, then use the PATH environment variable to set which one is the default.

# 1.4.2 Standard Setup of Toolchain for Linux

# **Install Prerequisites**

To compile with ESP-IDF you need to get the following packages:

• CentOS 7:

sudo yum install git wget make ncurses-devel flex bison gperf python pyserial

• Ubuntu and Debian:

```
sudo apt-get install git wget make libncurses-dev flex bison gperf python python- {\hookrightarrow} \mathsf{serial}
```

• Arch:

```
sudo pacman -S --needed gcc git make ncurses flex bison gperf python2-pyserial
```

# **Toolchain Setup**

ESP32 toolchain for Linux is available for download from Espressif website:

• for 64-bit Linux:

https://dl.espressif.com/dl/xtensa-esp32-elf-linux64-1.22.0-80-g6c4433a-5.2.0.tar.gz

• for 32-bit Linux:

https://dl.espressif.com/dl/xtensa-esp32-elf-linux32-1.22.0-80-g6c4433a-5.2.0.tar.gz

1. Download this file, then extract it in ~/esp directory:

```
mkdir -p ~/esp
cd ~/esp
tar -xzf ~/Downloads/xtensa-esp32-elf-linux64-1.22.0-80-g6c4433a-5.2.0.tar.gz
```

2. The toolchain will be extracted into ~/esp/xtensa-esp32-elf/ directory.

To use it, you will need to update your PATH environment variable in ~/.profile file. To make xtensa-esp32-elf available for all terminal sessions, add the following line to your ~/.profile file:

```
export PATH="$PATH:$HOME/esp/xtensa-esp32-elf/bin"
```

Alternatively, you may create an alias for the above command. This way you can get the toolchain only when you need it. To do this, add different line to your ~/.profile file:

```
alias get_esp32='export PATH="$PATH:$HOME/esp/xtensa-esp32-elf/bin"'
```

Then when you need the toolchain you can type get\_esp32 on the command line and the toolchain will be added to your PATH.

**Note:** If you have /bin/bash set as login shell, and both .bash\_profile and .profile exist, then update .bash\_profile instead.

3. Log off and log in back to make the .profile changes effective. Run the following command to verify if PATH is correctly set:

```
printenv PATH
```

You are looking for similar result containing toolchain's path at the end of displayed string:

(continued from previous page)

Instead of /home/user-name there should be a home path specific to your installation.

# Permission issues /dev/ttyUSB0

With some Linux distributions you may get the Failed to open port /dev/ttyUSB0 error message when flashing the ESP32. This can be solved by adding the current user to the dialout group.

# **Arch Linux Users**

To run the precompiled gdb (xtensa-esp32-elf-gdb) in Arch Linux requires ncurses 5, but Arch uses ncurses 6.

Backwards compatibility libraries are available in AUR for native and lib32 configurations:

- https://aur.archlinux.org/packages/ncurses5-compat-libs/
- https://aur.archlinux.org/packages/lib32-ncurses5-compat-libs/

Before installing these packages you might need to add the author's public key to your keyring as described in the "Comments" section at the links above.

Alternatively, use crosstool-NG to compile a gdb that links against neurses 6.

# **Next Steps**

To carry on with development environment setup, proceed to section Get ESP-IDF.

# **Related Documents**

# **Setup Linux Toolchain from Scratch**

The following instructions are alternative to downloading binary toolchain from Espressif website. To quickly setup the binary toolchain, instead of compiling it yourself, backup and proceed to section *Standard Setup of Toolchain for Linux*.

# **Install Prerequisites**

To compile with ESP-IDF you need to get the following packages:

• Ubuntu and Debian:

```
sudo apt-get install git wget make libncurses-dev flex bison gperf python python-

→serial
```

• Arch:

```
sudo pacman -S --needed gcc git make ncurses flex bison gperf python2-pyserial
```

# Compile the Toolchain from Source

- Install dependencies:
  - CentOS 7:

```
sudo yum install gawk gperf grep gettext ncurses-devel python python-devel →automake bison flex texinfo help2man libtool
```

- Ubuntu pre-16.04:

sudo apt-get install gawk gperf grep gettext libncurses-dev python python-dev\_
→automake bison flex texinfo help2man libtool

- Ubuntu 16.04:

sudo apt-get install gawk gperf grep gettext python python-dev automake bison.  $\rightarrow$  flex texinfo help2man libtool libtool-bin

- Debian:

TODO

- Arch:

TODO

### Download crosstool-NG and build it:

```
cd ~/esp
git clone -b xtensa-1.22.x https://github.com/espressif/crosstool-NG.git
cd crosstool-NG
./bootstrap && ./configure --enable-local && make install
```

### Build the toolchain:

```
./ct-ng xtensa-esp32-elf
./ct-ng build
chmod -R u+w builds/xtensa-esp32-elf
```

Toolchain will be built in ~/esp/crosstool-NG/builds/xtensa-esp32-elf. Follow instructions for standard setup to add the toolchain to your PATH.

# **Next Steps**

To carry on with development environment setup, proceed to section Get ESP-IDF.

# 1.4.3 Standard Setup of Toolchain for Mac OS

# **Install Prerequisites**

• install pip:

sudo easy\_install pip

• install pyserial:

```
sudo pip install pyserial
```

# **Toolchain Setup**

ESP32 toolchain for macOS is available for download from Espressif website:

https://dl.espressif.com/dl/xtensa-esp32-elf-osx-1.22.0-80-g6c4433a-5.2.0.tar.gz

Download this file, then extract it in ~/esp directory:

```
mkdir -p ~/esp
cd ~/esp
tar -xzf ~/Downloads/xtensa-esp32-elf-osx-1.22.0-80-g6c4433a-5.2.0.tar.gz
```

The toolchain will be extracted into ~/esp/xtensa-esp32-elf/ directory.

To use it, you will need to update your PATH environment variable in ~/.profile file. To make xtensa-esp32-elf available for all terminal sessions, add the following line to your ~/.profile file:

```
export PATH=$PATH:$HOME/esp/xtensa-esp32-elf/bin
```

Alternatively, you may create an alias for the above command. This way you can get the toolchain only when you need it. To do this, add different line to your ~/.profile file:

```
alias get_esp32="export PATH=$PATH:$HOME/esp/xtensa-esp32-elf/bin"
```

Then when you need the toolchain you can type get\_esp32 on the command line and the toolchain will be added to your PATH.

# **Next Steps**

To carry on with development environment setup, proceed to section Get ESP-IDF.

# **Related Documents**

### Setup Toolchain for Mac OS from Scratch

# **Install Prerequisites**

• install pip:

```
sudo easy_install pip
```

• install pyserial:

```
sudo pip install pyserial
```

### Compile the Toolchain from Source

• Install dependencies:

- Install either MacPorts or homebrew package manager. MacPorts needs a full XCode installation, while homebrew only needs XCode command line tools.
- with MacPorts:

```
sudo port install gsed gawk binutils gperf grep gettext wget libtool autoconf. \hookrightarrow automake
```

- with homebrew:

```
brew install gnu-sed gawk binutils gperftools gettext wget help2man libtool. \hookrightarrowautoconf automake
```

# Create a case-sensitive filesystem image:

```
\verb|hdiutil create $$ \sim / esp/crosstool.dmg - volname "ctng" - size 10g - fs "Case-sensitive HFS+" | line of the context of the context of th
```

### Mount it:

```
hdiutil mount ~/esp/crosstool.dmg
```

### Create a symlink to your work directory:

```
cd ~/esp
ln -s /Volumes/ctng crosstool-NG
```

### Download crosstool-NG and build it:

```
cd ~/esp git clone -b xtensa-1.22.x https://github.com/espressif/crosstool-NG.git cd crosstool-NG ./bootstrap && ./configure --enable-local && make install
```

### Build the toolchain:

```
./ct-ng xtensa-esp32-elf
./ct-ng build
chmod -R u+w builds/xtensa-esp32-elf
```

Toolchain will be built in ~/esp/crosstool-NG/builds/xtensa-esp32-elf. Follow instructions for standard setup to add the toolchain to your PATH.

# **Next Steps**

To carry on with development environment setup, proceed to section *Get ESP-IDF*.

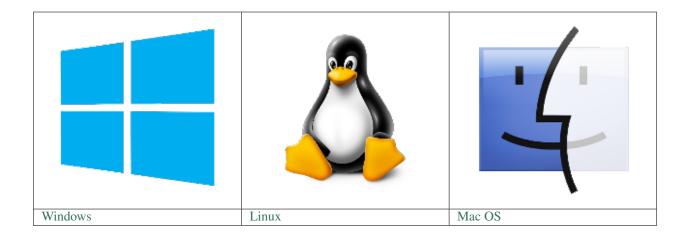

**Note:** We are using ~/esp directory to install the prebuilt toolchain, ESP-IDF and sample applications. You can use different directory, but need to adjust respective commands.

Depending on your experience and preferences, instead of using a prebuilt toolchain, you may want to customize your environment. To set up the system your own way go to section *Customized Setup of Toolchain*.

Once you are done with setting up the toolchain then go to section Get ESP-IDF.

# 1.5 Get ESP-IDF

Besides the toolchain (that contains programs to compile and build the application), you also need ESP32 specific API / libraries. They are provided by Espressif in ESP-IDF repository.

To obtain a local copy: open terminal, navigate to the directory you want to put ESP-IDF, and clone the repository using git clone command:

```
cd ~/esp
git clone -b release/v3.0 --recursive https://github.com/espressif/esp-idf.git
```

ESP-IDF will be downloaded into ~/esp/esp-idf.

**Note:** The git clone option -b release/v3.0 tells git to clone the branch in the ESP-IDF repository corresponding to this version of the documentation.

**Note:** GitHub's "Download zip file" feature does not work with ESP-IDF, a git clone is required. As a fallback, Stable version can be installed without Git.

Consult ESP-IDF Versions for information about which version of ESP-IDF to use in a given situation.

**Note:** Do not miss the --recursive option. If you have already cloned ESP-IDF without this option, run another command to get all the submodules:

```
cd ~/esp/esp-idf
git submodule update --init --recursive
```

1.5. Get ESP-IDF 41

# 1.6 Setup Path to ESP-IDF

The toolchain programs access ESP-IDF using <code>IDF\_PATH</code> environment variable. This variable should be set up on your PC, otherwise projects will not build. Setting may be done manually, each time PC is restarted. Another option is to set up it permanently by defining <code>IDF\_PATH</code> in user profile. To do so, follow instructions specific to <code>Windows</code>, <code>Linux and MacOS</code> in section <code>Add IDF\_PATH</code> to <code>User Profile</code>.

# 1.7 Start a Project

Now you are ready to prepare your application for ESP32. To start off quickly, we will use get-started/hello\_world project from examples directory in IDF.

Copy get-started/hello\_world to ~/esp directory:

```
cd ~/esp
cp -r $IDF_PATH/examples/get-started/hello_world .
```

You can also find a range of example projects under the examples directory in ESP-IDF. These example project directories can be copied in the same way as presented above, to begin your own projects.

**Important:** The esp-idf build system does not support spaces in paths to esp-idf or to projects.

# 1.8 Connect

You are almost there. To be able to proceed further, connect ESP32 board to PC, check under what serial port the board is visible and verify if serial communication works. If you are not sure how to do it, check instructions in section *Establish Serial Connection with ESP32*. Note the port number, as it will be required in the next step.

# 1.9 Configure

Being in terminal window, go to directory of hello\_world application by typing cd ~/esp/hello\_world. Then start project configuration utility menuconfig:

```
cd ~/esp/hello_world make menuconfig
```

If previous steps have been done correctly, the following menu will be displayed:

In the menu, navigate to Serial flasher config > Default serial port to configure the serial port, where project will be loaded to. Confirm selection by pressing enter, save configuration by selecting < Save > and then exit application by selecting < Exit >.

**Note:** On Windows, serial ports have names like COM1. On MacOS, they start with /dev/cu.. On Linux, they start with /dev/tty. (See *Establish Serial Connection with ESP32* for full details.)

```
Espressif IoT Development Framework Configuration
Arrow keys navigate the menu. <Enter> selects submenus ---> (or empty submenus ----). Highlighted
letters are hotkeys. Pressing <Y> includes, <N> excludes, <M> modularizes features. Press <Esc><Esc>
to exit, <?> for Help, </> for Search. Legend: [*] built-in [ ] excluded <M> module < > module
capable
                  SDK tool configuration --->
                  Bootloader config --->
                   Security features
                 Serial flasher config --->
                  Partition Table --->
                  Optimization level (Debug)
                  Component config
                     <Select>
                                             < Help >
                                                                    < Load >
                                 < Exit >
                                                        < Save >
```

Fig. 15: Project configuration - Home window

Here are couple of tips on navigation and use of menuconfig:

- Use up & down arrow keys to navigate the menu.
- Use Enter key to go into a submenu, Escape key to go out or to exit.
- Type? to see a help screen. Enter key exits the help screen.
- Use Space key, or Y and N keys to enable (Yes) and disable (No) configuration items with checkboxes "[\*]"
- Pressing? while highlighting a configuration item displays help about that item.
- Type / to search the configuration items.

**Note:** If you are **Arch Linux** user, navigate to SDK tool configuration and change the name of Python 2 interpreter from python to python2.

# 1.10 Build and Flash

Now you can build and flash the application. Run:

```
make flash
```

This will compile the application and all the ESP-IDF components, generate bootloader, partition table, and application binaries, and flash these binaries to your ESP32 board.

```
esptool.py v2.0-beta2
Flashing binaries to serial port /dev/ttyUSB0 (app at offset 0x10000)...
esptool.py v2.0-beta2
Connecting......
Uploading stub...
Running stub...
Stub running...
Changing baud rate to 921600
Changed.
Attaching SPI flash...
Configuring flash size...
```

(continues on next page)

1.10. Build and Flash 43

(continued from previous page)

If there are no issues, at the end of build process, you should see messages describing progress of loading process. Finally, the end module will be reset and "hello\_world" application will start.

If you'd like to use the Eclipse IDE instead of running make, check out the Eclipse guide.

# 1.11 Monitor

To see if "hello\_world" application is indeed running, type make monitor. This command is launching *IDF Monitor* application:

```
$ make monitor
MONITOR
--- idf_monitor on /dev/ttyUSB0 115200 ---
--- Quit: Ctrl+] | Menu: Ctrl+T | Help: Ctrl+T followed by Ctrl+H ---
ets Jun 8 2016 00:22:57

rst:0x1 (POWERON_RESET),boot:0x13 (SPI_FAST_FLASH_BOOT)
ets Jun 8 2016 00:22:57
...
```

Several lines below, after start up and diagnostic log, you should see "Hello world!" printed out by the application.

```
Hello world!
Restarting in 10 seconds...
I (211) cpu_start: Starting scheduler on APP CPU.
Restarting in 9 seconds...
Restarting in 8 seconds...
Restarting in 7 seconds...
```

To exit the monitor use shortcut Ctrl+].

**Note:** If instead of the messages above, you see a random garbage similar to:

```
e) (Xn@y.!(PW+)Hn9a/9!t5P~keea5jA
~zYY(1,1 e) (Xn@y.!DrzY(jpi|+z5Ymvp
```

or monitor fails shortly after upload, your board is likely using 26MHz crystal, while the ESP-IDF assumes default of 40MHz. Exit the monitor, go back to the *menuconfig*, change *ESP32\_XTAL\_FREQ\_SEL* to 26MHz, then *build and flash* the application again.

To execute make flash and make monitor in one go, type make flash monitor. Check section *IDF Monitor* for handy shortcuts and more details on using this application.

That's all what you need to get started with ESP32!

Now you are ready to try some other examples, or go right to developing your own applications.

# 1.12 Updating ESP-IDF

After some time of using ESP-IDF, you may want to update it to take advantage of new features or bug fixes. The simplest way to do so is by deleting existing esp-idf folder and cloning it again, exactly as when doing initial installation described in sections *Get ESP-IDF*.

If downloading to a new path, remember to *Add IDF\_PATH to User Profile* so that the toolchain scripts know where to find the ESP-IDF in its release specific location.

Another solution is to update only what has changed. The update procedure depends on the version of ESP-IDF you are using.

# 1.13 Related Documents

# 1.13.1 Add IDF\_PATH to User Profile

To preserve setting of IDF\_PATH environment variable between system restarts, add it to the user profile, following instructions below.

#### **Windows**

The user profile scripts are contained in C:/msys32/etc/profile.d/ directory. They are executed every time you open an MSYS2 window.

- 1. Create a new script file in C:/msys32/etc/profile.d/ directory. Name it export\_idf\_path.sh.
- 2. Identify the path to ESP-IDF directory. It is specific to your system configuration and may look something like C:\msys32\home\user-name\esp\esp-idf
- 3. Add the export command to the script file, e.g.:

```
export IDF_PATH="C:/msys32/home/user-name/esp/esp-idf"
```

Remember to replace back-slashes with forward-slashes in the original Windows path.

- 4. Save the script file.
- 5. Close MSYS2 window and open it again. Check if IDF\_PATH is set, by typing:

```
printenv IDF_PATH
```

The path previusly entered in the script file should be printed out.

# Read the Docs Template Documentation, Release v3.0.8-30-gf3704f027

If you do not like to have IDF\_PATH set up permanently in user profile, you should enter it manually on opening of an MSYS2 window:

```
export IDF_PATH="C:/msys32/home/user-name/esp/esp-idf"
```

If you got here from section *Setup Path to ESP-IDF*, while installing s/w for ESP32 development, then go back to section *Start a Project*.

### **Linux and MacOS**

Set up IDF\_PATH by adding the following line to ~/.profile file:

```
export IDF_PATH=~/esp/esp-idf
```

Log off and log in back to make this change effective.

**Note:** If you have /bin/bash set as login shell, and both .bash\_profile and .profile exist, then update .bash\_profile instead.

Run the following command to check if IDF\_PATH is set:

```
printenv IDF_PATH
```

The path previously entered in ~/.profile file (or set manually) should be printed out.

If you do not like to have IDF\_PATH set up permanently, you should enter it manually in terminal window on each restart or logout:

```
export IDF_PATH=~/esp/esp-idf
```

If you got here from section *Setup Path to ESP-IDF*, while installing s/w for ESP32 development, then go back to section *Start a Project*.

# 1.13.2 Establish Serial Connection with ESP32

This section provides guidance how to establish serial connection between ESP32 and PC.

# Connect ESP32 to PC

Connect the ESP32 board to the PC using the USB cable. If device driver does not install automatically, identify USB to serial converter chip on your ESP32 board (or external converter dongle), search for drivers in internet and install them.

Below are the links to drivers for ESP32 boards produced by Espressif:

- ESP32-PICO-KIT and ESP32-DevKitC CP210x USB to UART Bridge VCP Drivers
- ESP32-WROVER-KIT and ESP32 Demo Board FTDI Virtual COM Port Drivers

Above drivers are primarily for reference. They should already be bundled with the operating system and installed automatically once one of listed boards is connected to the PC.

# **Check port on Windows**

Check the list of identified COM ports in the Windows Device Manager. Disconnect ESP32 and connect it back, to verify which port disappears from the list and then shows back again.

Figures below show serial port for ESP32 DevKitC and ESP32 WROVER KIT

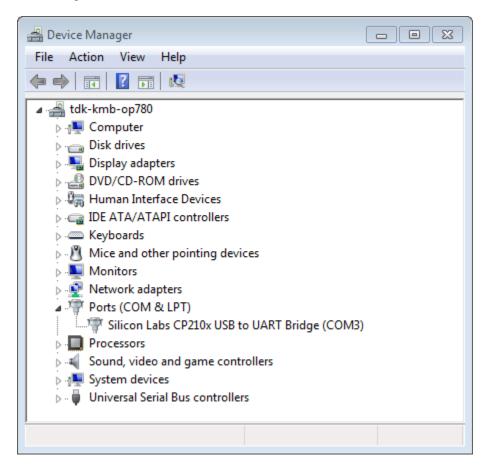

Fig. 16: USB to UART bridge of ESP32-DevKitC in Windows Device Manager

# **Check port on Linux and MacOS**

To check the device name for the serial port of your ESP32 board (or external converter dongle), run this command two times, first with the board / dongle unplugged, then with plugged in. The port which appears the second time is the one you need:

### Linux

ls /dev/tty\*

MacOS

ls /dev/cu.\*

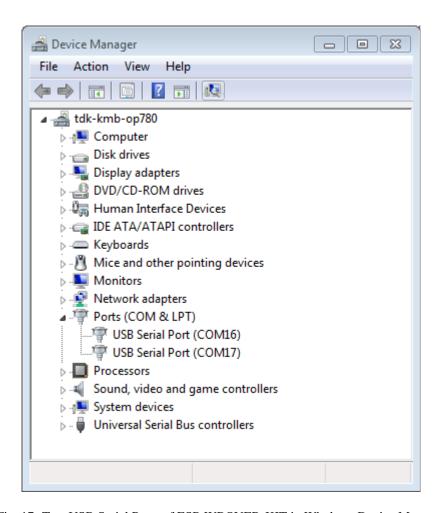

Fig. 17: Two USB Serial Ports of ESP-WROVER-KIT in Windows Device Manager

# Adding user to dialout on Linux

The currently logged user should have read and write access the serial port over USB. On most Linux distributions, this is done by adding the user to dialout group with the following command:

```
sudo usermod -a -G dialout $USER
```

Make sure you re-login to enable read and write permissions for the serial port.

# **Verify serial connection**

Now verify that the serial connection is operational. You can do this using a serial terminal program. In this example we will use PuTTY SSH Client that is avilable for both Windows and Linux. You can use other serial program and set communication parameters like below.

Run terminal, set identified serial port, baud rate = 115200, data bits = 8, stop bits = 1, and parity = N. Below are example screen shots of setting the port and such transmission parameters (in short described as 115200-8-1-N) on Windows and Linux. Remember to select exactly the same serial port you have identified in steps above.

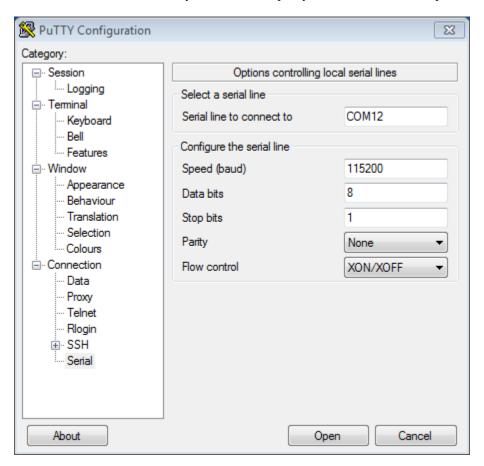

Fig. 18: Setting Serial Communication in PuTTY on Windows

Then open serial port in terminal and check, if you see any log printed out by ESP32. The log contents will depend on application loaded to ESP32. An example log by ESP32 is shown below.

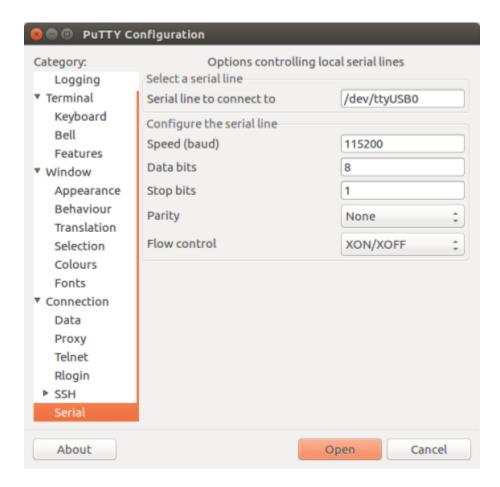

Fig. 19: Setting Serial Communication in PuTTY on Linux

```
ets Jun 8 2016 00:22:57

rst:0x5 (DEEPSLEEP_RESET),boot:0x13 (SPI_FAST_FLASH_BOOT)
ets Jun 8 2016 00:22:57

rst:0x7 (TGOWDT_SYS_RESET),boot:0x13 (SPI_FAST_FLASH_BOOT)
configsip: 0, SPIWP:0x00
clk_drv:0x00,q_drv:0x00,d_drv:0x00,cs0_drv:0x00,hd_drv:0x00,wp_drv:0x00
mode:DIO, clock div:2
load:0x3fff0008,len:8
load:0x3fff0010,len:3464
load:0x40078000,len:7828
load:0x40080000,len:252
entry 0x40080034
I (44) boot: ESP-IDF v2.0-rc1-401-gf9fba35 2nd stage bootloader
I (45) boot: compile time 18:48:10
...
```

If you see some legible log, it means serial connection is working and you are ready to proceed with installation and finally upload of application to ESP32.

**Note:** For some serial port wiring configurations, the serial RTS & DTR pins need to be disabled in the terminal program before the ESP32 will boot and produce serial output. This depends on the hardware itself, most development boards (including all Espressif boards) *do not* have this issue. The issue is present if RTS & DTR are wired directly to the EN & GPIO0 pins. See the esptool documentation for more details.

**Note:** Close serial terminal after verification that communication is working. In next step we are going to use another application to upload ESP32. This application will not be able to access serial port while it is open in terminal.

If you got here from section Connect when installing s/w for ESP32 development, then go back to section Configure.

# 1.13.3 Build and Flash with Make

# Finding a project

As well as the esp-idf-template project, ESP-IDF comes with some example projects on github in the examples directory.

Once you've found the project you want to work with, change to its directory and you can configure and build it.

# Configuring your project

```
make menuconfig
```

# **Compiling your project**

```
make all
```

... will compile app, bootloader and generate a partition table based on the config.

# Flashing your project

When make all finishes, it will print a command line to use esptool.py to flash the chip. However you can also do this from make by running:

make flash

This will flash the entire project (app, bootloader and partition table) to a new chip. The settings for serial port flashing can be configured with *make menuconfig*.

You don't need to run make all before running make flash, make flash will automatically rebuild anything which needs it.

# Compiling & Flashing Just the App

After the initial flash, you may just want to build and flash just your app, not the bootloader and partition table:

- make app build just the app.
- make app-flash flash just the app.

make app-flash will automatically rebuild the app if it needs it.

There's no downside to reflashing the bootloader and partition table each time, if they haven't changed.

### The Partition Table

Once you've compiled your project, the "build" directory will contain a binary file with a name like "my\_app.bin". This is an ESP32 image binary that can be loaded by the bootloader.

A single ESP32's flash can contain multiple apps, as well as many kinds of data (calibration data, filesystems, parameter storage, etc). For this reason, a partition table is flashed to offset 0x8000 in the flash.

Each entry in the partition table has a name (label), type (app, data, or something else), subtype and the offset in flash where the partition is loaded.

The simplest way to use the partition table is to *make menuconfig* and choose one of the simple predefined partition tables:

- "Single factory app, no OTA"
- "Factory app, two OTA definitions"

In both cases the factory app is flashed at offset 0x10000. If you *make partition\_table* then it will print a summary of the partition table.

For more details about partition tables and how to create custom variations, view the documentation.

# 1.13.4 Build and Flash with Eclipse IDE

### Installing Eclipse IDE

The Eclipse IDE gives you a graphical integrated development environment for writing, compiling and debugging ESP-IDF projects.

• Start by installing the esp-idf for your platform (see files in this directory with steps for Windows, OS X, Linux).

- We suggest building a project from the command line first, to get a feel for how that process works. You also need to use the command line to configure your esp-idf project (via make menuconfig), this is not currently supported inside Eclipse.
- Download the Eclipse Installer for your platform from eclipse.org.
- When running the Eclipse Installer, choose "Eclipse for C/C++ Development" (in other places you'll see this referred to as CDT.)

### **Windows Users**

Using ESP-IDF with Eclipse on Windows requires different configuration steps. See the Eclipse IDE on Windows guide.

# **Setting up Eclipse**

Once your new Eclipse installation launches, follow these steps:

# **Import New Project**

- Eclipse makes use of the Makefile support in ESP-IDF. This means you need to start by creating an ESP-IDF project. You can use the idf-template project from github, or open one of the examples in the esp-idf examples subdirectory.
- Once Eclipse is running, choose File -> Import...
- In the dialog that pops up, choose "C/C++" -> "Existing Code as Makefile Project" and click Next.
- On the next page, enter "Existing Code Location" to be the directory of your IDF project. Don't specify the path to the ESP-IDF directory itself (that comes later). The directory you specify should contain a file named "Makefile" (the project Makefile).
- On the same page, under "Toolchain for Indexer Settings" choose "Cross GCC". Then click Finish.

# **Project Properties**

- The new project will appear under Project Explorer. Right-click the project and choose Properties from the context menu.
- Click on the "Environment" properties page under "C/C++ Build". Click "Add..." and enter name BATCH\_BUILD and value 1.
- Click "Add..." again, and enter name IDF\_PATH. The value should be the full path where ESP-IDF is installed.
- Edit the PATH environment variable. Keep the current value, and append the path to the Xtensa toolchain that will installed as part of IDF setup (something/xtensa-esp32-elf/bin) if this is not already listed on the PATH.
- On macOS, add a PYTHONPATH environment variable and set it to /Library/Frameworks/Python. framework/Versions/2.7/lib/python2.7/site-packages. This is so that the system Python, which has pyserial installed as part of the setup steps, overrides any built-in Eclipse Python.

Navigate to "C/C++ General" -> "Preprocessor Include Paths" property page:

• Click the "Providers" tab

- In the list of providers, click "CDT Cross GCC Built-in Compiler Settings". Change "Command to get compiler specs" to xtensa-esp32-elf-qcc \${FLAGS} -E -P -v -dD "\${INPUTS}".
- In the list of providers, click "CDT GCC Build Output Parser" and change the "Compiler command pattern" to xtensa-esp32-elf-(gcc|g\+\+|c\+\+|cc|cpp|clang)

Navigate to "C/C++ General" -> "Indexer" property page:

- Check "Enable project specific settings" to enable the rest of the settings on this page.
- Uncheck "Allow heuristic resolution of includes". When this option is enabled Eclipse sometimes fails to find correct header directories.

# **Building in Eclipse**

Before your project is first built, Eclipse may show a lot of errors and warnings about undefined values. This is because some source files are automatically generated as part of the esp-idf build process. These errors and warnings will go away after you build the project.

- Click OK to close the Properties dialog in Eclipse.
- Outside Eclipse, open a command line prompt. Navigate to your project directory, and run make menuconfig to configure your project's esp-idf settings. This step currently has to be run outside Eclipse.

If you try to build without running a configuration step first, esp-idf will prompt for configuration on the command line - but Eclipse is not able to deal with this, so the build will hang or fail.

• Back in Eclipse, choose Project -> Build to build your project.

**TIP**: If your project had already been built outside Eclipse, you may need to do a Project -> Clean before choosing Project -> Build. This is so Eclipse can see the compiler arguments for all source files. It uses these to determine the header include paths.

# Flash from Eclipse

You can integrate the "make flash" target into your Eclipse project to flash using esptool.py from the Eclipse UI:

- Right-click your project in Project Explorer (important to make sure you select the project, not a directory in the project, or Eclipse may find the wrong Makefile.)
- Select Make Targets -> Create from the context menu.
- Type "flash" as the target name. Leave the other options as their defaults.
- Now you can use Project -> Make Target -> Build (Shift+F9) to build the custom flash target, which will compile
  and flash the project.

Note that you will need to use "make menuconfig" to set the serial port and other config options for flashing. "make menuconfig" still requires a command line terminal (see the instructions for your platform.)

Follow the same steps to add bootloader and partition\_table targets, if necessary.

### **Related Documents**

# **Eclipse IDE on Windows**

Configuring Eclipse on Windows requires some different steps. The full configuration steps for Windows are shown below.

(For OS X and Linux instructions, see the *Eclipse IDE page*.)

# **Installing Eclipse IDE**

Follow the steps under *Installing Eclipse IDE* for all platforms.

# **Setting up Eclipse on Windows**

Once your new Eclipse installation launches, follow these steps:

# **Import New Project**

- Eclipse makes use of the Makefile support in ESP-IDF. This means you need to start by creating an ESP-IDF project. You can use the idf-template project from github, or open one of the examples in the esp-idf examples subdirectory.
- Once Eclipse is running, choose File -> Import. . .
- In the dialog that pops up, choose "C/C++" -> "Existing Code as Makefile Project" and click Next.
- On the next page, enter "Existing Code Location" to be the directory of your IDF project. Don't specify the path to the ESP-IDF directory itself (that comes later). The directory you specify should contain a file named "Makefile" (the project Makefile).
- On the same page, under "Toolchain for Indexer Settings" uncheck "Show only available toolchains that support this platform".
- On the extended list that appears, choose "Cygwin GCC". Then click Finish.

Note: you may see warnings in the UI that Cygwin GCC Toolchain could not be found. This is OK, we're going to reconfigure Eclipse to find our toolchain.

# **Project Properties**

- The new project will appear under Project Explorer. Right-click the project and choose Properties from the context menu.
- Click on the "C/C++ Build" properties page (top-level):
  - Uncheck "Use default build command" and enter this for the custom build command: python \${IDF PATH}/tools/windows/eclipse make.py
- Click on the "Environment" properties page under "C/C++ Build":
  - Click "Add..." and enter name BATCH\_BUILD and value 1.
  - Click "Add..." again, and enter name IDF\_PATH. The value should be the full path where ESP-IDF is installed. The IDF\_PATH directory should be specified using forwards slashes not backslashes, ie C:/Users/MyUser/Development/esp-idf.
  - Edit the PATH environment variable. Delete the existing value and replace it with C:\msys32\usr\bin;C:\msys32\mingw32\bin; C:\msys32\opt\xtensa-esp32-elf\bin (If you installed msys32 to a different directory then you'll need to change these paths to match).
- Click on "C/C++ General" -> "Preprocessor Include Paths, Macros, etc." property page:

- Click the "Providers" tab
  - \* In the list of providers, click "CDT Cross GCC Built-in Compiler Settings". Change "Command to get compiler specs" to xtensa-esp32-elf-gcc \${FLAGS} -E -P -v -dD "\${INPUTS}".
  - \* In the list of providers, click "CDT GCC Build Output Parser" and change the "Compiler command pattern" to xtensa-esp32-elf-(gcc|g\+\+|c\+\+|cc|cpp|clang)

Navigate to "C/C++ General" -> "Indexer" property page:

- Check "Enable project specific settings" to enable the rest of the settings on this page.
- Uncheck "Allow heuristic resolution of includes". When this option is enabled Eclipse sometimes fails to find correct header directories.

# **Building in Eclipse**

Continue from Building in Eclipse for all platforms.

### **Technical Details**

# Of interest to Windows gurus or very curious parties, only.

Explanations of the technical reasons for some of these steps. You don't need to know this to use esp-idf with Eclipse on Windows, but it may be helpful background knowledge if you plan to do dig into the Eclipse support:

- The xtensa-esp32-elf-gcc cross-compiler is *not* a Cygwin toolchain, even though we tell Eclipse that it is one. This is because msys2 uses Cygwin and supports Unix-style paths (of the type /c/blah instead of c:/blah or c:\blah). In particular, xtensa-esp32-elf-gcc reports to the Eclipse "built-in compiler settings" function that its built-in include directories are all under /usr/, which is a Unix/Cygwin-style path that Eclipse otherwise can't resolve. By telling Eclipse the compiler is Cygwin, it resolves these paths internally using the cygpath utility.
- The same problem occurs when parsing make output from esp-idf. Eclipse parses this output to find header directories, but it can't resolve include directories of the form /c/blah without using cygpath. There is a heuristic that Eclipse Build Output Parser uses to determine whether it should call cygpath, but for currently unknown reasons the esp-idf configuration doesn't trigger it. For this reason, the eclipse\_make.py wrapper script is used to call make and then use cygpath to process the output for Eclipse.

# 1.13.5 IDF Monitor

The idf\_monitor tool is a Python program which runs when the make monitor target is invoked in IDF.

It is mainly a serial terminal program which relays serial data to and from the target device's serial port, but it has some other IDF-specific xfeatures.

# Interacting With idf\_monitor

- Ctrl-1 will exit the monitor.
- Ctrl-T Ctrl-H will display a help menu with all other keyboard shortcuts.
- Any other key apart from Ctrl-] and Ctrl-T is sent through the serial port.

# **Automatically Decoding Addresses**

Any time esp-idf prints a hexadecimal code address of the form  $0 \times 4$ \_\_\_\_\_\_, idf\_monitor will use addr2line to look up the source code location and function name.

When an esp-idf app crashes and panics a register dump and backtrace such as this is produced:

```
Guru Meditation Error of type StoreProhibited occurred on core 0. Exception was_
\rightarrowunhandled.
Register dump:
                                             : 0x800dbf56 A1
PC : 0x400f360d PS
                         : 0x00060330 A0
                                                                 : 0x3ffb7e00
Α2
      : 0x3ffb136c A3
                         : 0x00000005 A4
                                             : 0x00000000 A5
                                                                 : 0x00000000
      : 0x00000000 A7
                         : 0x00000080 A8
                                             : 0x00000000 A9
                                                                 : 0x3ffb7dd0
      : 0x00000003 A11
                         : 0x00060f23 A12
                                             : 0x00060f20 A13
                                                                 : 0x3ffba6d0
      : 0x00000047 A15
                         : 0x0000000f SAR
                                             : 0x00000019 EXCCAUSE: 0x0000001d
EXCVADDR: 0x00000000 LBEG : 0x4000c46c LEND : 0x4000c477 LCOUNT : 0x00000000
Backtrace: 0x400f360d:0x3ffb7e00 0x400dbf56:0x3ffb7e20 0x400dbf5e:0x3ffb7e40,
→0x400dbf82:0x3ffb7e60 0x400d071d:0x3ffb7e90
```

### idf\_monitor will augment the dump:

```
Guru Meditation Error of type StoreProhibited occurred on core 0. Exception was_
\rightarrowunhandled.
Register dump:
             : 0x400f360d PS : 0x00060330 A0
                                                                                                             : 0x800dbf56 A1
\tt 0x400f360d: do\_something\_to\_crash \ at \ /home/gus/esp/32/idf/examples/get-started/hello\_idelta_idelta_
→world/main/./hello_world_main.c:57
(inlined by) inner_dont_crash at /home/gus/esp/32/idf/examples/get-started/hello_
→world/main/./hello_world_main.c:52
                                                               : 0x00000000 A5
: 0x00000080 A8
: 0x00000000
A2
                 : 0x3ffb136c A3 : 0x0000005 A4
                                                                                                                                                                   : 0x00000000
                 : 0x00000000 A7
A 6
                                                                                                                                                                   : 0x3ffb7dd0
                                                                                                               : 0x00060f20 A13 : 0x3ffba6d0
A10
                : 0x00000003 A11
                                                              : 0x00060f23 A12
          : 0x00000047 A15
                                                               : 0x0000000f SAR
                                                                                                               : 0x00000019 EXCCAUSE: 0x0000001d
A14
EXCVADDR: 0x00000000 LBEG : 0x4000c46c LEND : 0x4000c477 LCOUNT : 0x00000000
Backtrace: 0x400f360d:0x3ffb7e00 0x400dbf56:0x3ffb7e20 0x400dbf5e:0x3ffb7e40_
→0x400dbf82:0x3ffb7e60 0x400d071d:0x3ffb7e90
0x400f360d: do_something_to_crash at /home/gus/esp/32/idf/examples/get-started/hello_
→world/main/./hello_world_main.c:57
(inlined by) inner_dont_crash at /home/gus/esp/32/idf/examples/get-started/hello_
→world/main/./hello_world_main.c:52
0x400dbf56: still_dont_crash at /home/gus/esp/32/idf/examples/get-started/hello_world/
→main/./hello_world_main.c:47
0x400dbf5e: dont_crash at /home/gus/esp/32/idf/examples/get-started/hello_world/main/.
→/hello_world_main.c:42
0x400dbf82: app_main at /home/gus/esp/32/idf/examples/get-started/hello_world/main/./
→hello_world_main.c:33
0x400d071d: main_task at /home/gus/esp/32/idf/components/esp32/./cpu_start.c:254
```

### Behind the scenes, the command idf\_monitor runs to decode each address is:

```
xtensa-esp32-elf-addr2line -pfiaC -e build/PROJECT.elf ADDRESS
```

# Launch GDB for GDBStub

By default, if an esp-idf app crashes then the panic handler prints registers and a stack dump as shown above, and then resets.

Optionally, the panic handler can be configured to run a serial "gdb stub" which can communicate with a gdb debugger program and allow memory to be read, variables and stack frames examined, etc. This is not as versatile as JTAG debugging, but no special hardware is required.

To enable the gdbstub, run make menuconfig and set ESP32\_PANIC option to Invoke GDBStub.

If this option is enabled and idf\_monitor sees the gdb stub has loaded, it will automatically pause serial monitoring and run GDB with the correct arguments. After GDB exits, the board will be reset via the RTS serial line (if this is connected.)

Behind the scenes, the command idf monitor runs is:

```
xtensa-esp32-elf-gdb -ex "set serial baud BAUD" -ex "target remote PORT" -ex_

→interrupt build/PROJECT.elf
```

# **Quick Compile and Flash**

The keyboard shortcut Ctrl-T Ctrl-F will pause idf\_monitor, run the make flash target, then resume idf\_monitor. Any changed source files will be recompiled before re-flashing.

The keyboard shortcut Ctrl-T Ctrl-A will pause idf-monitor, run the make app-flash target, then resume idf\_monitor. This is similar to make flash, but only the main app is compiled and reflashed.

# **Quick Reset**

The keyboard shortcut Ctrl-T Ctrl-R will reset the target board via the RTS line (if it is connected.)

# Pause the Application

The keyboard shortcut Ctrl-T Ctrl-P will reset the target into bootloader, so that the board will run nothing. This is useful when you want to wait for another device to startup. Then shortcut Ctrl-T Ctrl-R can be used to restart the application.

# **Toggle Output Display**

Sometimes you may want to stop new output printed to screen, to see the log before. The keyboard shortcut Ctrl-T Ctrl-Y will toggle the display (discard all serial data when the display is off) so that you can stop to see the log, and revert again quickly without quitting the monitor.

# **Simple Monitor**

Earlier versions of ESP-IDF used the pySerial command line program miniterm as a serial console program.

This program can still be run, via make simple\_monitor.

idf\_monitor is based on miniterm and shares the same basic keyboard shortcuts.

# Known Issues with idf\_monitor

#### **Issues Observed on Windows**

- If you are using the supported Windows environment and receive the error "winpty: command not found" then run pacman -S winpty to fix.
- Arrow keys and some other special keys in gdb don't work, due to Windows Console limitations.
- Occasionally when "make" exits, it may stall for up to 30 seconds before idf\_monitor resumes.
- Occasionally when "gdb" is run, it may stall for a short time before it begins communicating with the gdbstub.

# 1.13.6 Customized Setup of Toolchain

Instead of downloading binary toolchain from Espressif website (see *Setup Toolchain*) you may build the toolchain yourself.

If you can't think of a reason why you need to build it yourself, then probably it's better to stick with the binary version. However, here are some of the reasons why you might want to compile it from source:

- if you want to customize toolchain build configuration
- if you want to use a different GCC version (such as 4.8.5)
- if you want to hack gcc or newlib or libstdc++
- if you are curious and/or have time to spare
- if you don't trust binaries downloaded from the Internet

In any case, here are the instructions to compile the toolchain yourself.

# CHAPTER 2

**API** Reference

# 2.1 Wi-Fi API

# 2.1.1 Wi-Fi

# Introduction

The WiFi libraries provide support for configuring and monitoring the ESP32 WiFi networking functionality. This includes configuration for:

- Station mode (aka STA mode or WiFi client mode). ESP32 connects to an access point.
- AP mode (aka Soft-AP mode or Access Point mode). Stations connect to the ESP32.
- Combined AP-STA mode (ESP32 is concurrently an access point and a station connected to another access point).
- Various security modes for the above (WPA, WPA2, WEP, etc.)
- Scanning for access points (active & passive scanning).
- Promiscuous mode monitoring of IEEE802.11 WiFi packets.

# **Application Examples**

See wifi directory of ESP-IDF examples that contains the following applications:

- Simple application showing how to connect ESP32 module to an Access Point esp-idf-template.
- Using power save mode of Wi-Fi wifi/power\_save.

# **API Reference**

# **Header File**

• esp32/include/esp\_wifi.h

### **Functions**

```
esp err tesp wifi init (const wifi init config t *config)
```

Init WiFi Alloc resource for WiFi driver, such as WiFi control structure, RX/TX buffer, WiFi NVS structure etc, this WiFi also start WiFi task.

**Attention** 1. This API must be called before all other WiFi API can be called

**Attention** 2. Always use WIFI\_INIT\_CONFIG\_DEFAULT macro to init the config to default values, this can guarantee all the fields got correct value when more fields are added into <code>wifi\_init\_config\_t</code> in future release. If you want to set your owner initial values, overwrite the default values which are set by WIFI\_INIT\_CONFIG\_DEFAULT, please be notified that the field 'magic' of <code>wifi\_init\_config\_t</code> should always be WIFI\_INIT\_CONFIG\_MAGIC!

### Return

- ESP\_OK: succeed
- ESP\_ERR\_WIFI\_NO\_MEM: out of memory
- others: refer to error code esp\_err.h

#### **Parameters**

• config: pointer to WiFi init configuration structure; can point to a temporary variable.

### esp err tesp wifi deinit (void)

Deinit WiFi Free all resource allocated in esp\_wifi\_init and stop WiFi task.

Attention 1. This API should be called if you want to remove WiFi driver from the system

Return ESP\_OK: succeed

```
esp_err_t esp_wifi_set_mode (wifi_mode_t mode)
```

Set the WiFi operating mode.

Set the WiFi operating mode as station, soft-AP or station+soft-AP, The default mode is soft-AP mode.

### Return

- · ESP OK: succeed
- ESP ERR WIFI NOT INIT: WiFi is not initialized by esp wifi init
- ESP\_ERR\_WIFI\_ARG: invalid argument
- others: refer to error code in esp\_err.h

### **Parameters**

• mode: WiFi operating mode

# esp\_err\_t esp\_wifi\_get\_mode (wifi\_mode\_t \*mode)

Get current operating mode of WiFi.

# Return

- · ESP OK: succeed
- ESP\_ERR\_WIFI\_NOT\_INIT: WiFi is not initialized by esp\_wifi\_init
- ESP\_ERR\_WIFI\_ARG: invalid argument

### **Parameters**

• mode: store current WiFi mode

# esp\_err\_t esp\_wifi\_start (void)

Start WiFi according to current configuration If mode is WIFI\_MODE\_STA, it create station control block and start station If mode is WIFI\_MODE\_AP, it create soft-AP control block and start soft-AP If mode is WIFI MODE APSTA, it create soft-AP and station control block and start soft-AP and station.

### Return

- · ESP\_OK: succeed
- ESP\_ERR\_WIFI\_NOT\_INIT: WiFi is not initialized by esp\_wifi\_init
- ESP\_ERR\_WIFI\_ARG: invalid argument
- ESP ERR WIFI NO MEM: out of memory
- ESP\_ERR\_WIFI\_CONN: WiFi internal error, station or soft-AP control block wrong
- ESP\_ERR\_WIFI\_FAIL: other WiFi internal errors

# esp\_err\_t esp\_wifi\_stop (void)

Stop WiFi If mode is WIFI\_MODE\_STA, it stop station and free station control block If mode is WIFI\_MODE\_AP, it stop soft-AP and free soft-AP control block If mode is WIFI\_MODE\_APSTA, it stop station/soft-AP and free station/soft-AP control block.

#### Return

- ESP OK: succeed
- ESP\_ERR\_WIFI\_NOT\_INIT: WiFi is not initialized by esp\_wifi\_init

### esp\_err\_t esp\_wifi\_restore (void)

Restore WiFi stack persistent settings to default values.

This function will reset settings made using the following APIs:

- esp\_wifi\_get\_auto\_connect,
- esp wifi set protocol,
- esp\_wifi\_set\_config related
- esp\_wifi\_set\_mode

#### Return

- · ESP OK: succeed
- ESP\_ERR\_WIFI\_NOT\_INIT: WiFi is not initialized by esp\_wifi\_init

# esp\_err\_t esp\_wifi\_connect (void)

Connect the ESP32 WiFi station to the AP.

Attention 1. This API only impact WIFI MODE STA or WIFI MODE APSTA mode

2.1. Wi-Fi API 63

**Attention** 2. If the ESP32 is connected to an AP, call esp\_wifi\_disconnect to disconnect.

Attention 3. The scanning triggered by esp\_wifi\_start\_scan() will not be effective until connection between ESP32 and the AP is established. If ESP32 is scanning and connecting at the same time, ESP32 will abort scanning and return a warning message and error number ESP\_ERR\_WIFI\_STATE. If you want to do reconnection after ESP32 received disconnect event, remember to add the maximum retry time, otherwise the called scan will not work. This is especially true when the AP doesn't exist, and you still try reconnection after ESP32 received disconnect event with the reason code WIFI REASON NO AP FOUND.

#### Return

- · ESP\_OK: succeed
- ESP\_ERR\_WIFI\_NOT\_INIT: WiFi is not initialized by esp\_wifi\_init
- ESP\_ERR\_WIFI\_NOT\_START: WiFi is not started by esp\_wifi\_start
- ESP\_ERR\_WIFI\_CONN: WiFi internal error, station or soft-AP control block wrong
- ESP\_ERR\_WIFI\_SSID: SSID of AP which station connects is invalid

### esp\_err\_t esp\_wifi\_disconnect (void)

Disconnect the ESP32 WiFi station from the AP.

### Return

- · ESP\_OK: succeed
- ESP\_ERR\_WIFI\_NOT\_INIT: WiFi was not initialized by esp\_wifi\_init
- ESP\_ERR\_WIFI\_NOT\_STARTED: WiFi was not started by esp\_wifi\_start
- ESP\_ERR\_WIFI\_FAIL: other WiFi internal errors

# esp\_err\_t esp\_wifi\_clear\_fast\_connect (void)

Currently this API is just an stub API.

### Return

- · ESP\_OK: succeed
- others: fail

# esp\_err\_t esp\_wifi\_deauth\_sta (uint16\_t aid)

deauthenticate all stations or associated id equals to aid

### Return

- · ESP\_OK: succeed
- ESP\_ERR\_WIFI\_NOT\_INIT: WiFi is not initialized by esp\_wifi\_init
- ESP\_ERR\_WIFI\_NOT\_STARTED: WiFi was not started by esp\_wifi\_start
- ESP\_ERR\_WIFI\_ARG: invalid argument
- ESP\_ERR\_WIFI\_MODE: WiFi mode is wrong

# **Parameters**

• aid: when aid is 0, deauthenticate all stations, otherwise deauthenticate station whose associated id is aid

esp\_err\_t esp\_wifi\_scan\_start (const wifi\_scan\_config\_t \*config, bool block)
Scan all available APs.

**Attention** If this API is called, the found APs are stored in WiFi driver dynamic allocated memory and the will be freed in esp\_wifi\_scan\_get\_ap\_records, so generally, call esp\_wifi\_scan\_get\_ap\_records to cause the memory to be freed once the scan is done

**Attention** The values of maximum active scan time and passive scan time per channel are limited to 1500 milliseconds. Values above 1500ms may cause station to disconnect from AP and are not recommended.

### Return

- · ESP\_OK: succeed
- ESP\_ERR\_WIFI\_NOT\_INIT: WiFi is not initialized by esp\_wifi\_init
- ESP\_ERR\_WIFI\_NOT\_STARTED: WiFi was not started by esp\_wifi\_start
- ESP\_ERR\_WIFI\_TIMEOUT: blocking scan is timeout
- ESP\_ERR\_WIFI\_STATE: wifi still connecting when invoke esp\_wifi\_scan\_start
- others: refer to error code in esp\_err.h

#### **Parameters**

- config: configuration of scanning
- block: if block is true, this API will block the caller until the scan is done, otherwise it will return immediately

# esp\_err\_t esp\_wifi\_scan\_stop (void)

Stop the scan in process.

### Return

- · ESP OK: succeed
- ESP\_ERR\_WIFI\_NOT\_INIT: WiFi is not initialized by esp\_wifi\_init
- ESP\_ERR\_WIFI\_NOT\_STARTED: WiFi is not started by esp\_wifi\_start

# esp\_err\_t esp\_wifi\_scan\_get\_ap\_num (uint16\_t \*number)

Get number of APs found in last scan.

**Attention** This API can only be called when the scan is completed, otherwise it may get wrong value.

### Return

- · ESP\_OK: succeed
- ESP\_ERR\_WIFI\_NOT\_INIT: WiFi is not initialized by esp\_wifi\_init
- ESP\_ERR\_WIFI\_NOT\_STARTED: WiFi is not started by esp\_wifi\_start
- ESP\_ERR\_WIFI\_ARG: invalid argument

### **Parameters**

• number: store number of APIs found in last scan

```
esp_err_t esp_wifi_scan_get_ap_records (uint16_t *number, wifi_ap_record_t *ap_records)

Get AP list found in last scan.
```

2.1. Wi-Fi API 65

### Return

- · ESP OK: succeed
- ESP\_ERR\_WIFI\_NOT\_INIT: WiFi is not initialized by esp\_wifi\_init
- ESP\_ERR\_WIFI\_NOT\_STARTED: WiFi is not started by esp\_wifi\_start
- ESP ERR WIFI ARG: invalid argument
- ESP\_ERR\_WIFI\_NO\_MEM: out of memory

### **Parameters**

- number: As input param, it stores max AP number ap\_records can hold. As output param, it receives
  the actual AP number this API returns.
- ap\_records: wifi\_ap\_record\_t array to hold the found APs

# esp\_err\_t esp\_wifi\_sta\_get\_ap\_info(wifi\_ap\_record\_t \*ap\_info)

Get information of AP which the ESP32 station is associated with.

### Return

- · ESP OK: succeed
- ESP\_ERR\_WIFI\_CONN: The station interface don't initialized
- ESP\_ERR\_WIFI\_NOT\_CONNECT: The station is in disconnect status

### **Parameters**

• ap\_info: the wifi\_ap\_record\_t to hold AP information

```
esp_err_t esp_wifi_set_ps (wifi_ps_type_t type)
```

Set current power save type.

**Attention** Default power save type is WIFI\_PS\_NONE.

Return ESP\_ERR\_WIFI\_NOT\_SUPPORT: not supported yet

### **Parameters**

• type: power save type

```
esp_err_t esp_wifi_get_ps (wifi_ps_type_t *type)
```

Get current power save type.

**Attention** Default power save type is WIFI PS NONE.

**Return** ESP\_ERR\_WIFI\_NOT\_SUPPORT: not supported yet

### **Parameters**

• type: store current power save type

```
esp_err_t esp_wifi_set_protocol (wifi_interface_t ifx, uint8_t protocol_bitmap)
```

Set protocol type of specified interface The default protocol is (WIFI\_PROTOCOL\_11B|WIFI\_PROTOCOL\_11G|WIFI\_PROTOCOL\_11B|WIFI\_PROTOCOL\_11G|WIFI\_PROTOCOL\_11B|WIFI\_PROTOCOL\_11G|WIFI\_PROTOCOL\_11G|WIFI\_PROTOCOL\_11B|WIFI\_PROTOCOL\_11G|WIFI\_PROTOCOL\_11G|WIFI\_PROTOCOL\_11G|WIFI\_PROTOCOL\_11G|WIFI\_PROTOCOL\_11G|WIFI\_PROTOCOL\_11G|WIFI\_PROTOCOL\_11G|WIFI\_PROTOCOL\_11G|WIFI\_PROTOCOL\_11G|WIFI\_PROTOCOL\_11G|WIFI\_PROTOCOL\_11G|WIFI\_PROTOCOL\_11G|WIFI\_PROTOCOL\_11G|WIFI\_PROTOCOL\_11G|WIFI\_PROTOCOL\_11G|WIFI\_PROTOCOL\_11G|WIFI\_PROTOCOL\_11G|WIFI\_PROTOCOL\_11G|WIFI\_PROTOCOL\_11G|WIFI\_PROTOCOL\_11G|WIFI\_PROTOCOL\_11G|WIFI\_PROTOCOL\_11G|WIFI\_PROTOCOL\_11G|WIFI\_PROTOCOL\_11G|WIFI\_PROTOCOL\_11G|WIFI\_PROTOCOL\_11G|WIFI\_PROTOCOL\_11G|WIFI\_PROTOCOL\_11G|WIFI\_PROTOCOL\_11G|WIFI\_PROTOCOL\_11G|WIFI\_PROTOCOL\_11G|WIFI\_PROTOCOL\_11G|WIFI\_PROTOCOL\_11G|WIFI\_PROTOCOL\_11G|WIFI\_PROTOCOL\_11G|WIFI\_PROTOCOL\_11G|WIFI\_PROTOCOL\_11G|WIFI\_PROTOCOL\_11G|WIFI\_PROTOCOL\_11G|WIFI\_PROTOCOL\_11G|WIFI\_PROTOCOL\_11G|WIFI\_PROTOCOL\_11G|WIFI\_PROTOCOL\_11G|WIFI\_PROTOCOL\_11G|WIFI\_PROTOCOL\_11G|WIFI\_PROTOCOL\_11G|WIFI\_PROTOCOL\_11G|WIFI\_PROTOCOL\_11G|WIFI\_PROTOCOL\_11G|WIFI\_PROTOCOL\_11G|WIFI\_PROTOCOL\_11G|WIFI\_PROTOCOL\_11G|WIFI\_PROTOCOL\_11G|WIFI\_PROTOCOL\_11G|WIFI\_PROTOCOL\_11G|WIFI\_PROTOCOL\_11G|WIFI\_PROTOCOL\_11G|WIFI\_PROTOCOL\_11G|WIFI\_PROTOCOL\_11G|WIFI\_PROTOCOL\_11G|WIFI\_PROTOCOL\_11G|WIFI\_PROTOCOL\_11G|WIFI\_PROTOCOL\_11G|WIFI\_PROTOCOL\_11G|WIFI\_PROTOCOL\_11G|WIFI\_PROTOCOL\_11G|WIFI\_PROTOCOL\_11G|WIFI\_PROTOCOL\_11G|WIFI\_PROTOCOL\_11G|WIFI\_PROTOCOL\_11G|WIFI\_PROTOCOL\_11G|WIFI\_PROTOCOL\_11G|WIFI\_PROTOCOL\_11G|WIFI\_PROTOCOL\_11G|WIFI\_PROTOCOL\_11G|WIFI\_PROTOCOL\_11G|WIFI\_PROTOCOL\_11G|WIFI\_PROTOCOL\_11G|WIFI\_PROTOCOL\_11G|WIFI\_PROTOCOL\_11G|WIFI\_PROTOCOL\_11G|WIFI\_PROTOCOL\_11G|WIFI\_PROTOCOL\_11G|WIFI\_PROTOCOL\_11G|WIFI\_PROTOCOL\_11G|WIFI\_PROTOCOL\_11G|WIFI\_PROTOCOL\_11G|WIFI\_PROTOCOL\_11G|WIFI\_PROTOCOL\_11G|WIFI\_PROTOCOL\_11G|WIFI\_PROTOCOL\_11G|WIFI\_PROTOCOL\_11G|WIFI\_PROTOCOL\_11G|WIFI\_PROTOCOL\_11G|WIFI\_PROTOCOL\_11G|WIFI\_PROTOCOL\_11G|WIFI\_PROTOCOL\_11G|WIFI\_PROTOCOL\_11G|WIFI\_PROTOCOL\_11G|WIFI\_PROTOCOL\_11G|WIFI\_PROTOCOL\_11G|WIFI\_PROTOCOL\_11G|

**Attention** Currently we only support 802.11b or 802.11bg or 802.11bgn mode

# Return

· ESP\_OK: succeed

- ESP\_ERR\_WIFI\_NOT\_INIT: WiFi is not initialized by esp\_wifi\_init
- ESP\_ERR\_WIFI\_IF: invalid interface
- others: refer to error codes in esp\_err.h

### **Parameters**

- ifx: interfaces
- protocol bitmap: WiFi protocol bitmap

esp\_err\_t **esp\_wifi\_get\_protocol** (*wifi\_interface\_t ifx*, uint8\_t \**protocol\_bitmap*)

Get the current protocol bitmap of the specified interface.

#### Return

- · ESP OK: succeed
- ESP\_ERR\_WIFI\_NOT\_INIT: WiFi is not initialized by esp\_wifi\_init
- ESP ERR WIFI IF: invalid interface
- ESP\_ERR\_WIFI\_ARG: invalid argument
- others: refer to error codes in esp\_err.h

### **Parameters**

- ifx: interface
- protocol\_bitmap: store current WiFi protocol bitmap of interface ifx

esp\_err\_t esp\_wifi\_set\_bandwidth (wifi\_interface\_t ifx, wifi\_bandwidth\_t bw)
Set the bandwidth of ESP32 specified interface.

Attention 1. API return false if try to configure an interface that is not enabled

**Attention** 2. WIFI\_BW\_HT40 is supported only when the interface support 11N

# Return

- · ESP\_OK: succeed
- ESP\_ERR\_WIFI\_NOT\_INIT: WiFi is not initialized by esp\_wifi\_init
- ESP\_ERR\_WIFI\_IF: invalid interface
- ESP\_ERR\_WIFI\_ARG: invalid argument
- others: refer to error codes in esp err.h

# **Parameters**

- ifx: interface to be configured
- bw: bandwidth

esp\_err\_t **esp\_wifi\_get\_bandwidth** (*wifi\_interface\_t ifx*, *wifi\_bandwidth\_t \*bw*)

Get the bandwidth of ESP32 specified interface.

**Attention** 1. API return false if try to get a interface that is not enable

# Return

· ESP\_OK: succeed

2.1. Wi-Fi API 67

- ESP\_ERR\_WIFI\_NOT\_INIT: WiFi is not initialized by esp\_wifi\_init
- ESP\_ERR\_WIFI\_IF: invalid interface
- ESP\_ERR\_WIFI\_ARG: invalid argument

### **Parameters**

- ifx: interface to be configured
- bw: store bandwidth of interface ifx

esp\_err\_t esp\_wifi\_set\_channel (uint8\_t primary, wifi\_second\_chan\_t second)
Set primary/secondary channel of ESP32.

Attention 1. This is a special API for sniffer

**Attention** 2. This API should be called after esp\_wifi\_start() or esp\_wifi\_set\_promiscuous()

### Return

- · ESP OK: succeed
- ESP\_ERR\_WIFI\_NOT\_INIT: WiFi is not initialized by esp\_wifi\_init
- ESP\_ERR\_WIFI\_IF: invalid interface
- ESP\_ERR\_WIFI\_ARG: invalid argument

#### **Parameters**

- primary: for HT20, primary is the channel number, for HT40, primary is the primary channel
- second: for HT20, second is ignored, for HT40, second is the second channel

esp\_err\_t esp\_wifi\_get\_channel (uint8\_t \*primary, wifi\_second\_chan\_t \*second)

Get the primary/secondary channel of ESP32.

**Attention** 1. API return false if try to get a interface that is not enable

### Return

- ESP\_OK: succeed
- ESP\_ERR\_WIFI\_NOT\_INIT: WiFi is not initialized by esp\_wifi\_init
- ESP\_ERR\_WIFI\_ARG: invalid argument

### **Parameters**

- primary: store current primary channel
- second: store current second channel

**Attention** 1. The default country is {.cc="CN", .schan=1, .nchan=13, policy=WIFI\_COUNTRY\_POLICY\_AUTO}

**Attention** 2. When the country policy is WIFI\_COUNTRY\_POLICY\_AUTO, the country info of the AP to which the station is connected is used. E.g. if the configured country info is {.cc="USA", .schan=1, .nchan=11} and the country info of the AP to which the station is connected is {.cc="JP", .schan=1, .nchan=14} then the country info that will be used is {.cc="JP", .schan=1, .nchan=14}. If the station

disconnected from the AP the country info is set back back to the country info of the station automatically, {.cc="USA", .schan=1, .nchan=11} in the example.

- **Attention** 3. When the country policy is WIFI\_COUNTRY\_POLICY\_MANUAL, always use the configured country info.
- **Attention** 4. When the country info is changed because of configuration or because the station connects to a different external AP, the country IE in probe response/beacon of the soft-AP is changed also.
- **Attention** 5. The country configuration is not stored into flash
- **Attention** 6. This API doesn't validate the per-country rules, it's up to the user to fill in all fields according to local regulations.

#### Return

- · ESP\_OK: succeed
- ESP\_ERR\_WIFI\_NOT\_INIT: WiFi is not initialized by esp\_wifi\_init
- ESP\_ERR\_WIFI\_ARG: invalid argument

#### **Parameters**

country: the configured country info

```
esp_err_t esp_wifi_get_country (wifi_country_t *country)
get the current country info
```

#### Return

- · ESP\_OK: succeed
- ESP\_ERR\_WIFI\_NOT\_INIT: WiFi is not initialized by esp\_wifi\_init
- ESP\_ERR\_WIFI\_ARG: invalid argument

# **Parameters**

• country: country info

```
esp_err_t esp_wifi_set_mac (wifi_interface_t ifx, const uint8_t mac[6])
Set MAC address of the ESP32 WiFi station or the soft-AP interface.
```

- Attention 1. This API can only be called when the interface is disabled
- Attention 2. ESP32 soft-AP and station have different MAC addresses, do not set them to be the same.
- **Attention** 3. The bit 0 of the first byte of ESP32 MAC address can not be 1. For example, the MAC address can set to be "1a:XX:XX:XX:XX:XX", but can not be "15:XX:XX:XX:XX".

# Return

- · ESP\_OK: succeed
- ESP\_ERR\_WIFI\_NOT\_INIT: WiFi is not initialized by esp\_wifi\_init
- ESP\_ERR\_WIFI\_ARG: invalid argument
- ESP\_ERR\_WIFI\_IF: invalid interface
- ESP\_ERR\_WIFI\_MAC: invalid mac address
- ESP\_ERR\_WIFI\_MODE: WiFi mode is wrong
- others: refer to error codes in esp\_err.h

#### **Parameters**

- ifx: interface
- mac: the MAC address

# esp\_err\_t esp\_wifi\_get\_mac(wifi\_interface\_t ifx, uint8\_t mac[6])

Get mac of specified interface.

#### Return

- · ESP\_OK: succeed
- ESP\_ERR\_WIFI\_NOT\_INIT: WiFi is not initialized by esp\_wifi\_init
- ESP\_ERR\_WIFI\_ARG: invalid argument
- ESP\_ERR\_WIFI\_IF: invalid interface

#### **Parameters**

- ifx: interface
- mac: store mac of the interface ifx

# esp\_err\_t esp\_wifi\_set\_promiscuous\_rx\_cb (wifi\_promiscuous\_cb\_t cb)

Register the RX callback function in the promiscuous mode.

Each time a packet is received, the registered callback function will be called.

#### Return

- · ESP\_OK: succeed
- ESP\_ERR\_WIFI\_NOT\_INIT: WiFi is not initialized by esp\_wifi\_init

#### **Parameters**

• cb: callback

# esp\_err\_t esp\_wifi\_set\_promiscuous (bool en)

Enable the promiscuous mode.

#### Return

- ESP\_OK: succeed
- ESP\_ERR\_WIFI\_NOT\_INIT: WiFi is not initialized by esp\_wifi\_init

#### **Parameters**

• en: false - disable, true - enable

# $esp\_err\_t esp\_wifi\_get\_promiscuous (bool *en)$

Get the promiscuous mode.

#### Return

- · ESP\_OK: succeed
- ESP\_ERR\_WIFI\_NOT\_INIT: WiFi is not initialized by esp\_wifi\_init
- ESP\_ERR\_WIFI\_ARG: invalid argument

#### **Parameters**

• en: store the current status of promiscuous mode

# esp\_err\_t esp\_wifi\_set\_promiscuous\_filter(const wifi\_promiscuous\_filter\_t \*filter)

Enable the promiscuous mode packet type filter.

Note The default filter is to filter all packets except WIFI\_PKT\_MISC

#### Return

- · ESP OK: succeed
- ESP\_ERR\_WIFI\_NOT\_INIT: WiFi is not initialized by esp\_wifi\_init

#### **Parameters**

• filter: the packet type filtered in promiscuous mode.

# esp\_err\_t esp\_wifi\_get\_promiscuous\_filter (wifi\_promiscuous\_filter\_t \*filter)

Get the promiscuous filter.

#### Return

- · ESP\_OK: succeed
- ESP\_ERR\_WIFI\_NOT\_INIT: WiFi is not initialized by esp\_wifi\_init
- ESP\_ERR\_WIFI\_ARG: invalid argument

#### **Parameters**

• filter: store the current status of promiscuous filter

```
{\tt esp\_err\_t} ~ \textbf{esp\_wifi\_set\_config} ~ (\textit{wifi\_interface\_t interface}, \textit{wifi\_config\_t*conf})
```

Set the configuration of the ESP32 STA or AP.

- Attention 1. This API can be called only when specified interface is enabled, otherwise, API fail
- **Attention** 2. For station configuration, bssid\_set needs to be 0; and it needs to be 1 only when users need to check the MAC address of the AP.
- **Attention** 3. ESP32 is limited to only one channel, so when in the soft-AP+station mode, the soft-AP will adjust its channel automatically to be the same as the channel of the ESP32 station.

#### Return

- · ESP OK: succeed
- ESP ERR WIFI NOT INIT: WiFi is not initialized by esp wifi init
- ESP\_ERR\_WIFI\_ARG: invalid argument
- ESP\_ERR\_WIFI\_IF: invalid interface
- ESP\_ERR\_WIFI\_MODE: invalid mode
- ESP\_ERR\_WIFI\_PASSWORD: invalid password
- ESP\_ERR\_WIFI\_NVS: WiFi internal NVS error
- others: refer to the erro code in esp\_err.h

# **Parameters**

- interface: interface
- conf: station or soft-AP configuration

esp\_err\_t **esp\_wifi\_get\_config** (*wifi\_interface\_t interface*, *wifi\_config\_t \*conf*)

Get configuration of specified interface.

#### Return

- ESP\_OK: succeed
- ESP ERR WIFI NOT INIT: WiFi is not initialized by esp wifi init
- ESP ERR WIFI ARG: invalid argument
- ESP\_ERR\_WIFI\_IF: invalid interface

#### **Parameters**

- interface: interface
- conf: station or soft-AP configuration

```
esp_err_t esp_wifi_ap_get_sta_list (wifi_sta_list_t *sta)
```

Get STAs associated with soft-AP.

**Attention** SSC only API

#### Return

- ESP\_OK: succeed
- ESP ERR WIFI NOT INIT: WiFi is not initialized by esp wifi init
- ESP ERR WIFI ARG: invalid argument
- ESP\_ERR\_WIFI\_MODE: WiFi mode is wrong
- ESP\_ERR\_WIFI\_CONN: WiFi internal error, the station/soft-AP control block is invalid

#### **Parameters**

• sta: station list

# esp\_err\_t esp\_wifi\_set\_storage (wifi\_storage\_t storage)

Set the WiFi API configuration storage type.

Attention 1. The default value is WIFI\_STORAGE\_FLASH

#### Return

- · ESP OK: succeed
- ESP ERR WIFI NOT INIT: WiFi is not initialized by esp wifi init
- ESP\_ERR\_WIFI\_ARG: invalid argument

## **Parameters**

• storage:: storage type

# esp\_err\_t esp\_wifi\_set\_auto\_connect (bool en)

Set auto connect The default value is true.

# Return

- ESP\_OK: succeed
- ESP\_ERR\_WIFI\_NOT\_INIT: WiFi is not initialized by esp\_wifi\_init

- ESP ERR WIFI MODE: WiFi internal error, the station/soft-AP control block is invalid
- others: refer to error code in esp err.h

## **Parameters**

• en: : true - enable auto connect / false - disable auto connect

# esp\_err\_t esp\_wifi\_get\_auto\_connect (bool \*en)

Get the auto connect flag.

#### Return

- · ESP\_OK: succeed
- ESP\_ERR\_WIFI\_NOT\_INIT: WiFi is not initialized by esp\_wifi\_init
- ESP\_ERR\_WIFI\_ARG: invalid argument

#### **Parameters**

• en: store current auto connect configuration

```
esp_err_t esp_wifi_set_vendor_ie (bool enable, wifi_vendor_ie_type_t type, wifi_vendor_ie_id_t idx, const void *vnd ie)
```

Set 802.11 Vendor-Specific Information Element.

#### Return

- · ESP OK: succeed
- ESP\_ERR\_WIFI\_NOT\_INIT: WiFi is not initialized by esp\_wifi\_init()
- ESP\_ERR\_WIFI\_ARG: Invalid argument, including if first byte of vnd\_ie is not WIFI\_VENDOR\_IE\_ELEMENT\_ID (0xDD) or second byte is an invalid length.
- ESP\_ERR\_WIFI\_NO\_MEM: Out of memory

#### **Parameters**

- enable: If true, specified IE is enabled. If false, specified IE is removed.
- type: Information Element type. Determines the frame type to associate with the IE.
- idx: Index to set or clear. Each IE type can be associated with up to two elements (indices 0 & 1).
- vnd\_ie: Pointer to vendor specific element data. First 6 bytes should be a header with fields matching *vendor\_ie\_data\_t*. If enable is false, this argument is ignored and can be NULL. Data does not need to remain valid after the function returns.

# esp\_err\_t esp\_wifi\_set\_vendor\_ie\_cb (esp\_vendor\_ie\_cb\_t cb, void \*ctx)

Register Vendor-Specific Information Element monitoring callback.

#### Return

- · ESP OK: succeed
- ESP\_ERR\_WIFI\_NOT\_INIT: WiFi is not initialized by esp\_wifi\_init

# **Parameters**

- cb: Callback function
- ctx: Context argument, passed to callback function.

esp\_err\_t esp\_wifi\_set\_max\_tx\_power (int8\_t power)

Set maximum WiFi transmiting power.

Attention WiFi transmiting power is divided to six levels in phy init data. Level0 represents highest transmiting power and level5 represents lowest transmiting power. Packets of different rates are transmitted in different powers according to the configuration in phy init data. This API only sets maximum WiFi transmiting power. If this API is called, the transmiting power of every packet will be less than or equal to the value set by this API. If this API is not called, the value of maximum transmitting power set in phy\_init\_data.bin or menuconfig (depend on whether to use phy init data in partition or not) will be used. Default value is level0. Values passed in power are mapped to transmit power levels as follows:

- [78, 127]: level0
- [76, 77]: level1
- [74, 75]: level2
- [68, 73]: level3
- [60, 67]: level4
- [52, 59]: level5
- [44, 51]: level5 2dBm
- [34, 43]: level5 4.5dBm
- [28, 33]: level5 6dBm
- [20, 27]: level5 8dBm
- [8, 19]: level5 11dBm
- [-128, 7]: level5 14dBm

## Return

- · ESP\_OK: succeed
- ESP\_ERR\_WIFI\_NOT\_INIT: WiFi is not initialized by esp\_wifi\_init
- ESP\_ERR\_WIFI\_NOT\_START: WiFi is not started by esp\_wifi\_start

# **Parameters**

power: Maximum WiFi transmiting power.

```
esp_err_t esp_wifi_get_max_tx_power (int8_t *power)
```

Get maximum WiFi transmiting power.

**Attention** This API gets maximum WiFi transmiting power. Values got from power are mapped to transmit power levels as follows:

- 78: 19.5dBm
- 76: 19dBm
- 74: 18.5dBm
- 68: 17dBm
- 60: 15dBm
- 52: 13dBm
- 44: 11dBm

- 34: 8.5dBm
- 28: 7dBm
- 20: 5dBm
- 8: 2dBm
- -4: -1dBm

- · ESP\_OK: succeed
- ESP\_ERR\_WIFI\_NOT\_INIT: WiFi is not initialized by esp\_wifi\_init
- ESP\_ERR\_WIFI\_NOT\_START: WiFi is not started by esp\_wifi\_start
- ESP\_ERR\_WIFI\_ARG: invalid argument

#### **Parameters**

• power: Maximum WiFi transmiting power.

# **Structures**

# struct wifi\_init\_config\_t

WiFi stack configuration parameters passed to esp\_wifi\_init call.

# **Public Members**

system\_event\_handler\_t event\_handler

WiFi event handler

wpa\_crypto\_funcs\_t wpa\_crypto\_funcs

WiFi station crypto functions when connect

int static\_rx\_buf\_num

WiFi static RX buffer number

int dynamic\_rx\_buf\_num

WiFi dynamic RX buffer number

int tx\_buf\_type

WiFi TX buffer type

int static\_tx\_buf\_num

WiFi static TX buffer number

int dynamic\_tx\_buf\_num

WiFi dynamic TX buffer number

int ampdu\_rx\_enable

WiFi AMPDU RX feature enable flag

int ampdu\_tx\_enable

WiFi AMPDU TX feature enable flag

int nvs\_enable

WiFi NVS flash enable flag

int nano\_enable

Nano option for printf/scan family enable flag

#### int tx ba win

WiFi Block Ack TX window size

#### int rx\_ba\_win

WiFi Block Ack RX window size

# int magic

WiFi init magic number, it should be the last field

#### **Macros**

#### ESP\_ERR\_WIFI\_OK

No error

# ESP\_ERR\_WIFI\_FAIL

General fail code

# ESP\_ERR\_WIFI\_NO\_MEM

Out of memory

# ESP\_ERR\_WIFI\_ARG

Invalid argument

# ESP\_ERR\_WIFI\_NOT\_SUPPORT

Indicates that API is not supported yet

# ESP\_ERR\_WIFI\_NOT\_INIT

WiFi driver was not installed by esp\_wifi\_init

# ESP\_ERR\_WIFI\_NOT\_STARTED

WiFi driver was not started by esp\_wifi\_start

# ESP\_ERR\_WIFI\_NOT\_STOPPED

WiFi driver was not stopped by esp\_wifi\_stop

# ESP\_ERR\_WIFI\_IF

WiFi interface error

# ESP\_ERR\_WIFI\_MODE

WiFi mode error

# ESP\_ERR\_WIFI\_STATE

WiFi internal state error

# ESP ERR WIFI CONN

WiFi internal control block of station or soft-AP error

# ESP\_ERR\_WIFI\_NVS

WiFi internal NVS module error

# ESP\_ERR\_WIFI\_MAC

MAC address is invalid

# ESP\_ERR\_WIFI\_SSID

SSID is invalid

# ESP\_ERR\_WIFI\_PASSWORD

Password is invalid

# ESP ERR WIFI TIMEOUT

Timeout error

#### ESP ERR WIFI WAKE FAIL

WiFi is in sleep state(RF closed) and wakeup fail

#### ESP ERR WIFI WOULD BLOCK

The caller would block

# ESP ERR WIFI NOT CONNECT

Station still in disconnect status

WIFI STATIC TX BUFFER NUM

WIFI\_DYNAMIC\_TX\_BUFFER\_NUM

WIFI\_AMPDU\_RX\_ENABLED

WIFI\_AMPDU\_TX\_ENABLED

WIFI\_NVS\_ENABLED

WIFI\_NANO\_FORMAT\_ENABLED

WIFI\_INIT\_CONFIG\_MAGIC

WIFI\_DEFAULT\_TX\_BA\_WIN

WIFI\_DEFAULT\_RX\_BA\_WIN

WIFI INIT CONFIG DEFAULT()

# **Type Definitions**

# typedef void (\*wifi\_promiscuous\_cb\_t) (void \*buf, wifi\_promiscuous\_pkt\_type\_t type)

The RX callback function in the promiscuous mode. Each time a packet is received, the callback function will be called.

#### **Parameters**

- buf: Data received. Type of data in buffer (wifi\_promiscuous\_pkt\_t or wifi\_pkt\_rx\_ctrl\_t) indicated by 'type' parameter.
- type: promiscuous packet type.

```
typedef void (*esp_vendor_ie_cb_t) (void *ctx, wifi_vendor_ie_type_t type, const uint8_t sa[6], const vendor_ie_data_t *vnd_ie, int rssi)
```

Function signature for received Vendor-Specific Information Element callback.

#### **Parameters**

- ctx: Context argument, as passed to esp\_wifi\_set\_vendor\_ie\_cb() when registering callback.
- type: Information element type, based on frame type received.
- sa: Source 802.11 address.
- vnd ie: Pointer to the vendor specific element data received.
- rssi: Received signal strength indication.

#### **Header File**

• esp32/include/esp\_wifi\_types.h

# **Unions**

# union wifi\_scan\_time\_t

#include <esp\_wifi\_types.h> Aggregate of active & passive scan time per channel.

# **Public Members**

# uint32\_t passive

passive scan time per channel, units: millisecond, values above 1500ms may cause station to disconnect from AP and are not recommended.

# union wifi\_config\_t

#include <esp\_wifi\_types.h> Configuration data for ESP32 AP or STA.

The usage of this union (for ap or sta configuration) is determined by the accompanying interface argument passed to esp\_wifi\_set\_config() or esp\_wifi\_get\_config()

#### **Public Members**

# **Structures**

# struct wifi\_country\_t

Structure describing WiFi country-based regional restrictions.

# **Public Members**

# struct wifi\_active\_scan\_time\_t

Range of active scan times per channel.

# **Public Members**

```
uint32_t min minimum active scan time per channel, units: millisecond
```

uint32\_t max

maximum active scan time per channel, units: millisecond, values above 1500ms may cause station to disconnect from AP and are not recommended.

# struct wifi\_scan\_config\_t

Parameters for an SSID scan.

#### **Public Members**

```
uint8_t *ssid
```

SSID of AP

 $uint8\_t ~*\textbf{bssid}$ 

MAC address of AP

uint8\_t channel

channel, scan the specific channel

#### bool show hidden

enable to scan AP whose SSID is hidden

wifi\_scan\_type\_t scan\_type

scan type, active or passive

 $wifi\_scan\_time\_t \ \mathtt{scan\_time}$ 

scan time per channel

# struct wifi\_ap\_record\_t

Description of an WiFi AP.

# **Public Members**

```
uint8_t bssid[6]
```

MAC address of AP

uint8 t **ssid**[33]

SSID of AP

# uint8\_t primary

channel of AP

wifi\_second\_chan\_t second

second channel of AP

# int8 trssi

signal strength of AP

wifi\_auth\_mode\_t authmode

authmode of AP

wifi\_cipher\_type\_t pairwise\_cipher

pairwise cipher of AP

 $wifi\_cipher\_type\_t$  group\\_cipher

group cipher of AP

#### uint32\_t phy\_11b

bit: 0 flag to identify if 11b mode is enabled or not

# uint32\_t phy\_11g

bit: 1 flag to identify if 11g mode is enabled or not

#### uint32 t phy 11n

bit: 2 flag to identify if 11n mode is enabled or not

#### uint32 t phy lr

bit: 3 flag to identify if low rate is enabled or not

#### uint32\_t wps

bit: 4 flag to identify if WPS is supported or not

#### uint32 treserved

bit: 5..31 reserved

# struct wifi\_fast\_scan\_threshold\_t

Structure describing parameters for a WiFi fast scan.

#### **Public Members**

#### int8 trssi

The minimum rssi to accept in the fast scan mode

#### wifi auth mode t authmode

The weakest authmode to accept in the fast scan mode

# struct wifi\_ap\_config\_t

Soft-AP configuration settings for the ESP32.

# **Public Members**

# uint8\_t ssid[32]

SSID of ESP32 soft-AP

# $uint8\_t \; {\tt password}[64]$

Password of ESP32 soft-AP

#### uint8 t ssid len

Length of SSID. If softap\_config.ssid\_len==0, check the SSID until there is a termination character; otherwise, set the SSID length according to softap\_config.ssid\_len.

# uint8\_t channel

Channel of ESP32 soft-AP

#### wifi\_auth\_mode\_t authmode

Auth mode of ESP32 soft-AP. Do not support AUTH\_WEP in soft-AP mode

# uint8\_t ssid\_hidden

Broadcast SSID or not, default 0, broadcast the SSID

# uint8\_t max\_connection

Max number of stations allowed to connect in, default 4, max 4

#### uint16 tbeacon interval

Beacon interval, 100 ~ 60000 ms, default 100 ms

# struct wifi\_sta\_config\_t

STA configuration settings for the ESP32.

# **Public Members**

```
uint8 t ssid[32]
```

SSID of target AP

# uint8\_t password[64]

password of target AP

#### wifi\_scan\_method\_t scan\_method

do all channel scan or fast scan

#### bool bssid set

whether set MAC address of target AP or not. Generally, station\_config.bssid\_set needs to be 0; and it needs to be 1 only when users need to check the MAC address of the AP.

#### uint8 t bssid[6]

MAC address of target AP

#### uint8 t channel

channel of target AP. Set to 1~13 to scan starting from the specified channel before connecting to AP. If the channel of AP is unknown, set it to 0.

# wifi\_sort\_method\_t sort\_method

sort the connect AP in the list by rssi or security mode

# wifi\_scan\_threshold\_t threshold

When scan\_method is set, only APs which have an auth mode that is more secure than the selected auth mode and a signal stronger than the minimum RSSI will be used.

# struct wifi\_sta\_info\_t

Description of STA associated with AP.

#### **Public Members**

```
uint8_t mac[6]
```

mac address

# struct wifi\_sta\_list\_t

List of stations associated with the ESP32 Soft-AP.

## **Public Members**

```
wifi_sta_info_t sta[ESP_WIFI_MAX_CONN_NUM]
```

station list

#### int num

number of stations in the list (other entries are invalid)

# struct vendor\_ie\_data\_t

Vendor Information Element header.

The first bytes of the Information Element will match this header. Payload follows.

#### **Public Members**

#### uint8\_t element\_id

Should be set to WIFI\_VENDOR\_IE\_ELEMENT\_ID (0xDD)

```
uint8_t length
          Length of all bytes in the element data following this field. Minimum 4.
     uint8_t vendor_oui[3]
          Vendor identifier (OUI).
     uint8_t vendor_oui_type
          Vendor-specific OUI type.
     uint8_t payload[0]
          Payload. Length is equal to value in 'length' field, minus 4.
struct wifi_pkt_rx_ctrl_t
     Received packet radio metadata header, this is the common header at the beginning of all promiscuous mode
     RX callback buffers.
     Public Members
     signed rssi
          signal intensity of packet
     unsigned rate
          data rate
     unsigned __pad0_
          reserve
     unsigned sig_mode
          0:is not 11n packet; 1:is 11n packet
     unsigned pad1
          reserve
     unsigned mcs
          if is 11n packet, shows the modulation(range from 0 to 76)
     unsigned cwb
          if is 11n packet, shows if is HT40 packet or not
     unsigned __pad2__
          reserve
     unsigned smoothing
          reserve
     unsigned not_sounding
          reserve
     unsigned __pad3__
          reserve
     unsigned aggregation
          Aggregation
     unsigned stbc
          STBC
     unsigned fec_coding
          Flag is set for 11n packets which are LDPC
```

unsigned **sgi** SGI

```
unsigned noise_floor
    noise floor
unsigned ampdu_cnt
    ampdu cnt
unsigned channel
    which channel this packet in
unsigned __pad4__
    reserve
unsigned timestamp
    timestamp
unsigned __pad5__
    reserve
unsigned __pad6__
    reserve
unsigned sig len
    length of packet
unsigned __pad7__
    reserve
unsigned rx state
    rx state
```

# struct wifi\_promiscuous\_pkt\_t

Payload passed to 'buf' parameter of promiscuous mode RX callback.

# **Public Members**

```
wifi_pkt_rx_ctrl_t rx_ctrl
metadata header
```

# ${\tt uint8\_t\ payload}[0]$

Data or management payload. Length of payload is described by rx\_ctrl.sig\_len. Type of content determined by packet type argument of callback.

# struct wifi\_promiscuous\_filter\_t

Mask for filtering different packet types in promiscuous mode.

# **Public Members**

```
uint32_t filter_mask
```

OR of one or more filter values WIFI\_PROMIS\_FILTER\_\*

#### **Macros**

```
WIFI_IF_STA
WIFI_IF_AP
WIFI_PROTOCOL_11B
WIFI_PROTOCOL_11G
```

```
WIFI_PROTOCOL_11N
WIFI_PROTOCOL_LR
ESP_WIFI_MAX_CONN_NUM
max number of stations w
```

max number of stations which can connect to ESP32 soft-AP

WIFI\_VENDOR\_IE\_ELEMENT\_ID

WIFI\_PROMIS\_FILTER\_MASK\_ALL

filter all packets

WIFI\_PROMIS\_FILTER\_MASK\_MGMT

filter the packets with type of WIFI\_PKT\_MGMT

WIFI PROMIS FILTER MASK DATA

filter the packets with type of WIFI\_PKT\_DATA

WIFI\_PROMIS\_FILTER\_MASK\_MISC

filter the packets with type of WIFI\_PKT\_MISC

WIFI PROMIS FILTER MASK DATA MPDU

filter the MPDU which is a kind of WIFI\_PKT\_DATA

WIFI PROMIS FILTER MASK DATA AMPDU

filter the AMPDU which is a kind of WIFI\_PKT\_DATA

# **Type Definitions**

```
typedef esp_interface_t wifi_interface_t
```

typedef wifi\_fast\_scan\_threshold\_t wifi\_scan\_threshold\_t

wifi\_fast\_scan\_threshold\_t only used in fast scan mode once, now it enabled in all channel scan, the wifi\_fast\_scan\_threshold\_t will be remove in version 4.0

# **Enumerations**

```
enum wifi_mode_t
```

Values:

 $\mathbf{WIFI\_MODE\_NULL} = 0$ 

null mode

WIFI MODE STA

WiFi station mode

WIFI\_MODE\_AP

WiFi soft-AP mode

WIFI\_MODE\_APSTA

WiFi station + soft-AP mode

WIFI\_MODE\_MAX

enum wifi\_country\_policy\_t

Values:

WIFI\_COUNTRY\_POLICY\_AUTO

Country policy is auto, use the country info of AP to which the station is connected

# WIFI\_COUNTRY\_POLICY\_MANUAL Country policy is manual, always

Country policy is manual, always use the configured country info

# enum wifi\_auth\_mode\_t

Values:

# WIFI AUTH OPEN = 0

authenticate mode: open

#### WIFI AUTH WEP

authenticate mode: WEP

#### WIFI AUTH WPA PSK

authenticate mode: WPA\_PSK

#### WIFI\_AUTH\_WPA2\_PSK

authenticate mode: WPA2 PSK

# WIFI\_AUTH\_WPA\_WPA2\_PSK

authenticate mode: WPA\_WPA2\_PSK

#### WIFI AUTH WPA2 ENTERPRISE

authenticate mode: WPA2\_ENTERPRISE

# WIFI\_AUTH\_MAX

# enum wifi\_err\_reason\_t

Values:

- WIFI REASON UNSPECIFIED = 1
- WIFI\_REASON\_AUTH\_EXPIRE = 2
- WIFI\_REASON\_AUTH\_LEAVE = 3
- WIFI REASON ASSOC EXPIRE = 4
- WIFI\_REASON\_ASSOC\_TOOMANY = 5
- $WIFI_REASON_NOT_AUTHED = 6$
- WIFI\_REASON\_NOT\_ASSOCED = 7
- WIFI\_REASON\_ASSOC\_LEAVE = 8
- $WIFI_REASON_ASSOC_NOT_AUTHED = 9$
- ${\tt WIFI\_REASON\_DISASSOC\_PWRCAP\_BAD} = 10$
- WIFI\_REASON\_DISASSOC\_SUPCHAN\_BAD = 11
- WIFI\_REASON\_IE\_INVALID = 13
- WIFI\_REASON\_MIC\_FAILURE = 14
- ${\tt WIFI\_REASON\_4WAY\_HANDSHAKE\_TIMEOUT} = 15$
- WIFI\_REASON\_GROUP\_KEY\_UPDATE\_TIMEOUT = 16
- WIFI\_REASON\_IE\_IN\_4WAY\_DIFFERS = 17
- WIFI\_REASON\_GROUP\_CIPHER\_INVALID = 18
- WIFI\_REASON\_PAIRWISE\_CIPHER\_INVALID = 19
- WIFI REASON AKMP INVALID = 20
- WIFI\_REASON\_UNSUPP\_RSN\_IE\_VERSION = 21

```
WIFI REASON INVALID RSN IE CAP = 22
    WIFI_REASON_802_1X_AUTH_FAILED = 23
    WIFI_REASON_CIPHER_SUITE_REJECTED = 24
    WIFI_REASON_BEACON_TIMEOUT = 200
    WIFI REASON NO AP FOUND = 201
    WIFI REASON AUTH FAIL = 202
    WIFI_REASON_ASSOC_FAIL = 203
    WIFI_REASON_HANDSHAKE_TIMEOUT = 204
    WIFI REASON CONNECTION FAIL = 205
enum wifi_second_chan_t
    Values:
    WIFI\_SECOND\_CHAN\_NONE = 0
         the channel width is HT20
    WIFI_SECOND_CHAN_ABOVE
         the channel width is HT40 and the second channel is above the primary channel
    WIFI SECOND CHAN BELOW
         the channel width is HT40 and the second channel is below the primary channel
enum wifi_scan_type_t
    Values:
    WIFI\_SCAN\_TYPE\_ACTIVE = 0
         active scan
    WIFI SCAN TYPE PASSIVE
         passive scan
enum wifi_cipher_type_t
    Values:
    {\tt WIFI\_CIPHER\_TYPE\_NONE} = 0
         the cipher type is none
    WIFI CIPHER TYPE WEP40
         the cipher type is WEP40
    WIFI CIPHER TYPE WEP104
         the cipher type is WEP104
    WIFI CIPHER TYPE TKIP
         the cipher type is TKIP
    WIFI_CIPHER_TYPE_CCMP
         the cipher type is CCMP
    WIFI CIPHER TYPE TKIP CCMP
         the cipher type is TKIP and CCMP
    WIFI_CIPHER_TYPE_UNKNOWN
         the cipher type is unknown
enum wifi_scan_method_t
```

Values:

#### WIFI FAST SCAN = 0

Do fast scan, scan will end after find SSID match AP

#### WIFI ALL CHANNEL SCAN

All channel scan, scan will end after scan all the channel

# enum wifi\_sort\_method\_t

Values:

#### WIFI CONNECT AP BY SIGNAL = 0

Sort match AP in scan list by RSSI

# WIFI\_CONNECT\_AP\_BY\_SECURITY

Sort match AP in scan list by security mode

# enum wifi\_ps\_type\_t

Values:

# WIFI\_PS\_NONE

No power save

#### WIFI PS MODEM

Modem power save

# enum wifi\_bandwidth\_t

Values:

WIFI BW HT20 = 1

WIFI\_BW\_HT40

# enum wifi\_storage\_t

Values:

# WIFI\_STORAGE\_FLASH

all configuration will strore in both memory and flash

#### WIFI STORAGE RAM

all configuration will only store in the memory

# enum wifi\_vendor\_ie\_type\_t

Vendor Information Element type.

Determines the frame type that the IE will be associated with.

Values:

WIFI\_VND\_IE\_TYPE\_BEACON

WIFI VND IE TYPE PROBE REQ

WIFI\_VND\_IE\_TYPE\_PROBE\_RESP

WIFI\_VND\_IE\_TYPE\_ASSOC\_REQ

WIFI\_VND\_IE\_TYPE\_ASSOC\_RESP

# enum wifi\_vendor\_ie\_id\_t

Vendor Information Element index.

Each IE type can have up to two associated vendor ID elements.

Values:

WIFI\_VND\_IE\_ID\_0

WIFI VND IE ID 1

#### enum wifi\_promiscuous\_pkt\_type\_t

Promiscuous frame type.

Passed to promiscuous mode RX callback to indicate the type of parameter in the buffer.

Values:

#### WIFI PKT MGMT

Management frame, indicates 'buf' argument is wifi\_promiscuous\_pkt\_t

# WIFI\_PKT DATA

Data frame, indiciates 'buf' argument is wifi\_promiscuous\_pkt\_t

# WIFI\_PKT\_MISC

Other type, such as MIMO etc. 'buf' argument is wifi\_promiscuous\_pkt\_t but the payload is zero length.

# 2.1.2 Smart Config

# **API Reference**

#### **Header File**

• esp32/include/esp\_smartconfig.h

#### **Functions**

#### const char \*esp\_smartconfig\_get\_version (void)

Get the version of SmartConfig.

## Return

• SmartConfig version const char.

# esp\_err\_t esp\_smartconfig\_start (sc\_callback\_t cb, ...)

Start SmartConfig, config ESP device to connect AP. You need to broadcast information by phone APP. Device sniffer special packets from the air that containing SSID and password of target AP.

**Attention** 1. This API can be called in station or softAP-station mode.

Attention 2. Can not call esp\_smartconfig\_start twice before it finish, please call esp\_smartconfig\_stop first.

#### Return

- · ESP OK: succeed
- · others: fail

#### **Parameters**

- cb: SmartConfig callback function.
- . . .: log 1: UART output logs; 0: UART only outputs the result.

# esp\_err\_t esp\_smartconfig\_stop (void)

Stop SmartConfig, free the buffer taken by esp\_smartconfig\_start.

**Attention** Whether connect to AP succeed or not, this API should be called to free memory taken by smartconfig\_start.

```
· ESP_OK: succeed
```

· others: fail

# esp\_err\_t esp\_esptouch\_set\_timeout (uint8\_t time\_s)

Set timeout of SmartConfig process.

Attention Timing starts from SC\_STATUS\_FIND\_CHANNEL status. SmartConfig will restart if timeout.

#### Return

· ESP\_OK: succeed

• others: fail

#### **Parameters**

• time\_s: range 15s~255s, offset:45s.

# esp\_err\_t esp\_smartconfig\_set\_type (smartconfig\_type\_t type)

Set protocol type of SmartConfig.

Attention If users need to set the SmartConfig type, please set it before calling esp\_smartconfig\_start.

#### Return

• ESP\_OK: succeed

· others: fail

#### **Parameters**

• type: Choose from the smartconfig\_type\_t.

# esp\_err\_t esp\_smartconfig\_fast\_mode (bool enable)

Set mode of SmartConfig. default normal mode.

**Attention** 1. Please call it before API esp\_smartconfig\_start.

Attention 2. Fast mode have corresponding APP(phone).

Attention 3. Two mode is compatible.

#### Return

• ESP\_OK: succeed

· others: fail

# **Parameters**

• enable: false-disable(default); true-enable;

# **Type Definitions**

# typedef void (\*sc\_callback\_t) (smartconfig\_status\_t status, void \*pdata)

The callback of SmartConfig, executed when smart-config status changed.

## **Parameters**

• status: Status of SmartConfig:

- SC\_STATUS\_GETTING\_SSID\_PSWD: pdata is a pointer of smartconfig\_type\_t, means config type.
- SC\_STATUS\_LINK: pdata is a pointer of struct station\_config.
- SC\_STATUS\_LINK\_OVER: pdata is a pointer of phone's IP address(4 bytes) if pdata unequal NULL.
- otherwise : parameter void \*pdata is NULL.
- pdata: According to the different status have different values.

#### **Enumerations**

## enum smartconfig\_status\_t

Values:

 $SC\_STATUS\_WAIT = 0$ 

Waiting to start connect

SC\_STATUS\_FIND\_CHANNEL

Finding target channel

SC\_STATUS\_GETTING\_SSID\_PSWD

Getting SSID and password of target AP

SC STATUS LINK

Connecting to target AP

SC\_STATUS\_LINK\_OVER

Connected to AP successfully

enum smartconfig\_type\_t

Values:

SC TYPE ESPTOUCH = 0

protocol: ESPTouch

SC\_TYPE\_AIRKISS

protocol: AirKiss

SC\_TYPE\_ESPTOUCH\_AIRKISS

protocol: ESPTouch and AirKiss

# 2.1.3 **ESP-NOW**

# **Overview**

ESP-NOW is a kind of connectionless WiFi communication protocol which is defined by Espressif. In ESP-NOW, application data is encapsulated in vendor-specific action frame and then transmitted from one WiFi device to another without connection. CTR with CBC-MAC Protocol(CCMP) is used to protect the action frame for security. ESP-NOW is widely used in smart light, remote controlling, sensor, etc.

# **Frame Format**

ESP-NOW uses vendor-specific action frame to transmit ESP-NOW data. The format of vendor-specific action frame is as follows:

```
MAC Header | Category Code | Organization Identifier | Vendor Specific Content | → FCS | — 1 byte 3 bytes 7~255 bytes
```

- Category Code: The Category field is set to the value(127) indicating the vendor-specific category.
- Organization Identifier: The Organization Identifier contains a unique identifier(0x18fe34) which is the first three bytes of MAC address applied by Espressif.
- Vendor Specific Content: The Vendor Specific Content contains vendor-specific field as follows:

- Element ID: The Element ID field is set to the value(221) indicating the vendor-specific element.
- Length: The length is the total length of Organization Identifier, Type, Version and Body.
- Organization Identifier: The Organization Identifier contains a unique identifier(0x18fe34) which is the first three bytes of MAC address applied by Espressif.
- Type: The Type field is set to the value(4) indicating ESP-NOW.
- Version: The Version field is set to the version of ESP-NOW.
- Body: The Body contains the ESP-NOW data.

As ESP-NOW is connectionless, the MAC header is a little different from that of standard frames. The FromDS and ToDS bits of FrameControl field are both 0. The first address field is set to the destination address. The second address field is set to the source address. The third address field is set to broadcast address(0xff:0xff:0xff:0xff:0xff:0xff).

# Security

ESP-NOW use CCMP method which can be referenced in IEEE Std. 802.11-2012 to protect the vendor-specific action frame. The WiFi device maintains a Primary Master Key(PMK) and several Local Master Keys(LMK). The lengths of them are 16 bytes. PMK is used to encrypt LMK with AES-128 algorithm. Call <code>esp\_now\_set\_pmk()</code> to set PMK. If PMK is not set, a default PMK will be used. If LMK of the paired device is set, it will be used to encrypt the vendor-specific action frame with CCMP method. The maximum number of different LMKs is six. Do not support encrypting multicast vendor-specific action frame.

#### Initialization and De-initialization

Call esp\_now\_init() to initialize ESP-NOW and esp\_now\_deinit() to de-initialize ESP-NOW. ESP-NOW data must be transmitted after WiFi is started, so it is recommended to start WiFi before initializing ESP-NOW and stop WiFi after de-initializing ESP-NOW. When esp\_now\_deinit() is called, all of the information of paired devices will be deleted.

# **Add Paired Device**

Before sending data to other device, call <code>esp\_now\_add\_peer()</code> to add it to the paired device list first. The maximum number of paired devices is twenty. If security is enabled, the LMK must be set. ESP-NOW data can be

sent from station or softap interface. Make sure that the interface is enabled before sending ESP-NOW data. A device with broadcast MAC address must be added before sending broadcast data. The range of the channel of paired device is from 0 to 14. If the channel is set to 0, data will be sent on the current channel. Otherwise, the channel must be set as the channel that the local device is on.

#### Send ESP-NOW Data

Call esp\_now\_send() to send ESP-NOW data and esp\_now\_register\_send\_cb to register sending callback function. It will return ESP\_NOW\_SEND\_SUCCESS in sending callback function if the data is received successfully on MAC layer. Otherwise, it will return ESP\_NOW\_SEND\_FAIL. There are several reasons failing to send ESP-NOW data, for example, the destination device doesn't exist, the channels of the devices are not the same, the action frame is lost when transmiting on the air, etc. It is not guaranteed that application layer can receive the data. If necessary, send back ack data when receiving ESP-NOW data. If receiving ack data timeout happens, retransmit the ESP-NOW data. A sequence number can also be assigned to ESP-NOW data to drop the duplicated data.

If there is a lot of ESP-NOW data to send, call esp\_now\_send() to send less than or equal to 250 bytes of data once a time. Note that too short interval between sending two ESP-NOW datas may lead to disorder of sending callback function. So, it is recommended that sending the next ESP-NOW data after the sending callback function of previous sending has returned. The sending callback function runs from a high-priority WiFi task. So, do not do lengthy operations in the callback function. Instead, post necessary data to a queue and handle it from a lower priority task.

# **Receiving ESP-NOW Data**

Call esp\_now\_register\_recv\_cb to register receiving callback function. When receiving ESP-NOW data, receiving callback function is called. The receiving callback function also runs from WiFi task. So, do not do lengthy operations in the callback function. Instead, post necessary data to a queue and handle it from a lower priority task.

## **API Reference**

#### **Header File**

• esp32/include/esp\_now.h

#### **Functions**

```
esp_err_t esp_now_init (void)
Initialize ESPNOW function.
```

#### Return

- ESP OK: succeed
- ESP\_ERR\_ESPNOW\_INTERNAL : Internal error

```
esp_err_t esp_now_deinit (void)
De-initialize ESPNOW function.
```

#### Return

• ESP OK: succeed

```
esp_err_t esp_now_get_version (uint32_t *version)

Get the version of ESPNOW.
```

- ESP OK: succeed
- ESP\_ERR\_ESPNOW\_ARG: invalid argument

#### **Parameters**

• version: ESPNOW version

# esp\_err\_t esp\_now\_register\_recv\_cb (esp\_now\_recv\_cb\_t cb)

Register callback function of receiving ESPNOW data.

# Return

- ESP\_OK: succeed
- ESP\_ERR\_ESPNOW\_NOT\_INIT: ESPNOW is not initialized
- ESP\_ERR\_ESPNOW\_INTERNAL: internal error

#### **Parameters**

• cb: callback function of receiving ESPNOW data

# esp\_err\_t esp\_now\_unregister\_recv\_cb (void)

Unregister callback function of receiving ESPNOW data.

#### Return

- ESP OK: succeed
- ESP\_ERR\_ESPNOW\_NOT\_INIT: ESPNOW is not initialized

# esp\_err\_t esp\_now\_register\_send\_cb (esp\_now\_send\_cb\_t cb)

Register callback function of sending ESPNOW data.

#### Return

- ESP\_OK: succeed
- ESP\_ERR\_ESPNOW\_NOT\_INIT : ESPNOW is not initialized
- ESP ERR ESPNOW INTERNAL: internal error

#### **Parameters**

• cb: callback function of sending ESPNOW data

# esp\_err\_t esp\_now\_unregister\_send\_cb (void)

Unregister callback function of sending ESPNOW data.

#### Return

- ESP\_OK: succeed
- ESP\_ERR\_ESPNOW\_NOT\_INIT : ESPNOW is not initialized

esp\_err\_t esp\_now\_send (const uint8\_t \*peer\_addr, const uint8\_t \*data, size\_t len)
Send ESPNOW data.

Attention 1. If peer addr is not NULL, send data to the peer whose MAC address matches peer addr

- Attention 2. If peer\_addr is NULL, send data to all of the peers that are added to the peer list
- Attention 3. The maximum length of data must be less than ESP\_NOW\_MAX\_DATA\_LEN
- Attention 4. The buffer pointed to by data argument does not need to be valid after esp\_now\_send returns

- ESP OK: succeed
- ESP ERR ESPNOW NOT INIT: ESPNOW is not initialized
- ESP\_ERR\_ESPNOW\_ARG: invalid argument
- ESP\_ERR\_ESPNOW\_INTERNAL: internal error
- ESP\_ERR\_ESPNOW\_NO\_MEM : out of memory
- ESP\_ERR\_ESPNOW\_NOT\_FOUND : peer is not found
- ESP\_ERR\_ESPNOW\_IF: current WiFi interface doesn't match that of peer

#### **Parameters**

- peer\_addr: peer MAC address
- · data: data to send
- len: length of data

esp\_err\_t esp\_now\_add\_peer (const esp\_now\_peer\_info\_t \*peer)
Add a peer to peer list.

#### Return

- ESP\_OK: succeed
- ESP\_ERR\_ESPNOW\_NOT\_INIT: ESPNOW is not initialized
- ESP\_ERR\_ESPNOW\_ARG: invalid argument
- ESP\_ERR\_ESPNOW\_FULL : peer list is full
- ESP\_ERR\_ESPNOW\_NO\_MEM: out of memory
- ESP\_ERR\_ESPNOW\_EXIST : peer has existed

#### **Parameters**

• peer: peer information

esp\_err\_t esp\_now\_del\_peer (const uint8\_t \*peer\_addr)

Delete a peer from peer list.

#### Return

- ESP\_OK: succeed
- ESP\_ERR\_ESPNOW\_NOT\_INIT : ESPNOW is not initialized
- ESP\_ERR\_ESPNOW\_ARG: invalid argument
- ESP\_ERR\_ESPNOW\_NOT\_FOUND : peer is not found

# **Parameters**

• peer\_addr: peer MAC address

```
esp_err_t esp_now_mod_peer (const esp_now_peer_info_t *peer)

Modify a peer.
```

- ESP\_OK: succeed
- ESP ERR ESPNOW NOT INIT: ESPNOW is not initialized
- ESP ERR ESPNOW ARG: invalid argument
- ESP\_ERR\_ESPNOW\_FULL : peer list is full

#### **Parameters**

• peer: peer information

esp\_err\_t esp\_now\_get\_peer (const uint8\_t \*peer\_addr, esp\_now\_peer\_info\_t \*peer)

Get a peer whose MAC address matches peer\_addr from peer list.

#### Return

- ESP\_OK: succeed
- ESP\_ERR\_ESPNOW\_NOT\_INIT : ESPNOW is not initialized
- ESP\_ERR\_ESPNOW\_ARG: invalid argument
- ESP\_ERR\_ESPNOW\_NOT\_FOUND : peer is not found

#### **Parameters**

- peer\_addr: peer MAC address
- peer: peer information

esp\_err\_t esp\_now\_fetch\_peer (bool from\_head, esp\_now\_peer\_info\_t \*peer)
Fetch a peer from peer list.

#### Return

- ESP\_OK: succeed
- ESP\_ERR\_ESPNOW\_NOT\_INIT : ESPNOW is not initialized
- ESP\_ERR\_ESPNOW\_ARG: invalid argument
- ESP\_ERR\_ESPNOW\_NOT\_FOUND : peer is not found

# **Parameters**

- from\_head: fetch from head of list or not
- peer: peer information

 $bool \ \mathbf{esp\_now\_is\_peer\_exist} \ (\mathbf{const} \ \mathbf{uint8\_t} \ *peer\_addr)$ 

Peer exists or not.

# Return

• true : peer exists

• false : peer not exists

#### **Parameters**

• peer\_addr: peer MAC address

# esp\_err\_t esp\_now\_get\_peer\_num(esp\_now\_peer\_num\_t \*num)

Get the number of peers.

#### Return

- ESP OK: succeed
- ESP\_ERR\_ESPNOW\_NOT\_INIT : ESPNOW is not initialized
- ESP\_ERR\_ESPNOW\_ARG: invalid argument

#### **Parameters**

• num: number of peers

# esp\_err\_t esp\_now\_set\_pmk (const uint8\_t \*pmk)

Set the primary master key.

**Attention** 1. primary master key is used to encrypt local master key

#### Return

- ESP\_OK: succeed
- ESP\_ERR\_ESPNOW\_NOT\_INIT : ESPNOW is not initialized
- ESP\_ERR\_ESPNOW\_ARG: invalid argument

#### **Parameters**

• pmk: primary master key

#### **Structures**

# struct esp\_now\_peer\_info

ESPNOW peer information parameters.

#### **Public Members**

# uint8\_t peer\_addr[ESP\_NOW\_ETH\_ALEN]

ESPNOW peer MAC address that is also the MAC address of station or softap

# uint8\_t lmk[ESP\_NOW\_KEY\_LEN]

ESPNOW peer local master key that is used to encrypt data

#### uint8 t channel

Wi-Fi channel that peer uses to send/receive ESPNOW data. If the value is 0, use the current channel which station or softap is on. Otherwise, it must be set as the channel that station or softap is on.

#### wifi interface t ifidx

Wi-Fi interface that peer uses to send/receive ESPNOW data

# bool encrypt

ESPNOW data that this peer sends/receives is encrypted or not

# void \*priv

ESPNOW peer private data

# struct esp\_now\_peer\_num

Number of ESPNOW peers which exist currently.

# **Public Members**

#### int total num

Total number of ESPNOW peers, maximum value is ESP\_NOW\_MAX\_TOTAL\_PEER\_NUM

# int encrypt\_num

Number of encrypted ESPNOW peers, maximum value is ESP\_NOW\_MAX\_ENCRYPT\_PEER\_NUM

# **Macros**

# ESP\_ERR\_ESPNOW\_BASE

ESPNOW error number base.

# ESP\_ERR\_ESPNOW\_NOT\_INIT

ESPNOW is not initialized.

#### ESP\_ERR\_ESPNOW\_ARG

Invalid argument

## ESP\_ERR\_ESPNOW\_NO\_MEM

Out of memory

# ESP\_ERR\_ESPNOW\_FULL

ESPNOW peer list is full

# ESP\_ERR\_ESPNOW\_NOT\_FOUND

ESPNOW peer is not found

# ESP\_ERR\_ESPNOW\_INTERNAL

Internal error

# ESP\_ERR\_ESPNOW\_EXIST

ESPNOW peer has existed

# ESP\_ERR\_ESPNOW\_IF

Interface error

# ESP\_NOW\_ETH\_ALEN

Length of ESPNOW peer MAC address

# ESP\_NOW\_KEY\_LEN

Length of ESPNOW peer local master key

# ESP\_NOW\_MAX\_TOTAL\_PEER\_NUM

Maximum number of ESPNOW total peers

#### ESP NOW MAX ENCRYPT PEER NUM

Maximum number of ESPNOW encrypted peers

# ESP\_NOW\_MAX\_DATA\_LEN

Maximum length of ESPNOW data which is sent very time

# **Type Definitions**

```
typedef struct esp_now_peer_info esp_now_peer_info_t ESPNOW peer information parameters.
```

typedef struct esp\_now\_peer\_num esp\_now\_peer\_num\_t

Number of ESPNOW peers which exist currently.

typedef void (\*esp\_now\_recv\_cb\_t) (const uint8\_t \*mac\_addr, const uint8\_t \*data, int data\_len)

Callback function of receiving ESPNOW data.

#### **Parameters**

- mac\_addr: peer MAC address
- · data: received data
- data\_len: length of received data

typedef void (\*esp\_now\_send\_cb\_t) (const uint8\_t \*mac\_addr, esp\_now\_send\_status\_t status)

Callback function of sending ESPNOW data.

#### **Parameters**

- mac\_addr: peer MAC address
- status: status of sending ESPNOW data (succeed or fail)

#### **Enumerations**

# enum esp\_now\_send\_status\_t

Status of sending ESPNOW data.

Values:

ESP NOW SEND SUCCESS = 0

Send ESPNOW data successfully

ESP\_NOW\_SEND\_FAIL

Send ESPNOW data fail

Example code for this API section is provided in wifi directory of ESP-IDF examples.

# 2.2 Bluetooth API

# 2.2.1 Controller && VHCI

# **Overview**

Instructions

# **Application Example**

Check bluetooth folder in ESP-IDF examples, which contains the following application:

• This is a BLE advertising demo with virtual HCI interface. Send Reset/ADV\_PARAM/ADV\_DATA/ADV\_ENABLE HCI command for BLE advertising - bluetooth/ble\_adv.

# **API Reference**

# **Header File**

• bt/include/bt.h

# 2.2.2 BT COMMON

# **BT GENERIC DEFINES**

#### Overview

Instructions

# **Application Example**

Instructions

# **API Reference**

# **Header File**

• bt/bluedroid/api/include/esp\_bt\_defs.h

# **Structures**

```
struct esp_bt_uuid_t UUID type.
```

# **Public Members**

2.2. Bluetooth API 99

#### **Macros**

ESP\_BLUEDROID\_STATUS\_CHECK (status)

ESP\_BT\_OCTET16\_LEN

ESP\_BT\_OCTET8\_LEN

ESP\_DEFAULT\_GATT\_IF

Default GATT interface id.

ESP BLE CONN INT MIN

relate to BTM\_BLE\_CONN\_INT\_MIN in btm\_ble\_api.h

ESP\_BLE\_CONN\_INT\_MAX

relate to BTM\_BLE\_CONN\_INT\_MAX in btm\_ble\_api.h

ESP BLE CONN LATENCY MAX

relate to ESP\_BLE\_CONN\_LATENCY\_MAX in btm\_ble\_api.h

ESP\_BLE\_CONN\_SUP\_TOUT\_MIN

relate to BTM\_BLE\_CONN\_SUP\_TOUT\_MIN in btm\_ble\_api.h

ESP\_BLE\_CONN\_SUP\_TOUT\_MAX

relate to ESP\_BLE\_CONN\_SUP\_TOUT\_MAX in btm\_ble\_api.h

ESP\_BLE\_CONN\_PARAM\_UNDEF

ESP\_BLE\_SCAN\_PARAM\_UNDEF

ESP\_BLE\_IS\_VALID\_PARAM (x, min, max)

Check the param is valid or not.

ESP\_UUID\_LEN\_16

ESP\_UUID\_LEN\_32

ESP\_UUID\_LEN\_128

ESP\_BD\_ADDR\_LEN

Bluetooth address length.

ESP\_BLE\_ENC\_KEY\_MASK

Used to exchange the encrytyption key in the init key & response key.

ESP\_BLE\_ID\_KEY\_MASK

Used to exchange the IRK key in the init key & response key.

ESP\_BLE\_CSR\_KEY\_MASK

Used to exchange the CSRK key in the init key & response key.

ESP BLE LINK KEY MASK

Used to exchange the link key(this key just used in the BLE & BR/EDR coexist mode) in the init key & response key.

ESP\_APP\_ID\_MIN

Minimum of the application id.

ESP\_APP\_ID\_MAX

Maximum of the application id.

ESP\_BD\_ADDR\_STR

ESP\_BD\_ADDR\_HEX (addr)

# **Type Definitions**

#### **Enumerations**

```
enum esp_bt_status_t
    Status Return Value.
    Values:
    {\tt ESP\_BT\_STATUS\_SUCCESS} = 0
    ESP_BT_STATUS_FAIL
    ESP_BT_STATUS_NOT_READY
    ESP_BT_STATUS_NOMEM
    ESP BT STATUS BUSY
    ESP BT STATUS DONE = 5
    ESP_BT_STATUS_UNSUPPORTED
    ESP_BT_STATUS_PARM_INVALID
    ESP BT STATUS UNHANDLED
    ESP_BT_STATUS_AUTH_FAILURE
    ESP\_BT\_STATUS\_RMT\_DEV\_DOWN = 10
    ESP_BT_STATUS_AUTH_REJECTED
    ESP_BT_STATUS_INVALID_STATIC_RAND_ADDR
    ESP_BT_STATUS_PENDING
    ESP_BT_STATUS_UNACCEPT_CONN_INTERVAL
    ESP_BT_STATUS_PARAM_OUT_OF_RANGE
    ESP BT STATUS TIMEOUT
    ESP_BT_STATUS_PEER_LE_DATA_LEN_UNSUPPORTED
    ESP_BT_STATUS_CONTROL_LE_DATA_LEN_UNSUPPORTED
    ESP_BT_STATUS_ERR_ILLEGAL_PARAMETER_FMT
    ESP_BT_STATUS_MEMORY_FULL
enum esp_bt_dev_type_t
    Bluetooth device type.
    Values:
```

2.2. Bluetooth API 101

```
ESP_BT_DEVICE_TYPE_BREDR = 0x01

ESP_BT_DEVICE_TYPE_BLE = 0x02

ESP_BT_DEVICE_TYPE_DUMO = 0x03

enum esp_ble_addr_type_t

BLE device address type.

Values:

BLE_ADDR_TYPE_PUBLIC = 0x00

BLE_ADDR_TYPE_RANDOM = 0x01

BLE_ADDR_TYPE_RPA_PUBLIC = 0x02

BLE_ADDR_TYPE_RPA_RANDOM = 0x03
```

# **BT MAIN API**

#### **Overview**

Instructions

# **Application Example**

Instructions

#### **API Reference**

# **Header File**

• bt/bluedroid/api/include/esp\_bt\_main.h

## **Functions**

```
esp_bluedroid_status_t esp_bluedroid_get_status (void)
    Get bluetooth stack status.

Return Bluetooth stack status

esp_err_t esp_bluedroid_enable (void)
    Enable bluetooth, must after esp_bluedroid_init()

Return

• ESP_OK : Succeed
• Other : Failed
```

# esp\_err\_t esp\_bluedroid\_disable (void)

Disable bluetooth, must prior to esp\_bluedroid\_deinit()

# Return

• ESP\_OK : Succeed

· Other: Failed

# esp\_err\_t esp\_bluedroid\_init (void)

Init and alloc the resource for bluetooth, must be prior to every bluetooth stuff.

#### Return

· ESP OK: Succeed

· Other: Failed

# esp\_err\_t esp\_bluedroid\_deinit (void)

Deinit and free the resource for bluetooth, must be after every bluetooth stuff.

#### Return

• ESP\_OK : Succeed

· Other: Failed

# **Enumerations**

# enum esp\_bluedroid\_status\_t

Bluetooth stack status type, to indicate whether the bluetooth stack is ready.

Values:

# ${\tt ESP\_BLUEDROID\_STATUS\_UNINITIALIZED} = 0$

Bluetooth not initialized

#### ESP BLUEDROID STATUS INITIALIZED

Bluetooth initialized but not enabled

# ESP\_BLUEDROID\_STATUS\_ENABLED

Bluetooth initialized and enabled

# **BT DEVICE APIs**

# Overview

Bluetooth device reference APIs.

Instructions

# **Application Example**

Instructions

# **API Reference**

# **Header File**

• bt/bluedroid/api/include/esp\_bt\_device.h

2.2. Bluetooth API 103

# **Functions**

# const uint8\_t \*esp\_bt\_dev\_get\_address (void)

Get bluetooth device address. Must use after "esp\_bluedroid\_enable".

Return bluetooth device address (six bytes), or NULL if bluetooth stack is not enabled

```
esp err tesp bt dev set device name (const char *name)
```

Set bluetooth device name. This function should be called after esp\_bluedroid\_enable() completes successfully.

# Return

- ESP\_OK : Succeed
- ESP\_ERR\_INVALID\_ARG: if name is NULL pointer or empty, or string length out of limit
- ESP\_INVALID\_STATE : if bluetooth stack is not yet enabled
- ESP\_FAIL : others

#### **Parameters**

• name: : device name to be set

# 2.2.3 BT LE

# **GAP API**

#### Overview

Instructions

# **Application Example**

Check bluetooth folder in ESP-IDF examples, which contains the following applications:

• The two demos use different GAP APIs, such like advertising, scan, set device name and others - blue-tooth/gatt\_server, bluetooth/gatt\_client

## **API Reference**

#### **Header File**

• bt/bluedroid/api/include/esp\_gap\_ble\_api.h

# **Functions**

# esp\_err\_t esp\_ble\_gap\_register\_callback(esp\_gap\_ble\_cb\_t callback)

This function is called to occur gap event, such as scan result.

## Return

• ESP\_OK : success

• other: failed

#### **Parameters**

• callback: callback function

### esp\_err\_t esp\_ble\_gap\_config\_adv\_data (esp\_ble\_adv\_data\_t \*adv\_data)

This function is called to override the BTA default ADV parameters.

#### Return

• ESP\_OK : success

• other : failed

#### **Parameters**

• adv\_data: Pointer to User defined ADV data structure. This memory space can not be freed until callback of config\_adv\_data is received.

### esp\_err\_t esp\_ble\_gap\_set\_scan\_params (esp\_ble\_scan\_params\_t \*scan\_params)

This function is called to set scan parameters.

#### Return

• ESP OK: success

• other : failed

### **Parameters**

• scan\_params: Pointer to User defined scan\_params data structure. This memory space can not be freed until callback of set\_scan\_params

### esp\_err\_t esp\_ble\_gap\_start\_scanning (uint32\_t duration)

This procedure keep the device scanning the peer device which advertising on the air.

### Return

• ESP\_OK: success

· other: failed

#### **Parameters**

• duration: Keeping the scanning time, the unit is second.

### esp\_err\_t esp\_ble\_gap\_stop\_scanning (void)

This function call to stop the device scanning the peer device which advertising on the air.

### Return

• ESP\_OK : success

- other: failed

### esp\_err\_t esp\_ble\_gap\_start\_advertising (esp\_ble\_adv\_params\_t \*adv\_params)

This function is called to start advertising.

### Return

• ESP OK: success

• other: failed

#### **Parameters**

• adv\_params: pointer to User defined adv\_params data structure.

### esp\_err\_t esp\_ble\_gap\_stop\_advertising (void)

This function is called to stop advertising.

#### Return

- ESP\_OK: success
- other: failed

### esp\_err\_t esp\_ble\_gap\_update\_conn\_params (esp\_ble\_conn\_update\_params\_t \*params)

Update connection parameters, can only be used when connection is up.

### Return

- ESP\_OK: success
- other: failed

### **Parameters**

• params: - connection update parameters

 ${\rm esp\_err\_t} \ {\bf esp\_ble\_gap\_set\_pkt\_data\_len} \ (\mathit{esp\_bd\_addr\_t} \ \mathit{remote\_device}, \\ {\rm uint16\_t} \ \mathit{tx\_data\_length})$ 

This function is to set maximum LE data packet size.

### Return

- ESP\_OK : success
- other: failed

### esp\_err\_t esp\_ble\_gap\_set\_rand\_addr (esp\_bd\_addr\_t rand\_addr)

This function set the random address for the application.

### Return

- ESP\_OK : success
- other: failed

#### **Parameters**

• rand\_addr: the random address which should be setting

### esp\_err\_t esp\_ble\_gap\_config\_local\_privacy (bool privacy\_enable)

Enable/disable privacy on the local device.

#### Return

- ESP OK: success
- · other: failed

### **Parameters**

• privacy\_enable: - enable/disable privacy on remote device.

esp\_err\_t esp\_ble\_gap\_update\_whitelist (bool add\_remove, esp\_bd\_addr\_t remote\_bda)

Add or remove device from white list.

### Return

• ESP\_OK : success

• other: failed

#### **Parameters**

- add\_remove: the value is true if added the ble device to the white list, and false remove to the white
  list.
- remote\_bda: the remote device address add/remove from the white list.

### esp\_err\_t esp\_ble\_gap\_get\_whitelist\_size (uint16\_t \*length)

Get the whitelist size in the controller.

### Return

• ESP\_OK: success

• other: failed

#### **Parameters**

• length: the white list length.

```
esp_err_t esp_ble_gap_set_prefer_conn_params (esp_bd_addr_t bd_addr, uint16_t min_conn_int, uint16_t max_conn_int, uint16_t slave_latency, uint16_t supervision_tout)
```

This function is called to set the preferred connection parameters when default connection parameter is not desired before connecting. This API can only be used in the master role.

### Return

• ESP OK: success

· other: failed

### **Parameters**

- bd\_addr: BD address of the peripheral
- min conn int: minimum preferred connection interval
- max\_conn\_int: maximum preferred connection interval
- slave\_latency: preferred slave latency
- supervision\_tout: preferred supervision timeout

### esp\_err\_t esp\_ble\_gap\_set\_device\_name (const char \*name)

Set device name to the local device.

#### Return

• ESP OK: success

· other: failed

### **Parameters**

• name: - device name.

This function is called to get ADV data for a specific type.

Return - ESP\_OK: success

• other: failed

#### **Parameters**

- adv\_data: pointer of ADV data which to be resolved
- type: finding ADV data type
- length: return the length of ADV data not including type

esp\_err\_t esp\_ble\_gap\_config\_adv\_data\_raw(uint8\_t \*raw\_data, uint32\_t raw\_data\_len)

This function is called to set raw advertising data. User need to fill ADV data by self.

#### Return

• ESP OK: success

• other: failed

#### **Parameters**

- raw\_data: : raw advertising data
- raw data len: : raw advertising data length, less than 31 bytes

esp\_err\_t esp\_ble\_gap\_config\_scan\_rsp\_data\_raw (uint8\_t \*raw\_data, uint32\_t raw\_data\_len)

This function is called to set raw scan response data. User need to fill scan response data by self.

### Return

• ESP\_OK : success

• other: failed

### **Parameters**

- raw\_data: : raw scan response data
- raw\_data\_len: : raw scan response data length , less than 31 bytes

esp\_err\_t esp\_ble\_gap\_read\_rssi(esp\_bd\_addr\_t remote\_addr)

This function is called to read the RSSI of remote device. The address of link policy results are returned in the gap callback function with ESP GAP BLE READ RSSI COMPLETE EVT event.

### Return

• ESP\_OK: success

• other : failed

#### **Parameters**

• remote\_addr:: The remote connection device address.

esp\_err\_t esp\_ble\_gap\_set\_security\_param (esp\_ble\_sm\_param\_t param\_type, void \*value, uint8\_t

len

Set a GAP security parameter value. Overrides the default value.

Return - ESP\_OK: success

• other: failed

#### **Parameters**

• param\_type: : the type of the param which to be set

• value: : the param value

• len: : the length of the param value

### esp\_err\_t esp\_ble\_gap\_security\_rsp (esp\_bd\_addr\_t bd\_addr, bool accept)

Grant security request access.

Return - ESP\_OK: success

• other: failed

#### **Parameters**

• bd\_addr:: BD address of the peer

• accept:: accept the security request or not

### esp\_err\_t esp\_ble\_set\_encryption (esp\_bd\_addr\_t bd\_addr, esp\_ble\_sec\_act\_t sec\_act)

Set a gap parameter value. Use this function to change the default GAP parameter values.

Return - ESP\_OK: success

• other: failed

#### **Parameters**

- bd\_addr: : the address of the peer device need to encryption
- sec\_act: : This is the security action to indicate what kind of BLE security level is required for the BLE link if the BLE is supported

### esp\_err\_t esp\_ble\_passkey\_reply (esp\_bd\_addr\_t bd\_addr, bool accept, uint32\_t passkey)

Reply the key value to the peer device in the lagecy connection stage.

Return - ESP\_OK: success

• other : failed

#### **Parameters**

ullet bd\_addr: : BD address of the peer

• accept:: passkey entry sucessful or declined.

• passkey: : passkey value, must be a 6 digit number, can be lead by 0.

### esp\_err\_t esp\_ble\_confirm\_reply (esp\_bd\_addr\_t bd\_addr, bool accept)

Reply the comfirm value to the peer device in the lagecy connection stage.

**Return** - ESP\_OK : success

· other: failed

### **Parameters**

- bd\_addr: : BD address of the peer device
- accept:: numbers to compare are the same or different.

### esp\_err\_t esp\_ble\_remove\_bond\_device (esp\_bd\_addr\_t bd\_addr)

Removes a device from the security database list of peer device. It manages unpairing event while connected.

# Return - ESP\_OK : success • other : failed

### Parameters

• bd addr:: BD address of the peer device

### int esp\_ble\_get\_bond\_device\_num (void)

Get the device number from the security database list of peer device. It will return the device bonded number immediately.

#### **Return** ->= 0: bonded devices number.

• < 0 : failed

### esp\_err\_t esp\_ble\_get\_bond\_device\_list (int \*dev\_num, esp\_ble\_bond\_dev\_t \*dev\_list)

Get the device from the security database list of peer device. It will return the device bonded information immediately.

### Return - ESP\_OK: success

• other: failed

#### **Parameters**

- dev\_num: Indicate the dev\_list array(buffer) size as input. If dev\_num is large enough, it means the actual number as output. Suggest that dev\_num value equal to esp\_ble\_get\_bond\_device\_num().
- dev\_list: an array(buffer) of esp\_ble\_bond\_dev\_t type. Use for storing the bonded devices address. The dev\_list should be allocated by who call this API.

### esp\_err\_t esp\_ble\_gap\_disconnect (esp\_bd\_addr\_t remote\_device)

This function is to disconnect the physical connection of the peer device gattc maybe have multiple virtual GATT server connections when multiple app\_id registed. esp\_ble\_gattc\_close (esp\_gatt\_if\_t gattc\_if, uint16\_t conn\_id) only close one virtual GATT server connection. if there exist other virtual GATT server connections, it does not disconnect the physical connection. esp\_ble\_gap\_disconnect(esp\_bd\_addr\_t remote\_device) disconnect the physical connection directly.

### Return - ESP OK: success

• other: failed

### **Parameters**

• remote\_device: : BD address of the peer device

### Unions

#### union esp\_ble\_key\_value\_t

#include <esp\_gap\_ble\_api.h> union type of the security key value

```
Public Members
     esp_ble_penc_keys_t penc_key
          received peer encryption key
     esp_ble_pcsrk_keys_t pcsrk_key
          received peer device SRK
     esp_ble_pid_keys_t pid_key
          peer device ID key
     esp_ble_lenc_keys_t lenc_key
          local encryption reproduction keys LTK = = d1(ER,DIV,0)
     esp_ble_lcsrk_keys lcsrk_key
          local device CSRK = d1(ER,DIV,1)
union esp_ble_sec_t
     #include <esp_gap_ble_api.h> union associated with ble security
     Public Members
     esp_ble_sec_key_notif_t key_notif
          passkey notification
     esp_ble_sec_req_t ble_req
          BLE SMP related request
     esp_ble_key_t ble_key
          BLE SMP keys used when pairing
     esp_ble_local_id_keys_t ble_id_keys
          BLE IR event
```

Authentication complete indication.

esp\_ble\_auth\_cmpl\_t auth\_cmpl

union esp\_ble\_gap\_cb\_param\_t

#include <esp\_gap\_ble\_api.h> Gap callback parameters union.

### **Public Members**

```
struct esp_ble_gap_cb_param_t::ble_adv_data_cmpl_evt_param adv_data_cmpl
Event parameter of ESP_GAP_BLE_ADV_DATA_SET_COMPLETE_EVT

struct esp_ble_gap_cb_param_t::ble_scan_rsp_data_cmpl_evt_param scan_rsp_data_cmpl
Event parameter of ESP_GAP_BLE_SCAN_RSP_DATA_SET_COMPLETE_EVT

struct esp_ble_gap_cb_param_t::ble_scan_param_cmpl_evt_param scan_param_cmpl
Event parameter of ESP_GAP_BLE_SCAN_PARAM_SET_COMPLETE_EVT

struct esp_ble_gap_cb_param_t::ble_scan_result_evt_param scan_rst
Event parameter of ESP_GAP_BLE_SCAN_RESULT_EVT

struct esp_ble_gap_cb_param_t::ble_adv_data_raw_cmpl_evt_param adv_data_raw_cmpl
Event parameter of ESP_GAP_BLE_ADV_DATA_RAW_SET_COMPLETE_EVT

struct esp_ble_gap_cb_param_t::ble_scan_rsp_data_raw_cmpl_evt_param scan_rsp_data_raw_cmpl
Event parameter of ESP_GAP_BLE_SCAN_RSP_DATA_RAW_SET_COMPLETE_EVT
```

- **struct** *esp\_ble\_gap\_cb\_param\_t::ble\_adv\_start\_cmpl\_evt\_param* **adv\_start\_cmpl**Event parameter of ESP\_GAP\_BLE\_ADV\_START\_COMPLETE\_EVT
- struct esp\_ble\_gap\_cb\_param\_t::ble\_scan\_start\_cmpl\_evt\_param scan\_start\_cmpl
  Event parameter of ESP\_GAP\_BLE\_SCAN\_START\_COMPLETE\_EVT
- esp\_ble\_sec\_t ble\_security
  - ble gap security union type
- **struct** *esp\_ble\_gap\_cb\_param\_t::ble\_scan\_stop\_cmpl\_evt\_param* **scan\_stop\_cmpl**Event parameter of ESP\_GAP\_BLE\_SCAN\_STOP\_COMPLETE\_EVT
- **struct** *esp\_ble\_gap\_cb\_param\_t::ble\_adv\_stop\_cmpl\_evt\_param* **adv\_stop\_cmpl**Event parameter of ESP\_GAP\_BLE\_ADV\_STOP\_COMPLETE\_EVT
- struct esp\_ble\_gap\_cb\_param\_t::ble\_set\_rand\_cmpl\_evt\_param set\_rand\_addr\_cmpl
  Event parameter of ESP\_GAP\_BLE\_SET\_STATIC\_RAND\_ADDR\_EVT
- **struct** *esp\_ble\_gap\_cb\_param\_t::ble\_update\_conn\_params\_evt\_param* **update\_conn\_params** Event parameter of ESP\_GAP\_BLE\_UPDATE\_CONN\_PARAMS\_EVT
- struct esp\_ble\_gap\_cb\_param\_t::ble\_pkt\_data\_length\_cmpl\_evt\_param pkt\_data\_lenth\_cmpl
  Event parameter of ESP\_GAP\_BLE\_SET\_PKT\_LENGTH\_COMPLETE\_EVT
- **struct** *esp\_ble\_gap\_cb\_param\_t::ble\_local\_privacy\_cmpl\_evt\_param* **local\_privacy\_cmpl**Event parameter of ESP\_GAP\_BLE\_SET\_LOCAL\_PRIVACY\_COMPLETE\_EVT
- struct esp\_ble\_gap\_cb\_param\_t::ble\_remove\_bond\_dev\_cmpl\_evt\_param remove\_bond\_dev\_cmpl
  Event parameter of ESP\_GAP\_BLE\_REMOVE\_BOND\_DEV\_COMPLETE\_EVT
- struct esp\_ble\_gap\_cb\_param\_t::ble\_clear\_bond\_dev\_cmpl\_evt\_param clear\_bond\_dev\_cmpl
  Event parameter of ESP\_GAP\_BLE\_CLEAR\_BOND\_DEV\_COMPLETE\_EVT
- **struct** *esp\_ble\_gap\_cb\_param\_t::ble\_get\_bond\_dev\_cmpl\_evt\_param* **get\_bond\_dev\_cmpl**Event parameter of ESP\_GAP\_BLE\_GET\_BOND\_DEV\_COMPLETE\_EVT
- struct esp\_ble\_gap\_cb\_param\_t::ble\_read\_rssi\_cmpl\_evt\_param read\_rssi\_cmpl
  Event parameter of ESP\_GAP\_BLE\_READ\_RSSI\_COMPLETE\_EVT
- **struct** *esp\_ble\_gap\_cb\_param\_t::ble\_update\_whitelist\_cmpl\_evt\_param* **update\_whitelist\_cmpl** Event parameter of ESP\_GAP\_BLE\_UPDATE\_WHITELIST\_COMPLETE\_EVT
- struct ble\_adv\_data\_cmpl\_evt\_param

#include <esp\_gap\_ble\_api.h> ESP\_GAP\_BLE\_ADV\_DATA\_SET\_COMPLETE\_EVT.

### **Public Members**

esp\_bt\_status\_t status

Indicate the set advertising data operation success status

### struct ble adv data raw cmpl evt param

#include <esp\_gap\_ble\_api.h> ESP\_GAP\_BLE\_ADV\_DATA\_RAW\_SET\_COMPLETE\_EVT.

#### **Public Members**

esp\_bt\_status\_t status

Indicate the set raw advertising data operation success status

#### struct ble\_adv\_start\_cmpl\_evt\_param

#include <esp\_gap\_ble\_api.h> ESP\_GAP\_BLE\_ADV\_START\_COMPLETE\_EVT.

```
esp_bt_status_t status
```

Indicate advertising start operation success status

### struct ble\_adv\_stop\_cmpl\_evt\_param

#include <esp\_gap\_ble\_api.h> ESP\_GAP\_BLE\_ADV\_STOP\_COMPLETE\_EVT.

#### **Public Members**

```
esp_bt_status_t status
```

Indicate adv stop operation success status

### struct ble\_clear\_bond\_dev\_cmpl\_evt\_param

#include <esp\_gap\_ble\_api.h> ESP\_GAP\_BLE\_CLEAR\_BOND\_DEV\_COMPLETE\_EVT.

### **Public Members**

```
esp_bt_status_t status
```

Indicate the clear bond device operation success status

### struct ble\_get\_bond\_dev\_cmpl\_evt\_param

#include <esp\_gap\_ble\_api.h> ESP\_GAP\_BLE\_GET\_BOND\_DEV\_COMPLETE\_EVT.

#### **Public Members**

```
esp bt status t status
```

Indicate the get bond device operation success status

#### uint8 t dev num

Indicate the get number device in the bond list

```
esp_ble_bond_dev_t *bond_dev
```

the pointer to the bond device Structure

### struct ble\_local\_privacy\_cmpl\_evt\_param

#include <esp\_gap\_ble\_api.h> ESP\_GAP\_BLE\_SET\_LOCAL\_PRIVACY\_COMPLETE\_EVT.

#### **Public Members**

```
esp_bt_status_t status
```

Indicate the set local privacy operation success status

### struct ble\_pkt\_data\_length\_cmpl\_evt\_param

#include <esp\_gap\_ble\_api.h> ESP\_GAP\_BLE\_SET\_PKT\_LENGTH\_COMPLETE\_EVT.

### **Public Members**

```
esp_bt_status_t status
```

Indicate the set pkt data length operation success status

esp\_ble\_pkt\_data\_length\_params\_t params

pkt data length value

### struct ble\_read\_rssi\_cmpl\_evt\_param

#include <esp\_gap\_ble\_api.h> ESP\_GAP\_BLE\_READ\_RSSI\_COMPLETE\_EVT.

#### **Public Members**

```
esp_bt_status_t status
```

Indicate the read adv tx power operation success status

#### int8 trssi

The ble remote device rssi value, the range is from -127 to 20, the unit is dbm, if the RSSI cannot be read, the RSSI metric shall be set to 127.

### esp\_bd\_addr\_t remote\_addr

The remote device address

### struct ble\_remove\_bond\_dev\_cmpl\_evt\_param

#include <esp\_gap\_ble\_api.h> ESP\_GAP\_BLE\_REMOVE\_BOND\_DEV\_COMPLETE\_EVT.

#### **Public Members**

```
esp_bt_status_t status
```

Indicate the remove bond device operation success status

#### esp\_bd\_addr\_t bd\_addr

The device address which has been remove from the bond list

### struct ble\_scan\_param\_cmpl\_evt\_param

#include <esp\_gap\_ble\_api.h> ESP\_GAP\_BLE\_SCAN\_PARAM\_SET\_COMPLETE\_EVT.

### **Public Members**

```
esp_bt_status_t status
```

Indicate the set scan param operation success status

### struct ble\_scan\_result\_evt\_param

#include <esp\_gap\_ble\_api.h> ESP\_GAP\_BLE\_SCAN\_RESULT\_EVT.

### **Public Members**

```
esp_gap_search_evt_t search_evt
```

Search event type

Bluetooth device address which has been searched

Device type

### esp\_ble\_addr\_type\_t ble\_addr\_type

Ble device address type

### esp\_ble\_evt\_type\_t ble\_evt\_type

Ble scan result event type

### int **rssi**

Searched device's RSSI

# uint8\_t ble\_adv[ESP\_BLE\_ADV\_DATA\_LEN\_MAX + ESP\_BLE\_SCAN\_RSP\_DATA\_LEN\_MAX] Received EIR

#### int flag

Advertising data flag bit

### int num\_resps

Scan result number

#### uint8 tadv data len

Adv data length

### uint8\_t scan\_rsp\_len

Scan response length

### struct ble\_scan\_rsp\_data\_cmpl\_evt\_param

#include <esp\_gap\_ble\_api.h> ESP\_GAP\_BLE\_SCAN\_RSP\_DATA\_SET\_COMPLETE\_EVT.

#### **Public Members**

### esp\_bt\_status\_t status

Indicate the set scan response data operation success status

### struct ble\_scan\_rsp\_data\_raw\_cmpl\_evt\_param

#include <esp\_gap\_ble\_api.h> ESP\_GAP\_BLE\_SCAN\_RSP\_DATA\_RAW\_SET\_COMPLETE\_EVT.

### **Public Members**

### esp\_bt\_status\_t status

Indicate the set raw advertising data operation success status

### struct ble\_scan\_start\_cmpl\_evt\_param

#include <esp\_gap\_ble\_api.h> ESP\_GAP\_BLE\_SCAN\_START\_COMPLETE\_EVT.

#### **Public Members**

```
esp bt status t status
```

Indicate scan start operation success status

### struct ble\_scan\_stop\_cmpl\_evt\_param

#include <esp\_gap\_ble\_api.h> ESP\_GAP\_BLE\_SCAN\_STOP\_COMPLETE\_EVT.

### **Public Members**

### esp\_bt\_status\_t status

Indicate scan stop operation success status

### struct ble\_set\_rand\_cmpl\_evt\_param

#include <esp\_gap\_ble\_api.h> ESP\_GAP\_BLE\_SET\_STATIC\_RAND\_ADDR\_EVT.

```
esp bt status t status
```

Indicate set static rand address operation success status

### struct ble\_update\_conn\_params\_evt\_param

#include <esp\_gap\_ble\_api.h> ESP\_GAP\_BLE\_UPDATE\_CONN\_PARAMS\_EVT.

#### **Public Members**

#### esp\_bt\_status\_t status

Indicate update connection parameters success status

#### esp\_bd\_addr\_t bda

Bluetooth device address

#### uint16 t min int

Min connection interval

#### uint16 t max int

Max connection interval

### uint16\_t latency

Slave latency for the connection in number of connection events. Range: 0x0000 to 0x01F3

### uint16 t conn\_int

Current connection interval

### uint16\_t timeout

Supervision timeout for the LE Link. Range: 0x000A to 0x0C80. Mandatory Range: 0x000A to 0x0C80 Time = N\*10 msec

### struct ble\_update\_whitelist\_cmpl\_evt\_param

#include <esp\_gap\_ble\_api.h> ESP\_GAP\_BLE\_UPDATE\_WHITELIST\_COMPLETE\_EVT.

### **Public Members**

```
esp_bt_status_t status
```

Indicate the add or remove whitelist operation success status

```
esp_ble_wl_opration_t wl_opration
```

The value is ESP\_BLE\_WHITELIST\_ADD if add address to whitelist operation success, ESP\_BLE\_WHITELIST\_REMOVE if remove address from the whitelist operation success

### **Structures**

### struct esp\_ble\_adv\_params\_t

Advertising parameters.

#### **Public Members**

#### uint16 tadv int min

Minimum advertising interval for undirected and low duty cycle directed advertising. Range: 0x0020 to 0x4000 Default: N = 0x0800 (1.28 second) Time = N \* 0.625 msec Time Range: 20 ms to 10.24 sec

#### uint16\_t adv\_int\_max

Maximum advertising interval for undirected and low duty cycle directed advertising. Range: 0x0020 to 0x4000 Default: N = 0x0800 (1.28 second) Time = N \* 0.625 msec Time Range: 20 ms to 10.24 sec Advertising max interval

### esp\_ble\_adv\_type\_t adv\_type

Advertising type

### esp\_ble\_addr\_type\_t own\_addr\_type

Owner bluetooth device address type

#### esp\_bd\_addr\_t peer\_addr

Peer device bluetooth device address

### esp\_ble\_addr\_type\_t peer\_addr\_type

Peer device bluetooth device address type, only support public address type and random address type

### esp\_ble\_adv\_channel\_t channel\_map

Advertising channel map

### esp\_ble\_adv\_filter\_t adv\_filter\_policy

Advertising filter policy

### struct esp\_ble\_adv\_data\_t

Advertising data content, according to "Supplement to the Bluetooth Core Specification".

#### **Public Members**

### bool set\_scan\_rsp

Set this advertising data as scan response or not

### bool include\_name

Advertising data include device name or not

### bool include\_txpower

Advertising data include TX power

### int min\_interval

Advertising data show advertising min interval

### int max\_interval

Advertising data show advertising max interval

### int appearance

External appearance of device

### uint16\_t manufacturer\_len

Manufacturer data length

### uint8\_t \*p\_manufacturer\_data

Manufacturer data point

### uint16\_t service\_data\_len

Service data length

### uint8\_t \*p\_service\_data

Service data point

### uint16\_t service\_uuid\_len

Service uuid length

#### uint8\_t \*p\_service\_uuid

Service uuid array point

### uint8\_t flag

Advertising flag of discovery mode, see BLE\_ADV\_DATA\_FLAG detail

### struct esp\_ble\_scan\_params\_t

Ble scan parameters.

#### **Public Members**

```
esp_ble_scan_type_t scan_type
```

Scan type

esp\_ble\_addr\_type\_t own\_addr\_type

Owner address type

esp\_ble\_scan\_filter\_t scan\_filter\_policy

Scan filter policy

### uint16\_t scan\_interval

Scan interval. This is defined as the time interval from when the Controller started its last LE scan until it begins the subsequent LE scan. Range: 0x0004 to 0x4000 Default: 0x0010 (10 ms) Time = N \* 0.625 msec Time Range: 2.5 msec to 10.24 seconds

#### uint16 t scan window

Scan window. The duration of the LE scan. LE\_Scan\_Window shall be less than or equal to LE\_Scan\_Interval Range: 0x0004 to 0x4000 Default: 0x0010 (10 ms) Time = N \* 0.625 msec Time Range: 2.5 msec to 10240 msec

### esp\_ble\_scan\_duplicate\_t scan\_duplicate

The Scan\_Duplicates parameter controls whether the Link Layer should filter out duplicate advertising reports (BLE\_SCAN\_DUPLICATE\_ENABLE) to the Host, or if the Link Layer should generate advertising reports for each packet received

### struct esp\_ble\_conn\_update\_params\_t

Connection update parameters.

### **Public Members**

#### esp\_bd\_addr\_t bda

Bluetooth device address

### uint16\_t min\_int

Min connection interval

#### uint16 t max int

Max connection interval

### uint16\_t latency

Slave latency for the connection in number of connection events. Range: 0x0000 to 0x01F3

### uint16\_t timeout

Supervision timeout for the LE Link. Range: 0x000A to 0x0C80. Mandatory Range: 0x000A to 0x0C80 Time = N \* 10 msec Time Range: 100 msec to 32 seconds

### struct esp\_ble\_pkt\_data\_length\_params\_t

BLE pkt date length keys.

```
uint16_t rx_len
          pkt rx data length value
     uint16_t tx_len
          pkt tx data length value
struct esp_ble_penc_keys_t
```

BLE encryption keys.

#### **Public Members**

```
esp_bt_octet16_t ltk
          The long term key
     esp bt octet8 t rand
          The random number
     uint16 tediv
          The ediv value
     uint8_t sec_level
          The security level of the security link
     uint8 t key size
          The key size(7~16) of the security link
struct esp_ble_pcsrk_keys_t
```

### **Public Members**

BLE CSRK keys.

```
uint32 t counter
         The counter
     esp_bt_octet16_t csrk
          The csrk key
     uint8_t sec_level
         The security level
struct esp_ble_pid_keys_t
     BLE pid keys.
```

### **Public Members**

```
esp bt octet16 tirk
         The irk value
     esp_ble_addr_type_t addr_type
         The address type
     esp_bd_addr_t static_addr
         The static address
struct esp_ble_lenc_keys_t
```

## BLE Encryption reproduction keys.

```
esp_bt_octet16_t ltk
          The long term key
     uint16_t div
          The div value
     uint8_t key_size
          The key size of the security link
     uint8_t sec_level
          The security level of the security link
struct esp_ble_lcsrk_keys
     BLE SRK keys.
     Public Members
```

uint32 t counter The counter value uint16 t div The div value uint8 t sec level The security level of the security link esp\_bt\_octet16\_t csrk The csrk key value

### struct esp\_ble\_sec\_key\_notif\_t

Structure associated with ESP\_KEY\_NOTIF\_EVT.

### **Public Members**

```
esp_bd_addr_t bd_addr
    peer address
uint32_t passkey
```

the numeric value for comparison. If just\_works, do not show this number to UI

### struct esp\_ble\_sec\_req\_t

Structure of the security request.

### **Public Members**

```
esp bd addr tbd addr
    peer address
```

### struct esp\_ble\_bond\_key\_info\_t

struct type of the bond key informatuon value

```
esp_ble_key_mask_t key_mask
the key mask to indicate witch key is present
esp_ble_penc_keys_t penc_key
received peer encryption key
esp_ble_pcsrk_keys_t pcsrk_key
received peer device SRK
esp_ble_pid_keys_t pid_key
peer device ID key
struct esp_ble_bond_dev_t
```

### **Public Members**

union type of the security key value

struct type of the bond device value

### Public Members

```
esp_bd_addr_t bd_addr
peer address

esp_ble_key_type_t key_type
key type of the security link

esp_ble_key_value_t p_key_value
the pointer to the key value
```

### struct esp\_ble\_local\_id\_keys\_t structure type of the ble local id keys value

#### **Public Members**

Device type

```
esp_bd_addr_t bd_addr
BD address peer device.

bool key_present
Valid link key value in key element

esp_link_key key
Link key associated with peer device.

uint8_t key_type
The type of Link Key

bool success
TRUE of authentication succeeded, FALSE if failed.

uint8_t fail_reason
The HCI reason/error code for when success=FALSE

esp_ble_addr_type_t addr_type
Peer device address type

esp_bt_dev_type_t dev_type
```

#### **Macros**

```
ESP_BLE_ADV_FLAG_LIMIT_DISC
    BLE_ADV_DATA_FLAG data flag bit definition used for advertising data flag
ESP BLE ADV FLAG GEN DISC
ESP_BLE_ADV_FLAG_BREDR_NOT_SPT
ESP_BLE_ADV_FLAG_DMT_CONTROLLER_SPT
ESP_BLE_ADV_FLAG_DMT_HOST_SPT
ESP BLE ADV FLAG NON LIMIT DISC
ESP LE KEY NONE
ESP_LE_KEY_PENC
ESP_LE_KEY_PID
ESP_LE_KEY_PCSRK
ESP_LE_KEY_PLK
ESP_LE_KEY_LLK
ESP_LE_KEY_LENC
ESP_LE_KEY_LID
ESP_LE_KEY_LCSRK
ESP_LE_AUTH_NO_BOND
ESP LE AUTH BOND
```

ESP\_LE\_AUTH\_REQ\_MITM

esp\_ble\_gap\_cb\_param\_t

```
ESP_LE_AUTH_REQ_SC_ONLY
ESP_LE_AUTH_REQ_SC_BOND
ESP_LE_AUTH_REQ_SC_MITM
ESP_LE_AUTH_REQ_SC_MITM_BOND
ESP_IO_CAP_OUT
ESP_IO_CAP_IO
ESP_IO_CAP_IN
ESP_IO_CAP_NONE
ESP_IO_CAP_KBDISP
ESP_GAP_BLE_ADD_WHITELIST_COMPLETE_EVT
     This is the old name, just for backwards compatibility.
ESP_BLE_ADV_DATA_LEN_MAX
     Advertising data maximum length.
ESP_BLE_SCAN_RSP_DATA_LEN_MAX
     Scan response data maximum length.
Type Definitions
typedef uint8_t esp_ble_key_type_t
typedef uint8_t esp_ble_auth_req_t
     combination of the above bit pattern
typedef uint8_t esp_ble_io_cap_t
     combination of the io capability
typedef void (*esp_gap_ble_cb_t) (esp_gap_ble_cb_event_t
                                                           event,
                                    *param)
     GAP callback function type.
     Parameters
           • event: : Event type
           • param: : Point to callback parameter, currently is union type
```

### **Enumerations**

```
enum esp_gap_ble_cb_event_t
GAP BLE callback event type.
```

Values:

When advertising data set complete, the event comes

**ESP\_GAP\_BLE\_SCAN\_RSP\_DATA\_SET\_COMPLETE\_EVT**When scan response data set complete, the event comes

ESP\_GAP\_BLE\_SCAN\_PARAM\_SET\_COMPLETE\_EVT

When scan parameters set complete, the event comes

#### ESP GAP BLE SCAN RESULT EVT

When one scan result ready, the event comes each time

### ESP\_GAP\_BLE\_ADV\_DATA\_RAW\_SET\_COMPLETE\_EVT

When raw advertising data set complete, the event comes

### ESP\_GAP\_BLE\_SCAN\_RSP\_DATA\_RAW\_SET\_COMPLETE\_EVT

When raw advertising data set complete, the event comes

#### ESP GAP BLE ADV START COMPLETE EVT

When start advertising complete, the event comes

### ESP\_GAP\_BLE\_SCAN\_START\_COMPLETE\_EVT

When start scan complete, the event comes

ESP\_GAP\_BLE\_AUTH\_CMPL\_EVT

ESP\_GAP\_BLE\_KEY\_EVT

ESP\_GAP\_BLE\_SEC\_REQ\_EVT

ESP GAP BLE PASSKEY NOTIF EVT

ESP\_GAP\_BLE\_PASSKEY\_REQ\_EVT

ESP\_GAP\_BLE\_OOB\_REQ\_EVT

ESP\_GAP\_BLE\_LOCAL\_IR\_EVT

ESP GAP BLE LOCAL ER EVT

ESP\_GAP\_BLE\_NC\_REQ\_EVT

### ESP\_GAP\_BLE\_ADV\_STOP\_COMPLETE\_EVT

When stop adv complete, the event comes

### ESP\_GAP\_BLE\_SCAN\_STOP\_COMPLETE\_EVT

When stop scan complete, the event comes

### ESP\_GAP\_BLE\_SET\_STATIC\_RAND\_ADDR\_EVT

When set the static rand address complete, the event comes

#### ESP\_GAP\_BLE\_UPDATE\_CONN\_PARAMS\_EVT

When update connection parameters complete, the event comes

### ESP\_GAP\_BLE\_SET\_PKT\_LENGTH\_COMPLETE\_EVT

When set pkt lenght complete, the event comes

### ESP\_GAP\_BLE\_SET\_LOCAL\_PRIVACY\_COMPLETE\_EVT

When Enable/disable privacy on the local device complete, the event comes

### ESP\_GAP\_BLE\_REMOVE\_BOND\_DEV\_COMPLETE\_EVT

When remove the bond device complete, the event comes

### ESP\_GAP\_BLE\_CLEAR\_BOND\_DEV\_COMPLETE\_EVT

When clear the bond device clear complete, the event comes

### ${\tt ESP\_GAP\_BLE\_GET\_BOND\_DEV\_COMPLETE\_EVT}$

When get the bond device list complete, the event comes

### ESP\_GAP\_BLE\_READ\_RSSI\_COMPLETE\_EVT

When read the rssi complete, the event comes

### ESP\_GAP\_BLE\_UPDATE\_WHITELIST\_COMPLETE\_EVT

When add or remove whitelist complete, the event comes

#### ESP GAP BLE EVT MAX

#### enum esp\_ble\_adv\_data\_type

The type of advertising data(not adv\_type)

Values:

 $ESP\_BLE\_AD\_TYPE\_FLAG = 0x01$ 

ESP BLE AD TYPE 16SRV PART = 0x02

 $ESP\_BLE\_AD\_TYPE\_16SRV\_CMPL = 0x03$ 

 $ESP\_BLE\_AD\_TYPE\_32SRV\_PART = 0x04$ 

ESP BLE AD TYPE 32SRV CMPL = 0x05

 $ESP\_BLE\_AD\_TYPE\_128SRV\_PART = 0x06$ 

 $ESP\_BLE\_AD\_TYPE\_128SRV\_CMPL = 0x07$ 

 $ESP\_BLE\_AD\_TYPE\_NAME\_SHORT = 0x08$ 

ESP BLE AD TYPE NAME CMPL = 0x09

 $ESP\_BLE\_AD\_TYPE\_TX\_PWR = 0x0A$ 

ESP BLE AD TYPE DEV CLASS = 0x0D

 $ESP\_BLE\_AD\_TYPE\_SM\_TK = 0x10$ 

ESP BLE AD TYPE SM OOB FLAG = 0x11

ESP BLE AD TYPE INT RANGE = 0x12

 $ESP\_BLE\_AD\_TYPE\_SOL\_SRV\_UUID = 0x14$ 

 $ESP\_BLE\_AD\_TYPE\_128SOL\_SRV\_UUID = 0x15$ 

**ESP\_BLE\_AD\_TYPE\_SERVICE\_DATA** = 0x16

 $ESP\_BLE\_AD\_TYPE\_PUBLIC\_TARGET = 0x17$ 

 $ESP\_BLE\_AD\_TYPE\_RANDOM\_TARGET = 0x18$ 

**ESP\_BLE\_AD\_TYPE\_APPEARANCE** = 0x19

**ESP\_BLE\_AD\_TYPE\_ADV\_INT** = 0x1A

 $\textbf{ESP\_BLE\_AD\_TYPE\_LE\_DEV\_ADDR} = 0x1b$ 

ESP BLE AD TYPE LE ROLE = 0x1c

ESP BLE AD TYPE SPAIR C256 = 0x1d

**ESP\_BLE\_AD\_TYPE\_SPAIR\_R256** = 0x1e

 $ESP\_BLE\_AD\_TYPE\_32SOL\_SRV\_UUID = 0x1f$ 

 $\textbf{ESP\_BLE\_AD\_TYPE\_32SERVICE\_DATA} = 0x20$ 

ESP BLE AD TYPE 128SERVICE DATA = 0x21

ESP BLE AD TYPE LE SECURE CONFIRM = 0x22

 $ESP\_BLE\_AD\_TYPE\_LE\_SECURE\_RANDOM = 0x23$ 

 $ESP\_BLE\_AD\_TYPE\_URI = 0x24$ 

ESP BLE AD TYPE INDOOR POSITION = 0x25

```
ESP BLE AD TYPE TRANS DISC DATA = 0x26
    \textbf{ESP\_BLE\_AD\_TYPE\_LE\_SUPPORT\_FEATURE} = 0x27
    ESP\_BLE\_AD\_TYPE\_CHAN\_MAP\_UPDATE = 0x28
    {\tt ESP\_BLE\_AD\_MANUFACTURER\_SPECIFIC\ TYPE} = 0 x FF
enum esp_ble_adv_type_t
    Advertising mode.
    Values:
    ADV_TYPE_IND = 0x00
    ADV TYPE DIRECT IND HIGH = 0x01
    ADV_TYPE_SCAN_IND = 0x02
    ADV_TYPE_NONCONN_IND = 0x03
    ADV_TYPE_DIRECT_IND_LOW = 0x04
enum esp_ble_adv_channel_t
    Advertising channel mask.
    Values:
    ADV_CHNL_37 = 0x01
    ADV CHNL 38 = 0x02
    ADV CHNL 39 = 0x04
    ADV_CHNL_ALL = 0x07
enum esp_ble_adv_filter_t
    Values:
    ADV_FILTER_ALLOW_SCAN_ANY_CON_ANY = 0x00
         Allow both scan and connection requests from anyone.
    ADV_FILTER_ALLOW_SCAN_WLST_CON_ANY
         Allow both scan req from White List devices only and connection req from anyone.
    ADV FILTER ALLOW SCAN ANY CON WLST
         Allow both scan reg from anyone and connection reg from White List devices only.
    ADV_FILTER_ALLOW_SCAN_WLST_CON_WLST
         Allow scan and connection requests from White List devices only.
enum esp_ble_sec_act_t
    Values:
    ESP_BLE_SEC_ENCRYPT = 1
    ESP_BLE_SEC_ENCRYPT_NO_MITM
    ESP_BLE_SEC_ENCRYPT_MITM
enum esp_ble_sm_param_t
    Values:
    ESP\_BLE\_SM\_PASSKEY = 0
    ESP_BLE_SM_AUTHEN_REQ_MODE
    ESP BLE SM IOCAP MODE
```

ESP\_BLE\_SM\_SET\_INIT\_KEY

ESP\_BLE\_SM\_SET\_RSP\_KEY

ESP\_BLE\_SM\_MAX\_KEY\_SIZE

### enum esp\_ble\_scan\_type\_t

Ble scan type.

Values:

BLE\_SCAN\_TYPE\_PASSIVE = 0x0

Passive scan

BLE\_SCAN\_TYPE\_ACTIVE = 0x1

Active scan

#### enum esp\_ble\_scan\_filter\_t

Ble scan filter type.

Values:

#### BLE SCAN FILTER ALLOW ALL = 0x0

Accept all:

1. advertisement packets except directed advertising packets not addressed to this device (default).

### $ble_scan_filter_allow_only_wlst = 0x1$

Accept only:

- 1. advertisement packets from devices where the advertiser's address is in the White list.
- 2. Directed advertising packets which are not addressed for this device shall be ignored.

### BLE\_SCAN\_FILTER\_ALLOW\_UND\_RPA\_DIR = 0x2

Accept all:

- 1. undirected advertisement packets, and
- 2. directed advertising packets where the initiator address is a resolvable private address, and
- 3. directed advertising packets addressed to this device.

### BLE\_SCAN\_FILTER\_ALLOW\_WLIST\_PRA\_DIR = 0x3

Accept all:

- 1. advertisement packets from devices where the advertiser's address is in the White list, and
- 2. directed advertising packets where the initiator address is a resolvable private address, and
- 3. directed advertising packets addressed to this device.

### enum esp\_ble\_scan\_duplicate\_t

Ble scan duplicate type.

Values:

### $BLE\_SCAN\_DUPLICATE\_DISABLE = 0x0$

the Link Layer should generate advertising reports to the host for each packet received

#### BLE SCAN DUPLICATE ENABLE = 0x1

the Link Layer should filter out duplicate advertising reports to the Host

### BLE\_SCAN\_DUPLICATE\_MAX = 0x2

0x02 – 0xFF, Reserved for future use

## enum esp\_gap\_search\_evt\_t Sub Event of ESP\_GAP\_BLE\_SCAN\_RESULT\_EVT. Values: ESP GAP SEARCH INQ RES EVT = 0Inquiry result for a peer device. ESP\_GAP\_SEARCH\_INQ\_CMPL\_EVT = 1 Inquiry complete. ESP\_GAP\_SEARCH\_DISC\_RES\_EVT = 2 Discovery result for a peer device. ESP GAP SEARCH DISC BLE RES EVT = 3 Discovery result for BLE GATT based service on a peer device. ESP\_GAP\_SEARCH\_DISC\_CMPL\_EVT = 4 Discovery complete. ESP\_GAP\_SEARCH\_DI\_DISC\_CMPL\_EVT = 5 Discovery complete. ESP GAP SEARCH SEARCH CANCEL CMPL EVT = 6 Search cancelled enum esp\_ble\_evt\_type\_t Ble scan result event type, to indicate the result is scan response or advertising data or other. Values: $ESP\_BLE\_EVT\_CONN\_ADV = 0x00$ Connectable undirected advertising (ADV\_IND) $ESP\_BLE\_EVT\_CONN\_DIR\_ADV = 0x01$ Connectable directed advertising (ADV\_DIRECT\_IND) $ESP\_BLE\_EVT\_DISC\_ADV = 0x02$ Scannable undirected advertising (ADV\_SCAN\_IND) $ESP\_BLE\_EVT\_NON\_CONN\_ADV = 0x03$ Non connectable undirected advertising (ADV\_NONCONN\_IND) ESP BLE EVT SCAN RSP = 0x04Scan Response (SCAN RSP) enum esp\_ble\_wl\_opration\_t Values:

ESP BLE WHITELIST REMOVE = 0X00

remove mac from whitelist

 $\textbf{ESP\_BLE\_WHITELIST\_ADD} = 0X01$ 

add address to whitelist

### **GATT DEFINES**

### **Overview**

Instructions

### **Application Example**

Instructions

### **API Reference**

### **Header File**

• bt/bluedroid/api/include/esp\_gatt\_defs.h

### **Unions**

```
union esp_gatt_rsp_t
```

#include <esp\_gatt\_defs.h> GATT remote read request response type.

### **Public Members**

```
esp_gatt_value_t attr_value
Gatt attribute structure
uint16 t handle
```

Gatt attribute handle

### **Structures**

```
struct esp_gatt_id_t
```

Gatt id, include uuid and instance id.

### **Public Members**

```
esp_bt_uuid_t uuid
UUID
uint8_t inst_id
Instance id
```

### struct esp\_gatt\_srvc\_id\_t

Gatt service id, include id (uuid and instance id) and primary flag.

### **Public Members**

Attribute description (used to create database)

### uint16\_t uuid\_length

UUID length

### uint8\_t \*uuid\_p

**UUID** value

### uint16\_t perm

Attribute permission

### uint16\_t max\_length

Maximum length of the element

### uint16\_t length

Current length of the element

### uint8 t\*value

Element value array

### struct esp\_attr\_control\_t

attribute auto response flag

### **Public Members**

```
uint8_t auto_rsp
```

if auto\_rsp set to ESP\_GATT\_RSP\_BY\_APP, means the response of Write/Read operation will by replied by application. if auto\_rsp set to ESP\_GATT\_AUTO\_RSP, means the response of Write/Read operation will be replied by GATT stack automatically.

### struct esp\_gatts\_attr\_db\_t

attribute type added to the gatt server database

### **Public Members**

```
esp_attr_control_t attr_control
```

The attribute control type

esp\_attr\_desc\_t att\_desc

The attribute type

### struct esp\_attr\_value\_t

set the attribute value type

#### **Public Members**

### uint16\_t attr\_max\_len

attribute max value length

### uint16\_t attr\_len

attribute current value length

### uint8\_t \*attr\_value

the pointer to attribute value

### struct esp\_gatts\_incl\_svc\_desc\_t

Gatt include service entry element.

### uint16 t start hdl

Gatt start handle value of included service

### uint16\_t end\_hdl

Gatt end handle value of included service

### uint16 tuuid

Gatt attribute value UUID of included service

### struct esp\_gatts\_incl128\_svc\_desc\_t

Gatt include 128 bit service entry element.

### **Public Members**

#### uint16 t start hdl

Gatt start handle value of included 128 bit service

### uint16 tend hdl

Gatt end handle value of included 128 bit service

### struct esp\_gatt\_value\_t

Gatt attribute value.

### **Public Members**

### uint8\_t value[ESP\_GATT\_MAX\_ATTR\_LEN]

Gatt attribute value

### uint16\_t handle

Gatt attribute handle

### uint16 toffset

Gatt attribute value offset

### uint16\_t len

Gatt attribute value length

### uint8\_t auth\_req

Gatt authentication request

### struct esp\_gattc\_multi\_t

read multiple attribute

### **Public Members**

### uint8 t num attr

The number of the attribute

### uint16\_t handles[ESP\_GATT\_MAX\_READ\_MULTI\_HANDLES]

The handles list

### struct esp\_gattc\_db\_elem\_t

data base attribute element

### esp\_gatt\_db\_attr\_type\_t type

The attribute type

### uint16\_t attribute\_handle

The attribute handle, it's valid for all of the type

### uint16\_t start\_handle

The service start handle, it's valid only when the type = ESP\_GATT\_DB\_PRIMARY\_SERVICE or ESP\_GATT\_DB\_SECONDARY\_SERVICE

### uint16\_t end\_handle

The service end handle, it's valid only when the type = ESP\_GATT\_DB\_PRIMARY\_SERVICE or ESP\_GATT\_DB\_SECONDARY\_SERVICE

### esp\_gatt\_char\_prop\_t properties

The characteristic properties, it's valid only when the type = ESP\_GATT\_DB\_CHARACTERISTIC

### esp bt uuid tuuid

The attribute uuid, it's valid for all of the type

### struct esp\_gattc\_service\_elem\_t

service element

#### **Public Members**

#### bool is\_primary

The service flag, ture if the service is primary service, else is secondly service

### uint16\_t start\_handle

The start handle of the service

### uint16\_t end\_handle

The end handle of the service

### esp bt uuid t uuid

The uuid of the service

### struct esp\_gattc\_char\_elem\_t

characteristic element

### **Public Members**

### uint16\_t char\_handle

The characteristic handle

### esp\_gatt\_char\_prop\_t properties

The characteristic properties

### esp\_bt\_uuid\_t uuid

The characteristic uuid

### struct esp\_gattc\_descr\_elem\_t

descriptor element

#### uint16 t handle

The characteristic descriptor handle

### esp\_bt\_uuid\_t uuid

The characteristic descriptor uuid

### struct esp\_gattc\_incl\_svc\_elem\_t

include service element

#### **Public Members**

### uint16\_t handle

The include service current attribute handle

#### uint16 tincl srvc s handle

The start hande of the service which has been included

### esp bt uuid t uuid

The include service uuid

#### **Macros**

```
ESP_GATT_UUID_IMMEDIATE_ALERT_SVC
    All "ESP_GATT_UUID_xxx" is attribute types
ESP_GATT_UUID_LINK_LOSS_SVC
ESP_GATT_UUID_TX_POWER_SVC
ESP_GATT_UUID_CURRENT_TIME_SVC
ESP_GATT_UUID_REF_TIME_UPDATE_SVC
ESP GATT UUID NEXT DST CHANGE SVC
ESP_GATT_UUID_GLUCOSE_SVC
ESP_GATT_UUID_HEALTH_THERMOM_SVC
ESP GATT UUID DEVICE INFO SVC
ESP GATT UUID HEART RATE SVC
ESP GATT UUID PHONE ALERT STATUS SVC
ESP_GATT_UUID_BATTERY_SERVICE_SVC
ESP_GATT_UUID_BLOOD_PRESSURE_SVC
ESP_GATT_UUID_ALERT_NTF_SVC
ESP_GATT_UUID_HID_SVC
ESP_GATT_UUID_SCAN_PARAMETERS_SVC
ESP GATT UUID RUNNING SPEED CADENCE SVC
ESP_GATT_UUID_CYCLING_SPEED_CADENCE_SVC
ESP_GATT_UUID_CYCLING_POWER_SVC
ESP_GATT_UUID_LOCATION_AND_NAVIGATION_SVC
```

- ESP GATT UUID USER DATA SVC
- ESP\_GATT\_UUID\_WEIGHT\_SCALE\_SVC
- ESP\_GATT\_UUID\_PRI\_SERVICE
- ESP\_GATT\_UUID\_SEC\_SERVICE
- ESP GATT UUID INCLUDE SERVICE
- ESP GATT UUID CHAR DECLARE
- ESP\_GATT\_UUID\_CHAR\_EXT\_PROP
- ESP\_GATT\_UUID\_CHAR\_DESCRIPTION
- ESP\_GATT\_UUID\_CHAR\_CLIENT\_CONFIG
- ESP\_GATT\_UUID\_CHAR\_SRVR\_CONFIG
- ESP\_GATT\_UUID\_CHAR\_PRESENT\_FORMAT
- ESP\_GATT\_UUID\_CHAR\_AGG\_FORMAT
- ESP\_GATT\_UUID\_CHAR\_VALID\_RANGE
- ESP\_GATT\_UUID\_EXT\_RPT\_REF\_DESCR
- ESP\_GATT\_UUID\_RPT\_REF\_DESCR
- ESP GATT UUID GAP DEVICE NAME
- ESP\_GATT\_UUID\_GAP\_ICON
- ESP\_GATT\_UUID\_GAP\_PREF\_CONN\_PARAM
- ESP\_GATT\_UUID\_GAP\_CENTRAL\_ADDR\_RESOL
- ESP\_GATT\_UUID\_GATT\_SRV\_CHGD
- ESP\_GATT\_UUID\_ALERT\_LEVEL
- ESP\_GATT\_UUID\_TX\_POWER\_LEVEL
- ESP\_GATT\_UUID\_CURRENT\_TIME
- ESP\_GATT\_UUID\_LOCAL\_TIME\_INFO
- ESP GATT UUID REF TIME INFO
- ESP\_GATT\_UUID\_NW\_STATUS
- ESP\_GATT\_UUID\_NW\_TRIGGER
- ESP\_GATT\_UUID\_ALERT\_STATUS
- ESP\_GATT\_UUID\_RINGER\_CP
- ESP\_GATT\_UUID\_RINGER\_SETTING
- ESP\_GATT\_UUID\_GM\_MEASUREMENT
- ESP\_GATT\_UUID\_GM\_CONTEXT
- ESP\_GATT\_UUID\_GM\_CONTROL\_POINT
- ESP\_GATT\_UUID\_GM\_FEATURE
- ESP\_GATT\_UUID\_SYSTEM\_ID
- ESP\_GATT\_UUID\_MODEL\_NUMBER\_STR

- ESP GATT UUID SERIAL NUMBER STR
- ESP\_GATT\_UUID\_FW\_VERSION\_STR
- ESP\_GATT\_UUID\_HW\_VERSION\_STR
- ESP\_GATT\_UUID\_SW\_VERSION\_STR
- ESP GATT UUID MANU NAME
- ESP GATT UUID IEEE DATA
- ESP\_GATT\_UUID\_PNP\_ID
- ESP\_GATT\_UUID\_HID\_INFORMATION
- ESP\_GATT\_UUID\_HID\_REPORT\_MAP
- ESP\_GATT\_UUID\_HID\_CONTROL\_POINT
- ESP\_GATT\_UUID\_HID\_REPORT
- ESP\_GATT\_UUID\_HID\_PROTO\_MODE
- ESP\_GATT\_UUID\_HID\_BT\_KB\_INPUT
- ESP\_GATT\_UUID\_HID\_BT\_KB\_OUTPUT
- ESP\_GATT\_UUID\_HID\_BT\_MOUSE\_INPUT
- ESP\_GATT\_HEART\_RATE\_MEAS

  Heart Rate Measurement.
- **ESP\_GATT\_BODY\_SENSOR\_LOCATION**Body Sensor Location.
- **ESP\_GATT\_HEART\_RATE\_CNTL\_POINT**Heart Rate Control Point.
- ESP\_GATT\_UUID\_BATTERY\_LEVEL
- ESP\_GATT\_UUID\_SC\_CONTROL\_POINT
- ESP\_GATT\_UUID\_SENSOR\_LOCATION
- ESP\_GATT\_UUID\_RSC\_MEASUREMENT
- ESP GATT UUID RSC FEATURE
- ESP\_GATT\_UUID\_CSC\_MEASUREMENT
- ESP\_GATT\_UUID\_CSC\_FEATURE
- ESP\_GATT\_UUID\_SCAN\_INT\_WINDOW
- ESP\_GATT\_UUID\_SCAN\_REFRESH
- **ESP\_GATT\_ILLEGAL\_UUID**GATT INVALID UUID.
- **ESP\_GATT\_ILLEGAL\_HANDLE**GATT INVALID HANDLE.
- **ESP\_GATT\_ATTR\_HANDLE\_MAX**GATT attribute max handle.
- ESP\_GATT\_MAX\_READ\_MULTI\_HANDLES

```
ESP GATT PERM READ
    Attribute permissions.
ESP_GATT_PERM_READ_ENCRYPTED
ESP_GATT_PERM_READ_ENC_MITM
ESP GATT PERM WRITE
ESP_GATT_PERM_WRITE_ENCRYPTED
ESP_GATT_PERM_WRITE_ENC_MITM
ESP_GATT_PERM_WRITE_SIGNED
ESP_GATT_PERM_WRITE_SIGNED_MITM
ESP_GATT_CHAR_PROP_BIT_BROADCAST
ESP_GATT_CHAR_PROP_BIT_READ
ESP_GATT_CHAR_PROP_BIT_WRITE_NR
ESP_GATT_CHAR_PROP_BIT_WRITE
ESP_GATT_CHAR_PROP_BIT_NOTIFY
ESP_GATT_CHAR_PROP_BIT_INDICATE
ESP_GATT_CHAR_PROP_BIT_AUTH
ESP_GATT_CHAR_PROP_BIT_EXT_PROP
ESP GATT MAX ATTR LEN
    GATT maximum attribute length.
ESP_GATT_RSP_BY_APP
ESP_GATT_AUTO_RSP
ESP_GATT_IF_NONE
    If callback report gattc_if/gatts_if as this macro, means this event is not correspond to any app
```

### **Type Definitions**

### **Enumerations**

```
Attribute write data type from the client.

Values:

ESP_GATT_PREP_WRITE_CANCEL = 0x00

Prepare write cancel

ESP_GATT_PREP_WRITE_EXEC = 0x01
```

enum esp\_gatt\_prep\_write\_type

Prepare write execute

```
enum esp_gatt_status_t
```

GATT success code and error codes.

Values:

ESP GATT OK = 0x0

 $ESP\_GATT\_INVALID\_HANDLE = 0x01$ 

ESP GATT READ NOT PERMIT = 0x02

 $\textbf{ESP\_GATT\_WRITE\_NOT\_PERMIT} = 0x03$ 

 $ESP\_GATT\_INVALID\_PDU = 0x04$ 

**ESP\_GATT\_INSUF\_AUTHENTICATION** = 0x05

 $ESP\_GATT\_REQ\_NOT\_SUPPORTED = 0x06$ 

 $ESP\_GATT\_INVALID\_OFFSET = 0x07$ 

 $\textbf{ESP\_GATT\_INSUF\_AUTHORIZATION} = 0x08$ 

ESP GATT PREPARE Q FULL = 0x09

**ESP\_GATT\_NOT\_FOUND** = 0x0a

**ESP\_GATT\_NOT\_LONG** = 0x0b

 $\textbf{ESP\_GATT\_INSUF\_KEY\_SIZE} = 0x0c$ 

 $\textbf{ESP\_GATT\_INVALID\_ATTR\_LEN} = 0x0d$ 

ESP GATT ERR UNLIKELY = 0x0e

 $ESP\_GATT\_INSUF\_ENCRYPTION = 0x0f$ 

 $ESP\_GATT\_UNSUPPORT\_GRP\_TYPE = 0x10$ 

 $ESP\_GATT\_INSUF\_RESOURCE = 0x11$ 

 $ESP\_GATT\_NO\_RESOURCES = 0x80$ 

 $ESP\_GATT\_INTERNAL\_ERROR = 0x81$ 

 $ESP\_GATT\_WRONG\_STATE = 0x82$ 

 $ESP\_GATT\_DB\_FULL = 0x83$ 

 $ESP\_GATT\_BUSY = 0x84$ 

 $ESP\_GATT\_ERROR = 0x85$ 

ESP GATT CMD STARTED = 0x86

**ESP\_GATT\_ILLEGAL\_PARAMETER** = 0x87

 $\textbf{ESP\_GATT\_PENDING} = 0x88$ 

 $\textbf{ESP\_GATT\_AUTH\_FAIL} = 0x89$ 

ESP GATT MORE = 0x8a

 $\textbf{ESP\_GATT\_INVALID\_CFG} = 0x8b$ 

 $\textbf{ESP\_GATT\_SERVICE\_STARTED} = 0x8c$ 

ESP\_GATT\_ENCRYPED\_MITM = ESP\_GATT\_OK

 $\textbf{ESP\_GATT\_ENCRYPED\_NO\_MITM} = 0x8d$ 

```
ESP GATT NOT ENCRYPTED = 0x8e
     ESP_GATT_CONGESTED = 0x8f
     ESP\_GATT\_DUP\_REG = 0x90
     ESP\_GATT\_ALREADY\_OPEN = 0x91
     ESP GATT CANCEL = 0x92
     ESP GATT STACK RSP = 0xe0
     ESP_GATT_APP_RSP = 0xe1
     ESP_GATT_UNKNOWN_ERROR = 0xef
     ESP\_GATT\_CCC\_CFG\_ERR = 0xfd
     ESP_GATT_PRC_IN_PROGRESS = 0xfe
     ESP\_GATT\_OUT\_OF\_RANGE = 0xff
enum esp_gatt_conn_reason_t
     Gatt Connection reason enum.
     Values:
     {\tt ESP\_GATT\_CONN\_UNKNOWN} = 0
         Gatt connection unknown
     ESP GATT CONN L2C FAILURE = 1
         General L2cap failure
     ESP\_GATT\_CONN\_TIMEOUT = 0x08
         Connection timeout
     ESP\_GATT\_CONN\_TERMINATE\_PEER\_USER = 0x13
         Connection terminate by peer user
     ESP GATT CONN TERMINATE LOCAL HOST = 0x16
         Connectionterminated by local host
     ESP\_GATT\_CONN\_FAIL\_ESTABLISH = 0x3e
         Connection fail to establish
     ESP GATT CONN LMP TIMEOUT = 0x22
         Connection fail for LMP response tout
     ESP GATT CONN CONN CANCEL = 0x0100
         L2CAP connection cancelled
     ESP GATT CONN NONE = 0x0101
         No connection to cancel
enum esp_gatt_auth_req_t
     Gatt authentication request type.
     Values:
     ESP_GATT_AUTH_REQ_NONE = 0
     ESP\_GATT\_AUTH\_REQ\_NO\_MITM = 1
     ESP\_GATT\_AUTH\_REQ\_MITM = 2
     ESP GATT AUTH REQ SIGNED NO MITM = 3
     ESP GATT AUTH REQ SIGNED MITM = 4
```

### enum esp\_gatt\_write\_type\_t

Gatt write type.

Values:

### ESP\_GATT\_WRITE\_TYPE\_NO\_RSP = 1

Gatt write attribute need no response

### ESP\_GATT\_WRITE\_TYPE\_RSP

Gatt write attribute need remote response

### enum esp\_gatt\_db\_attr\_type\_t

the type of attribute element

Values:

#### ESP\_GATT\_DB\_PRIMARY\_SERVICE

Gattc primary service attribute type in the cache

### ESP\_GATT\_DB\_SECONDARY\_SERVICE

Gattc secondary service attribute type in the cache

### ESP\_GATT\_DB\_CHARACTERISTIC

Gattc characteristic attribute type in the cache

### ESP\_GATT\_DB\_DESCRIPTOR

Gattc characteristic descriptor attribute type in the cache

### ESP GATT DB INCLUDED SERVICE

Gattc include service attribute type in the cache

### ESP\_GATT\_DB\_ALL

Gattc all the attribute (primary service & secondary service & include service & char & descriptor) type in the cache

### **GATT SERVER API**

### Overview

Instructions

### **Application Example**

Check bluetooth folder in ESP-IDF examples, which contains the following application:

• This is a GATT server demo. Use GATT API to create a GATT server with send advertising. This GATT server can be connected and the service can be discovery - bluetooth/gatt\_server

### **API Reference**

### **Header File**

• bt/bluedroid/api/include/esp\_gatts\_api.h

### **Functions**

```
esp_err_t esp_ble_gatts_register_callback (esp_gatts_cb_t callback)
```

This function is called to register application callbacks with BTA GATTS module.

#### Return

- ESP\_OK: success
- other : failed

### esp\_err\_t esp\_ble\_gatts\_app\_register (uint16\_t app\_id)

This function is called to register application identifier.

#### Return

- ESP\_OK : success
- other: failed

```
esp_err_t esp_ble_gatts_app_unregister(esp_gatt_if_t gatts_if)
```

unregister with GATT Server.

#### Return

- ESP OK: success
- · other: failed

#### **Parameters**

• gatts\_if: GATT server access interface

```
esp_err_t esp_ble_gatts_create_service (esp_gatt_if_t gatts_if, esp_gatt_srvc_id_t *service_id, uint16_t num_handle)

Create a service. When service creation is done, a callback event BTA_GATTS_CREATE_SRVC_EVT is called
```

to report status and service ID to the profile. The service ID obtained in the callback function needs to be used when adding included service and characteristics/descriptors into the service.

### Return

- ESP\_OK: success
- other : failed

#### **Parameters**

- gatts\_if: GATT server access interface
- service\_id: service ID.
- num\_handle: number of handle requested for this service.

```
esp_err_t esp_ble_gatts_create_attr_tab(const esp_gatts_attr_db_t *gatts_attr_db, esp_gatt_if_t gatts_if, uint8_t max_nb_attr, uint8_t srvc_inst_id) *gatts_if, uint8_t *gatts_if, uint8_t *gatts_if, uint8
```

Create a service attribute tab.

### Return

• ESP\_OK: success

• other: failed

#### **Parameters**

- gatts\_attr\_db: the pointer to the service attr tab
- gatts\_if: GATT server access interface
- max nb attr: the number of attribute to be added to the service database.
- srvc inst id: the instance id of the service

```
esp_err_t esp_ble_gatts_add_included_service (uint16_t service_handle, uint16_t in-
cluded_service_handle)
```

This function is called to add an included service. After included service is included, a callback event BTA\_GATTS\_ADD\_INCL\_SRVC\_EVT is reported the included service ID.

### Return

• ESP\_OK : success

• other: failed

#### **Parameters**

- service handle: service handle to which this included service is to be added.
- included service handle: the service ID to be included.

```
esp_err_t esp_ble_gatts_add_char (uint16_t service_handle, esp_bt_uuid_t *char_uuid, esp_gatt_perm_t perm, esp_gatt_char_prop_t property, esp_attr_value_t *char_val, esp_attr_control_t *control)
```

This function is called to add a characteristic into a service.

### Return

• ESP\_OK: success

· other: failed

#### **Parameters**

- service\_handle: service handle to which this included service is to be added.
- char\_uuid: : Characteristic UUID.
- perm: : Characteristic value declaration attribute permission.
- property: : Characteristic Properties
- char val:: Characteristic value
- control: : attribute response control byte

```
esp_err_t esp_ble_gatts_add_char_descr (uint16_t service_handle, esp_bt_uuid_t *de-
scr_uuid, esp_gatt_perm_t perm, esp_attr_value_t
*char_descr_val, esp_attr_control_t *control)
```

This function is called to add characteristic descriptor. When it's done, a callback event BTA\_GATTS\_ADD\_DESCR\_EVT is called to report the status and an ID number for this descriptor.

#### Return

• ESP\_OK: success

· other: failed

#### **Parameters**

- service\_handle: service handle to which this characteristic descriptor is to be added.
- perm: descriptor access permission.
- descr\_uuid: descriptor UUID.
- char descr val:: Characteristic descriptor value
- control: : attribute response control byte

### esp\_err\_t esp\_ble\_gatts\_delete\_service (uint16\_t service\_handle)

This function is called to delete a service. When this is done, a callback event BTA\_GATTS\_DELETE\_EVT is report with the status.

### Return

• ESP\_OK: success

• other: failed

#### **Parameters**

• service\_handle: service\_handle to be deleted.

# esp\_err\_t esp\_ble\_gatts\_start\_service (uint16\_t service\_handle)

This function is called to start a service.

#### Return

• ESP\_OK: success

• other: failed

### **Parameters**

• service\_handle: the service handle to be started.

### esp\_err\_t esp\_ble\_gatts\_stop\_service (uint16\_t service\_handle)

This function is called to stop a service.

#### Return

• ESP\_OK : success

· other: failed

#### **Parameters**

• service\_handle: - service to be topped.

```
esp_err_t esp_ble_gatts_send_indicate (esp_gatt_if_t gatts_if, uint16_t conn_id, uint16_t attr_handle, uint16_t value_len, uint8_t *value, bool need_confirm)
```

Send indicate or notify to GATT client. Set param need\_confirm as false will send notification, otherwise indication.

### Return

• ESP\_OK: success

• other: failed

#### **Parameters**

- gatts\_if: GATT server access interface
- conn\_id: connection id to indicate.
- attr handle: attribute handle to indicate.
- value len: indicate value length.
- value: value to indicate.
- need\_confirm: Whether a confirmation is required. false sends a GATT notification, true sends a GATT indication.

```
esp_err_t esp_ble_gatts_send_response (esp_gatt_if_t gatts_if, uint16_t conn_id, uint32_t trans_id, esp_gatt_status_t status, esp_gatt_rsp_t *rsp)
```

This function is called to send a response to a request.

#### Return

- ESP\_OK: success
- other: failed

#### **Parameters**

- gatts\_if: GATT server access interface
- conn\_id: connection identifier.
- trans\_id: transfer id
- status: response status
- rsp: response data.

# esp\_err\_t esp\_ble\_gatts\_set\_attr\_value (uint16\_t attr\_handle, uint16\_t length, const uint8\_t \*value)

This function is called to set the attribute value by the application.

# Return

- ESP\_OK: success
- other: failed

#### **Parameters**

- attr handle: the attribute handle which to be set
- length: the value length
- value: the pointer to the attribute value

# 

Retrieve attribute value.

#### Return

- ESP\_GATT\_OK : success
- other : failed

#### **Parameters**

- attr\_handle: Attribute handle.
- length: pointer to the attribute value length
- value: Pointer to attribute value payload, the value cannot be modified by user

esp\_err\_t **esp\_ble\_gatts\_open** (*esp\_gatt\_if\_t gatts\_if, esp\_bd\_addr\_t remote\_bda*, bool *is\_direct*) Open a direct open connection or add a background auto connection.

#### Return

• ESP\_OK: success

• other : failed

#### **Parameters**

- gatts\_if: GATT server access interface
- remote\_bda: remote device bluetooth device address.
- is\_direct: direct connection or background auto connection

```
esp_err_t esp_ble_gatts_close (esp_gatt_if_t gatts_if, uint16_t conn_id)

Close a connection a remote device.
```

#### Return

• ESP\_OK: success

· other: failed

#### **Parameters**

- gatts\_if: GATT server access interface
- conn\_id: connection ID to be closed.

#### Unions

### union esp\_ble\_gatts\_cb\_param\_t

#include <esp\_gatts\_api.h> Gatt server callback parameters union.

# **Public Members**

```
struct esp_ble_gatts_cb_param_t::gatts_reg_evt_param reg
Gatt server callback param of ESP_GATTS_REG_EVT

struct esp_ble_gatts_cb_param_t::gatts_read_evt_param read
Gatt server callback param of ESP_GATTS_READ_EVT

struct esp_ble_gatts_cb_param_t::gatts_write_evt_param write
Gatt server callback param of ESP_GATTS_WRITE_EVT

struct esp_ble_gatts_cb_param_t::gatts_exec_write_evt_param exec_write
Gatt server callback param of ESP_GATTS_EXEC_WRITE_EVT

struct esp_ble_gatts_cb_param_t::gatts_mtu_evt_param mtu
Gatt server callback param of ESP_GATTS_MTU_EVT
```

```
struct esp_ble_gatts_cb_param_t::gatts_conf_evt_param conf
    Gatt server callback param of ESP GATTS CONF EVT (confirm)
struct esp_ble_gatts_cb_param_t::gatts_create_evt_param create
    Gatt server callback param of ESP_GATTS_CREATE_EVT
struct esp_ble_gatts_cb_param_t::gatts_add_incl_srvc_evt_param_add_incl_srvc
    Gatt server callback param of ESP GATTS ADD INCL SRVC EVT
struct esp_ble_gatts_cb_param_t::gatts_add_char_evt_param add_char
    Gatt server callback param of ESP_GATTS_ADD_CHAR_EVT
struct esp_ble_gatts_cb_param_t::gatts_add_char_descr_evt_param add_char_descr
    Gatt server callback param of ESP_GATTS_ADD_CHAR_DESCR_EVT
struct esp_ble_gatts_cb_param_t::gatts_delete_evt_param del
    Gatt server callback param of ESP_GATTS_DELETE_EVT
struct esp_ble_gatts_cb_param_t::gatts_start_evt_param start
    Gatt server callback param of ESP_GATTS_START_EVT
struct esp ble gatts cb param t::gatts stop evt param stop
    Gatt server callback param of ESP GATTS STOP EVT
struct esp_ble_gatts_cb_param_t::gatts_connect_evt_param connect
    Gatt server callback param of ESP GATTS CONNECT EVT
struct esp ble gatts cb param t::gatts disconnect evt param disconnect
    Gatt server callback param of ESP GATTS DISCONNECT EVT
struct esp_ble_gatts_cb_param_t::gatts_open_evt_param open
    Gatt server callback param of ESP_GATTS_OPEN_EVT
struct esp_ble_gatts_cb_param_t::gatts_cancel_open_evt_param cancel_open
    Gatt server callback param of ESP_GATTS_CANCEL_OPEN_EVT
struct esp_ble_gatts_cb_param_t::gatts_close_evt_param close
    Gatt server callback param of ESP_GATTS_CLOSE_EVT
struct esp_ble_gatts_cb_param_t::gatts_congest_evt_param congest
    Gatt server callback param of ESP_GATTS_CONGEST_EVT
struct esp_ble_gatts_cb_param_t::gatts_rsp_evt_param rsp
    Gatt server callback param of ESP GATTS RESPONSE EVT
struct esp_ble_gatts_cb_param_t::gatts_add_attr_tab_evt_param add_attr_tab
    Gatt server callback param of ESP_GATTS_CREAT_ATTR_TAB_EVT
struct esp ble gatts cb param t::gatts set attr val evt param set attr val
    Gatt server callback param of ESP_GATTS_SET_ATTR_VAL_EVT
struct gatts_add_attr_tab_evt_param
    #include <esp_gatts_api.h> ESP_GATTS_CREAT_ATTR_TAB_EVT.
```

```
esp_gatt_status_t status
Operation status
esp_bt_uuid_t svc_uuid
Service uuid type
```

#### uint16 t num handle

The number of the attribute handle to be added to the gatts database

#### uint16 t\*handles

The number to the handles

### struct gatts\_add\_char\_descr\_evt\_param

#include <esp\_gatts\_api.h> ESP\_GATTS\_ADD\_CHAR\_DESCR\_EVT.

#### **Public Members**

### esp\_gatt\_status\_t status

Operation status

### uint16\_t attr\_handle

Descriptor attribute handle

# uint16\_t service\_handle

Service attribute handle

### esp\_bt\_uuid\_t descr\_uuid

Characteristic descriptor uuid

## struct gatts\_add\_char\_evt\_param

#include <esp\_gatts\_api.h> ESP\_GATTS\_ADD\_CHAR\_EVT.

### **Public Members**

```
esp_gatt_status_t status
```

Operation status

#### uint16 tattr handle

Characteristic attribute handle

### uint16\_t service\_handle

Service attribute handle

# esp\_bt\_uuid\_t char\_uuid

Characteristic uuid

# struct gatts\_add\_incl\_srvc\_evt\_param

#include <esp\_gatts\_api.h> ESP\_GATTS\_ADD\_INCL\_SRVC\_EVT.

### **Public Members**

#### esp\_gatt\_status\_t status

Operation status

# uint16\_t attr\_handle

Included service attribute handle

#### uint16 t service handle

Service attribute handle

### struct gatts\_cancel\_open\_evt\_param

#include <esp\_gatts\_api.h> ESP\_GATTS\_CANCEL\_OPEN\_EVT.

```
esp_gatt_status_t status
          Operation status

struct gatts_close_evt_param
#include <esp_gatts_api.h> ESP_GATTS_CLOSE_EVT.
```

### **Public Members**

```
esp_gatt_status_t status
Operation status
uint16_t conn_id
Connection id
```

### struct gatts\_conf\_evt\_param

#include <esp\_gatts\_api.h> ESP\_GATTS\_CONF\_EVT.

### **Public Members**

```
esp_gatt_status_t status
Operation status
uint16_t conn_id
Connection id
uint16_t len
```

The indication or notification value length, len is valid when send notification or indication failed

```
uint8_t *value
```

The indication or notification value, value is valid when send notification or indication failed

### struct gatts\_congest\_evt\_param

```
#include <esp_gatts_api.h> ESP_GATTS_LISTEN_EVT.
ESP_GATTS_CONGEST_EVT
```

### **Public Members**

```
uint16_t conn_id
Connection id
bool congested
Congested or not
```

#### struct gatts connect evt param

#include <esp\_gatts\_api.h> ESP\_GATTS\_CONNECT\_EVT.

### **Public Members**

```
uint16_t conn_id
Connection id

esp_bd_addr_t remote_bda
Remote bluetooth device address
```

```
struct gatts_create_evt_param
    #include <esp_gatts_api.h> ESP_GATTS_UNREG_EVT.
    ESP_GATTS_CREATE_EVT
    Public Members
    esp_gatt_status_t status
        Operation status
    uint16_t service_handle
        Service attribute handle
    esp_gatt_srvc_id_t service_id
        Service id, include service uuid and other information
struct gatts_delete_evt_param
    #include <esp_gatts_api.h> ESP_GATTS_DELETE_EVT.
    Public Members
    esp_gatt_status_t status
        Operation status
    uint16_t service_handle
        Service attribute handle
struct gatts_disconnect_evt_param
    #include <esp_gatts_api.h> ESP_GATTS_DISCONNECT_EVT.
    Public Members
    uint16_t conn_id
        Connection id
    esp bd addr tremote bda
        Remote bluetooth device address
    esp_gatt_conn_reason_t reason
        Indicate the reason of disconnection
struct gatts_exec_write_evt_param
    #include <esp_gatts_api.h> ESP_GATTS_EXEC_WRITE_EVT.
    Public Members
    uint16_t conn_id
        Connection id
    uint32 ttrans id
        Transfer id
    esp_bd_addr_t bda
        The bluetooth device address which been written
    uint8 texec write flag
        Execute write flag
```

#### struct gatts\_mtu\_evt\_param

#include <esp\_gatts\_api.h> ESP\_GATTS\_MTU\_EVT.

### **Public Members**

uint16\_t conn\_id

Connection id

uint16 t mtu

MTU size

### struct gatts\_open\_evt\_param

#include <esp\_gatts\_api.h> ESP\_GATTS\_OPEN\_EVT.

#### **Public Members**

esp\_gatt\_status\_t status

Operation status

#### struct gatts\_read\_evt\_param

#include <esp\_gatts\_api.h> ESP\_GATTS\_READ\_EVT.

#### **Public Members**

uint16\_t conn\_id

Connection id

uint32 ttrans id

Transfer id

esp\_bd\_addr\_t bda

The bluetooth device address which been read

 $uint16\_t$  handle

The attribute handle

uint16 toffset

Offset of the value, if the value is too long

bool is\_long

The value is too long or not

bool need\_rsp

The read operation need to do response

### struct gatts\_reg\_evt\_param

#include <esp\_gatts\_api.h> ESP\_GATTS\_REG\_EVT.

### **Public Members**

esp\_gatt\_status\_t status

Operation status

uint16\_t app\_id

Application id which input in register API

#### struct gatts\_rsp\_evt\_param

#include <esp\_gatts\_api.h> ESP\_GATTS\_RESPONSE\_EVT.

### **Public Members**

### esp\_gatt\_status\_t status

Operation status

### uint16\_t handle

Attribute handle which send response

### struct gatts\_set\_attr\_val\_evt\_param

#include <esp\_gatts\_api.h> ESP\_GATTS\_SET\_ATTR\_VAL\_EVT.

### **Public Members**

### uint16\_t srvc\_handle

The service handle

### uint16\_t attr\_handle

The attribute handle

### esp\_gatt\_status\_t status

Operation status

### struct gatts\_start\_evt\_param

#include <esp\_gatts\_api.h> ESP\_GATTS\_START\_EVT.

### **Public Members**

### esp\_gatt\_status\_t status

Operation status

### uint16\_t service\_handle

Service attribute handle

#### struct gatts stop evt param

#include <esp\_gatts\_api.h> ESP\_GATTS\_STOP\_EVT.

### **Public Members**

### esp\_gatt\_status\_t status

Operation status

# uint16\_t service\_handle

Service attribute handle

## struct gatts\_write\_evt\_param

#include <esp\_gatts\_api.h> ESP\_GATTS\_WRITE\_EVT.

uint16\_t conn\_id

Connection id

uint32\_t trans\_id

Transfer id

esp\_bd\_addr\_t bda

The bluetooth device address which been written

uint16\_t handle

The attribute handle

uint16 toffset

Offset of the value, if the value is too long

bool need\_rsp

The write operation need to do response

bool is\_prep

This write operation is prepare write

uint16\_t len

The write attribute value length

uint8\_t \*value

The write attribute value

#### **Macros**

### ESP\_GATT\_PREP\_WRITE\_CANCEL

Prepare write flag to indicate cancel prepare write

# ESP\_GATT\_PREP\_WRITE\_EXEC

Prepare write flag to indicate execute prepare write

### **Type Definitions**

```
typedef void (*esp_gatts_cb_t) (esp_gatts_cb_event_t event, esp_gatt_if_t gatts_if, esp_ble_gatts_cb_param_t *param)

GATT Server callback function type.
```

### **Parameters**

- event: : Event type
- gatts\_if:: GATT server access interface, normally different gatts\_if correspond to different profile
- param: : Point to callback parameter, currently is union type

### **Enumerations**

### enum esp\_gatts\_cb\_event\_t

GATT Server callback function events.

Values:

#### ESP GATTS REG EVT = 0

When register application id, the event comes

#### ESP GATTS READ EVT = 1

When gatt client request read operation, the event comes

### ESP\_GATTS\_WRITE\_EVT = 2

When gatt client request write operation, the event comes

#### ESP GATTS EXEC WRITE EVT = 3

When gatt client request execute write, the event comes

### $ESP\_GATTS\_MTU\_EVT = 4$

When set mtu complete, the event comes

#### ESP\_GATTS\_CONF\_EVT = 5

When receive confirm, the event comes

#### $ESP\_GATTS\_UNREG\_EVT = 6$

When unregister application id, the event comes

#### ESP GATTS CREATE EVT = 7

When create service complete, the event comes

### ESP\_GATTS\_ADD\_INCL\_SRVC\_EVT = 8

When add included service complete, the event comes

### ESP\_GATTS\_ADD\_CHAR\_EVT = 9

When add characteristic complete, the event comes

#### ESP GATTS ADD CHAR DESCR EVT = 10

When add descriptor complete, the event comes

### ESP\_GATTS\_DELETE\_EVT = 11

When delete service complete, the event comes

### $ESP\_GATTS\_START\_EVT = 12$

When start service complete, the event comes

### $ESP\_GATTS\_STOP\_EVT = 13$

When stop service complete, the event comes

### $ESP\_GATTS\_CONNECT\_EVT = 14$

When gatt client connect, the event comes

### ESP\_GATTS\_DISCONNECT\_EVT = 15

When gatt client disconnect, the event comes

#### ESP GATTS OPEN EVT = 16

When connect to peer, the event comes

### ESP\_GATTS\_CANCEL\_OPEN\_EVT = 17

When disconnect from peer, the event comes

# $ESP\_GATTS\_CLOSE\_EVT = 18$

When gatt server close, the event comes

#### ESP GATTS LISTEN EVT = 19

When gatt listen to be connected the event comes

### $ESP\_GATTS\_CONGEST\_EVT = 20$

When congest happen, the event comes

```
ESP_GATTS_RESPONSE_EVT = 21
When gatt send response complete, the event comes
ESP_GATTS_CREAT_ATTR_TAB_EVT = 22
ESP_GATTS_SET_ATTR_VAL_EVT = 23
```

#### **GATT CLIENT API**

#### Overview

Instructions

# **Application Example**

Check bluetooth folder in ESP-IDF examples, which contains the following application:

• This is a GATT client demo. This demo can scan devices, connect to the GATT server and discover the service bluetooth/gatt\_client

### **API Reference**

#### **Header File**

bt/bluedroid/api/include/esp\_gattc\_api.h

### **Functions**

```
esp_err_t esp_ble_gattc_register_callback (esp_gattc_cb_t callback)
This function is called to register application callbacks with GATTC module.
```

# Return

· ESP OK: success

· other: failed

### **Parameters**

• callback: : pointer to the application callback function.

```
esp\_err\_t \; \textbf{esp\_ble\_gattc\_app\_register} \; (uint16\_t \; app\_id)
```

This function is called to register application callbacks with GATTC module.

### Return

• ESP\_OK: success

· other: failed

#### **Parameters**

• app\_id: : Application Identify (UUID), for different application

### esp\_err\_t esp\_ble\_gattc\_app\_unregister(esp\_gatt\_if\_t gattc\_if)

This function is called to unregister an application from GATTC module.

### Return

- ESP\_OK: success
- · other: failed

#### **Parameters**

• gattc\_if: Gatt client access interface.

esp\_err\_t esp\_ble\_gattc\_open (esp\_gatt\_if\_t gattc\_if, esp\_bd\_addr\_t remote\_bda, esp\_ble\_addr\_type\_t remote addr type, bool is direct)

Open a direct connection or add a background auto connection.

#### Return

- ESP\_OK: success
- · other: failed

#### **Parameters**

- gattc\_if: Gatt client access interface.
- remote bda: remote device bluetooth device address.
- remote\_addr\_type: remote device bluetooth device the address type.
- is\_direct: direct connection or background auto connection

### esp\_err\_t esp\_ble\_gattc\_close (esp\_gatt\_if\_t gattc\_if, uint16\_t conn\_id)

Close a virtual connection to a GATT server. gattc maybe have multiple virtual GATT server connections when multiple app\_id registed, this API only close one virtual GATT server connection. if there exist other virtual GATT server connections, it does not disconnect the physical connection. if you want to disconnect the physical connection directly, you can use esp\_ble\_gap\_disconnect(esp\_bd\_addr\_t remote\_device).

#### Return

- ESP\_OK: success
- · other: failed

#### **Parameters**

- gattc\_if: Gatt client access interface.
- conn\_id: connection ID to be closed.

# esp\_err\_t esp\_ble\_gattc\_send\_mtu\_req(esp\_gatt\_if\_t gattc\_if, uint16\_t conn\_id)

Configure the MTU size in the GATT channel. This can be done only once per connection. Before using, use esp\_ble\_gatt\_set\_local\_mtu() to configure the local MTU size.

#### Return

- ESP OK: success
- · other: failed

### **Parameters**

• gattc\_if: Gatt client access interface.

• conn id: connection ID.

```
esp_err_t esp_ble_gattc_search_service(esp_gatt_if_t gattc_if, uint16_t conn_id, esp_bt_uuid_t *filter uuid)
```

This function is called to request a GATT service discovery on a GATT server. This function report service search result by a callback event, and followed by a service search complete event.

### Return

ESP\_OK: successother: failed

#### **Parameters**

- gattc\_if: Gatt client access interface.
- conn\_id: connection ID.
- filter\_uuid: a UUID of the service application is interested in. If Null, discover for all services.

```
esp_gatt_status_t esp_ble_gattc_get_service (esp_gatt_if_t gattc_if, uint16_t conn_id, esp_bt_uuid_t *svc_uuid, esp_gattc_service_elem_t *result, uint16 t *count, uint16 t offset)
```

Find all the service with the given service unid in the gattc cache, if the svc\_unid is NULL, find all the service. Note: It just get service from local cache, won't get from remote devices. If want to get it from remote device, need to used the esp\_ble\_gattc\_search\_service.

#### Return

• ESP\_OK: success

· other: failed

### **Parameters**

- gattc\_if: Gatt client access interface.
- conn\_id: connection ID which identify the server.
- svc\_uuid: the pointer to the service uuid.
- result: The pointer to the service whith has been found in the gattc cache.
- count: input the number of service want to find, it will output the number of service has been found in the gattc cache with the given service unid.
- offset: Offset of the service position to get.

```
esp_gatt_status_t esp_ble_gattc_get_all_char (esp_gatt_if_t gattc_if, uint16_t conn_id, uint16_t start_handle, uint16_t end_handle, esp_gattc_char_elem_t *result, uint16_t *count, uint16_t offset)
```

Find all the characteristic with the given service in the gattc cache Note: It just get characteristic from local cache, won't get from remote devices.

### Return

• ESP\_OK: success

· other: failed

#### **Parameters**

- gattc\_if: Gatt client access interface.
- conn\_id: connection ID which identify the server.
- start handle: the attribute start handle.
- end\_handle: the attribute end handle
- result: The pointer to the charateristic in the service.
- count: input the number of characteristic want to find, it will output the number of characteristic has been found in the gattc cache with the given service.
- offset: Offset of the characteristic position to get.

```
esp_gatt_status_t esp_ble_gattc_get_all_descr (esp_gatt_if_t gattc_if, uint16_t conn_id, uint16_t char_handle, esp_gattc_descr_elem_t *result, uint16_t *count, uint16_t offset)
```

Find all the descriptor with the given characteristic in the gattc cache Note: It just get descriptor from local cache, won't get from remote devices.

#### Return

• ESP\_OK: success

· other: failed

#### **Parameters**

- gattc\_if: Gatt client access interface.
- conn\_id: connection ID which identify the server.
- char\_handle: the given characteristic handle
- result: The pointer to the descriptor in the characteristic.
- count: input the number of descriptor want to find, it will output the number of descriptor has been found in the gatte cache with the given characteristic.
- offset: Offset of the descriptor position to get.

```
esp_gatt_status_t esp_ble_gattc_get_char_by_uuid(esp_gatt_if_t gattc_if, uint16_t conn_id, uint16_t start_handle, uint16_t end_handle, esp_bt_uuid_t char_uuid, esp_gattc_char_elem_t *result, uint16_t *count)
```

Find the characteristic with the given characteristic unid in the gatte cache Note: It just get characteristic from local cache, won't get from remote devices.

### Return

• ESP\_OK: success

• other: failed

#### **Parameters**

- gattc\_if: Gatt client access interface.
- conn\_id: connection ID which identify the server.
- start\_handle: the attribute start handle
- end handle: the attribute end handle

- char uuid: the characteristic uuid
- result: The pointer to the characteristic in the service.
- count: input the number of characteristic want to find, it will output the number of characteristic has been found in the gattc cache with the given service.

```
esp_gatt_status_t esp_ble_gattc_get_descr_by_uuid (esp_gatt_if_t gattc_if, uint16_t conn_id, uint16_t start_handle, uint16_t end_handle, esp_bt_uuid_t char_uuid, esp_bt_uuid_t descr_uuid, esp_gattc_descr_elem_t *result, uint16_t *count)
```

Find the descriptor with the given characteristic unid in the gatte cache Note: It just get descriptor from local cache, won't get from remote devices.

#### Return

ESP\_OK: successother: failed

#### **Parameters**

- gattc\_if: Gatt client access interface.
- conn\_id: connection ID which identify the server.
- start\_handle: the attribute start handle
- end handle: the attribute end handle
- char\_uuid: the characteristic uuid.
- descr\_uuid: the descriptor uuid.
- result: The pointer to the descriptor in the given characteristic.
- count: input the number of descriptor want to find, it will output the number of descriptor has been found in the gatte cache with the given characteristic.

```
esp_gatt_status_t esp_ble_gattc_get_descr_by_char_handle (esp_gatt_if_t gattc_if, uint16_t conn_id, uint16_t char_handle, esp_bt_uuid_t descr_uuid, esp_gattc_descr_elem_t *result, uint16_t *count)
```

Find the descriptor with the given characteristic handle in the gattc cache Note: It just get descriptor from local cache, won't get from remote devices.

### Return

• ESP\_OK: success

· other: failed

#### **Parameters**

- gattc\_if: Gatt client access interface.
- conn\_id: connection ID which identify the server.
- char\_handle: the characteristic handle.
- descr\_uuid: the descriptor uuid.
- result: The pointer to the descriptor in the given characteristic.

• count: input the number of descriptor want to find, it will output the number of descriptor has been found in the gatte cache with the given characteristic.

```
esp_gatt_status_t esp_ble_gattc_get_include_service (esp_gatt_if_t gattc_if, uint16_t conn_id, uint16_t start_handle, uint16_t end_handle, esp_bt_uuid_t *incl_uuid, esp_gattc_incl_svc_elem_t *result, uint16_t *count)
```

Find the include service with the given service handle in the gattc cache Note: It just get include service from local cache, won't get from remote devices.

#### Return

• ESP\_OK: success

· other: failed

#### **Parameters**

- gattc\_if: Gatt client access interface.
- conn\_id: connection ID which identify the server.
- start\_handle: the attribute start handle
- end handle: the attribute end handle
- incl uuid: the include service uuid
- result: The pointer to the include service in the given service.
- count: input the number of include service want to find, it will output the number of include service has been found in the gattc cache with the given service.

```
esp_gatt_status_t esp_ble_gattc_get_attr_count (esp_gatt_if_t gattc_if, uint16_t conn_id, esp_gatt_db_attr_type_t type, uint16_t start_handle, uint16_t end_handle, uint16_t char handle, uint16 t *count)
```

Find the attribute count with the given service or characteristic in the gattc cache.

### Return

• ESP\_OK: success

• other: failed

### **Parameters**

- gattc if: Gatt client access interface.
- conn\_id: connection ID which identify the server.
- type: the attribute type.
- start\_handle: the attribute start handle, if the type is ESP\_GATT\_DB\_DESCRIPTOR, this parameter should be ignore
- end\_handle: the attribute end handle, if the type is ESP\_GATT\_DB\_DESCRIPTOR, this parameter should be ignore
- char\_handle: the characteristic handle, this parameter valid when the type is ESP\_GATT\_DB\_DESCRIPTOR. If the type isn't ESP\_GATT\_DB\_DESCRIPTOR, this parameter should be ignore.

• count: output the number of attribute has been found in the gattc cache with the given attribute type.

```
esp_gatt_status_t esp_ble_gattc_get_db (esp_gatt_if_t gattc_if, uint16_t conn_id, uint16_t start_handle, uint16_t end_handle, esp_gattc_db_elem_t *db, uint16_t t*count)
```

This function is called to get the GATT database. Note: It just get attribute data base from local cache, won't get from remote devices.

#### Return

• ESP\_OK: success

· other: failed

#### **Parameters**

- gattc if: Gatt client access interface.
- start\_handle: the attribute start handle
- end\_handle: the attribute end handle
- conn\_id: connection ID which identify the server.
- db: output parameter which will contain the GATT database copy. Caller is responsible for freeing it.
- count: number of elements in database.

```
esp_err_t esp_ble_gattc_read_char (esp_gatt_if_t gattc_if, uint16_t conn_id, uint16_t handle, esp_gatt_auth_req_t auth_req)
```

This function is called to read a service's characteristics of the given characteristic handle.

### Return

• ESP\_OK: success

· other: failed

#### **Parameters**

- gattc\_if: Gatt client access interface.
- conn\_id: : connection ID.
- handle: : characteritic handle to read.
- auth\_req: : authenticate request type

```
esp_err_t esp_ble_gattc_read_multiple (esp_gatt_if_t gattc_if, uint16_t conn_id, esp_gattc_multi_t 
*read_multi, esp_gatt_auth_req_t auth_req)
```

This function is called to read multiple characteristic or characteristic descriptors.

### Return

· ESP\_OK: success

• other: failed

#### **Parameters**

- gattc\_if: Gatt client access interface.
- conn\_id::connection ID.
- read\_multi:: pointer to the read multiple parameter.

• auth\_req: : authenticate request type

esp\_err\_t esp\_ble\_gattc\_read\_char\_descr (esp\_gatt\_if\_t gattc\_if, uint16\_t conn\_id, uint16\_t handle, esp\_gatt\_auth\_req\_t auth\_req)

This function is called to read a characteristics descriptor.

#### Return

- ESP OK: success
- · other: failed

#### **Parameters**

- gattc\_if: Gatt client access interface.
- conn\_id::connection ID.
- handle: : descriptor handle to read.
- auth\_req: : authenticate request type

```
esp_err_t esp_ble_gattc_write_char (esp_gatt_if_t gattc_if, uint16_t conn_id, uint16_t handle, uint16_t value_len, uint8_t *value, esp_gatt_write_type_t write type, esp_gatt_auth_req t auth_req)
```

This function is called to write characteristic value.

#### Return

- ESP\_OK: success
- · other: failed

#### **Parameters**

- gattc\_if: Gatt client access interface.
- conn\_id: : connection ID.
- handle: : characteristic handle to write.
- value\_len: length of the value to be written.
- value: : the value to be written.
- write\_type: : the type of attribute write operation.
- auth\_req:: authentication request.

```
esp_err_t esp_ble_gattc_write_char_descr(esp_gatt_if_t gattc_if, uint16_t conn_id, uint16_t handle, uint16_t value_len, uint8_t *value, esp_gatt_write_type_t write_type, esp_gatt_auth_req_t auth_req)
```

This function is called to write characteristic descriptor value.

#### Return

- ESP\_OK: success
- · other: failed

# **Parameters**

• gattc\_if: Gatt client access interface.

```
• conn id: : connection ID
```

- handle: : descriptor hadle to write.
- value\_len: length of the value to be written.
- value: : the value to be written.
- write\_type: : the type of attribute write operation.
- auth req:: authentication request.

```
esp_err_t esp_ble_gattc_prepare_write (esp_gatt_if_t gattc_if, uint16_t conn_id, uint16_t han-
dle, uint16_t offset, uint16_t value_len, uint8_t *value,
esp_gatt_auth_req_t auth_req)
```

This function is called to prepare write a characteristic value.

#### Return

- ESP\_OK: success
- · other: failed

#### **Parameters**

- gattc\_if: Gatt client access interface.
- conn\_id::connection ID.
- handle: : charateristic handle to prepare write.
- offset:: offset of the write value.
- value len: length of the value to be written.
- value: : the value to be written.
- auth\_req:: authentication request.

```
esp_err_t esp_ble_gattc_prepare_write_char_descr(esp_gatt_if_t gattc_if, uint16_t conn_id, uint16_t handle, uint16_t offset, uint16_t value_len, uint8_t *value, esp_gatt_auth_req_t auth_req)
```

This function is called to prepare write a characteristic descriptor value.

### Return

- ESP\_OK: success
- other: failed

#### **Parameters**

- gattc\_if: Gatt client access interface.
- conn id: : connection ID.
- handle: : characteristic descriptor handle to prepare write.
- offset:: offset of the write value.
- value\_len: length of the value to be written.
- value: : the value to be written.
- auth\_req: : authentication request.

esp\_err\_t **esp\_ble\_gattc\_execute\_write** (*esp\_gatt\_if\_t gattc\_if*, uint16\_t *conn\_id*, bool *is\_execute*)

This function is called to execute write a prepare write sequence.

### Return

- ESP\_OK: success
- · other: failed

#### **Parameters**

- gattc\_if: Gatt client access interface.
- conn\_id::connection ID.
- is\_execute: : execute or cancel.

```
esp_err_t esp_ble_gattc_register_for_notify (esp_gatt_if_t gattc_if, esp_bd_addr_t server_bda, uint16_t handle)
```

This function is called to register for notification of a service.

#### Return

- ESP\_OK: registration succeeds
- · other: failed

### **Parameters**

- gattc\_if: Gatt client access interface.
- server\_bda: : target GATT server.
- handle: : GATT characteristic handle.

```
esp_err_t esp_ble_gattc_unregister_for_notify (esp_gatt_if_t gattc_if, esp_bd_addr_t server_bda, uint16_t handle)
```

This function is called to de-register for notification of a service.

### Return

- ESP\_OK: unregister succeeds
- other: failed

### **Parameters**

- gattc\_if: Gatt client access interface.
- server bda: : target GATT server.
- handle: : GATT characteristic handle.

### esp\_err\_t esp\_ble\_gattc\_cache\_refresh (esp\_bd\_addr\_t remote\_bda)

Refresh the server cache store in the gattc stack of the remote device.

#### Return

- ESP\_OK: success
- · other: failed

### **Parameters**

• remote\_bda: remote device BD address.

### **Unions**

# union esp\_ble\_gattc\_cb\_param\_t

#include <esp\_gattc\_api.h> Gatt client callback parameters union.

#### **Public Members**

- **struct** *esp\_ble\_gattc\_cb\_param\_t*::*gattc\_reg\_evt\_param* **reg**Gatt client callback param of ESP\_GATTC\_REG\_EVT
- struct esp\_ble\_gattc\_cb\_param\_t::gattc\_open\_evt\_param open Gatt client callback param of ESP GATTC OPEN EVT
- struct esp\_ble\_gattc\_cb\_param\_t::gattc\_close\_evt\_param close
  Gatt client callback param of ESP\_GATTC\_CLOSE\_EVT
- struct esp\_ble\_gattc\_cb\_param\_t::gattc\_cfg\_mtu\_evt\_param cfg\_mtu
  Gatt client callback param of ESP GATTC CFG MTU EVT
- struct esp\_ble\_gattc\_cb\_param\_t::gattc\_search\_cmpl\_evt\_param search\_cmpl
  Gatt client callback param of ESP\_GATTC\_SEARCH\_CMPL\_EVT
- struct esp\_ble\_gattc\_cb\_param\_t::gattc\_search\_res\_evt\_param search\_res
  Gatt client callback param of ESP\_GATTC\_SEARCH\_RES\_EVT
- **struct** *esp\_ble\_gattc\_cb\_param\_t*::*gattc\_read\_char\_evt\_param* **read**Gatt client callback param of ESP\_GATTC\_READ\_CHAR\_EVT
- struct esp\_ble\_gattc\_cb\_param\_t::gattc\_write\_evt\_param write
  Gatt client callback param of ESP\_GATTC\_WRITE\_DESCR\_EVT
- struct esp\_ble\_gattc\_cb\_param\_t::gattc\_exec\_cmpl\_evt\_param exec\_cmpl
  Gatt client callback param of ESP\_GATTC\_EXEC\_EVT
- **struct** *esp\_ble\_gattc\_cb\_param\_t*::*gattc\_notify\_evt\_param* **notify**Gatt client callback param of ESP\_GATTC\_NOTIFY\_EVT
- struct esp\_ble\_gattc\_cb\_param\_t::gattc\_srvc\_chg\_evt\_param srvc\_chg
  Gatt client callback param of ESP GATTC SRVC CHG EVT
- struct esp\_ble\_gattc\_cb\_param\_t::gattc\_congest\_evt\_param congest Gatt client callback param of ESP\_GATTC\_CONGEST\_EVT
- struct esp\_ble\_gattc\_cb\_param\_t::gattc\_reg\_for\_notify\_evt\_param reg\_for\_notify
  Gatt client callback param of ESP\_GATTC\_REG\_FOR\_NOTIFY\_EVT
- struct esp\_ble\_gattc\_cb\_param\_t::gattc\_unreg\_for\_notify\_evt\_param unreg\_for\_notify
  Gatt client callback param of ESP\_GATTC\_UNREG\_FOR\_NOTIFY\_EVT
- **struct** *esp\_ble\_gattc\_cb\_param\_t*::*gattc\_connect\_evt\_param* **connect**Gatt client callback param of ESP\_GATTC\_CONNECT\_EVT
- **struct** esp\_ble\_gattc\_cb\_param\_t::gattc\_disconnect\_evt\_param **disconnect**Gatt client callback param of ESP\_GATTC\_DISCONNECT\_EVT
- struct esp\_ble\_gattc\_cb\_param\_t::gattc\_queue\_full\_evt\_param queue\_full
  Gatt client callback param of ESP\_GATTC\_QUEUE\_FULL\_EVT
- struct gattc\_cfg\_mtu\_evt\_param
  #include <esp\_gattc\_api.h> ESP\_GATTC\_CFG\_MTU\_EVT.

```
esp_gatt_status_t status
    Operation status
uint16_t conn_id
   Connection id
uint16_t mtu
   MTU size
```

### struct gattc\_close\_evt\_param

#include <esp\_gattc\_api.h> ESP\_GATTC\_CLOSE\_EVT.

### **Public Members**

```
esp_gatt_status_t status
    Operation status
uint16_t conn_id
    Connection id
esp_bd_addr_t remote_bda
    Remote bluetooth device address
esp gatt conn reason t reason
    The reason of gatt connection close
```

### struct gattc\_congest\_evt\_param

#include <esp\_gattc\_api.h> ESP\_GATTC\_CONGEST\_EVT.

### **Public Members**

```
uint16_t conn_id
   Connection id
bool congested
   Congested or not
```

### struct gattc\_connect\_evt\_param

#include <esp\_gattc\_api.h> ESP\_GATTC\_CONNECT\_EVT.

### **Public Members**

```
uint16 t conn id
        Connection id
    esp_bd_addr_t remote_bda
        Remote bluetooth device address
struct gattc_disconnect_evt_param
    #include <esp_gattc_api.h> ESP_GATTC_DISCONNECT_EVT.
```

```
esp_gatt_conn_reason_t reason
        disconnection reason
    uint16_t conn_id
        Connection id
    esp_bd_addr_t remote_bda
        Remote bluetooth device address
struct gattc_exec_cmpl_evt_param
    #include <esp_gattc_api.h> ESP_GATTC_EXEC_EVT.
    Public Members
    esp_gatt_status_t status
        Operation status
    uint16_t conn_id
        Connection id
struct gattc_notify_evt_param
    #include <esp_gattc_api.h> ESP_GATTC_NOTIFY_EVT.
    Public Members
    uint16_t conn_id
        Connection id
    esp_bd_addr_t remote_bda
        Remote bluetooth device address
    uint16 thandle
        The Characteristic or descriptor handle
    uint16_t value_len
        Notify attribute value
    uint8 t *value
        Notify attribute value
    bool is_notify
        True means notify, false means indicate
struct gattc_open_evt_param
    #include <esp_gattc_api.h> ESP_GATTC_OPEN_EVT.
    Public Members
    esp_gatt_status_t status
        Operation status
    uint16_t conn_id
        Connection id
    esp_bd_addr_t remote_bda
        Remote bluetooth device address
```

```
uint16 tmtu
        MTU size
struct gattc_queue_full_evt_param
    #include <esp_gattc_api.h> ESP_GATTC_QUEUE_FULL_EVT.
    Public Members
    esp_gatt_status_t status
        Operation status
    uint16_t conn_id
        Connection id
    bool is full
        The gattc command queue is full or not
struct gattc_read_char_evt_param
    #include <esp_gattc_api.h> ESP_GATTC_READ_CHAR_EVT, ESP_GATTC_READ_DESCR_EVT.
    Public Members
    esp_gatt_status_t status
        Operation status
    uint16_t conn_id
        Connection id
    uint16 t handle
        Characteristic handle
    uint8 t*value
        Characteristic value
    uint16_t value_len
        Characteristic value length
struct gattc_reg_evt_param
    #include <esp_gattc_api.h> ESP_GATTC_REG_EVT.
    Public Members
    esp_gatt_status_t status
        Operation status
    uint16_t app_id
        Application id which input in register API
struct gattc_reg_for_notify_evt_param
    #include <esp_gattc_api.h> ESP_GATTC_REG_FOR_NOTIFY_EVT.
    Public Members
    esp_gatt_status_t status
```

Operation status

#### uint16 thandle

The characteristic or descriptor handle

### struct gattc\_search\_cmpl\_evt\_param

#include <esp\_gattc\_api.h> ESP\_GATTC\_SEARCH\_CMPL\_EVT.

### **Public Members**

### esp\_gatt\_status\_t status

Operation status

### uint16\_t conn\_id

Connection id

### struct gattc\_search\_res\_evt\_param

#include <esp\_gattc\_api.h> ESP\_GATTC\_SEARCH\_RES\_EVT.

### **Public Members**

#### uint16\_t conn\_id

Connection id

### uint16\_t start\_handle

Service start handle

### uint16\_t end\_handle

Service end handle

### esp\_gatt\_id\_t srvc\_id

Service id, include service uuid and other information

### struct gattc\_srvc\_chg\_evt\_param

#include <esp\_gattc\_api.h> ESP\_GATTC\_SRVC\_CHG\_EVT.

#### **Public Members**

#### esp bd addr tremote bda

Remote bluetooth device address

### struct gattc\_unreg\_for\_notify\_evt\_param

#include <esp\_gattc\_api.h> ESP\_GATTC\_UNREG\_FOR\_NOTIFY\_EVT.

### **Public Members**

### esp\_gatt\_status\_t status

Operation status

### uint16\_t handle

The characteristic or descriptor handle

### struct gattc\_write\_evt\_param

#include <esp\_gattc\_api.h> ESP\_GATTC\_WRITE\_CHAR\_EVT, ESP\_GATTC\_PREP\_WRITE\_EVT, ESP\_GATTC\_WRITE\_DESCR\_EVT.

```
esp_gatt_status_t status
Operation status
uint16_t conn_id
Connection id
uint16_t handle
```

The Characteristic or descriptor handle

uint16\_t offset

The prepare write offset, this value is valid only when prepare write

### **Type Definitions**

#### **Parameters**

- event:: Event type
- gatts\_if:: GATT client access interface, normally different gattc\_if correspond to different profile
- param: : Point to callback parameter, currently is union type

#### **Enumerations**

### enum esp\_gattc\_cb\_event\_t

GATT Client callback function events.

Values:

```
{\tt ESP\_GATTC\_REG\_EVT} = 0
```

When GATT client is registered, the event comes

```
ESP GATTC UNREG EVT = 1
```

When GATT client is unregistered, the event comes

```
ESP\_GATTC\_OPEN\_EVT = 2
```

When GATT virtual connection is set up, the event comes

```
ESP\_GATTC\_READ\_CHAR\_EVT = 3
```

When GATT characteristic is read, the event comes

### ESP GATTC WRITE CHAR EVT = 4

When GATT characteristic write operation completes, the event comes

### $ESP\_GATTC\_CLOSE\_EVT = 5$

When GATT virtual connection is closed, the event comes

# ${\tt ESP\_GATTC\_SEARCH\_CMPL\_EVT} = 6$

When GATT service discovery is completed, the event comes

#### ESP GATTC SEARCH RES EVT = 7

When GATT service discovery result is got, the event comes

#### ESP GATTC READ DESCR EVT = 8

When GATT characteristic descriptor read completes, the event comes

### ESP\_GATTC\_WRITE\_DESCR\_EVT = 9

When GATT characteristic descriptor write completes, the event comes

#### ESP\_GATTC\_NOTIFY\_EVT = 10

When GATT notification or indication arrives, the event comes

#### ESP GATTC PREP WRITE EVT = 11

When GATT prepare-write operation completes, the event comes

#### ESP\_GATTC\_EXEC\_EVT = 12

When write execution completes, the event comes

#### ESP\_GATTC\_ACL\_EVT = 13

When ACL connection is up, the event comes

#### ESP\_GATTC\_CANCEL\_OPEN\_EVT = 14

When GATT client ongoing connection is cancelled, the event comes

### $ESP\_GATTC\_SRVC\_CHG\_EVT = 15$

When "service changed" occurs, the event comes

### ESP\_GATTC\_ENC\_CMPL\_CB\_EVT = 17

When encryption procedure completes, the event comes

#### ESP GATTC CFG MTU EVT = 18

When configuration of MTU completes, the event comes

### $ESP\_GATTC\_ADV\_DATA\_EVT = 19$

When advertising of data, the event comes

### $ESP\_GATTC\_MULT\_ADV\_ENB\_EVT = 20$

When multi-advertising is enabled, the event comes

### ESP\_GATTC\_MULT\_ADV\_UPD\_EVT = 21

When multi-advertising parameters are updated, the event comes

#### ESP\_GATTC\_MULT\_ADV\_DATA\_EVT = 22

When multi-advertising data arrives, the event comes

### ESP\_GATTC\_MULT\_ADV\_DIS\_EVT = 23

When multi-advertising is disabled, the event comes

#### ESP GATTC CONGEST EVT = 24

When GATT connection congestion comes, the event comes

#### ESP GATTC BTH SCAN ENB EVT = 25

When batch scan is enabled, the event comes

### ESP\_GATTC\_BTH\_SCAN\_CFG\_EVT = 26

When batch scan storage is configured, the event comes

### ESP\_GATTC\_BTH\_SCAN\_RD\_EVT = 27

When Batch scan read event is reported, the event comes

#### ESP GATTC BTH SCAN THR EVT = 28

When Batch scan threshold is set, the event comes

### ESP\_GATTC\_BTH\_SCAN\_PARAM\_EVT = 29

When Batch scan parameters are set, the event comes

#### ESP GATTC BTH SCAN DIS EVT = 30

When Batch scan is disabled, the event comes

### ESP\_GATTC\_SCAN\_FLT\_CFG\_EVT = 31

When Scan filter configuration completes, the event comes

#### ESP GATTC SCAN FLT PARAM EVT = 32

When Scan filter parameters are set, the event comes

#### ESP GATTC SCAN FLT STATUS EVT = 33

When Scan filter status is reported, the event comes

### ESP\_GATTC\_ADV\_VSC\_EVT = 34

When advertising vendor spec content event is reported, the event comes

#### ESP\_GATTC\_REG\_FOR\_NOTIFY\_EVT = 38

When register for notification of a service completes, the event comes

#### ESP\_GATTC\_UNREG\_FOR\_NOTIFY\_EVT = 39

When unregister for notification of a service completes, the event comes

#### ESP GATTC CONNECT EVT = 40

When the ble physical connection is set up, the event comes

### ESP\_GATTC\_DISCONNECT\_EVT = 41

When the ble physical connection disconnected, the event comes

### ESP\_GATTC\_READ\_MUTIPLE\_EVT = 42

When the ble characteristic or descriptor mutiple complete, the event comes

#### ESP GATTC QUEUE FULL EVT = 43

When the gattc command queue full, the event comes

### **BLUFI API**

# **Overview**

BLUFI is a profile based GATT to config ESP32 WIFI to connect/disconnect AP or setup a softap and etc. Use should concern these things:

- 1. The event sent from profile. Then you need to do something as the event indicate.
- 2. Security reference. You can write your own Security functions such as symmetrical encryption/decryption and checksum functions. Even you can define the "Key Exchange/Negotiation" procedure.

### **Application Example**

Check bluetooth folder in ESP-IDF examples, which contains the following application:

• This is a BLUFI demo. This demo can set ESP32's wifi to softap/station/softap&station mode and config wifi connections - bluetooth/blufi

### **API Reference**

# **Header File**

• bt/bluedroid/api/include/esp blufi api.h

### **Functions**

# esp\_err\_t esp\_blufi\_register\_callbacks (esp\_blufi\_callbacks\_t \*callbacks)

This function is called to receive blufi callback event.

Return ESP OK - success, other - failed

#### **Parameters**

• callbacks: callback functions

### esp\_err\_t esp\_blufi\_profile\_init (void)

This function is called to initialize blufi\_profile.

Return ESP OK - success, other - failed

### esp\_err\_t esp\_blufi\_profile\_deinit (void)

This function is called to de-initialize blufi\_profile.

Return ESP\_OK - success, other - failed

```
esp_err_t esp_blufi_send_wifi_conn_report (wifi_mode_t opmode, esp_blufi_sta_conn_state_t sta_conn_state, uint8_t softap_conn_num, esp_blufi_extra_info_t *extra_info)
```

This function is called to send wifi connection report.

Return ESP\_OK - success, other - failed

### **Parameters**

- opmode: : wifi opmode
- sta\_conn\_state: : station is already in connection or not
- softap\_conn\_num: : softap connection number
- extra\_info: : extra information, such as sta\_ssid, softap\_ssid and etc.

# $uint16\_t esp\_blufi\_get\_version (void)$

Get BLUFI profile version.

Return Most 8bit significant is Great version, Least 8bit is Sub version

esp\_err\_t esp\_blufi\_close (esp\_gatt\_if\_t gatts\_if, uint16\_t conn\_id)

Close a connection a remote device.

#### Return

• ESP OK: success

• other : failed

#### **Parameters**

- gatts\_if: GATT server access interface
- conn id: connection ID to be closed.

### **Unions**

### union esp\_blufi\_cb\_param\_t

#include <esp\_blufi\_api.h> BLUFI callback parameters union.

#### **Public Members**

- struct esp\_blufi\_cb\_param\_t::blufi\_init\_finish\_evt\_param init\_finish
  Blufi callback param of ESP\_BLUFI\_EVENT\_INIT\_FINISH
- struct esp\_blufi\_cb\_param\_t::blufi\_deinit\_finish\_evt\_param deinit\_finish
  Blufi callback param of ESP BLUFI EVENT DEINIT FINISH
- struct esp\_blufi\_cb\_param\_t::blufi\_set\_wifi\_mode\_evt\_param wifi\_mode
  Blufi callback param of ESP\_BLUFI\_EVENT\_INIT\_FINISH
- struct esp\_blufi\_cb\_param\_t::blufi\_connect\_evt\_param connect
  Blufi callback param of ESP\_BLUFI\_EVENT\_CONNECT
- struct esp\_blufi\_cb\_param\_t::blufi\_disconnect\_evt\_param disconnect
  Blufi callback param of ESP\_BLUFI\_EVENT\_DISCONNECT
- struct esp\_blufi\_cb\_param\_t::blufi\_recv\_sta\_bssid\_evt\_param sta\_bssid
  Blufi callback param of ESP\_BLUFI\_EVENT\_RECV\_STA\_BSSID
- struct esp\_blufi\_cb\_param\_t::blufi\_recv\_sta\_ssid\_evt\_param sta\_ssid
  Blufi callback param of ESP\_BLUFI\_EVENT\_RECV\_STA\_SSID
- struct esp\_blufi\_cb\_param\_t::blufi\_recv\_sta\_passwd\_evt\_param sta\_passwd
  Blufi callback param of ESP\_BLUFI\_EVENT\_RECV\_STA\_PASSWD
- struct esp\_blufi\_cb\_param\_t::blufi\_recv\_softap\_ssid\_evt\_param softap\_ssid
  Blufi callback param of ESP\_BLUFI\_EVENT\_RECV\_SOFTAP\_SSID
- $\label{lem:struct} \textbf{struct} \ \textit{esp\_blufi\_cb\_param\_t::blufi\_recv\_softap\_passwd\_evt\_param} \ \textbf{softap\_passwd} \\ \text{Blufi} \ \text{callback} \ \text{param} \ \text{of} \ \text{ESP\_BLUFI\_EVENT\_RECV\_SOFTAP\_PASSWD}$
- struct esp\_blufi\_cb\_param\_t::blufi\_recv\_softap\_max\_conn\_num\_evt\_param softap\_max\_conn\_num Blufi callback param of ESP BLUFI EVENT RECV SOFTAP MAX CONN NUM
- struct esp\_blufi\_cb\_param\_t::blufi\_recv\_softap\_auth\_mode\_evt\_param softap\_auth\_mode
  Blufi callback param of ESP\_BLUFI\_EVENT\_RECV\_SOFTAP\_AUTH\_MODE
- struct esp\_blufi\_cb\_param\_t::blufi\_recv\_softap\_channel\_evt\_param softap\_channel
  Blufi callback param of ESP\_BLUFI\_EVENT\_RECV\_SOFTAP\_CHANNEL
- struct esp\_blufi\_cb\_param\_t::blufi\_recv\_username\_evt\_param username
  Blufi callback param of ESP\_BLUFI\_EVENT\_RECV\_USERNAME
- struct esp\_blufi\_cb\_param\_t::blufi\_recv\_ca\_evt\_param ca
  Blufi callback param of ESP\_BLUFI\_EVENT\_RECV\_CA\_CERT
- struct esp\_blufi\_cb\_param\_t::blufi\_recv\_client\_cert\_evt\_param client\_cert
  Blufi callback param of ESP\_BLUFI\_EVENT\_RECV\_CLIENT\_CERT
- struct esp\_blufi\_cb\_param\_t::blufi\_recv\_server\_cert\_evt\_param server\_cert
  Blufi callback param of ESP\_BLUFI\_EVENT\_RECV\_SERVER\_CERT
- struct esp\_blufi\_cb\_param\_t::blufi\_recv\_client\_pkey\_evt\_param client\_pkey
  Blufi callback param of ESP\_BLUFI\_EVENT\_RECV\_CLIENT\_PRIV\_KEY

```
struct esp_blufi_cb_param_t::blufi_recv_server_pkey_evt_param server_pkey
    Blufi callback param of ESP_BLUFI_EVENT_RECV_SERVER_PRIV_KEY
struct blufi_connect_evt_param
    #include <esp blufi api.h> ESP BLUFI EVENT CONNECT.
    Public Members
    esp_bd_addr_t remote_bda
        Blufi Remote bluetooth device address
    uint8 t server if
        server interface
    uint16_t conn_id
        Connection id
struct blufi_deinit_finish_evt_param
    #include <esp_blufi_api.h> ESP_BLUFI_EVENT_DEINIT_FINISH.
    Public Members
    esp_blufi_deinit_state_t state
        De-initial status
struct blufi_disconnect_evt_param
    #include <esp_blufi_api.h> ESP_BLUFI_EVENT_DISCONNECT.
    Public Members
    esp_bd_addr_t remote_bda
        Blufi Remote bluetooth device address
struct blufi_init_finish_evt_param
    #include <esp_blufi_api.h> ESP_BLUFI_EVENT_INIT_FINISH.
    Public Members
    esp_blufi_init_state_t state
        Initial status
struct blufi_recv_ca_evt_param
    #include <esp_blufi_api.h> ESP_BLUFI_EVENT_RECV_CA_CERT.
    Public Members
    uint8_t *cert
        CA certificate point
    int cert_len
        CA certificate length
struct blufi_recv_client_cert_evt_param
    #include <esp_blufi_api.h> ESP_BLUFI_EVENT_RECV_CLIENT_CERT
```

```
uint8 t*cert
```

Client certificate point

### int cert\_len

Client certificate length

# struct blufi\_recv\_client\_pkey\_evt\_param

#include <esp\_blufi\_api.h> ESP\_BLUFI\_EVENT\_RECV\_CLIENT\_PRIV\_KEY

### **Public Members**

```
uint8_t *pkey
```

Client Private Key point, if Client certificate not contain Key

### int pkey\_len

Client Private key length

### struct blufi\_recv\_server\_cert\_evt\_param

#include <esp\_blufi\_api.h> ESP\_BLUFI\_EVENT\_RECV\_SERVER\_CERT

### **Public Members**

### uint8 t\*cert

Client certificate point

### int cert\_len

Client certificate length

### struct blufi\_recv\_server\_pkey\_evt\_param

#include <esp\_blufi\_api.h> ESP\_BLUFI\_EVENT\_RECV\_SERVER\_PRIV\_KEY

#### **Public Members**

# uint8\_t \*pkey

Client Private Key point, if Client certificate not contain Key

### int pkey\_len

Client Private key length

### struct blufi\_recv\_softap\_auth\_mode\_evt\_param

#include <esp\_blufi\_api.h> ESP\_BLUFI\_EVENT\_RECV\_SOFTAP\_AUTH\_MODE.

#### **Public Members**

```
wifi_auth_mode_t auth_mode
```

Authentication mode

### struct blufi\_recv\_softap\_channel\_evt\_param

#include <esp\_blufi\_api.h> ESP\_BLUFI\_EVENT\_RECV\_SOFTAP\_CHANNEL.

```
uint8 t channel
```

Authentication mode

### struct blufi\_recv\_softap\_max\_conn\_num\_evt\_param

#include <esp\_blufi\_api.h> ESP\_BLUFI\_EVENT\_RECV\_SOFTAP\_MAX\_CONN\_NUM.

#### **Public Members**

```
int max_conn_num
```

**SSID** 

### struct blufi\_recv\_softap\_passwd\_evt\_param

#include <esp\_blufi\_api.h> ESP\_BLUFI\_EVENT\_RECV\_SOFTAP\_PASSWD.

#### **Public Members**

uint8\_t \*passwd

Password

### int passwd\_len

Password Length

# struct blufi\_recv\_softap\_ssid\_evt\_param

#include <esp\_blufi\_api.h> ESP\_BLUFI\_EVENT\_RECV\_SOFTAP\_SSID.

### **Public Members**

uint8 t\*ssid

**SSID** 

int ssid\_len

SSID length

### struct blufi\_recv\_sta\_bssid\_evt\_param

#include <esp\_blufi\_api.h> ESP\_BLUFI\_EVENT\_RECV\_STA\_BSSID.

#### **Public Members**

uint8\_t bssid[6]

**BSSID** 

### struct blufi\_recv\_sta\_passwd\_evt\_param

#include <esp\_blufi\_api.h> ESP\_BLUFI\_EVENT\_RECV\_STA\_PASSWD.

### **Public Members**

uint8\_t \*passwd

Password

int passwd\_len

Password Length

```
struct blufi_recv_sta_ssid_evt_param
         #include <esp_blufi_api.h> ESP_BLUFI_EVENT_RECV_STA_SSID.
         Public Members
         uint8 t*ssid
             SSID
         int ssid len
             SSID length
     struct blufi_recv_username_evt_param
         #include <esp_blufi_api.h> ESP_BLUFI_EVENT_RECV_USERNAME.
         Public Members
         uint8_t *name
             Username point
         int name_len
             Username length
     struct blufi_set_wifi_mode_evt_param
         #include <esp_blufi_api.h> ESP_BLUFI_EVENT_SET_WIFI_MODE.
         Public Members
         wifi_mode_t op_mode
             Wifi operation mode
Structures
struct esp_blufi_extra_info_t
     BLUFI extra information structure.
     Public Members
     uint8_t sta_bssid[6]
         BSSID of station interface
     bool sta_bssid_set
         is BSSID of station interface set
     uint8_t *sta_ssid
         SSID of station interface
     int sta_ssid_len
         length of SSID of station interface
```

uint8\_t \*sta\_passwd

int sta\_passwd\_len

password of station interface

length of password of station interface

```
uint8_t *softap_ssid
          SSID of softap interface
     int softap_ssid_len
          length of SSID of softap interface
     uint8_t *softap_passwd
          password of station interface
     int softap_passwd_len
          length of password of station interface
     uint8_t softap_authmode
          authentication mode of softap interface
     bool softap_authmode_set
          is authentication mode of softap interface set
     uint8_t softap_max_conn_num
          max connection number of softap interface
     bool softap_max_conn_num_set
          is max connection number of softap interface set
     uint8_t softap_channel
          channel of softap interface
     bool softap channel set
          is channel of softap interface set
struct esp_blufi_callbacks_t
     BLUFI callback functions type.
     Public Members
     esp_blufi_event_cb_t event_cb
          BLUFI event callback
     esp_blufi_negotiate_data_handler_t negotiate_data_handler
          BLUFI negotiate data function for negotiate share key
     esp_blufi_encrypt_func_t encrypt_func
          BLUFI encrypt data function with share key generated by negotiate_data_handler
     esp_blufi_decrypt_func_t decrypt_func
          BLUFI decrypt data function with share key generated by negotiate_data_handler
     esp_blufi_checksum_func_t checksum_func
          BLUFI check sum function (FCS)
Type Definitions
```

```
typedef void (*esp_blufi_event_cb_t) (esp_blufi_cb_event_t
                                                                   event,
                                                                             esp_blufi_cb_param_t
                                             *param)
     BLUFI event callback function type.
```

## **Parameters**

• event: : Event type

• param: : Point to callback parameter, currently is union type

#### 

BLUFI negotiate data handler.

#### **Parameters**

- data: : data from phone
- len: : length of data from phone
- output\_data: : data want to send to phone
- output\_len: : length of data want to send to phone

```
typedef int (*esp_blufi_encrypt_func_t) (uint8_t iv8, uint8_t *crypt_data, int cyprt_len) BLUFI encrypt the data after negotiate a share key.
```

**Return** Nonnegative number is encrypted length, if error, return negative number;

#### **Parameters**

- iv8: : initial vector(8bit), normally, blufi core will input packet sequence number
- crypt\_data: : plain text and encrypted data, the encrypt function must support autochthonous encrypt
- crypt len: : length of plain text

```
typedef int (*esp_blufi_decrypt_func_t) (uint8_t iv8, uint8_t *crypt_data, int crypt_len) BLUFI decrypt the data after negotiate a share key.
```

**Return** Nonnegative number is decrypted length, if error, return negative number;

#### **Parameters**

- iv8: : initial vector(8bit), normally, blufi core will input packet sequence number
- crypt\_data: : encrypted data and plain text, the encrypt function must support autochthonous decrypt
- crypt\_len:: length of encrypted text

```
typedef uint16_t (*esp_blufi_checksum_func_t) (uint8_t iv8, uint8_t *data, int len)
BLUFI checksum.
```

## **Parameters**

- iv8: : initial vector(8bit), normally, blufi core will input packet sequence number
- data: : data need to checksum
- len:: length of data

#### **Enumerations**

## enum esp\_blufi\_cb\_event\_t Values:

```
ESP BLUFI EVENT INIT FINISH = 0
    ESP BLUFI EVENT DEINIT FINISH
    ESP_BLUFI_EVENT_SET_WIFI_OPMODE
    ESP BLUFI EVENT BLE CONNECT
    ESP BLUFI EVENT BLE DISCONNECT
    ESP BLUFI EVENT REQ CONNECT TO AP
    ESP_BLUFI_EVENT_REQ_DISCONNECT_FROM_AP
    ESP_BLUFI_EVENT_GET_WIFI_STATUS
    ESP BLUFI EVENT DEAUTHENTICATE STA
    ESP_BLUFI_EVENT_RECV_STA_BSSID
    ESP_BLUFI_EVENT_RECV_STA_SSID
    ESP_BLUFI_EVENT_RECV_STA_PASSWD
    ESP_BLUFI_EVENT_RECV_SOFTAP_SSID
    ESP BLUFI EVENT RECV SOFTAP PASSWD
    ESP BLUFI EVENT RECV SOFTAP MAX CONN NUM
    ESP BLUFI EVENT RECV SOFTAP AUTH MODE
    ESP BLUFI EVENT RECV SOFTAP CHANNEL
    ESP_BLUFI_EVENT_RECV_USERNAME
    ESP_BLUFI_EVENT_RECV_CA_CERT
    ESP BLUFI EVENT RECV CLIENT CERT
    ESP_BLUFI_EVENT_RECV_SERVER_CERT
    ESP_BLUFI_EVENT_RECV_CLIENT_PRIV_KEY
    ESP_BLUFI_EVENT_RECV_SERVER_PRIV_KEY
    ESP BLUFI EVENT RECV SLAVE DISCONNECT BLE
enum esp blufi sta conn state t
    BLUFI config status.
    Values:
    ESP BLUFI STA CONN SUCCESS = 0x00
    ESP BLUFI STA CONN FAIL = 0x01
enum esp_blufi_init_state_t
    BLUFI init status.
    Values:
    {\tt ESP\_BLUFI\_INIT\_OK} = 0
    ESP\_BLUFI\_INIT\_FAILED = 0
enum esp_blufi_deinit_state_t
    BLUFI deinit status.
    Values:
```

```
\begin{split} \mathbf{ESP\_BLUFI\_DEINIT\_OK} &= 0 \\ \mathbf{ESP\_BLUFI\_DEINIT\_FAILED} &= 0 \end{split}
```

## 2.2.4 CLASSIC BT

#### CLASSIC BLUETOOTH GAP API

#### Overview

Instructions

## **Application Example**

Instructions

## **API Reference**

#### **Header File**

• bt/bluedroid/api/include/esp\_gap\_bt\_api.h

## **Functions**

```
esp_err_t esp_bt_gap_set_scan_mode (esp_bt_scan_mode_t mode)
```

Set discoverability and connectability mode for legacy bluetooth. This function should be called after esp\_bluedroid\_enable() completes successfully.

## Return

- ESP\_OK : Succeed
- ESP\_ERR\_INVALID\_ARG: if argument invalid
- ESP\_INVALID\_STATE: if bluetooth stack is not yet enabled
- ESP FAIL: others

## **Parameters**

• mode: : one of the enums of bt\_scan\_mode\_t

## **Enumerations**

## enum esp\_bt\_scan\_mode\_t

Discoverability and Connectability mode.

Values:

```
{\tt ESP\_BT\_SCAN\_MODE\_NONE} = 0
```

Neither discoverable nor connectable

#### ESP BT SCAN MODE CONNECTABLE

Connectable but not discoverable

#### ESP BT SCAN MODE CONNECTABLE DISCOVERABLE

both discoverable and connectaable

## **Bluetooth A2DP API**

#### Overview

Instructions

## **Application Example**

Check bluetooth folder in ESP-IDF examples, which contains the following application:

• This is a A2DP sink client demo. This demo can be discovered and connected by A2DP source device and receive the audio stream from remote device - bluetooth/a2dp\_sink

#### **API Reference**

#### **Header File**

bt/bluedroid/api/include/esp\_a2dp\_api.h

## **Functions**

## esp\_err\_t esp\_a2d\_register\_callback (esp\_a2d\_cb\_t callback)

Register application callback function to A2DP module. This function should be called only after esp\_bluedroid\_enable() completes successfully.

#### Return

- ESP OK: success
- ESP\_INVALID\_STATE: if bluetooth stack is not yet enabled
- ESP\_FAIL: if callback is a NULL function pointer

#### **Parameters**

• callback: A2DP sink event callback function

## esp\_err\_t esp\_a2d\_register\_data\_callback (esp\_a2d\_data\_cb\_t callback)

Register A2DP sink data output function; For now the output is PCM data stream decoded from SBC format. This function should be called only after esp\_bluedroid\_enable() completes successfully, used only by A2DP sink. The callback is invoked in the context of A2DP sink task whose stack size is configurable through menuconfig.

#### Return

- ESP\_OK: success
- ESP\_INVALID\_STATE: if bluetooth stack is not yet enabled

• ESP\_FAIL: if callback is a NULL function pointer

#### **Parameters**

• callback: A2DP data callback function

## esp\_err\_t esp\_a2d\_sink\_init (void)

Initialize the bluetooth A2DP sink module. This function should be called after esp\_bluedroid\_enable() completes successfully.

#### Return

- ESP\_OK: if the initialization request is sent successfully
- ESP\_INVALID\_STATE: if bluetooth stack is not yet enabled
- ESP\_FAIL: others

## esp\_err\_t esp\_a2d\_sink\_deinit (void)

De-initialize for A2DP sink module. This function should be called only after esp\_bluedroid\_enable() completes successfully.

#### Return

- ESP\_OK: success
- ESP\_INVALID\_STATE: if bluetooth stack is not yet enabled
- · ESP FAIL: others

## esp\_err\_t esp\_a2d\_sink\_connect (esp\_bd\_addr\_t remote\_bda)

Connect the remote bluetooth device bluetooth, must after esp\_a2d\_sink\_init()

#### Return

- ESP\_OK: connect request is sent to lower layer
- ESP\_INVALID\_STATE: if bluetooth stack is not yet enabled
- ESP\_FAIL: others

#### **Parameters**

• remote bda: remote bluetooth device address

## esp\_err\_t esp\_a2d\_sink\_disconnect (esp\_bd\_addr\_t remote\_bda)

Disconnect the remote bluetooth device.

## Return

- ESP\_OK: disconnect request is sent to lower layer
- ESP\_INVALID\_STATE: if bluetooth stack is not yet enabled
- ESP FAIL: others

#### **Parameters**

• remote\_bda: remote bluetooth device address

## **Unions**

```
union esp_a2d_cb_param_t
     #include <esp_a2dp_api.h> A2DP state callback parameters.
     Public Members
     struct esp_a2d_cb_param_t::a2d_conn_stat_param conn_stat
         A2DP connection status
     struct esp_a2d_cb_param_t::a2d_audio_stat_param audio_stat
         audio stream playing state
     struct esp_a2d_cb_param_t::a2d_audio_cfg_param audio_cfg
         media codec configuration infomation
     struct a2d_audio_cfg_param
         #include <esp_a2dp_api.h> ESP_A2D_AUDIO_CFG_EVT.
         Public Members
         esp_bd_addr_t remote_bda
             remote bluetooth device address
         esp_a2d_mcc_t mcc
             A2DP media codec capability information
     struct a2d_audio_stat_param
         #include <esp_a2dp_api.h> ESP_A2D_AUDIO_STATE_EVT.
         Public Members
         esp_a2d_audio_state_t state
             one of the values from esp_a2d_audio_state_t
         esp_bd_addr_t remote_bda
             remote bluetooth device address
     struct a2d_conn_stat_param
         #include <esp_a2dp_api.h> ESP_A2D_CONNECTION_STATE_EVT.
         Public Members
         esp_a2d_connection_state_t state
             one of values from esp_a2d_connection_state_t
         esp_bd_addr_t remote_bda
             remote bluetooth device address
         esp_a2d_disc_rsn_t disc_rsn
             reason of disconnection for "DISCONNECTED"
```

#### **Structures**

```
struct esp_a2d_mcc_t
     A2DP media codec capabilities union.
     Public Members
     esp_a2d_mct_t type
         A2DP media codec type
     union esp_a2d_mcc_t::[anonymous] cie
         A2DP codec information element
Macros
ESP A2D MCT SBC
     Media codec types supported by A2DP.
     SBC
ESP_A2D_MCT_M12
     MPEG-1, 2 Audio
ESP A2D MCT M24
     MPEG-2, 4 AAC
ESP_A2D_MCT_ATRAC
     ATRAC family
ESP_A2D_MCT_NON_A2DP
ESP_A2D_CIE_LEN_SBC
ESP_A2D_CIE_LEN_M12
ESP_A2D_CIE_LEN_M24
ESP A2D CIE LEN ATRAC
Type Definitions
typedef uint8_t esp_a2d_mct_t
typedef void (*esp_a2d_cb_t) (esp_a2d_cb_event_t event, esp_a2d_cb_param_t *param)
     A2DP profile callback function type.
     Parameters
           • event: : Event type
           • param: : Pointer to callback parameter
typedef void (*esp_a2d_data_cb_t) (const uint8_t *buf, uint32_t len)
     A2DP profile data callback function.
     Parameters
```

- buf: : data received from A2DP source device and is PCM format decoder from SBC decoder; buf references to a static memory block and can be overwritten by upcoming data
- len:: size(in bytes) in buf

#### **Enumerations**

#### enum esp a2d connection state t

Bluetooth A2DP connection states.

Values:

## ${\tt ESP\_A2D\_CONNECTION\_STATE\_DISCONNECTED} = 0$

connection released

## ESP\_A2D\_CONNECTION\_STATE\_CONNECTING

connecting remote device

## ESP\_A2D\_CONNECTION\_STATE\_CONNECTED

connection established

#### ESP A2D CONNECTION STATE DISCONNECTING

disconnecting remote device

## enum esp\_a2d\_disc\_rsn\_t

Bluetooth A2DP disconnection reason.

Values:

## ${\tt ESP\_A2D\_DISC\_RSN\_NORMAL} = 0$

Finished disconnection that is initiated by local or remote device

## ESP\_A2D\_DISC\_RSN\_ABNORMAL

Abnormal disconnection caused by signal loss

#### enum esp\_a2d\_audio\_state\_t

Bluetooth A2DP datapath states.

Values:

## ${\tt ESP\_A2D\_AUDIO\_STATE\_REMOTE\_SUSPEND} = 0$

audio stream datapath suspended by remote device

## ESP\_A2D\_AUDIO\_STATE\_STOPPED

audio stream datapath stopped

#### ESP A2D AUDIO STATE STARTED

audio stream datapath started

## enum esp\_a2d\_cb\_event\_t

A2DP callback events.

Values:

## ${\tt ESP\_A2D\_CONNECTION\_STATE\_EVT} = 0$

connection state changed event

## ESP\_A2D\_AUDIO\_STATE\_EVT = 1

audio stream transmission state changed event

## $ESP\_A2D\_AUDIO\_CFG\_EVT = 2$

audio codec is configured

## **BT AVRCP APIs**

#### Overview

Bluetooth AVRCP reference APIs.

Instructions

## **Application Example**

Instructions

#### **API Reference**

#### **Header File**

• bt/bluedroid/api/include/esp\_avrc\_api.h

#### **Functions**

## esp\_err\_t esp\_avrc\_ct\_register\_callback (esp\_avrc\_ct\_cb\_t callback)

Register application callbacks to AVRCP module; for now only AVRCP Controller role is supported. This function should be called after esp\_bluedroid\_enable() completes successfully.

#### Return

- ESP OK: success
- ESP\_INVALID\_STATE: if bluetooth stack is not yet enabled
- ESP\_FAIL: others

#### **Parameters**

• callback: AVRCP controller callback function

## esp\_err\_t esp\_avrc\_ct\_init (void)

Initialize the bluetooth AVRCP controller module, This function should be called after esp\_bluedroid\_enable() completes successfully.

## Return

- ESP\_OK: success
- ESP\_INVALID\_STATE: if bluetooth stack is not yet enabled
- ESP\_FAIL: others

## esp\_err\_t esp\_avrc\_ct\_deinit (void)

De-initialize AVRCP controller module. This function should be called after after esp\_bluedroid\_enable() completes successfully.

#### Return

• ESP\_OK: success

- ESP\_INVALID\_STATE: if bluetooth stack is not yet enabled
- ESP FAIL: others
- esp\_err\_t esp\_avrc\_ct\_send\_set\_player\_value\_cmd (uint8\_t tl, uint8\_t attr\_id, uint8\_t value\_id)

  Send player application settings command to AVRCP target. This function should be called after ESP\_AVRC\_CT\_CONNECTION\_STATE\_EVT is received and AVRCP connection is established.

#### Return

- ESP\_OK: success
- ESP\_INVALID\_STATE: if bluetooth stack is not yet enabled
- ESP\_FAIL: others

#### **Parameters**

- t1:: transaction label, 0 to 15, consecutive commands should use different values.
- attr\_id: : player application setting attribute IDs from one of esp\_avrc\_ps\_attr\_ids\_t
- value\_id: : attribute value defined for the specific player application setting attribute

# esp\_err\_t esp\_avrc\_ct\_send\_register\_notification\_cmd (uint8\_t tl, uint8\_t event\_id, uint32\_t event parameter)

Send register notification command to AVRCP target, This function should be called after ESP\_AVRC\_CT\_CONNECTION\_STATE\_EVT is received and AVRCP connection is established.

#### Return

- ESP OK: success
- ESP\_INVALID\_STATE: if bluetooth stack is not yet enabled
- ESP\_FAIL: others

#### **Parameters**

- t1: transaction label, 0 to 15, consecutive commands should use different values.
- event\_id: id of events, e.g. ESP\_AVRC\_RN\_PLAY\_STATUS\_CHANGE, ESP\_AVRC\_RN\_TRACK\_CHANGE, etc.
- event\_parameter: : special parameters, eg. playback interval for ESP\_AVRC\_RN\_PLAY\_POS\_CHANGED

## esp\_err\_t esp\_avrc\_ct\_send\_metadata\_cmd (uint8\_t tl, uint8\_t attr\_mask)

Send metadata command to AVRCP target, This function should be called after ESP\_AVRC\_CT\_CONNECTION\_STATE\_EVT is received and AVRCP connection is established.

#### Return

- ESP\_OK: success
- ESP\_INVALID\_STATE: if bluetooth stack is not yet enabled
- ESP FAIL: others

#### **Parameters**

- tl:: transaction label, 0 to 15, consecutive commands should use different values.
- $\bullet$  attr\_mask: : mask of attributes, e.g. ESP\_AVRC\_MD\_ATTR\_ID\_TITLE | ESP\_AVRC\_MD\_ATTR\_ID\_ARTIST.

esp\_err\_t esp\_avrc\_ct\_send\_passthrough\_cmd (uint8\_t tl, uint8\_t key\_code, uint8\_t key\_state)

Send passthrough command to AVRCP target, This function should be called after ESP\_AVRC\_CT\_CONNECTION\_STATE\_EVT is received and AVRCP connection is established.

#### Return

- ESP\_OK: success
- ESP\_INVALID\_STATE: if bluetooth stack is not yet enabled
- · ESP FAIL: others

#### **Parameters**

- t1: transaction label, 0 to 15, consecutive commands should use different values.
- key\_code: passthrough command code, e.g. ESP\_AVRC\_PT\_CMD\_PLAY, ESP\_AVRC\_PT\_CMD\_STOP, etc.
- key\_state: : passthrough command key state, ESP\_AVRC\_PT\_CMD\_STATE\_PRESSED or ESP\_AVRC\_PT\_CMD\_STATE\_RELEASED

#### **Unions**

## union esp\_avrc\_ct\_cb\_param\_t

#include <esp\_avrc\_api.h> AVRC controller callback parameters.

## **Public Members**

```
struct esp_avrc_ct_cb_param_t::avrc_ct_conn_stat_param conn_stat

AVRC connection status
```

struct esp\_avrc\_ct\_cb\_param\_t::avrc\_ct\_psth\_rsp\_param psth\_rsp
passthrough command response

struct esp\_avrc\_ct\_cb\_param\_t::avrc\_ct\_meta\_rsp\_param meta\_rsp
metadata attributes response

struct esp\_avrc\_ct\_cb\_param\_t::avrc\_ct\_change\_notify\_param change\_ntf
notifications

struct esp\_avrc\_ct\_cb\_param\_t::avrc\_ct\_rmt\_feats\_param rmt\_feats
AVRC features discovered from remote SDP server

## struct avrc\_ct\_change\_notify\_param

#include <esp\_avrc\_api.h> ESP\_AVRC\_CT\_CHANGE\_NOTIFY\_EVT.

## **Public Members**

```
uint8 t event id
```

id of AVRC event notification

uint32\_t event\_parameter

event notification parameter

## struct avrc\_ct\_conn\_stat\_param

#include <esp\_avrc\_api.h> ESP\_AVRC\_CT\_CONNECTION\_STATE\_EVT.

## **Public Members**

bool connected

**Parameters** 

```
whether AVRC connection is set up
         esp_bd_addr_t remote_bda
             remote bluetooth device address
     struct avrc_ct_meta_rsp_param
         #include <esp_avrc_api.h> ESP_AVRC_CT_METADATA_RSP_EVT.
         Public Members
         uint8_t attr_id
             id of metadata attribute
         uint8 t*attr text
             attribute itself
         int attr_length
             attribute character length
     struct avrc_ct_psth_rsp_param
         #include <esp_avrc_api.h> ESP_AVRC_CT_PASSTHROUGH_RSP_EVT.
         Public Members
         uint8 ttl
             transaction label, 0 to 15
         uint8_t key_code
             passthrough command code
         uint8_t key_state
             0 for PRESSED, 1 for RELEASED
     struct avrc_ct_rmt_feats_param
         #include <esp_avrc_api.h> ESP_AVRC_CT_REMOTE_FEATURES_EVT.
         Public Members
         uint32_t feat_mask
             AVRC feature mask of remote device
         esp bd addr tremote bda
             remote bluetooth device address
Type Definitions
typedef void (*esp_avrc_ct_cb_t) (esp_avrc_ct_cb_event_t
                                                             event,
                                                                       esp_avrc_ct_cb_param_t
                                      *param)
     AVRCP controller callback function type.
```

- event: : Event type
- param: : Pointer to callback parameter union

## **Enumerations**

## enum esp\_avrc\_features\_t

AVRC feature bit mask.

Values:

 $ESP\_AVRC\_FEAT\_RCTG = 0x0001$ 

remote control target

 $ESP\_AVRC\_FEAT\_RCCT = 0x0002$ 

remote control controller

 $\textbf{ESP\_AVRC\_FEAT\_VENDOR} = 0x0008$ 

remote control vendor dependent commands

 $ESP\_AVRC\_FEAT\_BROWSE = 0x0010$ 

use browsing channel

 $\textbf{ESP\_AVRC\_FEAT\_META\_DATA} = 0x0040$ 

remote control metadata transfer command/response

 $ESP\_AVRC\_FEAT\_ADV\_CTRL = 0x0200$ 

remote control advanced control command/response

enum esp\_avrc\_pt\_cmd\_t

AVRC passthrough command code.

Values:

 $ESP\_AVRC\_PT\_CMD\_PLAY = 0x44$ 

play

 $\textbf{ESP\_AVRC\_PT\_CMD\_STOP} = 0x45$ 

stop

 $ESP\_AVRC\_PT\_CMD\_PAUSE = 0x46$ 

pause

 $\textbf{ESP\_AVRC\_PT\_CMD\_FORWARD} = 0x4B$ 

forward

ESP AVRC PT CMD BACKWARD = 0x4C

backward

 $ESP\_AVRC\_PT\_CMD\_REWIND = 0x48$ 

rewind

 $ESP\_AVRC\_PT\_CMD\_FAST\_FORWARD = 0x49$ 

fast forward

enum esp\_avrc\_pt\_cmd\_state\_t

AVRC passthrough command state.

Values:

 $\mbox{ESP AVRC PT CMD STATE PRESSED} = 0$ 

key pressed

# **ESP\_AVRC\_PT\_CMD\_STATE\_RELEASED** = 1 key released

## enum esp\_avrc\_ct\_cb\_event\_t

AVRC Controller callback events.

Values:

- ESP\_AVRC\_CT\_CONNECTION\_STATE\_EVT = 0 connection state changed event
- **ESP\_AVRC\_CT\_PASSTHROUGH\_RSP\_EVT** = 1 passthrough response event
- **ESP\_AVRC\_CT\_METADATA\_RSP\_EVT** = 2 metadata response event
- **ESP\_AVRC\_CT\_PLAY\_STATUS\_RSP\_EVT** = 3 play status response event
- **ESP\_AVRC\_CT\_CHANGE\_NOTIFY\_EVT** = 4 notification event
- **ESP\_AVRC\_CT\_REMOTE\_FEATURES\_EVT** = 5 feature of remote device indication event

## enum esp\_avrc\_md\_attr\_mask\_t

AVRC metadata attribute mask.

Values:

- **ESP\_AVRC\_MD\_ATTR\_TITLE** = 0x1 title of the playing track
- $$\begin{split} \textbf{ESP\_AVRC\_MD\_ATTR\_ARTIST} &= 0x2 \\ track \ artist \end{split}$$
- **ESP\_AVRC\_MD\_ATTR\_ALBUM** = 0x4 album name
- **ESP\_AVRC\_MD\_ATTR\_TRACK\_NUM** = 0x8 track position on the album
- **ESP\_AVRC\_MD\_ATTR\_NUM\_TRACKS** = 0x10 number of tracks on the album
- $$\begin{split} \textbf{ESP\_AVRC\_MD\_ATTR\_GENRE} &= 0x20 \\ track \ genre \end{split}$$
- **ESP\_AVRC\_MD\_ATTR\_PLAYING\_TIME** = 0x40 total album playing time in miliseconds

## enum esp\_avrc\_rn\_event\_ids\_t

AVRC event notification ids.

Values:

- **ESP\_AVRC\_RN\_PLAY\_STATUS\_CHANGE** = 0x01 track status change, eg. from playing to paused
- **ESP\_AVRC\_RN\_TRACK\_CHANGE** = 0x02 new track is loaded
- **ESP\_AVRC\_RN\_TRACK\_REACHED\_END** = 0x03 current track reached end

## ESP AVRC RN TRACK REACHED START = 0x04current track reached start position

## $ESP\_AVRC\_RN\_PLAY\_POS\_CHANGED = 0x05$ track playing position changed

## ESP AVRC RN BATTERY STATUS CHANGE = 0x06battery status changed

ESP AVRC RN SYSTEM STATUS CHANGE = 0x07system status changed

 $ESP\_AVRC\_RN\_APP\_SETTING\_CHANGE = 0x08$ application settings changed

ESP\_AVRC\_RN\_MAX\_EVT

## enum esp\_avrc\_ps\_attr\_ids\_t

AVRC player setting ids.

Values:

 $ESP\_AVRC\_PS\_EQUALIZER = 0x01$ equalizer, on or off

 $ESP\_AVRC\_PS\_REPEAT\_MODE = 0x02$ repeat mode

ESP AVRC PS SHUFFLE MODE = 0x03shuffle mode

 $ESP\_AVRC\_PS\_SCAN\_MODE = 0x04$ scan mode on or off

ESP\_AVRC\_PS\_MAX\_ATTR

## enum esp\_avrc\_ps\_eq\_value\_ids\_t

AVRC equalizer modes.

Values:

 $ESP\_AVRC\_PS\_EQUALIZER\_OFF = 0x1$ equalizer OFF

ESP AVRC PS EQUALIZER ON = 0x2equalizer ON

## enum esp\_avrc\_ps\_rpt\_value\_ids\_t AVRC repeat modes.

Values:

 $ESP\_AVRC\_PS\_REPEAT\_OFF = 0x1$ repeat mode off

 $ESP\_AVRC\_PS\_REPEAT\_SINGLE = 0x2$ single track repeat

ESP AVRC PS REPEAT GROUP = 0x3group repeat

## enum esp\_avrc\_ps\_shf\_value\_ids\_t

AVRC shuffle modes.

Values:

```
ESP_AVRC_PS_SHUFFLE_OFF = 0x1

ESP_AVRC_PS_SHUFFLE_ALL = 0x2

ESP_AVRC_PS_SHUFFLE_GROUP = 0x3

enum esp_avrc_ps_scn_value_ids_t

AVRC scan modes.

Values:

ESP_AVRC_PS_SCAN_OFF = 0x1

scan off

ESP_AVRC_PS_SCAN_ALL = 0x2

all tracks scan

ESP_AVRC_PS_SCAN_GROUP = 0x3

group scan
```

Example code for this API section is provided in bluetooth directory of ESP-IDF examples.

## 2.3 Ethernet API

## 2.3.1 ETHERNET

## **Application Example**

Ethernet example: ethernet/ethernet.

#### **PHY Interfaces**

The configured PHY model(s) are set in software by configuring the eth\_config\_t structure for the given PHY.

Headers include a default configuration structure. These default configurations will need some members overriden or re-set before they can be used for a particular PHY hardware configuration. Consult the Ethernet example to see how this is done.

- ethernet/include/eth\_phy/phy.h (common)
- ethernet/include/eth\_phy/phy\_tlk110.h
- ethernet/include/eth\_phy/phy\_lan8720.h

## **PHY Configuration Constants**

```
{\tt const} \; \textit{eth\_config\_t} \; {\tt phy\_tlk110\_default\_ethernet\_config}
```

Default TLK110 PHY configuration.

This configuration is not suitable for use as-is, it will need to be modified for your particular PHY hardware setup.

Consult the Ethernet example to see how this is done.

```
const eth_config_t phy_lan8720_default_ethernet_config
Default LAN8720 PHY configuration.
```

2.3. Ethernet API 193

This configuration is not suitable for use as-is, it will need to be modified for your particular PHY hardware setup.

Consult the Ethernet example to see how this is done.

#### **API Reference - Ethernet**

#### **Header File**

• ethernet/include/esp\_eth.h

#### **Functions**

```
esp_err_t esp_eth_init (eth_config_t *config)
```

Init ethernet mac.

**Note** config can not be NULL, and phy chip must be suitable to phy init func.

#### Return

- ESP\_OK
- ESP\_FAIL

#### **Parameters**

• config: mac init data.

```
esp_err_t esp_eth_init_internal (eth_config_t *config)
```

Init Ethernet mac driver only.

For the most part, you need not call this function directly. It gets called from esp\_eth\_init().

This function may be called, if you only need to initialize the Ethernet driver without having to use the network stack on top.

**Note** config can not be NULL, and phy chip must be suitable to phy init func.

## Return

- ESP\_OK
- ESP\_FAIL

#### **Parameters**

• config: mac init data.

```
esp_err_t esp_eth_tx (uint8_t *buf, uint16_t size)
```

Send packet from tcp/ip to mac.

Note buf can not be NULL, size must be less than 1580

#### Return

- ESP\_OK
- ESP\_FAIL

#### **Parameters**

- buf: start address of packet data.
- size: size (byte) of packet data.

## esp\_err\_t esp\_eth\_enable (void)

Enable ethernet interface.

Note Shout be called after esp\_eth\_init

#### Return

- ESP\_OK
- ESP\_FAIL

## esp\_err\_t esp\_eth\_disable (void)

Disable ethernet interface.

Note Shout be called after esp\_eth\_init

#### Return

- ESP\_OK
- ESP\_FAIL

## void esp\_eth\_get\_mac (uint8\_t mac[6])

Get mac addr.

Get mac of ethernet interface.

Note mac addr must be a valid unicast address

#### **Parameters**

- mac: start address of mac address.
- mac: store mac of the interface.

## void esp\_eth\_smi\_write (uint32\_t reg\_num, uint16\_t value)

Read phy reg with smi interface.

**Note** phy base addr must be right.

## **Parameters**

- reg\_num: phy reg num.
- value: value which write to phy reg.

## uint16\_t esp\_eth\_smi\_read (uint32\_t reg\_num)

Read phy reg with smi interface.

Note phy base addr must be right.

**Return** value what read from phy reg

## **Parameters**

• reg\_num: phy reg num.

2.3. Ethernet API

esp\_err\_t esp\_eth\_smi\_wait\_value (uint32\_t reg\_num, uint16\_t value, uint16\_t value\_mask, int time-

Continuously read a PHY register over SMI interface, wait until the register has the desired value.

**Note** PHY base address must be right.

Return ESP\_OK if desired value matches, ESP\_ERR\_TIMEOUT if timed out.

#### **Parameters**

- reg num: PHY register number
- value: Value to wait for (masked with value mask)
- value\_mask: Mask of bits to match in the register.
- timeout\_ms: Timeout to wait for this value (milliseconds). 0 means never timeout.

static esp\_err\_t esp\_eth\_smi\_wait\_set (uint32\_t reg\_num, uint16\_t value\_mask, int timeout\_ms)

Continuously read a PHY register over SMI interface, wait until the register has all bits in a mask set.

Note PHY base address must be right.

Return ESP\_OK if desired value matches, ESP\_ERR\_TIMEOUT if timed out.

#### **Parameters**

- reg\_num: PHY register number
- value\_mask: Value mask to wait for (all bits in this mask must be set)
- timeout\_ms: Timeout to wait for this value (milliseconds). 0 means never timeout.

## void esp\_eth\_free\_rx\_buf (void \*buf)

Free emac rx buf.

**Note** buf can not be null, and it is topip input buf.

#### **Parameters**

• buf: start address of recevie packet data.

## esp\_err\_t esp\_eth\_set\_mac(const uint8\_t mac[6])

Set mac of ethernet interface.

**Note** user can call this function after emac init, and the new mac address will be enabled after emac enable.

#### Return

- · ESP\_OK: succeed
- ESP\_ERR\_INVALID\_MAC: invalid mac address

#### **Parameters**

• mac: the Mac address.

#### **Structures**

## struct eth\_config\_t

ethernet configuration

## **Public Members**

```
eth_phy_base_t phy_addr
    phy base addr (0~31)
eth_mode_t mac_mode
    mac mode only support RMII now
eth_clock_mode_t clock_mode
    external/internal clock mode selecton
eth_tcpip_input_func tcpip_input
    tcpip input func
eth_phy_func phy_init
    phy init func
eth_phy_check_link_func phy_check_link
    phy check link func
eth_phy_check_init_func phy_check_init
    phy check init func
eth_phy_get_speed_mode_func phy_get_speed_mode
    phy check init func
eth_phy_get_duplex_mode_func phy_get_duplex_mode
    phy check init func
eth_gpio_config_func gpio_config
    gpio config func
bool flow_ctrl_enable
    flag of flow ctrl enable
eth_phy_get_partner_pause_enable_func phy_get_partner_pause_enable
    get partner pause enable
eth_phy_power_enable_func phy_power_enable
    enable or disable phy power
```

## **Type Definitions**

```
typedef bool (*eth_phy_check_link_func) (void)
typedef void (*eth_phy_check_init_func) (void)
typedef eth_speed_mode_t (*eth_phy_get_speed_mode_func) (void)
typedef eth_duplex_mode_t (*eth_phy_get_duplex_mode_func) (void)
typedef void (*eth_phy_func) (void)
typedef esp_err_t (*eth_tcpip_input_func) (void *buffer, uint16_t len, void *eb)
typedef void (*eth_gpio_config_func) (void)
typedef bool (*eth_phy_get_partner_pause_enable_func) (void)
typedef void (*eth_phy_power_enable_func) (bool enable)
```

2.3. Ethernet API 197

## **Enumerations**

```
enum eth_mode_t
    Values:
    ETH\_MODE\_RMII = 0
    ETH_MODE_MII
enum eth_clock_mode_t
    Values:
    {\tt ETH\_CLOCK\_GPIO0\_IN} = 0
    \mathtt{ETH\_CLOCK\_GPIO0\_OUT} = 1
    ETH_CLOCK_GPIO16_OUT = 2
    ETH_CLOCK_GPIO17_OUT = 3
enum eth_speed_mode_t
    Values:
    {\tt ETH\_SPEED\_MODE\_10M} = 0
    ETH_SPEED_MODE_100M
enum eth_duplex_mode_t
    Values:
    ETH MODE HALFDUPLEX = 0
    ETH MODE FULLDUPLEX
enum eth_phy_base_t
    Values:
    PHY0 = 0
    PHY1
    PHY2
    PHY3
    PHY4
    PHY5
    PHY6
    PHY7
    PHY8
    PHY9
    PHY10
    PHY11
    PHY12
    PHY13
    PHY14
    PHY15
```

PHY16 PHY17

PHY18

PHY19

PHY20

PHY21

PHY22

PHY23

PHY24

PHY25

PHY26

PHY27

PHY28

PHY29

PHY30

PHY31

## **API Reference - PHY Common**

#### **Header File**

• ethernet/include/eth\_phy/phy.h

## **Functions**

## void phy\_rmii\_configure\_data\_interface\_pins (void)

Common PHY-management functions.

These are not enough to drive any particular Ethernet PHY, but they provide a common configuration structure and management functions. Configure fixed pins for RMII data interface.

This configures GPIOs 0, 19, 22, 25, 26, 27 for use with RMII data interface. These pins cannot be changed, and must be wired to ethernet functions.

This is not sufficient to fully configure the Ethernet PHY, MDIO configuration interface pins (such as SMI MDC, MDO, MDI) must also be configured correctly in the GPIO matrix.

```
void phy_rmii_smi_configure_pins (uint8_t mdc_gpio, uint8_t mdio_gpio)
```

Configure variable pins for SMI (MDIO) ethernet functions.

Calling this function along with mii\_configure\_default\_pins() will fully configure the GPIOs for the ethernet PHY.

## void phy\_mii\_enable\_flow\_ctrl (void)

Enable flow control in standard PHY MII register.

bool phy\_mii\_check\_link\_status (void)

2.3. Ethernet API 199

```
bool phy_mii_get_partner_pause_enable (void)
```

#### **API Reference - PHY TLK110**

#### **Header File**

• ethernet/include/eth\_phy/phy\_tlk110.h

## **Functions**

```
void phy_tlk110_dump_registers()
```

Dump all TLK110 PHY SMI configuration registers.

**Note** These registers are dumped at 'debug' level, so output may not be visible depending on default log levels.

## void phy\_tlk110\_check\_phy\_init (void)

Default TLK110 phy\_check\_init function.

```
eth_speed_mode_t phy_tlk110_get_speed_mode (void)
```

Default TLK110 phy\_get\_speed\_mode function.

```
eth_duplex_mode_t phy_tlk110_get_duplex_mode (void)
```

Default TLK110 phy\_get\_duplex\_mode function.

## void phy\_tlk110\_power\_enable (bool)

Default TLK110 phy\_power\_enable function.

Consult the ethernet example to see how this is done.

**Note** This function may need to be replaced with a custom function if the PHY has a GPIO to enable power or start a clock.

## void phy\_tlk110\_init (void)

Default TLK110 phy\_init function.

#### **API Reference - PHY LAN8720**

#### **Header File**

• ethernet/include/eth\_phy/phy\_lan8720.h

## **Functions**

```
void phy_lan8720_dump_registers()
```

Dump all LAN8720 PHY SMI configuration registers.

Note These registers are dumped at 'debug' level, so output may not be visible depending on default log levels.

```
void phy_lan8720_check_phy_init (void)
```

Default LAN8720 phy\_check\_init function.

```
eth_speed_mode_t phy_lan8720_get_speed_mode (void)
```

Default LAN8720 phy\_get\_speed\_mode function.

eth\_duplex\_mode\_t phy\_lan8720\_get\_duplex\_mode (void)

Default LAN8720 phy\_get\_duplex\_mode function.

## void phy\_lan8720\_power\_enable (bool)

Default LAN8720 phy\_power\_enable function.

Consult the ethernet example to see how this is done.

**Note** This function may need to be replaced with a custom function if the PHY has a GPIO to enable power or start a clock.

void phy\_lan8720\_init (void)

Default LAN8720 phy\_init function.

Example code for this API section is provided in ethernet directory of ESP-IDF examples.

## 2.4 Peripherals API

## 2.4.1 Analog to Digital Converter

#### Overview

ESP32 integrates two 12-bit SAR (Successive Approximation Register) ADCs (Analog to Digital Converters) and supports measurements on 18 channels (analog enabled pins). Some of these pins can be used to build a programmable gain amplifier which is used for the measurement of small analog signals.

The ADC driver API supports ADC1 (9 channels, attached to GPIOs 32 - 39), and ADC2 (10 channels, attached to GPIOs 0, 2, 4, 12 - 15 and 25 - 27). However, there're some restrictions for the application to use ADC2:

- 1. The application can use ADC2 only when Wi-Fi driver is not started, since the ADC is also used by the Wi-Fi driver, which has higher priority.
- 2. Some of the ADC2 pins are used as strapping pins (GPIO 0, 2, 15), so they cannot be used freely. For examples, for official Develop Kits:
- ESP32 Core Board V2 / ESP32 DevKitC: GPIO 0 cannot be used due to external auto program circuits.
- ESP-WROVER-KIT V3: GPIO 0, 2, 4 and 15 cannot be used due to external connections for different purposes.

## **Configuration and Reading ADC**

The ADC should be configured before reading is taken.

- For ADC1, configure desired precision and attenuation by calling functions adc1\_config\_width() and adc1\_config\_channel\_atten().
- For ADC2, configure the attenuation by adc2\_config\_channel\_atten(). The reading width of ADC2 is configured every time you take the reading.

Attenuation configuration is done per channel, see <a href="adc1\_channel\_t">adc2\_channel\_t</a>, set as a parameter of above functions.

Then it is possible to read ADC conversion result with adc1\_get\_raw() and adc2\_get\_raw(). Reading width of ADC2 should be set as a parameter of adc2\_get\_raw() instead of in the configuration functions.

**Note:** Since the ADC2 is shared with the WIFI module, which has higher priority, reading operation of  $adc2\_get\_raw()$  will fail between  $esp\_wifi\_start()$  and  $esp\_wifi\_stop()$ . Use the return code to see whether the reading is successful.

It is also possible to read the internal hall effect sensor via ADC1 by calling dedicated function <code>hall\_sensor\_read()</code>. Note that even the hall sensor is internal to ESP32, reading from it uses channels 0 and 3 of ADC1 (GPIO 36 and 39). Do not connect anything else to these pins and do not change their configuration. Otherwise it may affect the measurement of low value signal from the sesnor.

This API provides convenient way to configure ADC1 for reading from *ULP*. To do so, call function  $adc1\_ulp\_enable()$  and then set precision and attenuation as discussed above.

There is another specific function <code>adc2\_vref\_to\_gpio()</code> used to route internal reference voltage to a GPIO pin. It comes handy to calibrate ADC reading and this is discussed in section *Minimizing Noise*.

## **Application Examples**

Reading voltage on ADC1 channel 0 (GPIO 36):

```
#include <driver/adc.h>
...

adc1_config_width(ADC_WIDTH_BIT_12);
adc1_config_channel_atten(ADC1_CHANNEL_0,ADC_ATTEN_DB_0);
int val = adc1_get_raw(ADC1_CHANNEL_0);
```

The input voltage in above example is from 0 to 1.1V (0 dB attenuation). The input range can be extended by setting higher attenuation, see adc\_atten\_t. An example using the ADC driver including calibration (discussed below) is available in esp-idf: peripherals/adc

Reading voltage on ADC2 channel 7 (GPIO 27):

```
#include <driver/adc.h>
...

int read_raw;
adc2_config_channel_atten( ADC2_CHANNEL_7, ADC_ATTEN_0db );

esp_err_t r = adc2_get_raw( ADC2_CHANNEL_7, ADC_WIDTH_12Bit, &read_raw);
if ( r == ESP_OK ) {
    printf("%d\n", read_raw );
} else if ( r == ESP_ERR_TIMEOUT ) {
    printf("ADC2 used by Wi-Fi.\n");
}
```

The reading may fail due to collision with Wi-Fi, should check it. An example using the ADC2 driver to read the output of DAC is available in esp-idf: peripherals/adc2

Reading the internal hall effect sensor:

```
#include <driver/adc.h>
...
(continues on next page)
```

(continued from previous page)

```
adc1_config_width(ADC_WIDTH_BIT_12);
int val = hall_sensor_read();
```

The value read in both these examples is 12 bits wide (range 0-4095).

## **Minimizing Noise**

The ESP32 ADC can be sensitive to noise leading to large discrepancies in ADC readings. To minimize noise, users may connect a 0.1uF capacitor to the ADC input pad in use. Multisampling may also be used to further mitigate the effects of noise.

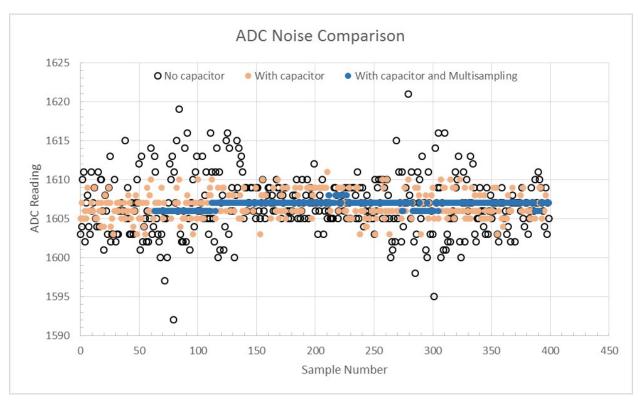

Fig. 1: Graph illustrating noise mitigation using capacitor and multisampling of 64 samples.

## **ADC Calibration**

The esp\_adc\_cal/include/esp\_adc\_cal.h API provides functions to correct for differences in measured voltages caused by variation of ADC reference voltages (Vref) between chips. Per design the ADC reference voltage is 1100mV, however the true reference voltage can range from 1000mV to 1200mV amongst different ESP32s.

Correcting ADC readings using this API involves characterizing one of the ADCs at a given attenuation to obtain a characteristics curve (ADC-Voltage curve) that takes into account the difference in ADC reference voltage. The characteristics curve is in the form of  $y = coeff_a * x + coeff_b$  and is used to convert ADC readings to voltages in mV. Calculation of the characteristics curve is based on calibration values which can be stored in eFuse or provided by the user.

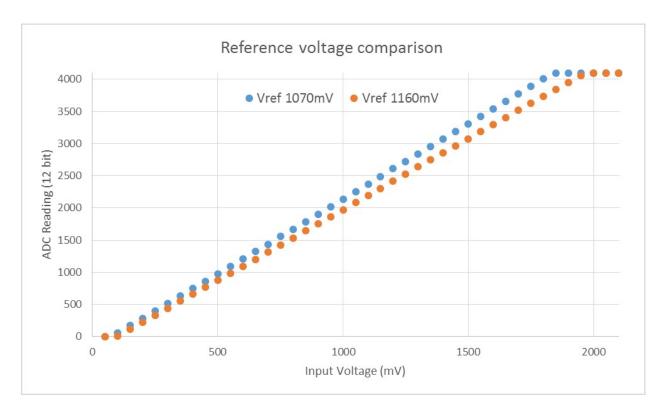

Fig. 2: Graph illustrating effect of differing reference voltages on the ADC voltage curve.

#### **Calibration Values**

Calibration values are used to generate characteristic curves that account for the unique ADC reference voltage of a particular ESP32. There are currently three sources of calibration values. The availability of these calibration values will depend on the type and production date of the ESP32 chip/module.

**Two Point** values represent each of the ADCs' readings at 150mV and 850mV. These values are measured and burned into eFuse BLOCK3 during factory calibration.

**eFuse Vref** represents the true ADC reference voltage. This value is measured and burned into eFuse BLOCKO during factory calibration.

**Default Vref** is an estimate of the ADC reference voltage provided by the user as a parameter during characterization. If Two Point or eFuse Vref values are unavailable, **Default Vref** will be used.

## **Application Example**

For a full example see esp-idf: peripherals/adc

Characterizing an ADC at a particular attenuation:

```
#include "driver/adc.h"
#include "esp_adc_cal.h"

...

//Characterize ADC at particular atten
    esp_adc_cal_characteristics_t *adc_chars = calloc(1, sizeof(esp_adc_cal_
characteristics_t));

(continues on next page)
```

(continued from previous page)

```
esp_adc_cal_value_t val_type = esp_adc_cal_characterize(unit, atten, ADC_WIDTH_

→BIT_12, DEFAULT_VREF, adc_chars);

//Check type of calibration value used to characterize ADC

if (val_type == ESP_ADC_CAL_VAL_EFUSE_VREF) {
    printf("eFuse Vref");
} else if (val_type == ESP_ADC_CAL_VAL_EFUSE_TP) {
    printf("Two Point");
} else {
    printf("Default");
}
```

Reading an ADC then converting the reading to a voltage:

```
#include "driver/adc.h"
#include "esp_adc_cal.h"

...
    uint32_t reading = adc1_get_raw(ADC1_CHANNEL_5);
    uint32_t voltage = esp_adc_cal_raw_to_voltage(reading, adc_chars);
```

Routing ADC reference voltage to GPIO, so it can be manually measured (for **Default Vref**):

```
#include "driver/adc.h"

...

esp_err_t status = adc2_vref_to_gpio(GPIO_NUM_25);

if (status == ESP_OK) {
    printf("v_ref routed to GPIO\n");
} else {
    printf("failed to route v_ref\n");
}
```

## **GPIO Lookup Macros**

There are macros available to specify the GPIO number of a ADC channel, or vice versa. e.g.

- 1. ADC1 CHANNEL 0 GPIO NUM is the GPIO number of ADC1 channel 0 (36);
- 2. ADC1\_GPIO32\_CHANNEL is the ADC1 channel number of GPIO 32 (ADC1 channel 4).

## **API Reference**

This reference covers three components:

- ADC driver
- ADC Calibration
- GPIO Lookup Macros

## **ADC** driver

## **Header File**

driver/include/driver/adc.h

#### **Functions**

esp\_err\_t adc1\_pad\_get\_io\_num (adc1\_channel\_t channel, gpio\_num\_t \*gpio\_num)

Get the gpio number of a specific ADC1 channel.

#### Return

- ESP\_OK if success
- ESP\_ERR\_INVALID\_ARG if channal not valid

#### **Parameters**

- channel: Channel to get the gpio number
- gpio\_num: output buffer to hold the gpio number

```
esp_err_t adc1_config_width (adc_bits_width_t width_bit)
```

Configure ADC1 capture width, meanwhile enable output invert for ADC1. The configuration is for all channels of ADC1.

#### Return

- ESP\_OK success
- ESP\_ERR\_INVALID\_ARG Parameter error

## **Parameters**

• width\_bit: Bit capture width for ADC1

```
esp_err_t adc_set_data_width (adc_unit_t adc_unit, adc_bits_width_t width_bit)
Configure ADC capture width.
```

## Return

- · ESP\_OK success
- ESP\_ERR\_INVALID\_ARG Parameter error

#### **Parameters**

- adc\_unit: ADC unit index
- width bit: Bit capture width for ADC unit.

```
esp_err_t adc1_config_channel_atten (adc1_channel_t channel, adc_atten_t atten)
```

Configure the ADC1 channel, including setting attenuation.

The default ADC full-scale voltage is 1.1V. To read higher voltages (up to the pin maximum voltage, usually 3.3V) requires setting >0dB signal attenuation for that ADC channel.

**Note** This function also configures the input GPIO pin mux to connect it to the ADC1 channel. It must be called before calling adc1\_get\_raw() for this channel.

When VDD\_A is 3.3V:

- 0dB attenuaton (ADC\_ATTEN\_DB\_0) gives full-scale voltage 1.1V
- 2.5dB attenuation (ADC\_ATTEN\_DB\_2\_5) gives full-scale voltage 1.5V
- 6dB attenuation (ADC\_ATTEN\_DB\_6) gives full-scale voltage 2.2V
- 11dB attenuation (ADC\_ATTEN\_DB\_11) gives full-scale voltage 3.9V (see note below)

**Note** The full-scale voltage is the voltage corresponding to a maximum reading (depending on ADC1 configured bit width, this value is: 4095 for 12-bits, 2047 for 11-bits, 1023 for 10-bits, 511 for 9 bits.)

Note At 11dB attenuation the maximum voltage is limited by VDD\_A, not the full scale voltage.

#### Return

- ESP\_OK success
- ESP\_ERR\_INVALID\_ARG Parameter error

#### **Parameters**

- channel: ADC1 channel to configure
- atten: Attenuation level

```
int adc1_get_raw (adc1_channel_t channel)
```

Take an ADC1 reading on a single channel.

**Note** Call adc1\_config\_width() before the first time this function is called.

**Note** For a given channel, adc1\_config\_channel\_atten(channel) must be called before the first time this function is called.

## Return

- -1: Parameter error
- Other: ADC1 channel reading.

#### **Parameters**

• channel: ADC1 channel to read

## void adc\_power\_on()

Enable ADC power.

## void adc\_power\_off()

Power off SAR ADC This function will force power down for ADC.

esp\_err\_t adc\_gpio\_init (adc\_unit\_t adc\_unit, adc\_channel\_t channel)
Initialize ADC pad.

#### Return

- ESP\_OK success
- ESP\_ERR\_INVALID\_ARG Parameter error

#### **Parameters**

- adc\_unit: ADC unit index
- channel: ADC channel index

esp\_err\_t adc\_set\_data\_inv (adc\_unit\_t adc\_unit, bool inv\_en)
Set ADC data invert.

#### Return

- ESP\_OK success
- ESP ERR INVALID ARG Parameter error

#### **Parameters**

- adc\_unit: ADC unit index
- inv\_en: whether enable data invert

## esp\_err\_t adc\_set\_clk\_div (uint8\_t clk\_div)

Set ADC source clock.

#### Return

• ESP\_OK success

#### **Parameters**

• clk\_div: ADC clock divider, ADC clock is divided from APB clock

## esp\_err\_t adc\_set\_i2s\_data\_source (adc\_i2s\_source\_t src)

Set I2S data source.

#### Return

• ESP\_OK success

## **Parameters**

• src: I2S DMA data source, I2S DMA can get data from digital signals or from ADC.

```
esp_err_t adc_i2s_mode_init (adc_unit_t adc_unit, adc_channel_t channel)
Initialize I2S ADC mode.
```

## Return

- · ESP OK success
- ESP\_ERR\_INVALID\_ARG Parameter error

#### **Parameters**

- adc unit: ADC unit index
- channel: ADC channel index

## void adc1\_ulp\_enable()

Configure ADC1 to be usable by the ULP.

This function reconfigures ADC1 to be controlled by the ULP. Effect of this function can be reverted using adc1 get raw function.

Note that adc1\_config\_channel\_atten, adc1\_config\_width functions need to be called to configure ADC1 channels, before ADC1 is used by the ULP.

#### int hall sensor read()

Read Hall Sensor.

**Note** The Hall Sensor uses channels 0 and 3 of ADC1. Do not configure these channels for use as ADC channels.

**Note** The ADC1 module must be enabled by calling adc1\_config\_width() before calling hall\_sensor\_read(). ADC1 should be configured for 12 bit readings, as the hall sensor readings are low values and do not cover the full range of the ADC.

**Return** The hall sensor reading.

esp\_err\_t adc2\_pad\_get\_io\_num (adc2\_channel\_t channel, gpio\_num\_t \*gpio\_num)

Get the gpio number of a specific ADC2 channel.

#### Return

- ESP\_OK if success
- ESP\_ERR\_INVALID\_ARG if channal not valid

#### **Parameters**

- channel: Channel to get the gpio number
- gpio\_num: output buffer to hold the gpio number

```
esp_err_t adc2_config_channel_atten (adc2_channel_t channel, adc_atten_t atten)
```

Configure the ADC2 channel, including setting attenuation.

The default ADC full-scale voltage is 1.1V. To read higher voltages (up to the pin maximum voltage, usually 3.3V) requires setting >0dB signal attenuation for that ADC channel.

**Note** This function also configures the input GPIO pin mux to connect it to the ADC2 channel. It must be called before calling adc2\_get\_raw() for this channel.

When VDD\_A is 3.3V:

- 0dB attenuaton (ADC\_ATTEN\_0db) gives full-scale voltage 1.1V
- 2.5dB attenuation (ADC\_ATTEN\_2\_5db) gives full-scale voltage 1.5V
- 6dB attenuation (ADC\_ATTEN\_6db) gives full-scale voltage 2.2V
- 11dB attenuation (ADC\_ATTEN\_11db) gives full-scale voltage 3.9V (see note below)

**Note** The full-scale voltage is the voltage corresponding to a maximum reading (depending on ADC2 configured bit width, this value is: 4095 for 12-bits, 2047 for 11-bits, 1023 for 10-bits, 511 for 9 bits.)

Note At 11dB attenuation the maximum voltage is limited by VDD\_A, not the full scale voltage.

#### Return

- ESP\_OK success
- ESP\_ERR\_INVALID\_ARG Parameter error

#### **Parameters**

- channel: ADC2 channel to configure
- atten: Attenuation level

esp\_err\_t adc2\_get\_raw (adc2\_channel\_t channel, adc\_bits\_width\_t width\_bit, int \*raw\_out)
Take an ADC2 reading on a single channel.

Note For a given channel, adc2\_config\_channel\_atten() must be called before the first time this function is called. If Wi-Fi is started via esp\_wifi\_start(), this function will always fail with ESP\_ERR\_TIMEOUT.

## Return

- · ESP\_OK if success
- ESP\_ERR\_TIMEOUT the WIFI is started, using the ADC2

#### **Parameters**

- channel: ADC2 channel to read
- width\_bit: Bit capture width for ADC2
- raw\_out: the variable to hold the output data.

```
esp_err_t adc2_vref_to_gpio (gpio_num_t gpio)
```

Output ADC2 reference voltage to gpio 25 or 26 or 27.

This function utilizes the testing mux exclusive to ADC 2 to route the reference voltage one of ADC2's channels. Supported gpios are gpios 25, 26, and 27. This reference voltage can be manually read from the pin and used in the esp\_adc\_cal component.

#### Return

- ESP\_OK: v\_ref successfully routed to selected gpio
- ESP\_ERR\_INVALID\_ARG: Unsupported gpio

#### **Parameters**

• gpio: GPIO number (gpios 25,26,27 supported)

#### **Macros**

```
ADC_ATTEN_0db

ADC_ATTEN_2_5db

ADC_ATTEN_6db

ADC_ATTEN_11db

ADC_WIDTH_9Bit

ADC_WIDTH_10Bit

ADC_WIDTH_11Bit

ADC_WIDTH_12Bit
```

#### **Enumerations**

```
enum adc_atten_t
     Values:

ADC_ATTEN_DB_0 = 0
     The input voltage of ADC will be reduced to about 1/1
```

#### ADC ATTEN DB 2 5=1

The input voltage of ADC will be reduced to about 1/1.34

#### ADC ATTEN DB 6 = 2

The input voltage of ADC will be reduced to about 1/2

## **ADC\_ATTEN\_DB\_11** = 3

The input voltage of ADC will be reduced to about 1/3.6

#### ADC ATTEN MAX

## enum adc\_bits\_width\_t

Values:

#### ADC WIDTH BIT 9 = 0

ADC capture width is 9Bit

## ADC\_WIDTH\_BIT\_10 = 1

ADC capture width is 10Bit

## $ADC_WIDTH_BIT_11 = 2$

ADC capture width is 11Bit

#### ADC WIDTH BIT 12 = 3

ADC capture width is 12Bit

## ADC\_WIDTH\_MAX

## enum adc1\_channel\_t

Values:

## $ADC1\_CHANNEL\_0 = 0$

ADC1 channel 0 is GPIO36

## ADC1\_CHANNEL\_1

ADC1 channel 1 is GPIO37

#### ADC1\_CHANNEL\_2

ADC1 channel 2 is GPIO38

## ADC1\_CHANNEL\_3

ADC1 channel 3 is GPIO39

## ADC1 CHANNEL 4

ADC1 channel 4 is GPIO32

#### ADC1 CHANNEL 5

ADC1 channel 5 is GPIO33

#### ADC1 CHANNEL 6

ADC1 channel 6 is GPIO34

## ADC1\_CHANNEL\_7

ADC1 channel 7 is GPIO35

#### ADC1\_CHANNEL\_MAX

#### enum adc2\_channel\_t

Values:

## $ADC2\_CHANNEL\_0 = 0$

ADC2 channel 0 is GPIO4

#### ADC2 CHANNEL 1

ADC2 channel 1 is GPIO0

#### ADC2 CHANNEL 2

ADC2 channel 2 is GPIO2

## ADC2\_CHANNEL\_3

ADC2 channel 3 is GPIO15

#### ADC2 CHANNEL 4

ADC2 channel 4 is GPIO13

#### ADC2 CHANNEL 5

ADC2 channel 5 is GPIO12

## ADC2\_CHANNEL\_6

ADC2 channel 6 is GPIO14

#### ADC2\_CHANNEL\_7

ADC2 channel 7 is GPIO27

#### ADC2\_CHANNEL\_8

ADC2 channel 8 is GPIO25

#### ADC2 CHANNEL 9

ADC2 channel 9 is GPIO26

## ADC2\_CHANNEL\_MAX

## enum adc\_channel\_t

Values:

## $ADC\_CHANNEL\_0 = 0$

ADC channel

## ADC\_CHANNEL\_1

ADC channel

## ADC\_CHANNEL\_2

ADC channel

## ADC\_CHANNEL\_3

ADC channel

#### ADC\_CHANNEL\_4

ADC channel

## ADC\_CHANNEL\_5

ADC channel

## ADC\_CHANNEL\_6

ADC channel

## ADC\_CHANNEL\_7

ADC channel

## ADC\_CHANNEL\_8

ADC channel

## ADC\_CHANNEL\_9

ADC channel

## ADC\_CHANNEL\_MAX

## enum adc\_unit\_t

Values:

```
ADC UNIT 1 = 1
         SAR ADC 1
     ADC UNIT 2 = 2
         SAR ADC 2, not supported yet
     ADC UNIT BOTH = 3
         SAR ADC 1 and 2, not supported yet
     ADC UNIT ALTER = 7
         SAR ADC 1 and 2 alternative mode, not supported yet
     ADC_UNIT_MAX
enum adc i2s encode t
     Values:
     ADC ENCODE 12BIT
         ADC to I2S data format, [15:12]-channel [11:0]-12 bits ADC data
     ADC_ENCODE_11BIT
         ADC to I2S data format, [15]-1 [14:11]-channel [10:0]-11 bits ADC data
     ADC ENCODE MAX
enum adc_i2s_source_t
     Values:
     ADC I2S DATA SRC IO SIG = 0
         I2S data from GPIO matrix signal
     ADC_I2S_DATA_SRC_ADC = 1
         I2S data from ADC
     ADC_I2S_DATA_SRC_MAX
```

## **ADC Calibration**

## **Header File**

• esp\_adc\_cal/include/esp\_adc\_cal.h

#### **Functions**

```
esp_err_t esp_adc_cal_check_efuse(esp_adc_cal_value_t value_type)
```

Checks if ADC calibration values are burned into eFuse.

This function checks if ADC reference voltage or Two Point values have been burned to the eFuse of the current ESP32

### Return

- ESP\_OK: The calibration mode is supported in eFuse
- ESP\_ERR\_NOT\_SUPPORTED: Error, eFuse values are not burned
- ESP\_ERR\_INVALID\_ARG: Error, invalid argument (ESP\_ADC\_CAL\_VAL\_DEFAULT\_VREF)

## **Parameters**

 value\_type: Type of calibration value (ESP\_ADC\_CAL\_VAL\_EFUSE\_VREF or ESP ADC CAL VAL EFUSE TP)

```
esp_adc_cal_value_t esp_adc_cal_characterize(adc_unit_t adc_num, adc_atten_t atten, adc_bits_width_t bit_width, uint32_t default_vref, esp adc cal characteristics t*chars)
```

Characterize an ADC at a particular attenuation.

This function will characterize the ADC at a particular attenuation and generate the ADC-Voltage curve in the form of  $[y = coeff_a * x + coeff_b]$ . Characterization can be based on Two Point values, eFuse Vref, or default Vref and the calibration values will be prioritized in that order.

Note Two Point values and eFuse Vref can be enabled/disabled using menuconfig.

## Return

- ESP\_ADC\_CAL\_VAL\_EFUSE\_VREF: eFuse Vref used for characterization
- ESP\_ADC\_CAL\_VAL\_EFUSE\_TP: Two Point value used for characterization (only in Linear Mode)
- ESP\_ADC\_CAL\_VAL\_DEFAULT\_VREF: Default Vref used for characterization

#### **Parameters**

- adc\_num: ADC to characterize (ADC\_UNIT\_1 or ADC\_UNIT\_2)
- atten: Attenuation to characterize
- bit width: Bit width configuration of ADC
- default\_vref: Default ADC reference voltage in mV (used if eFuse values is not available)
- chars: Pointer to empty structure used to store ADC characteristics

```
uint32_t esp_adc_cal_raw_to_voltage (uint32_t adc_reading, const esp_adc_cal_characteristics_t *chars)
```

Convert an ADC reading to voltage in mV.

This function converts an ADC reading to a voltage in mV based on the ADC's characteristics.

**Note** Characteristics structure must be initialized before this function is called (call esp adc cal characterize())

Return Voltage in mV

## **Parameters**

- adc\_reading: ADC reading
- chars: Pointer to initialized structure containing ADC characteristics

```
esp_err_t esp_adc_cal_get_voltage (adc_channel_t channel, const esp_adc_cal_characteristics_t *chars, uint32_t *voltage)
```

Reads an ADC and converts the reading to a voltage in mV.

This function reads an ADC then converts the raw reading to a voltage in mV based on the characteristics provided. The ADC that is read is also determined by the characteristics.

**Note** The Characteristics structure must be initialized before this function is called (call esp\_adc\_cal\_characterize())

#### Return

• ESP\_OK: ADC read and converted to mV

- ESP\_ERR\_TIMEOUT: Error, timed out attempting to read ADC
- ESP\_ERR\_INVALID\_ARG: Error due to invalid arguments

#### **Parameters**

- channel: ADC Channel to read
- chars: Pointer to initialized ADC characteristics structure
- voltage: Pointer to store converted voltage

#### **Structures**

## struct esp\_adc\_cal\_characteristics\_t

Structure storing characteristics of an ADC.

Note Call esp\_adc\_cal\_characterize() to initialize the structure

#### **Public Members**

```
adc_unit_t adc_num
     ADC number
adc atten tatten
     ADC attenuation
adc_bits_width_t bit_width
    ADC bit width
uint32 t coeff a
    Gradient of ADC-Voltage curve
uint32_t coeff_b
    Offset of ADC-Voltage curve
uint32 t vref
     Vref used by lookup table
const uint32_t *low_curve
     Pointer to low Vref curve of lookup table (NULL if unused)
const uint32_t *high_curve
     Pointer to high Vref curve of lookup table (NULL if unused)
```

## **Enumerations**

### enum esp adc cal value t

Type of calibration value used in characterization.

Values:

```
{\tt ESP\_ADC\_CAL\_VAL\_EFUSE\_VREF} = 0
```

Characterization based on reference voltage stored in eFuse

```
ESP\_ADC\_CAL\_VAL\_EFUSE\_TP = 1
```

Characterization based on Two Point values stored in eFuse

#### ESP ADC CAL VAL DEFAULT VREF = 2

Characterization based on default reference voltage

## **GPIO Lookup Macros**

#### **Header File**

• soc/esp32/include/soc/adc\_channel.h

## **Macros**

- ADC1\_GPIO36\_CHANNEL
- ADC1\_CHANNEL\_0\_GPIO\_NUM
- ADC1\_GPIO37\_CHANNEL
- ADC1\_CHANNEL\_1\_GPIO\_NUM
- ADC1\_GPIO38\_CHANNEL
- ADC1\_CHANNEL\_2\_GPIO\_NUM
- ADC1\_GPIO39\_CHANNEL
- ADC1\_CHANNEL\_3\_GPIO\_NUM
- ADC1\_GPIO32\_CHANNEL
- ADC1\_CHANNEL\_4\_GPIO\_NUM
- ADC1\_GPIO33\_CHANNEL
- ADC1\_CHANNEL\_5\_GPIO\_NUM
- ADC1\_GPIO34\_CHANNEL
- ADC1\_CHANNEL\_6\_GPIO\_NUM
- ADC1\_GPIO35\_CHANNEL
- ADC1\_CHANNEL\_7\_GPIO\_NUM
- ADC2\_GPIO4\_CHANNEL
- ADC2\_CHANNEL\_0\_GPIO\_NUM
- ADC2\_GPIO0\_CHANNEL
- ADC2\_CHANNEL\_1\_GPIO\_NUM
- ADC2\_GPIO2\_CHANNEL
- ADC2\_CHANNEL\_2\_GPIO\_NUM
- ADC2\_GPIO15\_CHANNEL
- ADC2\_CHANNEL\_3\_GPIO\_NUM
- ADC2\_GPIO13\_CHANNEL
- ADC2\_CHANNEL\_4\_GPIO\_NUM
- ADC2\_GPIO12\_CHANNEL

```
ADC2_CHANNEL_5_GPIO_NUM
ADC2_GPIO14_CHANNEL
ADC2_CHANNEL_6_GPIO_NUM
ADC2_GPIO27_CHANNEL
ADC2_CHANNEL_7_GPIO_NUM
ADC2_GPIO25_CHANNEL
ADC2_CHANNEL_8_GPIO_NUM
ADC2_GPIO26_CHANNEL
ADC2_CHANNEL_9_GPIO_NUM
```

## 2.4.2 Digital To Analog Converter

## **Overview**

ESP32 has two 8-bit DAC (digital to analog converter) channels, connected to GPIO25 (Channel 1) and GPIO26 (Channel 2).

The DAC driver allows these channels to be set to arbitrary voltages.

The DAC channels can also be driven with DMA-style written sample data, via the *I2S driver* when using the "built-in DAC mode".

For other analog output options, see the *Sigma-delta Modulation module* and the *LED Control module*. Both these modules produce high frequency PWM output, which can be hardware low-pass filtered in order to generate a lower frequency analog output.

## **Application Example**

Setting DAC channel 1 (GPIO 25) voltage to approx 0.78 of VDD\_A voltage (VDD \* 200 / 255). For VDD\_A 3.3V, this is 2.59V:

```
#include <driver/dac.h>
...

dac_output_enable(DAC_CHANNEL_1);
 dac_output_voltage(DAC_CHANNEL_1, 200);
```

#### **API Reference**

#### **Header File**

• driver/include/driver/dac.h

### **Functions**

```
esp_err_t dac_pad_get_io_num (dac_channel_t channel, gpio_num_t *gpio_num)

Get the gpio number of a specific DAC channel.
```

#### Return

- ESP OK if success
- ESP\_ERR\_INVALID\_ARG if channal not valid

#### **Parameters**

- channel: Channel to get the gpio number
- gpio\_num: output buffer to hold the gpio number

```
esp_err_t dac_output_voltage (dac_channel_t channel, uint8_t dac_value)
```

Set DAC output voltage.

DAC output is 8-bit. Maximum (255) corresponds to VDD.

**Note** Need to configure DAC pad before calling this function. DAC channel 1 is attached to GPIO25, DAC channel 2 is attached to GPIO26

## Return

- · ESP\_OK success
- ESP\_ERR\_INVALID\_ARG Parameter error

#### **Parameters**

- channel: DAC channel
- dac\_value: DAC output value

```
esp_err_t dac_output_enable (dac_channel_t channel)
```

DAC pad output enable.

**Note** DAC channel 1 is attached to GPIO25, DAC channel 2 is attached to GPIO26 I2S left channel will be mapped to DAC channel 2 I2S right channel will be mapped to DAC channel 1

#### **Parameters**

• channel: DAC channel

## esp\_err\_t dac\_output\_disable (dac\_channel\_t channel)

DAC pad output disable.

Note DAC channel 1 is attached to GPIO25, DAC channel 2 is attached to GPIO26

#### **Parameters**

• channel: DAC channel

## esp\_err\_t dac\_i2s\_enable()

Enable DAC output data from I2S.

## esp\_err\_t dac\_i2s\_disable()

Disable DAC output data from I2S.

## **Enumerations**

```
enum dac_channel_t
Values:

DAC_CHANNEL_1 = 1
DAC channel 1 is GPIO25

DAC_CHANNEL_2
DAC channel 2 is GPIO26

DAC_CHANNEL_MAX
```

## **GPIO Lookup Macros**

Some useful macros can be used to specified the GPIO number of a DAC channel, or vice versa. e.g.

- 1. DAC\_CHANNEL\_1\_GPIO\_NUM is the GPIO number of channel 1 (25);
- 2. DAC\_GPIO26\_CHANNEL is the channel number of GPIO 26 (channel 2).

### **Header File**

• soc/esp32/include/soc/dac\_channel.h

#### **Macros**

```
DAC_GPIO25_CHANNEL

DAC_CHANNEL_1_GPIO_NUM

DAC_GPIO26_CHANNEL

DAC_CHANNEL_2_GPIO_NUM
```

## 2.4.3 GPIO & RTC GPIO

### Overview

The ESP32 chip features 40 physical GPIO pads. Some GPIO pads cannot be used or do not have the corresponding pin on the chip package(refer to technical reference manual). Each pad can be used as a general purpose I/O or can be connected to an internal peripheral signal.

- Note that GPIO6-11 are usually used for SPI flash.
- GPIO34-39 can only be set as input mode and do not have software pullup or pulldown functions.

There is also separate "RTC GPIO" support, which functions when GPIOs are routed to the "RTC" low-power and analog subsystem. These pin functions can be used when in deep sleep, when the *Ultra Low Power co-processor* is running, or when analog functions such as ADC/DAC/etc are in use.

## **Application Example**

GPIO output and input interrupt example: peripherals/gpio.

## **API Reference - Normal GPIO**

#### **Header File**

• driver/include/driver/gpio.h

#### **Functions**

```
esp_err_t gpio_config (const gpio_config_t *pGPIOConfig)

GPIO common configuration.
```

Configure GPIO's Mode,pull-up,PullDown,IntrType

#### Return

- ESP\_OK success
- ESP\_ERR\_INVALID\_ARG Parameter error

#### **Parameters**

• pGPIOConfig: Pointer to GPIO configure struct

```
esp_err_t gpio_set_intr_type (gpio_num_t gpio_num, gpio_int_type_t intr_type)

GPIO set interrupt trigger type.
```

#### Return

- ESP\_OK Success
- ESP\_ERR\_INVALID\_ARG Parameter error

## **Parameters**

- gpio\_num: GPIO number. If you want to set the trigger type of e.g. of GPIO16, gpio\_num should be GPIO\_NUM\_16 (16);
- intr\_type: Interrupt type, select from gpio\_int\_type\_t

```
esp_err_t gpio_intr_enable (gpio_num_t gpio_num)
```

Enable GPIO module interrupt signal.

## Return

- ESP\_OK Success
- ESP\_ERR\_INVALID\_ARG Parameter error

### **Parameters**

• gpio\_num: GPIO number. If you want to enable an interrupt on e.g. GPIO16, gpio\_num should be GPIO\_NUM\_16 (16);

```
esp_err_t gpio_intr_disable (gpio_num_t gpio_num)
```

Disable GPIO module interrupt signal.

#### Return

- ESP\_OK success
- ESP\_ERR\_INVALID\_ARG Parameter error

#### **Parameters**

• gpio\_num: GPIO number. If you want to disable the interrupt of e.g. GPIO16, gpio\_num should be GPIO\_NUM\_16 (16);

esp\_err\_t gpio\_set\_level (gpio\_num\_t gpio\_num, uint32\_t level)

GPIO set output level.

#### Return

- · ESP\_OK Success
- ESP\_ERR\_INVALID\_ARG GPIO number error

#### **Parameters**

- gpio\_num: GPIO number. If you want to set the output level of e.g. GPIO16, gpio\_num should be GPIO\_NUM\_16 (16);
- level: Output level. 0: low; 1: high

```
int gpio_get_level (gpio_num_t gpio_num)
GPIO get input level.
```

## Return

- 0 the GPIO input level is 0
- 1 the GPIO input level is 1

#### **Parameters**

• gpio\_num: GPIO number. If you want to get the logic level of e.g. pin GPIO16, gpio\_num should be GPIO\_NUM\_16 (16);

```
esp_err_t gpio_set_direction (gpio_num_t gpio_num, gpio_mode_t mode)
GPIO set direction.
```

Configure GPIO direction, such as output\_only, input\_only, output\_and\_input

## Return

- ESP OK Success
- ESP\_ERR\_INVALID\_ARG GPIO error

### **Parameters**

- gpio\_num: Configure GPIO pins number, it should be GPIO number. If you want to set direction of e.g. GPIO16, gpio\_num should be GPIO\_NUM\_16 (16);
- mode: GPIO direction

```
esp_err_t gpio_set_pull_mode (gpio_num_t gpio_num, gpio_pull_mode_t pull)
```

Configure GPIO pull-up/pull-down resistors.

Only pins that support both input & output have integrated pull-up and pull-down resistors. Input-only GPIOs 34-39 do not.

## Return

· ESP OK Success

• ESP ERR INVALID ARG: Parameter error

#### **Parameters**

- gpio\_num: GPIO number. If you want to set pull up or down mode for e.g. GPIO16, gpio\_num should be GPIO\_NUM\_16 (16);
- pull: GPIO pull up/down mode.

esp\_err\_t gpio\_wakeup\_enable (gpio\_num\_t gpio\_num, gpio\_int\_type\_t intr\_type)

Enable GPIO wake-up function.

#### Return

- ESP\_OK Success
- ESP ERR INVALID ARG Parameter error

#### **Parameters**

- gpio\_num: GPIO number.
- intr\_type: GPIO wake-up type. Only GPIO\_INTR\_LOW\_LEVEL or GPIO INTR HIGH LEVEL can be used.

esp\_err\_t gpio\_wakeup\_disable (gpio\_num\_t gpio\_num)

Disable GPIO wake-up function.

#### Return

- ESP OK Success
- ESP\_ERR\_INVALID\_ARG Parameter error

### **Parameters**

• gpio\_num: GPIO number

## esp\_err\_t gpio\_isr\_register (void (\*fn)) void \*

, void \*arg, int intr\_alloc\_flags, gpio\_isr\_handle\_t \*handleRegister GPIO interrupt handler, the handler is an ISR. The handler will be attached to the same CPU core that this function is running on.

This ISR function is called whenever any GPIO interrupt occurs. See the alternative gpio\_install\_isr\_service() and gpio isr handler add() API in order to have the driver support per-GPIO ISRs.

To disable or remove the ISR, pass the returned handle to the interrupt allocation functions.

#### **Parameters**

- fn: Interrupt handler function.
- intr\_alloc\_flags: Flags used to allocate the interrupt. One or multiple (ORred) ESP\_INTR\_FLAG\_\* values. See esp\_intr\_alloc.h for more info.
- arg: Parameter for handler function
- handle: Pointer to return handle. If non-NULL, a handle for the interrupt will be returned here.

## Return

- ESP\_OK Success;
- ESP ERR INVALID ARG GPIO error

esp\_err\_t gpio\_pullup\_en (gpio\_num\_t gpio\_num)
Enable pull-up on GPIO.

### Return

- ESP\_OK Success
- ESP ERR INVALID ARG Parameter error

#### **Parameters**

• gpio\_num: GPIO number

esp\_err\_t **gpio\_pullup\_dis** (*gpio\_num\_t gpio\_num*)

Disable pull-up on GPIO.

#### Return

- · ESP\_OK Success
- ESP\_ERR\_INVALID\_ARG Parameter error

#### **Parameters**

• gpio\_num: GPIO number

esp\_err\_t **gpio\_pulldown\_en** (*gpio\_num\_t gpio\_num*)
Enable pull-down on GPIO.

#### Return

- · ESP\_OK Success
- ESP\_ERR\_INVALID\_ARG Parameter error

#### **Parameters**

• gpio\_num: GPIO number

esp\_err\_t **gpio\_pulldown\_dis** (*gpio\_num\_t gpio\_num*)

Disable pull-down on GPIO.

#### Return

- ESP\_OK Success
- ESP\_ERR\_INVALID\_ARG Parameter error

### **Parameters**

• gpio\_num: GPIO number

## esp\_err\_t gpio\_install\_isr\_service (int intr\_alloc\_flags)

Install the driver's GPIO ISR handler service, which allows per-pin GPIO interrupt handlers.

This function is incompatible with gpio\_isr\_register() - if that function is used, a single global ISR is registered for all GPIO interrupts. If this function is used, the ISR service provides a global GPIO ISR and individual pin handlers are registered via the gpio\_isr\_handler\_add() function.

## Return

· ESP OK Success

- ESP FAIL Operation fail
- ESP\_ERR\_NO\_MEM No memory to install this service

#### **Parameters**

• intr\_alloc\_flags: Flags used to allocate the interrupt. One or multiple (ORred) ESP\_INTR\_FLAG\_\* values. See esp\_intr\_alloc.h for more info.

#### void qpio uninstall isr service()

Uninstall the driver's GPIO ISR service, freeing related resources.

esp\_err\_t gpio\_isr\_handler\_add (gpio\_num\_t gpio\_num, gpio\_isr\_t isr\_handler, void \*args)
Add ISR handler for the corresponding GPIO pin.

Call this function after using gpio\_install\_isr\_service() to install the driver's GPIO ISR handler service.

The pin ISR handlers no longer need to be declared with IRAM\_ATTR, unless you pass the ESP\_INTR\_FLAG\_IRAM flag when allocating the ISR in gpio\_install\_isr\_service().

This ISR handler will be called from an ISR. So there is a stack size limit (configurable as "ISR stack size" in menuconfig). This limit is smaller compared to a global GPIO interrupt handler due to the additional level of indirection.

#### Return

- ESP\_OK Success
- ESP\_ERR\_INVALID\_STATE Wrong state, the ISR service has not been initialized.
- ESP ERR INVALID ARG Parameter error

#### **Parameters**

- gpio\_num: GPIO number
- $\bullet$  <code>isr\_handler</code>: ISR handler function for the corresponding GPIO number.
- args: parameter for ISR handler.

## esp\_err\_t gpio\_isr\_handler\_remove (gpio\_num\_t gpio\_num)

Remove ISR handler for the corresponding GPIO pin.

#### Return

- ESP\_OK Success
- ESP\_ERR\_INVALID\_STATE Wrong state, the ISR service has not been initialized.
- ESP\_ERR\_INVALID\_ARG Parameter error

## **Parameters**

• gpio\_num: GPIO number

esp\_err\_t gpio\_set\_drive\_capability (gpio\_num\_t gpio\_num, gpio\_drive\_cap\_t strength)
Set GPIO pad drive capability.

## Return

- ESP\_OK Success
- ESP ERR INVALID ARG Parameter error

#### **Parameters**

- gpio\_num: GPIO number, only support output GPIOs
- strength: Drive capability of the pad

esp\_err\_t gpio\_get\_drive\_capability (gpio\_num\_t gpio\_num, gpio\_drive\_cap\_t \*strength)

Get GPIO pad drive capability.

### Return

- ESP\_OK Success
- ESP\_ERR\_INVALID\_ARG Parameter error

#### **Parameters**

- gpio\_num: GPIO number, only support output GPIOs
- strength: Pointer to accept drive capability of the pad

#### **Structures**

## struct gpio\_config\_t

Configuration parameters of GPIO pad for gpio\_config function.

#### **Public Members**

```
uint64_t pin_bit_mask
GPIO pin: set with bit mask, each bit maps to a GPIO

gpio_mode_t mode
GPIO mode: set input/output mode

gpio_pullup_t pull_up_en
GPIO pull-up

gpio_pulldown_t pull_down_en
GPIO pull-down

gpio_int_type_t intr_type
GPIO interrupt type
```

## **Macros**

## GPIO\_SEL\_0

Pin 0 selected

## GPIO\_SEL\_1

Pin 1 selected

#### GPIO SEL 2

Pin 2 selected

**Note** There are more macros like that up to pin 39, excluding pins 20, 24 and 28...31. They are not shown here to reduce redundant information.

## GPIO\_IS\_VALID\_GPIO (gpio\_num)

Check whether it is a valid GPIO number

GPIO\_IS\_VALID\_OUTPUT\_GPIO (gpio\_num)

```
Check whether it can be a valid GPIO number of output mode
Type Definitions
typedef void (*gpio_isr_t) (void *)
typedef intr_handle_t gpio_isr_handle_t
Enumerations
enum gpio_num_t
     Values:
     GPIO_NUM_0 = 0
          GPIO0, input and output
     GPIO NUM 1=1
          GPIO1, input and output
     GPIO_NUM_2 = 2
          GPIO2, input and output
          Note There are more enumerations like that up to GPIO39, excluding GPIO20, GPIO24 and GPIO28...31.
              They are not shown here to reduce redundant information.
          Note GPIO34..39 are input mode only.
enum gpio_int_type_t
     Values:
     {\tt GPIO\_INTR\_DISABLE} = 0
          Disable GPIO interrupt
     GPIO_INTR_POSEDGE = 1
          GPIO interrupt type: rising edge
     GPIO INTR NEGEDGE = 2
          GPIO interrupt type: falling edge
     GPIO INTR ANYEDGE = 3
          GPIO interrupt type: both rising and falling edge
     GPIO_INTR_LOW_LEVEL = 4
          GPIO interrupt type: input low level trigger
     GPIO INTR HIGH LEVEL = 5
          GPIO interrupt type: input high level trigger
     GPIO_INTR_MAX
enum gpio_mode_t
     Values:
     GPIO_MODE_DISABLE = GPIO_MODE_DEF_DISABLE
          GPIO mode: disable input and output
     GPIO_MODE_INPUT = GPIO_MODE_DEF_INPUT
          GPIO mode: input only
```

```
GPIO MODE OUTPUT = GPIO MODE DEF OUTPUT
         GPIO mode: output only mode
     GPIO_MODE_OUTPUT_OD = ((GPIO_MODE_DEF_OUTPUT)|(GPIO_MODE_DEF_OD))
         GPIO mode: output only with open-drain mode
     GPIO MODE INPUT OUTPUT OD = ((GPIO MODE DEF INPUT)|(GPIO MODE DEF OUTPUT)|(GPIO MODE DEF O
         GPIO mode: output and input with open-drain mode
     GPIO MODE INPUT OUTPUT = ((GPIO MODE DEF INPUT)|(GPIO MODE DEF OUTPUT))
         GPIO mode: output and input mode
enum gpio_pullup_t
     Values:
     {\tt GPIO\_PULLUP\_DISABLE} = 0x0
         Disable GPIO pull-up resistor
     GPIO_PULLUP_ENABLE = 0x1
         Enable GPIO pull-up resistor
enum gpio pulldown t
     Values:
     GPIO_PULLDOWN_DISABLE = 0x0
         Disable GPIO pull-down resistor
     GPIO PULLDOWN ENABLE = 0x1
         Enable GPIO pull-down resistor
enum gpio_pull_mode_t
     Values:
     GPIO_PULLUP_ONLY
         Pad pull up
     GPIO_PULLDOWN_ONLY
         Pad pull down
     GPIO_PULLUP_PULLDOWN
         Pad pull up + pull down
     GPIO FLOATING
         Pad floating
enum gpio_drive_cap_t
     Values:
     GPIO DRIVE CAP 0 = 0
         Pad drive capability: weak
     GPIO_DRIVE_CAP_1 = 1
         Pad drive capability: stronger
     GPIO_DRIVE_CAP_2 = 2
         Pad drive capability: default value
     GPIO DRIVE CAP DEFAULT = 2
         Pad drive capability: default value
     GPIO_DRIVE_CAP_3 = 3
         Pad drive capability: strongest
```

GPIO DRIVE CAP MAX

## **API Reference - RTC GPIO**

#### **Header File**

• driver/include/driver/rtc\_io.h

#### **Functions**

```
static bool rtc_gpio_is_valid_gpio (gpio_num_t gpio_num)

Determine if the specified GPIO is a valid RTC GPIO.
```

**Return** true if GPIO is valid for RTC GPIO use. talse otherwise.

#### **Parameters**

• gpio\_num: GPIO number

```
esp_err_t rtc_gpio_init (gpio_num_t gpio_num)
Init a GPIO as RTC GPIO.
```

This function must be called when initializing a pad for an analog function.

#### Return

- ESP\_OK success
- ESP\_ERR\_INVALID\_ARG GPIO is not an RTC IO

#### **Parameters**

• gpio\_num: GPIO number (e.g. GPIO\_NUM\_12)

```
esp_err_t rtc_gpio_deinit (gpio_num_t gpio_num)
Init a GPIO as digital GPIO.
```

#### Return

- ESP\_OK success
- ESP\_ERR\_INVALID\_ARG GPIO is not an RTC IO

## **Parameters**

• gpio\_num: GPIO number (e.g. GPIO\_NUM\_12)

```
uint32_t rtc_gpio_get_level (gpio_num_t gpio_num)
Get the RTC IO input level.
```

## Return

- 1 High level
- 0 Low level
- ESP\_ERR\_INVALID\_ARG GPIO is not an RTC IO

#### **Parameters**

• gpio\_num: GPIO number (e.g. GPIO\_NUM\_12)

esp\_err\_t rtc\_gpio\_set\_level (gpio\_num\_t gpio\_num, uint32\_t level)
Set the RTC IO output level.

#### Return

- ESP\_OK Success
- ESP ERR INVALID ARG GPIO is not an RTC IO

#### **Parameters**

- gpio\_num: GPIO number (e.g. GPIO\_NUM\_12)
- level: output level

# esp\_err\_t rtc\_gpio\_set\_direction (gpio\_num\_t gpio\_num, rtc\_gpio\_mode\_t mode)

RTC GPIO set direction.

Configure RTC GPIO direction, such as output only, input only, output and input.

#### Return

- ESP\_OK Success
- ESP\_ERR\_INVALID\_ARG GPIO is not an RTC IO

#### **Parameters**

- gpio\_num: GPIO number (e.g. GPIO\_NUM\_12)
- mode: GPIO direction

## esp\_err\_t rtc\_gpio\_pullup\_en (gpio\_num\_t gpio\_num)

RTC GPIO pullup enable.

This function only works for RTC IOs. In general, call gpio\_pullup\_en, which will work both for normal GPIOs and RTC IOs.

#### Return

- ESP\_OK Success
- ESP\_ERR\_INVALID\_ARG GPIO is not an RTC IO

## **Parameters**

• gpio\_num: GPIO number (e.g. GPIO\_NUM\_12)

## esp\_err\_t rtc\_gpio\_pulldown\_en (gpio\_num\_t gpio\_num)

RTC GPIO pulldown enable.

This function only works for RTC IOs. In general, call gpio\_pulldown\_en, which will work both for normal GPIOs and RTC IOs.

#### Return

- · ESP\_OK Success
- ESP\_ERR\_INVALID\_ARG GPIO is not an RTC IO

## **Parameters**

• gpio num: GPIO number (e.g. GPIO NUM 12)

## esp\_err\_t rtc\_gpio\_pullup\_dis (gpio\_num\_t gpio\_num)

RTC GPIO pullup disable.

This function only works for RTC IOs. In general, call gpio\_pullup\_dis, which will work both for normal GPIOs and RTC IOs.

## Return

- · ESP OK Success
- ESP\_ERR\_INVALID\_ARG GPIO is not an RTC IO

#### **Parameters**

• gpio\_num: GPIO number (e.g. GPIO\_NUM\_12)

## esp\_err\_t rtc\_gpio\_pulldown\_dis (gpio\_num\_t gpio\_num)

RTC GPIO pulldown disable.

This function only works for RTC IOs. In general, call gpio\_pulldown\_dis, which will work both for normal GPIOs and RTC IOs.

#### Return

- ESP\_OK Success
- ESP\_ERR\_INVALID\_ARG GPIO is not an RTC IO

#### **Parameters**

• gpio\_num: GPIO number (e.g. GPIO\_NUM\_12)

## esp\_err\_t rtc\_gpio\_hold\_en (gpio\_num\_t gpio\_num)

Enable hold function on an RTC IO pad.

Enabling HOLD function will cause the pad to latch current values of input enable, output enable, output value, function, drive strength values. This function is useful when going into light or deep sleep mode to prevent the pin configuration from changing.

## Return

- ESP\_OK Success
- ESP\_ERR\_INVALID\_ARG GPIO is not an RTC IO

## **Parameters**

• gpio num: GPIO number (e.g. GPIO NUM 12)

#### esp\_err\_t rtc\_gpio\_hold\_dis (gpio\_num\_t gpio\_num)

Disable hold function on an RTC IO pad.

Disabling hold function will allow the pad receive the values of input enable, output enable, output value, function, drive strength from RTC\_IO peripheral.

### Return

- · ESP\_OK Success
- ESP\_ERR\_INVALID\_ARG GPIO is not an RTC IO

### **Parameters**

• gpio\_num: GPIO number (e.g. GPIO\_NUM\_12)

#### void rtc\_gpio\_force\_hold\_dis\_all()

Disable force hold signal for all RTC IOs.

Each RTC pad has a "force hold" input signal from the RTC controller. If this signal is set, pad latches current values of input enable, function, output enable, and other signals which come from the RTC mux. Force hold signal is enabled before going into deep sleep for pins which are used for EXT1 wakeup.

esp\_err\_t rtc\_gpio\_set\_drive\_capability (gpio\_num\_t gpio\_num, gpio\_drive\_cap\_t strength)

Set RTC GPIO pad drive capability.

#### Return

- ESP\_OK Success
- ESP\_ERR\_INVALID\_ARG Parameter error

#### **Parameters**

- gpio\_num: GPIO number, only support output GPIOs
- strength: Drive capability of the pad

esp\_err\_t rtc\_gpio\_get\_drive\_capability (gpio\_num\_t gpio\_num, gpio\_drive\_cap\_t \*strength)

Get RTC GPIO pad drive capability.

#### Return

- ESP\_OK Success
- ESP ERR INVALID ARG Parameter error

#### **Parameters**

- gpio\_num: GPIO number, only support output GPIOs
- strength: Pointer to accept drive capability of the pad

## **Structures**

## struct rtc\_gpio\_desc\_t

Pin function information for a single GPIO pad's RTC functions.

This is an internal function of the driver, and is not usually useful for external use.

### **Public Members**

```
uint32_t reg
```

Register of RTC pad, or 0 if not an RTC GPIO

uint32\_t mux

Bit mask for selecting digital pad or RTC pad

uint32 t func

Shift of pad function (FUN\_SEL) field

uint32\_t ie

Mask of input enable

uint32\_t pullup

Mask of pullup enable

```
uint32_t pulldown
     Mask of pulldown enable
uint32_t slpsel
     If slpsel bit is set, slpie will be used as pad input enabled signal in sleep mode
uint32 t slpie
     Mask of input enable in sleep mode
uint32 t hold
     Mask of hold enable
uint32 thold force
     Mask of hold_force bit for RTC IO in RTC_CNTL_HOLD_FORCE_REG
uint32_t drv_v
     Mask of drive capability
uint32_t drv_s
     Offset of drive capability
int rtc num
     RTC IO number, or -1 if not an RTC GPIO
```

#### **Macros**

```
RTC_GPIO_IS_VALID_GPIO (gpio_num)
```

## **Enumerations**

```
enum rtc_gpio_mode_t
Values:

RTC_GPIO_MODE_INPUT_ONLY
Pad input

RTC_GPIO_MODE_OUTPUT_ONLY
Pad output

RTC_GPIO_MODE_INPUT_OUTPUT
Pad pull input + output

RTC_GPIO_MODE_DISABLED
Pad (output + input) disable
```

## 2.4.4 I2C

An I2C (Inter-Integrated Circuit) bus can be used for communication with several external devices connected to the same bus as ESP32. There are two I2C controllers on board of the ESP32, each of which can be set to master mode or slave mode.

## **Overview**

The following sections will walk you through typical steps to configure and operate the I2C driver:

- 1. *Configure Driver* select driver's parameters like master or slave mode, set specific GPIO pins to act as SDA and SCL, set the clock speed, etc.
- 2. *Install Driver* activate driver in master or slave mode to operate on one of the two I2C controllers available on ESP32.
- 3. Run Communication:
  - a) Master Mode run communication acting as a master
  - b) Slave Mode get slave responding to messages from the master
- 4. Interrupt Handling configure and service I2C interrupts.
- 5. Going Beyond Defaults adjust timing, pin configuration and other parameters of the I2C communication.
- 6. Error Handling how to recognize and handle driver configuration and communication errors.
- 7. Delete Driver- on communication end to free resources used by the I2C driver.

The top level identification of an I2C driver is one of the two port numbers selected from *i2c\_port\_t*. The mode of operation for a given port is provided during driver configuration by selecting either "master" or "slave" from *i2c\_mode\_t*.

## **Configure Driver**

The first step to establishing I2C communication is to configure the driver. This is done by setting several parameters contained in i2c\_config\_t structure:

- I2C operation mode select either slave or master from i2c opmode t
- Settings of the **communication pins**:
  - GPIO pin numbers assigned to the SDA and SCL signals
  - Whether to enable ESP32's internal pull up for respective pins
- I2C clock speed, if this configuration concerns the master mode
- If this configuration concerns the slave mode:
  - Whether 10 bit address mode should be enabled
  - The slave address

Then, to initialize configuration for a given I2C port, call function i2c\_param\_config() with the port number and i2c\_config\_t structure as the function call parameters.

At this stage i2c\_param\_config() also sets "behind the scenes" couple of other I2C configuration parameters to commonly used default values. To check what are the values and how to change them, see *Going Beyond Defaults*.

### **Install Driver**

Having the configuration initialized, the next step is to install the I2C driver by calling i2c\_driver\_install(). This function call requires the following parameters:

- The port number, one of the two ports available, selected from i2c\_port\_t
- The operation mode, slave or master selected from i2c\_opmode\_t
- Sizes of buffers that will be allocated for sending and receiving data in the slave mode
- Flags used to allocate the interrupt

### **Run Communication**

With the I2C driver installed, ESP32 is ready to communicate with other I2C devices. Programming of communication depends on whether selected I2C port operates in a master or a slave mode.

#### **Master Mode**

ESP32's I2C port working in the master made is responsible for establishing communication with slave I2C devices and sending commands to trigger actions by slaves, like doing a measurement and sending back a result.

To organize this process the driver provides a container, called a "command link", that should be populated with a sequence of commands and then passed to the I2C controller for execution.

#### **Master Write**

An example of building a commend link for I2C master sending n bytes to slave is shown below:

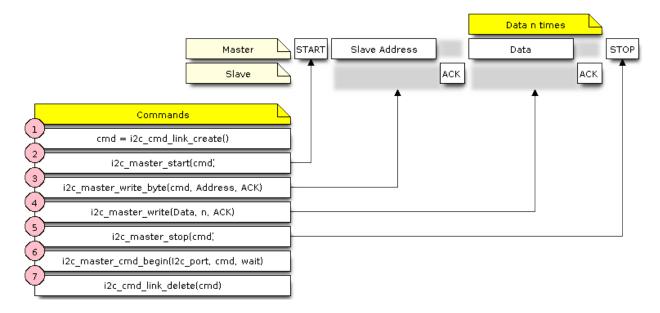

Fig. 3: I2C command link - master write example

The following describes how the command link for a "master write" is set up and what comes inside:

1. The first step is to create a command link with i2c\_cmd\_link\_create().

Then the command link is populated with series of data to be sent to the slave:

- 2. Start bit i2c\_master\_start()
- 3. Single byte slave address i2c\_master\_write\_byte(). The address is provided as an argument of this function call.
- 4. One or more bytes of **data** as an argument of i2c\_master\_write().
- 5. Stop bit i2c\_master\_stop()

Both i2c\_master\_write\_byte() and i2c\_master\_write() commands have additional argument defining whether slave should **acknowledge** received data or not.

6. Execution of command link by I2C controller is triggered by calling i2c\_master\_cmd\_begin().

7. As the last step, after sending of the commands is finished, the resources used by the command link are released by calling i2c\_cmd\_link\_delete().

#### **Master Read**

There is a similar sequence of steps for the master to read the data from a slave.

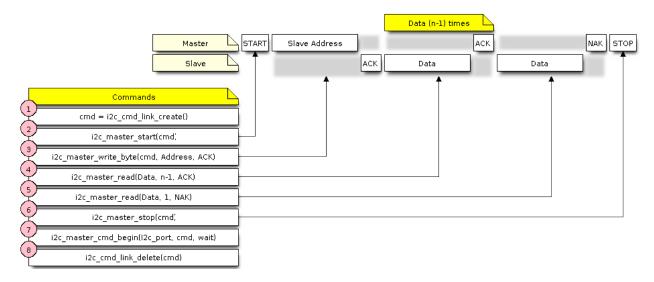

Fig. 4: I2C command link - master read example

When reading the data, instead of "i2c\_master\_read...", the command link is populated with i2c\_master\_read\_byte() and / or i2c\_master\_read(). Also, the last read is configured for not providing an acknowledge by the master.

#### Master Write or Read?

After sending a slave's address, see step 3 on pictures above, the master either writes to or reads from the slave. The information what the master will actually do is hidden in the least significant bit of the slave's address.

Therefore the command link instructing the slave that the master will write the data contains the address like (ESP\_SLAVE\_ADDR << 1) | I2C\_MASTER\_WRITE and looks as follows:

```
i2c_master_write_byte(cmd, (ESP_SLAVE_ADDR << 1) | I2C_MASTER_WRITE, ACK_CHECK_EN)
```

By similar token the command link to read from the slave looks as follows:

```
i2c_master_write_byte(cmd, (ESP_SLAVE_ADDR << 1) | I2C_MASTER_READ, ACK_CHECK_EN)
```

## **Slave Mode**

The API provides functions to read and write data by the slave - \* i2c\_slave\_read\_buffer() and i2c\_slave\_write\_buffer(). An example of using these functions is provided in peripherals/i2c.

## **Interrupt Handling**

To register an interrupt handler, call function  $i2c\_isr\_register()$ , to delete the handler call  $i2c\_isr\_free()$ . Description of interrupts triggered by I2C controller is provided in the ESP32 Technical Reference Manual (PDF).

## **Going Beyond Defaults**

There are couple of I2C communication parameters setup during driver configuration (when calling i2c\_param\_config(), see Configure Driver), to some default commonly used values. Some parameters are also already configured in registers of the I2C controller. These parameters can be changed to user defined values by calling dedicated functions:

- Period of SCL pulses being high and low i2c\_set\_period()
- SCL and SDA signal timing used during generation of start / stop signals i2c\_set\_start\_timing() / i2c\_set\_stop\_timing()
- Timing relationship between SCL and SDA signals when sampling by slave, as well as when transmitting by master i2c\_set\_data\_timing()
- I2C timeout i2c set timeout()

**Note:** The timing values are defined in APB clock cycles. The frequency of APB is specified in I2C\_APB\_CLK\_FREQ.

• What bit, LSB or MSB, is transmitted / received first - i2c\_set\_data\_mode() selectable out of modes defined in i2c\_trans\_mode\_t

Each one of the above functions has a \_get\_ counterpart to check the currently set value.

To see the default values of parameters setup during driver configuration, please refer to file driver/i2c.c looking up defines with \_DEFAULT suffix.

With function  $i2c\_set\_pin()$  it is also possible to select different SDA and SCL pins and alter configuration of pull ups, changing what has been already entered with  $i2c\_param\_config()$ .

**Note:** ESP32's internal pull ups are in the range of some tens of kOhm, and as such in most cases insufficient for use as I2C pull ups by themselves. We suggest to add external pull ups as well, with values as described in the I2C standard.

## **Error Handling**

Most of driver's function return the ESP\_OK on successful completion or a specific error code on a failure. It is a good practice to always check the returned values and implement the error handling. The driver is also printing out log messages, when e.g. checking the correctness of entered configuration, that contain explanation of errors. For details please refer to file driver/i2c.c looking up defines with \_ERR\_STR suffix.

Use dedicated interrupts to capture communication failures. For instance there is I2C\_TIME\_OUT\_INT interrupt triggered when I2C takes too long to receive data. See *Interrupt Handling* for related information.

To reset internal hardware buffers in case of communication failure, you can use  $i2c\_reset\_tx\_fifo()$  and  $i2c\_reset\_rx\_fifo()$ .

## **Delete Driver**

If the I2C communication is established with  $i2c\_driver\_install$  () for some specific period of time and then not required, the driver may be removed to free allocated resources by calling  $i2c\_driver\_delete$  ().

## **Application Example**

I2C master and slave example: peripherals/i2c.

#### **API Reference**

#### **Header File**

• driver/include/driver/i2c.h

#### **Functions**

```
esp_err_t i2c_driver_install (i2c_port_t i2c_num, i2c_mode_t mode, size_t slv_rx_buf_len, size_t slv_tx_buf_len, int intr_alloc_flags)

I2C driver install.
```

Note Only slave mode will use this value, driver will ignore this value in master mode.

Note Only slave mode will use this value, driver will ignore this value in master mode.

Note In master mode, if the cache is likely to be disabled(such as write flash) and the slave is time-sensitive, ESP\_INTR\_FLAG\_IRAM is suggested to be used. In this case, please use the memory allocated from internal RAM in i2c read and write function, because we can not access the psram(if psram is enabled) in interrupt handle function when cache is disabled.

#### Return

- · ESP OK Success
- ESP\_ERR\_INVALID\_ARG Parameter error
- ESP FAIL Driver install error

## **Parameters**

- i2c\_num: I2C port number
- mode: I2C mode( master or slave )
- slv\_rx\_buf\_len: receiving buffer size for slave mode

## **Parameters**

• slv\_tx\_buf\_len: sending buffer size for slave mode

## **Parameters**

• intr\_alloc\_flags: Flags used to allocate the interrupt. One or multiple (ORred) ESP\_INTR\_FLAG\_\* values. See esp\_intr\_alloc.h for more info.

```
esp_err_t i2c_driver_delete (i2c_port_t i2c_num)
I2C driver delete.
```

#### Return

- · ESP\_OK Success
- ESP\_ERR\_INVALID\_ARG Parameter error

## **Parameters**

• i2c\_num: I2C port number

esp\_err\_t i2c\_param\_config (i2c\_port\_t i2c\_num, const i2c\_config\_t \*i2c\_conf)
I2C parameter initialization.

#### Return

- · ESP OK Success
- ESP\_ERR\_INVALID\_ARG Parameter error

#### **Parameters**

- i2c\_num: I2C port number
- i2c\_conf: pointer to I2C parameter settings

```
esp_err_t i2c_reset_tx_fifo (i2c_port_t i2c_num)
```

reset I2C tx hardware fifo

#### Return

- ESP\_OK Success
- ESP\_ERR\_INVALID\_ARG Parameter error

#### **Parameters**

• i2c\_num: I2C port number

```
esp_err_t i2c_reset_rx_fifo (i2c_port_t i2c_num)
reset I2C rx fifo
```

### Return

- ESP\_OK Success
- ESP\_ERR\_INVALID\_ARG Parameter error

## **Parameters**

• i2c\_num: I2C port number

```
esp_err_t i2c_isr_register (i2c_port_t i2c_num, void (*fn)) void *
, void *arg, int intr_alloc_flags, intr_handle_t *handle12C isr handler register.
```

## Return

- ESP\_OK Success
- ESP\_ERR\_INVALID\_ARG Parameter error

#### **Parameters**

- i2c\_num: I2C port number
- fn: isr handler function
- arg: parameter for isr handler function
- intr\_alloc\_flags: Flags used to allocate the interrupt. One or multiple (ORred) ESP\_INTR\_FLAG\_\* values. See esp\_intr\_alloc.h for more info.
- handle: handle return from esp\_intr\_alloc.

esp\_err\_t i2c\_isr\_free (intr\_handle\_t handle)

to delete and free I2C isr.

### Return

- ESP\_OK Success
- ESP ERR INVALID ARG Parameter error

#### **Parameters**

• handle: handle of isr.

esp\_err\_t i2c\_set\_pin (i2c\_port\_t i2c\_num, int sda\_io\_num, int scl\_io\_num, gpio\_pullup\_t sda\_pullup\_en, gpio\_pullup\_t scl\_pullup\_en, i2c\_mode\_t mode)

Configure GPIO signal for I2C sck and sda.

#### Return

- ESP\_OK Success
- ESP\_ERR\_INVALID\_ARG Parameter error

#### **Parameters**

- i2c\_num: I2C port number
- sda\_io\_num: GPIO number for I2C sda signal
- scl\_io\_num: GPIO number for I2C scl signal
- sda\_pullup\_en: Whether to enable the internal pullup for sda pin
- scl\_pullup\_en: Whether to enable the internal pullup for scl pin
- mode: I2C mode

```
i2c_cmd_handle_t i2c_cmd_link_create()
```

Create and init I2C command link.

**Note** Before we build I2C command link, we need to call i2c\_cmd\_link\_create() to create a command link. After we finish sending the commands, we need to call i2c\_cmd\_link\_delete() to release and return the resources.

Return i2c command link handler

```
void i2c_cmd_link_delete(i2c_cmd_handle_t cmd_handle)
```

Free I2C command link.

**Note** Before we build I2C command link, we need to call i2c\_cmd\_link\_create() to create a command link. After we finish sending the commands, we need to call i2c\_cmd\_link\_delete() to release and return the resources.

### **Parameters**

• cmd\_handle: I2C command handle

```
esp_err_t i2c_master_start (i2c_cmd_handle_t cmd_handle)
```

Queue command for I2C master to generate a start signal.

Note Only call this function in I2C master mode Call i2c\_master\_cmd\_begin() to send all queued commands

#### Return

- ESP OK Success
- ESP ERR INVALID ARG Parameter error

#### **Parameters**

• cmd\_handle: I2C cmd link

esp\_err\_t i2c\_master\_write\_byte (i2c\_cmd\_handle\_t cmd\_handle, uint8\_t data, bool ack\_en)

Queue command for I2C master to write one byte to I2C bus.

Note Only call this function in I2C master mode Call i2c\_master\_cmd\_begin() to send all queued commands

#### Return

- · ESP\_OK Success
- ESP\_ERR\_INVALID\_ARG Parameter error

#### **Parameters**

- cmd handle: I2C cmd link
- data: I2C one byte command to write to bus
- ack\_en: enable ack check for master

Note Only call this function in I2C master mode Call i2c master cmd begin() to send all queued commands

**Note** If the psram is enabled and intr\_flag is ESP\_INTR\_FLAG\_IRAM, please use the memory allocated from internal RAM.

#### Return

- · ESP\_OK Success
- ESP\_ERR\_INVALID\_ARG Parameter error

## **Parameters**

- cmd\_handle: I2C cmd link
- data: data to send

#### **Parameters**

- data\_len: data length
- ack\_en: enable ack check for master

esp\_err\_t i2c\_master\_read\_byte (i2c\_cmd\_handle\_t cmd\_handle, uint8\_t \*data, i2c\_ack\_type\_t ack)

Queue command for I2C master to read one byte from I2C bus.

Note Only call this function in I2C master mode Call i2c\_master\_cmd\_begin() to send all queued commands

**Note** If the psram is enabled and intr\_flag is ESP\_INTR\_FLAG\_IRAM, please use the memory allocated from internal RAM.

## Return

• ESP\_OK Success

• ESP ERR INVALID ARG Parameter error

#### **Parameters**

- cmd\_handle: I2C cmd link
- data: pointer accept the data byte

#### **Parameters**

ack: ack value for read command

```
esp_err_t i2c_master_read (i2c_cmd_handle_t cmd_handle, uint8_t *data, size_t data_len, i2c_ack_type_t ack)
```

Queue command for I2C master to read data from I2C bus.

Note Only call this function in I2C master mode Call i2c\_master\_cmd\_begin() to send all queued commands

Note If the psram is enabled and intr\_flag is ESP\_INTR\_FLAG\_IRAM, please use the memory allocated from internal RAM.

#### Return

- ESP OK Success
- ESP\_ERR\_INVALID\_ARG Parameter error

#### **Parameters**

- cmd\_handle: I2C cmd link
- data: data buffer to accept the data from bus

#### **Parameters**

- data\_len: read data length
- · ack: ack value for read command

```
esp_err_t i2c_master_stop (i2c_cmd_handle_t cmd_handle)
```

Queue command for I2C master to generate a stop signal.

Note Only call this function in I2C master mode Call i2c\_master\_cmd\_begin() to send all queued commands

## Return

- ESP\_OK Success
- ESP\_ERR\_INVALID\_ARG Parameter error

#### **Parameters**

• cmd handle: I2C cmd link

```
esp_err_t i2c_master_cmd_begin (i2c_port_t i2c_num, i2c_cmd_handle_t cmd_handle, TickType_t ticks_to_wait)
```

I2C master send queued commands. This function will trigger sending all queued commands. The task will be blocked until all the commands have been sent out. The I2C APIs are not thread-safe, if you want to use one I2C port in different tasks, you need to take care of the multi-thread issue.

Note Only call this function in I2C master mode

## Return

• ESP OK Success

- ESP ERR INVALID ARG Parameter error
- ESP\_FAIL Sending command error, slave doesn't ACK the transfer.
- ESP\_ERR\_INVALID\_STATE I2C driver not installed or not in master mode.
- ESP\_ERR\_TIMEOUT Operation timeout because the bus is busy.

#### **Parameters**

- i2c num: I2C port number
- cmd\_handle: I2C command handler
- ticks\_to\_wait: maximum wait ticks.

## int i2c\_slave\_write\_buffer (i2c\_port\_t i2c\_num, uint8\_t \*data, int size, TickType\_t ticks\_to\_wait)

I2C slave write data to internal ringbuffer, when tx fifo empty, isr will fill the hardware fifo from the internal ringbuffer.

Note Only call this function in I2C slave mode

#### Return

- ESP\_FAIL(-1) Parameter error
- Others(>=0) The number of data bytes that pushed to the I2C slave buffer.

#### **Parameters**

- i2c\_num: I2C port number
- data: data pointer to write into internal buffer
- size: data size
- ticks\_to\_wait: Maximum waiting ticks

```
int i2c_slave_read_buffer(i2c_port_t i2c_num, uint8_t *data, size_t max_size, TickType_t ticks_to_wait)
```

I2C slave read data from internal buffer. When I2C slave receive data, isr will copy received data from hardware rx fifo to internal ringbuffer. Then users can read from internal ringbuffer.

Note Only call this function in I2C slave mode

#### Return

- ESP FAIL(-1) Parameter error
- Others(>=0) The number of data bytes that read from I2C slave buffer.

### **Parameters**

- i2c\_num: I2C port number
- data: data pointer to write into internal buffer
- max\_size: Maximum data size to read
- ticks\_to\_wait: Maximum waiting ticks

```
esp_err_t i2c_set_period (i2c_port_t i2c_num, int high_period, int low_period) set I2C master clock period
```

## Return

- ESP OK Success
- ESP ERR INVALID ARG Parameter error

#### **Parameters**

- i2c\_num: I2C port number
- high period: clock cycle number during SCL is high level, high period is a 14 bit value
- low period: clock cycle number during SCL is low level, low period is a 14 bit value

```
esp_err_t i2c_get_period (i2c_port_t i2c_num, int *high_period, int *low_period)
get I2C master clock period
```

#### Return

- · ESP OK Success
- ESP\_ERR\_INVALID\_ARG Parameter error

#### **Parameters**

- i2c\_num: I2C port number
- high\_period: pointer to get clock cycle number during SCL is high level, will get a 14 bit value
- low\_period: pointer to get clock cycle number during SCL is low level, will get a 14 bit value

```
esp_err_t i2c_filter_enable (i2c_port_t i2c_num, uint8_t cyc_num)
```

enable hardware filter on I2C bus Sometimes the I2C bus is disturbed by high frequency noise(about 20ns), or the rising edge of the SCL clock is very slow, these may cause the master state machine broken. enable hardware filter out high frequency interference and make the master more stable.

Note Enable filter will slow the SCL clock.

#### Return

- · ESP\_OK Success
- ESP\_ERR\_INVALID\_ARG Parameter error

## **Parameters**

- i2c\_num: I2C port number
- cyc\_num: the APB cycles need to be filtered(0<= cyc\_num <=7). When the period of a pulse is less than cyc\_num \* APB\_cycle, the I2C controller will ignore this pulse.

```
esp_err_t i2c_filter_disable(i2c_port_t i2c_num)
```

disable filter on I2C bus

### Return

- ESP\_OK Success
- ESP\_ERR\_INVALID\_ARG Parameter error

## **Parameters**

• i2c\_num: I2C port number

```
esp_err_t i2c_set_start_timing (i2c_port_t i2c_num, int setup_time, int hold_time) set I2C master start signal timing
```

#### Return

- ESP OK Success
- ESP\_ERR\_INVALID\_ARG Parameter error

#### **Parameters**

- i2c\_num: I2C port number
- setup\_time: clock number between the falling-edge of SDA and rising-edge of SCL for start mark, it's a 10-bit value.
- hold\_time: clock num between the falling-edge of SDA and falling-edge of SCL for start mark, it's a 10-bit value.

```
esp_err_t i2c_get_start_timing (i2c_port_t i2c_num, int *setup_time, int *hold_time) get I2C master start signal timing
```

## Return

- ESP OK Success
- ESP\_ERR\_INVALID\_ARG Parameter error

#### **Parameters**

- i2c\_num: I2C port number
- setup\_time: pointer to get setup time
- hold\_time: pointer to get hold time

```
esp_err_t i2c_set_stop_timing (i2c_port_t i2c_num, int setup_time, int hold_time) set I2C master stop signal timing
```

#### Return

- · ESP\_OK Success
- ESP\_ERR\_INVALID\_ARG Parameter error

## **Parameters**

- i2c\_num: I2C port number
- setup\_time: clock num between the rising-edge of SCL and the rising-edge of SDA, it's a 10-bit value.
- hold time: clock number after the STOP bit's rising-edge, it's a 14-bit value.

```
esp_err_t i2c_get_stop_timing (i2c_port_t i2c_num, int *setup_time, int *hold_time) get I2C master stop signal timing
```

## Return

- · ESP\_OK Success
- ESP\_ERR\_INVALID\_ARG Parameter error

## **Parameters**

- i2c\_num: I2C port number
- setup\_time: pointer to get setup time.

• hold\_time: pointer to get hold time.

```
esp_err_t i2c_set_data_timing (i2c_port_t i2c_num, int sample_time, int hold_time) set I2C data signal timing
```

#### Return

- ESP OK Success
- ESP ERR INVALID ARG Parameter error

#### **Parameters**

- i2c\_num: I2C port number
- sample\_time: clock number I2C used to sample data on SDA after the rising-edge of SCL, it's a 10-bit value
- hold\_time: clock number I2C used to hold the data after the falling-edge of SCL, it's a 10-bit value

```
esp_err_t i2c_get_data_timing (i2c_port_t i2c_num, int *sample_time, int *hold_time) get I2C data signal timing
```

#### Return

- ESP\_OK Success
- ESP\_ERR\_INVALID\_ARG Parameter error

#### **Parameters**

- i2c\_num: I2C port number
- sample\_time: pointer to get sample time
- hold\_time: pointer to get hold time

```
esp_err_t i2c_set_timeout (i2c_port_t i2c_num, int timeout) set I2C timeout value
```

## Return

- ESP\_OK Success
- ESP\_ERR\_INVALID\_ARG Parameter error

### **Parameters**

- i2c num: I2C port number
- timeout: timeout value for I2C bus (unit: APB 80Mhz clock cycle)

```
esp_err_t i2c_get_timeout (i2c_port_t i2c_num, int *timeout) get I2C timeout value
```

#### Return

- · ESP\_OK Success
- ESP\_ERR\_INVALID\_ARG Parameter error

## **Parameters**

• i2c\_num: I2C port number

• timeout: pointer to get timeout value

```
esp_err_t i2c_set_data_mode (i2c_port_t i2c_num, i2c_trans_mode_t tx_trans_mode, i2c_trans_mode_t rx_trans_mode)
set I2C data transfer mode
```

#### Return

- ESP\_OK Success
- ESP\_ERR\_INVALID\_ARG Parameter error

#### **Parameters**

- i2c\_num: I2C port number
- tx\_trans\_mode: I2C sending data mode
- rx\_trans\_mode: I2C receving data mode

```
esp_err_t i2c_get_data_mode (i2c_port_t i2c_num, i2c_trans_mode_t *tx_trans_mode, i2c_trans_mode_t *rx_trans_mode)
get I2C data transfer mode
```

## Return

- ESP\_OK Success
- ESP\_ERR\_INVALID\_ARG Parameter error

#### **Parameters**

- i2c\_num: I2C port number
- tx\_trans\_mode: pointer to get I2C sending data mode
- rx\_trans\_mode: pointer to get I2C receiving data mode

## **Structures**

## struct i2c\_config\_t

I2C initialization parameters.

## **Public Members**

```
uint32_t clk_speed
         I2C clock frequency for master mode, (no higher than 1MHz for now)
     uint8_t addr_10bit_en
         I2C 10bit address mode enable for slave mode
     uint16 t slave addr
         I2C address for slave mode
Macros
I2C_APB_CLK_FREQ
     I2C source clock is APB clock, 80MHz
12C FIFO LEN
     I2C hardware fifo length
Type Definitions
typedef void *i2c_cmd_handle_t
     I2C command handle
Enumerations
enum i2c_mode_t
     Values:
     I2C\_MODE\_SLAVE = 0
         I2C slave mode
     I2C MODE MASTER
         I2C master mode
     I2C_MODE_MAX
enum i2c rw t
     Values:
     {\tt I2C\_MASTER\_WRITE} = 0
         I2C write data
     I2C MASTER READ
         I2C read data
enum i2c_trans_mode_t
     Values:
     {\tt I2C\_DATA\_MODE\_MSB\_FIRST} = 0
         I2C data msb first
     12C_DATA_MODE_LSB_FIRST = 1
         I2C data lsb first
     I2C_DATA_MODE_MAX
enum i2c_opmode_t
     Values:
```

```
I2C CMD RESTART = 0
         I2C restart command
     I2C CMD WRITE
         I2C write command
     I2C CMD READ
         I2C read command
     I2C CMD STOP
         I2C stop command
     I2C_CMD_END
         I2C end command
enum i2c_port_t
     Values:
     I2C_NUM_0 = 0
         I2C port 0
     I2C NUM 1
         I2C port 1
     I2C_NUM_MAX
enum i2c_addr_mode_t
     Values:
     I2C\_ADDR\_BIT\_7 = 0
         I2C 7bit address for slave mode
     I2C_ADDR_BIT_10
         I2C 10bit address for slave mode
     I2C_ADDR_BIT_MAX
enum i2c_ack_type_t
     Values:
     12C_{MASTER_ACK} = 0x0
         I2C ack for each byte read
     I2C MASTER NACK = 0x1
         I2C nack for each byte read
     12C\_MASTER\_LAST\_NACK = 0x2
         I2C nack for the last byte
     I2C_MASTER_ACK_MAX
```

## 2.4.5 I2S

## Overview

ESP32 contains two I2S peripherals. These peripherals can be configured to input and output sample data via the I2S driver.

The I2S peripheral supports DMA meaning it can stream sample data without requiring each sample to be read or written by the CPU.

I2S output can also be routed directly to the Digital/Analog Converter output channels (GPIO 25 & GPIO 26) to produce analog output directly, rather than via an external I2S codec.

**Note:** For high accuracy clock applications, APLL clock source can be used with  $.use\_apll = 1$  and ESP32 will automatic caculate APLL parameter.

# **Application Example**

A full I2S example is available in esp-idf: peripherals/i2s.

Short example of I2S configuration:

```
#include "driver/i2s.h"
#include "freertos/queue.h"
static const int i2s_num = 0; // i2s port number
static const i2s_config_t i2s_config = {
    .mode = I2S_MODE_MASTER | I2S_MODE_TX,
     .sample_rate = 44100,
    .bits_per_sample = 16,
     .channel_format = I2S_CHANNEL_FMT_RIGHT_LEFT,
    .communication_format = I2S_COMM_FORMAT_I2S | I2S_COMM_FORMAT_I2S_MSB,
    .intr_alloc_flags = 0, // default interrupt priority
    .dma_buf_count = 8,
    .dma\_buf\_len = 64,
    .use\_apll = 0
};
static const i2s_pin_config_t pin_config = {
   .bck_io_num = 26
    .ws_io_num = 25,
    .data_out_num = 22,
    .data_in_num = I2S_PIN_NO_CHANGE
};
    i2s_driver_install(i2s_num, &i2s_config, 0, NULL); //install and start i2s_
⇔driver
   i2s_set_pin(i2s_num, &pin_config);
   i2s_set_sample_rates(i2s_num, 22050); //set sample rates
    i2s_driver_uninstall(i2s_num); //stop & destroy i2s driver
```

Short example configuring I2S to use internal DAC for analog output:

```
#include "driver/i2s.h"
#include "freertos/queue.h"

static const int i2s_num = 0; // i2s port number

static const i2s_config_t i2s_config = {
```

(continues on next page)

(continued from previous page)

```
.mode = I2S_MODE_MASTER | I2S_MODE_TX | I2S_MODE_DAC_BUILT_IN,
     .sample_rate = 44100,
     .bits_per_sample = 16, /* the DAC module will only take the 8bits from MSB */
     .channel_format = I2S_CHANNEL_FMT_RIGHT_LEFT,
     .communication_format = I2S_COMM_FORMAT_I2S_MSB,
     .intr_alloc_flags = 0, // default interrupt priority
     .dma_buf_count = 8,
     .dma_buf_len = 64,
     .use_apl1 = 0
};
   i2s_driver_install(i2s_num, &i2s_config, 0, NULL); //install and start i2s_
-driver
    i2s_set_pin(i2s_num, NULL); //for internal DAC, this will enable both of the
\hookrightarrow internal channels
    //You can call i2s_set_dac_mode to set built-in DAC output mode.
    //i2s_set_dac_mode(I2S_DAC_CHANNEL_BOTH_EN);
   i2s_set_sample_rates(i2s_num, 22050); //set sample rates
    i2s_driver_uninstall(i2s_num); //stop & destroy i2s driver
```

### **API Reference**

# **Header File**

• driver/include/driver/i2s.h

### **Functions**

```
esp_err_t i2s_set_pin (i2s_port_t i2s_num, const i2s_pin_config_t *pin)
Set I2S pin number.
```

Inside the pin configuration structure, set I2S\_PIN\_NO\_CHANGE for any pin where the current configuration should not be changed.

**Note** The I2S peripheral output signals can be connected to multiple GPIO pads. However, the I2S peripheral input signal can only be connected to one GPIO pad.

#### **Parameters**

- i2s\_num: I2S\_NUM\_0 or I2S\_NUM\_1
- pin: I2S Pin structure, or NULL to set 2-channel 8-bit internal DAC pin configuration (GPIO25 & GPIO26)

**Note** if \*pin is set as NULL, this function will initialize both of the built-in DAC channels by default. if you don't want this to happen and you want to initialize only one of the DAC channels, you can call i2s\_set\_dac\_mode instead.

- ESP OK Success
- ESP\_ERR\_INVALID\_ARG Parameter error
- ESP\_FAIL IO error

# esp\_err\_t i2s\_set\_dac\_mode (i2s\_dac\_mode\_t dac\_mode)

Set I2S dac mode, I2S built-in DAC is disabled by default.

**Note** Built-in DAC functions are only supported on I2S0 for current ESP32 chip. If either of the built-in DAC channel are enabled, the other one can not be used as RTC DAC function at the same time.

### Return

- ESP OK Success
- ESP ERR INVALID ARG Parameter error

### **Parameters**

• dac\_mode: DAC mode configurations - see i2s\_dac\_mode\_t

```
esp_err_t i2s_driver_install(i2s_port_t i2s_num, const i2s_config_t *i2s_config, int queue_size, void *i2s_queue)
```

Install and start I2S driver.

This function must be called before any I2S driver read/write operations.

### **Parameters**

- i2s\_num: I2S\_NUM\_0, I2S\_NUM\_1
- i2s\_config: I2S configurations see i2s\_config\_t struct
- queue\_size: I2S event queue size/depth.
- i2s\_queue: I2S event queue handle, if set NULL, driver will not use an event queue.

#### Return

- ESP\_OK Success
- ESP\_ERR\_INVALID\_ARG Parameter error
- ESP\_ERR\_NO\_MEM Out of memory

# esp\_err\_t i2s\_driver\_uninstall(i2s\_port\_t i2s\_num)

Uninstall I2S driver.

### Return

- · ESP OK Success
- ESP\_ERR\_INVALID\_ARG Parameter error

# **Parameters**

• i2s\_num: I2S\_NUM\_0, I2S\_NUM\_1

```
int i2s_write_bytes (i2s_port_t i2s_num, const void *src, size_t size, TickType_t ticks_to_wait)
Write data to I2S DMA transmit buffer.
```

This function is deprecated. Use 'i2s\_write' instead. This definition will be removed in a future release.

- The amount of bytes written, if timeout, the result will be less than the size passed in.
- ESP FAIL Parameter error

esp\_err\_t i2s\_write (i2s\_port\_t i2s\_num, const void \*src, size\_t size, size\_t \*bytes\_written, TickType\_t ticks\_to\_wait)

Write data to I2S DMA transmit buffer.

### Return

- · ESP OK Success
- ESP\_ERR\_INVALID\_ARG Parameter error

### **Parameters**

- i2s\_num: I2S\_NUM\_0, I2S\_NUM\_1
- src: Source address to write from
- size: Size of data in bytes
- bytes\_written: Number of bytes written, if timeout, the result will be less than the size passed in.
- ticks\_to\_wait: TX buffer wait timeout in RTOS ticks. If this many ticks pass without space becoming available in the DMA transmit buffer, then the function will return (note that if the data is written to the DMA buffer in pieces, the overall operation may still take longer than this timeout.) Pass portMAX\_DELAY for no timeout.

```
esp_err_t i2s_write_expand (i2s_port_t i2s_num, const void *src, size_t size, size_t src_bits, size_t aim_bits, size_t *bytes_written, TickType_t ticks_to_wait)
```

Write data to I2S DMA transmit buffer while expanding the number of bits per sample. For example, expanding 16-bit PCM to 32-bit PCM.

Format of the data in source buffer is determined by the I2S configuration (see i2s\_config\_t).

### **Parameters**

- i2s\_num: I2S\_NUM\_0, I2S\_NUM\_1
- src: Source address to write from
- size: Size of data in bytes
- src\_bits: Source audio bit
- aim\_bits: Bit wanted, no more than 32, and must be greater than src\_bits
- bytes\_written: Number of bytes written, if timeout, the result will be less than the size passed in.
- ticks\_to\_wait: TX buffer wait timeout in RTOS ticks. If this many ticks pass without space becoming available in the DMA transmit buffer, then the function will return (note that if the data is written to the DMA buffer in pieces, the overall operation may still take longer than this timeout.) Pass portMAX\_DELAY for no timeout.

- ESP\_OK Success
- ESP\_ERR\_INVALID\_ARG Parameter error

int **i2s\_read\_bytes** (*i2s\_port\_t i2s\_num*, void \**dest*, size\_t *size*, TickType\_t *ticks\_to\_wait*)
Read data from I2S DMA receive buffer.

This function is deprecated. Use 'i2s\_read' instead. This definition will be removed in a future release.

### Return

- The amount of bytes read, if timeout, bytes read will be less than the size passed in
- ESP FAIL Parameter error

```
esp_err_t i2s_read (i2s_port_t i2s_num, void *dest, size_t size, size_t *bytes_read, TickType_t ticks_to_wait)

Read data from I2S DMA receive buffer.
```

**Note** If the built-in ADC mode is enabled, we should call i2s\_adc\_start and i2s\_adc\_stop around the whole reading process, to prevent the data getting corrupted.

**Note** If the built-in ADC mode is enabled, we should call i2s\_adc\_start and i2s\_adc\_stop around the whole reading process, to prevent the data getting corrupted.

### Return

- ESP OK Success
- ESP\_ERR\_INVALID\_ARG Parameter error

#### **Parameters**

- i2s\_num: I2S\_NUM\_0, I2S\_NUM\_1
- dest: Destination address to read into
- size: Size of data in bytes
- bytes\_read: Number of bytes read, if timeout, bytes read will be less than the size passed in.
- ticks\_to\_wait: RX buffer wait timeout in RTOS ticks. If this many ticks pass without bytes becoming available in the DMA receive buffer, then the function will return (note that if data is read from the DMA buffer in pieces, the overall operation may still take longer than this timeout.) Pass portMAX\_DELAY for no timeout.

```
int i2s_push_sample (i2s_port_t i2s_num, const void *sample, TickType_t ticks_to_wait) Write a single sample to the I2S DMA TX buffer.
```

This function is deprecated. Use 'i2s write' instead. This definition will be removed in a future release.

### Return

- Number of bytes successfully pushed to DMA buffer, will be either zero or the size of configured sample buffer (in bytes).
- ESP\_FAIL Parameter error

- i2s\_num: I2S\_NUM\_0, I2S\_NUM\_1
- sample: Buffer to read data. Size of buffer (in bytes) = bits\_per\_sample / 8.
- ticks\_to\_wait: Timeout in RTOS ticks. If a sample is not available in the DMA buffer within this period, no data is read and function returns zero.

```
int i2s_pop_sample (i2s_port_t i2s_num, void *sample, TickType_t ticks_to_wait)
```

Read a single sample from the I2S DMA RX buffer.

This function is deprecated. Use 'i2s\_read' instead. This definition will be removed in a future release.

### Return

- Number of bytes successfully read from DMA buffer, will be either zero or the size of configured sample buffer (in bytes).
- ESP\_FAIL Parameter error

### **Parameters**

- i2s\_num: I2S\_NUM\_0, I2S\_NUM\_1
- sample: Buffer to write data. Size of buffer (in bytes) = bits\_per\_sample / 8.
- ticks\_to\_wait: Timeout in RTOS ticks. If a sample is not available in the DMA buffer within this period, no data is read and function returns zero.

```
esp_err_t i2s_set_sample_rates (i2s_port_t i2s_num, uint32_t rate)
```

Set sample rate used for I2S RX and TX.

The bit clock rate is determined by the sample rate and *i2s\_config\_t* configuration parameters (number of channels, bits\_per\_sample).

```
bit_clock = rate * (number of channels) * bits_per_sample
```

#### Return

- · ESP\_OK Success
- ESP\_ERR\_INVALID\_ARG Parameter error
- ESP\_ERR\_NO\_MEM Out of memory

#### **Parameters**

- i2s\_num: I2S\_NUM\_0, I2S\_NUM\_1
- rate: I2S sample rate (ex: 8000, 44100...)

```
esp_err_t i2s_stop (i2s_port_t i2s_num)
```

Stop I2S driver.

Disables I2S TX/RX, until i2s start() is called.

### Return

- ESP\_OK Success
- ESP\_ERR\_INVALID\_ARG Parameter error

#### **Parameters**

• i2s\_num: I2S\_NUM\_0, I2S\_NUM\_1

```
esp_err_t i2s_start (i2s_port_t i2s_num)
```

Start I2S driver.

It is not necessary to call this function after i2s\_driver\_install() (it is started automatically), however it is necessary to call it after i2s\_stop().

### Return

- ESP OK Success
- ESP\_ERR\_INVALID\_ARG Parameter error

### **Parameters**

• i2s num: I2S NUM 0, I2S NUM 1

### esp\_err\_t i2s\_zero\_dma\_buffer (i2s\_port\_t i2s\_num)

Zero the contents of the TX DMA buffer.

Pushes zero-byte samples into the TX DMA buffer, until it is full.

#### Return

- · ESP\_OK Success
- ESP\_ERR\_INVALID\_ARG Parameter error

### **Parameters**

• i2s\_num: I2S\_NUM\_0, I2S\_NUM\_1

esp\_err\_t i2s\_set\_clk (i2s\_port\_t i2s\_num, uint32\_t rate, i2s\_bits\_per\_sample\_t bits, i2s\_channel\_t ch)
Set clock & bit width used for I2S RX and TX.

Similar to i2s set sample rates(), but also sets bit width.

### Return

- · ESP\_OK Success
- ESP\_ERR\_INVALID\_ARG Parameter error
- ESP\_ERR\_NO\_MEM Out of memory

#### **Parameters**

- i2s\_num: I2S\_NUM\_0, I2S\_NUM\_1
- rate: I2S sample rate (ex: 8000, 44100...)
- bits: I2S bit width (I2S\_BITS\_PER\_SAMPLE\_16BIT, I2S\_BITS\_PER\_SAMPLE\_24BIT, I2S\_BITS\_PER\_SAMPLE\_32BIT)
- ch: I2S channel, (I2S CHANNEL MONO, I2S CHANNEL STEREO)

esp err tils set adc mode (adc unit tadc unit, adcl channel tadc channel)

Set built-in ADC mode for I2S DMA, this function will initialize ADC pad, and set ADC parameters.

### Return

- ESP\_OK Success
- ESP\_ERR\_INVALID\_ARG Parameter error

- adc\_unit: SAR ADC unit index
- adc\_channel: ADC channel index

```
esp_err_t i2s_adc_enable (i2s_port_t i2s_num)
```

Start to use I2S built-in ADC mode.

**Note** This function would acquire the lock of ADC to prevent the data getting corrupted during the I2S peripheral is being used to do fully continuous ADC sampling.

### Return

- ESP\_OK Success
- ESP\_ERR\_INVALID\_ARG Parameter error
- ESP\_ERR\_INVALID\_STATE driver state error
- ESP\_FAIL Internal driver error

#### **Parameters**

• i2s\_num: i2s port index

```
esp_err_t i2s_adc_disable (i2s_port_t i2s_num)
```

Stop to use I2S built-in ADC mode.

**Note** This function would release the lock of ADC so that other tasks can use ADC.

#### Return

- ESP\_OK Success
- ESP\_ERR\_INVALID\_ARG Parameter error
- ESP\_ERR\_INVALID\_STATE driver state error

# **Parameters**

• i2s\_num: i2s port index

# **Structures**

### struct i2s\_config\_t

I2S configuration parameters for i2s\_param\_config function.

# **Public Members**

```
i2s\_mode\_t mode
```

I2S work mode

# int sample\_rate

I2S sample rate

```
i2s_bits_per_sample_t bits_per_sample
```

I2S bits per sample

# i2s\_channel\_fmt\_t channel\_format

I2S channel format

# i2s\_comm\_format\_t communication\_format

I2S communication format

### int intr\_alloc\_flags

Flags used to allocate the interrupt. One or multiple (ORred) ESP\_INTR\_FLAG\_\* values. See esp\_intr\_alloc.h for more info

# int dma\_buf\_count

**I2S DMA Buffer Count** 

### int dma buf len

I2S DMA Buffer Length

### int use\_apl1

I2S using APLL as main I2S clock, enable it to get accurate clock

### struct i2s\_event\_t

Event structure used in I2S event queue.

### **Public Members**

```
i2s_event_type_t type
```

I2S event type

size\_t size

I2S data size for I2S\_DATA event

# struct i2s\_pin\_config\_t

I2S pin number for i2s\_set\_pin.

### **Public Members**

int bck io num

BCK in out pin

int ws\_io\_num

WS in out pin

int data\_out\_num

DATA out pin

int data\_in\_num

DATA in pin

### **Macros**

### 12S PIN NO CHANGE

Use in *i2s\_pin\_config\_t* for pins which should not be changed

# **Type Definitions**

typedef intr\_handle\_t i2s\_isr\_handle\_t

### **Enumerations**

```
enum i2s_bits_per_sample_t
     I2S bit width per sample.
     Values:
     12S\_BITS\_PER\_SAMPLE\_8BIT = 8
         I2S bits per sample: 8-bits
     I2S BITS PER SAMPLE 16BIT = 16
         I2S bits per sample: 16-bits
     I2S_BITS_PER_SAMPLE_24BIT = 24
         I2S bits per sample: 24-bits
     I2S BITS PER SAMPLE 32BIT = 32
         I2S bits per sample: 32-bits
enum i2s_channel_t
     I2S channel.
     Values:
     I2S CHANNEL MONO = 1
         I2S 1 channel (mono)
     I2S CHANNEL STEREO = 2
         I2S 2 channel (stereo)
enum i2s_comm_format_t
    I2S communication standard format.
     Values:
     i2s\_comm\_format\_i2s = 0x01
         I2S communication format I2S
     I2S COMM FORMAT I2S MSB = 0x02
         I2S format MSB
     \textbf{I2S\_COMM\_FORMAT\_I2S\_LSB} = 0x04
         I2S format LSB
     12S_COMM_FORMAT_PCM = 0x08
         I2S communication format PCM
     I2S\_COMM\_FORMAT\_PCM\_SHORT = 0x10
         PCM Short
     I2S COMM FORMAT PCM LONG = 0x20
         PCM Long
enum i2s_channel_fmt_t
    I2S channel format type.
     Values:
     I2S_CHANNEL_FMT_RIGHT_LEFT = 0x00
     12S_CHANNEL_FMT_ALL_RIGHT
     I2S_CHANNEL_FMT_ALL_LEFT
     12S_CHANNEL_FMT_ONLY_RIGHT
```

```
I2S_CHANNEL_FMT_ONLY_LEFT
enum pdm_sample_rate_ratio_t
     PDM sample rate ratio, measured in Hz.
     PDM SAMPLE RATE RATIO 64
     PDM_SAMPLE_RATE_RATIO_128
enum pdm_pcm_conv_t
     PDM PCM convter enable/disable.
     Values:
     PDM_PCM_CONV_ENABLE
     PDM_PCM_CONV_DISABLE
enum i2s_port_t
     I2S Peripheral, 0 & 1.
     Values:
     12S_NUM_0 = 0x0
         I2S 0
     12S_NUM_1 = 0x1
         I2S 1
     I2S NUM MAX
enum i2s_mode_t
     I2S Mode, defaut is I2S_MODE_MASTER | I2S_MODE_TX.
     Note PDM and built-in DAC functions are only supported on I2S0 for current ESP32 chip.
     Values:
     12S_MODE_MASTER = 1
     I2S MODE SLAVE = 2
     I2S MODE TX = 4
     I2S\_MODE\_RX = 8
     i2s_mode_dac_built_in = 16
         Output I2S data to built-in DAC, no matter the data format is 16bit or 32 bit, the DAC module will only
         take the 8bits from MSB
     I2S MODE ADC BUILT IN = 32
         Input I2S data from built-in ADC, each data can be 12-bit width at most
     12S_MODE_PDM = 64
enum i2s_event_type_t
    I2S event types.
     Values:
     I2S_EVENT_DMA_ERROR
     I2S EVENT TX DONE
         I2S DMA finish sent 1 buffer
```

#### **I2S EVENT RX DONE**

I2S DMA finish received 1 buffer

### 12S EVENT MAX

I2S event max index

### enum i2s dac mode t

I2S DAC mode for i2s set dac mode.

Note PDM and built-in DAC functions are only supported on I2S0 for current ESP32 chip.

Values:

#### 12S DAC CHANNEL DISABLE = 0

Disable I2S built-in DAC signals

### 12S\_DAC\_CHANNEL\_RIGHT\_EN = 1

Enable I2S built-in DAC right channel, maps to DAC channel 1 on GPIO25

### i2s\_dac\_channel\_left\_en = 2

Enable I2S built-in DAC left channel, maps to DAC channel 2 on GPIO26

### $12S_DAC_CHANNEL_BOTH_EN = 0x3$

Enable both of the I2S built-in DAC channels.

# $12S_DAC_CHANNEL_MAX = 0x4$

I2S built-in DAC mode max index

### 2.4.6 LED Control

### Introduction

The LED control (LEDC) module is primarily designed to control the intensity of LEDs, although it can be used to generate PWM signals for other purposes as well. It has 16 channels which can generate independent waveforms, that can be used to drive e.g. RGB LED devices.

Half of all LEDC's channels provide high speed mode of operation. This mode offers implemented in hardware, automatic and glitch free change of PWM duty cycle. The other half of channels operate in a low speed mode, where the moment of change depends on the application software. Each group of channels is also able to use different clock sources but this feature is not implemented in the API.

The PWM controller also has the ability to automatically increase or decrease the duty cycle gradually, allowing for fades without any processor interference.

# **Functionality Overview**

Getting LEDC to work on specific channel in either high or low speed mode is done in three steps:

- 1. Configure Timer to determine PWM signal's frequency and the a number (resolution of duty range).
- 2. Configure Channel by associating it with the timer and GPIO to output the PWM signal.
- 3. *Change PWM Signal* that drives the output to change LED's intensity. This may be done under full control by software or with help of hardware fading functions.

In an optional step it is also possible to set up an interrupt on the fade end.

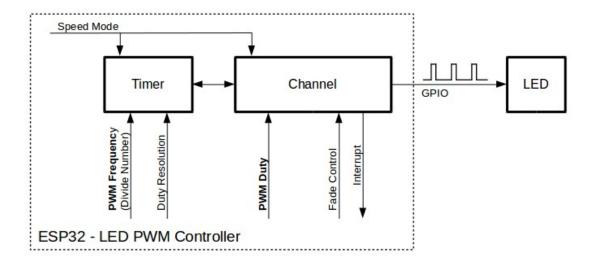

Fig. 5: Key Settings of LED PWM Controller's API

## **Configure Timer**

Setting of the timer is done by calling function <code>ledc\_timer\_config()</code>. This function should be provided with a data structure <code>ledc\_timer\_config\_t</code> that contains the following configuration settings:

- The timer number ledc timer t and a speed mode ledc mode t.
- The PWM signal's frequency and resolution of PWM's duty value changes.

The frequency and the duty resolution are interdependent. The higher the PWM frequency, the lower duty resolution is available and vice versa. This relationship may became important, if you are planning to use this API for purposes other that changing intensity of LEDs. Check section *Supported Range of Frequency and Duty Resolution* for more details.

### **Configure Channel**

Having set up the timer, the next step is to configure selected channel (one out of <code>ledc\_channel\_t</code>). This is done by calling function <code>ledc\_channel\_config()</code>.

In similar way, like with the timer configuration, the channel setup function should be provided with specific structure <code>ledc\_channel\_config\_t</code>, that contains channel's configuration parameters.

At this point channel should became operational and start generating PWM signal of frequency determined by the timer settings and the duty on selected GPIO, as configured in <code>ledc\_channel\_config\_t</code>. The channel operation / the signal generation may be suspended at any time by calling function <code>ledc\_stop()</code>.

## **Change PWM Signal**

Once the channel is operational and generating the PWM signal of constant duty and frequency, there are couple of ways to change this signal. When driving LEDs we are changing primarily the duty to vary the light intensity. See the

2.4. Peripherals API

two section below how to change the duty by software or with hardware fading. If required, we can change signal's frequency as well and this is covered in section *Change PWM Frequency*.

# **Change PWM Duty by Software**

Setting of the duty is done by first calling dedicated function <code>ledc\_set\_duty()</code> and then calling <code>ledc\_update\_duty()</code> to make the change effective. To check the value currently set, there is a corresponding <code>\_qet\_function ledc\_get\_duty()</code>.

Another way to set the duty, and some other channel parameters as well, is by calling <code>ledc\_channel\_config()</code> discussed in the previous section.

The range of the duty value entered into functions depends on selected duty\_resolution and should be from 0 to  $(2 ** duty_resolution) - 1$ . For example, if selected duty resolution is 10, then the duty range is from 0 to 1023. This provides the resolution of ~0.1%.

## **Change PWM Duty with Hardware Fading**

The LEDC hardware provides the means to gradually fade from one duty value to another. To use this functionality first enable fading with <code>ledc\_fade\_func\_install()</code>. Then configure it by calling one of available fading functions:

- ledc set fade with time()
- ledc\_set\_fade\_with\_step()
- ledc set fade()

Finally start fading with ledc\_fade\_start().

If not required anymore, fading and associated interrupt may be disabled with ledc\_fade\_func\_uninstall().

## Change PWM Frequency

The LEDC API provides several means to change the PWM frequency "on the fly".

- One of options is to call <code>ledc\_set\_freq()</code>. There is a corresponding function <code>ledc\_get\_freq()</code> to check what frequency is currently set.
- Another option to change the frequency, and the duty resolution as well, is by calling ledc\_bind\_channel\_timer() to bind other timer to the channel.
- Finally the channel's timer may be changed by calling <code>ledc\_channel\_config()</code>.

### **More Control Over PWM**

There are couple of lower level timer specific functions, that may be used to provide additional means to change the PWM settings:

- ledc\_timer\_set()
- ledc\_timer\_rst()
- ledc\_timer\_pause()
- ledc\_timer\_resume()

The first two functions are called "behind the scenes" by <code>ledc\_channel\_config()</code> to provide "clean" start up of a timer after is it configured.

# **Use Interrupts**

When configuring a LEDC channel, one of parameters selected within <code>ledc\_channel\_config\_t</code> is <code>ledc\_intr\_type\_t</code> and allows to enable an interrupt on fade completion.

Registration of a handler to service this interrupt is done by calling <code>ledc\_isr\_register()</code>.

## **LEDC High and Low Speed Mode**

Out of the total 8 timers and 16 channels available in the LED PWM Controller, half of them are dedicated to operate in the high speed mode and the other half in the low speed mode. Selection of the low or high speed "capable" timer or the channel is done with parameter ledc mode t that is present in applicable function calls.

The advantage of the high speed mode is h/w supported, glitch-free changeover of the timer settings. This means that if the timer settings are modified, the changes will be applied automatically after the next overflow interrupt of the timer. In contrast, when updating the low-speed timer, the change of settings should be specifically triggered by software. The LEDC API is doing it "behind the scenes", e.g. when <code>ledc\_timer\_config()</code> or <code>ledc\_timer\_set()</code> is called.

For additional details regarding speed modes please refer to ESP32 Technical Reference Manual (PDF). Note that support for SLOW\_CLOCK mentioned in this manual is not implemented in the LEDC API.

# **Supported Range of Frequency and Duty Resolution**

The LED PWM Controller is designed primarily to drive LEDs and provides wide resolution of PWM duty settings. For instance for the PWM frequency at 5 kHz, the maximum duty resolution is 13 bits. It means that the duty may be set anywhere from 0 to 100% with resolution of  $\sim 0.012\%$  (13 \*\* 2 = 8192 discrete levels of the LED intensity).

The LEDC may be used for providing signals at much higher frequencies to clock other devices, e.g. a digital camera module. In such a case the maximum available frequency is 40 MHz with duty resolution of 1 bit. This means that duty is fixed at 50% and cannot be adjusted.

The API is designed to report an error when trying to set a frequency and a duty resolution that is out of the range of LEDC's hardware. For example, an attempt to set the frequency at 20 MHz and the duty resolution of 3 bits will result in the following error reported on a serial monitor:

```
E (196) ledc: requested frequency and duty resolution can not be achieved, try_

→reducing freq_hz or duty_resolution. div_param=128
```

In such a case either the duty resolution or the frequency should be reduced. For example setting the duty resolution at 2 will resolve this issue and provide possibility to set the duty with 25% steps, i.e. at 25%, 50% or 75%.

The LEDC API will also capture and report an attempt to configure frequency / duty resolution combination that is below the supported minimum, e.g.:

```
E (196) ledc: requested frequency and duty resolution can not be achieved, try_

→increasing freq_hz or duty_resolution. div_param=128000000
```

Setting of the duty resolution is normally done using <code>ledc\_timer\_bit\_t</code>. This enumeration covers the range from 10 to 15 bits. If a smaller duty resolution is required (below 10 down to 1), enter the equivalent numeric values directly.

## **Application Example**

The LEDC change duty cycle and fading control example: peripherals/ledc.

## **API Reference**

#### **Header File**

• driver/include/driver/ledc.h

### **Functions**

```
esp_err_t ledc_channel_config (const ledc_channel_config_t *ledc_conf)
```

LEDC channel configuration Configure LEDC channel with the given channel/output gpio\_num/interrupt/source timer/frequency(Hz)/LEDC duty resolution.

#### Return

- ESP\_OK Success
- ESP\_ERR\_INVALID\_ARG Parameter error

### **Parameters**

• ledc\_conf: Pointer of LEDC channel configure struct

```
esp_err_t ledc_timer_config(const ledc_timer_config_t *timer_conf)
```

LEDC timer configuration Configure LEDC timer with the given source timer/frequency(Hz)/duty\_resolution.

### Return

- ESP\_OK Success
- ESP\_ERR\_INVALID\_ARG Parameter error
- ESP\_FAIL Can not find a proper pre-divider number base on the given frequency and the current duty\_resolution.

## **Parameters**

• timer\_conf: Pointer of LEDC timer configure struct

```
esp_err_t ledc_update_duty (ledc_mode_t speed_mode, ledc_channel_t channel)
```

LEDC update channel parameters Call this function to activate the LEDC updated parameters. After ledc\_set\_duty, ledc\_set\_fade, we need to call this function to update the settings.

### Return

- ESP\_OK Success
- ESP\_ERR\_INVALID\_ARG Parameter error

### **Parameters**

- speed\_mode: Select the LEDC speed\_mode, high-speed mode and low-speed mode,
- channel: LEDC channel (0-7), select from ledc\_channel\_t

esp\_err\_t ledc\_stop (ledc\_mode\_t speed\_mode, ledc\_channel\_t channel, uint32\_t idle\_level)

LEDC stop. Disable LEDC output, and set idle level.

# Return

• ESP OK Success

• ESP ERR INVALID ARG Parameter error

#### **Parameters**

- speed\_mode: Select the LEDC speed\_mode, high-speed mode and low-speed mode
- channel: LEDC channel (0-7), select from ledc\_channel\_t
- idle level: Set output idle level after LEDC stops.

esp\_err\_t ledc\_set\_freq (ledc\_mode\_t speed\_mode, ledc\_timer\_t timer\_num, uint32\_t freq\_hz)

LEDC set channel frequency (Hz)

### Return

- · ESP\_OK Success
- ESP\_ERR\_INVALID\_ARG Parameter error
- ESP\_FAIL Can not find a proper pre-divider number base on the given frequency and the current duty\_resolution.

### **Parameters**

- speed\_mode: Select the LEDC speed\_mode, high-speed mode and low-speed mode
- timer\_num: LEDC timer index (0-3), select from ledc\_timer\_t
- freq hz: Set the LEDC frequency

uint32\_t ledc\_get\_freq (ledc\_mode\_t speed\_mode, ledc\_timer\_t timer\_num)

LEDC get channel frequency (Hz)

### Return

- 0 error
- Others Current LEDC frequency

### **Parameters**

- speed\_mode: Select the LEDC speed\_mode, high-speed mode and low-speed mode
- timer\_num: LEDC timer index (0-3), select from ledc\_timer\_t

esp\_err\_t ledc\_set\_duty (ledc\_mode\_t speed\_mode, ledc\_channel\_t channel, uint32\_t duty)

LEDC set duty Only after calling ledc\_update\_duty will the duty update.

# Return

- ESP\_OK Success
- ESP\_ERR\_INVALID\_ARG Parameter error

#### **Parameters**

- speed\_mode: Select the LEDC speed\_mode, high-speed mode and low-speed mode
- channel: LEDC channel (0-7), select from ledc\_channel\_t
- duty: Set the LEDC duty, the range of duty setting is [0, (2\*\*duty\_resolution) 1]

uint32\_t ledc\_get\_duty (ledc\_mode\_t speed\_mode, ledc\_channel\_t channel) LEDC get duty.

### Return

- LEDC ERR DUTY if parameter error
- Others Current LEDC duty

### **Parameters**

- speed\_mode: Select the LEDC speed\_mode, high-speed mode and low-speed mode
- channel: LEDC channel (0-7), select from ledc channel t

```
esp_err_t ledc_set_fade (ledc_mode_t speed_mode, ledc_channel_t channel, uint32_t duty, ledc_duty_direction_t gradule_direction, uint32_t step_num, uint32_t duty cyle num, uint32_t duty scale)
```

LEDC set gradient Set LEDC gradient, After the function calls the ledc\_update\_duty function, the function can take effect.

#### Return

- · ESP OK Success
- ESP\_ERR\_INVALID\_ARG Parameter error

#### **Parameters**

- speed\_mode: Select the LEDC speed\_mode, high-speed mode and low-speed mode
- channel: LEDC channel (0-7), select from ledc\_channel\_t
- duty: Set the start of the gradient duty, the range of duty setting is [0, (2\*\*duty\_resolution) 1]
- gradule direction: Set the direction of the gradient
- step\_num: Set the number of the gradient
- duty\_cyle\_num: Set how many LEDC tick each time the gradient lasts
- duty\_scale: Set gradient change amplitude

# esp\_err\_t ledc\_isr\_register (void (\*fn)) void \*

, void \*arg, int intr\_alloc\_flags, ledc\_isr\_handle\_t \*handleRegister LEDC interrupt handler, the handler is an ISR. The handler will be attached to the same CPU core that this function is running on.

# Return

- ESP\_OK Success
- ESP ERR INVALID ARG Function pointer error.

- fn: Interrupt handler function.
- arg: User-supplied argument passed to the handler function.
- intr\_alloc\_flags: Flags used to allocate the interrupt. One or multiple (ORred) ESP\_INTR\_FLAG\_\* values. See esp\_intr\_alloc.h for more info.
- arg: Parameter for handler function
- handle: Pointer to return handle. If non-NULL, a handle for the interrupt will be returned here.

```
esp_err_t ledc_timer_set (ledc_mode_t speed_mode, ledc_timer_t timer_sel, uint32_t clock_divider, uint32_t duty_resolution, ledc_clk_src_t clk_src)

Configure LEDC settings.
```

### Return

- (-1) Parameter error
- Other Current LEDC duty

### **Parameters**

- speed mode: Select the LEDC speed mode, high-speed mode and low-speed mode
- timer sel: Timer index (0-3), there are 4 timers in LEDC module
- clock\_divider: Timer clock divide value, the timer clock is divided from the selected clock source
- duty\_resolution: Resolution of duty setting in number of bits. The range of duty values is [0, (2\*\*duty\_resolution) 1]
- clk\_src: Select LEDC source clock.

```
esp_err_t ledc_timer_rst (ledc_mode_t speed_mode, uint32_t timer_sel)
Reset LEDC timer.
```

#### Return

- ESP\_ERR\_INVALID\_ARG Parameter error
- ESP\_OK Success

### **Parameters**

- speed mode: Select the LEDC speed mode, high-speed mode and low-speed mode
- timer\_sel: LEDC timer index (0-3), select from ledc\_timer\_t

```
esp_err_t ledc_timer_pause (ledc_mode_t speed_mode, uint32_t timer_sel)
Pause LEDC timer counter.
```

### Return

- ESP\_ERR\_INVALID\_ARG Parameter error
- ESP\_OK Success

### **Parameters**

- speed\_mode: Select the LEDC speed\_mode, high-speed mode and low-speed mode
- timer\_sel: LEDC timer index (0-3), select from ledc\_timer\_t

```
esp_err_t ledc_timer_resume (ledc_mode_t speed_mode, uint32_t timer_sel)
Resume LEDC timer.
```

### Return

- ESP\_ERR\_INVALID\_ARG Parameter error
- · ESP\_OK Success

- speed\_mode: Select the LEDC speed\_mode, high-speed mode and low-speed mode
- timer sel: LEDC timer index (0-3), select from ledc timer t

esp\_err\_t ledc\_bind\_channel\_timer (ledc\_mode\_t speed\_mode, uint32\_t channel, uint32\_t timer\_idx)
Bind LEDC channel with the selected timer.

### Return

- ESP\_ERR\_INVALID\_ARG Parameter error
- ESP OK Success

#### **Parameters**

- speed\_mode: Select the LEDC speed\_mode, high-speed mode and low-speed mode
- channel: LEDC channel index (0-7), select from ledc\_channel\_t
- timer\_idx: LEDC timer index (0-3), select from ledc\_timer\_t

esp\_err\_t ledc\_set\_fade\_with\_step (ledc\_mode\_t speed\_mode, ledc\_channel\_t channel, uint32\_t target\_duty, int scale, int cycle\_num)

get\_duty, int scale, int cycle\_num)
Set LEDC fade function. Should call ledc\_fade\_func\_install() before calling this function. Call ledc\_fade\_start() after this to start fading.

### Return

- ESP\_ERR\_INVALID\_ARG Parameter error
- ESP OK Success
- ESP\_ERR\_INVALID\_STATE Fade function not installed.
- ESP\_FAIL Fade function init error

#### **Parameters**

- speed\_mode: Select the LEDC speed\_mode, high-speed mode and low-speed mode,
- channel: LEDC channel index (0-7), select from ledc\_channel\_t
- target\_duty: Target duty of fading [0, (2\*\*duty\_resolution) 1]
- scale: Controls the increase or decrease step scale.
- cycle\_num: increase or decrease the duty every cycle\_num cycles

esp\_err\_t ledc\_set\_fade\_with\_time (ledc\_mode\_t speed\_mode, ledc\_channel\_t channel, uint32\_t target\_duty, int max\_fade\_time\_ms)

Set LEDC fade function, with a limited time. Should call ledc\_fade\_func\_install() before calling this function. Call ledc\_fade\_start() after this to start fading.

### Return

- ESP\_ERR\_INVALID\_ARG Parameter error
- ESP\_OK Success
- ESP\_ERR\_INVALID\_STATE Fade function not installed.
- ESP\_FAIL Fade function init error

- speed\_mode: Select the LEDC speed\_mode, high-speed mode and low-speed mode,
- channel: LEDC channel index (0-7), select from ledc\_channel\_t
- target\_duty: Target duty of fading.( 0 (2 \*\* duty\_resolution 1)))

• max\_fade\_time\_ms: The maximum time of the fading ( ms ).

### esp\_err\_t ledc\_fade\_func\_install (int intr\_alloc\_flags)

Install ledc fade function. This function will occupy interrupt of LEDC module.

### Return

- ESP OK Success
- ESP\_ERR\_INVALID\_STATE Fade function already installed.

### **Parameters**

• intr\_alloc\_flags: Flags used to allocate the interrupt. One or multiple (ORred) ESP\_INTR\_FLAG\_\* values. See esp\_intr\_alloc.h for more info.

# void ledc\_fade\_func\_uninstall()

Uninstall LEDC fade function.

```
esp_err_t ledc_fade_start (ledc_mode_t speed_mode, ledc_channel_t channel, ledc_fade_mode_t wait_done)
```

Start LEDC fading.

### Return

- ESP\_OK Success
- ESP\_ERR\_INVALID\_STATE Fade function not installed.
- ESP\_ERR\_INVALID\_ARG Parameter error.

#### **Parameters**

- speed\_mode: Select the LEDC speed\_mode, high-speed mode and low-speed mode
- channel: LEDC channel number
- wait\_done: Whether to block until fading done.

### **Structures**

# struct ledc\_channel\_config\_t

Configuration parameters of LEDC channel for ledc\_channel\_config function.

### **Public Members**

```
uint32_t duty
          LEDC channel duty, the range of duty setting is [0, (2**duty_resolution) - 1]
struct ledc_timer_config_t
     Configuration parameters of LEDC Timer timer for ledc_timer_config function.
     Public Members
     ledc mode t speed mode
          LEDC speed speed_mode, high-speed mode or low-speed mode
     ledc_timer_bit_t duty_resolution
          LEDC channel duty resolution
     ledc_timer_bit_t bit_num
          Deprecated in ESP-IDF 3.0. This is an alias to 'duty_resolution' for backward compatibility with ESP-IDF
          2.1
     ledc_timer_t timer_num
          The timer source of channel (0 - 3)
     uint32_t freq_hz
          LEDC timer frequency (Hz)
Macros
LEDC_APB_CLK_HZ
LEDC REF CLK HZ
LEDC_ERR_DUTY
Type Definitions
typedef intr_handle_t ledc_isr_handle_t
Enumerations
enum ledc mode t
     Values:
     LEDC HIGH SPEED MODE = 0
          LEDC high speed speed_mode
     LEDC LOW SPEED MODE
          LEDC low speed speed mode
     LEDC SPEED MODE MAX
          LEDC speed limit
enum ledc_intr_type_t
     Values:
     \mathtt{LEDC\_INTR\_DISABLE} = 0
          Disable LEDC interrupt
```

```
LEDC INTR FADE END
          Enable LEDC interrupt
enum ledc_duty_direction_t
     Values:
     {\tt LEDC\_DUTY\_DIR\_DECREASE} = 0
          LEDC duty decrease direction
     LEDC DUTY DIR INCREASE = 1
          LEDC duty increase direction
enum ledc_clk_src_t
     Values:
     \texttt{LEDC}\_\texttt{REF}\_\texttt{TICK} = 0
          LEDC timer clock divided from reference tick (1Mhz)
     LEDC_APB_CLK
          LEDC timer clock divided from APB clock (80Mhz)
enum ledc timer t
     Values:
     \mathbf{LEDC\_TIMER\_0} = 0
          LEDC timer 0
     LEDC TIMER 1
          LEDC timer 1
     LEDC TIMER 2
          LEDC timer 2
     LEDC_TIMER_3
          LEDC timer 3
enum ledc_channel_t
     Values:
     \mathtt{LEDC}\_\mathtt{CHANNEL}\_\mathtt{0} = 0
          LEDC channel 0
     LEDC CHANNEL 1
          LEDC channel 1
     LEDC CHANNEL 2
          LEDC channel 2
     LEDC CHANNEL 3
          LEDC channel 3
     LEDC_CHANNEL_4
          LEDC channel 4
     LEDC_CHANNEL_5
          LEDC channel 5
     LEDC CHANNEL 6
          LEDC channel 6
     LEDC_CHANNEL_7
          LEDC channel 7
```

LEDC\_CHANNEL\_MAX

```
enum ledc_timer_bit_t
     Values:
     LEDC TIMER 10 BIT = 10
         LEDC PWM duty resolution of 10 bits
     LEDC TIMER 11 BIT = 11
         LEDC PWM duty resolution of 11 bits
     LEDC TIMER 12 BIT = 12
         LEDC PWM duty resolution of 12 bits
     LEDC_TIMER_13_BIT = 13
         LEDC PWM duty resolution of 13 bits
     LEDC_TIMER_14_BIT = 14
         LEDC PWM duty resolution of 14 bits
     LEDC_TIMER_15_BIT = 15
         LEDC PWM duty resolution of 15 bits
enum ledc_fade_mode_t
     Values:
     {\tt LEDC\_FADE\_NO\_WAIT} = 0
         LEDC fade function will return immediately
     LEDC FADE WAIT DONE
         LEDC fade function will block until fading to the target duty
     LEDC FADE MAX
```

# 2.4.7 MCPWM

### Overview

ESP32 has two MCPWM units which can be used to control different motors.

# **Block Diagram**

The block diagram of MCPWM unit is as shown.

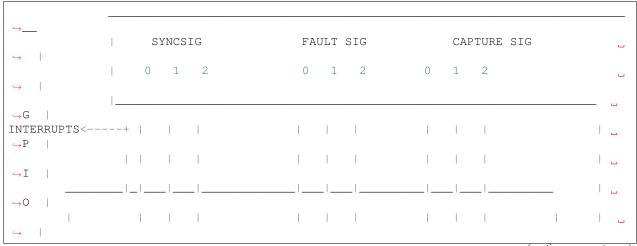

(continues on next page)

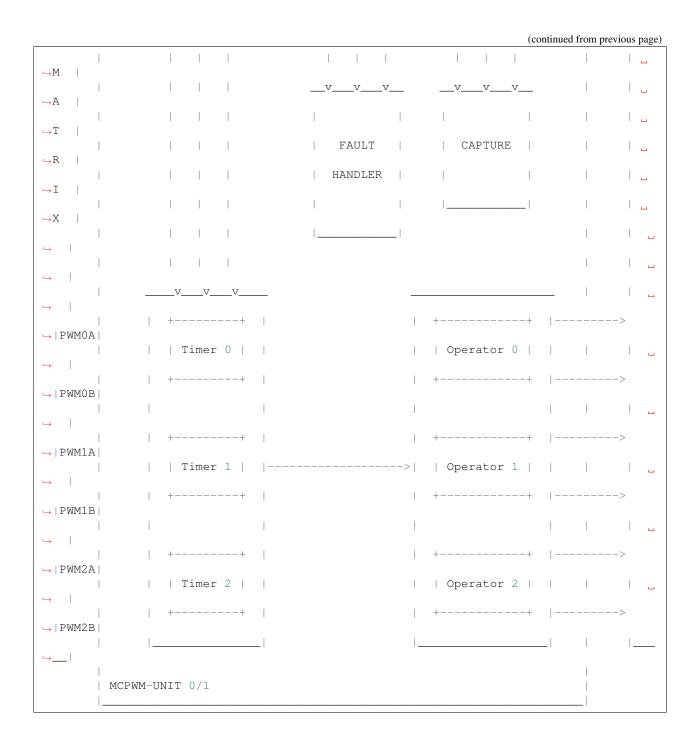

# **Application Example**

Examples of using MCPWM for motor control: peripherals/mcpwm.

# **API Reference**

### **Header File**

• driver/include/driver/mcpwm.h

### **Functions**

esp\_err\_t mcpwm\_gpio\_init (mcpwm\_unit\_t mcpwm\_num, mcpwm\_io\_signals\_t io\_signal, int gpio\_num)
This function initializes each gpio signal for MCPWM.

**Note** This function initializes one gpio at a time.

### Return

- · ESP OK Success
- ESP\_ERR\_INVALID\_ARG Parameter error

### **Parameters**

- mcpwm\_num: set MCPWM Channel(0-1)
- io\_signal: set MCPWM signals, each MCPWM unit has 6 output(MCPWMXA, MCPWMXB) and 9 input(SYNC\_X, FAULT\_X, CAP\_X) 'X' is timer\_num(0-2)
- gpio\_num: set this to configure gpio for MCPWM, if you want to use gpio16, gpio\_num = 16

esp\_err\_t mcpwm\_set\_pin (mcpwm\_unit\_t mcpwm\_num, const mcpwm\_pin\_config\_t \*mcpwm\_pin)
Initialize MCPWM gpio structure.

**Note** This function can be used to initialize more then one gpio at a time.

# Return

- ESP\_OK Success
- ESP\_ERR\_INVALID\_ARG Parameter error

#### **Parameters**

- mcpwm\_num: set MCPWM Channel(0-1)
- mcpwm\_pin: MCPWM pin structure

esp\_err\_t mcpwm\_init (mcpwm\_unit\_t mcpwm\_num, mcpwm\_timer\_t timer\_num, const mcpwm\_config\_t \*mcpwm\_conf)
Initialize MCPWM parameters.

### Return

- · ESP OK Success
- ESP ERR INVALID ARG Parameter error

- mcpwm\_num: set MCPWM Channel(0-1)
- timer\_num: set timer number(0-2) of MCPWM, each MCPWM unit has 3 timers
- mcpwm\_conf: configure structure mcpwm\_config\_t

esp\_err\_t mcpwm\_set\_frequency (mcpwm\_unit\_t mcpwm\_num, mcpwm\_timer\_t timer\_num, uint32\_t frequency)

Set frequency(in Hz) of MCPWM timer.

#### Return

- · ESP OK Success
- ESP\_ERR\_INVALID\_ARG Parameter error

### **Parameters**

- mcpwm\_num: set MCPWM unit(0-1)
- timer\_num: set timer number(0-2) of MCPWM, each MCPWM unit has 3 timers
- frequency: set the frequency in Hz of each timer

esp\_err\_t mcpwm\_set\_duty (mcpwm\_unit\_t mcpwm\_num, mcpwm\_timer\_t timer\_num, mcpwm\_operator\_t op\_num, float duty)
Set duty cycle of each operator(MCPWMXA/MCPWMXB)

#### Return

- ESP\_OK Success
- ESP\_ERR\_INVALID\_ARG Parameter error

#### **Parameters**

- mcpwm num: set MCPWM unit(0-1)
- timer num: set timer number(0-2) of MCPWM, each MCPWM unit has 3 timers
- op\_num: set the operator(MCPWMXA/MCPWMXB), 'X' is timer number selected
- duty: set duty cycle in %(i.e for 62.3% duty cycle, duty = 62.3) of each operator

esp\_err\_t mcpwm\_set\_duty\_in\_us (mcpwm\_unit\_t mcpwm\_num, mcpwm\_timer\_t timer\_num, mcpwm\_operator\_t op\_num, uint32\_t duty)
Set duty cycle of each operator(MCPWMXA/MCPWMXB) in us.

### Return

- ESP OK Success
- ESP\_ERR\_INVALID\_ARG Parameter error

# **Parameters**

- mcpwm\_num: set MCPWM unit(0-1)
- timer num: set timer number(0-2) of MCPWM, each MCPWM unit has 3 timers
- op num: set the operator(MCPWMXA/MCPWMXB), 'x' is timer number selected
- duty: set duty value in microseconds of each operator

```
esp_err_t mcpwm_set_duty_type (mcpwm_unit_t mcpwm_num, mcpwm_timer_t timer_num, mcpwm_operator_t op_num, mcpwm_duty_type_t duty_num)

Set duty either active high or active low(out of phase/inverted)
```

**Note** Call this function every time after mcpwm\_set\_signal\_high or mcpwm\_set\_signal\_low to resume with previously set duty cycle

### Return

- · ESP OK Success
- ESP\_ERR\_INVALID\_ARG Parameter error

### **Parameters**

- mcpwm num: set MCPWM unit(0-1)
- timer num: set timer number(0-2) of MCPWM, each MCPWM unit has 3 timers
- op\_num: set the operator(MCPWMXA/MCPWMXB), 'x' is timer number selected
- duty\_num: set active low or active high duty type

uint32\_t mcpwm\_get\_frequency (mcpwm\_unit\_t mcpwm\_num, mcpwm\_timer\_t timer\_num)
Get frequency of timer.

### Return

· frequency of timer

## **Parameters**

- mcpwm\_num: set MCPWM unit(0-1)
- timer\_num: set timer number(0-2) of MCPWM, each MCPWM unit has 3 timers

float  $mcpwm\_get\_duty$  ( $mcpwm\_unit\_t$   $mcpwm\_num$ ,  $mcpwm\_timer\_t$   $timer\_num$ ,  $mcpwm\_operator\_t$   $op\_num$ )

Get duty cycle of each operator.

# Return

• duty cycle in % of each operator(56.7 means duty is 56.7%)

### **Parameters**

- mcpwm\_num: set MCPWM unit(0-1)
- timer\_num: set timer number(0-2) of MCPWM, each MCPWM unit has 3 timers
- op\_num: set the operator(MCPWMXA/MCPWMXB), 'x' is timer number selected

esp\_err\_t mcpwm\_set\_signal\_high (mcpwm\_unit\_t mcpwm\_num, mcpwm\_timer\_t timer\_num, mcpwm\_operator\_t op\_num)

Use this function to set MCPWM signal high.

### Return

- · ESP OK Success
- ESP ERR INVALID ARG Parameter error

- mcpwm\_num: set MCPWM unit(0-1)
- timer\_num: set timer number(0-2) of MCPWM, each MCPWM unit has 3 timers
- op\_num: set the operator(MCPWMXA/MCPWMXB), 'x' is timer number selected

esp\_err\_t mcpwm\_set\_signal\_low (mcpwm\_unit\_t mcpwm\_num, mcpwm\_timer\_t timer\_num, mcpwm\_operator\_t op\_num)

Use this function to set MCPWM signal low.

#### Return

- · ESP OK Success
- ESP\_ERR\_INVALID\_ARG Parameter error

### **Parameters**

- mcpwm\_num: set MCPWM unit(0-1)
- timer\_num: set timer number(0-2) of MCPWM, each MCPWM unit has 3 timers
- op\_num: set the operator(MCPWMXA/MCPWMXB), 'x' is timer number selected

esp\_err\_t mcpwm\_start (mcpwm\_unit\_t mcpwm\_num, mcpwm\_timer\_t timer\_num)
Start MCPWM signal on timer 'x'.

### Return

- · ESP OK Success
- ESP\_ERR\_INVALID\_ARG Parameter error

### **Parameters**

- mcpwm\_num: set MCPWM unit(0-1)
- timer\_num: set timer number(0-2) of MCPWM, each MCPWM unit has 3 timers

esp\_err\_t mcpwm\_stop (mcpwm\_unit\_t mcpwm\_num, mcpwm\_timer\_t timer\_num)
Start MCPWM signal on timer 'x'.

### Return

- ESP\_OK Success
- ESP\_ERR\_INVALID\_ARG Parameter error

# **Parameters**

- mcpwm\_num: set MCPWM unit(0-1)
- timer\_num: set timer number(0-2) of MCPWM, each MCPWM unit has 3 timers

esp\_err\_t mcpwm\_carrier\_init (mcpwm\_unit\_t mcpwm\_num, mcpwm\_timer\_t timer\_num, const mcpwm\_carrier\_config\_t \*carrier\_conf)
Initialize carrier configuration.

### Return

- ESP\_OK Success
- ESP\_ERR\_INVALID\_ARG Parameter error

- mcpwm\_num: set MCPWM unit(0-1)
- timer\_num: set timer number(0-2) of MCPWM, each MCPWM unit has 3 timers
- carrier\_conf: configure structure mcpwm\_carrier\_config\_t

esp\_err\_t mcpwm\_carrier\_enable (mcpwm\_unit\_t mcpwm\_num, mcpwm\_timer\_t timer\_num)

Enable MCPWM carrier submodule, for respective timer.

#### Return

- ESP\_OK Success
- ESP ERR INVALID ARG Parameter error

#### **Parameters**

- mcpwm\_num: set MCPWM unit(0-1)
- timer\_num: set timer number(0-2) of MCPWM, each MCPWM unit has 3 timers

esp\_err\_t mcpwm\_carrier\_disable (mcpwm\_unit\_t mcpwm\_num, mcpwm\_timer\_t timer\_num)

Disable MCPWM carrier submodule, for respective timer.

### Return

- ESP OK Success
- ESP\_ERR\_INVALID\_ARG Parameter error

#### **Parameters**

- mcpwm\_num: set MCPWM unit(0-1)
- timer num: set timer number(0-2) of MCPWM, each MCPWM unit has 3 timers

esp\_err\_t mcpwm\_carrier\_set\_period (mcpwm\_unit\_t mcpwm\_num, mcpwm\_timer\_t timer\_num, uint8\_t carrier\_period)

Set period of carrier.

### Return

- ESP\_OK Success
- ESP ERR INVALID ARG Parameter error

### **Parameters**

- mcpwm\_num: set MCPWM unit(0-1)
- timer\_num: set timer number(0-2) of MCPWM, each MCPWM unit has 3 timers
- carrier\_period: set the carrier period of each timer, carrier period = (carrier\_period + 1)\*800ns (carrier\_period <= 15)

esp\_err\_t mcpwm\_carrier\_set\_duty\_cycle (mcpwm\_unit\_t mcpwm\_num, mcpwm\_timer\_t timer\_num, uint8\_t carrier\_duty)

Set duty\_cycle of carrier.

### Return

- ESP\_OK Success
- ESP\_ERR\_INVALID\_ARG Parameter error

- mcpwm\_num: set MCPWM unit(0-1)
- timer\_num: set timer number(0-2) of MCPWM, each MCPWM unit has 3 timers

- carrier\_duty: set duty\_cycle of carrier, carrier duty cycle = carrier\_duty\*12.5% (chop\_duty <= 7)
- esp\_err\_t mcpwm\_carrier\_oneshot\_mode\_enable(mcpwm\_unit\_t mcpwm\_num, mcpwm\_timer\_t timer\_num, uint8\_t pulse\_width)

Enable and set width of first pulse in carrier oneshot mode.

### Return

- ESP\_OK Success
- ESP\_ERR\_INVALID\_ARG Parameter error

### **Parameters**

- mcpwm\_num: set MCPWM unit(0-1)
- timer\_num: set timer number(0-2) of MCPWM, each MCPWM unit has 3 timers
- pulse\_width: set pulse width of first pulse in oneshot mode, width = (carrier period)\*(pulse\_width +1) (pulse\_width <= 15)

### Return

- ESP OK Success
- ESP\_ERR\_INVALID\_ARG Parameter error

### **Parameters**

- mcpwm\_num: set MCPWM unit(0-1)
- timer\_num: set timer number(0-2) of MCPWM, each MCPWM unit has 3 timers
- esp\_err\_t mcpwm\_carrier\_output\_invert (mcpwm\_unit\_t mcpwm\_num, mcpwm\_timer\_t timer\_num, mcpwm\_carrier\_out\_ivt\_t carrier\_ivt\_mode)

  Enable or disable carrier output inversion.

### Return

- · ESP\_OK Success
- ESP\_ERR\_INVALID\_ARG Parameter error

## **Parameters**

- mcpwm\_num: set MCPWM unit(0-1)
- timer num: set timer number(0-2) of MCPWM, each MCPWM unit has 3 timers
- carrier\_ivt\_mode: enable or disable carrier output inversion
- esp\_err\_t mcpwm\_deadtime\_enable (mcpwm\_unit\_t mcpwm\_num, mcpwm\_timer\_t timer\_num, mcpwm\_deadtime\_type\_t dt\_mode, uint32\_t red, uint32\_t fed)

  Enable and initialize deadtime for each MCPWM timer.

#### Return

· ESP\_OK Success

• ESP ERR INVALID ARG Parameter error

#### **Parameters**

- mcpwm\_num: set MCPWM unit(0-1)
- timer\_num: set timer number(0-2) of MCPWM, each MCPWM unit has 3 timers
- dt mode: set deadtime mode
- red: set rising edge delay = red\*100ns
- fed: set rising edge delay = fed\*100ns

esp\_err\_t mcpwm\_deadtime\_disable (mcpwm\_unit\_t mcpwm\_num, mcpwm\_timer\_t timer\_num)

Disable deadtime on MCPWM timer.

### Return

- ESP\_OK Success
- ESP ERR INVALID ARG Parameter error

#### **Parameters**

- mcpwm\_num: set MCPWM unit(0-1)
- timer\_num: set timer number(0-2) of MCPWM, each MCPWM unit has 3 timers

esp\_err\_t mcpwm\_fault\_init (mcpwm\_unit\_t mcpwm\_num, mcpwm\_fault\_input\_level\_t intput\_level, mcpwm\_fault\_signal\_t fault\_sig)

Initialize fault submodule, currently low level triggering not supported.

# Return

- ESP\_OK Success
- ESP\_ERR\_INVALID\_ARG Parameter error

#### **Parameters**

- mcpwm\_num: set MCPWM unit(0-1)
- intput\_level: set fault signal level, which will cause fault to occur
- fault\_sig: set the fault Pin, which needs to be enabled

```
esp_err_t mcpwm_fault_set_oneshot_mode(mcpwm_unit_t mcpwm_num, mcpwm_timer_t timer_num, mcpwm_fault_signal_t fault_sig, mcpwm_action_on_pwmxa_t action_on_pwmxa, mcpwm action on pwmxb t action on pwmxb)
```

Set oneshot mode on fault detection, once fault occur in oneshot mode reset is required to resume MCPWM signals.

Note currently low level triggering not supported

## Return

- ESP\_OK Success
- ESP\_ERR\_INVALID\_ARG Parameter error

#### **Parameters**

• mcpwm\_num: set MCPWM unit(0-1)

- timer num: set timer number(0-2) of MCPWM, each MCPWM unit has 3 timers
- fault\_sig: set the fault Pin, which needs to be enabled for oneshot mode
- action\_on\_pwmxa: action to be taken on MCPWMXA when fault occurs, either no change or high or low or toggle
- action\_on\_pwmxb: action to be taken on MCPWMXB when fault occurs, either no change or high or low or toggle

```
esp_err_t mcpwm_fault_set_cyc_mode (mcpwm_unit_t mcpwm_num, mcpwm_timer_t timer_num, mcpwm_fault_signal_t fault_sig, mcpwm_action_on_pwmxa_t action_on_pwmxa, mcpwm_action_on_pwmxb_t action_on_pwmxb)
```

Set cycle-by-cycle mode on fault detection, once fault occur in cyc mode MCPWM signal resumes as soon as fault signal becomes inactive.

**Note** currently low level triggering not supported

### Return

- · ESP\_OK Success
- ESP\_ERR\_INVALID\_ARG Parameter error

#### **Parameters**

- mcpwm\_num: set MCPWM unit(0-1)
- timer\_num: set timer number(0-2) of MCPWM, each MCPWM unit has 3 timers
- fault\_sig: set the fault Pin, which needs to be enabled for cyc mode
- action\_on\_pwmxa: action to be taken on MCPWMXA when fault occurs, either no change or high or low or toggle
- action\_on\_pwmxb: action to be taken on MCPWMXB when fault occurs, either no change or high or low or toggle

esp\_err\_t mcpwm\_fault\_deinit (mcpwm\_unit\_t mcpwm\_num, mcpwm\_fault\_signal\_t fault\_sig)

Disable fault signal.

## Return

- ESP\_OK Success
- ESP\_ERR\_INVALID\_ARG Parameter error

### **Parameters**

- mcpwm num: set MCPWM unit(0-1)
- fault\_sig: fault pin, which needs to be disabled

esp\_err\_t mcpwm\_capture\_enable (mcpwm\_unit\_t mcpwm\_num, mcpwm\_capture\_signal\_t cap\_sig, mcpwm\_capture\_on\_edge\_t cap\_edge, uint32\_t num\_of\_pulse)

Initialize capture submodule.

- ESP OK Success
- ESP\_ERR\_INVALID\_ARG Parameter error

### **Parameters**

- mcpwm num: set MCPWM unit(0-1)
- cap\_edge: set capture edge, BIT(0) negative edge, BIT(1) positive edge
- cap\_sig: capture Pin, which needs to be enabled
- num\_of\_pulse: count time between rising/falling edge between 2 \*(pulses mentioned), counter uses APB\_CLK

esp\_err\_t mcpwm\_capture\_disable (mcpwm\_unit\_t mcpwm\_num, mcpwm\_capture\_signal\_t cap\_sig)

Disable capture signal.

#### Return

- ESP OK Success
- ESP\_ERR\_INVALID\_ARG Parameter error

### **Parameters**

- mcpwm\_num: set MCPWM unit(0-1)
- cap\_sig: capture Pin, which needs to be disabled

uint32\_t mcpwm\_capture\_signal\_get\_value (mcpwm\_unit\_t mcpwm\_num, mcpwm\_capture\_signal\_t cap\_sig)

Get capture value.

### Return Captured value

#### **Parameters**

- mcpwm\_num: set MCPWM unit(0-1)
- cap\_sig: capture pin on which value is to be measured

uint32\_t mcpwm\_capture\_signal\_get\_edge (mcpwm\_unit\_t mcpwm\_num, mcpwm\_capture\_signal\_t cap\_sig)

Get edge of capture signal.

**Return** Capture signal edge: 1 - positive edge, 2 - negtive edge

# **Parameters**

- mcpwm\_num: set MCPWM Channel(0-1)
- cap\_sig: capture pin of whose edge is to be determined

esp\_err\_t mcpwm\_sync\_enable (mcpwm\_unit\_t mcpwm\_num, mcpwm\_timer\_t timer\_num, mcpwm\_sync\_signal\_t sync\_sig, uint32\_t phase\_val)

Initialize sync submodule.

### Return

- ESP\_OK Success
- ESP\_ERR\_INVALID\_ARG Parameter error

# **Parameters**

• mcpwm\_num: set MCPWM unit(0-1)

- timer\_num: set timer number(0-2) of MCPWM, each MCPWM unit has 3 timers
- sync\_sig: set the fault Pin, which needs to be enabled
- phase\_val: phase value in 1/1000(for 86.7%, phase\_val = 867) which timer moves to on sync signal

esp\_err\_t mcpwm\_sync\_disable (mcpwm\_unit\_t mcpwm\_num, mcpwm\_timer\_t timer\_num)

Disable sync submodule on given timer.

### Return

- ESP\_OK Success
- ESP\_ERR\_INVALID\_ARG Parameter error

#### **Parameters**

- mcpwm\_num: set MCPWM unit(0-1)
- timer\_num: set timer number(0-2) of MCPWM, each MCPWM unit has 3 timers

esp\_err\_t mcpwm\_isr\_register (mcpwm\_unit\_t mcpwm\_num, void (\*fn)) void \*

, void \*arg, int intr\_alloc\_flags, intr\_handle\_t \*handleRegister MCPWM interrupt handler, the handler is an ISR. the handler will be attached to the same CPU core that this function is running on.

### Return

- ESP OK Success
- ESP\_ERR\_INVALID\_ARG Function pointer error.

# **Parameters**

- mcpwm\_num: set MCPWM unit(0-1)
- fn: interrupt handler function.
- arg: user-supplied argument passed to the handler function.
- intr\_alloc\_flags: flags used to allocate the interrupt. One or multiple (ORred) ESP\_INTR\_FLAG\_\* values. see esp\_intr\_alloc.h for more info.
- arg: parameter for handler function
- handle: pointer to return handle. If non-NULL, a handle for the interrupt will be returned here.

### **Structures**

# struct mcpwm\_pin\_config\_t

MCPWM pin number for.

### **Public Members**

int mcpwm0a\_out\_num MCPWM0A out pin

int mcpwm0b\_out\_num MCPWM0A out pin

```
int mcpwm1a_out_num
         MCPWM0A out pin
     int mcpwm1b_out_num
         MCPWM0A out pin
     int mcpwm2a_out_num
         MCPWM0A out pin
     int mcpwm2b_out_num
         MCPWM0A out pin
     int mcpwm_sync0_in_num
         SYNC0 in pin
     int mcpwm_sync1_in_num
         SYNC1 in pin
     int mcpwm_sync2_in_num
         SYNC2 in pin
     int mcpwm_fault0_in_num
         FAULT0 in pin
     int mcpwm_fault1_in_num
         FAULT1 in pin
     int mcpwm fault2 in num
         FAULT2 in pin
     int mcpwm_cap0_in_num
         CAP0 in pin
     int mcpwm_cap1_in_num
         CAP1 in pin
     int mcpwm_cap2_in_num
         CAP2 in pin
struct mcpwm_config_t
     MCPWM config structure.
     Public Members
     uint32_t frequency
         Set frequency of MCPWM in Hz
     float cmpr_a
         Set % duty cycle for operator a(MCPWMXA), i.e for 62.3% duty cycle, duty_a = 62.3
     float cmpr b
         Set % duty cycle for operator b(MCPWMXB), i.e for 48% duty cycle, duty_b = 48.0
     mcpwm_duty_type_t duty_mode
```

mcpwm\_duty\_type\_t duty\_mode
Set type of duty cycle

mcpwm\_counter\_type\_t counter\_mode
 Set type of MCPWM counter

struct mcpwm\_carrier\_config\_t MCPWM config carrier structure.

## **Public Members**

```
uint8_t carrier_period
```

Set carrier period = (carrier\_period + 1)\*800ns, carrier\_period should be < 16

#### uint8\_t carrier\_duty

Set carrier duty cycle, carrier\_duty should be less then 8(increment every 12.5%)

### uint8\_t pulse\_width\_in\_os

Set pulse width of first pulse in one shot mode =  $(carrier period)*(pulse_width_in_os + 1)$ , should be less then 16

### mcpwm\_carrier\_os\_t carrier\_os\_mode

Enable or disable carrier oneshot mode

#### mcpwm\_carrier\_out\_ivt\_t carrier\_ivt\_mode

Invert output of carrier

#### **Enumerations**

#### enum mcpwm\_io\_signals\_t

IO signals for MCPWM 6 MCPWM output pins that generate PWM signals 3 MCPWM fault input pins to detect faults like overcurrent, overvoltage, etc 3 MCPWM sync input pins to synchronize MCPWM outputs signals 3 MCPWM capture input pin to capture hall sell signal to measure time.

Values:

#### MCPWM0A = 0

PWM0A output pin

# MCPWM0B

PWM0B output pin

## MCPWM1A

PWM1A output pin

#### MCPWM1B

PWM1B output pin

## MCPWM2A

PWM2A output pin

### MCPWM2B

PWM2B output pin

## MCPWM\_SYNC\_0

SYNC0 input pin

## MCPWM\_SYNC\_1

SYNC1 input pin

## MCPWM SYNC 2

SYNC2 input pin

#### MCPWM FAULT 0

FAULT0 input pin

# MCPWM\_FAULT\_1

FAULT1 input pin

#### MCPWM FAULT 2

FAULT2 input pin

## **MCPWM CAP** 0 = 84

CAP0 input pin

# MCPWM\_CAP\_1

CAP1 input pin

### MCPWM CAP 2

CAP2 input pin

# enum mcpwm\_unit\_t

Select MCPWM unit.

Values:

## $MCPWM_UNIT_0 = 0$

MCPWM unit0 selected

## MCPWM\_UNIT\_1

MCPWM unit1 selected

### MCPWM\_UNIT\_MAX

Num of MCPWM units on ESP32

# enum mcpwm\_timer\_t

Select MCPWM timer.

Values:

# $MCPWM\_TIMER\_0 = 0$

Select MCPWM timer0

# MCPWM\_TIMER\_1

Select MCPWM timer1

# MCPWM\_TIMER\_2

Select MCPWM timer2

## MCPWM\_TIMER\_MAX

Num of MCPWM timers on ESP32

# enum mcpwm\_operator\_t

Select MCPWM operator.

Values:

## MCPWM OPR A = 0

Select MCPWMXA, where 'X' is timer number

## MCPWM\_OPR\_B

Select MCPWMXB, where 'X' is timer number

# MCPWM\_OPR\_MAX

Num of operators to each timer of MCPWM

#### enum mcpwm\_counter\_type\_t

Select type of MCPWM counter.

Values:

## MCPWM UP COUNTER = 1

For asymmetric MCPWM

#### MCPWM DOWN COUNTER

For asymmetric MCPWM

## MCPWM\_UP\_DOWN\_COUNTER

For symmetric MCPWM, frequency is half of MCPWM frequency set

## MCPWM COUNTER MAX

Maximum counter mode

### enum mcpwm duty type t

Select type of MCPWM duty cycle mode.

Values:

#### MCPWM DUTY MODE 0 = 0

Active high duty, i.e. duty cycle proportional to high time for asymmetric MCPWM

#### MCPWM DUTY MODE 1

Active low duty, i.e. duty cycle proportional to low time for asymmetric MCPWM, out of phase(inverted) MCPWM

#### MCPWM DUTY MODE MAX

Num of duty cycle modes

## enum mcpwm\_carrier\_os\_t

MCPWM carrier oneshot mode, in this mode the width of the first pulse of carrier can be programmed.

Values:

## $\label{eq:mcpwm} \textbf{MCPWM ONESHOT MODE DIS} = 0$

Enable oneshot mode

# MCPWM\_ONESHOT\_MODE\_EN

Disable oneshot mode

# enum mcpwm\_carrier\_out\_ivt\_t

MCPWM carrier output inversion, high frequency carrier signal active with MCPWM signal is high.

Values:

# ${\tt MCPWM\_CARRIER\_OUT\_IVT\_DIS} = 0$

Enable carrier output inversion

# MCPWM\_CARRIER\_OUT\_IVT\_EN

Disable carrier output inversion

## enum mcpwm\_sync\_signal\_t

MCPWM select sync signal input.

Values:

## $MCPWM_SELECT_SYNC0 = 4$

Select SYNC0 as input

# MCPWM\_SELECT\_SYNC1

Select SYNC1 as input

# MCPWM\_SELECT\_SYNC2

Select SYNC2 as input

# enum mcpwm\_fault\_signal\_t

MCPWM select fault signal input.

Values:

#### MCPWM SELECT F0 = 0

Select F0 as input

#### MCPWM SELECT F1

Select F1 as input

## MCPWM SELECT F2

Select F2 as input

## enum mcpwm\_fault\_input\_level\_t

MCPWM select triggering level of fault signal.

Values:

#### MCPWM LOW LEVEL TGR = 0

Fault condition occurs when fault input signal goes from high to low, currently not supported

## MCPWM\_HIGH\_LEVEL\_TGR

Fault condition occurs when fault input signal goes low to high

### enum mcpwm\_action\_on\_pwmxa\_t

MCPWM select action to be taken on MCPWMXA when fault occurs.

Values:

# ${\tt MCPWM\_NO\_CHANGE\_IN\_MCPWMXA} = 0$

No change in MCPWMXA output

#### MCPWM FORCE MCPWMXA LOW

Make MCPWMXA output low

## MCPWM\_FORCE\_MCPWMXA\_HIGH

Make MCPWMXA output high

## MCPWM\_TOG\_MCPWMXA

Make MCPWMXA output toggle

## enum mcpwm\_action\_on\_pwmxb\_t

MCPWM select action to be taken on MCPWMxB when fault occurs.

Values:

## ${\tt MCPWM\_NO\_CHANGE\_IN\_MCPWMXB} = 0$

No change in MCPWMXB output

## MCPWM\_FORCE\_MCPWMXB\_LOW

Make MCPWMXB output low

#### MCPWM FORCE MCPWMXB HIGH

Make MCPWMXB output high

## MCPWM\_TOG\_MCPWMXB

Make MCPWMXB output toggle

# enum mcpwm\_capture\_signal\_t

MCPWM select capture signal input.

Values:

## $MCPWM\_SELECT\_CAP0 = 0$

Select CAP0 as input

# MCPWM\_SELECT\_CAP1

Select CAP1 as input

#### MCPWM SELECT CAP2

Select CAP2 as input

## enum mcpwm\_capture\_on\_edge\_t

MCPWM select capture starts from which edge.

Values:

#### MCPWM NEG EDGE = 0

Capture starts from negative edge

#### MCPWM\_POS\_EDGE

Capture starts from positive edge

## enum mcpwm\_deadtime\_type\_t

MCPWM deadtime types, used to generate deadtime, RED refers to rising edge delay and FED refers to falling edge delay.

Values:

#### $MCPWM_BYPASS_RED = 0$

MCPWMXA = no change, MCPWMXB = falling edge delay

#### MCPWM BYPASS FED

MCPWMXA = rising edge delay, MCPWMXB = no change

#### MCPWM ACTIVE HIGH MODE

MCPWMXA = rising edge delay, MCPWMXB = falling edge delay

#### MCPWM ACTIVE LOW MODE

MCPWMXA = compliment of rising edge delay, MCPWMXB = compliment of falling edge delay

## MCPWM\_ACTIVE\_HIGH\_COMPLIMENT\_MODE

MCPWMXA = rising edge delay, MCPWMXB = compliment of falling edge delay

# MCPWM\_ACTIVE\_LOW\_COMPLIMENT\_MODE

MCPWMXA = compliment of rising edge delay, MCPWMXB = falling edge delay

# MCPWM\_ACTIVE\_RED\_FED\_FROM\_PWMXA

MCPWMXA = MCPWMXB = rising edge delay as well as falling edge delay, generated from MCP-WMXA

# MCPWM\_ACTIVE\_RED\_FED\_FROM\_PWMXB

MCPWMXA = MCPWMXB = rising edge delay as well as falling edge delay, generated from MCP-WMXB

MCPWM DEADTIME TYPE MAX

# 2.4.8 Pulse Counter

### Introduction

The PCNT (Pulse Counter) module is designed to count the number of rising and/or falling edges of an input signal. Each pulse counter unit has a 16-bit signed counter register and two channels that can be configured to either increment or decrement the counter. Each channel has a signal input that accepts signal edges to be detected, as well as a control input that can be used to enable or disable the signal input. The inputs have optional filters that can be used to discard unwanted glitches in the signal.

## **Functionality Overview**

Description of functionality of this API has been broken down into four sections:

- Configuration describes counter's configuration parameters and how to setup the counter.
- Operating the Counter provides information on control functions to pause, measure and clear the counter.
- Filtering Pulses describes options to filtering pulses and the counter control signals.
- *Using Interrupts* presents how to trigger interrupts on specific states of the counter.

# Configuration

The PCNT module has eight independent counting "units" numbered from 0 to 7. In the API they are referred to using pcnt\_unit\_t. Each unit has two independent channels numbered as 0 and 1 and specified with pcnt\_channel\_t.

The configuration is provided separately per unit's channel using pcnt\_config\_t and covers:

- The unit and the channel number this configuration refers to.
- GPIO numbers of the pulse input and the pulse gate input.
- Two pairs of parameters: pcnt\_ctrl\_mode\_t and pcnt\_count\_mode\_t to define how the counter reacts depending on the the status of control signal and how counting is done positive / negative edge of the pulses.
- Two limit values (minimum / maximum) that are used to establish watchpoints and trigger interrupts when the pulse count is meeting particular limit.

Setting up of particular channel is then done by calling a function pcnt\_unit\_config() with above pcnt\_config\_t as the input parameter.

To disable the pulse or the control input pin in configuration, provide PCNT\_PIN\_NOT\_USED instead of the GPIO number.

## **Operating the Counter**

After doing setup with pcnt\_unit\_config(), the counter immediately starts to operate. The accumulated pulse count can be checked by calling pcnt\_get\_counter\_value().

There are couple of functions that allow to control the counter's operation: pcnt\_counter\_pause(), pcnt\_counter\_resume() and pcnt\_counter\_clear()

It is also possible to dynamically change the previously set up counter modes with pcnt\_unit\_config() by calling pcnt\_set\_mode().

If desired, the pulse input pin and the control input pin may be changed "on the fly" using  $pcnt\_set\_pin()$ . To disable particular input provide as a function parameter PCNT\_PIN\_NOT\_USED instead of the GPIO number.

**Note:** For the counter not to miss any pulses, the pulse duration should be longer than one APB\_CLK cycle (12.5 ns). The pulses are sampled on the edges of the APB\_CLK clock and may be missed, if fall between the edges. This applies to counter operation with or without a *filer*.

# **Filtering Pulses**

The PCNT unit features filters on each of the pulse and control inputs, adding the option to ignore short glitches in the signals.

The length of ignored pulses is provided in APB\_CLK clock cycles by calling <code>pcnt\_set\_filter\_value()</code>. The current filter setting may be checked with <code>pcnt\_get\_filter\_value()</code>. The APB\_CLK clock is running at 80 MHz.

The filter is put into operation / suspended by calling pcnt\_filter\_enable() / pcnt\_filter\_disable().

## **Using Interrupts**

There are five counter state watch events, defined in pcnt\_evt\_type\_t, that are able to trigger an interrupt. The event happens on the pulse counter reaching specific values:

- Minimum or maximum count values: counter\_l\_lim or counter\_h\_lim provided in pcnt\_config\_t as discussed in Configuration
- Threshold 0 or Threshold 1 values set using function pcnt\_set\_event\_value().
- Pulse count = 0

To register, enable or disable an interrupt to service the above events, call <code>pcnt\_isr\_register()</code>, <code>pcnt\_intr\_enable()</code>. and <code>pcnt\_intr\_disable()</code>. To enable or disable events on reaching threshold values, you will also need to call functions <code>pcnt\_event\_enable()</code> and <code>pcnt\_event\_disable()</code>.

In order to check what are the threshold values currently set, use function pcnt\_get\_event\_value().

# **Application Example**

Pulse counter with control signal and event interrupt example: peripherals/pcnt.

### **API Reference**

#### **Header File**

driver/include/driver/pcnt.h

# **Functions**

```
esp_err_t pcnt_unit_config (const pcnt_config_t *pcnt_config)
Configure Pulse Counter unit.
```

### Return

- · ESP\_OK Success
- ESP\_ERR\_INVALID\_ARG Parameter error

## **Parameters**

• pcnt\_config: Pointer of Pulse Counter unit configure parameter

```
esp_err_t pcnt_get_counter_value (pcnt_unit_t pcnt_unit, int16_t *count)

Get pulse counter value.
```

#### Return

- · ESP OK Success
- ESP\_ERR\_INVALID\_ARG Parameter error

### **Parameters**

- pcnt\_unit: Pulse Counter unit number
- count: Pointer to accept counter value

# $esp\_err\_t \ \textbf{pcnt\_counter\_pause} \ (\textit{pcnt\_unit\_t pcnt\_unit})$

Pause PCNT counter of PCNT unit.

### Return

- · ESP\_OK Success
- ESP\_ERR\_INVALID\_ARG Parameter error

#### **Parameters**

• pcnt\_unit: PCNT unit number

# esp\_err\_t pcnt\_counter\_resume (pcnt\_unit\_t pcnt\_unit)

Resume counting for PCNT counter.

#### Return

- ESP OK Success
- ESP\_ERR\_INVALID\_ARG Parameter error

# **Parameters**

• pcnt\_unit: PCNT unit number, select from pcnt\_unit\_t

# esp\_err\_t pcnt\_counter\_clear (pcnt\_unit\_t pcnt\_unit)

Clear and reset PCNT counter value to zero.

# Return

- ESP OK Success
- ESP\_ERR\_INVALID\_ARG Parameter error

## **Parameters**

• pcnt\_unit: PCNT unit number, select from pcnt\_unit\_t

```
esp_err_t pcnt_intr_enable (pcnt_unit_t pcnt_unit)
```

Enable PCNT interrupt for PCNT unit.

**Note** Each Pulse counter unit has five watch point events that share the same interrupt. Configure events with pcnt\_event\_enable() and pcnt\_event\_disable()

## Return

- ESP\_OK Success
- ESP\_ERR\_INVALID\_ARG Parameter error

• pcnt\_unit: PCNT unit number

## esp\_err\_t pcnt\_intr\_disable (pcnt\_unit\_t pcnt\_unit)

Disable PCNT interrupt for PCNT unit.

#### Return

- ESP OK Success
- ESP ERR INVALID ARG Parameter error

#### **Parameters**

• pcnt\_unit: PCNT unit number

## esp\_err\_t pcnt\_event\_enable (pcnt\_unit\_t unit, pcnt\_evt\_type\_t evt\_type)

Enable PCNT event of PCNT unit.

#### Return

- ESP OK Success
- ESP\_ERR\_INVALID\_ARG Parameter error

#### **Parameters**

- unit: PCNT unit number
- evt\_type: Watch point event type. All enabled events share the same interrupt (one interrupt per pulse counter unit).

## esp\_err\_t pcnt\_event\_disable (pcnt\_unit\_t unit, pcnt\_evt\_type\_t evt\_type)

Disable PCNT event of PCNT unit.

#### Return

- · ESP\_OK Success
- ESP\_ERR\_INVALID\_ARG Parameter error

## **Parameters**

- unit: PCNT unit number
- evt\_type: Watch point event type. All enabled events share the same interrupt (one interrupt per pulse counter unit).

# esp\_err\_t pcnt\_set\_event\_value (pcnt\_unit\_t unit, pcnt\_evt\_type\_t evt\_type, int16\_t value)

Set PCNT event value of PCNT unit.

#### Return

- ESP\_OK Success
- ESP\_ERR\_INVALID\_ARG Parameter error

- unit: PCNT unit number
- evt\_type: Watch point event type. All enabled events share the same interrupt (one interrupt per pulse counter unit).
- value: Counter value for PCNT event

esp\_err\_t pcnt\_get\_event\_value (pcnt\_unit\_t unit, pcnt\_evt\_type\_t evt\_type, int16\_t \*value)
Get PCNT event value of PCNT unit.

#### Return

- ESP\_OK Success
- ESP ERR INVALID ARG Parameter error

#### **Parameters**

- unit: PCNT unit number
- evt\_type: Watch point event type. All enabled events share the same interrupt (one interrupt per pulse counter unit).
- value: Pointer to accept counter value for PCNT event

# esp\_err\_t pcnt\_isr\_register (void (\*fn)) void \*

, void \*arg, int intr\_alloc\_flags, pcnt\_isr\_handle\_t \*handleRegister PCNT interrupt handler, the handler is an ISR. The handler will be attached to the same CPU core that this function is running on.

#### Return

- · ESP OK Success
- ESP\_ERR\_INVALID\_ARG Function pointer error.

#### **Parameters**

- fn: Interrupt handler function.
- arg: Parameter for handler function
- intr\_alloc\_flags: Flags used to allocate the interrupt. One or multiple (ORred) ESP\_INTR\_FLAG\_\* values. See esp\_intr\_alloc.h for more info.
- handle: Pointer to return handle. If non-NULL, a handle for the interrupt will be returned here.

esp\_err\_t pcnt\_set\_pin (pcnt\_unit\_t unit, pcnt\_channel\_t channel, int pulse\_io, int ctrl\_io)

Configure PCNT pulse signal input pin and control input pin.

**Note** Set the signal input to PCNT\_PIN\_NOT\_USED if unused.

#### Return

- · ESP OK Success
- ESP ERR INVALID ARG Parameter error

## **Parameters**

- unit: PCNT unit number
- channel: PCNT channel number
- pulse io: Pulse signal input GPIO
- ctrl\_io: Control signal input GPIO

# esp\_err\_t pcnt\_filter\_enable (pcnt\_unit\_t unit)

Enable PCNT input filter.

#### Return

- ESP OK Success
- ESP\_ERR\_INVALID\_ARG Parameter error

#### **Parameters**

• unit: PCNT unit number

esp\_err\_t pcnt\_filter\_disable (pcnt\_unit\_t unit)

Disable PCNT input filter.

#### Return

- ESP\_OK Success
- ESP\_ERR\_INVALID\_ARG Parameter error

#### **Parameters**

• unit: PCNT unit number

esp\_err\_t pcnt\_set\_filter\_value (pcnt\_unit\_t unit, uint16\_t filter\_val)
Set PCNT filter value.

**Note** filter\_val is a 10-bit value, so the maximum filter\_val should be limited to 1023.

#### Return

- ESP\_OK Success
- ESP\_ERR\_INVALID\_ARG Parameter error

#### **Parameters**

- unit: PCNT unit number
- filter\_val: PCNT signal filter value, counter in APB\_CLK cycles. Any pulses lasting shorter than this will be ignored when the filter is enabled.

esp\_err\_t pcnt\_get\_filter\_value (pcnt\_unit\_t unit, uint16\_t \*filter\_val)
Get PCNT filter value.

#### Return

- ESP\_OK Success
- ESP\_ERR\_INVALID\_ARG Parameter error

## **Parameters**

- unit: PCNT unit number
- filter\_val: Pointer to accept PCNT filter value.

esp\_err\_t pcnt\_set\_mode (pcnt\_unit\_t unit, pcnt\_channel\_t channel, pcnt\_count\_mode\_t pos\_mode, pcnt\_count\_mode\_t neg\_mode, pcnt\_ctrl\_mode\_t hctrl\_mode, pcnt\_ctrl\_mode\_t lctrl\_mode)

Set PCNT counter mode.

# Return

- ESP\_OK Success
- ESP\_ERR\_INVALID\_ARG Parameter error

#### **Parameters**

- unit: PCNT unit number
- channel: PCNT channel number
- pos\_mode: Counter mode when detecting positive edge
- neg\_mode: Counter mode when detecting negative edge
- hctrl\_mode: Counter mode when control signal is high level
- lctrl\_mode: Counter mode when control signal is low level

#### **Structures**

# struct pcnt\_config\_t

Pulse Counter configuration for a single channel.

#### **Public Members**

```
int pulse_gpio_num
```

Pulse input GPIO number, if you want to use GPIO16, enter pulse\_gpio\_num = 16, a negative value will be ignored

## int ctrl\_gpio\_num

Control signal input GPIO number, a negative value will be ignored

```
pcnt_ctrl_mode_t lctrl_mode
```

PCNT low control mode

```
pcnt_ctrl_mode_t hctrl_mode
```

PCNT high control mode

pcnt\_count\_mode\_t pos\_mode

PCNT positive edge count mode

pcnt\_count\_mode\_t neg\_mode

PCNT negative edge count mode

 $int16\_t$  counter\_h\_lim

Maximum counter value

int16 t counter 1 lim

Minimum counter value

pcnt\_unit\_t unit

PCNT unit number

pcnt\_channel\_t channel

the PCNT channel

## **Macros**

# PCNT\_PIN\_NOT\_USED

When selected for a pin, this pin will not be used

# **Type Definitions**

```
typedef intr_handle_t pcnt_isr_handle_t
```

## **Enumerations**

```
enum pcnt ctrl mode t
```

Selection of available modes that determine the counter's action depending on the state of the control signal's input GPIO.

Note Configuration covers two actions, one for high, and one for low level on the control input

Values:

```
PCNT MODE KEEP = 0
```

Control mode: won't change counter mode

```
PCNT_MODE_REVERSE = 1
```

Control mode: invert counter mode(increase -> decrease, decrease -> increase)

```
PCNT MODE DISABLE = 2
```

Control mode: Inhibit counter(counter value will not change in this condition)

PCNT\_MODE\_MAX

```
enum pcnt_count_mode_t
```

Selection of available modes that determine the counter's action on the edge of the pulse signal's input GPIO.

Note Configuration covers two actions, one for positive, and one for negative edge on the pulse input

Values:

```
{\tt PCNT\_COUNT\_DIS} = 0
```

Counter mode: Inhibit counter(counter value will not change in this condition)

```
PCNT_COUNT_INC = 1
```

Counter mode: Increase counter value

 $PCNT_COUNT_DEC = 2$ 

Counter mode: Decrease counter value

PCNT\_COUNT\_MAX

# enum pcnt\_unit\_t

Selection of all available PCNT units.

Values:

```
PCNT_UNIT_0 = 0
```

PCNT unit 0

 $PCNT_UNIT_1 = 1$ 

PCNT unit 1

 $PCNT_UNIT_2 = 2$ 

PCNT unit 2

 $PCNT_UNIT_3 = 3$ 

PCNT unit 3

```
PCNT UNIT 4 = 4
          PCNT unit 4
     PCNT UNIT 5=5
          PCNT unit 5
     PCNT UNIT 6 = 6
          PCNT unit 6
     PCNT UNIT 7 = 7
          PCNT unit 7
     PCNT_UNIT_MAX
enum pcnt_channel_t
     Selection of channels available for a single PCNT unit.
     Values:
     PCNT\_CHANNEL\_0 = 0x00
          PCNT channel 0
     PCNT CHANNEL 1 = 0x01
          PCNT channel 1
     PCNT_CHANNEL_MAX
enum pcnt_evt_type_t
     Selection of counter's events the may trigger an interrupt.
     \mathbf{PCNT}_{-}\mathbf{EVT}_{-}\mathbf{L}_{-}\mathbf{LIM}=0
          PCNT watch point event: Minimum counter value
     PCNT EVT H LIM = 1
          PCNT watch point event: Maximum counter value
     PCNT_EVT_THRES_0 = 2
          PCNT watch point event: threshold0 value event
     PCNT_EVT_THRES_1 = 3
          PCNT watch point event: threshold1 value event
     PCNT EVT ZERO = 4
          PCNT watch point event: counter value zero event
     PCNT_EVT_MAX
```

# 2.4.9 RMT

The RMT (Remote Control) module driver can be used to send and receive infrared remote control signals. Due to flexibility of RMT module, the driver can also be used to generate or receive many other types of signals.

The signal, which consists of a series of pulses, is generated by RMT's transmitter based on a list of values. The values define the pulse duration and a binary level, see below. The transmitter can also provide a carrier and modulate it with provided pulses.

The reverse operation is performed by the receiver, where a series of pulses is decoded into a list of values containing the pulse duration and binary level. A filter may be applied to remove high frequency noise from the input signal.

There couple of typical steps to setup and operate the RMT and they are discussed in the following sections:

1. Configure Driver

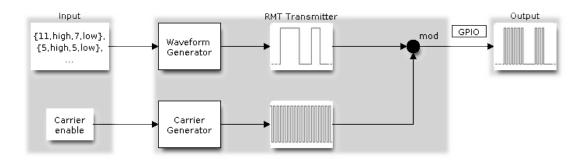

Fig. 6: RMT Transmitter Overview

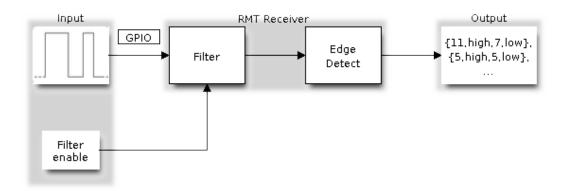

Fig. 7: RMT Receiver Overview

- 2. Transmit Data or Receive Data
- 3. Change Operation Parameters
- 4. Use Interrupts

The RMT has eight channels numbered from zero to seven. Each channel is able to independently transmit or receive data. They are referred to using indexes defined in structure <code>rmt\_channel\_t</code>.

# **Configure Driver**

There are several parameters that define how particular channel operates. Most of these parameters are configured by setting specific members of rmt\_config\_t structure. Some of the parameters are common to both transmit or receive mode, and some are mode specific. They are all discussed below.

#### **Common Parameters**

- The **channel** to be configured, select one from the *rmt\_channel\_t* enumerator.
- The RMT **operation mode** whether this channel is used to transmit or receive data, selected by setting a **rmt\_mode** members to one of the values from <code>rmt\_mode\_t</code>.
- What is the **pin number** to transmit or receive RMT signals, selected by setting **gpio\_num**.
- How many **memory blocks** will be used by the channel, set with **mem\_block\_num**.
- A **clock divider**, that will determine the range of pulse length generated by the RMT transmitter or discriminated by the receiver. Selected by setting **clk\_div** to a value within [1 .. 255] range. The RMT source clock is typically APB CLK, 80Mhz by default.

**Note:** The period of a square wave after the clock divider is called a 'tick'. The length of the pulses generated by the RMT transmitter or discriminated by the receiver is configured in number of 'ticks'.

There are also couple of specific parameters that should be set up depending if selected channel is configured in *Transmit Mode* or *Receive Mode*:

## **Transmit Mode**

When configuring channel in transmit mode, set tx config and the following members of rmt tx config t:

- Transmit the currently configured data items in a loop loop\_en
- Enable the RMT carrier signal carrier\_en
- Frequency of the carrier in Hz carrier\_freq\_hz
- Duty cycle of the carrier signal in percent (%) carrier duty percent
- Level of the RMT output, when the carrier is applied carrier level
- Enable the RMT output if idle idle\_output\_en
- Set the signal level on the RMT output if idle idle\_level

#### **Receive Mode**

In receive mode, set **rx\_config** and the following members of rmt\_rx\_config\_t:

- Enable a filter on the input of the RMT receiver filter\_en
- A threshold of the filter, set in the number of ticks **filter\_ticks\_thresh**. Pulses shorter than this setting will be filtered out. Note, that the range of entered tick values is [0..255].
- A pulse length threshold that will turn the RMT receiver idle, set in number of ticks **idle\_threshold**. The receiver will ignore pulses longer than this setting.

## **Finalize Configuration**

Once the rmt\_config\_t structure is populated with parameters, it should be then invoked with rmt\_config() to make the configuration effective.

The last configuration step is installation of the driver in memory by calling <code>rmt\_driver\_install()</code>. If <code>rx\_buf\_size</code> parameter of this function is > 0, then a ring buffer for incoming data will be allocated. A default ISR handler will be installed, see a note in *Use Interrupts*.

Now, depending on how the channel is configured, we are ready to either *Transmit Data* or *Receive Data*. This is described in next two sections.

#### **Transmit Data**

Before being able to transmit some RMT pulses, we need to define the pulse pattern. The minimum pattern recognized by the RMT controller, later called an 'item', is provided in a structure rmt\_item32\_t, see soc/esp32/include/soc/rmt\_struct.h. Each item consists of two pairs of two values. The first value in a pair describes the signal duration in ticks and is 15 bits long, the second provides the signal level (high or low) and is contained in a single bit. A block of couple of items and the structure of an item is presented below.

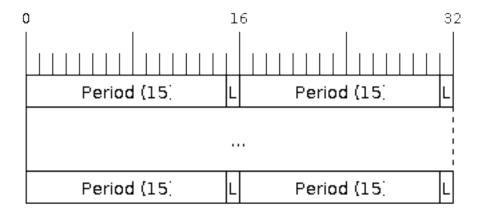

Fig. 8: Structure of RMT items (L - signal level)

For a simple example how to define a block of items see peripherals/rmt\_tx.

2.4. Peripherals API

The items are provided to the RMT controller by calling function  $rmt\_write\_items()$ . This function also automatically triggers start of transmission. It may be called to wait for transmission completion or exit just after transmission start. In such case you can wait for the transmission end by calling  $rmt\_wait\_tx\_done()$ . This function does not limit the number of data items to transmit. It is using an interrupt to successively copy the new data chunks to RMT's internal memory as previously provided data are sent out.

Another way to provide data for transmission is by calling  $rmt\_fill\_tx\_items()$ . In this case transmission is not started automatically. To control the transmission process use  $rmt\_tx\_start()$  and  $rmt\_tx\_stop()$ . The number of items to sent is restricted by the size of memory blocks allocated in the RMT controller's internal memory, see  $rmt\_set\_mem\_block\_num()$ .

#### **Receive Data**

Before starting the receiver we need some storage for incoming items. The RMT controller has 512 x 32-bits of internal RAM shared between all eight channels. In typical scenarios it is not enough as an ultimate storage for all incoming (and outgoing) items. Therefore this API supports retrieval of incoming items on the fly to save them in a ring buffer of a size defined by the user. The size is provided when calling <code>rmt\_driver\_install()</code> discussed above. To get a handle to this buffer call <code>rmt\_get\_ringbuf\_handle()</code>.

With the above steps complete we can start the receiver by calling <code>rmt\_rx\_start()</code> and then move to checking what's inside the buffer. To do so, you can use common FreeRTOS functions that interact with the ring buffer. Please see an example how to do it in peripherals/rmt\_nec\_tx\_rx.

To stop the receiver, call rmt\_rx\_stop().

# **Change Operation Parameters**

Previously described function <code>rmt\_config()</code> provides a convenient way to set several configuration parameters in one shot. This is usually done on application start. Then, when the application is running, the API provides an alternate way to update individual parameters by calling dedicated functions. Each function refers to the specific RMT channel provided as the first input parameter. Most of the functions have <code>\_get\_</code> counterpart to read back the currently configured value.

#### **Parameters Common to Transmit and Receive Mode**

- Selection of a GPIO pin number on the input or output of the RMT rmt\_set\_pin()
- Number of memory blocks allocated for the incoming or outgoing data rmt\_set\_mem\_pd()
- Setting of the clock divider rmt\_set\_clk\_div()
- Selection of the clock source, note that currently one clock source is supported, the APB clock which is 80Mhz rmt\_set\_source\_clk()

### **Transmit Mode Parameters**

- Enable or disable the loop back mode for the transmitter rmt\_set\_tx\_loop\_mode()
- Binary level on the output to apply the carrier rmt\_set\_tx\_carrier(), selected from rmt\_carrier\_level\_t
- Determines the binary level on the output when transmitter is idle rmt\_set\_idle\_level(), selected from rmt\_idle\_level\_t

#### **Receive Mode Parameters**

- The filter setting rmt\_set\_rx\_filter()
- The receiver threshold setting rmt\_set\_rx\_idle\_thresh()
- Whether the transmitter or receiver is entitled to access RMT's memory rmt\_set\_memory\_owner(), selection is from rmt\_mem\_owner\_t.

# **Use Interrupts**

Registering of an interrupt handler for the RMT controller is done be calling rmt\_isr\_register().

**Note:** When calling  $rmt\_driver\_install$  () to use the system RMT driver, a default ISR is being installed. In such a case you cannot register a generic ISR handler with  $rmt\_isr\_register$  ().

The RMT controller triggers interrupts on four specific events describes below. To enable interrupts on these events, the following functions are provided:

- The RMT receiver has finished receiving a signal rmt\_set\_rx\_intr\_en()
- The RMT transmitter has finished transmitting the signal rmt\_set\_tx\_intr\_en()
- The number of events the transmitter has sent matches a threshold value rmt\_set\_tx\_thr\_intr\_en()
- Ownership to the RMT memory block has been violated rmt\_set\_err\_intr\_en()

Setting or clearing an interrupt enable mask for specific channels and events may be also done by calling rmt\_set\_intr\_enable\_mask() or rmt\_clr\_intr\_enable\_mask().

When servicing an interrupt within an ISR, the interrupt need to explicitly cleared. To do so, set specific bits described as RMT.int\_clr.val.chN\_event\_name and defined as a volatile struct in soc/esp32/include/soc/rmt\_struct.h, where N is the RMT channel number [0, 7] and the event\_name is one of four events described above.

If you do not need an ISR anymore, you can deregister it by calling a function rmt\_isr\_deregister().

#### **Uninstall Driver**

If the RMT driver has been installed with  $rmt\_driver\_install()$  for some specific period of time and then not required, the driver may be removed to free allocated resources by calling  $rmt\_driver\_uninstall()$ .

# **Application Examples**

- A simple RMT TX example: peripherals/rmt\_tx.
- NEC remote control TX and RX example: peripherals/rmt\_nec\_tx\_rx.

#### **API Reference**

### **Header File**

• driver/include/driver/rmt.h

## **Functions**

esp\_err\_t rmt\_set\_clk\_div (rmt\_channel\_t channel, uint8\_t div\_cnt)

Set RMT clock divider, channel clock is divided from source clock.

#### Return

- ESP\_ERR\_INVALID\_ARG Parameter error
- ESP\_OK Success

## **Parameters**

- channel: RMT channel (0-7)
- div\_cnt: RMT counter clock divider

```
esp_err_t rmt_get_clk_div (rmt_channel_t channel, uint8_t *div_cnt)
```

Get RMT clock divider, channel clock is divided from source clock.

## Return

- ESP\_ERR\_INVALID\_ARG Parameter error
- · ESP OK Success

#### **Parameters**

- channel: RMT channel (0-7)
- div\_cnt: pointer to accept RMT counter divider

```
esp_err_t rmt_set_rx_idle_thresh (rmt_channel_t channel, uint16_t thresh)
```

Set RMT RX idle threshold value.

In receive mode, when no edge is detected on the input signal for longer than idle\_thres channel clock cycles, the receive process is finished.

#### Return

- ESP\_ERR\_INVALID\_ARG Parameter error
- ESP\_OK Success

## **Parameters**

- channel: RMT channel (0-7)
- thresh: RMT RX idle threshold

# esp\_err\_t rmt\_get\_rx\_idle\_thresh(rmt\_channel\_t channel, uint16\_t \*thresh)

Get RMT idle threshold value.

In receive mode, when no edge is detected on the input signal for longer than idle\_thres channel clock cycles, the receive process is finished.

#### Return

- ESP\_ERR\_INVALID\_ARG Parameter error
- · ESP\_OK Success

- channel: RMT channel (0-7)
- thresh: pointer to accept RMT RX idle threshold value

esp\_err\_t rmt\_set\_mem\_block\_num (rmt\_channel\_t channel, uint8\_t rmt\_mem\_num)

Set RMT memory block number for RMT channel.

This function is used to configure the amount of memory blocks allocated to channel n The 8 channels share a 512x32-bit RAM block which can be read and written by the processor cores over the APB bus, as well as read by the transmitters and written by the receivers.

**Note** If memory block number of one channel is set to a value greater than 1, this channel will occupy the memory block of the next channel. Channel 0 can use at most 8 blocks of memory, accordingly channel 7 can only use one memory block.

#### Return

- ESP\_ERR\_INVALID\_ARG Parameter error
- ESP OK Success

#### **Parameters**

- channel: RMT channel (0-7)
- rmt\_mem\_num: RMT RX memory block number, one block has 64 \* 32 bits.

esp\_err\_t rmt\_get\_mem\_block\_num (rmt\_channel\_t channel, uint8\_t \*rmt\_mem\_num)

Get RMT memory block number.

#### Return

- ESP\_ERR\_INVALID\_ARG Parameter error
- ESP\_OK Success

## **Parameters**

- channel: RMT channel (0-7)
- rmt mem num: Pointer to accept RMT RX memory block number

```
esp_err_t rmt_set_tx_carrier (rmt_channel_t channel, bool carrier_en, uint16_t high_level, uint16_t low_level, rmt_carrier_level_t carrier_level)

Configure RMT carrier for TX signal.
```

Set different values for carrier\_high and carrier\_low to set different frequency of carrier. The unit of carrier\_high/low is the source clock tick, not the divided channel counter clock.

#### Return

- ESP\_ERR\_INVALID\_ARG Parameter error
- ESP\_OK Success

## **Parameters**

• channel: RMT channel (0-7)

- carrier\_en: Whether to enable output carrier.
- high\_level: High level duration of carrier
- low\_level: Low level duration of carrier.
- carrier\_level: Configure the way carrier wave is modulated for channel 0-7.
  - 1'b1:transmit on low output level
  - 1'b0:transmit on high output level

```
esp_err_t rmt_set_mem_pd (rmt_channel_t channel, bool pd_en)
```

Set RMT memory in low power mode.

Reduce power consumed by memory. 1:memory is in low power state.

### Return

- ESP\_ERR\_INVALID\_ARG Parameter error
- ESP OK Success

#### **Parameters**

- channel: RMT channel (0-7)
- pd\_en: RMT memory low power enable.

```
esp_err_t rmt_get_mem_pd(rmt_channel_t channel, bool*pd_en)
```

Get RMT memory low power mode.

# Return

- ESP\_ERR\_INVALID\_ARG Parameter error
- ESP\_OK Success

#### **Parameters**

- channel: RMT channel (0-7)
- pd\_en: Pointer to accept RMT memory low power mode.

```
esp_err_t rmt_tx_start (rmt_channel_t channel, bool tx_idx_rst)
```

Set RMT start sending data from memory.

## Return

- ESP\_ERR\_INVALID\_ARG Parameter error
- ESP\_OK Success

### **Parameters**

- channel: RMT channel (0-7)
- tx\_idx\_rst: Set true to reset memory index for TX. Otherwise, transmitter will continue sending from the last index in memory.

```
esp_err_t rmt_tx_stop (rmt_channel_t channel)
```

Set RMT stop sending.

#### Return

- ESP\_ERR\_INVALID\_ARG Parameter error
- ESP OK Success

## **Parameters**

• channel: RMT channel (0-7)

esp\_err\_t rmt\_rx\_start (rmt\_channel\_t channel, bool rx\_idx\_rst)
Set RMT start receiving data.

#### Return

- ESP\_ERR\_INVALID\_ARG Parameter error
- · ESP\_OK Success

#### **Parameters**

- channel: RMT channel (0-7)
- rx\_idx\_rst: Set true to reset memory index for receiver. Otherwise, receiver will continue receiving data to the last index in memory.

```
esp_err_t rmt_rx_stop (rmt_channel_t channel)
Set RMT stop receiving data.
```

#### Return

- ESP ERR INVALID ARG Parameter error
- · ESP\_OK Success

### **Parameters**

• channel: RMT channel (0-7)

```
esp_err_t rmt_memory_rw_rst (rmt_channel_t channel)
Reset RMT TX/RX memory index.
```

## Return

- ESP\_ERR\_INVALID\_ARG Parameter error
- ESP\_OK Success

### **Parameters**

• channel: RMT channel (0-7)

```
esp_err_t rmt_set_memory_owner (rmt_channel_t channel, rmt_mem_owner_t owner)
Set RMT memory owner.
```

## Return

- ESP\_ERR\_INVALID\_ARG Parameter error
- · ESP\_OK Success

- channel: RMT channel (0-7)
- owner: To set when the transmitter or receiver can process the memory of channel.

esp\_err\_t rmt\_get\_memory\_owner (rmt\_channel\_t channel, rmt\_mem\_owner\_t \*owner)

Get RMT memory owner.

## Return

- ESP\_ERR\_INVALID\_ARG Parameter error
- ESP\_OK Success

#### **Parameters**

- channel: RMT channel (0-7)
- owner: Pointer to get memory owner.

esp\_err\_t rmt\_set\_tx\_loop\_mode (rmt\_channel\_t channel, bool loop\_en)
Set RMT tx loop mode.

#### Return

- ESP\_ERR\_INVALID\_ARG Parameter error
- ESP\_OK Success

#### **Parameters**

- channel: RMT channel (0-7)
- loop\_en: Enable RMT transmitter loop sending mode. If set true, transmitter will continue sending from the first data to the last data in channel 0-7 over and over again in a loop.

esp\_err\_t rmt\_get\_tx\_loop\_mode (rmt\_channel\_t channel, bool \*loop\_en)
Get RMT tx loop mode.

#### Return

- ESP\_ERR\_INVALID\_ARG Parameter error
- · ESP\_OK Success

#### **Parameters**

- channel: RMT channel (0-7)
- loop\_en: Pointer to accept RMT transmitter loop sending mode.

```
esp_err_t rmt_set_rx_filter (rmt_channel_t channel, bool rx_filter_en, uint8_t thresh)
Set RMT RX filter.
```

In receive mode, channel 0-7 will ignore input pulse when the pulse width is smaller than threshold. Counted in source clock, not divided counter clock.

### Return

- ESP\_ERR\_INVALID\_ARG Parameter error
- · ESP\_OK Success

- channel: RMT channel (0-7)
- rx\_filter\_en: To enable RMT receiver filter.
- thresh: Threshold of pulse width for receiver.

esp\_err\_t rmt\_set\_source\_clk (rmt\_channel\_t channel, rmt\_source\_clk\_t base\_clk)
Set RMT source clock.

RMT module has two clock sources:

- 1. APB clock which is 80Mhz
- 2. REF tick clock, which would be 1Mhz (not supported in this version).

#### Return

- ESP\_ERR\_INVALID\_ARG Parameter error
- · ESP\_OK Success

#### **Parameters**

- channel: RMT channel (0-7)
- base\_clk: To choose source clock for RMT module.

```
esp_err_t rmt_get_source_clk (rmt_channel_t channel, rmt_source_clk_t *src_clk)

Get RMT source clock.
```

RMT module has two clock sources:

- 1. APB clock which is 80Mhz
- 2. REF tick clock, which would be 1Mhz (not supported in this version).

#### Return

- ESP\_ERR\_INVALID\_ARG Parameter error
- ESP\_OK Success

### **Parameters**

- channel: RMT channel (0-7)
- src\_clk: Pointer to accept source clock for RMT module.

esp\_err\_t rmt\_set\_idle\_level (rmt\_channel\_t channel, bool idle\_out\_en, rmt\_idle\_level\_t level)

Set RMT idle output level for transmitter.

#### Return

- ESP\_ERR\_INVALID\_ARG Parameter error
- · ESP OK Success

## **Parameters**

- channel: RMT channel (0-7)
- idle\_out\_en: To enable idle level output.
- level: To set the output signal's level for channel 0-7 in idle state.

```
esp_err_t rmt_get_status (rmt_channel_t channel, uint32_t *status)

Get RMT status.
```

## Return

• ESP\_ERR\_INVALID\_ARG Parameter error

• ESP OK Success

#### **Parameters**

- channel: RMT channel (0-7)
- status: Pointer to accept channel status.

# void rmt\_set\_intr\_enable\_mask (uint32\_t mask)

Set mask value to RMT interrupt enable register.

#### **Parameters**

• mask: Bit mask to set to the register

### void rmt\_clr\_intr\_enable\_mask (uint32\_t mask)

Clear mask value to RMT interrupt enable register.

#### **Parameters**

• mask: Bit mask to clear the register

```
esp_err_t rmt_set_rx_intr_en (rmt_channel_t channel, bool en)
Set RMT RX interrupt enable.
```

## Return

- ESP\_ERR\_INVALID\_ARG Parameter error
- ESP\_OK Success

# **Parameters**

- channel: RMT channel (0 7)
- en: enable or disable RX interrupt.

```
esp_err_t rmt_set_err_intr_en (rmt_channel_t channel, bool en)
Set RMT RX error interrupt enable.
```

# Return

- ESP\_ERR\_INVALID\_ARG Parameter error
- · ESP OK Success

#### **Parameters**

- channel: RMT channel (0 7)
- en: enable or disable RX err interrupt.

esp\_err\_t rmt\_set\_tx\_intr\_en (rmt\_channel\_t channel, bool en)
Set RMT TX interrupt enable.

# Return

- ESP\_ERR\_INVALID\_ARG Parameter error
- ESP\_OK Success

- channel: RMT channel (0 7)
- en: enable or disable TX interrupt.

```
esp_err_t rmt_set_tx_thr_intr_en (rmt_channel_t channel, bool en, uint16_t evt_thresh)

Set RMT TX threshold event interrupt enable.
```

An interrupt will be triggered when the number of transmitted items reaches the threshold value

#### Return

- ESP\_ERR\_INVALID\_ARG Parameter error
- ESP\_OK Success

#### **Parameters**

- channel: RMT channel (0 7)
- en: enable or disable TX event interrupt.
- evt\_thresh: RMT event interrupt threshold value

```
esp_err_t rmt_set_pin (rmt_channel_t channel, rmt_mode_t mode, gpio_num_t gpio_num)
Set RMT pin.
```

#### Return

- ESP\_ERR\_INVALID\_ARG Parameter error
- ESP OK Success

#### **Parameters**

- channel: RMT channel (0 7)
- mode: TX or RX mode for RMT
- gpio\_num: GPIO number to transmit or receive the signal.

```
esp_err_t rmt_config(const rmt_config_t *rmt_param)
Configure RMT parameters.
```

#### Return

- ESP\_ERR\_INVALID\_ARG Parameter error
- ESP\_OK Success

### **Parameters**

• rmt\_param: RMT parameter struct

```
esp_err_t rmt_isr_register (void (*fn)) void *
```

, void \*arg, int intr\_alloc\_flags, rmt\_isr\_handle\_t \*handleRegister RMT interrupt handler, the handler is an ISR.

The handler will be attached to the same CPU core that this function is running on.

**Note** If you already called rmt\_driver\_install to use system RMT driver, please do not register ISR handler again.

#### Return

- · ESP OK Success
- ESP\_ERR\_INVALID\_ARG Function pointer error.
- ESP\_FAIL System driver installed, can not register ISR handler for RMT

### **Parameters**

- fn: Interrupt handler function.
- arg: Parameter for the handler function
- intr\_alloc\_flags: Flags used to allocate the interrupt. One or multiple (ORred) ESP\_INTR\_FLAG\_\* values. See esp\_intr\_alloc.h for more info.
- handle: If non-zero, a handle to later clean up the ISR gets stored here.

# esp\_err\_t rmt\_isr\_deregister (rmt\_isr\_handle\_t handle)

Deregister previously registered RMT interrupt handler.

#### Return

- ESP\_OK Success
- ESP\_ERR\_INVALID\_ARG Handle invalid

#### **Parameters**

• handle: Handle obtained from rmt\_isr\_register

```
esp_err_t rmt_fill_tx_items (rmt_channel_t channel, const rmt_item32_t *item, uint16_t item_num, uint16_t mem_offset)
```

Fill memory data of channel with given RMT items.

# Return

- ESP\_ERR\_INVALID\_ARG Parameter error
- ESP OK Success

#### **Parameters**

- channel: RMT channel (0 7)
- item: Pointer of items.
- item\_num: RMT sending items number.
- mem\_offset: Index offset of memory.

esp\_err\_t rmt\_driver\_install (rmt\_channel\_t channel, size\_t rx\_buf\_size, int intr\_alloc\_flags)
Initialize RMT driver.

### Return

- ESP\_ERR\_INVALID\_STATE Driver is already installed, call rmt\_driver\_uninstall first.
- ESP\_ERR\_NO\_MEM Memory allocation failure
- ESP\_ERR\_INVALID\_ARG Parameter error
- · ESP\_OK Success

## **Parameters**

• channel: RMT channel (0 - 7)

- rx\_buf\_size: Size of RMT RX ringbuffer. Can be 0 if the RX ringbuffer is not used.
- intr\_alloc\_flags: Flags for the RMT driver interrupt handler. Pass 0 for default flags. See esp\_intr\_alloc.h for details.

# esp\_err\_t rmt\_driver\_uninstall(rmt\_channel\_t channel)

Uninstall RMT driver.

#### Return

- ESP\_ERR\_INVALID\_ARG Parameter error
- ESP\_OK Success

#### **Parameters**

• channel: RMT channel (0 - 7)

RMT send waveform from rmt\_item array.

This API allows user to send waveform with any length.

Note This function will not copy data, instead, it will point to the original items, and send the waveform items. If wait\_tx\_done is set to true, this function will block and will not return until all items have been sent out. If wait\_tx\_done is set to false, this function will return immediately, and the driver interrupt will continue sending the items. We must make sure the item data will not be damaged when the driver is still sending items in driver interrupt.

#### Return

- ESP\_ERR\_INVALID\_ARG Parameter error
- ESP\_OK Success

#### **Parameters**

- channel: RMT channel (0 7)
- rmt\_item: head point of RMT items array.
- item\_num: RMT data item number.
- wait\_tx\_done:
  - If set 1, it will block the task and wait for sending done.
  - If set 0, it will not wait and return immediately.

```
esp_err_t rmt_wait_tx_done (rmt_channel_t channel, TickType_t wait_time)
Wait RMT TX finished.
```

### Return

- ESP\_OK RMT Tx done successfully
- ESP\_ERR\_TIMEOUT Exceeded the 'wait\_time' given
- ESP\_ERR\_INVALID\_ARG Parameter error
- ESP\_FAIL Driver not installed

- channel: RMT channel (0 7)
- wait\_time: Maximum time in ticks to wait for transmission to be complete

```
esp_err_t rmt_get_ringbuf_handle (rmt_channel_t channel, RingbufHandle_t *buf_handle)

Get ringbuffer from RMT.
```

Users can get the RMT RX ringbuffer handle, and process the RX data.

#### Return

- ESP\_ERR\_INVALID\_ARG Parameter error
- ESP\_OK Success

#### **Parameters**

- channel: RMT channel (0 7)
- buf\_handle: Pointer to buffer handle to accept RX ringbuffer handle.

### **Structures**

## struct rmt\_tx\_config\_t

Data struct of RMT TX configure parameters.

#### **Public Members**

```
bool loop en
```

Enable sending RMT items in a loop

```
uint32_t carrier_freq_hz
```

RMT carrier frequency

# uint8\_t carrier\_duty\_percent

RMT carrier duty (%)

## rmt\_carrier\_level\_t carrier\_level

Level of the RMT output, when the carrier is applied

# bool carrier\_en

RMT carrier enable

```
rmt_idle_level_t idle_level
```

RMT idle level

# bool idle\_output\_en

RMT idle level output enable

# struct rmt\_rx\_config\_t

Data struct of RMT RX configure parameters.

## **Public Members**

## bool filter en

RMT receiver filter enable

## uint8\_t filter\_ticks\_thresh

RMT filter tick number

```
uint16 tidle threshold
         RMT RX idle threshold
struct rmt_config_t
     Data struct of RMT configure parameters.
     Public Members
     rmt mode t rmt mode
         RMT mode: transmitter or receiver
     rmt_channel_t channel
         RMT channel
     uint8_t clk_div
         RMT channel counter divider
     gpio_num_t gpio_num
         RMT GPIO number
     uint8_t mem_block_num
         RMT memory block number
     rmt_tx_config_t tx_config
         RMT TX parameter
     rmt_rx_config_t rx_config
         RMT RX parameter
Macros
RMT_MEM_BLOCK_BYTE_NUM
RMT_MEM_ITEM_NUM
Type Definitions
typedef intr_handle_t rmt_isr_handle_t
Enumerations
enum rmt_channel_t
     Values:
     {\bf RMT\_CHANNEL\_0} = 0
         RMT Channel 0
     RMT CHANNEL 1
         RMT Channel 1
     RMT_CHANNEL_2
         RMT Channel 2
     RMT_CHANNEL_3
         RMT Channel 3
```

```
RMT CHANNEL 4
         RMT Channel 4
    RMT CHANNEL 5
         RMT Channel 5
    RMT CHANNEL 6
         RMT Channel 6
    RMT CHANNEL 7
         RMT Channel 7
    RMT_CHANNEL_MAX
enum rmt_mem_owner_t
    Values:
    {\bf RMT\_MEM\_OWNER\_TX} = 0
         RMT RX mode, RMT transmitter owns the memory block
    RMT_MEM_OWNER_RX = 1
         RMT RX mode, RMT receiver owns the memory block
    RMT MEM OWNER MAX
enum rmt_source_clk_t
    Values:
    RMT BASECLK REF = 0
         RMT source clock system reference tick, 1MHz by default (not supported in this version)
    RMT_BASECLK_APB
         RMT source clock is APB CLK, 80Mhz by default
    RMT_BASECLK_MAX
enum rmt_data_mode_t
    Values:
    RMT_DATA_MODE_FIFO = 0
    RMT_DATA_MODE_MEM = 1
    RMT_DATA_MODE_MAX
enum rmt_mode_t
    Values:
    RMT\_MODE\_TX = 0
         RMT TX mode
    RMT MODE RX
         RMT RX mode
    RMT_MODE_MAX
enum rmt_idle_level_t
    Values:
    {\tt RMT\_IDLE\_LEVEL\_LOW} = 0
         RMT TX idle level: low Level
    RMT_IDLE_LEVEL_HIGH
         RMT TX idle level: high Level
```

RMT IDLE LEVEL MAX

```
enum rmt_carrier_level_t

Values:

RMT_CARRIER_LEVEL_LOW = 0

RMT carrier wave is modulated for low Level output

RMT_CARRIER_LEVEL_HIGH

RMT carrier wave is modulated for high Level output

RMT_CARRIER_LEVEL_MAX
```

# 2.4.10 SDMMC Host Peripheral

#### Overview

SDMMC peripheral supports SD and MMC memory cards and SDIO cards. SDMMC software builds on top of SDMMC driver and consists of the following parts:

- 1. SDMMC host driver (driver/sdmmc\_host.h) this driver provides APIs to send commands to the slave device(s), send and receive data, and handling error conditions on the bus.
- 2. SDMMC protocol layer (sdmmc\_cmd.h) this component handles specifics of SD protocol such as card initialization and data transfer commands. Despite the name, only SD (SDSC/SDHC/SDXC) cards are supported at the moment. Support for MCC/eMMC cards can be added in the future.

Protocol layer works with the host via sdmmc\_host\_t structure. This structure contains pointers to various functions of the host.

In addition to SDMMC Host peripheral, ESP32 has SPI peripherals which can also be used to work with SD cards. This is supported using a variant of the host driver, driver/sdspi\_host.h. This driver has the same interface as SDMMC host driver, and the protocol layer can use either of two.

# **Application Example**

An example which combines SDMMC driver with FATFS library is provided in examples/storage/sd\_card directory. This example initializes the card, writes and reads data from it using POSIX and C library APIs. See README.md file in the example directory for more information.

#### **Protocol layer APIs**

Protocol layer is given sdmmc\_host\_t structure which describes the SD/MMC host driver, lists its capabilites, and provides pointers to functions of the driver. Protocol layer stores card-specific information in sdmmc\_card\_t structure. When sending commands to the SD/MMC host driver, protocol layer uses sdmmc\_command\_t structure to describe the command, argument, expected return value, and data to transfer, if any.

Normal usage of the protocol layer is as follows:

- $1. \ \ Call \ the \ host \ driver \ functions \ to \ initialize \ the \ host \ (e.g. \ \verb|sdmmc_host_init_slot|).$
- 2. Call sdmmc\_card\_init to initialize the card, passing it host driver information (host) and a pointer to sdmmc\_card\_t structure which will be filled in (card).
- 3. To read and write sectors of the card, use sdmmc\_read\_sectors and sdmmc\_write\_sectors, passing the pointer to card information structure (card).
- 4. When card is not used anymore, call the host driver function to disable SDMMC host peripheral and free resources allocated by the driver (e.g. sdmmc\_host\_deinit).

Most applications need to use the protocol layer only in one task; therefore the protocol layer doesn't implement any kind of locking on the sdmmc\_card\_t structure, or when accessing SDMMC host driver. Such locking has to be implemented in the higher layer, if necessary (e.g. in the filesystem driver).

## struct sdmmc\_host\_t

SD/MMC Host description

This structure defines properties of SD/MMC host and functions of SD/MMC host which can be used by upper layers.

## **Public Members**

## uint32\_t flags

flags defining host properties

#### int slot

slot number, to be passed to host functions

#### int max\_freq\_khz

max frequency supported by the host

## float io\_voltage

I/O voltage used by the controller (voltage switching is not supported)

## esp\_err\_t (\*init) (void)

Host function to initialize the driver

# esp\_err\_t (\*set\_bus\_width) (int slot, size\_t width)

host function to set bus width

# esp\_err\_t (\*set\_card\_clk) (int slot, uint32\_t freq\_khz)

host function to set card clock frequency

# esp\_err\_t (\*do\_transaction) (int slot, sdmmc\_command\_t \*cmdinfo)

host function to do a transaction

## esp\_err\_t (\*deinit) (void)

host function to deinitialize the driver

## int command\_timeout\_ms

timeout, in milliseconds, of a single command. Set to 0 to use the default value.

## SDMMC\_HOST\_FLAG\_1BIT

host supports 1-line SD and MMC protocol

## SDMMC\_HOST\_FLAG\_4BIT

host supports 4-line SD and MMC protocol

# SDMMC\_HOST\_FLAG\_8BIT

host supports 8-line MMC protocol

#### SDMMC HOST FLAG SPI

host supports SPI protocol

## SDMMC\_FREQ\_DEFAULT

SD/MMC Default speed (limited by clock divider)

# ${\tt SDMMC\_FREQ\_HIGHSPEED}$

SD High speed (limited by clock divider)

#### SDMMC FREO PROBING

SD/MMC probing speed

#### struct sdmmc command t

SD/MMC command information

## **Public Members**

uint32\_t opcode

SD or MMC command index

uint32 targ

SD/MMC command argument

sdmmc\_response\_t response

response buffer

void \*data

buffer to send or read into

size t datalen

length of data buffer

 $size\_t$  blklen

block length

int **flags** 

see below

esp\_err\_t error

error returned from transfer

int timeout\_ms

response timeout, in milliseconds

# struct sdmmc\_card\_t

SD/MMC card information structure

#### **Public Members**

```
sdmmc_host_t host
```

Host with which the card is associated

uint32 tocr

OCR (Operation Conditions Register) value

sdmmc\_cid\_t cid

decoded CID (Card IDentification) register value

 $sdmmc\_csd\_t$  csd

decoded CSD (Card-Specific Data) register value

sdmmc\_scr\_t scr

decoded SCR (SD card Configuration Register) value

uint16\_t rca

RCA (Relative Card Address)

# struct sdmmc\_csd\_t

Decoded values from SD card Card Specific Data register

## **Public Members**

```
int csd ver
          CSD structure format
     int mmc_ver
          MMC version (for CID format)
     int capacity
          total number of sectors
     int sector_size
          sector size in bytes
     int read_block_len
          block length for reads
     int card command class
          Card Command Class for SD
     int tr_speed
          Max transfer speed
struct sdmmc_cid_t
     Decoded values from SD card Card IDentification register
     Public Members
     int mfg_id
          manufacturer identification number
     int oem_id
          OEM/product identification number
          product name (MMC v1 has the longest)
     int revision
          product revision
     int serial
          product serial number
     int date
          manufacturing date
struct sdmmc_scr_t
     Decoded values from SD Configuration Register
     Public Members
          SD Physical layer specification version, reported by card
     int bus_width
          bus widths supported by card: BIT(0) — 1-bit bus, BIT(2) — 4-bit bus
```

esp\_err\_t sdmmc\_card\_init (const sdmmc\_host\_t \*host, sdmmc\_card\_t \*out\_card)

Probe and initialize SD/MMC card using given host

**Note** Only SD cards (SDSC and SDHC/SDXC) are supported now. Support for MMC/eMMC cards will be added later.

#### Return

- · ESP OK on success
- One of the error codes from SDMMC host controller

#### **Parameters**

- host: pointer to structure defining host controller
- out\_card: pointer to structure which will receive information about the card when the function completes

esp\_err\_t sdmmc\_write\_sectors (sdmmc\_card\_t \*card, const void \*src, size\_t start\_sector, size\_t sector\_count)

Write given number of sectors to SD/MMC card

### Return

- · ESP\_OK on success
- One of the error codes from SDMMC host controller

### **Parameters**

- card: pointer to card information structure previously initialized using sdmmc\_card\_init
- src: pointer to data buffer to read data from; data size must be equal to sector\_count \* card->csd.sector\_size
- start\_sector: sector where to start writing
- sector\_count: number of sectors to write

esp\_err\_t sdmmc\_read\_sectors (sdmmc\_card\_t \*card, void \*dst, size\_t start\_sector, size\_t sector\_count)
Write given number of sectors to SD/MMC card

# Return

- ESP\_OK on success
- One of the error codes from SDMMC host controller

#### **Parameters**

- card: pointer to card information structure previously initialized using sdmmc\_card\_init
- dst: pointer to data buffer to write into; buffer size must be at least sector\_count \* card->csd.sector\_size
- start\_sector: sector where to start reading
- sector\_count: number of sectors to read

# **SDMMC** host driver APIs

On the ESP32, SDMMC host peripheral has two slots:

- Slot 0 (SDMMC\_HOST\_SLOT\_0) is an 8-bit slot. It uses HS1\_\* signals in the PIN MUX.
- Slot 1 (SDMMC\_HOST\_SLOT\_1) is a 4-bit slot. It uses HS2\_\* signals in the PIN MUX.

Card Detect and Write Protect signals can be routed to arbitrary pins using GPIO matrix. To use these pins, set <code>gpio\_cd</code> and <code>gpio\_wp</code> members of <code>sdmmc\_slot\_config\_t</code> structure when calling <code>sdmmc\_host\_init\_slot</code>.

Of all the funtions listed below, only sdmmc\_host\_init, sdmmc\_host\_init\_slot, and sdmmc\_host\_deinit will be used directly by most applications. Other functions, such as sdmmc\_host\_set\_bus\_width, sdmmc\_host\_set\_card\_clk, and sdmmc\_host\_do\_transaction will be called by the SD/MMC protocol layer via function pointers in sdmmc\_host\_t structure.

# esp\_err\_t sdmmc\_host\_init()

Initialize SDMMC host peripheral.

**Note** This function is not thread safe

#### Return

- · ESP\_OK on success
- ESP\_ERR\_INVALID\_STATE if sdmmc\_host\_init was already called
- ESP\_ERR\_NO\_MEM if memory can not be allocated

### SDMMC HOST SLOT 0

SDMMC slot 0.

# SDMMC\_HOST\_SLOT\_1

SDMMC slot 1.

### SDMMC HOST DEFAULT()

Default *sdmmc* host t structure initializer for SDMMC peripheral.

Uses SDMMC peripheral, with 4-bit mode enabled, and max frequency set to 20MHz

# SDMMC\_SLOT\_WIDTH\_DEFAULT

use the default width for the slot (8 for slot 0, 4 for slot 1)

esp\_err\_t sdmmc\_host\_init\_slot (int *slot*, const *sdmmc\_slot\_config\_t \*slot\_config*)
Initialize given slot of SDMMC peripheral.

On the ESP32, SDMMC peripheral has two slots:

- Slot 0: 8-bit wide, maps to HS1\_\* signals in PIN MUX
- Slot 1: 4-bit wide, maps to HS2\_\* signals in PIN MUX

Card detect and write protect signals can be routed to arbitrary GPIOs using GPIO matrix.

**Note** This function is not thread safe

## Return

- ESP\_OK on success
- ESP\_ERR\_INVALID\_STATE if host has not been initialized using sdmmc\_host\_init

#### **Parameters**

- slot: slot number (SDMMC\_HOST\_SLOT\_0 or SDMMC\_HOST\_SLOT\_1)
- slot\_config: additional configuration for the slot

# struct sdmmc\_slot\_config\_t

Extra configuration for SDMMC peripheral slot

# **Public Members**

```
gpio_num_t gpio_cd
```

GPIO number of card detect signal.

# gpio\_num\_t gpio\_wp

GPIO number of write protect signal.

uint8 t width

Bus width used by the slot (might be less than the max width supported)

# SDMMC\_SLOT\_NO\_CD

indicates that card detect line is not used

### SDMMC SLOT NO WP

indicates that write protect line is not used

# SDMMC SLOT CONFIG DEFAULT()

Macro defining default configuration of SDMMC host slot

# esp\_err\_t sdmmc\_host\_set\_bus\_width (int slot, size\_t width)

Select bus width to be used for data transfer.

SD/MMC card must be initialized prior to this command, and a command to set bus width has to be sent to the card (e.g. SD\_APP\_SET\_BUS\_WIDTH)

Note This function is not thread safe

#### Return

- · ESP\_OK on success
- ESP\_ERR\_INVALID\_ARG if slot number or width is not valid

## **Parameters**

- slot: slot number (SDMMC\_HOST\_SLOT\_0 or SDMMC\_HOST\_SLOT\_1)
- width: bus width (1, 4, or 8 for slot 0; 1 or 4 for slot 1)

### esp err t sdmmc host set card clk (int slot, uint32 t freq khz)

Set card clock frequency.

Currently only integer fractions of 40MHz clock can be used. For High Speed cards, 40MHz can be used. For Default Speed cards, 20MHz can be used.

**Note** This function is not thread safe

## Return

- ESP\_OK on success
- other error codes may be returned in the future

## **Parameters**

- slot: slot number (SDMMC\_HOST\_SLOT\_0 or SDMMC\_HOST\_SLOT\_1)
- freq\_khz: card clock frequency, in kHz

# esp\_err\_t sdmmc\_host\_do\_transaction (int slot, sdmmc\_command\_t \*cmdinfo)

Send command to the card and get response.

This function returns when command is sent and response is received, or data is transferred, or timeout occurs.

Note This function is not thread safe w.r.t. init/deinit functions, and bus width/clock speed configuration functions. Multiple tasks can call sdmmc\_host\_do\_transaction as long as other sdmmc\_host\_\* functions are not called

Attention Data buffer passed in cmdinfo->data must be in DMA capable memory

#### Return

- ESP OK on success
- ESP ERR TIMEOUT if response or data transfer has timed out
- ESP\_ERR\_INVALID\_CRC if response or data transfer CRC check has failed
- ESP\_ERR\_INVALID\_RESPONSE if the card has sent an invalid response
- ESP\_ERR\_INVALID\_SIZE if the size of data transfer is not valid in SD protocol
- ESP\_ERR\_INVALID\_ARG if the data buffer is not in DMA capable memory

### **Parameters**

- slot: slot number (SDMMC HOST SLOT 0 or SDMMC HOST SLOT 1)
- cmdinfo: pointer to structure describing command and data to transfer

```
esp_err_t sdmmc_host_deinit()
```

Disable SDMMC host and release allocated resources.

**Note** This function is not thread safe

#### Return

- ESP\_OK on success
- ESP\_ERR\_INVALID\_STATE if sdmmc\_host\_init function has not been called

# **SD SPI driver APIs**

SPI controllers accessible via spi\_master driver (HSPI, VSPI) can be used to work with SD cards. In SPI mode, SD driver has lower throughput than in 1-line SD mode. However SPI mode makes pin selection more flexible, as SPI peripheral can be connected to any ESP32 pins using GPIO Matrix. SD SPI driver uses software controlled CS signal. Currently SD SPI driver assumes that it can use the SPI controller exclusively, so applications which need to share SPI bus between SD cards and other peripherals need to make sure that SD card and other devices are not used at the same time from different tasks.

SD SPI driver is represented using an sdmmc\_host\_t structure initialized using SDSPI\_HOST\_DEFAULT macro. For slot initialization, SDSPI\_SLOT\_CONFIG\_DEFAULT can be used to fill in default pin mapping, which is the same as the pin mapping in SD mode.

SD SPI driver APIs are very similar to SDMMC host APIs. As with the SDMMC host driver, only sdspi\_host\_init, sdspi\_host\_init\_slot, and sdspi\_host\_deinit functions are normally used by the applications. Other functions are called by the protocol level driver via function pointers in sdmmc\_host\_t structure.

```
esp\_err\_t \; \textbf{sdspi\_host\_init} \; ( \, )
```

Initialize SD SPI driver.

**Note** This function is not thread safe

#### Return

· ESP\_OK on success

• other error codes may be returned in future versions

## SDSPI\_HOST\_DEFAULT()

Default *sdmmc\_host\_t* structure initializer for SD over SPI driver.

Uses SPI mode and max frequency set to 20MHz

'slot' can be set to one of HSPI HOST, VSPI HOST.

esp\_err\_t sdspi\_host\_init\_slot (int slot, const sdspi\_slot\_config\_t \*slot\_config)

Initialize SD SPI driver for the specific SPI controller.

Note This function is not thread safe

#### Return

- ESP\_OK on success
- ESP\_ERR\_INVALID\_ARG if sdspi\_init\_slot has invalid arguments
- ESP\_ERR\_NO\_MEM if memory can not be allocated
- other errors from the underlying spi\_master and gpio drivers

#### **Parameters**

- slot: SPI controller to use (HSPI\_HOST or VSPI\_HOST)
- slot\_config: pointer to slot configuration structure

### struct sdspi\_slot\_config\_t

Extra configuration for SPI host

## **Public Members**

```
gpio_num_t gpio_miso
          GPIO number of MISO signal.
     gpio_num_t gpio_mosi
          GPIO number of MOSI signal.
     gpio_num_t gpio_sck
          GPIO number of SCK signal.
     gpio_num_t gpio_cs
          GPIO number of CS signal.
     gpio_num_t gpio_cd
          GPIO number of card detect signal.
     gpio_num_t gpio_wp
          GPIO number of write protect signal.
     int dma channel
          DMA channel to be used by SPI driver (1 or 2)
SDSPI_SLOT_NO_CD
     indicates that card detect line is not used
```

# SDSPI\_SLOT\_NO\_WP

indicates that write protect line is not used

#### SDSPI SLOT CONFIG DEFAULT()

Macro defining default configuration of SPI host

# esp\_err\_t sdspi\_host\_set\_card\_clk (int slot, uint32\_t freq\_khz)

Set card clock frequency.

Currently only integer fractions of 40MHz clock can be used. For High Speed cards, 40MHz can be used. For Default Speed cards, 20MHz can be used.

**Note** This function is not thread safe

### Return

- ESP OK on success
- other error codes may be returned in the future

### **Parameters**

- slot: SPI controller (HSPI\_HOST or VSPI\_HOST)
- freq\_khz: card clock frequency, in kHz

# esp\_err\_t sdspi\_host\_do\_transaction (int slot, sdmmc\_command\_t \*cmdinfo)

Send command to the card and get response.

This function returns when command is sent and response is received, or data is transferred, or timeout occurs.

**Note** This function is not thread safe w.r.t. init/deinit functions, and bus width/clock speed configuration functions. Multiple tasks can call sdspi\_host\_do\_transaction as long as other sdspi\_host\_\* functions are not called.

# Return

- ESP OK on success
- ESP\_ERR\_TIMEOUT if response or data transfer has timed out
- ESP\_ERR\_INVALID\_CRC if response or data transfer CRC check has failed
- ESP\_ERR\_INVALID\_RESPONSE if the card has sent an invalid response

# **Parameters**

- slot: SPI controller (HSPI HOST or VSPI HOST)
- cmdinfo: pointer to structure describing command and data to transfer

#### esp err t sdspi host deinit()

Release resources allocated using sdspi host init.

**Note** This function is not thread safe

### Return

- · ESP\_OK on success
- ESP\_ERR\_INVALID\_STATE if sdspi\_host\_init function has not been called

# 2.4.11 Sigma-delta Modulation

# Introduction

ESP32 has a second-order sigma-delta modulation module. This driver configures the channels of the sigma-delta module.

# **Functionality Overview**

There are eight independent sigma-delta modulation channels identified with <code>sigmadelta\_channel\_t</code>. Each channel is capable to output the binary, hardware generated signal with the sigma-delta modulation.

Selected channel should be set up by providing configuration parameters in <code>sigmadelta\_config\_t</code> and then applying this configuration with <code>sigmadelta\_config()</code>.

Another option is to call individual functions, that will configure all required parameters one by one:

- **Prescaler** of the sigma-delta generator sigmadelta\_set\_prescale()
- **Duty** of the output signal sigmadelta\_set\_duty()
- **GPIO** pin to output modulated signal sigmadelta\_set\_pin()

The range of the 'duty' input parameter of <code>sigmadelta\_set\_duty()</code> is from -128 to 127 (eight bit signed integer). If zero value is set, then the output signal's duty will be about 50%, see description of <code>sigmadelta\_set\_duty()</code>.

# **Application Example**

Sigma-delta Modulation example: peripherals/sigmadelta.

### **API Reference**

#### **Header File**

• driver/include/driver/sigmadelta.h

## **Functions**

```
esp_err_t sigmadelta_config (const sigmadelta_config_t *config)
Configure Sigma-delta channel.
```

#### Return

- ESP OK Success
- ESP\_ERR\_INVALID\_ARG Parameter error

## **Parameters**

• config: Pointer of Sigma-delta channel configuration struct

esp\_err\_t sigmadelta\_set\_duty (sigmadelta\_channel\_t channel, int8\_t duty)

Set Sigma-delta channel duty.

This function is used to set Sigma-delta channel duty, If you add a capacitor between the output pin and ground, the average output voltage will be Vdc = VDDIO / 256 \* duty + VDDIO/2, where VDDIO is the power supply voltage.

#### Return

- ESP OK Success
- ESP\_ERR\_INVALID\_ARG Parameter error

### **Parameters**

- channel: Sigma-delta channel number
- duty: Sigma-delta duty of one channel, the value ranges from -128 to 127, recommended range is -90 ~ 90. The waveform is more like a random one in this range.

# esp\_err\_t sigmadelta\_set\_prescale (sigmadelta\_channel\_t channel, uint8\_t prescale)

Set Sigma-delta channel's clock pre-scale value. The source clock is APP\_CLK, 80MHz. The clock frequency of the sigma-delta channel is APP\_CLK / pre\_scale.

### Return

- ESP\_OK Success
- ESP\_ERR\_INVALID\_ARG Parameter error

## **Parameters**

- channel: Sigma-delta channel number
- prescale: The divider of source clock, ranges from 0 to 255

esp\_err\_t sigmadelta\_set\_pin (sigmadelta\_channel\_t channel, gpio\_num\_t gpio\_num)

Set Sigma-delta signal output pin.

# Return

- ESP\_OK Success
- ESP\_ERR\_INVALID\_ARG Parameter error

### **Parameters**

- channel: Sigma-delta channel number
- gpio\_num: GPIO number of output pin.

# **Structures**

# struct sigmadelta\_config\_t

Sigma-delta configure struct.

# **Public Members**

```
sigmadelta_channel_t channel
Sigma-delta channel number

int8_t sigmadelta_duty
Sigma-delta duty, duty ranges from -128 to 127.

uint8_t sigmadelta_prescale
Sigma-delta prescale, prescale ranges from 0 to 255.

uint8_t sigmadelta_gpio
Sigma-delta output io number, refer to gpio.h for more details.
```

# **Enumerations**

```
enum sigmadelta_channel_t
     Sigma-delta channel list.
     Values:
     sigmadelta_channel_0 = 0
         Sigma-delta channel 0
     SIGMADELTA_CHANNEL_1 = 1
         Sigma-delta channel 1
     SIGMADELTA_CHANNEL_2 = 2
         Sigma-delta channel 2
     SIGMADELTA_CHANNEL_3 = 3
         Sigma-delta channel 3
     SIGMADELTA_CHANNEL_4 = 4
         Sigma-delta channel 4
     SIGMADELTA CHANNEL 5 = 5
         Sigma-delta channel 5
     SIGMADELTA_CHANNEL_6 = 6
         Sigma-delta channel 6
     SIGMADELTA_CHANNEL_7 = 7
         Sigma-delta channel 7
     SIGMADELTA CHANNEL MAX
```

# 2.4.12 SPI Master driver

# **Overview**

The ESP32 has four SPI peripheral devices, called SPI0, SPI1, HSPI and VSPI. SPI0 is entirely dedicated to the flash cache the ESP32 uses to map the SPI flash device it is connected to into memory. SPI1 is connected to the same hardware lines as SPI0 and is used to write to the flash chip. HSPI and VSPI are free to use. SPI1, HSPI and VSPI all have three chip select lines, allowing them to drive up to three SPI devices each as a master.

# The spi\_master driver

The spi\_master driver allows easy communicating with SPI slave devices, even in a multithreaded environment. It fully transparently handles DMA transfers to read and write data and automatically takes care of multiplexing between different SPI slaves on the same master

# **Terminology**

The spi master driver uses the following terms:

- Host: The SPI peripheral inside the ESP32 initiating the SPI transmissions. One of SPI, HSPI or VSPI. (For now, only HSPI or VSPI are actually supported in the driver; it will support all 3 peripherals somewhere in the future.)
- Bus: The SPI bus, common to all SPI devices connected to one host. In general the bus consists of the miso, mosi, sclk and optionally quadwp and quadhd signals. The SPI slaves are connected to these signals in parallel.
  - miso Also known as q, this is the input of the serial stream into the ESP32
  - mosi Also known as d, this is the output of the serial stream from the ESP32
  - sclk Clock signal. Each data bit is clocked out or in on the positive or negative edge of this signal
  - quadwp Write Protect signal. Only used for 4-bit (qio/qout) transactions.
  - quadhd Hold signal. Only used for 4-bit (qio/qout) transactions.
- Device: A SPI slave. Each SPI slave has its own chip select (CS) line, which is made active when a transmission to/from the SPI slave occurs.
- Transaction: One instance of CS going active, data transfer from and/or to a device happening, and CS going inactive again. Transactions are atomic, as in they will never be interrupted by another transaction.

#### **SPI transactions**

A transaction on the SPI bus consists of five phases, any of which may be skipped:

- The command phase. In this phase, a command (0-16 bit) is clocked out.
- The address phase. In this phase, an address (0-64 bit) is clocked out.
- The write phase. The master sends data to the slave.
- The dummy phase. The phase is configurable, used to meet the timing requirements.
- The read phase. The slave sends data to the master.

In full duplex, the read and write phases are combined, causing the SPI host to read and write data simultaneously. The total transaction length is decided by command\_bits + address\_bits + trans\_conf.length, while the trans\_conf.rx\_length only determins length of data received into the buffer.

In half duplex, the length of write phase and read phase are decided by trans\_conf.length and trans\_conf. rx\_length respectively. \*\* Note that a half duplex transaction with both a read and write phase is not supported when using DMA. \*\* If such transaction is needed, you have to use one of the alternative solutions:

- 1. use full-duplex mode instead.
- 2. disable the DMA by set the last parameter to 0 in bus initialization function just as belows: ret=spi\_bus\_initialize(VSPI\_HOST, &buscfg, 0);
  - this may prohibit you from transmitting and receiving data longer than 32 bytes.

3. try to use command and address field to replace the write phase.

The command and address phase are optional in that not every SPI device will need to be sent a command and/or address. This is reflected in the device configuration: when the command\_bits or address\_bits fields are set to zero, no command or address phase is done.

Something similar is true for the read and write phase: not every transaction needs both data to be written as well as data to be read. When rx\_buffer is NULL (and SPI\_USE\_RXDATA) is not set) the read phase is skipped. When tx buffer is NULL (and SPI\_USE\_TXDATA) is not set) the write phase is skipped.

# Using the spi\_master driver

- Initialize a SPI bus by calling spi\_bus\_initialize. Make sure to set the correct IO pins in the bus\_config struct. Take care to set signals that are not needed to -1.
- Tell the driver about a SPI slave device connected to the bus by calling spi\_bus\_add\_device. Make sure to configure any timing requirements the device has in the dev\_config structure. You should now have a handle for the device, to be used when sending it a transaction.
- To interact with the device, fill one or more spi\_transaction\_t structure with any transaction parameters you need. Either queue all transactions by calling spi\_device\_queue\_trans, later quering the result using spi\_device\_get\_trans\_result, or handle all requests synchroneously by feeding them into spi\_device\_transmit.
- Optional: to unload the driver for a device, call spi\_bus\_remove\_device with the device handle as an
  argument
- Optional: to remove the driver for a bus, make sure no more drivers are attached and call spi\_bus\_free.

### Command and address phases

During the command and address phases, cmd and addr field in the spi\_transaction\_t struct are sent to the bus, while nothing is read at the same time. The default length of command and address phase are set in the spi\_device\_interface\_config\_t and by spi\_bus\_add\_device. When the the flag SPI\_TRANS\_VARIABLE\_CMD and SPI\_TRANS\_VARIABLE\_ADDR are not set in the spi\_transaction\_t, the driver automatically set the length of these phases to the default value as set when the device is initialized respectively.

If the length of command and address phases needs to be variable, declare a <code>spi\_transaction\_ext\_t</code> descriptor, set the flag <code>SPI\_TRANS\_VARIABLE\_CMD</code> or/and <code>SPI\_TRANS\_VARIABLE\_ADDR</code> in the flags of base member and configure the rest part of base as usual. Then the length of each phases will be <code>command\_bits</code> and address <code>bits</code> set in the <code>spi</code> transaction <code>ext</code> t.

# Write and read phases

Normally, data to be transferred to or from a device will be read from or written to a chunk of memory indicated by the rx\_buffer and tx\_buffer members of the transaction structure. When DMA is enabled for transfers, these buffers are highly recommended to meet the requirements as belows:

- 1. allocated in DMA-capable memory using pvPortMallocCaps (size, MALLOC\_CAP\_DMA);
- 2. 32-bit aligned (start from the boundary and have length of multiples of 4 bytes).

If these requirements are not satisfied, efficiency of the transaction will suffer due to the allocation and memcpy of temporary buffers.

Sometimes, the amount of data is very small making it less than optimal allocating a separate buffer for it. If the data to be transferred is 32 bits or less, it can be stored in the transaction struct itself. For transmitted data, use the  $tx_data$  member for this and set the SPI\_USE\_TXDATA flag on the transmission. For received data, use  $tx_data$  and set SPI\_USE\_RXDATA. In both cases, do not touch the  $tx_buffer$  or  $tx_buffer$  members, because they use the same memory locations as  $tx_data$  and  $tx_data$ .

# **Application Example**

Display graphics on the 320x240 LCD of WROVER-Kits: peripherals/spi\_master.

### **API Reference - SPI Common**

### **Header File**

• driver/include/driver/spi common.h

# **Functions**

```
bool spicommon_periph_claim (spi_host_device_t host)
```

Try to claim a SPI peripheral.

Call this if your driver wants to manage a SPI peripheral.

**Return** True if peripheral is claimed successfully; false if peripheral already is claimed.

## **Parameters**

• host: Peripheral to claim

# bool spicommon\_periph\_free (spi\_host\_device\_t host)

Return the SPI peripheral so another driver can claim it.

**Return** True if peripheral is returned successfully; false if peripheral was free to claim already.

# **Parameters**

• host: Peripheral to return

# bool spicommon\_dma\_chan\_claim (int dma\_chan)

Try to claim a SPI DMA channel.

Call this if your driver wants to use SPI with a DMA channnel.

**Return** True if success; false otherwise.

#### **Parameters**

• dma chan: channel to claim

# bool spicommon\_dma\_chan\_free (int dma\_chan)

Return the SPI DMA channel so other driver can claim it, or just to power down DMA.

**Return** True if success: false otherwise.

• dma chan: channel to return

```
esp_err_t spicommon_bus_initialize_io (spi_host_device_t host, const spi_bus_config_t *bus_config, int dma_chan, int flags, bool *is_native)
```

Connect a SPI peripheral to GPIO pins.

This routine is used to connect a SPI peripheral to the IO-pads and DMA channel given in the arguments. Depending on the IO-pads requested, the routing is done either using the IO\_mux or using the GPIO matrix.

#### Return

- ESP\_ERR\_INVALID\_ARG if parameter is invalid
- ESP\_OK on success

### **Parameters**

- host: SPI peripheral to be routed
- bus\_config: Pointer to a spi\_bus\_config struct detailing the GPIO pins
- dma\_chan: DMA-channel (1 or 2) to use, or 0 for no DMA.
- flags: Combination of SPICOMMON BUSFLAG \* flags
- is\_native: A value of 'true' will be written to this address if the GPIOs can be routed using the IO\_mux, 'false' if the GPIO matrix is used.

```
esp_err_t spicommon_bus_free_io(spi_host_device_t host)
```

Free the IO used by a SPI peripheral.

#### Return

- ESP\_ERR\_INVALID\_ARG if parameter is invalid
- ESP\_OK on success

## **Parameters**

• host: SPI peripheral to be freed

```
void spicommon_cs_initialize (spi_host_device_t host, int cs_io_num, int cs_num, int force_gpio_matrix)

Initialize a Chip Select pin for a specific SPI peripheral.
```

# **Parameters**

- host: SPI peripheral
- cs\_io\_num: GPIO pin to route
- cs\_num: CS id to route
- force\_gpio\_matrix: If true, CS will always be routed through the GPIO matrix. If false, if the GPIO number allows it, the routing will happen through the IO\_mux.

```
void spicommon_cs_free (spi_host_device_t host, int cs_num)
```

Free a chip select line.

- host: SPI peripheral
- cs\_num: CS id to free

void **spicommon\_setup\_dma\_desc\_links** (Ildesc\_t \*dmadesc, int len, **const** uint8\_t \*data, bool isrx) Setup a DMA link chain.

This routine will set up a chain of linked DMA descriptors in the array pointed to by dmadesc. Enough DMA descriptors will be used to fit the buffer of len bytes in, and the descriptors will point to the corresponding positions in buffer and linked together. The end result is that feeding dmadesc[0] into DMA hardware results in the entirety len bytes of data being read or written.

#### **Parameters**

- dmadesc: Pointer to array of DMA descriptors big enough to be able to convey len bytes
- len: Length of buffer
- data: Data buffer to use for DMA transfer
- isrx: True if data is to be written into data, false if it's to be read from data.

# spi\_dev\_t \*spicommon\_hw\_for\_host (spi\_host\_device\_t host)

Get the position of the hardware registers for a specific SPI host.

**Return** A register descriptor stuct pointer, pointed at the hardware registers

#### **Parameters**

• host: The SPI host

# void spicommon\_freeze\_cs (spi\_host\_device\_t host)

Temporarily connect CS signal input to high to avoid slave detecting unexpected transactions.

**Note** Don't use this in the application.

# **Parameters**

• host: The spi host.

# void **spicommon\_restore\_cs** (*spi\_host\_device\_t host*, int *cs\_io\_num*, bool *iomux*)

Use this function instead of cs\_initial to avoid overwrite the output config This is used in test by internal gpio matrix connections

**Note** Don't use this in the application.

### **Parameters**

- host: The spi host.
- cs io num: GPIO number of the CS pin.
- iomux: The peripheral is using iomux pins.

# int spicommon\_irqsource\_for\_host (spi\_host\_device\_t host)

Get the IRQ source for a specific SPI host.

Return The hosts IRQ source

# **Parameters**

• host: The SPI host

bool **spicommon\_dmaworkaround\_req\_reset** (int *dmachan*, *dmaworkaround\_cb\_t cb*, void \**arg*) Request a reset for a certain DMA channel.

Essentially, when a reset is needed, a driver can request this using spicommon\_dmaworkaround\_req\_reset. This is supposed to be called with an user-supplied function as an argument. If both DMA channels are idle, this call will reset the DMA subsystem and return true. If the other DMA channel is still busy, it will return false; as soon as the other DMA channel is done, however, it will reset the DMA subsystem and call the callback. The callback is then supposed to be used to continue the SPI drivers activity.

**Note** In some (well-defined) cases in the ESP32 (at least rev v.0 and v.1), a SPI DMA channel will get confused. This can be remedied by resetting the SPI DMA hardware in case this happens. Unfortunately, the reset knob used for this will reset *both* DMA channels, and as such can only done safely when both DMA channels are idle. These functions coordinate this.

**Return** True when a DMA reset could be executed immediately. False when it could not; in this case the callback will be called with the specified argument when the logic can execute a reset, after that reset.

### **Parameters**

- dmachan: DMA channel associated with the SPI host that needs a reset
- cb: Callback to call in case DMA channel cannot be reset immediately
- arg: Argument to the callback

### bool spicommon\_dmaworkaround\_reset\_in\_progress()

Check if a DMA reset is requested but has not completed yet.

**Return** True when a DMA reset is requested but hasn't completed yet. False otherwise.

# void spicommon\_dmaworkaround\_idle (int dmachan)

Mark a DMA channel as idle.

A call to this function tells the workaround logic that this channel will not be affected by a global SPI DMA reset.

### void spicommon\_dmaworkaround\_transfer\_active (int dmachan)

Mark a DMA channel as active.

A call to this function tells the workaround logic that this channel will be affected by a global SPI DMA reset, and a reset like that should not be attempted.

# **Structures**

### struct spi\_bus\_config\_t

This is a configuration structure for a SPI bus.

You can use this structure to specify the GPIO pins of the bus. Normally, the driver will use the GPIO matrix to route the signals. An exception is made when all signals either can be routed through the IO\_MUX or are -1. In that case, the IO\_MUX is used, allowing for >40MHz speeds.

**Note** Be advised that the slave driver does not use the quadwp/quadhd lines and fields in *spi\_bus\_config\_t* referring to these lines will be ignored and can thus safely be left uninitialized.

# **Public Members**

### int mosi io num

GPIO pin for Master Out Slave In (=spi\_d) signal, or -1 if not used.

### int miso\_io\_num

GPIO pin for Master In Slave Out (=spi\_q) signal, or -1 if not used.

### int sclk\_io\_num

GPIO pin for Spi CLocK signal, or -1 if not used.

# int quadwp\_io\_num

GPIO pin for WP (Write Protect) signal which is used as D2 in 4-bit communication modes, or -1 if not used.

### int quadhd io num

GPIO pin for HD (HolD) signal which is used as D3 in 4-bit communication modes, or -1 if not used.

# int max\_transfer\_sz

Maximum transfer size, in bytes. Defaults to 4094 if 0.

## **Macros**

### SPI\_MAX\_DMA\_LEN

### SPICOMMON\_BUSFLAG\_SLAVE

Initialize I/O in slave mode.

# SPICOMMON\_BUSFLAG\_MASTER

Initialize I/O in master mode.

# SPICOMMON\_BUSFLAG\_QUAD

Also initialize WP/HD pins, if specified.

# **Type Definitions**

### typedef void (\*dmaworkaround cb t) (void \*arg)

Callback, to be called when a DMA engine reset is completed

# **Enumerations**

### enum spi\_host\_device\_t

Enum with the three SPI peripherals that are software-accessible in it.

Values:

```
SPI HOST = 0
```

SPI1, SPI.

### HSPI HOST = 1

SPI2, HSPI.

## VSPI\_HOST =2

SPI3, VSPI.

# **API Reference - SPI Master**

### **Header File**

• driver/include/driver/spi\_master.h

### **Functions**

```
esp_err_t spi_bus_initialize (spi_host_device_t host, const spi_bus_config_t *bus_config, int dma_chan)

Initialize a SPI bus.
```

Warning For now, only supports HSPI and VSPI.

**Warning** If a DMA channel is selected, any transmit and receive buffer used should be allocated in DMA-capable memory.

### Return

- ESP\_ERR\_INVALID\_ARG if configuration is invalid
- ESP\_ERR\_INVALID\_STATE if host already is in use
- ESP\_ERR\_NO\_MEM if out of memory
- ESP\_OK on success

### **Parameters**

- host: SPI peripheral that controls this bus
- bus\_config: Pointer to a spi\_bus\_config\_t struct specifying how the host should be initialized
- dma\_chan: Either channel 1 or 2, or 0 in the case when no DMA is required. Selecting a DMA channel for a SPI bus allows transfers on the bus to have sizes only limited by the amount of internal memory. Selecting no DMA channel (by passing the value 0) limits the amount of bytes transfered to a maximum of 32.

```
esp_err_t spi_bus_free (spi_host_device_t host)
Free a SPI bus.
```

**Warning** In order for this to succeed, all devices have to be removed first.

# Return

- ESP\_ERR\_INVALID\_ARG if parameter is invalid
- ESP\_ERR\_INVALID\_STATE if not all devices on the bus are freed
- ESP\_OK on success

# **Parameters**

• host: SPI peripheral to free

```
esp_err_t spi_bus_add_device (spi_host_device_t host, spi_device_interface_config_t *dev_config, spi_device_handle_t *handle)

Allocate a device on a SPI bus.
```

This initializes the internal structures for a device, plus allocates a CS pin on the indicated SPI master peripheral and routes it to the indicated GPIO. All SPI master devices have three CS pins and can thus control up to three devices.

**Note** While in general, speeds up to 80MHz on the dedicated SPI pins and 40MHz on GPIO-matrix-routed pins are supported, full-duplex transfers routed over the GPIO matrix only support speeds up to 26MHz.

### Return

- ESP\_ERR\_INVALID\_ARG if parameter is invalid
- ESP\_ERR\_NOT\_FOUND if host doesn't have any free CS slots
- ESP\_ERR\_NO\_MEM if out of memory
- ESP\_OK on success

### **Parameters**

- host: SPI peripheral to allocate device on
- dev\_config: SPI interface protocol config for the device
- handle: Pointer to variable to hold the device handle

esp\_err\_t spi\_bus\_remove\_device (spi\_device\_handle\_t handle)

Remove a device from the SPI bus.

### Return

- ESP\_ERR\_INVALID\_ARG if parameter is invalid
- ESP\_ERR\_INVALID\_STATE if device already is freed
- ESP\_OK on success

#### **Parameters**

• handle: Device handle to free

esp\_err\_t **spi\_device\_queue\_trans** (*spi\_device\_handle\_t handle*, *spi\_transaction\_t \*trans\_desc*, Tick-Type\_t *ticks\_to\_wait*)

Queue a SPI transaction for execution.

# Return

- ESP\_ERR\_INVALID\_ARG if parameter is invalid
- ESP\_ERR\_TIMEOUT if there was no room in the queue before ticks\_to\_wait expired
- ESP\_ERR\_NO\_MEM if allocating DMA-capable temporary buffer failed
- ESP\_OK on success

- handle: Device handle obtained using spi\_host\_add\_dev
- trans\_desc: Description of transaction to execute
- ticks\_to\_wait: Ticks to wait until there's room in the queue; use portMAX\_DELAY to never time out.

```
esp_err_t spi_device_get_trans_result (spi_device_handle_t handle, spi_transaction_t **trans desc, TickType t ticks to wait)
```

Get the result of a SPI transaction queued earlier.

This routine will wait until a transaction to the given device (queued earlier with spi\_device\_queue\_trans) has successfully completed. It will then return the description of the completed transaction so software can inspect the result and e.g. free the memory or re-use the buffers.

#### Return

- ESP\_ERR\_INVALID\_ARG if parameter is invalid
- ESP\_ERR\_TIMEOUT if there was no completed transaction before ticks\_to\_wait expired
- ESP\_OK on success

### **Parameters**

- handle: Device handle obtained using spi\_host\_add\_dev
- trans\_desc: Pointer to variable able to contain a pointer to the description of the transaction that is executed. The descriptor should not be modified until the descriptor is returned by spi\_device\_get\_trans\_result.
- ticks\_to\_wait: Ticks to wait until there's a returned item; use portMAX\_DELAY to never time
  out.

```
esp_err_t spi_device_transmit (spi_device_handle_t handle, spi_transaction_t *trans_desc)

Do a SPI transaction.
```

Essentially does the same as spi\_device\_queue\_trans followed by spi\_device\_get\_trans\_result. Do not use this when there is still a transaction queued that hasn't been finalized using spi\_device\_get\_trans\_result.

# Return

- ESP\_ERR\_INVALID\_ARG if parameter is invalid
- ESP OK on success

### **Parameters**

- handle: Device handle obtained using spi\_host\_add\_dev
- trans\_desc: Description of transaction to execute

## **Structures**

# struct spi\_device\_interface\_config\_t

This is a configuration for a SPI slave device that is connected to one of the SPI buses.

### **Public Members**

### uint8 t command bits

Default amount of bits in command phase (0-16), used when SPI\_TRANS\_VARIABLE\_CMD is not used, otherwise ignored.

# uint8\_t address\_bits

Default amount of bits in address phase (0-64), used when SPI\_TRANS\_VARIABLE\_ADDR is not used, otherwise ignored.

### uint8 t dummy bits

Amount of dummy bits to insert between address and data phase.

## uint8\_t mode

SPI mode (0-3)

# uint8\_t duty\_cycle\_pos

Duty cycle of positive clock, in 1/256th increments (128 = 50%/50% duty). Setting this to 0 (=not setting it) is equivalent to setting this to 128.

# uint8\_t cs\_ena\_pretrans

Amount of SPI bit-cycles the cs should be activated before the transmission (0-16). This only works on half-duplex transactions.

# uint8\_t cs\_ena\_posttrans

Amount of SPI bit-cycles the cs should stay active after the transmission (0-16)

### int clock\_speed\_hz

Clock speed, in Hz.

#### int spics io num

CS GPIO pin for this device, or -1 if not used.

### uint32 t flags

Bitwise OR of SPI\_DEVICE\_\* flags.

### int queue\_size

Transaction queue size. This sets how many transactions can be 'in the air' (queued using spi\_device\_queue\_trans but not yet finished using spi\_device\_get\_trans\_result) at the same time.

# transaction\_cb\_t pre\_cb

Callback to be called before a transmission is started. This callback is called within interrupt context.

# transaction\_cb\_t post\_cb

Callback to be called after a transmission has completed. This callback is called within interrupt context.

## struct spi\_transaction\_t

This structure describes one SPI transaction. The descriptor should not be modified until the transaction finishes.

#### **Public Members**

# uint32\_t **flags**

Bitwise OR of SPI\_TRANS\_\* flags.

#### uint16\_t cmd

Command data, of which the length is set in the command\_bits of spi\_device\_interface\_config\_t. NOTE: this field, used to be "command" in ESP-IDF 2.1 and before, is re-written to be used in a new way in ESP-IDF 3.0.

• Example: write 0x0123 and command\_bits=12 to send command 0x12, 0x3\_ (in previous version, you may have to write 0x3 12).

#### uint64 t addr

Address data, of which the length is set in the address\_bits of *spi\_device\_interface\_config\_t*. **NOTE:** this field, used to be "address" in ESP-IDF 2.1 and before, is re-written to be used in a new way in ESP-IDF3.0.

• Example: write 0x123400 and address\_bits=24 to send address of 0x12, 0x34, 0x00 (in previous version, you may have to write 0x12340000).

### size t length

Total data length, in bits.

# size\_t rxlength

Total data length received, should be not greater than length in full-duplex mode (0 defaults this to the value of length).

#### void \*user

User-defined variable. Can be used to store eg transaction ID.

# const void \*tx buffer

Pointer to transmit buffer, or NULL for no MOSI phase.

### uint8\_t tx\_data[4]

If SPI\_USE\_TXDATA is set, data set here is sent directly from this variable.

#### void \*rx buffer

Pointer to receive buffer, or NULL for no MISO phase. Written by 4 bytes-unit if DMA is used.

## uint8\_t rx\_data[4]

If SPI\_USE\_RXDATA is set, data is received directly to this variable.

### struct spi\_transaction\_ext\_t

This struct is for SPI transactions which may change their address and command length. Please do set the flags in base to SPI\_TRANS\_VARIABLE\_CMD\_ADR to use the bit length here.

### **Public Members**

### struct spi transaction t base

Transaction data, so that pointer to spi transaction t can be converted into spi transaction ext t.

# uint8 t command bits

The command length in this transaction, in bits.

### uint8\_t address\_bits

The address length in this transaction, in bits.

### **Macros**

# SPI\_DEVICE\_TXBIT\_LSBFIRST

Transmit command/address/data LSB first instead of the default MSB first.

## SPI\_DEVICE\_RXBIT\_LSBFIRST

Receive data LSB first instead of the default MSB first.

# SPI\_DEVICE\_BIT\_LSBFIRST

Transmit and receive LSB first.

### SPI DEVICE 3WIRE

Use MOSI (=spid) for both sending and receiving data.

### SPI DEVICE POSITIVE CS

Make CS positive during a transaction instead of negative.

# SPI\_DEVICE\_HALFDUPLEX

Transmit data before receiving it, instead of simultaneously.

## SPI\_DEVICE\_CLK\_AS\_CS

Output clock on CS line if CS is active.

#### SPI TRANS MODE DIO

Transmit/receive data in 2-bit mode.

# SPI\_TRANS\_MODE\_QIO

Transmit/receive data in 4-bit mode.

# SPI\_TRANS\_MODE\_DIOQIO\_ADDR

Also transmit address in mode selected by SPI MODE DIO/SPI MODE QIO.

#### SPI TRANS USE RXDATA

Receive into rx\_data member of spi\_transaction\_t instead into memory at rx\_buffer.

#### SPI TRANS USE TXDATA

Transmit tx\_data member of spi\_transaction\_t instead of data at tx\_buffer. Do not set tx\_buffer when using this.

### SPI\_TRANS\_VARIABLE\_CMD

Use the command\_bits in spi\_transaction\_ext\_t rather than default value in spi\_device\_interface\_config\_t.

# SPI\_TRANS\_VARIABLE\_ADDR

Use the address\_bits in spi\_transaction\_ext\_t rather than default value in spi\_device\_interface\_config\_t.

# **Type Definitions**

```
typedef struct spi_transaction_t spi_transaction_t
typedef void (*transaction_cb_t) (spi_transaction_t *trans)
typedef struct spi_device_t *spi_device_handle_t
    Handle for a device on a SPI bus.
```

# 2.4.13 SPI Slave driver

### **Overview**

The ESP32 has four SPI peripheral devices, called SPI0, SPI1, HSPI and VSPI. SPI0 is entirely dedicated to the flash cache the ESP32 uses to map the SPI flash device it is connected to into memory. SPI1 is connected to the same hardware lines as SPI0 and is used to write to the flash chip. HSPI and VSPI are free to use, and with the spi\_slave driver, these can be used as a SPI slave, driven from a connected SPI master.

# The spi\_slave driver

The spi\_slave driver allows using the HSPI and/or VSPI peripheral as a full-duplex SPI slave. It can make use of DMA to send/receive transactions of arbitrary length.

### **Terminology**

The spi\_slave driver uses the following terms:

- Host: The SPI peripheral inside the ESP32 initiating the SPI transmissions. One of HSPI or VSPI.
- Bus: The SPI bus, common to all SPI devices connected to a master. In general the bus consists of the miso, mosi, sclk and optionally quadwp and quadhd signals. The SPI slaves are connected to these signals in parallel. Each SPI slave is also connected to one CS signal.

- miso Also known as q, this is the output of the serial stream from the ESP32 to the SPI master
- mosi Also known as d, this is the output of the serial stream from the SPI master to the ESP32
- sclk Clock signal. Each data bit is clocked out or in on the positive or negative edge of this signal
- cs Chip Select. An active Chip Select delineates a single transaction to/from a slave.
- Transaction: One instance of CS going active, data transfer from and to a master happening, and CS going inactive again. Transactions are atomic, as in they will never be interrupted by another transaction.

### **SPI transactions**

A full-duplex SPI transaction starts with the master pulling CS low. After this happens, the master starts sending out clock pulses on the CLK line: every clock pulse causes a data bit to be shifted from the master to the slave on the MOSI line and vice versa on the MISO line. At the end of the transaction, the master makes CS high again.

# Using the spi\_slave driver

- Initialize a SPI peripheral as a slave by calling spi\_slave\_initialize. Make sure to set the correct IO pins in the bus\_config struct. Take care to set signals that are not needed to -1. A DMA channel (either 1 or 2) must be given if transactions will be larger than 32 bytes, if not the dma\_chan parameter may be 0.
- To set up a transaction, fill one or more spi\_transaction\_t structure with any transaction parameters you need. Either queue all transactions by calling spi\_slave\_queue\_trans, later quering the result using spi\_slave\_get\_trans\_result, or handle all requests synchroneously by feeding them into spi\_slave\_transmit. The latter two functions will block until the master has initiated and finished a transaction, causing the queued data to be sent and received.
- Optional: to unload the SPI slave driver, call spi\_slave\_free.

# Transaction data and master/slave length mismatches

Normally, data to be transferred to or from a device will be read from or written to a chunk of memory indicated by the rx\_buffer and tx\_buffer members of the transaction structure. The SPI driver may decide to use DMA for transfers, so these buffers should be allocated in DMA-capable memory using pvPortMallocCaps (size, MALLOC\_CAP\_DMA).

The amount of data written to the buffers is limited by the length member of the transaction structure: the driver will never read/write more data than indicated there. The length cannot define the actual length of the SPI transaction; this is determined by the master as it drives the clock and CS lines. The actual length transferred can be read from the trans\_len member of the spi\_slave\_transaction\_t structure after transaction. In case the length of the transmission is larger than the buffer length, only the start of the transmission will be sent and received, and the trans\_len is set to length instead of the actual length. It's recommended to set length longer than the maximum length expected if the trans\_len is required. In case the transmission length is shorter than the buffer length, only data up to the length of the buffer will be exchanged.

Warning: Due to a design peculiarity in the ESP32, if the amount of bytes sent by the master or the length of the transmission queues in the slave driver, in bytes, is not both larger than eight and dividable by four, the SPI hardware can fail to write the last one to seven bytes to the receive buffer.

### **Application Example**

Slave/master communication: peripherals/spi\_slave.

# **API Reference**

#### **Header File**

• driver/include/driver/spi\_slave.h

### **Functions**

```
esp_err_t spi_slave_initialize (spi_host_device_t host, const spi_bus_config_t *bus_config, const spi_slave_interface_config_t *slave_config, int dma_chan)

Initialize a SPI bus as a slave interface.
```

Warning For now, only supports HSPI and VSPI.

**Warning** If a DMA channel is selected, any transmit and receive buffer used should be allocated in DMA-capable memory.

### Return

- ESP\_ERR\_INVALID\_ARG if configuration is invalid
- ESP\_ERR\_INVALID\_STATE if host already is in use
- ESP\_ERR\_NO\_MEM if out of memory
- ESP\_OK on success

### **Parameters**

- host: SPI peripheral to use as a SPI slave interface
- bus\_config: Pointer to a spi\_bus\_config\_t struct specifying how the host should be initialized
- slave\_config: Pointer to a spi\_slave\_interface\_config\_t struct specifying the details for the slave interface
- dma\_chan: Either 1 or 2. A SPI bus used by this driver must have a DMA channel associated with it. The SPI hardware has two DMA channels to share. This parameter indicates which one to use.

```
esp err t spi slave free (spi host device t host)
```

Free a SPI bus claimed as a SPI slave interface.

# Return

- ESP\_ERR\_INVALID\_ARG if parameter is invalid
- ESP\_ERR\_INVALID\_STATE if not all devices on the bus are freed
- ESP\_OK on success

### **Parameters**

• host: SPI peripheral to free

```
esp_err_t spi_slave_queue_trans (spi_host_device_t host, const spi_slave_transaction_t *trans_desc, TickType_t ticks_to_wait)

Queue a SPI transaction for execution.
```

Queues a SPI transaction to be executed by this slave device. (The transaction queue size was specified when the slave device was initialised via spi\_slave\_initialize.) This function may block if the queue is full (depending on

the ticks\_to\_wait parameter). No SPI operation is directly initiated by this function, the next queued transaction will happen when the master initiates a SPI transaction by pulling down CS and sending out clock signals.

This function hands over ownership of the buffers in trans\_desc to the SPI slave driver; the application is not to access this memory until spi\_slave\_queue\_trans is called to hand ownership back to the application.

### Return

- ESP\_ERR\_INVALID\_ARG if parameter is invalid
- ESP OK on success

### **Parameters**

- host: SPI peripheral that is acting as a slave
- trans\_desc: Description of transaction to execute. Not const because we may want to write status back into the transaction description.
- ticks\_to\_wait: Ticks to wait until there's room in the queue; use portMAX\_DELAY to never time out.

```
esp_err_t spi_slave_get_trans_result (spi_host_device_t host, spi_slave_transaction_t **trans desc, TickType t ticks to wait)
```

Get the result of a SPI transaction queued earlier.

This routine will wait until a transaction to the given device (queued earlier with spi\_slave\_queue\_trans) has successfully completed. It will then return the description of the completed transaction so software can inspect the result and e.g. free the memory or re-use the buffers.

It is mandatory to eventually use this function for any transaction queued by spi slave queue trans.

### Return

- ESP\_ERR\_INVALID\_ARG if parameter is invalid
- ESP\_OK on success

#### **Parameters**

- host: SPI peripheral to that is acting as a slave
- trans\_desc: Pointer to variable able to contain a pointer to the description of the transaction that is executed
- ticks\_to\_wait: Ticks to wait until there's a returned item; use portMAX\_DELAY to never time out.

```
esp_err_t spi_slave_transmit (spi_host_device_t host, spi_slave_transaction_t *trans_desc, TickType_t ticks to wait)
```

Do a SPI transaction.

Essentially does the same as spi\_slave\_queue\_trans followed by spi\_slave\_get\_trans\_result. Do not use this when there is still a transaction queued that hasn't been finalized using spi\_slave\_get\_trans\_result.

# Return

- ESP\_ERR\_INVALID\_ARG if parameter is invalid
- · ESP\_OK on success

## **Parameters**

host: SPI peripheral to that is acting as a slave

- trans\_desc: Pointer to variable able to contain a pointer to the description of the transaction that is executed. Not const because we may want to write status back into the transaction description.
- ticks\_to\_wait: Ticks to wait until there's a returned item; use portMAX\_DELAY to never time out.

### **Structures**

# struct spi\_slave\_interface\_config\_t

This is a configuration for a SPI host acting as a slave device.

#### **Public Members**

```
int spics_io_num
```

CS GPIO pin for this device.

# uint32\_t **flags**

Bitwise OR of SPI\_SLAVE\_\* flags.

## int queue\_size

Transaction queue size. This sets how many transactions can be 'in the air' (queued using spi\_slave\_queue\_trans but not yet finished using spi\_slave\_get\_trans\_result) at the same time.

### uint8 t mode

SPI mode (0-3)

# slave\_transaction\_cb\_t post\_setup\_cb

Callback called after the SPI registers are loaded with new data.

```
slave_transaction_cb_t post_trans_cb
```

Callback called after a transaction is done.

# struct spi\_slave\_transaction\_t

This structure describes one SPI transaction

### **Public Members**

```
size_t length
```

Total data length, in bits.

# size\_t trans\_len

Transaction data length, in bits.

# const void \*tx\_buffer

Pointer to transmit buffer, or NULL for no MOSI phase.

# void \*rx\_buffer

Pointer to receive buffer, or NULL for no MISO phase.

# void \*user

User-defined variable. Can be used to store eg transaction ID.

# Macros

# SPI\_SLAVE\_TXBIT\_LSBFIRST

Transmit command/address/data LSB first instead of the default MSB first.

#### SPI SLAVE RXBIT LSBFIRST

Receive data LSB first instead of the default MSB first.

### SPI SLAVE BIT LSBFIRST

Transmit and receive LSB first.

# **Type Definitions**

```
typedef struct spi_slave_transaction_t spi_slave_transaction_t
typedef void (*slave_transaction_cb_t) (spi_slave_transaction_t *trans)
```

# 2.4.14 TIMER

### Introduction

The ESP32 chip contains two hardware timer groups. Each group has two general-purpose hardware timers. They are all 64-bit generic timers based on 16-bit prescalers and 64-bit auto-reload-capable up / down counters.

# **Functional Overview**

Typical steps to configure an operate the timer are described in the following sections:

- *Timer Initialization* what parameters should be set up to get the timer working and what specific functionality is provided depending on the set up.
- *Timer Control* how to read the timer's value, pause / start the timer, and change how it operates.
- Alarms setting and using alarms.
- Interrupts- how to enable and use interrupts.

### **Timer Initialization**

The two timer groups on-board of the ESP32 are identified using  $timer\_group\_t$ . Individual timers in a group are identified with  $timer\_idx\_t$ . The two groups, each having two timers, provide the total of four individual timers to our disposal.

Before starting the timer, it should be initialized by calling <code>timer\_init()</code>. This function should be provided with a structure <code>timer\_config\_t</code> to define how timer should operate. In particular the following timer's parameters may be set:

- **Divider**: How quickly the timer's counter is "ticking". This depends on the setting of divider, that will be used as divisor of the incoming 80 MHz APB\_CLK clock.
- Mode: If the the counter is incrementing or decrementing, defined using counter\_dir by selecting one of values from timer\_count\_dir\_t.
- Counter Enable: If the counter is enabled, then it will start incrementing / decrementing immediately after calling timer\_init(). This action is set using counter\_en by selecting one of vales from timer\_start\_t.
- Alarm Enable: Determined by the setting of alarm\_en.
- Auto Reload: Whether the counter should auto\_reload a specific initial value on the timer's alarm, or continue incrementing or decrementing.

• **Interrupt Type**: Whether an interrupt is triggered on timer's alarm. Set the value defined in timer\_intr\_mode\_t.

To get the current values of the timers settings, use function timer\_get\_config().

### **Timer Control**

Once the timer is configured and enabled, it is already "ticking". To check it's current value call timer\_get\_counter\_time\_sec(). To set the timer to specific starting value call timer\_set\_counter\_value().

The timer may be paused at any time by calling timer\_pause(). To start it again call timer\_start().

To change how the timer operates you can call once more timer\_init() described in section *Timer Initialization*. Another option is to use dedicated functions to change individual settings:

- **Divider** value timer\_set\_divider(). **Note:** the timer should be paused when changing the divider to avoid unpredictable results. If the timer is already running, timer\_set\_divider() will first pause the timer, change the divider, and finally start the timer again.
- Mode (whether the counter incrementing or decrementing) timer\_set\_counter\_mode()
- Auto Reload counter on alarm timer\_set\_auto\_reload()

#### **Alarms**

To set an alarm, call function timer\_set\_alarm\_value() and then enable it with timer\_set\_alarm(). The alarm may be also enabled during the timer initialization stage, when timer\_init() is called.

After the alarm is enabled and the timer reaches the alarm value, depending on configuration, the following two actions may happen:

- An interrupt will be triggered, if previously configured. See section *Interrupts* how to configure interrupts.
- When auto\_reload is enabled, the timer's counter will be reloaded to start counting from specific initial value. The value to start should be set in advance with timer\_set\_counter\_value().

**Note:** The alarm will be triggered immediately, if an alarm value is set and the timer has already passed this value.

To check what alarm value has been set up, call timer\_get\_alarm\_value().

# Interrupts

Registration of the interrupt handler for a specific timer group and timer is done be calling timer\_isr\_register().

To enable interrupts for a timer group call timer\_group\_intr\_enable(). To do it for a specific timer, call timer\_enable\_intr(). Disabling of interrupts is done with corresponding functions timer\_group\_intr\_disable() and timer\_disable\_intr().

When servicing an interrupt within an ISR, the interrupt need to explicitly cleared. To do so, set the TIMERGN. int\_clr\_timers.tM structure defined in soc/esp32/include/soc/timer\_group\_struct.h, where N is the timer group number [0, 1] and M is the timer number [0, 1]. For example to clear an interrupt for the timer 1 in the timer group 0, call the following:

```
TIMERG0.int_clr\_timers.t1 = 1
```

See the application example below how to use interrupts.

# **Application Example**

The 64-bit hardware timer example: peripherals/timer\_group.

# **API Reference**

### **Header File**

• driver/include/driver/timer.h

### **Functions**

```
esp_err_t timer_get_counter_value (timer_group_t group_num, timer_idx_t timer_num, uint64_t *timer_val)

Read the counter value of hardware timer.
```

# Return

- · ESP\_OK Success
- ESP\_ERR\_INVALID\_ARG Parameter error

### **Parameters**

- group num: Timer group, 0 for TIMERG0 or 1 for TIMERG1
- timer\_num: Timer index, 0 for hw\_timer[0] & 1 for hw\_timer[1]
- timer\_val: Pointer to accept timer counter value.

```
esp_err_t timer_get_counter_time_sec(timer_group_t group_num, timer_idx_t timer_num, double *time)

Read the counter value of hardware timer, in unit of a given scale.
```

# Return

- ESP\_OK Success
- ESP\_ERR\_INVALID\_ARG Parameter error

# **Parameters**

- group num: Timer group, 0 for TIMERG0 or 1 for TIMERG1
- timer\_num: Timer index, 0 for hw\_timer[0] & 1 for hw\_timer[1]
- time: Pointer, type of double\*, to accept timer counter value, in seconds.

```
esp_err_t timer_set_counter_value (timer_group_t group_num, timer_idx_t timer_num, uint64_t load_val)

Set counter value to hardware timer.
```

### Return

- ESP OK Success
- ESP ERR INVALID ARG Parameter error

### **Parameters**

- group\_num: Timer group, 0 for TIMERG0 or 1 for TIMERG1
- timer num: Timer index, 0 for hw timer[0] & 1 for hw timer[1]
- load val: Counter value to write to the hardware timer.

esp\_err\_t timer\_start (timer\_group\_t group\_num, timer\_idx\_t timer\_num)

Start the counter of hardware timer.

### Return

- · ESP\_OK Success
- ESP\_ERR\_INVALID\_ARG Parameter error

### **Parameters**

- group\_num: Timer group number, 0 for TIMERG0 or 1 for TIMERG1
- timer\_num: Timer index, 0 for hw\_timer[0] & 1 for hw\_timer[1]

esp\_err\_t timer\_pause (timer\_group\_t group\_num, timer\_idx\_t timer\_num)

Pause the counter of hardware timer.

### Return

- · ESP\_OK Success
- ESP\_ERR\_INVALID\_ARG Parameter error

#### **Parameters**

- group\_num: Timer group number, 0 for TIMERG0 or 1 for TIMERG1
- timer\_num: Timer index, 0 for hw\_timer[0] & 1 for hw\_timer[1]

```
esp_err_t timer_set_counter_mode (timer_group_t group_num, timer_idx_t timer_num, timer_count_dir_t counter_dir)

Set counting mode for hardware timer.
```

#### Return

- ESP OK Success
- ESP\_ERR\_INVALID\_ARG Parameter error

# **Parameters**

- group\_num: Timer group number, 0 for TIMERG0 or 1 for TIMERG1
- timer\_num: Timer index, 0 for hw\_timer[0] & 1 for hw\_timer[1]
- counter\_dir: Counting direction of timer, count-up or count-down

```
esp_err_t timer_set_auto_reload (timer_group_t group_num, timer_idx_t timer_num, timer_autoreload_t reload)

Enable or disable counter reload function when alarm event occurs.
```

### Return

- ESP OK Success
- ESP ERR INVALID ARG Parameter error

#### **Parameters**

- group\_num: Timer group number, 0 for TIMERG0 or 1 for TIMERG1
- timer\_num: Timer index, 0 for hw\_timer[0] & 1 for hw\_timer[1]
- reload: Counter reload mode.

esp\_err\_t timer\_set\_divider (timer\_group\_t group\_num, timer\_idx\_t timer\_num, uint32\_t divider)
Set hardware timer source clock divider. Timer groups clock are divider from APB clock.

#### Return

- · ESP\_OK Success
- ESP\_ERR\_INVALID\_ARG Parameter error

### **Parameters**

- group\_num: Timer group number, 0 for TIMERG0 or 1 for TIMERG1
- timer\_num: Timer index, 0 for hw\_timer[0] & 1 for hw\_timer[1]
- divider: Timer clock divider value. The divider's range is from from 2 to 65536.

esp\_err\_t timer\_set\_alarm\_value (timer\_group\_t group\_num, timer\_idx\_t timer\_num, uint64\_t alarm\_value)

Set timer alarm value.

## Return

- ESP\_OK Success
- ESP\_ERR\_INVALID\_ARG Parameter error

# **Parameters**

- group\_num: Timer group, 0 for TIMERG0 or 1 for TIMERG1
- timer\_num: Timer index, 0 for hw\_timer[0] & 1 for hw\_timer[1]
- alarm\_value: A 64-bit value to set the alarm value.

esp\_err\_t timer\_get\_alarm\_value (timer\_group\_t group\_num, timer\_idx\_t timer\_num, uint64\_t \*alarm\_value)

Get timer alarm value.

# Return

- ESP\_OK Success
- ESP ERR INVALID ARG Parameter error

- group\_num: Timer group, 0 for TIMERG0 or 1 for TIMERG1
- timer\_num: Timer index, 0 for hw\_timer[0] & 1 for hw\_timer[1]
- alarm\_value: Pointer of A 64-bit value to accept the alarm value.

esp\_err\_t timer\_set\_alarm(timer\_group\_t group\_num, timer\_idx\_t timer\_num, timer\_alarm\_t alarm\_en)

Get timer alarm value.

#### Return

- ESP OK Success
- ESP\_ERR\_INVALID\_ARG Parameter error

### **Parameters**

- group\_num: Timer group, 0 for TIMERG0 or 1 for TIMERG1
- timer\_num: Timer index, 0 for hw\_timer[0] & 1 for hw\_timer[1]
- alarm\_en: To enable or disable timer alarm function.

esp\_err\_t timer\_isr\_register (timer\_group\_t group\_num, timer\_idx\_t timer\_num, void (\*fn)) void \*
, void \*arg, int intr\_alloc\_flags, timer\_isr\_handle\_t \*handleRegister Timer interrupt handler, the handler is an ISR. The handler will be attached to the same CPU core that this function is running on.

**Note** If the intr\_alloc\_flags value ESP\_INTR\_FLAG\_IRAM is set, the handler function must be declared with IRAM\_ATTR attribute and can only call functions in IRAM or ROM. It cannot call other timer APIs. Use direct register access to configure timers from inside the ISR in this case.

#### Return

- ESP\_OK Success
- ESP\_ERR\_INVALID\_ARG Parameter error

## **Parameters**

- group\_num: Timer group number
- timer\_num: Timer index of timer group
- fn: Interrupt handler function.
- arg: Parameter for handler function
- intr\_alloc\_flags: Flags used to allocate the interrupt. One or multiple (ORred) ESP\_INTR\_FLAG\_\* values. See esp\_intr\_alloc.h for more info.
- handle: Pointer to return handle. If non-NULL, a handle for the interrupt will be returned here.

esp\_err\_t timer\_init (timer\_group\_t group\_num, timer\_idx\_t timer\_num, const timer\_config\_t \*config)
Initializes and configure the timer.

# Return

- ESP\_OK Success
- ESP\_ERR\_INVALID\_ARG Parameter error

- group\_num: Timer group number, 0 for TIMERG0 or 1 for TIMERG1
- timer\_num: Timer index, 0 for hw\_timer[0] & 1 for hw\_timer[1]
- config: Pointer to timer initialization parameters.

esp\_err\_t timer\_get\_config (timer\_group\_t group\_num, timer\_idx\_t timer\_num, timer\_config\_t \*config)

Get timer configure value.

## Return

- ESP\_OK Success
- ESP ERR INVALID ARG Parameter error

#### **Parameters**

- group\_num: Timer group number, 0 for TIMERG0 or 1 for TIMERG1
- timer\_num: Timer index, 0 for hw\_timer[0] & 1 for hw\_timer[1]
- config: Pointer of struct to accept timer parameters.

esp\_err\_t timer\_group\_intr\_enable (timer\_group\_t group\_num, uint32\_t en\_mask)
Enable timer group interrupt, by enable mask.

### Return

- ESP\_OK Success
- ESP\_ERR\_INVALID\_ARG Parameter error

## **Parameters**

- group\_num: Timer group number, 0 for TIMERG0 or 1 for TIMERG1
- en\_mask: Timer interrupt enable mask. Use TIMG\_T0\_INT\_ENA\_M to enable t0 interrupt Use TIMG\_T1\_INT\_ENA\_M to enable t1 interrupt

esp\_err\_t timer\_group\_intr\_disable (timer\_group\_t group\_num, uint32\_t disable\_mask)

Disable timer group interrupt, by disable mask.

#### Return

- · ESP\_OK Success
- ESP\_ERR\_INVALID\_ARG Parameter error

## **Parameters**

- group\_num: Timer group number, 0 for TIMERG0 or 1 for TIMERG1
- disable\_mask: Timer interrupt disable mask. Use TIMG\_T0\_INT\_ENA\_M to disable t0 interrupt Use TIMG\_T1\_INT\_ENA\_M to disable t1 interrupt

esp\_err\_t timer\_enable\_intr (timer\_group\_t group\_num, timer\_idx\_t timer\_num)

Enable timer interrupt.

### Return

- · ESP\_OK Success
- ESP\_ERR\_INVALID\_ARG Parameter error

- group\_num: Timer group number, 0 for TIMERG0 or 1 for TIMERG1
- timer num: Timer index.

esp\_err\_t timer\_disable\_intr (timer\_group\_t group\_num, timer\_idx\_t timer\_num)

Disable timer interrupt.

### Return

- ESP\_OK Success
- ESP ERR INVALID ARG Parameter error

### **Parameters**

- group\_num: Timer group number, 0 for TIMERG0 or 1 for TIMERG1
- timer\_num: Timer index.

### **Structures**

# struct timer\_config\_t

Data structure with timer's configuration settings.

# **Public Members**

```
bool alarm en
```

Timer alarm enable

# bool counter en

Counter enable

```
timer_intr_mode_t intr_type
```

Interrupt mode

# timer\_count\_dir\_t counter\_dir

Counter direction

# bool auto\_reload

Timer auto-reload

# $uint32\_t$ **divider**

Counter clock divider. The divider's range is from from 2 to 65536.

# Macros

# TIMER\_BASE\_CLK

Frequency of the clock on the input of the timer groups

# **Type Definitions**

# typedef intr\_handle\_t timer\_isr\_handle\_t

Interrupt handle, used in order to free the isr after use. Aliases to an int handle for now.

# **Enumerations**

```
enum timer_group_t
     Selects a Timer-Group out of 2 available groups.
     Values:
     TIMER\_GROUP\_0 = 0
          Hw timer group 0
     TIMER GROUP 1 = 1
          Hw timer group 1
     TIMER_GROUP_MAX
enum timer idx t
     Select a hardware timer from timer groups.
     Values:
     TIMER_0 = 0
          Select timer0 of GROUPx
     TIMER 1 = 1
          Select timer1 of GROUPx
     TIMER_MAX
enum timer_count_dir_t
     Decides the direction of counter.
     Values:
     {\bf TIMER\_COUNT\_DOWN} = 0
          Descending Count from cnt.highlcnt.low
     TIMER COUNT UP = 1
          Ascending Count from Zero
     TIMER_COUNT_MAX
enum timer_start_t
     Decides whether timer is on or paused.
     Values:
     TIMER_PAUSE = 0
          Pause timer counter
     TIMER START = 1
          Start timer counter
enum timer alarm t
     Decides whether to enable alarm mode.
     TIMER ALARM DIS = 0
          Disable timer alarm
     TIMER ALARM EN = 1
          Enable timer alarm
     TIMER_ALARM_MAX
```

### enum timer intr mode t

Select interrupt type if running in alarm mode.

Values:

## $TIMER_INTR_LEVEL = 0$

Interrupt mode: level mode

TIMER\_INTR\_MAX

### enum timer autoreload t

Select if Alarm needs to be loaded by software or automatically reload by hardware.

Values:

### TIMER AUTORELOAD DIS = 0

Disable auto-reload: hardware will not load counter value after an alarm event

### TIMER AUTORELOAD EN = 1

Enable auto-reload: hardware will load counter value after an alarm event

TIMER\_AUTORELOAD\_MAX

# 2.4.15 Touch Sensor

### Introduction

A touch-sensor system is built on a substrate which carries electrodes and relevant connections under a protective flat surface. When a user touches the surface, the capacitance variation is triggered and a binary signal is generated to indicate whether the touch is valid.

ESP32 can provide up to 10 capacitive touch pads / GPIOs. The sensing pads can be arranged in different combinations (e.g. matrix, slider), so that a larger area or more points can be detected. The touch pad sensing process is under the control of a hardware-implemented finite-state machine (FSM) which is initiated by software or a dedicated hardware timer.

Design, operation and control registers of touch sensor are discussed in ESP32 Technical Reference Manual (PDF). Please refer to it for additional details how this subsystem works.

# **Functionality Overview**

Description of API is broken down into groups of functions to provide quick overview of features like:

- · Initialization of touch pad driver
- Configuration of touch pad GPIO pins
- Taking measurements
- Adjusting parameters of measurements
- Filtering measurements
- · Touch detection methods
- Setting up interrupts to report touch detection
- Waking up from sleep mode on interrupt

For detailed description of particular function please go to section *API Reference*. Practical implementation of this API is covered in section *Application Examples*.

#### Initialization

Touch pad driver should be initialized before use by calling function <code>touch\_pad\_init()</code>. This function sets several ..\_DEFAULT driver parameters listed in *API Reference* under "Macros". It also clears information what pads have been touched before (if any) and disables interrupts.

If not required anymore, driver can be disabled by calling touch\_pad\_deinit().

# Configuration

Enabling of touch sensor functionality for particular GPIO is done with touch\_pad\_config().

The function <code>touch\_pad\_set\_fsm\_mode()</code> is used to select whether touch pad measurement (operated by FSM) is started automatically by hardware timer, or by software. If software mode is selected, then use <code>touch\_pad\_sw\_start()</code> to start of the FSM.

# **Touch State Measurements**

The following two functions come handy to read raw or filtered measurements from the sensor:

- touch\_pad\_read()
- touch pad read filtered()

They may be used to characterize particular touch pad design by checking the range of sensor readings when a pad is touched or released. This information can be then used to establish the touch threshold.

**Note:** Start and configure filter before using <code>touch\_pad\_read\_filtered()</code> by calling specific filter functions described down below.

To see how to use both read functions check peripherals/touch\_pad\_read application example.

# **Optimization of Measurements**

Touch sensor has several configurable parameters to match characteristics of particular touch pad design. For instance, to sense smaller capacity changes, it is possible to narrow the reference voltage range within which the touch pads are charged / discharged. The high and low reference voltages are set using function <code>touch\_pad\_set\_voltage()</code>. A positive side effect, besides ability to discern smaller capacity changes, will be reduction of power consumption for low power applications. A likely negative effect will be increase of measurement noise. If dynamic rage of obtained readings is still satisfactory, then further reduction of power consumption may be done by lowering the measurement time with <code>touch pad set meas time()</code>.

The following summarizes available measurement parameters and corresponding 'set' functions:

- Touch pad charge / discharge parameters:
  - voltage range: touch\_pad\_set\_voltage()
  - speed (slope): touch\_pad\_set\_cnt\_mode()
- Measure time: touch\_pad\_set\_meas\_time()

Relationship between voltage range (high / low reference voltages), speed (slope) and measure time is shown on figure below.

The last chart "Output" represents the touch sensor reading, i.e. the count of pulses collected within measure time.

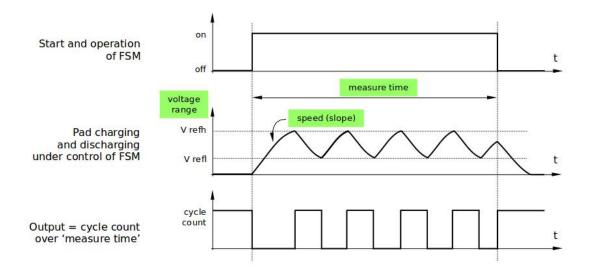

Fig. 9: Touch Pad - relationship between measurement parameters

All functions are provided in pairs to 'set' specific parameter and to 'get' the current parameter's value, e.g. touch\_pad\_set\_voltage() and touch\_pad\_get\_voltage().

# **Filtering of Measurements**

If measurements are noisy, you may filter them with provided API. The filter should be started before first use by calling touch\_pad\_filter\_start().

The filter type is IIR (Infinite Impulse Response) and it has configurable period that can be set with function touch\_pad\_set\_filter\_period().

You can stop the filter with <code>touch\_pad\_filter\_stop()</code>. If not required anymore, the filter may be deleted by invoking <code>touch\_pad\_filter\_delete()</code>.

# **Touch Detection**

Touch detection is implemented in ESP32's hardware basing on user configured threshold and raw measurements executed by FSM. Use function <code>touch\_pad\_get\_status()</code> to check what pads have been touched and <code>touch\_pad\_clear\_status()</code> to clear the touch status information.

Hardware touch detection may be also wired to interrupts and this is described in next section.

If measurements are noisy and capacity changes small, then hardware touch detection may be not reliable. To resolve this issue, instead of using hardware detection / provided interrupts, implement measurement filtering and perform touch detection in your own application. See peripherals/touch\_pad\_interrupt for sample implementation of both methods of touch detection.

# **Touch Triggered Interrupts**

Before enabling an interrupt on touch detection, user should establish touch detection threshold. Use functions described above to read and display sensor measurements when pad is touched and released. Apply a filter when measurements are noisy and relative changes are small. Depending on your application and environmental conditions, test the influence of temperature and power supply voltage changes on measured values.

Once detection threshold is established, it may be set on initialization with <code>touch\_pad\_config()</code> or at the runtime with <code>touch\_pad\_set\_thresh()</code>.

In next step configure how interrupts are triggered. They may be triggered below or above threshold and this is set with function touch\_pad\_set\_trigger\_mode().

Finally configure and manage interrupt calls using the following functions:

- touch\_pad\_isr\_register() / touch\_pad\_isr\_deregister()
- touch\_pad\_intr\_enable() / touch\_pad\_intr\_disable()

When interrupts are operational, you can obtain information what particular pad triggered interrupt by invoking touch\_pad\_get\_status() and clear pad status with touch\_pad\_clear\_status().

**Note:** Interrupts on touch detection operate on raw / unfiltered measurements checked against user established threshold and are implemented in hardware. Enabling software filtering API (see *Filtering of Measurements*) does not affect this process.

# Wakeup from Sleep Mode

If touch pad interrupts are used to wakeup the chip from a sleep mode, then user can select certain configuration of pads (SET1 or both SET1 and SET2), that should be touched to trigger the interrupt and cause subsequent wakeup. To do so, use function <code>touch\_pad\_set\_trigger\_source()</code>.

Configuration of required bit patterns of pads may be managed for each 'SET' with:

- touch\_pad\_set\_group\_mask() / touch\_pad\_get\_group\_mask()
- touch\_pad\_clear\_group\_mask()

## **Application Examples**

- Touch sensor read example: peripherals/touch\_pad\_read.
- Touch sensor interrupt example: peripherals/touch\_pad\_interrupt.

## **API Reference**

#### **Header File**

• driver/include/driver/touch\_pad.h

# **Functions**

# esp\_err\_t touch\_pad\_init()

Initialize touch module.

## Return

- ESP\_OK Success
- ESP\_FAIL Touch pad init error

# esp\_err\_t touch\_pad\_deinit()

Un-install touch pad driver.

#### Return

- ESP OK Success
- ESP\_FAIL Touch pad driver not initialized

esp\_err\_t touch\_pad\_config (touch\_pad\_t touch\_num, uint16\_t threshold)

Configure touch pad interrupt threshold.

#### Return

- · ESP OK Success
- ESP\_ERR\_INVALID\_ARG if argument wrong
- ESP\_FAIL if touch pad not initialized

#### **Parameters**

- touch\_num: touch pad index
- threshold: interrupt threshold,

```
esp_err_t touch_pad_read(touch_pad_t touch_num, uint16_t *touch_value)
```

get touch sensor counter value. Each touch sensor has a counter to count the number of charge/discharge cycles. When the pad is not 'touched', we can get a number of the counter. When the pad is 'touched', the value in counter will get smaller because of the larger equivalent capacitance. User can use this function to determine the interrupt trigger threshold.

# Return

- · ESP OK Success
- ESP\_ERR\_INVALID\_ARG Touch pad error
- ESP\_FAIL Touch pad not initialized

# **Parameters**

- touch\_num: touch pad index
- touch\_value: pointer to accept touch sensor value

```
esp_err_t touch_pad_read_filtered (touch_pad_t touch_num, uint16_t *touch_value) get filtered touch sensor counter value by IIR filter.
```

Note touch\_pad\_filter\_start has to be called before calling touch\_pad\_read\_filtered. This function can be called from ISR

- · ESP OK Success
- ESP\_ERR\_INVALID\_ARG Touch pad error
- ESP\_FAIL Touch pad not initialized

#### **Parameters**

- touch num: touch pad index
- touch\_value: pointer to accept touch sensor value

# esp\_err\_t touch\_pad\_isr\_handler\_register (void (\*fn)) void \*

, void \*arg, int unused, intr\_handle\_t \*handle\_unusedRegister touch-pad ISR,.

**Note** Deprecated function, users should replace this with touch\_pad\_isr\_register, because RTC modules share a same interrupt index.

# Return

- ESP\_OK Success;
- ESP\_ERR\_INVALID\_ARG GPIO error

#### **Parameters**

- fn: Pointer to ISR handler
- arg: Parameter for ISR
- unused: Reserved, not used
- handle\_unused: Reserved, not used

# esp\_err\_t touch\_pad\_isr\_register (intr\_handler\_t fn, void \*arg)

Register touch-pad ISR. The handler will be attached to the same CPU core that this function is running on.

#### Return

- ESP\_OK Success;
- ESP\_ERR\_INVALID\_ARG GPIO error

#### **Parameters**

- fn: Pointer to ISR handler
- arg: Parameter for ISR

# esp\_err\_t touch\_pad\_isr\_deregister (void (\*fn)) void \*

, void \*argDeregister the handler previously registered using touch\_pad\_isr\_handler\_register.

#### Return

- · ESP OK on success
- ESP\_ERR\_INVALID\_STATE if a handler matching both fn and arg isn't registered

- fn: handler function to call (as passed to touch\_pad\_isr\_handler\_register)
- arg: argument of the handler (as passed to touch\_pad\_isr\_handler\_register)

esp\_err\_t touch\_pad\_set\_meas\_time (uint16\_t sleep\_cycle, uint16\_t meas\_cycle) Set touch sensor measurement and sleep time.

#### Return

• ESP OK on success

#### **Parameters**

- sleep cycle: The touch sensor will sleep after each measurement, sleep cycle decide the interval between each measurement. t\_sleep = sleep\_cycle / (RTC\_SLOW\_CLK frequency). The approximate frequency value of RTC\_SLOW\_CLK can be obtained using rtc\_clk\_slow\_freq\_get\_hz function.
- meas\_cycle: The duration of the touch sensor measurement. t\_meas = meas\_cycle / 8M, the maximum measure time is 0xffff / 8M = 8.19 ms

esp\_err\_t touch\_pad\_get\_meas\_time (uint16\_t \*sleep\_cycle, uint16\_t \*meas\_cycle) Get touch sensor measurement and sleep time.

#### Return

· ESP OK on success

#### **Parameters**

- sleep\_cycle: Pointer to accept sleep cycle number
- meas cycle: Pointer to accept measurement cycle count.

```
esp_err_t touch_pad_set_voltage (touch_high_volt_t refh, touch_low_volt_t refl, touch_volt_atten_t at-
```

Set touch sensor reference voltage, if the voltage gap between high and low reference voltage get less, the charging and discharging time would be faster, accordingly, the counter value would be larger. In the case of detecting very slight change of capacitance, we can narrow down the gap so as to increase the sensitivity. On the other hand, narrow voltage gap would also introduce more noise, but we can use a software filter to pre-process the counter value.

# Return

- · ESP OK on success
- ESP\_ERR\_INVALID\_ARG if argument is wrong

#### **Parameters**

- refh: the value of DREFH
- refl: the value of DREFL
- atten: the attenuation on DREFH

```
esp_err_t touch_pad_get_voltage (touch_high_volt_t *refh, touch_low_volt_t *refl, touch_volt_atten_t
                                       *atten)
```

Get touch sensor reference voltage,.

#### Return

· ESP OK on success

# **Parameters**

• refh: pointer to accept DREFH value

- refl: pointer to accept DREFL value
- atten: pointer to accept the attenuation on DREFH

# esp\_err\_t touch\_pad\_set\_cnt\_mode (touch\_pad\_t touch\_num, touch\_cnt\_slope\_t slope, touch\_tie\_opt\_t ont)

Set touch sensor charge/discharge speed for each pad. If the slope is 0, the counter would always be zero. If the slope is 1, the charging and discharging would be slow, accordingly, the counter value would be small. If the slope is set 7, which is the maximum value, the charging and discharging would be fast, accordingly, the counter value would be larger.

#### Return

- ESP\_OK on success
- ESP\_ERR\_INVALID\_ARG if argument is wrong

#### **Parameters**

- touch\_num: touch pad index
- slope: touch pad charge/discharge speed
- opt: the initial voltage

```
esp_err_t touch_pad_get_cnt_mode (touch_pad_t touch_num, touch_cnt_slope_t *slope, touch_tie_opt_t *opt)
```

Get touch sensor charge/discharge speed for each pad.

## Return

- ESP\_OK on success
- ESP\_ERR\_INVALID\_ARG if argument is wrong

#### **Parameters**

- touch\_num: touch pad index
- slope: pointer to accept touch pad charge/discharge slope
- opt: pointer to accept the initial voltage

# esp\_err\_t touch\_pad\_io\_init (touch\_pad\_t touch\_num)

Initialize touch pad GPIO.

## Return

- ESP\_OK on success
- ESP\_ERR\_INVALID\_ARG if argument is wrong

# **Parameters**

• touch\_num: touch pad index

# esp\_err\_t touch\_pad\_set\_fsm\_mode (touch\_fsm\_mode\_t mode)

Set touch sensor FSM mode, the test action can be triggered by the timer, as well as by the software.

#### Return

- ESP\_OK on success
- ESP\_ERR\_INVALID\_ARG if argument is wrong

## **Parameters**

• mode: FSM mode

# esp\_err\_t touch\_pad\_get\_fsm\_mode (touch\_fsm\_mode\_t \*mode)

Get touch sensor FSM mode.

#### Return

· ESP OK on success

#### **Parameters**

• mode: pointer to accept FSM mode

# esp\_err\_t touch\_pad\_sw\_start()

Trigger a touch sensor measurement, only support in SW mode of FSM.

#### Return

· ESP OK on success

# esp\_err\_t touch\_pad\_set\_thresh(touch\_pad\_t touch\_num, uint16\_t threshold)

Set touch sensor interrupt threshold.

#### Return

- ESP\_OK on success
- ESP\_ERR\_INVALID\_ARG if argument is wrong

# **Parameters**

- touch\_num: touch pad index
- threshold: threshold of touchpad count, refer to touch\_pad\_set\_trigger\_mode to see how to set trigger mode.

# esp\_err\_t touch\_pad\_get\_thresh(touch\_pad\_t touch\_num, uint16\_t \*threshold)

Get touch sensor interrupt threshold.

#### Return

- ESP\_OK on success
- ESP\_ERR\_INVALID\_ARG if argument is wrong

## **Parameters**

- touch\_num: touch pad index
- threshold: pointer to accept threshold

# esp\_err\_t touch\_pad\_set\_trigger\_mode (touch\_trigger\_mode\_t mode)

Set touch sensor interrupt trigger mode. Interrupt can be triggered either when counter result is less than threshold or when counter result is more than threshold.

# Return

- ESP\_OK on success
- ESP\_ERR\_INVALID\_ARG if argument is wrong

#### **Parameters**

mode: touch sensor interrupt trigger mode

# esp\_err\_t touch\_pad\_get\_trigger\_mode (touch\_trigger\_mode\_t \*mode)

Get touch sensor interrupt trigger mode.

#### Return

· ESP OK on success

#### **Parameters**

• mode: pointer to accept touch sensor interrupt trigger mode

# esp\_err\_t touch\_pad\_set\_trigger\_source (touch\_trigger\_src\_t src)

Set touch sensor interrupt trigger source. There are two sets of touch signals. Set1 and set2 can be mapped to several touch signals. Either set will be triggered if at least one of its touch signal is 'touched'. The interrupt can be configured to be generated if set1 is triggered, or only if both sets are triggered.

#### Return

- ESP\_OK on success
- ESP\_ERR\_INVALID\_ARG if argument is wrong

#### **Parameters**

• src: touch sensor interrupt trigger source

# esp\_err\_t touch\_pad\_get\_trigger\_source (touch\_trigger\_src\_t \*src)

Get touch sensor interrupt trigger source.

## Return

• ESP OK on success

#### **Parameters**

• src: pointer to accept touch sensor interrupt trigger source

# esp\_err\_t touch\_pad\_set\_group\_mask (uint16\_t set1\_mask, uint16\_t set2\_mask, uint16\_t en\_mask)

Set touch sensor group mask. Touch pad module has two sets of signals, 'Touched' signal is triggered only if at least one of touch pad in this group is "touched". This function will set the register bits according to the given bitmask.

# Return

- ESP\_OK on success
- ESP\_ERR\_INVALID\_ARG if argument is wrong

- $\bullet$  set1\_mask: bitmask of touch sensor signal group1, it's a 10-bit value
- set2\_mask: bitmask of touch sensor signal group2, it's a 10-bit value
- en\_mask: bitmask of touch sensor work enable, it's a 10-bit value

```
esp_err_t touch_pad_get_group_mask (uint16_t *set1_mask, uint16_t *set2_mask, uint16_t *en_mask)

Get touch sensor group mask.
```

• ESP OK on success

## **Parameters**

- set1\_mask: pointer to accept bitmask of touch sensor signal group1, it's a 10-bit value
- set 2 mask: pointer to accept bitmask of touch sensor signal group2, it's a 10-bit value
- en\_mask: pointer to accept bitmask of touch sensor work enable, it's a 10-bit value

# esp\_err\_t touch\_pad\_clear\_group\_mask (uint16\_t set1\_mask, uint16\_t set2\_mask, uint16\_t en\_mask)

Clear touch sensor group mask. Touch pad module has two sets of signals, Interrupt is triggered only if at least one of touch pad in this group is "touched". This function will clear the register bits according to the given bitmask.

#### Return

- ESP\_OK on success
- ESP ERR INVALID ARG if argument is wrong

#### **Parameters**

- set1\_mask: bitmask touch sensor signal group1, it's a 10-bit value
- set2\_mask: bitmask touch sensor signal group2, it's a 10-bit value
- en\_mask: bitmask of touch sensor work enable, it's a 10-bit value

# esp\_err\_t touch\_pad\_clear\_status()

To clear the touch status register, usually use this function in touch ISR to clear status.

## Return

• ESP\_OK on success

#### uint32\_t touch\_pad\_get\_status()

Get the touch sensor status, usually used in ISR to decide which pads are 'touched'.

## Return

· touch status

# esp\_err\_t touch\_pad\_intr\_enable()

To enable touch pad interrupt.

# Return

• ESP\_OK on success

# esp\_err\_t touch\_pad\_intr\_disable()

To disable touch pad interrupt.

# Return

• ESP\_OK on success

# esp\_err\_t touch\_pad\_set\_filter\_period (uint32\_t new\_period\_ms)

set touch pad filter calibration period, in ms. Need to call touch pad filter start before all touch filter APIs

- ESP OK Success
- ESP\_ERR\_INVALID\_STATE driver state error
- ESP\_ERR\_INVALID\_ARG parameter error

#### **Parameters**

• new period ms: filter period, in ms

# esp\_err\_t touch\_pad\_get\_filter\_period (uint32\_t \*p\_period\_ms)

get touch pad filter calibration period, in ms Need to call touch\_pad\_filter\_start before all touch filter APIs

#### Return

- · ESP OK Success
- ESP\_ERR\_INVALID\_STATE driver state error
- ESP\_ERR\_INVALID\_ARG parameter error

#### **Parameters**

• p\_period\_ms: pointer to accept period

# esp\_err\_t touch\_pad\_filter\_start (uint32\_t filter\_period\_ms)

start touch pad filter function This API will start a filter to process the noise in order to prevent false triggering when detecting slight change of capacitance. Need to call touch\_pad\_filter\_start before all touch filter APIs

If filter is not initialized, this API will initialize the filter with given period. If filter is already initialized, this API will update the filter period.

**Note** This filter uses FreeRTOS timer, which is dispatched from a task with priority 1 by default on CPU 0. So if some application task with higher priority takes a lot of CPU0 time, then the quality of data obtained from this filter will be affected. You can adjust FreeRTOS timer task priority in menuconfig.

#### Return

- · ESP\_OK Success
- ESP\_ERR\_INVALID\_ARG parameter error
- ESP\_ERR\_NO\_MEM No memory for driver
- ESP\_ERR\_INVALID\_STATE driver state error

## **Parameters**

• filter period ms: filter calibration period, in ms

# esp\_err\_t touch\_pad\_filter\_stop()

stop touch pad filter function Need to call touch\_pad\_filter\_start before all touch filter APIs

#### Return

- · ESP\_OK Success
- ESP\_ERR\_INVALID\_STATE driver state error

# esp\_err\_t touch\_pad\_filter\_delete()

delete touch pad filter driver and release the memory Need to call touch\_pad\_filter\_start before all touch filter APIs

- ESP\_OK Success
- ESP\_ERR\_INVALID\_STATE driver state error

## **Macros**

# TOUCH\_PAD\_SLEEP\_CYCLE\_DEFAULT

The timer frequency is RTC\_SLOW\_CLK (can be 150k or 32k depending on the options), max value is 0xffff

# TOUCH\_PAD\_MEASURE\_CYCLE\_DEFAULT

The timer frequency is 8Mhz, the max value is 0xffff

#### TOUCH\_FSM\_MODE\_DEFAULT

The touch FSM my be started by the software or timer

# TOUCH\_TRIGGER\_MODE\_DEFAULT

Interrupts can be triggered if sensor value gets below or above threshold

# TOUCH\_TRIGGER\_SOURCE\_DEFAULT

The wakeup trigger source can be SET1 or both SET1 and SET2

TOUCH\_PAD\_BIT\_MASK\_MAX

# **Type Definitions**

typedef intr\_handle\_t touch\_isr\_handle\_t

## **Enumerations**

## enum touch\_pad\_t

Values:

# ${\tt TOUCH\_PAD\_NUM0} = 0$

Touch pad channel 0 is GPIO4

# TOUCH\_PAD\_NUM1

Touch pad channel 1 is GPIO0

#### TOUCH PAD NUM2

Touch pad channel 2 is GPIO2

# TOUCH PAD NUM3

Touch pad channel 3 is GPIO15

# TOUCH\_PAD\_NUM4

Touch pad channel 4 is GPIO13

# TOUCH\_PAD\_NUM5

Touch pad channel 5 is GPIO12

# TOUCH\_PAD\_NUM6

Touch pad channel 6 is GPIO14

# TOUCH\_PAD\_NUM7

Touch pad channel 7 is GPIO27

#### TOUCH PAD NUM8

Touch pad channel 8 is GPIO33

#### TOUCH PAD NUM9

Touch pad channel 9 is GPIO32

# TOUCH PAD MAX

# enum touch\_high\_volt\_t

Values:

# TOUCH\_HVOLT\_KEEP = -1

Touch sensor high reference voltage, no change

# TOUCH HVOLT 2V4 = 0

Touch sensor high reference voltage, 2.4V

# TOUCH\_HVOLT 2V5

Touch sensor high reference voltage, 2.5V

# TOUCH\_HVOLT\_2V6

Touch sensor high reference voltage, 2.6V

## TOUCH\_HVOLT\_2V7

Touch sensor high reference voltage, 2.7V

# TOUCH\_HVOLT\_MAX

# enum touch\_low\_volt\_t

Values:

# **TOUCH\_LVOLT\_KEEP** = -1

Touch sensor low reference voltage, no change

# $TOUCH_LVOLT_0V5 = 0$

Touch sensor low reference voltage, 0.5V

# TOUCH\_LVOLT\_0V6

Touch sensor low reference voltage, 0.6V

# TOUCH\_LVOLT\_0V7

Touch sensor low reference voltage, 0.7V

# TOUCH LVOLT 0V8

Touch sensor low reference voltage, 0.8V

#### TOUCH LVOLT MAX

#### enum touch volt atten t

Values:

# TOUCH\_HVOLT\_ATTEN\_KEEP = -1

Touch sensor high reference voltage attenuation, no change

# $TOUCH\_HVOLT\_ATTEN\_1V5 = 0$

Touch sensor high reference voltage attenuation, 1.5V attenuation

#### TOUCH\_HVOLT\_ATTEN\_1V

Touch sensor high reference voltage attenuation, 1.0V attenuation

# TOUCH\_HVOLT\_ATTEN\_0V5

Touch sensor high reference voltage attenuation, 0.5V attenuation

## TOUCH HVOLT ATTEN OV

Touch sensor high reference voltage attenuation, 0V attenuation

```
TOUCH HVOLT ATTEN MAX
enum touch_cnt_slope_t
     Values:
     TOUCH PAD SLOPE 0 = 0
          Touch sensor charge / discharge speed, always zero
     TOUCH_PAD_SLOPE_1 = 1
          Touch sensor charge / discharge speed, slowest
     TOUCH_PAD_SLOPE_2 = 2
          Touch sensor charge / discharge speed
     TOUCH PAD SLOPE 3 = 3
          Touch sensor charge / discharge speed
     TOUCH_PAD_SLOPE_4 = 4
          Touch sensor charge / discharge speed
     TOUCH_PAD_SLOPE_5 = 5
          Touch sensor charge / discharge speed
     TOUCH PAD SLOPE 6 = 6
          Touch sensor charge / discharge speed
     TOUCH\_PAD\_SLOPE\_7 = 7
          Touch sensor charge / discharge speed, fast
     TOUCH PAD SLOPE MAX
enum touch_trigger_mode_t
     Values:
     TOUCH\_TRIGGER\_BELOW = 0
          Touch interrupt will happen if counter value is less than threshold.
     TOUCH TRIGGER ABOVE = 1
          Touch interrupt will happen if counter value is larger than threshold.
     TOUCH_TRIGGER_MAX
enum touch trigger src t
     Values:
     {\bf TOUCH\_TRIGGER\_SOURCE\_BOTH} = 0
          wakeup interrupt is generated if both SET1 and SET2 are "touched"
     TOUCH TRIGGER SOURCE SET1 = 1
          wakeup interrupt is generated if SET1 is "touched"
     TOUCH TRIGGER SOURCE MAX
enum touch_tie_opt_t
     Values:
     TOUCH PAD TIE OPT LOW = 0
          Initial level of charging voltage, low level
     TOUCH_PAD_TIE_OPT_HIGH = 1
          Initial level of charging voltage, high level
     TOUCH_PAD_TIE_OPT_MAX
```

```
enum touch_fsm_mode_t
    Values:

TOUCH_FSM_MODE_TIMER = 0
    To start touch FSM by timer

TOUCH_FSM_MODE_SW
    To start touch FSM by software trigger
TOUCH_FSM_MODE_MAX
```

# **GPIO Lookup Macros**

Some useful macros can be used to specified the GPIO number of a touchpad channel, or vice versa. e.g.

- 1. TOUCH\_PAD\_NUM5\_GPIO\_NUM is the GPIO number of channel 5 (12);
- 2. TOUCH\_PAD\_GPIO4\_CHANNEL is the channel number of GPIO 4 (channel 0).

#### **Header File**

• soc/esp32/include/soc/touch\_channel.h

## **Macros**

```
TOUCH_PAD_GPIO4_CHANNEL
TOUCH_PAD_NUM0_GPIO_NUM
TOUCH_PAD_GPIOO_CHANNEL
TOUCH_PAD_NUM1_GPIO_NUM
TOUCH_PAD_GPIO2_CHANNEL
TOUCH_PAD_NUM2_GPIO_NUM
TOUCH PAD GPIO15 CHANNEL
TOUCH PAD NUM3 GPIO NUM
TOUCH_PAD_GPIO13_CHANNEL
TOUCH_PAD_NUM4_GPIO_NUM
TOUCH_PAD_GPIO12_CHANNEL
TOUCH_PAD_NUM5_GPIO_NUM
TOUCH_PAD_GPIO14_CHANNEL
TOUCH_PAD_NUM6_GPIO_NUM
TOUCH_PAD_GPIO27_CHANNEL
TOUCH_PAD_NUM7_GPIO_NUM
TOUCH_PAD_GPIO33_CHANNEL
TOUCH_PAD_NUM8_GPIO_NUM
TOUCH_PAD_GPIO32_CHANNEL
```

TOUCH PAD NUM9 GPIO NUM

# 2.4.16 UART

#### Overview

An Universal Asynchronous Receiver/Transmitter (UART) is a component known to handle the timing requirements for a variety of widely-adapted protocols (RS232, RS485, RS422, ...). An UART provides a widely adopted and cheap method to realize full-duplex data exchange among different devices.

There are three UART controllers available on the ESP32 chip. They are compatible with UART-enabled devices from various manufacturers. All UART controllers integrated in the ESP32 feature an identical set of registers for ease of programming and flexibility. In this documentation, these controllers are referred to as UART0, UART1, and UART2.

# **Functional Overview**

The following overview describes functions and data types used to establish communication between ESP32 and some other UART device. The overview reflects a typical workflow when programming ESP32's UART driver and is broken down into the following sections:

- 1. Setting Communication Parameters baud rate, data bits, stop bits, etc,
- 2. Setting Communication Pins pins the other UART is connected to
- 3. Driver Installation allocate ESP32's resources for the UART driver
- 4. Running UART Communication send / receive the data
- 5. Using Interrupts trigger interrupts on specific communication events
- 6. Deleting Driver release ESP32's resources, if UART communication is not required anymore

The minimum to make the UART working is to complete the first four steps, the last two steps are optional.

The driver is identified by  $uart_port_t$ , that corresponds to one of the tree UART controllers. Such identification is present in all the following function calls.

## **Setting Communication Parameters**

There are two ways to set the communications parameters for UART. One is to do it in one shot by calling uart param config() provided with configuration parameters in uart config t structure.

The alternate way is to configure specific parameters individually by calling dedicated functions:

- Baud rate uart\_set\_baudrate()
- Number of transmitted bits uart\_set\_word\_length() selected out of uart\_word\_length\_t
- Parity control uart\_set\_parity() selected out of uart\_parity\_t
- Number of stop bits uart\_set\_stop\_bits() selected out of uart\_stop\_bits\_t
- Hardware flow control mode uart\_set\_hw\_flow\_ctrl() selected out of uart\_hw\_flowcontrol\_t

All the above functions have a \_qet\_ equivalent to retrieve the current setting, e.g. uart\_qet\_baudrate().

# **Setting Communication Pins**

In next step, after configuring communication parameters, we are setting physical GPIO pin numbers the other UART will be connected to. This is done in a single step by calling function <code>uart\_set\_pin()</code> and providing it with GPIO numbers, that driver should use for the Tx, Rx, RTS and CTS signals.

Instead of GPIO pin number we can enter a macro UART\_PIN\_NO\_CHANGE and the currently allocated pin will not be changed. The same macro should be entered if certain pin will not be used.

#### **Driver Installation**

Once configuration of driver is complete, we can install it by calling <code>uart\_driver\_install()</code>. As result several resources required by the UART will be allocated. The type / size of resources are specified as function call parameters and concern:

- · size of the send buffer
- size of the receive buffer
- the event queue handle and size
- · flags to allocate an interrupt

If all above steps have been complete, we are ready to connect the other UART device and check the communication.

# **Running UART Communication**

The processes of serial communication are under control of UART's hardware FSM. The data to be sent should be put into Tx FIFO buffer, FSM will serialize them and sent out. A similar process, but in reverse order, is done to receive the data. Incoming serial stream is processed by FSM and moved to the Rx FIFO buffer. Therefore the task of API's communication functions is limited to writing and reading the data to / from the respective buffer. This is reflected in some function names, e.g.: <code>uart\_write\_bytes()</code> to transmit the data out, or <code>uart\_read\_bytes()</code> to read the incoming data.

# **Transmitting**

The basic API function to write the data to Tx FIFO buffer is  $uart_tx_chars()$ . If the buffer contains not sent characters, this function will write what fits into the empty space and exit reporting the number of bytes actually written.

There is a 'companion' function  $uart_wait_tx_done()$  that waits until all the data are transmitted out and the Tx FIFO is empty.

An easier to work with function is <code>uart\_write\_bytes()</code>. It sets up an intermediate ring buffer and exits after copying the data to this buffer. When there is an empty space in the FIFO, the data are moved from the ring buffer to the FIFO in the background by an ISR.

There is a similar function as above that adds a serial break signal after sending the data  $uart\_write\_bytes\_with\_break()$ . The 'serial break signal' means holding TX line low for period longer than one data frame.

# Receiving

To retrieve the data received by UART and saved in Rx FIFO, use function <code>uart\_read\_bytes()</code>. You can check in advance what is the number of bytes available in Rx FIFO by calling <code>uart\_get\_buffered\_data\_len()</code>.

If the data in Rx FIFO is not required and should be discarded, call uart\_flush().

#### **Software Flow Control**

When the hardware flow control is disabled, then use  $uart\_set\_rts()$  and  $uart\_set\_dtr()$  to manually set the levels of the RTS and DTR signals.

# **Using Interrupts**

There are nineteen interrupts reported on specific states of UART or on detected errors. The full list of available interrupts is described in ESP32 Technical Reference Manual (PDF). To enable specific interrupts call <code>uart\_enable\_intr\_mask()</code>, to disable call <code>uart\_disable\_intr\_mask()</code>. The mask of all interrupts is available as <code>UART\_INTR\_MASK</code>. Registration of an handler to service interrupts is done with <code>uart\_isr\_register()</code>, freeing the handler with <code>uart\_isr\_free()</code>. To clear the interrupt status bits once the handler is called use <code>uart\_clear\_intr\_status()</code>.

The API provides a convenient way to handle specific interrupts discussed above by wrapping them into dedicated functions:

- Event detection there are several events defined in uart\_event\_type\_t that may be reported to user application using FreeRTOS queue functionality. You can enable this functionality when calling uart\_driver\_install() described in Driver Installation. Example how to use it is covered in peripherals/uart\_events.
- FIFO space threshold or transmission timeout reached the interrupts on TX or Rx FIFO buffer being filled with specific number of characters or on a timeout of sending or receiving data. To use these interrupts, first configure respective threshold values of the buffer length and the timeout by entering them in <code>uart\_intr\_config\_t</code> structure and calling <code>uart\_intr\_config()</code>. Then enable interrupts with functions <code>uart\_enable\_rx\_intr()</code> and <code>uart\_enable\_tx\_intr()</code>. To disable these interrupts there are corresponding functions <code>uart\_disable\_rx\_intr()</code> or <code>uart\_disable\_tx\_intr()</code>.
- Pattern detection an interrupt triggered on detecting a 'pattern' of the same character being sent number of times. The functions that allow to configure, enable and disable this interrupt are <code>uart\_enable\_pattern\_det\_intr()</code> and <code>uart\_disable\_pattern\_det\_intr()</code>.

# **Macros**

The API provides several macros to define configuration parameters, e.g. UART\_FIFO\_LEN to define the length of the hardware FIFO buffers, UART\_BITRATE\_MAX that gives the maximum baud rate supported by UART, etc.

# **Deleting Driver**

If communication is established with  $uart\_driver\_install$  () for some specific period of time and then not required, the driver may be removed to free allocated resources by calling  $uart\_driver\_delete$  ().

# **Application Examples**

Configure UART settings and install UART driver to read/write using UART1 interface: peripherals/uart\_echo.

Demonstration of how to report various communication events and how to use patern detection interrupts: peripherals/uart\_events.

Transmitting and receiveing with the same UART in two separate FreeRTOS tasks: peripherals/uart\_async\_rxtxtasks.

#### **API Reference**

#### **Header File**

• driver/include/driver/uart.h

#### **Functions**

```
esp_err_t uart_set_word_length (uart_port_t uart_num, uart_word_length_t data_bit)
Set UART data bits.
```

#### Return

- · ESP OK Success
- ESP\_FAIL Parameter error

#### **Parameters**

- uart num: UART NUM 0, UART NUM 1 or UART NUM 2
- data\_bit: UART data bits

```
esp_err_t uart_get_word_length (uart_port_t uart_num, uart_word_length_t *data_bit)
Get UART data bits.
```

#### Return

- ESP\_FAIL Parameter error
- ESP\_OK Success, result will be put in (\*data\_bit)

#### **Parameters**

- uart num: UART NUM 0, UART NUM 1 or UART NUM 2
- data bit: Pointer to accept value of UART data bits.

```
esp_err_t uart_set_stop_bits (uart_port_t uart_num, uart_stop_bits_t stop_bits)
Set UART stop bits.
```

#### Return

- · ESP\_OK Success
- ESP FAIL Fail

# **Parameters**

• uart\_num: UART\_NUM\_0, UART\_NUM\_1 or UART\_NUM\_2

- stop\_bits: UART stop bits
- esp\_err\_t uart\_get\_stop\_bits (uart\_port\_t uart\_num, uart\_stop\_bits\_t \*stop\_bits)

  Get UART stop bits.

- ESP FAIL Parameter error
- ESP OK Success, result will be put in (\*stop bit)

#### **Parameters**

- uart\_num: UART\_NUM\_0, UART\_NUM\_1 or UART\_NUM\_2
- stop\_bits: Pointer to accept value of UART stop bits.
- esp\_err\_t uart\_set\_parity (uart\_port\_t uart\_num, uart\_parity\_t parity\_mode)
  Set UART parity mode.

#### Return

- ESP FAIL Parameter error
- · ESP OK Success

# **Parameters**

- uart\_num: UART\_NUM\_0, UART\_NUM\_1 or UART\_NUM\_2
- parity\_mode: the enum of uart parity configuration
- esp\_err\_t uart\_get\_parity (uart\_port\_t uart\_num, uart\_parity\_t \*parity\_mode)

  Get UART parity mode.

#### Return

- ESP\_FAIL Parameter error
- ESP\_OK Success, result will be put in (\*parity\_mode)

# **Parameters**

- uart\_num: UART\_NUM\_0, UART\_NUM\_1 or UART\_NUM\_2
- parity\_mode: Pointer to accept value of UART parity mode.
- esp\_err\_t uart\_set\_baudrate (uart\_port\_t uart\_num, uint32\_t baudrate)
  Set UART baud rate.

#### Return

- ESP\_FAIL Parameter error
- · ESP\_OK Success

- uart\_num: UART\_NUM\_0, UART\_NUM\_1 or UART\_NUM\_2
- baudrate: UART baud rate.
- esp\_err\_t uart\_get\_baudrate (uart\_port\_t uart\_num, uint32\_t \*baudrate)
  Get UART baud rate.

- ESP FAIL Parameter error
- ESP\_OK Success, result will be put in (\*baudrate)

#### **Parameters**

- uart num: UART NUM 0, UART NUM 1 or UART NUM 2
- baudrate: Pointer to accept value of UART baud rate

esp\_err\_t uart\_set\_line\_inverse (uart\_port\_t uart\_num, uint32\_t inverse\_mask)
Set UART line inverse mode.

#### Return

- · ESP\_OK Success
- ESP FAIL Parameter error

#### **Parameters**

- uart\_num: UART\_NUM\_0, UART\_NUM\_1 or UART\_NUM\_2
- inverse\_mask: Choose the wires that need to be inverted. Inverse\_mask should be chosen from UART\_INVERSE\_RXD / UART\_INVERSE\_TXD / UART\_INVERSE\_RTS / UART\_INVERSE\_CTS, combined with OR operation.

esp\_err\_t uart\_set\_hw\_flow\_ctrl (uart\_port\_t uart\_num, uart\_hw\_flowcontrol\_t flow\_ctrl, uint8\_t rx\_thresh)

Set hardware flow control.

#### Return

- ESP\_OK Success
- ESP\_FAIL Parameter error

## **Parameters**

- uart\_num: UART\_NUM\_0, UART\_NUM\_1 or UART\_NUM\_2
- flow\_ctrl: Hardware flow control mode
- rx\_thresh: Threshold of Hardware RX flow control (0 ~ UART\_FIFO\_LEN). Only when UART HW FLOWCTRL RTS is set, will the rx thresh value be set.

esp\_err\_t uart\_set\_sw\_flow\_ctrl (uart\_port\_t uart\_num, bool enable, uint8\_t rx\_thresh\_xon, uint8\_t rx\_thresh\_xoff)

Set software flow control.

# Return

- ESP\_OK Success
- ESP FAIL Parameter error

- uart\_num: UART\_NUM\_0, UART\_NUM\_1 or UART\_NUM\_2
- enable: switch on or off
- rx\_thresh\_xon: low water mark

• rx\_thresh\_xoff: high water mark

esp\_err\_t uart\_get\_hw\_flow\_ctrl (uart\_port\_t uart\_num, uart\_hw\_flowcontrol\_t \*flow\_ctrl)

Get hardware flow control mode.

#### Return

- ESP\_FAIL Parameter error
- ESP OK Success, result will be put in (\*flow ctrl)

#### **Parameters**

- uart\_num: UART\_NUM\_0, UART\_NUM\_1 or UART\_NUM\_2
- flow\_ctrl: Option for different flow control mode.

esp\_err\_t uart\_clear\_intr\_status (uart\_port\_t uart\_num, uint32\_t clr\_mask)
Clear UART interrupt status.

#### Return

- ESP\_OK Success
- ESP\_FAIL Parameter error

# **Parameters**

- uart\_num: UART\_NUM\_0, UART\_NUM\_1 or UART\_NUM\_2
- clr\_mask: Bit mask of the interrupt status to be cleared. The bit mask should be composed from the fields of register UART\_INT\_CLR\_REG.

esp\_err\_t uart\_enable\_intr\_mask (uart\_port\_t uart\_num, uint32\_t enable\_mask)
Set UART interrupt enable.

#### Return

- · ESP\_OK Success
- ESP\_FAIL Parameter error

#### **Parameters**

- uart\_num: UART\_NUM\_0, UART\_NUM\_1 or UART\_NUM\_2
- enable\_mask: Bit mask of the enable bits. The bit mask should be composed from the fields of register UART INT ENA REG.

esp\_err\_t uart\_disable\_intr\_mask (uart\_port\_t uart\_num, uint32\_t disable\_mask)

Clear UART interrupt enable bits.

#### Return

- ESP OK Success
- ESP FAIL Parameter error

- uart\_num: UART\_NUM\_0, UART\_NUM\_1 or UART\_NUM\_2
- disable\_mask: Bit mask of the disable bits. The bit mask should be composed from the fields of register UART\_INT\_ENA\_REG.

# esp\_err\_t uart\_enable\_rx\_intr (uart\_port\_t uart\_num)

Enable UART RX interrupt (RX FULL & RX TIMEOUT INTERRUPT)

## Return

- ESP\_OK Success
- ESP FAIL Parameter error

#### **Parameters**

• uart\_num: UART\_NUM\_0, UART\_NUM\_1 or UART\_NUM\_2

# esp\_err\_t uart\_disable\_rx\_intr(uart\_port\_t uart\_num)

Disable UART RX interrupt (RX\_FULL & RX\_TIMEOUT INTERRUPT)

#### Return

- ESP\_OK Success
- ESP FAIL Parameter error

#### **Parameters**

• uart\_num: UART\_NUM\_0, UART\_NUM\_1 or UART\_NUM\_2

# esp\_err\_t uart\_disable\_tx\_intr(uart\_port\_t uart\_num)

Disable UART TX interrupt (TX FULL & TX TIMEOUT INTERRUPT)

#### Return

- · ESP\_OK Success
- ESP\_FAIL Parameter error

#### **Parameters**

• uart\_num: UART\_NUM\_0, UART\_NUM\_1 or UART\_NUM\_2

# esp\_err\_t uart\_enable\_tx\_intr (uart\_port\_t uart\_num, int enable, int thresh) Enable UART TX interrupt (TX\_FULL & TX\_TIMEOUT INTERRUPT)

#### Return

- ESP\_OK Success
- ESP\_FAIL Parameter error

## **Parameters**

- uart\_num: UART\_NUM\_0, UART\_NUM\_1 or UART\_NUM\_2
- enable: 1: enable; 0: disable
- thresh: Threshold of TX interrupt, 0 ~ UART\_FIFO\_LEN

```
esp_err_t uart_isr_register (uart_port_t uart_num, void (*fn)) void *
, void *arg, int intr_alloc_flags, uart_isr_handle_t *handleRegister UART interrupt handler (ISR).
```

Note UART ISR handler will be attached to the same CPU core that this function is running on.

#### Return

• ESP OK Success

• ESP FAIL Parameter error

#### **Parameters**

- uart\_num: UART\_NUM\_0, UART\_NUM\_1 or UART\_NUM\_2
- fn: Interrupt handler function.
- arg: parameter for handler function
- intr\_alloc\_flags: Flags used to allocate the interrupt. One or multiple (ORred) ESP\_INTR\_FLAG\_\* values. See esp\_intr\_alloc.h for more info.
- handle: Pointer to return handle. If non-NULL, a handle for the interrupt will be returned here.

## esp\_err\_t uart\_isr\_free (uart\_port\_t uart\_num)

Free UART interrupt handler registered by uart\_isr\_register. Must be called on the same core as uart\_isr\_register was called.

#### Return

- ESP OK Success
- ESP\_FAIL Parameter error

#### **Parameters**

• uart\_num: UART\_NUM\_0, UART\_NUM\_1 or UART\_NUM\_2

```
esp_err_t uart_set_pin(uart_port_t uart_num, int tx_io_num, int rx_io_num, int rts_io_num, int cts_io_num)
```

Set UART pin number.

Note Internal signal can be output to multiple GPIO pads. Only one GPIO pad can connect with input signal.

**Note** Instead of GPIO number a macro 'UART\_PIN\_NO\_CHANGE' may be provided to keep the currently allocated pin.

# Return

- · ESP\_OK Success
- ESP\_FAIL Parameter error

#### **Parameters**

- uart num: UART NUM 0, UART NUM 1 or UART NUM 2
- tx\_io\_num: UART TX pin GPIO number.
- rx\_io\_num: UART RX pin GPIO number.
- rts\_io\_num: UART RTS pin GPIO number.
- cts\_io\_num: UART CTS pin GPIO number.

# esp\_err\_t uart\_set\_rts (uart\_port\_t uart\_num, int level)

Manually set the UART RTS pin level.

Note UART must be configured with hardware flow control disabled.

# Return

- ESP\_OK Success
- ESP\_FAIL Parameter error

# **Parameters**

- uart\_num: UART\_NUM\_0, UART\_NUM\_1 or UART\_NUM\_2
- level: 1: RTS output low (active); 0: RTS output high (block)

```
esp_err_t uart_set_dtr (uart_port_t uart_num, int level)
```

Manually set the UART DTR pin level.

#### Return

- · ESP\_OK Success
- ESP\_FAIL Parameter error

#### **Parameters**

- uart\_num: UART\_NUM\_0, UART\_NUM\_1 or UART\_NUM\_2
- level: 1: DTR output low; 0: DTR output high

esp\_err\_t uart\_set\_tx\_idle\_num(uart\_port\_t uart\_num, uint16\_t idle\_num)

Set UART idle interval after tx FIFO is empty.

#### Return

- ESP\_OK Success
- ESP FAIL Parameter error

#### **Parameters**

- uart\_num: UART\_NUM\_0, UART\_NUM\_1 or UART\_NUM\_2
- idle\_num: idle interval after tx FIFO is empty(unit: the time it takes to send one bit under current baudrate)

esp\_err\_t uart\_param\_config (uart\_port\_t uart\_num, const uart\_config\_t \*uart\_config)
Set UART configuration parameters.

# Return

- ESP OK Success
- ESP\_FAIL Parameter error

## **Parameters**

- uart num: UART NUM 0, UART NUM 1 or UART NUM 2
- uart\_config: UART parameter settings

esp\_err\_t uart\_intr\_config (uart\_port\_t uart\_num, const uart\_intr\_config\_t \*intr\_conf) Configure UART interrupts.

#### Return

- · ESP\_OK Success
- ESP\_FAIL Parameter error

# **Parameters**

• uart\_num: UART\_NUM\_0, UART\_NUM\_1 or UART\_NUM\_2

• intr\_conf: UART interrupt settings

esp\_err\_t uart\_driver\_install(uart\_port\_t uart\_num, int rx\_buffer\_size, int tx\_buffer\_size, int queue\_size, QueueHandle\_t \*uart\_queue, int intr\_alloc\_flags)

Install UART driver.

UART ISR handler will be attached to the same CPU core that this function is running on.

**Note** Rx\_buffer\_size should be greater than UART\_FIFO\_LEN. Tx\_buffer\_size should be either zero or greater than UART\_FIFO\_LEN.

#### Return

- ESP OK Success
- ESP\_FAIL Parameter error

#### **Parameters**

- uart\_num: UART\_NUM\_0, UART\_NUM\_1 or UART\_NUM\_2
- rx\_buffer\_size: UART RX ring buffer size.
- tx\_buffer\_size: UART TX ring buffer size. If set to zero, driver will not use TX buffer, TX function will block task until all data have been sent out.
- queue\_size: UART event queue size/depth.
- uart\_queue: UART event queue handle (out param). On success, a new queue handle is written here to provide access to UART events. If set to NULL, driver will not use an event queue.
- intr\_alloc\_flags: Flags used to allocate the interrupt. One or multiple (ORred) ESP\_INTR\_FLAG\_\* values. See esp\_intr\_alloc.h for more info. Do not set ESP INTR FLAG IRAM here (the driver's ISR handler is not located in IRAM)

esp\_err\_t uart\_driver\_delete (uart\_port\_t uart\_num)

Uninstall UART driver.

#### Return

- ESP OK Success
- ESP\_FAIL Parameter error

## **Parameters**

• uart\_num: UART\_NUM\_0, UART\_NUM\_1 or UART\_NUM\_2

esp\_err\_t uart\_wait\_tx\_done (uart\_port\_t uart\_num, TickType\_t ticks\_to\_wait)
Wait until UART TX FIFO is empty.

## Return

- ESP\_OK Success
- ESP\_FAIL Parameter error
- ESP\_ERR\_TIMEOUT Timeout

- uart\_num: UART\_NUM\_0, UART\_NUM\_1 or UART\_NUM\_2
- ticks\_to\_wait: Timeout, count in RTOS ticks

int uart\_tx\_chars (uart\_port\_t uart\_num, const char \*buffer, uint32\_t len)

Send data to the UART port from a given buffer and length.

This function will not wait for enough space in TX FIFO. It will just fill the available TX FIFO and return when the FIFO is full.

**Note** This function should only be used when UART TX buffer is not enabled.

#### Return

- (-1) Parameter error
- OTHERS (>=0) The number of bytes pushed to the TX FIFO

#### **Parameters**

- uart\_num: UART\_NUM\_0, UART\_NUM\_1 or UART\_NUM\_2
- buffer: data buffer address
- len: data length to send

int uart\_write\_bytes (uart\_port\_t uart\_num, const char \*src, size\_t size)

Send data to the UART port from a given buffer and length,.

If the UART driver's parameter 'tx\_buffer\_size' is set to zero: This function will not return until all the data have been sent out, or at least pushed into TX FIFO.

Otherwise, if the 'tx\_buffer\_size' > 0, this function will return after copying all the data to tx ring buffer, UART ISR will then move data from the ring buffer to TX FIFO gradually.

#### Return

- (-1) Parameter error
- OTHERS (>=0) The number of bytes pushed to the TX FIFO

#### **Parameters**

- uart\_num: UART\_NUM\_0, UART\_NUM\_1 or UART\_NUM\_2
- src: data buffer address
- size: data length to send

int uart\_write\_bytes\_with\_break (uart\_port\_t uart\_num, const char \*src, size\_t size, int brk\_len)

Send data to the UART port from a given buffer and length.

If the UART driver's parameter 'tx\_buffer\_size' is set to zero: This function will not return until all the data and the break signal have been sent out. After all data is sent out, send a break signal.

Otherwise, if the 'tx\_buffer\_size' > 0, this function will return after copying all the data to tx ring buffer, UART ISR will then move data from the ring buffer to TX FIFO gradually. After all data sent out, send a break signal.

#### Return

- (-1) Parameter error
- OTHERS (>=0) The number of bytes pushed to the TX FIFO

- uart\_num: UART\_NUM\_0, UART\_NUM\_1 or UART\_NUM\_2
- src: data buffer address
- size: data length to send

• brk\_len: break signal length (unit: the time it takes to send a complete byte including start, stop and parity bits at current baudrate)

int uart\_read\_bytes (uart\_port\_t uart\_num, uint8\_t \*buf, uint32\_t length, TickType\_t ticks\_to\_wait) UART read bytes from UART buffer.

#### Return

- (-1) Error
- OTHERS (>=0) The number of bytes read from UART FIFO

#### **Parameters**

- uart\_num: UART\_NUM\_0, UART\_NUM\_1 or UART\_NUM\_2
- buf: pointer to the buffer.
- length: data length
- ticks\_to\_wait: sTimeout, count in RTOS ticks

# esp\_err\_t uart\_flush (uart\_port\_t uart\_num)

Alias of uart\_flush\_input. UART ring buffer flush. This will discard all data in the UART RX buffer.

**Note** Instead of waiting the data sent out, this function will clear UART rx buffer. In order to send all the data in tx FIFO, we can use uart\_wait\_tx\_done function.

#### Return

- · ESP OK Success
- ESP\_FAIL Parameter error

## **Parameters**

• uart\_num: UART\_NUM\_0, UART\_NUM\_1 or UART\_NUM\_2

#### esp\_err\_t uart\_flush\_input (uart\_port\_t uart\_num)

Clear input buffer, discard all the data is in the ring-buffer.

**Note** In order to send all the data in tx FIFO, we can use uart\_wait\_tx\_done function.

#### Return

- · ESP OK Success
- ESP FAIL Parameter error

## **Parameters**

• uart\_num: UART\_NUM\_0, UART\_NUM\_1 or UART\_NUM\_2

esp\_err\_t uart\_get\_buffered\_data\_len (uart\_port\_t uart\_num, size\_t \*size)

UART get RX ring buffer cached data length.

#### Return

- ESP\_OK Success
- ESP\_FAIL Parameter error

- uart\_num: UART port number.
- size: Pointer of size\_t to accept cached data length

# esp\_err\_t uart\_disable\_pattern\_det\_intr (uart\_port\_t uart\_num)

UART disable pattern detect function. Designed for applications like 'AT commands'. When the hardware detects a series of one same character, the interrupt will be triggered.

#### Return

- · ESP\_OK Success
- ESP\_FAIL Parameter error

#### **Parameters**

• uart\_num: UART port number.

```
esp_err_t uart_enable_pattern_det_intr (uart_port_t uart_num, char pattern_chr, uint8_t chr_num, int chr_tout, int post_idle, int pre_idle)
```

UART enable pattern detect function. Designed for applications like 'AT commands'. When the hardware detect a series of one same character, the interrupt will be triggered.

#### Return

- ESP\_OK Success
- ESP\_FAIL Parameter error

#### **Parameters**

- uart num: UART port number.
- pattern\_chr: character of the pattern
- chr\_num: number of the character, 8bit value.
- chr\_tout: timeout of the interval between each pattern characters, 24bit value, unit is APB (80Mhz) clock cycle. When the duration is less than this value, it will not take this data as at cmd char
- post\_idle: idle time after the last pattern character, 24bit value, unit is APB (80Mhz) clock cycle. When the duration is less than this value, it will not take the previous data as the last at\_cmd char
- pre\_idle: idle time before the first pattern character, 24bit value, unit is APB (80Mhz) clock cycle. When the duration is less than this value, it will not take this data as the first at\_cmd char

# int uart\_pattern\_pop\_pos (uart\_port\_t uart\_num)

Return the nearest detected pattern position in buffer. The positions of the detected pattern are saved in a queue, this function will dequeue the first pattern position and move the pointer to next pattern position.

The following APIs will modify the pattern position info: uart\_flush\_input, uart\_read\_bytes, uart\_driver\_delete, uart\_pop\_pattern\_pos It is the application's responsibility to ensure atomic access to the pattern queue and the rx data buffer when using pattern detect feature.

**Note** If the RX buffer is full and flow control is not enabled, the detected pattern may not be found in the rx buffer due to overflow.

## Return

- (-1) No pattern found for current index or parameter error
- others the pattern position in rx buffer.

• uart\_num: UART port number

#### int uart\_pattern\_get\_pos (uart\_port\_t uart\_num)

Return the nearest detected pattern position in buffer. The positions of the detected pattern are saved in a queue, This function do nothing to the queue.

The following APIs will modify the pattern position info: uart\_flush\_input, uart\_read\_bytes, uart\_driver\_delete, uart\_pop\_pattern\_pos It is the application's responsibility to ensure atomic access to the pattern queue and the rx data buffer when using pattern detect feature.

**Note** If the RX buffer is full and flow control is not enabled, the detected pattern may not be found in the rx buffer due to overflow.

#### Return

- (-1) No pattern found for current index or parameter error
- others the pattern position in rx buffer.

#### **Parameters**

• uart\_num: UART port number

```
esp_err_t uart_pattern_queue_reset (uart_port_t uart_num, int queue_length)
```

Allocate a new memory with the given length to save record the detected pattern position in rx buffer.

#### Return

- ESP\_ERR\_NO\_MEM No enough memory
- ESP\_ERR\_INVALID\_STATE Driver not installed
- ESP\_FAIL Parameter error
- ESP\_OK Success

#### **Parameters**

- uart\_num: UART port number
- queue\_length: Max queue length for the detected pattern. If the queue length is not large enough, some pattern positions might be lost. Set this value to the maximum number of patterns that could be saved in data buffer at the same time.

# **Structures**

## struct uart config t

UART configuration parameters for uart\_param\_config function.

#### **Public Members**

```
uart_stop_bits_t stop_bits
     UART stop bits
uart_hw_flowcontrol_t flow_ctrl
     UART HW flow control mode (cts/rts)
```

# uint8 trx flow ctrl thresh

UART HW RTS threshold

#### bool use ref tick

Set to true if UART should be clocked from REF\_TICK

# struct uart\_intr\_config\_t

UART interrupt configuration parameters for uart\_intr\_config function.

# **Public Members**

#### uint32 tintr enable mask

UART interrupt enable mask, choose from UART\_XXXX\_INT\_ENA\_M under UART\_INT\_ENA\_REG(i), connect with bit-or operator

#### uint8\_t rx\_timeout\_thresh

UART timeout interrupt threshold (unit: time of sending one byte)

# uint8\_t txfifo\_empty\_intr\_thresh

UART TX empty interrupt threshold.

# uint8\_t rxfifo\_full\_thresh

UART RX full interrupt threshold.

## struct uart event t

Event structure used in UART event queue.

# **Public Members**

```
uart_event_type_t type
```

UART event type

# size\_t size

UART data size for UART\_DATA event

#### **Macros**

# UART FIFO LEN

Length of the hardware FIFO buffers

# UART\_INTR\_MASK

Mask of all UART interrupts

# UART\_LINE\_INV\_MASK

**TBD** 

# UART BITRATE MAX

Max bit rate supported by UART

# UART\_PIN\_NO\_CHANGE

Constant for uart\_set\_pin function which indicates that UART pin should not be changed

```
UART INVERSE DISABLE
     Disable UART signal inverse
UART INVERSE RXD
     UART RXD input inverse
UART INVERSE CTS
     UART CTS input inverse
UART INVERSE TXD
    UART TXD output inverse
UART_INVERSE_RTS
     UART RTS output inverse
Type Definitions
typedef intr_handle_t uart_isr_handle_t
Enumerations
enum uart_word_length_t
     UART word length constants.
     Values:
     UART_DATA_5_BITS = 0x0
         word length: 5bits
     UART_DATA_6_BITS = 0x1
         word length: 6bits
     UART_DATA_7_BITS = 0x2
         word length: 7bits
     UART_DATA_8_BITS = 0x3
         word length: 8bits
     {\tt UART\_DATA\_BITS\_MAX} = 0X4
enum uart_stop_bits_t
     UART stop bits number.
     Values:
     UART_STOP_BITS_1 = 0x1
         stop bit: 1bit
     UART_STOP_BITS_1_5 = 0x2
         stop bit: 1.5bits
     UART_STOP_BITS_2 = 0x3
         stop bit: 2bits
     UART\_STOP\_BITS\_MAX = 0x4
```

enum uart\_port\_t

Values:

UART peripheral number.

#### UART NUM 0 = 0x0

UART base address 0x3ff40000

#### UART NUM 1 = 0x1

UART base address 0x3ff50000

# UART NUM 2 = 0x2

UART base address 0x3ff6e000

#### UART NUM MAX

# enum uart\_parity\_t

UART parity constants.

Values:

# ${\tt UART\_PARITY\_DISABLE} = 0x0$

Disable UART parity

# $UART_PARITY_EVEN = 0x2$

Enable UART even parity

# $UART_PARITY_ODD = 0x3$

Enable UART odd parity

# enum uart\_hw\_flowcontrol\_t

UART hardware flow control modes.

Values:

#### UART HW FLOWCTRL DISABLE = 0x0

disable hardware flow control

# $UART_HW_FLOWCTRL_RTS = 0x1$

enable RX hardware flow control (rts)

# $\textbf{UART\_HW\_FLOWCTRL\_CTS} = 0x2$

enable TX hardware flow control (cts)

# $\textbf{UART\_HW\_FLOWCTRL\_CTS\_RTS} = 0x3$

enable hardware flow control

 $UART_HW_FLOWCTRL_MAX = 0x4$ 

# enum uart\_event\_type\_t

UART event types used in the ring buffer.

Values:

#### UART DATA

UART data event

# UART BREAK

UART break event

## UART\_BUFFER\_FULL

UART RX buffer full event

#### UART FIFO OVF

UART FIFO overflow event

# UART\_FRAME\_ERR

UART RX frame error event

#### UART PARITY ERR

UART RX parity event

## UART\_DATA\_BREAK

UART TX data and break event

# UART PATTERN DET

UART pattern detected

#### UART EVENT MAX

UART event max index

# **GPIO Lookup Macros**

You can use macros to specify the **direct** GPIO (UART module connected to pads through direct IO mux without the GPIO mux) number of a UART channel, or vice versa. The pin name can be omitted if the channel of a GPIO number is specified, e.g.:

- 1. UART\_NUM\_2\_TXD\_DIRECT\_GPIO\_NUM is the GPIO number of UART channel 2 TXD pin (17);
- 2. UART\_GPIO19\_DIRECT\_CHANNEL is the UART channel number of GPIO 19 (channel 0);
- 3. UART\_CTS\_GPIO19\_DIRECT\_CHANNEL is the UART channel number of GPIO 19, and GPIO 19 must be a CTS pin (channel 0).

#### **Header File**

• soc/esp32/include/soc/uart\_channel.h

## **Macros**

```
UART_GPIO1_DIRECT_CHANNEL

UART_NUM_0_TXD_DIRECT_GPIO_NUM

UART_GPIO3_DIRECT_CHANNEL

UART_NUM_0_RXD_DIRECT_GPIO_NUM

UART_GPIO19_DIRECT_CHANNEL

UART_NUM_0_CTS_DIRECT_GPIO_NUM

UART_GPIO22_DIRECT_CHANNEL

UART_NUM_0_RTS_DIRECT_GPIO_NUM

UART_TXD_GPIO1_DIRECT_CHANNEL

UART_RXD_GPIO3_DIRECT_CHANNEL

UART_CTS_GPIO19_DIRECT_CHANNEL

UART_RTS_GPIO22_DIRECT_CHANNEL

UART_GPIO10_DIRECT_CHANNEL

UART_GPIO10_DIRECT_CHANNEL

UART_NUM_1_TXD_DIRECT_GPIO_NUM

UART_GPIO9_DIRECT_CHANNEL
```

```
UART_NUM_1_RXD_DIRECT_GPIO_NUM
UART_GPIO6_DIRECT_CHANNEL
UART_NUM_1_CTS_DIRECT_GPIO_NUM
UART_GPIO11_DIRECT_CHANNEL
UART_NUM_1_RTS_DIRECT_GPIO_NUM
UART TXD GPIO10 DIRECT CHANNEL
UART_RXD_GPIO9_DIRECT_CHANNEL
UART_CTS_GPIO6_DIRECT_CHANNEL
UART_RTS_GPIO11_DIRECT_CHANNEL
UART_GPIO17_DIRECT_CHANNEL
UART_NUM_2_TXD_DIRECT_GPIO_NUM
UART_GPIO16_DIRECT_CHANNEL
UART_NUM_2_RXD_DIRECT_GPIO_NUM
UART_GPIO8_DIRECT_CHANNEL
UART_NUM_2_CTS_DIRECT_GPIO_NUM
UART GPIO7 DIRECT CHANNEL
UART_NUM_2_RTS_DIRECT_GPIO_NUM
UART_TXD_GPIO17_DIRECT_CHANNEL
UART_RXD_GPIO16_DIRECT_CHANNEL
UART CTS GPIO8 DIRECT CHANNEL
UART_RTS_GPIO7_DIRECT_CHANNEL
```

Example code for this API section is provided in peripherals directory of ESP-IDF examples.

# 2.5 Protocols API

# 2.5.1 mDNS Service

#### Overview

mDNS is a multicast UDP service that is used to provide local network service and host discovery.

mDNS is installed by default on most operating systems or is available as separate package. On Mac OS it is installed by default and is called Bonjour. Apple releases an installer for Windows that can be found on Apple's support page. On Linux, mDNS is provided by avahi and is usually installed by default.

# **mDNS Properties**

• hostname: the hostname that the device will respond to. If not set, the hostname will be read from the interface. Example: my-esp32 will resolve to my-esp32.local

2.5. Protocols API 391

default\_instance: friendly name for your device, like Jhon's ESP32 Thing. If not set, hostname will be used.

Example method to start mDNS for the STA interface and set hostname and default\_instance:

```
void start_mdns_service()
{
    //initialize mDNS service
    esp_err_t err = mdns_init();
    if (err) {
        printf("MDNS Init failed: %d\n", err);
            return;
    }

    //set hostname
    mdns_hostname_set("my-esp32");
    //set default instance
    mdns_instance_name_set("Jhon's ESP32 Thing");
}
```

#### **mDNS Services**

mDNS can advertise information about network services that your device offers. Each service is defined by a few properties.

- instance\_name: friendly name for your service, like Jhon's ESP32 Web Server. If not defined, default\_instance will be used.
- service\_type: (required) service type, prepended with underscore. Some common types can be found here.
- proto: (required) protocol that the service runs on, prepended with underscore. Example: \_tcp or \_udp
- port: (required) network port that the service runs on
- txt: {var, val} array of strings, used to define properties for your service

Example method to add a few services and different properties:

```
void add_mdns_services()
    //add our services
   mdns_service_add(NULL, "_http", "_tcp", 80, NULL, 0);
   mdns_service_add(NULL, "_arduino", "_tcp", 3232, NULL, 0);
   mdns_service_add(NULL, "_myservice", "_udp", 1234, NULL, 0);
   //NOTE: services must be added before their properties can be set
    //use custom instance for the web server
   mdns_service_instance_name_set("_http", "_tcp", "Jhon's ESP32 Web Server");
   mdns_txt_item_t serviceTxtData[3] = {
        {"board", "esp32"},
        {"u", "user"},
        {"p", "password"}
    } ;
    //set txt data for service (will free and replace current data)
   mdns_service_txt_set("_http", "_tcp", serviceTxtData, 3);
    //change service port
```

(continues on next page)

(continued from previous page)

```
mdns_service_port_set("_myservice", "_udp", 4321);
}
```

## **mDNS Query**

mDNS provides methods for browsing for services and resolving host's IP/IPv6 addresses.

Results for services are returned as a linked list of mdns\_result\_t objects.

Example method to resolve host IPs:

```
void resolve_mdns_host(const char * host_name)
{
    printf("Query A: %s.local", host_name);

    struct ip4_addr addr;
    addr.addr = 0;

    esp_err_t err = mdns_query_a(host_name, 2000, &addr);
    if(err) {
        if(err == ESP_ERR_NOT_FOUND) {
            printf("Host was not found!");
            return;
        }
        printf("Query Failed");
        return;
    }
    printf(IPSTR, IP2STR(&addr));
}
```

Example method to resolve local services:

```
static const char * if_str[] = {"STA", "AP", "ETH", "MAX"};
static const char * ip_protocol_str[] = {"V4", "V6", "MAX"};
void mdns_print_results(mdns_result_t * results){
   mdns_result_t * r = results;
   mdns_ip_addr_t * a = NULL;
   int i = 1, t;
   while(r){
       printf("%d: Interface: %s, Type: %s\n", i++, if_str[r->tcpip_if], ip_protocol_
→str[r->ip_protocol]);
       if(r->instance_name) {
            printf(" PTR : %s\n", r->instance_name);
        if(r->hostname) {
           printf(" SRV : %s.local:%u\n", r->hostname, r->port);
        if(r->txt_count) {
            printf(" TXT : [%u] ", r->txt_count);
            for (t=0; t<r->txt_count; t++) {
                printf("%s=%s; ", r->txt[t].key, r->txt[t].value);
            printf("\n");
```

(continues on next page)

2.5. Protocols API 393

(continued from previous page)

```
}
        a = r->addr;
       while(a) {
            if(a->addr.type == MDNS_IP_PROTOCOL_V6) {
                printf(" AAAA: " IPV6STR "\n", IPV62STR(a->addr.u_addr.ip6));
            } else {
               printf(" A : " IPSTR "\n", IP2STR(&(a->addr.u_addr.ip4)));
            a = a->next;
        }
       r = r->next;
    }
}
void find_mdns_service(const char * service_name, const char * proto)
   ESP_LOGI(TAG, "Query PTR: %s.%s.local", service_name, proto);
   mdns_result_t * results = NULL;
   esp_err_t err = mdns_query_ptr(service_name, proto, 3000, 20, &results);
   if(err){
       ESP_LOGE(TAG, "Query Failed");
       return;
   if(!results){
       ESP_LOGW(TAG, "No results found!");
       return;
   }
   mdns_print_results(results);
   mdns_query_results_free(results);
```

## Example of using the methods above:

```
void my_app_some_method() {
    //search for esp32-mdns.local
    resolve_mdns_host("esp32-mdns");

    //search for HTTP servers
    find_mdns_service("_http", "_tcp");
    //or file servers
    find_mdns_service("_smb", "_tcp"); //windows sharing
    find_mdns_service("_afpovertcp", "_tcp"); //apple sharing
    find_mdns_service("_nfs", "_tcp"); //FTP server
    find_mdns_service("_ftp", "_tcp"); //FTP server
    //or networked printer
    find_mdns_service("_printer", "_tcp");
    find_mdns_service("_ipp", "_tcp");
}
```

## **Application Example**

mDNS server/scanner example: protocols/mdns.

## **API Reference**

#### **Header File**

• mdns/include/mdns.h

## **Functions**

```
esp_err_t mdns_init()
```

Initialize mDNS on given interface.

## Return

- ESP\_OK on success
- ESP\_ERR\_INVALID\_ARG when bad tcpip\_if is given
- ESP\_ERR\_INVALID\_STATE when the network returned error
- ESP ERR NO MEM on memory error
- ESP ERR WIFI NOT INIT when WiFi is not initialized by eps wifi init

## void mdns\_free()

Stop and free mDNS server.

esp\_err\_t mdns\_hostname\_set (const char \*hostname)

Set the hostname for mDNS server required if you want to advertise services.

#### Return

- ESP\_OK success
- ESP\_ERR\_INVALID\_ARG Parameter error
- ESP\_ERR\_NO\_MEM memory error

#### **Parameters**

• hostname: Hostname to set

#### esp err t mdns instance name set (const char \*instance name)

Set the default instance name for mDNS server.

#### Return

- · ESP\_OK success
- ESP\_ERR\_INVALID\_ARG Parameter error
- ESP\_ERR\_NO\_MEM memory error

## **Parameters**

• instance\_name: Instance name to set

esp\_err\_t mdns\_service\_add (const char \*instance\_name, const char \*service\_type, const char \*proto, uint16\_t port, mdns\_txt\_item\_t txt[], size\_t num\_items)

Add service to mDNS server.

## Return

2.5. Protocols API 395

- ESP OK success
- ESP\_ERR\_INVALID\_ARG Parameter error
- ESP\_ERR\_NO\_MEM memory error

- instance name: instance name to set. If NULL, global instance name or hostname will be used
- service\_type: service type (\_http, \_ftp, etc)
- proto: service protocol (\_tcp, \_udp)
- port: service port
- num\_items: number of items in TXT data
- txt: string array of TXT data (eg. {{"var","val"},{"other","2"}})

esp\_err\_t mdns\_service\_remove (const char \*service\_type, const char \*proto)

Remove service from mDNS server.

#### Return

- ESP OK success
- ESP\_ERR\_INVALID\_ARG Parameter error
- ESP ERR NOT FOUND Service not found
- ESP FAIL unknown error

#### **Parameters**

- service\_type: service type (\_http, \_ftp, etc)
- proto: service protocol (\_tcp, \_udp)

esp\_err\_t mdns\_service\_instance\_name\_set (const char \*service\_type, const char \*proto, const char \*instance\_name)

Set instance name for service.

## Return

- ESP OK success
- ESP ERR INVALID ARG Parameter error
- ESP\_ERR\_NOT\_FOUND Service not found
- ESP\_ERR\_NO\_MEM memory error

## **Parameters**

- service\_type: service type (\_http, \_ftp, etc)
- proto: service protocol (\_tcp, \_udp)
- instance\_name: instance name to set

esp\_err\_t mdns\_service\_port\_set (const char \*service\_type, const char \*proto, uint16\_t port)
Set service port.

#### Return

ESP OK success

- ESP\_ERR\_INVALID\_ARG Parameter error
- ESP\_ERR\_NOT\_FOUND Service not found

- service\_type: service type (\_http, \_ftp, etc)
- proto: service protocol (\_tcp, \_udp)
- port: service port

esp\_err\_t mdns\_service\_txt\_set (const char \*service\_type, const char \*proto, mdns\_txt\_item\_t txt[], uint8\_t num\_items)

Replace all TXT items for service.

#### Return

- ESP OK success
- ESP\_ERR\_INVALID\_ARG Parameter error
- ESP\_ERR\_NOT\_FOUND Service not found
- ESP\_ERR\_NO\_MEM memory error

#### **Parameters**

- service\_type: service type (\_http, \_ftp, etc)
- proto: service protocol (\_tcp, \_udp)
- num\_items: number of items in TXT data
- txt: array of TXT data (eg. {{"var","val"},{"other","2"}})

esp\_err\_t mdns\_service\_txt\_item\_set (const char \*service\_type, const char \*proto, const char \*key, const char \*value)

Set/Add TXT item for service TXT record.

#### Return

- · ESP OK success
- ESP ERR INVALID ARG Parameter error
- ESP\_ERR\_NOT\_FOUND Service not found
- ESP\_ERR\_NO\_MEM memory error

#### **Parameters**

- service\_type: service type (\_http, \_ftp, etc)
- proto: service protocol (\_tcp, \_udp)
- key: the key that you want to add/update
- value: the new value of the key

esp\_err\_t mdns\_service\_txt\_item\_remove (const char \*service\_type, const char \*proto, const char \*key)

Remove TXT item for service TXT record.

#### Return

2.5. Protocols API 397

- ESP OK success
- ESP ERR INVALID ARG Parameter error
- ESP\_ERR\_NOT\_FOUND Service not found
- ESP\_ERR\_NO\_MEM memory error

- service\_type: service type (\_http, \_ftp, etc)
- proto: service protocol (\_tcp, \_udp)
- key: the key that you want to remove

## esp\_err\_t mdns\_service\_remove\_all()

Remove and free all services from mDNS server.

#### Return

- · ESP OK success
- ESP\_ERR\_INVALID\_ARG Parameter error

esp\_err\_t mdns\_query (const char \*name, const char \*service\_type, const char \*proto, uint16\_t type, uint32 t timeout, size t max results, mdns result t \*\*results)

Query mDNS for host or service All following query methods are derived from this one.

## Return

- ESP OK success
- ESP\_ERR\_INVALID\_STATE mDNS is not running
- ESP\_ERR\_NO\_MEM memory error
- ESP\_ERR\_INVALID\_ARG timeout was not given

#### **Parameters**

- name: service instance or host name (NULL for PTR queries)
- service\_type: service type (\_http, \_arduino, \_ftp etc.) (NULL for host queries)
- proto: service protocol (\_tcp, \_udp, etc.) (NULL for host queries)
- type: type of query (MDNS TYPE \*)
- timeout: time in milliseconds to wait for answers.
- max\_results: maximum results to be collected
- results: pointer to the results of the query results must be freed using mdns\_query\_results\_free below

void mdns\_query\_results\_free (mdns\_result\_t \*results)

Free query results.

## **Parameters**

• results: linked list of results to be freed

esp\_err\_t mdns\_query\_ptr(const char \*service\_type, const char \*proto, uint32\_t timeout, size\_t max\_results, mdns\_result\_t \*\*results)

Query mDNS for service.

#### Return

- · ESP\_OK success
- ESP\_ERR\_INVALID\_STATE mDNS is not running
- ESP ERR NO MEM memory error
- ESP ERR INVALID ARG parameter error

#### **Parameters**

- service\_type: service type (\_http, \_arduino, \_ftp etc.)
- proto: service protocol (\_tcp, \_udp, etc.)
- timeout: time in milliseconds to wait for answer.
- max results: maximum results to be collected
- results: pointer to the results of the query

esp\_err\_t mdns\_query\_srv (const char \*instance\_name, const char \*service\_type, const char \*proto, uint32\_t timeout, mdns\_result\_t \*\*result)

Query mDNS for SRV record.

#### Return

- ESP\_OK success
- ESP\_ERR\_INVALID\_STATE mDNS is not running
- ESP\_ERR\_NO\_MEM memory error
- ESP ERR INVALID ARG parameter error

#### **Parameters**

- instance name: service instance name
- service\_type: service type (\_http, \_arduino, \_ftp etc.)
- proto: service protocol (\_tcp, \_udp, etc.)
- timeout: time in milliseconds to wait for answer.
- result: pointer to the result of the query

esp\_err\_t mdns\_query\_txt (const char \*instance\_name, const char \*service\_type, const char \*proto, uint32\_t timeout, mdns\_result\_t \*\*result)

Query mDNS for TXT record.

#### Return

- ESP\_OK success
- ESP\_ERR\_INVALID\_STATE mDNS is not running
- ESP\_ERR\_NO\_MEM memory error
- ESP\_ERR\_INVALID\_ARG parameter error

#### **Parameters**

2.5. Protocols API 399

- instance name: service instance name
- service\_type: service type (\_http, \_arduino, \_ftp etc.)
- proto: service protocol (\_tcp, \_udp, etc.)
- timeout: time in milliseconds to wait for answer.
- result: pointer to the result of the query

esp\_err\_t mdns\_query\_a (const char \*host\_name, uint32\_t timeout, ip4\_addr\_t \*addr)

Query mDNS for A record.

## Return

- · ESP\_OK success
- ESP\_ERR\_INVALID\_STATE mDNS is not running
- ESP\_ERR\_NO\_MEM memory error
- ESP\_ERR\_INVALID\_ARG parameter error

#### **Parameters**

- host\_name: host name to look for
- timeout: time in milliseconds to wait for answer.
- addr: pointer to the resulting IP4 address

esp\_err\_t mdns\_query\_aaaa (const char \*host\_name, uint32\_t timeout, ip6\_addr\_t \*addr)
Query mDNS for A record.

## Return

- · ESP\_OK success
- ESP\_ERR\_INVALID\_STATE mDNS is not running
- ESP\_ERR\_NO\_MEM memory error
- ESP\_ERR\_INVALID\_ARG parameter error

#### **Parameters**

- host\_name: host name to look for
- $\bullet$  timeout: time in milliseconds to wait for answer. If 0, max\_results needs to be defined
- addr: pointer to the resulting IP6 address

## esp\_err\_t mdns\_handle\_system\_event (void \*ctx, system\_event\_t \*event)

System event handler This method controls the service state on all active interfaces and applications are required to call it from the system event handler for normal operation of mDNS service.

#### **Parameters**

- ctx: The system event context
- event: The system event

#### **Structures**

```
struct mdns_txt_item_t
     mDNS basic text item structure Used in mdns_service_add()
     Public Members
     char *key
          item key name
     char *value
          item value string
struct mdns_ip_addr_s
     mDNS query linked list IP item
     Public Members
     ip_addr_t addr
          IP address
     struct mdns_ip_addr_s *next
          next IP, or NULL for the last IP in the list
struct mdns_result_s
     mDNS query result structure
     Public Members
     struct mdns_result_s *next
          next result, or NULL for the last result in the list
     tcpip_adapter_if_t tcpip_if
          interface on which the result came (AP/STA/ETH)
     mdns_ip_protocol_t ip_protocol
          ip_protocol type of the interface (v4/v6)
     char *instance name
          instance name
     char *hostname
          hostname
     uint16_t port
          service port
     mdns_txt_item_t *txt
          txt record
     size_t txt_count
          number of txt items
     mdns_ip_addr_t *addr
          linked list of IP addreses found
```

2.5. Protocols API 401

#### **Macros**

```
MDNS_TYPE_A

MDNS_TYPE_PTR

MDNS_TYPE_TXT

MDNS_TYPE_AAAA

MDNS_TYPE_SRV

MDNS_TYPE_OPT

MDNS_TYPE_NSEC

MDNS_TYPE_ANY
```

## **Type Definitions**

## **Enumerations**

```
enum mdns_ip_protocol_t

mDNS enum to specify the ip_protocol type

Values:

MDNS_IP_PROTOCOL_V4

MDNS_IP_PROTOCOL_V6

MDNS_IP_PROTOCOL_MAX
```

Example code for this API section is provided in protocols directory of ESP-IDF examples.

## 2.6 Storage API

## 2.6.1 SPI Flash APIs

#### Overview

The spi\_flash component contains APIs related to reading, writing, erasing, memory mapping data in the external SPI flash. It also has higher-level APIs which work with partitions defined in the *partition table*.

Note that all the functionality is limited to the "main" SPI flash chip, the same SPI flash chip from which program runs. For <code>spi\_flash\_\*</code> functions, this is a software limitation. The underlying ROM functions which work with SPI flash do not have provisions for working with flash chips attached to SPI peripherals other than SPIO.

## SPI flash access APIs

This is the set of APIs for working with data in flash:

- spi\_flash\_read used to read data from flash to RAM
- spi\_flash\_write used to write data from RAM to flash
- spi\_flash\_erase\_sector used to erase individual sectors of flash
- spi\_flash\_erase\_range used to erase range of addresses in flash
- spi\_flash\_get\_chip\_size returns flash chip size, in bytes, as configured in menuconfig

Generally, try to avoid using the raw SPI flash functions in favour of partition-specific functions.

#### **SPI Flash Size**

The SPI flash size is configured by writing a field in the software bootloader image header, flashed at offset 0x1000.

By default, the SPI flash size is detected by esptool.py when this bootloader is written to flash, and the header is updated with the correct size. Alternatively, it is possible to generate a fixed flash size by disabling detection in make menuconfig (under Serial Flasher Config).

If it is necessary to override the configured flash size at runtime, is is possible to set the chip\_size member of g\_rom\_flashchip structure. This size is used by spi\_flash\_\* functions (in both software & ROM) for bounds checking.

## **Concurrency Constraints**

Because the SPI flash is also used for firmware execution (via the instruction & data caches), these caches much be disabled while reading/writing/erasing. This means that both CPUs must be running code from IRAM and only reading data from DRAM while flash write operations occur.

Refer to the *application memory layout* documentation for an explanation of the differences between IRAM, DRAM and flash cache.

To avoid reading flash cache accidentally, when one CPU commences a flash write or erase operation the other CPU is put into a blocked state and all non-IRAM-safe interrupts are disabled on both CPUs, until the flash operation completes.

## **IRAM-Safe Interrupt Handlers**

If you have an interrupt handler that you want to execute even when a flash operation is in progress (for example, for low latency operations), set the ESP\_INTR\_FLAG\_IRAM flag when the *interrupt handler is registered*.

You must ensure all data and functions accessed by these interrupt handlers are located in IRAM or DRAM. This includes any functions that the handler calls.

Use the IRAM\_ATTR attribute for functions:

```
#include "esp_attr.h"

void IRAM_ATTR gpio_isr_handler(void* arg)
{
    // ...
}
```

Use the DRAM ATTR and DRAM STR attributes for constant data:

```
void IRAM_ATTR gpio_isr_handler(void* arg)
{
   const static DRAM_ATTR uint8_t INDEX_DATA[] = { 45, 33, 12, 0 };
   const static char *MSG = DRAM_STR("I am a string stored in RAM");
}
```

Note that knowing which data should be marked with DRAM\_ATTR can be hard, the compiler will sometimes recognise that a variable or expression is constant (even if it is not marked const) and optimise it into flash, unless it is marked with DRAM ATTR.

If a function or symbol is not correctly put into IRAM/DRAM and the interrupt handler reads from the flash cache during a flash operation, it will cause a crash due to Illegal Instruction exception (for code which should be in IRAM) or garbage data to be read (for constant data which should be in DRAM).

#### **Partition table APIs**

ESP-IDF projects use a partition table to maintain information about various regions of SPI flash memory (bootloader, various application binaries, data, filesystems). More information about partition tables can be found *here*.

This component provides APIs to enumerate partitions found in the partition table and perform operations on them. These functions are declared in esp\_partition.h:

- esp\_partition\_find used to search partition table for entries with specific type, returns an opaque iterator
- $\bullet$   $\texttt{esp\_partition\_get}$  returns a structure describing the partition, for the given iterator
- esp\_partition\_next advances iterator to the next partition found
- esp\_partition\_iterator\_release releases iterator returned by esp\_partition\_find
- esp\_partition\_find\_first is a convenience function which returns structure describing the first partition found by esp\_partition\_find
- esp\_partition\_read, esp\_partition\_write, esp\_partition\_erase\_range are equivalent to spi\_flash\_read, spi\_flash\_write, spi\_flash\_erase\_range, but operate within partition boundaries

Most application code should use <code>esp\_partition\_\*</code> APIs instead of lower level <code>spi\_flash\_\*</code> APIs. Partition APIs do bounds checking and calculate correct offsets in flash based on data stored in partition table.

#### **SPI Flash Encryption**

It is possible to encrypt SPI flash contents, and have it transparenly decrypted by hardware.

Refer to the Flash Encryption documentation for more details.

## **Memory mapping APIs**

ESP32 features memory hardware which allows regions of flash memory to be mapped into instruction and data address spaces. This mapping works only for read operations, it is not possible to modify contents of flash memory by writing to mapped memory region. Mapping happens in 64KB pages. Memory mapping hardware can map up to 4 megabytes of flash into data address space, and up to 16 megabytes of flash into instruction address space. See the technical reference manual for more details about memory mapping hardware.

Note that some number of 64KB pages is used to map the application itself into memory, so the actual number of available 64KB pages may be less.

Reading data from flash using a memory mapped region is the only way to decrypt contents of flash when *flash encryption* is enabled. Decryption is performed at hardware level.

Memory mapping APIs are declared in esp\_spi\_flash.h and esp\_partition.h:

- spi\_flash\_mmap maps a region of physical flash addresses into instruction space or data space of the CPU
- spi\_flash\_munmap unmaps previously mapped region
- esp partition mmap maps part of a partition into the instruction space or data space of the CPU

Differences between spi\_flash\_mmap and esp\_partition\_mmap are as follows:

- spi\_flash\_mmap must be given a 64KB aligned physical address
- esp\_partition\_mmap may be given an arbitrary offset within the partition, it will adjust returned pointer to mapped memory as necessary

Note that because memory mapping happens in 64KB blocks, it may be possible to read data outside of the partition provided to esp\_partition\_mmap.

#### See also

- Partition Table documentation
- Over The Air Update (OTA) API provides high-level API for updating app firmware stored in flash.
- Non-Volatile Storage (NVS) API provides a structured API for storing small items of data in SPI flash.

## Implementation details

In order to perform some flash operations, we need to make sure both CPUs are not running any code from flash for the duration of the flash operation. In a single-core setup this is easy: we disable interrupts/scheduler and do the flash operation. In the dual-core setup this is slightly more complicated. We need to make sure that the other CPU doesn't run any code from flash.

When SPI flash API is called on CPU A (can be PRO or APP), we start spi\_flash\_op\_block\_func function on CPU B using esp\_ipc\_call API. This API wakes up high priority task on CPU B and tells it to execute given function, in this case spi\_flash\_op\_block\_func. This function disables cache on CPU B and signals that cache is disabled by setting s\_flash\_op\_can\_start flag. Then the task on CPU A disables cache as well, and proceeds to execute flash operation.

While flash operation is running, interrupts can still run on CPUs A and B. We assume that all interrupt code is placed into RAM. Once interrupt allocation API is added, we should add a flag to request interrupt to be disabled for the duration of flash operations.

Once flash operation is complete, function on CPU A sets another flag, s\_flash\_op\_complete, to let the task on CPU B know that it can re-enable cache and release the CPU. Then the function on CPU A re-enables the cache on CPU A as well and returns control to the calling code.

Additionally, all API functions are protected with a mutex (s\_flash\_op\_mutex).

In a single core environment (CONFIG\_FREERTOS\_UNICORE enabled), we simply disable both caches, no inter-CPU communication takes place.

## **API Reference - SPI Flash**

## **Header File**

• spi flash/include/esp spi flash.h

#### **Functions**

## void spi\_flash\_init()

Initialize SPI flash access driver.

This function must be called exactly once, before any other spi\_flash\_\* functions are called. Currently this function is called from startup code. There is no need to call it from application code.

#### size t spi flash get chip size()

Get flash chip size, as set in binary image header.

**Note** This value does not necessarily match real flash size.

Return size of flash chip, in bytes

## esp\_err\_t spi\_flash\_erase\_sector (size\_t sector)

Erase the Flash sector.

Return esp\_err\_t

#### **Parameters**

• sector: Sector number, the count starts at sector 0, 4KB per sector.

## esp\_err\_t spi\_flash\_erase\_range (size\_t start\_address, size\_t size)

Erase a range of flash sectors.

Return esp\_err\_t

#### **Parameters**

- start address: Address where erase operation has to start. Must be 4kB-aligned
- size: Size of erased range, in bytes. Must be divisible by 4kB.

## esp\_err\_t spi\_flash\_write (size\_t dest\_addr, const void \*src, size\_t size)

Write data to Flash.

Note If source address is in DROM, this function will return ESP\_ERR\_INVALID\_ARG.

Return esp\_err\_t

#### **Parameters**

- dest\_addr: destination address in Flash. Must be a multiple of 4 bytes.
- src: pointer to the source buffer.
- size: length of data, in bytes. Must be a multiple of 4 bytes.

## esp\_err\_t spi\_flash\_write\_encrypted (size\_t dest\_addr, const void \*src, size\_t size)

Write data encrypted to Flash.

**Note** Flash encryption must be enabled for this function to work.

**Note** Flash encryption must be enabled when calling this function. If flash encryption is disabled, the function returns ESP\_ERR\_INVALID\_STATE. Use esp\_flash\_encryption\_enabled() function to determine if flash encryption is enabled.

**Note** Both dest\_addr and size must be multiples of 16 bytes. For absolute best performance, both dest\_addr and size arguments should be multiples of 32 bytes.

#### **Return** esp\_err\_t

#### **Parameters**

- dest\_addr: destination address in Flash. Must be a multiple of 16 bytes.
- src: pointer to the source buffer.
- size: length of data, in bytes. Must be a multiple of 16 bytes.

## esp\_err\_t spi\_flash\_read (size\_t src\_addr, void \*dest, size\_t size)

Read data from Flash.

## Return esp\_err\_t

#### **Parameters**

- src addr: source address of the data in Flash.
- dest: pointer to the destination buffer
- size: length of data

## esp\_err\_t spi\_flash\_read\_encrypted (size\_t src, void \*dest, size\_t size)

Read data from Encrypted Flash.

If flash encryption is enabled, this function will transparently decrypt data as it is read. If flash encryption is not enabled, this function behaves the same as spi\_flash\_read().

See esp\_flash\_encryption\_enabled() for a function to check if flash encryption is enabled.

## Return esp\_err\_t

#### **Parameters**

- src: source address of the data in Flash.
- dest: pointer to the destination buffer
- size: length of data

# esp\_err\_t **spi\_flash\_mmap** (size\_t src\_addr, size\_t size, spi\_flash\_mmap\_memory\_t memory, **const** void \*\*out\_ptr, spi\_flash\_mmap\_handle\_t \*out\_handle)

Map region of flash memory into data or instruction address space.

This function allocates sufficient number of 64k MMU pages and configures them to map request region of flash memory into data address space or into instruction address space. It may reuse MMU pages which already provide required mapping. As with any allocator, there is possibility of fragmentation of address space if mmap/munmap are heavily used. To troubleshoot issues with page allocation, use spi\_flash\_mmap\_dump function.

**Return** ESP\_OK on success, ESP\_ERR\_NO\_MEM if pages can not be allocated

## **Parameters**

- src\_addr: Physical address in flash where requested region starts. This address *must* be aligned to 64kB boundary (SPI\_FLASH\_MMU\_PAGE\_SIZE).
- size: Size of region which has to be mapped. This size will be rounded up to a 64k boundary.
- memory: Memory space where the region should be mapped
- out\_ptr: Output, pointer to the mapped memory region
- out handle: Output, handle which should be used for spi flash munmap call

esp\_err\_t spi\_flash\_mmap\_pages (int \*pages, size\_t pagecount, spi\_flash\_mmap\_memory\_t memory, const void \*\*out\_ptr, spi\_flash\_mmap\_handle\_t \*out\_handle)

Map sequences of pages of flash memory into data or instruction address space.

This function allocates sufficient number of 64k MMU pages and configures them to map the indicated pages of flash memory contiguously into data address space or into instruction address space. In this respect, it works in a similar way as spi\_flash\_mmap but it allows mapping a (maybe non-contiguous) set of pages into a contiguous region of memory.

Return ESP\_OK on success, ESP\_ERR\_NO\_MEM if pages can not be allocated

#### **Parameters**

- pages: An array of numbers indicating the 64K pages in flash to be mapped contiguously into memory. These indicate the indexes of the 64K pages, not the byte-size addresses as used in other functions.
- pagecount: Size of the pages array
- memory: Memory space where the region should be mapped
- out\_ptr: Output, pointer to the mapped memory region
- out\_handle: Output, handle which should be used for spi\_flash\_munmap call

## void spi\_flash\_munmap (spi\_flash\_mmap\_handle\_t handle)

Release region previously obtained using spi\_flash\_mmap.

**Note** Calling this function will not necessarily unmap memory region. Region will only be unmapped when there are no other handles which reference this region. In case of partially overlapping regions it is possible that memory will be unmapped partially.

## **Parameters**

• handle: Handle obtained from spi\_flash\_mmap

## void spi\_flash\_mmap\_dump()

Display information about mapped regions.

This function lists handles obtained using spi\_flash\_mmap, along with range of pages allocated to each handle. It also lists all non-zero entries of MMU table and corresponding reference counts.

```
uint32_t spi_flash_mmap_get_free_pages (spi_flash_mmap_memory_t memory) get free pages number which can be mmap
```

This function will return free page number of the mmu table which can mmap, when you want to call spi\_flash\_mmap to mmap an ranger of flash data to Dcache or Icache memmory region, maybe the size of MMU table will exceed,so if you are not sure the size need mmap is ok, can call the interface and watch how many MMU table page can be mmaped.

**Return** number of free pages which can be mmaped

#### **Parameters**

• memory: memmory type of MMU table free page

#### size t spi flash cache2phys (const void \*cached)

Given a memory address where flash is mapped, return the corresponding physical flash offset.

Cache address does not have have been assigned via spi\_flash\_mmap(), any address in flash map space can be looked up.

#### Return

- SPI\_FLASH\_CACHE2PHYS\_FAIL If cache address is outside flash cache region, or the address is not mapped.
- · Otherwise, returns physical offset in flash

#### **Parameters**

• cached: Pointer to flashed cached memory.

```
const void *spi_flash_phys2cache (size_t phys_offs, spi_flash_mmap_memory_t memory)
```

Given a physical offset in flash, return the address where it is mapped in the memory space.

Physical address does not have to have been assigned via spi\_flash\_mmap(), any address in flash can be looked up.

**Note** Only the first matching cache address is returned. If MMU flash cache table is configured so multiple entries point to the same physical address, there may be more than one cache address corresponding to that physical address. It is also possible for a single physical address to be mapped to both the IROM and DROM regions.

**Note** This function doesn't impose any alignment constraints, but if memory argument is SPI\_FLASH\_MMAP\_INST and phys\_offs is not 4-byte aligned, then reading from the returned pointer will result in a crash.

#### Return

- NULL if the physical address is invalid or not mapped to flash cache of the specified memory type.
- Cached memory address (in IROM or DROM space) corresponding to phys\_offs.

## **Parameters**

- phys\_offs: Physical offset in flash memory to look up.
- memory: Memory type to look up a flash cache address mapping for (IROM or DROM)

#### bool spi\_flash\_cache\_enabled()

Check at runtime if flash cache is enabled on both CPUs.

Return true if both CPUs have flash cache enabled, false otherwise.

```
void spi_flash_guard_set (const spi_flash_guard_funcs_t *funcs)
```

Sets guard functions to access flash.

**Note** Pointed structure and corresponding guard functions should not reside in flash. For example structure can be placed in DRAM and functions in IRAM sections.

#### **Parameters**

• funcs: pointer to structure holding flash access guard functions.

```
const spi_flash_guard_funcs_t *spi_flash_guard_get()
```

Get the guard functions used for flash access.

**Return** The guard functions that were set via spi\_flash\_guard\_set(). These functions can be called if implementing custom low-level SPI flash operations.

#### **Structures**

#### struct spi\_flash\_guard\_funcs\_t

Structure holding SPI flash access critical sections management functions.

Flash API uses two types of flash access management functions: 1) Functions which prepare/restore flash cache and interrupts before calling appropriate ROM functions (SPIWrite, SPIRead and SPIEraseBlock):

- 'start' function should disables flash cache and non-IRAM interrupts and is invoked before the call to one of ROM function above.
- 'end' function should restore state of flash cache and non-IRAM interrupts and is invoked after the call to one of ROM function above. These two functions are not recursive. 2) Functions which synchronizes access to internal data used by flash API. This functions are mostly intended to synchronize access to flash API internal data in multithreaded environment and use OS primitives:
- 'op\_lock' locks access to flash API internal data.
- 'op\_unlock' unlocks access to flash API internal data. These two functions are recursive and can be used around the outside of multiple calls to 'start' & 'end', in order to create atomic multi-part flash operations.

Different versions of the guarding functions should be used depending on the context of execution (with or without functional OS). In normal conditions when flash API is called from task the functions use OS primitives. When there is no OS at all or when it is not guaranteed that OS is functional (accessing flash from exception handler) these functions cannot use OS primitives or even does not need them (multithreaded access is not possible).

**Note** Structure and corresponding guard functions should not reside in flash. For example structure can be placed in DRAM and functions in IRAM sections.

## **Public Members**

```
spi_flash_guard_start_func_t start
    critical section start function.
spi_flash_guard_end_func_t end
    critical section end function.
spi_flash_op_lock_func_t op_lock
    flash access API lock function.
spi_flash_op_unlock_func_t op_unlock
    flash access API unlock function.
```

#### **Macros**

## **Type Definitions**

## typedef uint32\_t spi\_flash\_mmap\_handle\_t

Opaque handle for memory region obtained from spi\_flash\_mmap.

## typedef void (\*spi\_flash\_guard\_start\_func\_t) (void)

SPI flash critical section enter function.

## typedef void (\*spi\_flash\_guard\_end\_func\_t) (void)

SPI flash critical section exit function.

## typedef void (\*spi\_flash\_op\_lock\_func\_t) (void)

SPI flash operation lock function.

## typedef void (\*spi\_flash\_op\_unlock\_func\_t) (void)

SPI flash operation unlock function.

#### **Enumerations**

#### enum spi\_flash\_mmap\_memory\_t

Enumeration which specifies memory space requested in an mmap call.

Values:

#### SPI FLASH MMAP DATA

map to data memory (Vaddr0), allows byte-aligned access, 4 MB total

#### SPI FLASH MMAP INST

map to instruction memory (Vaddr1-3), allows only 4-byte-aligned access, 11 MB total

## **API Reference - Partition Table**

#### **Header File**

• spi\_flash/include/esp\_partition.h

#### **Functions**

```
esp_partition_iterator_t esp_partition_find (esp_partition_type_t type, esp_partition_subtype_t sub-
type, const char *label)
```

Find partition based on one or more parameters.

**Return** iterator which can be used to enumerate all the partitions found, or NULL if no partitions were found. Iterator obtained through this function has to be released using esp\_partition\_iterator\_release when not used any more.

#### **Parameters**

- type: Partition type, one of esp\_partition\_type\_t values
- subtype: Partition subtype, one of esp\_partition\_subtype\_t values. To find all partitions of given type, use ESP\_PARTITION\_SUBTYPE\_ANY.
- label: (optional) Partition label. Set this value if looking for partition with a specific name. Pass NULL otherwise.

Find first partition based on one or more parameters.

**Return** pointer to *esp\_partition\_t* structure, or NULL if no partition is found. This pointer is valid for the lifetime of the application.

#### **Parameters**

- type: Partition type, one of esp\_partition\_type\_t values
- subtype: Partition subtype, one of esp\_partition\_subtype\_t values. To find all partitions of given type, use ESP\_PARTITION\_SUBTYPE\_ANY.
- label: (optional) Partition label. Set this value if looking for partition with a specific name. Pass NULL otherwise.

```
const esp_partition_t *esp_partition_get (esp_partition_iterator_t iterator)
Get esp_partition_t structure for given partition.
```

**Return** pointer to *esp\_partition\_t* structure. This pointer is valid for the lifetime of the application.

#### **Parameters**

• iterator: Iterator obtained using esp\_partition\_find. Must be non-NULL.

```
esp_partition_iterator_t esp_partition_next (esp_partition_iterator_t iterator)
```

Move partition iterator to the next partition found.

Any copies of the iterator will be invalid after this call.

**Return** NULL if no partition was found, valid esp\_partition\_iterator\_t otherwise.

#### **Parameters**

• iterator: Iterator obtained using esp\_partition\_find. Must be non-NULL.

```
void esp_partition_iterator_release (esp_partition_iterator_t iterator)
Release partition iterator.
```

#### **Parameters**

• iterator: Iterator obtained using esp partition find. Must be non-NULL.

```
const esp_partition_t *esp_partition_verify (const esp_partition_t *partition)
Verify partition data.
```

Given a pointer to partition data, verify this partition exists in the partition table (all fields match.)

This function is also useful to take partition data which may be in a RAM buffer and convert it to a pointer to the permanent partition data stored in flash.

Pointers returned from this function can be compared directly to the address of any pointer returned from *esp\_partition\_get()*, as a test for equality.

## Return

- If partition not found, returns NULL.
- If found, returns a pointer to the *esp\_partition\_t* structure in flash. This pointer is always valid for the lifetime of the application.

• partition: Pointer to partition data to verify. Must be non-NULL. All fields of this structure must match the partition table entry in flash for this function to return a successful match.

esp\_err\_t esp\_partition\_read(const esp\_partition\_t \*partition, size\_t src\_offset, void \*dst, size\_t size)

Read data from the partition.

**Return** ESP\_OK, if data was read successfully; ESP\_ERR\_INVALID\_ARG, if src\_offset exceeds partition size; ESP\_ERR\_INVALID\_SIZE, if read would go out of bounds of the partition; or one of error codes from lower-level flash driver.

#### **Parameters**

- partition: Pointer to partition structure obtained using esp\_partition\_find\_first or esp\_partition\_get. Must be non-NULL.
- dst: Pointer to the buffer where data should be stored. Pointer must be non-NULL and buffer must be at least 'size' bytes long.
- src\_offset: Address of the data to be read, relative to the beginning of the partition.
- size: Size of data to be read, in bytes.

```
esp_err_t esp_partition_write (const esp_partition_t *partition, size_t dst_offset, const void *src, size_t size)
```

Write data to the partition.

Before writing data to flash, corresponding region of flash needs to be erased. This can be done using esp\_partition\_erase\_range function.

Partitions marked with an encryption flag will automatically be written via the spi\_flash\_write\_encrypted() function. If writing to an encrypted partition, all write offsets and lengths must be multiples of 16 bytes. See the spi\_flash\_write\_encrypted() function for more details. Unencrypted partitions do not have this restriction.

Note Prior to writing to flash memory, make sure it has been erased with esp\_partition\_erase\_range call.

**Return** ESP\_OK, if data was written successfully; ESP\_ERR\_INVALID\_ARG, if dst\_offset exceeds partition size; ESP\_ERR\_INVALID\_SIZE, if write would go out of bounds of the partition; or one of error codes from lower-level flash driver.

#### **Parameters**

- partition: Pointer to partition structure obtained using esp\_partition\_find\_first or esp\_partition\_get. Must be non-NULL.
- dst\_offset: Address where the data should be written, relative to the beginning of the partition.
- src: Pointer to the source buffer. Pointer must be non-NULL and buffer must be at least 'size' bytes long.
- size: Size of data to be written, in bytes.

```
esp_err_t esp_partition_erase_range(const esp_partition_t *partition, uint32_t start_addr, uint32_t stze)
```

Erase part of the partition.

**Return** ESP\_OK, if the range was erased successfully; ESP\_ERR\_INVALID\_ARG, if iterator or dst are NULL; ESP\_ERR\_INVALID\_SIZE, if erase would go out of bounds of the partition; or one of error codes from lower-level flash driver.

- partition: Pointer to partition structure obtained using esp\_partition\_find\_first or esp\_partition\_get. Must be non-NULL.
- start\_addr: Address where erase operation should start. Must be aligned to 4 kilobytes.
- size: Size of the range which should be erased, in bytes. Must be divisible by 4 kilobytes.

Configure MMU to map partition into data memory.

Unlike spi\_flash\_mmap function, which requires a 64kB aligned base address, this function doesn't impose such a requirement. If offset results in a flash address which is not aligned to 64kB boundary, address will be rounded to the lower 64kB boundary, so that mapped region includes requested range. Pointer returned via out\_ptr argument will be adjusted to point to the requested offset (not necessarily to the beginning of mmap-ed region).

To release mapped memory, pass handle returned via out\_handle argument to spi\_flash\_munmap function.

#### Return ESP OK, if successful

#### **Parameters**

- partition: Pointer to partition structure obtained using esp\_partition\_find\_first or esp\_partition\_get. Must be non-NULL.
- offset: Offset from the beginning of partition where mapping should start.
- size: Size of the area to be mapped.
- memory: Memory space where the region should be mapped
- out\_ptr: Output, pointer to the mapped memory region
- out\_handle: Output, handle which should be used for spi\_flash\_munmap call

## **Structures**

## struct esp\_partition\_t

partition information structure

This is not the format in flash, that format is esp\_partition\_info\_t.

However, this is the format used by this API.

#### **Public Members**

```
esp_partition_type_t type
    partition type (app/data)

esp_partition_subtype_t subtype
    partition subtype

uint32_t address
    starting address of the partition in flash

uint32_t size
    size of the partition, in bytes
```

```
char label[17]
```

partition label, zero-terminated ASCII string

## bool encrypted

flag is set to true if partition is encrypted

#### **Macros**

## $\textbf{ESP\_PARTITION\_SUBTYPE\_OTA}~(i)$

Convenience macro to get esp\_partition\_subtype\_t value for the i-th OTA partition.

## **Type Definitions**

**typedef struct** esp\_partition\_iterator\_opaque\_ \***esp\_partition\_iterator\_t**Opaque partition iterator type.

#### **Enumerations**

## enum esp\_partition\_type\_t

Partition type.

**Note** Keep this enum in sync with PartitionDefinition class gen esp32part.py

Values:

## $\textbf{ESP\_PARTITION\_TYPE\_APP} = 0x00$

Application partition type.

## $\textbf{ESP\_PARTITION\_TYPE\_DATA} = 0x01$

Data partition type.

#### enum esp\_partition\_subtype\_t

Partition subtype.

**Note** Keep this enum in sync with PartitionDefinition class gen\_esp32part.py

Values:

## $\textbf{ESP\_PARTITION\_SUBTYPE\_APP\_FACTORY} = 0x00$

Factory application partition.

## **ESP\_PARTITION\_SUBTYPE\_APP\_OTA\_MIN** = 0x10

Base for OTA partition subtypes.

- **ESP\_PARTITION\_SUBTYPE\_APP\_OTA\_0** = ESP\_PARTITION\_SUBTYPE\_APP\_OTA\_MIN + 0 OTA partition 0.
- **ESP\_PARTITION\_SUBTYPE\_APP\_OTA\_1** = ESP\_PARTITION\_SUBTYPE\_APP\_OTA\_MIN + 1 OTA partition 1.
- **ESP\_PARTITION\_SUBTYPE\_APP\_OTA\_2** = ESP\_PARTITION\_SUBTYPE\_APP\_OTA\_MIN + 2 OTA partition 2.
- **ESP\_PARTITION\_SUBTYPE\_APP\_OTA\_3** = ESP\_PARTITION\_SUBTYPE\_APP\_OTA\_MIN + 3 OTA partition 3.

- **ESP\_PARTITION\_SUBTYPE\_APP\_OTA\_4** = ESP\_PARTITION\_SUBTYPE\_APP\_OTA\_MIN + 4 OTA partition 4.
- **ESP\_PARTITION\_SUBTYPE\_APP\_OTA\_5** = ESP\_PARTITION\_SUBTYPE\_APP\_OTA\_MIN + 5 OTA partition 5.
- **ESP\_PARTITION\_SUBTYPE\_APP\_OTA\_6** = ESP\_PARTITION\_SUBTYPE\_APP\_OTA\_MIN + 6 OTA partition 6.
- **ESP\_PARTITION\_SUBTYPE\_APP\_OTA\_7** = ESP\_PARTITION\_SUBTYPE\_APP\_OTA\_MIN + 7 OTA partition 7.
- **ESP\_PARTITION\_SUBTYPE\_APP\_OTA\_8** = ESP\_PARTITION\_SUBTYPE\_APP\_OTA\_MIN + 8 OTA partition 8.
- **ESP\_PARTITION\_SUBTYPE\_APP\_OTA\_9** = ESP\_PARTITION\_SUBTYPE\_APP\_OTA\_MIN + 9 OTA partition 9.
- **ESP\_PARTITION\_SUBTYPE\_APP\_OTA\_10** = ESP\_PARTITION\_SUBTYPE\_APP\_OTA\_MIN + 10 OTA partition 10.
- **ESP\_PARTITION\_SUBTYPE\_APP\_OTA\_11** = ESP\_PARTITION\_SUBTYPE\_APP\_OTA\_MIN + 11 OTA partition 11.
- **ESP\_PARTITION\_SUBTYPE\_APP\_OTA\_12** = ESP\_PARTITION\_SUBTYPE\_APP\_OTA\_MIN + 12 OTA partition 12.
- **ESP\_PARTITION\_SUBTYPE\_APP\_OTA\_13** = ESP\_PARTITION\_SUBTYPE\_APP\_OTA\_MIN + 13 OTA partition 13.
- **ESP\_PARTITION\_SUBTYPE\_APP\_OTA\_14** = ESP\_PARTITION\_SUBTYPE\_APP\_OTA\_MIN + 14 OTA partition 14.
- **ESP\_PARTITION\_SUBTYPE\_APP\_OTA\_15** = ESP\_PARTITION\_SUBTYPE\_APP\_OTA\_MIN + 15 OTA partition 15.
- **ESP\_PARTITION\_SUBTYPE\_APP\_OTA\_MAX** = ESP\_PARTITION\_SUBTYPE\_APP\_OTA\_MIN + 16 Max subtype of OTA partition.
- **ESP\_PARTITION\_SUBTYPE\_APP\_TEST** = 0x20 Test application partition.
- **ESP\_PARTITION\_SUBTYPE\_DATA\_OTA** = 0x00 OTA selection partition.
- **ESP\_PARTITION\_SUBTYPE\_DATA\_PHY** = 0x01 PHY init data partition.
- **ESP\_PARTITION\_SUBTYPE\_DATA\_NVS** = 0x02 NVS partition.
- **ESP\_PARTITION\_SUBTYPE\_DATA\_COREDUMP** = 0x03 COREDUMP partition.
- **ESP\_PARTITION\_SUBTYPE\_DATA\_ESPHTTPD** = 0x80 ESPHTTPD partition.
- **ESP\_PARTITION\_SUBTYPE\_DATA\_FAT** = 0x81 FAT partition.
- **ESP\_PARTITION\_SUBTYPE\_DATA\_SPIFFS** = 0x82 SPIFFS partition.

#### ESP PARTITION SUBTYPE ANY = 0xff

Used to search for partitions with any subtype.

## **API Reference - Flash Encrypt**

#### **Header File**

• bootloader\_support/include/esp\_flash\_encrypt.h

#### **Functions**

## static bool esp\_flash\_encryption\_enabled (void)

Is flash encryption currently enabled in hardware?

Flash encryption is enabled if the FLASH\_CRYPT\_CNT efuse has an odd number of bits set.

**Return** true if flash encryption is enabled.

```
esp_err_t esp_flash_encrypt_check_and_update(void)
```

esp\_err\_t esp\_flash\_encrypt\_region (uint32\_t src\_addr, size\_t data\_length)

Encrypt-in-place a block of flash sectors.

**Return** ESP\_OK if all operations succeeded, ESP\_ERR\_FLASH\_OP\_FAIL if SPI flash fails, ESP\_ERR\_FLASH\_OP\_TIMEOUT if flash times out.

#### **Parameters**

- src\_addr: Source offset in flash. Should be multiple of 4096 bytes.
- data\_length: Length of data to encrypt in bytes. Will be rounded up to next multiple of 4096 bytes.

## void esp\_flash\_write\_protect\_crypt\_cnt()

Write protect FLASH CRYPT CNT.

Intended to be called as a part of boot process if flash encryption should be permanently enabled. This should protect against serial re-flashing of an unauthorised code in absence of secure boot or if secure boot protection is bypassed.

#### Return

## 2.6.2 Non-volatile storage library

#### Introduction

Non-volatile storage (NVS) library is designed to store key-value pairs in flash. This sections introduces some concepts used by NVS.

## **Underlying storage**

Currently NVS uses a portion of main flash memory through <code>spi\_flash\_{read|write|erase}</code> APIs. The library uses the all the partitions with data type and <code>nvs</code> subtype. The application can choose to use the partition with label <code>nvs</code> through <code>nvs\_open</code> API or any of the other partition by specifying its name through <code>nvs\_open\_from\_part</code> API.

Future versions of this library may add other storage backends to keep data in another flash chip (SPI or I2C), RTC, FRAM, etc.

**Note:** if an NVS partition is truncated (for example, when the partition table layout is changed), its contents should be erased. ESP-IDF build system provides a make <code>erase\_flash</code> target to erase all contents of the flash chip.

**Note:** NVS works best for storing many small values, rather than a few large values of type 'string' and 'blob'. If storing large blobs or strings is required, consider using the facilities provided by the FAT filesystem on top of the wear levelling library.

## Keys and values

NVS operates on key-value pairs. Keys are ASCII strings, maximum key length is currently 15 characters. Values can have one of the following types:

- integer types: uint8 t, int8 t, uint16 t, int16 t, uint32 t, int32 t, uint64 t, int64 t
- · zero-terminated string
- variable length binary data (blob)

Note: String and blob values are currently limited to 1984 bytes. For strings, this includes the null terminator.

Additional types, such as float and double may be added later.

Keys are required to be unique. Writing a value for a key which already exists behaves as follows:

- if the new value is of the same type as old one, value is updated
- if the new value has different data type, an error is returned

Data type check is also performed when reading a value. An error is returned if data type of read operation doesn't match the data type of the value.

## **Namespaces**

To mitigate potential conflicts in key names between different components, NVS assigns each key-value pair to one of namespaces. Namespace names follow the same rules as key names, i.e. 15 character maximum length. Namespace name is specified in the nvs\_open or nvs\_open\_from\_part call. This call returns an opaque handle, which is used in subsequent calls to nvs\_read\_\*, nvs\_write\_\*, and nvs\_commit functions. This way, handle is associated with a namespace, and key names will not collide with same names in other namespaces. Please note that the namespaces with same name in different NVS partitions are considered as separate namespaces.

## Security, tampering, and robustness

NVS library doesn't implement tamper prevention measures. It is possible for anyone with physical access to the flash chip to alter, erase, or add key-value pairs.

NVS is compatible with the ESP32 flash encryption system, and it can store key-value pairs in an encrypted form. Some metadata, like page state and write/erase flags of individual entries can not be encrypted as they are represented as bits of flash memory for efficient access and manipulation. Flash encryption can prevent some forms of modification:

- · replacing keys or values with arbitrary data
- changing data types of values

The following forms of modification are still possible when flash encryption is used:

- erasing a page completely, removing all key-value pairs which were stored in that page
- · corrupting data in a page, which will cause the page to be erased automatically when such condition is detected
- rolling back the contents of flash memory to an earlier snapshot
- merging two snapshots of flash memory, rolling back some key-value pairs to an earlier state (although this is possible to mitigate with the current design TODO)

The library does try to recover from conditions when flash memory is in an inconsistent state. In particular, one should be able to power off the device at any point and time and then power it back on. This should not result in loss of data, expect for the new key-value pair if it was being written at the moment of power off. The library should also be able to initialize properly with any random data present in flash memory.

## **Internals**

## Log of key-value pairs

NVS stores key-value pairs sequentially, with new key-value pairs being added at the end. When a value of any given key has to be updated, new key-value pair is added at the end of the log and old key-value pair is marked as erased.

## Pages and entries

NVS library uses two main entities in its operation: pages and entries. Page is a logical structure which stores a portion of the overall log. Logical page corresponds to one physical sector of flash memory. Pages which are in use have a *sequence number* associated with them. Sequence numbers impose an ordering on pages. Higher sequence numbers correspond to pages which were created later. Each page can be in one of the following states:

**Empty/uninitialized** Flash storage for the page is empty (all bytes are 0xff). Page isn't used to store any data at this point and doesn't have a sequence number.

**Active** Flash storage is initialized, page header has been written to flash, page has a valid sequence number. Page has some empty entries and data can be written there. At most one page can be in this state at any given moment.

**Full** Flash storage is in a consistent state and is filled with key-value pairs. Writing new key-value pairs into this page is not possible. It is still possible to mark some key-value pairs as erased.

**Erasing** Non-erased key-value pairs are being moved into another page so that the current page can be erased. This is a transient state, i.e. page should never stay in this state when any API call returns. In case of a sudden power off, move-and-erase process will be completed upon next power on.

**Corrupted** Page header contains invalid data, and further parsing of page data was canceled. Any items previously written into this page will not be accessible. Corresponding flash sector will not be erased immediately, and will be kept along with sectors in *uninitialized* state for later use. This may be useful for debugging.

Mapping from flash sectors to logical pages doesn't have any particular order. Library will inspect sequence numbers of pages found in each flash sector and organize pages in a list based on these numbers.

## Structure of a page

For now we assume that flash sector size is 4096 bytes and that ESP32 flash encryption hardware operates on 32-byte blocks. It is possible to introduce some settings configurable at compile-time (e.g. via menuconfig) to accommodate flash chips with different sector sizes (although it is not clear if other components in the system, e.g. SPI flash driver and SPI flash cache can support these other sizes).

Page consists of three parts: header, entry state bitmap, and entries themselves. To be compatible with ESP32 flash encryption, entry size is 32 bytes. For integer types, entry holds one key-value pair. For strings and blobs, an entry holds part of key-value pair (more on that in the entry structure description).

The following diagram illustrates page structure. Numbers in parentheses indicate size of each part in bytes.

Page header and entry state bitmap are always written to flash unencrypted. Entries are encrypted if flash encryption feature of the ESP32 is used.

Page state values are defined in such a way that changing state is possible by writing 0 into some of the bits. Therefore it not necessary to erase the page to change page state, unless that is a change to *erased* state.

CRC32 value in header is calculated over the part which doesn't include state value (bytes 4 to 28). Unused part is currently filled with 0xff bytes. Future versions of the library may store format version there.

The following sections describe structure of entry state bitmap and entry itself.

## **Entry and entry state bitmap**

Each entry can be in one of the following three states. Each state is represented with two bits in the entry state bitmap. Final four bits in the bitmap (256 - 2 \* 126) are unused.

Empty (2'b11) Nothing is written into the specific entry yet. It is in an uninitialized state (all bytes 0xff).

Written (2'b10) A key-value pair (or part of key-value pair which spans multiple entries) has been written into the entry.

**Erased (2'b00)** A key-value pair in this entry has been discarded. Contents of this entry will not be parsed anymore.

## Structure of entry

For values of primitive types (currently integers from 1 to 8 bytes long), entry holds one key-value pair. For string and blob types, entry holds part of the whole key-value pair. In case when a key-value pair spans multiple entries, all entries are stored in the same page.

Individual fields in entry structure have the following meanings:

NS Namespace index for this entry. See section on namespaces implementation for explanation of this value.

Type One byte indicating data type of value. See ItemType enumeration in nvs types.h for possible values.

**Span** Number of entries used by this key-value pair. For integer types, this is equal to 1. For strings and blobs this depends on value length.

**Rsv** Unused field, should be Oxff.

**CRC32** Checksum calculated over all the bytes in this entry, except for the CRC32 field itself.

**Key** Zero-terminated ASCII string containing key name. Maximum string length is 15 bytes, excluding zero terminator.

**Data** For integer types, this field contains the value itself. If the value itself is shorter than 8 bytes it is padded to the right, with unused bytes filled with 0xff. For string and blob values, these 8 bytes hold additional data about the value, described next:

Size (Only for strings and blobs.) Size, in bytes, of actual data. For strings, this includes zero terminator.

CRC32 (Only for strings and blobs.) Checksum calculated over all bytes of data.

Variable length values (strings and blobs) are written into subsequent entries, 32 bytes per entry. *Span* field of the first entry indicates how many entries are used.

## **Namespaces**

As mentioned above, each key-value pair belongs to one of the namespaces. Namespaces identifiers (strings) are stored as keys of key-value pairs in namespace with index 0. Values corresponding to these keys are indexes of these namespaces.

#### Item hash list

To reduce the number of reads performed from flash memory, each member of Page class maintains a list of pairs: (item index; item hash). This list makes searches much quicker. Instead of iterating over all entries, reading them from flash one at a time, Page::findItem first performs search for item hash in the hash list. This gives the item index within the page, if such an item exists. Due to a hash collision it is possible that a different item will be found. This is handled by falling back to iteration over items in flash.

Each node in hash list contains a 24-bit hash and 8-bit item index. Hash is calculated based on item namespace and key name. CRC32 is used for calculation, result is truncated to 24 bits. To reduce overhead of storing 32-bit entries in a linked list, list is implemented as a doubly-linked list of arrays. Each array holds 29 entries, for the total size of 128 bytes, together with linked list pointers and 32-bit count field. Minimal amount of extra RAM useage per page is therefore 128 bytes, maximum is 640 bytes.

## **Application Example**

Two examples are provided in storage directory of ESP-IDF examples:

```
storage/nvs rw value
```

Demonstrates how to read and write a single integer value using NVS.

The value holds the number of ESP32 module restarts. Since it is written to NVS, the value is preserved between restarts.

Example also shows how to check if read / write operation was successful, or certain value is not initialized in NVS. Diagnostic is provided in plain text to help track program flow and capture any issues on the way.

```
storage/nvs_rw_blob
```

Demonstrates how to read and write a single integer value and a blob (binary large object) using NVS to preserve them between ESP32 module restarts.

- value tracks number of ESP32 module soft and hard restarts.
- blob contains a table with module run times. The table is read from NVS to dynamically allocated RAM. New run time is added to the table on each manually triggered soft restart and written back to NVS. Triggering is done by pulling down GPIO0.

Example also shows how to implement diagnostics if read / write operation was successful.

## **API Reference**

#### **Header File**

• nvs\_flash/include/nvs\_flash.h

#### **Functions**

#### esp\_err\_t nvs\_flash\_init (void)

Initialize the default NVS partition.

This API initialises the default NVS partition. The default NVS partition is the one that is labeled "nvs" in the partition table.

#### Return

- ESP\_OK if storage was successfully initialized.
- ESP\_ERR\_NVS\_NO\_FREE\_PAGES if the NVS storage contains no empty pages (which may happen if NVS partition was truncated)
- ESP\_ERR\_NOT\_FOUND if no partition with label "nvs" is found in the partition table
- one of the error codes from the underlying flash storage driver

#### esp err t nvs flash init partition (const char \*partition label)

Initialize NVS flash storage for the specified partition.

#### Return

- ESP\_OK if storage was successfully initialized.
- ESP\_ERR\_NVS\_NO\_FREE\_PAGES if the NVS storage contains no empty pages (which may happen if NVS partition was truncated)
- ESP\_ERR\_NOT\_FOUND if specified partition is not found in the partition table
- one of the error codes from the underlying flash storage driver

#### **Parameters**

• partition\_label: Label of the partition. Note that internally a reference to passed value is kept and it should be accessible for future operations

## esp\_err\_t nvs\_flash\_deinit (void)

Deinitialize NVS storage for the default NVS partition.

Default NVS partition is the partition with "nvs" label in the partition table.

## Return

- ESP\_OK on success (storage was deinitialized)
- ESP\_ERR\_NVS\_NOT\_INITIALIZED if the storage was not initialized prior to this call

## esp\_err\_t nvs\_flash\_deinit\_partition(const char \*partition\_label)

Deinitialize NVS storage for the given NVS partition.

## Return

- · ESP OK on success
- ESP\_ERR\_NVS\_NOT\_INITIALIZED if the storage for given partition was not initialized prior to this call

• partition\_label: Label of the partition

#### esp err t nvs flash erase (void)

Erase the default NVS partition.

This function erases all contents of the default NVS partition (one with label "nvs")

#### Return

- ESP OK on success
- ESP\_ERR\_NOT\_FOUND if there is no NVS partition labeled "nvs" in the partition table

## esp\_err\_t nvs\_flash\_erase\_partition (const char \*part\_name)

Erase specified NVS partition.

This function erases all contents of specified NVS partition

#### Return

- · ESP\_OK on success
- ESP ERR NOT FOUND if there is no NVS partition with the specified name in the partition table

#### **Parameters**

• part\_name: Name (label) of the partition to be erased

## **Header File**

• nvs\_flash/include/nvs.h

#### **Functions**

```
esp_err_t nvs_set_i8 (nvs_handle handle, const char *key, int8_t value)
```

set value for given key

This family of functions set value for the key, given its name. Note that actual storage will not be updated until nvs\_commit function is called.

## Return

- ESP\_OK if value was set successfully
- ESP\_ERR\_NVS\_INVALID\_HANDLE if handle has been closed or is NULL
- ESP\_ERR\_NVS\_READ\_ONLY if storage handle was opened as read only
- ESP\_ERR\_NVS\_INVALID\_NAME if key name doesn't satisfy constraints
- ESP\_ERR\_NVS\_NOT\_ENOUGH\_SPACE if there is not enough space in the underlying storage to save the value

- ESP\_ERR\_NVS\_REMOVE\_FAILED if the value wasn't updated because flash write operation has failed. The value was written however, and update will be finished after re-initialization of nvs, provided that flash operation doesn't fail again.
- ESP\_ERR\_NVS\_VALUE\_TOO\_LONG if the string value is too long

- handle: Handle obtained from nvs\_open function. Handles that were opened read only cannot be used.
- key: Key name. Maximal length is determined by the underlying implementation, but is guaranteed to be at least 15 characters. Shouldn't be empty.
- value: The value to set. For strings, the maximum length (including null character) is 1984 bytes.

```
esp_err_t nvs_set_u8 (nvs_handle handle, const char *key, uint8_t value)
esp_err_t nvs_set_i16 (nvs_handle handle, const char *key, int16_t value)
esp_err_t nvs_set_u16 (nvs_handle handle, const char *key, uint16_t value)
esp_err_t nvs_set_i32 (nvs_handle handle, const char *key, int32_t value)
esp_err_t nvs_set_u32 (nvs_handle handle, const char *key, uint32_t value)
esp_err_t nvs_set_i64 (nvs_handle handle, const char *key, int64_t value)
esp_err_t nvs_set_u64 (nvs_handle handle, const char *key, uint64_t value)
esp_err_t nvs_set_str (nvs_handle handle, const char *key, const char *value)
esp_err_t nvs_get_i8 (nvs_handle handle, const char *key, int8_t *out_value)
get value for given key
```

These functions retrieve value for the key, given its name. If key does not exist, or the requested variable type doesn't match the type which was used when setting a value, an error is returned.

In case of any error, out\_value is not modified.

All functions expect out\_value to be a pointer to an already allocated variable of the given type.

```
// Example of using nvs_get_i32:
int32_t max_buffer_size = 4096; // default value
esp_err_t err = nvs_get_i32(my_handle, "max_buffer_size", &max_buffer_size);
assert(err == ESP_OK || err == ESP_ERR_NVS_NOT_FOUND);
// if ESP_ERR_NVS_NOT_FOUND was returned, max_buffer_size will still
// have its default value.
```

#### Return

- ESP OK if the value was retrieved successfully
- ESP\_ERR\_NVS\_NOT\_FOUND if the requested key doesn't exist
- ESP\_ERR\_NVS\_INVALID\_HANDLE if handle has been closed or is NULL
- ESP\_ERR\_NVS\_INVALID\_NAME if key name doesn't satisfy constraints
- ESP\_ERR\_NVS\_INVALID\_LENGTH if length is not sufficient to store data

## **Parameters**

• handle: Handle obtained from nvs\_open function.

- key: Key name. Maximal length is determined by the underlying implementation, but is guaranteed to be at least 15 characters. Shouldn't be empty.
- out\_value: Pointer to the output value. May be NULL for nvs\_get\_str and nvs\_get\_blob, in this case required length will be returned in length argument.

```
esp_err_t nvs_get_u8 (nvs_handle handle, const char *key, uint8_t *out_value)
esp_err_t nvs_get_i16 (nvs_handle handle, const char *key, int16_t *out_value)
esp_err_t nvs_get_u16 (nvs_handle handle, const char *key, uint16_t *out_value)
esp_err_t nvs_get_i32 (nvs_handle handle, const char *key, int32_t *out_value)
esp_err_t nvs_get_u32 (nvs_handle handle, const char *key, uint32_t *out_value)
esp_err_t nvs_get_i64 (nvs_handle handle, const char *key, int64_t *out_value)
esp_err_t nvs_get_u64 (nvs_handle handle, const char *key, uint64_t *out_value)
esp_err_t nvs_get_str (nvs_handle handle, const char *key, char *out_value, size_t *length)
get value for given key
```

These functions retrieve value for the key, given its name. If key does not exist, or the requested variable type doesn't match the type which was used when setting a value, an error is returned.

In case of any error, out\_value is not modified.

All functions expect out\_value to be a pointer to an already allocated variable of the given type.

nvs\_get\_str and nvs\_get\_blob functions support WinAPI-style length queries. To get the size necessary to store the value, call nvs\_get\_str or nvs\_get\_blob with zero out\_value and non-zero pointer to length. Variable pointed to by length argument will be set to the required length. For nvs\_get\_str, this length includes the zero terminator. When calling nvs\_get\_str and nvs\_get\_blob with non-zero out\_value, length has to be non-zero and has to point to the length available in out\_value. It is suggested that nvs\_get/set\_str is used for zero-terminated C strings, and nvs\_get/set\_blob used for arbitrary data structures.

## Return

- ESP\_OK if the value was retrieved successfully
- ESP\_ERR\_NVS\_NOT\_FOUND if the requested key doesn't exist
- ESP\_ERR\_NVS\_INVALID\_HANDLE if handle has been closed or is NULL
- ESP\_ERR\_NVS\_INVALID\_NAME if key name doesn't satisfy constraints
- ESP\_ERR\_NVS\_INVALID\_LENGTH if length is not sufficient to store data

#### **Parameters**

- handle: Handle obtained from nvs\_open function.
- key: Key name. Maximal length is determined by the underlying implementation, but is guaranteed to be at least 15 characters. Shouldn't be empty.
- out\_value: Pointer to the output value. May be NULL for nvs\_get\_str and nvs\_get\_blob, in this
  case required length will be returned in length argument.
- length: A non-zero pointer to the variable holding the length of out\_value. In case out\_value a zero, will be set to the length required to hold the value. In case out\_value is not zero, will be set to the actual length of the value written. For nvs\_get\_str this includes zero terminator.

esp\_err\_t nvs\_get\_blob (nvs\_handle handle, const char \*key, void \*out\_value, size\_t \*length)

esp\_err\_t nvs\_open (const char \*name, nvs\_open\_mode open\_mode, nvs\_handle \*out\_handle)

Open non-volatile storage with a given namespace from the default NVS partition.

Multiple internal ESP-IDF and third party application modules can store their key-value pairs in the NVS module. In order to reduce possible conflicts on key names, each module can use its own namespace. The default NVS partition is the one that is labelled "nvs" in the partition table.

#### Return

- ESP\_OK if storage handle was opened successfully
- ESP\_ERR\_NVS\_NOT\_INITIALIZED if the storage driver is not initialized
- ESP ERR NVS PART NOT FOUND if the partition with label "nvs" is not found
- ESP ERR NVS NOT FOUND id namespace doesn't exist yet and mode is NVS READONLY
- ESP\_ERR\_NVS\_INVALID\_NAME if namespace name doesn't satisfy constraints
- · other error codes from the underlying storage driver

#### **Parameters**

- name: Namespace name. Maximal length is determined by the underlying implementation, but is guaranteed to be at least 15 characters. Shouldn't be empty.
- open\_mode: NVS\_READWRITE or NVS\_READONLY. If NVS\_READONLY, will open a handle for reading only. All write requests will be rejected for this handle.
- out\_handle: If successful (return code is zero), handle will be returned in this argument.

esp\_err\_t nvs\_open\_from\_partition(const char \*part\_name, const char \*name, nvs\_open\_mode open\_mode, nvs\_handle \*out\_handle)

Open non-volatile storage with a given namespace from specified partition.

The behaviour is same as nvs\_open() API. However this API can operate on a specified NVS partition instead of default NVS partition. Note that the specified partition must be registered with NVS using nvs\_flash\_init\_partition() API.

## Return

- ESP\_OK if storage handle was opened successfully
- ESP\_ERR\_NVS\_NOT\_INITIALIZED if the storage driver is not initialized
- ESP\_ERR\_NVS\_PART\_NOT\_FOUND if the partition with specified name is not found
- ESP\_ERR\_NVS\_NOT\_FOUND id namespace doesn't exist yet and mode is NVS\_READONLY
- ESP\_ERR\_NVS\_INVALID\_NAME if namespace name doesn't satisfy constraints

• other error codes from the underlying storage driver

#### **Parameters**

- part\_name: Label (name) of the partition of interest for object read/write/erase
- name: Namespace name. Maximal length is determined by the underlying implementation, but is guaranteed to be at least 15 characters. Shouldn't be empty.
- open\_mode: NVS\_READWRITE or NVS\_READONLY. If NVS\_READONLY, will open a handle for reading only. All write requests will be rejected for this handle.
- out\_handle: If successful (return code is zero), handle will be returned in this argument.

esp\_err\_t nvs\_set\_blob (nvs\_handle handle, const char \*key, const void \*value, size\_t length) set variable length binary value for given key

This family of functions set value for the key, given its name. Note that actual storage will not be updated until nvs\_commit function is called.

#### Return

- ESP\_OK if value was set successfully
- ESP\_ERR\_NVS\_INVALID\_HANDLE if handle has been closed or is NULL
- ESP\_ERR\_NVS\_READ\_ONLY if storage handle was opened as read only
- ESP ERR NVS INVALID NAME if key name doesn't satisfy constraints
- ESP\_ERR\_NVS\_NOT\_ENOUGH\_SPACE if there is not enough space in the underlying storage to save the value
- ESP\_ERR\_NVS\_REMOVE\_FAILED if the value wasn't updated because flash write operation has failed. The value was written however, and update will be finished after re-initialization of nvs, provided that flash operation doesn't fail again.
- ESP\_ERR\_NVS\_VALUE\_TOO\_LONG if the value is too long

#### **Parameters**

- handle: Handle obtained from nvs\_open function. Handles that were opened read only cannot be used
- key: Key name. Maximal length is 15 characters. Shouldn't be empty.
- value: The value to set.
- length: length of binary value to set, in bytes; Maximum length is 1984 bytes.

#### esp\_err\_t nvs\_erase\_key (nvs\_handle handle, const char \*key)

Erase key-value pair with given key name.

Note that actual storage may not be updated until nvs\_commit function is called.

#### Return

- ESP\_OK if erase operation was successful
- ESP\_ERR\_NVS\_INVALID\_HANDLE if handle has been closed or is NULL
- ESP\_ERR\_NVS\_READ\_ONLY if handle was opened as read only
- ESP ERR NVS NOT FOUND if the requested key doesn't exist
- other error codes from the underlying storage driver

#### **Parameters**

- handle: Storage handle obtained with nvs\_open. Handles that were opened read only cannot be used.
- key: Key name. Maximal length is determined by the underlying implementation, but is guaranteed to be at least 15 characters. Shouldn't be empty.

#### esp\_err\_t nvs\_erase\_all (nvs\_handle handle)

Erase all key-value pairs in a namespace.

Note that actual storage may not be updated until nvs\_commit function is called.

#### Return

- ESP\_OK if erase operation was successful
- ESP\_ERR\_NVS\_INVALID\_HANDLE if handle has been closed or is NULL
- ESP\_ERR\_NVS\_READ\_ONLY if handle was opened as read only
- other error codes from the underlying storage driver

#### **Parameters**

• handle: Storage handle obtained with nvs\_open. Handles that were opened read only cannot be used.

## esp\_err\_t nvs\_commit (nvs\_handle handle)

Write any pending changes to non-volatile storage.

After setting any values, nvs\_commit() must be called to ensure changes are written to non-volatile storage. Individual implementations may write to storage at other times, but this is not guaranteed.

## Return

- ESP\_OK if the changes have been written successfully
- ESP\_ERR\_NVS\_INVALID\_HANDLE if handle has been closed or is NULL
- other error codes from the underlying storage driver

## **Parameters**

 handle: Storage handle obtained with nvs\_open. Handles that were opened read only cannot be used.

#### void nvs close (nvs handle handle)

Close the storage handle and free any allocated resources.

This function should be called for each handle opened with nvs\_open once the handle is not in use any more. Closing the handle may not automatically write the changes to nonvolatile storage. This has to be done explicitly using nvs\_commit function. Once this function is called on a handle, the handle should no longer be used.

#### **Parameters**

• handle: Storage handle to close

#### **Macros**

#### ESP\_ERR\_NVS\_BASE

Starting number of error codes

## ESP\_ERR\_NVS\_NOT\_INITIALIZED

The storage driver is not initialized

#### ESP ERR NVS NOT FOUND

Id namespace doesn't exist yet and mode is NVS\_READONLY

# ESP\_ERR\_NVS\_TYPE\_MISMATCH

The type of set or get operation doesn't match the type of value stored in NVS

#### ESP ERR NVS READ ONLY

Storage handle was opened as read only

#### ESP ERR NVS NOT ENOUGH SPACE

There is not enough space in the underlying storage to save the value

## ESP\_ERR\_NVS\_INVALID\_NAME

Namespace name doesn't satisfy constraints

#### ESP ERR NVS INVALID HANDLE

Handle has been closed or is NULL

#### ESP ERR NVS REMOVE FAILED

The value wasn't updated because flash write operation has failed. The value was written however, and update will be finished after re-initialization of nvs, provided that flash operation doesn't fail again.

#### ESP\_ERR\_NVS\_KEY\_TOO\_LONG

Key name is too long

## ESP\_ERR\_NVS\_PAGE\_FULL

Internal error; never returned by nvs\_ API functions

## ESP\_ERR\_NVS\_INVALID\_STATE

NVS is in an inconsistent state due to a previous error. Call nvs\_flash\_init and nvs\_open again, then retry.

## ESP\_ERR\_NVS\_INVALID\_LENGTH

String or blob length is not sufficient to store data

## ESP\_ERR\_NVS\_NO\_FREE\_PAGES

NVS partition doesn't contain any empty pages. This may happen if NVS partition was truncated. Erase the whole partition and call nvs\_flash\_init again.

## ESP\_ERR\_NVS\_VALUE\_TOO\_LONG

String or blob length is longer than supported by the implementation

#### ESP ERR NVS PART NOT FOUND

Partition with specified name is not found in the partition table

## NVS\_DEFAULT\_PART\_NAME

Default partition name of the NVS partition in the partition table

## **Type Definitions**

#### typedef uint32\_t nvs\_handle

Opaque pointer type representing non-volatile storage handle

#### **Enumerations**

```
enum nvs_open_mode

Mode of opening the non-volatile storage.

Values:

NVS_READONLY

Read only

NVS_READWRITE

Read and write
```

# 2.6.3 Virtual filesystem component

#### Overview

Virtual filesystem (VFS) component provides a unified interface for drivers which can perform operations on file-like objects. This can be a real filesystems (FAT, SPIFFS, etc.), or device drivers which exposes file-like interface.

This component allows C library functions, such as fopen and fprintf, to work with FS drivers. At high level, each FS driver is associated with some path prefix. When one of C library functions needs to open a file, VFS component searches for the FS driver associated with the file's path, and forwards the call to that driver. VFS also forwards read, write, and other calls for the given file to the same FS driver.

For example, one can register a FAT filesystem driver with <code>/fat prefix</code>, and call <code>fopen("/fat/file.txt", "w")</code>. VFS component will then call <code>open</code> function of FAT driver and pass <code>/file.txt</code> argument to it (and appropriate mode flags). All subsequent calls to C library functions for the returned <code>FILE\*</code> stream will also be forwarded to the FAT driver.

## FS registration

To register an FS driver, application needs to define in instance of esp\_vfs\_t structure and populate it with function pointers to FS APIs:

```
esp_vfs_t myfs = {
    .flags = ESP_VFS_FLAG_DEFAULT,
    .write = &myfs_write,
    .open = &myfs_open,
    .fstat = &myfs_fstat,
    .close = &myfs_close,
    .read = &myfs_read,
};

ESP_ERROR_CHECK(esp_vfs_register("/data", &myfs, NULL));
```

Depending on the way FS driver declares its APIs, either read, write, etc., or read\_p, write\_p, etc. should be used.

Case 1: API functions are declared without an extra context pointer (FS driver is a singleton):

```
ssize_t myfs_write(int fd, const void * data, size_t size);

// In definition of esp_vfs_t:
    .flags = ESP_VFS_FLAG_DEFAULT,
    .write = &myfs_write,
```

(continues on next page)

```
// ... other members initialized

// When registering FS, context pointer (third argument) is NULL:
ESP_ERROR_CHECK(esp_vfs_register("/data", &myfs, NULL));
```

Case 2: API functions are declared with an extra context pointer (FS driver supports multiple instances):

```
ssize_t myfs_write(myfs_t* fs, int fd, const void * data, size_t size);

// In definition of esp_vfs_t:
    .flags = ESP_VFS_FLAG_CONTEXT_PTR,
    .write_p = &myfs_write,

// ... other members initialized

// When registering FS, pass the FS context pointer into the third argument

// (hypothetical myfs_mount function is used for illustrative purposes)
myfs_t* myfs_inst1 = myfs_mount(partition1->offset, partition1->size);
ESP_ERROR_CHECK(esp_vfs_register("/data1", &myfs, myfs_inst1));

// Can register another instance:
myfs_t* myfs_inst2 = myfs_mount(partition2->offset, partition2->size);
ESP_ERROR_CHECK(esp_vfs_register("/data2", &myfs, myfs_inst2));
```

## **Paths**

Each registered FS has a path prefix associated with it. This prefix may be considered a "mount point" of this partition.

In case when mount points are nested, the mount point with the longest matching path prefix is used when opening the file. For instance, suppose that the following filesystems are registered in VFS:

- FS 1 on /data
- FS 2 on /data/static

## Then:

- FS 1 will be used when opening a file called /data/log.txt
- FS 2 will be used when opening a file called /data/static/index.html
- Even if /index.html" doesn't exist in FS 2, FS 1 will not be searched for /static/index.html.

As a general rule, mount point names must start with the path separator (/) and must contain at least one character after path separator. However an empty mount point name is also supported, and may be used in cases when application needs to provide "fallback" filesystem, or override VFS functionality altogether. Such filesystem will be used if no prefix matches the path given.

VFS does not handle dots (.) in path names in any special way. VFS does not treat .. as a reference to the parent directory. I.e. in the above example, using a path /data/static/../log.txt will not result in a call to FS 1 to open /log.txt. Specific FS drivers (such as FATFS) may handle dots in file names differently.

When opening files, FS driver will only be given relative path to files. For example:

- myfs driver is registered with /data as path prefix
- and application calls fopen("/data/config.json", ...)
- then VFS component will call myfs\_open("/config.json", ...).
- myfs driver will open /config.json file

VFS doesn't impose a limit on total file path length, but it does limit FS path prefix to ESP\_VFS\_PATH\_MAX characters. Individual FS drivers may have their own filename length limitations.

## File descriptors

It is suggested that filesystem drivers should use small positive integers as file descriptors. VFS component assumes that CONFIG MAX FD BITS bits (12 by default) are sufficient to represent a file descriptor.

While file descriptors returned by VFS component to newlib library are rarely seen by the application, the following details may be useful for debugging purposes. File descriptors returned by VFS component are composed of two parts: FS driver ID, and the actual file descriptor. Because newlib stores file descriptors as 16-bit integers, VFS component is also limited by 16 bits to store both parts.

Lower CONFIG\_MAX\_FD\_BITS bits are used to store zero-based file descriptor. The per-filesystem FD obtained from the FS open call, and this result is stored in the lower bits of the FD. Higher bits are used to save the index of FS in the internal table of registered filesystems.

When VFS component receives a call from newlib which has a file descriptor, this file descriptor is translated back to the FS-specific file descriptor. First, higher bits of FD are used to identify the FS. Then only the lower CONFIG\_MAX\_FD\_BITS bits of the fd are masked in, and resulting FD is passed to the FS driver.

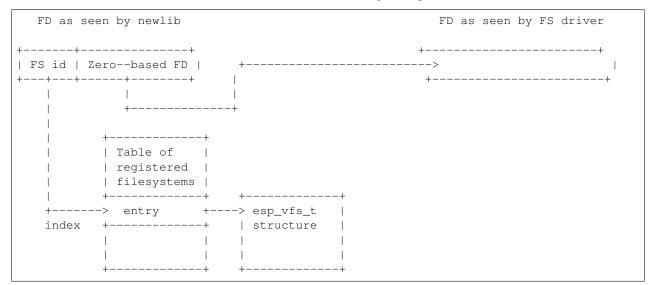

## Standard IO streams (stdin, stdout, stderr)

If "UART for console output" menuconfig option is not set to "None", then stdin, stdout, and stderr are configured to read from, and write to, a UART. It is possible to use UART0 or UART1 for standard IO. By default, UART0 is used, with 115200 baud rate, TX pin is GPIO1 and RX pin is GPIO3. These parameters can be changed in menuconfig.

Writing to stdout or stderr will send characters to the UART transmit FIFO. Reading from stdin will retrieve characters from the UART receive FIFO.

By default, VFS uses simple functions for reading from and writing to UART. Writes busy-wait until all data is put into UART FIFO, and reads are non-blocking, returning only the data present in the FIFO. Because of this non-blocking read behavior, higher level C library calls, such as fscanf("%d\n", &var); may not have desired results.

Applications which use UART driver may instruct VFS to use the driver's interrupt driven, blocking read and write functions instead. This can be done using a call to <code>esp\_vfs\_dev\_uart\_use\_driver</code> function. It is also possible to revert to the basic non-blocking functions using a call to <code>esp\_vfs\_dev\_uart\_use\_nonblocking</code>.

VFS also provides optional newline conversion feature for input and output. Internally, most applications send and receive lines terminated by LF (''n'') character. Different terminal programs may require different line termination, such as CR or CRLF. Applications can configure this separately for input and output either via menuconfig, or by calls to esp\_vfs\_dev\_uart\_set\_rx\_line\_endings and esp\_vfs\_dev\_uart\_set\_tx\_line\_endings functions.

#### Standard streams and FreeRTOS tasks

FILE objects for stdin, stdout, and stderr are shared between all FreeRTOS tasks, but the pointers to these objects are are stored in per-task struct \_reent. The following code:

```
fprintf(stderr, "42\n");
```

actually is translated to to this (by the preprocessor):

```
fprintf(__getreent()->_stderr, "42\n");
```

where the \_\_getreent() function returns a per-task pointer to struct \_reent (newlib/include/sys/reent.h#L370-L417). This structure is allocated on the TCB of each task. When a task is initialized, \_stdin, \_stdout and \_stderr members of struct \_reent are set to the values of \_stdin, \_stdout and \_stderr of \_GLOBAL\_REENT (i.e. the structure which is used before FreeRTOS is started).

Such a design has the following consequences:

- It is possible to set stdin, stdout, and stderr for any given task without affecting other tasks, e.g. by doing stdin = fopen("/dev/uart/1", "r").
- Closing default stdin, stdout, or stderr using fclose will close the FILE stream object this will affect all other tasks.
- To change the default stdin, stdout, stderr streams for new tasks, modify \_GLOBAL\_REENT->\_stdin ( stdout, stderr) before creating the task.

## **Application Example**

Instructions

## **API Reference**

## **Header File**

• vfs/include/esp\_vfs.h

## **Functions**

```
ssize_t esp_vfs_write (struct_reent *r, int fd, const void *data, size_t size)
```

These functions are to be used in newlib syscall table. They will be called by newlib when it needs to use any of the syscalls.

```
off_t esp_vfs_lseek (struct_reent *r, int fd, off_t size, int mode)
ssize_t esp_vfs_read (struct_reent *r, int fd, void *dst, size_t size)
int esp_vfs_open (struct_reent *r, const char *path, int flags, int mode)
```

```
int esp_vfs_close (struct _reent *r, int fd)
int esp_vfs_fstat (struct _reent *r, int fd, struct stat *st)
int esp_vfs_stat (struct _reent *r, const char *path, struct stat *st)
int esp_vfs_link (struct _reent *r, const char *n1, const char *n2)
int esp_vfs_unlink (struct _reent *r, const char *path)
int esp_vfs_rename (struct _reent *r, const char *src, const char *dst)
esp_err_t esp_vfs_register (const char *base_path, const esp_vfs_t *vfs, void *ctx)
    Register a virtual filesystem for given path prefix.
```

**Return** ESP\_OK if successful, ESP\_ERR\_NO\_MEM if too many VFSes are registered.

#### **Parameters**

- base\_path: file path prefix associated with the filesystem. Must be a zero-terminated C string, up to ESP\_VFS\_PATH\_MAX characters long, and at least 2 characters long. Name must start with a "/" and must not end with "/". For example, "/data" or "/dev/spi" are valid. These VFSes would then be called to handle file paths such as "/data/myfile.txt" or "/dev/spi/0".
- vfs: Pointer to *esp\_vfs\_t*, a structure which maps syscalls to the filesystem driver functions. VFS component doesn't assume ownership of this pointer.
- ctx: If vfs->flags has ESP\_VFS\_FLAG\_CONTEXT\_PTR set, a pointer which should be passed to VFS functions. Otherwise, NULL.

```
esp_err_t esp_vfs_register_socket_space (const esp\_vfs\_t *vfs, void *ctx, int *p\_min\_fd, int *p\_max\_fd)
```

Special case function for registering a VFS that uses a method other than open() to open new file descriptors.

This is a special-purpose function intended for registering LWIP sockets to VFS.

**Return** ESP\_OK if successful, ESP\_ERR\_NO\_MEM if too many VFSes are registered.

#### **Parameters**

- vfs: Pointer to *esp\_vfs\_t*. Meaning is the same as for esp\_vfs\_register().
- ctx: Pointer to context structure. Meaning is the same as for esp\_vfs\_register().
- p\_min\_fd: If non-NULL, on success this variable is written with the minimum (global/user-facing) FD that this VFS will use. This is useful when ESP\_VFS\_FLAG\_SHARED\_FD\_SPACE is set in vfs->flags.
- p\_max\_fd: If non-NULL, on success this variable is written with one higher than the maximum (global/user-facing) FD that this VFS will use. This is useful when ESP VFS FLAG SHARED FD SPACE is set in vfs->flags.

# ${\tt esp\_err\_t} \; {\tt esp\_vfs\_unregister} \; ({\tt const} \; {\tt char} \; *base\_path)$

Unregister a virtual filesystem for given path prefix

**Return** ESP\_OK if successful, ESP\_ERR\_INVALID\_STATE if VFS for given prefix hasn't been registered **Parameters** 

• base\_path: file prefix previously used in esp\_vfs\_register call

#### **Structures**

## struct esp\_vfs\_t

VFS definition structure.

This structure should be filled with pointers to corresponding FS driver functions.

VFS component will translate all FDs so that the filesystem implementation sees them starting at zero. The caller sees a global FD which is prefixed with an pre-filesystem-implementation.

Some FS implementations expect some state (e.g. pointer to some structure) to be passed in as a first argument. For these implementations, populate the members of this structure which have \_p suffix, set flags member to ESP\_VFS\_FLAG\_CONTEXT\_PTR and provide the context pointer to esp\_vfs\_register function. If the implementation doesn't use this extra argument, populate the members without \_p suffix and set flags member to ESP\_VFS\_FLAG\_DEFAULT.

If the FS driver doesn't provide some of the functions, set corresponding members to NULL.

## **Public Members**

#### int flags

ESP\_VFS\_FLAG\_CONTEXT\_PTR or ESP\_VFS\_FLAG\_DEFAULT, plus optionally ESP\_VFS\_FLAG\_SHARED\_FD\_SPACE

#### **Macros**

#### ESP\_VFS\_PATH\_MAX

Maximum length of path prefix (not including zero terminator)

## ESP\_VFS\_FLAG\_DEFAULT

Default value of flags member in *esp\_vfs\_t* structure.

## ESP\_VFS\_FLAG\_CONTEXT\_PTR

Flag which indicates that FS needs extra context pointer in syscalls.

# ESP VFS FLAG SHARED FD SPACE

Flag which indicates that the FD space of the VFS implementation should be made the same as the FD space in newlib. This means that the normal masking off of VFS-independent fd bits is ignored and the full user-facing fd is passed to the VFS implementation.

Set the p\_minimum\_fd & p\_maximum\_fd pointers when registering the socket in order to know what range of FDs can be used with the registered VFS.

This is mostly useful for LWIP which shares the socket FD space with socket-specific functions.

## **Header File**

• vfs/include/esp\_vfs\_dev.h

#### **Functions**

## void esp\_vfs\_dev\_uart\_register()

add /dev/uart virtual filesystem driver

This function is called from startup code to enable serial output

#### void esp\_vfs\_dev\_uart\_set\_rx\_line\_endings(esp\_line\_endings\_t mode)

Set the line endings expected to be received on UART.

This specifies the conversion between line endings received on UART and newlines ('', LF) passed into stdin:

- ESP\_LINE\_ENDINGS\_CRLF: convert CRLF to LF
- ESP LINE ENDINGS CR: convert CR to LF
- ESP LINE ENDINGS LF: no modification

Note this function is not thread safe w.r.t. reading from UART

#### **Parameters**

• mode: line endings expected on UART

## void esp\_vfs\_dev\_uart\_set\_tx\_line\_endings (esp\_line\_endings\_t mode)

Set the line endings to sent to UART.

This specifies the conversion between newlines ('', LF) on stdout and line endings sent over UART:

- ESP\_LINE\_ENDINGS\_CRLF: convert LF to CRLF
- ESP\_LINE\_ENDINGS\_CR: convert LF to CR
- ESP\_LINE\_ENDINGS\_LF: no modification

Note this function is not thread safe w.r.t. writing to UART

#### **Parameters**

• mode: line endings to send to UART

# void esp\_vfs\_dev\_uart\_use\_nonblocking (int uart\_num)

set VFS to use simple functions for reading and writing UART Read is non-blocking, write is busy waiting until TX FIFO has enough space. These functions are used by default.

## **Parameters**

• uart\_num: UART peripheral number

## void esp\_vfs\_dev\_uart\_use\_driver (int uart\_num)

set VFS to use UART driver for reading and writing

**Note** application must configure UART driver before calling these functions With these functions, read and write are blocking and interrupt-driven.

## **Parameters**

• uart\_num: UART peripheral number

## **Enumerations**

## enum esp\_line\_endings\_t

Line ending settings.

Values:

```
ESP_LINE_ENDINGS_CRLF
CR + LF.

ESP_LINE_ENDINGS_CR
CR.

ESP_LINE_ENDINGS_LF
LF.
```

# 2.6.4 FAT Filesystem Support

ESP-IDF uses FatFs library to work with FAT filesystems. FatFs library resides in fatfs component. Although it can be used directly, many of its features can be accessed via VFS using C standard library and POSIX APIs.

Additionally, FatFs has been modified to support run-time pluggable disk IO layer. This allows mapping of FatFs drives to physical disks at run-time.

# Using FatFs with VFS

esp\_vfs\_fat.h header file defines functions to connect FatFs with VFS. esp\_vfs\_fat\_register function allocates a FATFS structure, and registers a given path prefix in VFS. Subsequent operations on files starting with this prefix are forwarded to FatFs APIs. esp\_vfs\_fat\_unregister\_path function deletes the registration with VFS, and frees the FATFS structure.

Most applications will use the following flow when working with esp\_vfs\_fat\_functions:

- 1. Call esp\_vfs\_fat\_register, specifying path prefix where the filesystem has to be mounted (e.g. "/sdcard", "/spiflash"), FatFs drive number, and a variable which will receive a pointer to FATFS structure.
- 2. Call ff\_diskio\_register function to register disk IO driver for the drive number used in step 1.
- 3. Call f\_mount function (and optionally f\_fdisk, f\_mkfs) to mount the filesystem using the same drive number which was passed to esp\_vfs\_fat\_register. See FatFs documentation for more details.
- 4. Call POSIX and C standard library functions to open, read, write, erase, copy files, etc. Use paths starting with the prefix passed to esp\_vfs\_register (such as "/sdcard/hello.txt").
- 5. Optionally, call FatFs library functions directly. Use paths without a VFS prefix in this case ("/hello.txt").
- 6. Close all open files.
- 7. Call  $f_{mount}$  function for the same drive number, with NULL FATFS\* argument, to unmount the filesystem.
- $8. \ \ Call \ \texttt{ff\_diskio\_impl\_t} \star \ \text{argument and the same drive number}.$
- 9. Call esp\_vfs\_fat\_unregister\_path with the path where the file system is mounted to remove FatFs from VFS, and free the FATFS structure allocated on step 1.

Convenience functions, esp\_vfs\_fat\_sdmmc\_mount and esp\_vfs\_fat\_sdmmc\_unmount, which wrap these steps and also handle SD card initialization, are described in the next section.

```
esp_err_t esp_vfs_fat_register(const char *base_path, const char *fat_drive, size_t max_files, FATFS **out_fs)
```

Register FATFS with VFS component.

This function registers given FAT drive in VFS, at the specified base path. If only one drive is used, fat\_drive argument can be an empty string. Refer to FATFS library documentation on how to specify FAT drive. This function also allocates FATFS structure which should be used for f\_mount call.

**Note** This function doesn't mount the drive into FATFS, it just connects POSIX and C standard library IO function with FATFS. You need to mount desired drive into FATFS separately.

#### Return

- · ESP OK on success
- ESP\_ERR\_INVALID\_STATE if esp\_vfs\_fat\_register was already called
- ESP\_ERR\_NO\_MEM if not enough memory or too many VFSes already registered

#### **Parameters**

- base\_path: path prefix where FATFS should be registered
- fat\_drive: FATFS drive specification; if only one drive is used, can be an empty string
- max\_files: maximum number of files which can be open at the same time
- out\_fs: pointer to FATFS structure which can be used for FATFS f\_mount call is returned via this argument.

```
esp_err_t esp_vfs_fat_unregister_path (const char *base_path)
Un-register FATFS from VFS.
```

**Note** FATFS structure returned by esp\_vfs\_fat\_register is destroyed after this call. Make sure to call f\_mount function to unmount it before calling esp\_vfs\_fat\_unregister\_ctx. Difference between this function and the one above is that this one will release the correct drive, while the one above will release the last registered one

#### Return

- ESP\_OK on success
- ESP\_ERR\_INVALID\_STATE if FATFS is not registered in VFS

#### **Parameters**

base\_path: path prefix where FATFS is registered. This is the same used when esp\_vfs\_fat\_register was called

## Using FatFs with VFS and SD cards

esp\_vfs\_fat.h header file also provides a convenience function to perform steps 1–3 and 7–9, and also handle SD card initialization: esp\_vfs\_fat\_sdmmc\_mount. This function does only limited error handling. Developers are encouraged to look at its source code and incorporate more advanced versions into production applications. esp\_vfs\_fat\_sdmmc\_unmount function unmounts the filesystem and releases resources acquired by esp\_vfs\_fat\_sdmmc\_mount.

```
esp_err_t esp_vfs_fat_sdmmc_mount (const char *base_path, const sdmmc_host_t *host_config, const void *slot_config, const esp_vfs_fat_mount_config_t *mount_config, sdmmc_card_t **out_card)

Convenience function to get FAT filesystem on SD card registered in VFS.
```

Convenience function to get t'At mesystem on 3D card registered in viv

This is an all-in-one function which does the following:

- initializes SDMMC driver or SPI driver with configuration in host config
- initializes SD card with configuration in slot\_config
- mounts FAT partition on SD card using FATFS library, with configuration in mount\_config
- registers FATFS library with VFS, with prefix given by base\_prefix variable

This function is intended to make example code more compact. For real world applications, developers should implement the logic of probing SD card, locating and mounting partition, and registering FATFS in VFS, with proper error checking and handling of exceptional conditions.

#### Return

- ESP\_OK on success
- ESP ERR INVALID STATE if esp vfs fat sdmmc mount was already called
- ESP\_ERR\_NO\_MEM if memory can not be allocated
- ESP\_FAIL if partition can not be mounted
- other error codes from SDMMC or SPI drivers, SDMMC protocol, or FATFS drivers

#### **Parameters**

- base\_path: path where partition should be registered (e.g. "/sdcard")
- host\_config: Pointer to structure describing SDMMC host. When using SDMMC peripheral, this structure can be initialized using SDMMC\_HOST\_DEFAULT() macro. When using SPI peripheral, this structure can be initialized using SDSPI\_HOST\_DEFAULT() macro.
- slot\_config: Pointer to structure with slot configuration. For SDMMC peripheral, pass a pointer to *sdmmc\_slot\_config\_t* structure initialized using SDMMC\_SLOT\_CONFIG\_DEFAULT. For SPI peripheral, pass a pointer to *sdspi\_slot\_config\_t* structure initialized using SD-SPI SLOT CONFIG DEFAULT.
- mount\_config: pointer to structure with extra parameters for mounting FATFS
- out\_card: if not NULL, pointer to the card information structure will be returned via this argument

## struct esp\_vfs\_fat\_mount\_config\_t

Configuration arguments for esp\_vfs\_fat\_sdmmc\_mount and esp\_vfs\_fat\_spiflash\_mount functions.

## **Public Members**

## bool format\_if\_mount\_failed

If FAT partition can not be mounted, and this parameter is true, create partition table and format the filesystem.

## int max\_files

Max number of open files.

## esp\_err\_t esp\_vfs\_fat\_sdmmc\_unmount()

Unmount FAT filesystem and release resources acquired using esp vfs fat sdmmc mount.

#### Return

- ESP OK on success
- ESP ERR INVALID STATE if esp vfs fat sdmmc mount hasn't been called

## FatFS disk IO layer

FatFs has been extended with an API to register disk IO driver at runtime.

Implementation of disk IO functions for SD/MMC cards is provided. It can be registered for the given FatFs drive number using ff\_diskio\_register\_sdmmc function.

```
void ff_diskio_register (BYTE pdrv, const ff_diskio_impl_t *discio_impl)
```

Register or unregister diskio driver for given drive number.

When FATFS library calls one of disk\_xxx functions for driver number pdrv, corresponding function in discio\_impl for given pdrv will be called.

#### **Parameters**

- pdrv: drive number
- discio\_impl: pointer to ff\_diskio\_impl\_t structure with diskio functions or NULL to unregister and free previously registered drive

## struct ff\_diskio\_impl\_t

Structure of pointers to disk IO driver functions.

See FatFs documentation for details about these functions

#### **Public Members**

```
DSTATUS (*init) (BYTE pdrv)
disk initialization function

DSTATUS (*status) (BYTE pdrv)
disk status check function

DRESULT (*read) (BYTE pdrv, BYTE *buff, DWORD sector, UINT count)
sector read function

DRESULT (*write) (BYTE pdrv, const BYTE *buff, DWORD sector, UINT count)
sector write function

DRESULT (*ioctl) (BYTE pdrv, BYTE cmd, void *buff)
function to get info about disk and do some misc operations

void ff_diskio_register_sdmmc (BYTE pdrv, sdmmc_card_t *card)
Register SD/MMC diskio driver
```

## **Parameters**

- pdrv: drive number
- card: pointer to sdmmc\_card\_t structure describing a card; card should be initialized before calling
  f mount.

# 2.6.5 Wear Levelling APIs

#### Overview

Most of the flash devices and specially SPI flash devices that are used in ESP32 have sector based organization and have limited amount of erase/modification cycles per memory sector. To avoid situation when one sector reach the limit of erases when other sectors was used not often, we have made a component that avoid this situation. The wear levelling component share the amount of erases between all sectors in the memory without user interaction. The wear\_levelling component contains APIs related to reading, writing, erasing, memory mapping data in the external SPI flash through the partition component. It also has higher-level APIs which work with FAT filesystem defined in the FAT filesystem.

The wear levelling component, together with FAT FS component, works with FAT FS sector size 4096 bytes which is standard size of the flash devices. In this mode the component has best performance, but needs additional memoty in the RAM. To save internal memory the component has two additional modes to work with sector size 512 bytes: Performance and Safety modes. In Performance mode by erase sector operation data will be stored to the RAM, sector will be erased and then data will be stored back to the flash. If by this operation power off situation will occur, the complete 4096 bytes will be lost. To prevent this the Safety mode was implemented. In safety mode the data will be first stored to the flash and after sector will be erased, will be stored back. If power off situation will occur, after power on, the data will be recovered. By default defined the sector size 512 bytes and Performance mode. To change these values please use the configuration menu.

The wear levelling component does not cache data in RAM. Write and erase functions modify flash directly, and flash contents is consistent when the function returns.

# Wear Levelling access APIs

This is the set of APIs for working with data in flash:

- wl\_mount mount wear levelling module for defined partition
- wl\_unmount used to unmount levelling module
- wl\_erase\_range used to erase range of addresses in flash
- wl\_write used to write data to the partition
- wl\_read used to read data from the partition
- wl\_size return size of avalible memory in bytes
- wl\_sector\_size returns size of one sector

Generally, try to avoid using the raw wear levelling functions in favor of filesystem-specific functions.

## **Memory Size**

The memory size calculated in the wear Levelling module based on parameters of partition. The module use few sectors of flash for internal data.

## See also

- FAT Filesystem
- Partition Table documentation

## **Application Example**

An example which combines wear levelling driver with FATFS library is provided in examples/storage/wear\_levelling directory. This example initializes the wear levelling driver, mounts FATFS partition, and writes and reads data from it using POSIX and C library APIs. See README.md file in the example directory for more information.

## **High level API Reference**

#### **Header Files**

• fatfs/src/esp\_vfs\_fat.h

#### **Functions**

```
esp_err_t esp_vfs_fat_spiflash_mount(const char *base_path, const char *partition_label, const esp_vfs_fat_mount_config_t *mount_config, wl_handle_t *wl_handle)
```

Convenience function to initialize FAT filesystem in SPI flash and register it in VFS.

This is an all-in-one function which does the following:

- finds the partition with defined partition\_label. Partition label should be configured in the partition table.
- initializes flash wear levelling library on top of the given partition
- · mounts FAT partition using FATFS library on top of flash wear levelling library
- registers FATFS library with VFS, with prefix given by base\_prefix variable

This function is intended to make example code more compact.

#### Return

- · ESP OK on success
- ESP\_ERR\_NOT\_FOUND if the partition table does not contain FATFS partition with given label
- ESP\_ERR\_INVALID\_STATE if esp\_vfs\_fat\_spiflash\_mount was already called
- ESP\_ERR\_NO\_MEM if memory can not be allocated
- ESP\_FAIL if partition can not be mounted
- other error codes from wear levelling library, SPI flash driver, or FATFS drivers

#### **Parameters**

- base\_path: path where FATFS partition should be mounted (e.g. "/spiflash")
- partition\_label: label of the partition which should be used
- mount\_config: pointer to structure with extra parameters for mounting FATFS
- wl\_handle: wear levelling driver handle

#### struct esp vfs fat mount config t

Configuration arguments for esp\_vfs\_fat\_sdmmc\_mount and esp\_vfs\_fat\_spiflash\_mount functions.

#### **Public Members**

#### bool format\_if\_mount\_failed

If FAT partition can not be mounted, and this parameter is true, create partition table and format the filesystem.

## int max\_files

Max number of open files.

esp\_err\_t esp\_vfs\_fat\_spiflash\_unmount (const char \*base\_path, wl\_handle\_t wl\_handle)
Unmount FAT filesystem and release resources acquired using esp\_vfs\_fat\_spiflash\_mount.

#### Return

- ESP\_OK on success
- ESP ERR INVALID STATE if esp vfs fat spiflash mount hasn't been called

#### **Parameters**

- base\_path: path where partition should be registered (e.g. "/spiflash")
- wl\_handle: wear levelling driver handle returned by esp\_vfs\_fat\_spiflash\_mount

## Mid level API Reference

## **Header File**

• wear levelling/include/wear levelling.h

#### **Functions**

```
esp_err_t wl_mount (const esp_partition_t *partition, wl_handle_t *out_handle)

Mount WL for defined partition.
```

#### Return

- ESP\_OK, if the allocation was successfully;
- ESP\_ERR\_INVALID\_ARG, if WL allocation was unsuccessful;
- ESP\_ERR\_NO\_MEM, if there was no memory to allocate WL components;

#### **Parameters**

- partition: that will be used for access
- out\_handle: handle of the WL instance

## esp\_err\_t wl\_unmount (wl\_handle\_t handle)

Unmount WL for defined partition.

#### Return

- ESP\_OK, if the operation completed successfully;
- or one of error codes from lower-level flash driver.

#### **Parameters**

• handle: WL partition handle

```
esp_err_t wl_erase_range (wl_handle_t handle, size_t start_addr, size_t size)

Erase part of the WL storage.
```

## Return

• ESP\_OK, if the range was erased successfully;

- ESP\_ERR\_INVALID\_ARG, if iterator or dst are NULL;
- ESP\_ERR\_INVALID\_SIZE, if erase would go out of bounds of the partition;
- or one of error codes from lower-level flash driver.

#### **Parameters**

- handle: WL handle that are related to the partition
- start\_addr: Address where erase operation should start. Must be aligned to the result of function wl\_sector\_size(...).
- size: Size of the range which should be erased, in bytes. Must be divisible by result of function wl\_sector\_size(...)..

esp\_err\_t wl\_write (wl\_handle\_t handle, size\_t dest\_addr, const void \*src, size\_t size)

Write data to the WL storage.

Before writing data to flash, corresponding region of flash needs to be erased. This can be done using wl\_erase\_range function.

Note Prior to writing to WL storage, make sure it has been erased with wl\_erase\_range call.

#### Return

- ESP\_OK, if data was written successfully;
- ESP\_ERR\_INVALID\_ARG, if dst\_offset exceeds partition size;
- ESP ERR INVALID SIZE, if write would go out of bounds of the partition;
- or one of error codes from lower-level flash driver.

# **Parameters**

- handle: WL handle that are related to the partition
- dest\_addr: Address where the data should be written, relative to the beginning of the partition.
- src: Pointer to the source buffer. Pointer must be non-NULL and buffer must be at least 'size' bytes long.
- size: Size of data to be written, in bytes.

esp\_err\_t wl\_read (wl\_handle\_t handle, size\_t src\_addr, void \*dest, size\_t size)
Read data from the WL storage.

#### Return

- ESP\_OK, if data was read successfully;
- ESP\_ERR\_INVALID\_ARG, if src\_offset exceeds partition size;
- ESP\_ERR\_INVALID\_SIZE, if read would go out of bounds of the partition;
- or one of error codes from lower-level flash driver.

## **Parameters**

- handle: WL module instance that was initialized before
- dest: Pointer to the buffer where data should be stored. Pointer must be non-NULL and buffer must be at least 'size' bytes long.
- src addr: Address of the data to be read, relative to the beginning of the partition.

• size: Size of data to be read, in bytes.

```
size_t wl_size (wl_handle_t handle)
Get size of the WL storage.
```

Return usable size, in bytes

#### **Parameters**

• handle: WL module handle that was initialized before

```
size_t wl_sector_size (wl_handle_t handle)
```

Get sector size of the WL instance.

Return sector size, in bytes

#### **Parameters**

• handle: WL module handle that was initialized before

#### **Macros**

```
WL_INVALID_HANDLE
```

## **Type Definitions**

```
typedef int32_t wl_handle_t
wear levelling handle
```

# 2.6.6 SPIFFS Filesystem

## Overview

SPIFFS is a file system intended for SPI NOR flash devices on embedded targets. It supports wear leveling, file system consistency checks and more.

## **Notes**

- Presently, spiffs does not support directories. It produces a flat structure. If SPIFFS is mounted under /spiffs creating a file with path /spiffs/tmp/myfile.txt will create a file called /tmp/myfile.txt in SPIFFS, instead of myfile.txt under directory /spiffs/tmp.
- It is not a realtime stack. One write operation might last much longer than another.
- Presently, it does not detect or handle bad blocks.

#### **Tools**

Host-Side tools for creating SPIFS partition images exist and one such tool is mkspiffs. You can use it to create image from a given folder and then flash that image with esptool.py

To do that you need to obtain some parameters:

• Block Size: 4096 (standard for SPI Flash)

- Page Size: 256 (standard for SPI Flash)
- Image Size: Size of the partition in bytes (can be obtained from partition table)
- Partition Offset: Starting address of the partition (can be obtained from partition table)

To pack a folder into 1 Megabyte image:

```
mkspiffs -c [src_folder] -b 4096 -p 256 -s 0x100000 spiffs.bin
```

To flash the image to ESP32 at offset 0x110000:

```
python esptool.py --chip esp32 --port [port] --baud [baud] write_flash -z 0x110000_

→spiffs.bin
```

#### See also

• Partition Table documentation

## **Application Example**

An example for using SPIFFS is provided in storage/spiffs directory. This example initializes and mounts SPIFFS partition, and writes and reads data from it using POSIX and C library APIs. See README.md file in the example directory for more information.

## **High level API Reference**

• spiffs/include/esp\_spiffs.h

## **Header File**

• spiffs/include/esp\_spiffs.h

#### **Functions**

```
esp_err_t esp_vfs_spiffs_register (const esp_vfs_spiffs_conf_t *conf)

Register and mount SPIFFS to VFS with given path prefix.
```

## Return

- ESP\_OK if success
- ESP\_ERR\_NO\_MEM if objects could not be allocated
- ESP\_ERR\_INVALID\_STATE if already mounted or partition is encrypted
- ESP\_ERR\_NOT\_FOUND if partition for SPIFFS was not found
- ESP\_FAIL if mount or format fails

## **Parameters**

• conf: Pointer to *esp\_vfs\_spiffs\_conf\_t* configuration structure

## esp\_err\_t esp\_vfs\_spiffs\_unregister(const char \*partition\_label)

Unregister and unmount SPIFFS from VFS

## Return

- · ESP OK if successful
- ESP ERR INVALID STATE already unregistered

#### **Parameters**

• partition\_label: Optional, label of the partition to unregister. If not specified, first partition with subtype=spiffs is used.

## bool esp\_spiffs\_mounted (const char \*partition\_label)

Check if SPIFFS is mounted

#### Return

- · true if mounted
- · false if not mounted

#### **Parameters**

• partition\_label: Optional, label of the partition to check. If not specified, first partition with subtype=spiffs is used.

## esp\_err\_t esp\_spiffs\_format (const char \*partition\_label)

Format the SPIFFS partition

## Return

- ESP\_OK if successful
- ESP FAIL on error

#### **Parameters**

• partition\_label: Optional, label of the partition to format. If not specified, first partition with subtype=spiffs is used.

# esp\_err\_t esp\_spiffs\_info (const char \*partition\_label, size\_t \*total\_bytes, size\_t \*used\_bytes) Get information for SPIFFS

## Return

- ESP OK if success
- ESP\_ERR\_INVALID\_STATE if not mounted

## **Parameters**

- partition\_label: Optional, label of the partition to get info for. If not specified, first partition with subtype=spiffs is used.
- total\_bytes: Size of the file system
- used\_bytes: Current used bytes in the file system

#### **Structures**

## struct esp\_vfs\_spiffs\_conf\_t

Configuration structure for esp\_vfs\_spiffs\_register.

#### **Public Members**

```
const char *base_path
```

File path prefix associated with the filesystem.

```
const char *partition label
```

Optional, label of SPIFFS partition to use. If set to NULL, first partition with subtype=spiffs will be used.

```
size t max files
```

Maximum files that could be open at the same time.

```
bool format_if_mount_failed
```

If true, it will format the file system if it fails to mount.

Example code for this API section is provided in storage directory of ESP-IDF examples.

# 2.7 System API

## 2.7.1 FreeRTOS

#### Overview

This section contains documentation of FreeRTOS types, functions, and macros. It is automatically generated from FreeRTOS header files.

For more information about FreeRTOS features specific to ESP-IDF, see ESP-IDF FreeRTOS SMP Changes.

#### Task API

## **Header File**

• freertos/include/freertos/task.h

## **Functions**

```
BaseType_t xTaskCreatePinnedToCore (TaskFunction_t pvTaskCode, const char *const pcName, const uint32_t usStackDepth, void *const pvParameters, UBaseType_t uxPriority, TaskHandle_t *const pvCreated-Task, const BaseType_t xCoreID)
```

Create a new task with a specified affinity.

This function is similar to xTaskCreate, but allows setting task affinity in SMP system.

**Return** pdPASS if the task was successfully created and added to a ready list, otherwise an error code defined in the file projdefs.h

**Parameters** 

- pvTaskCode: Pointer to the task entry function. Tasks must be implemented to never return (i.e. continuous loop).
- pcName: A descriptive name for the task. This is mainly used to facilitate debugging. Max length defined by configMAX\_TASK\_NAME\_LEN default is 16.
- usStackDepth: The size of the task stack specified as the number of variables the stack can hold not the number of bytes. For example, if the stack is 16 bits wide and usStackDepth is defined as 100, 200 bytes will be allocated for stack storage.
- pvParameters: Pointer that will be used as the parameter for the task being created.
- uxPriority: The priority at which the task should run. Systems that include MPU support can optionally create tasks in a privileged (system) mode by setting bit portPRIVILEGE\_BIT of the priority parameter. For example, to create a privileged task at priority 2 the uxPriority parameter should be set to (2|portPRIVILEGE\_BIT).
- pvCreatedTask: Used to pass back a handle by which the created task can be referenced.
- xCoreID: If the value is tskNO\_AFFINITY, the created task is not pinned to any CPU, and the scheduler can run it on any core available. Other values indicate the index number of the CPU which the task should be pinned to. Specifying values larger than (portNUM\_PROCESSORS 1) will cause the function to fail.

```
static BaseType_t xTaskCreate (TaskFunction_t pvTaskCode, const char *const pcName, const uint32_t usStackDepth, void *const pvParameters, UBaseType_t ux-Priority, TaskHandle t *const pvCreatedTask)
```

Create a new task and add it to the list of tasks that are ready to run.

Internally, within the FreeRTOS implementation, tasks use two blocks of memory. The first block is used to hold the task's data structures. The second block is used by the task as its stack. If a task is created using xTaskCreate() then both blocks of memory are automatically dynamically allocated inside the xTaskCreate() function. (see http://www.freertos.org/a00111.html). If a task is created using xTaskCreateStatic() then the application writer must provide the required memory. xTaskCreateStatic() therefore allows a task to be created without using any dynamic memory allocation.

See xTaskCreateStatic() for a version that does not use any dynamic memory allocation.

xTaskCreate() can only be used to create a task that has unrestricted access to the entire microcontroller memory map. Systems that include MPU support can alternatively create an MPU constrained task using xTaskCreateRestricted().

## Example usage:

**Return** pdPASS if the task was successfully created and added to a ready list, otherwise an error code defined in the file projdefs.h

#### **Parameters**

- pvTaskCode: Pointer to the task entry function. Tasks must be implemented to never return (i.e. continuous loop).
- pcName: A descriptive name for the task. This is mainly used to facilitate debugging. Max length defined by configMAX\_TASK\_NAME\_LEN default is 16.
- usStackDepth: The size of the task stack specified as the number of variables the stack can hold not the number of bytes. For example, if the stack is 16 bits wide and usStackDepth is defined as 100, 200 bytes will be allocated for stack storage.
- pvParameters: Pointer that will be used as the parameter for the task being created.
- uxPriority: The priority at which the task should run. Systems that include MPU support can optionally create tasks in a privileged (system) mode by setting bit portPRIVILEGE\_BIT of the priority parameter. For example, to create a privileged task at priority 2 the uxPriority parameter should be set to (2|portPRIVILEGE\_BIT).
- pvCreatedTask: Used to pass back a handle by which the created task can be referenced.

```
TaskHandle_t xTaskCreateStaticPinnedToCore (TaskFunction_t pvTaskCode, const char *const pcName, const uint32_t ulStackDepth, void *const pvParameters, UBaseType_t uxPriority, StackType_t *const pxStackBuffer, StaticTask_t *const pxTaskBuffer, const BaseType_t xCorelD)
```

Create a new task with a specified affinity.

This function is similar to xTaskCreateStatic, but allows specifying task affinity in an SMP system.

**Return** If neither pxStackBuffer or pxTaskBuffer are NULL, then the task will be created and pdPASS is returned. If either pxStackBuffer or pxTaskBuffer are NULL then the task will not be created and errCOULD\_NOT\_ALLOCATE\_REQUIRED\_MEMORY is returned.

## **Parameters**

• pvTaskCode: Pointer to the task entry function. Tasks must be implemented to never return (i.e. continuous loop).

- pcName: A descriptive name for the task. This is mainly used to facilitate debugging. The maximum length of the string is defined by configMAX\_TASK\_NAME\_LEN in FreeRTOSConfig.h.
- ulStackDepth: The size of the task stack specified as the number of variables the stack can hold not the number of bytes. For example, if the stack is 32-bits wide and ulStackDepth is defined as 100 then 400 bytes will be allocated for stack storage.
- pvParameters: Pointer that will be used as the parameter for the task being created.
- uxPriority: The priority at which the task will run.
- pxStackBuffer: Must point to a StackType\_t array that has at least ulStackDepth indexes the array will then be used as the task's stack, removing the need for the stack to be allocated dynamically.
- pxTaskBuffer: Must point to a variable of type StaticTask\_t, which will then be used to hold the task's data structures, removing the need for the memory to be allocated dynamically.
- xCoreID: If the value is tskNO\_AFFINITY, the created task is not pinned to any CPU, and the scheduler can run it on any core available. Other values indicate the index number of the CPU which the task should be pinned to. Specifying values larger than (portNUM\_PROCESSORS 1) will cause the function to fail.

Create a new task and add it to the list of tasks that are ready to run.

Internally, within the FreeRTOS implementation, tasks use two blocks of memory. The first block is used to hold the task's data structures. The second block is used by the task as its stack. If a task is created using xTaskCreate() then both blocks of memory are automatically dynamically allocated inside the xTaskCreate() function. (see <a href="http://www.freertos.org/a00111.html">http://www.freertos.org/a00111.html</a>). If a task is created using xTaskCreateStatic() then the application writer must provide the required memory. xTaskCreateStatic() therefore allows a task to be created without using any dynamic memory allocation.

## Example usage:

```
// Dimensions the buffer that the task being created will use as its stack.
// NOTE: This is the number of words the stack will hold, not the number of
// bytes. For example, if each stack item is 32-bits, and this is set to 100,
// then 400 bytes (100 \star 32-bits) will be allocated.
#define STACK_SIZE 200
// Structure that will hold the TCB of the task being created.
StaticTask_t xTaskBuffer;
// Buffer that the task being created will use {f as} its stack. Note this {f is}
// an array of StackType_t variables. The size of StackType_t is dependent on
// the RTOS port.
StackType_t xStack[ STACK_SIZE ];
// Function that implements the task being created.
void vTaskCode( void * pvParameters )
    // The parameter value is expected to be 1 as 1 is passed in the
    // pvParameters value in the call to xTaskCreateStatic().
    configASSERT( ( uint32_t ) pvParameters == 1UL );
    for( ;; )
```

(continues on next page)

```
{
       // Task code goes here.
   }
// Function that creates a task.
void vOtherFunction( void )
   TaskHandle_t xHandle = NULL;
   // Create the task without using any dynamic memory allocation.
   xHandle = xTaskCreateStatic(
                 vTaskCode,
                                // Function that implements the task.
                 "NAME",
                                // Text name for the task.
                 STACK_SIZE,
                                // Stack size in words, not bytes.
                 ( void * ) 1, // Parameter passed into the task.
                 tskIDLE_PRIORITY,// Priority at which the task is created.
                 xStack, // Array to use as the task's stack.
                 &xTaskBuffer ); // Variable to hold the task's data structure.
   // puxStackBuffer and pxTaskBuffer were not NULL, so the task will have
   // been created, and xHandle will be the task's handle. Use the handle
   // to suspend the task.
   vTaskSuspend( xHandle );
```

**Return** If neither pxStackBuffer or pxTaskBuffer are NULL, then the task will be created and pdPASS is returned. If either pxStackBuffer or pxTaskBuffer are NULL then the task will not be created and errCOULD NOT ALLOCATE REQUIRED MEMORY is returned.

#### **Parameters**

- pvTaskCode: Pointer to the task entry function. Tasks must be implemented to never return (i.e. continuous loop).
- pcName: A descriptive name for the task. This is mainly used to facilitate debugging. The maximum length of the string is defined by configMAX\_TASK\_NAME\_LEN in FreeRTOSConfig.h.
- ulStackDepth: The size of the task stack specified as the number of variables the stack can hold not the number of bytes. For example, if the stack is 32-bits wide and ulStackDepth is defined as 100 then 400 bytes will be allocated for stack storage.
- pvParameters: Pointer that will be used as the parameter for the task being created.
- uxPriority: The priority at which the task will run.
- pxStackBuffer: Must point to a StackType\_t array that has at least ulStackDepth indexes the array will then be used as the task's stack, removing the need for the stack to be allocated dynamically.
- pxTaskBuffer: Must point to a variable of type StaticTask\_t, which will then be used to hold the task's data structures, removing the need for the memory to be allocated dynamically.

## void vTaskDelete (TaskHandle\_t xTaskToDelete)

Remove a task from the RTOS real time kernel's management.

The task being deleted will be removed from all ready, blocked, suspended and event lists.

INCLUDE\_vTaskDelete must be defined as 1 for this function to be available. See the configuration section for more information.

See the demo application file death.c for sample code that utilises vTaskDelete ().

**Note** The idle task is responsible for freeing the kernel allocated memory from tasks that have been deleted. It is therefore important that the idle task is not starved of microcontroller processing time if your application makes any calls to vTaskDelete (). Memory allocated by the task code is not automatically freed, and should be freed before the task is deleted.

#### Example usage:

```
void vOtherFunction( void )
{
    TaskHandle_t xHandle;

    // Create the task, storing the handle.
    xTaskCreate( vTaskCode, "NAME", STACK_SIZE, NULL, tskIDLE_PRIORITY, &xHandle_
    +);

    // Use the handle to delete the task.
    vTaskDelete( xHandle );
}
```

#### **Parameters**

 xTaskToDelete: The handle of the task to be deleted. Passing NULL will cause the calling task to be deleted.

## void vTaskDelay (const TickType\_t xTicksToDelay)

Delay a task for a given number of ticks.

The actual time that the task remains blocked depends on the tick rate. The constant portTICK\_PERIOD\_MS can be used to calculate real time from the tick rate - with the resolution of one tick period.

INCLUDE\_vTaskDelay must be defined as 1 for this function to be available. See the configuration section for more information.

vTaskDelay() specifies a time at which the task wishes to unblock relative to the time at which vTaskDelay() is called. For example, specifying a block period of 100 ticks will cause the task to unblock 100 ticks after vTaskDelay() is called. vTaskDelay() does not therefore provide a good method of controlling the frequency of a periodic task as the path taken through the code, as well as other task and interrupt activity, will effect the frequency at which vTaskDelay() gets called and therefore the time at which the task next executes. See vTaskDelayUntil() for an alternative API function designed to facilitate fixed frequency execution. It does this by specifying an absolute time (rather than a relative time) at which the calling task should unblock.

## Example usage:

```
void vTaskFunction( void * pvParameters )
{
   // Block for 500ms.
   const TickType_t xDelay = 500 / portTICK_PERIOD_MS;

   for(;;)
   {
        // Simply toggle the LED every 500ms, blocking between each toggle.
        vToggleLED();
        vTaskDelay( xDelay );
   }
}
```

#### **Parameters**

xTicksToDelay: The amount of time, in tick periods, that the calling task should block.

void **vTaskDelayUntil** (TickType\_t \*const pxPreviousWakeTime, const TickType\_t xTimeIncrement)

Delay a task until a specified time.

INCLUDE\_vTaskDelayUntil must be defined as 1 for this function to be available. See the configuration section for more information.

This function can be used by periodic tasks to ensure a constant execution frequency.

This function differs from vTaskDelay () in one important aspect: vTaskDelay () will cause a task to block for the specified number of ticks from the time vTaskDelay () is called. It is therefore difficult to use vTaskDelay () by itself to generate a fixed execution frequency as the time between a task starting to execute and that task calling vTaskDelay () may not be fixed [the task may take a different path though the code between calls, or may get interrupted or preempted a different number of times each time it executes].

Whereas vTaskDelay () specifies a wake time relative to the time at which the function is called, vTaskDelayUntil () specifies the absolute (exact) time at which it wishes to unblock.

The constant portTICK\_PERIOD\_MS can be used to calculate real time from the tick rate - with the resolution of one tick period.

#### Example usage:

```
// Perform an action every 10 ticks.
void vTaskFunction( void * pvParameters )
{
    TickType_t xLastWakeTime;
    const TickType_t xFrequency = 10;

    // Initialise the xLastWakeTime variable with the current time.
    xLastWakeTime = xTaskGetTickCount ();
    for( ;; )
    {
        // Wait for the next cycle.
        vTaskDelayUntil( &xLastWakeTime, xFrequency );

        // Perform action here.
    }
}
```

#### **Parameters**

- pxPreviousWakeTime: Pointer to a variable that holds the time at which the task was last unblocked. The variable must be initialised with the current time prior to its first use (see the example below). Following this the variable is automatically updated within vTaskDelayUntil ().
- xTimeIncrement: The cycle time period. The task will be unblocked at time \*pxPreviousWake-Time + xTimeIncrement. Calling vTaskDelayUntil with the same xTimeIncrement parameter value will cause the task to execute with a fixed interface period.

UBaseType\_t uxTaskPriorityGet (TaskHandle\_t xTask)

Obtain the priority of any task.

INCLUDE\_uxTaskPriorityGet must be defined as 1 for this function to be available. See the configuration section for more information.

Example usage:

```
void vAFunction( void )
{
    TaskHandle_t xHandle;

    // Create a task, storing the handle.
    xTaskCreate( vTaskCode, "NAME", STACK_SIZE, NULL, tskIDLE_PRIORITY, &xHandle );

    // ...

    // Use the handle to obtain the priority of the created task.
    // It was created with tskIDLE_PRIORITY, but may have changed
    // it itself.
    if( uxTaskPriorityGet( xHandle ) != tskIDLE_PRIORITY )
{
        // The task has changed it's priority.
}

    // ...

// Is our priority higher than the created task?
if( uxTaskPriorityGet( xHandle ) < uxTaskPriorityGet( NULL ) )
{
        // Our priority (obtained using NULL handle) is higher.
}
</pre>
```

**Return** The priority of xTask.

#### **Parameters**

• xTask: Handle of the task to be queried. Passing a NULL handle results in the priority of the calling task being returned.

## UBaseType\_t uxTaskPriorityGetFromISR(TaskHandle\_t xTask)

A version of uxTaskPriorityGet() that can be used from an ISR.

**Return** The priority of xTask.

#### **Parameters**

• xTask: Handle of the task to be queried. Passing a NULL handle results in the priority of the calling task being returned.

#### eTaskState eTaskGetState (TaskHandle\_t xTask)

Obtain the state of any task.

States are encoded by the eTaskState enumerated type.

INCLUDE\_eTaskGetState must be defined as 1 for this function to be available. See the configuration section for more information.

**Return** The state of xTask at the time the function was called. Note the state of the task might change between the function being called, and the functions return value being tested by the calling task.

## **Parameters**

• xTask: Handle of the task to be queried.

```
void vTaskPrioritySet (TaskHandle_t xTask, UBaseType_t uxNewPriority) Set the priority of any task.
```

INCLUDE\_vTaskPrioritySet must be defined as 1 for this function to be available. See the configuration section for more information.

A context switch will occur before the function returns if the priority being set is higher than the currently executing task.

#### Example usage:

```
void vAFunction( void )
{
  TaskHandle_t xHandle;

  // Create a task, storing the handle.
  xTaskCreate( vTaskCode, "NAME", STACK_SIZE, NULL, tskIDLE_PRIORITY, &xHandle );

  // ...

  // Use the handle to raise the priority of the created task.
  vTaskPrioritySet( xHandle, tskIDLE_PRIORITY + 1 );

  // ...

  // Use a NULL handle to raise our priority to the same value.
  vTaskPrioritySet( NULL, tskIDLE_PRIORITY + 1 );
}
```

#### **Parameters**

- xTask: Handle to the task for which the priority is being set. Passing a NULL handle results in the priority of the calling task being set.
- uxNewPriority: The priority to which the task will be set.

## void vTaskSuspend (TaskHandle\_t xTaskToSuspend)

Suspend a task.

INCLUDE\_vTaskSuspend must be defined as 1 for this function to be available. See the configuration section for more information.

When suspended, a task will never get any microcontroller processing time, no matter what its priority.

Calls to vTaskSuspend are not accumulative - i.e. calling vTaskSuspend () twice on the same task still only requires one call to vTaskResume () to ready the suspended task.

# Example usage:

```
void vAFunction( void )
{
TaskHandle_t xHandle;

// Create a task, storing the handle.
   xTaskCreate( vTaskCode, "NAME", STACK_SIZE, NULL, tskIDLE_PRIORITY, &xHandle );

// ...

// Use the handle to suspend the created task.
   vTaskSuspend( xHandle );
```

(continues on next page)

```
// ...

// The created task will not run during this period, unless
// another task calls vTaskResume( xHandle ).

//...

// Suspend ourselves.
vTaskSuspend( NULL );

// We cannot get here unless another task calls vTaskResume
// with our handle as the parameter.
}
```

#### **Parameters**

• xTaskToSuspend: Handle to the task being suspended. Passing a NULL handle will cause the calling task to be suspended.

```
void vTaskResume (TaskHandle_t xTaskToResume)
```

Resumes a suspended task.

INCLUDE\_vTaskSuspend must be defined as 1 for this function to be available. See the configuration section for more information.

A task that has been suspended by one or more calls to vTaskSuspend () will be made available for running again by a single call to vTaskResume ().

## Example usage:

```
void vAFunction( void )
{
TaskHandle_t xHandle;

// Create a task, storing the handle.
xTaskCreate( vTaskCode, "NAME", STACK_SIZE, NULL, tskIDLE_PRIORITY, &xHandle );

// ...

// Use the handle to suspend the created task.
vTaskSuspend( xHandle );

// ...

// The created task will not run during this period, unless
// another task calls vTaskResume( xHandle ).

//...

// Resume the suspended task ourselves.
vTaskResume( xHandle );

// The created task will once again get microcontroller processing
```

(continues on next page)

```
// time in accordance with its priority within the system.
}
```

#### **Parameters**

• xTaskToResume: Handle to the task being readied.

## BaseType\_t xTaskResumeFromISR (TaskHandle\_t xTaskToResume)

An implementation of vTaskResume() that can be called from within an ISR.

INCLUDE\_xTaskResumeFromISR must be defined as 1 for this function to be available. See the configuration section for more information.

A task that has been suspended by one or more calls to vTaskSuspend () will be made available for running again by a single call to xTaskResumeFromISR ().

xTaskResumeFromISR() should not be used to synchronise a task with an interrupt if there is a chance that the interrupt could arrive prior to the task being suspended - as this can lead to interrupts being missed. Use of a semaphore as a synchronisation mechanism would avoid this eventuality.

**Return** pdTRUE if resuming the task should result in a context switch, otherwise pdFALSE. This is used by the ISR to determine if a context switch may be required following the ISR.

#### **Parameters**

• xTaskToResume: Handle to the task being readied.

## void vTaskSuspendAll (void)

Suspends the scheduler without disabling interrupts.

Context switches will not occur while the scheduler is suspended.

After calling vTaskSuspendAll () the calling task will continue to execute without risk of being swapped out until a call to xTaskResumeAll () has been made.

API functions that have the potential to cause a context switch (for example, vTaskDelayUntil(), xQueueSend(), etc.) must not be called while the scheduler is suspended.

Example usage:

```
void vTask1( void * pvParameters )
{
    for(;;) {
        // Task code goes here.

        // ...

        // At some point the task wants to perform a long operation during
        // which it does not want to get swapped out. It cannot use
        // taskENTER_CRITICAL ()/taskEXIT_CRITICAL () as the length of the
        // operation may cause interrupts to be missed - including the
        // ticks.

        // Prevent the real time kernel swapping out the task.
        vTaskSuspendAll ();

        // Perform the operation here. There is no need to use critical
```

(continues on next page)

```
// sections as we have all the microcontroller processing time.
// During this time interrupts will still operate and the kernel
// tick count will be maintained.

// ...

// The operation is complete. Restart the kernel.
xTaskResumeAll ();
}
```

## BaseType\_t xTaskResumeAll (void)

Resumes scheduler activity after it was suspended by a call to vTaskSuspendAll().

xTaskResumeAll() only resumes the scheduler. It does not unsuspend tasks that were previously suspended by a call to vTaskSuspend().

Example usage:

```
void vTask1( void * pvParameters )
for( ;; )
{
    // Task code goes here.
    // ...
    // At some point the task wants to perform a long operation during
    // which it does not want to get swapped out. It cannot use
    // taskENTER_CRITICAL ()/taskEXIT_CRITICAL () as the length of the
    // operation may cause interrupts to be missed - including the
    // ticks.
    // Prevent the real time kernel swapping out the task.
    vTaskSuspendAll ();
    // Perform the operation here. There is no need to use critical
    // sections as we have all the microcontroller processing time.
    // During this time interrupts will still operate and the real
    // time kernel tick count will be maintained.
    // ...
    // The operation is complete. Restart the kernel. We want to force
    // a context switch - but there is no point if resuming the scheduler
    // caused a context switch already.
    if( !xTaskResumeAll () )
    {
         taskYIELD ();
    }
}
```

**Return** If resuming the scheduler caused a context switch then pdTRUE is returned, otherwise pdFALSE is returned.

TickType\_t xTaskGetTickCount (void)

Get tick count

**Return** The count of ticks since vTaskStartScheduler was called.

## TickType\_t xTaskGetTickCountFromISR (void)

Get tick count from ISR

This is a version of xTaskGetTickCount() that is safe to be called from an ISR - provided that TickType\_t is the natural word size of the microcontroller being used or interrupt nesting is either not supported or not being used.

**Return** The count of ticks since vTaskStartScheduler was called.

## UBaseType\_t uxTaskGetNumberOfTasks (void)

Get current number of tasks

**Return** The number of tasks that the real time kernel is currently managing. This includes all ready, blocked and suspended tasks. A task that has been deleted but not yet freed by the idle task will also be included in the count.

## char \*pcTaskGetTaskName (TaskHandle\_t xTaskToQuery)

Get task name

**Return** The text (human readable) name of the task referenced by the handle xTaskToQuery. A task can query its own name by either passing in its own handle, or by setting xTaskToQuery to NULL. IN-CLUDE\_pcTaskGetTaskName must be set to 1 in FreeRTOSConfig.h for pcTaskGetTaskName() to be available.

## UBaseType\_t uxTaskGetStackHighWaterMark (TaskHandle\_t xTask)

Returns the high water mark of the stack associated with xTask.

INCLUDE\_uxTaskGetStackHighWaterMark must be set to 1 in FreeRTOSConfig.h for this function to be available.

High water mark is the minimum free stack space there has been (in words, so on a 32 bit machine a value of 1 means 4 bytes) since the task started. The smaller the returned number the closer the task has come to overflowing its stack.

**Return** The smallest amount of free stack space there has been (in words, so actual spaces on the stack rather than bytes) since the task referenced by xTask was created.

#### **Parameters**

• xTask: Handle of the task associated with the stack to be checked. Set xTask to NULL to check the stack of the calling task.

## uint8\_t \*pxTaskGetStackStart (TaskHandle\_t xTask)

Returns the start of the stack associated with xTask.

INCLUDE\_pxTaskGetStackStart must be set to 1 in FreeRTOSConfig.h for this function to be available.

Returns the highest stack memory address on architectures where the stack grows down from high memory, and the lowest memory address on architectures where the stack grows up from low memory.

**Return** A pointer to the start of the stack.

## **Parameters**

• xTask: Handle of the task associated with the stack returned. Set xTask to NULL to return the stack of the calling task.

void **vTaskSetApplicationTaskTag** (*TaskHandle\_t xTask*, *TaskHookFunction\_t pxHookFunction*) Sets pxHookFunction to be the task hook function used by the task xTask.

#### **Parameters**

- xTask: Handle of the task to set the hook function for Passing xTask as NULL has the effect of setting the calling tasks hook function.
- pxHookFunction: Pointer to the hook function.

## TaskHookFunction\_t xTaskGetApplicationTaskTag (TaskHandle\_t xTask)

Get the hook function assigned to given task.

**Return** The pxHookFunction value assigned to the task xTask.

#### **Parameters**

• xTask: Handle of the task to get the hook function for Passing xTask as NULL has the effect of getting the calling tasks hook function.

# void **vTaskSetThreadLocalStoragePointer** (*TaskHandle\_t xTaskToSet*, BaseType\_t *xIndex*, void \*pvValue)

Set local storage pointer specific to the given task.

Each task contains an array of pointers that is dimensioned by the configNUM\_THREAD\_LOCAL\_STORAGE\_POINTERS setting in FreeRTOSConfig.h. The kernel does not use the pointers itself, so the application writer can use the pointers for any purpose they wish.

#### **Parameters**

- xTaskToSet: Task to set thread local storage pointer for
- xIndex: The index of the pointer to set, from 0 to configNUM\_THREAD\_LOCAL\_STORAGE\_POINTERS 1.
- pvValue: Pointer value to set.

# void \*pvTaskGetThreadLocalStoragePointer (*TaskHandle\_t xTaskToQuery*, BaseType\_t *xIndex*) Get local storage pointer specific to the given task.

Each task contains an array of pointers that is dimensioned by the configNUM\_THREAD\_LOCAL\_STORAGE\_POINTERS setting in FreeRTOSConfig.h. The kernel does not use the pointers itself, so the application writer can use the pointers for any purpose they wish.

## Return Pointer value

#### **Parameters**

- xTaskToQuery: Task to get thread local storage pointer for
- xIndex: The index of the pointer to get, from 0 to configNUM\_THREAD\_LOCAL\_STORAGE\_POINTERS 1.

# void vTaskSetThreadLocalStoragePointerAndDelCallback (TaskHandle\_t xTaskToSet, Base-Type\_t xIndex, void \*pvValue, Tls-DeleteCallbackFunction\_t pvDel-Callback)

Set local storage pointer and deletion callback.

pointers Each task contains that is dimensioned the an array of by configNUM THREAD LOCAL STORAGE POINTERS setting in FreeRTOSConfig.h. The kernel does not use the pointers itself, so the application writer can use the pointers for any purpose they wish.

Local storage pointers set for a task can reference dynamically allocated resources. This function is similar to vTaskSetThreadLocalStoragePointer, but provides a way to release these resources when the task gets deleted. For each pointer, a callback function can be set. This function will be called when task is deleted, with the local storage pointer index and value as arguments.

## **Parameters**

- xTaskToSet: Task to set thread local storage pointer for
- xIndex: The index of the pointer to set, from 0 to configNUM\_THREAD\_LOCAL\_STORAGE\_POINTERS 1.
- pvValue: Pointer value to set.
- pvDelCallback: Function to call to dispose of the local storage pointer when the task is deleted.

## BaseType\_t xTaskCallApplicationTaskHook (TaskHandle\_t xTask, void \*pvParameter)

Calls the hook function associated with xTask. Passing xTask as NULL has the effect of calling the Running tasks (the calling task) hook function.

#### **Parameters**

- xTask: Handle of the task to call the hook for.
- pvParameter: Parameter passed to the hook function for the task to interpret as it wants. The return value is the value returned by the task hook function registered by the user.

## TaskHandle\_t xTaskGetIdleTaskHandle (void)

Get the handle of idle task for the current CPU.

xTaskGetIdleTaskHandle() is only available if INCLUDE\_xTaskGetIdleTaskHandle is set to 1 in FreeR-TOSConfig.h.

**Return** The handle of the idle task. It is not valid to call xTaskGetIdleTaskHandle() before the scheduler has been started.

## TaskHandle\_t xTaskGetIdleTaskHandleForCPU (UBaseType\_t cpuid)

Get the handle of idle task for the given CPU.

 $x Task GetIdle Task Handle For CPU() is only available if INCLUDE\_x Task GetIdle Task Handle is set to 1 in Free R-TOS Config.h. \\$ 

**Return** Idle task handle of a given cpu. It is not valid to call xTaskGetIdleTaskHandleForCPU() before the scheduler has been started.

## **Parameters**

• cpuid: The CPU to get the handle for

UBaseType\_t uxTaskGetSystemState (TaskStatus\_t \*const pxTaskStatusArray, const UBaseType\_t uxArraySize, uint32\_t \*const pulTotalRunTime)

Get the state of tasks in the system.

configUSE\_TRACE\_FACILITY must be defined as 1 in FreeRTOSConfig.h for uxTaskGetSystemState() to be available.

uxTaskGetSystemState() populates an TaskStatus\_t structure for each task in the system. TaskStatus\_t structures contain, among other things, members for the task handle, task name, task priority, task state, and total amount of run time consumed by the task. See the TaskStatus\_t structure definition in this file for the full member list.

Example usage:

```
// This example demonstrates how a human readable table of run time stats
// information is generated from raw data provided by uxTaskGetSystemState().
// The human readable table is written to pcWriteBuffer
void vTaskGetRunTimeStats( char *pcWriteBuffer )
TaskStatus_t *pxTaskStatusArray;
volatile UBaseType_t uxArraySize, x;
uint32_t ulTotalRunTime, ulStatsAsPercentage;
// Make sure the write buffer does not contain a string.
 *pcWriteBuffer = 0x00;
// Take a snapshot of the number of tasks in case it changes while this
 // function is executing.
uxArraySize = uxTaskGetNumberOfTasks();
// Allocate a TaskStatus_t structure for each task. An array could be
// allocated statically at compile time.
pxTaskStatusArray = pvPortMalloc( uxArraySize * sizeof( TaskStatus_t ) );
if( pxTaskStatusArray != NULL )
     // Generate raw status information about each task.
     uxArraySize = uxTaskGetSystemState( pxTaskStatusArray, uxArraySize, &
→ulTotalRunTime );
     // For percentage calculations.
    ulTotalRunTime /= 100UL;
    // Avoid divide by zero errors.
    if( ulTotalRunTime > 0 )
         // For each populated position in the pxTaskStatusArray array,
         // format the raw data as human readable ASCII data
         for(x = 0; x < uxArraySize; x++)
             // What percentage of the total run time has the task used?
             // This will always be rounded down to the nearest integer.
             // ulTotalRunTimeDiv100 has already been divided by 100.
             ulStatsAsPercentage = pxTaskStatusArray[ x ].ulRunTimeCounter /_
→ulTotalRunTime;
             if( ulStatsAsPercentage > 0UL )
                 sprintf( pcWriteBuffer, "%s\t\t%lu\t\t%lu%%\r\n",_
→pxTaskStatusArray[ x ].pcTaskName, pxTaskStatusArray[ x ].ulRunTimeCounter,_
→ulStatsAsPercentage );
             }
             else
                 // If the percentage is zero here then the task has
                 // consumed less than 1% of the total run time.
                 sprintf( pcWriteBuffer, "%s\t\t%lu\t\t<1%%\r\n",_</pre>
→pxTaskStatusArray[ x ].pcTaskName, pxTaskStatusArray[ x ].ulRunTimeCounter );
             pcWriteBuffer += strlen( ( char * ) pcWriteBuffer );
```

(continues on next page)

```
}
}
// The array is no longer needed, free the memory it consumes.
vPortFree( pxTaskStatusArray );
}
```

**Note** This function is intended for debugging use only as its use results in the scheduler remaining suspended for an extended period.

**Return** The number of TaskStatus\_t structures that were populated by uxTaskGetSystemState(). This should equal the number returned by the uxTaskGetNumberOfTasks() API function, but will be zero if the value passed in the uxArraySize parameter was too small.

#### **Parameters**

- pxTaskStatusArray: A pointer to an array of TaskStatus\_t structures. The array must contain
  at least one TaskStatus\_t structure for each task that is under the control of the RTOS. The number
  of tasks under the control of the RTOS can be determined using the uxTaskGetNumberOfTasks() API
  function.
- uxArraySize: The size of the array pointed to by the pxTaskStatusArray parameter. The size is specified as the number of indexes in the array, or the number of TaskStatus\_t structures contained in the array, not by the number of bytes in the array.
- pulTotalRunTime: If configGENERATE\_RUN\_TIME\_STATS is set to 1 in FreeRTOSConfig.h then \*pulTotalRunTime is set by uxTaskGetSystemState() to the total run time (as defined by the run time stats clock, see http://www.freertos.org/rtos-run-time-stats.html) since the target booted. pulTotalRunTime can be set to NULL to omit the total run time information.

```
void vTaskList (char *pcWriteBuffer)
```

List all the current tasks.

configUSE\_TRACE\_FACILITY and configUSE\_STATS\_FORMATTING\_FUNCTIONS must both be defined as 1 for this function to be available. See the configuration section of the FreeRTOS.org website for more information.

Lists all the current tasks, along with their current state and stack usage high water mark.

**Note** This function will disable interrupts for its duration. It is not intended for normal application runtime use but as a debug aid.

Tasks are reported as blocked ('B'), ready ('R'), deleted ('D') or suspended ('S').

 $vTaskList()\ calls\ uxTaskGetSystemState(), then\ formats\ part\ of\ the\ uxTaskGetSystemState()\ output\ into\ a\ human\ readable\ table\ that\ displays\ task\ names,\ states\ and\ stack\ usage.$ 

**Note** This function is provided for convenience only, and is used by many of the demo applications. Do not consider it to be part of the scheduler.

vTaskList() has a dependency on the sprintf() C library function that might bloat the code size, use a lot of stack, and provide different results on different platforms. An alternative, tiny, third party, and limited functionality implementation of sprintf() is provided in many of the FreeRTOS/Demo sub-directories in a file called printf-stdarg.c (note printf-stdarg.c does not provide a full snprintf() implementation!).

It is recommended that production systems call uxTaskGetSystemState() directly to get access to raw stats data, rather than indirectly through a call to vTaskList().

#### **Parameters**

pcWriteBuffer: A buffer into which the above mentioned details will be written, in ASCII form.
 This buffer is assumed to be large enough to contain the generated report. Approximately 40 bytes per task should be sufficient.

void vTaskGetRunTimeStats (char \*pcWriteBuffer)

Get the state of running tasks as a string

configGENERATE\_RUN\_TIME\_STATS and configUSE\_STATS\_FORMATTING\_FUNCTIONS must both be defined as 1 for this function to be available. The application must also then provide definitions for portCON-FIGURE\_TIMER\_FOR\_RUN\_TIME\_STATS() and portGET\_RUN\_TIME\_COUNTER\_VALUE() to configure a peripheral timer/counter and return the timers current count value respectively. The counter should be at least 10 times the frequency of the tick count.

Setting configGENERATE\_RUN\_TIME\_STATS to 1 will result in a total accumulated execution time being stored for each task. The resolution of the accumulated time value depends on the frequency of the timer configured by the portCONFIGURE\_TIMER\_FOR\_RUN\_TIME\_STATS() macro. Calling vTaskGetRunTimeStats() writes the total execution time of each task into a buffer, both as an absolute count value and as a percentage of the total system execution time.

**Note** This function will disable interrupts for its duration. It is not intended for normal application runtime use but as a debug aid.

vTaskGetRunTimeStats() calls uxTaskGetSystemState(), then formats part of the uxTaskGetSystemState() output into a human readable table that displays the amount of time each task has spent in the Running state in both absolute and percentage terms.

**Note** This function is provided for convenience only, and is used by many of the demo applications. Do not consider it to be part of the scheduler.

vTaskGetRunTimeStats() has a dependency on the sprintf() C library function that might bloat the code size, use a lot of stack, and provide different results on different platforms. An alternative, tiny, third party, and limited functionality implementation of sprintf() is provided in many of the FreeRTOS/Demo sub-directories in a file called printf-stdarg.c (note printf-stdarg.c does not provide a full snprintf() implementation!).

It is recommended that production systems call uxTaskGetSystemState() directly to get access to raw stats data, rather than indirectly through a call to vTaskGetRunTimeStats().

# **Parameters**

pcWriteBuffer: A buffer into which the execution times will be written, in ASCII form. This
buffer is assumed to be large enough to contain the generated report. Approximately 40 bytes per task
should be sufficient.

BaseType\_t **xTaskNotify** (*TaskHandle\_t xTaskToNotify*, uint32\_t *ulValue*, *eNotifyAction eAction*) Send task notification.

configUSE\_TASK\_NOTIFICATIONS must be undefined or defined as 1 for this function to be available.

When configUSE\_TASK\_NOTIFICATIONS is set to one each task has its own private "notification value", which is a 32-bit unsigned integer (uint32\_t).

Events can be sent to a task using an intermediary object. Examples of such objects are queues, semaphores, mutexes and event groups. Task notifications are a method of sending an event directly to a task without the need for such an intermediary object.

A notification sent to a task can optionally perform an action, such as update, overwrite or increment the task's notification value. In that way task notifications can be used to send data to a task, or be used as light weight and fast binary or counting semaphores.

A notification sent to a task will remain pending until it is cleared by the task calling xTaskNotifyWait() or ulTaskNotifyTake(). If the task was already in the Blocked state to wait for a notification when the notification arrives then the task will automatically be removed from the Blocked state (unblocked) and the notification cleared.

A task can use xTaskNotifyWait() to [optionally] block to wait for a notification to be pending, or ulTaskNotifyTake() to [optionally] block to wait for its notification value to have a non-zero value. The task does not consume any CPU time while it is in the Blocked state.

See http://www.FreeRTOS.org/RTOS-task-notifications.html for details.

**Return** Dependent on the value of eAction. See the description of the eAction parameter.

#### **Parameters**

- xTaskToNotify: The handle of the task being notified. The handle to a task can be returned from the xTaskCreate() API function used to create the task, and the handle of the currently running task can be obtained by calling xTaskGetCurrentTaskHandle().
- ulValue: Data that can be sent with the notification. How the data is used depends on the value of the eAction parameter.
- eAction: Specifies how the notification updates the task's notification value, if at all. Valid values for eAction are as follows:
  - eSetBits: The task's notification value is bitwise ORed with ulValue. xTaskNofify() always returns pdPASS in this case.
  - eIncrement: The task's notification value is incremented. ulValue is not used and xTaskNotify() always returns pdPASS in this case.
  - eSetValueWithOverwrite: The task's notification value is set to the value of ulValue, even if
    the task being notified had not yet processed the previous notification (the task already had a
    notification pending). xTaskNotify() always returns pdPASS in this case.
  - eSetValueWithoutOverwrite: If the task being notified did not already have a notification pending
    then the task's notification value is set to ulValue and xTaskNotify() will return pdPASS. If the
    task being notified already had a notification pending then no action is performed and pdFAIL is
    returned.
  - eNoAction: The task receives a notification without its notification value being updated. ulValue is not used and xTaskNotify() always returns pdPASS in this case.

BaseType\_t **xTaskNotifyFromISR** (*TaskHandle\_t xTaskToNotify*, uint32\_t ulValue, eNotifyAction eAction, BaseType\_t \*pxHigherPriorityTaskWoken)

Send task notification from an ISR.

configUSE\_TASK\_NOTIFICATIONS must be undefined or defined as 1 for this function to be available.

When configUSE\_TASK\_NOTIFICATIONS is set to one each task has its own private "notification value", which is a 32-bit unsigned integer (uint32\_t).

A version of xTaskNotify() that can be used from an interrupt service routine (ISR).

Events can be sent to a task using an intermediary object. Examples of such objects are queues, semaphores, mutexes and event groups. Task notifications are a method of sending an event directly to a task without the need for such an intermediary object.

A notification sent to a task can optionally perform an action, such as update, overwrite or increment the task's notification value. In that way task notifications can be used to send data to a task, or be used as light weight and fast binary or counting semaphores.

A notification sent to a task will remain pending until it is cleared by the task calling xTaskNotifyWait() or ulTaskNotifyTake(). If the task was already in the Blocked state to wait for a notification when the notification arrives then the task will automatically be removed from the Blocked state (unblocked) and the notification cleared.

A task can use xTaskNotifyWait() to [optionally] block to wait for a notification to be pending, or ulTaskNotifyTake() to [optionally] block to wait for its notification value to have a non-zero value. The task does not consume any CPU time while it is in the Blocked state.

See http://www.FreeRTOS.org/RTOS-task-notifications.html for details.

**Return** Dependent on the value of eAction. See the description of the eAction parameter.

#### **Parameters**

- xTaskToNotify: The handle of the task being notified. The handle to a task can be returned from the xTaskCreate() API function used to create the task, and the handle of the currently running task can be obtained by calling xTaskGetCurrentTaskHandle().
- ulValue: Data that can be sent with the notification. How the data is used depends on the value of the eAction parameter.
- eAction: Specifies how the notification updates the task's notification value, if at all. Valid values for eAction are as follows:
  - eSetBits: The task's notification value is bitwise ORed with ulValue. xTaskNofify() always returns pdPASS in this case.
  - eIncrement: The task's notification value is incremented. ulValue is not used and xTaskNotify() always returns pdPASS in this case.
  - eSetValueWithOverwrite: The task's notification value is set to the value of ulValue, even if
    the task being notified had not yet processed the previous notification (the task already had a
    notification pending). xTaskNotify() always returns pdPASS in this case.
  - eSetValueWithoutOverwrite: If the task being notified did not already have a notification pending
    then the task's notification value is set to ulValue and xTaskNotify() will return pdPASS. If the
    task being notified already had a notification pending then no action is performed and pdFAIL is
    returned.
  - eNoAction: The task receives a notification without its notification value being updated. ulValue is not used and xTaskNotify() always returns pdPASS in this case.
- pxHigherPriorityTaskWoken: xTaskNotifyFromISR() will set \*pxHigherPriorityTaskWoken to pdTRUE if sending the notification caused the task to which the notification was sent to leave the Blocked state, and the unblocked task has a priority higher than the currently running task. If xTaskNotifyFromISR() sets this value to pdTRUE then a context switch should be requested before the interrupt is exited. How a context switch is requested from an ISR is dependent on the port see the documentation page for the port in use.

BaseType\_t **xTaskNotifyWait** (uint32\_t ulBitsToClearOnEntry, uint32\_t ulBitsToClearOnExit, uint32\_t \*pulNotificationValue, TickType\_t xTicksToWait)

Wait for task notification

configUSE\_TASK\_NOTIFICATIONS must be undefined or defined as 1 for this function to be available.

When configUSE\_TASK\_NOTIFICATIONS is set to one each task has its own private "notification value", which is a 32-bit unsigned integer (uint32\_t).

Events can be sent to a task using an intermediary object. Examples of such objects are queues, semaphores, mutexes and event groups. Task notifications are a method of sending an event directly to a task without the need for such an intermediary object.

A notification sent to a task can optionally perform an action, such as update, overwrite or increment the task's notification value. In that way task notifications can be used to send data to a task, or be used as light weight and fast binary or counting semaphores.

A notification sent to a task will remain pending until it is cleared by the task calling xTaskNotifyWait() or ulTaskNotifyTake(). If the task was already in the Blocked state to wait for a notification when the notification arrives then the task will automatically be removed from the Blocked state (unblocked) and the notification cleared.

A task can use xTaskNotifyWait() to [optionally] block to wait for a notification to be pending, or ulTaskNotifyTake() to [optionally] block to wait for its notification value to have a non-zero value. The task does not consume any CPU time while it is in the Blocked state.

See http://www.FreeRTOS.org/RTOS-task-notifications.html for details.

**Return** If a notification was received (including notifications that were already pending when xTaskNotifyWait was called) then pdPASS is returned. Otherwise pdFAIL is returned.

#### **Parameters**

- ulBitsToClearOnEntry: Bits that are set in ulBitsToClearOnEntry value will be cleared in the calling task's notification value before the task checks to see if any notifications are pending, and optionally blocks if no notifications are pending. Setting ulBitsToClearOnEntry to ULONG\_MAX (if limits.h is included) or 0xffffffffUL (if limits.h is not included) will have the effect of resetting the task's notification value to 0. Setting ulBitsToClearOnEntry to 0 will leave the task's notification value unchanged.
- ulBitsToClearOnExit: If a notification is pending or received before the calling task exits the xTaskNotifyWait() function then the task's notification value (see the xTaskNotify() API function) is passed out using the pulNotificationValue parameter. Then any bits that are set in ulBitsToClearOnExit will be cleared in the task's notification value (note \*pulNotificationValue is set before any bits are cleared). Setting ulBitsToClearOnExit to ULONG\_MAX (if limits.h is included) or 0xfffffffUL (if limits.h is not included) will have the effect of resetting the task's notification value to 0 before the function exits. Setting ulBitsToClearOnExit to 0 will leave the task's notification value unchanged when the function exits (in which case the value passed out in pulNotificationValue will match the task's notification value).
- pulNotificationValue: Used to pass the task's notification value out of the function. Note the value passed out will not be effected by the clearing of any bits caused by ulBitsToClearOnExit being non-zero.
- xTicksToWait: The maximum amount of time that the task should wait in the Blocked state for
  a notification to be received, should a notification not already be pending when xTaskNotifyWait()
  was called. The task will not consume any processing time while it is in the Blocked state. This is
  specified in kernel ticks, the macro pdMS\_TO\_TICSK( value\_in\_ms ) can be used to convert a time
  specified in milliseconds to a time specified in ticks.

void **vTaskNotifyGiveFromISR** (*TaskHandle\_t xTaskToNotify*, BaseType\_t \*pxHigherPriorityTaskWoken)

Simplified macro for sending task notification from ISR.

configUSE\_TASK\_NOTIFICATIONS must be undefined or defined as 1 for this macro to be available.

When configUSE\_TASK\_NOTIFICATIONS is set to one each task has its own private "notification value", which is a 32-bit unsigned integer (uint32\_t).

A version of xTaskNotifyGive() that can be called from an interrupt service routine (ISR).

Events can be sent to a task using an intermediary object. Examples of such objects are queues, semaphores, mutexes and event groups. Task notifications are a method of sending an event directly to a task without the

need for such an intermediary object.

A notification sent to a task can optionally perform an action, such as update, overwrite or increment the task's notification value. In that way task notifications can be used to send data to a task, or be used as light weight and fast binary or counting semaphores.

vTaskNotifyGiveFromISR() is intended for use when task notifications are used as light weight and faster binary or counting semaphore equivalents. Actual FreeRTOS semaphores are given from an ISR using the xSemaphore-GiveFromISR() API function, the equivalent action that instead uses a task notification is vTaskNotifyGiveFromISR().

When task notifications are being used as a binary or counting semaphore equivalent then the task being notified should wait for the notification using the ulTaskNotificationTake() API function rather than the xTaskNotify-Wait() API function.

See http://www.FreeRTOS.org/RTOS-task-notifications.html for more details.

#### **Parameters**

- xTaskToNotify: The handle of the task being notified. The handle to a task can be returned from the xTaskCreate() API function used to create the task, and the handle of the currently running task can be obtained by calling xTaskGetCurrentTaskHandle().
- pxHigherPriorityTaskWoken: vTaskNotifyGiveFromISR() will set \*pxHigherPriorityTaskWoken to pdTRUE if sending the notification caused the task to which the notification was sent to leave the Blocked state, and the unblocked task has a priority higher than the currently running task. If vTaskNotifyGiveFromISR() sets this value to pdTRUE then a context switch should be requested before the interrupt is exited. How a context switch is requested from an ISR is dependent on the port see the documentation page for the port in use.

 $uint 32\_t \ \textbf{ulTaskNotifyTake} \ (BaseType\_t \ \textit{xClearCountOnExit}, \ TickType\_t \ \textit{xTicksToWait})$ 

Simplified macro for receiving task notification.

configUSE\_TASK\_NOTIFICATIONS must be undefined or defined as 1 for this function to be available.

When configUSE\_TASK\_NOTIFICATIONS is set to one each task has its own private "notification value", which is a 32-bit unsigned integer (uint32\_t).

Events can be sent to a task using an intermediary object. Examples of such objects are queues, semaphores, mutexes and event groups. Task notifications are a method of sending an event directly to a task without the need for such an intermediary object.

A notification sent to a task can optionally perform an action, such as update, overwrite or increment the task's notification value. In that way task notifications can be used to send data to a task, or be used as light weight and fast binary or counting semaphores.

ulTaskNotifyTake() is intended for use when a task notification is used as a faster and lighter weight binary or counting semaphore alternative. Actual FreeRTOS semaphores are taken using the xSemaphoreTake() API function, the equivalent action that instead uses a task notification is ulTaskNotifyTake().

When a task is using its notification value as a binary or counting semaphore other tasks should send notifications to it using the xTaskNotifyGive() macro, or xTaskNotify() function with the eAction parameter set to eIncrement.

ulTaskNotifyTake() can either clear the task's notification value to zero on exit, in which case the notification value acts like a binary semaphore, or decrement the task's notification value on exit, in which case the notification value acts like a counting semaphore.

A task can use ulTaskNotifyTake() to [optionally] block to wait for a the task's notification value to be non-zero. The task does not consume any CPU time while it is in the Blocked state.

Where as xTaskNotifyWait() will return when a notification is pending, ulTaskNotifyTake() will return when the task's notification value is not zero.

See http://www.FreeRTOS.org/RTOS-task-notifications.html for details.

**Return** The task's notification count before it is either cleared to zero or decremented (see the xClearCountOnExit parameter).

#### **Parameters**

- xClearCountOnExit: if xClearCountOnExit is pdFALSE then the task's notification value is decremented when the function exits. In this way the notification value acts like a counting semaphore. If xClearCountOnExit is not pdFALSE then the task's notification value is cleared to zero when the function exits. In this way the notification value acts like a binary semaphore.
- xTicksToWait: The maximum amount of time that the task should wait in the Blocked state for the task's notification value to be greater than zero, should the count not already be greater than zero when ulTaskNotifyTake() was called. The task will not consume any processing time while it is in the Blocked state. This is specified in kernel ticks, the macro pdMS\_TO\_TICSK( value\_in\_ms ) can be used to convert a time specified in milliseconds to a time specified in ticks.

#### **Structures**

## struct xTASK\_STATUS

Used with the uxTaskGetSystemState() function to return the state of each task in the system.

#### **Public Members**

## TaskHandle t xHandle

The handle of the task to which the rest of the information in the structure relates.

#### const char \*pcTaskName

A pointer to the task's name. This value will be invalid if the task was deleted since the structure was populated!

## UBaseType\_t xTaskNumber

A number unique to the task.

## eTaskState eCurrentState

The state in which the task existed when the structure was populated.

## UBaseType\_t uxCurrentPriority

The priority at which the task was running (may be inherited) when the structure was populated.

# UBaseType\_t uxBasePriority

The priority to which the task will return if the task's current priority has been inherited to avoid unbounded priority inversion when obtaining a mutex. Only valid if configUSE\_MUTEXES is defined as 1 in FreeRTOSConfig.h.

#### uint32 tulRunTimeCounter

The total run time allocated to the task so far, as defined by the run time stats clock. See http://www.freertos.org/rtos-run-time-stats.html. Only valid when configGENERATE\_RUN\_TIME\_STATS is defined as 1 in FreeRTOSConfig.h.

# StackType\_t \*pxStackBase

Points to the lowest address of the task's stack area.

#### uint32 tusStackHighWaterMark

The minimum amount of stack space that has remained for the task since the task was created. The closer this value is to zero the closer the task has come to overflowing its stack.

## struct xTASK SNAPSHOT

Used with the uxTaskGetSnapshotAll() function to save memory snapshot of each task in the system. We need this struct because TCB\_t is defined (hidden) in tasks.c.

## **Public Members**

## void \*pxTCB

Address of task control block.

# StackType\_t \*pxTopOfStack

Points to the location of the last item placed on the tasks stack.

# StackType\_t \*pxEndOfStack

Points to the end of the stack. pxTopOfStack < pxEndOfStack, stack grows hi2lo pxTopOfStack > pxEndOfStack, stack grows lo2hi

#### **Macros**

```
tskKERNEL_VERSION_NUMBER
```

tskKERNEL\_VERSION\_MAJOR

tskKERNEL\_VERSION\_MINOR

tskKERNEL\_VERSION\_BUILD

tskNO\_AFFINITY

#### tskIDLE PRIORITY

Defines the priority used by the idle task. This must not be modified.

## taskYIELD()

task. h

Macro for forcing a context switch.

## taskENTER\_CRITICAL (mux)

task. h

Macro to mark the start of a critical code region. Preemptive context switches cannot occur when in a critical region.

Note This may alter the stack (depending on the portable implementation) so must be used with care!

## taskENTER CRITICAL ISR (mux)

# taskEXIT\_CRITICAL (mux)

task. h

Macro to mark the end of a critical code region. Preemptive context switches cannot occur when in a critical region.

Note This may alter the stack (depending on the portable implementation) so must be used with care!

## taskEXIT\_CRITICAL\_ISR (mux)

## taskDISABLE\_INTERRUPTS()

task. h

Macro to disable all maskable interrupts.

# taskENABLE\_INTERRUPTS()

task. h

Macro to enable microcontroller interrupts.

#### taskSCHEDULER SUSPENDED

taskSCHEDULER\_NOT\_STARTED

#### taskSCHEDULER\_RUNNING

#### **xTaskNotifyGive** (xTaskToNotify)

Simplified macro for sending task notification.

configUSE\_TASK\_NOTIFICATIONS must be undefined or defined as 1 for this macro to be available.

When configUSE\_TASK\_NOTIFICATIONS is set to one each task has its own private "notification value", which is a 32-bit unsigned integer (uint32 t).

Events can be sent to a task using an intermediary object. Examples of such objects are queues, semaphores, mutexes and event groups. Task notifications are a method of sending an event directly to a task without the need for such an intermediary object.

A notification sent to a task can optionally perform an action, such as update, overwrite or increment the task's notification value. In that way task notifications can be used to send data to a task, or be used as light weight and fast binary or counting semaphores.

xTaskNotifyGive() is a helper macro intended for use when task notifications are used as light weight and faster binary or counting semaphore equivalents. Actual FreeRTOS semaphores are given using the xSemaphoreGive() API function, the equivalent action that instead uses a task notification is xTaskNotifyGive().

When task notifications are being used as a binary or counting semaphore equivalent then the task being notified should wait for the notification using the ulTaskNotificationTake() API function rather than the xTaskNotify-Wait() API function.

See http://www.FreeRTOS.org/RTOS-task-notifications.html for more details.

**Return** xTaskNotifyGive() is a macro that calls xTaskNotify() with the eAction parameter set to eIncrement - so pdPASS is always returned.

#### **Parameters**

• xTaskToNotify: The handle of the task being notified. The handle to a task can be returned from the xTaskCreate() API function used to create the task, and the handle of the currently running task can be obtained by calling xTaskGetCurrentTaskHandle().

## **Type Definitions**

# typedef void \*TaskHandle\_t

task. h

Type by which tasks are referenced. For example, a call to xTaskCreate returns (via a pointer parameter) an TaskHandle\_t variable that can then be used as a parameter to vTaskDelete to delete the task.

# typedef BaseType\_t (\*TaskHookFunction\_t)(void \*)

Defines the prototype to which the application task hook function must conform.

#### typedef struct xTASK\_STATUS TaskStatus\_t

Used with the uxTaskGetSystemState() function to return the state of each task in the system.

# typedef struct xTASK\_SNAPSHOT TaskSnapshot\_t

Used with the uxTaskGetSnapshotAll() function to save memory snapshot of each task in the system. We need this struct because TCB t is defined (hidden) in tasks.c.

## typedef void (\*TlsDeleteCallbackFunction t) (int, void \*)

Prototype of local storage pointer deletion callback.

#### **Enumerations**

#### enum eTaskState

Task states returned by eTaskGetState.

Values:

## eRunning = 0

A task is querying the state of itself, so must be running.

#### eReady

The task being queried is in a read or pending ready list.

#### eBlocked

The task being queried is in the Blocked state.

## eSuspended

The task being queried is in the Suspended state, or is in the Blocked state with an infinite time out.

## eDeleted

The task being queried has been deleted, but its TCB has not yet been freed.

# enum eNotifyAction

Actions that can be performed when vTaskNotify() is called.

Values:

## eNoAction = 0

Notify the task without updating its notify value.

# eSetBits

Set bits in the task's notification value.

## eIncrement

Increment the task's notification value.

#### eSetValueWithOverwrite

Set the task's notification value to a specific value even if the previous value has not yet been read by the task.

## eSetValueWithoutOverwrite

Set the task's notification value if the previous value has been read by the task.

## enum eSleepModeStatus

Possible return values for eTaskConfirmSleepModeStatus().

Values:

# eAbortSleep = 0

A task has been made ready or a context switch pended since portSUPPORESS\_TICKS\_AND\_SLEEP() was called - abort entering a sleep mode.

#### eStandardSleep

Enter a sleep mode that will not last any longer than the expected idle time.

## eNoTasksWaitingTimeout

No tasks are waiting for a timeout so it is safe to enter a sleep mode that can only be exited by an external interrupt.

#### **Queue API**

#### **Header File**

• freertos/include/freertos/queue.h

#### **Functions**

```
BaseType_t xQueueGenericSendFromISR(QueueHandle_t xQueue, const void *const pvItemTo-
Queue, BaseType_t *const pxHigherPriorityTaskWoken,
const BaseType t xCopyPosition)
```

It is preferred that the macros xQueueSendFromISR(), xQueueSendToFrontFromISR() and xQueueSendTo-BackFromISR() be used in place of calling this function directly. xQueueGiveFromISR() is an equivalent for use by semaphores that don't actually copy any data.

Post an item on a queue. It is safe to use this function from within an interrupt service routine.

Items are queued by copy not reference so it is preferable to only queue small items, especially when called from an ISR. In most cases it would be preferable to store a pointer to the item being queued.

Example usage for buffered IO (where the ISR can obtain more than one value per call):

```
void vBufferISR( void )
char cIn;
BaseType_t xHigherPriorityTaskWokenByPost;
  // We have not woken a task at the start of the ISR.
  xHigherPriorityTaskWokenByPost = pdFALSE;
  // Loop until the buffer is empty.
  do
   {
      // Obtain a byte from the buffer.
      cIn = portINPUT_BYTE( RX_REGISTER_ADDRESS );
       // Post each byte.
      xQueueGenericSendFromISR( xRxQueue, &cIn, &xHigherPriorityTaskWokenByPost,...
} while( portINPUT_BYTE( BUFFER_COUNT ) );
   // Now the buffer is empty we can switch context if necessary. Note that the
   // name of the yield function required is port specific.
  if( xHigherPriorityTaskWokenByPost )
   {
       taskYIELD_YIELD_FROM_ISR();
```

**Return** pdTRUE if the data was successfully sent to the queue, otherwise errQUEUE\_FULL.

#### **Parameters**

- xQueue: The handle to the queue on which the item is to be posted.
- pvItemToQueue: A pointer to the item that is to be placed on the queue. The size of the items the queue will hold was defined when the queue was created, so this many bytes will be copied from pvItemToQueue into the queue storage area.
- pxHigherPriorityTaskWoken: xQueueGenericSendFromISR() will set \*pxHigherPriorityTaskWoken to pdTRUE if sending to the queue caused a task to unblock, and the unblocked task has a priority higher than the currently running task. If xQueueGenericSendFromISR() sets this value to pdTRUE then a context switch should be requested before the interrupt is exited.
- xCopyPosition: Can take the value queueSEND\_TO\_BACK to place the item at the back of the queue, or queueSEND\_TO\_FRONT to place the item at the front of the queue (for high priority messages).

```
BaseType_t xQueueGiveFromISR(QueueHandle_t xQueue, BaseType_t *const pxHigherPriority-
TaskWoken)
```

```
BaseType_t xQueueIsQueueEmptyFromISR (const QueueHandle_t xQueue)
```

Utilities to query queues that are safe to use from an ISR. These utilities should be used only from witin an ISR, or within a critical section.

```
BaseType_t xQueueIsQueueFullFromISR(const QueueHandle_t xQueue)
```

```
UBaseType_t uxQueueMessagesWaitingFromISR (const QueueHandle_t xQueue)
```

```
BaseType_t xQueueGenericSend (QueueHandle_t xQueue, const void *const pvItemToQueue, Tick-
Type t xTicksToWait, const BaseType t xCopyPosition)
```

It is preferred that the macros xQueueSend(), xQueueSendToFront() and xQueueSendToBack() are used in place of calling this function directly.

Post an item on a queue. The item is queued by copy, not by reference. This function must not be called from an interrupt service routine. See xQueueSendFromISR () for an alternative which may be used in an ISR.

## Example usage:

```
struct AMessage
{
  char ucMessageID;
  char ucData[ 20 ];
} xMessage;

uint32_t ulVar = 10UL;

void vATask( void *pvParameters )
{
  QueueHandle_t xQueue1, xQueue2;
  struct AMessage *pxMessage;

// Create a queue capable of containing 10 uint32_t values.
  xQueue1 = xQueueCreate( 10, sizeof( uint32_t ) );

// Create a queue capable of containing 10 pointers to AMessage structures.
// These should be passed by pointer as they contain a lot of data.
  xQueue2 = xQueueCreate( 10, sizeof( struct AMessage * ) );

// ...
```

(continues on next page)

**Return** pdTRUE if the item was successfully posted, otherwise errQUEUE\_FULL.

#### **Parameters**

- xQueue: The handle to the queue on which the item is to be posted.
- pvItemToQueue: A pointer to the item that is to be placed on the queue. The size of the items the queue will hold was defined when the queue was created, so this many bytes will be copied from pvItemToQueue into the queue storage area.
- xTicksToWait: The maximum amount of time the task should block waiting for space to become available on the queue, should it already be full. The call will return immediately if this is set to 0 and the queue is full. The time is defined in tick periods so the constant portTICK\_PERIOD\_MS should be used to convert to real time if this is required.
- xCopyPosition: Can take the value queueSEND\_TO\_BACK to place the item at the back of the queue, or queueSEND\_TO\_FRONT to place the item at the front of the queue (for high priority messages).

BaseType\_t **xQueuePeekFromISR**(QueueHandle\_t xQueue, void \*const pvBuffer)

A version of xQueuePeek() that can be called from an interrupt service routine (ISR).

Receive an item from a queue without removing the item from the queue. The item is received by copy so a buffer of adequate size must be provided. The number of bytes copied into the buffer was defined when the queue was created.

Successfully received items remain on the queue so will be returned again by the next call, or a call to xQueueReceive().

**Return** pdTRUE if an item was successfully received from the queue, otherwise pdFALSE.

# **Parameters**

xQueue: The handle to the queue from which the item is to be received.

• pvBuffer: Pointer to the buffer into which the received item will be copied.

BaseType\_t xQueueGenericReceive (QueueHandle\_t xQueue, void \*const pvBuffer, TickType\_t xTick-sToWait, const BaseType t xJustPeek)

It is preferred that the macro xQueueReceive() be used rather than calling this function directly.

Receive an item from a queue. The item is received by copy so a buffer of adequate size must be provided. The number of bytes copied into the buffer was defined when the queue was created.

This function must not be used in an interrupt service routine. See xQueueReceiveFromISR for an alternative that can.

## Example usage:

```
struct AMessage
  char ucMessageID;
  char ucData[ 20 ];
} xMessage;
QueueHandle_t xQueue;
// Task to create a queue and post a value.
void vATask( void *pvParameters )
struct AMessage *pxMessage;
  // Create a queue capable of containing 10 pointers to AMessage structures.
  // These should be passed by pointer as they contain a lot of data.
  xQueue = xQueueCreate( 10, sizeof( struct AMessage * ) );
  if( xQueue == 0 )
       // Failed to create the queue.
  // ...
  // Send a pointer to a struct AMessage object. Don't block if the
  // queue is already full.
  pxMessage = & xMessage;
  xQueueSend( xQueue, ( void * ) &pxMessage, ( TickType_t ) 0 );
   // ... Rest of task code.
// Task to receive from the queue.
void vADifferentTask( void *pvParameters )
struct AMessage *pxRxedMessage;
  if ( xQueue != 0 )
       // Receive a message on the created queue. Block for 10 ticks if a
       // message is not immediately available.
       if( xQueueGenericReceive( xQueue, &( pxRxedMessage ), ( TickType_t ) 10 ) )
           // pcRxedMessage now points to the struct AMessage variable posted
           // by vATask.
       }
```

(continues on next page)

```
}
// ... Rest of task code.
}
```

**Return** pdTRUE if an item was successfully received from the queue, otherwise pdFALSE.

#### **Parameters**

- xQueue: The handle to the queue from which the item is to be received.
- pvBuffer: Pointer to the buffer into which the received item will be copied.
- xTicksToWait: The maximum amount of time the task should block waiting for an item to receive should the queue be empty at the time of the call. The time is defined in tick periods so the constant portTICK\_PERIOD\_MS should be used to convert to real time if this is required. xQueueGenericReceive() will return immediately if the queue is empty and xTicksToWait is 0.
- xJustPeek: When set to true, the item received from the queue is not actually removed from the queue meaning a subsequent call to xQueueReceive() will return the same item. When set to false, the item being received from the queue is also removed from the queue.

## UBaseType\_t uxQueueMessagesWaiting(const QueueHandle\_t xQueue)

Return the number of messages stored in a queue.

**Return** The number of messages available in the queue.

#### **Parameters**

• xQueue: A handle to the queue being queried.

#### UBaseType tuxQueueSpacesAvailable(const QueueHandle txQueue)

Return the number of free spaces available in a queue. This is equal to the number of items that can be sent to the queue before the queue becomes full if no items are removed.

**Return** The number of spaces available in the queue.

#### **Parameters**

• xQueue: A handle to the queue being queried.

```
void vQueueDelete (QueueHandle_t xQueue)
```

Delete a queue - freeing all the memory allocated for storing of items placed on the queue.

## **Parameters**

• xQueue: A handle to the queue to be deleted.

```
BaseType_t xQueueReceiveFromISR(QueueHandle_t xQueue, void *const pvBuffer, BaseType_t *const pxHigherPriorityTaskWoken)
```

Receive an item from a queue. It is safe to use this function from within an interrupt service routine.

## Example usage:

```
QueueHandle_t xQueue;

// Function to create a queue and post some values.
void vAFunction( void *pvParameters )
```

(continues on next page)

```
char cValueToPost;
const TickType_t xTicksToWait = ( TickType_t ) 0xff;
   // Create a queue capable of containing 10 characters.
  xQueue = xQueueCreate( 10, sizeof( char ) );
  if( xQueue == 0 )
      // Failed to create the queue.
  // ...
  // Post some characters that will be used within an ISR. If the queue
  // is full then this task will block for xTicksToWait ticks.
  cValueToPost = 'a';
  xQueueSend( xQueue, ( void * ) &cValueToPost, xTicksToWait );
  cValueToPost = 'b';
  xQueueSend( xQueue, ( void * ) &cValueToPost, xTicksToWait );
   // ... keep posting characters ... this task may block when the queue
  // becomes full.
  cValueToPost = 'c';
  xQueueSend( xQueue, ( void * ) &cValueToPost, xTicksToWait );
// ISR that outputs all the characters received on the queue.
void vISR_Routine( void )
BaseType_t xTaskWokenByReceive = pdFALSE;
char cRxedChar;
  while( xQueueReceiveFromISR( xQueue, ( void * ) &cRxedChar, &
→xTaskWokenByReceive) )
       // A character was received. Output the character now.
      vOutputCharacter( cRxedChar );
      // If removing the character from the gueue woke the task that was
      // posting onto the queue cTaskWokenByReceive will have been set to
      // pdTRUE. No matter how many times this loop iterates only one
      // task will be woken.
  if( cTaskWokenByPost != ( char ) pdFALSE;
       taskYIELD ();
```

**Return** pdTRUE if an item was successfully received from the queue, otherwise pdFALSE.

#### **Parameters**

- xQueue: The handle to the queue from which the item is to be received.
- pvBuffer: Pointer to the buffer into which the received item will be copied.

• pxHigherPriorityTaskWoken: A task may be blocked waiting for space to become available on the queue. If xQueueReceiveFromISR causes such a task to unblock \*pxTaskWoken will get set to pdTRUE, otherwise \*pxTaskWoken will remain unchanged.

## void **vQueueAddToRegistry** (*QueueHandle\_t xQueue*, **const** char \*pcName)

The registry is provided as a means for kernel aware debuggers to locate queues, semaphores and mutexes. Call vQueueAddToRegistry() add a queue, semaphore or mutex handle to the registry if you want the handle to be available to a kernel aware debugger. If you are not using a kernel aware debugger then this function can be ignored.

configQUEUE\_REGISTRY\_SIZE defines the maximum number of handles the registry can hold. configQUEUE\_REGISTRY\_SIZE must be greater than 0 within FreeRTOSConfig.h for the registry to be available. Its value does not effect the number of queues, semaphores and mutexes that can be created - just the number that the registry can hold.

#### **Parameters**

- xQueue: The handle of the queue being added to the registry. This is the handle returned by a call to xQueueCreate(). Semaphore and mutex handles can also be passed in here.
- pcName: The name to be associated with the handle. This is the name that the kernel aware debugger will display. The queue registry only stores a pointer to the string so the string must be persistent (global or preferably in ROM/Flash), not on the stack.

## void vQueueUnregisterQueue (QueueHandle\_t xQueue)

The registry is provided as a means for kernel aware debuggers to locate queues, semaphores and mutexes. Call vQueueAddToRegistry() add a queue, semaphore or mutex handle to the registry if you want the handle to be available to a kernel aware debugger, and vQueueUnregisterQueue() to remove the queue, semaphore or mutex from the register. If you are not using a kernel aware debugger then this function can be ignored.

## **Parameters**

• xQueue: The handle of the queue being removed from the registry.

```
const char *pcQueueGetName (QueueHandle_t xQueue)
```

The queue registry is provided as a means for kernel aware debuggers to locate queues, semaphores and mutexes. Call pcQueueGetName() to look up and return the name of a queue in the queue registry from the queue's handle.

Note This function has been back ported from FreeRTOS v9.0.0

**Return** If the queue is in the registry then a pointer to the name of the queue is returned. If the queue is not in the registry then NULL is returned.

## **Parameters**

• xQueue: The handle of the queue the name of which will be returned.

```
QueueHandle_t xQueueGenericCreate (const UBaseType_t uxQueueLength, const UBaseType_t ux-
ItemSize, const uint8_t ucQueueType)
```

Generic version of the function used to creaet a queue using dynamic memory allocation. This is called by other functions and macros that create other RTOS objects that use the queue structure as their base.

```
QueueHandle_t xQueueGenericCreateStatic (const UBaseType_t uxQueueLength, const UBase-
Type_t uxItemSize, uint8_t *pucQueueStorage, Stat-
icQueue_t *pxStaticQueue, const uint8_t ucQueue-
Type)
```

Generic version of the function used to creaet a queue using dynamic memory allocation. This is called by other functions and macros that create other RTOS objects that use the queue structure as their base.

QueueSetHandle\_t xQueueCreateSet (const UBaseType\_t uxEventQueueLength)

Queue sets provide a mechanism to allow a task to block (pend) on a read operation from multiple queues or semaphores simultaneously.

See FreeRTOS/Source/Demo/Common/Minimal/QueueSet.c for an example using this function.

A queue set must be explicitly created using a call to xQueueCreateSet() before it can be used. Once created, standard FreeRTOS queues and semaphores can be added to the set using calls to xQueueAddToSet(). xQueueSelectFromSet() is then used to determine which, if any, of the queues or semaphores contained in the set is in a state where a queue read or semaphore take operation would be successful.

Note 1: See the documentation on http://wwwFreeRTOS.org/RTOS-queue-sets.html for reasons why queue sets are very rarely needed in practice as there are simpler methods of blocking on multiple objects.

Note 2: Blocking on a queue set that contains a mutex will not cause the mutex holder to inherit the priority of the blocked task.

Note 3: An additional 4 bytes of RAM is required for each space in a every queue added to a queue set. Therefore counting semaphores that have a high maximum count value should not be added to a queue set.

Note 4: A receive (in the case of a queue) or take (in the case of a semaphore) operation must not be performed on a member of a queue set unless a call to xQueueSelectFromSet() has first returned a handle to that set member.

**Return** If the queue set is created successfully then a handle to the created queue set is returned. Otherwise NULL is returned.

#### **Parameters**

- uxEventQueueLength: Queue sets store events that occur on the queues and semaphores contained in the set. uxEventQueueLength specifies the maximum number of events that can be queued at once. To be absolutely certain that events are not lost uxEventQueueLength should be set to the total sum of the length of the queues added to the set, where binary semaphores and mutexes have a length of 1, and counting semaphores have a length set by their maximum count value. Examples:
  - If a queue set is to hold a queue of length 5, another queue of length 12, and a binary semaphore, then uxEventQueueLength should be set to (5 + 12 + 1), or 18.
  - If a queue set is to hold three binary semaphores then uxEventQueueLength should be set to (1 + 1 + 1), or 3.
  - If a queue set is to hold a counting semaphore that has a maximum count of 5, and a counting semaphore that has a maximum count of 3, then uxEventQueueLength should be set to (5 + 3), or 8.

BaseType\_t xQueueAddToSet ( $QueueSetMemberHandle_t$  xQueueOrSemaphore,  $QueueSetHandle_t$  xQueueSet)

Adds a queue or semaphore to a queue set that was previously created by a call to xQueueCreateSet().

See FreeRTOS/Source/Demo/Common/Minimal/QueueSet.c for an example using this function.

Note 1: A receive (in the case of a queue) or take (in the case of a semaphore) operation must not be performed on a member of a queue set unless a call to xQueueSelectFromSet() has first returned a handle to that set member.

**Return** If the queue or semaphore was successfully added to the queue set then pdPASS is returned. If the queue could not be successfully added to the queue set because it is already a member of a different queue set then pdFAIL is returned.

## **Parameters**

• xQueueOrSemaphore: The handle of the queue or semaphore being added to the queue set (cast to an QueueSetMemberHandle\_t type).

xQueueSet: The handle of the queue set to which the queue or semaphore is being added.

BaseType\_t xQueueRemoveFromSet (QueueSetMemberHandle\_t xQueueOrSemaphore, Queue-SetHandle\_t xQueueSet)

Removes a queue or semaphore from a queue set. A queue or semaphore can only be removed from a set if the queue or semaphore is empty.

See FreeRTOS/Source/Demo/Common/Minimal/QueueSet.c for an example using this function.

**Return** If the queue or semaphore was successfully removed from the queue set then pdPASS is returned. If the queue was not in the queue set, or the queue (or semaphore) was not empty, then pdFAIL is returned.

#### **Parameters**

- xQueueOrSemaphore: The handle of the queue or semaphore being removed from the queue set (cast to an QueueSetMemberHandle\_t type).
- xQueueSet: The handle of the queue set in which the queue or semaphore is included.

# QueueSetMemberHandle\_t xQueueSelectFromSet (QueueSetHandle\_t xQueueSet, const TickType\_t xTicksToWait)

xQueueSelectFromSet() selects from the members of a queue set a queue or semaphore that either contains data (in the case of a queue) or is available to take (in the case of a semaphore). xQueueSelectFromSet() effectively allows a task to block (pend) on a read operation on all the queues and semaphores in a queue set simultaneously.

See FreeRTOS/Source/Demo/Common/Minimal/QueueSet.c for an example using this function.

Note 1: See the documentation on http://wwwFreeRTOS.org/RTOS-queue-sets.html for reasons why queue sets are very rarely needed in practice as there are simpler methods of blocking on multiple objects.

Note 2: Blocking on a queue set that contains a mutex will not cause the mutex holder to inherit the priority of the blocked task.

Note 3: A receive (in the case of a queue) or take (in the case of a semaphore) operation must not be performed on a member of a queue set unless a call to xQueueSelectFromSet() has first returned a handle to that set member.

**Return** xQueueSelectFromSet() will return the handle of a queue (cast to a QueueSetMemberHandle\_t type) contained in the queue set that contains data, or the handle of a semaphore (cast to a QueueSetMemberHandle\_t type) contained in the queue set that is available, or NULL if no such queue or semaphore exists before before the specified block time expires.

## **Parameters**

- xQueueSet: The queue set on which the task will (potentially) block.
- xTicksToWait: The maximum time, in ticks, that the calling task will remain in the Blocked state (with other tasks executing) to wait for a member of the queue set to be ready for a successful queue read or semaphore take operation.

 $QueueSetMemberHandle\_t \ xQueueSelectFromSetFromISR (QueueSetHandle\_t \ xQueueSet)$ 

A version of xQueueSelectFromSet() that can be used from an ISR.

## **Macros**

## **xQueueCreate** (uxQueueLength, uxItemSize)

Creates a new queue instance. This allocates the storage required by the new queue and returns a handle for the queue.

Example usage:

```
struct AMessage
char ucMessageID;
char ucData[ 20 ];
};
void vATask( void *pvParameters )
QueueHandle_t xQueue1, xQueue2;
// Create a gueue capable of containing 10 uint32_t values.
xQueue1 = xQueueCreate( 10, sizeof( uint32_t ) );
if(xQueue1 == 0)
    // Queue was not created and must not be used.
// Create a queue capable of containing 10 pointers to AMessage structures.
// These should be passed by pointer as they contain a lot of data.
xQueue2 = xQueueCreate( 10, sizeof( struct AMessage * ) );
if(xQueue2 == 0)
    // Queue was not created and must not be used.
// ... Rest of task code.
```

**Return** If the queue is successfully create then a handle to the newly created queue is returned. If the queue cannot be created then 0 is returned.

## **Parameters**

- uxQueueLength: The maximum number of items that the queue can contain.
- uxItemSize: The number of bytes each item in the queue will require. Items are queued by copy, not by reference, so this is the number of bytes that will be copied for each posted item. Each item on the queue must be the same size.

**xQueueCreateStatic** (uxQueueLength, uxItemSize, pucQueueStorage, pxQueueBuffer)

Creates a new queue instance, and returns a handle by which the new queue can be referenced.

Internally, within the FreeRTOS implementation, queues use two blocks of memory. The first block is used to hold the queue's data structures. The second block is used to hold items placed into the queue. If a queue is created using xQueueCreate() then both blocks of memory are automatically dynamically allocated inside the xQueueCreate() function. (see <a href="http://www.freertos.org/a00111.html">http://www.freertos.org/a00111.html</a>). If a queue is created using xQueueCreateStatic() then the application writer must provide the memory that will get used by the queue. xQueueCreateStatic() therefore allows a queue to be created without using any dynamic memory allocation.

http://www.FreeRTOS.org/Embedded-RTOS-Queues.html

# Example usage:

```
struct AMessage
{
  char ucMessageID;
  char ucData[ 20 ];
};
```

(continues on next page)

```
#define OUEUE LENGTH 10
#define ITEM_SIZE sizeof( uint32_t )
// xQueueBuffer will hold the queue structure.
StaticQueue_t xQueueBuffer;
// ucQueueStorage will hold the items posted to the queue. Must be at least
// [(queue length) * ( queue item size)] bytes long.
uint8_t ucQueueStorage[ QUEUE_LENGTH * ITEM_SIZE ];
void vATask( void *pvParameters )
QueueHandle_t xQueue1;
// Create a queue capable of containing 10 uint32_t values.
xQueue1 = xQueueCreate(QUEUE\_LENGTH, // The number of items the queue can hold.
                       &( ucQueueStorage[ 0 ] ), // The buffer that will hold_
→the items in the queue.
                       &xQueueBuffer ); // The buffer that will hold the queue_
⇒structure.
// The queue is guaranteed to be created successfully as no dynamic memory
// allocation is used. Therefore xQueue1 is now a handle to a valid queue.
// ... Rest of task code.
```

**Return** If the queue is created then a handle to the created queue is returned. If pxQueueBuffer is NULL then NULL is returned.

#### **Parameters**

- uxQueueLength: The maximum number of items that the queue can contain.
- uxItemSize: The number of bytes each item in the queue will require. Items are queued by copy, not by reference, so this is the number of bytes that will be copied for each posted item. Each item on the queue must be the same size.
- pucQueueStorage: If uxItemSize is not zero then pucQueueStorageBuffer must point to a uint8\_t array that is at least large enough to hold the maximum number of items that can be in the queue at any one time which is (uxQueueLength \* uxItemsSize) bytes. If uxItemSize is zero then pucQueueStorageBuffer can be NULL.
- pxQueueBuffer: Must point to a variable of type StaticQueue\_t, which will be used to hold the queue's data structure.

**xQueueSendToFront** (xQueue, pvItemToQueue, xTicksToWait)

This is a macro that calls xQueueGenericSend().

Post an item to the front of a queue. The item is queued by copy, not by reference. This function must not be called from an interrupt service routine. See xQueueSendFromISR () for an alternative which may be used in an ISR.

Example usage:

```
struct AMessage
char ucMessageID;
char ucData[ 20 ];
} xMessage;
uint32_t ulVar = 10UL;
void vATask( void *pvParameters )
QueueHandle_t xQueue1, xQueue2;
struct AMessage *pxMessage;
// Create a queue capable of containing 10 uint32_t values.
xQueue1 = xQueueCreate( 10, sizeof( uint32_t ) );
// Create a queue capable of containing 10 pointers to AMessage structures.
// These should be passed by pointer as they contain a lot of data.
xQueue2 = xQueueCreate( 10, sizeof( struct AMessage * ) );
// ...
if( xQueue1 != 0 )
    // Send an uint32_t. Wait for 10 ticks for space to become
    // available if necessary.
   if( xQueueSendToFront( xQueue1, ( void * ) &ulVar, ( TickType_t ) 10 ) !=_
→pdPASS )
   {
        // Failed to post the message, even after 10 ticks.
    }
}
if( xQueue2 != 0 )
   // Send a pointer to a struct AMessage object. Don't block if the
   // queue is already full.
   pxMessage = & xMessage;
    xQueueSendToFront( xQueue2, ( void * ) &pxMessage, ( TickType_t ) 0 );
// ... Rest of task code.
```

**Return** pdTRUE if the item was successfully posted, otherwise errQUEUE\_FULL.

## **Parameters**

- $\bullet\,$  xQueue: The handle to the queue on which the item is to be posted.
- pvItemToQueue: A pointer to the item that is to be placed on the queue. The size of the items the queue will hold was defined when the queue was created, so this many bytes will be copied from pvItemToQueue into the queue storage area.
- xTicksToWait: The maximum amount of time the task should block waiting for space to become available on the queue, should it already be full. The call will return immediately if this is set to 0 and the queue is full. The time is defined in tick periods so the constant portTICK\_PERIOD\_MS should be used to convert to real time if this is required.

## **xQueueSendToBack** (xQueue, pvItemToQueue, xTicksToWait)

This is a macro that calls xQueueGenericSend().

Post an item to the back of a queue. The item is queued by copy, not by reference. This function must not be called from an interrupt service routine. See xQueueSendFromISR () for an alternative which may be used in an ISR.

#### Example usage:

```
struct AMessage
char ucMessageID;
char ucData[ 20 ];
} xMessage;
uint32_t ulVar = 10UL;
void vATask( void *pvParameters )
QueueHandle_t xQueue1, xQueue2;
struct AMessage *pxMessage;
// Create a queue capable of containing 10 uint32_t values.
xQueue1 = xQueueCreate( 10, sizeof( uint32_t ) );
// Create a queue capable of containing 10 pointers to AMessage structures.
// These should be passed by pointer as they contain a lot of data.
xQueue2 = xQueueCreate( 10, sizeof( struct AMessage * ) );
// ...
if( xQueue1 != 0 )
   // Send an uint32_t. Wait for 10 ticks for space to become
   // available if necessary.
   if( xQueueSendToBack( xQueue1, ( void * ) &ulVar, ( TickType_t ) 10 ) !=_
→pdPASS )
    {
        // Failed to post the message, even after 10 ticks.
}
if( xQueue2 != 0 )
   // Send a pointer to a struct AMessage object. Don't block if the
   // queue is already full.
   pxMessage = & xMessage;
   xQueueSendToBack( xQueue2, ( void * ) &pxMessage, ( TickType_t ) 0 );
}
// ... Rest of task code.
```

**Return** pdTRUE if the item was successfully posted, otherwise errQUEUE\_FULL.

#### **Parameters**

- xQueue: The handle to the queue on which the item is to be posted.
- pvItemToQueue: A pointer to the item that is to be placed on the queue. The size of the items

the queue will hold was defined when the queue was created, so this many bytes will be copied from pvItemToQueue into the queue storage area.

• xTicksToWait: The maximum amount of time the task should block waiting for space to become available on the queue, should it already be full. The call will return immediately if this is set to 0 and the queue is full. The time is defined in tick periods so the constant portTICK\_PERIOD\_MS should be used to convert to real time if this is required.

## **xQueueSend** (xQueue, pvItemToQueue, xTicksToWait)

This is a macro that calls xQueueGenericSend(). It is included for backward compatibility with versions of FreeRTOS.org that did not include the xQueueSendToFront() and xQueueSendToBack() macros. It is equivalent to xQueueSendToBack().

Post an item on a queue. The item is queued by copy, not by reference. This function must not be called from an interrupt service routine. See xQueueSendFromISR () for an alternative which may be used in an ISR.

#### Example usage:

```
struct AMessage
char ucMessageID;
char ucData[ 20 ];
} xMessage;
uint32_t ulVar = 10UL;
void vATask( void *pvParameters )
QueueHandle_t xQueue1, xQueue2;
struct AMessage *pxMessage;
// Create a queue capable of containing 10 uint32_t values.
xQueue1 = xQueueCreate( 10, sizeof( uint32_t ) );
// Create a queue capable of containing 10 pointers to AMessage structures.
// These should be passed by pointer as they contain a lot of data.
xQueue2 = xQueueCreate( 10, sizeof( struct AMessage * ) );
// ...
if( xOueue1 != 0 )
   // Send an uint32_t. Wait for 10 ticks for space to become
   // available if necessary.
   if( xQueueSend( xQueue1, ( void * ) &ulVar, ( TickType_t ) 10 ) != pdPASS )
        // Failed to post the message, even after 10 ticks.
if( xQueue2 != 0 )
   // Send a pointer to a struct AMessage object. Don't block if the
   // queue is already full.
   pxMessage = & xMessage;
   xQueueSend( xQueue2, ( void * ) &pxMessage, ( TickType_t ) 0 );
```

(continues on next page)

```
// ... Rest of task code.
}
```

**Return** pdTRUE if the item was successfully posted, otherwise errQUEUE\_FULL.

#### **Parameters**

- xQueue: The handle to the queue on which the item is to be posted.
- pvItemToQueue: A pointer to the item that is to be placed on the queue. The size of the items the queue will hold was defined when the queue was created, so this many bytes will be copied from pvItemToQueue into the queue storage area.
- xTicksToWait: The maximum amount of time the task should block waiting for space to become available on the queue, should it already be full. The call will return immediately if this is set to 0 and the queue is full. The time is defined in tick periods so the constant portTICK\_PERIOD\_MS should be used to convert to real time if this is required.

## **xQueueOverwrite** (xQueue, pvItemToQueue)

Only for use with queues that have a length of one - so the queue is either empty or full.

Post an item on a queue. If the queue is already full then overwrite the value held in the queue. The item is queued by copy, not by reference.

This function must not be called from an interrupt service routine. See xQueueOverwriteFromISR () for an alternative which may be used in an ISR.

## Example usage:

```
void vFunction( void *pvParameters )
QueueHandle_t xQueue;
uint32_t ulVarToSend, ulValReceived;
// Create a queue to hold one uint32_t value. It is strongly
// recommended *not* to use xQueueOverwrite() on queues that can
// contain more than one value, and doing so will trigger an assertion
// if configASSERT() is defined.
xQueue = xQueueCreate(1, sizeof(uint32_t));
// Write the value 10 to the queue using xQueueOverwrite().
ulVarToSend = 10;
xQueueOverwrite(xQueue, &ulVarToSend);
// Peeking the queue should now return 10, but leave the value 10 in
// the queue. A block time of zero is used as it is known that the
// queue holds a value.
ulValReceived = 0;
xQueuePeek ( xQueue, &ulValReceived, 0 );
if ( ulValReceived != 10 )
    // Error unless the item was removed by a different task.
// The queue is still full. Use xQueueOverwrite() to overwrite the
// value held in the queue with 100.
ulVarToSend = 100;
```

(continues on next page)

```
xQueueOverwrite( xQueue, &ulVarToSend );

// This time read from the queue, leaving the queue empty once more.

// A block time of 0 is used again.

xQueueReceive( xQueue, &ulValReceived, 0 );

// The value read should be the last value written, even though the

// queue was already full when the value was written.

if( ulValReceived != 100 )

{
    // Error!
}

// ...
}
```

**Return** xQueueOverwrite() is a macro that calls xQueueGenericSend(), and therefore has the same return values as xQueueSendToFront(). However, pdPASS is the only value that can be returned because xQueueOverwrite() will write to the queue even when the queue is already full.

#### **Parameters**

- xQueue: The handle of the queue to which the data is being sent.
- pvItemToQueue: A pointer to the item that is to be placed on the queue. The size of the items the queue will hold was defined when the queue was created, so this many bytes will be copied from pvItemToQueue into the queue storage area.

# **xQueuePeek** (xQueue, pvBuffer, xTicksToWait)

This is a macro that calls the xQueueGenericReceive() function.

Receive an item from a queue without removing the item from the queue. The item is received by copy so a buffer of adequate size must be provided. The number of bytes copied into the buffer was defined when the queue was created.

Successfully received items remain on the queue so will be returned again by the next call, or a call to xQueueReceive().

This macro must not be used in an interrupt service routine. See xQueuePeekFromISR() for an alternative that can be called from an interrupt service routine.

#### Example usage:

```
struct AMessage
{
   char ucMessageID;
   char ucData[ 20 ];
} xMessage;

QueueHandle_t xQueue;

// Task to create a queue and post a value.
void vATask( void *pvParameters )
{
   struct AMessage *pxMessage;

// Create a queue capable of containing 10 pointers to AMessage structures.
// These should be passed by pointer as they contain a lot of data.
```

(continues on next page)

```
xQueue = xQueueCreate( 10, sizeof( struct AMessage * ) );
if( xOueue == 0 )
    // Failed to create the queue.
// ...
// Send a pointer to a struct AMessage object. Don't block if the
// queue is already full.
pxMessage = & xMessage;
xQueueSend( xQueue, ( void * ) &pxMessage, ( TickType_t ) 0 );
// ... Rest of task code.
// Task to peek the data from the queue.
void vADifferentTask( void *pvParameters )
struct AMessage *pxRxedMessage;
if ( xOueue != 0 )
    // Peek a message on the created queue. Block for 10 ticks if a
   // message is not immediately available.
   if( xQueuePeek( xQueue, &( pxRxedMessage ), ( TickType_t ) 10 ) )
        // pcRxedMessage now points to the struct AMessage variable posted
        // by vATask, but the item still remains on the queue.
// ... Rest of task code.
```

**Return** pdTRUE if an item was successfully received from the queue, otherwise pdFALSE.

#### **Parameters**

- xQueue: The handle to the queue from which the item is to be received.
- pvBuffer: Pointer to the buffer into which the received item will be copied.
- xTicksToWait: The maximum amount of time the task should block waiting for an item to receive should the queue be empty at the time of the call. The time is defined in tick periods so the constant portTICK\_PERIOD\_MS should be used to convert to real time if this is required. xQueuePeek() will return immediately if xTicksToWait is 0 and the queue is empty.

# x Q u e u e R e c e i v e (xQueue, pvBuffer, xTicksToWait)

queue. h

This is a macro that calls the xQueueGenericReceive() function.

Receive an item from a queue. The item is received by copy so a buffer of adequate size must be provided. The number of bytes copied into the buffer was defined when the queue was created.

Successfully received items are removed from the queue.

This function must not be used in an interrupt service routine. See xQueueReceiveFromISR for an alternative that can.

#### Example usage:

```
struct AMessage
char ucMessageID;
char ucData[ 20 ];
} xMessage;
QueueHandle_t xQueue;
// Task to create a queue and post a value.
void vATask( void *pvParameters )
{
struct AMessage *pxMessage;
// Create a queue capable of containing 10 pointers to AMessage structures.
// These should be passed by pointer as they contain a lot of data.
xQueue = xQueueCreate( 10, sizeof( struct AMessage * ) );
if( xOueue == 0 )
     // Failed to create the queue.
// ...
// Send a pointer to a struct AMessage object. Don't block if the
// queue is already full.
pxMessage = & xMessage;
xQueueSend( xQueue, ( void * ) &pxMessage, ( TickType_t ) 0 );
// ... Rest of task code.
// Task to receive from the queue.
void vADifferentTask( void *pvParameters )
struct AMessage *pxRxedMessage;
if( xQueue != 0 )
     // Receive a message on the created queue. Block for 10 ticks if a
     // message is not immediately available.
    if( xQueueReceive( xQueue, &( pxRxedMessage ), ( TickType_t ) 10 ) )
         // pcRxedMessage now points to the struct AMessage variable posted
         // by vATask.
     }
 // ... Rest of task code.
```

Return pdTRUE if an item was successfully received from the queue, otherwise pdFALSE.

#### **Parameters**

- xQueue: The handle to the queue from which the item is to be received.
- pvBuffer: Pointer to the buffer into which the received item will be copied.
- xTicksToWait: The maximum amount of time the task should block waiting for an item to receive should the queue be empty at the time of the call. xQueueReceive() will return immediately if xTicksToWait is zero and the queue is empty. The time is defined in tick periods so the constant portTICK PERIOD MS should be used to convert to real time if this is required.

# **xQueueSendToFrontFromISR** (xQueue, pvItemToQueue, pxHigherPriorityTaskWoken)

This is a macro that calls xQueueGenericSendFromISR().

Post an item to the front of a queue. It is safe to use this macro from within an interrupt service routine.

Items are queued by copy not reference so it is preferable to only queue small items, especially when called from an ISR. In most cases it would be preferable to store a pointer to the item being queued.

Example usage for buffered IO (where the ISR can obtain more than one value per call):

```
void vBufferISR( void )
char cIn;
BaseType_t xHigherPrioritTaskWoken;
   // We have not woken a task at the start of the ISR.
   xHigherPriorityTaskWoken = pdFALSE;
   // Loop until the buffer is empty.
   do
   {
       // Obtain a byte from the buffer.
       cIn = portINPUT_BYTE( RX_REGISTER_ADDRESS );
       // Post the byte.
       xQueueSendToFrontFromISR( xRxQueue, &cIn, &xHigherPriorityTaskWoken );
   } while( portINPUT_BYTE( BUFFER_COUNT ) );
   // Now the buffer is empty we can switch context if necessary.
   if( xHigherPriorityTaskWoken )
   {
       portYIELD_FROM_ISR ();
   }
```

Return pdTRUE if the data was successfully sent to the queue, otherwise errQUEUE\_FULL.

# **Parameters**

- xQueue: The handle to the queue on which the item is to be posted.
- pvItemToQueue: A pointer to the item that is to be placed on the queue. The size of the items the queue will hold was defined when the queue was created, so this many bytes will be copied from pvItemToQueue into the queue storage area.
- pxHigherPriorityTaskWoken: xQueueSendToFrontFromISR() will set \*pxHigherPriorityTaskWoken to pdTRUE if sending to the queue caused a task to unblock, and the unblocked task has a priority higher than the currently running task. If xQueueSendToFromFromISR() sets this value to pdTRUE then a context switch should be requested before the interrupt is exited.

**xQueueSendToBackFromISR** (xQueue, pvItemToQueue, pxHigherPriorityTaskWoken)

This is a macro that calls xQueueGenericSendFromISR().

Post an item to the back of a queue. It is safe to use this macro from within an interrupt service routine.

Items are queued by copy not reference so it is preferable to only queue small items, especially when called from an ISR. In most cases it would be preferable to store a pointer to the item being queued.

Example usage for buffered IO (where the ISR can obtain more than one value per call):

```
void vBufferISR( void )
char cIn;
BaseType_t xHigherPriorityTaskWoken;
   // We have not woken a task at the start of the ISR.
   xHigherPriorityTaskWoken = pdFALSE;
   // Loop until the buffer is empty.
   do
   {
       // Obtain a byte from the buffer.
       cIn = portINPUT_BYTE( RX_REGISTER_ADDRESS );
       // Post the byte.
       xQueueSendToBackFromISR( xRxQueue, &cIn, &xHigherPriorityTaskWoken );
   } while( portINPUT_BYTE( BUFFER_COUNT ) );
   // Now the buffer is empty we can switch context if necessary.
   if( xHigherPriorityTaskWoken )
   {
       portYIELD_FROM_ISR ();
```

**Return** pdTRUE if the data was successfully sent to the queue, otherwise errQUEUE\_FULL.

## **Parameters**

- xQueue: The handle to the queue on which the item is to be posted.
- pvItemToQueue: A pointer to the item that is to be placed on the queue. The size of the items the queue will hold was defined when the queue was created, so this many bytes will be copied from pvItemToQueue into the queue storage area.
- pxHigherPriorityTaskWoken: xQueueSendToBackFromISR() will set \*pxHigherPriorityTaskWoken to pdTRUE if sending to the queue caused a task to unblock, and the unblocked task has a priority higher than the currently running task. If xQueueSendToBackFromISR() sets this value to pdTRUE then a context switch should be requested before the interrupt is exited.

**xQueueOverwriteFromISR** (xQueue, pvItemToQueue, pxHigherPriorityTaskWoken)

A version of xQueueOverwrite() that can be used in an interrupt service routine (ISR).

Only for use with queues that can hold a single item - so the queue is either empty or full.

Post an item on a queue. If the queue is already full then overwrite the value held in the queue. The item is queued by copy, not by reference.

Example usage:

```
QueueHandle_t xQueue;
void vFunction( void *pvParameters )
   // Create a queue to hold one uint32_t value. It is strongly
   // recommended *not* to use xQueueOverwriteFromISR() on queues that can
   // contain more than one value, and doing so will trigger an assertion
    // if configASSERT() is defined.
    xQueue = xQueueCreate( 1, sizeof( uint32_t ) );
void vAnInterruptHandler( void )
// xHigherPriorityTaskWoken must be set to pdFALSE before it is used.
BaseType_t xHigherPriorityTaskWoken = pdFALSE;
uint32_t ulVarToSend, ulValReceived;
    // Write the value 10 to the queue using xQueueOverwriteFromISR().
   ulVarToSend = 10;
    xQueueOverwriteFromISR( xQueue, &ulVarToSend, &xHigherPriorityTaskWoken );
   // The queue is full, but calling xQueueOverwriteFromISR() again will still
    // pass because the value held in the queue will be overwritten with the
    // new value.
   ulVarToSend = 100;
    xQueueOverwriteFromISR( xQueue, &ulVarToSend, &xHigherPriorityTaskWoken );
    // Reading from the queue will now return 100.
    // ...
    if( xHigherPrioritytaskWoken == pdTRUE )
       // Writing to the queue caused a task to unblock and the unblocked task
       // has a priority higher than or equal to the priority of the currently
       // executing task (the task this interrupt interrupted). Perform a.
// switch so this interrupt returns directly to the unblocked task.
       portYIELD_FROM_ISR(); // or portEND_SWITCHING_ISR() depending on the port.
```

**Return** xQueueOverwriteFromISR() is a macro that calls xQueueGenericSendFromISR(), and therefore has the same return values as xQueueSendToFrontFromISR(). However, pdPASS is the only value that can be returned because xQueueOverwriteFromISR() will write to the queue even when the queue is already full.

#### **Parameters**

- xQueue: The handle to the queue on which the item is to be posted.
- pvItemToQueue: A pointer to the item that is to be placed on the queue. The size of the items the queue will hold was defined when the queue was created, so this many bytes will be copied from pvItemToQueue into the queue storage area.
- pxHigherPriorityTaskWoken: xQueueOverwriteFromISR() will set \*pxHigherPriorityTaskWoken to pdTRUE if sending to the queue caused a task to unblock, and the unblocked task has a priority higher than the currently running task. If xQueueOverwriteFromISR() sets this value to pdTRUE then a context switch should be requested before the interrupt is exited.

## **xQueueSendFromISR** (xQueue, pvItemToQueue, pxHigherPriorityTaskWoken)

This is a macro that calls xQueueGenericSendFromISR(). It is included for backward compatibility with versions of FreeRTOS.org that did not include the xQueueSendToBackFromISR() and xQueueSendToFront-FromISR() macros.

Post an item to the back of a queue. It is safe to use this function from within an interrupt service routine.

Items are queued by copy not reference so it is preferable to only queue small items, especially when called from an ISR. In most cases it would be preferable to store a pointer to the item being queued.

Example usage for buffered IO (where the ISR can obtain more than one value per call):

```
void vBufferISR( void )
char cIn;
BaseType_t xHigherPriorityTaskWoken;
   // We have not woken a task at the start of the ISR.
   xHigherPriorityTaskWoken = pdFALSE;
   // Loop until the buffer is empty.
   do
   {
       // Obtain a byte from the buffer.
       cIn = portINPUT_BYTE( RX_REGISTER_ADDRESS );
       // Post the byte.
       xQueueSendFromISR( xRxQueue, &cIn, &xHigherPriorityTaskWoken );
   } while( portINPUT_BYTE( BUFFER_COUNT ) );
   // Now the buffer is empty we can switch context if necessary.
   if( xHigherPriorityTaskWoken )
       // Actual macro used here is port specific.
       portYIELD_FROM_ISR ();
   }
```

Return pdTRUE if the data was successfully sent to the queue, otherwise errQUEUE\_FULL.

## **Parameters**

- xQueue: The handle to the queue on which the item is to be posted.
- pvItemToQueue: A pointer to the item that is to be placed on the queue. The size of the items the queue will hold was defined when the queue was created, so this many bytes will be copied from pvItemToQueue into the queue storage area.
- pxHigherPriorityTaskWoken: xQueueSendFromISR() will set \*pxHigherPriorityTaskWoken to pdTRUE if sending to the queue caused a task to unblock, and the unblocked task has a priority higher than the currently running task. If xQueueSendFromISR() sets this value to pdTRUE then a context switch should be requested before the interrupt is exited.

# **xQueueReset** (xQueue)

Reset a queue back to its original empty state. pdPASS is returned if the queue is successfully reset. pdFAIL is returned if the queue could not be reset because there are tasks blocked on the queue waiting to either receive from the queue or send to the queue.

## **Return** always returns pdPASS

#### **Parameters**

• xQueue: The queue to reset

# **Type Definitions**

# typedef void \*QueueHandle\_t

Type by which queues are referenced. For example, a call to xQueueCreate() returns an QueueHandle\_t variable that can then be used as a parameter to xQueueSend(), xQueueReceive(), etc.

#### typedef void \*QueueSetHandle t

Type by which queue sets are referenced. For example, a call to xQueueCreateSet() returns an xQueueSet variable that can then be used as a parameter to xQueueSelectFromSet(), xQueueAddToSet(), etc.

# typedef void \*QueueSetMemberHandle\_t

Queue sets can contain both queues and semaphores, so the QueueSetMemberHandle\_t is defined as a type to be used where a parameter or return value can be either an QueueHandle\_t or an SemaphoreHandle\_t.

# **Semaphore API**

#### **Header File**

• freertos/include/freertos/semphr.h

## **Macros**

```
semBINARY_SEMAPHORE_QUEUE_LENGTH
semSEMAPHORE_QUEUE_ITEM_LENGTH
semGIVE_BLOCK_TIME
```

#### xSemaphoreCreateBinary()

Creates a new binary semaphore instance, and returns a handle by which the new semaphore can be referenced.

In many usage scenarios it is faster and more memory efficient to use a direct to task notification in place of a binary semaphore! http://www.freertos.org/RTOS-task-notifications.html

Internally, within the FreeRTOS implementation, binary semaphores use a block of memory, in which the semaphore structure is stored. If a binary semaphore is created using xSemaphoreCreateBinary() then the required memory is automatically dynamically allocated inside the xSemaphoreCreateBinary() function. (see <a href="http://www.freertos.org/a00111.html">http://www.freertos.org/a00111.html</a>). If a binary semaphore is created using xSemaphoreCreateBinaryStatic() then the application writer must provide the memory. xSemaphoreCreateBinaryStatic() therefore allows a binary semaphore to be created without using any dynamic memory allocation.

The old vSemaphoreCreateBinary() macro is now deprecated in favour of this xSemaphoreCreateBinary() function. Note that binary semaphores created using the vSemaphoreCreateBinary() macro are created in a state such that the first call to 'take' the semaphore would pass, whereas binary semaphores created using xSemaphoreCreateBinary() are created in a state such that the semaphore must first be 'given' before it can be 'taken'.

Function that creates a semaphore by using the existing queue mechanism. The queue length is 1 as this is a binary semaphore. The data size is 0 as nothing is actually stored - all that is important is whether the queue is empty or full (the binary semaphore is available or not).

This type of semaphore can be used for pure synchronisation between tasks or between an interrupt and a task. The semaphore need not be given back once obtained, so one task/interrupt can continuously 'give' the semaphore while another continuously 'takes' the semaphore. For this reason this type of semaphore does not use a priority inheritance mechanism. For an alternative that does use priority inheritance see xSemaphoreCreateMutex().

## Example usage:

```
SemaphoreHandle_t xSemaphore = NULL;

void vATask( void * pvParameters )
{
    // Semaphore cannot be used before a call to vSemaphoreCreateBinary ().
    // This is a macro so pass the variable in directly.
    xSemaphore = xSemaphoreCreateBinary();

if( xSemaphore != NULL )
    // The semaphore was created successfully.
    // The semaphore can now be used.
}
```

**Return** Handle to the created semaphore.

#### **xSemaphoreCreateBinaryStatic**(pxStaticSemaphore)

Creates a new binary semaphore instance, and returns a handle by which the new semaphore can be referenced.

NOTE: In many usage scenarios it is faster and more memory efficient to use a direct to task notification in place of a binary semaphore! http://www.freertos.org/RTOS-task-notifications.html

Internally, within the FreeRTOS implementation, binary semaphores use a block of memory, in which the semaphore structure is stored. If a binary semaphore is created using xSemaphoreCreateBinary() then the required memory is automatically dynamically allocated inside the xSemaphoreCreateBinary() function. (see http://www.freertos.org/a00111.html). If a binary semaphore is created using xSemaphoreCreateBinaryStatic() then the application writer must provide the memory. xSemaphoreCreateBinaryStatic() therefore allows a binary semaphore to be created without using any dynamic memory allocation.

This type of semaphore can be used for pure synchronisation between tasks or between an interrupt and a task. The semaphore need not be given back once obtained, so one task/interrupt can continuously 'give' the semaphore while another continuously 'takes' the semaphore. For this reason this type of semaphore does not use a priority inheritance mechanism. For an alternative that does use priority inheritance see xSemaphoreCreateMutex().

#### Example usage:

```
SemaphoreHandle_t xSemaphore = NULL;
StaticSemaphore_t xSemaphoreBuffer;

void vATask( void * pvParameters )
{
    // Semaphore cannot be used before a call to xSemaphoreCreateBinary().
    // The semaphore's data structures will be placed in the xSemaphoreBuffer
    // variable, the address of which is passed into the function. The
    // function's parameter is not NULL, so the function will not attempt any
    // dynamic memory allocation, and therefore the function will not return
    // return NULL.
    xSemaphore = xSemaphoreCreateBinary( &xSemaphoreBuffer );
```

(continues on next page)

```
// Rest of task code goes here.
}
```

**Return** If the semaphore is created then a handle to the created semaphore is returned. If pxSemaphoreBuffer is NULL then NULL is returned.

#### **Parameters**

• pxStaticSemaphore: Must point to a variable of type StaticSemaphore\_t, which will then be used to hold the semaphore's data structure, removing the need for the memory to be allocated dynamically.

# **xSemaphoreTake** (xSemaphore, xBlockTime)

*Macro* to obtain a semaphore. The semaphore must have previously been created with a call to vSemaphoreCreateBinary(), xSemaphoreCreateMutex() or xSemaphoreCreateCounting().

#### Example usage:

```
SemaphoreHandle_t xSemaphore = NULL;
// A task that creates a semaphore.
void vATask( void * pvParameters )
   // Create the semaphore to guard a shared resource.
   vSemaphoreCreateBinary( xSemaphore );
// A task that uses the semaphore.
void vAnotherTask( void * pvParameters )
   // ... Do other things.
   if( xSemaphore != NULL )
       // See if we can obtain the semaphore. If the semaphore is not available
       // wait 10 ticks to see if it becomes free.
       if( xSemaphoreTake( xSemaphore, ( TickType_t ) 10 ) == pdTRUE )
           // We were able to obtain the semaphore and can now access the
           // shared resource.
           // ...
           // We have finished accessing the shared resource. Release the
           // semaphore.
           xSemaphoreGive(xSemaphore);
       }
       else
           // We could {f not} obtain the semaphore {f and} can therefore {f not} access
           // the shared resource safely.
   }
```

Return pdTRUE if the semaphore was obtained. pdFALSE if xBlockTime expired without the semaphore

becoming available.

#### **Parameters**

- xSemaphore: A handle to the semaphore being taken obtained when the semaphore was created.
- xBlockTime: The time in ticks to wait for the semaphore to become available. The macro portTICK\_PERIOD\_MS can be used to convert this to a real time. A block time of zero can be used to poll the semaphore. A block time of portMAX\_DELAY can be used to block indefinitely (provided INCLUDE vTaskSuspend is set to 1 in FreeRTOSConfig.h).

## **xSemaphoreTakeRecursive** (xMutex, xBlockTime)

*Macro* to recursively obtain, or 'take', a mutex type semaphore. The mutex must have previously been created using a call to xSemaphoreCreateRecursiveMutex();

configUSE\_RECURSIVE\_MUTEXES must be set to 1 in FreeRTOSConfig.h for this macro to be available.

This macro must not be used on mutexes created using xSemaphoreCreateMutex().

A mutex used recursively can be 'taken' repeatedly by the owner. The mutex doesn't become available again until the owner has called xSemaphoreGiveRecursive() for each successful 'take' request. For example, if a task successfully 'takes' the same mutex 5 times then the mutex will not be available to any other task until it has also 'given' the mutex back exactly five times.

# Example usage:

```
SemaphoreHandle t xMutex = NULL;
// A task that creates a mutex.
void vATask( void * pvParameters )
   // Create the mutex to guard a shared resource.
   xMutex = xSemaphoreCreateRecursiveMutex();
}
// A task that uses the mutex.
void vAnotherTask( void * pvParameters )
   // ... Do other things.
   if( xMutex != NULL )
       // See if we can obtain the mutex. If the mutex is not available
       // wait 10 ticks to see if it becomes free.
       if( xSemaphoreTakeRecursive( xSemaphore, ( TickType_t ) 10 ) == pdTRUE )
           // We were able to obtain the mutex and can now access the
           // shared resource.
           \ensuremath{//} For some reason due to the nature of the code further calls to
           // xSemaphoreTakeRecursive() are made on the same mutex. In real
           // code these would not be just sequential calls as this would make
           // no sense. Instead the calls are likely to be buried inside
           // a more complex call structure.
           xSemaphoreTakeRecursive( xMutex, ( TickType_t ) 10 );
           xSemaphoreTakeRecursive( xMutex, ( TickType_t ) 10 );
           // The mutex has now been 'taken' three times, so will not be
           // available to another task until it has also been given back
```

(continues on next page)

```
// three times. Again it is unlikely that real code would have
    // these calls sequentially, but instead buried in a more complex
    // call structure. This is just for illustrative purposes.
    xSemaphoreGiveRecursive( xMutex );
    xSemaphoreGiveRecursive( xMutex );
    xSemaphoreGiveRecursive( xMutex );

    // Now the mutex can be taken by other tasks.
}
else
{
    // We could not obtain the mutex and can therefore not access
    // the shared resource safely.
}
}
```

**Return** pdTRUE if the semaphore was obtained. pdFALSE if xBlockTime expired without the semaphore becoming available.

#### **Parameters**

- xMutex: A handle to the mutex being obtained. This is the handle returned by xSemaphoreCreateRecursiveMutex();
- xBlockTime: The time in ticks to wait for the semaphore to become available. The macro portTICK\_PERIOD\_MS can be used to convert this to a real time. A block time of zero can be used to poll the semaphore. If the task already owns the semaphore then xSemaphoreTakeRecursive() will return immediately no matter what the value of xBlockTime.

## **xSemaphoreGive** (xSemaphore)

*Macro* to release a semaphore. The semaphore must have previously been created with a call to vSemaphoreCreateBinary(), xSemaphoreCreateMutex() or xSemaphoreCreateCounting(). and obtained using sSemaphoreTake().

This macro must not be used from an ISR. See xSemaphoreGiveFromISR () for an alternative which can be used from an ISR.

This macro must also not be used on semaphores created using xSemaphoreCreateRecursiveMutex().

## Example usage:

```
SemaphoreHandle_t xSemaphore = NULL;

void vATask( void * pvParameters )
{
    // Create the semaphore to guard a shared resource.
    vSemaphoreCreateBinary( xSemaphore );

    if( xSemaphore != NULL )
    {
        if( xSemaphoreGive( xSemaphore ) != pdTRUE )
        {
            // We would expect this call to fail because we cannot give
            // a semaphore without first "taking" it!
        }
}
```

(continues on next page)

```
// Obtain the semaphore - don't block if the semaphore is not
// immediately available.
if( xSemaphoreTake( xSemaphore, ( TickType_t ) 0 ) )
{
    // We now have the semaphore and can access the shared resource.

    // ...

    // We have finished accessing the shared resource so can free the
    // semaphore.
    if( xSemaphoreGive( xSemaphore ) != pdTRUE )
    {
          // We would not expect this call to fail because we must have
          // obtained the semaphore to get here.
    }
}
}
```

**Return** pdTRUE if the semaphore was released. pdFALSE if an error occurred. Semaphores are implemented using queues. An error can occur if there is no space on the queue to post a message - indicating that the semaphore was not first obtained correctly.

#### **Parameters**

 xSemaphore: A handle to the semaphore being released. This is the handle returned when the semaphore was created.

# **xSemaphoreGiveRecursive**(xMutex)

*Macro* to recursively release, or 'give', a mutex type semaphore. The mutex must have previously been created using a call to xSemaphoreCreateRecursiveMutex();

configUSE\_RECURSIVE\_MUTEXES must be set to 1 in FreeRTOSConfig.h for this macro to be available.

This macro must not be used on mutexes created using xSemaphoreCreateMutex().

A mutex used recursively can be 'taken' repeatedly by the owner. The mutex doesn't become available again until the owner has called xSemaphoreGiveRecursive() for each successful 'take' request. For example, if a task successfully 'takes' the same mutex 5 times then the mutex will not be available to any other task until it has also 'given' the mutex back exactly five times.

## Example usage:

```
SemaphoreHandle_t xMutex = NULL;

// A task that creates a mutex.
void vATask( void * pvParameters )
{
    // Create the mutex to guard a shared resource.
    xMutex = xSemaphoreCreateRecursiveMutex();
}

// A task that uses the mutex.
void vAnotherTask( void * pvParameters )
{
    // ... Do other things.
```

```
if( xMutex != NULL )
    // See if we can obtain the mutex. If the mutex is not available
    // wait 10 ticks to see if it becomes free.
    if( xSemaphoreTakeRecursive( xMutex, ( TickType_t ) 10 ) == pdTRUE )
        // We were able to obtain the mutex and can now access the
        // shared resource.
        // For some reason due to the nature of the code further calls to
        // xSemaphoreTakeRecursive() are made on the same mutex. In real
        // code these would not be just sequential calls as this would make
        // no sense. Instead the calls are likely to be buried inside
        // a more complex call structure.
        xSemaphoreTakeRecursive( xMutex, ( TickType_t ) 10 );
        xSemaphoreTakeRecursive( xMutex, ( TickType_t ) 10 );
        // The mutex has now been 'taken' three times, so will not be
        // available to another task until it has also been given back
        // three times. Again it is unlikely that real code would have
        // these calls sequentially, it would be more likely that the calls
        // to xSemaphoreGiveRecursive() would be called {\color{red}as} a call stack
        // unwound. This is just for demonstrative purposes.
        xSemaphoreGiveRecursive(xMutex);
        xSemaphoreGiveRecursive(xMutex);
        xSemaphoreGiveRecursive(xMutex);
        // Now the mutex can be taken by other tasks.
    }
    else
        // We could not obtain the mutex and can therefore not access
        // the shared resource safely.
}
```

**Return** pdTRUE if the semaphore was given.

## **Parameters**

• xMutex: A handle to the mutex being released, or 'given'. This is the handle returned by xSemaphoreCreateMutex();

# **xSemaphoreGiveFromISR** (xSemaphore, pxHigherPriorityTaskWoken)

*Macro* to release a semaphore. The semaphore must have previously been created with a call to vSemaphoreCreateBinary() or xSemaphoreCreateCounting().

Mutex type semaphores (those created using a call to xSemaphoreCreateMutex()) must not be used with this macro.

This macro can be used from an ISR.

Example usage:

```
\#define LONG_TIME 0xffff
\#define TICKS_TO_WAIT 10
SemaphoreHandle_t xSemaphore = NULL;
// Repetitive task.
void vATask( void * pvParameters )
  for(;;)
       // We want this task to run every 10 ticks of a timer. The semaphore
       // was created before this task was started.
       // Block waiting for the semaphore to become available.
       if( xSemaphoreTake( xSemaphore, LONG_TIME ) == pdTRUE )
           // It is time to execute.
           // ...
           // We have finished our task. Return to the top of the loop where
           // we will block on the semaphore until it is time to execute
           // again. Note when using the semaphore for synchronisation with an
           // ISR in this manner there is no need to 'give' the semaphore back.
       }
  }
}
// Timer ISR
void vTimerISR( void * pvParameters )
static uint8_t ucLocalTickCount = 0;
static BaseType_t xHigherPriorityTaskWoken;
  // A timer tick has occurred.
  // ... Do other time functions.
  // Is it time for vATask () to run?
  xHigherPriorityTaskWoken = pdFALSE;
  ucLocalTickCount++;
  if( ucLocalTickCount >= TICKS_TO_WAIT )
       // Unblock the task by releasing the semaphore.
      xSemaphoreGiveFromISR( xSemaphore, &xHigherPriorityTaskWoken );
       // Reset the count so we release the semaphore again in 10 ticks time.
      ucLocalTickCount = 0;
  if( xHigherPriorityTaskWoken != pdFALSE )
       \ensuremath{//} We can force a context switch here. Context switching from an
       // ISR uses port specific syntax. Check the demo task for your port
       // to find the syntax required.
  }
```

**Return** pdTRUE if the semaphore was successfully given, otherwise errQUEUE\_FULL.

#### **Parameters**

- xSemaphore: A handle to the semaphore being released. This is the handle returned when the semaphore was created.
- pxHigherPriorityTaskWoken: xSemaphoreGiveFromISR() will set \*pxHigherPriorityTaskWoken to pdTRUE if giving the semaphore caused a task to unblock, and the unblocked task has a priority higher than the currently running task. If xSemaphoreGiveFromISR() sets this value to pdTRUE then a context switch should be requested before the interrupt is exited.

# **xSemaphoreTakeFromISR** (xSemaphore, pxHigherPriorityTaskWoken)

*Macro* to take a semaphore from an ISR. The semaphore must have previously been created with a call to vSemaphoreCreateBinary() or xSemaphoreCreateCounting().

Mutex type semaphores (those created using a call to xSemaphoreCreateMutex()) must not be used with this macro.

This macro can be used from an ISR, however taking a semaphore from an ISR is not a common operation. It is likely to only be useful when taking a counting semaphore when an interrupt is obtaining an object from a resource pool (when the semaphore count indicates the number of resources available).

Return pdTRUE if the semaphore was successfully taken, otherwise pdFALSE

#### **Parameters**

- xSemaphore: A handle to the semaphore being taken. This is the handle returned when the semaphore was created.
- pxHigherPriorityTaskWoken: xSemaphoreTakeFromISR() will set \*pxHigherPriorityTaskWoken to pdTRUE if taking the semaphore caused a task to unblock, and the unblocked task has a priority higher than the currently running task. If xSemaphoreTakeFromISR() sets this value to pdTRUE then a context switch should be requested before the interrupt is exited.

## xSemaphoreCreateMutex()

*Macro* that implements a mutex semaphore by using the existing queue mechanism.

Internally, within the FreeRTOS implementation, mutex semaphores use a block of memory, in which the mutex structure is stored. If a mutex is created using xSemaphoreCreateMutex() then the required memory is automatically dynamically allocated inside the xSemaphoreCreateMutex() function. (see <a href="http://www.freertos.org/a00111.html">http://www.freertos.org/a00111.html</a>). If a mutex is created using xSemaphoreCreateMutexStatic() then the application writer must provided the memory. xSemaphoreCreateMutexStatic() therefore allows a mutex to be created without using any dynamic memory allocation.

Mutexes created using this function can be accessed using the xSemaphoreTake() and xSemaphoreGive() macros. The xSemaphoreTakeRecursive() and xSemaphoreGiveRecursive() macros must not be used.

This type of semaphore uses a priority inheritance mechanism so a task 'taking' a semaphore MUST ALWAYS 'give' the semaphore back once the semaphore it is no longer required.

Mutex type semaphores cannot be used from within interrupt service routines.

See vSemaphoreCreateBinary() for an alternative implementation that can be used for pure synchronisation (where one task or interrupt always 'gives' the semaphore and another always 'takes' the semaphore) and from within interrupt service routines.

Example usage:

```
SemaphoreHandle_t xSemaphore;

void vATask( void * pvParameters )
{
    // Semaphore cannot be used before a call to xSemaphoreCreateMutex().
    // This is a macro so pass the variable in directly.
    xSemaphore = xSemaphoreCreateMutex();

if( xSemaphore != NULL )
{
    // The semaphore was created successfully.
    // The semaphore can now be used.
}
}
```

**Return** If the mutex was successfully created then a handle to the created semaphore is returned. If there was not enough heap to allocate the mutex data structures then NULL is returned.

## **xSemaphoreCreateMutexStatic**(pxMutexBuffer)

Creates a new mutex type semaphore instance, and returns a handle by which the new mutex can be referenced.

Internally, within the FreeRTOS implementation, mutex semaphores use a block of memory, in which the mutex structure is stored. If a mutex is created using xSemaphoreCreateMutex() then the required memory is automatically dynamically allocated inside the xSemaphoreCreateMutex() function. (see http://www.freertos.org/a00111.html). If a mutex is created using xSemaphoreCreateMutexStatic() then the application writer must provided the memory. xSemaphoreCreateMutexStatic() therefore allows a mutex to be created without using any dynamic memory allocation.

Mutexes created using this function can be accessed using the xSemaphoreTake() and xSemaphoreGive() macros. The xSemaphoreTakeRecursive() and xSemaphoreGiveRecursive() macros must not be used.

This type of semaphore uses a priority inheritance mechanism so a task 'taking' a semaphore MUST ALWAYS 'give' the semaphore back once the semaphore it is no longer required.

Mutex type semaphores cannot be used from within interrupt service routines.

See xSemaphoreCreateBinary() for an alternative implementation that can be used for pure synchronisation (where one task or interrupt always 'gives' the semaphore and another always 'takes' the semaphore) and from within interrupt service routines.

## Example usage:

```
SemaphoreHandle_t xSemaphore;
StaticSemaphore_t xMutexBuffer;

void vATask( void * pvParameters )
{
    // A mutex cannot be used before it has been created. xMutexBuffer is
    // into xSemaphoreCreateMutexStatic() so no dynamic memory allocation is
    // attempted.
    xSemaphore = xSemaphoreCreateMutexStatic( &xMutexBuffer );

    // As no dynamic memory allocation was performed, xSemaphore cannot be NULL,
    // so there is no need to check it.
}
```

**Return** If the mutex was successfully created then a handle to the created mutex is returned. If pxMutexBuffer was NULL then NULL is returned.

#### **Parameters**

 pxMutexBuffer: Must point to a variable of type StaticSemaphore\_t, which will be used to hold the mutex's data structure, removing the need for the memory to be allocated dynamically.

# xSemaphoreCreateRecursiveMutex()

Creates a new recursive mutex type semaphore instance, and returns a handle by which the new recursive mutex can be referenced.

Internally, within the FreeRTOS implementation, recursive mutexs use a block of memory, in which the mutex structure is stored. If a recursive mutex is created using xSemaphoreCreateRecursiveMutex() then the required memory is automatically dynamically allocated inside the xSemaphoreCreateRecursiveMutex() function. (see http://www.freertos.org/a00111.html). If a recursive mutex is created using xSemaphoreCreateRecursiveMutexStatic() then the application writer must provide the memory that will get used by the mutex. xSemaphoreCreateRecursiveMutexStatic() therefore allows a recursive mutex to be created without using any dynamic memory allocation.

Mutexes created using this macro can be accessed using the xSemaphoreTakeRecursive() and xSemaphoreGiveRecursive() macros. The xSemaphoreTake() and xSemaphoreGive() macros must not be used.

A mutex used recursively can be 'taken' repeatedly by the owner. The mutex doesn't become available again until the owner has called xSemaphoreGiveRecursive() for each successful 'take' request. For example, if a task successfully 'takes' the same mutex 5 times then the mutex will not be available to any other task until it has also 'given' the mutex back exactly five times.

This type of semaphore uses a priority inheritance mechanism so a task 'taking' a semaphore MUST ALWAYS 'give' the semaphore back once the semaphore it is no longer required.

Mutex type semaphores cannot be used from within interrupt service routines.

See vSemaphoreCreateBinary() for an alternative implementation that can be used for pure synchronisation (where one task or interrupt always 'gives' the semaphore and another always 'takes' the semaphore) and from within interrupt service routines.

# Example usage:

```
SemaphoreHandle_t xSemaphore;

void vATask( void * pvParameters )
{
    // Semaphore cannot be used before a call to xSemaphoreCreateMutex().
    // This is a macro so pass the variable in directly.
    xSemaphore = xSemaphoreCreateRecursiveMutex();

if( xSemaphore != NULL )
{
    // The semaphore was created successfully.
    // The semaphore can now be used.
}
```

**Return** xSemaphore Handle to the created mutex semaphore. Should be of type SemaphoreHandle\_t.

# **xSemaphoreCreateRecursiveMutexStatic** (pxStaticSemaphore)

Creates a new recursive mutex type semaphore instance, and returns a handle by which the new recursive mutex can be referenced.

Internally, within the FreeRTOS implementation, recursive mutexs use a block of memory, in which the mutex structure is stored. If a recursive mutex is created using xSemaphoreCreateRecursiveMutex() then the required

memory is automatically dynamically allocated inside the xSemaphoreCreateRecursiveMutex() function. (see http://www.freertos.org/a00111.html). If a recursive mutex is created using xSemaphoreCreateRecursiveMutexStatic() then the application writer must provide the memory that will get used by the mutex. xSemaphoreCreateRecursiveMutexStatic() therefore allows a recursive mutex to be created without using any dynamic memory allocation.

Mutexes created using this macro can be accessed using the xSemaphoreTakeRecursive() and xSemaphoreGiveRecursive() macros. The xSemaphoreTake() and xSemaphoreGive() macros must not be used.

A mutex used recursively can be 'taken' repeatedly by the owner. The mutex doesn't become available again until the owner has called xSemaphoreGiveRecursive() for each successful 'take' request. For example, if a task successfully 'takes' the same mutex 5 times then the mutex will not be available to any other task until it has also 'given' the mutex back exactly five times.

This type of semaphore uses a priority inheritance mechanism so a task 'taking' a semaphore MUST ALWAYS 'give' the semaphore back once the semaphore it is no longer required.

Mutex type semaphores cannot be used from within interrupt service routines.

See xSemaphoreCreateBinary() for an alternative implementation that can be used for pure synchronisation (where one task or interrupt always 'gives' the semaphore and another always 'takes' the semaphore) and from within interrupt service routines.

# Example usage:

```
SemaphoreHandle_t xSemaphore;
StaticSemaphore_t xMutexBuffer;

void vATask( void * pvParameters )
{
    // A recursive semaphore cannot be used before it is created. Here a
    // recursive mutex is created using xSemaphoreCreateRecursiveMutexStatic().
    // The address of xMutexBuffer is passed into the function, and will hold
    // the mutexes data structures - so no dynamic memory allocation will be
    // attempted.
    xSemaphore = xSemaphoreCreateRecursiveMutexStatic( &xMutexBuffer );

    // As no dynamic memory allocation was performed, xSemaphore cannot be NULL,
    // so there is no need to check it.
}
```

**Return** If the recursive mutex was successfully created then a handle to the created recursive mutex is returned. If pxMutexBuffer was NULL then NULL is returned.

#### **Parameters**

• pxStaticSemaphore: Must point to a variable of type StaticSemaphore\_t, which will then be used to hold the recursive mutex's data structure, removing the need for the memory to be allocated dynamically.

# **xSemaphoreCreateCounting** (uxMaxCount, uxInitialCount)

Creates a new counting semaphore instance, and returns a handle by which the new counting semaphore can be referenced.

In many usage scenarios it is faster and more memory efficient to use a direct to task notification in place of a counting semaphore! http://www.freertos.org/RTOS-task-notifications.html

Internally, within the FreeRTOS implementation, counting semaphores use a block of memory, in which the counting semaphore structure is stored. If a counting semaphore is created using xSemaphoreCreateCounting() then the required memory is automatically dynamically allocated inside the xSemaphoreCreateCounting()

function. (see http://www.freertos.org/a00111.html). If a counting semaphore is created using xSemaphoreCreateCountingStatic() then the application writer can instead optionally provide the memory that will get used by the counting semaphore. xSemaphoreCreateCountingStatic() therefore allows a counting semaphore to be created without using any dynamic memory allocation.

Counting semaphores are typically used for two things:

## 1) Counting events.

In this usage scenario an event handler will 'give' a semaphore each time an event occurs (incrementing the semaphore count value), and a handler task will 'take' a semaphore each time it processes an event (decrementing the semaphore count value). The count value is therefore the difference between the number of events that have occurred and the number that have been processed. In this case it is desirable for the initial count value to be zero.

# 2) Resource management.

In this usage scenario the count value indicates the number of resources available. To obtain control of a resource a task must first obtain a semaphore - decrementing the semaphore count value. When the count value reaches zero there are no free resources. When a task finishes with the resource it 'gives' the semaphore back - incrementing the semaphore count value. In this case it is desirable for the initial count value to be equal to the maximum count value, indicating that all resources are free.

# Example usage:

```
SemaphoreHandle_t xSemaphore;

void vATask( void * pvParameters )
{
    SemaphoreHandle_t xSemaphore = NULL;

    // Semaphore cannot be used before a call to xSemaphoreCreateCounting().
    // The max value to which the semaphore can count should be 10, and the
    // initial value assigned to the count should be 0.
    xSemaphore = xSemaphoreCreateCounting( 10, 0 );

if( xSemaphore != NULL )
{
    // The semaphore was created successfully.
    // The semaphore can now be used.
}
```

**Return** Handle to the created semaphore. Null if the semaphore could not be created.

# **Parameters**

- uxMaxCount: The maximum count value that can be reached. When the semaphore reaches this value it can no longer be 'given'.
- uxInitialCount: The count value assigned to the semaphore when it is created.

# **xSemaphoreCreateCountingStatic** (uxMaxCount, uxInitialCount, pxSemaphoreBuffer)

Creates a new counting semaphore instance, and returns a handle by which the new counting semaphore can be referenced.

In many usage scenarios it is faster and more memory efficient to use a direct to task notification in place of a counting semaphore! http://www.freertos.org/RTOS-task-notifications.html

Internally, within the FreeRTOS implementation, counting semaphores use a block of memory, in which the counting semaphore structure is stored. If a counting semaphore is created using xSemaphoreCreateCount-

ing() then the required memory is automatically dynamically allocated inside the xSemaphoreCreateCounting() function. (see http://www.freertos.org/a00111.html). If a counting semaphore is created using xSemaphoreCreateCountingStatic() then the application writer must provide the memory. xSemaphoreCreateCountingStatic() therefore allows a counting semaphore to be created without using any dynamic memory allocation.

Counting semaphores are typically used for two things:

## 1) Counting events.

In this usage scenario an event handler will 'give' a semaphore each time an event occurs (incrementing the semaphore count value), and a handler task will 'take' a semaphore each time it processes an event (decrementing the semaphore count value). The count value is therefore the difference between the number of events that have occurred and the number that have been processed. In this case it is desirable for the initial count value to be zero.

# 2) Resource management.

In this usage scenario the count value indicates the number of resources available. To obtain control of a resource a task must first obtain a semaphore - decrementing the semaphore count value. When the count value reaches zero there are no free resources. When a task finishes with the resource it 'gives' the semaphore back - incrementing the semaphore count value. In this case it is desirable for the initial count value to be equal to the maximum count value, indicating that all resources are free.

# Example usage:

```
SemaphoreHandle_t xSemaphore;
StaticSemaphore_t xSemaphoreBuffer;

void vATask( void * pvParameters )
{
    SemaphoreHandle_t xSemaphore = NULL;

    // Counting semaphore cannot be used before they have been created. Create
    // a counting semaphore using xSemaphoreCreateCountingStatic(). The max
    // value to which the semaphore can count is 10, and the initial value
    // assigned to the count will be 0. The address of xSemaphoreBuffer is
    // passed in and will be used to hold the semaphore structure, so no dynamic
    // memory allocation will be used.
    xSemaphore = xSemaphoreCreateCounting( 10, 0, &xSemaphoreBuffer );

// No memory allocation was attempted so xSemaphore cannot be NULL, so there
// is no need to check its value.
}
```

**Return** If the counting semaphore was successfully created then a handle to the created counting semaphore is returned. If pxSemaphoreBuffer was NULL then NULL is returned.

## **Parameters**

- uxMaxCount: The maximum count value that can be reached. When the semaphore reaches this value it can no longer be 'given'.
- uxInitialCount: The count value assigned to the semaphore when it is created.
- pxSemaphoreBuffer: Must point to a variable of type StaticSemaphore\_t, which will then be used to hold the semaphore's data structure, removing the need for the memory to be allocated dynamically.

# **vSemaphoreDelete** (xSemaphore)

Delete a semaphore. This function must be used with care. For example, do not delete a mutex type semaphore

if the mutex is held by a task.

#### **Parameters**

• xSemaphore: A handle to the semaphore to be deleted.

## **xSemaphoreGetMutexHolder** (xSemaphore)

If xMutex is indeed a mutex type semaphore, return the current mutex holder. If xMutex is not a mutex type semaphore, or the mutex is available (not held by a task), return NULL.

Note: This is a good way of determining if the calling task is the mutex holder, but not a good way of determining the identity of the mutex holder as the holder may change between the function exiting and the returned value being tested.

# uxSemaphoreGetCount (xSemaphore)

If the semaphore is a counting semaphore then uxSemaphoreGetCount() returns its current count value. If the semaphore is a binary semaphore then uxSemaphoreGetCount() returns 1 if the semaphore is available, and 0 if the semaphore is not available.

# **Type Definitions**

```
typedef QueueHandle_t SemaphoreHandle_t
```

#### Timer API

# **Header File**

• freertos/include/freertos/timers.h

# **Functions**

```
TimerHandle_t xTimerCreate (const char *const pcTimerName, const TickType_t xTimerPeriod-
InTicks, const UBaseType_t uxAutoReload, void *const pvTimerID,
TimerCallbackFunction_t pxCallbackFunction)
```

Creates a new software timer instance, and returns a handle by which the created software timer can be referenced.

Internally, within the FreeRTOS implementation, software timers use a block of memory, in which the timer data structure is stored. If a software timer is created using xTimerCreate() then the required memory is automatically dynamically allocated inside the xTimerCreate() function. (see http://www.freertos.org/a00111.html). If a software timer is created using xTimerCreateStatic() then the application writer must provide the memory that will get used by the software timer. xTimerCreateStatic() therefore allows a software timer to be created without using any dynamic memory allocation.

Timers are created in the dormant state. The xTimerStart(), xTimerReset(), xTimerStartFromISR(), xTimerResetFromISR(), xTimerChangePeriod() and xTimerChangePeriodFromISR() API functions can all be used to transition a timer into the active state.

## Example usage:

```
#define NUM_TIMERS 5

// An array to hold handles to the created timers.
TimerHandle_t xTimers[ NUM_TIMERS ];
```

2.7. System API 511

```
// An array to hold a count of the number of times each timer expires.
int32_t lExpireCounters[ NUM_TIMERS ] = { 0 };
// Define a callback function that will be used by multiple timer instances.
// The callback function does nothing but count the number of times the
// associated timer expires, and stop the timer once the timer has expired
void vTimerCallback( TimerHandle_t pxTimer )
int32_t lArrayIndex;
const int32_t xMaxExpiryCountBeforeStopping = 10;
       // Optionally do something if the pxTimer parameter is NULL.
      configASSERT( pxTimer );
    // Which timer expired?
    lArrayIndex = ( int32_t ) pvTimerGetTimerID( pxTimer );
    // Increment the number of times that pxTimer has expired.
    lExpireCounters[ lArrayIndex ] += 1;
    // If the timer has expired 10 times then stop it from running.
   if( lExpireCounters[ lArrayIndex ] == xMaxExpiryCountBeforeStopping )
        // Do not use a block time if calling a timer API function from a
        // timer callback function, as doing so could cause a deadlock!
        xTimerStop(pxTimer, 0);
    }
void main( void )
int32_t x;
   // Create then start some timers. Starting the timers before the scheduler
   // has been started means the timers will start running immediately that
   // the scheduler starts.
   for ( x = 0; x < NUM_TIMERS; x++ )
                                        "Timer",
                                                       // Just a text name, not_
       xTimers[ x ] = xTimerCreate(
\hookrightarrowused by the kernel.
                                         (100 * x),
                                                       // The timer period in...
⇔ticks.
                                                       // The timers will auto-
                                        pdTRUE,
⇒reload themselves when they expire.
                                        ( void * ) x, // Assign each timer a...
→unique id equal to its array index.
                                        vTimerCallback // Each timer calls the...
⇒same callback when it expires.
                                    );
        if( xTimers[ x ] == NULL )
            // The timer was not created.
        }
        else
```

**Return** If the timer is successfully created then a handle to the newly created timer is returned. If the timer cannot be created (because either there is insufficient FreeRTOS heap remaining to allocate the timer structures, or the timer period was set to 0) then NULL is returned.

## **Parameters**

- pcTimerName: A text name that is assigned to the timer. This is done purely to assist debugging. The kernel itself only ever references a timer by its handle, and never by its name.
- xTimerPeriodInTicks: The timer period. The time is defined in tick periods so the constant portTICK\_PERIOD\_MS can be used to convert a time that has been specified in milliseconds. For example, if the timer must expire after 100 ticks, then xTimerPeriodInTicks should be set to 100. Alternatively, if the timer must expire after 500ms, then xPeriod can be set to (500 / portTICK\_PERIOD\_MS) provided configTICK\_RATE\_HZ is less than or equal to 1000.
- uxAutoReload: If uxAutoReload is set to pdTRUE then the timer will expire repeatedly with a frequency set by the xTimerPeriodInTicks parameter. If uxAutoReload is set to pdFALSE then the timer will be a one-shot timer and enter the dormant state after it expires.
- pvTimerID: An identifier that is assigned to the timer being created. Typically this would be used
  in the timer callback function to identify which timer expired when the same callback function is
  assigned to more than one timer.
- pxCallbackFunction: The function to call when the timer expires. Callback functions must have the prototype defined by TimerCallbackFunction\_t, which is "void vCallbackFunction( Timer-Handle\_t xTimer);".

```
TimerHandle_t xTimerCreateStatic (const char *const pcTimerName, const TickType_t xTimer-
PeriodInTicks, const UBaseType_t uxAutoReload, void *const
pvTimerID, TimerCallbackFunction_t pxCallbackFunction, Static-
Timer t *pxTimerBuffer)
```

Creates a new software timer instance, and returns a handle by which the created software timer can be referenced.

Internally, within the FreeRTOS implementation, software timers use a block of memory, in which the timer data structure is stored. If a software timer is created using xTimerCreate() then the required memory is automatically dynamically allocated inside the xTimerCreate() function. (see http://www.freertos.org/a00111.html). If a software timer is created using xTimerCreateStatic() then the application writer must provide the memory that will get used by the software timer. xTimerCreateStatic() therefore allows a software timer to be created without using any dynamic memory allocation.

Timers are created in the dormant state. The xTimerStart(), xTimerReset(), xTimerStartFromISR(), xTimerResetFromISR(), xTimerChangePeriod() and xTimerChangePeriodFromISR() API functions can all be used to transition a timer into the active state.

# Example usage:

```
// The buffer used to hold the software timer's data structure.
static StaticTimer_t xTimerBuffer;
// A variable that will be incremented by the software timer's callback
// function.
UBaseType_t uxVariableToIncrement = 0;
// A software timer callback function that increments a variable passed to
// it when the software timer was created. After the 5th increment the
// callback function stops the software timer.
static void prvTimerCallback( TimerHandle_t xExpiredTimer )
UBaseType_t *puxVariableToIncrement;
BaseType_t xReturned;
    // Obtain the address of the variable to increment from the timer ID.
   puxVariableToIncrement = ( UBaseType_t * ) pvTimerGetTimerID( xExpiredTimer );
   // Increment the variable to show the timer callback has executed.
    ( *puxVariableToIncrement )++;
    // If this callback has executed the required number of times, stop the
   if( *puxVariableToIncrement == 5 )
        // This is called from a timer callback so must not block.
        xTimerStop( xExpiredTimer, staticDONT_BLOCK );
}
void main( void )
    // Create the software time. xTimerCreateStatic() has an extra parameter
    // than the normal xTimerCreate() API function. The parameter is a pointer
   // to the StaticTimer_t structure that will hold the software timer
   // structure. If the parameter is passed as NULL then the structure will be
    // allocated dynamically, just as if xTimerCreate() had been called.
   xTimer = xTimerCreateStatic( "T1",
                                                  // Text name for the task. ...
→Helps debugging only. Not used by FreeRTOS.
                                 xTimerPeriod,
                                                  // The period of the timer in_
→ticks.
                                 pdTRUE,
                                                   // This is an auto-reload.
\hookrightarrowtimer.
                                  ( void * ) &uxVariableToIncrement,
                                                                        // A.
 variable incremented by the software timer's callback function
                                                                     (continues on next page)
```

```
prvTimerCallback, // The function to execute_
when the timer expires.

&xTimerBuffer ); // The buffer that will hold_
the software timer structure.

// The scheduler has not started yet so a block time is not used.
xReturned = xTimerStart( xTimer, 0 );

// ...
// Create tasks here.
// ...

// Starting the scheduler will start the timers running as they have already
// been set into the active state.
vTaskStartScheduler();

// Should not reach here.
for(;;);
}
```

**Return** If the timer is created then a handle to the created timer is returned. If pxTimerBuffer was NULL then NULL is returned.

## **Parameters**

- pcTimerName: A text name that is assigned to the timer. This is done purely to assist debugging. The kernel itself only ever references a timer by its handle, and never by its name.
- xTimerPeriodInTicks: The timer period. The time is defined in tick periods so the constant portTICK\_PERIOD\_MS can be used to convert a time that has been specified in milliseconds. For example, if the timer must expire after 100 ticks, then xTimerPeriodInTicks should be set to 100. Alternatively, if the timer must expire after 500ms, then xPeriod can be set to (500 / portTICK\_PERIOD\_MS) provided configTICK\_RATE\_HZ is less than or equal to 1000.
- uxAutoReload: If uxAutoReload is set to pdTRUE then the timer will expire repeatedly with a frequency set by the xTimerPeriodInTicks parameter. If uxAutoReload is set to pdFALSE then the timer will be a one-shot timer and enter the dormant state after it expires.
- pvTimerID: An identifier that is assigned to the timer being created. Typically this would be used in the timer callback function to identify which timer expired when the same callback function is assigned to more than one timer.
- pxCallbackFunction: The function to call when the timer expires. Callback functions must have the prototype defined by TimerCallbackFunction\_t, which is "void vCallbackFunction( Timer-Handle\_t xTimer );".
- pxTimerBuffer: Must point to a variable of type StaticTimer\_t, which will be then be used to hold the software timer's data structures, removing the need for the memory to be allocated dynamically.

## void \*pvTimerGetTimerID (TimerHandle\_t xTimer)

Returns the ID assigned to the timer.

IDs are assigned to timers using the pvTimerID parameter of the call to xTimerCreated() that was used to create the timer

If the same callback function is assigned to multiple timers then the timer ID can be used within the callback function to identify which timer actually expired.

Example usage:

**Return** The ID assigned to the timer being queried.

## **Parameters**

• xTimer: The timer being queried.

See the xTimerCreate() API function example usage scenario.

```
void vTimerSetTimerID (TimerHandle t xTimer, void *pvNewID)
```

Sets the ID assigned to the timer.

IDs are assigned to timers using the pvTimerID parameter of the call to xTimerCreated() that was used to create the timer.

If the same callback function is assigned to multiple timers then the timer ID can be used as time specific (timer local) storage.

Example usage:

## **Parameters**

- xTimer: The timer being updated.
- pvNewID: The ID to assign to the timer.

See the xTimerCreate() API function example usage scenario.

BaseType txTimerIsTimerActive(TimerHandle txTimer)

Queries a timer to see if it is active or dormant.

A timer will be dormant if:

```
    It has been created but not started, or
    It is an expired one-shot timer that has not been restarted.
```

Timers are created in the dormant state. The xTimerStart(), xTimerReset(), xTimerStartFromISR(), xTimerResetFromISR(), xTimerChangePeriod() and xTimerChangePeriodFromISR() API functions can all be used to transition a timer into the active state.

Example usage:

**Return** pdFALSE will be returned if the timer is dormant. A value other than pdFALSE will be returned if the timer is active.

# **Parameters**

• xTimer: The timer being queried.

## TaskHandle t xTimerGetTimerDaemonTaskHandle (void)

xTimerGetTimerDaemonTaskHandle() is only available if INCLUDE\_xTimerGetTimerDaemonTaskHandle is set to 1 in FreeRTOSConfig.h.

Simply returns the handle of the timer service/daemon task. It it not valid to call xTimerGetTimerDaemon-TaskHandle() before the scheduler has been started.

## TickType txTimerGetPeriod(TimerHandle txTimer)

Returns the period of a timer.

**Return** The period of the timer in ticks.

## **Parameters**

• xTimer: The handle of the timer being queried.

# TickType\_t xTimerGetExpiryTime (TimerHandle\_t xTimer)

Returns the time in ticks at which the timer will expire. If this is less than the current tick count then the expiry time has overflowed from the current time.

**Return** If the timer is running then the time in ticks at which the timer will next expire is returned. If the timer is not running then the return value is undefined.

## **Parameters**

• xTimer: The handle of the timer being queried.

```
BaseType_t xTimerPendFunctionCallFromISR (PendedFunction_t xFunctionToPend, void *pvParameter1, uint32_t ulParameter2, BaseType_t *pxHigher-PriorityTaskWoken)
```

Used from application interrupt service routines to defer the execution of a function to the RTOS daemon task (the timer service task, hence this function is implemented in timers.c and is prefixed with 'Timer').

Ideally an interrupt service routine (ISR) is kept as short as possible, but sometimes an ISR either has a lot of processing to do, or needs to perform processing that is not deterministic. In these cases xTimerPendFunction-CallFromISR() can be used to defer processing of a function to the RTOS daemon task.

A mechanism is provided that allows the interrupt to return directly to the task that will subsequently execute the pended callback function. This allows the callback function to execute contiguously in time with the interrupt just as if the callback had executed in the interrupt itself.

# Example usage:

```
// The callback function that will execute in the context of the daemon task.
// Note callback functions must all use this same prototype.
void vProcessInterface( void *pvParameter1, uint32_t ulParameter2 )
{
    BaseType_t xInterfaceToService;

    // The interface that requires servicing is passed in the second
    // parameter. The first parameter is not used in this case.
    xInterfaceToService = ( BaseType_t ) ulParameter2;

    // ...Perform the processing here...
}

// An ISR that receives data packets from multiple interfaces
void vAnISR( void )
{
```

(continues on next page)

```
BaseType_t xInterfaceToService, xHigherPriorityTaskWoken;
  // Query the hardware to determine which interface needs processing.
  xInterfaceToService = prvCheckInterfaces();
   // The actual processing is to be deferred to a task. Request the
   // vProcessInterface() callback function is executed, passing in the
  // number of the interface that needs processing. The interface to
  // service is passed in the second parameter. The first parameter is
  // not used in this case.
  xHigherPriorityTaskWoken = pdFALSE;
  xTimerPendFunctionCallFromISR( vProcessInterface, NULL, ( uint32_t )...
→xInterfaceToService, &xHigherPriorityTaskWoken );
  // If xHigherPriorityTaskWoken is now set to pdTRUE then a context
  // switch should be requested. The macro used is port specific and will
  // be either portYIELD_FROM_ISR() or portEND_SWITCHING_ISR() - refer to
  // the documentation page for the port being used.
  portYIELD_FROM_ISR( xHigherPriorityTaskWoken );
```

**Return** pdPASS is returned if the message was successfully sent to the timer daemon task, otherwise pdFALSE is returned.

#### **Parameters**

- xFunctionToPend: The function to execute from the timer service/ daemon task. The function must conform to the PendedFunction\_t prototype.
- pvParameter1: The value of the callback function's first parameter. The parameter has a void \* type to allow it to be used to pass any type. For example, unsigned longs can be cast to a void \*, or the void \* can be used to point to a structure.
- ulParameter2: The value of the callback function's second parameter.
- pxHigherPriorityTaskWoken: As mentioned above, calling this function will result in a message being sent to the timer daemon task. If the priority of the timer daemon task (which is set using configTIMER\_TASK\_PRIORITY in FreeRTOSConfig.h) is higher than the priority of the currently running task (the task the interrupt interrupted) then \*pxHigherPriorityTaskWoken will be set to pdTRUE within xTimerPendFunctionCallFromISR(), indicating that a context switch should be requested before the interrupt exits. For that reason \*pxHigherPriorityTaskWoken must be initialised to pdFALSE. See the example code below.

```
BaseType_t xTimerPendFunctionCall (PendedFunction_t xFunctionToPend, void *pvParameter1, uint32 t ulParameter2, TickType t xTicksToWait)
```

Used to defer the execution of a function to the RTOS daemon task (the timer service task, hence this function is implemented in timers.c and is prefixed with 'Timer').

**Return** pdPASS is returned if the message was successfully sent to the timer daemon task, otherwise pdFALSE is returned.

#### **Parameters**

• xFunctionToPend: The function to execute from the timer service/ daemon task. The function must conform to the PendedFunction\_t prototype.

- pvParameter1: The value of the callback function's first parameter. The parameter has a void \* type to allow it to be used to pass any type. For example, unsigned longs can be cast to a void \*, or the void \* can be used to point to a structure.
- ulParameter2: The value of the callback function's second parameter.
- xTicksToWait: Calling this function will result in a message being sent to the timer daemon task
  on a queue. xTicksToWait is the amount of time the calling task should remain in the Blocked state
  (so not using any processing time) for space to become available on the timer queue if the queue is
  found to be full.

# const char \*pcTimerGetTimerName (TimerHandle\_t xTimer)

Returns the name that was assigned to a timer when the timer was created.

**Return** The name assigned to the timer specified by the xTimer parameter.

#### **Parameters**

• xTimer: The handle of the timer being queried.

#### **Macros**

```
tmrCOMMAND_EXECUTE_CALLBACK_FROM_ISR
tmrCOMMAND_EXECUTE_CALLBACK
tmrCOMMAND_START_DONT_TRACE
tmrCOMMAND_START
tmrCOMMAND_RESET
tmrCOMMAND_STOP
tmrCOMMAND_CHANGE_PERIOD
tmrCOMMAND_DELETE
tmrFIRST_FROM_ISR_COMMAND
tmrCOMMAND_START_FROM_ISR
tmrCOMMAND_RESET_FROM_ISR
tmrCOMMAND_RESET_FROM_ISR
tmrCOMMAND_STOP_FROM_ISR
tmrCOMMAND_CHANGE_PERIOD_FROM_ISR
xTimerStart (xTimer, xTicksToWait)
```

Timer functionality is provided by a timer service/daemon task. Many of the public FreeRTOS timer API functions send commands to the timer service task through a queue called the timer command queue. The timer command queue is private to the kernel itself and is not directly accessible to application code. The length of the timer command queue is set by the configTIMER\_QUEUE\_LENGTH configuration constant.

xTimerStart() starts a timer that was previously created using the xTimerCreate() API function. If the timer had already been started and was already in the active state, then xTimerStart() has equivalent functionality to the xTimerReset() API function.

Starting a timer ensures the timer is in the active state. If the timer is not stopped, deleted, or reset in the mean time, the callback function associated with the timer will get called 'n' ticks after xTimerStart() was called, where 'n' is the timers defined period.

It is valid to call xTimerStart() before the scheduler has been started, but when this is done the timer will not actually start until the scheduler is started, and the timers expiry time will be relative to when the scheduler is started, not relative to when xTimerStart() was called.

The configUSE\_TIMERS configuration constant must be set to 1 for xTimerStart() to be available.

Example usage:

**Return** pdFAIL will be returned if the start command could not be sent to the timer command queue even after xTicksToWait ticks had passed. pdPASS will be returned if the command was successfully sent to the timer command queue. When the command is actually processed will depend on the priority of the timer service/daemon task relative to other tasks in the system, although the timers expiry time is relative to when xTimerStart() is actually called. The timer service/daemon task priority is set by the configTIMER\_TASK\_PRIORITY configuration constant.

#### **Parameters**

- xTimer: The handle of the timer being started/restarted.
- xTicksToWait: Specifies the time, in ticks, that the calling task should be held in the Blocked state to wait for the start command to be successfully sent to the timer command queue, should the queue already be full when xTimerStart() was called. xTicksToWait is ignored if xTimerStart() is called before the scheduler is started.

See the xTimerCreate() API function example usage scenario.

# xTimerStop (xTimer, xTicksToWait)

Timer functionality is provided by a timer service/daemon task. Many of the public FreeRTOS timer API functions send commands to the timer service task through a queue called the timer command queue. The timer command queue is private to the kernel itself and is not directly accessible to application code. The length of the timer command queue is set by the configTIMER\_QUEUE\_LENGTH configuration constant.

xTimerStop() stops a timer that was previously started using either of the The xTimerStart(), xTimerReset(), xTimerStartFromISR(), xTimerChangePeriod() or xTimerChangePeriodFromISR() API functions.

Stopping a timer ensures the timer is not in the active state.

The configUSE\_TIMERS configuration constant must be set to 1 for xTimerStop() to be available.

Example usage:

**Return** pdFAIL will be returned if the stop command could not be sent to the timer command queue even after xTicksToWait ticks had passed. pdPASS will be returned if the command was successfully sent to the timer command queue. When the command is actually processed will depend on the priority of the timer service/daemon task relative to other tasks in the system. The timer service/daemon task priority is set by the configTIMER TASK PRIORITY configuration constant.

# **Parameters**

- xTimer: The handle of the timer being stopped.
- xTicksToWait: Specifies the time, in ticks, that the calling task should be held in the Blocked state to wait for the stop command to be successfully sent to the timer command queue, should the queue already be full when xTimerStop() was called. xTicksToWait is ignored if xTimerStop() is called before the scheduler is started.

See the xTimerCreate() API function example usage scenario.

# **xTimerChangePeriod** (xTimer, xNewPeriod, xTicksToWait)

Timer functionality is provided by a timer service/daemon task. Many of the public FreeRTOS timer API functions send commands to the timer service task through a queue called the timer command queue. The timer

command queue is private to the kernel itself and is not directly accessible to application code. The length of the timer command queue is set by the configTIMER\_QUEUE\_LENGTH configuration constant.

xTimerChangePeriod() changes the period of a timer that was previously created using the xTimerCreate() API function.

xTimerChangePeriod() can be called to change the period of an active or dormant state timer.

The configUSE\_TIMERS configuration constant must be set to 1 for xTimerChangePeriod() to be available.

# Example usage:

```
// This function assumes xTimer has already been created. If the timer
// referenced by xTimer is already active when it is called, then the timer
// is deleted. If the timer referenced by xTimer is not active when it is
// called, then the period of the timer is set to 500ms and the timer is
// started.
void vAFunction( TimerHandle_t xTimer )
    if( xTimerIsTimerActive( xTimer ) != pdFALSE ) // or more simply and,
→equivalently "if( xTimerIsTimerActive( xTimer ) )"
    {
        // xTimer is already active - delete it.
        xTimerDelete(xTimer);
    else
        // xTimer is not active, change its period to 500ms. This will also
        // cause the timer to start. Block for a maximum of 100 ticks if the
        // change period command cannot immediately be sent to the timer
        // command queue.
        if( xTimerChangePeriod( xTimer, 500 / portTICK_PERIOD_MS, 100 ) == pdPASS__
\hookrightarrow)
            // The command was successfully sent.
        }
        else
            // The command could not be sent, even after waiting for 100 ticks
            // to pass. Take appropriate action here.
    }
```

**Return** pdFAIL will be returned if the change period command could not be sent to the timer command queue even after xTicksToWait ticks had passed. pdPASS will be returned if the command was successfully sent to the timer command queue. When the command is actually processed will depend on the priority of the timer service/daemon task relative to other tasks in the system. The timer service/daemon task priority is set by the configTIMER\_TASK\_PRIORITY configuration constant.

## **Parameters**

- xTimer: The handle of the timer that is having its period changed.
- xNewPeriod: The new period for xTimer. Timer periods are specified in tick periods, so the constant portTICK\_PERIOD\_MS can be used to convert a time that has been specified in milliseconds. For example, if the timer must expire after 100 ticks, then xNewPeriod should be set to 100. Alternatively, if the timer must expire after 500ms, then xNewPeriod can be set to (500 / portTICK\_PERIOD\_MS) provided configTICK\_RATE\_HZ is less than or equal to 1000.

• xTicksToWait: Specifies the time, in ticks, that the calling task should be held in the Blocked state to wait for the change period command to be successfully sent to the timer command queue, should the queue already be full when xTimerChangePeriod() was called. xTicksToWait is ignored if xTimerChangePeriod() is called before the scheduler is started.

# **xTimerDelete** (xTimer, xTicksToWait)

Timer functionality is provided by a timer service/daemon task. Many of the public FreeRTOS timer API functions send commands to the timer service task through a queue called the timer command queue. The timer command queue is private to the kernel itself and is not directly accessible to application code. The length of the timer command queue is set by the configTIMER\_QUEUE\_LENGTH configuration constant.

xTimerDelete() deletes a timer that was previously created using the xTimerCreate() API function.

The configUSE\_TIMERS configuration constant must be set to 1 for xTimerDelete() to be available.

Example usage:

**Return** pdFAIL will be returned if the delete command could not be sent to the timer command queue even after xTicksToWait ticks had passed. pdPASS will be returned if the command was successfully sent to the timer command queue. When the command is actually processed will depend on the priority of the timer service/daemon task relative to other tasks in the system. The timer service/daemon task priority is set by the configTIMER\_TASK\_PRIORITY configuration constant.

## **Parameters**

- xTimer: The handle of the timer being deleted.
- xTicksToWait: Specifies the time, in ticks, that the calling task should be held in the Blocked state to wait for the delete command to be successfully sent to the timer command queue, should the queue already be full when xTimerDelete() was called. xTicksToWait is ignored if xTimerDelete() is called before the scheduler is started.

See the xTimerChangePeriod() API function example usage scenario.

# xTimerReset (xTimer, xTicksToWait)

Timer functionality is provided by a timer service/daemon task. Many of the public FreeRTOS timer API functions send commands to the timer service task through a queue called the timer command queue. The timer command queue is private to the kernel itself and is not directly accessible to application code. The length of the timer command queue is set by the configTIMER\_QUEUE\_LENGTH configuration constant.

xTimerReset() re-starts a timer that was previously created using the xTimerCreate() API function. If the timer had already been started and was already in the active state, then xTimerReset() will cause the timer to reevaluate its expiry time so that it is relative to when xTimerReset() was called. If the timer was in the dormant state then xTimerReset() has equivalent functionality to the xTimerStart() API function.

Resetting a timer ensures the timer is in the active state. If the timer is not stopped, deleted, or reset in the mean time, the callback function associated with the timer will get called 'n' ticks after xTimerReset() was called, where 'n' is the timers defined period.

It is valid to call xTimerReset() before the scheduler has been started, but when this is done the timer will not actually start until the scheduler is started, and the timers expiry time will be relative to when the scheduler is started, not relative to when xTimerReset() was called.

The configUSE\_TIMERS configuration constant must be set to 1 for xTimerReset() to be available.

## Example usage:

```
// When a key is pressed, an LCD back-light is switched on. If 5 seconds pass
// without a key being pressed, then the LCD back-light is switched off. In
// this case, the timer is a one-shot timer.
```

```
TimerHandle_t xBacklightTimer = NULL;
// The callback function assigned to the one-shot timer. In this case the
// parameter is not used.
void vBacklightTimerCallback( TimerHandle_t pxTimer )
   // The timer expired, therefore 5 seconds must have passed since a key
   // was pressed. Switch off the LCD back-light.
   vSetBacklightState( BACKLIGHT_OFF );
}
// The key press event handler.
void vKeyPressEventHandler( char cKey )
   // Ensure the LCD back-light is on, then reset the timer that is
   // responsible for turning the back-light off after 5 seconds of
   // key inactivity. Wait 10 ticks {f for} the command to be successfully sent
   // if it cannot be sent immediately.
   vSetBacklightState( BACKLIGHT_ON );
   if( xTimerReset( xBacklightTimer, 100 ) != pdPASS )
        // The reset command was not executed successfully. Take appropriate
       // action here.
   // Perform the rest of the key processing here.
void main( void )
int32_t x;
   // Create then start the one-shot timer that is responsible for turning
    // the back-light off if no keys are pressed within a 5 second period.
   xBacklightTimer = xTimerCreate( "BacklightTimer",
                                                                // Just a text...
→name, not used by the kernel.
                                   ( 5000 / portTICK_PERIOD_MS), // The timer_
→period in ticks.
                                    pdFALSE,
                                                                // The timer is a...
⇔one-shot timer.
                                                                // The id is not
⇒used by the callback so can take any value.
                                   vBacklightTimerCallback // The callback_
→function that switches the LCD back-light off.
   if( xBacklightTimer == NULL )
       // The timer was not created.
    }
   else
        // Start the timer. No block time is specified, and even if one was
        // it would be ignored because the scheduler has not yet been
        // started.
        if( xTimerStart( xBacklightTimer, 0 ) != pdPASS )
```

(continues on next page)

```
// The timer could not be set into the Active state.
}

// ...
// Create tasks here.
// ...

// Starting the scheduler will start the timer running as it has already
// been set into the active state.
xTaskStartScheduler();

// Should not reach here.
for(;;);
}
```

**Return** pdFAIL will be returned if the reset command could not be sent to the timer command queue even after xTicksToWait ticks had passed. pdPASS will be returned if the command was successfully sent to the timer command queue. When the command is actually processed will depend on the priority of the timer service/daemon task relative to other tasks in the system, although the timers expiry time is relative to when xTimerStart() is actually called. The timer service/daemon task priority is set by the configTIMER\_TASK\_PRIORITY configuration constant.

#### **Parameters**

- xTimer: The handle of the timer being reset/started/restarted.
- xTicksToWait: Specifies the time, in ticks, that the calling task should be held in the Blocked state to wait for the reset command to be successfully sent to the timer command queue, should the queue already be full when xTimerReset() was called. xTicksToWait is ignored if xTimerReset() is called before the scheduler is started.

## **xTimerStartFromISR** (xTimer, pxHigherPriorityTaskWoken)

A version of xTimerStart() that can be called from an interrupt service routine.

# Example usage:

```
// This scenario assumes xBacklightTimer has already been created.
// key is pressed, an LCD back-light is switched on. If 5 seconds pass
// without a key being pressed, then the LCD back-light is switched off.
// this case, the timer is a one-shot timer, and unlike the example given for
// the xTimerReset() function, the key press event handler is an interrupt
// service routine.
// The callback function assigned to the one-shot timer. In this case the
// parameter is not used.
void vBacklightTimerCallback( TimerHandle_t pxTimer )
   // The timer expired, therefore 5 seconds must have passed since a key
   // was pressed. Switch off the LCD back-light.
   vSetBacklightState( BACKLIGHT_OFF );
}
// The key press interrupt service routine.
void vKeyPressEventInterruptHandler( void )
{
```

```
BaseType_t xHigherPriorityTaskWoken = pdFALSE;
   // Ensure the LCD back-light is on, then restart the timer that is
   // responsible for turning the back-light off after 5 seconds of
   // key inactivity. This is an interrupt service routine so can only
    // call FreeRTOS API functions that end in "FromISR".
   vSetBacklightState( BACKLIGHT_ON );
   // xTimerStartFromISR() or xTimerResetFromISR() could be called here
    // as both cause the timer to re-calculate its expiry time.
   // xHigherPriorityTaskWoken was initialised to pdFALSE when it was
    // declared (in this function).
   if( xTimerStartFromISR( xBacklightTimer, &xHigherPriorityTaskWoken ) !=...
⇔pdPASS )
   {
       // The start command was not executed successfully. Take appropriate
       // action here.
    // Perform the rest of the key processing here.
   // If xHigherPriorityTaskWoken equals pdTRUE, then a context switch
   // should be performed. The syntax required to perform a context switch
   // from inside an ISR varies from port to port, and from compiler to
   // compiler. Inspect the demos {f for} the port you are using to find the
   // actual syntax required.
   if( xHigherPriorityTaskWoken != pdFALSE )
       // Call the interrupt safe yield function here (actual function
       // depends on the FreeRTOS port being used).
    }
```

**Return** pdFAIL will be returned if the start command could not be sent to the timer command queue. pdPASS will be returned if the command was successfully sent to the timer command queue. When the command is actually processed will depend on the priority of the timer service/daemon task relative to other tasks in the system, although the timers expiry time is relative to when xTimerStartFromISR() is actually called. The timer service/daemon task priority is set by the configTIMER\_TASK\_PRIORITY configuration constant.

# **Parameters**

- xTimer: The handle of the timer being started/restarted.
- pxHigherPriorityTaskWoken: The timer service/daemon task spends most of its time in the Blocked state, waiting for messages to arrive on the timer command queue. Calling xTimerStart-FromISR() writes a message to the timer command queue, so has the potential to transition the timer service/daemon task out of the Blocked state. If calling xTimerStartFromISR() causes the timer service/daemon task to leave the Blocked state, and the timer service/ daemon task has a priority equal to or greater than the currently executing task (the task that was interrupted), then \*pxHigherPriorityTaskWoken will get set to pdTRUE internally within the xTimerStartFromISR() function. If xTimerStartFromISR() sets this value to pdTRUE then a context switch should be performed before the interrupt exits.

## **xTimerStopFromISR** (xTimer, pxHigherPriorityTaskWoken)

A version of xTimerStop() that can be called from an interrupt service routine.

Example usage:

```
// This scenario assumes xTimer has already been created and started.
// an interrupt occurs, the timer should be simply stopped.
// The interrupt service routine that stops the timer.
void vAnExampleInterruptServiceRoutine( void )
BaseType_t xHigherPriorityTaskWoken = pdFALSE;
   // The interrupt has occurred - simply stop the timer.
   // xHigherPriorityTaskWoken was set to pdFALSE where it was defined
   // (within this function). As this is an interrupt service routine, only
    // FreeRTOS API functions that end in "FromISR" can be used.
    if( xTimerStopFromISR( xTimer, &xHigherPriorityTaskWoken ) != pdPASS )
        // The stop command was not executed successfully. Take appropriate
        // action here.
   // If xHigherPriorityTaskWoken equals pdTRUE, then a context switch
    // should be performed. The syntax required to perform a context switch
   // from inside an ISR varies from port to port, and from compiler to
   // compiler. Inspect the demos {f for} the port you are using to find the
    // actual syntax required.
   if( xHigherPriorityTaskWoken != pdFALSE )
        // Call the interrupt safe yield function here (actual function
        // depends on the FreeRTOS port being used).
    }
```

**Return** pdFAIL will be returned if the stop command could not be sent to the timer command queue. pdPASS will be returned if the command was successfully sent to the timer command queue. When the command is actually processed will depend on the priority of the timer service/daemon task relative to other tasks in the system. The timer service/daemon task priority is set by the configTIMER\_TASK\_PRIORITY configuration constant.

#### **Parameters**

- $\bullet\,$  xTimer: The handle of the timer being stopped.
- pxHigherPriorityTaskWoken: The timer service/daemon task spends most of its time in the Blocked state, waiting for messages to arrive on the timer command queue. Calling xTimer-StopFromISR() writes a message to the timer command queue, so has the potential to transition the timer service/daemon task out of the Blocked state. If calling xTimerStopFromISR() causes the timer service/daemon task to leave the Blocked state, and the timer service/ daemon task has a priority equal to or greater than the currently executing task (the task that was interrupted), then \*pxHigher-PriorityTaskWoken will get set to pdTRUE internally within the xTimerStopFromISR() function. If xTimerStopFromISR() sets this value to pdTRUE then a context switch should be performed before the interrupt exits.

# **xTimerChangePeriodFromISR** (xTimer, xNewPeriod, pxHigherPriorityTaskWoken)

A version of xTimerChangePeriod() that can be called from an interrupt service routine.

## Example usage:

```
// This scenario assumes xTimer has already been created and started. When // an interrupt occurs, the period of xTimer should be changed to 500ms.
```

```
// The interrupt service routine that changes the period of xTimer.
void vAnExampleInterruptServiceRoutine( void )
BaseType_t xHigherPriorityTaskWoken = pdFALSE;
    // The interrupt has occurred - change the period of xTimer to 500ms.
    // xHigherPriorityTaskWoken was set to pdFALSE where it was defined
    // (within this function). As this is an interrupt service routine, only
    // FreeRTOS API functions that end in "FromISR" can be used.
   if( xTimerChangePeriodFromISR( xTimer, &xHigherPriorityTaskWoken ) != pdPASS )
        // The command to change the timers period was not executed
        // successfully. Take appropriate action here.
    // If xHigherPriorityTaskWoken equals pdTRUE, then a context switch
    // should be performed. The syntax required to perform a context switch
    // from inside an ISR varies from port to port, and from compiler to
    // compiler. Inspect the demos for the port you are using to find the
    // actual syntax required.
    if( xHigherPriorityTaskWoken != pdFALSE )
        // Call the interrupt safe yield function here (actual function
        // depends on the FreeRTOS port being used).
```

**Return** pdFAIL will be returned if the command to change the timers period could not be sent to the timer command queue. pdPASS will be returned if the command was successfully sent to the timer command queue. When the command is actually processed will depend on the priority of the timer service/daemon task relative to other tasks in the system. The timer service/daemon task priority is set by the configTIMER\_TASK\_PRIORITY configuration constant.

# **Parameters**

- xTimer: The handle of the timer that is having its period changed.
- xNewPeriod: The new period for xTimer. Timer periods are specified in tick periods, so the constant portTICK\_PERIOD\_MS can be used to convert a time that has been specified in milliseconds. For example, if the timer must expire after 100 ticks, then xNewPeriod should be set to 100. Alternatively, if the timer must expire after 500ms, then xNewPeriod can be set to (500 / portTICK\_PERIOD\_MS) provided configTICK\_RATE\_HZ is less than or equal to 1000.
- pxHigherPriorityTaskWoken: The timer service/daemon task spends most of its time in the Blocked state, waiting for messages to arrive on the timer command queue. Calling xTimerChangePeriodFromISR() writes a message to the timer command queue, so has the potential to transition the timer service/ daemon task out of the Blocked state. If calling xTimerChangePeriodFromISR() causes the timer service/daemon task to leave the Blocked state, and the timer service/daemon task has a priority equal to or greater than the currently executing task (the task that was interrupted), then \*pxHigherPriorityTaskWoken will get set to pdTRUE internally within the xTimerChangePeriodFromISR() function. If xTimerChangePeriodFromISR() sets this value to pdTRUE then a context switch should be performed before the interrupt exits.

# **xTimerResetFromISR** (xTimer, pxHigherPriorityTaskWoken)

A version of xTimerReset() that can be called from an interrupt service routine.

## Example usage:

```
// This scenario assumes xBacklightTimer has already been created. When a
// key is pressed, an LCD back-light is switched on. If 5 seconds pass
// without a key being pressed, then the LCD back-light is switched off.
// this case, the timer is a one-shot timer, and unlike the example given for
// the xTimerReset() function, the key press event handler {f is} an interrupt
// service routine.
// The callback function assigned to the one-shot timer. In this case the
// parameter is not used.
void vBacklightTimerCallback( TimerHandle_t pxTimer )
   // The timer expired, therefore 5 seconds must have passed since a key
    // was pressed. Switch off the LCD back-light.
   vSetBacklightState( BACKLIGHT_OFF );
// The key press interrupt service routine.
void vKeyPressEventInterruptHandler( void )
BaseType_t xHigherPriorityTaskWoken = pdFALSE;
   // Ensure the LCD back-light is on, then reset the timer that is
   // responsible for turning the back-light off after 5 seconds of
   // key inactivity. This is an interrupt service routine so can only
    // call FreeRTOS API functions that end in "FromISR".
   vSetBacklightState( BACKLIGHT_ON );
   // xTimerStartFromISR() or xTimerResetFromISR() could be called here
    // as both cause the timer to re-calculate its expiry time.
    // xHigherPriorityTaskWoken was initialised to pdFALSE when it was
    // declared (in this function).
   if( xTimerResetFromISR( xBacklightTimer, &xHigherPriorityTaskWoken ) !=_
→pdPASS )
    {
        // The reset command was not executed successfully. Take appropriate
        // action here.
   // Perform the rest of the key processing here.
    // If xHigherPriorityTaskWoken equals pdTRUE, then a context switch
    // should be performed. The syntax required to perform a context switch
    // from inside an ISR varies from port to port, and from compiler to
   // compiler. Inspect the demos {f for} the port you are using to find the
   // actual syntax required.
   if( xHigherPriorityTaskWoken != pdFALSE )
        // Call the interrupt safe yield function here (actual function
        // depends on the FreeRTOS port being used).
```

**Return** pdFAIL will be returned if the reset command could not be sent to the timer command queue. pdPASS will be returned if the command was successfully sent to the timer command queue. When the command is actually processed will depend on the priority of the timer service/daemon task relative to other tasks in the system, although the timers expiry time is relative to when xTimerResetFromISR() is actually called. The

timer service/daemon task priority is set by the configTIMER\_TASK\_PRIORITY configuration constant.

#### **Parameters**

- xTimer: The handle of the timer that is to be started, reset, or restarted.
- pxHigherPriorityTaskWoken: The timer service/daemon task spends most of its time in the Blocked state, waiting for messages to arrive on the timer command queue. Calling xTimerReset-FromISR() writes a message to the timer command queue, so has the potential to transition the timer service/daemon task out of the Blocked state. If calling xTimerResetFromISR() causes the timer service/daemon task to leave the Blocked state, and the timer service/ daemon task has a priority equal to or greater than the currently executing task (the task that was interrupted), then \*pxHigherPriorityTaskWoken will get set to pdTRUE internally within the xTimerResetFromISR() function. If xTimerResetFromISR() sets this value to pdTRUE then a context switch should be performed before the interrupt exits.

# **Type Definitions**

## typedef void \*TimerHandle\_t

Type by which software timers are referenced. For example, a call to xTimerCreate() returns an TimerHandle\_t variable that can then be used to reference the subject timer in calls to other software timer API functions (for example, xTimerStart(), xTimerReset(), etc.).

# typedef void (\*TimerCallbackFunction\_t) (TimerHandle\_t xTimer)

Defines the prototype to which timer callback functions must conform.

## typedef void (\*PendedFunction t) (void \*, uint32 t)

Defines the prototype to which functions used with the xTimerPendFunctionCallFromISR() function must conform.

## **Event Group API**

# **Header File**

• freertos/include/freertos/event groups.h

# **Functions**

# EventGroupHandle\_t xEventGroupCreate (void)

Create a new event group.

Internally, within the FreeRTOS implementation, event groups use a [small] block of memory, in which the event group's structure is stored. If an event groups is created using xEventGropuCreate() then the required memory is automatically dynamically allocated inside the xEventGroupCreate() function. (see http://www.freertos.org/a00111.html). If an event group is created using xEventGropuCreateStatic() then the application writer must instead provide the memory that will get used by the event group. xEventGroupCreateStatic() therefore allows an event group to be created without using any dynamic memory allocation.

Although event groups are not related to ticks, for internal implementation reasons the number of bits available for use in an event group is dependent on the configUSE\_16\_BIT\_TICKS setting in FreeRTOSConfig.h. If configUSE\_16\_BIT\_TICKS is 1 then each event group contains 8 usable bits (bit 0 to bit 7). If configUSE\_16\_BIT\_TICKS is set to 0 then each event group has 24 usable bits (bit 0 to bit 23). The EventBits\_t type is used to store event bits within an event group.

Example usage:

```
// Declare a variable to hold the created event group.
EventGroupHandle_t xCreatedEventGroup;

// Attempt to create the event group.
xCreatedEventGroup = xEventGroupCreate();

// Was the event group created successfully?
if( xCreatedEventGroup == NULL )
{
    // The event group was not created because there was insufficient
    // FreeRTOS heap available.
}
else
{
    // The event group was created.
}
```

**Return** If the event group was created then a handle to the event group is returned. If there was insufficient FreeRTOS heap available to create the event group then NULL is returned. See http://www.freertos.org/a00111.html

# EventGroupHandle\_t xEventGroupCreateStatic (StaticEventGroup\_t \*pxEventGroupBuffer) Create a new event group.

Internally, within the FreeRTOS implementation, event groups use a [small] block of memory, in which the event group's structure is stored. If an event groups is created using xEventGropuCreate() then the required memory is automatically dynamically allocated inside the xEventGroupCreate() function. (see http://www.freertos.org/a00111.html). If an event group is created using xEventGropuCreateStatic() then the application writer must instead provide the memory that will get used by the event group. xEventGroupCreateStatic() therefore allows an event group to be created without using any dynamic memory allocation.

Although event groups are not related to ticks, for internal implementation reasons the number of bits available for use in an event group is dependent on the configUSE\_16\_BIT\_TICKS setting in FreeRTOSConfig.h. If configUSE\_16\_BIT\_TICKS is 1 then each event group contains 8 usable bits (bit 0 to bit 7). If configUSE\_16\_BIT\_TICKS is set to 0 then each event group has 24 usable bits (bit 0 to bit 23). The EventBits\_t type is used to store event bits within an event group.

# Example usage:

```
// StaticEventGroup_t is a publicly accessible structure that has the same
// size and alignment requirements as the real event group structure. It is
// provided as a mechanism for applications to know the size of the event
// group (which is dependent on the architecture and configuration file
// settings) without breaking the strict data hiding policy by exposing the
// real event group internals. This StaticEventGroup_t variable is passed
// into the xSemaphoreCreateEventGroupStatic() function and is used to store
// the event group's data structures
StaticEventGroup_t xEventGroupBuffer;

// Create the event group without dynamically allocating any memory.
xEventGroup = xEventGroupCreateStatic( &xEventGroupBuffer );
```

**Return** If the event group was created then a handle to the event group is returned. If pxEventGroupBuffer was NULL then NULL is returned.

#### **Parameters**

• pxEventGroupBuffer: pxEventGroupBuffer must point to a variable of type StaticEvent-Group\_t, which will be then be used to hold the event group's data structures, removing the need for the memory to be allocated dynamically.

```
EventBits_t xEventGroupWaitBits (EventGroupHandle_t xEventGroup, const EventBits_t uxBit-
sToWaitFor, const BaseType_t xClearOnExit, const BaseType_t
xWaitForAllBits, TickType t xTicksToWait)
```

[Potentially] block to wait for one or more bits to be set within a previously created event group.

This function cannot be called from an interrupt.

Example usage:

```
#define BIT 0
                 (1 << 0)
#define BIT 4
                 (1 << 4)
void aFunction( EventGroupHandle_t xEventGroup )
EventBits t uxBits;
const TickType_t xTicksToWait = 100 / portTICK_PERIOD_MS;
     // Wait a maximum of 100ms for either bit 0 or bit 4 to be set within
     // the event group. Clear the bits before exiting.
    uxBits = xEventGroupWaitBits(
                               // The event group being tested.
                 xEventGroup,
                 BIT_0 \mid BIT_4, \mid/ The bits within the event group to wait for.
                 pdTRUE,
                                 // BIT_0 and BIT_4 should be cleared before...
⇔returning.
                                 // Don't wait for both bits, either bit will do.
                 pdFALSE,
                 xTicksToWait ); // Wait a maximum of 100ms for either bit to be,
⇔set.
     if( ( uxBits & ( BIT_0 | BIT_4 ) ) == ( BIT_0 | BIT_4 ) )
         // xEventGroupWaitBits() returned because both bits were set.
    else if( ( uxBits & BIT_0 ) != 0 )
         // xEventGroupWaitBits() returned because just BIT_0 was set.
     else if( ( uxBits & BIT_4 ) != 0 )
         // xEventGroupWaitBits() returned because just BIT_4 was set.
     else
         // xEventGroupWaitBits() returned because xTicksToWait ticks passed
         // without either BIT_0 or BIT_4 becoming set.
     }
```

{c}

**Return** The value of the event group at the time either the bits being waited for became set, or the block time expired. Test the return value to know which bits were set. If xEventGroupWaitBits() returned because its timeout expired then not all the bits being waited for will be set. If xEventGroupWaitBits() returned because the bits it was waiting for were set then the returned value is the event group value before any bits were automatically cleared in the case that xClearOnExit parameter was set to pdTRUE.

## **Parameters**

- xEventGroup: The event group in which the bits are being tested. The event group must have previously been created using a call to xEventGroupCreate().
- uxBitsToWaitFor: A bitwise value that indicates the bit or bits to test inside the event group. For example, to wait for bit 0 and/or bit 2 set uxBitsToWaitFor to 0x05. To wait for bits 0 and/or bit 1 and/or bit 2 set uxBitsToWaitFor to 0x07. Etc.
- xClearOnExit: If xClearOnExit is set to pdTRUE then any bits within uxBitsToWaitFor that are set within the event group will be cleared before xEventGroupWaitBits() returns if the wait condition was met (if the function returns for a reason other than a timeout). If xClearOnExit is set to pdFALSE then the bits set in the event group are not altered when the call to xEventGroupWaitBits() returns.
- xWaitForAllBits: If xWaitForAllBits is set to pdTRUE then xEventGroupWaitBits() will return when either all the bits in uxBitsToWaitFor are set or the specified block time expires. If xWaitForAllBits is set to pdFALSE then xEventGroupWaitBits() will return when any one of the bits set in uxBitsToWaitFor is set or the specified block time expires. The block time is specified by the xTicksToWait parameter.
- xTicksToWait: The maximum amount of time (specified in 'ticks') to wait for one/all (depending on the xWaitForAllBits value) of the bits specified by uxBitsToWaitFor to become set.

EventBits\_t xEventGroupClearBits (EventGroupHandle\_t xEventGroup, const EventBits\_t uxBitsTo-Clear)

Clear bits within an event group. This function cannot be called from an interrupt.

# Example usage:

```
#define BIT 0
                 (1 << 0)
#define BIT 4
                 (1 << 4)
void aFunction( EventGroupHandle_t xEventGroup )
EventBits_t uxBits;
     // Clear bit 0 and bit 4 in xEventGroup.
     uxBits = xEventGroupClearBits(
                             xEventGroup, // The event group being updated.
                             BIT_0 | BIT_4 );// The bits being cleared.
     if( ( uxBits & ( BIT_0 | BIT_4 ) ) == ( BIT_0 | BIT_4 ) )
         // Both bit 0 and bit 4 were set before xEventGroupClearBits() was
         // called. Both will now be clear (not set).
    else if( ( uxBits & BIT_0 ) != 0 )
         // Bit 0 was set before xEventGroupClearBits() was called. It will
         // now be clear.
     else if( ( uxBits & BIT_4 ) != 0 )
         // Bit 4 was set before xEventGroupClearBits() was called. It will
         // now be clear.
     }
     else
     {
         // Neither bit 0 nor bit 4 were set in the first place.
```

```
}
```

**Return** The value of the event group before the specified bits were cleared.

#### **Parameters**

- xEventGroup: The event group in which the bits are to be cleared.
- uxBitsToClear: A bitwise value that indicates the bit or bits to clear in the event group. For example, to clear bit 3 only, set uxBitsToClear to 0x08. To clear bit 3 and bit 0 set uxBitsToClear to 0x09.

EventBits\_t xEventGroupSetBits (EventGroupHandle\_t xEventGroup, const EventBits\_t uxBitsToSet)

Set bits within an event group. This function cannot be called from an interrupt. xEventGroupSetBitsFromISR() is a version that can be called from an interrupt.

Setting bits in an event group will automatically unblock tasks that are blocked waiting for the bits.

## Example usage:

```
#define BIT_0
               (1 << 0)
#define BIT_4
                 (1 << 4)
void aFunction( EventGroupHandle_t xEventGroup )
EventBits_t uxBits;
     // Set bit 0 and bit 4 in xEventGroup.
    uxBits = xEventGroupSetBits(
                         xEventGroup, // The event group being updated.
                         BIT 0 \mid BIT 4); // The bits being set.
    if( ( uxBits & ( BIT_0 | BIT_4 ) ) == ( BIT_0 | BIT_4 ) )
         // Both bit 0 and bit 4 remained set when the function returned.
     else if( ( uxBits & BIT_0 ) != 0 )
         // Bit 0 remained set when the function returned, but bit 4 was
         // cleared. It might be that bit 4 was cleared automatically {f as} a
         // task that was waiting for bit 4 was removed from the Blocked
         // state.
     else if( ( uxBits & BIT_4 ) != 0 )
         // Bit 4 remained set when the function returned, but bit 0 was
         // cleared. It might be that bit 0 was cleared automatically {f as} a
         // task that was waiting for bit 0 was removed from the Blocked
         // state.
     else
         // Neither bit 0 nor bit 4 remained set. It might be that a task
         // was waiting for both of the bits to be set, and the bits were
         // cleared as the task left the Blocked state.
     }
```

{c}

**Return** The value of the event group at the time the call to xEventGroupSetBits() returns. There are two reasons why the returned value might have the bits specified by the uxBitsToSet parameter cleared. First, if setting a bit results in a task that was waiting for the bit leaving the blocked state then it is possible the bit will be cleared automatically (see the xClearBitOnExit parameter of xEventGroupWaitBits()). Second, any unblocked (or otherwise Ready state) task that has a priority above that of the task that called xEventGroupSetBits() will execute and may change the event group value before the call to xEventGroupSetBits() returns.

#### **Parameters**

- xEventGroup: The event group in which the bits are to be set.
- uxBitsToSet: A bitwise value that indicates the bit or bits to set. For example, to set bit 3 only, set uxBitsToSet to 0x08. To set bit 3 and bit 0 set uxBitsToSet to 0x09.

```
EventBits_t xEventGroupSync (EventGroupHandle_t xEventGroup, const EventBits_t uxBitsToSet, const EventBits t uxBitsToWaitFor, TickType t xTicksToWait)
```

Atomically set bits within an event group, then wait for a combination of bits to be set within the same event group. This functionality is typically used to synchronise multiple tasks, where each task has to wait for the other tasks to reach a synchronisation point before proceeding.

This function cannot be used from an interrupt.

The function will return before its block time expires if the bits specified by the uxBitsToWait parameter are set, or become set within that time. In this case all the bits specified by uxBitsToWait will be automatically cleared before the function returns.

# Example usage:

```
// Bits used by the three tasks.
#define TASK_0_BIT ( 1 << 0 )
#define TASK_1_BIT
                      (1 << 1)
                     ( 1 << 2 )
#define TASK_2_BIT
#define ALL_SYNC_BITS ( TASK_0_BIT | TASK_1_BIT | TASK_2_BIT )
// Use an event group to synchronise three tasks. It is assumed this event
// group has already been created elsewhere.
EventGroupHandle_t xEventBits;
void vTask0( void *pvParameters )
EventBits_t uxReturn;
TickType_t xTicksToWait = 100 / portTICK_PERIOD_MS;
    for(;;)
       // Perform task functionality here.
       // Set bit 0 in the event flag to note this task has reached the
       // sync point. The other two tasks will set the other two bits defined
       // by ALL_SYNC_BITS. All three tasks have reached the synchronisation
       // point when all the ALL_SYNC_BITS are set. Wait a maximum of 100ms
       // for this to happen.
       uxReturn = xEventGroupSync( xEventBits, TASK_0_BIT, ALL_SYNC_BITS,_
→xTicksToWait );
       if( ( uxReturn & ALL_SYNC_BITS ) == ALL_SYNC_BITS )
```

```
{
           // All three tasks reached the synchronisation point before the call
           // to xEventGroupSync() timed out.
   }
void vTask1( void *pvParameters )
    for(;;)
       // Perform task functionality here.
       // Set bit 1 in the event flag to note this task has reached the
       // synchronisation point. The other two tasks will set the other two
       // bits defined by ALL_SYNC_BITS. All three tasks have reached the
       // synchronisation point when all the ALL_SYNC_BITS are set.
       // indefinitely for this to happen.
       xEventGroupSync( xEventBits, TASK_1_BIT, ALL_SYNC_BITS, portMAX_DELAY );
       // xEventGroupSync() was called with an indefinite block time, so
       // this task will only reach here if the syncrhonisation was made by all
       // three tasks, so there is no need to test the return value.
    }
}
void vTask2( void *pvParameters )
    for( ;; )
       // Perform task functionality here.
       // Set bit 2 in the event flag to note this task has reached the
       // synchronisation point. The other two tasks will set the other two
       // bits defined by ALL_SYNC_BITS. All three tasks have reached the
       \//\ synchronisation point when all the ALL_SYNC_BITS are set. Wait
       // indefinitely for this to happen.
       xEventGroupSync(xEventBits, TASK_2_BIT, ALL_SYNC_BITS, portMAX_DELAY);
       // xEventGroupSync() was called with an indefinite block time, so
       // this task will only reach here if the syncrhonisation was made by all
       // three tasks, so there is no need to test the return value.
   }
```

**Return** The value of the event group at the time either the bits being waited for became set, or the block time expired. Test the return value to know which bits were set. If xEventGroupSync() returned because its timeout expired then not all the bits being waited for will be set. If xEventGroupSync() returned because all the bits it was waiting for were set then the returned value is the event group value before any bits were automatically cleared.

## **Parameters**

- xEventGroup: The event group in which the bits are being tested. The event group must have previously been created using a call to xEventGroupCreate().
- uxBitsToSet: The bits to set in the event group before determining if, and possibly waiting for, all

the bits specified by the uxBitsToWait parameter are set.

- uxBitsToWaitFor: A bitwise value that indicates the bit or bits to test inside the event group. For example, to wait for bit 0 and bit 2 set uxBitsToWaitFor to 0x05. To wait for bits 0 and bit 1 and bit 2 set uxBitsToWaitFor to 0x07. Etc.
- xTicksToWait: The maximum amount of time (specified in 'ticks') to wait for all of the bits specified by uxBitsToWaitFor to become set.

## EventBits t xEventGroupGetBitsFromISR (EventGroupHandle t xEventGroup)

A version of xEventGroupGetBits() that can be called from an ISR.

**Return** The event group bits at the time xEventGroupGetBitsFromISR() was called.

#### **Parameters**

• xEventGroup: The event group being queried.

# void vEventGroupDelete (EventGroupHandle\_t xEventGroup)

Delete an event group that was previously created by a call to xEventGroupCreate(). Tasks that are blocked on the event group will be unblocked and obtain 0 as the event group's value.

#### **Parameters**

• xEventGroup: The event group being deleted.

#### **Macros**

# **xEventGroupClearBitsFromISR** (xEventGroup, uxBitsToClear)

A version of xEventGroupClearBits() that can be called from an interrupt.

Setting bits in an event group is not a deterministic operation because there are an unknown number of tasks that may be waiting for the bit or bits being set. FreeRTOS does not allow nondeterministic operations to be performed while interrupts are disabled, so protects event groups that are accessed from tasks by suspending the scheduler rather than disabling interrupts. As a result event groups cannot be accessed directly from an interrupt service routine. Therefore xEventGroupClearBitsFromISR() sends a message to the timer task to have the clear operation performed in the context of the timer task.

# Example usage:

(continued from previous page)

```
}
```

**Return** If the request to execute the function was posted successfully then pdPASS is returned, otherwise pdFALSE is returned. pdFALSE will be returned if the timer service queue was full.

#### **Parameters**

- xEventGroup: The event group in which the bits are to be cleared.
- uxBitsToClear: A bitwise value that indicates the bit or bits to clear. For example, to clear bit 3 only, set uxBitsToClear to 0x08. To clear bit 3 and bit 0 set uxBitsToClear to 0x09.

### **xEventGroupSetBitsFromISR** (xEventGroup, uxBitsToSet, pxHigherPriorityTaskWoken)

A version of xEventGroupSetBits() that can be called from an interrupt.

Setting bits in an event group is not a deterministic operation because there are an unknown number of tasks that may be waiting for the bit or bits being set. FreeRTOS does not allow nondeterministic operations to be performed in interrupts or from critical sections. Therefore xEventGroupSetBitFromISR() sends a message to the timer task to have the set operation performed in the context of the timer task - where a scheduler lock is used in place of a critical section.

# Example usage:

```
#define BIT_0
                ( 1 << 0 )
                 (1 << 4)
#define BIT 4
// An event group which it is assumed has already been created by a call to
// xEventGroupCreate().
EventGroupHandle_t xEventGroup;
void anInterruptHandler( void )
BaseType_t xHigherPriorityTaskWoken, xResult;
     // xHigherPriorityTaskWoken must be initialised to pdFALSE.
     xHigherPriorityTaskWoken = pdFALSE;
     // Set bit 0 and bit 4 in xEventGroup.
     xResult = xEventGroupSetBitsFromISR(
                         xEventGroup, // The event group being updated.
                         BIT_0 | BIT_4 // The bits being set.
                         &xHigherPriorityTaskWoken );
     // Was the message posted successfully?
     if ( xResult == pdPASS )
     {
         // If xHigherPriorityTaskWoken is now set to pdTRUE then a context
         // switch should be requested. The macro used is port specific and
         // will be either portYIELD_FROM_ISR() or portEND_SWITCHING_ISR() -
         // refer to the documentation page for the port being used.
         portYIELD_FROM_ISR( xHigherPriorityTaskWoken );
```

**Return** If the request to execute the function was posted successfully then pdPASS is returned, otherwise pdFALSE is returned. pdFALSE will be returned if the timer service queue was full.

- xEventGroup: The event group in which the bits are to be set.
- uxBitsToSet: A bitwise value that indicates the bit or bits to set. For example, to set bit 3 only, set uxBitsToSet to 0x08. To set bit 3 and bit 0 set uxBitsToSet to 0x09.
- pxHigherPriorityTaskWoken: As mentioned above, calling this function will result in a message being sent to the timer daemon task. If the priority of the timer daemon task is higher than the priority of the currently running task (the task the interrupt interrupted) then \*pxHigherPriorityTaskWoken will be set to pdTRUE by xEventGroupSetBitsFromISR(), indicating that a context switch should be requested before the interrupt exits. For that reason \*pxHigherPriorityTaskWoken must be initialised to pdFALSE. See the example code below.

### xEventGroupGetBits (xEventGroup)

Returns the current value of the bits in an event group. This function cannot be used from an interrupt.

**Return** The event group bits at the time xEventGroupGetBits() was called.

### **Parameters**

• xEventGroup: The event group being queried.

### **Type Definitions**

## typedef void \*EventGroupHandle\_t

An event group is a collection of bits to which an application can assign a meaning. For example, an application may create an event group to convey the status of various CAN bus related events in which bit 0 might mean "A CAN

message has been received and is ready for processing", bit 1 might mean "The application has queued a message that is ready for sending onto the CAN network", and bit 2 might mean "It is time to send a SYNC message onto the CAN network" etc. A task can then test the bit values to see which events are active, and optionally enter the Blocked state to wait for a specified bit or a group of specified bits to be active. To continue the CAN bus example, a CAN controlling task can enter the Blocked state (and therefore not consume any processing time) until either bit 0, bit 1 or bit 2 are active, at which time the bit that was actually active would inform the task which action it had to take (process a received message, send a message, or send a SYNC).

The event groups implementation contains intelligence to avoid race conditions that would otherwise occur were an application to use a simple variable for the same purpose. This is particularly important with respect to when a bit within an event group is to be cleared, and when bits have to be set and then tested atomically - as is the case where event groups are used to create a synchronisation point between multiple tasks (a 'rendezvous'). event groups.h

Type by which event groups are referenced. For example, a call to xEventGroupCreate() returns an Event-GroupHandle\_t variable that can then be used as a parameter to other event group functions.

# typedef TickType\_t EventBits\_t

### Ringbuffer API

### **Header File**

• freertos/include/freertos/ringbuf.h

### **Functions**

 $RingbufHandle\_t \ \mathbf{xRingbufferCreate} \ (size\_t \ buf\_length, ringbuf\_type\_t \ type)$ 

Create a ring buffer.

**Return** A RingbufHandle\_t handle to the created ringbuffer, or NULL in case of error.

#### **Parameters**

- buf\_length: Length of circular buffer, in bytes. Each entry will take up its own length, plus a header that at the moment is equal to size of (size t).
- type: Type of ring buffer, see ringbuf\_type\_t.

RingbufHandle\_t xRingbufferCreateNoSplit (size\_t item\_size, size\_t num\_item)

Create a ring buffer of type RINGBUF\_TYPE\_NOSPLIT for a fixed item\_size.

This API is similar to xRingbufferCreate(), but it will internally allocate additional space for the headers.

**Return** A RingbufHandle\_t handle to the created ringbuffer, or NULL in case of error.

### **Parameters**

- item\_size: Size of each item to be put into the ring buffer
- num\_item: Maximum number of items the buffer needs to hold simultaneously

### void vRingbufferDelete (RingbufHandle\_t ringbuf)

Delete a ring buffer.

#### **Parameters**

• ringbuf: Ring buffer to delete

### size\_t xRingbufferGetMaxItemSize (RingbufHandle\_t ringbuf)

Get maximum size of an item that can be placed in the ring buffer.

**Return** Maximum size, in bytes, of an item that can be placed in a ring buffer.

### **Parameters**

• ringbuf: Ring buffer to query

### size\_t xRingbufferGetCurFreeSize (RingbufHandle\_t ringbuf)

Get current free size available in the buffer.

This gives the real time free space available in the ring buffer. So basically, this will be the maximum size of the entry that can be sent into the buffer.

**Note** This API is not thread safe. So, if multiple threads are accessing the same ring buffer, it is the application's responsibility to ensure atomic access to this API and the subsequent Send

Return Current free size, in bytes, available for an entry

#### **Parameters**

• ringbuf: - Ring buffer to query

### bool xRingbufferIsNextItemWrapped (RingbufHandle\_t ringbuf)

Check if the next item is wrapped.

This API tells if the next item that is available for a Receive is wrapped or not. This is valid only if the ring buffer type is RINGBUF\_TYPE\_ALLOWSPLIT

**Note** This API is not thread safe. So, if multiple threads are accessing the same ring buffer, it is the application's responsibility to ensure atomic access to this API and the subsequent Receive

**Return** true if the next item is wrapped around

**Return** false if the next item is not wrapped

### **Parameters**

• ringbuf: - Ring buffer to query

BaseType\_t **xRingbufferSend** (*RingbufHandle\_t ringbuf*, void \*data, size\_t data\_size, TickType\_t ticks\_to\_wait)

Insert an item into the ring buffer.

### Return

- pdTRUE if succeeded
- pdFALSE on time-out or when the buffer is larger than indicated by xRingbufferGetMaxItem-Size(ringbuf).

#### **Parameters**

- ringbuf: Ring buffer to insert the item into
- data: Pointer to data to insert. NULL is allowed if data\_size is 0.
- data\_size: Size of data to insert. A value of 0 is allowed.
- ticks\_to\_wait: Ticks to wait for room in the ringbuffer.

BaseType\_t **xRingbufferSendFromISR** (*RingbufHandle\_t ringbuf*, void \*data, size\_t data\_size, Base-Type\_t \*higher\_prio\_task\_awoken)
Insert an item into the ring buffer from an ISR.

**Return** pdTRUE if succeeded, pdFALSE when the ring buffer does not have space.

### **Parameters**

- ringbuf: Ring buffer to insert the item into
- data: Pointer to data to insert. NULL is allowed if data\_size is 0.
- data size: Size of data to insert. A value of 0 is allowed.
- higher\_prio\_task\_awoken: Value pointed to will be set to pdTRUE if the push woke up a higher priority task.

void \*xRingbufferReceive (RingbufHandle\_t ringbuf, size\_t \*item\_size, TickType\_t ticks\_to\_wait)
Retrieve an item from the ring buffer.

**Note** A call to vRingbufferReturnItem() is required after this to free up the data received.

### Return

• pointer to the retrieved item on success; \*item\_size filled with the length of the item.

• NULL on timeout, \*item size is untouched in that case.

#### **Parameters**

- ringbuf: Ring buffer to retrieve the item from
- item size: Pointer to a variable to which the size of the retrieved item will be written.
- ticks to wait: Ticks to wait for items in the ringbuffer.

# void \*xRingbufferReceiveFromISR (RingbufHandle\_t ringbuf, size\_t \*item\_size)

Retrieve an item from the ring buffer from an ISR.

Note A call to vRingbufferReturnItemFromISR() is required after this to free up the data received

#### Return

- Pointer to the retrieved item on success; \*item\_size filled with the length of the item.
- NULL when the ringbuffer is empty, \*item\_size is untouched in that case.

### **Parameters**

- ringbuf: Ring buffer to retrieve the item from
- item\_size: Pointer to a variable to which the size of the retrieved item will be written.

# void \*xRingbufferReceiveUpTo (RingbufHandle\_t ringbuf, size\_t \*item\_size, TickType\_t ticks\_to\_wait, size\_t wanted\_size)

Retrieve bytes from a ByteBuf type of ring buffer, specifying the maximum amount of bytes to return.

**Note** A call to vRingbufferReturnItem() is required after this to free up the data received.

### Return

- Pointer to the retrieved item on success; \*item\_size filled with the length of the item.
- NULL on timeout, \*item\_size is untouched in that case.

#### **Parameters**

- ringbuf: Ring buffer to retrieve the item from
- item\_size: Pointer to a variable to which the size of the retrieved item will be written.
- ticks\_to\_wait: Ticks to wait for items in the ringbuffer.
- wanted size: Maximum number of bytes to return.

# 

Retrieve bytes from a ByteBuf type of ring buffer, specifying the maximum amount of bytes to return. Call this from an ISR.

Note A call to vRingbufferReturnItemFromISR() is required after this to free up the data received.

### Return

- Pointer to the retrieved item on success; \*item size filled with the length of the item.
- NULL when the ringbuffer is empty, \*item\_size is untouched in that case.

# **Parameters**

• ringbuf: Ring buffer to retrieve the item from

- item size: Pointer to a variable to which the size of the retrieved item will be written.
- wanted\_size: Maximum number of bytes to return.

### void vRingbufferReturnItem (RingbufHandle\_t ringbuf, void \*item)

Return a previously-retrieved item to the ringbuffer.

#### **Parameters**

- ringbuf: Ring buffer the item was retrieved from
- item: Item that was received earlier

#### 

Return a previously-retrieved item to the ringbuffer from an ISR.

#### **Parameters**

- ringbuf: Ring buffer the item was retrieved from
- item: Item that was received earlier
- higher\_prio\_task\_awoken: Value pointed to will be set to pdTRUE if the push woke up a higher priority task.

# BaseType\_t xRingbufferAddToQueueSetRead (RingbufHandle\_t ringbuf, QueueSetHandle\_t xQueueSet)

Add the ringbuffer to a queue set.

This specifically adds the semaphore that indicates more space has become available in the ringbuffer.

# Return

pdTRUE on success, pdFALSE otherwise

### **Parameters**

- ringbuf: Ring buffer to add to the queue set
- xQueueSet: Queue set to add the ringbuffer to

# BaseType\_t xRingbufferAddToQueueSetWrite (RingbufHandle\_t ringbuf, QueueSetHandle\_t xQueueSet)

Add the ringbuffer to a queue set.

This specifically adds the semaphore that indicates something has been written into the ringbuffer.

Return pdTRUE on success, pdFALSE otherwise

#### **Parameters**

- ringbuf: Ring buffer to add to the queue set
- xQueueSet: Queue set to add the ringbuffer to

# BaseType\_t $xRingbufferRemoveFromQueueSetRead(RingbufHandle_t ringbuf, QueueSetHandle_t xOueueSet)$

Remove the ringbuffer from a queue set.

This specifically removes the semaphore that indicates more space has become available in the ringbuffer.

Return pdTRUE on success, pdFALSE otherwise

- ringbuf: Ring buffer to remove from the queue set
- xQueueSet: Queue set to remove the ringbuffer from

# BaseType\_t xRingbufferRemoveFromQueueSetWrite (RingbufHandle\_t ringbuf, QueueSetHandle\_t xOueueSet)

Remove the ringbuffer from a queue set.

This specifically removes the semaphore that indicates something has been written to the ringbuffer.

Return pdTRUE on success, pdFALSE otherwise

### **Parameters**

- ringbuf: Ring buffer to remove from the queue set
- xQueueSet: Queue set to remove the ringbuffer from

### void xRingbufferPrintInfo (RingbufHandle\_t ringbuf)

Debugging function to print the internal pointers in the ring buffer.

#### **Parameters**

• ringbuf: Ring buffer to show

# **Type Definitions**

typedef void \*RingbufHandle\_t

### **Enumerations**

### enum ringbuf\_type\_t

The various types of buffer.

A ringbuffer instantiated by these functions essentially acts like a FreeRTOS queue, with the difference that it's strictly FIFO and with the main advantage that you can put in randomly-sized items. The capacity, accordingly, isn't measured in the amount of items, but the amount of memory that is used for storing the items. Dependent on the size of the items, more or less of them will fit in the ring buffer.

This ringbuffer tries to be efficient with memory: when inserting an item, the item data will be copied to the ringbuffer memory. When retrieving an item, however, a reference to ringbuffer memory will be returned. The returned memory is guaranteed to be 32-bit aligned and contiguous. The application can use this memory, but as long as it does, ringbuffer writes that would write to this bit of memory will block.

The requirement for items to be contiguous is slightly problematic when the only way to place the next item would involve a wraparound from the end to the beginning of the ringbuffer. This can be solved (or not) in a few ways, see descriptions of possible ringbuf\_type\_t types below.

The maximum size of an item will be affected by ringbuffer type. When split items are allowed, it is acceptable to push items of (buffer\_size)-16 bytes into the buffer. When it's not allowed, the maximum size is (buffer\_size/2)-8 bytes. The bytebuf can fill the entire buffer with data, it has no overhead.

Values:

## ${\tt RINGBUF\_TYPE\_NOSPLIT} = 0$

The insertion code will leave the room at the end of the ringbuffer unused and instead will put the entire item at the start of the ringbuffer, as soon as there is enough free space.

#### RINGBUF TYPE ALLOWSPLIT

The insertion code will split the item in two items; one which fits in the space left at the end of the ringbuffer, one that contains the remaining data which is placed in the beginning. Two xRingbufferReceive calls will be needed to retrieve the data.

### RINGBUF TYPE BYTEBUF

This is your conventional byte-based ringbuffer. It does have no overhead, but it has no item contiguousness either: a read will just give you the entire written buffer space, or the space up to the end of the buffer, and writes can be broken up in any way possible. Note that this type cannot do a 2nd read before returning the memory of the 1st.

# 2.7.2 FreeRTOS Hooks

#### Overview

FreeRTOS consists of Idle Hooks and Tick Hooks which allow for application specific funtiionality to be added to the Idle Task and Tick Interrupt. The ESP32 is dual core in nature, hence the ESP-IDF provides its own Idle and Tick Hooks that are dual core compatible in addition to the hooks provided by Vanilla FreeRTOS.

### Vanilla FreeRTOS Hooks

Idle and Tick Hooks in vanilla FreeRTOS are implemented by defining implementations for the functions vApplicationIdleHook and vApplicationTickHook respectively somewhere in the application. Vanilla FreeRTOS will run the user defined Idle Hook every iteration of the Idle Task, whereas the user defined Tick Hook will run once per tick interrupt (given that there are no pended ticks).

Due to vanilla FreeRTOS being designed for single core, vApplicationIdleHook and vApplicationTickHook will be run in both cores on the ESP32. In other words, the same Idle Hook and Tick Hook are used for both cores.

To enable the vanilla FreeRTOS hooks in ESP-IDF, FREERTOS\_LEGACY\_HOOKS must be enabled in make menuconfig. FREERTOS\_LEGACY\_IDLE\_HOOK and FREERTOS\_LEGACY\_TICK\_HOOK should also be enabled.

### **ESP-IDF Idle and Tick Hooks**

Due to the dual core nature of the ESP32, it may be necessary for some applications to have seperate Idle Hooks for each core. Furthermore, it may be necessary for Idle and Tick Hooks to have execute multiple functionalities that are configurable at run time. Therefore the ESP-IDF provides it's own Idle and Tick Hooks in addition to the hooks provided by Vanilla FreeRTOS.

The ESP-IDF Hooks do not operate in the same way as Vanilla FreeRTOS Hooks where users provide a definition for each of the hooks. Instead, the ESP-IDF Hooks are predefined to call a list of user registered callbacks specific to each core. Users can register and deregister callbacks which are run on the Idle or Tick Hook of a specific core.

### **API Reference**

### **Header File**

• esp32/include/esp\_freertos\_hooks.h

### **Functions**

# esp\_err\_t esp\_register\_freertos\_idle\_hook\_for\_cpu (esp\_freertos\_idle\_cb\_t new\_idle\_cb, UBaseType t cpuid)

Register a callback to be called from the specified core's idle hook. The callback should return true if it should be called by the idle hook once per interrupt (or FreeRTOS tick), and return false if it should be called repeatedly as fast as possible by the idle hook.

**Warning** Idle callbacks MUST NOT, UNDER ANY CIRCUMSTANCES, CALL A FUNCTION THAT MIGHT BLOCK.

#### Return

- ESP\_OK: Callback registered to the specified core's idle hook
- ESP\_ERR\_NO\_MEM: No more space on the specified core's idle hook to register callback
- ESP\_ERR\_INVALID\_ARG: cpuid is invalid

#### **Parameters**

- new idle cb: Callback to be called
- cpuid: id of the core

### esp\_err\_t esp\_register\_freertos\_idle\_hook (esp\_freertos\_idle\_cb\_t new\_idle\_cb)

Register a callback to the idle hook of the core that calls this function. The callback should return true if it should be called by the idle hook once per interrupt (or FreeRTOS tick), and return false if it should be called repeatedly as fast as possible by the idle hook.

**Warning** Idle callbacks MUST NOT, UNDER ANY CIRCUMSTANCES, CALL A FUNCTION THAT MIGHT BLOCK.

### Return

- ESP\_OK: Callback registered to the calling core's idle hook
- ESP\_ERR\_NO\_MEM: No more space on the calling core's idle hook to register callback

#### **Parameters**

• new idle cb: Callback to be called

```
esp_err_t esp_register_freertos_tick_hook_for_cpu (esp_freertos_tick_cb_t new_tick_cb, UBaseType_t cpuid)
```

Register a callback to be called from the specified core's tick hook.

## Return

- ESP\_OK: Callback registered to specified core's tick hook
- ESP\_ERR\_NO\_MEM: No more space on the specified core's tick hook to register the callback
- ESP\_ERR\_INVALID\_ARG: cpuid is invalid

### **Parameters**

- new\_tick\_cb: Callback to be called
- cpuid: id of the core

# esp\_err\_t esp\_register\_freertos\_tick\_hook (esp\_freertos\_tick\_cb\_t new\_tick\_cb)

Register a callback to be called from the calling core's tick hook.

### Return

- ESP\_OK: Callback registered to the calling core's tick hook
- ESP\_ERR\_NO\_MEM: No more space on the calling core's tick hook to register the callback

### **Parameters**

• new tick cb: Callback to be called

```
void esp_deregister_freertos_idle_hook_for_cpu (esp_freertos_idle_cb_t old_idle_cb, UBaseType_t cpuid)
```

Unregister an idle callback from the idle hook of the specified core.

### **Parameters**

- old\_idle\_cb: Callback to be unregistered
- cpuid: id of the core

# void esp\_deregister\_freertos\_idle\_hook (esp\_freertos\_idle\_cb\_t old\_idle\_cb)

Unregister an idle callback. If the idle callback is registered to the idle hooks of both cores, the idle hook will be unregistered from both cores.

#### **Parameters**

• old idle cb: Callback to be unregistered

```
void esp_deregister_freertos_tick_hook_for_cpu (esp_freertos_tick_cb_t old_tick_cb, UBaseType t cpuid)
```

Unregister a tick callback from the tick hook of the specified core.

#### **Parameters**

- old\_tick\_cb: Callback to be unregistered
- cpuid: id of the core

# void esp\_deregister\_freertos\_tick\_hook (esp\_freertos\_tick\_cb\_t old\_tick\_cb)

Unregister a tick callback. If the tick callback is registered to the tick hooks of both cores, the tick hook will be unregistered from both cores.

### **Parameters**

• old\_tick\_cb: Callback to be unregistered

# **Type Definitions**

```
typedef bool(*esp_freertos_idle_cb_t)()
typedef void(*esp_freertos_tick_cb_t)()
```

# 2.7.3 Heap Memory Allocation

### Overview

The ESP32 has multiple types of RAM. Internally, there's IRAM, DRAM as well as RAM that can be used as both. It's also possible to connect external SPI RAM to the ESP32 - external RAM can be integrated into the ESP32's memory map using the flash cache.

For most purposes, the standard libc malloc() and free() functions can be used for heap allocation without any issues.

However, in order to fully make use of all of the memory types and their characteristics, esp-idf also has a capabilities-based heap memory allocator. If you want to have memory with certain properties (for example, DMA-capable memory, or executable memory), you can create an OR-mask of the required capabilities and pass that to  $heap\_caps\_malloc()$ . For instance, the standard malloc() implementation internally allocates memory via heap caps malloc(size, MALLOC CAP 8BIT) in order to get data memory that is byte-addressable.

Because malloc uses this allocation system as well, memory allocated using heap\_caps\_malloc() can be freed by calling the standard free() function.

The "soc" component contains a list of memory regions for the chip, along with the type of each memory (aka its tag) and the associated capabilities for that memory type. On startup, a separate heap is initialised for each contiguous memory region. The capabilities-based allocator chooses the best heap for each allocation, based on the requested capabilities.

### **Special Uses**

### **DMA-Capable Memory**

Use the MALLOC\_CAP\_DMA flag to allocate memory which is suitable for use with hardware DMA engines (for example SPI and I2S). This capability flag excludes any external PSRAM.

### 32-Bit Accessible Memory

If a certain memory structure is only addressed in 32-bit units, for example an array of ints or pointers, it can be useful to allocate it with the MALLOC\_CAP\_32BIT flag. This also allows the allocator to give out IRAM memory; something which it can't do for a normal malloc() call. This can help to use all the available memory in the ESP32.

Memory allocated with MALLOC\_CAP\_32BIT can *only* be accessed via 32-bit reads and writes, any other type of access will generate a fatal LoadStoreError exception.

### **API Reference - Heap Allocation**

### **Header File**

• heap/include/esp\_heap\_caps.h

### **Functions**

```
void *heap_caps_malloc (size_t size, uint32_t caps)
```

Allocate a chunk of memory which has the given capabilities.

Equivalent semantics to libc malloc(), for capability-aware memory.

In IDF, malloc(p) is equivalent to heap\_caps\_malloc(p, MALLOC\_CAP\_8BIT).

**Return** A pointer to the memory allocated on success, NULL on failure

#### **Parameters**

- size: Size, in bytes, of the amount of memory to allocate
- caps: Bitwise OR of MALLOC\_CAP\_\* flags indicating the type of memory to be returned

### void heap\_caps\_free (void \*ptr)

Free memory previously allocated via heap\_caps\_malloc() or heap\_caps\_realloc().

Equivalent semantics to libc free(), for capability-aware memory.

In IDF, free (p) is equivalent to heap\_caps\_free (p).

#### **Parameters**

• ptr: Pointer to memory previously returned from heap\_caps\_malloc() or heap\_caps\_realloc(). Can be NULL.

### void \*heap caps realloc (void \*ptr, size t size, int caps)

Reallocate memory previously allocated via heap\_caps\_malloc() or heaps\_caps\_realloc().

Equivalent semantics to libc realloc(), for capability-aware memory.

```
In IDF, realloc(p, s) is equivalent to heap_caps_realloc(p, s, MALLOC_CAP_8BIT).
```

'caps' parameter can be different to the capabilities that any original 'ptr' was allocated with. In this way, realloc can be used to "move" a buffer if necessary to ensure it meets a new set of capabilities.

Return Pointer to a new buffer of size 'size' with capabilities 'caps', or NULL if allocation failed.

### **Parameters**

- ptr: Pointer to previously allocated memory, or NULL for a new allocation.
- size: Size of the new buffer requested, or 0 to free the buffer.
- caps: Bitwise OR of MALLOC\_CAP\_\* flags indicating the type of memory desired for the new allocation.

### void \*heap\_caps\_calloc (size\_t n, size\_t size, uint32\_t caps)

Allocate a chunk of memory which has the given capabilities. The initialized value in the memory is set to zero.

Equivalent semantics to libc calloc(), for capability-aware memory.

```
In IDF, calloc(p) is equivalent to heaps_caps_calloc(p, MALLOC_CAP_8BIT).
```

**Return** A pointer to the memory allocated on success, NULL on failure

### **Parameters**

- n: Number of continuing chunks of memory to allocate
- size: Size, in bytes, of a chunk of memory to allocate
- caps: Bitwise OR of MALLOC\_CAP\_\* flags indicating the type of memory to be returned

# size\_t heap\_caps\_get\_free\_size (uint32\_t caps)

Get the total free size of all the regions that have the given capabilities.

This function takes all regions capable of having the given capabilities allocated in them and adds up the free space they have.

Note that because of heap fragmentation it is probably not possible to allocate a single block of memory of this size. Use heap\_caps\_get\_largest\_free\_block() for this purpose.

Return Amount of free bytes in the regions

### **Parameters**

• caps: Bitwise OR of MALLOC\_CAP\_\* flags indicating the type of memory

### size\_t heap\_caps\_get\_minimum\_free\_size (uint32\_t caps)

Get the total minimum free memory of all regions with the given capabilities.

This adds all the low water marks of the regions capable of delivering the memory with the given capabilities.

Note the result may be less than the global all-time minimum available heap of this kind, as "low water marks" are tracked per-region. Individual regions' heaps may have reached their "low water marks" at different points in time. However this result still gives a "worst case" indication for all-time minimum free heap.

**Return** Amount of free bytes in the regions

#### **Parameters**

• caps: Bitwise OR of MALLOC\_CAP\_\* flags indicating the type of memory

### size\_t heap\_caps\_get\_largest\_free\_block (uint32\_t caps)

Get the largest free block of memory able to be allocated with the given capabilities.

Returns the largest value of s for which heap\_caps\_malloc(s, caps) will succeed.

**Return** Size of largest free block in bytes.

### **Parameters**

caps: Bitwise OR of MALLOC\_CAP\_\* flags indicating the type of memory

### void heap\_caps\_get\_info (multi\_heap\_info\_t \*info, uint32\_t caps)

Get heap info for all regions with the given capabilities.

Calls multi\_heap\_info() on all heaps which share the given capabilities. The information returned is an aggregate across all matching heaps. The meanings of fields are the same as defined for *multi\_heap\_info\_t*, except that minimum\_free\_bytes has the same caveats described in heap\_caps\_get\_minimum\_free\_size().

#### **Parameters**

- info: Pointer to a structure which will be filled with relevant heap metadata.
- caps: Bitwise OR of MALLOC CAP \* flags indicating the type of memory

### void heap\_caps\_print\_heap\_info (uint32\_t caps)

Print a summary of all memory with the given capabilities.

Calls multi\_heap\_info on all heaps which share the given capabilities, and prints a two-line summary for each, then a total summary.

#### **Parameters**

• caps: Bitwise OR of MALLOC\_CAP\_\* flags indicating the type of memory

### bool heap\_caps\_check\_integrity\_all (bool print\_errors)

Check integrity of all heap memory in the system.

Calls multi\_heap\_check on all heaps. Optionally print errors if heaps are corrupt.

Calling this function is equivalent to calling heap\_caps\_check\_integrity with the caps argument set to MAL-LOC CAP INVALID.

**Return** True if all heaps are valid, False if at least one heap is corrupt.

### **Parameters**

• print\_errors: Print specific errors if heap corruption is found.

# bool heap\_caps\_check\_integrity (uint32\_t caps, bool print\_errors)

Check integrity of all heaps with the given capabilities.

Calls multi\_heap\_check on all heaps which share the given capabilities. Optionally print errors if the heaps are corrupt.

See also heap\_caps\_check\_integrity\_all to check all heap memory in the system and heap\_caps\_check\_integrity\_addr to check memory around a single address.

**Return** True if all heaps are valid, False if at least one heap is corrupt.

#### **Parameters**

- caps: Bitwise OR of MALLOC\_CAP\_\* flags indicating the type of memory
- print errors: Print specific errors if heap corruption is found.

### bool heap\_caps\_check\_integrity\_addr (intptr\_t addr, bool print\_errors)

Check integrity of heap memory around a given address.

This function can be used to check the integrity of a single region of heap memory, which contains the given address.

This can be useful if debugging heap integrity for corruption at a known address, as it has a lower overhead than checking all heap regions. Note that if the corrupt address moves around between runs (due to timing or other factors) then this approach won't work and you should call heap\_caps\_check\_integrity or heap\_caps\_check\_integrity\_all instead.

**Note** The entire heap region around the address is checked, not only the adjacent heap blocks.

**Return** True if the heap containing the specified address is valid, False if at least one heap is corrupt or the address doesn't belong to a heap region.

### **Parameters**

- addr: Address in memory. Check for corruption in region containing this address.
- print\_errors: Print specific errors if heap corruption is found.

### void heap\_caps\_malloc\_extmem\_enable (size\_t limit)

Enable malloc() in external memory and set limit below which malloc() attempts are placed in internal memory.

When external memory is in use, the allocation strategy is to initially try to satisfy smaller allocation requests with internal memory and larger requests with external memory. This sets the limit between the two, as well as generally enabling allocation in external memory.

#### **Parameters**

• limit: Limit, in bytes.

### void \*heap\_caps\_malloc\_prefer (size\_t size, size\_t num, ...)

Allocate a chunk of memory as preference in decreasing order.

Attention The variable parameters are bitwise OR of MALLOC\_CAP\_\* flags indicating the type of memory. This API prefers to allocate memory with the first parameter. If failed, allocate memory with the next parameter. It will try in this order until allocating a chunk of memory successfully or fail to allocate memories with any of the parameters.

Return A pointer to the memory allocated on success, NULL on failure

### **Parameters**

- size: Size, in bytes, of the amount of memory to allocate
- num: Number of variable paramters

# void \*heap\_caps\_realloc\_prefer (void \*ptr, size\_t size, size\_t num, ...)

Allocate a chunk of memory as preference in decreasing order.

**Return** Pointer to a new buffer of size 'size', or NULL if allocation failed.

# **Parameters**

- ptr: Pointer to previously allocated memory, or NULL for a new allocation.
- size: Size of the new buffer requested, or 0 to free the buffer.
- num: Number of variable paramters

# void \*heap\_caps\_calloc\_prefer (size\_t n, size\_t size, size\_t num, ...)

Allocate a chunk of memory as preference in decreasing order.

**Return** A pointer to the memory allocated on success, NULL on failure

### **Parameters**

- n: Number of continuing chunks of memory to allocate
- size: Size, in bytes, of a chunk of memory to allocate
- num: Number of variable paramters

### void heap caps dump (uint32 t caps)

Dump the full structure of all heaps with matching capabilities.

Prints a large amount of output to serial (because of locking limitations, the output bypasses stdout/stderr). For each (variable sized) block in each matching heap, the following output is printed on a single line:

- Block address (the data buffer returned by malloc is 4 bytes after this if heap debugging is set to Basic, or 8 bytes otherwise).
- Data size (the data size may be larger than the size requested by malloc, either due to heap fragmentation or because of heap debugging level).
- Address of next block in the heap.
- If the block is free, the address of the next free block is also printed.

### **Parameters**

• caps: Bitwise OR of MALLOC\_CAP\_\* flags indicating the type of memory

### void heap\_caps\_dump\_all()

Dump the full structure of all heaps.

Covers all registered heaps. Prints a large amount of output to serial.

Output is the same as for heap caps dump.

### **Macros**

### MALLOC\_CAP\_EXEC

Flags to indicate the capabilities of the various memory systems.

Memory must be able to run executable code

### MALLOC\_CAP\_32BIT

Memory must allow for aligned 32-bit data accesses.

#### MALLOC CAP 8BIT

Memory must allow for 8/16/...-bit data accesses.

### MALLOC CAP DMA

Memory must be able to accessed by DMA.

### MALLOC CAP PID2

Memory must be mapped to PID2 memory space (PIDs are not currently used)

### MALLOC CAP PID3

Memory must be mapped to PID3 memory space (PIDs are not currently used)

# MALLOC\_CAP\_PID4

Memory must be mapped to PID4 memory space (PIDs are not currently used)

### MALLOC CAP PID5

Memory must be mapped to PID5 memory space (PIDs are not currently used)

### MALLOC CAP PID6

Memory must be mapped to PID6 memory space (PIDs are not currently used)

# MALLOC\_CAP\_PID7

Memory must be mapped to PID7 memory space (PIDs are not currently used)

### MALLOC\_CAP\_SPIRAM

Memory must be in SPI RAM.

### MALLOC CAP INTERNAL

Memory must be internal; specifically it should not disappear when flash/spiram cache is switched off.

### MALLOC CAP DEFAULT

Memory can be returned in a non-capability-specific memory allocation (e.g. malloc(), calloc()) call.

### MALLOC\_CAP\_INVALID

Memory can't be used / list end marker.

# **Heap Tracing & Debugging**

The following features are documented on the *Heap Memory Debugging* page:

• Heap Information (free space, etc.)

- Heap Corruption Detection
- *Heap Tracing* (memory leak detection, monitoring, etc.)

### **API Reference - Initialisation**

### **Header File**

• heap/include/esp\_heap\_caps\_init.h

#### **Functions**

### void heap\_caps\_init()

Initialize the capability-aware heap allocator.

This is called once in the IDF startup code. Do not call it at other times.

### void heap\_caps\_enable\_nonos\_stack\_heaps()

Enable heap(s) in memory regions where the startup stacks are located.

On startup, the pro/app CPUs have a certain memory region they use as stack, so we cannot do allocations in the regions these stack frames are. When FreeRTOS is completely started, they do not use that memory anymore and heap(s) there can be enabled.

### esp\_err\_t heap\_caps\_add\_region (intptr\_t start, intptr\_t end)

Add a region of memory to the collection of heaps at runtime.

Most memory regions are defined in soc\_memory\_layout.c for the SoC, and are registered via heap\_caps\_init(). Some regions can't be used immediately and are later enabled via heap\_caps\_enable\_nonos\_stack\_heaps().

Call this function to add a region of memory to the heap at some later time.

This function does not consider any of the "reserved" regions or other data in soc\_memory\_layout, caller needs to consider this themselves.

All memory within the region specified by start & end parameters must be otherwise unused.

The capabilities of the newly registered memory will be determined by the start address, as looked up in the regions specified in soc\_memory\_layout.c.

Use heap\_caps\_add\_region\_with\_caps() to register a region with custom capabilities.

**Return** ESP\_OK on success, ESP\_ERR\_INVALID\_ARG if a parameter is invalid, ESP\_ERR\_NOT\_FOUND if the specified start address doesn't reside in a known region, or any error returned by heap\_caps\_add\_region\_with\_caps().

### **Parameters**

- start: Start address of new region.
- end: End address of new region.

# esp\_err\_t heap\_caps\_add\_region\_with\_caps (const uint32\_t caps[], intptr\_t start, intptr\_t end) Add a region of memory to the collection of heaps at runtime, with custom capabilities.

Similar to heap\_caps\_add\_region(), only custom memory capabilities are specified by the caller.

# Return

· ESP OK on success

- ESP\_ERR\_INVALID\_ARG if a parameter is invalid
- ESP\_ERR\_NO\_MEM if no memory to register new heap.
- ESP\_FAIL if region overlaps the start and/or end of an existing region

- caps: Ordered array of capability masks for the new region, in order of priority. Must have length SOC\_MEMORY\_TYPE\_NO\_PRIOS. Does not need to remain valid after the call returns.
- start: Start address of new region.
- end: End address of new region.

# **Implementation Notes**

Knowledge about the regions of memory in the chip comes from the "soc" component, which contains memory layout information for the chip.

Each contiguous region of memory contains its own memory heap. The heaps are created using the multi\_heap functionality. multi\_heap allows any contiguous region of memory to be used as a heap.

The heap capabilities allocator uses knowledge of the memory regions to initialize each individual heap. When you call a function in the heap capabilities API, it will find the most appropriate heap for the allocation (based on desired capabilities, available space, and preferences for each region's use) and then call the multi\_heap function to use the heap situation in that particular region.

# API Reference - Multi Heap API

(Note: The multi heap API is used internally by the heap capabilities allocator. Most IDF programs will never need to call this API directly.)

#### **Header File**

• heap/include/multi\_heap.h

### **Functions**

```
void *multi_heap_malloc (multi_heap_handle_t heap, size_t size)
```

malloc() a buffer in a given heap

Semantics are the same as standard malloc(), only the returned buffer will be allocated in the specified heap.

**Return** Pointer to new memory, or NULL if allocation fails.

### **Parameters**

- heap: Handle to a registered heap.
- size: Size of desired buffer.

```
void multi_heap_free (multi_heap_handle_t heap, void *p)
```

free() a buffer in a given heap.

Semantics are the same as standard free(), only the argument 'p' must be NULL or have been allocated in the specified heap.

- heap: Handle to a registered heap.
- p: NULL, or a pointer previously returned from multi\_heap\_malloc() or multi\_heap\_realloc() for the same heap.

void \*multi\_heap\_realloc (multi\_heap\_handle\_t heap, void \*p, size\_t size) realloc() a buffer in a given heap.

Semantics are the same as standard realloc(), only the argument 'p' must be NULL or have been allocated in the specified heap.

Return New buffer of 'size' containing contents of 'p', or NULL if reallocation failed.

#### **Parameters**

- heap: Handle to a registered heap.
- p: NULL, or a pointer previously returned from multi\_heap\_malloc() or multi\_heap\_realloc() for the same heap.
- size: Desired new size for buffer.

### size\_t multi\_heap\_get\_allocated\_size (multi\_heap\_handle\_t heap, void \*p)

Return the size that a particular pointer was allocated with.

**Return** Size of the memory allocated at this block. May be more than the original size argument, due to padding and minimum block sizes.

#### **Parameters**

- heap: Handle to a registered heap.
- p: Pointer, must have been previously returned from multi\_heap\_malloc() or multi\_heap\_realloc() for the same heap.

```
multi_heap_handle_t multi_heap_register (void *start, size_t size)
```

Register a new heap for use.

This function initialises a heap at the specified address, and returns a handle for future heap operations.

There is no equivalent function for deregistering a heap - if all blocks in the heap are free, you can immediately start using the memory for other purposes.

Return Handle of a new heap ready for use, or NULL if the heap region was too small to be initialised.

### **Parameters**

- start: Start address of the memory to use for a new heap.
- size: Size (in bytes) of the new heap.

# void multi\_heap\_set\_lock (multi\_heap\_handle\_t heap, void \*lock)

Associate a private lock pointer with a heap.

The lock argument is supplied to the MULTI\_HEAP\_LOCK() and MULTI\_HEAP\_UNLOCK() macros, defined in multi\_heap\_platform.h.

The lock in question must be recursive.

When the heap is first registered, the associated lock is NULL.

- heap: Handle to a registered heap.
- lock: Optional pointer to a locking structure to associate with this heap.

# void multi\_heap\_dump (multi\_heap\_handle\_t heap)

Dump heap information to stdout.

For debugging purposes, this function dumps information about every block in the heap to stdout.

### **Parameters**

• heap: Handle to a registered heap.

### bool multi\_heap\_check (multi\_heap\_handle\_t heap, bool print\_errors)

Check heap integrity.

Walks the heap and checks all heap data structures are valid. If any errors are detected, an error-specific message can be optionally printed to stderr. Print behaviour can be overriden at compile time by defining MULTI CHECK FAIL PRINTF in multi heap platform.h.

**Return** true if heap is valid, false otherwise.

### **Parameters**

- heap: Handle to a registered heap.
- print errors: If true, errors will be printed to stderr.

# size\_t multi\_heap\_free\_size (multi\_heap\_handle\_t heap)

Return free heap size.

Returns the number of bytes available in the heap.

Equivalent to the total\_free\_bytes member returned by multi\_heap\_get\_heap\_info().

Note that the heap may be fragmented, so the actual maximum size for a single malloc() may be lower. To know this size, see the largest\_free\_block member returned by multi\_heap\_get\_heap\_info().

**Return** Number of free bytes.

### **Parameters**

• heap: Handle to a registered heap.

### size t multi heap minimum free size (multi heap handle t heap)

Return the lifetime minimum free heap size.

Equivalent to the minimum\_free\_bytes member returned by multi\_heap\_get\_info().

Returns the lifetime "low water mark" of possible values returned from multi\_free\_heap\_size(), for the specified heap.

Return Number of free bytes.

### **Parameters**

• heap: Handle to a registered heap.

```
void multi_heap_get_info (multi_heap_handle_t heap, multi_heap_info_t *info)
```

Return metadata about a given heap.

Fills a *multi\_heap\_info\_t* structure with information about the specified heap.

### **Parameters**

- heap: Handle to a registered heap.
- info: Pointer to a structure to fill with heap metadata.

#### **Structures**

### struct multi\_heap\_info\_t

Structure to access heap metadata via multi\_heap\_get\_info.

### **Public Members**

# size\_t total\_free\_bytes

Total free bytes in the heap. Equivalent to multi\_free\_heap\_size().

### size\_t total\_allocated\_bytes

Total bytes allocated to data in the heap.

### size\_t largest\_free\_block

Size of largest free block in the heap. This is the largest malloc-able size.

### size\_t minimum\_free\_bytes

Lifetime minimum free heap size. Equivalent to multi\_minimum\_free\_heap\_size().

# size\_t allocated\_blocks

Number of (variable size) blocks allocated in the heap.

### size\_t free\_blocks

Number of (variable size) free blocks in the heap.

### size\_t total\_blocks

Total number of (variable size) blocks in the heap.

### **Type Definitions**

### typedef struct multi\_heap\_info \*multi\_heap\_handle\_t

Opaque handle to a registered heap.

# 2.7.4 Heap Memory Debugging

### Overview

ESP-IDF integrates tools for requesting *heap information*, detecting heap corruption, and tracing memory leaks. These can help track down memory-related bugs.

For general information about the heap memory allocator, see the *Heap Memory Allocation* page.

### **Heap Information**

To obtain information about the state of the heap:

- xPortGetFreeHeapSize() is a FreeRTOS function which returns the number of free bytes in the (data memory) heap. This is equivalent to calling heap\_caps\_get\_free\_size(MALLOC\_CAP\_8BIT).
- heap\_caps\_get\_free\_size() can also be used to return the current free memory for different memory capabilities.
- heap\_caps\_get\_largest\_free\_block() can be used to return the largest free block in the heap. This is the largest single allocation which is currently possible. Tracking this value and comparing to total free heap allows you to detect heap fragmentation.
- xPortGetMinimumEverFreeHeapSize() and the related heap\_caps\_get\_minimum\_free\_size() can be used to track the heap "low water mark" since boot.
- heap\_caps\_get\_info() returns a multi\_heap\_info\_t structure which contains the information from the above functions, plus some additional heap-specific data (number of allocations, etc.).
- heap\_caps\_print\_heap\_info() prints a summary to stdout of the information returned by heap\_caps\_get\_info().
- heap\_caps\_dump() and heap\_caps\_dump\_all() will output detailed information about the structure of each block in the heap. Note that this can be large amount of output.

### **Heap Corruption Detection**

Heap corruption detection allows you to detect various types of heap memory errors:

- Out of bounds writes & buffer overflow.
- Writes to freed memory.
- Reads from freed or uninitialized memory,

### **Assertions**

The heap implementation (multi\_heap.c, etc.) includes a lot of assertions which will fail if the heap memory is corrupted. To detect heap corruption most effectively, ensure that assertions are enabled in make menuconfig under Compiler options.

If a heap integrity assertion fails, a line will be printed like CORRUPT HEAP: multi\_heap.c:225 detected at 0x3ffbb71c. The memory address which is printed is the address of the heap structure which has corrupt content.

It's also possible to manually check heap integrity by calling <code>heap\_caps\_check\_integrity\_all()</code> or related functions. This function checks all of requested heap memory for integrity, and can be used even if assertions are disabled. If the integrity check prints an error, it will also contain the address(es) of corrupt heap structures.

# **Finding Heap Corruption**

Memory corruption can be one of the hardest classes of bugs to find and fix, as one area of memory can be corrupted from a totally different place. Some tips:

• A crash with a CORRUPT HEAP: message will usually include a stack trace, but this stack trace is rarely useful. The crash is the symptom of memory corruption when the system realises the heap is corrupt, but usually the corruption happened elsewhere and earlier in time.

- Increasing the Heap memory debugging *Configuration* level to "Light impact" or "Comprehensive" can give you a more accurate message with the first corrupt memory address.
- Adding regular calls to heap\_caps\_check\_integrity\_all() or heap\_caps\_check\_integrity\_addr() in your code will help you pin down the exact time that the corruption happened. You can move these checks around to "close in on" the section of code that corrupted the heap.
- Based on the memory address which is being corrupted, you can use *JTAG debugging* to set a watchpoint on this address and have the CPU halt when it is written to.
- If you don't have JTAG, but you do know roughly when the corruption happens, then you can set a watchpoint in software just beforehand via esp\_set\_watchpoint(). A fatal exception will occur when the watchpoint triggers. For example esp\_set\_watchpoint(0, (void \*)addr, 4, ESP\_WATCHPOINT\_STORE. Note that watchpoints are per-CPU and are set on the current running CPU only, so if you don't know which CPU is corrupting memory then you will need to call this function on both CPUs.
- For buffer overflows, *heap tracing* in HEAP\_TRACE\_ALL mode lets you see which callers are allocating which addresses from the heap. See *Heap Tracing To Find Heap Corruption* for more details. If you can find the function which allocates memory with an address immediately before the address which is corrupted, this will probably be the function which overflows the buffer.
- Calling heap\_caps\_dump() or heap\_caps\_dump\_all() can give an indication of what heap blocks are surrounding the corrupted region and may have overflowed/underflowed/etc.

# Configuration

Temporarily increasing the heap corruption detection level can give more detailed information about heap corruption errors.

In make menuconfig, under Component config there is a menu Heap memory debugging. The setting HEAP\_CORRUPTION\_DETECTION can be set to one of three levels:

# Basic (no poisoning)

This is the default level. No special heap corruption features are enabled, but provided assertions are enabled (the default configuration) then a heap corruption error will be printed if any of the heap's internal data structures appear overwritten or corrupted. This usually indicates a buffer overrun or out of bounds write.

If assertions are enabled, an assertion will also trigger if a double-free occurs (the same memory is freed twice).

Calling heap\_caps\_check\_integrity() in Basic mode will check the integrity of all heap structures, and print errors if any appear to be corrupted.

### **Light Impact**

At this level, heap memory is additionally "poisoned" with head and tail "canary bytes" before and after each block which is allocated. If an application writes outside the bounds of allocated buffers, the canary bytes will be corrupted and the integrity check will fail.

The head canary word is 0xABBA1234 (3412BAAB in byte order), and the tail canary word is 0xBAAD5678 (7856ADBA in byte order).

"Basic" heap corruption checks can also detect most out of bounds writes, but this setting is more precise as even a single byte overrun can be detected. With Basic heap checks, the number of overrun bytes before a failure is detected will depend on the properties of the heap.

Enabling "Light Impact" checking increases memory usage, each individual allocation will use 9 to 12 additional bytes of memory (depending on alignment).

Each time free () is called in Light Impact mode, the head and tail canary bytes of the buffer being freed are checked against the expected values.

When heap\_caps\_check\_integrity() is called, all allocated blocks of heap memory have their canary bytes checked against the expected values.

In both cases, the check is that the first 4 bytes of an allocated block (before the buffer returned to the user) should be the word 0xABBA1234. Then the last 4 bytes of the allocated block (after the buffer returned to the user) should be the word 0xBAAD5678.

Different values usually indicate buffer underrun or overrun, respectively.

# Comprehensive

This level incorporates the "light impact" detection features plus additional checks for uninitialised-access and use-after-free bugs. In this mode, all freshly allocated memory is filled with the pattern 0xCE, and all freed memory is filled with the pattern 0xFE.

Enabling "Comprehensive" detection has a substantial runtime performance impact (as all memory needs to be set to the allocation patterns each time a malloc/free completes, and the memory also needs to be checked each time.) However it allows easier detection of memory corruption bugs which are much more subtle to find otherwise. It is recommended to only enable this mode when debugging, not in production.

### **Crashes in Comprehensive Mode**

If an application crashes reading/writing an address related to 0xCECECEC in Comprehensive mode, this indicates it has read uninitialized memory. The application should be changed to either use calloc() (which zeroes memory), or initialize the memory before using it. The value 0xCECECEC may also be seen in stack-allocated automatic variables, because in IDF most task stacks are originally allocated from the heap and in C stack memory is uninitialized by default.

If an application crashes and the exception register dump indicates that some addresses or values were 0xFEFEFEFE, this indicates it is reading heap memory after it has been freed (a "use after free bug".) The application should be changed to not access heap memory after it has been freed.

If a call to malloc() or realloc() causes a crash because it expected to find the pattern 0xFEFEFEE in free memory and a different pattern was found, then this indicates the app has a use-after-free bug where it is writing to memory which has already been freed.

## Manual Heap Checks in Comprehensive Mode

Calls to heap\_caps\_check\_integrity() may print errors relating to 0xFEFEFEF, 0xABBA1234 or 0xBAAD5678. In each case the checker is expecting to find a given pattern, and will error out if this is not found:

- For free heap blocks, the checker expects to find all bytes set to 0xFE. Any other values indicate a use-after-free bug where free memory has been incorrectly overwritten.
- For allocated heap blocks, the behaviour is the same as for *Light Impact* mode. The canary bytes 0xABBA1234 and 0xBAAD5678 are checked at the head and tail of each allocated buffer, and any variation indicates a buffer overrun/underrun.

### **Heap Tracing**

Heap Tracing allows tracing of code which allocates/frees memory.

**Note:** Heap tracing "standalone" mode is currently implemented, meaning that tracing does not require any external hardware but uses internal memory to hold trace data. Heap tracing via JTAG trace port is also planned.

Heap tracing can perform two functions:

- Leak checking: find memory which is allocated and never freed.
- Heap use analysis: show all functions that are allocating/freeing memory while the trace is running.

# **How To Diagnose Memory Leaks**

If you suspect a memory leak, the first step is to figure out which part of the program is leaking memory. Use the xPortGetFreeHeapSize(), heap\_caps\_get\_free(), and related functions to track memory use over the life of the application. Try to narrow the leak down to a single function or sequence of functions where free memory always decreases and never recovers.

Once you've identified the code which you think is leaking:

- Under make menuconfig, navigate to Component settings -> Heap Memory Debugging and set HEAP\_TRACING.
- Call the function <code>heap\_trace\_init\_standalone()</code> early in the program, to register a buffer which can be used to record the memory trace.
- Call the function heap\_trace\_start() to begin recording all mallocs/frees in the system. Call this immediately before the piece of code which you suspect is leaking memory.
- Call the function <code>heap\_trace\_stop()</code> to stop the trace once the suspect piece of code has finished executing.
- Call the function heap trace dump () to dump the results of the heap trace.

#### An example:

```
#include "esp_heap_trace.h"

#define NUM_RECORDS 100
static heap_trace_record_t trace_record[NUM_RECORDS]; // This buffer must be in_
internal RAM

...

void app_main()
{
    ...
    ESP_ERROR_CHECK( heap_trace_init_standalone(trace_record, NUM_RECORDS) );
    ...
}

void some_function()
{
    ESP_ERROR_CHECK( heap_trace_start(HEAP_TRACE_LEAKS) );
```

(continues on next page)

(continued from previous page)

```
do_something_you_suspect_is_leaking();

ESP_ERROR_CHECK( heap_trace_stop() );
heap_trace_dump();
...
}
```

The output from the heap trace will look something like this:

```
2 allocations trace (100 entry buffer)
32 bytes (@ 0x3ffaf214) allocated CPU 0 ccount 0x2e9b7384 caller 0x400d276d:0x400d27c1
0x400d276d: leak_some_memory at /path/to/idf/examples/get-started/blink/main/./blink.

c:27

0x400d27c1: blink_task at /path/to/idf/examples/get-started/blink/main/./blink.c:52

8 bytes (@ 0x3ffaf804) allocated CPU 0 ccount 0x2e9b79c0 caller 0x400d2776:0x400d27c1
0x400d2776: leak_some_memory at /path/to/idf/examples/get-started/blink/main/./blink.

c:29

0x400d27c1: blink_task at /path/to/idf/examples/get-started/blink/main/./blink.c:52

40 bytes 'leaked' in trace (2 allocations)
total allocations 2 total frees 0
```

(Above example output is using *IDF Monitor* to automatically decode PC addresses to their source files & line number.)

The first line indicates how many allocation entries are in the buffer, compared to its total size.

In HEAP\_TRACE\_LEAKS mode, for each traced memory allocation which has not already been freed a line is printed with:

- XX bytes is number of bytes allocated
- @ 0x... is the heap address returned from malloc/calloc.
- CPU x is the CPU (0 or 1) running when the allocation was made.
- ccount 0x... is the CCOUNT (CPU cycle count) register value when the allocation was mode. Is different for CPU 0 vs CPU 1.
- caller 0x... gives the call stack of the call to malloc()/free(), as a list of PC addresses. These can be decoded to source files and line numbers, as shown above.

The depth of the call stack recorded for each trace entry can be configured in make menuconfig, under Heap Memory Debugging -> Enable heap tracing -> Heap tracing stack depth. Up to 10 stack frames can be recorded for each allocation (the default is 2). Each additional stack frame increases the memory usage of each heap\_trace\_record\_t record by eight bytes.

Finally, the total number of 'leaked' bytes (bytes allocated but not freed while trace was running) is printed, and the total number of allocations this represents.

A warning will be printed if the trace buffer was not large enough to hold all the allocations which happened. If you see this warning, consider either shortening the tracing period or increasing the number of records in the trace buffer.

# **Heap Tracing To Find Heap Corruption**

When a region in heap is corrupted, it may be from some other part of the program which allocated memory at a nearby address.

If you have some idea at what time the corruption occured, enabling heap tracing in HEAP\_TRACE\_ALL mode allows you to record all of the functions which allocated memory, and the addresses where they were corrupted.

Using heap tracing in this way is very similar to memory leak detection as described above. For memory which is allocated and not freed, the output

Heap tracing can also be used to help track down heap corruption. By using

# **Performance Impact**

Enabling heap tracing in menuconfig increases the code size of your program, and has a very small negative impact on performance of heap allocation/free operations even when heap tracing is not running.

When heap tracing is running, heap allocation/free operations are substantially slower than when heap tracing is stopped. Increasing the depth of stack frames recorded for each allocation (see above) will also increase this performance impact.

# **False-Positive Memory Leaks**

Not everything printed by <code>heap\_trace\_dump()</code> is necessarily a memory leak. Among things which may show up here, but are not memory leaks:

- Any memory which is allocated after <code>heap\_trace\_start()</code> but then freed after <code>heap\_trace\_stop()</code> will appear in the leak dump.
- Allocations may be made by other tasks in the system. Depending on the timing of these tasks, it's quite possible this memory is freed after heap\_trace\_stop() is called.
- The first time a task uses stdio for example, when it calls printf() a lock (RTOS mutex semaphore) is allocated by the libc. This allocation lasts until the task is deleted.
- The Bluetooth, WiFi, and TCP/IP libraries will allocate heap memory buffers to handle incoming or outgoing data. These memory buffers are usually short lived, but some may be shown in the heap leak trace if the data was received/transmitted by the lower levels of the network while the leak trace was running.
- TCP connections will continue to use some memory after they are closed, because of the TIME\_WAIT state. After the TIME\_WAIT period has completed, this memory will be freed.

One way to differentiate between "real" and "false positive" memory leaks is to call the suspect code multiple times while tracing is running, and look for patterns (multiple matching allocations) in the heap trace output.

### **API Reference - Heap Tracing**

### **Header File**

• heap/include/esp\_heap\_trace.h

### **Functions**

esp\_err\_t heap\_trace\_init\_standalone (heap\_trace\_record\_t \*record\_buffer, size\_t num\_records)

Initialise heap tracing in standalone mode.

This function must be called before any other heap tracing functions.

Note Standalone mode is the only mode currently supported.

To disable heap tracing and allow the buffer to be freed, stop tracing and then call heap trace init standalone(NULL, 0);

### Return

- ESP\_ERR\_NOT\_SUPPORTED Project was compiled without heap tracing enabled in menuconfig.
- ESP ERR INVALID STATE Heap tracing is currently in progress.
- ESP\_OK Heap tracing initialised successfully.

### **Parameters**

- record\_buffer: Provide a buffer to use for heap trace data. Must remain valid any time heap tracing is enabled, meaning it must be allocated from internal memory not in PSRAM.
- num\_records: Size of the heap trace buffer, as number of record structures.

### esp\_err\_t heap\_trace\_start (heap\_trace\_mode\_t mode)

Start heap tracing. All heap allocations & frees will be traced, until heap\_trace\_stop() is called.

Note heap\_trace\_init\_standalone() must be called to provide a valid buffer, before this function is called.

Note Calling this function while heap tracing is running will reset the heap trace state and continue tracing.

# Return

- ESP\_ERR\_NOT\_SUPPORTED Project was compiled without heap tracing enabled in menuconfig.
- ESP\_ERR\_INVALID\_STATE A non-zero-length buffer has not been set via heap\_trace\_init\_standalone().
- ESP\_OK Tracing is started.

### **Parameters**

- mode: Mode for tracing.
  - HEAP\_TRACE\_ALL means all heap allocations and frees are traced.
  - HEAP\_TRACE\_LEAKS means only suspected memory leaks are traced. (When memory is freed, the record is removed from the trace buffer.)

### esp\_err\_t heap\_trace\_stop (void)

Stop heap tracing.

### Return

- ESP ERR NOT SUPPORTED Project was compiled without heap tracing enabled in menuconfig.
- ESP\_ERR\_INVALID\_STATE Heap tracing was not in progress.
- ESP\_OK Heap tracing stopped..

# esp\_err\_t heap\_trace\_resume (void)

Resume heap tracing which was previously stopped.

Unlike heap\_trace\_start(), this function does not clear the buffer of any pre-existing trace records.

The heap trace mode is the same as when heap\_trace\_start() was last called (or HEAP\_TRACE\_ALL if heap\_trace\_start() was never called).

#### Return

- ESP\_ERR\_NOT\_SUPPORTED Project was compiled without heap tracing enabled in menuconfig.
- ESP\_ERR\_INVALID\_STATE Heap tracing was already started.
- ESP\_OK Heap tracing resumed.

### size\_t heap\_trace\_get\_count (void)

Return number of records in the heap trace buffer.

It is safe to call this function while heap tracing is running.

```
esp_err_t heap_trace_get (size_t index, heap_trace_record_t *record)
```

Return a raw record from the heap trace buffer.

**Note** It is safe to call this function while heap tracing is running, however in HEAP\_TRACE\_LEAK mode record indexing may skip entries unless heap tracing is stopped first.

#### Return

- ESP\_ERR\_NOT\_SUPPORTED Project was compiled without heap tracing enabled in menuconfig.
- ESP\_ERR\_INVALID\_STATE Heap tracing was not initialised.
- ESP\_ERR\_INVALID\_ARG Index is out of bounds for current heap trace record count.
- ESP\_OK Record returned successfully.

#### **Parameters**

- index: Index (zero-based) of the record to return.
- record: Record where the heap trace record will be copied.

### void heap\_trace\_dump (void)

Dump heap trace record data to stdout.

**Note** It is safe to call this function while heap tracing is running, however in HEAP\_TRACE\_LEAK mode the dump may skip entries unless heap tracing is stopped first.

### **Structures**

# struct heap\_trace\_record\_t

Trace record data type. Stores information about an allocated region of memory.

### **Public Members**

### uint32 t ccount

CCOUNT of the CPU when the allocation was made. LSB (bit value 1) is the CPU number (0 or 1). \*/.

```
void *address
Address which was allocated.

size_t size
Size of the allocation.

void *alloced_by[CONFIG_HEAP_TRACING_STACK_DEPTH]
Call stack of the caller which allocated the memory.

void *freed_by[CONFIG_HEAP_TRACING_STACK_DEPTH]
Call stack of the caller which freed the memory (all zero if not freed.)
```

#### **Macros**

CONFIG\_HEAP\_TRACING\_STACK\_DEPTH

#### **Enumerations**

```
enum heap_trace_mode_t
     Values:
     HEAP_TRACE_ALL
     HEAP_TRACE_LEAKS
```

# 2.7.5 Interrupt allocation

### Overview

The ESP32 has two cores, with 32 interrupts each. Each interrupt has a certain priority level, most (but not all) interrupts are connected to the interrupt mux. Because there are more interrupt sources than interrupts, sometimes it makes sense to share an interrupt in multiple drivers. The esp\_intr\_alloc abstraction exists to hide all these implementation details.

A driver can allocate an interrupt for a certain peripheral by calling esp\_intr\_alloc (or esp\_intr\_alloc\_sintrstatus). It can use the flags passed to this function to set the type of interrupt allocated, specifying a specific level or trigger method. The interrupt allocation code will then find an applicable interrupt, use the interrupt mux to hook it up to the peripheral, and install the given interrupt handler and ISR to it.

This code has two different types of interrupts it handles differently: Shared interrupts and non-shared interrupts. The simplest of the two are non-shared interrupts: a separate interrupt is allocated per esp\_intr\_alloc call and this interrupt is solely used for the peripheral attached to it, with only one ISR that will get called. Shared interrupts can have multiple peripherals triggering it, with multiple ISRs being called when one of the peripherals attached signals an interrupt. Thus, ISRs that are intended for shared interrupts should check the interrupt status of the peripheral they service in order to see if any action is required.

Non-shared interrupts can be either level- or edge-triggered. Shared interrupts can only be level interrupts (because of the chance of missed interrupts when edge interrupts are used.) (The logic behind this: DevA and DevB share an int. DevB signals an int. Int line goes high. ISR handler calls code for DevA -> does nothing. ISR handler calls code for DevB, but while doing that, DevA signals an int. ISR DevB is done, clears int for DevB, exits interrupt code. Now an interrupt for DevA is still pending, but because the int line never went low (DevA kept it high even when the int for DevB was cleared) the interrupt is never serviced.)

### **Multicore** issues

Peripherals that can generate interrupts can be divided in two types:

- External peripherals, within the ESP32 but outside the Xtensa cores themselves. Most ESP32 peripherals are of this type.
- Internal peripherals, part of the Xtensa CPU cores themselves.

Interrupt handling differs slightly between these two types of peripherals.

# Internal peripheral interrupts

Each Xtensa CPU core has its own set of six internal peripherals:

- Three timer comparators
- A performance monitor
- Two software interrupts.

Internal interrupt sources are defined in esp\_intr\_alloc.h as ETS\_INTERNAL\_\*\_INTR\_SOURCE.

These peripherals can only be configured from the core they are associated with. When generating an interrupt, the interrupt they generate is hard-wired to their associated core; it's not possible to have e.g. an internal timer comparator of one core generate an interrupt on another core. That is why these sources can only be managed using a task running on that specific core. Internal interrupt sources are still allocatable using esp\_intr\_alloc as normal, but they cannot be shared and will always have a fixed interrupt level (namely, the one associated in hardware with the peripheral).

# **External Peripheral Interrupts**

The remaining interrupt sources are from external peripherals. These are defined in soc/soc.h as ETS  $\star$  INTR SOURCE.

Non-internal interrupt slots in both CPU cores are wired to an interrupt multiplexer, which can be used to route any external interrupt source to any of these interrupt slots.

- Allocating an external interrupt will always allocate it on the core that does the allocation.
- Freeing an external interrupt must always happen on the same core it was allocated on.
- Disabling and enabling external interrupts from another core is allowed.
- Multiple external interrupt sources can share an interrupt slot by passing ESP\_INTR\_FLAG\_SHARED as a flag to esp intr alloc().

Care should be taken when calling esp\_intr\_alloc() from a task which is not pinned to a core. During task switching, these tasks can migrate between cores. Therefore it is impossible to tell which CPU the interrupt is allocated on, which makes it difficult to free the interrupt handle and may also cause debugging difficulties. It is advised to use xTaskCreatePinnedToCore() with a specific CoreID argument to create tasks that will allocate interrupts. In the case of internal interrupt sources, this is required.

# **IRAM-Safe Interrupt Handlers**

The ESP\_INTR\_FLAG\_IRAM flag registers an interrupt handler that always runs from IRAM (and reads all its data from DRAM), and therefore does not need to be disabled during flash erase and write operations.

This is useful for interrupts which need a guaranteed minimum execution latency, as flash write and erase operations can be slow (erases can take tens or hundreds of milliseconds to complete).

It can also be useful to keep an interrupt handler in IRAM if it is called very frequently, to avoid flash cache misses.

Refer to the SPI flash API documentation for more details.

### **Multiple Handlers Sharing A Source**

Several handlers can be assigned to a same source, given that all handlers are allocated using the ESP\_INTR\_FLAG\_SHARED flag. They'll be all allocated to the interrupt, which the source is attached to, and called sequentially when the source is active. The handlers can be disabled and freed individually. The source is attached to the interrupt (enabled), if one or more handlers are enabled, otherwise detached. A handler will never be called when disabled, while **its source may still be triggered** if any one of its handler enabled.

Sources attached to non-shared interrupt do not support this feature.

Though the framework support this feature, you have to use it *very carefully*. There usually exist 2 ways to stop a interrupt from being triggered: *disable the sourse* or *mask peripheral interrupt status*. IDF only handles the enabling and disabling of the source itself, leaving status and mask bits to be handled by users. **Status bits should always** be masked before the handler responsible for it is disabled, or the status should be handled in other enabled interrupt properly. You may leave some status bits unhandled if you just disable one of all the handlers without mask the status bits, which causes the interrupt being triggered infinitely, and finally a system crash.

#### **API Reference**

### **Header File**

• esp32/include/esp\_intr\_alloc.h

### **Functions**

esp\_err\_t esp\_intr\_mark\_shared (int intno, int cpu, bool is\_in\_iram)

Mark an interrupt as a shared interrupt.

This will mark a certain interrupt on the specified CPU as an interrupt that can be used to hook shared interrupt handlers to.

Return ESP\_ERR\_INVALID\_ARG if cpu or intno is invalid ESP\_OK otherwise

#### **Parameters**

- intno: The number of the interrupt (0-31)
- cpu: CPU on which the interrupt should be marked as shared (0 or 1)
- is\_in\_iram: Shared interrupt is for handlers that reside in IRAM and the int can be left enabled while the flash cache is disabled.

# esp\_err\_t esp\_intr\_reserve (int intno, int cpu)

Reserve an interrupt to be used outside of this framework.

This will mark a certain interrupt on the specified CPU as reserved, not to be allocated for any reason.

**Return** ESP\_ERR\_INVALID\_ARG if cpu or intno is invalid ESP\_OK otherwise

### **Parameters**

• intno: The number of the interrupt (0-31)

• cpu: CPU on which the interrupt should be marked as shared (0 or 1)

```
esp_err_t esp_intr_alloc(int source, int flags, intr_handler_t handler, void *arg, intr_handle_t *ret_handle)
```

Allocate an interrupt with the given parameters.

This finds an interrupt that matches the restrictions as given in the flags parameter, maps the given interrupt source to it and hooks up the given interrupt handler (with optional argument) as well. If needed, it can return a handle for the interrupt as well.

The interrupt will always be allocated on the core that runs this function.

If ESP\_INTR\_FLAG\_IRAM flag is used, and handler address is not in IRAM or RTC\_FAST\_MEM, then ESP\_ERR\_INVALID\_ARG is returned.

**Return** ESP\_ERR\_INVALID\_ARG if the combination of arguments is invalid. ESP\_ERR\_NOT\_FOUND No free interrupt found with the specified flags ESP\_OK otherwise

#### **Parameters**

- source: The interrupt source. One of the ETS\_\*\_INTR\_SOURCE interrupt mux sources, as defined
  in soc/soc.h, or one of the internal ETS\_INTERNAL\_\*\_INTR\_SOURCE sources as defined in this
  header
- flags: An ORred mask of the ESP\_INTR\_FLAG\_\* defines. These restrict the choice of interrupts that this routine can choose from. If this value is 0, it will default to allocating a non-shared interrupt of level 1, 2 or 3. If this is ESP\_INTR\_FLAG\_SHARED, it will allocate a shared interrupt of level 1. Setting ESP\_INTR\_FLAG\_INTRDISABLED will return from this function with the interrupt disabled.
- handler: The interrupt handler. Must be NULL when an interrupt of level >3 is requested, because these types of interrupts aren't C-callable.
- arg: Optional argument for passed to the interrupt handler
- ret\_handle: Pointer to an intr\_handle\_t to store a handle that can later be used to request details or free the interrupt. Can be NULL if no handle is required.

```
esp_err_t esp_intr_alloc_intrstatus (int source, int flags, uint32_t intrstatusreg, uint32_t intrstatusmask, intr_handler_t handler, void *arg, intr_handle_t *ret handle)
```

Allocate an interrupt with the given parameters.

This essentially does the same as esp\_intr\_alloc, but allows specifying a register and mask combo. For shared interrupts, the handler is only called if a read from the specified register, ANDed with the mask, returns non-zero. By passing an interrupt status register address and a fitting mask, this can be used to accelerate interrupt handling in the case a shared interrupt is triggered; by checking the interrupt statuses first, the code can decide which ISRs can be skipped

**Return** ESP\_ERR\_INVALID\_ARG if the combination of arguments is invalid. ESP\_ERR\_NOT\_FOUND No free interrupt found with the specified flags ESP\_OK otherwise

### **Parameters**

- source: The interrupt source. One of the ETS\_\*\_INTR\_SOURCE interrupt mux sources, as defined
  in soc/soc.h, or one of the internal ETS\_INTERNAL\_\*\_INTR\_SOURCE sources as defined in this
  header.
- flags: An ORred mask of the ESP\_INTR\_FLAG\_\* defines. These restrict the choice of interrupts that this routine can choose from. If this value is 0, it will default to allocating a non-shared interrupt of level 1, 2 or 3. If this is ESP\_INTR\_FLAG\_SHARED, it will allocate a shared interrupt of level

- 1. Setting ESP\_INTR\_FLAG\_INTRDISABLED will return from this function with the interrupt disabled.
- intrstatusreg: The address of an interrupt status register
- intrstatusmask: A mask. If a read of address intrstatusreg has any of the bits that are 1 in the mask set, the ISR will be called. If not, it will be skipped.
- handler: The interrupt handler. Must be NULL when an interrupt of level >3 is requested, because these types of interrupts aren't C-callable.
- arg: Optional argument for passed to the interrupt handler
- ret\_handle: Pointer to an intr\_handle\_t to store a handle that can later be used to request details or free the interrupt. Can be NULL if no handle is required.

```
esp_err_t esp_intr_free (intr_handle_t handle)
```

Disable and free an interrupt.

Use an interrupt handle to disable the interrupt and release the resources associated with it.

**Note** When the handler shares its source with other handlers, the interrupt status bits it's responsible for should be managed properly before freeing it. see esp intr disable for more details.

**Return** ESP\_ERR\_INVALID\_ARG if handle is invalid, or esp\_intr\_free runs on another core than where the interrupt is allocated on. ESP OK otherwise

#### **Parameters**

• handle: The handle, as obtained by esp intr alloc or esp intr alloc intrstatus

### int esp\_intr\_get\_cpu (intr\_handle\_t handle)

Get CPU number an interrupt is tied to.

Return The core number where the interrupt is allocated

#### **Parameters**

• handle: The handle, as obtained by esp\_intr\_alloc or esp\_intr\_alloc\_intrstatus

### int esp\_intr\_get\_intno(intr\_handle\_t handle)

Get the allocated interrupt for a certain handle.

Return The interrupt number

#### **Parameters**

• handle: The handle, as obtained by esp intr alloc or esp intr alloc intrstatus

```
esp_err_t esp_intr_disable (intr_handle_t handle)
```

Disable the interrupt associated with the handle.

#### Note

- 1. For local interrupts (ESP\_INTERNAL\_\* sources), this function has to be called on the CPU the interrupt is allocated on. Other interrupts have no such restriction.
- 2. When several handlers sharing a same interrupt source, interrupt status bits, which are handled in the handler to be disabled, should be masked before the disabling, or handled in other enabled interrupts properly. Miss of interrupt status handling will cause infinite interrupt calls and finally system crash.

**Return** ESP\_ERR\_INVALID\_ARG if the combination of arguments is invalid. ESP\_OK otherwise

• handle: The handle, as obtained by esp\_intr\_alloc or esp\_intr\_alloc\_intrstatus

### esp\_err\_t esp\_intr\_enable (intr\_handle\_t handle)

Ensable the interrupt associated with the handle.

**Note** For local interrupts (ESP\_INTERNAL\_\* sources), this function has to be called on the CPU the interrupt is allocated on. Other interrupts have no such restriction.

Return ESP\_ERR\_INVALID\_ARG if the combination of arguments is invalid. ESP\_OK otherwise

### **Parameters**

• handle: The handle, as obtained by esp\_intr\_alloc or esp\_intr\_alloc\_intrstatus

# void esp\_intr\_noniram\_disable()

Disable interrupts that aren't specifically marked as running from IRAM.

### void esp\_intr\_noniram\_enable()

Re-enable interrupts disabled by esp intr noniram disable.

### **Macros**

### ESP INTR FLAG LEVEL1

Interrupt allocation flags.

These flags can be used to specify which interrupt qualities the code calling esp\_intr\_alloc\* needs.Accept a Level 1 interrupt vector (lowest priority)

# ESP\_INTR\_FLAG\_LEVEL2

Accept a Level 2 interrupt vector.

### ESP INTR FLAG LEVEL3

Accept a Level 3 interrupt vector.

### ESP INTR FLAG LEVEL4

Accept a Level 4 interrupt vector.

# ESP\_INTR\_FLAG\_LEVEL5

Accept a Level 5 interrupt vector.

### ESP INTR FLAG LEVEL6

Accept a Level 6 interrupt vector.

### ESP INTR FLAG NMI

Accept a Level 7 interrupt vector (highest priority)

### ESP\_INTR\_FLAG\_SHARED

Interrupt can be shared between ISRs.

### ESP\_INTR\_FLAG\_EDGE

Edge-triggered interrupt.

#### ESP INTR FLAG IRAM

ISR can be called if cache is disabled.

# ESP\_INTR\_FLAG\_INTRDISABLED

Return with this interrupt disabled.

#### ESP INTR FLAG LOWMED

Low and medium prio interrupts. These can be handled in C.

### ESP\_INTR\_FLAG\_HIGH

High level interrupts. Need to be handled in assembly.

# ESP\_INTR\_FLAG\_LEVELMASK

Mask for all level flags.

### ETS INTERNAL TIMERO INTR SOURCE

Xtensa timer 0 interrupt source.

The esp\_intr\_alloc\* functions can allocate an int for all ETS\_\*\_INTR\_SOURCE interrupt sources that are routed through the interrupt mux. Apart from these sources, each core also has some internal sources that do not pass through the interrupt mux. To allocate an interrupt for these sources, pass these pseudo-sources to the functions.

### ETS\_INTERNAL\_TIMER1\_INTR\_SOURCE

Xtensa timer 1 interrupt source.

#### ETS INTERNAL TIMER2 INTR SOURCE

Xtensa timer 2 interrupt source.

### ETS\_INTERNAL\_SWO\_INTR\_SOURCE

Software int source 1.

### ETS\_INTERNAL\_SW1\_INTR\_SOURCE

Software int source 2.

#### ETS INTERNAL PROFILING INTR SOURCE

Int source for profiling.

ETS\_INTERNAL\_INTR\_SOURCE\_OFF

### **Type Definitions**

```
typedef void (*intr_handler_t) (void *arg)

typedef struct intr_handle_data_t intr_handle_data_t

typedef intr_handle_data_t *intr_handle_t
```

# 2.7.6 Watchdogs

### **Overview**

The ESP-IDF has support for two types of watchdogs: The Interrupt Watchdog Timer and the Task Watchdog Timer (TWDT). The Interrupt Watchdog Timer and the TWDT can both be enabled using make menuconfig, however the TWDT can also be enabled during runtime. The Interrupt Watchdog is responsible for detecting instances where FreeRTOS task switching is blocked for a prolonged period of time. The TWDT is responsible for detecting instances of tasks running without yielding for a prolonged period.

# Interrupt watchdog

The interrupt watchdog makes sure the FreeRTOS task switching interrupt isn't blocked for a long time. This is bad because no other tasks, including potentially important ones like the WiFi task and the idle task, can't get any CPU

runtime. A blocked task switching interrupt can happen because a program runs into an infinite loop with interrupts disabled or hangs in an interrupt.

The default action of the interrupt watchdog is to invoke the panic handler. causing a register dump and an opportunity for the programmer to find out, using either OpenOCD or gdbstub, what bit of code is stuck with interrupts disabled. Depending on the configuration of the panic handler, it can also blindly reset the CPU, which may be preferred in a production environment.

The interrupt watchdog is built around the hardware watchdog in timer group 1. If this watchdog for some reason cannot execute the NMI handler that invokes the panic handler (e.g. because IRAM is overwritten by garbage), it will hard-reset the SOC.

# **Task Watchdog Timer**

The Task Watchdog Timer (TWDT) is responsible for detecting instances of tasks running for a prolonged period of time without yielding. This is a symptom of CPU starvation and is usually caused by a higher priority task looping without yielding to a lower-priority task thus starving the lower priority task from CPU time. This can be an indicator of poorly written code that spinloops on a peripheral, or a task that is stuck in an infinite loop.

By default the TWDT will watch the Idle Tasks of each CPU, however any task can elect to be watched by the TWDT. Each watched task must 'reset' the TWDT periodically to indicate that they have been allocated CPU time. If a task does not reset within the TWDT timeout period, a warning will be printed with information about which tasks failed to reset the TWDT in time and which tasks are currently running on the ESP32 CPUs and.

The TWDT is built around the Hardware Watchdog Timer in Timer Group 0. The TWDT can be initialized by calling <code>esp\_task\_wdt\_init()</code> which will configure the hardware timer. A task can then subscribe to the TWDT using <code>esp\_task\_wdt\_add()</code> in order to be watched. Each subscribed task must periodically call <code>esp\_task\_wdt\_reset()</code> to reset the TWDT. Failure by any subscribed tasks to periodically call <code>esp\_task\_wdt\_reset()</code> indicates that one or more tasks have been starved of CPU time or are stuck in a loop somewhere.

A watched task can be unsubscribed from the TWDT using <code>esp\_task\_wdt\_delete()</code>. A task that has been unsubscribed should no longer call <code>esp\_task\_wdt\_reset()</code>. Once all tasks have unsubscribed form the TWDT, the TWDT can be deinitialized by calling <code>esp\_task\_wdt\_deinit()</code>.

By default *TASK\_WDT* in make menuconfig will be enabled causing the TWDT to be initialized automatically during startup. Likewise *TASK\_WDT\_CHECK\_IDLE\_TASK\_CPU0* and *TASK\_WDT\_CHECK\_IDLE\_TASK\_CPU1* are also enabled by default causing the two Idle Tasks to be subscribed to the TWDT during startup.

# JTAG and watchdogs

While debugging using OpenOCD, the CPUs will be halted every time a breakpoint is reached. However if the watchdog timers continue to run when a breakpoint is encountered, they will eventually trigger a reset making it very difficult to debug code. Therefore OpenOCD will disable the hardware timers of both the interrupt and task watchdogs at every breakpoint. Moreover, OpenOCD will not reenable them upon leaving the breakpoint. This means that interrupt watchdog and task watchdog functionality will essentially be disabled. No warnings or panics from either watchdogs will be generated when the ESP32 is connected to OpenOCD via JTAG.

# **Interrupt Watchdog API Reference**

### **Header File**

• esp32/include/esp\_int\_wdt.h

#### **Functions**

# void esp\_int\_wdt\_init()

Initialize the interrupt watchdog. This is called in the init code if the interrupt watchdog is enabled in menuconfig.

# **Task Watchdog API Reference**

A full example using the Task Watchdog is available in esp-idf: system/task\_watchdog

#### **Header File**

• esp32/include/esp\_task\_wdt.h

#### **Functions**

```
esp_err_t esp_task_wdt_init (uint32_t timeout, bool panic)
Initialize the Task Watchdog Timer (TWDT)
```

This function configures and initializes the TWDT. If the TWDT is already initialized when this function is called, this function will update the TWDT's timeout period and panic configurations instead. After initializing the TWDT, any task can elect to be watched by the TWDT by subscribing to it using esp\_task\_wdt\_add().

#### Return

- ESP\_OK: Initialization was successful
- ESP\_ERR\_NO\_MEM: Initialization failed due to lack of memory

Note esp\_task\_wdt\_init() must only be called after the scheduler started

#### **Parameters**

- timeout: Timeout period of TWDT in seconds
- panic: Flag that controls whether the panic handler will be executed when the TWDT times out

```
esp_err_t esp_task_wdt_deinit()
```

Deinitialize the Task Watchdog Timer (TWDT)

This function will deinitialize the TWDT. Calling this function whilst tasks are still subscribed to the TWDT, or when the TWDT is already deinitialized, will result in an error code being returned.

# Return

- ESP\_OK: TWDT successfully deinitialized
- ESP\_ERR\_INVALID\_STATE: Error, tasks are still subscribed to the TWDT
- ESP\_ERR\_NOT\_FOUND: Error, TWDT has already been deinitialized

```
esp_err_t esp_task_wdt_add (TaskHandle_t handle)
```

Subscribe a task to the Task Watchdog Timer (TWDT)

This function subscribes a task to the TWDT. Each subscribed task must periodically call esp\_task\_wdt\_reset() to prevent the TWDT from elapsing its timeout period. Failure to do so will result in a TWDT timeout. If the task being subscribed is one of the Idle Tasks, this function will automatically enable esp\_task\_wdt\_reset() to

called from the Idle Hook of the Idle Task. Calling this function whilst the TWDT is uninitialized or attempting to subscribe an already subscribed task will result in an error code being returned.

## Return

- ESP\_OK: Successfully subscribed the task to the TWDT
- ESP ERR INVALID ARG: Error, the task is already subscribed
- ESP ERR NO MEM: Error, could not subscribe the task due to lack of memory
- ESP\_ERR\_INVALID\_STATE: Error, the TWDT has not been initialized yet

#### **Parameters**

• handle: Handle of the task. Input NULL to subscribe the current running task to the TWDT

# esp\_err\_t esp\_task\_wdt\_reset()

Reset the Task Watchdog Timer (TWDT) on behalf of the currently running task.

This function will reset the TWDT on behalf of the currently running task. Each subscribed task must periodically call this function to prevent the TWDT from timing out. If one or more subscribed tasks fail to reset the TWDT on their own behalf, a TWDT timeout will occur. If the IDLE tasks have been subscribed to the TWDT, they will automatically call this function from their idle hooks. Calling this function from a task that has not subscribed to the TWDT, or when the TWDT is uninitialized will result in an error code being returned.

#### Return

- ESP\_OK: Successfully reset the TWDT on behalf of the currently running task
- ESP\_ERR\_NOT\_FOUND: Error, the current running task has not subscribed to the TWDT
- ESP\_ERR\_INVALID\_STATE: Error, the TWDT has not been initialized yet

# esp\_err\_t esp\_task\_wdt\_delete (TaskHandle\_t handle)

Unsubscribes a task from the Task Watchdog Timer (TWDT)

This function will unsubscribe a task from the TWDT. After being unsubscribed, the task should no longer call esp\_task\_wdt\_reset(). If the task is an IDLE task, this function will automatically disable the calling of esp\_task\_wdt\_reset() from the Idle Hook. Calling this function whilst the TWDT is uninitialized or attempting to unsubscribe an already unsubscribed task from the TWDT will result in an error code being returned.

#### Return

- ESP OK: Successfully unsubscribed the task from the TWDT
- ESP ERR INVALID ARG: Error, the task is already unsubscribed
- ESP\_ERR\_INVALID\_STATE: Error, the TWDT has not been initialized yet

### **Parameters**

• handle: Handle of the task. Input NULL to unsubscribe the current running task.

### esp\_err\_t esp\_task\_wdt\_status (TaskHandle\_t handle)

Query whether a task is subscribed to the Task Watchdog Timer (TWDT)

This function will query whether a task is currently subscribed to the TWDT, or whether the TWDT is initialized.

# Return:

• ESP OK: The task is currently subscribed to the TWDT

- ESP\_ERR\_NOT\_FOUND: The task is currently not subscribed to the TWDT
- ESP ERR INVALID STATE: The TWDT is not initialized, therefore no tasks can be subscribed

#### **Parameters**

• handle: Handle of the task. Input NULL to query the current running task.

# void esp\_task\_wdt\_feed()

Reset the TWDT on behalf of the current running task, or subscribe the TWDT to if it has not done so already.

This function is similar to esp\_task\_wdt\_reset() and will reset the TWDT on behalf of the current running task. However if this task has not subscribed to the TWDT, this function will automatically subscribe the task. Therefore, an unsubscribed task will subscribe to the TWDT on its first call to this function, then proceed to reset the TWDT on subsequent calls of this function.

Warning This function is deprecated, use esp\_task\_wdt\_add() and esp\_task\_wdt\_reset() instead

# 2.7.7 Inter-Processor Call

#### Overview

Due to the dual core nature of the ESP32, there are instances where a certain function must be run in the context of a particular core (e.g. allocating ISR to an interrupt source of a particular core). The IPC (Inter-Processor Call) feature allows for the execution of functions on a particular CPU.

A given function can be executed on a particular core by calling <code>esp\_ipc\_call()</code> or <code>esp\_ipc\_call\_blocking()</code>. IPC is implemented via two high priority FreeRTOS tasks pinned to each CPU known as the IPC Tasks. The two IPC Tasks remain inactive (blocked) until <code>esp\_ipc\_call()</code> or <code>esp\_ipc\_call\_blocking()</code> is called. When an IPC Task of a particular core is unblocked, it will preempt the current running task on that core and execute a given function.

# **Usage**

<code>esp\_ipc\_call()</code> unblocks the IPC task on a particular core to execute a given function. The task that calls <code>esp\_ipc\_call()</code> will be blocked until the IPC Task begins execution of the given function. <code>esp\_ipc\_call\_blocking()</code> is similar but will block the calling task until the IPC Task has completed execution of the given function.

Functions executed by IPCs must be functions of type *void func(void \*arg)*. To run more complex functions which require a larger stack, the IPC tasks' stack size can be configured by modifying *IPC\_TASK\_STACK\_SIZE* in *menuconfig*. The IPC API is protected by a mutex hence simultaneous IPC calls are not possible.

Care should taken to avoid deadlock when writing functions to be executed by IPC, especially when attempting to take a mutex within the function.

# **API Reference**

# **Header File**

• esp32/include/esp ipc.h

# **Functions**

esp\_err\_t **esp\_ipc\_call** (uint32\_t *cpu\_id*, esp\_ipc\_func\_t *func*, void \**arg*) Execute a function on the given CPU.

Run a given function on a particular CPU. The given function must accept a void\* argument and return void. The given function is run in the context of the IPC task of the CPU specified by the cpu\_id parameter. The calling task will be blocked until the IPC task begins executing the given function. If another IPC call is ongoing, the calling task will block until the other IPC call completes. The stack size allocated for the IPC task can be configured in the "Inter-Processor Call (IPC) task stack size" setting in menuconfig. Increase this setting if the given function requires more stack than default.

**Note** In single-core mode, returns ESP\_ERR\_INVALID\_ARG for cpu\_id 1.

## Return

- ESP\_ERR\_INVALID\_ARG if cpu\_id is invalid
- ESP\_ERR\_INVALID\_STATE if the FreeRTOS scheduler is not running
- ESP\_OK otherwise

#### **Parameters**

- cpu\_id: CPU where the given function should be executed (0 or 1)
- func: Pointer to a function of type void func(void\* arg) to be executed
- arg: Arbitrary argument of type void\* to be passed into the function

esp\_err\_t **esp\_ipc\_call\_blocking** (uint32\_t *cpu\_id*, esp\_ipc\_func\_t *func*, void \**arg*) Execute a function on the given CPU and blocks until it completes.

Run a given function on a particular CPU. The given function must accept a void\* argument and return void. The given function is run in the context of the IPC task of the CPU specified by the cpu\_id parameter. The calling task will be blocked until the IPC task completes execution of the given function. If another IPC call is ongoing, the calling task will block until the other IPC call completes. The stack size allocated for the IPC task can be configured in the "Inter-Processor Call (IPC) task stack size" setting in menuconfig. Increase this setting if the given function requires more stack than default.

**Note** In single-core mode, returns ESP\_ERR\_INVALID\_ARG for cpu\_id 1.

## Return

- ESP\_ERR\_INVALID\_ARG if cpu\_id is invalid
- ESP\_ERR\_INVALID\_STATE if the FreeRTOS scheduler is not running
- · ESP OK otherwise

### **Parameters**

- cpu\_id: CPU where the given function should be executed (0 or 1)
- func: Pointer to a function of type void func(void\* arg) to be executed
- arg: Arbitrary argument of type void\* to be passed into the function

# 2.7.8 High Resolution Timer

#### Overview

Although FreeRTOS provides software timers, these timers have a few limitations:

- Mmaximum resolution is equal to RTOS tick period
- Timer callbacks are dispatched from a low-priority task

Hardware timers are free from both of the limitations, but often they are less convenient to use. For example, application components may need timer events to fire at certain times in the future, but the hardware timer only contains one "compare" value used for interrupt generation. This means that some facility needs to be built on top of the hardware timer to manage the list of pending events can dispatch the callbacks for these events as corresponding hardware interrupts happen.

esp\_timer set of APIs provide such facility. Internally, esp\_timer uses a 32-bit hardware timer (FRC1, "legacy" timer). esp\_timer provides one-shot and periodic timers, microsecond time resolution, and 64-bit range.

Timer callbacks are dispatched from a high-priority esp\_timer task. Because all the callbacks are dispatched from the same task, it is recommended to only do the minimal possible amount of work from the callback itself, posting an event to a lower priority task using a queue instead.

# Using esp\_timer APIs

Single timer is represented by <code>esp\_timer\_handle\_t</code> type. Timer has a callback function associated with it. This callback function is called from the <code>esp\_timer</code> task each time the timer elapses.

- To create a timer, call esp\_timer\_create().
- To delete the timer when it is no longer needed, call <code>esp\_timer\_delete()</code>.

The timer can be started in one-shot mode or in periodic mode.

- To start the timer in one-shot mode, call <code>esp\_timer\_start\_once()</code>, passing the time interval after which the callback should be called. When the callback gets called, the timer is considered to be stopped.
- To start the timer in periodic mode, call <code>esp\_timer\_start\_periodic()</code>, passing the period with which the callback should be called. The timer keeps running until <code>esp\_timer\_stop()</code> is called.

Note that the timer must not be running when <code>esp\_timer\_start\_once()</code> or <code>esp\_timer\_start\_periodic()</code> is called. To restart a running timer, call <code>esp\_timer\_stop()</code> first, then call one of the start functions.

# **Obtaining Current Time**

 $esp\_timer$  also provides a convenience function to obtain the time passed since start-up, with microsecond precision:  $esp\_timer\_get\_time()$ . This function returns the number of microseconds since  $esp\_timer$  was initialized, which usually happens shortly before  $app\_main$  function is called.

Unlike *gettimeofday* function, values returned by *esp\_timer\_get\_time()*:

- Start from zero after the chip wakes up from deep sleep
- Do not have timezone or DST adjustments applied

# **API Reference**

#### **Header File**

• esp32/include/esp\_timer.h

# **Functions**

```
esp_err_t esp_timer_init()
Initialize esp_timer library.
```

**Note** This function is called from startup code. Applications do not need to call this function before using other esp\_timer APIs.

#### Return

- · ESP OK on success
- ESP\_ERR\_NO\_MEM if allocation has failed
- ESP\_ERR\_INVALID\_STATE if already initialized
- · other errors from interrupt allocator

```
esp_err_t esp_timer_deinit()
```

De-initialize esp timer library.

Note Normally this function should not be called from applications

### Return

- · ESP\_OK on success
- ESP\_ERR\_INVALID\_STATE if not yet initialized

```
esp_err_t esp_timer_create (const esp_timer_create_args_t *create_args, esp_timer_handle_t *out_handle)
```

Create an esp\_timer instance.

**Note** When done using the timer, delete it with esp\_timer\_delete function.

# Return

- ESP\_OK on success
- ESP\_ERR\_INVALID\_ARG if some of the create\_args are not valid
- ESP\_ERR\_INVALID\_STATE if esp\_timer library is not initialized yet
- ESP\_ERR\_NO\_MEM if memory allocation fails

## **Parameters**

- create\_args: Pointer to a structure with timer creation arguments. Not saved by the library, can be allocated on the stack.
- out\_handle: Output, pointer to esp\_timer\_handle\_t variable which will hold the created timer handle.

esp\_err\_t esp\_timer\_start\_once (esp\_timer\_handle\_t timer, uint64\_t timeout\_us)
Start one-shot timer.

Timer should not be running when this function is called.

### Return

- ESP OK on success
- ESP ERR INVALID ARG if the handle is invalid
- ESP\_ERR\_INVALID\_STATE if the timer is already running

#### **Parameters**

- timer: timer handle created using esp\_timer\_create
- timeout\_us: timer timeout, in microseconds relative to the current moment

```
esp_err_t esp_timer_start_periodic(esp_timer_handle_t timer, uint64_t period)
```

Start a periodic timer.

Timer should not be running when this function is called. This function will start the timer which will trigger every 'period' microseconds.

#### Return

- ESP\_OK on success
- ESP\_ERR\_INVALID\_ARG if the handle is invalid
- ESP\_ERR\_INVALID\_STATE if the timer is already running

# **Parameters**

- timer: timer handle created using esp\_timer\_create
- period: timer period, in microseconds

```
esp\_err\_t \ \textbf{esp\_timer\_stop} \ (\textit{esp\_timer\_handle\_t timer})
```

Stop the timer.

This function stops the timer previously started using esp\_timer\_start\_once or esp\_timer\_start\_periodic.

#### Return

- ESP OK on success
- ESP ERR INVALID STATE if the timer is not running

## **Parameters**

• timer: timer handle created using esp\_timer\_create

```
esp_err_t esp_timer_delete (esp_timer_handle_t timer)
```

Delete an esp\_timer instance.

The timer must be stopped before deleting. A one-shot timer which has expired does not need to be stopped.

# Return

- ESP\_OK on success
- ESP\_ERR\_INVALID\_STATE if the timer is not running

#### **Parameters**

• timer: timer handle allocated using esp\_timer\_create

# int64\_t esp\_timer\_get\_time()

Get time in microseconds since boot.

**Return** number of microseconds since esp\_timer\_init was called (this normally happens early during application startup).

```
esp_err_t esp_timer_dump (FILE *stream)
```

Dump the list of timers to a stream.

If CONFIG\_ESP\_TIMER\_PROFILING option is enabled, this prints the list of all the existing timers. Otherwise, only the list active timers is printed.

The format is:

name period alarm times\_armed times\_triggered total\_callback\_run\_time

where

name — timer name (if CONFIG\_ESP\_TIMER\_PROFILING is defined), or timer pointer period — period of timer, in microseconds, or 0 for one-shot timer alarm - time of the next alarm, in microseconds since boot, or 0 if the timer is not started

The following fields are printed if CONFIG\_ESP\_TIMER\_PROFILING is defined:

times\_armed — number of times the timer was armed via esp\_timer\_start\_X times\_triggered - number of times the callback was called total\_callback\_run\_time - total time taken by callback to execute, across all calls

# Return

- ESP\_OK on success
- ESP\_ERR\_NO\_MEM if can not allocate temporary buffer for the output

### **Parameters**

• stream: stream (such as stdout) to dump the information to

### **Structures**

# struct esp\_timer\_create\_args\_t

Timer configuration passed to esp\_timer\_create.

#### **Public Members**

```
esp timer cb t callback
```

Function to call when timer expires.

# void \*arg

Argument to pass to the callback.

# esp\_timer\_dispatch\_t dispatch\_method

Call the callback from task or from ISR.

# const char \*name

Timer name, used in esp\_timer\_dump function.

# **Type Definitions**

```
typedef struct esp_timer *esp_timer_handle_t
    Opaque type representing a single esp_timer.

typedef void (*esp_timer_cb_t) (void *arg)
    Timer callback function type.
```

#### **Parameters**

• arg: pointer to opaque user-specific data

#### **Enumerations**

```
enum esp_timer_dispatch_t
Method for dispatching timer callback.

Values:

ESP_TIMER_TASK
Callback is called from timer task.
```

# 2.7.9 Logging library

#### Overview

Log library has two ways of managing log verbosity: compile time, set via menuconfig; and runtime, using esp\_log\_level\_set function.

At compile time, filtering is done using CONFIG\_LOG\_DEFAULT\_LEVEL macro, set via menuconfig. All logging statements for levels higher than CONFIG\_LOG\_DEFAULT\_LEVEL will be removed by the preprocessor.

At run time, all logs below CONFIG\_LOG\_DEFAULT\_LEVEL are enabled by default. esp\_log\_level\_set function may be used to set logging level per module. Modules are identified by their tags, which are human-readable ASCII zero-terminated strings.

# How to use this library

In each C file which uses logging functionality, define TAG variable like this:

```
static const char* TAG = "MyModule";
```

then use one of logging macros to produce output, e.g.:

```
ESP_LOGW(TAG, "Baud rate error %.1f%%. Requested: %d baud, actual: %d baud", error *_ →100, baud_req, baud_real);
```

Several macros are available for different verbosity levels:

- ESP\_LOGE error
- ESP\_LOGW warning
- ESP\_LOGI info
- ESP\_LOGD debug

• ESP LOGV - verbose

Additionally there is an \_EARLY\_ variant for each of these macros (e.g. ESP\_EARLY\_LOGE). These variants can run in startup code, before heap allocator and syscalls have been initialized. When compiling bootloader, normal ESP\_LOGx macros fall back to the same implementation as ESP\_EARLY\_LOGx macros. So the only place where ESP\_EARLY\_LOGx have to be used explicitly is the early startup code, such as heap allocator initialization code.

(Note that such distinction would not have been necessary if we would have an ets\_vprintf function in the ROM. Then it would be possible to switch implementation from \_EARLY\_ version to normal version on the fly. Unfortunately, ets\_vprintf in ROM has been inlined by the compiler into ets\_printf, so it is not accessible outside.)

To override default verbosity level at file or component scope, define LOG\_LOCAL\_LEVEL macro. At file scope, define it before including esp\_log.h, e.g.:

```
#define LOG_LOCAL_LEVEL ESP_LOG_VERBOSE
#include "esp_log.h"
```

At component scope, define it in component makefile:

```
CFLAGS += -D LOG_LOCAL_LEVEL=ESP_LOG_DEBUG
```

To configure logging output per module at runtime, add calls to esp\_log\_level\_set function:

# Logging to Host via JTAG

By default logging library uses vprintf-like function to write formatted output to dedicated UART. With calling a simple API, all log output my be routed to JTAG instead, and make the logging several times faster. For details please refer to section *Logging to Host*.

### **Application Example**

Log library is commonly used by most of esp-idf components and examples. For demonstration of log functionality check examples folder of espressif/esp-idf repository, that among others, contains the following examples:

- system/ota
- · storage/sd\_card
- protocols/https\_request

### **API Reference**

#### **Header File**

• log/include/esp\_log.h

# **Functions**

```
void esp_log_level_set (const char *tag, esp_log_level_t level)
```

Set log level for given tag.

If logging for given component has already been enabled, changes previous setting.

### **Parameters**

- tag: Tag of the log entries to enable. Must be a non-NULL zero terminated string. Value "\*" resets log level for all tags to the given value.
- level: Selects log level to enable. Only logs at this and lower levels will be shown.

```
vprintf_like_t esp_log_set_vprintf (vprintf_like_t func)
```

Set function used to output log entries.

By default, log output goes to UART0. This function can be used to redirect log output to some other destination, such as file or network. Returns the original log handler, which may be necessary to return output to the previous destination.

**Return** func old Function used for output.

#### **Parameters**

• func: new Function used for output. Must have same signature as vprintf.

# uint32\_t esp\_log\_timestamp (void)

Function which returns timestamp to be used in log output.

This function is used in expansion of ESP\_LOGx macros. In the 2nd stage bootloader, and at early application startup stage this function uses CPU cycle counter as time source. Later when FreeRTOS scheduler start running, it switches to FreeRTOS tick count.

For now, we ignore millisecond counter overflow.

Return timestamp, in milliseconds

```
uint32_t esp_log_early_timestamp (void)
```

Function which returns timestamp to be used in log output.

This function uses HW cycle counter and does not depend on OS, so it can be safely used after application crash.

Return timestamp, in milliseconds

```
void esp_log_write (esp_log_level_t level, const char *tag, const char *format, ...)
```

Write message into the log.

This function is not intended to be used directly. Instead, use one of ESP\_LOGE, ESP\_LOGW, ESP\_LOGI, ESP\_LOGD, ESP\_LOGV macros.

This function or these macros should not be used from an interrupt.

# Macros

# ESP\_LOG\_BUFFER\_HEX\_LEVEL (tag, buffer, buff\_len, level)

Log a buffer of hex bytes at specified level, seprated into 16 bytes each line.

### **Parameters**

- tag: description tag
- buffer: Pointer to the buffer array
- buff\_len: length of buffer in bytes
- level: level of the log

### ESP LOG BUFFER CHAR LEVEL (tag, buffer, buff len, level)

Log a buffer of characters at specified level, seprated into 16 bytes each line. Buffer should contain only printable characters.

#### **Parameters**

- tag: description tag
- buffer: Pointer to the buffer array
- buff\_len: length of buffer in bytes
- level: level of the log

# ESP\_LOG\_BUFFER\_HEXDUMP (tag, buffer, buff\_len, level)

Dump a buffer to the log at specified level.

The dump log shows just like the one below:

```
W (195) log_example: 0x3ffb4280     45 53 50 33 32 20 69 73     20 67 72 65 61 74 2c_
→20 |ESP32 is great, |
W (195) log_example: 0x3ffb4290     77 6f 72 6b 69 6e 67 20 61 6c 6f 6e 67 20 77_
→69 |working along wi|
W (205) log_example: 0x3ffb42a0     74 68 20 74 68 65 20 49 44 46 2e 00
→ |th the IDF..|
```

It is highly recommend to use terminals with over 102 text width.

#### **Parameters**

- tag: description tag
- buffer: Pointer to the buffer array
- buff\_len: length of buffer in bytes
- level: level of the log

# **ESP\_LOG\_BUFFER\_HEX** (tag, buffer, buff\_len)

Log a buffer of hex bytes at Info level.

See esp\_log\_buffer\_hex\_level

## **Parameters**

- tag: description tag
- buffer: Pointer to the buffer array
- buff\_len: length of buffer in bytes

# ESP\_LOG\_BUFFER\_CHAR (tag, buffer, buff\_len)

Log a buffer of characters at Info level. Buffer should contain only printable characters.

See esp\_log\_buffer\_char\_level

```
Parameters
            • tag: description tag
            • buffer: Pointer to the buffer array
            • buff len: length of buffer in bytes
esp_log_buffer_hex
esp_log_buffer_char
LOG_COLOR_E
LOG_COLOR_W
LOG_COLOR_I
LOG_COLOR_D
LOG COLOR V
LOG_RESET_COLOR
LOG_FORMAT (letter, format)
LOG_LOCAL_LEVEL
ESP EARLY LOGE (tag, format, ...)
     macro to output logs in startup code, before heap allocator and syscalls have been initialized. log at
     ESP_LOG_ERROR level.
     See printf, ESP_LOGE
ESP_EARLY_LOGW (tag, format, ...)
     macro to output logs in startup code at ESP_LOG_WARN level.
     See ESP_EARLY_LOGE, ESP_LOGE, printf
ESP EARLY LOGI (tag, format, ...)
     macro to output logs in startup code at ESP_LOG_INFO level.
     See ESP_EARLY_LOGE, ESP_LOGE, printf
ESP_EARLY_LOGD (tag, format, ...)
     macro to output logs in startup code at ESP_LOG_DEBUG level.
     See ESP EARLY LOGE, ESP LOGE, printf
ESP_EARLY_LOGV (tag, format, ...)
     macro to output logs in startup code at ESP_LOG_VERBOSE level.
     See ESP_EARLY_LOGE, ESP_LOGE, printf
ESP_LOGE (tag, format, ...)
ESP_LOGW (tag, format, ...)
ESP_LOGI (tag, format, ...)
```

```
ESP_LOGD (tag, format, ...)
ESP_LOGV (tag, format, ...)
ESP_LOG_LEVEL (level, tag, format, ...)
     runtime macro to output logs at a speicfied level.
     See printf
     Parameters
             • tag: tag of the log, which can be used to change the log level by esp_log_level_set at runtime.
             • level: level of the output log.
             • format: format of the output log. see printf
             • . . .: variables to be replaced into the log. see printf
ESP_LOG_LEVEL_LOCAL (level, tag, format, ...)
     runtime macro to output logs at a speicfied level. Also check the level with LOG_LOCAL_LEVEL.
     See printf, ESP_LOG_LEVEL
Type Definitions
typedef int (*vprintf_like_t) (const char *, va_list)
Enumerations
enum esp_log_level_t
     Log level.
     Values:
     ESP_LOG_NONE
          No log output
     ESP LOG ERROR
          Critical errors, software module can not recover on its own
     ESP LOG WARN
          Error conditions from which recovery measures have been taken
     ESP LOG INFO
          Information messages which describe normal flow of events
     ESP LOG DEBUG
          Extra information which is not necessary for normal use (values, pointers, sizes, etc).
     ESP_LOG_VERBOSE
          Bigger chunks of debugging information, or frequent messages which can potentially flood the output.
```

# 2.7.10 Application Level Tracing

#### **Overview**

IDF provides useful feature for program behaviour analysis: application level tracing. It is implemented in the corresponding library and can be enabled via menuconfig. This feature allows to transfer arbitrary data between host and ESP32 via JTAG interface with small overhead on program execution. Developers can use this library to send application specific state of execution to the host and receive commands or other type of info in the opposite direction at runtime. The main use cases of this library are:

- 1. Collecting application specific data, see Application Specific Tracing
- 2. Lightweight logging to the host, see Logging to Host
- 3. System behaviour analysis, see System Behaviour Analysis with SEGGER SystemView

# **API Reference**

#### **Header File**

• app\_trace/include/esp\_app\_trace.h

### **Functions**

```
esp err t esp apptrace init()
```

Initializes application tracing module.

**Note** Should be called before any esp\_apptrace\_xxx call.

**Return** ESP OK on success, otherwise see esp err t

```
void esp_apptrace_down_buffer_config (uint8_t *buf, uint32_t size)
```

Configures down buffer.

**Note** Needs to be called before initiating any data transfer using esp\_apptrace\_buffer\_get and esp\_apptrace\_write. This function does not protect internal data by lock.

### **Parameters**

- buf: Address of buffer to use for down channel (host to target) data.
- size: Size of the buffer.

```
uint8_t *esp_apptrace_buffer_get (esp_apptrace_dest_t dest, uint32_t size, uint32_t tmo)
```

Allocates buffer for trace data. After data in buffer are ready to be sent off esp\_apptrace\_buffer\_put must be called to indicate it.

**Return** non-NULL on success, otherwise NULL.

## **Parameters**

- dest: Indicates HW interface to send data.
- size: Size of data to write to trace buffer.
- tmo: Timeout for operation (in us). Use ESP\_APPTRACE\_TMO\_INFINITE to wait indefinetly.

esp\_err\_t esp\_apptrace\_buffer\_put (esp\_apptrace\_dest\_t dest, uint8\_t \*ptr, uint32\_t tmo)

Indicates that the data in buffer are ready to be sent off. This function is a counterpart of and must be preceded by esp\_apptrace\_buffer\_get.

**Return** ESP\_OK on success, otherwise see esp\_err\_t

#### **Parameters**

- dest: Indicates HW interface to send data. Should be identical to the same parameter in call to esp\_apptrace\_buffer\_get.
- ptr: Address of trace buffer to release. Should be the value returned by call to esp\_apptrace\_buffer\_get.
- tmo: Timeout for operation (in us). Use ESP\_APPTRACE\_TMO\_INFINITE to wait indefinetly.

esp\_err\_t esp\_apptrace\_write (esp\_apptrace\_dest\_t dest, const void \*data, uint32\_t size, uint32\_t tmo)

Writes data to trace buffer.

**Return** ESP\_OK on success, otherwise see esp\_err\_t

#### **Parameters**

- dest: Indicates HW interface to send data.
- data: Address of data to write to trace buffer.
- size: Size of data to write to trace buffer.
- tmo: Timeout for operation (in us). Use ESP\_APPTRACE\_TMO\_INFINITE to wait indefinetly.

int esp\_apptrace\_vprintf\_to (esp\_apptrace\_dest\_t dest, uint32\_t tmo, const char \*fmt, va\_list ap) vprintf-like function to sent log messages to host via specified HW interface.

Return Number of bytes written.

### **Parameters**

- dest: Indicates HW interface to send data.
- tmo: Timeout for operation (in us). Use ESP\_APPTRACE\_TMO\_INFINITE to wait indefinetly.
- fmt: Address of format string.
- ap: List of arguments.

### int esp\_apptrace\_vprintf (const char \*fmt, va\_list ap)

vprintf-like function to sent log messages to host.

Return Number of bytes written.

#### **Parameters**

- fmt: Address of format string.
- ap: List of arguments.

# esp\_err\_t esp\_apptrace\_flush (esp\_apptrace\_dest\_t dest, uint32\_t tmo)

Flushes remaining data in trace buffer to host.

**Return** ESP\_OK on success, otherwise see esp\_err\_t

#### **Parameters**

- dest: Indicates HW interface to flush data on.
- tmo: Timeout for operation (in us). Use ESP\_APPTRACE\_TMO\_INFINITE to wait indefinetly.

esp\_err\_t esp\_apptrace\_flush\_nolock (esp\_apptrace\_dest\_t dest, uint32\_t min\_sz, uint32\_t tmo)

Flushes remaining data in trace buffer to host without locking internal data. This is special version of esp\_apptrace\_flush which should be called from panic handler.

**Return** ESP\_OK on success, otherwise see esp\_err\_t

#### **Parameters**

- dest: Indicates HW interface to flush data on.
- min\_sz: Threshold for flushing data. If current filling level is above this value, data will be flushed.
   TRAX destinations only.
- tmo: Timeout for operation (in us). Use ESP\_APPTRACE\_TMO\_INFINITE to wait indefinetly.

esp\_err\_t esp\_apptrace\_read (esp\_apptrace\_dest\_t dest, void \*data, uint32\_t \*size, uint32\_t tmo)

Reads host data from trace buffer.

**Return** ESP\_OK on success, otherwise see esp\_err\_t

#### **Parameters**

- dest: Indicates HW interface to read the data on.
- data: Address of buffer to put data from trace buffer.
- size: Pointer to store size of read data. Before call to this function pointed memory must hold requested size of data
- tmo: Timeout for operation (in us). Use ESP\_APPTRACE\_TMO\_INFINITE to wait indefinetly.

uint8\_t \*esp\_apptrace\_down\_buffer\_get (esp\_apptrace\_dest\_t dest, uint32\_t \*size, uint32\_t tmo)

Rertrieves incoming data buffer if any. After data in buffer are processed esp\_apptrace\_down\_buffer\_put must be called to indicate it.

Return non-NULL on success, otherwise NULL.

#### **Parameters**

- dest: Indicates HW interface to receive data.
- size: Address to store size of available data in down buffer. Must be initializated with requested value.
- tmo: Timeout for operation (in us). Use ESP\_APPTRACE\_TMO\_INFINITE to wait indefinetly.

esp\_err\_t **esp\_apptrace\_down\_buffer\_put** (*esp\_apptrace\_dest\_t dest*, uint8\_t \**ptr*, uint32\_t *tmo*)

Indicates that the data in down buffer are processesd. This function is a counterpart of and must be preceded by esp\_apptrace\_down\_buffer\_get.

**Return** ESP\_OK on success, otherwise see esp\_err\_t

# **Parameters**

• dest: Indicates HW interface to receive data. Should be identical to the same parameter in call to esp apptrace down buffer get.

- ptr: Address of trace buffer to release. Should be the value returned by call to esp\_apptrace\_down\_buffer\_get.
- tmo: Timeout for operation (in us). Use ESP\_APPTRACE\_TMO\_INFINITE to wait indefinetly.

# bool esp\_apptrace\_host\_is\_connected(esp\_apptrace\_dest\_t dest)

Checks whether host is connected.

**Return** true if host is connected, otherwise false

#### **Parameters**

• dest: Indicates HW interface to use.

void \*esp\_apptrace\_fopen (esp\_apptrace\_dest\_t dest, const char \*path, const char \*mode)

Opens file on host. This function has the same semantic as 'fopen' except for the first argument.

**Return** non zero file handle on success, otherwise 0

#### **Parameters**

- dest: Indicates HW interface to use.
- path: Path to file.
- mode: Mode string. See fopen for details.

# int esp\_apptrace\_fclose (esp\_apptrace\_dest\_t dest, void \*stream)

Closes file on host. This function has the same semantic as 'fclose' except for the first argument.

Return Zero on success, otherwise non-zero. See fclose for details.

# **Parameters**

- dest: Indicates HW interface to use.
- stream: File handle returned by esp\_apptrace\_fopen.

```
size_t esp_apptrace_fwrite (esp_apptrace_dest_t dest, const void *ptr, size_t size, size_t nmemb, void *stream)
```

Writes to file on host. This function has the same semantic as 'fwrite' except for the first argument.

**Return** Number of written items. See fwrite for details.

#### **Parameters**

- dest: Indicates HW interface to use.
- ptr: Address of data to write.
- size: Size of an item.
- nmemb: Number of items to write.
- $\bullet\,$  stream: File handle returned by esp\_apptrace\_fopen.

```
size_t esp_apptrace_fread(esp_apptrace_dest_t dest, void *ptr, size_t size, size_t nmemb, void *stream)
```

Read file on host. This function has the same semantic as 'fread' except for the first argument.

**Return** Number of read items. See fread for details.

#### **Parameters**

- dest: Indicates HW interface to use.
- ptr: Address to store read data.
- size: Size of an item.
- nmemb: Number of items to read.
- stream: File handle returned by esp\_apptrace\_fopen.

# int esp\_apptrace\_fseek (esp\_apptrace\_dest\_t dest, void \*stream, long offset, int whence)

Set position indicator in file on host. This function has the same semantic as 'fseek' except for the first argument.

Return Zero on success, otherwise non-zero. See fseek for details.

#### **Parameters**

- dest: Indicates HW interface to use.
- stream: File handle returned by esp\_apptrace\_fopen.
- offset: Offset. See fseek for details.
- whence: Position in file. See fseek for details.

# int esp\_apptrace\_ftell (esp\_apptrace\_dest\_t dest, void \*stream)

Get current position indicator for file on host. This function has the same semantic as 'ftell' except for the first argument.

**Return** Current position in file. See ftell for details.

#### **Parameters**

- dest: Indicates HW interface to use.
- stream: File handle returned by esp\_apptrace\_fopen.

# int esp\_apptrace\_fstop (esp\_apptrace\_dest\_t dest)

Indicates to the host that all file operations are completed. This function should be called after all file operations are finished and indicate to the host that it can perform cleanup operations (close open files etc.).

**Return** ESP\_OK on success, otherwise see esp\_err\_t

#### **Parameters**

• dest: Indicates HW interface to use.

### void esp gcov dump (void)

Triggers goov info dump. This function waits for the host to connect to target before dumping data.

# **Enumerations**

# enum esp\_apptrace\_dest\_t

Application trace data destinations bits.

Values:

# $ESP\_APPTRACE\_DEST\_TRAX = 0x1$

JTAG destination.

**ESP\_APPTRACE\_DEST\_UART0** = 0x2 UART destination.

# 2.7.11 Power Management

#### Overview

Power management algorithm included in ESP-IDF can adjust APB frequency, CPU frequency, and put the chip into light sleep mode to run the application at smallest possible power consumption, given the requirements of application components.

Application components can express their requirements by creating and acquiring power management locks.

For instance, a driver for a peripheral clocked from APB can request the APB frequency to be set to 80 MHz, for the duration while the peripheral is used. Another example is that the RTOS will request the CPU to run at the highest configured frequency while there are tasks ready to run. Yet another example is a peripheral driver which needs interrupts to be enabled. Such driver can request light sleep to be disabled.

Naturally, requesting higher APB or CPU frequency or disabling light sleep causes higher current consumption. Components should try to limit usage of power management locks to the shortest amount of time possible.

# Configuration

Power management can be enabled at compile time, using PM\_ENABLE option.

Enabling power management features comes at the cost of increased interrupt latency. Extra latency depends on a number of factors, among which are CPU frequency, single/dual core mode, whether frequency switch needs to be performed or not. Minimal extra latency is 0.2us (when CPU frequency is 240MHz, and frequency scaling is not enabled), maximum extra latency is 40us (when frequency scaling is enabled, and a switch from 40MHz to 80MHz is performed on interrupt entry).

Dynamic frequency scaling (DFS) can be enabled in the application by calling <code>esp\_pm\_configure()</code> function. Its argument is a structure defining frequency scaling settings (for ESP32, minimum and maximum CPU frequencies). Alternatively, <code>PM\_DFS\_INIT\_AUTO</code> option can be enabled in menuconfig. If enabled, maximal CPU frequency is determined by <code>ESP32\_DEFAULT\_CPU\_FREQ\_MHZ</code> setting, and minimal CPU frequency is set to the XTAL frequency.

**Note:**  $esp\_pm\_configure()$  function also has provisions for enabling automatic light sleep mode. However this feature is not fully supported yet, so  $esp\_pm\_configure$  will return an  $ESP\_ERR\_NOT\_SUPPORTED$  if automatic light sleep is requested.

### **Power Management Locks**

As mentioned in the overview, applications can acquire/release locks to control the power management algorithm. When application takes a lock, power management algorithm operation is restricted in a way described below, for each lock. When the lock is released, such restriction is removed.

Different parts of the application can take the same lock. In this case, lock mush be released the same number of times as it was acquired, in order for power management algorithm to resume.

In ESP32, three types of locks are supported:

**ESP\_PM\_CPU\_FREQ\_MAX** Requests CPU frequency to be at the maximal value set via *esp\_pm\_configure()*. For ESP32, this value can be set to 80, 160, or 240MHz.

- **ESP\_PM\_APB\_FREQ\_MAX** Requests APB frequency to be at the maximal supported value. For ESP32, this is 80 MHz.
- **ESP\_PM\_NO\_LIGHT\_SLEEP** Prevents automatic light sleep from being used. Note: currently taking this lock has no effect, as automatic light sleep is never used.

# **Power Management Algorithm for the ESP32**

When dynamic frequency scaling is enabled, CPU frequency will be switched as follows:

- If maximal CPU frequency (set using <code>esp\_pm\_configure()</code> or <code>ESP32\_DEFAULT\_CPU\_FREQ\_MHZ</code>) is 240 MHz:
  - 1. When ESP\_PM\_CPU\_FREQ\_MAX or ESP\_PM\_APB\_FREQ\_MAX locks are acquired, CPU frequency will be 240 MHz, and APB frequency will be 80 MHz.
  - Otherwise, frequency will be switched to the minimal value set using esp\_pm\_configure() (usually, XTAL).
- If maximal CPU frequency is 160 MHz:
  - 1. When ESP\_PM\_CPU\_FREQ\_MAX is acquired, CPU frequency is set to 160 MHz, and APB frequency to 80 MHz.
  - 2. When ESP\_PM\_CPU\_FREQ\_MAX is not acquired, but ESP\_PM\_APB\_FREQ\_MAX is, CPU and APB frequencies are set to 80 MHz.
  - 3. Otherwise, frequency will be switched to the minimal value set using <code>esp\_pm\_configure()</code> (usually, XTAL).
- If maximal CPU frequency is 80 MHz:
  - 1. When ESP\_PM\_CPU\_FREQ\_MAX or ESP\_PM\_APB\_FREQ\_MAX locks are acquired, CPU and APB frequencies will be 80 MHz.
  - 2. Otherwise, frequency will be switched to the minimal value set using <code>esp\_pm\_configure()</code> (usually, XTAL).

# **Dynamic Frequency Scaling and Peripheral Drivers**

When DFS is enabled, APB frequency can be changed several times within a single RTOS tick. Some peripherals can work normally even when APB frequency changes; some can not.

The following peripherals can work even when APB frequency is changing:

- UART: if REF\_TICK is used as clock source (see *use\_ref\_tick* member of *uart\_config\_t*).
- LEDC: if REF\_TICK is used as clock source (see <code>ledc\_timer\_config()</code> function).
- RMT: if REF\_TICK is used as clock source. Currently the driver does not support REF\_TICK, but it can be enabled by clearing RMT\_REF\_ALWAYS\_ON\_CHx bit for the respective channel.

Currently, the following peripheral drivers are aware of DFS and will use ESP\_PM\_APB\_FREQ\_MAX lock for the duration of the transaction:

- · SPI master
- SDMMC

The following drivers will hold ESP\_PM\_APB\_FREQ\_MAX lock while the driver is enabled:

• SPI slave — between calls to spi\_slave\_initialize() and cpp:func:spi\_slave\_free.

- Ethernet between calls to <code>esp\_eth\_enable()</code> and <code>esp\_eth\_disable()</code>.
- WiFi between calls to <code>esp\_wifi\_start()</code> and <code>esp\_wifi\_stop()</code>. If modem sleep is enabled, lock will be released for the periods of time when radio is disabled.
- Bluetooth between calls to esp\_bt\_controller\_enable() and esp\_bt\_controller\_disable().

The following peripheral drivers are not aware of DFS yet. Applications need to acquire/release locks when necessary:

- I2C
- I2S
- MCPWM
- PCNT
- · Sigma-delta
- · Timer group

### **API Reference**

# **Header File**

• esp32/include/esp\_pm.h

#### **Functions**

```
esp_err_t esp_pm_configure (const void *config)
```

Set implementation-specific power management configuration.

#### Return

- ESP OK on success
- ESP ERR INVALID ARG if the configuration values are not correct
- ESP\_ERR\_NOT\_SUPPORTED if certain combination of values is not supported, or if CON-FIG\_PM\_ENABLE is not enabled in sdkconfig

### **Parameters**

• config: pointer to implementation-specific configuration structure (e.g. esp\_pm\_config\_esp32)

```
esp_err_t esp_pm_lock_create (esp_pm_lock_type_t lock_type, int arg, const char *name, esp_pm_lock_handle_t *out_handle)
```

Initialize a lock handle for certain power management parameter.

When lock is created, initially it is not taken. Call esp\_pm\_lock\_acquire to take the lock.

This function must not be called from an ISR.

#### Return

- · ESP OK on success
- ESP\_ERR\_NO\_MEM if the lock structure can not be allocated
- ESP\_ERR\_INVALID\_ARG if out\_handle is NULL or type argument is not valid

ESP\_ERR\_NOT\_SUPPORTED if CONFIG\_PM\_ENABLE is not enabled in sdkconfig

#### **Parameters**

- lock\_type: Power management constraint which the lock should control
- arg: argument, value depends on lock\_type, see esp\_pm\_lock\_type\_t
- name: arbitrary string identifying the lock (e.g. "wifi" or "spi"). Used by the esp\_pm\_dump\_locks function to list existing locks. May be set to NULL. If not set to NULL, must point to a string which is valid for the lifetime of the lock.
- out\_handle: handle returned from this function. Use this handle when calling esp\_pm\_lock\_delete, esp\_pm\_lock\_acquire, esp\_pm\_lock\_release. Must not be NULL.

# esp\_err\_t esp\_pm\_lock\_acquire (esp\_pm\_lock\_handle\_t handle)

Take a power management lock.

Once the lock is taken, power management algorithm will not switch to the mode specified in a call to esp\_pm\_lock\_create, or any of the lower power modes (higher numeric values of 'mode').

The lock is recursive, in the sense that if esp\_pm\_lock\_acquire is called a number of times, esp\_pm\_lock\_release has to be called the same number of times in order to release the lock.

This function may be called from an ISR.

This function is not thread-safe w.r.t. calls to other esp\_pm\_lock\_\* functions for the same handle.

#### Return

- · ESP OK on success
- ESP\_ERR\_INVALID\_ARG if the handle is invalid
- ESP\_ERR\_NOT\_SUPPORTED if CONFIG\_PM\_ENABLE is not enabled in sdkconfig

#### **Parameters**

• handle: handle obtained from esp\_pm\_lock\_create function

# esp\_err\_t esp\_pm\_lock\_release (esp\_pm\_lock\_handle\_t handle)

Release the lock taken using esp\_pm\_lock\_acquire.

Call to this functions removes power management restrictions placed when taking the lock.

Locks are recursive, so if esp\_pm\_lock\_acquire is called a number of times, esp\_pm\_lock\_release has to be called the same number of times in order to actually release the lock.

This function may be called from an ISR.

This function is not thread-safe w.r.t. calls to other esp\_pm\_lock\_\* functions for the same handle.

#### Return

- ESP\_OK on success
- ESP\_ERR\_INVALID\_ARG if the handle is invalid
- ESP\_ERR\_INVALID\_STATE if lock is not acquired
- ESP\_ERR\_NOT\_SUPPORTED if CONFIG\_PM\_ENABLE is not enabled in sdkconfig

# **Parameters**

• handle: handle obtained from esp pm lock create function

# esp\_err\_t esp\_pm\_lock\_delete (esp\_pm\_lock\_handle\_t handle)

Delete a lock created using esp\_pm\_lock.

The lock must be released before calling this function.

This function must not be called from an ISR.

#### Return

- · ESP OK on success
- ESP\_ERR\_INVALID\_ARG if the handle argument is NULL
- ESP\_ERR\_INVALID\_STATE if the lock is still acquired
- ESP\_ERR\_NOT\_SUPPORTED if CONFIG\_PM\_ENABLE is not enabled in sdkconfig

#### **Parameters**

• handle: handle obtained from esp\_pm\_lock\_create function

# esp\_err\_t esp\_pm\_dump\_locks (FILE \*stream)

Dump the list of all locks to stderr

This function dumps debugging information about locks created using esp\_pm\_lock\_create to an output stream.

This function must not be called from an ISR. If esp\_pm\_lock\_acquire/release are called while this function is running, inconsistent results may be reported.

#### Return

- · ESP OK on success
- ESP\_ERR\_NOT\_SUPPORTED if CONFIG\_PM\_ENABLE is not enabled in sdkconfig

## **Parameters**

• stream: stream to print information to; use stdout or stderr to print to the console; use fmemopen/open\_memstream to print to a string buffer.

# **Type Definitions**

# typedef struct esp\_pm\_lock \*esp\_pm\_lock\_handle\_t

Opaque handle to the power management lock.

#### **Enumerations**

# enum esp\_pm\_lock\_type\_t

Power management constraints.

Values:

### ESP PM CPU FREO MAX

Require CPU frequency to be at the maximum value set via esp\_pm\_configure. Argument is unused and should be set to 0.

# ESP\_PM\_APB\_FREQ\_MAX

Require APB frequency to be at the maximum value supported by the chip. Argument is unused and should be set to 0.

#### ESP PM NO LIGHT SLEEP

Prevent the system from going into light sleep. Argument is unused and should be set to 0.

### **Header File**

• esp32/include/esp32/pm.h

#### **Structures**

## struct esp\_pm\_config\_esp32\_t

Power management config for ESP32.

Pass a pointer to this structure as an argument to esp\_pm\_configure function.

#### **Public Members**

# 2.7.12 Sleep Modes

#### Overview

ESP32 is capable of light sleep and deep sleep power saving modes.

In light sleep mode, digital peripherals, most of the RAM, and CPUs are clock-gated, and supply voltage is reduced. Upon exit from light sleep, peripherals and CPUs resume operation, their internal state is preserved.

In deep sleep mode, CPUs, most of the RAM, and all the digital peripherals which are clocked from APB\_CLK are powered off. The only parts of the chip which can still be powered on are: RTC controller, RTC peripherals (including ULP coprocessor), and RTC memories (slow and fast).

Wakeup from deep and light sleep modes can be done using several sources. These sources can be combined, in this case the chip will wake up when any one of the sources is triggered. Wakeup sources can be enabled using esp\_sleep\_enable\_X\_wakeup APIs. Next section describes these APIs in detail. Wakeup sources can be configured at any moment before entering light or deep sleep mode.

Additionally, the application can force specific powerdown modes for the RTC peripherals and RTC memories using esp\_sleep\_pd\_config API.

Once wakeup sources are configured, application can enter sleep mode using <code>esp\_light\_sleep\_start</code> or <code>esp\_deep\_sleep\_start</code> APIs. At this point the hardware will be configured according to the requested wakeup sources, and RTC controller will either power down or power off the CPUs and digital peripherals.

# WiFi/BT and sleep modes

In deep sleep mode, wireless peripherals are powered down. Before entering sleep mode, applications must disable WiFi and BT using appropriate calls (esp\_bluedroid\_disable, esp\_bt\_controller\_disable, esp\_wifi\_stop).

WiFi can coexist with light sleep mode, allowing the chip to go into light sleep mode when there is no network activity, and waking up the chip from light sleep mode when required. However **APIs described in this section can not be used for that purpose**. esp\_light\_sleep\_start forces the chip to enter light sleep mode, regardless of whether WiFi is active or not. Automatic entry into light sleep mode, coordinated with WiFi driver, will be supported using a separate set of APIs.

# Wakeup sources

#### **Timer**

RTC controller has a built in timer which can be used to wake up the chip after a predefined amount of time. Time is specified at microsecond precision, but the actual resolution depends on the clock source selected for RTC SLOW\_CLK. See chapter "Reset and Clock" of the ESP32 Technical Reference Manual for details about RTC clock options.

This wakeup mode doesn't require RTC peripherals or RTC memories to be powered on during sleep.

The following function can be used to enable deep sleep wakeup using a timer.

```
esp_err_t esp_sleep_enable_timer_wakeup (uint64_t time_in_us)

Enable wakeup by timer.
```

# Return

- ESP\_OK on success
- ESP\_ERR\_INVALID\_ARG if value is out of range (TBD)

### **Parameters**

• time\_in\_us: time before wakeup, in microseconds

# Touch pad

RTC IO module contains logic to trigger wakeup when a touch sensor interrupt occurs. You need to configure the touch pad interrupt before the chip starts deep sleep.

Revisions 0 and 1 of the ESP32 only support this wakeup mode when RTC peripherals are not forced to be powered on (i.e. ESP PD DOMAIN RTC PERIPH should be set to ESP PD OPTION AUTO).

```
esp\_err\_t \; \textbf{esp\_sleep\_enable\_touchpad\_wakeup} \; (\; )
```

Enable wakeup by touch sensor.

**Note** In revisions 0 and 1 of the ESP32, touch wakeup source can not be used when RTC\_PERIPH power domain is forced to be powered on (ESP\_PD\_OPTION\_ON) or when ext0 wakeup source is used.

### Return

- · ESP\_OK on success
- ESP\_ERR\_INVALID\_STATE if wakeup triggers conflict

# External wakeup (ext0)

RTC IO module contains logic to trigger wakeup when one of RTC GPIOs is set to a predefined logic level. RTC IO is part of RTC peripherals power domain, so RTC peripherals will be kept powered on during deep sleep if this wakeup source is requested.

Because RTC IO module is enabled in this mode, internal pullup or pulldown resistors can also be used. They need to be configured by the application using rtc\_gpio\_pullup\_en and rtc\_gpio\_pulldown\_en functions, before calling esp\_sleep\_start.

In revisions 0 and 1 of the ESP32, this wakeup source is incompatible with ULP and touch wakeup sources.

**Warning:** After wake up from sleep, IO pad used for wakeup will be configured as RTC IO. Before using this pad as digital GPIO, reconfigure it using rtc\_gpio\_deinit (gpio\_num) function.

esp\_err\_t esp\_sleep\_enable\_ext0\_wakeup(gpio\_num\_t gpio\_num, int level)

Enable wakeup using a pin.

This function uses external wakeup feature of RTC\_IO peripheral. It will work only if RTC peripherals are kept on during sleep.

This feature can monitor any pin which is an RTC IO. Once the pin transitions into the state given by level argument, the chip will be woken up.

**Note** This function does not modify pin configuration. The pin is configured in esp\_sleep\_start, immediately before entering sleep mode.

**Note** In revisions 0 and 1 of the ESP32, ext0 wakeup source can not be used together with touch or ULP wakeup sources.

#### Return

- ESP\_OK on success
- ESP\_ERR\_INVALID\_ARG if the selected GPIO is not an RTC GPIO, or the mode is invalid
- ESP\_ERR\_INVALID\_STATE if wakeup triggers conflict

#### **Parameters**

- gpio\_num: GPIO number used as wakeup source. Only GPIOs which are have RTC functionality can be used: 0,2,4,12-15,25-27,32-39.
- level: input level which will trigger wakeup (0=low, 1=high)

# **External wakeup (ext1)**

RTC controller contains logic to trigger wakeup using multiple RTC GPIOs. One of the two logic functions can be used to trigger wakeup:

- wake up if any of the selected pins is high (ESP\_EXT1\_WAKEUP\_ANY\_HIGH)
- wake up if all the selected pins are low (ESP\_EXT1\_WAKEUP\_ALL\_LOW)

This wakeup source is implemented by the RTC controller. As such, RTC peripherals and RTC memories can be powered down in this mode. However, if RTC peripherals are powered down, internal pullup and pulldown resistors will be disabled. To use internal pullup or pulldown resistors, request RTC peripherals power domain to be kept on during sleep, and configure pullup/pulldown resistors using rtc gpio functions, before entering sleep:

```
esp_sleep_pd_config(ESP_PD_DOMAIN_RTC_PERIPH, ESP_PD_OPTION_ON);
gpio_pullup_dis(gpio_num);
gpio_pulldown_en(gpio_num);
```

**Warning:** After wake up from sleep, IO pad(s) used for wakeup will be configured as RTC IO. Before using these pads as digital GPIOs, reconfigure them using rtc\_gpio\_deinit (gpio\_num) function.

The following function can be used to enable this wakeup mode:

```
esp_err_t esp_sleep_enable_ext1_wakeup (uint64_t mask, esp_sleep_ext1_wakeup_mode_t mode) Enable wakeup using multiple pins.
```

This function uses external wakeup feature of RTC controller. It will work even if RTC peripherals are shut down during sleep.

This feature can monitor any number of pins which are in RTC IOs. Once any of the selected pins goes into the state given by mode argument, the chip will be woken up.

**Note** This function does not modify pin configuration. The pins are configured in esp\_sleep\_start, immediately before entering sleep mode.

**Note** internal pullups and pulldowns don't work when RTC peripherals are shut down. In this case, external resistors need to be added. Alternatively, RTC peripherals (and pullups/pulldowns) may be kept enabled using esp\_sleep\_pd\_config function.

# Return

- · ESP\_OK on success
- ESP\_ERR\_INVALID\_ARG if any of the selected GPIOs is not an RTC GPIO, or mode is invalid

#### **Parameters**

- mask: bit mask of GPIO numbers which will cause wakeup. Only GPIOs which are have RTC functionality can be used in this bit map: 0,2,4,12-15,25-27,32-39.
- mode: select logic function used to determine wakeup condition:
  - ESP EXT1 WAKEUP ALL LOW: wake up when all selected GPIOs are low
  - ESP\_EXT1\_WAKEUP\_ANY\_HIGH: wake up when any of the selected GPIOs is high

### enum esp\_sleep\_ext1\_wakeup\_mode\_t

Logic function used for EXT1 wakeup mode.

Values:

```
{\tt ESP\_EXT1\_WAKEUP\_ALL\_LOW} = 0
```

Wake the chip when all selected GPIOs go low.

```
ESP EXT1 WAKEUP ANY HIGH = 1
```

Wake the chip when any of the selected GPIOs go high.

### **ULP** coprocessor wakeup

ULP coprocessor can run while the chip is in sleep mode, and may be used to poll sensors, monitor ADC or touch sensor values, and wake up the chip when a specific event is detected. ULP coprocessor is part of RTC peripherals power domain, and it runs the program stored in RTC slow memory. RTC slow memory will be powered on during

sleep if this wakeup mode is requested. RTC peripherals will be automatically powered on before ULP coprocessor starts running the program; once the program stops running, RTC peripherals are automatically powered down again.

Revisions 0 and 1 of the ESP32 only support this wakeup mode when RTC peripherals are not forced to be powered on (i.e. ESP\_PD\_DOMAIN\_RTC\_PERIPH should be set to ESP\_PD\_OPTION\_AUTO).

The following function can be used to enable this wakeup mode:

```
esp_err_t esp_sleep_enable_ulp_wakeup()
```

Enable wakeup by ULP coprocessor.

**Note** In revisions 0 and 1 of the ESP32, ULP wakeup source can not be used when RTC\_PERIPH power domain is forced to be powered on (ESP\_PD\_OPTION\_ON) or when ext0 wakeup source is used.

# Return

- ESP OK on success
- · ESP\_ERR\_INVALID\_STATE if ULP co-processor is not enabled or if wakeup triggers conflict

# Power-down of RTC peripherals and memories

By default, esp\_deep\_sleep\_start and esp\_light\_sleep\_start functions will power down all RTC power domains which are not needed by the enabled wakeup sources. To override this behaviour, esp\_sleep\_pd\_config function is provided.

Note: in revision 0 of the ESP32, RTC fast memory will always be kept enabled in deep sleep, so that the deep sleep stub can run after reset. This can be overriden, if the application doesn't need clean reset behaviour after deep sleep.

If some variables in the program are placed into RTC slow memory (for example, using RTC\_DATA\_ATTR attribute), RTC slow memory will be kept powered on by default. This can be overriden using esp\_sleep\_pd\_config function, if desired.

esp\_err\_t esp\_sleep\_pd\_config (esp\_sleep\_pd\_domain\_t domain, esp\_sleep\_pd\_option\_t option)
Set power down mode for an RTC power domain in sleep mode.

If not set set using this API, all power domains default to ESP\_PD\_OPTION\_AUTO.

### Return

- ESP OK on success
- ESP\_ERR\_INVALID\_ARG if either of the arguments is out of range

#### **Parameters**

- domain: power domain to configure
- option: power down option (ESP\_PD\_OPTION\_OFF, ESP\_PD\_OPTION\_ON, or ESP\_PD\_OPTION\_AUTO)

# enum esp\_sleep\_pd\_domain\_t

Power domains which can be powered down in sleep mode.

Values:

# ESP\_PD\_DOMAIN\_RTC\_PERIPH

RTC IO, sensors and ULP co-processor.

# ESP\_PD\_DOMAIN\_RTC\_SLOW\_MEM

RTC slow memory.

#### ESP PD DOMAIN RTC FAST MEM

RTC fast memory.

#### ESP PD DOMAIN MAX

Number of domains.

### enum esp\_sleep\_pd\_option\_t

Power down options.

Values:

# ESP\_PD\_OPTION\_OFF

Power down the power domain in sleep mode.

#### ESP PD OPTION ON

Keep power domain enabled during sleep mode.

### ESP PD OPTION AUTO

Keep power domain enabled in sleep mode, if it is needed by one of the wakeup options. Otherwise power it down.

# **Entering light sleep**

The following function can be used to enter light sleep once wakeup sources are configured. It is also possible to go into light sleep with no wakeup sources configured, in this case the chip will be in light sleep mode indefinetly, until external reset is applied.

```
esp_err_t esp_light_sleep_start()
```

Enter light sleep with the configured wakeup options.

### Return

- ESP OK on success (returned after wakeup)
- ESP\_ERR\_INVALID\_STATE if WiFi or BT is not stopped

# **Entering deep sleep**

The following function can be used to enter deep sleep once wakeup sources are configured. It is also possible to go into deep sleep with no wakeup sources configured, in this case the chip will be in deep sleep mode indefinetly, until external reset is applied.

```
void esp_deep_sleep_start()
```

Enter deep sleep with the configured wakeup options.

This function does not return.

# Checking sleep wakeup cause

The following function can be used to check which wakeup source has triggered wakeup from sleep mode. For touch pad and ext1 wakeup sources, it is possible to identify pin or touch pad which has caused wakeup.

```
esp_sleep_wakeup_cause_t esp_sleep_get_wakeup_cause()
```

Get the source which caused wakeup from sleep.

**Return** wakeup cause, or ESP\_DEEP\_SLEEP\_WAKEUP\_UNDEFINED if reset happened for reason other than deep sleep wakeup

# enum esp\_sleep\_wakeup\_cause\_t

Sleep wakeup cause.

Values:

### ESP SLEEP WAKEUP UNDEFINED

#### ESP SLEEP WAKEUP EXTO

In case of deep sleep, reset was not caused by exit from deep sleep.

#### **ESP SLEEP WAKEUP EXT1**

Wakeup caused by external signal using RTC\_IO.

# ESP\_SLEEP\_WAKEUP\_TIMER

Wakeup caused by external signal using RTC\_CNTL.

#### ESP SLEEP WAKEUP TOUCHPAD

Wakeup caused by timer.

# ESP\_SLEEP\_WAKEUP\_ULP

Wakeup caused by touchpad.

# touch\_pad\_t esp\_sleep\_get\_touchpad\_wakeup\_status()

Get the touch pad which caused wakeup.

If wakeup was caused by another source, this function will return TOUCH\_PAD\_MAX;

**Return** touch pad which caused wakeup

# uint64\_t esp\_sleep\_get\_ext1\_wakeup\_status()

Get the bit mask of GPIOs which caused wakeup (ext1)

If wakeup was caused by another source, this function will return 0.

**Return** bit mask, if GPIOn caused wakeup, BIT(n) will be set

# **Application Example**

Implementation of basic functionality of deep sleep is shown in protocols/sntp example, where ESP module is periodically waken up to retrive time from NTP server.

More extensive example in system/deep\_sleep illustrates usage of various deep sleep wakeup triggers and ULP coprocessor programming.

# 2.7.13 Base MAC address

## **Overview**

Serveral MAC addresses (universally administered by IEEE) are uniquely assigned to the networking interfaces (WiFi/BT/Ethernet). The final octet of each universally administered MAC address increases by one. Only the first one which is called base MAC address of them is stored in EFUSE or external storage, the others are generated from it. Here, 'generate' means adding 0, 1, 2 and 3 (respectively) to the final octet of the base MAC address.

If the universally administered MAC addresses are not enough for all of the networking interfaces. Local administered MAC addresses which are derived from universally administered MAC addresses are assigned to the reset of networking interfaces.

A definition of local vs universal MAC address can be found on Wikipedia.

The number of universally administered MAC address can be configured using make menuconfig.

#### **Base MAC address**

If using the default base MAC address factory programmed by Espressif in BLK0 of EFUSE, nothing needs to be done.

If using a custom base MAC address stored in BLK3 of EFUSE, call API esp\_efuse\_mac\_get\_custom() to get the base MAC address which is stored in BLK3 of EFUSE. If correct MAC address is returned, then call esp\_base\_mac\_addr\_set() to set the base MAC address for system to generate the MAC addresses used by the networking interfaces(WiFi/BT/Ethernet). There are 192 bits storage spaces for custom to store base MAC address in BLK3 of EFUSE. They are EFUSE\_BLK3\_RDATA0, EFUSE\_BLK3\_RDATA1, EFUSE\_BLK3\_RDATA2, EFUSE\_BLK3\_RDATA3, EFUSE\_BLK3\_RDATA4 and EFUSE\_BLK3\_RDATA5, each of them is 32 bits register. The format of the 192 bits storage spaces is:

| Field |         | Bits | Range     | Description             |
|-------|---------|------|-----------|-------------------------|
| vers  | sion    | 8    | [191:184] | 1: useful. 0: useless   |
| rese  | erve    | 112  | [183:72]  | reserved                |
| mac   | address | 64   | [71:8]    | base MAC address        |
| mac   | crc     | 8    | [7:0]     | crc of base MAC address |
|       |         |      |           |                         |

If using base MAC address stored in external storage, firstly get the base MAC address stored in external storage, then call API esp\_base\_mac\_addr\_set () to set the base MAC address for system to generate the MAC addresses used by the networking interfaces(WiFi/BT/Ethernet).

All of the steps must be done before initializing the networking interfaces(WiFi/BT/Ethernet). It is recommended to do it in app\_main() which can be referenced in system/base\_mac\_address.

### Number of universally administered MAC address

If the number of universal MAC addresses is two, only two interfaces (WiFi station and Bluetooth) receive a universally administered MAC address. These are generated sequentially by adding 0 and 1 (respectively) to the base MAC address. The remaining two interfaces (WiFi softap and Ethernet) receive local MAC addresses. These are derived from the universal WiFi station and Bluetooth MAC addresses, respectively.

If the number of universal MAC addresses is four, all four interfaces (WiFi station, WiFi softap, Bluetooth and Ethernet) receive a universally administered MAC address. These are generated sequentially by adding 0, 1, 2 and 3 (respectively) to the final octet of the base MAC address.

When using the default (Espressif-assigned) base MAC address, either setting can be used. When using a custom universal MAC address range, the correct setting will depend on the allocation of MAC addresses in this range (either 2 or 4 per device.)

# **API Reference**

# **Header Files**

• esp32/include/esp system.h

#### **Functions**

# esp\_err\_t esp\_base\_mac\_addr\_set (uint8\_t \*mac)

Set base MAC address with the MAC address which is stored in BLK3 of EFUSE or external storage e.g. flash and EEPROM.

Base MAC address is used to generate the MAC addresses used by the networking interfaces. If using base MAC address stored in BLK3 of EFUSE or external storage, call this API to set base MAC address with the MAC address which is stored in BLK3 of EFUSE or external storage before initializing WiFi/BT/Ethernet.

Return ESP\_OK on success

## **Parameters**

• mac: base MAC address, length: 6 bytes.

# esp\_err\_t esp\_efuse\_mac\_get\_custom (uint8\_t \*mac)

Return base MAC address which was previously written to BLK3 of EFUSE.

Base MAC address is used to generate the MAC addresses used by the networking interfaces. This API returns the custom base MAC address which was previously written to BLK3 of EFUSE. Writing this EFUSE allows setting of a different (non-Espressif) base MAC address. It is also possible to store a custom base MAC address elsewhere, see esp\_base\_mac\_addr\_set() for details.

**Return** ESP\_OK on success ESP\_ERR\_INVALID\_VERSION An invalid MAC version field was read from BLK3 of EFUSE ESP\_ERR\_INVALID\_CRC An invalid MAC CRC was read from BLK3 of EFUSE

#### **Parameters**

• mac: base MAC address, length: 6 bytes.

# 2.7.14 Over The Air Updates (OTA)

#### **OTA Process Overview**

The OTA update mechanism allows a device to update itself based on data received while the normal firmware is running (for example, over WiFi or Bluetooth.)

OTA requires configuring the *Partition Table* of the device with at least two "OTA app slot" partitions (ie *ota\_0* and *ota\_1*) and an "OTA Data Partition".

The OTA operation functions write a new app firmware image to whichever OTA app slot is not currently being used for booting. Once the image is verified, the OTA Data partition is updated to specify that this image should be used for the next boot.

#### **OTA Data Partition**

An OTA data partition (type data, subtype ota) must be included in the *Partition Table* of any project which uses the OTA functions.

For factory boot settings, the OTA data partition should contain no data (all bytes erased to 0xFF). In this case the esp-idf software bootloader will boot the factory app if it is present in the the partition table. If no factory app is included in the partition table, the first available OTA slot (usually ota\_0) is booted.

After the first OTA update, the OTA data partition is updated to specify which OTA app slot partition should be booted next.

The OTA data partition is two flash sectors (0x2000 bytes) in size, to prevent problems if there is a power failure while it is being written. Sectors are independently erased and written with matching data, and if they disagree a counter field is used to determine which sector was written more recently.

#### See also

- Partition Table documentation
- Lower-Level SPI Flash/Partition API

# **Application Example**

End-to-end example of OTA firmware update workflow: system/ota.

#### **API Reference**

#### **Header File**

• app\_update/include/esp\_ota\_ops.h

### **Functions**

```
esp_err_t esp_ota_begin (const esp_partition_t *partition, size_t image_size, esp_ota_handle_t *out handle)
```

Commence an OTA update writing to the specified partition.

The specified partition is erased to the specified image size.

If image size is not yet known, pass OTA\_SIZE\_UNKNOWN which will cause the entire partition to be erased.

On success, this function allocates memory that remains in use until esp\_ota\_end() is called with the returned handle.

# Return

- ESP\_OK: OTA operation commenced successfully.
- ESP\_ERR\_INVALID\_ARG: partition or out\_handle arguments were NULL, or partition doesn't point to an OTA app partition.
- ESP\_ERR\_NO\_MEM: Cannot allocate memory for OTA operation.
- ESP\_ERR\_OTA\_PARTITION\_CONFLICT: Partition holds the currently running firmware, cannot update in place.
- ESP ERR NOT FOUND: Partition argument not found in partition table.
- ESP\_ERR\_OTA\_SELECT\_INFO\_INVALID: The OTA data partition contains invalid data.
- ESP\_ERR\_INVALID\_SIZE: Partition doesn't fit in configured flash size.
- ESP\_ERR\_FLASH\_OP\_TIMEOUT or ESP\_ERR\_FLASH\_OP\_FAIL: Flash write failed.

### **Parameters**

• partition: Pointer to info for partition which will receive the OTA update. Required.

- image\_size: Size of new OTA app image. Partition will be erased in order to receive this size of image. If 0 or OTA SIZE UNKNOWN, the entire partition is erased.
- out\_handle: On success, returns a handle which should be used for subsequent esp\_ota\_write() and esp\_ota\_end() calls.

# esp\_err\_t esp\_ota\_write (esp\_ota\_handle\_t handle, const void \*data, size\_t size)

Write OTA update data to partition.

This function can be called multiple times as data is received during the OTA operation. Data is written sequentially to the partition.

#### Return

- ESP\_OK: Data was written to flash successfully.
- ESP\_ERR\_INVALID\_ARG: handle is invalid.
- ESP\_ERR\_OTA\_VALIDATE\_FAILED: First byte of image contains invalid app image magic byte.
- ESP\_ERR\_FLASH\_OP\_TIMEOUT or ESP\_ERR\_FLASH\_OP\_FAIL: Flash write failed.
- ESP\_ERR\_OTA\_SELECT\_INFO\_INVALID: OTA data partition has invalid contents

#### **Parameters**

- handle: Handle obtained from esp\_ota\_begin
- data: Data buffer to write
- size: Size of data buffer in bytes.

# esp\_err\_t esp\_ota\_end (esp\_ota\_handle\_t handle)

Finish OTA update and validate newly written app image.

**Note** After calling esp\_ota\_end(), the handle is no longer valid and any memory associated with it is freed (regardless of result).

### Return

- ESP\_OK: Newly written OTA app image is valid.
- ESP\_ERR\_NOT\_FOUND: OTA handle was not found.
- ESP\_ERR\_INVALID\_ARG: Handle was never written to.
- ESP\_ERR\_OTA\_VALIDATE\_FAILED: OTA image is invalid (either not a valid app image, or if secure boot is enabled signature failed to verify.)
- ESP\_ERR\_INVALID\_STATE: If flash encryption is enabled, this result indicates an internal error writing the final encrypted bytes to flash.

## **Parameters**

• handle: Handle obtained from esp\_ota\_begin().

### esp\_err\_t esp\_ota\_set\_boot\_partition(const esp\_partition\_t \*partition)

Configure OTA data for a new boot partition.

Note If this function returns ESP\_OK, calling esp\_restart() will boot the newly configured app partition.

# Return

• ESP OK: OTA data updated, next reboot will use specified partition.

- ESP\_ERR\_INVALID\_ARG: partition argument was NULL or didn't point to a valid OTA partition of type "app".
- ESP\_ERR\_OTA\_VALIDATE\_FAILED: Partition contained invalid app image. Also returned if secure boot is enabled and signature validation failed.
- ESP\_ERR\_NOT\_FOUND: OTA data partition not found.
- ESP\_ERR\_FLASH\_OP\_TIMEOUT or ESP\_ERR\_FLASH\_OP\_FAIL: Flash erase or write failed.

#### **Parameters**

• partition: Pointer to info for partition containing app image to boot.

### const esp\_partition\_t \*esp\_ota\_get\_boot\_partition (void)

Get partition info of currently configured boot app.

If esp\_ota\_set\_boot\_partition() has been called, the partition which was set by that function will be returned.

If esp\_ota\_set\_boot\_partition() has not been called, the result is usually the same as esp\_ota\_get\_running\_partition(). The two results are not equal if the configured boot partition does not contain a valid app (meaning that the running partition will be an app that the bootloader chose via fallback).

If the OTA data partition is not present or not valid then the result is the first app partition found in the partition table. In priority order, this means: the factory app, the first OTA app slot, or the test app partition.

Note that there is no guarantee the returned partition is a valid app. Use esp\_image\_load(ESP\_IMAGE\_VERIFY, ...) to verify if the returned partition contains a bootable image.

**Return** Pointer to info for partition structure, or NULL if partition table is invalid or a flash read operation failed. Any returned pointer is valid for the lifetime of the application.

## const esp\_partition\_t \*esp\_ota\_get\_running\_partition (void)

Get partition info of currently running app.

This function is different to esp\_ota\_get\_boot\_partition() in that it ignores any change of selected boot partition caused by esp\_ota\_set\_boot\_partition(). Only the app whose code is currently running will have its partition information returned.

The partition returned by this function may also differ from esp\_ota\_get\_boot\_partition() if the configured boot partition is somehow invalid, and the bootloader fell back to a different app partition at boot.

**Return** Pointer to info for partition structure, or NULL if no partition is found or flash read operation failed. Returned pointer is valid for the lifetime of the application.

#### 

Return the next OTA app partition which should be written with a new firmware.

Call this function to find an OTA app partition which can be passed to esp\_ota\_begin().

Finds next partition round-robin, starting from the current running partition.

**Return** Pointer to info for partition which should be updated next. NULL result indicates invalid OTA data partition, or that no eligible OTA app slot partition was found.

### **Parameters**

• start\_from: If set, treat this partition info as describing the current running partition. Can be NULL, in which case esp\_ota\_get\_running\_partition() is used to find the currently running partition. The result of this function is never the same as this argument.

2.7. System API 609

#### **Macros**

#### OTA SIZE UNKNOWN

Used for esp\_ota\_begin() if new image size is unknown

#### ESP\_ERR\_OTA\_BASE

Base error code for ota\_ops api

### ESP\_ERR\_OTA\_PARTITION\_CONFLICT

Error if request was to write or erase the current running partition

### ESP\_ERR\_OTA\_SELECT\_INFO\_INVALID

Error if OTA data partition contains invalid content

### ESP\_ERR\_OTA\_VALIDATE\_FAILED

Error if OTA app image is invalid

## **Type Definitions**

## typedef uint32\_t esp\_ota\_handle\_t

Opaque handle for an application OTA update.

esp\_ota\_begin() returns a handle which is then used for subsequent calls to esp\_ota\_write() and esp\_ota\_end().

Example code for this API section is provided in system directory of ESP-IDF examples.

# 2.8 Configuration Options

### 2.8.1 Introduction

ESP-IDF uses Kconfig system to provide a compile-time configuration mechanism. Kconfig is based around options of several types: integer, string, boolean. Kconfig files specify dependencies between options, default values of the options, the way the options are grouped together, etc.

Applications developers can use make menuconfig build target to edit components' configuration. This configuration is saved inside sdkconfig file in the project root directory. Based on sdkconfig, application build targets will generate sdkconfig.h file in the build directory, and will make sdkconfig options available to component makefiles.

## 2.8.2 Using sdkconfig.defaults

When updating ESP-IDF version, it is not uncommon to find that new Kconfig options are introduced. When this happens, application build targets will offer an interactive prompt to select values for the new options. New values are then written into sdkconfig file. To supress interactive prompts, applications can either define BATCH\_BUILD environment variable, which will cause all prompts to be suppressed. This is the same effect as that of V or VERBOSE variables. Alternatively, defconfig build target can be used to update configuration for all new variables to the default values.

In some cases, such as when sdkconfig file is under revision control, the fact that sdkconfig file gets changed by the build system may be inconvenient. The build system offers a way to avoid this, in the form of sdkconfig. defaults file. This file is never touched by the build system, and must be created manually. It can contain all the options which matter for the given application. The format is the same as that of the sdkconfig file. Once sdkconfig.defaults is created, sdkconfig can be deleted and added to the ignore list of the revision control system (e.g. .gitignore file for git). Project build targets will automatically create sdkconfig file, populated

with the settings from sdkconfig.defaults file, and the rest of the settings will be set to their default values. Note that when make defconfig is used, settings in sdkconfig will be overriden by the ones in sdkconfig.defaults. For more information, see *Custom sdkconfig defaults*.

## 2.8.3 Configuration Options Reference

Subsequent sections contain the list of available ESP-IDF options, automatically generated from Kconfig files. Note that depending on the options selected, some options listed here may not be visible by default in the interface of menuconfig.

By convention, all option names are upper case with underscores. When Kconfig generates sdkconfig and sdkconfig.h files, option names are prefixed with CONFIG\_. So if an option ENABLE\_FOO is defined in a Kconfig file and selected in menuconfig, then sdkconfig and sdkconfig.h files will have CONFIG\_ENABLE\_FOO defined. In this reference, option names are also prefixed with CONFIG\_, same as in the source code.

#### **LWIP**

## L2 TO L3 COPY

Enable copy between Layer2 and Layer3 packets

Found in: Component config > LWIP

If this feature is enabled, all traffic from layer2(WIFI Driver) will be copied to a new buffer before sending it to layer3(LWIP stack), freeing the layer2 buffer. Please be notified that the total layer2 receiving buffer is fixed and ESP32 currently supports 25 layer2 receiving buffer, when layer2 buffer runs out of memory, then the incoming packets will be dropped in hardware. The layer3 buffer is allocated from the heap, so the total layer3 receiving buffer depends on the available heap size, when heap runs out of memory, no copy will be sent to layer3 and packet will be dropped in layer2. Please make sure you fully understand the impact of this feature before enabling it.

### LWIP MAX SOCKETS

Max number of open sockets

Found in: Component config > LWIP

Sockets take up a certain amount of memory, and allowing fewer sockets to be open at the same time conserves memory. Specify the maximum amount of sockets here. The valid value is from 1 to 16.

### LWIP SO REUSE

Enable SO\_REUSEADDR option

Found in: Component config > LWIP

Enabling this option allows binding to a port which remains in TIME\_WAIT.

### LWIP SO REUSE RXTOALL

SO\_REUSEADDR copies broadcast/multicast to all matches

Found in: Component config > LWIP

Enabling this option means that any incoming broadcast or multicast packet will be copied to all of the local sockets that it matches (may be more than one if SO\_REUSEADDR is set on the socket.)

This increases memory overhead as the packets need to be copied, however they are only copied per matching socket. You can safely disable it if you don't plan to receive broadcast or multicast traffic on more than one socket at a time.

## LWIP\_SO\_RCVBUF

Enable SO\_RCVBUF option

Found in: Component config > LWIP

Enabling this option allows checking for available data on a netconn.

## LWIP\_DHCP\_MAX\_NTP\_SERVERS

Maximum number of NTP servers

Found in: Component config > LWIP

Set maximum number of NTP servers used by LwIP SNTP module. First argument of sntp\_setserver/sntp\_setservername functions is limited to this value.

## LWIP\_IP\_FRAG

Enable fragment outgoing IP packets

Found in: Component config > LWIP

Enabling this option allows fragmenting outgoing IP packets if their size exceeds MTU.

## LWIP\_IP\_REASSEMBLY

Enable reassembly incoming fragmented IP packets

Found in: Component config > LWIP

Enabling this option allows reassemblying incoming fragmented IP packets.

## LWIP\_STATS

**Enable LWIP statistics** 

Found in: Component config > LWIP

Enabling this option allows LWIP statistics

## LWIP\_ETHARP\_TRUST\_IP\_MAC

Enable LWIP ARP trust

Found in: Component config > LWIP

Enabling this option allows ARP table to be updated.

If this option is enabled, the incoming IP packets cause the ARP table to be updated with the source MAC and IP addresses supplied in the packet. You may want to disable this if you do not trust LAN peers to have the correct addresses, or as a limited approach to attempt to handle spoofing. If disabled, lwIP will need to make a new ARP request if the peer is not already in the ARP table, adding a little latency. The peer *is* in the ARP table if it requested our address before. Also notice that this slows down input processing of every IP packet!

#### There are two known issues in real application if this feature is enabled:

- The LAN peer may have bug to update the ARP table after the ARP entry is aged out. If the ARP entry on the LAN peer is aged out but failed to be updated, all IP packets sent from LWIP to the LAN peer will be dropped by LAN peer.
- The LAN peer may not be trustful, the LAN peer may send IP packets to LWIP with two different MACs, but the same IP address. If this happens, the LWIP has problem to receive IP packets from LAN peer.

So the recommendation is to disable this option. Here the LAN peer means the other side to which the ESP station or soft-AP is connected.

## **ESP GRATUITOUS ARP**

Send gratuitous ARP periodically

Found in: Component config > LWIP

Enable this option allows to send gratuitous ARP periodically.

This option solve the compatibility issues. If the ARP table of the AP is old, and the AP doesn't send ARP request to update it's ARP table, this will lead to the STA sending IP packet fail. Thus we send gratuitous ARP periodically to let AP update it's ARP table.

## GARP\_TMR\_INTERVAL

GARP timer interval(seconds)

Found in: Component config > LWIP

Set the timer interval for gratuitous ARP. The default value is 60s

## TCPIP\_RECVMBOX\_SIZE

TCPIP task receive mail box size

Found in: Component config > LWIP

Set TCPIP task receive mail box size. Generally bigger value means higher throughput but more memory. The value should be bigger than UDP/TCP mail box size.

## LWIP\_DHCP\_DOES\_ARP\_CHECK

DHCP: Perform ARP check on any offered address

Found in: Component config > LWIP

Enabling this option performs a check (via ARP request) if the offered IP address is not already in use by another host on the network.

#### **DHCP** server

## LWIP\_DHCPS\_LEASE\_UNIT

Multiplier for lease time, in seconds

Found in: Component config > LWIP > DHCP server

The DHCP server is calculating lease time multiplying the sent and received times by this number of seconds per unit. The default is 60, that equals one minute.

## LWIP DHCPS MAX STATION NUM

Maximum number of stations

Found in: Component config > LWIP > DHCP server

The maximum number of DHCP clients that are connected to the server. After this number is exceeded, DHCP server removes of the oldest device from it's address pool, without notification.

### **LWIP AUTOIP**

Enable IPV4 Link-Local Addressing (AUTOIP)

Found in: Component config > LWIP

Enabling this option allows the device to self-assign an address in the 169.256/16 range if none is assigned statically or via DHCP.

See RFC 3927.

## LWIP\_AUTOIP\_TRIES

DHCP Probes before self-assigning IPv4 LL address

Found in: Component config > LWIP

DHCP client will send this many probes before self-assigning a link local address.

From LWIP help: "This can be set as low as 1 to get an AutoIP address very quickly, but you should be prepared to handle a changing IP address when DHCP overrides AutoIP." (In the case of ESP-IDF, this means multiple SYSTEM\_EVENT\_STA\_GOT\_IP events.)

### LWIP AUTOIP MAX CONFLICTS

Max IP conflicts before rate limiting

Found in: Component config > LWIP

If the AUTOIP functionality detects this many IP conflicts while self-assigning an address, it will go into a rate limited mode.

## LWIP\_AUTOIP\_RATE\_LIMIT\_INTERVAL

Rate limited interval (seconds)

Found in: Component config > LWIP

If rate limiting self-assignment requests, wait this long between each request.

## LWIP\_NETIF\_LOOPBACK

Support per-interface loopback

Found in: Component config > LWIP

Enabling this option means that if a packet is sent with a destination address equal to the interface's own IP address, it will "loop back" and be received by this interface.

### LWIP LOOPBACK MAX PBUFS

Max queued loopback packets per interface

Found in: Component config > LWIP

Configure the maximum number of packets which can be queued for loopback on a given interface. Reducing this number may cause packets to be dropped, but will avoid filling memory with queued packet data.

### **TCP**

## LWIP\_MAX\_ACTIVE\_TCP

Maximum active TCP Connections

Found in: Component config > LWIP > TCP

The maximum number of simultaneously active TCP connections. The practical maximum limit is determined by available heap memory at runtime.

Changing this value by itself does not substantially change the memory usage of LWIP, except for preventing new TCP connections after the limit is reached.

## LWIP\_MAX\_LISTENING\_TCP

Maximum listening TCP Connections

Found in: Component config > LWIP > TCP

The maximum number of simultaneously listening TCP connections. The practical maximum limit is determined by available heap memory at runtime.

Changing this value by itself does not substantially change the memory usage of LWIP, except for preventing new listening TCP connections after the limit is reached.

### TCP MAXRTX

Maximum number of retransmissions of data segments

Found in: Component config > LWIP > TCP

Set maximum number of retransmissions of data segments.

## TCP\_SYNMAXRTX

Maximum number of retransmissions of SYN segments

Found in: Component config > LWIP > TCP

Set maximum number of retransmissions of SYN segments.

## TCP MSS

Maximum Segment Size (MSS)

Found in: Component config > LWIP > TCP

Set maximum segment size for TCP transmission.

Can be set lower to save RAM, the default value 1436 will give best throughput.

## TCP MSL

Maximum segment lifetime (MSL)

Found in: Component config > LWIP > TCP

Set maximum segment lifetime in in milliseconds.

## TCP\_SND\_BUF\_DEFAULT

Default send buffer size

Found in: Component config > LWIP > TCP

Set default send buffer size for new TCP sockets.

Per-socket send buffer size can be changed at runtime with lwip\_setsockopt(s, TCP\_SNDBUF, ...).

This value must be at least 2x the MSS size, and the default is 4x the default MSS size.

Setting a smaller default SNDBUF size can save some RAM, but will decrease performance.

## TCP WND DEFAULT

Default receive window size

Found in: Component config > LWIP > TCP

Set default TCP receive window size for new TCP sockets.

Per-socket receive window size can be changed at runtime with lwip\_setsockopt(s, TCP\_WINDOW, ...).

Setting a smaller default receive window size can save some RAM, but will significantly decrease performance.

### TCP RECVMBOX SIZE

Default TCP receive mail box size

Found in: Component config > LWIP > TCP

Set TCP receive mail box size. Generally bigger value means higher throughput but more memory. The recommended value is: TCP\_WND\_DEFAULT/TCP\_MSS + 2, e.g. if TCP\_WND\_DEFAULT=14360, TCP\_MSS=1436, then the recommended receive mail box size is (14360/1436 + 2) = 12.

TCP receive mail box is a per socket mail box, when the application receives packets from TCP socket, LWIP core firstly posts the packets to TCP receive mail box and the application then fetches the packets from mail box. It means LWIP can caches maximum TCP\_RECCVMBOX\_SIZE packets for each TCP socket, so the maximum possible cached TCP packets for all TCP sockets is TCP\_RECCVMBOX\_SIZE multiples the maximum TCP socket number. In other words, the bigger TCP\_RECVMBOX\_SIZE means more memory. On the other hand, if the receiv mail box is too small, the mail box may be full. If the mail box is full, the LWIP drops the packets. So generally we need to make sure the TCP receive mail box is big enough to avoid packet drop between LWIP core and application.

### TCP QUEUE OOSEQ

Queue incoming out-of-order segments

Found in: Component config > LWIP > TCP

Queue incoming out-of-order segments for later use.

Disable this option to save some RAM during TCP sessions, at the expense of increased retransmissions if segments arrive out of order.

## **ESP TCP KEEP CONNECTION WHEN IP CHANGES**

Keep TCP connections when IP changed

Found in: Component config > LWIP > TCP

This option is enabled when the following scenario happen: network dropped and reconnected, IP changes is like: 192.168.0.2->0.0.0->192.168.0.2

Disable this option to keep consistent with the original LWIP code behavior.

## TCP OVERSIZE

Pre-allocate transmit PBUF size

Found in: Component config > LWIP > TCP

Allows enabling "oversize" allocation of TCP transmission pbufs ahead of time, which can reduce the length of pbuf chains used for transmission.

This will not make a difference to sockets where Nagle's algorithm is disabled.

Default value of MSS is fine for most applications, 25% MSS may save some RAM when only transmitting small amounts of data. Disabled will have worst performance and fragmentation characteristics, but uses least RAM overall.

## **Available options:**

- TCP\_OVERSIZE\_MSS
- TCP\_OVERSIZE\_QUARTER\_MSS
- TCP OVERSIZE DISABLE

#### **UDP**

### LWIP MAX UDP PCBS

Maximum active UDP control blocks

Found in: Component config > LWIP > UDP

The maximum number of active UDP "connections" (ie UDP sockets sending/receiving data). The practical maximum limit is determined by available heap memory at runtime.

## UDP\_RECVMBOX\_SIZE

Default UDP receive mail box size

Found in: Component config > LWIP > UDP

Set UDP receive mail box size. The recommended value is 6.

UDP receive mail box is a per socket mail box, when the application receives packets from UDP socket, LWIP core firstly posts the packets to UDP receive mail box and the application then fetches the packets from mail box. It means LWIP can caches maximum UDP\_RECCVMBOX\_SIZE packets for each UDP socket, so the maximum possible cached UDP packets for all UDP socket is UDP\_RECCVMBOX\_SIZE multiples the maximum UDP socket number. In other words, the bigger UDP\_RECVMBOX\_SIZE means more memory. On the other hand, if the receiv mail box is too small, the mail box may be full. If the mail box is full, the LWIP drops the packets. So generally we need to make sure the UDP receive mail box is big enough to avoid packet drop between LWIP core and application.

## TCPIP\_TASK\_STACK\_SIZE

TCP/IP Task Stack Size

Found in: Component config > LWIP

Configure TCP/IP task stack size, used by LWIP to process multi-threaded TCP/IP operations. Setting this stack too small will result in stack overflow crashes.

## **PPP SUPPORT**

Enable PPP support (new/experimental)

Found in: Component config > LWIP

Enable PPP stack. Now only PPP over serial is possible.

PPP over serial support is experimental and unsupported.

## PPP\_PAP\_SUPPORT

Enable PAP support

Found in: Component config > LWIP

Enable Password Authentication Protocol (PAP) support

## PPP\_CHAP\_SUPPORT

Enable CHAP support

Found in: Component config > LWIP

Enable Challenge Handshake Authentication Protocol (CHAP) support

## PPP\_MSCHAP\_SUPPORT

Enable MSCHAP support

Found in: Component config > LWIP

Enable Microsoft version of the Challenge-Handshake Authentication Protocol (MSCHAP) support

## PPP MPPE SUPPORT

Enable MPPE support

Found in: Component config > LWIP

Enable Microsoft Point-to-Point Encryption (MPPE) support

## PPP\_DEBUG\_ON

Enable PPP debug log output

Found in: Component config > LWIP

Enable PPP debug log output

### **ICMP**

## LWIP MULTICAST PING

Respond to multicast pings

Found in: Component config > LWIP > ICMP

## LWIP BROADCAST PING

Respond to broadcast pings

Found in: Component config > LWIP > ICMP

#### **LWIP RAW API**

## LWIP\_MAX\_RAW\_PCBS

Maximum LWIP RAW PCBs

Found in: Component config > LWIP > LWIP RAW API

The maximum number of simultaneously active LWIP RAW protocol control blocks. The practical maximum limit is determined by available heap memory at runtime.

### libsodium

### LIBSODIUM USE MBEDTLS SHA

Use mbedTLS SHA256 & SHA512 implementations

Found in: Component config > libsodium

If this option is enabled, libsodium will use thin wrappers around mbedTLS for SHA256 & SHA512 operations.

This saves some code size if mbedTLS is also used. However it is incompatible with hardware SHA acceleration (due to the way libsodium's API manages SHA state).

#### **FreeRTOS**

## FREERTOS\_UNICORE

Run FreeRTOS only on first core

Found in: Component config > FreeRTOS

This version of FreeRTOS normally takes control of all cores of the CPU. Select this if you only want to start it on the first core. This is needed when e.g. another process needs complete control over the second core.

## FREERTOS\_CORETIMER

Xtensa timer to use as the FreeRTOS tick source

Found in: Component config > FreeRTOS

FreeRTOS needs a timer with an associated interrupt to use as the main tick source to increase counters, run timers and do pre-emptive multitasking with. There are multiple timers available to do this, with different interrupt priorities. Check

- FREERTOS CORETIMER 0
- FREERTOS\_CORETIMER\_1

## FREERTOS HZ

Tick rate (Hz)

Found in: Component config > FreeRTOS

Select the tick rate at which FreeRTOS does pre-emptive context switching.

### FREERTOS ASSERT ON UNTESTED FUNCTION

Halt when an SMP-untested function is called

Found in: Component config > FreeRTOS

Some functions in FreeRTOS have not been thoroughly tested yet when moving to the SMP implementation of FreeRTOS. When this option is enabled, these fuctions will throw an assert().

## FREERTOS\_CHECK\_STACKOVERFLOW

Check for stack overflow

Found in: Component config > FreeRTOS

FreeRTOS can check for stack overflows in threads and trigger an user function called vApplicationStack-OverflowHook when this happens.

#### **Available options:**

- FREERTOS\_CHECK\_STACKOVERFLOW\_NONE
- FREERTOS\_CHECK\_STACKOVERFLOW\_PTRVAL
- FREERTOS\_CHECK\_STACKOVERFLOW\_CANARY

## FREERTOS\_WATCHPOINT\_END\_OF\_STACK

Set a debug watchpoint as a stack overflow check

Found in: Component config > FreeRTOS

FreeRTOS can check if a stack has overflown its bounds by checking either the value of the stack pointer or by checking the integrity of canary bytes. (See FREERTOS\_CHECK\_STACKOVERFLOW for more information.) These checks only happen on a context switch, and the situation that caused the stack overflow may already be long gone by then. This option will use the debug memory watchpoint 1 (the second one) to allow breaking into the debugger (or panic'ing) as soon as any of the last 32 bytes on the stack of a task are overwritten. The side effect is that using gdb, you effectively only have one watchpoint; the 2nd one is overwritten as soon as a task switch happens.

This check only triggers if the stack overflow writes within 4 bytes of the end of the stack, rather than overshooting further, so it is worth combining this approach with one of the other stack overflow check methods.

When this watchpoint is hit, gdb will stop with a SIGTRAP message. When no JTAG OCD is attached, esp-idf will panic on an unhandled debug exception.

## FREERTOS\_INTERRUPT\_BACKTRACE

Enable backtrace from interrupt to task context

Found in: Component config > FreeRTOS

If this option is enabled, interrupt stack frame will be modified to point to the code of the interrupted task as its return address. This helps the debugger (or the panic handler) show a backtrace from the interrupt to the task which was interrupted. This also works for nested interrupts: higer level interrupt stack can be traced back to the lower level interrupt. This option adds 4 instructions to the interrupt dispatching code.

### FREERTOS THREAD LOCAL STORAGE POINTERS

Number of thread local storage pointers

Found in: Component config > FreeRTOS

FreeRTOS has the ability to store per-thread pointers in the task control block. This controls the number of pointers available.

This value must be at least 1. Index 0 is reserved for use by the pthreads API thread-local-storage. Other indexes can be used for any desired purpose.

### FREERTOS ASSERT

FreeRTOS assertions

Found in: Component config > FreeRTOS

Failed FreeRTOS configASSERT() assertions can be configured to behave in different ways.

### **Available options:**

- FREERTOS\_ASSERT\_FAIL\_ABORT
- FREERTOS\_ASSERT\_FAIL\_PRINT\_CONTINUE
- FREERTOS\_ASSERT\_DISABLE

## FREERTOS\_IDLE\_TASK\_STACKSIZE

Idle Task stack size

Found in: Component config > FreeRTOS

The idle task has its own stack, sized in bytes. The default size is enough for most uses. Size can be reduced to 768 bytes if no (or simple) FreeRTOS idle hooks are used. The stack size may need to be increased above the default if the app installs idle hooks that use a lot of stack memory.

### FREERTOS ISR STACKSIZE

ISR stack size

Found in: Component config > FreeRTOS

The interrupt handlers have their own stack. The size of the stack can be defined here. Each processor has its own stack, so the total size occupied will be twice this.

## FREERTOS\_LEGACY\_HOOKS

Use FreeRTOS legacy hooks

Found in: Component config > FreeRTOS

FreeRTOS offers a number of hooks/callback functions that are called when a timer tick happens, the idle thread runs etc. esp-idf replaces these by runtime registerable hooks using the esp\_register\_freertos\_xxx\_hook system, but for legacy reasons the old hooks can also still be enabled. Please enable this only if you have code that for some reason can't be migrated to the esp\_register\_freertos\_xxx\_hook system.

## FREERTOS LEGACY IDLE HOOK

Enable legacy idle hook

Found in: Component config > FreeRTOS

If enabled, FreeRTOS will call a function called vApplicationIdleHook when the idle thread on a CPU is running. Please make sure your code defines such a function.

## FREERTOS\_LEGACY\_TICK\_HOOK

Enable legacy tick hook

Found in: Component config > FreeRTOS

If enabled, FreeRTOS will call a function called vApplicationTickHook when a FreeRTOS tick is executed. Please make sure your code defines such a function.

### FREERTOS MAX TASK NAME LEN

Maximum task name length

Found in: Component config > FreeRTOS

Changes the maximum task name length. Each task allocated will include this many bytes for a task name. Using a shorter value saves a small amount of RAM, a longer value allows more complex names.

For most uses, the default of 16 is OK.

### SUPPORT STATIC ALLOCATION

Enable FreeRTOS static allocation API

Found in: Component config > FreeRTOS

FreeRTOS gives the application writer the ability to instead provide the memory themselves, allowing the following objects to optionally be created without any memory being allocated dynamically:

- Tasks
- Software Timers (Daemon task is still dynamic. See documentation)
- Queues
- · Event Groups

- · Binary Semaphores
- Counting Semaphores
- · Recursive Semaphores
- · Mutexes

Whether it is preferable to use static or dynamic memory allocation is dependent on the application, and the preference of the application writer. Both methods have pros and cons, and both methods can be used within the same RTOS application.

Creating RTOS objects using statically allocated RAM has the benefit of providing the application writer with more control: RTOS objects can be placed at specific memory locations. The maximum RAM footprint can be determined at link time, rather than run time. The application writer does not need to concern themselves with graceful handling of memory allocation failures. It allows the RTOS to be used in applications that simply don't allow any dynamic memory allocation (although FreeRTOS includes allocation schemes that can overcome most objections).

## ENABLE\_STATIC\_TASK\_CLEAN\_UP\_HOOK

Enable static task clean up hook

Found in: Component config > FreeRTOS

Enable this option to make FreeRTOS call the static task clean up hook when a task is deleted.

Bear in mind that if this option is enabled you will need to implement the following function:

```
void vPortCleanUpTCB ( void *pxTCB ) {
    // place clean up code here
}
```

## TIMER\_TASK\_PRIORITY

FreeRTOS timer task priority

Found in: Component config > FreeRTOS

The timer service task (primarily) makes use of existing FreeRTOS features, allowing timer functionality to be added to an application with minimal impact on the size of the application's executable binary.

Use this constant to define the priority that the timer task will run at.

## TIMER\_TASK\_STACK\_DEPTH

FreeRTOS timer task stack size

Found in: Component config > FreeRTOS

The timer service task (primarily) makes use of existing FreeRTOS features, allowing timer functionality to be added to an application with minimal impact on the size of the application's executable binary.

Use this constant to define the size (in bytes) of the stack allocated for the timer task.

### TIMER QUEUE LENGTH

FreeRTOS timer queue length

Found in: Component config > FreeRTOS

FreeRTOS provides a set of timer related API functions. Many of these functions use a standard FreeRTOS queue to send commands to the timer service task. The queue used for this purpose is called the 'timer command queue'. The 'timer command queue' is private to the FreeRTOS timer implementation, and cannot be accessed directly.

For most uses the default value of 10 is OK.

### FREERTOS QUEUE REGISTRY SIZE

FreeRTOS queue registry size

Found in: Component config > FreeRTOS

FreeRTOS uses the queue registry as a means for kernel aware debuggers to locate queues, semaphores, and mutexes. The registry allows for a textual name to be associated with a queue for easy identification within a debugging GUI. A value of 0 will disable queue registry functionality, and a value larger than 0 will specify the number of queues/semaphores/mutexes that the registry can hold.

### FREERTOS USE TRACE FACILITY

Enable FreeRTOS trace facility

Found in: Component config > FreeRTOS

If enabled, configUSE\_TRACE\_FACILITY will be defined as 1 in FreeRTOS. This will allow the usage of trace facility functions such as uxTaskGetSystemState().

### FREERTOS USE STATS FORMATTING FUNCTIONS

Enable FreeRTOS stats formatting functions

Found in: Component config > FreeRTOS

If enabled, configUSE\_STATS\_FORMATTING\_FUNCTIONS will be defined as 1 in FreeRTOS. This will allow the usage of stats formatting functions such as vTaskList().

## FREERTOS\_GENERATE\_RUN\_TIME\_STATS

Enable FreeRTOS to collect run time stats

Found in: Component config > FreeRTOS

If enabled, configGENERATE\_RUN\_TIME\_STATS will be defined as 1 in FreeRTOS. This will allow FreeRTOS to collect information regarding the usage of processor time amongst FreeRTOS tasks. Run time stats are generated using either the ESP Timer or the CPU Clock as the clock source (Note that run time stats are only valid until the clock source overflows). The function vTaskGetRunTimeStats() will also be available if FREERTOS\_USE\_STATS\_FORMATTING\_FUNCTIONS and FREERTOS\_USE\_TRACE\_FACILITY are enabled. vTaskGetRunTimeStats() will display the run time of each task as a % of the total run time of all CPUs (task run time / no of CPUs) / (total run time / 100)

## FREERTOS\_RUN\_TIME\_STATS\_CLK

Choose the clock source for run time stats

Found in: Component config > FreeRTOS

Choose the clock source for FreeRTOS run time stats. Options are CPU0's CPU Clock or the ESP Timer. Both clock sources are 32 bits. The CPU Clock can run at a higher frequency hence provide a finer resolution but will overflow much quicker. Note that run time stats are only valid until the clock source overflows.

### **Available options:**

- FREERTOS\_RUN\_TIME\_STATS\_USING\_ESP\_TIMER
- FREERTOS\_RUN\_TIME\_STATS\_USING\_CPU\_CLK

### FREERTOS DEBUG INTERNALS

Debug FreeRTOS internals

Found in: Component config > FreeRTOS

Enable this option to show the menu with internal FreeRTOS debugging features. This option does not change any code by itself, it just shows/hides some options.

## FREERTOS PORTMUX DEBUG

Debug portMUX portENTER\_CRITICAL/portEXIT\_CRITICAL

Found in: Component config > FreeRTOS

If enabled, debug information (including integrity checks) will be printed to UART for the port-specific MUX implementation.

## FREERTOS\_PORTMUX\_DEBUG\_RECURSIVE

Debug portMUX Recursion

Found in: Component config > FreeRTOS

If enabled, additional debug information will be printed for recursive portMUX usage.

### **ADC-Calibration**

## ADC\_CAL\_EFUSE\_TP\_ENABLE

Use Two Point Values

Found in: Component config > ADC-Calibration

Some ESP32s have Two Point calibration values burned into eFuse BLOCK3. This option will allow the ADC calibration component to characterize the ADC-Voltage curve using Two Point values if they are available.

## ADC\_CAL\_EFUSE\_VREF\_ENABLE

Use eFuse Vref

Found in: Component config > ADC-Calibration

Some ESP32s have Vref burned into eFuse BLOCK0. This option will allow the ADC calibration component to characterize the ADC-Voltage curve using eFuse Vref if it is available.

## ADC\_CAL\_LUT\_ENABLE

Use Lookup Tables

Found in: Component config > ADC-Calibration

This option will allow the ADC calibration component to use Lookup Tables to correct for non-linear behavior in 11db attenuation. Other attenuations do not exhibit non-linear behavior hence will not be affected by this option.

## **Wear Levelling**

## WL SECTOR SIZE

Wear Levelling library sector size

Found in: Component config > Wear Levelling

Sector size used by wear levelling library. You can set default sector size or size that will fit to the flash device sector size.

With sector size set to 4096 bytes, wear levelling library is more efficient. However if FAT filesystem is used on top of wear levelling library, it will need more temporary storage: 4096 bytes for each mounted filesystem and 4096 bytes for each opened file.

With sector size set to 512 bytes, wear levelling library will perform more operations with flash memory, but less RAM will be used by FAT filesystem library (512 bytes for the filesystem and 512 bytes for each file opened).

#### **Available options:**

- WL\_SECTOR\_SIZE\_512
- WL SECTOR SIZE 4096

#### WL SECTOR MODE

Sector store mode

Found in: Component config > Wear Levelling

Specify the mode to store data into flash:

• In Performance mode a data will be stored to the RAM and then stored back to the flash. Compared to the Safety mode, this operation is faster, but if power will be lost when erase sector operation is in progress, then the data from complete flash device sector will be lost.

• In Safety mode data from complete flash device sector will be read from flash, modified, and then stored back to flash. Compared to the Performance mode, this operation is slower, but if power is lost during erase sector operation, then the data from full flash device sector will not be lost.

## **Available options:**

- WL\_SECTOR\_MODE\_PERF
- WL\_SECTOR\_MODE\_SAFE

## Heap memory debugging

## **HEAP\_CORRUPTION\_DETECTION**

Heap corruption detection

Found in: Component config > Heap memory debugging

Enable heap poisoning features to detect heap corruption caused by out-of-bounds access to heap memory.

See the "Heap Memory Debugging" page of the IDF documentation for a description of each level of heap corruption detection.

## Available options:

- HEAP\_POISONING\_DISABLED
- HEAP\_POISONING\_LIGHT
- HEAP\_POISONING\_COMPREHENSIVE

## **HEAP\_TRACING**

Enable heap tracing

Found in: Component config > Heap memory debugging

Enables the heap tracing API defined in esp\_heap\_trace.h.

This function causes a moderate increase in IRAM code side and a minor increase in heap function (malloc/free/realloc) CPU overhead, even when the tracing feature is not used. So it's best to keep it disabled unless tracing is being used.

## HEAP\_TRACING\_STACK\_DEPTH

Heap tracing stack depth

Found in: Component config > Heap memory debugging

Number of stack frames to save when tracing heap operation callers.

More stack frames uses more memory in the heap trace buffer (and slows down allocation), but can provide useful information.

### **Partition Table**

### PARTITION\_TABLE\_TYPE

Partition Table

Found in: Partition Table

The partition table to flash to the ESP32. The partition table determines where apps, data and other resources are expected to be found.

The predefined partition table CSV descriptions can be found in the components/partition\_table directory. Otherwise it's possible to create a new custom partition CSV for your application.

## Available options:

- PARTITION\_TABLE\_SINGLE\_APP
- PARTITION\_TABLE\_TWO\_OTA
- PARTITION\_TABLE\_CUSTOM

## PARTITION\_TABLE\_CUSTOM\_FILENAME

Custom partition CSV file

Found in: Partition Table

Name of the custom partition CSV filename. This path is evaluated relative to the project root directory.

## PARTITION\_TABLE\_CUSTOM\_APP\_BIN\_OFFSET

Factory app partition offset

Found in: Partition Table

If using a custom partition table, specify the offset in the flash where 'make flash' should write the built app.

## PARTITION\_TABLE\_CUSTOM\_PHY\_DATA\_OFFSET

PHY data partition offset

Found in: Partition Table

If using a custom partition table, specify the offset in the flash where 'make flash' should write the initial PHY data file.

### ESP32-specific

### **ESP32 DEFAULT CPU FREQ MHZ**

CPU frequency

Found in: Component config > ESP32-specific

CPU frequency to be set on application startup.

### **Available options:**

- ESP32\_DEFAULT\_CPU\_FREQ\_80
- ESP32\_DEFAULT\_CPU\_FREQ\_160
- ESP32\_DEFAULT\_CPU\_FREQ\_240

## MEMMAP\_SMP

Reserve memory for two cores

Found in: Component config > ESP32-specific

The ESP32 contains two cores. If you plan to only use one, you can disable this item to save some memory. (ToDo: Make this automatically depend on unicore support)

## **SPIRAM SUPPORT**

Support for external, SPI-connected RAM

Found in: Component config > ESP32-specific

This enables support for an external SPI RAM chip, connected in parallel with the main SPI flash chip.

## **SPI RAM config**

## SPIRAM BOOT INIT

Initialize SPI RAM when booting the ESP32

Found in: Component config > ESP32-specific > SPI RAM config

If this is enabled, the SPI RAM will be enabled during initial boot. Unless you have specific requirements, you'll want to leave this enabled so memory allocated during boot-up can also be placed in SPI RAM.

### SPIRAM USE

SPI RAM access method

Found in: Component config > ESP32-specific > SPI RAM config

The SPI RAM can be accessed in multiple methods: by just having it available as an unmanaged memory region in the ESP32 memory map, by integrating it in the ESP32s heap as 'special' memory needing heap\_caps\_malloc to allocate, or by fully integrating it making malloc() also able to return SPI RAM pointers.

- SPIRAM\_USE\_MEMMAP
- SPIRAM\_USE\_CAPS\_ALLOC
- SPIRAM\_USE\_MALLOC

## SPIRAM\_TYPE

Type of SPI RAM chip in use

Found in: Component config > ESP32-specific > SPI RAM config

### **Available options:**

• SPIRAM\_TYPE\_ESPPSRAM32

### SPIRAM SPEED

Set RAM clock speed

Found in: Component config > ESP32-specific > SPI RAM config

Select the speed for the SPI RAM chip. If SPI RAM is enabled, we only support three combinations of SPI speed mode we supported now:

- 1. Flash SPI running at 40Mhz and RAM SPI running at 40Mhz
- 2. Flash SPI running at 80Mhz and RAM SPI running at 40Mhz
- 3. Flash SPI running at 80Mhz and RAM SPI running at 80Mhz

Note: If the third mode(80Mhz+80Mhz) is enabled, the VSPI port will be occupied by the system. Application code should never touch VSPI hardware in this case. The option to select 80MHz will only be visible if the flash SPI speed is also 80MHz. (ESPTOOLPY\_FLASHFREQ\_80M is true)

### **Available options:**

- SPIRAM SPEED 40M
- SPIRAM\_SPEED\_80M

## **SPIRAM MEMTEST**

Run memory test on SPI RAM initialization

Found in: Component config > ESP32-specific > SPI RAM config

Runs a rudimentary memory test on initialization. Aborts when memory test fails. Disable this for slightly faster startop.

## SPIRAM CACHE WORKAROUND

Enable workaround for bug in SPI RAM cache for Rev1 ESP32s

Found in: Component config > ESP32-specific > SPI RAM config

Revision 1 of the ESP32 has a bug that can cause a write to PSRAM not to take place in some situations when the cache line needs to be fetched from external RAM and an interrupt occurs. This enables a fix in the compiler that makes sure the specific code that is vulnerable to this will not be emitted.

This will also not use any bits of newlib that are located in ROM, opting for a version that is compiled with the workaround and located in flash instead.

#### SPIRAM MALLOC ALWAYSINTERNAL

Maximum malloc() size, in bytes, to always put in internal memory

Found in: Component config > ESP32-specific > SPI RAM config

If malloc() is capable of also allocating SPI-connected ram, its allocation strategy will prefer to allocate chunks less than this size in internal memory, while allocations larger than this will be done from external RAM. If allocation from the preferred region fails, an attempt is made to allocate from the non-preferred region instead, so malloc() will not suddenly fail when either internal or external memory is full.

## WIFI\_LWIP\_ALLOCATION\_FROM\_SPIRAM\_FIRST

Try to allocate memories of WiFi and LWIP in SPIRAM firstly. If failed, allocate internal memory

Found in: Component config > ESP32-specific > SPI RAM config

Try to allocate memories of WiFi and LWIP in SPIRAM firstly. If failed, try to allocate internal memory then.

## SPIRAM\_MALLOC\_RESERVE\_INTERNAL

Reserve this amount of bytes for data that specifically needs to be in DMA or internal memory

Found in: Component config > ESP32-specific > SPI RAM config

Because the external/internal RAM allocation strategy is not always perfect, it sometimes may happen that the internal memory is entirely filled up. This causes allocations that are specifically done in internal memory, for example the stack for new tasks or memory to service DMA or have memory that's also available when SPI cache is down, to fail. This option reserves a pool specifically for requests like that; the memory in this pool is not given out when a normal malloc() is called.

Set this to 0 to disable this feature.

Note that because FreeRTOS stacks are forced to internal memory, they will also use this memory pool; be sure to keep this in mind when adjusting this value.

### SPIRAM ALLOW STACK EXTERNAL MEMORY

Allow external memory as an argument to xTaskCreateStatic

Found in: Component config > ESP32-specific > SPI RAM config

Because some bits of the ESP32 code environment cannot be recompiled with the cache workaround, normally tasks cannot be safely run with their stack residing in external memory; for this reason xTaskCreate and friends always allocate stack in internal memory and xTaskCreateStatic will check if the memory passed to it is in internal memory. If you have a task that needs a large amount of stack and does not call on ROM code in any way (no direct calls, but also no Bluetooth/WiFi), you can try to disable this and use xTaskCreateStatic to create the tasks stack in external memory.

## **ESP32 TRAX**

Use TRAX tracing feature

Found in: Component config > ESP32-specific

The ESP32 contains a feature which allows you to trace the execution path the processor has taken through the program. This is stored in a chunk of 32K (16K for single-processor) of memory that can't be used for general purposes anymore. Disable this if you do not know what this is.

### ESP32\_TRAX\_TWOBANKS

Reserve memory for tracing both pro as well as app cpu execution

Found in: Component config > ESP32-specific

The ESP32 contains a feature which allows you to trace the execution path the processor has taken through the program. This is stored in a chunk of 32K (16K for single-processor) of memory that can't be used for general purposes anymore. Disable this if you do not know what this is.

## ESP32\_COREDUMP\_TO\_FLASH\_OR\_UART

Core dump destination

Found in: Component config > ESP32-specific

Select place to store core dump: flash, uart or none (to disable core dumps generation).

If core dump is configured to be stored in flash and custom partition table is used add corresponding entry to your CSV. For examples, please see predefined partition table CSV descriptions in the components/partition\_table directory.

#### **Available options:**

- ESP32\_ENABLE\_COREDUMP\_TO\_FLASH
- ESP32\_ENABLE\_COREDUMP\_TO\_UART
- ESP32\_ENABLE\_COREDUMP\_TO\_NONE

## ESP32\_CORE\_DUMP\_UART\_DELAY

Core dump print to UART delay

Found in: Component config > ESP32-specific

Config delay (in ms) before printing core dump to UART. Delay can be interrupted by pressing Enter key.

## **ESP32 CORE DUMP LOG LEVEL**

Core dump module logging level

Found in: Component config > ESP32-specific

Config core dump module logging level (0-5).

## NUMBER\_OF\_UNIVERSAL\_MAC\_ADDRESS

Number of universally administered (by IEEE) MAC address

Found in: Component config > ESP32-specific

Configure the number of universally administered (by IEEE) MAC addresses. During initialisation, MAC addresses for each network interface are generated or derived from a single base MAC address. If the number of universal MAC addresses is four, all four interfaces (WiFi station, WiFi softap, Bluetooth and Ethernet) receive a universally administered MAC address. These are generated sequentially by adding 0, 1, 2 and 3 (respectively) to the final octet of the base MAC address. If the number of universal MAC addresses is two, only two interfaces (WiFi station and Bluetooth) receive a universally administered MAC address. These are generated sequentially by adding 0 and 1 (respectively) to the base MAC address. The remaining two interfaces (WiFi softap and Ethernet) receive local MAC addresses. These are derived from the universal WiFi station and Bluetooth MAC addresses, respectively. When using the default (Espressif-assigned) base MAC address, either setting can be used. When using a custom universal MAC address range, the correct setting will depend on the allocation of MAC addresses in this range (either 2 or 4 per device.)

## **Available options:**

- TWO\_UNIVERSAL\_MAC\_ADDRESS
- FOUR\_UNIVERSAL\_MAC\_ADDRESS

## SYSTEM EVENT QUEUE SIZE

System event queue size

Found in: Component config > ESP32-specific

Config system event queue size in different application.

### SYSTEM EVENT TASK STACK SIZE

Event loop task stack size

Found in: Component config > ESP32-specific

Config system event task stack size in different application.

### MAIN TASK STACK SIZE

Main task stack size

Found in: Component config > ESP32-specific

Configure the "main task" stack size. This is the stack of the task which calls app\_main(). If app\_main() returns then this task is deleted and its stack memory is freed.

## IPC\_TASK\_STACK\_SIZE

Inter-Processor Call (IPC) task stack size

Found in: Component config > ESP32-specific

Configure the IPC tasks stack size. One IPC task runs on each core (in dual core mode), and allows for cross-core function calls.

See IPC documentation for more details.

The default stack size should be enough for most common use cases. It can be shrunk if you are sure that you do not use any custom IPC functionality.

## TIMER\_TASK\_STACK\_SIZE

High-resolution timer task stack size

Found in: Component config > ESP32-specific

Configure the stack size of esp\_timer/ets\_timer task. This task is used to dispatch callbacks of timers created using ets\_timer and esp\_timer APIs. If you are seing stack overflow errors in timer task, increase this value.

Note that this is not the same as FreeRTOS timer task. To configure FreeRTOS timer task size, see "FreeRTOS timer task stack size" option in "FreeRTOS" menu.

### **NEWLIB STDOUT LINE ENDING**

Line ending for UART output

Found in: Component config > ESP32-specific

This option allows configuring the desired line endings sent to UART when a newline ('n', LF) appears on stdout. Three options are possible:

CRLF: whenever LF is encountered, prepend it with CR

LF: no modification is applied, stdout is sent as is

CR: each occurence of LF is replaced with CR

This option doesn't affect behavior of the UART driver (drivers/uart.h).

### **Available options:**

- NEWLIB\_STDOUT\_LINE\_ENDING\_CRLF
- NEWLIB\_STDOUT\_LINE\_ENDING\_LF
- NEWLIB\_STDOUT\_LINE\_ENDING\_CR

## NEWLIB\_STDIN\_LINE\_ENDING

Line ending for UART input

Found in: Component config > ESP32-specific

This option allows configuring which input sequence on UART produces a newline ('n', LF) on stdin. Three options are possible:

CRLF: CRLF is converted to LF

LF: no modification is applied, input is sent to stdin as is

CR: each occurence of CR is replaced with LF

This option doesn't affect behavior of the UART driver (drivers/uart.h).

- NEWLIB\_STDIN\_LINE\_ENDING\_CRLF
- NEWLIB\_STDIN\_LINE\_ENDING\_LF
- NEWLIB\_STDIN\_LINE\_ENDING\_CR

## **NEWLIB\_NANO\_FORMAT**

Enable 'nano' formatting options for printf/scanf family

Found in: Component config > ESP32-specific

ESP32 ROM contains parts of newlib C library, including printf/scanf family of functions. These functions have been compiled with so-called "nano" formatting option. This option doesn't support 64-bit integer formats and C99 features, such as positional arguments.

For more details about "nano" formatting option, please see newlib readme file, search for '-enable-newlib-nano-formatted-io': https://sourceware.org/newlib/README

If this option is enabled, build system will use functions available in ROM, reducing the application binary size. Functions available in ROM run faster than functions which run from flash. Functions available in ROM can also run when flash instruction cache is disabled.

If you need 64-bit integer formatting support or C99 features, keep this option disabled.

## **CONSOLE UART**

UART for console output

Found in: Component config > ESP32-specific

Select whether to use UART for console output (through stdout and stderr).

- Default is to use UART0 on pins GPIO1(TX) and GPIO3(RX).
- If "Custom" is selected, UART0 or UART1 can be chosen, and any pins can be selected.
- If "None" is selected, there will be no console output on any UART, except for initial output from ROM bootloader. This output can be further suppressed by bootstrapping GPIO13 pin to low logic level.

## **Available options:**

- CONSOLE\_UART\_DEFAULT
- CONSOLE\_UART\_CUSTOM
- CONSOLE\_UART\_NONE

### **CONSOLE UART NUM**

UART peripheral to use for console output (0-1)

Found in: Component config > ESP32-specific

Due of a ROM bug, UART2 is not supported for console output via ets\_printf.

- CONSOLE\_UART\_CUSTOM\_NUM\_0
- CONSOLE\_UART\_CUSTOM\_NUM\_1

## **CONSOLE UART TX GPIO**

UART TX on GPIO#

Found in: Component config > ESP32-specific

## CONSOLE\_UART\_RX\_GPIO

UART RX on GPIO#

Found in: Component config > ESP32-specific

### **CONSOLE UART BAUDRATE**

UART console baud rate

Found in: Component config > ESP32-specific

## ULP\_COPROC\_ENABLED

Enable Ultra Low Power (ULP) Coprocessor

Found in: Component config > ESP32-specific

Set to 'y' if you plan to load a firmware for the coprocessor.

If this option is enabled, further coprocessor configuration will appear in the Components menu.

## ULP\_COPROC\_RESERVE\_MEM

RTC slow memory reserved for coprocessor

Found in: Component config > ESP32-specific

Bytes of memory to reserve for ULP coprocessor firmware & data.

Data is reserved at the beginning of RTC slow memory.

## ESP32\_PANIC

Panic handler behaviour

Found in: Component config > ESP32-specific

If FreeRTOS detects unexpected behaviour or an unhandled exception, the panic handler is invoked. Configure the panic handlers action here.

- ESP32\_PANIC\_PRINT\_HALT
- ESP32\_PANIC\_PRINT\_REBOOT
- ESP32\_PANIC\_SILENT\_REBOOT
- ESP32\_PANIC\_GDBSTUB

## ESP32\_DEBUG\_OCDAWARE

Make exception and panic handlers JTAG/OCD aware

Found in: Component config > ESP32-specific

The FreeRTOS panic and unhandled exception handers can detect a JTAG OCD debugger and instead of panicking, have the debugger stop on the offending instruction.

## INT\_WDT

Interrupt watchdog

Found in: Component config > ESP32-specific

This watchdog timer can detect if the FreeRTOS tick interrupt has not been called for a certain time, either because a task turned off interrupts and did not turn them on for a long time, or because an interrupt handler did not return. It will try to invoke the panic handler first and failing that reset the SoC.

### INT WDT TIMEOUT MS

Interrupt watchdog timeout (ms)

Found in: Component config > ESP32-specific

The timeout of the watchdog, in miliseconds. Make this higher than the FreeRTOS tick rate.

## INT\_WDT\_CHECK\_CPU1

Also watch CPU1 tick interrupt

Found in: Component config > ESP32-specific

Also detect if interrupts on CPU 1 are disabled for too long.

## TASK\_WDT

Initialize Task Watchdog Timer on startup

Found in: Component config > ESP32-specific

The Task Watchdog Timer can be used to make sure individual tasks are still running. Enabling this option will cause the Task Watchdog Timer to be initialized automatically at startup. The Task Watchdog timer can be initialized after startup as well (see Task Watchdog Timer API Reference)

## TASK WDT PANIC

Invoke panic handler on Task Watchdog timeout

Found in: Component config > ESP32-specific

If this option is enabled, the Task Watchdog Timer will be configured to trigger the panic handler when it times out. This can also be configured at run time (see Task Watchdog Timer API Reference)

## TASK\_WDT\_TIMEOUT\_S

Task Watchdog timeout period (seconds)

Found in: Component config > ESP32-specific

Timeout period configuration for the Task Watchdog Timer in seconds. This is also configurable at run time (see Task Watchdog Timer API Reference)

## TASK WDT CHECK IDLE TASK CPU0

Watch CPU0 Idle Task

Found in: Component config > ESP32-specific

If this option is enabled, the Task Watchdog Timer will watch the CPU0 Idle Task. Having the Task Watchdog watch the Idle Task allows for detection of CPU starvation as the Idle Task not being called is usually a symptom of CPU starvation. Starvation of the Idle Task is detrimental as FreeRTOS household tasks depend on the Idle Task getting some runtime every now and then.

## TASK\_WDT\_CHECK\_IDLE\_TASK\_CPU1

Watch CPU1 Idle Task

Found in: Component config > ESP32-specific

If this option is enabled, the Task Wtachdog Timer will wach the CPU1 Idle Task.

## **BROWNOUT DET**

Hardware brownout detect & reset

Found in: Component config > ESP32-specific

The ESP32 has a built-in brownout detector which can detect if the voltage is lower than a specific value. If this happens, it will reset the chip in order to prevent unintended behaviour.

## BROWNOUT\_DET\_LVL\_SEL

Brownout voltage level

Found in: Component config > ESP32-specific

The brownout detector will reset the chip when the supply voltage is approximately below this level. Note that there may be some variation of brownout voltage level between each ESP32 chip.

- BROWNOUT\_DET\_LVL\_SEL\_0
- BROWNOUT\_DET\_LVL\_SEL\_1
- BROWNOUT\_DET\_LVL\_SEL\_2
- BROWNOUT\_DET\_LVL\_SEL\_3
- BROWNOUT\_DET\_LVL\_SEL\_4

- BROWNOUT\_DET\_LVL\_SEL\_5
- BROWNOUT DET LVL SEL 6
- BROWNOUT\_DET\_LVL\_SEL\_7

## **ESP32 TIME SYSCALL**

Timers used for gettimeofday function

Found in: Component config > ESP32-specific

This setting defines which hardware timers are used to implement 'gettimeofday' and 'time' functions in C library.

- If both high-resolution and RTC timers are used, timekeeping will continue in deep sleep. Time will be reported at 1 microsecond resolution. This is the default, and the recommended option.
- If only high-resolution timer is used, gettimeofday will provide time at microsecond resolution. Time will not be preserved when going into deep sleep mode.
- If only RTC timer is used, timekeeping will continue in deep sleep, but time will be measured at 6.(6) microsecond resolution. Also the gettimeofday function itself may take longer to run.
- If no timers are used, gettimeofday and time functions return -1 and set errno to ENOSYS.
- When RTC is used for timekeeping, two RTC\_STORE registers are used to keep time in deep sleep mode.

#### **Available options:**

- ESP32\_TIME\_SYSCALL\_USE\_RTC\_FRC1
- ESP32\_TIME\_SYSCALL\_USE\_RTC
- ESP32\_TIME\_SYSCALL\_USE\_FRC1
- ESP32\_TIME\_SYSCALL\_USE\_NONE

### **ESP32 RTC CLOCK SOURCE**

RTC clock source

Found in: Component config > ESP32-specific

Choose which clock is used as RTC clock source.

#### **Available options:**

- ESP32\_RTC\_CLOCK\_SOURCE\_INTERNAL\_RC
- ESP32\_RTC\_CLOCK\_SOURCE\_EXTERNAL\_CRYSTAL

### ESP32\_RTC\_CLK\_CAL\_CYCLES

Number of cycles for RTC\_SLOW\_CLK calibration

Found in: Component config > ESP32-specific

When the startup code initializes RTC\_SLOW\_CLK, it can perform calibration by comparing the RTC\_SLOW\_CLK frequency with main XTAL frequency. This option sets the number of

RTC\_SLOW\_CLK cycles measured by the calibration routine. Higher numbers increase calibration precision, which may be important for applications which spend a lot of time in deep sleep. Lower numbers reduce startup time.

When this option is set to 0, clock calibration will not be performed at startup, and approximate clock frequencies will be assumed:

- 150000 Hz if internal RC oscillator is used as clock source
- 32768 Hz if the 32k crystal oscillator is used

### **ESP32 DEEP SLEEP WAKEUP DELAY**

Extra delay in deep sleep wake stub (in us)

Found in: Component config > ESP32-specific

When ESP32 exits deep sleep, the CPU and the flash chip are powered on at the same time. CPU will run deep sleep stub first, and then proceed to load code from flash. Some flash chips need sufficient time to pass between power on and first read operation. By default, without any extra delay, this time is approximately 900us, although some flash chip types need more than that.

By default extra delay is set to 2000us. When optimizing startup time for applications which require it, this value may be reduced.

If you are seeing "flash read err, 1000" message printed to the console after deep sleep reset, try increasing this value.

### ESP32\_XTAL\_FREQ\_SEL

Main XTAL frequency

Found in: Component config > ESP32-specific

ESP32 currently supports the following XTAL frequencies:

- 26 MHz
- 40 MHz

Startup code can automatically estimate XTAL frequency. This feature uses the internal 8MHz oscillator as a reference. Because the internal oscillator frequency is temperature dependent, it is not recommended to use automatic XTAL frequency detection in applications which need to work at high ambient temperatures and use high-temperature qualified chips and modules.

#### **Available options:**

- ESP32\_XTAL\_FREQ\_40
- ESP32\_XTAL\_FREQ\_26
- ESP32\_XTAL\_FREQ\_AUTO

## DISABLE\_BASIC\_ROM\_CONSOLE

Permanently disable BASIC ROM Console

Found in: Component config > ESP32-specific

If set, the first time the app boots it will disable the BASIC ROM Console permanently (by burning an efuse).

Otherwise, the BASIC ROM Console starts on reset if no valid bootloader is read from the flash.

(Enabling secure boot also disables the BASIC ROM Console by default.)

### NO BLOBS

No Binary Blobs

Found in: Component config > ESP32-specific

If enabled, this disables the linking of binary libraries in the application build. Note that after enabling this Wi-Fi/Bluetooth will not work.

## **ESP TIMER PROFILING**

Enable esp\_timer profiling features

Found in: Component config > ESP32-specific

If enabled, esp\_timer\_dump will dump information such as number of times the timer was started, number of times the timer has triggered, and the total time it took for the callback to run. This option has some effect on timer performance and the amount of memory used for timer storage, and should only be used for debugging/testing purposes.

## COMPATIBLE PRE V2 1 BOOTLOADERS

App compatible with bootloaders before IDF v2.1

Found in: Component config > ESP32-specific

Bootloaders before IDF v2.1 did less initialisation of the system clock. This setting needs to be enabled to build an app which can be booted by these older bootloaders.

If this setting is enabled, the app can be booted by any bootloader from IDF v1.0 up to the current version.

If this setting is disabled, the app can only be booted by bootloaders from IDF v2.1 or newer.

Enabling this setting adds approximately 1KB to the app's IRAM usage.

### Wi-Fi

## SW\_COEXIST\_ENABLE

Software controls WiFi/Bluetooth coexistence

Found in: Component config > Wi-Fi

If enabled, WiFi & Bluetooth coexistence is controlled by software rather than hardware. Recommended for heavy traffic scenarios. Both coexistence configuration options are automatically managed, no user intervention is required.

## ESP32\_WIFI\_STATIC\_RX\_BUFFER\_NUM

Max number of WiFi static RX buffers

Found in: Component config > Wi-Fi

Set the number of WiFi static RX buffers. Each buffer takes approximately 1.6KB of RAM. The static rx buffers are allocated when esp\_wifi\_init is called, they are not freed until esp\_wifi\_deinit is called.

WiFi hardware use these buffers to receive all 802.11 frames. A higher number may allow higher throughput but increases memory use. If ESP32\_WIFI\_AMPDU\_RX\_ENABLED is enabled, this value is recommended to set equal or bigger than ESP32\_WIFI\_RX\_BA\_WIN in order to achieve better throughput and compatibility with both stations and APs.

### **ESP32 WIFI DYNAMIC RX BUFFER NUM**

Max number of WiFi dynamic RX buffers

Found in: Component config > Wi-Fi

Set the number of WiFi dynamic RX buffers, 0 means unlimited RX buffers will be allocated (provided sufficient free RAM). The size of each dynamic RX buffer depends on the size of the received data frame.

For each received data frame, the WiFi driver makes a copy to an RX buffer and then delivers it to the high layer TCP/IP stack. The dynamic RX buffer is freed after the higher layer has successfully received the data frame.

For some applications, WiFi data frames may be received faster than the application can process them. In these cases we may run out of memory if RX buffer number is unlimited (0).

If a dynamic RX buffer limit is set, it should be at least the number of static RX buffers.

### **ESP32 WIFI TX BUFFER**

Type of WiFi TX buffers

Found in: Component config > Wi-Fi

Select type of WiFi TX buffers:

If "Static" is selected, WiFi TX buffers are allocated when WiFi is initialized and released when WiFi is de-initialized. The size of each static TX buffer is fixed to about 1.6KB.

If "Dynamic" is selected, each WiFi TX buffer is allocated as needed when a data frame is delivered to the Wifi driver from the TCP/IP stack. The buffer is freed after the data frame has been sent by the WiFi driver. The size of each dynamic TX buffer depends on the length of each data frame sent by the TCP/IP layer.

If PSRAM is enabled, "Static" should be selected to guarantee enough WiFi TX buffers. If PSRAM is disabled, "Dynamic" should be selected to improve the utilization of RAM.

- ESP32\_WIFI\_STATIC\_TX\_BUFFER
- ESP32\_WIFI\_DYNAMIC\_TX\_BUFFER

## ESP32\_WIFI\_STATIC\_TX\_BUFFER\_NUM

Max number of WiFi static TX buffers

Found in: Component config > Wi-Fi

Set the number of WiFi static TX buffers. Each buffer takes approximately 1.6KB of RAM. The static RX buffers are allocated when esp\_wifi\_init() is called, they are not released until esp\_wifi\_deinit() is called.

For each transmitted data frame from the higher layer TCP/IP stack, the WiFi driver makes a copy of it in a TX buffer. For some applications especially UDP applications, the upper layer can deliver frames faster than WiFi layer can transmit. In these cases, we may run out of TX buffers.

### **ESP32 WIFI DYNAMIC TX BUFFER NUM**

Max number of WiFi dynamic TX buffers

Found in: Component config > Wi-Fi

Set the number of WiFi dynamic TX buffers. The size of each dynamic TX buffer is not fixed, it depends on the size of each transmitted data frame.

For each transmitted frame from the higher layer TCP/IP stack, the WiFi driver makes a copy of it in a TX buffer. For some applications, especially UDP applications, the upper layer can deliver frames faster than WiFi layer can transmit. In these cases, we may run out of TX buffers.

### **ESP32 WIFI AMPDU TX ENABLED**

WiFi AMPDU TX

Found in: Component config > Wi-Fi

Select this option to enable AMPDU TX feature

### **ESP32 WIFI TX BA WIN**

WiFi AMPDU TX BA window size

Found in: Component config > Wi-Fi

Set the size of WiFi Block Ack TX window. Generally a bigger value means higher throughput but more memory. Most of time we should NOT change the default value unless special reason, e.g. test the maximum UDP TX throughput with iperf etc. For iperf test in shieldbox, the recommended value is 9~12.

## **ESP32 WIFI AMPDU RX ENABLED**

WiFi AMPDU RX

Found in: Component config > Wi-Fi

Select this option to enable AMPDU RX feature

### ESP32\_WIFI\_RX\_BA\_WIN

WiFi AMPDU RX BA window size

Found in: Component config > Wi-Fi

Set the size of WiFi Block Ack RX window. Generally a bigger value means higher throughput and better compatibility but more memory. Most of time we should NOT change the default value unless special reason, e.g. test the maximum UDP RX throughput with iperf etc. For iperf test in shieldbox, the recommended value is 9~12. If PSRAM is used and WiFi memory is preferred to allocat in PSRAM first, the default and minimum value should be 16 to achieve better throughput and compatibility with both stations and APs.

#### **ESP32 WIFI NVS ENABLED**

WiFi NVS flash

Found in: Component config > Wi-Fi

Select this option to enable WiFi NVS flash

#### **PHY**

### ESP32\_PHY\_CALIBRATION\_AND\_DATA\_STORAGE

Store phy calibration data in NVS

Found in: Component config > PHY

If this option is enabled, NVS will be initialized and calibration data will be loaded from there. PHY calibration will be skipped on deep sleep wakeup. If calibration data is not found, full calibration will be performed and stored in NVS. Normally, only partial calibration will be performed. If this option is disabled, full calibration will be performed.

If it's easy that your board calibrate bad data, choose 'n'. Two cases for example, you should choose 'n': 1. If your board is easy to be booted up with antenna disconnected. 2. Because of your board design, each time when you do calibration, the result are too unstable. If unsure, choose 'y'.

#### **ESP32 PHY INIT DATA IN PARTITION**

Use a partition to store PHY init data

Found in: Component config > PHY

If enabled, PHY init data will be loaded from a partition. When using a custom partition table, make sure that PHY data partition is included (type: 'data', subtype: 'phy'). With default partition tables, this is done automatically. If PHY init data is stored in a partition, it has to be flashed there, otherwise runtime error will occur.

If this option is not enabled, PHY init data will be embedded into the application binary.

If unsure, choose 'n'.

### **ESP32 PHY MAX WIFI TX POWER**

Max WiFi TX power (dBm)

Found in: Component config > PHY

Set maximum transmit power for WiFi radio. Actual transmit power for high data rates may be lower than this setting.

### **Power Management**

### PM\_ENABLE

Support for power management

Found in: Component config > Power Management

If enabled, application is compiled with support for power management. This option has run-time overhead (increased interrupt latency, longer time to enter idle state), and it also reduces accuracy of RTOS ticks and timers used for timekeeping. Enable this option if application uses power management APIs.

#### PM DFS INIT AUTO

Enable dynamic frequency scaling (DFS) at startup

Found in: Component config > Power Management

If enabled, startup code configures dynamic frequency scaling. Max CPU frequency is set to CON-FIG\_ESP32\_DEFAULT\_CPU\_FREQ\_MHZ setting, min frequency is set to XTAL frequency. If disabled, DFS will not be active until the application configures it using esp\_pm\_configure function.

### PM\_USE\_RTC\_TIMER\_REF

Use RTC timer to prevent time drift (EXPERIMENTAL)

Found in: Component config > Power Management

When APB clock frequency changes, high-resolution timer (esp\_timer) scale and base value need to be adjusted. Each adjustment may cause small error, and over time such small errors may cause time drift. If this option is enabled, RTC timer will be used as a reference to compensate for the drift. It is recommended that this option is only used if 32k XTAL is selected as RTC clock source.

#### **PM PROFILING**

Enable profiling counters for PM locks

Found in: Component config > Power Management

If enabled, esp\_pm\_\* functions will keep track of the amount of time each of the power management locks has been held, and esp\_pm\_dump\_locks function will print this information. This feature can be used to analyze which locks are preventing the chip from going into a lower power state, and see what time the chip spends in each power saving mode. This feature does incur some run-time overhead, so should typically be disabled in production builds.

# PM\_TRACE

Enable debug tracing of PM using GPIOs

Found in: Component config > Power Management

If enabled, some GPIOs will be used to signal events such as RTOS ticks, frequency switching, entry/exit from idle state. Refer to pm\_trace.c file for the list of GPIOs. This feature is intended to be used when analyzing/debugging behavior of power management implementation, and should be kept disabled in applications.

### Log output

#### LOG DEFAULT LEVEL

Default log verbosity

Found in: Component config > Log output

Specify how much output to see in logs by default. You can set lower verbosity level at runtime using esp\_log\_level\_set function.

Note that this setting limits which log statements are compiled into the program. So setting this to, say, "Warning" would mean that changing log level to "Debug" at runtime will not be possible.

#### **Available options:**

- LOG\_DEFAULT\_LEVEL\_NONE
- LOG\_DEFAULT\_LEVEL\_ERROR
- LOG\_DEFAULT\_LEVEL\_WARN
- LOG\_DEFAULT\_LEVEL\_INFO
- LOG\_DEFAULT\_LEVEL\_DEBUG
- LOG\_DEFAULT\_LEVEL\_VERBOSE

### LOG COLORS

Use ANSI terminal colors in log output

Found in: Component config > Log output

Enable ANSI terminal color codes in bootloader output.

In order to view these, your terminal program must support ANSI color codes.

#### **PThreads**

# ESP32\_PTHREAD\_TASK\_PRIO\_DEFAULT

Default task priority

Found in: Component config > PThreads

Priority used to create new tasks with default pthread parameters.

### ESP32\_PTHREAD\_TASK\_STACK\_SIZE\_DEFAULT

Default task stack size

Found in: Component config > PThreads

Stack size used to create new tasks with default pthread parameters.

### **Application Level Tracing**

### **ESP32 APPTRACE DESTINATION**

**Data Destination** 

Found in: Component config > Application Level Tracing

Select destination for application trace: trace memory or none (to disable).

### **Available options:**

- ESP32 APPTRACE DEST TRAX
- ESP32 APPTRACE DEST NONE

#### **ESP32 APPTRACE ONPANIC HOST FLUSH TMO**

Timeout for flushing last trace data to host on panic

Found in: Component config > Application Level Tracing

Timeout for flushing last trace data to host in case of panic. In ms. Use -1 to disable timeout and wait forever.

### ESP32\_APPTRACE\_POSTMORTEM\_FLUSH\_TRAX\_THRESH

Threshold for flushing last trace data to host on panic

Found in: Component config > Application Level Tracing

Threshold for flushing last trace data to host on panic in post-mortem mode. This is minimal amount of data needed to perform flush. In bytes.

### **ESP32 APPTRACE PENDING DATA SIZE MAX**

Size of the pending data buffer

Found in: Component config > Application Level Tracing

Size of the buffer for events in bytes. It is useful for buffering events from the time critical code (scheduler, ISRs etc). If this parameter is 0 then events will be discarded when main HW buffer is full.

### FreeRTOS SystemView Tracing

# SYSVIEW\_ENABLE

SystemView Tracing Enable

Found in: Component config > Application Level Tracing > FreeRTOS SystemView Tracing

Enables supporrt for SEGGER SystemView tracing functionality.

### SYSVIEW\_TS\_SOURCE

Timer to use as timestamp source

Found in: Component config > Application Level Tracing > FreeRTOS SystemView Tracing

SystemView needs to use a hardware timer as the source of timestamps when tracing. This option selects the timer for it.

#### **Available options:**

- SYSVIEW\_TS\_SOURCE\_CCOUNT
- SYSVIEW\_TS\_SOURCE\_TIMER\_00
- SYSVIEW\_TS\_SOURCE\_TIMER\_01
- SYSVIEW\_TS\_SOURCE\_TIMER\_10
- SYSVIEW\_TS\_SOURCE\_TIMER\_11
- SYSVIEW\_TS\_SOURCE\_ESP\_TIMER

### SYSVIEW\_EVT\_OVERFLOW\_ENABLE

Trace Buffer Overflow Event

Found in: Component config > Application Level Tracing > FreeRTOS SystemView Tracing

Enables "Trace Buffer Overflow" event.

# SYSVIEW\_EVT\_ISR\_ENTER\_ENABLE

ISR Enter Event

Found in: Component config > Application Level Tracing > FreeRTOS SystemView Tracing

Enables "ISR Enter" event.

# SYSVIEW\_EVT\_ISR\_EXIT\_ENABLE

ISR Exit Event

Found in: Component config > Application Level Tracing > FreeRTOS SystemView Tracing

Enables "ISR Exit" event.

### SYSVIEW\_EVT\_ISR\_TO\_SCHEDULER\_ENABLE

ISR Exit to Scheduler Event

Found in: Component config > Application Level Tracing > FreeRTOS SystemView Tracing Enables "ISR to Scheduler" event.

### SYSVIEW\_EVT\_TASK\_START\_EXEC\_ENABLE

Task Start Execution Event

Found in: Component config > Application Level Tracing > FreeRTOS SystemView Tracing Enables "Task Start Execution" event.

### SYSVIEW EVT TASK STOP EXEC ENABLE

Task Stop Execution Event

Found in: Component config > Application Level Tracing > FreeRTOS SystemView Tracing Enables "Task Stop Execution" event.

# SYSVIEW\_EVT\_TASK\_START\_READY\_ENABLE

Task Start Ready State Event

Found in: Component config > Application Level Tracing > FreeRTOS SystemView Tracing Enables "Task Start Ready State" event.

### SYSVIEW EVT TASK STOP READY ENABLE

Task Stop Ready State Event

Found in: Component config > Application Level Tracing > FreeRTOS SystemView Tracing Enables "Task Stop Ready State" event.

#### SYSVIEW EVT TASK CREATE ENABLE

Task Create Event

Found in: Component config > Application Level Tracing > FreeRTOS SystemView Tracing Enables "Task Create" event.

### SYSVIEW\_EVT\_TASK\_TERMINATE\_ENABLE

Task Terminate Event

Found in: Component config > Application Level Tracing > FreeRTOS SystemView Tracing Enables "Task Terminate" event.

### SYSVIEW\_EVT\_IDLE\_ENABLE

System Idle Event

Found in: Component config > Application Level Tracing > FreeRTOS SystemView Tracing

Enables "System Idle" event.

# SYSVIEW\_EVT\_TIMER\_ENTER\_ENABLE

Timer Enter Event

Found in: Component config > Application Level Tracing > FreeRTOS SystemView Tracing

Enables "Timer Enter" event.

### SYSVIEW EVT TIMER EXIT ENABLE

Timer Exit Event

Found in: Component config > Application Level Tracing > FreeRTOS SystemView Tracing

Enables "Timer Exit" event.

#### **Ethernet**

# DMA\_RX\_BUF\_NUM

Number of DMA RX buffers

Found in: Component config > Ethernet

Number of DMA receive buffers. Each buffer is 1600 bytes. Buffers are allocated statically. Larger number of buffers increases throughput. If enable flow ctrl, the num must be above 9.

### DMA\_TX\_BUF\_NUM

Number of DMA TX buffers

Found in: Component config > Ethernet

Number of DMA transmit buffers. Each buffer is 1600 bytes. Buffers are allocated statically. Larger number of buffers increases throughput.

### EMAC\_L2\_TO\_L3\_RX\_BUF\_MODE

Enable copy between Layer2 and Layer3

Found in: Component config > Ethernet

If this options is selected, a copy of each received buffer will be created when passing it from the Ethernet MAC (L2) to the IP stack (L3). Otherwise, IP stack will receive pointers to the DMA buffers used by Ethernet MAC.

When Ethernet MAC doesn't have any unused buffers left, it will drop incomming packets (flow control may help with this problem, to some extent).

The buffers for the IP stack are allocated from the heap, so the total number of receive buffers is limited by the available heap size, if this option is selected.

If unsure, choose n.

## **EMAC TASK PRIORITY**

#### EMAC\_TASK\_PRIORITY

Found in: Component config > Ethernet

Ethernet MAC task priority.

#### **Bootloader config**

### LOG BOOTLOADER LEVEL

Bootloader log verbosity

Found in: Bootloader config

Specify how much output to see in bootloader logs.

#### **Available options:**

- LOG\_BOOTLOADER\_LEVEL\_NONE
- LOG\_BOOTLOADER\_LEVEL\_ERROR
- LOG\_BOOTLOADER\_LEVEL\_WARN
- LOG\_BOOTLOADER\_LEVEL\_INFO
- LOG\_BOOTLOADER\_LEVEL\_DEBUG
- LOG BOOTLOADER LEVEL VERBOSE

#### **BOOTLOADER SPI WP PIN**

SPI Flash WP Pin when customising pins via efuse (read help)

Found in: Bootloader config

This value is ignored unless flash mode is set to QIO or QOUT *and* the SPI flash pins have been overriden by setting the efuses SPI\_PAD\_CONFIG\_xxx.

When this is the case, the Efuse config only defines 3 of the 4 Quad I/O data pins. The WP pin (aka ESP32 pin "SD\_DATA\_3" or SPI flash pin "IO2") is not specified in Efuse. That pin number is compiled into the bootloader instead.

The default value (GPIO 7) is correct for WP pin on ESP32-D2WD integrated flash.

### BOOTLOADER\_VDDSDIO\_BOOST

#### VDDSDIO LDO voltage

Found in: Bootloader config

If this option is enabled, and VDDSDIO LDO is set to 1.8V (using EFUSE or MTDI bootstrapping pin), bootloader will change LDO settings to output 1.9V instead. This helps prevent flash chip from browning out during flash programming operations.

This option has no effect if VDDSDIO is set to 3.3V, or if the internal VDDSDIO regulator is disabled via efuse.

#### **Available options:**

- BOOTLOADER\_VDDSDIO\_BOOST\_1\_8V
- BOOTLOADER VDDSDIO BOOST 1 9V

#### **Security features**

### SECURE\_BOOT\_ENABLED

Enable secure boot in bootloader (READ DOCS FIRST)

Found in: Security features

Build a bootloader which enables secure boot on first boot.

Once enabled, secure boot will not boot a modified bootloader. The bootloader will only load a partition table or boot an app if the data has a verified digital signature. There are implications for reflashing updated apps once secure boot is enabled.

When enabling secure boot, JTAG and ROM BASIC Interpreter are permanently disabled by default.

Refer to https://esp-idf.readthedocs.io/en/latest/security/secure-boot.html before enabling.

#### SECURE BOOTLOADER MODE

Secure bootloader mode

Found in: Security features

# **Available options:**

- SECURE\_BOOTLOADER\_ONE\_TIME\_FLASH
- SECURE\_BOOTLOADER\_REFLASHABLE

# SECURE\_BOOT\_BUILD\_SIGNED\_BINARIES

Sign binaries during build

Found in: Security features

Once secure boot is enabled, bootloader will only boot if partition table and app image are signed.

If enabled, these binary files are signed as part of the build process. The file named in "Secure boot private signing key" will be used to sign the image.

If disabled, unsigned app/partition data will be built. They must be signed manually using espsecure.py (for example, on a remote signing server.)

# SECURE\_BOOT\_SIGNING\_KEY

Secure boot private signing key

Found in: Security features

Path to the key file used to sign partition tables and app images for secure boot. Once secure boot is enabled, bootloader will only boot if partition table and app image are signed.

Key file is an ECDSA private key (NIST256p curve) in PEM format.

Path is evaluated relative to the project directory.

You can generate a new signing key by running the following command: espsecure.py generate\_signing\_key secure\_boot\_signing\_key.pem

See docs/security/secure-boot.rst for details.

## SECURE\_BOOT\_VERIFICATION\_KEY

Secure boot public signature verification key

Found in: Security features

Path to a public key file used to verify signed images. This key is compiled into the bootloader, and may also be used to verify signatures on OTA images after download.

Key file is in raw binary format, and can be extracted from a PEM formatted private key using the espsecure.py extract\_public\_key command.

Refer to https://esp-idf.readthedocs.io/en/latest/security/secure-boot.html before enabling.

# SECURE\_BOOT\_INSECURE

Allow potentially insecure options

Found in: Security features

You can disable some of the default protections offered by secure boot, in order to enable testing or a custom combination of security features.

Only enable these options if you are very sure.

Refer to https://esp-idf.readthedocs.io/en/latest/security/secure-boot.html before enabling.

#### FLASH ENCRYPTION ENABLED

Enable flash encryption on boot (READ DOCS FIRST)

Found in: Security features

If this option is set, flash contents will be encrypted by the bootloader on first boot.

Note: After first boot, the system will be permanently encrypted. Re-flashing an encrypted system is complicated and not always possible.

Read https://esp-idf.readthedocs.io/en/latest/security/flash-encryption.html before enabling.

### FLASH\_ENCRYPTION\_INSECURE

Allow potentially insecure options

Found in: Security features

You can disable some of the default protections offered by flash encryption, in order to enable testing or a custom combination of security features.

Only enable these options if you are very sure.

Refer to docs/security/secure-boot.rst and docs/security/flash-encryption.rst for details.

#### Potentially insecure options

### SECURE\_BOOT\_ALLOW\_ROM\_BASIC

Leave ROM BASIC Interpreter available on reset

*Found in: Security features > Potentially insecure options* 

By default, the BASIC ROM Console starts on reset if no valid bootloader is read from the flash.

When either flash encryption or secure boot are enabled, the default is to disable this BASIC fallback mode permanently via efuse.

If this option is set, this efuse is not burned and the BASIC ROM Console may remain accessible. Only set this option in testing environments.

#### SECURE BOOT ALLOW JTAG

Allow JTAG Debugging

Found in: Security features > Potentially insecure options

If not set (default), the bootloader will permanently disable JTAG (across entire chip) on first boot when either secure boot or flash encryption is enabled.

Setting this option leaves JTAG on for debugging, which negates all protections of flash encryption and some of the protections of secure boot.

Only set this option in testing environments.

### FLASH ENCRYPTION UART BOOTLOADER ALLOW ENCRYPT

Leave UART bootloader encryption enabled

Found in: Security features > Potentially insecure options

If not set (default), the bootloader will permanently disable UART bootloader encryption access on first boot. If set, the UART bootloader will still be able to access hardware encryption.

It is recommended to only set this option in testing environments.

### FLASH\_ENCRYPTION\_UART\_BOOTLOADER\_ALLOW\_DECRYPT

Leave UART bootloader decryption enabled

Found in: Security features > Potentially insecure options

If not set (default), the bootloader will permanently disable UART bootloader decryption access on first boot. If set, the UART bootloader will still be able to access hardware decryption.

Only set this option in testing environments. Setting this option allows complete bypass of flash encryption.

## FLASH\_ENCRYPTION\_UART\_BOOTLOADER\_ALLOW\_CACHE

Leave UART bootloader flash cache enabled

Found in: Security features > Potentially insecure options

If not set (default), the bootloader will permanently disable UART bootloader flash cache access on first boot. If set, the UART bootloader will still be able to access the flash cache.

Only set this option in testing environments.

# SECURE\_BOOT\_TEST\_MODE

Secure boot test mode: don't permanently set any efuses

Found in: Security features > Potentially insecure options

If this option is set, all permanent secure boot changes (via Efuse) are disabled.

Log output will state changes which would be applied, but they will not be.

This option is for testing purposes only - it completely disables secure boot protection.

#### FLASH ENCRYPTION DISABLE PLAINTEXT

Disable serial reflashing of plaintext firmware

Found in: Security features

If this option is enabled, flash encryption is permanently enabled after first boot by write-protecting the FLASH\_CRYPT\_CNT efuse. This is the recommended configuration for a secure production system.

If this option is disabled, FLASH\_CRYPT\_CNT is left writeable and up to 4 plaintext re-flashes are allowed. An attacker with physical access will be able to read out encrypted flash contents until all plaintext re-flashes have been used up.

If this option is disabled and hardware Secure Boot is enabled, Secure Boot must be configured in Reflashable mode so that a new Secure Boot digest can be flashed at the same time as plaintext firmware. This combination is not secure and should not be used for a production system.

### **OpenSSL**

# OPENSSL\_DEBUG

Enable OpenSSL debugging

Found in: Component config > OpenSSL

Enable OpenSSL debugging function.

If the option is enabled, "SSL\_DEBUG" works.

### **OPENSSL DEBUG LEVEL**

OpenSSL debugging level

Found in: Component config > OpenSSL

OpenSSL debugging level.

Only function whose debugging level is higher than "OPENSSL\_DEBUG\_LEVEL" works.

**For example:** If OPENSSL\_DEBUG\_LEVEL = 2, you use function "SSL\_DEBUG(1, "malloc failed")". Because 1 < 2, it will not print.

#### **OPENSSL LOWLEVEL DEBUG**

Enable OpenSSL low-level module debugging

Found in: Component config > OpenSSL

If the option is enabled, low-level module debugging function of OpenSSL is enabled, e.g. mbedtls internal debugging function.

### **OPENSSL ASSERT**

Select OpenSSL assert function

Found in: Component config > OpenSSL

OpenSSL function needs "assert" function to check if input parameters are valid.

If you want to use assert debugging function, "OPENSSL\_DEBUG" should be enabled.

### **Available options:**

- OPENSSL\_ASSERT\_DO\_NOTHING
- OPENSSL ASSERT EXIT
- OPENSSL ASSERT DEBUG
- OPENSSL\_ASSERT\_DEBUG\_EXIT
- OPENSSL\_ASSERT\_DEBUG\_BLOCK

### AWS\_IOT\_SDK

Amazon Web Services IoT Platform

Found in: Component config

Select this option to enable support for the AWS IoT platform, via the esp-idf component for the AWS IoT Device C SDK.

### AWS\_IOT\_MQTT\_HOST

AWS IoT Endpoint Hostname

Found in: Component config

Default endpoint host name to connect to AWS IoT MQTT/S gateway

This is the custom endpoint hostname and is specific to an AWS IoT account. You can find it by logging into your AWS IoT Console and clicking the Settings button. The endpoint hostname is shown under the "Custom Endpoint" heading on this page.

If you need per-device hostnames for different regions or accounts, you can override the default hostname in your app.

### AWS\_IOT\_MQTT\_PORT

AWS IoT MQTT Port

Found in: Component config

Default port number to connect to AWS IoT MQTT/S gateway

If you need per-device port numbers for different regions, you can override the default port number in your app.

#### AWS IOT MQTT TX BUF LEN

MQTT TX Buffer Length

Found in: Component config

Maximum MQTT transmit buffer size. This is the maximum MQTT message length (including protocol overhead) which can be sent.

Sending longer messages will fail.

# AWS\_IOT\_MQTT\_RX\_BUF\_LEN

MQTT RX Buffer Length

Found in: Component config

Maximum MQTT receive buffer size. This is the maximum MQTT message length (including protocol overhead) which can be received.

Longer messages are dropped.

#### AWS IOT MQTT NUM SUBSCRIBE HANDLERS

Maximum MQTT Topic Filters

Found in: Component config

Maximum number of concurrent MQTT topic filters.

### AWS\_IOT\_MQTT\_MIN\_RECONNECT\_WAIT\_INTERVAL

Auto reconnect initial interval (ms)

Found in: Component config

Initial delay before making first reconnect attempt, if the AWS IoT connection fails. Client will perform exponential backoff, starting from this value.

# AWS\_IOT\_MQTT\_MAX\_RECONNECT\_WAIT\_INTERVAL

Auto reconnect maximum interval (ms)

Found in: Component config

Maximum delay between reconnection attempts. If the exponentially increased delay interval reaches this value, the client will stop automatically attempting to reconnect.

#### **Bluetooth**

#### **BT ENABLED**

#### Bluetooth

Found in: Component config > Bluetooth

Select this option to enable Bluetooth and show the submenu with Bluetooth configuration choices.

# BTDM\_CONTROLLER\_PINNED\_TO\_CORE\_CHOICE

The cpu core which bluetooth controller run

Found in: Component config > Bluetooth

Specify the cpu core to run bluetooth controller. Can not specify no-affinity.

#### **Available options:**

- BTDM CONTROLLER PINNED TO CORE 0
- BTDM\_CONTROLLER\_PINNED\_TO\_CORE\_1

### BTDM CONTROLLER HCI MODE CHOICE

#### HCI mode

Found in: Component config > Bluetooth

Speicify HCI mode as VHCI or UART(H4)

# **Available options:**

- BTDM CONTROLLER HCI MODE VHCI
- BTDM\_CONTROLLER\_HCI\_MODE\_UART\_H4

### **HCI UART(H4) Options**

### BT HCI UART NO

**UART Number for HCI** 

Found in: Component config > Bluetooth > HCI UART(H4) Options

Uart number for HCI. The available uart is UART1 and UART2.

## BT\_HCI\_UART\_BAUDRATE

**UART Baudrate for HCI** 

Found in: Component config > Bluetooth > HCI UART(H4) Options

UART Baudrate for HCI. Please use standard baudrate.

### **BLUEDROID ENABLED**

Bluedroid Enable

Found in: Component config > Bluetooth

This enables the default Bluedroid Bluetooth stack

### BLUEDROID\_PINNED\_TO\_CORE\_CHOICE

The cpu core which Bluedroid run

Found in: Component config > Bluetooth

Which the cpu core to run Bluedroid. Can choose core0 and core1. Can not specify no-affinity.

### **Available options:**

- BLUEDROID\_PINNED\_TO\_CORE\_0
- BLUEDROID\_PINNED\_TO\_CORE\_1

### BTC\_TASK\_STACK\_SIZE

Bluetooth event (callback to application) task stack size

Found in: Component config > Bluetooth

This select btc task stack size

### **BLUEDROID MEM DEBUG**

Bluedroid memory debug

Found in: Component config > Bluetooth

Bluedroid memory debug

# **CLASSIC BT ENABLED**

Classic Bluetooth

Found in: Component config > Bluetooth

For now this option needs "SMP\_ENABLE" to be set to yes

# A2DP\_SINK\_TASK\_STACK\_SIZE

A2DP sink (audio stream decoding) task stack size

Found in: Component config > Bluetooth

This affects the stack size of A2DP sink task which invokes the data callback function.

### **GATTS ENABLE**

Include GATT server module(GATTS)

Found in: Component config > Bluetooth

This option can be disabled when the app work only on gatt client mode

### **GATTC\_ENABLE**

Include GATT client module(GATTC)

Found in: Component config > Bluetooth

This option can be close when the app work only on gatt server mode

### **BLE SMP ENABLE**

Include BLE security module(SMP)

Found in: Component config > Bluetooth

This option can be close when the app not used the ble security connect.

### BT\_STACK\_NO\_LOG

Close the bluedroid bt stack log print

Found in: Component config > Bluetooth

This select can save the rodata code size

### BT\_ACL\_CONNECTIONS

BT/BLE MAX ACL CONNECTIONS(1~7)

Found in: Component config > Bluetooth

Maximum BT/BLE connection count

### **BLE\_SCAN\_DUPLICATE**

**BLE Scan Duplicate Options** 

Found in: Component config > Bluetooth

This select enables parameters setting of BLE scan duplicate.

### DUPLICATE\_SCAN\_CACHE\_SIZE

Maximum number of devices in scan duplicate filter

Found in: Component config > Bluetooth

Maximum number of devices which can be recorded in scan duplicate filter. When the maximum amount of device in the filter is reached, the cache will be refreshed.

### BLE\_MESH\_SCAN\_DUPLICATE\_EN

Special duplicate scan mechanism for BLE Mesh scan

Found in: Component config > Bluetooth

This enables the BLE scan duplicate for special BLE Mesh scan.

### MESH\_DUPLICATE\_SCAN\_CACHE\_SIZE

Maximum number of Mesh adv packets in scan duplicate filter

Found in: Component config > Bluetooth

Maximum number of adv packets which can be recorded in duplicate scan cache for BLE Mesh. When the maximum amount of device in the filter is reached, the cache will be refreshed.

# BLE\_ACTIVE\_SCAN\_REPORT\_ADV\_SCAN\_RSP\_INDIVIDUALLY

Report adv data and scan response individually when BLE active scan

Found in: Component config > Bluetooth

Originally, when doing BLE active scan, Bluedroid will not report adv to application layer until receive scan response. This option is used to disable the behavior. When enable this option, Bluedroid will report adv data or scan response to application layer immediately.

#### mbedTLS

#### MBEDTLS SSL MAX CONTENT LEN

TLS maximum message content length

Found in: Component config > mbedTLS

Maximum TLS message length (in bytes) supported by mbedTLS.

16384 is the default and this value is required to comply fully with TLS standards.

However you can set a lower value in order to save RAM. This is safe if the other end of the connection supports Maximum Fragment Length Negotiation Extension (max\_fragment\_length, see RFC6066) or you know for certain that it will never send a message longer than a certain number of bytes.

If the value is set too low, symptoms are a failed TLS handshake or a return value of MBEDTLS\_ERR\_SSL\_INVALID\_RECORD (-0x7200).

# MBEDTLS\_DEBUG

Enable mbedTLS debugging

Found in: Component config > mbedTLS

Enable mbedTLS debugging functions at compile time.

If this option is enabled, you can include "mbedtls/esp\_debug.h" and call mbedtls\_esp\_enable\_debug\_log() at runtime in order to enable mbedTLS debug output via the ESP log mechanism.

### MBEDTLS\_HARDWARE\_AES

Enable hardware AES acceleration

Found in: Component config > mbedTLS

Enable hardware accelerated AES encryption & decryption.

Note that if the ESP32 CPU is running at 240MHz, hardware AES does not offer any speed boost over software AES.

#### MBEDTLS HARDWARE MPI

Enable hardware MPI (bignum) acceleration

Found in: Component config > mbedTLS

Enable hardware accelerated multiple precision integer operations.

Hardware accelerated multiplication, modulo multiplication, and modular exponentiation for up to 4096 bit results.

These operations are used by RSA.

# MBEDTLS\_MPI\_USE\_INTERRUPT

Use interrupt for MPI operations

Found in: Component config > mbedTLS

Use an interrupt to coordinate MPI operations.

This allows other code to run on the CPU while an MPI operation is pending. Otherwise the CPU busy-waits.

### MBEDTLS\_HARDWARE\_SHA

Enable hardware SHA acceleration

Found in: Component config > mbedTLS

Enable hardware accelerated SHA1, SHA256, SHA384 & SHA512 in mbedTLS.

Due to a hardware limitation, hardware acceleration is only guaranteed if SHA digests are calculated one at a time. If more than one SHA digest is calculated at the same time, one will be calculated fully in hardware and the rest will be calculated (at least partially calculated) in software. This happens automatically.

SHA hardware acceleration is faster than software in some situations but slower in others. You should benchmark to find the best setting for you.

### MBEDTLS\_HAVE\_TIME

Enable mbedtls time

Found in: Component config > mbedTLS

System has time.h and time(). The time does not need to be correct, only time differences are used,

# MBEDTLS\_HAVE\_TIME\_DATE

Enable mbedtls time data

Found in: Component config > mbedTLS

System has time.h and time(), gmtime() and the clock is correct. The time needs to be correct (not necessarily very accurate, but at least the date should be correct). This is used to verify the validity period of X.509 certificates.

It is suggested that you should get the real time by "SNTP".

# MBEDTLS\_TLS\_MODE

TLS Protocol Role

Found in: Component config > mbedTLS

mbedTLS can be compiled with protocol support for the TLS server, TLS client, or both server and client.

Reducing the number of TLS roles supported saves code size.

#### **Available options:**

- MBEDTLS\_TLS\_SERVER\_AND\_CLIENT
- MBEDTLS\_TLS\_SERVER\_ONLY
- MBEDTLS\_TLS\_CLIENT\_ONLY
- MBEDTLS\_TLS\_DISABLED

### **TLS Key Exchange Methods**

# MBEDTLS\_PSK\_MODES

Enable pre-shared-key ciphersuites

Found in: Component config > mbedTLS > TLS Key Exchange Methods

Enable to show configuration for different types of pre-shared-key TLS authentatication methods.

Leaving this options disabled will save code size if they are not used.

# MBEDTLS\_KEY\_EXCHANGE\_PSK

Enable PSK based ciphersuite modes

Found in: Component config > mbedTLS > TLS Key Exchange Methods

Enable to support symmetric key PSK (pre-shared-key) TLS key exchange modes.

## MBEDTLS KEY EXCHANGE DHE PSK

Enable DHE-PSK based ciphersuite modes

Found in: Component config > mbedTLS > TLS Key Exchange Methods

Enable to support Diffie-Hellman PSK (pre-shared-key) TLS authentication modes.

### MBEDTLS\_KEY\_EXCHANGE\_ECDHE\_PSK

Enable ECDHE-PSK based ciphersuite modes

Found in: Component config > mbedTLS > TLS Key Exchange Methods

Enable to support Elliptic-Curve-Diffie-Hellman PSK (pre-shared-key) TLS authentication modes.

#### MBEDTLS KEY EXCHANGE RSA PSK

Enable RSA-PSK based ciphersuite modes

Found in: Component config > mbedTLS > TLS Key Exchange Methods

Enable to support RSA PSK (pre-shared-key) TLS authentication modes.

### MBEDTLS\_KEY\_EXCHANGE\_RSA

Enable RSA-only based ciphersuite modes

Found in: Component config > mbedTLS > TLS Key Exchange Methods

Enable to support ciphersuites with prefix TLS-RSA-WITH-

### MBEDTLS\_KEY\_EXCHANGE\_DHE\_RSA

Enable DHE-RSA based ciphersuite modes

Found in: Component config > mbedTLS > TLS Key Exchange Methods

Enable to support ciphersuites with prefix TLS-DHE-RSA-WITH-

# MBEDTLS\_KEY\_EXCHANGE\_ELLIPTIC\_CURVE

Support Elliptic Curve based ciphersuites

Found in: Component config > mbedTLS > TLS Key Exchange Methods

Enable to show Elliptic Curve based ciphersuite mode options.

Disabling all Elliptic Curve ciphersuites saves code size and can give slightly faster TLS handshakes, provided the server supports RSA-only ciphersuite modes.

# MBEDTLS\_KEY\_EXCHANGE\_ECDHE\_RSA

Enable ECDHE-RSA based ciphersuite modes

Found in: Component config > mbedTLS > TLS Key Exchange Methods

Enable to support ciphersuites with prefix TLS-ECDHE-RSA-WITH-

### MBEDTLS KEY EXCHANGE ECDHE ECDSA

Enable ECDHE-ECDSA based ciphersuite modes

Found in: Component config > mbedTLS > TLS Key Exchange Methods

Enable to support ciphersuites with prefix TLS-ECDHE-RSA-WITH-

### MBEDTLS KEY EXCHANGE ECDH ECDSA

Enable ECDH-ECDSA based ciphersuite modes

Found in: Component config > mbedTLS > TLS Key Exchange Methods

Enable to support ciphersuites with prefix TLS-ECDHE-RSA-WITH-

### MBEDTLS KEY EXCHANGE ECDH RSA

Enable ECDH-RSA based ciphersuite modes

Found in: Component config > mbedTLS > TLS Key Exchange Methods

Enable to support ciphersuites with prefix TLS-ECDHE-RSA-WITH-

### MBEDTLS\_SSL\_RENEGOTIATION

Support TLS renegotiation

Found in: Component config > mbedTLS

The two main uses of renegotiation are (1) refresh keys on long-lived connections and (2) client authentication after the initial handshake. If you don't need renegotiation, disabling it will save code size and reduce the possibility of abuse/vulnerability.

# MBEDTLS\_SSL\_PROTO\_SSL3

Legacy SSL 3.0 support

Found in: Component config > mbedTLS

Support the legacy SSL 3.0 protocol. Most servers will speak a newer TLS protocol these days.

# MBEDTLS\_SSL\_PROTO\_TLS1

Support TLS 1.0 protocol

Found in: Component config > mbedTLS

### MBEDTLS\_SSL\_PROTO\_TLS1\_1

Support TLS 1.1 protocol

Found in: Component config > mbedTLS

### MBEDTLS\_SSL\_PROTO\_TLS1\_2

Support TLS 1.2 protocol

Found in: Component config > mbedTLS

### MBEDTLS\_SSL\_PROTO\_DTLS

Support DTLS protocol (all versions)

Found in: Component config > mbedTLS

Requires TLS 1.1 to be enabled for DTLS 1.0 Requires TLS 1.2 to be enabled for DTLS 1.2

### MBEDTLS SSL ALPN

Support ALPN (Application Layer Protocol Negotiation)

Found in: Component config > mbedTLS

Disabling this option will save some code size if it is not needed.

# MBEDTLS\_SSL\_SESSION\_TICKETS

TLS: Support RFC 5077 SSL session tickets

Found in: Component config > mbedTLS

Support RFC 5077 session tickets. See mbedTLS documentation for more details.

Disabling this option will save some code size.

### **Symmetric Ciphers**

# MBEDTLS\_AES\_C

AES block cipher

Found in: Component config > mbedTLS > Symmetric Ciphers

### MBEDTLS CAMELLIA C

Camellia block cipher

Found in: Component config > mbedTLS > Symmetric Ciphers

# MBEDTLS\_DES\_C

DES block cipher (legacy, insecure)

Found in: Component config > mbedTLS > Symmetric Ciphers

Enables the DES block cipher to support 3DES-based TLS ciphersuites.

3DES is vulnerable to the Sweet32 attack and should only be enabled if absolutely necessary.

# MBEDTLS\_RC4\_MODE

RC4 Stream Cipher (legacy, insecure)

Found in: Component config > mbedTLS > Symmetric Ciphers

ARCFOUR (RC4) stream cipher can be disabled entirely, enabled but not added to default ciphersuites, or enabled completely.

Please consider the security implications before enabling RC4.

#### **Available options:**

- MBEDTLS\_RC4\_DISABLED
- MBEDTLS\_RC4\_ENABLED\_NO\_DEFAULT
- MBEDTLS\_RC4\_ENABLED

### MBEDTLS\_BLOWFISH\_C

Blowfish block cipher (read help)

Found in: Component config > mbedTLS > Symmetric Ciphers

Enables the Blowfish block cipher (not used for TLS sessions.)

The Blowfish cipher is not used for mbedTLS TLS sessions but can be used for other purposes. Read up on the limitations of Blowfish (including Sweet32) before enabling.

# MBEDTLS XTEA C

XTEA block cipher

Found in: Component config > mbedTLS > Symmetric Ciphers

Enables the XTEA block cipher.

# MBEDTLS\_CCM\_C

CCM (Counter with CBC-MAC) block cipher modes

Found in: Component config > mbedTLS > Symmetric Ciphers

Enable Counter with CBC-MAC (CCM) modes for AES and/or Camellia ciphers.

Disabling this option saves some code size.

# MBEDTLS GCM C

GCM (Galois/Counter) block cipher modes

Found in: Component config > mbedTLS > Symmetric Ciphers

Enable Galois/Counter Mode for AES and/or Camellia ciphers.

This option is generally faster than CCM.

### MBEDTLS\_RIPEMD160\_C

Enable RIPEMD-160 hash algorithm

Found in: Component config > mbedTLS

Enable the RIPEMD-160 hash algorithm.

#### **Certificates**

### MBEDTLS PEM PARSE C

Read & Parse PEM formatted certificates

Found in: Component config > mbedTLS > Certificates

Enable decoding/parsing of PEM formatted certificates.

If your certificates are all in the simpler DER format, disabling this option will save some code size.

# MBEDTLS\_PEM\_WRITE\_C

Write PEM formatted certificates

Found in: Component config > mbedTLS > Certificates

Enable writing of PEM formatted certificates.

If writing certificate data only in DER format, disabling this option will save some code size.

# MBEDTLS\_X509\_CRL\_PARSE\_C

X.509 CRL parsing

Found in: Component config > mbedTLS > Certificates

Support for parsing X.509 Certifificate Revocation Lists.

# MBEDTLS\_X509\_CSR\_PARSE\_C

X.509 CSR parsing

Found in: Component config > mbedTLS > Certificates

Support for parsing X.509 Certifificate Signing Requests

# MBEDTLS\_ECP\_C

Elliptic Curve Ciphers

Found in: Component config > mbedTLS

### MBEDTLS\_ECDH\_C

Elliptic Curve Diffie-Hellman (ECDH)

Found in: Component config > mbedTLS

Enable ECDH. Needed to use ECDHE-xxx TLS ciphersuites.

# MBEDTLS\_ECDSA\_C

Elliptic Curve DSA

Found in: Component config > mbedTLS

Enable ECDSA. Needed to use ECDSA-xxx TLS ciphersuites.

# MBEDTLS\_ECP\_DP\_SECP192R1\_ENABLED

Enable SECP192R1 curve

Found in: Component config > mbedTLS

Enable support for SECP192R1 Elliptic Curve.

### MBEDTLS ECP DP SECP224R1 ENABLED

Enable SECP224R1 curve

Found in: Component config > mbedTLS

Enable support for SECP224R1 Elliptic Curve.

# MBEDTLS\_ECP\_DP\_SECP256R1\_ENABLED

Enable SECP256R1 curve

Found in: Component config > mbedTLS

Enable support for SECP256R1 Elliptic Curve.

## MBEDTLS\_ECP\_DP\_SECP384R1\_ENABLED

Enable SECP384R1 curve

Found in: Component config > mbedTLS

Enable support for SECP384R1 Elliptic Curve.

### MBEDTLS\_ECP\_DP\_SECP521R1\_ENABLED

Enable SECP521R1 curve

Found in: Component config > mbedTLS

Enable support for SECP521R1 Elliptic Curve.

# MBEDTLS\_ECP\_DP\_SECP192K1\_ENABLED

Enable SECP192K1 curve

Found in: Component config > mbedTLS

Enable support for SECP192K1 Elliptic Curve.

### MBEDTLS ECP DP SECP224K1 ENABLED

Enable SECP224K1 curve

Found in: Component config > mbedTLS

Enable support for SECP224K1 Elliptic Curve.

# MBEDTLS\_ECP\_DP\_SECP256K1\_ENABLED

Enable SECP256K1 curve

Found in: Component config > mbedTLS

Enable support for SECP256K1 Elliptic Curve.

### MBEDTLS\_ECP\_DP\_BP256R1\_ENABLED

Enable BP256R1 curve

Found in: Component config > mbedTLS

support for DP Elliptic Curve.

### MBEDTLS ECP DP BP384R1 ENABLED

Enable BP384R1 curve

Found in: Component config > mbedTLS

support for DP Elliptic Curve.

# MBEDTLS\_ECP\_DP\_BP512R1\_ENABLED

Enable BP512R1 curve

Found in: Component config > mbedTLS

support for DP Elliptic Curve.

### MBEDTLS ECP DP CURVE25519 ENABLED

Enable CURVE25519 curve

Found in: Component config > mbedTLS

Enable support for CURVE25519 Elliptic Curve.

### MBEDTLS\_ECP\_NIST\_OPTIM

NIST 'modulo p' optimisations

Found in: Component config > mbedTLS

NIST 'modulo p' optimisations increase Elliptic Curve operation performance.

Disabling this option saves some code size.

### **FAT Filesystem support**

### FATFS\_CHOOSE\_CODEPAGE

**OEM Code Page** 

Found in: Component config > FAT Filesystem support

OEM code page used for file name encodings.

If "Dynamic" is selected, code page can be chosen at runtime using f\_setcp function. Note that choosing this option will increase application size by  $\sim$ 480kB.

# Available options:

- FATFS\_CODEPAGE\_DYNAMIC
- FATFS\_CODEPAGE\_437
- FATFS\_CODEPAGE\_720
- FATFS\_CODEPAGE\_737
- FATFS\_CODEPAGE\_771
- FATFS\_CODEPAGE\_775
- FATFS\_CODEPAGE\_850
- FATFS\_CODEPAGE\_852
- FATFS\_CODEPAGE\_855
- FATFS\_CODEPAGE\_857
- FATFS\_CODEPAGE\_860
- FATFS\_CODEPAGE\_861
- FATFS\_CODEPAGE\_862
- FATFS\_CODEPAGE\_863
- FATFS\_CODEPAGE\_864
- FATFS CODEPAGE 865
- FATFS\_CODEPAGE\_866
- FATFS\_CODEPAGE\_869
- FATFS\_CODEPAGE\_932
- FATFS\_CODEPAGE\_936
- FATFS\_CODEPAGE\_949
- FATFS\_CODEPAGE\_950

#### FATFS\_LONG\_FILENAMES

Long filename support

Found in: Component config > FAT Filesystem support

Support long filenames in FAT. Long filename data increases memory usage. FATFS can be configured to store the buffer for long filename data in stack or heap.

#### **Available options:**

- FATFS LFN NONE
- FATFS\_LFN\_HEAP
- FATFS\_LFN\_STACK

### **FATFS MAX LFN**

Max long filename length

Found in: Component config > FAT Filesystem support

Maximum long filename length. Can be reduced to save RAM.

### FATFS\_FS\_LOCK

Number of simultaneously open files protected by lock function

Found in: Component config > FAT Filesystem support

This option sets the FATFS configuration value \_FS\_LOCK. The option \_FS\_LOCK switches file lock function to control duplicated file open and illegal operation to open objects.

- 0: Disable file lock function. To avoid volume corruption, application should avoid illegation open, remove and rename to the open objects.
- >0: Enable file lock function. The value defines how many files/sub-directories can be opened simultaneously under file lock control.

Note that the file lock control is independent of re-entrancy.

### FATFS\_TIMEOUT\_MS

Timeout for acquiring a file lock, ms

Found in: Component config > FAT Filesystem support

This option sets FATFS configuration value \_FS\_TIMEOUT, scaled to milliseconds. Sets the number of milliseconds FATFS will wait to acquire a mutex when operating on an open file. For example, if one task is performing a lenghty operation, another task will wait for the first task to release the lock, and time out after amount of time set by this option.

#### FATFS PER FILE CACHE

Use separate cache for each file

Found in: Component config > FAT Filesystem support

This option affects FATFS configuration value \_FS\_TINY.

If this option is set, \_FS\_TINY is 0, and each open file has its own cache, size of the cache is equal to the \_MAX\_SS variable (512 or 4096 bytes). This option uses more RAM if more than 1 file is open, but needs less reads and writes to the storage for some operations.

If this option is not set, \_FS\_TINY is 1, and single cache is used for all open files, size is also equal to \_MAX\_SS variable. This reduces the amount of heap used when multiple files are open, but increases the number of read and write operations which FATFS needs to make.

### **SPIFFS Configuration**

## SPIFFS\_MAX\_PARTITIONS

Maximum Number of Partitions

Found in: Component config > SPIFFS Configuration

Define maximum number of partitions that can be mounted.

#### **SPIFFS Cache Configuration**

#### SPIFFS CACHE

**Enable SPIFFS Cache** 

Found in: Component config > SPIFFS Configuration > SPIFFS Cache Configuration

Enables/disable memory read caching of nucleus file system operations.

### SPIFFS CACHE WR

**Enable SPIFFS Write Caching** 

Found in: Component config > SPIFFS Configuration > SPIFFS Cache Configuration

Enables memory write caching for file descriptors in hydrogen.

### SPIFFS\_CACHE\_STATS

**Enable SPIFFS Cache Statistics** 

Found in: Component config > SPIFFS Configuration > SPIFFS Cache Configuration

Enable/disable statistics on caching. Debug/test purpose only.

### SPIFFS PAGE CHECK

Enable SPIFFS Page Check

Found in: Component config > SPIFFS Configuration

Always check header of each accessed page to ensure consistent state. If enabled it will increase number of reads, will increase flash.

### SPIFFS\_GC\_MAX\_RUNS

Set Maximum GC Runs

Found in: Component config > SPIFFS Configuration

Define maximum number of gc runs to perform to reach desired free pages.

### SPIFFS\_GC\_STATS

**Enable SPIFFS GC Statistics** 

Found in: Component config > SPIFFS Configuration

Enable/disable statistics on gc. Debug/test purpose only.

# SPIFFS\_OBJ\_NAME\_LEN

Set SPIFFS Maximum Name Length

Found in: Component config > SPIFFS Configuration

Object name maximum length. Note that this length include the zero-termination character, meaning maximum string of characters can at most be SPIFFS\_OBJ\_NAME\_LEN - 1.

# SPIFFS USE MAGIC

Enable SPIFFS Filesystem Magic

Found in: Component config > SPIFFS Configuration

Enable this to have an identifiable spiffs filesystem. This will look for a magic in all sectors to determine if this is a valid spiffs system or not on mount point.

### SPIFFS\_USE\_MAGIC\_LENGTH

Enable SPIFFS Filesystem Length Magic

Found in: Component config > SPIFFS Configuration

If this option is enabled, the magic will also be dependent on the length of the filesystem. For example, a filesystem configured and formatted for 4 megabytes will not be accepted for mounting with a configuration defining the filesystem as 2 megabytes.

### SPIFFS META LENGTH

Size of per-file metadata field

Found in: Component config > SPIFFS Configuration

This option sets the number of extra bytes stored in the file header. These bytes can be used in an application-specific manner. Set this to at least 4 bytes to enable support for saving file modification time.

### SPIFFS\_USE\_MTIME

Save file modification time

Found in: Component config > SPIFFS Configuration

If enabled, then the first 4 bytes of per-file metadata will be used to store file modification time (mtime), accessible through stat/fstat functions. Modification time is updated when the file is opened.

### **Debug Configuration**

### SPIFFS\_DBG

Enable general SPIFFS debug

Found in: Component config > SPIFFS Configuration > Debug Configuration

Enabling this option will print general debug mesages to the console

### SPIFFS API DBG

Enable SPIFFS API debug

Found in: Component config > SPIFFS Configuration > Debug Configuration

Enabling this option will print API debug mesages to the console

### SPIFFS\_GC\_DBG

Enable SPIFFS Garbage Cleaner debug

Found in: Component config > SPIFFS Configuration > Debug Configuration

Enabling this option will print GC debug mesages to the console

### SPIFFS CACHE DBG

Enable SPIFFS Cache debug

Found in: Component config > SPIFFS Configuration > Debug Configuration

Enabling this option will print Cache debug mesages to the console

### SPIFFS\_CHECK\_DBG

Enable SPIFFS Filesystem Check debug

Found in: Component config > SPIFFS Configuration > Debug Configuration

Enabling this option will print Filesystem Check debug mesages to the console

### SPIFFS\_TEST\_VISUALISATION

**Enable SPIFFS Filesystem Visualization** 

Found in: Component config > SPIFFS Configuration > Debug Configuration

Enable this option to enable SPIFFS\_vis function in the api.

#### **SPI Flash driver**

### SPI FLASH VERIFY WRITE

Verify SPI flash writes

Found in: Component config > SPI Flash driver

If this option is enabled, any time SPI flash is written then the data will be read back and verified. This can catch hardware problems with SPI flash, or flash which was not erased before verification.

### SPI\_FLASH\_LOG\_FAILED\_WRITE

Log errors if verification fails

Found in: Component config > SPI Flash driver

If this option is enabled, if SPI flash write verification fails then a log error line will be written with the address, expected & actual values. This can be useful when debugging hardware SPI flash problems.

## SPI\_FLASH\_WARN\_SETTING\_ZERO\_TO\_ONE

Log warning if writing zero bits to ones

Found in: Component config > SPI Flash driver

If this option is enabled, any SPI flash write which tries to set zero bits in the flash to ones will log a warning. Such writes will not result in the requested data appearing identically in flash once written, as SPI NOR flash can only set bits to one when an entire sector is erased. After erasing, individual bits can only be written from one to zero.

Note that some software (such as SPIFFS) which is aware of SPI NOR flash may write one bits as an optimisation, relying on the data in flash becoming a bitwise AND of the new data and any existing data. Such software will log spurious warnings if this option is enabled.

#### SPI FLASH ENABLE COUNTERS

Enable operation counters

Found in: Component config > SPI Flash driver

This option enables the following APIs:

- spi\_flash\_reset\_counters
- spi\_flash\_dump\_counters
- spi\_flash\_get\_counters

These APIs may be used to collect performance data for spi\_flash APIs and to help understand behaviour of libraries which use SPI flash.

# SPI\_FLASH\_ROM\_DRIVER\_PATCH

Enable SPI flash ROM driver patched functions

Found in: Component config > SPI Flash driver

Enable this flag to use patched versions of SPI flash ROM driver functions. This option is needed to write to flash on ESP32-D2WD, and any configuration where external SPI flash is connected to non-default pins.

### SPI\_FLASH\_WRITING\_DANGEROUS\_REGIONS

Writing to dangerous flash regions

Found in: Component config > SPI Flash driver

SPI flash APIs can optionally abort or return a failure code if erasing or writing addresses that fall at the beginning of flash (covering the bootloader and partition table) or that overlap the app partition that contains the running app.

It is not recommended to ever write to these regions from an IDF app, and this check prevents logic errors or corrupted firmware memory from damaging these regions.

Note that this feature *does not* check calls to the esp\_rom\_xxx SPI flash ROM functions. These functions should not be called directly from IDF applications.

### **Available options:**

- SPI\_FLASH\_WRITING\_DANGEROUS\_REGIONS\_ABORTS
- SPI\_FLASH\_WRITING\_DANGEROUS\_REGIONS\_FAILS
- SPI\_FLASH\_WRITING\_DANGEROUS\_REGIONS\_ALLOWED

#### Serial flasher config

#### **ESPTOOLPY PORT**

Default serial port

Found in: Serial flasher config

The serial port that's connected to the ESP chip. This can be overridden by setting the ESPPORT environment variable.

#### **ESPTOOLPY BAUD**

Default baud rate

Found in: Serial flasher config

Default baud rate to use while communicating with the ESP chip. Can be overridden by setting the ESPBAUD variable.

#### **Available options:**

- ESPTOOLPY\_BAUD\_115200B
- ESPTOOLPY\_BAUD\_230400B
- ESPTOOLPY\_BAUD\_921600B
- ESPTOOLPY\_BAUD\_2MB
- ESPTOOLPY\_BAUD\_OTHER

### **ESPTOOLPY BAUD OTHER VAL**

Other baud rate value

Found in: Serial flasher config

# ESPTOOLPY\_COMPRESSED

Use compressed upload

Found in: Serial flasher config

The flasher tool can send data compressed using zlib, letting the ROM on the ESP chip decompress it on the fly before flashing it. For most payloads, this should result in a speed increase.

#### **FLASHMODE**

Flash SPI mode

Found in: Serial flasher config

Mode the flash chip is flashed in, as well as the default mode for the binary to run in.

#### **Available options:**

- FLASHMODE\_QIO
- FLASHMODE\_QOUT
- FLASHMODE\_DIO
- FLASHMODE\_DOUT

# ESPTOOLPY\_FLASHFREQ

Flash SPI speed

Found in: Serial flasher config

The SPI flash frequency to be used.

# **Available options:**

- ESPTOOLPY\_FLASHFREQ\_80M
- ESPTOOLPY\_FLASHFREQ\_40M
- ESPTOOLPY\_FLASHFREQ\_26M

ESPTOOLPY\_FLASHFREQ\_20M

## ESPTOOLPY\_FLASHSIZE

Flash size

Found in: Serial flasher config SPI flash size, in megabytes

#### **Available options:**

- ESPTOOLPY\_FLASHSIZE\_1MB
- ESPTOOLPY\_FLASHSIZE\_2MB
- ESPTOOLPY\_FLASHSIZE\_4MB
- ESPTOOLPY\_FLASHSIZE\_8MB
- ESPTOOLPY\_FLASHSIZE\_16MB

## **ESPTOOLPY FLASHSIZE DETECT**

Detect flash size when flashing bootloader

Found in: Serial flasher config

If this option is set, 'make flash' targets will automatically detect the flash size and update the bootloader image when flashing.

## **ESPTOOLPY\_BEFORE**

Before flashing

Found in: Serial flasher config

Configure whether esptool.py should reset the ESP32 before flashing.

Automatic resetting depends on the RTS & DTR signals being wired from the serial port to the ESP32. Most USB development boards do this internally.

#### **Available options:**

- ESPTOOLPY BEFORE RESET
- ESPTOOLPY\_BEFORE\_NORESET

#### **ESPTOOLPY AFTER**

After flashing

Found in: Serial flasher config

Configure whether esptool.py should reset the ESP32 after flashing.

Automatic resetting depends on the RTS & DTR signals being wired from the serial port to the ESP32. Most USB development boards do this internally.

**Available options:** 

- ESPTOOLPY AFTER RESET
- ESPTOOLPY\_AFTER\_NORESET

#### **MONITOR BAUD**

'make monitor' baud rate

Found in: Serial flasher config

Baud rate to use when running 'make monitor' to view serial output from a running chip.

Can override by setting the MONITORBAUD environment variable.

#### **Available options:**

- MONITOR\_BAUD\_9600B
- MONITOR BAUD 57600B
- MONITOR BAUD 115200B
- MONITOR BAUD 230400B
- MONITOR\_BAUD\_921600B
- MONITOR\_BAUD\_2MB
- MONITOR\_BAUD\_OTHER

## MONITOR\_BAUD\_OTHER\_VAL

Custom baud rate value

Found in: Serial flasher config

## tcpip adapter

#### IP LOST TIMER INTERVAL

IP Address lost timer interval (seconds)

Found in: Component config > tcpip adapter

The value of 0 indicates the IP lost timer is disabled, otherwise the timer is enabled.

The IP address may be lost because of some reasons, e.g. when the station disconnects from soft-AP, or when DHCP IP renew fails etc. If the IP lost timer is enabled, it will be started everytime the IP is lost. Event SYSTEM\_EVENT\_STA\_LOST\_IP will be raised if the timer expires. The IP lost timer is stopped if the station get the IP again before the timer expires.

## 2.8.4 Customisations

Because IDF builds by default with *Warning On Undefined Variables*, when the Kconfig tool generates Makefiles (the auto.conf file) its behaviour has been customised. In normal Kconfig, a variable which is set to "no" is undefined. In IDF's version of Kconfig, this variable is defined in the Makefile but has an empty value.

(Note that ifdef and ifndef can still be used in Makefiles, because they test if a variable is defined and has a non-empty value.)

When generating header files for C & C++, the behaviour is not customised - so #ifdef can be used to test if a boolean config item is set or not.

| Read the Docs Template Documentation, Release v3.0.8-30-gf3704f027 |  |  |  |  |  |  |
|--------------------------------------------------------------------|--|--|--|--|--|--|
|                                                                    |  |  |  |  |  |  |
|                                                                    |  |  |  |  |  |  |
|                                                                    |  |  |  |  |  |  |
|                                                                    |  |  |  |  |  |  |
|                                                                    |  |  |  |  |  |  |
|                                                                    |  |  |  |  |  |  |
|                                                                    |  |  |  |  |  |  |
|                                                                    |  |  |  |  |  |  |
|                                                                    |  |  |  |  |  |  |
|                                                                    |  |  |  |  |  |  |
|                                                                    |  |  |  |  |  |  |
|                                                                    |  |  |  |  |  |  |
|                                                                    |  |  |  |  |  |  |
|                                                                    |  |  |  |  |  |  |
|                                                                    |  |  |  |  |  |  |
|                                                                    |  |  |  |  |  |  |
|                                                                    |  |  |  |  |  |  |
|                                                                    |  |  |  |  |  |  |
|                                                                    |  |  |  |  |  |  |
|                                                                    |  |  |  |  |  |  |
|                                                                    |  |  |  |  |  |  |
|                                                                    |  |  |  |  |  |  |
|                                                                    |  |  |  |  |  |  |
|                                                                    |  |  |  |  |  |  |
|                                                                    |  |  |  |  |  |  |
|                                                                    |  |  |  |  |  |  |
|                                                                    |  |  |  |  |  |  |
|                                                                    |  |  |  |  |  |  |
|                                                                    |  |  |  |  |  |  |
|                                                                    |  |  |  |  |  |  |
|                                                                    |  |  |  |  |  |  |
|                                                                    |  |  |  |  |  |  |
|                                                                    |  |  |  |  |  |  |
|                                                                    |  |  |  |  |  |  |
|                                                                    |  |  |  |  |  |  |
|                                                                    |  |  |  |  |  |  |
|                                                                    |  |  |  |  |  |  |
|                                                                    |  |  |  |  |  |  |
|                                                                    |  |  |  |  |  |  |
|                                                                    |  |  |  |  |  |  |
|                                                                    |  |  |  |  |  |  |

ESP32 Hardware Reference

## 3.1 ESP32 Modules and Boards

Espressif designed and manufactured several development modules and boards to help users evaluate functionality of the ESP32 family of chips. Development boards, depending on intended functionality, have exposed GPIO pins headers, provide USB programming interface, JTAG interface as well as peripherals like touch pads, LCD screen, SD card slot, camera module header, etc.

For details please refer to documentation below, provided together with description of particular boards.

**Note:** This section describes the latest versions of boards. Previous versions of boards, including these not produced anymore, are described in section *Previous Versions of ESP32 Modules and Boards*.

## 3.1.1 WROOM and WROVER Modules

A family of small modules that contain ESP32 chip on board together with some key components including a crystal oscillator and an antenna matching circuit. This makes it easier to provide an ESP32 based solution ready to integrate into final products. Such modules can be also used for evaluation after adding a few extra components like a programming interface, bootstrapping resistors and break out headers. The key characteristics of these modules are summarized in the following table. Some additional details are covered in the following chapters.

| _               | Key Components |       |     | Dimensions [mm] |      |    |     |
|-----------------|----------------|-------|-----|-----------------|------|----|-----|
| Module          | Chip           | Flash | RAM | Ant.            | L    | W  | D   |
| ESP-WROOM-32    | ESP32-D0WDQ6   | 4MB   | _   | MIFA            | 25.5 | 18 | 3.1 |
| ESP-WROOM-32D   | ESP32-D0WD     | 4MB   | _   | MIFA            | 25.5 | 18 | 3.1 |
| ESP32-WROOM-32U | ESP32-D0WD     | 4MB   | _   | U.FL            | 19.2 | 18 | 3.2 |
| ESP32-WROVER    | ESP32-D0WDQ6   | 4MB   | 4MB | MIFA            | 31.4 | 18 | 3.2 |
| ESP32-WROVER-I  | ESP32-D0WDQ6   | 4MB   | 4MB | U.FL            | 31.4 | 18 | 3.5 |

• MIFA - Meandered Inverted-F Antenna

- U.FL U.FL / IPEX antenna connector
- ESP32 Chip Datasheet (PDF)

#### **ESP-WROOM-32**

A basic and commonly adopted ESP32 module with ESP32-D0WDQ6 chip on board. The first one of the WROOM / WROVER family released to the market.

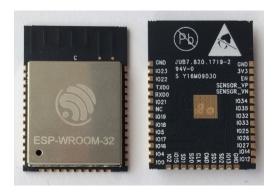

Fig. 1: ESP-WROOM-32 module (front and back)

## **Documentation**

- ESP-WROOM-32 Schematic (PDF)
- ESP-WROOM-32 Datasheet (PDF)
- ESP32 Module Reference Design (ZIP) containing OrCAD schematic, PCB layout, gerbers and BOM

#### ESP-WROOM-32D / ESP32-WROOM-32U

Both modules have ESP32-D0WD chip on board of a smaller footprint than ESP32-D0WDQ6 installed in *ESP-WROOM-32*. Version "D" has a MIFA antenna. Version "U" has just an U.FL / IPEX antenna connector. That makes it 6.3 mm shorter comparing to "D", and also the smallest representative of the whole WROOM / WROVER family of modules.

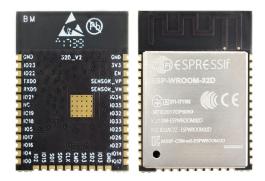

Fig. 2: ESP-WROOM-32D module (back and front)

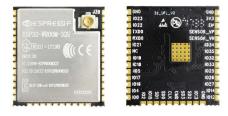

Fig. 3: ESP32-WROOM-32U module (back and front)

#### **Documentation**

ESP-WROOM-32D / ESP32-WROOM-32U Datasheet (PDF)

#### **ESP32-WROVER**

A step upgrade of *ESP-WROOM-32* with an additional 4 MB SPI PSRAM (Pseudo static RAM). This module is provided in two versions: 'ESP32-WROVER' with PCB antenna (shown below) and 'ESP32-WROVER-I' with an U.FL / IPEX antenna connector. Because of additional components inside, this module is 5.9 mm longer than *ESP-WROOM-32*.

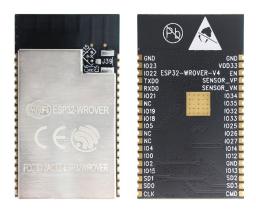

Fig. 4: ESP32-WROVER module (front and back)

## **Documentation**

- ESP32-WROVER Datasheet (PDF)
- ESP-PSRAM32 Datasheet (PDF)

## 3.1.2 ESP32-PICO-KIT V4

The smallest ESP32 development board with all the components required to connect it directly to a PC USB port, and pin headers to plug into a mini breadboard. It is equipped with ESP32-PICO-D4 chip that integrates 4MB flash memory, a crystal oscillator, filter capacitors and RF matching circuit in one single package. As result the fully functional development board requires only a few external components that can easy fit on a 20 x 52 mm PCB including antenna, LDO, USB-UART bridge and two buttons to reset it and put into download mode.

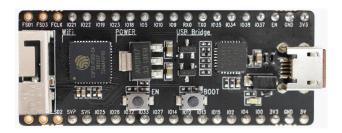

Fig. 5: ESP32-PICO-KIT V4 board

Comparing to ESP32-PICO-KIT V3, this version has revised printout and reduced number of exposed pins. Instead of 20, only 17 header pins are populated, so V4 can fit into a mini breadboard.

#### **Documentation**

- ESP32-PICO-KIT V4 Getting Started Guide
- ESP32-PICO-KIT V4 Schematic (PDF)
- ESP32-PICO-D4 Datasheet (PDF)

## **Previous Versions**

• ESP32-PICO-KIT V3

## 3.1.3 ESP32 Core Board V2 / ESP32 DevKitC

Small and convenient development board with *ESP-WROOM-32* module installed, break out pin headers and minimum additional components. Includes USB to serial programming interface, that also provides power supply for the board. Has pushbuttons to reset the board and put it in upload mode.

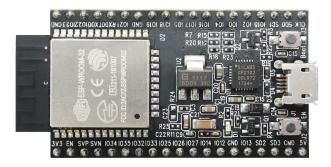

Fig. 6: ESP32 Core Board V2 / ESP32 DevKitC board

#### **Documentation**

- ESP32-DevKitC Getting Started Guide
- ESP32 DevKitC Schematic (PDF)
- ESP32 Development Board Reference Design (ZIP) containing OrCAD schematic, PCB layout, gerbers and BOM

CP210x USB to UART Bridge VCP Drivers

## 3.1.4 ESP-WROVER-KIT V3

The ESP-WROVER-KIT V3 development board has dual port USB to serial converter for programming and JTAG interface for debugging. Power supply is provided by USB interface or from standard 5 mm power supply jack. Power supply selection is done with a jumper and may be put on/off with a separate switch. This board has MicroSD card slot, 3.2" SPI LCD screen and dedicated header to connect a camera. It provides RGB diode for diagnostics. Includes 32.768 kHz XTAL for internal RTC to operate it in low power modes.

As all previous version of ESP-WROVER-KIT boards, it is ready to accommodate an *ESP-WROOM-32* or *ESP32-WROVER* module.

This is the first release of ESP-WROVER-KIT shipped with *ESP32-WROVER* module installed by default. This release also introduced several design changes to conditioning and interlocking of signals to the bootstrapping pins. Also, a zero Ohm resistor (R166) has been added between WROVER/WROOM module and VDD33 net, which can be desoldered, or replaced with a shunt resistor, for current measurement. This is intended to facilitate power consumption analysis in various operation modes of ESP32. Refer to schematic - the changes are enclosed in green border.

The camera header has been changed from male back to female. The board soldermask is matte black. The board on picture above has *ESP32-WROVER* is installed.

### **Documentation**

- ESP-WROVER-KIT V3 Getting Started Guide
- ESP-WROVER-KIT V3 Schematic (PDF)
- JTAG Debugging
- FTDI Virtual COM Port Drivers

#### **Previous Versions**

- ESP-WROVER-KIT V1 / ESP32 DevKitJ V1
- ESP-WROVER-KIT V2

## 3.1.5 Related Documents

Previous Versions of ESP32 Modules and Boards

# 3.2 Previous Versions of ESP32 Modules and Boards

This sections contains overview and links to documentation of previous version ESP32 Modules and Boards that have been replaced with newer versions or discontinued. It is maintained for convenience of users as several of these boards are still in use and some may still be available for purchase.

To see the latest development boards, please refer to section ESP32 Modules and Boards.

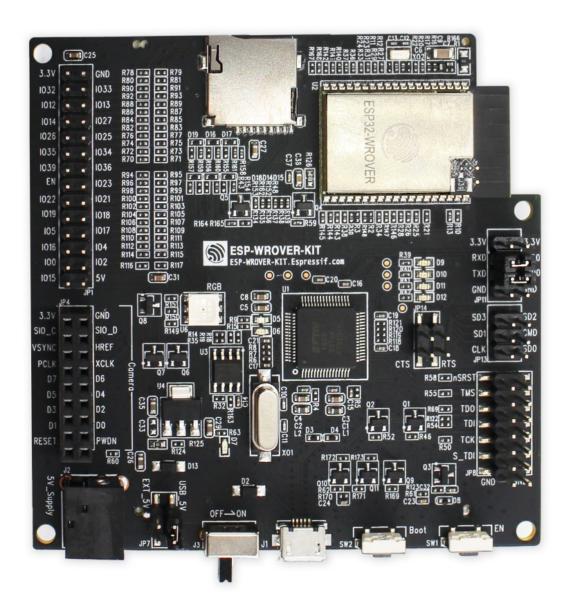

Fig. 7: ESP-WROVER-KIT V3 board

## 3.2.1 ESP32-PICO-KIT V3

The first public release of Espressif's ESP32-PICO-D4 chip on a mini development board. The board has a USB port for programming and debugging and two rows of 20 pin headers to plug into a breadboard. The ESP32-PICO-D4 chip itself is small and requires only a few external components. Besides two core CPUs it integrates 4MB flash memory, a crystal oscillator and antenna matching components in one single 7 x 7 mm package. As a result the chip and all the components making the complete development board fit into 20 x 52 mm PCB.

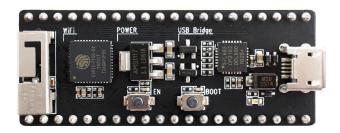

Fig. 8: ESP32-PICO-KIT V3 board

#### **Documentation**

- ESP32-PICO-KIT V3 Getting Started Guide
- ESP32-PICO-KIT V3 Schematic (PDF)
- ESP32-PICO-D4 Datasheet (PDF)

#### 3.2.2 ESP-WROVER-KIT V1 / ESP32 DevKitJ V1

The first version of ESP-WROVER-KIT development board. Shipped with ESP-WROOM-32 on board.

ESP-WROVER-KIT has dual port USB to serial converter for programming and JTAG interface for debugging. Power supply is provided by USB interface or from standard 5 mm power supply jack. Power supply selection is done with a jumper and may be put on/off with a separate switch. The board has MicroSD card slot, 3.2" SPI LCD screen and dedicated header to connect a camera. It provides RGB diode for diagnostics. Includes 32.768 kHz XTAL for internal RTC to operate it in low power modes.

All versions of ESP-WROVER-KIT are ready to accommodate an ESP-WROOM-32 or ESP32-WROVER module.

The board has red soldermask.

#### **Documentation**

- ESP-WROVER-KIT V1 Schematic (PDF)
- · JTAG Debugging
- FTDI Virtual COM Port Drivers

## 3.2.3 ESP-WROVER-KIT V2

This is updated version of ESP32 DevKitJ V1 described above with design improvements identified when DevKitJ was in use, e.g. improved support for SD card. By default board has ESP-WROOM-32 module installed.

Comparing to previous version, this board has a shiny black finish and a male camera header.

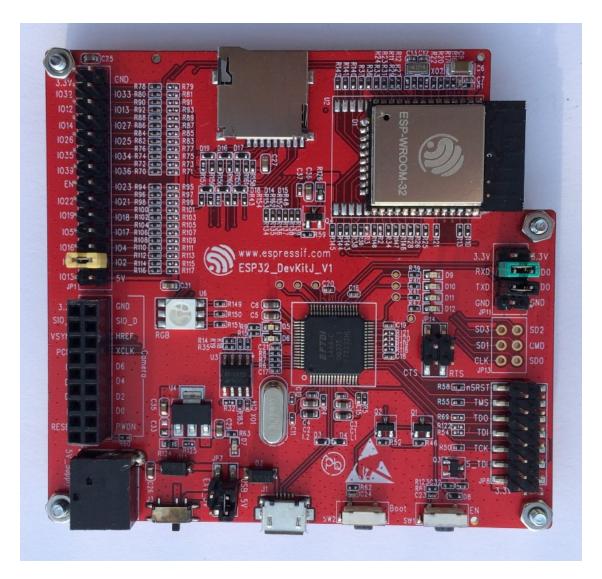

Fig. 9: ESP-WROVER-KIT V1 / ESP32 DevKitJ V1 board

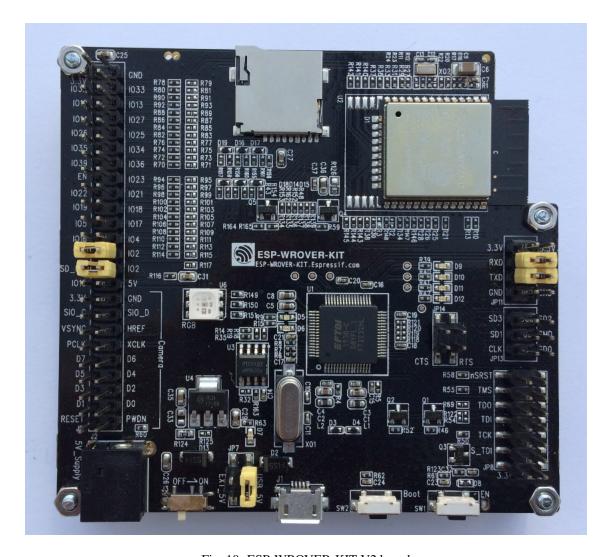

Fig. 10: ESP-WROVER-KIT V2 board

#### **Documentation**

- ESP-WROVER-KIT V2 Getting Started Guide
- ESP-WROVER-KIT V2 Schematic (PDF)
- JTAG Debugging
- FTDI Virtual COM Port Drivers

## 3.2.4 ESP32 Demo Board V2

One of first feature rich evaluation boards that contains several pin headers, dip switches, USB to serial programming interface, reset and boot mode press buttons, power switch, 10 touch pads and separate header to connect LCD screen.

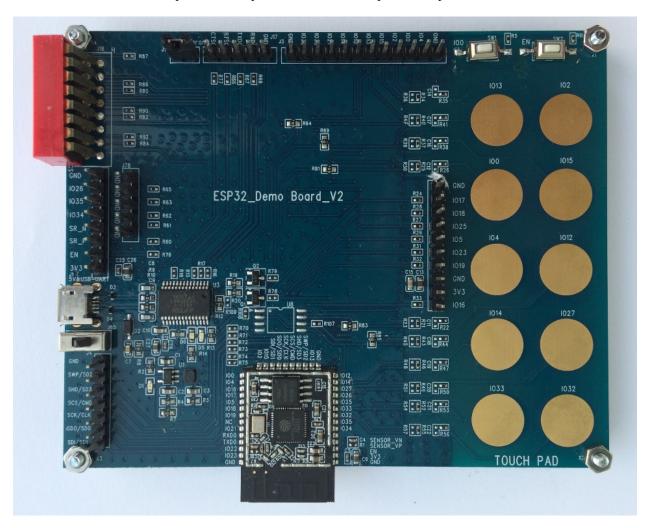

Fig. 11: ESP32 Demo Board V2

Production of this board is discontinued.

## **Documentation**

• ESP32 Demo Board V2 Schematic (PDF)

• FTDI Virtual COM Port Drivers

# 3.2.5 Related Documents

• ESP32 Modules and Boards

| Read the Docs Template Documentation, Release v3.0.8-30-gf3704f027 |
|--------------------------------------------------------------------|
|                                                                    |
|                                                                    |
|                                                                    |
|                                                                    |
|                                                                    |
|                                                                    |
|                                                                    |
|                                                                    |
|                                                                    |
|                                                                    |
|                                                                    |
|                                                                    |
|                                                                    |
|                                                                    |
|                                                                    |
|                                                                    |
|                                                                    |
|                                                                    |
|                                                                    |
|                                                                    |
|                                                                    |
|                                                                    |
|                                                                    |
|                                                                    |
|                                                                    |
|                                                                    |
|                                                                    |
|                                                                    |
|                                                                    |
|                                                                    |
|                                                                    |
|                                                                    |
|                                                                    |
|                                                                    |
|                                                                    |
|                                                                    |
|                                                                    |
|                                                                    |
|                                                                    |
|                                                                    |
|                                                                    |
|                                                                    |
|                                                                    |
|                                                                    |
|                                                                    |
|                                                                    |
|                                                                    |
|                                                                    |
|                                                                    |
|                                                                    |
|                                                                    |

**API** Guides

# 4.1 General Notes About ESP-IDF Programming

# 4.1.1 Application startup flow

This note explains various steps which happen before app\_main function of an ESP-IDF application is called.

The high level view of startup process is as follows:

- First-stage bootloader in ROM loads second-stage bootloader image to RAM (IRAM & DRAM) from flash offset 0x1000.
- 2. Second-stage bootloader loads partition table and main app image from flash. Main app incorporates both RAM segments and read-only segments mapped via flash cache.
- 3. Main app image executes. At this point the second CPU and RTOS scheduler can be started.

This process is explained in detail in the following sections.

## First stage bootloader

After SoC reset, PRO CPU will start running immediately, executing reset vector code, while APP CPU will be held in reset. During startup process, PRO CPU does all the initialization. APP CPU reset is de-asserted in the call\_start\_cpu0 function of application startup code. Reset vector code is located at address 0x40000400 in the mask ROM of the ESP32 chip and can not be modified.

Startup code called from the reset vector determines the boot mode by checking <code>GPIO\_STRAP\_REG</code> register for bootstrap pin states. Depending on the reset reason, the following takes place:

1. Reset from deep sleep: if the value in RTC\_CNTL\_STORE6\_REG is non-zero, and CRC value of RTC memory in RTC\_CNTL\_STORE7\_REG is valid, use RTC\_CNTL\_STORE6\_REG as an entry point address and jump immediately to it. If RTC\_CNTL\_STORE6\_REG is zero, or RTC\_CNTL\_STORE7\_REG contains invalid CRC, or once the code called via RTC\_CNTL\_STORE6\_REG returns, proceed with boot as if it was a power-on reset. Note: to run customized code at this point, a deep sleep stub mechanism is provided. Please see deep sleep documentation for this.

- 2. For power-on reset, software SOC reset, and watchdog SOC reset: check the GPIO\_STRAP\_REG register if UART or SDIO download mode is requested. If this is the case, configure UART or SDIO, and wait for code to be downloaded. Otherwise, proceed with boot as if it was due to software CPU reset.
- 3. For software CPU reset and watchdog CPU reset: configure SPI flash based on EFUSE values, and attempt to load the code from flash. This step is described in more detail in the next paragraphs. If loading code from flash fails, unpack BASIC interpreter into the RAM and start it. Note that RTC watchdog is still enabled when this happens, so unless any input is received by the interpreter, watchdog will reset the SOC in a few hundred milliseconds, repeating the whole process. If the interpreter receives any input from the UART, it disables the watchdog.

Application binary image is loaded from flash starting at address 0x1000. First 4kB sector of flash is used to store secure boot IV and signature of the application image. Please check secure boot documentation for details about this.

## Second stage bootloader

In ESP-IDF, the binary image which resides at offset 0x1000 in flash is the second stage bootloader. Second stage bootloader source code is available in components/bootloader directory of ESP-IDF. Note that this arrangement is not the only one possible with the ESP32 chip. It is possible to write a fully featured application which would work when flashed to offset 0x1000, but this is out of scope of this document. Second stage bootloader is used in ESP-IDF to add flexibility to flash layout (using partition tables), and allow for various flows associated with flash encryption, secure boot, and over-the-air updates (OTA) to take place.

When the first stage bootloader is finished checking and loading the second stage bootloader, it jumps to the second stage bootloader entry point found in the binary image header.

Second stage bootloader reads the partition table found at offset 0x8000. See *partition tables* documentation for more information. The bootloader finds factory and OTA partitions, and decides which one to boot based on data found in *OTA info* partition.

For the selected partition, second stage bootloader copies data and code sections which are mapped into IRAM and DRAM to their load addresses. For sections which have load addresses in DROM and IROM regions, flash MMU is configured to provide the correct mapping. Note that the second stage bootloader configures flash MMU for both PRO and APP CPUs, but it only enables flash MMU for PRO CPU. Reason for this is that second stage bootloader code is loaded into the memory region used by APP CPU cache. The duty of enabling cache for APP CPU is passed on to the application. Once code is loaded and flash MMU is set up, second stage bootloader jumps to the application entry point found in the binary image header.

Currently it is not possible to add application-defined hooks to the bootloader to customize application partition selection logic. This may be required to load different application image depending on a state of a GPIO, for example. Such customization features will be added to ESP-IDF in the future. For now, bootloader can be customized by copying bootloader component into application directory and making necessary changes there. ESP-IDF build system will compile the component in application directory instead of ESP-IDF components directory in this case.

#### **Application startup**

ESP-IDF application entry point is call\_start\_cpu0 function found in components/esp32/cpu\_start.c. Two main things this function does are to enable heap allocator and to make APP CPU jump to its entry point, call\_start\_cpu1. The code on PRO CPU sets the entry point for APP CPU, de-asserts APP CPU reset, and waits for a global flag to be set by the code running on APP CPU, indicating that it has started. Once this is done, PRO CPU jumps to start\_cpu0 function, and APP CPU jumps to start\_cpu1 function.

Both start\_cpu0 and start\_cpu1 are weak functions, meaning that they can be overridden in the application, if some application-specific change to initialization sequence is needed. Default implementation of start\_cpu0 enables or initializes components depending on choices made in menuconfig. Please see source code of this function in components/esp32/cpu\_start.c for an up to date list of steps performed. Note that any C++ global

constructors present in the application will be called at this stage. Once all essential components are initialized, *main task* is created and FreeRTOS scheduler is started.

While PRO CPU does initialization in start\_cpu0 function, APP CPU spins in start\_cpu1 function, waiting for the scheduler to be started on the PRO CPU. Once the scheduler is started on the PRO CPU, code on the APP CPU starts the scheduler as well.

Main task is the task which runs app\_main function. Main task stack size and priority can be configured in menuconfig. Application can use this task for initial application-specific setup, for example to launch other tasks. Application can also use main task for event loops and other general purpose activities. If app\_main function returns, main task is deleted.

# 4.1.2 Application memory layout

ESP32 chip has flexible memory mapping features. This section describes how ESP-IDF uses these features by default. Application code in ESP-IDF can be placed into one of the following memory regions.

#### **IRAM** (instruction RAM)

ESP-IDF allocates part of *Internal SRAM0* region (defined in the Technical Reference Manual) for instruction RAM. Except for the first 64 kB block which is used for PRO and APP CPU caches, the rest of this memory range (i.e. from  $0 \times 40080000$  to  $0 \times 400A0000$ ) is used to store parts of application which need to run from RAM.

A few components of ESP-IDF and parts of WiFi stack are placed into this region using the linker script.

If some application code needs to be placed into IRAM, it can be done using IRAM\_ATTR define:

Here are the cases when parts of application may or should be placed into IRAM.

- Interrupt handlers must be placed into IRAM if ESP\_INTR\_FLAG\_IRAM is used when registering the interrupt handler. In this case, ISR may only call functions placed into IRAM or functions present in ROM. *Note 1:* all FreeRTOS APIs are currently placed into IRAM, so are safe to call from interrupt handlers. If the ISR is placed into IRAM, all constant data used by the ISR and functions called from ISR (including, but not limited to, const\_char arrays), must be placed into DRAM using DRAM\_ATTR.
- Some timing critical code may be placed into IRAM to reduce the penalty associated with loading the code from flash. ESP32 reads code and data from flash via a 32 kB cache. In some cases, placing a function into IRAM may reduce delays caused by a cache miss.

## IROM (code executed from Flash)

If a function is not explicitly placed into IRAM or RTC memory, it is placed into flash. The mechanism by which Flash MMU is used to allow code execution from flash is described in the Technical Reference Manual. ESP-IDF places the code which should be executed from flash starting from the beginning of  $0\times40000000$  —  $0\times40400000$  region. Upon startup, second stage bootloader initializes Flash MMU to map the location in flash where code is located into the beginning of this region. Access to this region is transparently cached using two 32kB blocks in  $0\times40070000$  —  $0\times40080000$  range.

Note that the code outside  $0 \times 400000000 -- 0 \times 404000000$  region may not be reachable with Window ABI CALLX instructions, so special care is required if  $0 \times 404000000 -- 0 \times 408000000$  or  $0 \times 408000000 -- 0 \times 400000000$  regions are used by the application. ESP-IDF doesn't use these regions by default.

#### RTC fast memory

The code which has to run after wake-up from deep sleep mode has to be placed into RTC memory. Please check detailed description in *deep sleep* documentation.

## **DRAM (data RAM)**

Non-constant static data and zero-initialized data is placed by the linker into the 256 kB 0x3FFB0000 -- 0x3FFF0000 region. Note that this region is reduced by 64kB (by shifting start address to 0x3FFC0000) if Bluetooth stack is used. Length of this region is also reduced by 16 kB or 32kB if trace memory is used. All space which is left in this region after placing static data there is used for the runtime heap.

Constant data may also be placed into DRAM, for example if it is used in an ISR (see notes in IRAM section above). To do that, DRAM\_ATTR define can be used:

```
DRAM_ATTR const char[] format_string = "%p %x";
char buffer[64];
sprintf(buffer, format_string, ptr, val);
```

Needless to say, it is not advised to use printf and other output functions in ISRs. For debugging purposes, use ESP\_EARLY\_LOGx macros when logging from ISRs. Make sure that both TAG and format string are placed into DRAM in that case.

#### **DROM** (data stored in Flash)

By default, constant data is placed by the linker into a 4 MB region (0x3F400000 -- 0x3F800000) which is used to access external flash memory via Flash MMU and cache. Exceptions to this are literal constants which are embedded by the compiler into application code.

#### RTC slow memory

Global and static variables used by code which runs from RTC memory (i.e. deep sleep stub code) must be placed into RTC slow memory. Please check detailed description in *deep sleep* documentation.

# 4.2 Build System

This document explains the Espressif IoT Development Framework build system and the concept of "components" Read this document if you want to know how to organise a new ESP-IDF project.

We recommend using the esp-idf-template project as a starting point for your project.

# 4.2.1 Using the Build System

The esp-idf README file contains a description of how to use the build system to build your project.

## 4.2.2 Overview

An ESP-IDF project can be seen as an amalgamation of a number of components. For example, for a webserver that shows the current humidity, there could be:

- The ESP32 base libraries (libc, rom bindings etc)
- · The WiFi drivers
- · A TCP/IP stack
- The FreeRTOS operating system
- A webserver
- · A driver for the humidity sensor
- · Main code tying it all together

ESP-IDF makes these components explicit and configurable. To do that, when a project is compiled, the build environment will look up all the components in the ESP-IDF directories, the project directories and (optionally) in additional custom component directories. It then allows the user to configure the ESP-IDF project using a a text-based menu system to customize each component. After the components in the project are configured, the build process will compile the project.

## **Concepts**

- A "project" is a directory that contains all the files and configuration to build a single "app" (executable), as well as additional supporting output such as a partition table, data/filesystem partitions, and a bootloader.
- "Project configuration" is held in a single file called sdkconfig in the root directory of the project. This configuration file is modified via make menuconfig to customise the configuration of the project. A single project contains exactly one project configuration.
- An "app" is an executable which is built by esp-idf. A single project will usually build two apps a "project app" (the main executable, ie your custom firmware) and a "bootloader app" (the initial bootloader program which launches the project app).
- "components" are modular pieces of standalone code which are compiled into static libraries (.a files) and linked into an app. Some are provided by esp-idf itself, others may be sourced from other places.

Some things are not part of the project:

- "ESP-IDF" is not part of the project. Instead it is standalone, and linked to the project via the IDF\_PATH environment variable which holds the path of the esp-idf directory. This allows the IDF framework to be decoupled from your project.
- The toolchain for compilation is not part of the project. The toolchain should be installed in the system command line PATH, or the path to the toolchain can be set as part of the compiler prefix in the project configuration.

#### **Example Project**

An example project directory tree might look like this:

```
- myProject/
- Makefile
- sdkconfig
- components/ - component1/ - component.mk
- Kconfig
```

4.2. Build System 701

(continues on next page)

(continued from previous page)

```
- src1.c
- component2/ - component.mk
- Kconfig
- src1.c
- include/ - component2.h
- main/ - src1.c
- src2.c
- component.mk
- build/
```

This example "myProject" contains the following elements:

- A top-level project Makefile. This Makefile set the PROJECT\_NAME variable and (optionally) defines other
  project-wide make variables. It includes the core \$(IDF\_PATH)/make/project.mk makefile which implements the rest of the ESP-IDF build system.
- "sdkconfig" project configuration file. This file is created/updated when "make menuconfig" runs, and holds configuration for all of the components in the project (including esp-idf itself). The "sdkconfig" file may or may not be added to the source control system of the project.
- Optional "components" directory contains components that are part of the project. A project does not have to contain custom components of this kind, but it can be useful for structuring reusable code or including third party components that aren't part of ESP-IDF.
- "main" directory is a special "pseudo-component" that contains source code for the project itself. "main" is a default name, the Makefile variable COMPONENT\_DIRS includes this component but you can modify this variable (or set EXTRA\_COMPONENT\_DIRS) to look for components in other places.
- "build" directory is where build output is created. After the make process is run, this directory will contain interim object files and libraries as well as final binary output files. This directory is usually not added to source control or distributed with the project source code.

Component directories contain a component makefile - component.mk. This may contain variable definitions to control the build process of the component, and its integration into the overall project. See *Component Makefiles* for more details.

Each component may also include a Kconfig file defining the *component configuration* options that can be set via the project configuration. Some components may also include Kconfig.projbuild and Makefile.projbuild files, which are special files for *overriding parts of the project*.

#### **Project Makefiles**

Each project has a single Makefile that contains build settings for the entire project. By default, the project Makefile can be quite minimal.

## **Minimal Example Makefile**

```
PROJECT_NAME := myProject
include $(IDF_PATH)/make/project.mk
```

## **Mandatory Project Variables**

• PROJECT\_NAME: Name of the project. Binary output files will use this name - ie myProject.bin, myProject.elf.

# **Optional Project Variables**

These variables all have default values that can be overridden for custom behaviour. Look in make/project.mk for all of the implementation details.

- PROJECT\_PATH: Top-level project directory. Defaults to the directory containing the Makefile. Many other project variables are based on this variable. The project path cannot contain spaces.
- BUILD\_DIR\_BASE: The build directory for all objects/libraries/binaries. Defaults to \$ (PROJECT\_PATH) / build.
- COMPONENT\_DIRS: Directories to search for components. Defaults to \$(IDF\_PATH)/components, \$(PROJECT\_PATH)/components, \$(PROJECT\_PATH) / main and EXTRA\_COMPONENT\_DIRS. Override this variable if you don't want to search for components in these places.
- EXTRA\_COMPONENT\_DIRS: Optional list of additional directories to search for components.
- COMPONENTS: A list of component names to build into the project. Defaults to all components found in the COMPONENT DIRS directories.

Any paths in these Makefile variables should be absolute paths. You can convert relative paths using  $\$(PROJECT\_PATH)/xxx$ ,  $\$(IDF\_PATH)/xxx$ , or use the Make function \$(abspath xxx).

These variables should all be set before the line include \$(IDF\_PATH)/make/project.mk in the Makefile.

## **Component Makefiles**

Each project contains one or more components, which can either be part of esp-idf or added from other component directories.

A component is any directory that contains a component .mk file.

## **Searching for Components**

The list of directories in COMPONENT\_DIRS is searched for the project's components. Directories in this list can either be components themselves (ie they contain a *component.mk* file), or they can be top-level directories whose subdirectories are components.

Running the make list-components target dumps many of these variables and can help debug the discovery of component directories.

#### Multiple components with the same name

When esp-idf is collecting all the components to compile, it will do this in the order specified by COMPONENT\_DIRS; by default, this means the idf components first, the project components second and optionally the components in EXTRA\_COMPONENT\_DIRS last. If two or more of these directories contain component subdirectories with the same name, the component in the last place searched is used. This allows, for example, overriding esp-idf components with a modified version by simply copying the component from the esp-idf component directory to the project component tree and then modifying it there. If used in this way, the esp-idf directory itself can remain untouched.

4.2. Build System 703

#### **Minimal Component Makefile**

The minimal component .mk file is an empty file(!). If the file is empty, the default component behaviour is set:

- All source files in the same directory as the makefile (\*.c, \*.cpp, \*.cc, \*.S) will be compiled into the component library
- A sub-directory "include" will be added to the global include search path for all other components.
- The component library will be linked into the project app.

See example component makefiles for more complete component makefile examples.

Note that there is a difference between an empty component.mk file (which invokes default component build behaviour) and no component.mk file (which means no default component build behaviour will occur.) It is possible for a component to have no *component.mk* file, if it only contains other files which influence the project configuration or build process.

## **Preset Component Variables**

The following component-specific variables are available for use inside component .mk, but should not be modified:

- COMPONENT\_PATH: The component directory. Evaluates to the absolute path of the directory containing component .mk. The component path cannot contain spaces.
- COMPONENT\_NAME: Name of the component. Defaults to the name of the component directory.
- COMPONENT\_BUILD\_DIR: The component build directory. Evaluates to the absolute path of a directory inside \$(BUILD\_DIR\_BASE) where this component's source files are to be built. This is also the Current Working Directory any time the component is being built, so relative paths in make targets, etc. will be relative to this directory.
- COMPONENT\_LIBRARY: Name of the static library file (relative to the component build directory) that will be built for this component. Defaults to \$ (COMPONENT\_NAME) .a.

The following variables are set at the project level, but exported for use in the component build:

- PROJECT\_NAME: Name of the project, as set in project Makefile
- PROJECT\_PATH: Absolute path of the project directory containing the project Makefile.
- COMPONENTS: Name of all components that are included in this build.
- CONFIG\_\*: Each value in the project configuration has a corresponding variable available in make. All names begin with CONFIG\_.
- CC, LD, AR, OBJCOPY: Full paths to each tool from the gcc xtensa cross-toolchain.
- HOSTCC, HOSTLD, HOSTAR: Full names of each tool from the host native toolchain.
- IDF\_VER: Git version of ESP-IDF (produced by git describe)

If you modify any of these variables inside component .mk then this will not prevent other components from building but it may make your component hard to build and/or debug.

#### **Optional Project-Wide Component Variables**

The following variables can be set inside component. mk to control build settings across the entire project:

- COMPONENT\_ADD\_INCLUDEDIRS: Paths, relative to the component directory, which will be added to the include search path for all components in the project. Defaults to include if not overridden. If an include directory is only needed to compile this specific component, add it to COMPONENT\_PRIV\_INCLUDEDIRS instead.
- COMPONENT\_ADD\_LDFLAGS: Add linker arguments to the LDFLAGS for the app executable. Defaults to -1\$ (COMPONENT\_NAME). If adding pre-compiled libraries to this directory, add them as absolute paths ie \$(COMPONENT\_PATH)/libwhatever.a
- COMPONENT\_DEPENDS: Optional list of component names that should be compiled before this component.
  This is not necessary for link-time dependencies, because all component include directories are available at all times. It is necessary if one component generates an include file which you then want to include in another component. Most components do not need to set this variable.
- COMPONENT\_ADD\_LINKER\_DEPS: Optional list of component-relative paths to files which should trigger a
  re-link of the ELF file if they change. Typically used for linker script files and binary libraries. Most components
  do not need to set this variable.

The following variable only works for components that are part of esp-idf itself:

• COMPONENT\_SUBMODULES: Optional list of git submodule paths (relative to COMPONENT\_PATH) used by the component. These will be checked (and initialised if necessary) by the build process. This variable is ignored if the component is outside the IDF\_PATH directory.

### **Optional Component-Specific Variables**

The following variables can be set inside component. mk to control the build of that component:

- COMPONENT\_PRIV\_INCLUDEDIRS: Directory paths, must be relative to the component directory, which will be added to the include search path for this component's source files only.
- COMPONENT\_EXTRA\_INCLUDES: Any extra include paths used when compiling the component's source files. These will be prefixed with '-I' and passed as-is to the compiler. Similar to the COMPONENT\_PRIV\_INCLUDEDIRS variable, except these paths are not expanded relative to the component directory.
- COMPONENT\_SRCDIRS: Directory paths, must be relative to the component directory, which will be searched for source files (\*.cpp, \*.c, \*.S). Defaults to '.', ie the component directory itself. Override this to specify a different list of directories which contain source files.
- COMPONENT\_OBJS: Object files to compile. Default value is a .o file for each source file that is found in COMPONENT\_SRCDIRS. Overriding this list allows you to exclude source files in COMPONENT\_SRCDIRS that would otherwise be compiled. See *Specifying source files*
- COMPONENT\_EXTRA\_CLEAN: Paths, relative to the component build directory, of any files that are generated using custom make rules in the component.mk file and which need to be removed as part of make clean. See *Source Code Generation* for an example.
- COMPONENT\_OWNBUILDTARGET & COMPONENT\_OWNCLEANTARGET: These targets allow you to fully override the default build behaviour for the component. See *Fully Overriding The Component Makefile* for more details.
- COMPONENT\_CONFIG\_ONLY: If set, this flag indicates that the component produces no built output at all (ie COMPONENT\_LIBRARY is not built), and most other component variables are ignored. This flag is used for IDF internal components which contain only KConfig.projbuild and/or Makefile.projbuild files to configure the project, but no source files.

4.2. Build System 705

- CFLAGS: Flags passed to the C compiler. A default set of CFLAGS is defined based on project settings. Component-specific additions can be made via CFLAGS +=. It is also possible (although not recommended) to override this variable completely for a component.
- CPPFLAGS: Flags passed to the C preprocessor (used for .c, .cpp and .S files). A default set of CPPFLAGS is defined based on project settings. Component-specific additions can be made via CPPFLAGS +=. It is also possible (although not recommended) to override this variable completely for a component.
- CXXFLAGS: Flags passed to the C++ compiler. A default set of CXXFLAGS is defined based on project settings. Component-specific additions can be made via CXXFLAGS +=. It is also possible (although not recommended) to override this variable completely for a component.

To apply compilation flags to a single source file, you can add a variable override as a target, ie:

```
apps/dhcpserver.o: CFLAGS += -Wno-unused-variable
```

This can be useful if there is upstream code that emits warnings.

#### **Component Configuration**

Each component can also have a Kconfig file, alongside component.mk. This contains contains configuration settings to add to the "make menuconfig" for this component.

These settings are found under the "Component Settings" menu when menuconfig is run.

To create a component KConfig file, it is easiest to start with one of the KConfig files distributed with esp-idf.

For an example, see Adding conditional configuration.

#### **Preprocessor Definitions**

ESP-IDF build systems adds the following C preprocessor definitions on the command line:

- ESP\_PLATFORM Can be used to detect that build happens within ESP-IDF.
- IDF\_VER Defined to a git version string. E.g. v2.0 for a tagged release or v1.0-275-g0efaa4f for an arbitrary commit.

#### **Build Process Internals**

## **Top Level: Project Makefile**

- "make" is always run from the project directory and the project makefile, typically named Makefile.
- The project makefile sets PROJECT\_NAME and optionally customises other optional project variables
- The project makefile includes \$(IDF\_PATH)/make/project.mk which contains the project-level Make logic.
- project.mk fills in default project-level make variables and includes make variables from the project configuration. If the generated makefile containing project configuration is out of date, then it is regenerated (via targets in project\_config.mk) and then the make process restarts from the top.
- project.mk builds a list of components to build, based on the default component directories or a custom list of components set in *optional project variables*.

- Each component can set some *optional project-wide component variables*. These are included via generated makefiles named component\_project\_vars.mk there is one per component. These generated makefiles are included into project.mk. If any are missing or out of date, they are regenerated (via a recursive make call to the component makefile) and then the make process restarts from the top.
- Makefile.projbuild files from components are included into the make process, to add extra targets or configuration.
- By default, the project makefile also generates top-level build & clean targets for each component and sets up *app* and *clean* targets to invoke all of these sub-targets.
- In order to compile each component, a recursive make is performed for the component makefile.

To better understand the project make process, have a read through the project .mk file itself.

## **Second Level: Component Makefiles**

- Each call to a component makefile goes via the \$ (IDF\_PATH) /make/component\_wrapper.mk wrapper makefile.
- This component wrapper includes all component Makefile.componentbuild files, making any recipes, variables etc in these files available to every component.
- The component\_wrapper.mk is called with the current directory set to the component build directory, and the COMPONENT\_MAKEFILE variable is set to the absolute path to component.mk.
- component\_wrapper.mk sets default values for all *component variables*, then includes the *component.mk* file which can override or modify these.
- If COMPONENT\_OWNBUILDTARGET and COMPONENT\_OWNCLEANTARGET are not defined, default build and clean targets are created for the component's source files and the prerequisite COMPONENT\_LIBRARY static library file.
- The component\_project\_vars.mk file has its own target in component\_wrapper.mk, which is evaluated from project.mk if this file needs to be rebuilt due to changes in the component makefile or the project configuration.

To better understand the component make process, have a read through the component\_wrapper.mk file and some of the component.mk files included with esp-idf.

#### **Running Make Non-Interactively**

When running make in a situation where you don't want interactive prompts (for example: inside an IDE or an automated build system) append BATCH\_BUILD=1 to the make arguments (or set it as an environment variable).

Setting BATCH\_BUILD implies the following:

- Verbose output (same as V=1, see below). If you don't want verbose output, also set V=0.
- If the project configuration is missing new configuration items (from new components or esp-idf updates) then the project use the default values, instead of prompting the user for each item.
- If the build system needs to invoke menuconfig, an error is printed and the build fails.

#### **Debugging The Make Process**

Some tips for debugging the esp-idf build system:

4.2. Build System 707

- Appending V=1 to the make arguments (or setting it as an environment variable) will cause make to echo all commands executed, and also each directory as it is entered for a sub-make.
- Running make -w will cause make to echo each directory as it is entered for a sub-make same as V=1 but without also echoing all commands.
- Running make --trace (possibly in addition to one of the above arguments) will print out every target as it is built, and the dependency which caused it to be built.
- Running make -p prints a (very verbose) summary of every generated target in each makefile.

For more debugging tips and general make information, see the GNU Make Manual.

### Warning On Undefined Variables

By default, the build process will print a warning if an undefined variable is referenced (like \$ (DOES\_NOT\_EXIST) ). This can be useful to find errors in variable names.

If you don't want this behaviour, it can be disabled in menuconfig's top level menu under SDK tool configuration.

Note that this option doesn't trigger a warning if ifdef or ifndef are used in Makefiles.

## **Overriding Parts of the Project**

#### Makefile.projbuild

For components that have build requirements that must be evaluated in the top-level project make pass, you can create a file called Makefile.projbuild in the component directory. This makefile is included when project.mk is evaluated.

For example, if your component needs to add to CFLAGS for the entire project (not just for its own source files) then you can set CFLAGS += in Makefile.projbuild.

Makefile.projbuild files are used heavily inside esp-idf, for defining project-wide build features such as esptool.py command line arguments and the bootloader "special app".

Note that Makefile.projbuild isn't necessary for the most common component uses - such as adding include directories to the project, or LDFLAGS to the final linking step. These values can be customised via the component. mk file itself. See *Optional Project-Wide Component Variables* for details.

Take care when setting variables or targets in this file. As the values are included into the top-level project makefile pass, they can influence or break functionality across all components!

### KConfig.projbuild

This is an equivalent to Makefile.projbuild for *component configuration* KConfig files. If you want to include configuration options at the top-level of menuconfig, rather than inside the "Component Configuration" sub-menu, then these can be defined in the KConfig.projbuild file alongside the component.mk file.

Take care when adding configuration values in this file, as they will be included across the entire project configuration. Where possible, it's generally better to create a KConfig file for *component configuration*.

## Makefile.componentbuild

For components that e.g. include tools to generate source files from other files, it is necessary to be able to add recipes, macros or variable definitions into the component build process of every components. This is done by having a Makefile.componentbuild in a component directory. This file gets included in component\_wrapper. mk, before the component.mk of the component is included. As with the Makefile.projbuild, take care with these files: as they're included in each component build, a Makefile.componentbuild error may only show up when compiling an entirely different component.

## **Configuration-Only Components**

Some special components which contain no source files, only Kconfig.projbuild and Makefile. projbuild, may set the flag COMPONENT\_CONFIG\_ONLY in the component.mk file. If this flag is set, most other component variables are ignored and no build step is run for the component.

## **Example Component Makefiles**

Because the build environment tries to set reasonable defaults that will work most of the time, component.mk can be very small or even empty (see *Minimal Component Makefile*). However, overriding *component variables* is usually required for some functionality.

Here are some more advanced examples of component.mk makefiles:

#### **Adding source directories**

By default, sub-directories are ignored. If your project has sources in sub-directories instead of in the root of the component then you can tell that to the build system by setting COMPONENT\_SRCDIRS:

```
COMPONENT_SRCDIRS := src1 src2
```

This will compile all source files in the src1/ and src2/ sub-directories instead.

#### Specifying source files

The standard component.mk logic adds all .S and .c files in the source directories as sources to be compiled unconditionally. It is possible to circumvent that logic and hard-code the objects to be compiled by manually setting the COMPONENT\_OBJS variable to the name of the objects that need to be generated:

```
COMPONENT_OBJS := file1.o file2.o thing/filea.o thing/fileb.o anotherthing/main.o
COMPONENT_SRCDIRS := . thing anotherthing
```

Note that COMPONENT\_SRCDIRS must be set as well.

#### Adding conditional configuration

The configuration system can be used to conditionally compile some files depending on the options selected in make menuconfig. For this, ESP-IDF has the compile only if and compile only if not macros:

Kconfig:

4.2. Build System 709

```
config FOO_ENABLE_BAR
bool "Enable the BAR feature."
help
This enables the BAR feature of the FOO component.
```

component.mk:

```
$(call compile_only_if,$(CONFIG_FOO_ENABLE_BAR),bar.o)
```

As can be seen in the example, the <code>compile\_only\_if</code> macro takes a condition and a list of object files as parameters. If the condition is true (in this case: if the BAR feature is enabled in menuconfig) the object files (in this case: bar.o) will always be compiled. The opposite goes as well: if the condition is not true, bar.o will never be compiled. <code>compile\_only\_if\_not</code> does the opposite: compile if the condition is false, not compile if the condition is true.

This can also be used to select or stub out an implementation, as such:

Kconfig:

```
config ENABLE_LCD_OUTPUT
    bool "Enable LCD output."
help
    Select this if your board has a LCD.

config ENABLE_LCD_CONSOLE
    bool "Output console text to LCD"
    depends on ENABLE_LCD_OUTPUT
    help
        Select this to output debugging output to the lcd

config ENABLE_LCD_PLOT
    bool "Output temperature plots to LCD"
    depends on ENABLE_LCD_OUTPUT
    help
        Select this to output temperature plots
```

component.mk:

```
# If LCD is enabled, compile interface to it, otherwise compile dummy interface $(call compile_only_if,$(CONFIG_ENABLE_LCD_OUTPUT),lcd-real.o lcd-spi.o)
$(call compile_only_if_not,$(CONFIG_ENABLE_LCD_OUTPUT),lcd-dummy.o)

#We need font if either console or plot is enabled
$(call compile_only_if,$(or $(CONFIG_ENABLE_LCD_CONSOLE),$(CONFIG_ENABLE_LCD_PLOT)),

offont.o)
```

Note the use of the Make 'or' function to include the font file. Other substitution functions, like 'and' and 'if' will also work here. Variables that do not come from menuconfig can also be used: ESP-IDF uses the default Make policy of judging a variable which is empty or contains only whitespace to be false while a variable with any non-whitespace in it is true.

(Note: Older versions of this document advised conditionally adding object file names to COMPONENT\_OBJS. While this still is possible, this will only work when all object files for a component are named explicitly, and will not clean up deselected object files in a make clean pass.)

#### **Source Code Generation**

Some components will have a situation where a source file isn't supplied with the component itself but has to be generated from another file. Say our component has a header file that consists of the converted binary data of a BMP file, converted using a hypothetical tool called bmp2h. The header file is then included in as C source file called graphics\_lib.c:

```
COMPONENT_EXTRA_CLEAN := logo.h
graphics_lib.o: logo.h
logo.h: $(COMPONENT_PATH)/logo.bmp
bmp2h -i $^ -o $@
```

In this example, graphics\_lib.o and logo.h will be generated in the current directory (the build directory) while logo.bmp comes with the component and resides under the component path. Because logo.h is a generated file, it needs to be cleaned when make clean is called which why it is added to the COMPONENT\_EXTRA\_CLEAN variable.

## **Cosmetic Improvements**

Because logo.h is a generated file, it needs to be cleaned when make clean is called which why it is added to the COMPONENT\_EXTRA\_CLEAN variable.

Adding logo.h to the graphics\_lib.o dependencies causes it to be generated before graphics\_lib.c is compiled.

If a a source file in another component included logo.h, then this component's name would have to be added to the other component's COMPONENT DEPENDS list to ensure that the components were built in-order.

## **Embedding Binary Data**

Sometimes you have a file with some binary or text data that you'd like to make available to your component - but you don't want to reformat the file as C source.

You can set a variable COMPONENT\_EMBED\_FILES in component.mk, giving the names of the files to embed in this way:

```
COMPONENT_EMBED_FILES := server_root_cert.der
```

Or if the file is a string, you can use the variable COMPONENT\_EMBED\_TXTFILES. This will embed the contents of the text file as a null-terminated string:

```
COMPONENT_EMBED_TXTFILES := server_root_cert.pem
```

The file's contents will be added to the .rodata section in flash, and are available via symbol names as follows:

The names are generated from the full name of the file, as given in COMPONENT\_EMBED\_FILES. Characters /, ., etc. are replaced with underscores. The \_binary prefix in the symbol name is added by objcopy and is the same for both text and binary files.

4.2. Build System 711

For an example of using this technique, see protocols/https\_request - the certificate file contents are loaded from the text .pem file at compile time.

### **Fully Overriding The Component Makefile**

Obviously, there are cases where all these recipes are insufficient for a certain component, for example when the component is basically a wrapper around another third-party component not originally intended to be compiled under this build system. In that case, it's possible to forego the esp-idf build system entirely by setting COMPONENT\_OWNBUILDTARGET and possibly COMPONENT\_OWNCLEANTARGET and defining your own targets named build and clean in component.mk target. The build target can do anything as long as it creates \$(COMPONENT LIBRARY) for the project make process to link into the app binary.

(Actually, even this is not strictly necessary - if the COMPONENT\_ADD\_LDFLAGS variable is overridden then the component can instruct the linker to link other binaries instead.)

## **Custom sdkconfig defaults**

For example projects or other projects where you don't want to specify a full sdkconfig configuration, but you do want to override some key values from the esp-idf defaults, it is possible to create a file sdkconfig.defaults in the project directory. This file will be used when running make defconfig, or creating a new config from scratch.

To override the name of this file, set the SDKCONFIG\_DEFAULTS environment variable.

### Save flash arguments

There're some scenarios that we want to flash the target board without IDF. For this case we want to save the built binaries, esptool.py and esptool write\_flash arguments. It's simple to write a script to save binaries and esptool.py. We can use command make print\_flash\_cmd, it will print the flash arguments:

```
--flash_mode dio --flash_freq 40m --flash_size detect 0x1000 bootloader/bootloader.

→bin 0x10000 example_app.bin 0x8000 partition_table_unit_test_app.bin
```

Then use flash arguments as the arguments for esptool write\_flash arguments:

```
python esptool.py --chip esp32 --port /dev/ttyUSB0 --baud 921600 --before default_
--reset --after hard_reset write_flash -z --flash_mode dio --flash_freq 40m --flash_
--size detect 0x1000 bootloader/bootloader.bin 0x10000 example_app.bin 0x8000_
--partition_table_unit_test_app.bin
```

# 4.2.3 Building the Bootloader

The bootloader is built by default as part of "make all", or can be built standalone via "make bootloader-clean". There is also "make bootloader-list-components" to see the components included in the bootloader build.

The component in IDF components/bootloader is special, as the second stage bootloader is a separate .ELF and .BIN file to the main project. However it shares its configuration and build directory with the main project.

This is accomplished by adding a subproject under components/bootloader/subproject. This subproject has its own Makefile, but it expects to be called from the project's own Makefile via some glue in the components/bootloader/Makefile.projectbuild file. See these files for more details.

# 4.3 Deep Sleep Wake Stubs

ESP32 supports running a "deep sleep wake stub" when coming out of deep sleep. This function runs immediately as soon as the chip wakes up - before any normal initialisation, bootloader, or ESP-IDF code has run. After the wake stub runs, the SoC can go back to sleep or continue to start ESP-IDF normally.

Deep sleep wake stub code is loaded into "RTC Fast Memory" and any data which it uses must also be loaded into RTC memory. RTC memory regions hold their contents during deep sleep.

## 4.3.1 Rules for Wake Stubs

Wake stub code must be carefully written:

- As the SoC has freshly woken from sleep, most of the peripherals are in reset states. The SPI flash is unmapped.
- The wake stub code can only call functions implemented in ROM or loaded into RTC Fast Memory (see below.)
- The wake stub code can only access data loaded in RTC memory. All other RAM will be unintialised and have random contents. The wake stub can use other RAM for temporary storage, but the contents will be overwritten when the SoC goes back to sleep or starts ESP-IDF.
- RTC memory must include any read-only data (.rodata) used by the stub.
- Data in RTC memory is initialised whenever the SoC restarts, except when waking from deep sleep. When waking from deep sleep, the values which were present before going to sleep are kept.
- Wake stub code is a part of the main esp-idf app. During normal running of esp-idf, functions can call the wake stub functions or access RTC memory. It is as if these were regular parts of the app.

# 4.3.2 Implementing A Stub

The wake stub in esp-idf is called <code>esp\_wake\_deep\_sleep()</code>. This function runs whenever the SoC wakes from deep sleep. There is a default version of this function provided in esp-idf, but the default function is weak-linked so if your app contains a function named <code>esp\_wake\_deep\_sleep()</code> then this will override the default.

If supplying a custom wake stub, the first thing it does should be to call esp\_default\_wake\_deep\_sleep().

It is not necessary to implement esp\_wake\_deep\_sleep() in your app in order to use deep sleep. It is only necessary if you want to have special behaviour immediately on wake.

If you want to swap between different deep sleep stubs at runtime, it is also possible to do this by calling the <code>esp\_set\_deep\_sleep\_wake\_stub()</code> function. This is not necessary if you only use the default <code>esp\_wake\_deep\_sleep()</code> function.

All of these functions are declared in the esp\_deepsleep.h header under components/esp32.

# 4.3.3 Loading Code Into RTC Memory

Wake stub code must be resident in RTC Fast Memory. This can be done in one of two ways.

The first way is to use the RTC\_IRAM\_ATTR attribute to place a function into RTC memory:

```
void RTC_IRAM_ATTR esp_wake_deep_sleep(void) {
   esp_default_wake_deep_sleep();
   // Add additional functionality here
}
```

The second way is to place the function into any source file whose name starts with rtc\_wake\_stub. Files names rtc wake stub\* have their contents automatically put into RTC memory by the linker.

The first way is simpler for very short and simple code, or for source files where you want to mix "normal" and "RTC" code. The second way is simpler when you want to write longer pieces of code for RTC memory.

# 4.3.4 Loading Data Into RTC Memory

Data used by stub code must be resident in RTC Slow Memory. This memory is also used by the ULP.

Specifying this data can be done in one of two ways:

The first way is to use the RTC\_DATA\_ATTR and RTC\_RODATA\_ATTR to specify any data (writeable or read-only, respectivley) which should be loaded into RTC slow memory:

```
RTC_DATA_ATTR int wake_count;

void RTC_IRAM_ATTR esp_wake_deep_sleep(void) {
    esp_default_wake_deep_sleep();
    static RTC_RODATA_ATTR const char fmt_str[] = "Wake count %d\n";
    ets_printf(fmt_str, wake_count++);
}
```

Unfortunately, any string constants used in this way must be declared as arrays and marked with RTC\_RODATA\_ATTR, as shown in the example above.

The second way is to place the data into any source file whose name starts with rtc\_wake\_stub.

For example, the equivalent example in rtc\_wake\_stub\_counter.c:

```
int wake_count;

void RTC_IRAM_ATTR esp_wake_deep_sleep(void) {
    esp_default_wake_deep_sleep();
    ets_printf("Wake count %d\n", wake_count++);
}
```

The second way is a better option if you need to use strings, or write other more complex code.

# 4.4 ESP32 Core Dump

#### 4.4.1 Overview

ESP-IDF provides support to generate core dumps on unrecoverable software errors. This useful technique allows post-mortem analysis of software state at the moment of failure. Upon the crash system enters panic state, prints some information and halts or reboots depending configuration. User can choose to generate core dump in order to analyse the reason of failure on PC later on. Core dump contains snapshots of all tasks in the system at the moment of failure. Snapshots include tasks control blocks (TCB) and stacks. So it is possible to find out what task, at what instruction (line of code) and what callstack of that task lead to the crash. ESP-IDF provides special script *espcoredump.py* to help users to retrieve and analyse core dumps. This tool provides two commands for core dumps analysis:

• info\_corefile - prints crashed task's registers, callstack, list of available tasks in the system, memory regions and contents of memory stored in core dump (TCBs and stacks)

 dbg\_corefile - creates core dump ELF file and runs GDB debug session with this file. User can examine memory, variables and tasks states manually. Note that since not all memory is saved in core dump only values of variables allocated on stack will be meaningfull

# 4.4.2 Configuration

There are a number of core dump related configuration options which user can choose in configuration menu of the application (*make menuconfig*).

- 1. Core dump data destination (*Components -> ESP32-specific config -> Core dump destination*):
- · Disable core dump generation
- · Save core dump to flash
- Print core dump to UART
- 2. Logging level of core dump module (*Components -> ESP32-specific config -> Core dump module logging level*). Value is a number from 0 (no output) to 5 (most verbose).
- 3. Delay before core dump will be printed to UART (*Components -> ESP32-specific config -> Core dump print to UART delay*). Value is in ms.

# 4.4.3 Save core dump to flash

When this option is selected core dumps are saved to special partition on flash. When using default partition table files which are provided with ESP-IDF it automatically allocates necessary space on flash, But if user wants to use its own layout file together with core dump feature it should define separate partition for core dump as it is shown below:

```
# Name, Type, SubType, Offset, Size
# Note: if you change the phy_init or app partition offset, make sure to change the_
offset in Kconfig.projbuild
nvs, data, nvs, 0x9000, 0x6000
phy_init, data, phy, 0xf000, 0x1000
factory, app, factory, 0x10000, 1M
coredump, data, coredump,, 64K
```

There are no special requirements for partition name. It can be choosen according to the user application needs, but partition type should be 'data' and sub-type should be 'coredump'. Also when choosing partition size note that core dump data structure introduces constant overhead of 20 bytes and per-task overhead of 12 bytes. This overhead does not include size of TCB and stack for every task. So partirion size should be at least 20 + max tasks number x (12 + TCB size + max task stack size) bytes.

The example of generic command to analyze core dump from flash is:  $espcoredump.py -p </path/to/serial/port>info\_corefile </path/to/program/elf/file> or <math>espcoredump.py -p </path/to/serial/port> dbg\_corefile </path/to/program/elf/file>$ 

## 4.4.4 Print core dump to UART

When this option is selected base64-encoded core dumps are printed on UART upon system panic. In this case user should save core dump text body to some file manually and then run the following command: *espcoredump.py info\_corefile -t b64 -c </path/to/saved/base64/text> </path/to/program/elf/file>* or *espcoredump.py dbg\_corefile -t b64 -c </path/to/saved/base64/text> </path/to/program/elf/file>* 

Base64-encoded body of core dump will be between the following header and footer:

# 4.4.5 Running 'espcoredump.py'

Generic command syntax:

espcoredump.py [options] command [args]

#### **Script Options**

- -chip,-c {auto,esp32}. Target chip type. Supported values are *auto* and *esp32*.
- -port,-p PORT. Serial port device.
- -baud,-b BAUD. Serial port baud rate used when flashing/reading.

## **Commands**

- info\_corefile. Retrieve core dump and print useful info.
- dbg\_corefile. Retrieve core dump and start GDB session with it.

#### **Command Arguments**

- -gdb,-g GDB. Path to gdb to use for data retrieval.
- -core,-c CORE. Path to core dump file to use (if skipped core dump will be read from flash).
- -core-format,-t CORE\_FORMAT. Specifies that file passed with "-c" is an ELF ("elf"), dumped raw binary ("raw") or base64-encoded ("b64") format.
- -off,-o OFF. Ofsset of coredump partition in flash (type "make partition\_table" to see it).
- -save-core,-s SAVE\_CORE. Save core to file. Othwerwise temporary core file will be deleted. Ignored with "-c".
- -print-mem,-m Print memory dump. Used only with "info\_corefile".

# 4.5 Flash Encryption

Flash Encryption is a feature for encrypting the contents of the ESP32's attached SPI flash. When flash encryption is enabled, physical readout of the SPI flash is not sufficient to recover most flash contents.

Flash Encryption is separate from the *Secure Boot* feature, and you can use flash encryption without enabling secure boot. However, **for a secure environment both should be used simultaneously**. In absence of secure boot, additional configuration needs to be performed to ensure effectiveness of flash encryption. See *Securing Flash Encryption* for more details.

When using any non-default configuration in production, additional steps may also be needed to ensure effectiveness of flash encryption. See *Securing Flash Encryption* for more details.

IMPORTANT: Enabling flash encryption limits your options for further updates of your ESP32. Make sure to read this document (including :ref:'flash-encryption-limitations') and understand the implications of enabling flash encryption.

# 4.5.1 Background

- The contents of the flash are encrypted using AES with a 256 bit key. The flash encryption key is stored in efuse internal to the chip, and is (by default) protected from software access.
- Flash access is transparent via the flash cache mapping feature of ESP32 any flash regions which are mapped to the address space will be transparently decrypted when read.
- Encryption is applied by flashing the ESP32 with plaintext data, and (if encryption is enabled) the bootloader encrypts the data in place on first boot.
- Not all of the flash is encrypted. The following kinds of flash data are encrypted:
  - Bootloader
  - Secure boot bootloader digest (if secure boot is enabled)
  - Partition Table
  - All "app" type partitions
  - Any partition marked with the "encrypt" flag in the partition table

It may be desirable for some data partitions to remain unencrypted for ease of access, or to use flash-friendly update algorithms that are ineffective if the data is encrypted. "NVS" partitions for non-volatile storage cannot be encrypted.

- The flash encryption key is stored in efuse key block 1, internal to the ESP32 chip. By default, this key is readand write-protected so software cannot access it or change it.
- The *flash encryption algorithm* is AES-256, where the key is "tweaked" with the offset address of each 32 byte block of flash. This means every 32 byte block (two consecutive 16 byte AES blocks) is encrypted with a unique key derived from the flash encryption key.
- Although software running on the chip can transparently decrypt flash contents, by default it is made impossible for the UART bootloader to decrypt (or encrypt) data when flash encryption is enabled.
- If flash encrytion may be enabled, the programmer must take certain precautions when writing code that *uses* encrypted flash.

# 4.5.2 Flash Encryption Initialisation

This is the default (and recommended) flash encryption initialisation process. It is possible to customise this process for development or other purposes, see *Flash Encryption Advanced Features* for details.

**IMPORTANT:** Once flash encryption is enabled on first boot, the hardware allows a maximum of 3 subsequent flash updates via serial re-flashing. A special procedure (documented in *Serial Flashing*) must be followed to perform these updates.

- If secure boot is enabled, no physical re-flashes are possible.
- OTA updates can be used to update flash content without counting towards this limit.
- When enabling flash encryption in development, use a *pregenerated flash encryption key* to allow physically re-flashing an unlimited number of times with pre-encrypted data.\*\*

Process to enable flash encryption:

- The bootloader must be compiled with flash encryption support enabled. In make menuconfig, navigate to "Security Features" and select "Yes" for "Enable flash encryption on boot".
- If enabling Secure Boot at the same time, it is best to simultaneously select those options now. Read the *Secure Boot* documentation first.

- Build and flash the bootloader, partition table and factory app image as normal. These partitions are initially written to the flash unencrypted.
- On first boot, the bootloader sees *FLASH\_CRYPT\_CNT efuse* is set to 0 (factory default) so it generates a flash encryption key using the hardware random number generator. This key is stored in efuse. The key is read and write protected against further software access.
- All of the encrypted partitions are then encrypted in-place by the bootloader. Encrypting in-place can take some time (up to a minute for large partitions.)

IMPORTANT: Do not interrupt power to the ESP32 while the first boot encryption pass is running. If power is interrupted, the flash contents will be corrupted and require flashing with unencrypted data again. A reflash like this will not count towards the flashing limit.

- Once flashing is complete. efuses are blown (by default) to disable encrypted flash access while the UART bootloader is running. See *Enabling UART Bootloader Encryption/Decryption* for advanced details.
- The FLASH\_CRYPT\_CONFIG efuse is also burned to the maximum value (0xF) to maximise the number of key bits which are tweaked in the flash algorithm. See *Setting FLASH\_CRYPT\_CONFIG* for advanced details.
- Finally, the FLASH\_CRYPT\_CNT efuse is burned with the initial value 1. It is this efuse which activates the transparent flash encryption layer, and limits the number of subsequent reflashes. See the *Updating Encrypted Flash* section for details about FLASH\_CRYPT\_CNT efuse.
- The bootloader resets itself to reboot from the newly encrypted flash.

# 4.5.3 Using Encrypted Flash

ESP32 app code can check if flash encryption is currently enabled by calling esp\_flash\_encryption\_enabled().

Once flash encryption is enabled, some care needs to be taken when accessing flash contents from code.

#### Scope of Flash Encryption

Whenever the FLASH\_CRYPT\_CNT efuse is set to a value with an odd number of bits set, all flash content which is accessed via the MMU's flash cache is transparently decrypted. This includes:

- Executable application code in flash (IROM).
- All read-only data stored in flash (DROM).
- Any data accessed via esp\_spi\_flash\_mmap().
- The software bootloader image when it is read by the ROM bootloader.

IMPORTANT: The MMU flash cache unconditionally decrypts all data. Data which is stored unencrypted in the flash will be "transparently decrypted" via the flash cache and appear to software like random garbage.

#### **Reading Encrypted Flash**

To read data without using a flash cache MMU mapping, we recommend using the partition read function <code>esp\_partition\_read()</code>. When using this function, data will only be decrypted when it is read from an encrypted partition. Other partitions will be read unencrypted. In this way, software can access encrypted and non-encrypted flash in the same way.

Data which is read via other SPI read APIs are not decrypted:

• Data read via esp\_spi\_flash\_read() is not decrypted

- Data read via ROM function SPIRead() is not decrypted (this function is not supported in esp-idf apps).
- Data stored using the Non-Volatile Storage (NVS) API is always stored and read decrypted.

### **Writing Encrypted Flash**

Where possible, we recommend using the partition write function esp\_partition\_write. When using this function, data will only be encrypted when writing to encrypted partitions. Data will be written to other partitions unencrypted. In this way, software can access encrypted and non-encrypted flash in the same way.

The esp\_spi\_flash\_write function will write data when the write\_encrypted parameter is set to true. Otherwise, data will be written unencrypted.

The ROM function <code>esp\_rom\_spiflash\_write\_encrypted</code> will write encrypted data to flash, the ROM function <code>SPIWrite</code> will write unencrypted to flash. (these function are not supported in esp-idf apps).

The minimum write size for unencrypted data is 4 bytes (and the alignment is 4 bytes). Because data is encrypted in blocks, the minimum write size for encrypted data is 16 bytes (and the alignment is 16 bytes.)

# 4.5.4 Updating Encrypted Flash

# **OTA Updates**

OTA updates to encrypted partitions will automatically write encrypted, as long as the esp\_partition\_write function is used.

# **Serial Flashing**

Provided secure boot is not used, the *FLASH\_CRYPT\_CNT efuse* allows the flash to be updated with new plaintext data via serial flashing (or other physical methods), up to 3 additional times.

The process involves flashing plaintext data, and then bumping the value of FLASH\_CRYPT\_CNT efuse which causes the bootloader to re-encrypt this data.

#### **Limited Updates**

Only 4 serial flash update cycles of this kind are possible, including the initial encrypted flash.

After the fourth time encryption is enabled,  $FLASH\_CRYPT\_CNT$  efuse has the maximum value  $0 \times 7F$  (7 bits set) and encryption is permanently enabled.

Using OTA Updates or Reflashing via Pregenerated Flash Encryption Key allows you to exceed this limit.

#### **Cautions With Serial Flashing**

- When reflashing via serial, reflash every partition that was initially written with plaintext data (including bootloader). It is possible to skip app partitions which are not the "currently selected" OTA partition (these will not be re-encrypted unless a plaintext app image is found there.) However any partition marked with the "encrypt" flag will be unconditionally re-encrypted, meaning that any already encrypted data will be encrypted twice and corrupted.
  - Using make flash should flash all partitions which need to be flashed.

• If secure boot is enabled, you can't reflash via serial at all unless you used the "Reflashable" option for Secure Boot, pre-generated a key and burned it to the ESP32 (refer to *Secure Boot* docs.). In this case you can re-flash a plaintext secure boot digest and bootloader image at offset 0x0. It is necessary to re-flash this digest before flashing other plaintext data.

# **Serial Re-Flashing Procedure**

- Build the application as usual.
- Flash the device with plaintext data as usual (make flash or esptool.py commands.) Flash all previously encrypted partitions, including the bootloader (see previous section).
- At this point, the device will fail to boot (message is flash read err, 1000) because it expects to see an encrypted bootloader, but the bootloader is plaintext.
- Burn the FLASH\_CRYPT\_CNT efuse by running the command espefuse.py burn\_efuse FLASH\_CRYPT\_CNT. espefuse.py will automatically increment the bit count by 1, which disables encryption.
- Reset the device and it will re-encrypt plaintext partitions, then burn the *FLASH\_CRYPT\_CNT efuse* again to re-enable encryption.

To prevent any further serial updates, see Securing Flash Encryption.

# Reflashing via Pregenerated Flash Encryption Key

It is possible to pregenerate a flash encryption key on the host computer and burn it into the ESP32's efuse key block. This allows data to be pre-encrypted on the host and flashed to the ESP32 without needing a plaintext flash update.

This is useful for development, because it removes the 4 time reflashing limit. It also allows reflashing with secure boot enabled, because the bootloader doesn't need to be reflashed each time.

IMPORTANT This method is intended to assist with development only, not for production devices. If pregenerating flash encryption for production, ensure the keys are generated from a high quality random number source and do not share the same flash encryption key across multiple devices.

# **Pregenerating a Flash Encryption Key**

Flash encryption keys are 32 bytes of random data. You can generate a random key with espsecure.py:

```
espsecure.py generate_flash_encryption_key my_flash_encryption_key.bin
```

(The randomness of this data is only as good as the OS and it's Python installation's random data source.)

Alternatively, if you're using *secure boot* and have a secure boot signing key then you can generate a deterministic SHA-256 digest of the secure boot private signing key and use this as the flash encryption key:

```
espsecure.py digest_private-key --keyfile secure_boot_signing_key.pem my_flash_

--encryption_key.bin
```

(The same 32 bytes is used as the secure boot digest key if you enable reflashable mode for secure boot.)

Generating the flash encryption key from the secure boot signing key in this way means that you only need to store one key file. However this method is **not at all suitable** for production devices.

# **Burning Flash Encryption Key**

Once you have generated a flash encryption key, you need to burn it to the ESP32's efuse key block. **This must be done before first encrypted boot**, otherwise the ESP32 will generate a random key that software can't access or modify.

To burn a key to the device (one time only):

```
espefuse.py --port PORT burn_key flash_encryption my_flash_encryption_key.bin
```

# First Flash with pregenerated key

After flashing the key, follow the same steps as for default *Flash Encryption Initialisation* and flash a plaintext image for the first boot. The bootloader will enable flash encryption using the pre-burned key and encrypt all partitions.

# Reflashing with pregenerated key

After encryption is enabled on first boot, reflashing an encrypted image requires an additional manual step. This is where we pre-encrypt the data that we wish to update in flash.

Suppose that this is the normal command used to flash plaintext data:

```
esptool.py --port /dev/ttyUSB0 --baud 115200 write_flash 0x10000 build/my-app.bin
```

Binary app image build/my-app.bin is written to offset  $0 \times 10000$ . This file name and offset need to be used to encrypt the data, as follows:

```
espsecure.py encrypt_flash_data --keyfile my_flash_encryption_key.bin --address_

$\iff 0x10000 -0 build/my-app-encrypted.bin build/my-app.bin$
```

This example command will encrypts my-app.bin using the supplied key, and produce an encrypted file my-app-encrypted.bin. Be sure that the address argument matches the address where you plan to flash the binary.

Then, flash the encrypted binary with esptool.py:

```
esptool.py --port /dev/ttyUSB0 --baud 115200 write_flash 0x10000 build/my-app-

--port /dev/ttyUSB0 --baud 115200 write_flash 0x10000 build/my-app-
```

No further steps or efuse manipulation is necessary, because the data is already encrypted when we flash it.

# 4.5.5 Disabling Flash Encryption

If you've accidentally enabled flash encryption for some reason, the next flash of plaintext data will soft-brick the ESP32 (the device will reboot continuously, printing the error flash read err, 1000).

You can disable flash encryption again by writing FLASH\_CRYPT\_CNT efuse:

- First, run make menuconfig and uncheck "Enable flash encryption boot" under "Security Features".
- Exit menuconfig and save the new configuration.
- Run make menuconfig again and double-check you really disabled this option! If this option is left enabled, the bootloader will immediately re-enable encryption when it boots.
- Run make flash to build and flash a new bootloader and app, without flash encryption enabled.

• Run espefuse.py (in components/esptool\_py/esptool) to disable the FLASH\_CRYPT\_CNT efuse):: espefuse.py burn\_efuse FLASH\_CRYPT\_CNT

Reset the ESP32 and flash encryption should be disabled, the bootloader will boot as normal.

# 4.5.6 Limitations of Flash Encryption

Flash Encryption prevents plaintext readout of the encrypted flash, to protect firmware against unauthorised readout and modification. It is important to understand the limitations of the flash encryption system:

- Flash encryption is only as strong as the key. For this reason, we recommend keys are generated on the device during first boot (default behavior). If generating keys off-device (see *Reflashing via Pregenerated Flash Encryption Key*), ensure proper procedure is followed.
- Not all data is stored encrypted. If storing data on flash, check if the method you are using (library, API, etc.) supports flash encryption.
- Flash encryption does not prevent an attacker from understanding the high-level layout of the flash. This is because the same AES key is used for every pair of adjacent 16 byte AES blocks. When these adjacent 16 byte blocks contain identical content (such as empty or padding areas), these blocks will encrypt to produce matching pairs of encrypted blocks. This may allow an attacker to make high-level comparisons between encrypted devices (ie to tell if two devices are probably running the same firmware version).
- For the same reason, an attacker can always tell when a pair of adjacent 16 byte blocks (32 byte aligned) contain identical content. Keep this in mind if storing sensitive data on the flash, design your flash storage so this doesn't happen (using a counter byte or some other non-identical value every 16 bytes is sufficient).
- Flash encryption alone may not prevent an attacker from modifying the firmware of the device. To prevent unauthorised firmware from runningon the device, use flash encryption in combination with *Secure Boot*.

# 4.5.7 Securing Flash Encryption

In a production setting it's important to ensure that flash encryption cannot be temporarily disabled.

This is because if the *Secure Boot* feature is not enabled, or if Secure Boot is somehow bypassed by an attacker, then unauthorised code can be written to flash in plaintext. This code can then re-enable encryption and access encrypted data, making flash encryption ineffective.

This problem must be avoided by write-protecting *FLASH\_CRYPT\_CNT efuse* and thereby keeping flash encryption permanently enabled.

The simplest way to do this is to enable the configuration option CONFIG\_FLASH\_ENCRYPTION\_DISABLE\_PLAINTEXT (enabled by default if Secure Boot is enabled). This option causes *FLASH\_CRYPT\_CNT efuse* to be write protected during initial app startup, or during first boot when the bootloader enables flash encryption. This includes if an app with this option is OTA updated.

Alternatively, FLASH\_CRYPT\_CNT efuse can be write-protected using the serial bootloader:

```
espefuse.py --port PORT write_protect_efuse FLASH_CRYPT_CNT
```

A third option with more flexibility: the app can call <code>esp\_flash\_write\_protect\_crypt\_cnt()</code> at a convenient time during its startup or provisioning process, or set the <code>FLASH\_ENCRYPTION\_DISABLE\_PLAINTEXT</code> config option for this to happen automatically.

# 4.5.8 Flash Encryption Advanced Features

The following information is useful for advanced use of flash encryption:

# **Encrypted Partition Flag**

Some partitions are encrypted by default. Otherwise, it is possible to mark any partition as requiring encryption:

In the partition table description CSV files, there is a field for flags.

Usually left blank, if you write "encrypted" in this field then the partition will be marked as encrypted in the partition table, and data written here will be treated as encrypted (same as an app partition):

```
# Name, Type, SubType, Offset, Size, Flags
nvs, data, nvs, 0x9000, 0x6000
phy_init, data, phy, 0xf000, 0x1000
factory, app, factory, 0x10000, 1M
secret_data, 0x40, 0x01, 0x20000, 256K, encrypted
```

- None of the default partition tables include any encrypted data partitions.
- It is not necessary to mark "app" partitions as encrypted, they are always treated as encrypted.
- The "encrypted" flag does nothing if flash encryption is not enabled.
- It is possible to mark the optional phy partition with phy\_init data as encrypted, if you wish to protect this data from physical access readout or modification.
- It is not possible to mark the nvs partition as encrypted.

### **Enabling UART Bootloader Encryption/Decryption**

By default, on first boot the flash encryption process will burn efuses DISABLE\_DL\_ENCRYPT, DISABLE DL DECRYPT and DISABLE DL CACHE:

- DISABLE\_DL\_ENCRYPT disables the flash encryption operations when running in UART bootloader boot mode.
- DISABLE\_DL\_DECRYPT disables transparent flash decryption when running in UART bootloader mode, even if *FLASH\_CRYPT\_CNT efuse* is set to enable it in normal operation.
- DISABLE\_DL\_CACHE disables the entire MMU flash cache when running in UART bootloader mode.

It is possible to burn only some of these efuses, and write-protect the rest (with unset value 0) before the first boot, in order to preserve them. For example:

```
espefuse.py --port PORT burn_efuse DISABLE_DL_DECRYPT espefuse.py --port PORT write_protect_efuse DISABLE_DL_ENCRYPT
```

(Note that all 3 of these efuses are disabled via one write protect bit, so write protecting one will write protect all of them. For this reason, it's necessary to set any bits before write-protecting.)

**IMPORTANT**: Write protecting these efuses to keep them unset is not currently very useful, as esptool.py does not support writing or reading encrypted flash.

**IMPORTANT**: If DISABLE\_DL\_DECRYPT is left unset (0) this effectively makes flash encryption useless, as an attacker with physical access can use UART bootloader mode (with custom stub code) to read out the flash contents.

# Setting FLASH CRYPT CONFIG

The FLASH\_CRYPT\_CONFIG efuse determines the number of bits in the flash encryption key which are "tweaked" with the block offset. See *Flash Encryption Algorithm* for details.

First boot of the bootloader always sets this value to the maximum 0xF.

It is possible to write these efuse manually, and write protect it before first boot in order to select different tweak values. This is not recommended.

It is strongly recommended to never write protect FLASH\_CRYPT\_CONFIG when it the value is zero. If this efuse is set to zero, no bits in the flash encryption key are tweaked and the flash encryption algorithm is equivalent to AES ECB mode.

# 4.5.9 Technical Details

The following sections provide some reference information about the operation of flash encryption.

# FLASH\_CRYPT\_CNT efuse

FLASH\_CRYPT\_CNT is a 7-bit efuse field which controls flash encryption. Flash encryption enables or disables based on the number of bits in this efuse which are set to "1":

- When an even number of bits (0,2,4,6) are set: Flash encryption is disabled, any encrypted data cannot be decrypted.
  - If the bootloader was built with "Enable flash encryption on boot" then it will see this situation and immediately re-encrypt the flash wherever it finds unencrypted data. Once done, it sets another bit in the efuse to '1' meaning an odd number of bits are now set.
    - 1. On first plaintext boot, bit count has brand new value 0 and bootloader changes it to bit count 1 (value 0x01) following encryption.
    - 2. After next plaintext flash update, bit count is manually updated to 2 (value 0x03). After re-encrypting the bootloader changes efuse bit count to 3 (value 0x07).
    - 3. After next plaintext flash, bit count is manually updated to 4 (value 0x0F). After re-encrypting the bootloader changes efuse bit count to 5 (value 0x1F).
    - 4. After final plaintext flash, bit count is manually updated to 6 (value 0x3F). After re-encrypting the bootloader changes efuse bit count to 7 (value 0x7F).
- When an odd number of bits (1,3,5,7) are set: Transparent reading of encrypted flash is enabled.
- To avoid use of FLASH\_CRYPT\_CNT efuse state to disable flash encryption, load unauthorised code, then reenabled flash encryption, secure boot must be used or FLASH\_CRYPT\_CNT efuse must be write-protected.

#### Flash Encryption Algorithm

- AES-256 operates on 16 byte blocks of data. The flash encryption engine encrypts and decrypts data in 32 byte blocks, two AES blocks in series.
- AES algorithm is used inverted in flash encryption, so the flash encryption "encrypt" operation is AES decrypt
  and the "decrypt" operation is AES encrypt. This is for performance reasons and does not alter the effectiveness
  of the algorithm.
- The main flash encryption key is stored in efuse (BLOCK1) and by default is protected from further writes or software readout.
- Each 32 byte block (two adjacent 16 byte AES blocks) is encrypted with a unique key. The key is derived from the main flash encryption key in efuse, XORed with the offset of this block in the flash (a "key tweak").
- The specific tweak depends on the setting of FLASH\_CRYPT\_CONFIG efuse. This is a 4 bit efuse, where each bit enables XORing of a particular range of the key bits:
  - Bit 1, bits 0-66 of the key are XORed.

- Bit 2, bits 67-131 of the key are XORed.
- Bit 3, bits 132-194 of the key are XORed.
- Bit 4, bits 195-256 of the key are XORed.

It is recommended that FLASH\_CRYPT\_CONFIG is always left to set the default value 0xF, so that all key bits are XORed with the block offset. See *Setting FLASH\_CRYPT\_CONFIG* for details.

- The high 19 bits of the block offset (bit 5 to bit 23) are XORed with the main flash encryption key. This range is chosen for two reasons: the maximum flash size is 16MB (24 bits), and each block is 32 bytes so the least significant 5 bits are always zero.
- There is a particular mapping from each of the 19 block offset bits to the 256 bits of the flash encryption key, to determine which bit is XORed with which. See the variable \_FLASH\_ENCRYPTION\_TWEAK\_PATTERN in the espsecure.py source code for the complete mapping.
- To see the full flash encryption algorithm implemented in Python, refer to the \_flash\_encryption\_operation() function in the espsecure.py source code.

# 4.6 ESP-IDF FreeRTOS SMP Changes

#### 4.6.1 Overview

The vanilla FreeRTOS is designed to run on a single core. However the ESP32 is dual core containing a Protocol CPU (known as CPU 0 or PRO\_CPU) and an Application CPU (known as CPU 1 or APP\_CPU). The two cores are identical in practice and share the same memory. This allows the two cores to run tasks interchangeably between them.

The ESP-IDF FreeRTOS is a modified version of vanilla FreeRTOS which supports symmetric multiprocessing (SMP). ESP-IDF FreeRTOS is based on the Xtensa port of FreeRTOS v8.2.0. This guide outlines the major differences between vanilla FreeRTOS and ESP-IDF FreeRTOS. The API reference for vanilla FreeRTOS can be found via http://www.freertos.org/a00106.html

*Backported Features*: Although ESP-IDF FreeRTOS is based on the Xtensa port of FreeRTOS v8.2.0, a number of FreeRTOS v9.0.0 features have been backported to ESP-IDF.

Tasks and Task Creation: Use xTaskCreatePinnedToCore() or xTaskCreateStaticPinnedToCore() to create tasks in ESP-IDF FreeRTOS. The last parameter of the two functions is xCoreID. This parameter specifies which core the task is pinned to. Acceptable values are 0 for PRO\_CPU, 1 for APP\_CPU, or tskNO\_AFFINITY which allows the task to run on both.

Round Robin Scheduling: The ESP-IDF FreeRTOS scheduler will skip tasks when implementing Round-Robin scheduling between multiple tasks in the Ready state that are of the same priority. To avoid this behavior, ensure that those tasks either enter a blocked state, or are distributed across a wider range of priorities.

Scheduler Suspension: Suspending the scheduler in ESP-IDF FreeRTOS will only affect the scheduler on the the calling core. In other words, calling vTaskSuspendAll() on PRO\_CPU will not prevent APP\_CPU from scheduling, and vice versa. Use critical sections or semaphores instead for simultaneous access protection.

Tick Interrupt Synchronicity: Tick interrupts of **PRO\_CPU** and **APP\_CPU** are not synchronized. Do not expect to use vTaskDelay() or vTaskDelayUntil() as an accurate method of synchronizing task execution between the two cores. Use a counting semaphore instead as their context switches are not tied to tick interrupts due to preemption.

Critical Sections & Disabling Interrupts: In ESP-IDF FreeRTOS, critical sections are implemented using mutexes. Entering critical sections involve taking a mutex, then disabling the scheduler and interrupts of the calling core. However the other core is left unaffected. If the other core attemps to take same mutex, it will spin until the calling core has released the mutex by exiting the critical section.

Floating Point Aritmetic: The ESP32 supports hardware acceleration of single precision floating point arithmetic (float). However the use of hardware acceleration leads to some behavioral restrictions in ESP-IDF FreeRTOS. Therefore, tasks that utilize float will automatically be pinned to a core if not done so already. Furthermore, float cannot be used in interrupt service routines.

*Task Deletion*: Task deletion behavior has been backported from FreeRTOS v9.0.0 and modified to be SMP compatible. Task memory will be freed immediately when vTaskDelete() is called to delete a task that is not currently running and not pinned to the other core. Otherwise, freeing of task memory will still be delegated to the Idle Task.

Thread Local Storage Pointers & Deletion Callbacks: ESP-IDF FreeRTOS has backported the Thread Local Storage Pointers (TLSP) feature. However the extra feature of Deletion Callbacks has been added. Deletion callbacks are called automatically during task deletion and are used to free memory pointed to by TLSP. Call vTaskSetThreadLocalStoragePointerAndDelCallback() to set TLSP and Deletion Callbacks.

*FreeRTOS Hooks*: Vanilla FreeRTOS Hooks were not designed for SMP. ESP-IDF provides its own Idle and Tick Hooks in addition to the Vanilla FreeRTOS hooks. For full details, see the ESP-IDF Hooks API Reference.

Configuring ESP-IDF FreeRTOS: Several aspects of ESP-IDF FreeRTOS can be configured using make meunconfig such as running ESP-IDF in Unicore Mode, or configuring the number of Thread Local Storage Pointers each task will have.

# 4.6.2 Backported Features

The following features have been backported from FreeRTOS v9.0.0 to ESP-IDF.

#### Static Alocation

This feature has been backported from FreeRTOS v9.0.0 to ESP-IDF. The *SUPPORT\_STATIC\_ALLOCATION* option must be enabled in *menuconfig* in order for static allocation functions to be available. Once enabled, the following functions can be called...

- xTaskCreateStatic() (see Backporting Notes below)
- xQueueCreateStatic
- xSemaphoreCreateBinaryStatic
- xSemaphoreCreateCountingStatic
- xSemaphoreCreateMutexStatic
- xSemaphoreCreateRecursiveMutexStatic
- xTimerCreateStatic() (see Backporting Notes below)
- xEventGroupCreateStatic()

#### **Other Features**

- vTaskSetThreadLocalStoragePointer() (see Backporting Notes below)
- pvTaskGetThreadLocalStoragePointer() (see Backporting Notes below)
- vTimerSetTimerID()
- xTimerGetPeriod()
- xTimerGetExpiryTime()
- pcQueueGetName()

• uxSemaphoreGetCount

# **Backporting Notes**

- 1) xTaskCreateStatic() has been made SMP compatible in a similar fashion to xTaskCreate() (see Tasks and Task Creation). Therefore xTaskCreateStaticPinnedToCore() can also be called.
- 2) Although vanilla FreeRTOS allows the Timer feature's daemon task to be statically allocated, the daemon task is always dynamically allocated in ESP-IDF. Therefore vApplicationGetTimerTaskMemory **does not** need to be defined when using statically allocated timers in ESP-IDF FreeRTOS.
- 3) The Thread Local Storage Pointer feature has been modified in ESP-IDF FreeRTOS to include Deletion Callbacks (see *Thread Local Storage Pointers & Deletion Callbacks*). Therefore the function vTaskSetThreadLocalStoragePointerAndDelCallback() can also be called.

# 4.6.3 Tasks and Task Creation

Tasks in ESP-IDF FreeRTOS are designed to run on a particular core, therefore two new task creation functions have been added to ESP-IDF FreeRTOS by appending PinnedToCore to the names of the task creation functions in vanilla FreeRTOS. The vanilla FreeRTOS functions of xTaskCreate() and xTaskCreateStatic() have led to the addition of xTaskCreatePinnedToCore() and xTaskCreateStaticPinnedToCore() in ESP-IDF FreeRTOS (see Backported Features).

For more details see freertos/task.c

The ESP-IDF FreeRTOS task creation functions are nearly identical to their vanilla counterparts with the exception of the extra parameter known as xCoreID. This parameter specifies the core on which the task should run on and can be one of the following values.

- 0 pins the task to **PRO CPU**
- 1 pins the task to APP\_CPU
- tskNO\_AFFINITY allows the task to be run on both CPUs

For example xTaskCreatePinnedToCore (tsk\_callback, "APP\_CPU Task", 1000, NULL, 10, NULL, 1) creates a task of priority 10 that is pinned to APP\_CPU with a stack size of 1000 bytes. It should be noted that the uxStackDepth parameter in vanilla FreeRTOS specifies a task's stack depth in terms of the number of words, whereas ESP-IDF FreeRTOS specifies the stack depth in terms of bytes.

Note that the vanilla FreeRTOS functions xTaskCreate() and xTaskCreateStatic() have been defined in ESP-IDF FreeRTOS as inline functions which call xTaskCreatePinnedToCore() and xTaskCreateStaticPinnedToCore() respectively with tskNO\_AFFINITY as the xCoreID value.

Each Task Control Block (TCB) in ESP-IDF stores the xCoreID as a member. Hence when each core calls the scheduler to select a task to run, the xCoreID member will allow the scheduler to determine if a given task is permitted to run on the core that called it.

# 4.6.4 Scheduling

The vanilla FreeRTOS implements scheduling in the vTaskSwitchContext() function. This function is responsible for selecting the highest priority task to run from a list of tasks in the Ready state known as the Ready Tasks List (described in the next section). In ESP-IDF FreeRTOS, each core will call vTaskSwitchContext() independently to select a task to run from the Ready Tasks List which is shared between both cores. There are several differences in scheduling behavior between vanilla and ESP-IDF FreeRTOS such as differences in Round Robin scheduling, scheduler suspension, and tick interrupt synchronicity.

### **Round Robin Scheduling**

Given multiple tasks in the Ready state and of the same priority, vanilla FreeRTOS implements Round Robin scheduling between each task. This will result in running those tasks in turn each time the scheduler is called (e.g. every tick interrupt). On the other hand, the ESP-IDF FreeRTOS scheduler may skip tasks when Round Robin scheduling multiple Ready state tasks of the same priority.

The issue of skipping tasks during Round Robin scheduling arises from the way the Ready Tasks List is implemented in FreeRTOS. In vanilla FreeRTOS, pxReadyTasksList is used to store a list of tasks that are in the Ready state. The list is implemented as an array of length configMAX\_PRIORITIES where each element of the array is a linked list. Each linked list is of type List\_t and contains TCBs of tasks of the same priority that are in the Ready state. The following diagram illustrates the pxReadyTasksList structure.

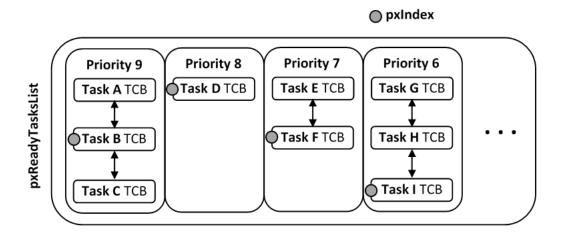

Fig. 1: Illustration of FreeRTOS Ready Task List Data Structure

Each linked list also contains a pxIndex which points to the last TCB returned when the list was queried. This index allows the vTaskSwitchContext() to start traversing the list at the TCB immediately after pxIndex hence implementing Round Robin Scheduling between tasks of the same priority.

In ESP-IDF FreeRTOS, the Ready Tasks List is shared between cores hence pxReadyTasksList will contain tasks pinned to different cores. When a core calls the scheduler, it is able to look at the xCoreID member of each TCB in the list to determine if a task is allowed to run on calling the core. The ESP-IDF FreeRTOS pxReadyTasksList is illustrated below.

Therefore when **PRO\_CPU** calls the scheduler, it will only consider the tasks in blue or purple. Whereas when **APP\_CPU** calls the scheduler, it will only consider the tasks in orange or purple.

Although each TCB has an xCoreID in ESP-IDF FreeRTOS, the linked list of each priority only has a single pxIndex. Therefore when the scheduler is called from a particular core and traverses the linked list, it will skip all TCBs pinned to the other core and point the pxIndex at the selected task. If the other core then calls the scheduler, it will traverse the linked list starting at the TCB immediately after pxIndex. Therefore, TCBs skipped on the previous scheduler call from the other core would not be considered on the current scheduler call. This issue is demonstrated in the following illustration.

Referring to the illustration above, assume that priority 9 is the highest priority, and none of the tasks in priority 9 will block hence will always be either in the running or Ready state.

- 1) PRO\_CPU calls the scheduler and selects Task A to run, hence moves pxIndex to point to Task A
- 2) **APP\_CPU** calls the scheduler and starts traversing from the task after pxIndex which is Task B. However Task B is not selected to run as it is not pinned to **APP\_CPU** hence it is skipped and Task C is selected instead. pxIndex now points to Task C

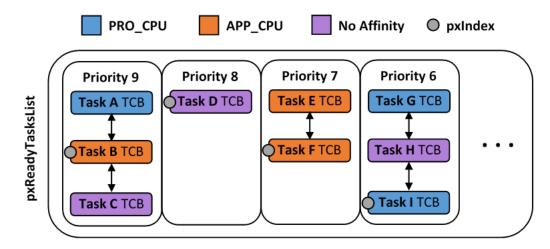

Fig. 2: Illustration of FreeRTOS Ready Task List Data Structure in ESP-IDF

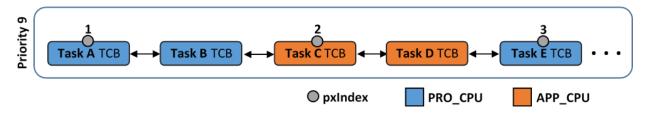

Fig. 3: Illustration of pxIndex behavior in ESP-IDF FreeRTOS

- 3) **PRO\_CPU** calls the scheduler and starts traversing from Task D. It skips Task D and selects Task E to run and points pxIndex to Task E. Notice that Task B isn't traversed because it was skipped the last time **APP\_CPU** called the scheduler to traverse the list.
- 4) The same situation with Task D will occur if APP\_CPU calls the scheduler again as pxIndex now points to Task

One solution to the issue of task skipping is to ensure that every task will enter a blocked state so that they are removed from the Ready Task List. Another solution is to distribute tasks across multiple priorities such that a given priority will not be assigned multiple tasks that are pinned to different cores.

# **Scheduler Suspension**

In vanilla FreeRTOS, suspending the scheduler via <code>vTaskSuspendAll()</code> will prevent calls of <code>vTaskSwitchContext</code> from context switching until the scheduler has been resumed with <code>xTaskResumeAll()</code>. However servicing ISRs are still permitted. Therefore any changes in task states as a result from the current running task or ISRSs will not be executed until the scheduler is resumed. Scheduler suspension in vanilla FreeRTOS is a common protection method against simultaneous access of data shared between tasks, whilst still allowing ISRs to be serviced.

In ESP-IDF FreeRTOS, <code>xTaskResumeAll()</code> will only prevent calls of <code>vTaskSwitchContext()</code> from switching contexts on the core that called for the suspension. Hence if <code>PRO\_CPU</code> calls <code>vTaskSuspendAll()</code>, <code>APP\_CPU</code> will still be able to switch contexts. If data is shared between tasks that are pinned to different cores, scheduler suspension is <code>NOT</code> a valid method of protection against simultaneous access. Consider using critical sections (disables interrupts) or semaphores (does not disable interrupts) instead when protecting shared resources in ESP-IDF FreeRTOS.

In general, it's better to use other RTOS primitives like mutex semaphores to protect against data shared between tasks, rather than vTaskSuspendAll().

### **Tick Interrupt Synchronicity**

In ESP-IDF FreeRTOS, tasks on different cores that unblock on the same tick count might not run at exactly the same time due to the scheduler calls from each core being independent, and the tick interrupts to each core being unsynchronized.

In vanilla FreeRTOS the tick interrupt triggers a call to xTaskIncrementTick() which is responsible for incrementing the tick counter, checking if tasks which have called vTaskDelay() have fulfilled their delay period, and moving those tasks from the Delayed Task List to the Ready Task List. The tick interrupt will then call the scheduler if a context switch is necessary.

In ESP-IDF FreeRTOS, delayed tasks are unblocked with reference to the tick interrupt on PRO\_CPU as PRO\_CPU is responsible for incrementing the shared tick count. However tick interrupts to each core might not be synchronized (same frequency but out of phase) hence when PRO\_CPU receives a tick interrupt, APP\_CPU might not have received it yet. Therefore if multiple tasks of the same priority are unblocked on the same tick count, the task pinned to PRO\_CPU will run immediately whereas the task pinned to APP\_CPU must wait until APP\_CPU receives its out of sync tick interrupt. Upon receiving the tick interrupt, APP\_CPU will then call for a context switch and finally switches contexts to the newly unblocked task.

Therefore, task delays should **NOT** be used as a method of synchronization between tasks in ESP-IDF FreeRTOS. Instead, consider using a counting semaphore to unblock multiple tasks at the same time.

# 4.6.5 Critical Sections & Disabling Interrupts

Vanilla FreeRTOS implements critical sections in vTaskEnterCritical which disables the scheduler and calls portDISABLE\_INTERRUPTS. This prevents context switches and servicing of ISRs during a critical section. Therefore, critical sections are used as a valid protection method against simultaneous access in vanilla FreeRTOS.

On the other hand, the ESP32 has no hardware method for cores to disable each other's interrupts. Calling portDISABLE\_INTERRUPTS () will have no effect on the interrupts of the other core. Therefore, disabling interrupts is **NOT** a valid protection method against simultaneous access to shared data as it leaves the other core free to access the data even if the current core has disabled its own interrupts.

For this reason, ESP-IDF FreeRTOS implements critical sections using mutexes, and calls to enter or exit a critical must provide a mutex that is associated with a shared resource requiring access protection. When entering a critical section in ESP-IDF FreeRTOS, the calling core will disable its scheduler and interrupts similar to the vanilla FreeRTOS implementation. However, the calling core will also take the mutex whilst the other core is left unaffected during the critical section. If the other core attempts to take the same mutex, it will spin until the mutex is released. Therefore, the ESP-IDF FreeRTOS implementation of critical sections allows a core to have protected access to a shared resource without disabling the other core. The other core will only be affected if it tries to concurrently access the same resource.

The ESP-IDF FreeRTOS critical section functions have been modified as follows...

- taskENTER\_CRITICAL(mux), taskENTER\_CRITICAL\_ISR(mux), portENTER\_CRITICAL(mux), portENTER\_CRITICAL\_ISR(mux) are all macro defined to call vTaskEnterCritical()
- taskEXIT\_CRITICAL(mux), taskEXIT\_CRITICAL\_ISR(mux), portEXIT\_CRITICAL(mux), portEXIT\_CRITICAL\_ISR(mux) are all macro defined to call vTaskExitCritical()

For more details see freertos/include/freertos/portmacro.h and freertos/task.c

It should be noted that when modifying vanilla FreeRTOS code to be ESP-IDF FreeRTOS compatible, it is trivial to modify the type of critical section called as they are all defined to call the same function. As long as the same mutex is provided upon entering and exiting, the type of call should not matter.

# 4.6.6 Floating Point Aritmetic

The ESP32 supports hardware acceleration of single precision floating point arithmetic (float) via Floating Point Units (FPU, also known as coprocessors) attached to each core. The use of the FPUs imposes some behavioral restrictions on ESP-IDF FreeRTOS.

ESP-IDF FreeRTOS implements Lazy Context Switching for FPUs. In other words, the state of a core's FPU registers are not immediately saved when a context switch occurs. Therefore, tasks that utilize float must be pinned to a particular core upon creation. If not, ESP-IDF FreeRTOS will automatically pin the task in question to whichever core the task was running on upon the task's first use of float. Likewise due to Lazy Context Switching, interrupt service routines must also not use float.

ESP32 does not support hardware acceleration for double precision floating point arithmetic (double). Instead double is implemented via software hence the behavioral restrictions with regards to float do not apply to double. Note that due to the lack of hardware acceleration, double operations may consume significantly larger amount of CPU time in comparison to float.

#### 4.6.7 Task Deletion

FreeRTOS task deletion prior to v9.0.0 delegated the freeing of task memory entirely to the Idle Task. Currently, the freeing of task memory will occur immediately (within vTaskDelete()) if the task being deleted is not currently running or is not pinned to the other core (with respect to the core vTaskDelete() is called on). TLSP deletion callbacks will also run immediately if the same conditions are met.

However, calling vTaskDelete() to delete a task that is either currently running or pinned to the other core will still result in the freeing of memory being delegated to the Idle Task.

# 4.6.8 Thread Local Storage Pointers & Deletion Callbacks

Thread Local Storage Pointers (TLSP) are pointers stored directly in the TCB. TLSP allow each task to have its own unique set of pointers to data structures. However task deletion behavior in vanilla FreeRTOS does not automatically free the memory pointed to by TLSP. Therefore if the memory pointed to by TLSP is not explicitly freed by the user before task deletion, memory leak will occur.

ESP-IDF FreeRTOS provides the added feature of Deletion Callbacks. Deletion Callbacks are called automatically during task deletion to free memory pointed to by TLSP. Each TLSP can have its own Deletion Callback. Note that due to the to *Task Deletion* behavior, there can be instances where Deletion Callbacks are called in the context of the Idle Tasks. Therefore Deletion Callbacks **should never attempt to block** and critical sections should be kept as short as possible to minimize priority inversion.

Deletion callbacks are of type void ( $*TlsDeleteCallbackFunction_t$ ) ( int, void \* ) where the first parameter is the index number of the associated TLSP, and the second parameter is the TLSP itself.

Deletion callbacks are set alongside TLSP by calling <code>vTaskSetThreadLocalStoragePointerAndDelCallback()</code>. Calling the vanilla FreeRTOS function <code>vTaskSetThreadLocalStoragePointer()</code> will simply set the TLSP's associated Deletion Callback to <code>NULL</code> meaning that no callback will be called for that TLSP during task deletion. If a deletion callback is <code>NULL</code>, users should manually free the memory pointed to by the associated TLSP before task deletion in order to avoid memory leak.

FREERTOS\_THREAD\_LOCAL\_STORAGE\_POINTERS in menuconfig can be used to configure the number TLSP and Deletion Callbacks a TCB will have.

For more details see *FreeRTOS API reference*.

# 4.6.9 Configuring ESP-IDF FreeRTOS

The ESP-IDF FreeRTOS can be configured using make menuconfig under Component\_Config/FreeRTOS. The following section highlights some of the ESP-IDF FreeRTOS configuration options. For a full list of ESP-IDF FreeRTOS configurations, see *FreeRTOS* 

FREERTOS\_UNICORE will run ESP-IDF FreeRTOS only on PRO\_CPU. Note that this is not equivalent to running vanilla FreeRTOS. Behaviors of multiple components in ESP-IDF will be modified such as esp32/cpu\_start.c. For more details regarding the effects of running ESP-IDF FreeRTOS on a single core, search for occurences of CONFIG\_FREERTOS\_UNICORE in the ESP-IDF components.

FREERTOS\_THREAD\_LOCAL\_STORAGE\_POINTERS will define the number of Thread Local Storage Pointers each task will have in ESP-IDF FreeRTOS.

 $\begin{tabular}{ll} $SUPPORT\_STATIC\_ALLOCATION$ & will & enable & the & backported & functionality & of \\ $xTaskCreateStaticPinnedToCore()$ & in ESP-IDF FreeRTOS & the property of the property of the prop$ 

FREERTOS\_ASSERT\_ON\_UNTESTED\_FUNCTION will trigger a halt in particular functions in ESP-IDF FreeRTOS which have not been fully tested in an SMP context.

# 4.7 High-Level Interrupts

The Xtensa architecture has support for 32 interrupts, divided over 8 levels, plus an assortment of exceptions. On the ESP32, the interrupt mux allows most interrupt sources to be routed to these interrupts using the *interrupt allocator*. Normally, interrupts will be written in C, but ESP-IDF allows high-level interrupts to be written in assembly as well, allowing for very low interrupt latencies.

# 4.7.1 Interrupt Levels

| Level | Symbol            | Remark                                               |
|-------|-------------------|------------------------------------------------------|
| 1     | N/A               | Exception and level 0 interrupts. Handled by ESP-IDF |
| 2-3   | N/A               | Medium level interrupts. Handled by ESP-IDF          |
| 4     | xt_highint4       | Normally used by ESP-IDF debug logic                 |
| 5     | xt_highint5       | Free to use                                          |
| NMI   | xt_nmi            | Free to use                                          |
| dbg   | xt_debugexception | Debug exception. Called on e.g. a BREAK instruction. |

Using these symbols is done by creating an assembly file (suffix .S) and defining the named symbols, like this:

For a real-life example, see the components/esp32/panic\_highint\_hdl.S file; the panic handler iunterrupt is implemented there.

# 4.7.2 Notes

- Do not call C code from a high-level interrupt; because these interrupts still run in critical sections, this can cause crashes. (The panic handler interrupt does call normal C code, but this is OK because there is no intention of returning to the normal code flow afterwards.)
- Make sure your assembly code gets linked in. If the interrupt handler symbol is the only symbol the rest of the code uses from this file, the linker will take the default ISR instead and not link the assembly file into the final project. To get around this, in the assembly file, define a symbol, like this:

```
.global ld_include_my_isr_file ld_include_my_isr_file:
```

(The symbol is called ld\_include\_my\_isr\_file here but can have any arbitrary name not defined anywhere else.) Then, in the component.mk, add this file as an unresolved symbol to the ld command line arguments:

```
COMPONENT_ADD_LDFLAGS := -u ld_include_my_isr_file
```

This should cause the linker to always include a file defining ld\_include\_my\_isr\_file, causing the ISR to always be linked in.

- High-level interrupts can be routed and handled using esp\_intr\_alloc and associated functions. The handler and handler arguments to esp\_intr\_alloc must be NULL, however.
- In theory, medium priority interrupts could also be handled in this way. For now, ESP-IDF does not support this.

# 4.8 JTAG Debugging

This document provides a guide to installing OpenOCD for ESP32 and debugging using GDB. The document is structured as follows:

**Introduction** Introduction to the purpose of this guide.

*How it Works?* Description how ESP32, JTAG interface, OpenOCD and GDB are interconnected and working together to enable debugging of ESP32.

Selecting JTAG Adapter What are the criteria and options to select JTAG adapter hardware.

**Setup of OpenOCD** Procedure to install OpenOCD using prebuilt software packages for *Windows*, *Linux* and *MacOS* operating systems.

Configuring ESP32 Target Configuration of OpenOCD software and set up JTAG adapter hardware that will make together a debugging target.

Launching Debugger Steps to start up a debug session with GDB from Eclipse and from Command Line.

**Debugging Examples** If you are not familiar with GDB, check this section for debugging examples provided from from *Eclipse* as well as from *Command Line*.

**Building OpenOCD from Sources** Procedure to build OpenOCD from sources for *Windows*, *Linux* and *MacOS* operating systems.

*Tips and Quirks* This section provides collection of tips and quirks related JTAG debugging of ESP32 with OpenOCD and GDB.

# 4.8.1 Introduction

The ESP32 has two powerful Xtensa cores, allowing for a great deal of variety of program architectures. The FreeR-TOS OS that comes with ESP-IDF is capable of multi-core preemptive multithreading, allowing for an intuitive way of writing software.

The downside of the ease of programming is that debugging without the right tools is harder: figuring out a bug that is caused by two threads, running even simultaneously on two different CPU cores, can take a long time when all you have are printf statements. A better and in many cases quicker way to debug such problems is by using a debugger, connected to the processors over a debug port.

Espressif has ported OpenOCD to support the ESP32 processor and the multicore FreeRTOS, which will be the foundation of most ESP32 apps, and has written some tools to help with features OpenOCD does not support natively.

This document provides a guide to installing OpenOCD for ESP32 and debugging using GDB under Linux, Windows and MacOS. Except for OS specific installation procedures, the s/w user interface and use procedures are the same across all supported operating systems.

**Note:** Screenshots presented in this document have been made for Eclipse Neon 3 running on Ubuntu 16.04 LTE. There may be some small differences in what a particular user interface looks like, depending on whether you are using Windows, MacOS or Linux and / or a different release of Eclipse.

#### 4.8.2 How it Works?

The key software and hardware to perform debugging of ESP32 with OpenOCD over JTAG (Joint Test Action Group) interface is presented below and includes **xtensa-esp32-elf-gdb debugger**, **OpenOCD on chip debugger** and **JTAG adapter** connected to **ESP32** target.

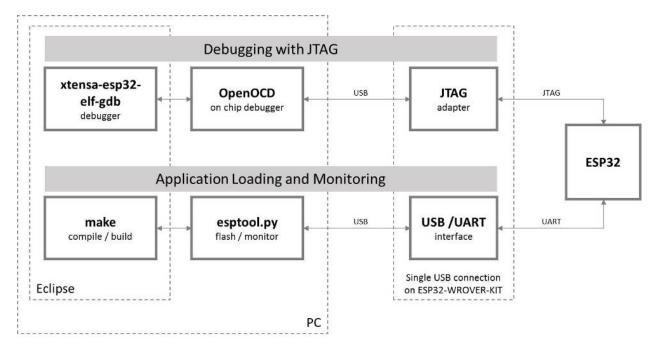

Fig. 4: JTAG debugging - overview diagram

Under "Application Loading and Monitoring" there is another software and hardware to compile, build and flash application to ESP32, as well as to provide means to monitor diagnostic messages from ESP32.

Debugging using JTAG and application loading / monitoring is integrated under the Eclipse environment, to provide quick and easy transition from writing, compiling and loading the code to debugging, back to writing the code, and so on. All the software is available for Windows, Linux and MacOS platforms.

If the *ESP32 WROVER KIT* is used, then connection from PC to ESP32 is done effectively with a single USB cable thanks to FT2232H chip installed on WROVER, which provides two USB channels, one for JTAG and the second for UART connection.

Depending on user preferences, both *debugger* and *make* can be operated directly from terminal / command line, instead from Eclipse.

# 4.8.3 Selecting JTAG Adapter

The quickest and most convenient way to start with JTAG debugging is by using *ESP32 WROVER KIT*. Each version of this development board has JTAG interface already build in. No need for an external JTAG adapter and extra wiring / cable to connect JTAG to ESP32. WROVER KIT is using FT2232H JTAG interface operating at 20 MHz clock speed, which is difficult to achieve with an external adapter.

If you decide to use separate JTAG adapter, look for one that is compatible with both the voltage levels on the ESP32 as well as with the OpenOCD software. The JTAG port on the ESP32 is an industry-standard JTAG port which lacks (and does not need) the TRST pin. The JTAG I/O pins all are powered from the VDD\_3P3\_RTC pin (which normally would be powered by a 3.3V rail) so the JTAG adapter needs to be able to work with JTAG pins in that voltage range.

On the software side, OpenOCD supports a fair amount of JTAG adapters. See <a href="http://openocd.org/doc/html/Debug-Adapter-Hardware.html">http://openocd.org/doc/html/Debug-Adapter-Hardware.html</a> for an (unfortunately slightly incomplete) list of the adapters OpenOCD works with. This page lists SWD-compatible adapters as well; take note that the ESP32 does not support SWD. JTAG adapters that are hardcoded to a specific product line, e.g. STM32 debugging adapters, will not work.

The minimal signalling to get a working JTAG connection are TDI, TDO, TCK, TMS and GND. Some JTAG debuggers also need a connection from the ESP32 power line to a line called e.g. Vtar to set the working voltage. SRST can optionally be connected to the CH\_PD of the ESP32, although for now, support in OpenOCD for that line is pretty minimal.

# 4.8.4 Setup of OpenOCD

This step covers installation of OpenOCD binaries. If you like to build OpenOCS from sources then refer to section *Building OpenOCD from Sources*. All OpenOCD files will be placed in ~/esp/openocd-esp32 directory. You may choose any other directory, but need to adjust respective paths used in examples.

### **Setup OpenOCD for Windows**

# Setup OpenOCD

OpenOCD for Windows / MSYS2 is available for download from Espressif website:

https://dl.espressif.com/dl/openocd-esp32-win32-a859564.zip

Download this file and extract openocd-esp32 folder inside to ~/esp/ directory.

# **Next Steps**

To carry on with debugging environment setup, proceed to section Configuring ESP32 Target.

#### **Related Documents**

# **Building OpenOCD from Sources for Windows**

The following instructions are alternative to downloading binary OpenOCD from Espressif website. To quickly setup the binary OpenOCD, instead of compiling it yourself, backup and proceed to section *Setup OpenOCD for Windows*.

# **Download Sources of OpenOCD**

The sources for the ESP32-enabled variant of OpenOCD are available from Espressif GitHub under https://github.com/espressif/openocd-esp32. To download the sources, use the following commands:

```
cd ~/esp
git clone -recursive https://github.com/espressif/openocd-esp32.git
```

The clone of sources should be now saved in ~/esp/openocd-esp32 directory.

# **Install Dependencies**

Install packages that are required to compile OpenOCD:

**Note:** Install the following packages one by one, check if installation was successful and then proceed to the next package. Resolve reported problems before moving to the next step.

```
pacman -S libtool
pacman -S autoconf
pacman -S automake
pacman -S texinfo
pacman -S mingw-w64-i686-libusb-compat-git
pacman -S pkg-config
```

**Note:** Installation of pkg-config is breaking operation of esp-idf toolchain. After building of OpenOCD it should be uninstalled. It be covered at the end of this instruction. To build OpenOCD again, you will need to run pacman -S pkg-config once more. This issue does not concern other packages installed in this step (before pkg-config).

# **Build OpenOCD**

Proceed with configuring and building OpenOCD:

```
cd ~/esp/openocd-esp32
./bootstrap
./configure
make
```

Optionally you can add make install step at the end. Skip it, if you have an existing OpenOCD (from e.g. another development platform), as it may get overwritten.

Note:

- Should an error occur, resolve it and try again until the command make works.
- If there is a submodule problem from OpenOCD, please cd to the openocd-esp32 directory and input git submodule update --init.
- If the ./configure is successfully run, information of enabled JTAG will be printed under OpenOCD configuration summary.
- If the information of your device is not shown in the log, use ./configure to enable it as described in ../openocd-esp32/doc/INSTALL.txt.
- For details concerning compiling OpenOCD, please refer to openocd-esp32/README.Windows.

Once make process is successfully completed, the executable of OpenOCD will be saved in ~/esp/openocd-esp32/src/openocd directory.

Remove pkg-config, as discussed during installation of dependencies:

```
pacman -Rs pkg-config
```

# **Next Steps**

To carry on with debugging environment setup, proceed to section Configuring ESP32 Target.

### **Setup OpenOCD for Linux**

# Setup OpenOCD

OpenOCD for 64-bit Linux is available for download from Espressif website:

https://dl.espressif.com/dl/openocd-esp32-linux64-a859564.tar.gz

Download this file, then extract it in ~/esp/ directory:

```
cd ~/esp
tar -xzf ~/Downloads/openocd-esp32-linux64-a859564.tar.gz
```

## **Next Steps**

To carry on with debugging environment setup, proceed to section Configuring ESP32 Target.

# **Related Documents**

# **Building OpenOCD from Sources for Linux**

The following instructions are alternative to downloading binary OpenOCD from Espressif website. To quickly setup the binary OpenOCD, instead of compiling it yourself, backup and proceed to section *Setup OpenOCD for Linux*.

### **Download Sources of OpenOCD**

The sources for the ESP32-enabled variant of OpenOCD are available from Espressif GitHub under https://github.com/espressif/openocd-esp32. To download the sources, use the following commands:

```
cd ~/esp
git clone -recursive https://github.com/espressif/openocd-esp32.git
```

The clone of sources should be now saved in ~/esp/openocd-esp32 directory.

### **Install Dependencies**

Install packages that are required to compile OpenOCD.

**Note:** Install the following packages one by one, check if installation was successful and then proceed to the next package. Resolve reported problems before moving to the next step.

```
sudo apt-get install make
sudo apt-get install libtool
sudo apt-get install pkg-config
sudo apt-get install autoconf
sudo apt-get install automake
sudo apt-get install texinfo
sudo apt-get install libusb-1.0
```

#### Note:

- Version of pkg-config should be 0.2.3 or above.
- Version of autoconf should be 2.6.4 or above.
- Version of automake should be 1.9 or above.
- When using USB-Blaster, ASIX Presto, OpenJTAG and FT2232 as adapters, drivers libFTDI and FTD2XX need to be downloaded and installed.
- When using CMSIS-DAP, HIDAPI is needed.

# **Build OpenOCD**

Proceed with configuring and building OpenOCD:

```
cd ~/esp/openocd-esp32
./bootstrap
./configure
make
```

Optionally you can add sudo make install step at the end. Skip it, if you have an existing OpenOCD (from e.g. another development platform), as it may get overwritten.

Note:

- Should an error occur, resolve it and try again until the command make works.
- If there is a submodule problem from OpenOCD, please cd to the openocd-esp32 directory and input git submodule update --init.
- If the ./configure is successfully run, information of enabled JTAG will be printed under OpenOCD configuration summary.
- If the information of your device is not shown in the log, use ./configure to enable it as described in ../openocd-esp32/doc/INSTALL.txt.
- For details concerning compiling OpenOCD, please refer to openocd-esp32/README.

Once make process is successfully completed, the executable of OpenOCD will be saved in ~/openocd-esp32/bin directory.

# **Next Steps**

To carry on with debugging environment setup, proceed to section Configuring ESP32 Target.

## **Setup OpenOCD for MacOS**

### Setup OpenOCD

OpenOCD for MacOS is available for download from Espressif website:

https://dl.espressif.com/dl/openocd-esp32-macos-a859564.tar.gz

Download this file, then extract it in ~/esp directory:

```
cd ~/esp
tar -xzf ~/Downloads/openocd-esp32-macos-a859564.tar.gz
```

#### **Next Steps**

To carry on with debugging environment setup, proceed to section Configuring ESP32 Target.

#### **Related Documents**

### **Building OpenOCD from Sources for MacOS**

The following instructions are alternative to downloading binary OpenOCD from Espressif website. To quickly setup the binary OpenOCD, instead of compiling it yourself, backup and proceed to section *Setup OpenOCD for MacOS*.

### **Download Sources of OpenOCD**

The sources for the ESP32-enabled variant of OpenOCD are available from Espressif GitHub under https://github.com/espressif/openocd-esp32. To download the sources, use the following commands:

```
cd ~/esp
git clone -recursive https://github.com/espressif/openocd-esp32.git
```

The clone of sources should be now saved in ~/esp/openocd-esp32 directory.

# **Install Dependencies**

Install packages that are required to compile OpenOCD using Homebrew:

```
brew install automake libtool libusb wget gcc@4.9
```

# **Build OpenOCD**

Proceed with configuring and building OpenOCD:

```
cd ~/esp/openocd-esp32
./bootstrap
./configure
make
```

Optionally you can add sudo make install step at the end. Skip it, if you have an existing OpenOCD (from e.g. another development platform), as it may get overwritten.

#### Note:

- Should an error occur, resolve it and try again until the command make works.
- If there is a submodule problem from OpenOCD, please cd to the openocd-esp32 directory and input git submodule update --init.
- If the ./configure is successfully run, information of enabled JTAG will be printed under OpenOCD configuration summary.
- If the information of your device is not shown in the log, use ./configure to enable it as described in ../openocd-esp32/doc/INSTALL.txt.
- For details concerning compiling OpenOCD, please refer to openocd-esp32/README.OSX.

Once make process is successfully completed, the executable of OpenOCD will be saved in  $\sim/esp/openocd-esp32/src/openocd$  directory.

# **Next Steps**

To carry on with debugging environment setup, proceed to section Configuring ESP32 Target.

Pick up your OS below and follow provided instructions to setup OpenOCD.

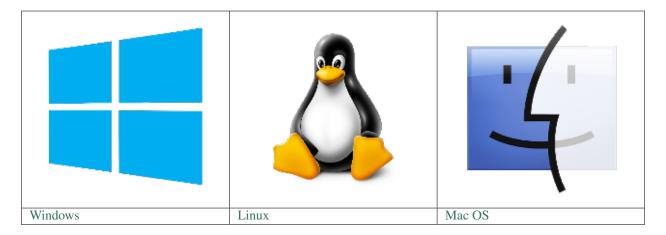

After installation is complete, get familiar with two key directories inside openocd-esp32 installation folder:

- bin containing OpenOCD executable
- share\openocd\scripts containing configuration files invoked together with OpenOCD as command line parameters

**Note:** Directory names and structure above are specific to binary distribution of OpenOCD. They are used in examples of invoking OpenOCD throughout this guide. Directories for OpenOCD build from sources are different, so the way to invoke OpenOCD. For details see *Building OpenOCD from Sources*.

# 4.8.5 Configuring ESP32 Target

Once OpenOCD is installed, move to configuring ESP32 target (i.e ESP32 board with JTAG interface). You will do it in the following three steps:

- Configure and connect JTAG interface
- · Run OpenOCD
- Upload application for debugging

# Configure and connect JTAG interface

This step depends on JTAG and ESP32 board you are using - see the two cases described below.

# **Configure WROVER JTAG Interface**

All versions of ESP32 WROVER KIT boards have JTAG functionality build in. Putting it to work requires setting jumpers to enable JTAG functionality, setting SPI flash voltage and configuring USB drivers. Please refer to step by step instructions below.

# **Configure Hardware**

1. Enable on-board JTAG functionality by setting JP8 according to ESP-WROVER-KIT V3 Getting Started Guide, section Setup Options.

Verify if ESP32 pins used for JTAG communication are not connected to some other h/w that may disturb JTAG operation:

|   | ESP32 Pin     | JTAG Signal |
|---|---------------|-------------|
| 1 | CHIP_PU       | TRST_N      |
| 2 | MTDO / GPIO15 | TDO         |
| 3 | MTDI / GPIO12 | TDI         |
| 4 | MTCK / GPIO13 | TCK         |
| 5 | MTMS / GPIO14 | TMS         |

# **Configure USB Drivers**

Install and configure USB drivers, so OpenOCD is able to communicate with JTAG interface on ESP32 WROVER KIT board as well as with UART interface used to upload application for flash. Follow steps below specific to your operating system.

**Note:** ESP32 WROVER KIT uses an FT2232 adapter. The following instructions can also be used for other FT2232 based JTAG adapters.

#### **Windows**

- 1. Using standard USB A / micro USB B cable connect ESP32 WROVER KIT to the computer. Switch the WROVER KIT on.
- 2. Wait until USB ports of WROVER KIT are recognized by Windows and drives are installed. If they do not install automatically, then then download them from http://www.ftdichip.com/Drivers/D2XX.htm and install manually.
- 3. Download Zadig tool (Zadig\_X.X.exe) from http://zadig.akeo.ie/ and run it.
- 4. In Zadig tool go to "Options" and check "List All Devices".
- 5. Check the list of devices that should contain two WROVER specific USB entries: "Dual RS232-HS (Interface 0)" and "Dual RS232-HS (Interface 1)". The driver name would be "FTDIBUS (vxxxx)" and USB ID: 0403 6010.
- 6. The first device (Dual RS232-HS (Interface 0)) is connected to the JTAG port of the ESP32. Original "FTDIBUS (vxxxx)" driver of this device should be replaced with "WinUSB (v6xxxxx)". To do so, select "Dual RS232-HS (Interface 0) and reinstall attached driver to the "WinUSB (v6xxxxx)", see picture above.

**Note:** Do not change the second device "Dual RS232-HS (Interface 1)". It is routed to ESP32's serial port (UART) used for upload of application to ESP32's flash.

Now ESP32 WROVER KIT's JTAG interface should be available to the OpenOCD. To carry on with debugging environment setup, proceed to section *Run OpenOCD*.

#### Linux

1. Using standard USB A / micro USB B cable connect ESP32 WROVER KIT board to the computer. Power on the board.

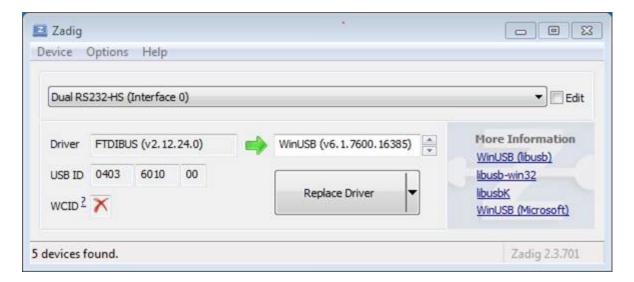

Fig. 5: Configuration of JTAG USB driver in Zadig tool

2. Open a terminal, enter ls -l /dev/ttyUSB\* command and check, if board's USB ports are recognized by the OS. You are looking for similar result:

```
user-name@computer-name:~/esp$ ls -l /dev/ttyUSB*
crw-rw---- 1 root dialout 188, 0 Jul 10 19:04 /dev/ttyUSB0
crw-rw---- 1 root dialout 188, 1 Jul 10 19:04 /dev/ttyUSB1
```

- 3. Following section "Permissions delegation" in OpenOCD's README, set up the access permissions to both USB ports.
- 4. Log off and login, then cycle the power to the board to make the changes effective. In terminal enter again 1s -1 /dev/ttyUSB\* command to verify, if group-owner has changed from dialout to plugdev:

```
user-name@computer-name:~/esp$ ls -l /dev/ttyUSB*
crw-rw-r-- 1 root plugdev 188, 0 Jul 10 19:07 /dev/ttyUSB0
crw-rw-r-- 1 root plugdev 188, 1 Jul 10 19:07 /dev/ttyUSB1
```

If you see similar result and you are a member of plugdev group, then the set up is complete.

The /dev/ttyUSBn interface with lower number is used for JTAG communication. The other interface is routed to ESP32's serial port (UART) used for upload of application to ESP32's flash.

Now ESP32 WROVER KIT's JTAG interface should be available to the OpenOCD. To carry on with debugging environment setup, proceed to section *Run OpenOCD*.

## **MacOS**

On macOS, using FT2232 for JTAG and serial port at the same time needs some additional steps. When the OS loads FTDI serial port driver, it does so for both channels of FT2232 chip. However only one of these channels is used as a serial port, while the other is used as JTAG. If the OS has loaded FTDI serial port driver for the channel used for JTAG, OpenOCD will not be able to connect to to the chip. There are two ways around this:

1. Manually unload the FTDI serial port driver before starting OpenOCD, start OpenOCD, then load the serial port driver.

2. Modify FTDI driver configuration so that it doesn't load itself for channel B of FT2232 chip, which is the channel used for JTAG on WROVER KIT.

### Manually unloading the driver

- 1. Install FTDI driver from http://www.ftdichip.com/Drivers/VCP.htm
- 2. Connect USB cable to the WROVER KIT.
- 3. Unload the serial port driver:

```
sudo kextunload -b com.FTDI.driver.FTDIUSBSerialDriver
```

In some cases you may need to unload Apple's FTDI driver as well:

```
sudo kextunload -b com.apple.driver.AppleUSBFTDI
```

4. Run OpenOCD (paths are given for downloadable OpenOCD archive):

Or, if OpenOCD was built from source:

```
src/openocd -s tcl -f interface/ftdi/esp32_devkitj_v1.cfg -f board/esp-wroom-32. 
 <math>\hookrightarrowcfg
```

5. In another terminal window, load FTDI serial port driver again:

```
sudo kextload -b com.FTDI.driver.FTDIUSBSerialDriver
```

Note that if you need to restart OpenOCD, there is no need to unload FTDI driver again — just stop OpenOCD and start it again. The driver only needs to be unloaded if WROVER KIT was reconnected or power was toggled.

This procedure can be wrapped into a shell script, if desired.

# **Modifying FTDI driver**

In a nutshell, this approach requires modification to FTDI driver configuration file, which prevents the driver from being loaded for channel B of FT2232H.

**Note:** Other boards may use channel A for JTAG, so use this option with caution.

**Warning:** This approach also needs signature verification of drivers to be disabled, so may not be acceptable for all users.

1. Open FTDI driver configuration file using a text editor (note sudo):

```
sudo nano /Library/Extensions/FTDIUSBSerialDriver.kext/Contents/Info.plist
```

2. Find and delete the following lines:

```
<key>FT2232H_B</key>
<dict>
   <key>CFBundleIdentifier</key>
   <string>com.FTDI.driver.FTDIUSBSerialDriver</string>
   <key>IOClass</key>
   <string>FTDIUSBSerialDriver</string>
   <key>IOProviderClass</key>
   <string>IOUSBInterface/string>
   <key>bConfigurationValue</key>
   <integer>1</integer>
   <key>bInterfaceNumber</key>
    <integer>1</integer>
    <key>bcdDevice</key>
    <integer>1792</integer>
    <key>idProduct</key>
    <integer>24592</integer>
    <key>idVendor</key>
    <integer>1027</integer>
</dict>
```

- 3. Save and close the file
- 4. Disable driver signature verification:
  - 1. Open Apple logo menu, choose "Restart..."
  - 2. When you hear the chime after reboot, press CMD+R immediately
  - 3. Once Recovery mode starts up, open Terminal
  - 4. Run the command:

```
csrutil enable --without kext
```

5. Restart again

After these steps, serial port and JTAG can be used at the same time.

To carry on with debugging environment setup, proceed to section Run OpenOCD.

# **Configure Other JTAG Interface**

Refer to section *Selecting JTAG Adapter* for guidance what JTAG interface to select, so it is able to operate with OpenOCD and ESP32. Then follow three configuration steps below to get it working.

# **Configure Hardware**

1. Identify all pins / signals on JTAG interface and ESP32 board, that should be connected to establish communication.

|   | ESP32 Pin     | JTAG Signal |
|---|---------------|-------------|
| 1 | CHIP_PU       | TRST_N      |
| 2 | MTDO / GPIO15 | TDO         |
| 3 | MTDI / GPIO12 | TDI         |
| 4 | MTCK / GPIO13 | TCK         |
| 5 | MTMS / GPIO14 | TMS         |
| 6 | GND           | GND         |

- Verify if ESP32 pins used for JTAG communication are not connected to some other h/w that may disturb JTAG operation.
- 3. Connect identified pin / signals of ESP32 and JTAG interface.

#### **Configure Drivers**

You may need to install driver s/w to make JTAG work with computer. Refer to documentation of JTAG adapter, that should provide related details.

#### Connect

Connect JTAG interface to the computer. Power on ESP32 and JTAG interface boards. Check if JTAG interface is visible by computer.

To carry on with debugging environment setup, proceed to section *Run OpenOCD*.

### Run OpenOCD

Once target is configured and connected to computer, you are ready to launch OpenOCD.

Open terminal, go to directory where OpenOCD is installed and start it up:

```
cd ~/esp/openocd-esp32
bin/openocd -s share/openocd/scripts -f interface/ftdi/esp32_devkitj_v1.cfg -f board/

--esp-wroom-32.cfg
```

**Note:** The files provided after -f above, are specific for ESP-WROVER-KIT with ESP-WROOM-32 module. You may need to provide different files depending on used hardware, For guidance see *Configuration of OpenOCD for specific target*.

You should now see similar output (this log is for ESP32 WROVER KIT):

```
user-name@computer-name:~/esp/openocd-esp32$ bin/openocd -s share/openocd/scripts -f_
\rightarrowinterface/ftdi/esp32_devkitj_v1.cfg -f board/esp-wroom-32.cfg
Open On-Chip Debugger 0.10.0-dev-ged7b1a9 (2017-07-10-07:16)
Licensed under GNU GPL v2
For bug reports, read
       http://openocd.org/doc/doxygen/bugs.html
none separate
adapter speed: 20000 kHz
force hard breakpoints
Info : ftdi: if you experience problems at higher adapter clocks, try the command
→"ftdi_tdo_sample_edge falling"
Info : clock speed 20000 kHz
Info: JTAG tap: esp32.cpu0 tap/device found: 0x120034e5 (mfg: 0x272 (Tensilica),...
→part: 0x2003, ver: 0x1)
Info: JTAG tap: esp32.cpu1 tap/device found: 0x120034e5 (mfg: 0x272 (Tensilica),_
→part: 0x2003, ver: 0x1)
Info : esp32: Debug controller was reset (pwrstat=0x5F, after clear 0x0F).
Info : esp32: Core was reset (pwrstat=0x5F, after clear 0x0F).
```

• If there is an error indicating permission problems, please see the "Permissions delegation" bit in the OpenOCD README file in ~/esp/openocd-esp32 directory.

- In case there is an error finding configuration files, e.g. Can't find interface/ftdi/esp32\_devkitj\_v1.cfg, check the path after -s. This path is used by OpenOCD to look for the files specified after -f. Also check if the file is indeed under provided path.
- If you see JTAG errors (... all ones/... all zeroes) please check your connections, whether no other signals are connected to JTAG besides ESP32's pins, and see if everything is powered on.

# Upload application for debugging

Build and upload your application to ESP32 as usual, see *Build and Flash*.

Another option is to write application image to flash using OpenOCD via JTAG with commands like this:

```
cd ~/esp/openocd-esp32
bin/openocd -s share/openocd/scripts -f interface/ftdi/esp32_devkitj_v1.cfg -f board/

-esp-wroom-32.cfg -c "program_esp32 filename.bin 0x10000 verify exit"
```

OpenOCD flashing command program\_esp32 has the following format:

```
program_esp32 <image_file> <offset> [verify] [reset] [exit]
```

- image\_file Path to program image file.
- offset Offset in flash bank to write image.
- verify Optional. Verify flash contents after writing.
- reset Optional. Reset target after programing.
- exit Optional. Finally exit OpenOCD.

You are now ready to start application debugging. Follow steps described in section below.

# 4.8.6 Launching Debugger

The toolchain for ESP32 features GNU Debugger, in short GDB. It is available with other toolchain programs under filename xtensa-esp32-elf-gdb. GDB can be called and operated directly from command line in a terminal. Another option is to call it from within IDE (like Eclipse, Visual Studio Code, etc.) and operate indirectly with help of GUI instead of typing commands in a terminal.

Both options of using debugger are discussed under links below.

- Eclipse
- Command Line

It is recommended to first check if debugger works from Command Line and then move to using Eclipse.

# 4.8.7 Debugging Examples

This section is intended for users not familiar with GDB. It presents example debugging session from *Eclipse* using simple application available under get-started/blink and covers the following debugging actions:

- 1. Navigating though the code, call stack and threads
- 2. Setting and clearing breakpoints
- 3. Halting the target manually
- 4. Stepping through the code

- 5. Checking and setting memory
- 6. Watching and setting program variables
- 7. Setting conditional breakpoints

Similar debugging actions are provided using GDB from Command Line.

Before proceeding to examples, set up your ESP32 target and load it with get-started/blink.

# 4.8.8 Building OpenOCD from Sources

Please refer to separate documents listed below, that describe build process.

**Note:** Examples of invoking OpenOCD in this document assume using pre-built binary distribution described in section *Setup of OpenOCD*. To use binaries build locally from sources, change the path to OpenOCD executable to src/openocd and the path to configuration files to -s tcl.

Example of invoking OpenOCD build locally from sources:

src/openocd -s tcl -f interface/ftdi/esp32\_devkitj\_v1.cfg -f board/esp-wroom-32.cfg

# 4.8.9 Tips and Quirks

This section provides collection of links to all tips and quirks referred to from various parts of this guide.

- Breakpoints and watchpoints available
- What else should I know about breakpoints?
- Why stepping with "next" does not bypass subroutine calls?
- Support options for OpenOCD at compile time
- FreeRTOS support
- Why to set SPI flash voltage in OpenOCD configuration?
- Optimize JTAG speed
- What is the meaning of debugger's startup commands?
- Configuration of OpenOCD for specific target
- *How debugger resets ESP32?*
- Do not use JTAG pins for something else
- Reporting issues with OpenOCD / GDB

#### 4.8.10 Related Documents

# **Using Debugger**

This section covers configuration and running debugger either from *Eclipse* or *Command Line*. It is recommended to first check if debugger works from *Command Line* and then move to using Eclipse.

# **Eclipse**

Debugging functionality is provided out of box in standard Eclipse installation. Another option is to use pluggins like "GDB Hardware Debugging" plugin. We have found this plugin quite convenient and decided to use throughout this guide.

To begin with, install "GDB Hardware Debugging" plugin by opening Eclipse and going to *Help > Install* New Software.

Once installation is complete, configure debugging session following steps below. Please note that some of configuration parameters are generic and some are project specific. This will be shown below by configuring debugging for "blink" example project. If not done already, add this project to Eclipse workspace following guidance in section *Build* and *Flash with Eclipse IDE*. The source of get-started/blink application is available in examples directory of ESP-IDF repository.

- 1. In Eclipse go to *Run > Debug Configuration*. A new window will open. In the window's left pane double click "GDB Hardware Debugging" (or select "GDB Hardware Debugging" and press the "New" button) to create a new configuration.
- 2. In a form that will show up on the right, enter the "Name:" of this configuration, e.g. "Blink checking".
- 3. On the "Main" tab below, under "Project:", press "Browse" button and select the "blink" project.
- 4. In next line "C/C++ Application:" press "Browse" button and select "blink.elf" file. If "blink.elf" is not there, then likely this project has not been build yet. See *Build and Flash with Eclipse IDE* how to do it.
- 5. Finally, under "Build (if required) before launching" click "Disable auto build".

A sample window with settings entered in points 1 - 5 is shown below.

- 6. Click "Debugger" tab. In field "GDB Command" enter xtensa-esp32-elf-gdb to invoke debugger.
- 7. Change default configuration of "Remote host" by entering 3333 under the "Port number".

Configuration entered in points 6 and 7 is shown on the following picture.

8. The last tab to that requires changing of default configuration is "Startup". Under "Initialization Commands" uncheck "Reset and Delay (seconds)" and "Halt". Then, in entry field below, type mon reset halt and x \$al=0 (in two separate lines).

**Note:** If you want to update image in the flash automatically before starting new debug session add the following lines of commands at the beginning of "Initialization Commands" textbox:

```
mon reset halt
mon program_esp32 ${workspace_loc:blink/build/blink.bin} 0x10000 verify
```

For description of program\_esp32 command see *Upload application for debugging*.

- 9. Under "Load Image and Symbols" uncheck "Load image" option.
- 10. Further down on the same tab, establish an initial breakpoint to halt CPUs after they are reset by debugger. The plugin will set this breakpoint at the beginning of the function entered under "Set break point at:". Checkout this option and enter app\_main in provided field.
- 11. Checkout "Resume" option. This will make the program to resume after mon reset halt is invoked per point 8. The program will then stop at breakpoint inserted at app\_main.

Configuration described in points 8 - 11 is shown below.

If the "Startup" sequence looks convoluted and respective "Initialization Commands" are not clear to you, check *What is the meaning of debugger's startup commands?* for additional explanation.

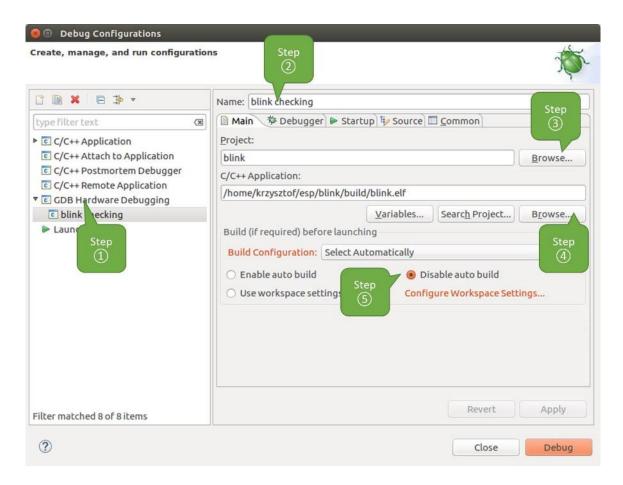

Fig. 6: Configuration of GDB Hardware Debugging - Main tab

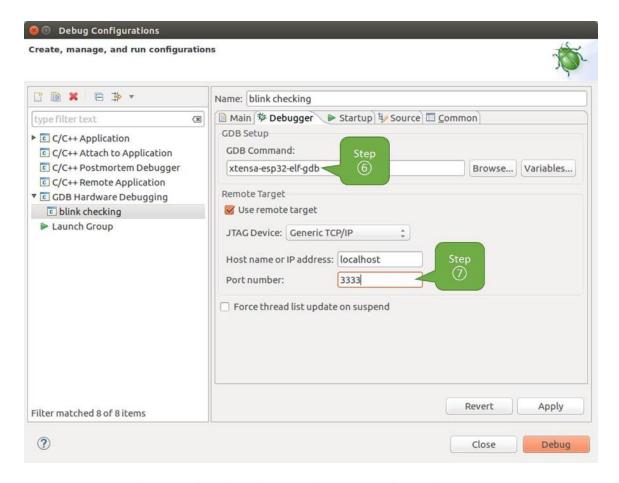

Fig. 7: Configuration of GDB Hardware Debugging - Debugger tab

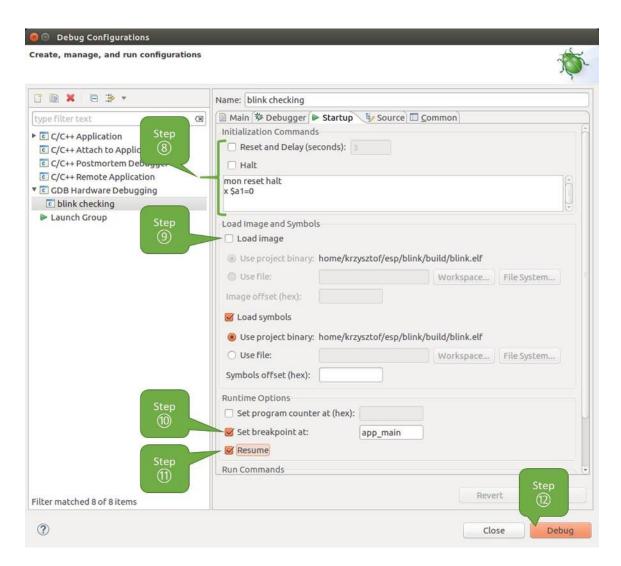

Fig. 8: Configuration of GDB Hardware Debugging - Startup tab

12. If you previously completed *Configuring ESP32 Target* steps described above, so the target is running and ready to talk to debugger, go right to debugging by pressing "Debug" button. Otherwise press "Apply" to save changes, go back to *Configuring ESP32 Target* and return here to start debugging.

Once all 1 - 12 configuration steps are satisfied, the new Eclipse perspective called "Debug" will open as shown on example picture below.

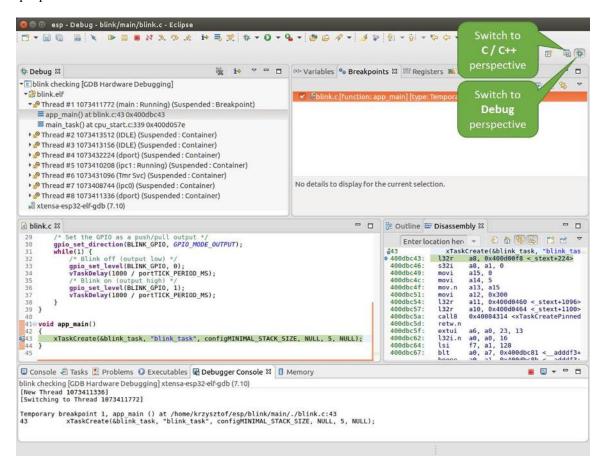

Fig. 9: Debug Perspective in Eclipse

If you are not quite sure how to use GDB, check *Eclipse* example debugging session in section *Debugging Examples*.

#### **Command Line**

- 1. To be able start debugging session, the target should be up and running. If not done already, complete steps described under *Configuring ESP32 Target*.
- 2. Open a new terminal session and go to directory that contains project for debugging, e.g.

```
cd ~/esp/blink
```

3. When launching a debugger, you will need to provide couple of configuration parameters and commands. Instead of entering them one by one in command line, create a configuration file and name it gdbinit:

```
target remote :3333
mon reset halt
(continues on next page)
```

```
thb app_main
x $a1=0
c
```

Save this file in current directory.

For more details what's inside qdbinit file, see What is the meaning of debugger's startup commands?

4. Now you are ready to launch GDB. Type the following in terminal:

```
xtensa-esp32-elf-gdb -x gdbinit build/blink.elf
```

5. If previous steps have been done correctly, you will see a similar log concluded with (gdb) prompt:

```
user-name@computer-name:~/esp/blink$ xtensa-esp32-elf-gdb -x gdbinit build/blink.
GNU qdb (crosstool-NG crosstool-ng-1.22.0-61-qab8375a) 7.10
Copyright (C) 2015 Free Software Foundation, Inc.
License GPLv3+: GNU GPL version 3 or later <a href="http://gnu.org/licenses/gpl.html">http://gnu.org/licenses/gpl.html</a>
This is free software: you are free to change and redistribute it.
There is NO WARRANTY, to the extent permitted by law. Type "show copying"
and "show warranty" for details.
This GDB was configured as "--host=x86_64-build_pc-linux-qnu --target=xtensa-
⇔esp32-elf".
Type "show configuration" for configuration details.
For bug reporting instructions, please see:
<a href="http://www.gnu.org/software/gdb/bugs/">http://www.gnu.org/software/gdb/bugs/>.</a>
Find the GDB manual and other documentation resources online at:
<http://www.gnu.org/software/gdb/documentation/>.
For help, type "help".
Type "apropos word" to search for commands related to "word"...
Reading symbols from build/blink.elf...done.
0x400d10d8 in esp_vApplicationIdleHook () at /home/user-name/esp/esp-idf/
→components/esp32/./freertos_hooks.c:52
            asm("waiti 0");
JTAG tap: esp32.cpu0 tap/device found: 0x120034e5 (mfq: 0x272 (Tensilica), part:
\rightarrow0x2003, ver: 0x1)
JTAG tap: esp32.slave tap/device found: 0x120034e5 (mfg: 0x272 (Tensilica), part:
\rightarrow0x2003, ver: 0x1)
esp32: Debug controller was reset (pwrstat=0x5F, after clear 0x0F).
esp32: Core was reset (pwrstat=0x5F, after clear 0x0F).
Target halted. PRO_CPU: PC=0x5000004B (active)
                                                   APP_CPU: PC=0x00000000
esp32: target state: halted
esp32: Core was reset (pwrstat=0x1F, after clear 0x0F).
                                                    APP_CPU: PC=0x40000400
Target halted. PRO_CPU: PC=0x40000400 (active)
esp32: target state: halted
Hardware assisted breakpoint 1 at 0x400db717: file /home/user-name/esp/blink/main/
\rightarrow./blink.c, line 43.
0x0:
       0x00000000
Target halted. PRO_CPU: PC=0x400DB717 (active) APP_CPU: PC=0x400D10D8
[New Thread 1073428656]
[New Thread 1073413708]
[New Thread 1073431316]
[New Thread 1073410672]
[New Thread 1073408876]
[New Thread 1073432196]
[New Thread 1073411552]
```

(continues on next page)

```
[Switching to Thread 1073411996]

Temporary breakpoint 1, app_main () at /home/user-name/esp/blink/main/./blink.c:43

43 xTaskCreate(&blink_task, "blink_task", 512, NULL, 5, NULL);

(gdb)
```

Note the third line from bottom that shows debugger halting at breakpoint established in gdbinit file at function app\_main(). Since the processor is halted, the LED should not be blinking. If this is what you see as well, you are ready to start debugging.

If you are not quite sure how to use GDB, check *Command Line* example debugging session in section *Debugging Examples*.

## **Debugging Examples**

This section describes debugging with GDB from *Eclipse* as well as from *Command Line*.

# **Eclipse**

Verify if your target is ready and loaded with get-started/blink example. Configure and start debugger following steps in section *Eclipse*. Pick up where target was left by debugger, i.e. having the application halted at breakpoint established at app\_main().

### **Examples in this section**

- 1. Navigating though the code, call stack and threads
- 2. Setting and clearing breakpoints
- 3. Halting the target manually
- 4. Stepping through the code
- 5. Checking and setting memory
- 6. Watching and setting program variables
- 7. Setting conditional breakpoints

### Navigating though the code, call stack and threads

When the target is halted, debugger shows the list of threads in "Debug" window. The line of code where program halted is highlighted in another window below, as shown on the following picture. The LED stops blinking.

Specific thread where the program halted is expanded showing the call stack. It represents function calls that lead up to the highlighted line of code, where the target halted. The first line of call stack under Thread #1 contains the last called function <code>app\_main()</code>, that in turn was called from function <code>main\_task()</code> shown in a line below. Each line of the stack also contains the file name and line number where the function was called. By clicking / highlighting the stack entries, in window below, you will see contents of this file.

By expanding threads you can navigate throughout the application. Expand Thread #5 that contains much longer call stack. You will see there, besides function calls, numbers like 0x400000c. They represent addresses of binary code not provided in source form.

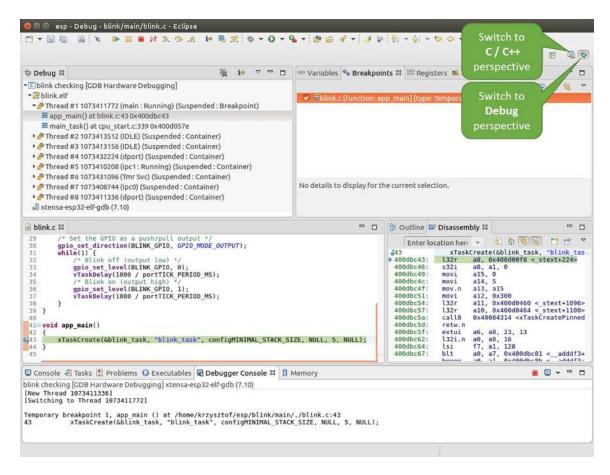

Fig. 10: Debug Perspective in Eclipse

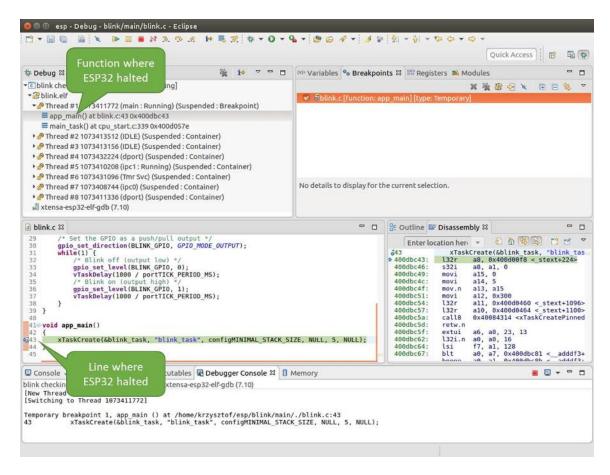

Fig. 11: Target halted during debugging

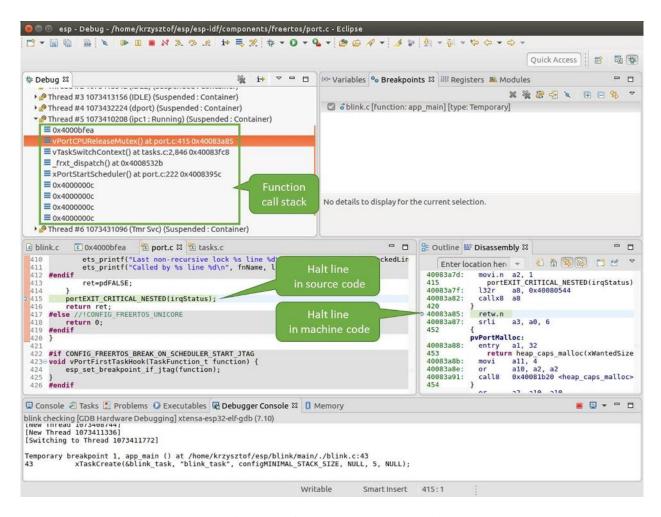

Fig. 12: Navigate through the call stack

In another window on right, you can see the disassembled machine code no matter if your project provides it in source or only the binary form.

Go back to the app\_main() in Thread #1 to familiar code of blink.c file that will be examined in more details in the following examples. Debugger makes it easy to navigate through the code of entire application. This comes handy when stepping though the code and working with breakpoints and will be discussed below.

### Setting and clearing breakpoints

When debugging, we would like to be able to stop the application at critical lines of code and then examine the state of specific variables, memory and registers / peripherals. To do so we are using breakpoints. They provide a convenient way to quickly get to and halt the application at specific line.

Let's establish two breakpoints when the state of LED changes. Basing on code listing above, this happens at lines 33 and 36. To do so, hold the "Control" on the keyboard and double clink on number 33 in file blink.c file. A dialog will open where you can confirm your selection by pressing "OK" button. If you do not like to see the dialog just double click the line number. Set another breakpoint in line 36.

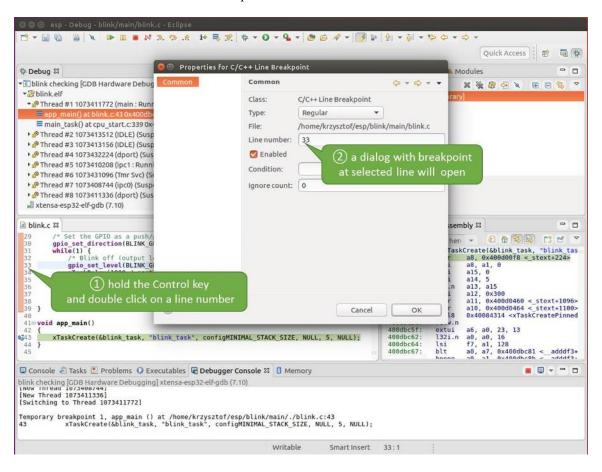

Fig. 13: Setting a breakpoint

Information how many breakpoints are set and where is shown in window "Breakpoints" on top right. Click "Show Breakpoints Supported by Selected Target" to refresh this list. Besides the two just set breakpoints the list may contain temporary breakpoint at function app\_main() established at debugger start. As maximum two breakpoints are allowed (see *Breakpoints and watchpoints available*), you need to delete it, or debugging will fail.

If you now click "Resume" (click blink\_task () under "Tread #8", if "Resume" button is grayed out), the processor

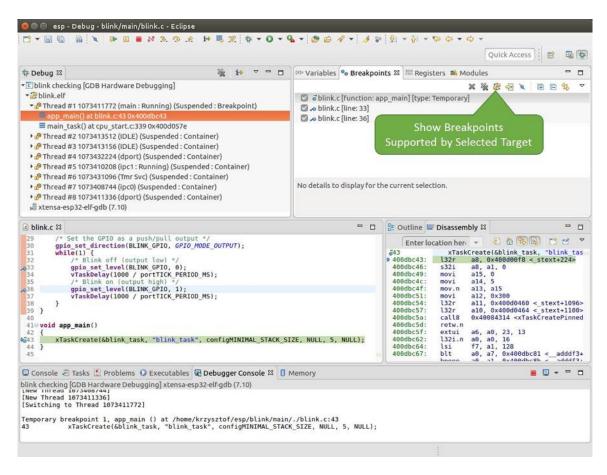

Fig. 14: Three breakpoints are set / maximum two are allowed

will run and halt at a breakpoint. Clicking "Resume" another time will make it run again, halt on second breakpoint, and so on.

You will be also able to see that LED is changing the state after each click to "Resume" program execution.

Read more about breakpoints under *Breakpoints and watchpoints available* and *What else should I know about breakpoints?* 

## Halting the target manually

When debugging, you may resume application and enter code waiting for some event or staying in infinite loop without any break points defined. In such case, to go back to debugging mode, you can break program execution manually by pressing "Suspend" button.

To check it, delete all breakpoints and click "Resume". Then click "Suspend". Application will be halted at some random point and LED will stop blinking. Debugger will expand tread and highlight the line of code where application halted.

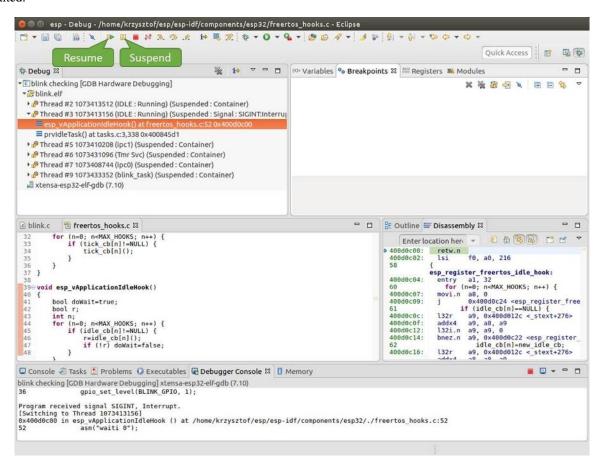

Fig. 15: Target halted manually

In particular case above, the application has been halted in line 52 of code in file freertos\_hooks.c Now you can resume it again by pressing "Resume" button or do some debugging as discussed below.

# Stepping through the code

It is also possible to step through the code using "Step Into (F5)" and "Step Over (F6)" commands. The difference is that "Step Into (F5)" is entering inside subroutines calls, while "Step Over (F6)" steps over the call, treating it as a single source line.

Before being able to demonstrate this functionality, using information discussed in previous paragraph, make sure that you have only one breakpoint defined at line 36 of blink.c.

Resume program by entering pressing F8 and let it halt. Now press "Step Over (F6)", one by one couple of times, to see how debugger is stepping one program line at a time.

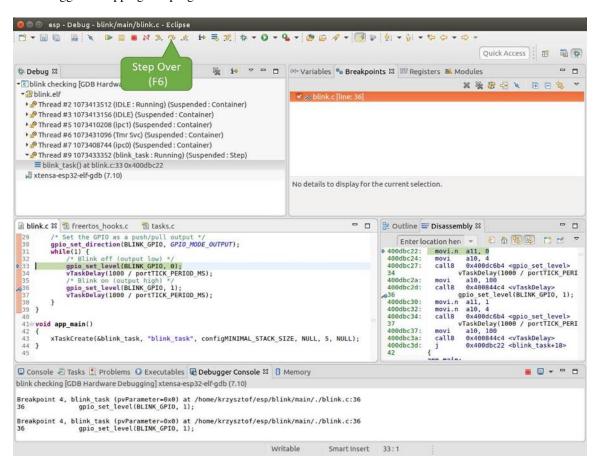

Fig. 16: Stepping through the code with "Step Over (F6)"

If you press "Step Into (F5)" instead, then debugger will step inside subroutine calls.

In this particular case debugger stepped inside <code>gpio\_set\_level(BLINK\_GPIO, 0)</code> and effectively moved to <code>gpio.c</code> driver code.

See Why stepping with "next" does not bypass subroutine calls? for potential limitation of using next command.

### Checking and setting memory

To display or set contents of memory use "Memory" tab at the bottom of "Debug" perspective.

With the "Memory" tab, we will read from and write to the memory location 0x3FF44004 labeled as GPIO OUT REG used to set and clear individual GPIO's. For more information please refer to ESP32 Technical

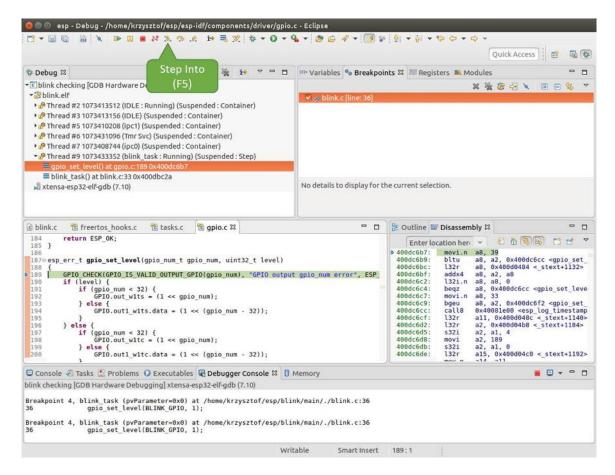

Fig. 17: Stepping through the code with "Step Into (F5)"

Reference Manual, chapter IO\_MUX and GPIO Matrix.

Being in the same blink.c project as before, set two breakpoints right after gpio\_set\_level instruction. Click "Memory" tab and then "Add Memory Monitor" button. Enter 0x3FF44004 in provided dialog.

Now resume program by pressing F8 and observe "Monitor" tab.

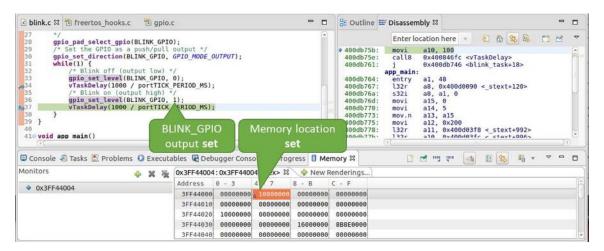

Fig. 18: Observing memory location 0x3FF44004 changing one bit to ON"

You should see one bit being flipped over at memory location 0x3FF44004 (and LED changing the state) each time F8 is pressed.

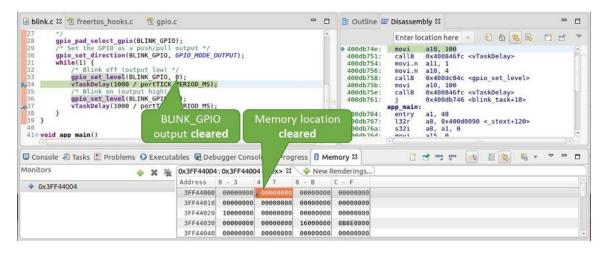

Fig. 19: Observing memory location 0x3FF44004 changing one bit to ON"

To set memory use the same "Monitor" tab and the same memory location. Type in alternate bit pattern as previously observed. Immediately after pressing enter you will see LED changing the state.

### Watching and setting program variables

A common debugging tasks is checking the value of a program variable as the program runs. To be able to demonstrate this functionality, update file blink.c by adding a declaration of a global variable int i above definition of function blink\_task. Then add i++ inside loop(1) of this function to get i incremented on each blink.

Exit debugger, so it is not confused with new code, build and flash the code to the ESP and restart debugger. There is no need to restart OpenOCD.

Once application is halted, enter a breakpoint in the line where you put i++.

In next step, in the window with "Breakpoints", click the "Expressions" tab. If this tab is not visible, then add it by going to the top menu Window > Show View > Expressions. Then click "Add new expression" and enter i.

Resume program execution by pressing F8. Each time the program is halted you will see i value being incremented.

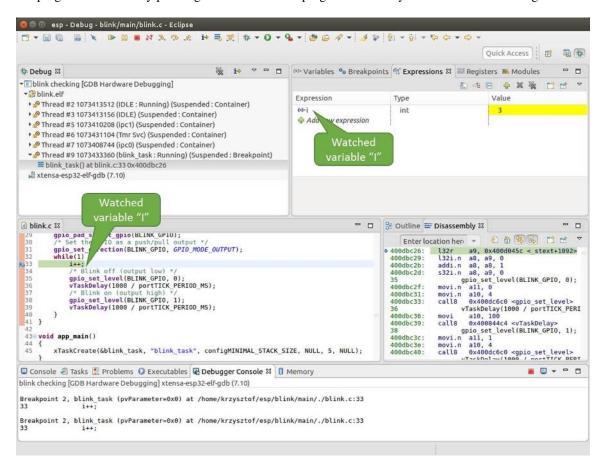

Fig. 20: Watching program variable "i"

To modify i enter a new number in "Value" column. After pressing "Resume (F8)" the program will keep incrementing i starting from the new entered number.

#### Setting conditional breakpoints

Here comes more interesting part. You may set a breakpoint to halt the program execution, if certain condition is satisfied. Right click on the breakpoint to open a context menu and select "Breakpoint Properties". Change the selection under "Type:" to "Hardware" and enter a "Condition:" like i = 2.

If current value of i is less than 2 (change it if required) and program is resumed, it will blink LED in a loop until condition i == 2 gets true and then finally halt.

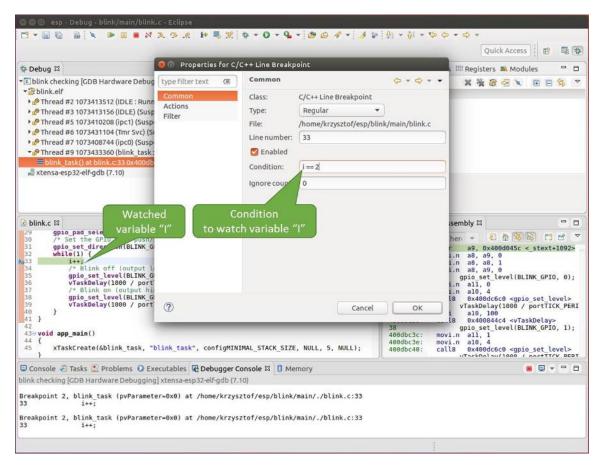

Fig. 21: Setting a conditional breakpoint

### **Command Line**

Verify if your target is ready and loaded with get-started/blink example. Configure and start debugger following steps in section *Command Line*. Pick up where target was left by debugger, i.e. having the application halted at breakpoint established at app\_main():

```
Temporary breakpoint 1, app_main () at /home/user-name/esp/blink/main/./blink.c:43
43 xTaskCreate(&blink_task, "blink_task", configMINIMAL_STACK_SIZE, NULL, 5, ...
NULL);
(gdb)
```

# **Examples in this section**

- 1. Navigating though the code, call stack and threads
- 2. Setting and clearing breakpoints
- 3. Halting and resuming the application
- 4. Stepping through the code
- 5. Checking and setting memory
- 6. Watching and setting program variables
- 7. Setting conditional breakpoints

# Navigating though the code, call stack and threads

When you see the (gdb) prompt, the application is halted. LED should not be blinking.

To find out where exactly the code is halted, enter 1 or list, and debugger will show couple of lines of code around the halt point (line 43 of code in file blink.c)

Check how code listing works by entering, e.g. 1 30, 40 to see particular range of lines of code.

You can use bt or backtrace to see what function calls lead up to this code:

```
(gdb) bt
#0 app_main () at /home/user-name/esp/blink/main/./blink.c:43
#1 0x400d057e in main_task (args=0x0) at /home/user-name/esp/esp-idf/components/
→esp32/./cpu_start.c:339
(gdb)
```

Line #0 of output provides the last function call before the application halted, i.e. app\_main () we have listed previously. The app\_main () was in turn called by function main\_task from line 339 of code located in file cpu start.c.

To get to the context of main\_task in file  $cpu_start.c$ , enter frame N, where N = 1, because the main\_task is listed under #1):

Enter 1 and this will reveal the piece of code that called app\_main() (in line 339):

```
(gdb) l
334
                ;
335
336
        #endif
            //Enable allocation in region where the startup stacks were located.
337
338
            heap_caps_enable_nonos_stack_heaps();
339
            app_main();
            vTaskDelete(NULL);
340
341
        }
342
(qdb)
```

By listing some lines before, you will see the function name main\_task we have been looking for:

```
(gdb) 1 326, 341
326
        static void main_task(void* args)
327
        {
328
            // Now that the application is about to start, disable boot watchdogs
329
            REG_CLR_BIT(TIMG_WDTCONFIGO_REG(0), TIMG_WDT_FLASHBOOT_MOD_EN_S);
330
            REG_CLR_BIT(RTC_CNTL_WDTCONFIGO_REG, RTC_CNTL_WDT_FLASHBOOT_MOD_EN);
331
        #if !CONFIG_FREERTOS_UNICORE
332
            // Wait for FreeRTOS initialization to finish on APP CPU, before...
→replacing its startup stack
333
            while (port_xSchedulerRunning[1] == 0) {
334
335
            }
        #endif
336
337
            //Enable allocation in region where the startup stacks were located.
338
            heap_caps_enable_nonos_stack_heaps();
339
            app_main();
340
            vTaskDelete(NULL);
341
        }
(gdb)
```

To see the other code, enter i threads. This will show the list of threads running on target:

(continues on next page)

```
xJustPeeking=0) at /home/user-name/esp/esp-idf/components/freertos/./queue.c:1452
      Thread 1073431096 (Tmr Svc) prvTimerTask (pvParameters=0x0)
   at /home/user-name/esp/esp-idf/components/freertos/./timers.c:445
 5
      Thread 1073410208 (ipc1 : Running) 0x4000bfea in ?? ()
      Thread 1073432224 (dport) dport_access_init_core (arg=0x0)
   at /home/user-name/esp/esp-idf/components/esp32/./dport_access.c:150
      Thread 1073413156 (IDLE) prvIdleTask (pvParameters=0x0)
   at /home/user-name/esp/esp-idf/components/freertos/./tasks.c:3282
 2
      Thread 1073413512 (IDLE) prvIdleTask (pvParameters=0x0)
   at /home/user-name/esp/esp-idf/components/freertos/./tasks.c:3282
* 1
      Thread 1073411772 (main: Running) app_main () at /home/user-name/esp/blink/
→main/./blink.c:43
(qdb)
```

The thread list shows the last function calls per each thread together with the name of C source file if available.

You can navigate to specific thread by entering thread N, where N is the thread Id. To see how it works go to thread thread 5:

```
(gdb) thread 5
[Switching to thread 5 (Thread 1073410208)]
#0 0x4000bfea in ?? ()
(gdb)
```

#### Then check the backtrace:

```
(gdb) bt
#0  0x4000bfea in ?? ()
#1  0x40083a85 in vPortCPUReleaseMutex (mux=<optimized out>) at /home/user-name/esp/
→esp-idf/components/freertos/./port.c:415
#2  0x40083fc8 in vTaskSwitchContext () at /home/user-name/esp/esp-idf/components/
→freertos/./tasks.c:2846
#3  0x4008532b in _frxt_dispatch ()
#4  0x4008395c in xPortStartScheduler () at /home/user-name/esp/esp-idf/components/
→freertos/./port.c:222
#5  0x4000000c in ?? ()
#6  0x4000000c in ?? ()
#7  0x4000000c in ?? ()
#8  0x4000000c in ?? ()
(gdb)
```

As you see, the backtrace may contain several entries. This will let you check what exact sequence of function calls lead to the code where the target halted. Question marks ?? instead of a function name indicate that application is available only in binary format, without any source file in C language. The value like  $0 \times 4000 \text{bfea}$  is the memory address of the function call.

Using bt, i threads, thread N and list commands we are now able to navigate through the code of entire application. This comes handy when stepping though the code and working with breakpoints and will be discussed below.

### Setting and clearing breakpoints

When debugging, we would like to be able to stop the application at critical lines of code and then examine the state of specific variables, memory and registers / peripherals. To do so we are using breakpoints. They provide a convenient way to quickly get to and halt the application at specific line.

Let's establish two breakpoints when the state of LED changes. Basing on code listing above this happens at lines 33 and 36. Breakpoints may be established using command break M where M is the code line number:

```
(gdb) break 33
Breakpoint 2 at 0x400db6f6: file /home/user-name/esp/blink/main/./blink.c, line 33.
(gdb) break 36
Breakpoint 3 at 0x400db704: file /home/user-name/esp/blink/main/./blink.c, line 36.
```

If you new enter c, the processor will run and halt at a breakpoint. Entering c another time will make it run again, halt on second breakpoint, and so on:

```
(qdb) c
Continuing.
Target halted. PRO_CPU: PC=0x400DB6F6 (active) APP_CPU: PC=0x400D10D8
Breakpoint 2, blink_task (pvParameter=0x0) at /home/user-name/esp/blink/main/./blink.
-c:33
33
           gpio_set_level(BLINK_GPIO, 0);
(adb) c
Continuing.
Target halted. PRO_CPU: PC=0x400DB6F8 (active) APP_CPU: PC=0x400D10D8
Target halted. PRO_CPU: PC=0x400DB704 (active) APP_CPU: PC=0x400D10D8
Breakpoint 3, blink_task (pvParameter=0x0) at /home/user-name/esp/blink/main/./blink.
-c:36
36
           gpio_set_level(BLINK_GPIO, 1);
(gdb)
```

You will be also able to see that LED is changing the state only if you resume program execution by entering c.

To examine how many breakpoints are set and where, use command info break:

```
(gdb) info break
Num Type Disp Enb Address What
2 breakpoint keep y 0x400db6f6 in blink_task at /home/user-name/esp/blink/
→main/./blink.c:33
  breakpoint already hit 1 time
3 breakpoint keep y 0x400db704 in blink_task at /home/user-name/esp/blink/
→main/./blink.c:36
  breakpoint already hit 1 time
(gdb)
```

Please note that breakpoint numbers (listed under Num) start with 2. This is because first breakpoint has been already established at function app\_main() by running command thb app\_main on debugger launch. As it was a temporary breakpoint, it has been automatically deleted and now is not listed anymore.

To remove breakpoints enter delete N command (in short d N), where N is the breakpoint number:

```
(gdb) delete 1
No breakpoint number 1.
(gdb) delete 2
(gdb)
```

Read more about breakpoints under *Breakpoints and watchpoints available* and *What else should I know about breakpoints?* 

## Halting and resuming the application

When debugging, you may resume application and enter code waiting for some event or staying in infinite loop without any break points defined. In such case, to go back to debugging mode, you can break program execution manually by entering Ctrl+C.

To check it delete all breakpoints and enter c to resume application. Then enter Ctrl+C. Application will be halted at some random point and LED will stop blinking. Debugger will print the following:

In particular case above, the application has been halted in line 52 of code in file freertos\_hooks.c. Now you can resume it again by enter c or do some debugging as discussed below.

**Note:** In MSYS2 shell Ctrl+C does not halt the target but exists debugger. To resolve this issue consider debugging with *Eclipse* or check a workaround under http://www.mingw.org/wiki/Workaround\_for\_GDB\_Ctrl\_C\_Interrupt.

# Stepping through the code

It is also possible to step through the code using step and next commands (in short s and n). The difference is that step is entering inside subroutines calls, while next steps over the call, treating it as a single source line.

To demonstrate this functionality, using command break and delete discussed in previous paragraph, make sure that you have only one breakpoint defined at line 36 of blink.c:

```
(gdb) info break
Num    Type         Disp Enb Address    What
3         breakpoint         keep y  0x400db704 in blink_task at /home/user-name/esp/blink/
→main/./blink.c:36
         breakpoint already hit 1 time
(gdb)
```

Resume program by entering c and let it halt:

```
(gdb) c
Continuing.
Target halted. PRO_CPU: PC=0x400DB754 (active) APP_CPU: PC=0x400D1128

Breakpoint 3, blink_task (pvParameter=0x0) at /home/user-name/esp/blink/main/./blink.
→c:36
36 gpio_set_level(BLINK_GPIO, 1);
(gdb)
```

Then enter n couple of times to see how debugger is stepping one program line at a time:

```
(gdb) n
Target halted. PRO_CPU: PC=0x400DB756 (active) APP_CPU: PC=0x400D1128
Target halted. PRO_CPU: PC=0x400DB758 (active) APP_CPU: PC=0x400D1128
Target halted. PRO_CPU: PC=0x400DC04C (active) APP_CPU: PC=0x400D1128
Target halted. PRO_CPU: PC=0x400DB75B (active) APP_CPU: PC=0x400D1128

37 vTaskDelay(1000 / portTICK_PERIOD_MS);
(gdb) n
Target halted. PRO_CPU: PC=0x400DB75E (active) APP_CPU: PC=0x400D1128
Target halted. PRO_CPU: PC=0x400B75E (active) APP_CPU: PC=0x400D1128
Target halted. PRO_CPU: PC=0x400DB761 (active) APP_CPU: PC=0x400D1128
Target halted. PRO_CPU: PC=0x400DB746 (active) APP_CPU: PC=0x400D1128
Target halted. PRO_CPU: PC=0x400DB746 (active) APP_CPU: PC=0x400D1128

33 gpio_set_level(BLINK_GPIO, 0);
(gdb)
```

If you enter s instead, then debugger will step inside subroutine calls:

In this particular case debugger stepped inside <code>gpio\_set\_level(BLINK\_GPIO, 0)</code> and effectively moved to <code>gpio.c</code> driver code.

See Why stepping with "next" does not bypass subroutine calls? for potential limitation of using next command.

## Checking and setting memory

Displaying the contents of memory is done with command x. With additional parameters you may vary the format and count of memory locations displayed. Run help x to see more details. Companion command to x is set that let you write values to the memory.

We will demonstrate how x and set work by reading from and writing to the memory location 0x3FF44004 labeled as GPIO\_OUT\_REG used to set and clear individual GPIO's. For more information please refer to ESP32 Technical Reference Manual, chapter IO\_MUX and GPIO Matrix.

Being in the same blink.c project as before, set two breakpoints right after gpio\_set\_level instruction. Enter two times c to get to the break point followed by x /1wx 0x3FF44004 to display contents of GPIO\_OUT\_REG memory location:

```
(gdb) c
Continuing.
Target halted. PRO_CPU: PC=0x400DB75E (active) APP_CPU: PC=0x400D1128
Target halted. PRO_CPU: PC=0x400DB74E (active) APP_CPU: PC=0x400D1128

Breakpoint 2, blink_task (pvParameter=0x0) at /home/user-name/esp/blink/main/./blink.
→c:34

34  vTaskDelay(1000 / portTICK_PERIOD_MS);
(gdb) x /1wx 0x3FF44004
0x3ff44004: 0x00000000
```

(continues on next page)

If your are blinking LED connected to GPIO4, then you should see fourth bit being flipped each time the LED changes the state:

```
0x3ff44004: 0x00000000
...
0x3ff44004: 0x00000010
```

Now, when the LED is off, that corresponds to 0x3ff44004: 0x00000000 being displayed, try using set command to set this bit by writting 0x00000010 to the same memory location:

```
(gdb) x /1wx 0x3FF44004
0x3ff44004: 0x00000000
(gdb) set {unsigned int}0x3FF44004=0x000010
```

You should see the LED to turn on immediately after entering set  $\{unsigned int\}0x3FF44004=0x000010$  command.

### Watching and setting program variables

A common debugging tasks is checking the value of a program variable as the program runs. To be able to demonstrate this functionality, update file blink.c by adding a declaration of a global variable int i above definition of function blink\_task. Then add i++ inside loop(1) of this function to get i incremented on each blink.

Exit debugger, so it is not confused with new code, build and flash the code to the ESP and restart debugger. There is no need to restart OpenOCD.

Once application is halted, enter the command watch i:

```
(gdb) watch i
Hardware watchpoint 2: i
(gdb)
```

This will insert so called "watchpoint" in each place of code where variable i is being modified. Now enter continue to resume the application and observe it being halted:

```
(gdb) c
Continuing.
Target halted. PRO_CPU: PC=0x400DB751 (active) APP_CPU: PC=0x400D0811
[New Thread 1073432196]

Program received signal SIGTRAP, Trace/breakpoint trap.
[Switching to Thread 1073432196]
0x400db751 in blink_task (pvParameter=0x0) at /home/user-name/esp/blink/main/./blink.

c:33
```

(continues on next page)

```
33 i++;
(gdb)
```

Resume application couple more times so i gets incremented. Now you can enter print i (in short p i) to check the current value of i:

```
(gdb) p i
$1 = 3
(gdb)
```

To modify the value of i use set command as below (you can then print it out to check if it has been indeed changed):

```
(gdb) set var i = 0
(gdb) p i
$3 = 0
(gdb)
```

You may have up to two watchpoints, see *Breakpoints and watchpoints available*.

# **Setting conditional breakpoints**

Here comes more interesting part. You may set a breakpoint to halt the program execution, if certain condition is satisfied. Delete existing breakpoints and try this:

```
(gdb) break blink.c:34 if (i == 2)
Breakpoint 3 at 0x400db753: file /home/user-name/esp/blink/main/./blink.c, line 34.
(gdb)
```

Above command sets conditional breakpoint to halt program execution in line 34 of blink.cifi == 2.

If current value of i is less than 2 and program is resumed, it will blink LED in a loop until condition i == 2 gets true and then finally halt:

#### Obtaining help on commands

Commands presented so for should provide are very basis and intended to let you quickly get started with JTAG debugging. Check help what are the other commands at you disposal. To obtain help on syntax and functionality of particular command, being at (gdb) prompt type help and command name:

```
(gdb) help next
Step program, proceeding through subroutine calls.
Usage: next [N]
Unlike "step", if the current source line calls a subroutine,
this command does not enter the subroutine, but instead steps over
the call, in effect treating it as a single source line.
(gdb)
```

By typing just help, you will get top level list of command classes, to aid you drilling down to more details. Optionally refer to available GDB cheat sheets, for instance http://darkdust.net/files/GDB%20Cheat%20Sheet.pdf. Good to have as a reference (even if not all commands are applicable in an embedded environment).

# **Ending debugger session**

To quit debugger enter q:

```
(gdb) q
A debugging session is active.

Inferior 1 [Remote target] will be detached.

Quit anyway? (y or n) y
Detaching from program: /home/user-name/esp/blink/build/blink.elf, Remote target
Ending remote debugging.
user-name@computer-name:~/esp/blink$
```

### **Tips and Quirks**

This section provides collection of all tips and quirks referred to from various parts of this guide.

# Breakpoints and watchpoints available

The ESP32 supports 2 hardware breakpoints. It also supports two watchpoints, so two variables can be watched for change or read by the GDB command watch myVariable. Note that menuconfig option *FREER-TOS\_WATCHPOINT\_END\_OF\_STACK* uses the 2nd watchpoint and will not provide expected results, if you also try to use it within OpenOCD / GDB. See menuconfig's help for detailed description.

# What else should I know about breakpoints?

Normal GDB breakpoints (b myFunction) can only be set in IRAM, because that memory is writable. Setting these types of breakpoints in code in flash will not work. Instead, use a hardware breakpoint (hb myFunction).

# Why stepping with "next" does not bypass subroutine calls?

When stepping through the code with next command, GDB is internally setting a breakpoint (one out of two available) ahead in the code to bypass the subroutine calls. This functionality will not work, if the two available breakpoints are already set elsewhere in the code. If this is the case, delete breakpoints to have one "spare". With both breakpoints already used, stepping through the code with next command will work as like with step command and debugger will step inside subroutine calls.

## Support options for OpenOCD at compile time

ESP-IDF has some support options for OpenOCD debugging which can be set at compile time:

- ESP32\_DEBUG\_OCDAWARE is enabled by default. If a panic or unhandled exception is thrown and a JTAG debugger is connected (ie openocd is running), ESP-IDF will break into the debugger.
- FREERTOS\_WATCHPOINT\_END\_OF\_STACK (disabled by default) sets watchpoint index 1 (the second of two) at the end of any task stack. This is the most accurate way to debug task stack overflows. Click the link for more details.

Please see the *make menuconfig* menu for more details on setting compile-time options.

### FreeRTOS support

OpenOCD has explicit support for the ESP-IDF FreeRTOS. GDB can see FreeRTOS tasks as threads. Viewing them all can be done using the GDB i threads command, changing to a certain task is done with thread n, with n being the number of the thread. FreeRTOS detection can be disabled in target's configuration. For more details see *Configuration of OpenOCD for specific target*.

# Why to set SPI flash voltage in OpenOCD configuration?

The MTDI pin of ESP32, being among four pins used for JTAG communication, is also one of ESP32's bootstrapping pins. On power up ESP32 is sampling binary level on MTDI to set it's internal voltage regulator used to supply power to external SPI flash chip. If binary level on MDTI pin on power up is low, the voltage regulator is set to deliver 3.3V, if it is high, then the voltage is set to 1.8V. The MTDI pin should have a pull-up or may rely on internal weak pull down resistor (see ESP32 Datasheet for details), depending on the type of SPI chip used. Once JTAG is connected, it overrides the pull-up or pull-down resistor that is supposed to do the bootstrapping.

To handle this issue OpenOCD's board configuration file (e.g. boards\esp-wroom-32.cfg for ESP-WROOM-32 module) provides ESP32\_FLASH\_VOLTAGE parameter to set the idle state of the TDO line to a specified binary level, therefore reducing the chance of a bad bootup of application due to incorrect flash voltage.

Check specification of ESP32 module connected to JTAG, what is the power supply voltage of SPI flash chip. Then set ESP32\_FLASH\_VOLTAGE accordingly. Most WROOM modules use 3.3V flash, while WROVER modules use 1.8V flash.

# **Optimize JTAG speed**

In order to achieve higher data rates and minimize number of dropped packets it is recommended to optimize setting of JTAG clock frequency, so it is at maximum and still provides stable operation of JTAG. To do so use the following tips.

- 1. The upper limit of JTAG clock frequency is 20 MHz if CPU runs at 80 MHz, or 26 MHz if CPU runs at 160 MHz or 240 MHz.
- 2. Depending on particular JTAG adapter and the length of connecting cables, you may need to reduce JTAG frequency below 20 / 26 MHz.
- 3. In particular reduce frequency, if you get DSR/DIR errors (and they do not relate to OpenOCD trying to read from a memory range without physical memory being present there).
- 4. ESP-WROVER-KIT operates stable at 20 / 26 MHz.

# What is the meaning of debugger's startup commands?

On startup, debugger is issuing sequence of commands to reset the chip and halt it at specific line of code. This sequence (shown below) is user defined to pick up at most convenient / appropriate line and start debugging.

- mon reset halt reset the chip and keep the CPUs halted
- thb app\_main insert a temporary hardware breakpoint at app\_main, put here another function name if required
- x \$a1=0 this is the tricky part. As far as we can tell, there is no way for a mon command to tell GDB that the target state has changed. GDB will assume that whatever stack the target had before mon reset halt will still be valid. In fact, after reset the target state will change and executing x \$a1=0 is a way to force GDB to get new state from the target.
- c resume the program. It will then stop at breakpoint inserted at app\_main.

# Configuration of OpenOCD for specific target

OpenOCD needs to be told what JTAG adapter **interface** to use, as well as what type of **board** and processor the JTAG adapter is connected to. To do so, use existing configuration files located in OpenOCD's <code>share/openocd/scripts/interface</code> and <code>share/openocd/scripts/board</code> folders.

For example, if you connect to ESP-WROVER-KIT with ESP-WROOM-32 module installed (see section *ESP32 WROVER KIT*), use the following configuration files:

- interface/ftdi/esp32\_devkitj\_v1.cfg
- board/esp-wroom-32.cfg

Optionally prepare configuration by yourself. To do so, you can check existing files and modify them to match you specific hardware. Below is the summary of available configuration parameters for **board** configuration.

### Adapter's clock speed

```
adapter_khz 20000
```

See *Optimize JTAG speed* for guidance how to set this value.

#### Single core debugging

```
set ESP32_ONLYCPU 1
```

Comment out this line for dual core debugging.

### **Disable RTOS support**

```
set ESP32_RTOS none
```

Comment out this line to have RTOS support.

# Power supply voltage of ESP32's SPI flash chip

set ESP32\_FLASH\_VOLTAGE 1.8

Comment out this line to set 3.3V, ref: Why to set SPI flash voltage in OpenOCD configuration?

# Configuration file for ESP32 targets

source [find target/esp32.cfg]

Note: Do not change source [find target/esp32.cfg] line unless you are familiar with OpenOCD internals.

Currently target/esp32.cfg remains the only configuration file for ESP32 targets (esp108 and esp32). The matrix of supported configurations is as follows:

| Dual/single | RTOS     | Target used |
|-------------|----------|-------------|
| dual        | FreeRTOS | esp32       |
| single      | FreeRTOS | esp108 (*)  |
| dual        | none     | esp108      |
| single      | none     | esp108      |

(\*) — we plan to fix this and add support for single core debugging with esp32 target in a subsequent commits.

Look inside board/esp-wroom-32.cfg for additional information provided in comments besides each configuration parameter.

# How debugger resets ESP32?

The board can be reset by entering mon reset or mon reset halt into GDB.

# Do not use JTAG pins for something else

Operation of JTAG may be disturbed, if some other h/w is connected to JTAG pins besides ESP32 module and JTAG adapter. ESP32 JTAG us using the following pins:

|   | ESP32 JTAG Pin | JTAG Signal |
|---|----------------|-------------|
| 1 | MTDO / GPIO15  | TDO         |
| 2 | MTDI / GPIO12  | TDI         |
| 3 | MTCK / GPIO13  | TCK         |
| 4 | MTMS / GPIO14  | TMS         |

JTAG communication will likely fail, if configuration of JTAG pins is changed by user application. If OpenOCD initializes correctly (detects the two Tensilica cores), but loses sync and spews out a lot of DTR/DIR errors when the program is ran, it is likely that the application reconfigures the JTAG pins to something else, or the user forgot to connect Vtar to a JTAG adapter that needed it.

Below is an excerpt from series of errors reported by GDB after the application stepped into the code that reconfigured MTDO / GPIO15 to be an input:

# Reporting issues with OpenOCD / GDB

In case you encounter a problem with OpenOCD or GDB programs itself and do not find a solution searching available resources on the web, open an issue in the OpenOCD issue tracker under https://github.com/espressif/openocd-esp32/issues.

- 1. In issue report provide details of your configuration:
  - a. JTAG adapter type.
  - b. Release of ESP-IDF used to compile and load application that is being debugged.
  - c. Details of OS used for debugging.
  - d. Is OS running natively on a PC or on a virtual machine?
- 2. Create a simple example that is representative to observed issue. Describe steps how to reproduce it. In such an example debugging should not be affected by non-deterministic behaviour introduced by the Wi-Fi stack, so problems will likely be easier to reproduce, if encountered once.
- 3. Prepare logs from debugging session by adding additional parameters to start up commands.

### OpenOCD:

```
bin/openocd -1 openocd_log.txt -d 3 -s share/openocd/scripts -f interface/

→ftdi/esp32_devkitj_v1.cfg -f board/esp-wroom-32.cfg
```

Logging to a file this way will prevent information displayed on the terminal. This may be a good thing taken amount of information provided, when increased debug level -d 3 is set. If you still like to see the log on the screen, then use another command instead:

```
bin/openocd -d 3 -s share/openocd/scripts -f interface/ftdi/esp32_devkitj_ \rightarrow v1.cfg -f board/esp-wroom-32.cfg 2>&1 | tee openocd.log
```

**Note:** See *Building OpenOCD from Sources* for slightly different command format, when running OpenOCD built from sources.

#### Debugger:

Optionally add command remotelogfile qdb log.txt to the qdbinit file.

4. Attach both openocd\_log.txt and gdb\_log.txt files to your issue report.

### **Application Level Tracing library**

#### Overview

IDF provides useful feature for program behaviour analysis: application level tracing. It is implemented in the corresponding library and can be enabled in menuconfig. This feature allows to transfer arbitrary data between host and ESP32 via JTAG interface with small overhead on program execution.

Developers can use this library to send application specific state of execution to the host and receive commands or other type of info in the opposite direction at runtime. The main use cases of this library are:

- 1. Collecting application specific data, see *Application Specific Tracing*
- 2. Lightweight logging to the host, see *Logging to Host*
- 3. System behaviour analysis, see System Behaviour Analysis with SEGGER SystemView

Tracing components when working over JTAG interface are shown in the figure below.

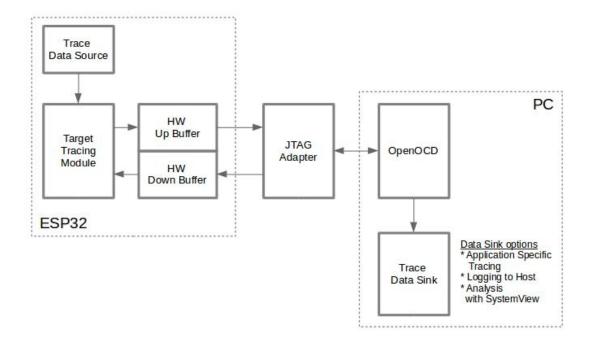

Fig. 22: Tracing Components when Working Over JTAG

# **Modes of Operation**

The library supports two modes of operation:

**Post-mortem mode**. This is the default mode. The mode does not need interaction from the host side. In this mode tracing module does not check whether host has read all the data from *HW UP BUFFER* buffer and overwrites old data

with the new ones. This mode is useful when only the latest trace data are interesting to the user, e.g. for analyzing program's behaviour just before the crash. Host can read the data later on upon user request, e.g. via special OpenOCD command in case of working via JTAG interface.

Streaming mode. Tracing module enters this mode when host connects to ESP32. In this mode before writing new data to *HW UP BUFFER* tracing module checks that there is enough space in it and if necessary waits for the host to read data and free enough memory. Maximum waiting time is controlled via timeout values passed by users to corresponding API routines. So when application tries to write data to trace buffer using finite value of the maximum waiting time it is possible situation that this data will be dropped. Especially this is true for tracing from time critical code (ISRs, OS scheduler code etc.) when infinite timeouts can lead to system malfunction. In order to avoid loss of such critical data developers can enable additional data buffering via menuconfig option *ESP32\_APPTRACE\_PENDING\_DATA\_SIZE\_MAX*. This macro specifies the size of data which can be buffered in above conditions. The option can also help to overcome situation when data transfer to the host is temporarily slowed down, e.g due to USB bus congestions etc. But it will not help when average bitrate of trace data stream exceeds HW interface capabilities.

## **Configuration Options and Dependencies**

Using of this feature depends on two components:

- 1. **Host side:** Application tracing is done over JTAG, so it needs OpenOCD to be set up and running on host machine. For instructions how to set it up, please, see *JTAG Debugging* for details.
- 2. **Target side:** Application tracing functionality can be enabled in menuconfig. *Component config > Application Level Tracing* menu allows selecting destination for the trace data (HW interface for transport). Choosing any of the destinations automatically enables CONFIG\_ESP32\_APPTRACE\_ENABLE option.

**Note:** In order to achieve higher data rates and minimize number of dropped packets it is recommended to optimize setting of JTAG clock frequency, so it is at maximum and still provides stable operation of JTAG, see *Optimize JTAG speed*.

There are two additional menuconfig options not mentioned above:

- 1. Threshold for flushing last trace data to host on panic (ESP32\_APPTRACE\_POSTMORTEM\_FLUSH\_TRAX\_THRESH). This option is necessary due to the nature of working over JTAG. In that mode trace data are exposed to the host in 16KB blocks. In post-mortem mode when one block is filled it is exposed to the host and the previous one becomes unavailable. In other words trace data are overwritten in 16KB granularity. On panic the latest data from the current input block are exposed to host and host can read them for post-analysis. It can happen that system panic occurs when there are very small amount of data which are not exposed to the host yet. In this case the previous 16KB of collected data will be lost and host will see the latest, but very small piece of the trace. It can be insufficient to diagnose the problem. This menuconfig option allows avoiding such situations. It controls the threshold for flushing data in case of panic. For example user can decide that it needs not less then 512 bytes of the recent trace data, so if there is less then 512 bytes of pending data at the moment of panic they will not be flushed and will not overwrite previous 16KB. The option is only meaningful in post-mortem mode and when working over JTAG.
- 2. Timeout for flushing last trace data to host on panic (ESP32\_APPTRACE\_ONPANIC\_HOST\_FLUSH\_TMO). The option is only meaningful in streaming mode and controls the maximum time tracing module will wait for the host to read the last data in case of panic.

# How to use this library

This library provides API for transferring arbitrary data between host and ESP32. When enabled in menuconfig target application tracing module is initialized automatically at the system startup, so all what the user needs to do is to call

corresponding API to send, receive or flush the data.

# **Application Specific Tracing**

In general user should decide what type of data should be transferred in every direction and how these data must be interpreted (processed). The following steps must be performed to transfer data between target and host:

1. On target side user should implement algorithms for writing trace data to the host. Piece of code below shows an example how to do this.

esp\_apptrace\_write() function uses memcpy to copy user data to the internal buffer. In some cases it can be more optimal to use esp\_apptrace\_buffer\_get() and esp\_apptrace\_buffer\_put() functions. They allow developers to allocate buffer and fill it themselves. The following piece of code shows how to do this.

Also according to his needs user may want to receive data from the host. Piece of code below shows an example how to do this.

```
#include "esp_app_trace.h"
...
char buf[32];
char down_buf[32];
size_t sz = sizeof(buf);

/* config down buffer */
esp_apptrace_down_buffer_config(down_buf, sizeof(down_buf));
/* check for incoming data and read them if any */
```

(continues on next page)

esp\_apptrace\_read() function uses memcpy to copy host data to user buffer. In some cases it can be more optimal to use esp\_apptrace\_down\_buffer\_get() and esp\_apptrace\_down\_buffer\_put() functions. They allow developers to occupy chunk of read buffer and process it in-place. The following piece of code shows how to do this.

```
#include "esp_app_trace.h"
char down_buf[32];
uint32_t *number;
size_t sz = 32;
/* config down buffer */
esp_apptrace_down_buffer_confiq(down_buf, sizeof(down_buf));
char *ptr = (char *)esp_apptrace_down_buffer_get(ESP_APPTRACE_DEST_TRAX, &sz, 100/
\leftrightarrow *tmo in us*/);
if (ptr == NULL) {
   ESP_LOGE("Failed to get buffer!");
   return ESP_FAIL;
if (sz > 4) {
   number = (uint32_t *)ptr;
   printf("Here is the number %d", *number);
} else {
   printf("No data");
esp_err_t res = esp_apptrace_down_buffer_put(ESP_APPTRACE_DEST_TRAX, ptr, 100/
\hookrightarrow *tmo in us*/);
if (res != ESP_OK) {
   /* in case of error host tracing tool (e.g. OpenOCD) will report incomplete_
→user buffer */
   ESP_LOGE("Failed to put buffer!");
    return res;
}
```

- 2. The next step is to build the program image and download it to the target as described in Build and Flash.
- 3. Run OpenOCD (see JTAG Debugging).
- 4. Connect to OpenOCD telnet server. It can be done using the following command in terminal telnet <oocd\_host> 4444. If telnet session is opened on the same machine which runs OpenOCD you can use localhost as <oocd\_host> in the command above.
- 5. Start trace data collection using special OpenOCD command. This command will transfer tracing data and redirect them to specified file or socket (currently only files are supported as trace data destination). For description of the corresponding commands see *OpenOCD Application Level Tracing Commands*.
- 6. The final step is to process received data. Since format of data is defined by user the processing stage is out

of the scope of this document. Good starting points for data processor are python scripts in \$IDF\_PATH/tools/esp\_app\_trace: apptrace\_proc.py (used for feature tests) and logtrace\_proc.py (see more details in section *Logging to Host*).

### **OpenOCD Application Level Tracing Commands**

HW UP BUFFER is shared between user data blocks and filling of the allocated memory is performed on behalf of the API caller (in task or ISR context). In multithreading environment it can happen that task/ISR which fills the buffer is preempted by another high priority task/ISR. So it is possible situation that user data preparation process is not completed at the moment when that chunk is read by the host. To handle such conditions tracing module prepends all user data chunks with header which contains allocated user buffer size (2 bytes) and length of actually written data (2 bytes). So total length of the header is 4 bytes. OpenOCD command which reads trace data reports error when it reads incomplete user data chunk, but in any case it puts contents of the whole user chunk (including unfilled area) to output file.

Below is the description of available OpenOCD application tracing commands.

Note: Currently OpenOCD does not provide commands to send arbitrary user data to the target.

# Command usage:

```
esp32 apptrace [start <options>] | [stop] | [status] | [dump <cores_num>
<outfile>]
```

Sub-commands:

start Start tracing (continuous streaming).

stop Stop tracing.

**status** Get tracing status.

**dump** Dump all data from (post-mortem dump).

Start command syntax:

```
start <outfile> [poll_period [trace_size [stop_tmo [wait4halt
[skip_size]]]]
```

- **outfile** Path to file to save data from both CPUs. This argument should have the following format: file://path/to/file.
- **poll\_period** Data polling period (in ms) for available trace data. If greater then 0 then command runs in non-blocking mode. By default 1 ms.
- **trace\_size** Maximum size of data to collect (in bytes). Tracing is stopped after specified amount of data is received. By default -1 (trace size stop trigger is disabled).
- **stop\_tmo** Idle timeout (in sec). Tracing is stopped if there is no data for specified period of time. By default -1 (disable this stop trigger). Optionally set it to value longer than longest pause between tracing commands from target.
- wait4halt If 0 start tracing immediately, otherwise command waits for the target to be halted (after reset, by breakpoint etc.) and then automatically resumes it and starts tracing. By default 0.
- **skip\_size** Number of bytes to skip at the start. By default 0.

**Note:** If poll\_period is 0, OpenOCD telnet command line will not be available until tracing is stopped. You must stop it manually by resetting the board or pressing Ctrl+C in OpenOCD window (not one with the telnet session). Another option is to set trace\_size and wait until this size of data is collected. At this point tracing stops automatically.

### Command usage examples:

1. Collect 2048 bytes of tracing data to a file "trace.log". The file will be saved in "openocd-esp32" directory.

```
esp32 apptrace start file://trace.log 1 2048 5 0 0
```

The tracing data will be retrieved and saved in non-blocking mode. This process will stop automatically after 2048 bytes are collected, or if no data are available for more than 5 seconds.

**Note:** Tracing data is buffered before it is made available to OpenOCD. If you see "Data timeout!" message, then the target is likely sending not enough data to empty the buffer to OpenOCD before expiration of timeout. Either increase the timeout or use a function <code>esp\_apptrace\_flush()</code> to flush the data on specific intervals.

2. Retrieve tracing data indefinitely in non-blocking mode.

```
esp32 apptrace start file://trace.log 1 -1 -1 0 0
```

There is no limitation on the size of collected data and there is no any data timeout set. This process may be stopped by issuing esp32 apptrace stop command on OpenOCD telnet prompt, or by pressing Ctrl+C in OpenOCD window.

3. Retrieve tracing data and save them indefinitely.

```
esp32 apptrace start file://trace.log 0 -1 -1 0 0
```

OpenOCD telnet command line prompt will not be available until tracing is stopped. To stop tracing press Ctrl+C in OpenOCD window.

4. Wait for target to be halted. Then resume target's operation and start data retrieval. Stop after collecting 2048 bytes of data:

```
esp32 apptrace start file://trace.log 0 2048 -1 1 0
```

To configure tracing immediately after reset use the openood reset halt command.

### Logging to Host

IDF implements useful feature: logging to host via application level tracing library. This is a kind of semihosting when all ESP\_LOGx calls sends strings to be printed to the host instead of UART. This can be useful because "printing to host" eliminates some steps performed when logging to UART. The most part of work is done on the host.

By default IDF's logging library uses vprintf-like function to write formatted output to dedicated UART. In general it involves the following steps:

- 1. Format string is parsed to obtain type of each argument.
- 2. According to its type every argument is converted to string representation.
- 3. Format string combined with converted arguments is sent to UART.

Though implementation of vprintf-like function can be optimised to a certain level, all steps above have to be performed in any case and every step takes some time (especially item 3). So it is frequent situation when addition of extra logging to the program to diagnose some problem changes its behaviour and problem disappears or in the worst cases program can not work normally at all and ends up with an error or even hangs.

Possible ways to overcome this problem are to use higher UART bitrates (or another faster interface) and/or move string formatting procedure to the host.

Application level tracing feature can be used to transfer log information to host using <code>esp\_apptrace\_vprintf</code> function. This function does not perform full parsing of the format string and arguments, instead it just calculates number of arguments passed and sends them along with the format string address to the host. On the host log data are processed and printed out by a special Python script.

#### Limitations

Current implementation of logging over JTAG has some limitations:

- 1. Tracing from ESP\_EARLY\_LOGx macros is not supported.
- 2. No support for printf arguments which size exceeds 4 bytes (e.g. double and uint 64\_t).
- 3. Only strings from .rodata section are supported as format strings and arguments.
- 4. Maximum number of printf arguments is 256.

#### How To Use It

In order to use logging via trace module user needs to perform the following steps:

- 1. On target side special vprintf-like function needs to be installed. As it was mentioned earlier this function is esp\_apptrace\_vprintf. It sends log data to the host. Example code is provided in system/app\_trace\_to\_host.
- 2. Follow instructions in items 2-5 in *Application Specific Tracing*.
- 3. To print out collected log records, run the following command in terminal: \$IDF\_PATH/tools/esp\_app\_trace/logtrace\_proc.py /path/to/trace/file /path/to/program/elf/file.

### **Log Trace Processor Command Options**

```
Command usage:
```

```
logtrace_proc.py [-h] [--no-errors] <trace_file> <elf_file>
Positional arguments:
trace_file Path to log trace file
```

elf\_file Path to program ELF file

Optional arguments:

```
-h, --help show this help message and exit
```

--no-errors, -n Do not print errors

# System Behaviour Analysis with SEGGER SystemView

Another useful IDF feature built on top of application tracing library is the system level tracing which produces traces compatible with SEGGER SystemView tool (see SystemView). SEGGER SystemView is a real-time recording and visualization tool that allows to analyze runtime behavior of an application.

**Note:** Currently IDF-based application is able to generate SystemView compatible traces in form of files to be opened in SystemView application. The tracing process can not yet be controlled using that tool.

#### How To Use It

Support for this feature is enabled by *Component config > Application Level Tracing > FreeRTOS SystemView Tracing* (SYSVIEW\_ENABLE) menuconfig option. There are several other options enabled under the same menu:

- 1. ESP32 timer to use as SystemView timestamp source (SYSVIEW\_TS\_SOURCE) selects the source of timestamps for SystemView events. In single core mode timestamps are generated using ESP32 internal cycle counter running at maximum 240 Mhz (~4 ns granularity). In dual-core mode external timer working at 40Mhz is used, so timestamp granularity is 25 ns.
- 2. Individually enabled or disabled collection of SystemView events (CONFIG\_SYSVIEW\_EVT\_XXX):
  - · Trace Buffer Overflow Event
  - ISR Enter Event
  - · ISR Exit Event
  - · ISR Exit to Scheduler Event
  - Task Start Execution Event
  - Task Stop Execution Event
  - · Task Start Ready State Event
  - Task Stop Ready State Event
  - · Task Create Event
  - Task Terminate Event
  - · System Idle Event
  - Timer Enter Event
  - · Timer Exit Event

IDF has all the code required to produce SystemView compatible traces, so user can just configure necessary project options (see above), build, download the image to target and use OpenOCD to collect data as described in the previous sections.

### **OpenOCD SystemView Tracing Command Options**

#### Command usage:

```
esp32 sysview [start <options>] | [stop] | [status]
```

Sub-commands:

start Start tracing (continuous streaming).

**stop** Stop tracing.

**status** Get tracing status.

Start command syntax:

```
start <outfile1> [outfile2] [poll_period [trace_size [stop_tmo]]]
```

- **outfile1** Path to file to save data from PRO CPU. This argument should have the following format: file://path/to/file.
- **outfile2** Path to file to save data from APP CPU. This argument should have the following format: file://path/to/file.
- **poll\_period** Data polling period (in ms) for available trace data. If greater then 0 then command runs in non-blocking mode. By default 1 ms.
- **trace\_size** Maximum size of data to collect (in bytes). Tracing is stopped after specified amount of data is received. By default -1 (trace size stop trigger is disabled).
- **stop\_tmo** Idle timeout (in sec). Tracing is stopped if there is no data for specified period of time. By default -1 (disable this stop trigger).

**Note:** If poll\_period is 0 OpenOCD telnet command line will not be available until tracing is stopped. You must stop it manually by resetting the board or pressing Ctrl+C in OpenOCD window (not one with the telnet session). Another option is to set trace\_size and wait until this size of data is collected. At this point tracing stops automatically.

#### Command usage examples:

1. Collect SystemView tracing data to files "pro-cpu.SVDat" and "pro-cpu.SVDat". The files will be saved in "openocd-esp32" directory.

```
esp32 sysview start file://pro-cpu.SVDat file://app-cpu.SVDat
```

The tracing data will be retrieved and saved in non-blocking mode. To stop data this process enter esp32 apptrace stop command on OpenOCD telnet prompt, Optionally pressing Ctrl+C in OpenOCD window.

2. Retrieve tracing data and save them indefinitely.

```
esp32 sysview start file://pro-cpu.SVDat file://app-cpu.SVDat 0 -1 -1
```

OpenOCD telnet command line prompt will not be available until tracing is stopped. To stop tracing, press Ctrl+C in OpenOCD window.

#### **Data Visualization**

After trace data are collected user can use special tool to visualize the results and inspect behaviour of the program. Unfortunately SystemView does not support tracing from multiple cores. So when tracing from ESP32 working in dual-core mode two files are generated: one for PRO CPU and another one for APP CPU. User can load every file into separate instance of the tool.

It is uneasy and awkward to analyze data for every core in separate instance of the tool. Fortunately there is Eclipse plugin called *Impulse* which can load several trace files and makes its possible to inspect events from both cores in one view. Also this plugin has no limitation of 1000000 events as compared to free version of SystemView.

Good instruction on how to install, configure and visualize data in Impulse from one core can be found here.

**Note:** IDF uses its own mapping for SystemView FreeRTOS events IDs, so user needs to replace original file with mapping \$SYSVIEW\_INSTALL\_DIR/Description/SYSVIEW\_FreeRTOS.txt with \$IDF\_PATH/docs/api-guides/SYSVIEW\_FreeRTOS.txt. Also contents of that IDF specific file should be used when configuring SystemView serializer using above link.

### **Configure Impulse for Dual Core Traces**

After installing Impulse and ensuring that it can successfully load trace files for each core in separate tabs user can add special Multi Adapter port and load both files into one view. To do this user needs to do the following in Eclipse:

- 1. Open 'Signal Ports' view. Go to Windows->Show View->Other menu. Find 'Signal Ports' view in Impulse folder and double-click on it.
- 2. In 'Signal Ports' view right-click on 'Ports' and select 'Add ... '->New Multi Adapter Port
- 3. In open dialog Press 'Add' button and select 'New Pipe/File'.
- 4. In open dialog select 'SystemView Serializer' as Serializer and set path to PRO CPU trace file. Press OK.
- 5. Repeat steps 3-4 for APP CPU trace file.
- 6. Double-click on created port. View for this port should open.
- 7. Click Start/Stop Streaming button. Data should be loaded.
- 8. Use 'Zoom Out', 'Zoom In' and 'Zoom Fit' button to inspect data.
- 9. For settings measurement cursors and other features please see Impulse documentation).

**Note:** If you have problems with visualization (no data are shown or strange behaviour of zoom action is observed) you can try to delete current signal hierarchy and double click on necessary file or port. Eclipse will ask you to create new signal hierarchy.

# 4.9 Partition Tables

# 4.9.1 Overview

A single ESP32's flash can contain multiple apps, as well as many different kinds of data (calibration data, filesystems, parameter storage, etc). For this reason a partition table is flashed to offset 0x8000 in the flash.

Partition table length is 0xC00 bytes (maximum 95 partition table entries). If the partition table is signed due to *secure boot*, the signature is appended after the table data.

Each entry in the partition table has a name (label), type (app, data, or something else), subtype and the offset in flash where the partition is loaded.

The simplest way to use the partition table is to *make menuconfig* and choose one of the simple predefined partition tables:

- "Single factory app, no OTA"
- "Factory app, two OTA definitions"

In both cases the factory app is flashed at offset 0x10000. If you *make partition\_table* then it will print a summary of the partition table.

4.9. Partition Tables 789

### 4.9.2 Built-in Partition Tables

Here is the summary printed for the "Single factory app, no OTA" configuration:

```
# Espressif ESP32 Partition Table
# Name, Type, SubType, Offset, Size
nvs, data, nvs, 0x9000, 0x6000
phy_init, data, phy, 0xf000, 0x1000
factory, app, factory, 0x10000, 1M
```

- At a 0x10000 (64KB) offset in the flash is the app labelled "factory". The bootloader will run this app by default.
- There are also two data regions defined in the partition table for storing NVS library partition and PHY init data.

Here is the summary printed for the "Factory app, two OTA definitions" configuration:

```
# Espressif ESP32 Partition Table
# Name,
       Type, SubType, Offset, Size
        data, nvs, 0x9000,
                              0x4000
nvs,
otadata, data, ota,
                     0xd000, 0x2000
phy_init, data, phy,
                     0xf000, 0x1000
factory, 0, 0,
                     0x10000, 1M
ota_0,
        Ο,
            ota_0,
                              1M
ota_1,
       0,
            ota_1,
                              1 M
```

- There are now three app partition definitions.
- The type of all three are set as "app", but the subtype varies between the factory app at 0x10000 and the next two "OTA" apps.
- There is also a new "ota data" slot, which holds the data for OTA updates. The bootloader consults this data in order to know which app to execute. If "ota data" is empty, it will execute the factory app.

# 4.9.3 Creating Custom Tables

If you choose "Custom partition table CSV" in menuconfig then you can also enter the name of a CSV file (in the project directory) to use for your partition table. The CSV file can describe any number of definitions for the table you need.

The CSV format is the same format as printed in the summaries shown above. However, not all fields are required in the CSV. For example, here is the "input" CSV for the OTA partition table:

```
# Name, Type, SubType, Offset, Size
nvs, data, nvs, 0x9000, 0x4000
otadata, data, ota, 0xd000, 0x2000
phy_init, data, phy, 0xf000, 0x1000
factory, app, factory, 0x10000, 1M
ota_0, app, ota_0, , 1M
ota_1, app, ota_1, , 1M
```

- Whitespace between fields is ignored, and so is any line starting with # (comments).
- Each non-comment line in the CSV file is a partition definition.
- Only the offset for the first partition is supplied. The gen\_esp32part.py tool fills in each remaining offset to start after the preceding partition.

#### Name field

Name field can be any meaningful name. It is not significant to the ESP32. Names longer than 16 characters will be truncated.

### Type field

Partition type field can be specified as app (0) or data (1). Or it can be a number 0-254 (or as hex 0x00-0xFE). Types 0x00-0x3F are reserved for esp-idf core functions.

If your application needs to store data, please add a custom partition type in the range 0x40-0xFE.

The bootloader ignores any partition types other than app (0) & data (1).

### **Subtype**

The 8-bit subtype field is specific to a given partition type.

esp-idf currently only specifies the meaning of the subtype field for "app" and "data" partition types.

### **App Subtypes**

When type is "app", the subtype field can be specified as factory (0), ota\_0 (0x10) ... ota\_15 (0x1F) or test (0x20).

- factory (0) is the default app partition. The bootloader will execute the factory app unless there it sees a partition of type data/ota, in which case it reads this partition to determine which OTA image to boot.
  - OTA never updates the factory partition.
  - If you want to conserve flash usage in an OTA project, you can remove the factory partition and use ota\_0 instead.
- ota\_0 (0x10) ... ota\_15 (0x1F) are the OTA app slots. Refer to the *OTA documentation* for more details, which then use the OTA data partition to configure which app slot the bootloader should boot. If using OTA, an application should have at least two OTA application slots (ota\_0 & ota\_1). Refer to the *OTA documentation* for more details.
- test (0x2) is a reserved subtype for factory test procedures. It is not currently supported by the esp-idf bootloader.

### **Data Subtypes**

When type is "data", the subtype field can be specified as ota (0), phy (1), nvs (2).

- ota (0) is the *OTA data partition* which stores information about the currently selected OTA application. This partition should be 0x2000 bytes in size. Refer to the *OTA documentation* for more details.
- phy (1) is for storing PHY initialisation data. This allows PHY to be configured per-device, instead of in firmware.
  - In the default configuration, the phy partition is not used and PHY initialisation data is compiled into the app itself. As such, this partition can be removed from the partition table to save space.
  - To load PHY data from this partition, run make menuconfig and enable ESP32\_PHY\_INIT\_DATA\_IN\_PARTITION option. You will also need to flash your devices with phy init data as the esp-idf build system does not do this automatically.
- nvs (2) is for the Non-Volatile Storage (NVS) API.

4.9. Partition Tables 791

- NVS is used to store per-device PHY calibration data (different to initialisation data).
- NVS is used to store WiFi data if the esp\_wifi\_set\_storage(WIFI\_STORAGE\_FLASH) initialisation function is used.
- The NVS API can also be used for other application data.
- It is strongly recommended that you include an NVS partition of at least 0x3000 bytes in your project.
- If using NVS API to store a lot of data, increase the NVS partition size from the default 0x6000 bytes.

Other data subtypes are reserved for future esp-idf uses.

#### Offset & Size

Only the first offset field is required (we recommend using 0x10000). Partitions with blank offsets will start after the previous partition.

App partitions have to be at offsets aligned to 0x10000 (64K). If you leave the offset field blank, the tool will automatically align the partition. If you specify an unaligned offset for an app partition, the tool will return an error.

Sizes and offsets can be specified as decimal numbers, hex numbers with the prefix 0x, or size multipliers K or M (1024 and 1024\*1024 bytes).

# 4.9.4 Generating Binary Partition Table

The partition table which is flashed to the ESP32 is in a binary format, not CSV. The tool partition\_table/gen\_esp32part.py is used to convert between CSV and binary formats.

If you configure the partition table CSV name in make menuconfig and then make partition\_table, this conversion is done as part of the build process.

To convert CSV to Binary manually:

```
python gen_esp32part.py --verify input_partitions.csv binary_partitions.bin
```

To convert binary format back to CSV:

```
python gen_esp32part.py --verify binary_partitions.bin input_partitions.csv
```

To display the contents of a binary partition table on stdout (this is how the summaries displayed when running *make partition\_table* are generated:

```
python gen_esp32part.py binary_partitions.bin
```

gen\_esp32part.py takes one optional argument, --verify, which will also verify the partition table during conversion (checking for overlapping partitions, unaligned partitions, etc.)

# 4.9.5 Flashing the partition table

- make partition\_table-flash: will flash the partition table with esptool.py.
- make flash: Will flash everything including the partition table.

A manual flashing command is also printed as part of make partition table.

Note that updating the partition table doesn't erase data that may have been stored according to the old partition table. You can use make <code>erase\_flash</code> (or <code>esptool.py erase\_flash</code>) to erase the entire flash contents.

# 4.10 Secure Boot

Secure Boot is a feature for ensuring only your code can run on the chip. Data loaded from flash is verified on each reset.

Secure Boot is separate from the *Flash Encryption* feature, and you can use secure boot without encrypting the flash contents. However we recommend using both features together for a secure environment. See *Secure Boot & Flash Encryption* for more details.

**Important:** Enabling secure boot limits your options for further updates of your ESP32. Make sure to read this document throughly and understand the implications of enabling secure boot.

# 4.10.1 Background

- Most data is stored in flash. Flash access does not need to be protected from physical access in order for secure boot to function, because critical data is stored (non-software-accessible) in Efuses internal to the chip.
- Efuses are used to store the secure bootloader key (in efuse BLOCK2), and also a single Efuse bit (ABS\_DONE\_0) is burned (written to 1) to permanently enable secure boot on the chip. For more details about efuse, see Chapter 11 "eFuse Controller" in the Technical Reference Manual.
- To understand the secure boot process, first familiarise yourself with the standard ESP-IDF boot process.
- Both stages of the boot process (initial software bootloader load, and subsequent partition & app loading) are verified by the secure boot process, in a "chain of trust" relationship.

### 4.10.2 Secure Boot Process Overview

This is a high level overview of the secure boot process. Step by step instructions are supplied under *How To Enable Secure Boot*. Further in-depth details are supplied under *Technical Details*:

- 1. The options to enable secure boot are provided in the make menuconfig hierarchy, under "Secure Boot Configuration".
- 2. Secure Boot defaults to signing images and partition table data during the build process. The "Secure boot private signing key" config item is a file path to a ECDSA public/private key pair in a PEM format file.
- 3. The software bootloader image is built by esp-idf with secure boot support enabled and the public key (signature verification) portion of the secure boot signing key compiled in. This software bootloader image is flashed at offset 0x1000.
- 4. On first boot, the software bootloader follows the following process to enable secure boot:
  - Hardware secure boot support generates a device secure bootloader key (generated via hardware RNG, then stored read/write protected in efuse), and a secure digest. The digest is derived from the key, an IV, and the bootloader image contents.
  - The secure digest is flashed at offset 0x0 in the flash.
  - Depending on Secure Boot Configuration, efuses are burned to disable JTAG and the ROM BASIC interpreter (it is strongly recommended these options are turned on.)
  - Bootloader permanently enables secure boot by burning the ABS\_DONE\_0 efuse. The software bootloader then becomes protected (the chip will only boot a bootloader image if the digest matches.)

4.10. Secure Boot 793

- 5. On subsequent boots the ROM bootloader sees that the secure boot efuse is burned, reads the saved digest at 0x0 and uses hardware secure boot support to compare it with a newly calculated digest. If the digest does not match then booting will not continue. The digest and comparison are performed entirely by hardware, and the calculated digest is not readable by software. For technical details see *Secure Boot Hardware Support*.
- 6. When running in secure boot mode, the software bootloader uses the secure boot signing key (the public key of which is embedded in the bootloader itself, and therefore validated as part of the bootloader) to verify the signature appended to all subsequent partition tables and app images before they are booted.

# 4.10.3 Keys

The following keys are used by the secure boot process:

- "secure bootloader key" is a 256-bit AES key that is stored in Efuse block 2. The bootloader can generate this key itself from the internal hardware random number generator, the user does not need to supply it (it is optionally possible to supply this key, see *Re-Flashable Software Bootloader*). The Efuse holding this key is read & write protected (preventing software access) before secure boot is enabled.
- "secure boot signing key" is a standard ECDSA public/private key pair (see Image Signing Algorithm) in PEM format.
  - The public key from this key pair (for signature verification but not signature creation) is compiled into the software bootloader and used to verify the second stage of booting (partition table, app image) before booting continues. The public key can be freely distributed, it does not need to be kept secret.
  - The private key from this key pair *must be securely kept private*, as anyone who has this key can authenticate to any bootloader that is configured with secure boot and the matching public key.

#### 4.10.4 How To Enable Secure Boot

- 1. Run make menuconfig, navigate to "Secure Boot Configuration" and select the option "One-time Flash". (To understand the alternative "Reflashable" choice, see *Re-Flashable Software Bootloader*.)
- 2. Select a name for the secure boot signing key. This option will appear after secure boot is enabled. The file can be anywhere on your system. A relative path will be evaluated from the project directory. The file does not need to exist yet.
- 3. Set other menuconfig options (as desired). Pay particular attention to the "Bootloader Config" options, as you can only flash the bootloader once. Then exit menuconfig and save your configuration
- 4. The first time you run make, if the signing key is not found then an error message will be printed with a command to generate a signing key via espsecure.py generate\_signing\_key.
  - **IMPORTANT** A signing key generated this way will use the best random number source available to the OS and its Python installation (/dev/urandom on OSX/Linux and CryptGenRandom() on Windows). If this random number source is weak, then the private key will be weak.
  - **IMPORTANT** For production environments, we recommend generating the keypair using openssl or another industry standard encryption program. See *Generating Secure Boot Signing Key* for more details.
- 5. Run make bootloader to build a secure boot enabled bootloader. The output of make will include a prompt for a flashing command, using esptool.py write\_flash.
- 6. When you're ready to flash the bootloader, run the specified command (you have to enter it yourself, this step is not performed by make) and then wait for flashing to complete. **Remember this is a one time flash, you can't change the bootloader after this!**.

7. Run make flash to build and flash the partition table and the just-built app image. The app image will be signed using the signing key you generated in step 4.

NOTE: make flash doesn't flash the bootloader if secure boot is enabled.

8. Reset the ESP32 and it will boot the software bootloader you flashed. The software bootloader will enable secure boot on the chip, and then it verifies the app image signature and boots the app. You should watch the serial console output from the ESP32 to verify that secure boot is enabled and no errors have occured due to the build configuration.

**NOTE** Secure boot won't be enabled until after a valid partition table and app image have been flashed. This is to prevent accidents before the system is fully configured.

9. On subsequent boots, the secure boot hardware will verify the software bootloader has not changed (using the secure bootloader key) and then the software bootloader will verify the signed partition table and app image (using the public key portion of the secure boot signing key).

#### 4.10.5 Re-Flashable Software Bootloader

Configuration "Secure Boot: One-Time Flash" is the recommended configuration for production devices. In this mode, each device gets a unique key that is never stored outside the device.

However, an alternative mode "Secure Boot: Reflashable" is also available. This mode allows you to supply a 256-bit key file that is used for the secure bootloader key. As you have the key file, you can generate new bootloader images and secure boot digests for them.

In the esp-idf build process, this 256-bit key file is derived from the app signing key generated during the generate\_signing\_key step above. The private key's SHA-256 digest is used as the 256-bit secure bootloader key. This is a convenience so you only need to generate/protect a single private key.

**NOTE**: Although it's possible, we strongly recommend not generating one secure boot key and flashing it to every device in a production environment. The "One-Time Flash" option is recommended for production environments.

To enable a reflashable bootloader:

- 1. In the make menuconfig step, select "Bootloader Config" -> "Secure Boot" -> "Reflashable".
- 2. Follow the steps shown above to choose a signing key file, and generate the key file.
- 3. Run make bootloader. A 256-bit key file will be created, derived from the private key that is used for signing. Two sets of flashing steps will be printed the first set of steps includes an espefuse.py burn\_key command which is used to write the bootloader key to efuse. (Flashing this key is a one-time-only process.) The second set of steps can be used to reflash the bootloader with a pre-calculated digest (generated during the build process).
- 4. Resume from *Step 6 of the one-time flashing process*, to flash the bootloader and enable secure boot. Watch the console log output closely to ensure there were no errors in the secure boot configuration.

# 4.10.6 Generating Secure Boot Signing Key

The build system will prompt you with a command to generate a new signing key via espsecure.py generate\_signing\_key. This uses the python-ecdsa library, which in turn uses Python's os.urandom() as a random number source.

The strength of the signing key is proportional to (a) the random number source of the system, and (b) the correctness of the algorithm used. For production devices, we recommend generating signing keys from a system with a quality entropy source, and using the best available EC key generation utilities.

For example, to generate a signing key using the openssl command line:

4.10. Secure Boot 795

```
` openssl ecparam -name prime256v1 -genkey -noout -out my_secure_boot_signing_key.pem `
```

Remember that the strength of the secure boot system depends on keeping the signing key private.

# 4.10.7 Remote Signing of Images

For production builds, it can be good practice to use a remote signing server rather than have the signing key on the build machine (which is the default esp-idf secure boot configuration). The espsecure.py command line program can be used to sign app images & partition table data for secure boot, on a remote system.

To use remote signing, disable the option "Sign binaries during build". The private signing key does not need to be present on the build system. However, the public (signature verification) key is required because it is compiled into the bootloader (and can be used to verify image signatures during OTA updates.

To extract the public key from the private key:

```
espsecure.py extract_public_key --keyfile PRIVATE_SIGNING_KEY PUBLIC_VERIFICATION_KEY
```

The path to the public signature verification key needs to be specified in the menuconfig under "Secure boot public signature verification key" in order to build the secure bootloader.

After the app image and partition table are built, the build system will print signing steps using espsecure.py:

```
espsecure.py sign_data --keyfile PRIVATE_SIGNING_KEY BINARY_FILE
```

The above command appends the image signature to the existing binary. You can use the *-output* argument to write the signed binary to a separate file:

```
espsecure.py sign_data --keyfile PRIVATE_SIGNING_KEY --output SIGNED_BINARY_FILE_

→BINARY_FILE
```

#### 4.10.8 Secure Boot Best Practices

- Generate the signing key on a system with a quality source of entropy.
- Keep the signing key private at all times. A leak of this key will compromise the secure boot system.
- Do not allow any third party to observe any aspects of the key generation or signing process using espsecure.py. Both processes are vulnerable to timing or other side-channel attacks.
- Enable all secure boot options in the Secure Boot Configuration. These include flash encryption, disabling of JTAG, disabling BASIC ROM interpeter, and disabling the UART bootloader encrypted flash access.
- Use secure boot in combination with *flash encryption* to prevent local readout of the flash contents.

### 4.10.9 Technical Details

The following sections contain low-level reference descriptions of various secure boot elements:

#### Secure Boot Hardware Support

The first stage of secure boot verification (checking the software bootloader) is done via hardware. The ESP32's Secure Boot support hardware can perform three basic operations:

1. Generate a random sequence of bytes from a hardware random number generator.

- 2. Generate a digest from data (usually the bootloader image from flash) using a key stored in Efuse block 2. The key in Efuse can (& should) be read/write protected, which prevents software access. For full details of this algorithm see *Secure Bootloader Digest Algorithm*. The digest can only be read back by software if Efuse ABS DONE 0 is *not* burned (ie still 0).
- 3. Generate a digest from data (usually the bootloader image from flash) using the same algorithm as step 2 and compare it to a pre-calculated digest supplied in a buffer (usually read from flash offset 0x0). The hardware returns a true/false comparison without making the digest available to software. This function is available even when Efuse ABS DONE 0 is burned.

### Secure Bootloader Digest Algorithm

Starting with an "image" of binary data as input, this algorithm generates a digest as output. The digest is sometimes referred to as an "abstract" in hardware documentation.

For a Python version of this algorithm, see the espsecure.py tool in the components/esptool\_py directory (specifically, the digest secure bootloader command).

Items marked with (^) are to fulfill hardware restrictions, as opposed to cryptographic restrictions.

- 1. Prefix the image with a 128 byte randomly generated IV.
- 2. If the image length is not modulo 128, pad the image to a 128 byte boundary with 0xFF. (^)
- 3. For each 16 byte plaintext block of the input image: Reverse the byte order of the plaintext input block (^) Apply AES256 in ECB mode to the plaintext block. Reverse the byte order of the ciphertext output block. (^) Append to the overall ciphertext output.
- 4. Byte-swap each 4 byte word of the ciphertext (^)
- 5. Calculate SHA-512 of the ciphertext.

Output digest is 192 bytes of data: The 128 byte IV, followed by the 64 byte SHA-512 digest.

### **Image Signing Algorithm**

Deterministic ECDSA as specified by RFC 6979.

- Curve is NIST256p (openssl calls this curve "prime256v1", it is also sometimes called secp256r1).
- Hash function is SHA256.
- Key format used for storage is PEM.
  - In the bootloader, the public key (for signature verification) is flashed as 64 raw bytes.
- Image signature is 68 bytes a 4 byte version word (currently zero), followed by a 64 bytes of signature data. These 68 bytes are appended to an app image or partition table data.

#### **Manual Commands**

Secure boot is integrated into the esp-idf build system, so make will automatically sign an app image if secure boot is enabled. make bootloader will produce a bootloader digest if menuconfig is configured for it.

However, it is possible to use the espsecure.py tool to make standalone signatures and digests.

To sign a binary image:

```
espsecure.py sign_data --keyfile ./my_signing_key.pem --output ./image_signed.bin_

→image-unsigned.bin
```

4.10. Secure Boot 797

Keyfile is the PEM file containing an ECDSA private signing key.

To generate a bootloader digest:

```
espsecure.py digest_secure_bootloader --keyfile ./securebootkey.bin --output ./
--bootloader-digest.bin build/bootloader/bootloader.bin
```

Keyfile is the 32 byte raw secure boot key for the device. To flash this digest onto the device:

```
esptool.py write_flash 0x0 bootloader-digest.bin
```

# 4.10.10 Secure Boot & Flash Encryption

If secure boot is used without *Flash Encryption*, it is possible to launch "time-of-check to time-of-use" attack, where flash contents are swapped after the image is verified and running. Therefore, it is recommended to use both the features together.

# 4.11 ULP coprocessor programming

# 4.11.1 ULP coprocessor instruction set

This document provides details about the instructions used by ESP32 ULP coprocessor assembler.

ULP coprocessor has 4 16-bit general purpose registers, labeled R0, R1, R2, R3. It also has an 8-bit counter register (stage\_cnt) which can be used to implement loops. Stage count register is accessed using special instructions.

ULP coprocessor can access 8k bytes of RTC\_SLOW\_MEM memory region. Memory is addressed in 32-bit word units. It can also access peripheral registers in RTC\_CNTL, RTC\_IO, and SENS peripherals.

All instructions are 32-bit. Jump instructions, ALU instructions, peripheral register and memory access instructions are executed in 1 cycle. Instructions which work with peripherals (TSENS, ADC, I2C) take variable number of cycles, depending on peripheral operation.

The instruction syntax is case insensitive. Upper and lower case letters can be used and intermixed arbitrarily. This is true both for register names and instruction names.

#### Note about addressing

ESP32 ULP coprocessor's JUMP, ST, LD instructions which take register as an argument (jump address, store/load base address) expect the argument to be expressed in 32-bit words.

Consider the following example program:

```
entry:

NOP
NOP
NOP
NOP
NOP

Loop:

MOVE R1, loop
JUMP R1
```

When this program is assembled and linked, address of label loop will be equal to 16 (expressed in bytes). However *JUMP* instruction expects the address stored in register to be expressed in 32-bit words. To account for this common

use case, assembler will convert the address of label *loop* from bytes to words, when generating MOVE instruction, so the code generated code will be equivalent to:

```
0000 NOP
0004 NOP
0008 NOP
000c NOP
0010 MOVE R1, 4
0014 JUMP R1
```

The other case is when the argument of MOVE instruction is not a label but a constant. In this case assembler will use the value as is, without any conversion:

```
.set val, 0x10
MOVE R1, val
```

In this case, value loaded into R1 will be 0x10.

Similar considerations apply to LD and ST instructions. Consider the following code:

```
.global array
       .long 0
array:
        .long 0
        .long 0
        .long 0
       MOVE R1, array
       MOVE R2, 0x1234
        ST R2, R1, 0
                          // write value of R2 into the first array element,
                          // i.e. array[0]
        ST R2, R1, 4
                          // write value of R2 into the second array element
                          // (4 byte offset), i.e. array[1]
        ADD R1, R1, 2
                          // this increments address by 2 words (8 bytes)
        ST R2, R1, 0
                          // write value of R2 into the third array element,
                          // i.e. array[2]
```

### Note about instruction execution time

ULP coprocessor is clocked from RTC\_FAST\_CLK, which is normally derived from the internal 8MHz oscillator. Applications which need to know exact ULP clock frequency can calibrate it against the main XTAL clock:

ULP coprocessor needs certain number of clock cycles to fetch each instruction, plus certain number of cycles to execute it, depending on the instruction. See description of each instruction below for details on the execution time.

Instruction fetch time is:

- 2 clock cycles for instructions following ALU and branch instructions.
- 4 clock cycles in other cases.

Note that when accessing RTC memories and RTC registers, ULP coprocessor has lower priority than the main CPUs. This means that ULP coprocessor execution may be suspended while the main CPUs access same memory region as the ULP.

### NOP - no operation

### Syntax NOP

**Operands** None

Cycles 2 cycle to execute, 4 cycles to fetch next instruction

**Description** No operation is performed. Only the PC is incremented.

### Example:

```
1: NOP
```

# ADD - Add to register

Syntax ADD Rdst, Rsrc1, Rsrc2

ADD Rdst, Rsrc1, imm

### **Operands**

- *Rdst* Register R[0..3]
- Rsrc1 Register R[0..3]
- Rsrc2 Register R[0..3]
- Imm 16-bit signed value

Cycles 2 cycles to execute, 4 cycles to fetch next instruction

**Description** The instruction adds source register to another source register or to a 16-bit signed value and stores result to the destination register.

### **Examples**:

```
1:
     ADD R1, R2, R3
                           //R1 = R2 + R3
2:
     Add R1, R2, 0x1234
                           //R1 = R2 + 0x1234
3:
      .set value1, 0x03
                           //constant value1=0x03
     Add R1, R2, value1
                           //R1 = R2 + value1
      .global label
4:
                            //declaration of variable label
     Add R1, R2, label
                            //R1 = R2 + label
       . . .
     label: nop
                            //definition of variable label
```

# SUB - Subtract from register

```
Syntax SUB Rdst, Rsrc1, Rsrc2
```

SUB Rdst, Rsrc1, imm

### **Operands**

- *Rdst* Register R[0..3]
- Rsrc1 Register R[0..3]
- Rsrc2 Register R[0..3]
- Imm 16-bit signed value

Cycles 2 cycles to execute, 4 cycles to fetch next instruction

**Description** The instruction subtracts the source register from another source register or subtracts 16-bit signed value from a source register, and stores result to the destination register.

### **Examples:**

```
1:
                                       //R1 = R2 - R3
           SUB R1, R2, R3
2:
           sub R1, R2, 0x1234
                                       //R1 = R2 - 0x1234
3:
           .set value1, 0x03
                                       //constant value1=0x03
           SUB R1, R2, value1
                                       //R1 = R2 - value1
4:
           .global label
                                       //declaration of variable label
           SUB R1, R2, label
                                       //R1 = R2 - label
             . . . .
                                       //definition of variable label
 label:
           nop
```

### AND - Logical AND of two operands

Syntax AND Rdst, Rsrc1, Rsrc2

AND Rdst, Rsrc1, imm

#### **Operands**

- *Rdst* Register R[0..3]
- *Rsrc1* Register R[0..3]
- Rsrc2 Register R[0..3]
- Imm 16-bit signed value

Cycles 2 cycles to execute, 4 cycles to fetch next instruction

**Description** The instruction does logical AND of a source register and another source register or 16-bit signed value and stores result to the destination register.

## **Examples:**

```
1:
          AND R1, R2, R3
                                   //R1 = R2 \& R3
                                   //R1 = R2 \& 0x1234
2:
          AND R1, R2, 0x1234
3:
          .set value1, 0x03
                                   //constant value1=0x03
          AND R1, R2, value1
                                   //R1 = R2 \& value1
4:
          .global label
                                   //declaration of variable label
          AND R1, R2, label
                                   //R1 = R2 \& label
                                   //definition of variable label
 label: nop
```

### **OR - Logical OR of two operands**

```
Syntax OR Rdst, Rsrc1, Rsrc2
```

OR Rdst, Rsrc1, imm

#### **Operands**

- *Rdst* Register R[0..3]
- Rsrc1 Register R[0..3]
- Rsrc2 Register R[0..3]
- Imm 16-bit signed value

Cycles 2 cycles to execute, 4 cycles to fetch next instruction

**Description** The instruction does logical OR of a source register and another source register or 16-bit signed value and stores result to the destination register.

#### **Examples:**

```
1:
          OR R1, R2, R3
                                     //R1 = R2 \setminus | R3
2:
          OR R1, R2, 0x1234
                                     //R1 = R2 \setminus | 0x1234
3:
          .set value1, 0x03
                                     //constant value1=0x03
          OR R1, R2, value1
                                     //R1 = R2 \mid value1
4:
          .global label
                                     //declaration of variable label
                                     //R1 = R2 \setminus |label
          OR R1, R2, label
                                     //definition of variable label
  label: nop
```

#### LSH - Logical Shift Left

Syntax LSH Rdst, Rsrc1, Rsrc2

LSH Rdst, Rsrc1, imm

### **Operands**

- *Rdst* Register R[0..3]
- Rsrc1 Register R[0..3]
- Rsrc2 Register R[0..3]
- Imm 16-bit signed value

Cycles 2 cycles to execute, 4 cycles to fetch next instruction

**Description** The instruction does logical shift to left of source register to number of bits from another source register or 16-bit signed value and store result to the destination register.

# **Examples:**

| 1: | LSH R1, R2, R3    | //R1 = R2 << R3        |
|----|-------------------|------------------------|
| 2: | LSH R1, R2, 0x03  | //R1 = R2 << 0x03      |
| 3: | .set value1, 0x03 | //constant value1=0x03 |

(continues on next page)

(continued from previous page)

### **RSH - Logical Shift Right**

Syntax RSH Rdst, Rsrc1, Rsrc2

RSH Rdst, Rsrc1, imm

**Operands** Rdst - Register R[0..3] Rsrc1 - Register R[0..3] Rsrc2 - Register R[0..3] Imm - 16-bit signed value

Cycles 2 cycles to execute, 4 cycles to fetch next instruction

**Description** The instruction does logical shift to right of source register to number of bits from another source register or 16-bit signed value and store result to the destination register.

#### **Examples:**

```
1:
          RSH R1, R2, R3
                                       //R1 = R2 >> R3
2:
          RSH R1, R2, 0x03
                                       //R1 = R2 >> 0x03
3:
          .set value1, 0x03
                                       //constant value1=0x03
          RSH R1, R2, value1
                                       //R1 = R2 >> value1
4:
          .global label
                                       //declaration of variable label
          RSH R1, R2, label
                                       //R1 = R2 >> label
 label: nop
                                       //definition of variable label
```

#### MOVE - Move to register

Syntax MOVE Rdst, Rsrc

MOVE Rdst, imm

### **Operands**

- *Rdst* Register R[0..3]
- Rsrc Register R[0..3]
- Imm 16-bit signed value

Cycles 2 cycles to execute, 4 cycles to fetch next instruction

**Description** The instruction move to destination register value from source register or 16-bit signed value.

Note that when a label is used as an immediate, the address of the label will be converted from bytes to words. This is because LD, ST, and JUMP instructions expect the address register value to be expressed in words rather than bytes. To avoid using an extra instruction

# **Examples:**

```
1:
          MOVE
                     R1, R2
                                        //R1 = R2 >> R3
2:
          MOVE
                                        //R1 = R2 >> 0x03
                     R1, 0x03
3:
                     value1, 0x03
                                        //constant value1=0x03
          .set
                     R1, value1
                                        //R1 = value1
          MOVE
          .global
                      label
4:
                                        //declaration of label
          MOVE
                      R1, label
                                        //R1 = address_of(label) / 4
                                        //definition of label
 label:
         nop
```

### ST - Store data to the memory

Syntax ST Rsrc, Rdst, offset

### **Operands**

- Rsrc Register R[0..3], holds the 16-bit value to store
- *Rdst* Register R[0..3], address of the destination, in 32-bit words
- Offset 10-bit signed value, offset in bytes

Cycles 4 cycles to execute, 4 cycles to fetch next instruction

**Description** The instruction stores the 16-bit value of Rsrc to the lower half-word of memory with address Rdst+offset. The upper half-word is written with the current program counter (PC), expressed in words, shifted left by 5 bits:

```
Mem[Rdst + offset / 4]{31:0} = {PC[10:0], 5'b0, Rsrc[15:0]}
```

The application can use higher 16 bits to determine which instruction in the ULP program has written any particular word into memory.

### **Examples**:

```
1:
         ST R1, R2, 0x12
                                 //MEM[R2+0x12] = R1
2:
          .data
                                 //Data section definition
 Addr1:
                   123
                                 // Define label Addr1 16 bit
         .word
                   offs, 0x00
                                 // Define constant offs
          .set
          .text
                                 //Text section definition
         MOVE
                   R1, 1
                                 // R1 = 1
         MOVE
                   R2, Addr1
                                 // R2 = Addr1
         ST
                   R1, R2, offs // MEM[R2 + 0] = R1
                                  // MEM[Addr1 + 0] will be 32'h600001
```

#### LD – Load data from the memory

Syntax LD Rdst, Rsrc, offset

**Operands** Rdst – Register R[0..3], destination

Rsrc – Register R[0..3], holds address of destination, in 32-bit words

Offset – 10-bit signed value, offset in bytes

Cycles 4 cycles to execute, 4 cycles to fetch next instruction

**Description** The instruction loads lower 16-bit half-word from memory with address Rsrc+offset into the destination register Rdst:

```
Rdst[15:0] = Mem[Rsrc + offset / 4][15:0]
```

### **Examples:**

```
1:
                                      //R1 = MEM[R2+0x12]
          LD R1, R2, 0x12
2:
          .data
                                      //Data section definition
 Addr1: .word
                   123
                                      // Define label Addr1 16 bit
          .set
                   offs, 0x00
                                      // Define constant offs
          .text
                                      //Text section definition
                   R1, 1
                                      // R1 = 1
          MOVE
                                      // R2 = Addr1 / 4 (address of label is_
                   R2, Addr1
          MOVE
→converted into words)
                   R1, R2, offs
                                      // R1 = MEM[R2 + 0]
                                      // R1 will be 123
```

### JUMP - Jump to an absolute address

Syntax JUMP Rdst

JUMP ImmAddr

JUMP Rdst, Condition

JUMP ImmAddr, Condition

#### **Operands**

- Rdst Register R[0..3] containing address to jump to (expressed in 32-bit words)
- ImmAddr 13 bits address (expressed in bytes), aligned to 4 bytes
- Condition:
  - EQ jump if last ALU operation result was zero
  - OV jump if last ALU has set overflow flag

Cycles 2 cycles to execute, 2 cycles to fetch next instruction

**Description** The instruction makes jump to the specified address. Jump can be either unconditional or based on an ALU flag.

### **Examples:**

```
1:
          JUMP
                      R1
                                     // Jump to address in R1 (address in R1 is in 32-
→bit words)
          JUMP
                      0x120, EQ
                                     // Jump to address 0x120 (in bytes) if ALU result_
\hookrightarrow is zero
3:
                                     // Jump to label
          JUMP
                      label
 label: nop
                                     // Definition of label
4:
          .global
                      label
                                     // Declaration of global label
          MOVE
                      R1, label
                                     // R1 = label (value loaded into R1 is in words)
```

(continues on next page)

(continued from previous page)

```
JUMP R1 // Jump to label
...
label: nop // Definition of label
```

### JUMPR – Jump to a relative offset (condition based on R0)

Syntax JUMPR Step, Threshold, Condition

### **Operands**

- Step relative shift from current position, in bytes
- Threshold threshold value for branch condition
- Condition:
  - GE (greater or equal) jump if value in R0 >= threshold
  - LT (less than) jump if value in R0 < threshold

Cycles 2 cycles to execute, 2 cycles to fetch next instruction

**Description** The instruction makes a jump to a relative address if condition is true. Condition is the result of comparison of R0 register value and the threshold value.

#### **Examples**:

```
1:pos:
         JUMPR
                      16, 20, GE
                                  // Jump to address (position + 16 bytes) if value.
→in R0 >= 20
2:
         // Down counting loop using R0 register
                     RO, 16
                                  // load 16 into R0
         MOVE
                                   // R0--
 label: SUB
                     RO, RO, 1
                                   // do something
         NOP
                     label, 1, GE // jump to label if R0 >= 1
         JUMPR
```

### JUMPS – Jump to a relative address (condition based on stage count)

Syntax JUMPS Step, Threshold, Condition

### **Operands**

- *Step* relative shift from current position, in bytes
- Threshold threshold value for branch condition
- Condition:
  - EQ (equal) jump if value in stage\_cnt == threshold
  - LT (less than) jump if value in stage\_cnt < threshold
  - LE (less or equal) jump if value in stage\_cnt <= threshold</p>
  - GT (greater than) jump if value in stage\_cnt > threshold
  - GE (greater or equal) jump if value in stage\_cnt >= threshold

Cycles Conditions LE, LT, GE: 2 cycles to execute, 2 cycles to fetch next instruction

Conditions *EQ*, *GT* are implemented in the assembler using two **JUMPS** instructions:

Therefore the execution time will depend on the branches taken: either 2 cycles to execute + 2 cycles to fetch, or 4 cycles to execute + 4 cycles to fetch.

**Description** The instruction makes a jump to a relative address if condition is true. Condition is the result of comparison of count register value and threshold value.

#### **Examples:**

```
1:pos: JUMPS 16, 20, EQ // Jump to (position + 16 bytes) if stage_cnt == 20

2: // Up counting loop using stage count register
    STAGE_RST // set stage_cnt to 0

label: STAGE_INC 1 // stage_cnt++
    NOP // do something
    JUMPS label, 16, LT // jump to label if stage_cnt < 16
```

# STAGE\_RST - Reset stage count register

#### Syntax STAGE\_RST

**Operands** No operands

**Description** The instruction sets the stage count register to 0

Cycles 2 cycles to execute, 4 cycles to fetch next instruction

#### **Examples**:

```
1: STAGE_RST // Reset stage count register
```

### STAGE INC – Increment stage count register

### Syntax STAGE\_INC Value

# **Operands**

• *Value* – 8 bits value

Cycles 2 cycles to execute, 4 cycles to fetch next instruction

**Description** The instruction increments stage count register by given value.

**Examples:** 

```
1: STAGE_INC 10 // stage_cnt += 10

2: // Up counting loop example:
    STAGE_RST // set stage_cnt to 0

label: STAGE_INC 1 // stage_cnt++
    NOP // do something
    JUMPS label, 16, LT // jump to label if stage_cnt < 16
```

### STAGE DEC - Decrement stage count register

Syntax STAGE\_DEC Value

# **Operands**

• *Value* – 8 bits value

Cycles 2 cycles to execute, 4 cycles to fetch next instruction

**Description** The instruction decrements stage count register by given value.

### **Examples**:

#### **HALT** – End the program

#### Syntax HALT

**Operands** No operands

**Cycles** 2 cycles to execute

**Description** The instruction halts the ULP coprocessor and restarts ULP wakeup timer, if it is enabled.

#### **Examples:**

```
1: HALT // Halt the coprocessor
```

#### WAKE – Wake up the chip

### Syntax WAKE

**Operands** No operands

Cycles 2 cycles to execute, 4 cycles to fetch next instruction

**Description** The instruction sends an interrupt from ULP to RTC controller.

- If the SoC is in deep sleep mode, and ULP wakeup is enabled, this causes the SoC to wake up.
- If the SoC is not in deep sleep mode, and ULP interrupt bit (RTC\_CNTL\_ULP\_CP\_INT\_ENA) is set in RTC\_CNTL\_INT\_ENA\_REG register, RTC interrupt will be triggered.

Note that before using WAKE instruction, ULP program may needs to wait until RTC controller is ready to wake up the main CPU. This is indicated using RTC\_CNTL\_RDY\_FOR\_WAKEUP bit of RTC\_CNTL\_LOW\_POWER\_ST\_REG register. If WAKE instruction is executed while RTC\_CNTL\_RDY\_FOR\_WAKEUP is zero, it has no effect (wake up does not occur).

### **Examples:**

### SLEEP - set ULP wakeup timer period

**Syntax SLEEP** *sleep\_reg* 

### **Operands**

• *sleep\_reg* – 0..4, selects one of SENS\_ULP\_CP\_SLEEP\_CYCx\_REG registers.

Cycles 2 cycles to execute, 4 cycles to fetch next instruction

**Description** The instruction selects which of the SENS\_ULP\_CP\_SLEEP\_CYCx\_REG (x = 0..4) register values is to be used by the ULP wakeup timer as wakeup period. By default, the value from SENS\_ULP\_CP\_SLEEP\_CYCO\_REG is used.

#### **Examples:**

### WAIT – wait some number of cycles

**Syntax WAIT** Cycles

### **Operands**

• Cycles – number of cycles for wait

Cycles 2 + Cycles cycles to execute, 4 cycles to fetch next instruction

**Description** The instruction delays for given number of cycles.

### **Examples**:

```
1: WAIT 10 // Do nothing for 10 cycles

2: .set wait_cnt, 10 // Set a constant
WAIT wait_cnt // wait for 10 cycles
```

### TSENS – do measurement with temperature sensor

#### **Syntax**

• TSENS Rdst, Wait\_Delay

#### **Operands**

- *Rdst* Destination Register R[0..3], result will be stored to this register
- Wait\_Delay number of cycles used to perform the measurement

Cycles 2 + Wait\_Delay + 3 \* TSENS\_CLK to execute, 4 cycles to fetch next instruction

**Description** The instruction performs measurement using TSENS and stores the result into a general purpose register.

### **Examples:**

```
1: TSENS R1, 1000 // Measure temperature sensor for 1000 cycles, // and store result to R1
```

#### ADC - do measurement with ADC

### **Syntax**

- ADC Rdst, Sar\_sel, Mux
- ADC Rdst, Sar\_sel, Mux, 0 deprecated form

### **Operands**

- *Rdst* Destination Register R[0..3], result will be stored to this register
- *Sar\_sel* Select ADC: 0 = SARADC1, 1 = SARADC2
- Mux selected PAD, SARADC Pad[Mux+1] is enabled

**Description** The instruction makes measurements from ADC.

#### **Examples:**

```
1: ADC R1, 0, 1 // Measure value using ADC1 pad 2 and store result \rightarrow into R1
```

# I2C\_RD - read single byte from I2C slave

# **Syntax**

• I2C\_RD Sub\_addr, High, Low, Slave\_sel

### **Operands**

- Sub\_addr Address within the I2C slave to read.
- High, Low Define range of bits to read. Bits outside of [High, Low] range are masked.
- Slave\_sel Index of I2C slave address to use.

Cycles Execution time mostly depends on I2C communication time. 4 cycles to fetch next instruction.

**Description** I2C\_RD instruction reads one byte from I2C slave with index Slave\_sel. Slave address (in 7-bit format) has to be set in advance into SENS\_I2C\_SLAVE\_ADDRx register field, where x == Slave\_sel. 8 bits of read result is stored into R0 register.

#### **Examples:**

```
1: I2C_RD 0x10, 7, 0, 0 // Read byte from sub-address 0x10 of slave_ with address set in SENS_I2C_SLAVE_ADDR0
```

#### I2C WR - write single byte to I2C slave

### **Syntax**

• I2C\_WR Sub\_addr, Value, High, Low, Slave\_sel

### **Operands**

- Sub addr Address within the I2C slave to write.
- *Value* 8-bit value to be written.
- High, Low Define range of bits to write. Bits outside of [High, Low] range are masked.
- Slave\_sel Index of I2C slave address to use.

Cycles Execution time mostly depends on I2C communication time. 4 cycles to fetch next instruction.

**Description** I2C\_WR instruction writes one byte to I2C slave with index Slave\_sel. Slave address (in 7-bit format) has to be set in advance into SENS\_I2C\_SLAVE\_ADDRx register field, where x == Slave\_sel.

#### **Examples**:

```
1: I2C_WR 0x20, 0x33, 7, 0, 1 // Write byte 0x33 to sub-address 0x20 \underline{\hspace{0.3cm}} of slave with address set in SENS_I2C_SLAVE_ADDR1.
```

### REG\_RD - read from peripheral register

Syntax REG\_RD Addr, High, Low

### **Operands**

- Addr register address, in 32-bit words
- High High part of R0
- Low Low part of R0

Cycles 4 cycles to execute, 4 cycles to fetch next instruction

**Description** The instruction reads up to 16 bits from a peripheral register into a general purpose register: R0 = REG[Addr][High:Low].

This instruction can access registers in RTC\_CNTL, RTC\_IO, and SENS peripherals. Address of the the register, as seen from the ULP, can be calculated from the address of the same register on the DPORT bus as follows:

```
addr_ulp = (addr_dport - DR_REG_RTCCNTL_BASE) / 4
```

# **Examples**:

```
1: REG_RD 0x120, 2, 0 // load 4 bits: R0 = {12'b0, REG[0x120][7:4]}
```

### REG\_WR - write to peripheral register

Syntax REG\_WR Addr, High, Low, Data

### **Operands**

- *Addr* register address, in 32-bit words.
- High High part of R0
- Low Low part of R0
- Data value to write, 8 bits

Cycles 8 cycles to execute, 4 cycles to fetch next instruction

**Description** The instruction writes up to 8 bits from a general purpose register into a peripheral register. REG[Addr][High:Low] = data

This instruction can access registers in RTC\_CNTL, RTC\_IO, and SENS peripherals. Address of the the register, as seen from the ULP, can be calculated from the address of the same register on the DPORT bus as follows:

```
addr_ulp = (addr_dport - DR_REG_RTCCNTL_BASE) / 4
```

### **Examples:**

```
1: REG_WR 0x120, 7, 0, 0x10 // set 8 bits: REG[0x120][7:0] = 0x10
```

### Convenience macros for peripheral registers access

ULP source files are passed through C preprocessor before the assembler. This allows certain macros to be used to facilitate access to peripheral registers.

Some existing macros are defined in soc/soc\_ulp.h header file. These macros allow access to the fields of peripheral registers by their names. Peripheral registers names which can be used with these macros are the ones defined in soc/rtc cntl reg.h, soc/rtc io reg.h, and soc/sens reg.h.

**READ\_RTC\_REG(rtc\_reg, low\_bit, bit\_width)** Read up to 16 bits from rtc\_reg[low\_bit + bit\_width - 1 : low\_bit] into R0. For example:

```
#include "soc/soc_ulp.h"
#include "soc/rtc_cntl_reg.h"

/* Read 16 lower bits of RTC_CNTL_TIMEO_REG into R0 */
READ_RTC_REG(RTC_CNTL_TIMEO_REG, 0, 16)
```

**READ\_RTC\_FIELD(rtc\_reg, field)** Read from a field in rtc\_reg into R0, up to 16 bits. For example:

```
#include "soc/soc_ulp.h"
#include "soc/sens_reg.h"

/* Read 8-bit SENS_TSENS_OUT field of SENS_SAR_SLAVE_ADDR3_REG into R0 */
READ_RTC_FIELD(SENS_SAR_SLAVE_ADDR3_REG, SENS_TSENS_OUT)
```

**WRITE\_RTC\_REG(rtc\_reg, low\_bit, bit\_width, value)** Write immediate value into rtc\_reg[low\_bit + bit\_width - 1 : low\_bit], bit\_width <= 8. For example:

```
#include "soc/soc_ulp.h"
#include "soc/rtc_io_reg.h"

/* Set BIT(2) of RTC_GPIO_OUT_DATA_W1TS field in RTC_GPIO_OUT_W1TS_REG */
WRITE_RTC_REG(RTC_GPIO_OUT_W1TS_REG, RTC_GPIO_OUT_DATA_W1TS_S + 2, 1, 1)
```

WRITE\_RTC\_FIELD(rtc\_reg, field, value) Write immediate value into a field in rtc\_reg, up to 8 bits. For example:

```
#include "soc/soc_ulp.h"
#include "soc/rtc_cntl_reg.h"

/* Set RTC_CNTL_ULP_CP_SLP_TIMER_EN field of RTC_CNTL_STATEO_REG to 0 */
WRITE_RTC_FIELD(RTC_CNTL_STATEO_REG, RTC_CNTL_ULP_CP_SLP_TIMER_EN, 0)
```

# 4.11.2 Programming ULP coprocessor using C macros

In addition to the existing binutils port for the ESP32 ULP coprocessor, it is possible to generate programs for the ULP by embedding assembly-like macros into an ESP32 application. Here is an example how this can be done:

```
const ulp_insn_t program[] = {
   I_MOVI(R3, 16),
                          // R3 <- 16
                          // R0 <- RTC_SLOW_MEM[R3 + 0]
   I_LD(R0, R3, 0),
   I_LD(R1, R3, 1),
                          // R1 <- RTC_SLOW_MEM[R3 + 1]
   I_ADDR(R2, R0, R1),
                          // R2 <- R0 + R1
                          // R2 -> RTC_SLOW_MEM[R2 + 2]
   I_ST(R2, R3, 2),
   I_HALT()
};
size_t load_addr = 0;
size_t size = sizeof(program)/sizeof(ulp_insn_t);
ulp_process_macros_and_load(load_addr, program, &size);
ulp_run(load_addr);
```

The program array is an array of ulp\_insn\_t, i.e. ULP coprocessor instructions. Each I\_XXX preprocessor define translates into a single 32-bit instruction. Arguments of these preprocessor defines can be register numbers (R0 -- R3) and literal constants. See *ULP coprocessor instruction defines* section for descriptions of instructions and arguments they take.

**Note:** Because some of the instruction macros expand to inline function calls, defining such array in global scope will cause the compiler to produce an "initializer element is not constant" error. To fix this error, move the definition of instructions array into local scope.

Load and store instructions use addresses expressed in 32-bit words. Address 0 corresponds to the first word of RTC\_SLOW\_MEM (which is address 0x50000000 as seen by the main CPUs).

To generate branch instructions, special M\_preprocessor defines are used. M\_LABEL define can be used to define a branch target. Label identifier is a 16-bit integer. M\_Bxxx defines can be used to generate branch instructions with target set to a particular label.

Implementation note: these M\_ preprocessor defines will be translated into two ulp\_insn\_t values: one is a token value which contains label number, and the other is the actual instruction. ulp\_process\_macros\_and\_load function resolves the label number to the address, modifies the branch instruction to use the correct address, and removes the the extra ulp\_insn\_t token which contains the label numer.

Here is an example of using labels and branches:

```
const ulp_insn_t program[] = {
   I_MOVI(R0, 34), // R0 <- 34
   M_{LABEL(1)}
                       // label_1
  // R3 -> RTC_SLOW_MEM[R0 + 0]
                       // if (R0 < 64) goto label_1
   M_BL(1, 64),
   I_HALT(),
};
RTC_SLOW_MEM[32] = 42;
RTC_SLOW_MEM[33] = 18;
size_t load_addr = 0;
size_t size = sizeof(program)/sizeof(ulp_insn_t);
ulp_process_macros_and_load(load_addr, program, &size);
ulp_run(load_addr);
```

### **Functions**

esp\_err\_t ulp\_process\_macros\_and\_load (uint32\_t load\_addr, const ulp\_insn\_t \*program, size\_t \*psize)

Resolve all macro references in a program and load it into RTC memory.

### Return

- ESP\_OK on success
- ESP\_ERR\_NO\_MEM if auxiliary temporary structure can not be allocated
- one of ESP\_ERR\_ULP\_xxx if program is not valid or can not be loaded

#### **Parameters**

- load\_addr: address where the program should be loaded, expressed in 32-bit words
- program: ulp\_insn\_t array with the program
- psize: size of the program, expressed in 32-bit words

```
esp_err_t ulp_run (uint32_t entry_point)
```

Run the program loaded into RTC memory.

Return ESP\_OK on success

#### **Parameters**

• entry\_point: entry point, expressed in 32-bit words

#### **Error codes**

## ESP\_ERR\_ULP\_BASE

Offset for ULP-related error codes

#### ESP ERR ULP SIZE TOO BIG

Program doesn't fit into RTC memory reserved for the ULP

#### ESP ERR ULP INVALID LOAD ADDR

Load address is outside of RTC memory reserved for the ULP

#### ESP\_ERR\_ULP\_DUPLICATE\_LABEL

More than one label with the same number was defined

#### ESP ERR ULP UNDEFINED LABEL

Branch instructions references an undefined label

#### ESP ERR ULP BRANCH OUT OF RANGE

Branch target is out of range of B instruction (try replacing with BX)

## **ULP coprocessor registers**

ULP co-processor has 4 16-bit general purpose registers. All registers have same functionality, with one exception. R0 register is used by some of the compare-and-branch instructions as a source register.

These definitions can be used for all instructions which require a register.

R0 general purpose register 0R1 general purpose register 1

R2

general purpose register 2

**R3** general purpose register 3

#### **ULP** coprocessor instruction defines

#### I\_DELAY (cycles\_)

Delay (nop) for a given number of cycles

### I HALT()

Halt the coprocessor.

This instruction halts the coprocessor, but keeps ULP timer active. As such, ULP program will be restarted again by timer. To stop the program and prevent the timer from restarting the program, use I\_END(0) instruction.

# I\_END()

Stop ULP program timer.

This is a convenience macro which disables the ULP program timer. Once this instruction is used, ULP program will not be restarted anymore until ulp\_run function is called.

ULP program will continue running after this instruction. To stop the currently running program, use I HALT().

#### I ST (reg val, reg addr, offset )

Store value from register reg\_val into RTC memory.

The value is written to an offset calculated by adding value of reg\_addr register and offset\_field (this offset is expressed in 32-bit words). 32 bits written to RTC memory are built as follows:

- bits [31:21] hold the PC of current instruction, expressed in 32-bit words
- bits [20:16] = 5'b1
- bits [15:0] are assigned the contents of reg\_val

```
RTC_SLOW_MEM[addr + offset_] = { 5'b0, insn_PC[10:0], val[15:0] }
```

### I\_LD (reg\_dest, reg\_addr, offset\_)

Load value from RTC memory into reg\_dest register.

Loads 16 LSBs from RTC memory word given by the sum of value in reg\_addr and value of offset\_.

#### **I\_WR\_REG** (reg, low\_bit, high\_bit, val)

Write literal value to a peripheral register

reg[high\_bit: low\_bit] = val This instruction can access RTC\_CNTL\_, RTC\_IO\_, and SENS\_ peripheral registers.

#### I\_RD\_REG (reg, low\_bit, high\_bit)

Read from peripheral register into R0

R0 = reg[high\_bit : low\_bit] This instruction can access RTC\_CNTL\_, RTC\_IO\_, and SENS\_ peripheral registers.

### I\_BL (pc\_offset, imm\_value)

Branch relative if R0 less than immediate value.

pc\_offset is expressed in words, and can be from -127 to 127 imm\_value is a 16-bit value to compare R0 against

#### I BGE (pc offset, imm value)

Branch relative if R0 greater or equal than immediate value.

pc\_offset is expressed in words, and can be from -127 to 127 imm\_value is a 16-bit value to compare R0 against

### I\_BXR (reg\_pc)

Unconditional branch to absolute PC, address in register.

reg\_pc is the register which contains address to jump to. Address is expressed in 32-bit words.

### I\_BXI (imm\_pc)

Unconditional branch to absolute PC, immediate address.

Address imm\_pc is expressed in 32-bit words.

#### I\_BXZR (reg\_pc)

Branch to absolute PC if ALU result is zero, address in register.

reg\_pc is the register which contains address to jump to. Address is expressed in 32-bit words.

### I\_BXZI (imm\_pc)

Branch to absolute PC if ALU result is zero, immediate address.

Address imm\_pc is expressed in 32-bit words.

#### I BXFR (reg pc)

Branch to absolute PC if ALU overflow, address in register

reg\_pc is the register which contains address to jump to. Address is expressed in 32-bit words.

### I\_BXFI (imm\_pc)

Branch to absolute PC if ALU overflow, immediate address

Address imm\_pc is expressed in 32-bit words.

#### **I\_ADDR** (reg\_dest, reg\_src1, reg\_src2)

Addition: dest = src1 + src2

### I\_SUBR (reg\_dest, reg\_src1, reg\_src2)

Subtraction: dest = src1 - src2

### I\_ANDR (reg\_dest, reg\_src1, reg\_src2)

Logical AND: dest = src1 & src2

### I\_ORR (reg\_dest, reg\_src1, reg\_src2)

Logical OR:  $dest = src1 \mid src2$ 

### I MOVR (reg dest, reg src)

Copy: dest = src

#### I LSHR (reg dest, reg src, reg shift)

Logical shift left: dest = src << shift

### I\_RSHR (reg\_dest, reg\_src, reg\_shift)

Logical shift right: dest = src >> shift

#### I\_ADDI (reg\_dest, reg\_src, imm\_)

Add register and an immediate value: dest = src1 + imm

#### I\_SUBI (reg\_dest, reg\_src, imm\_)

Subtract register and an immediate value: dest = src - imm

#### I ANDI (reg dest, reg src, imm )

Logical AND register and an immediate value: dest = src & imm

### I\_ORI (reg\_dest, reg\_src, imm\_)

Logical OR register and an immediate value: dest = src | imm

#### I MOVI (reg dest, imm)

Copy an immediate value into register: dest = imm

#### I LSHI (reg dest, reg src, imm )

Logical shift left register value by an immediate: dest = src << imm

### I\_RSHI (reg\_dest, reg\_src, imm\_)

Logical shift right register value by an immediate: dest = val >> imm

#### M LABEL (label num)

Define a label with number label num.

This is a macro which doesn't generate a real instruction. The token generated by this macro is removed by ulp\_process\_macros\_and\_load function. Label defined using this macro can be used in branch macros defined below.

### M BL (label num, imm value)

Macro: branch to label label num if R0 is less than immediate value.

This macro generates two ulp\_insn\_t values separated by a comma, and should be used when defining contents of ulp\_insn\_t arrays. First value is not a real instruction; it is a token which is removed by ulp\_process\_macros\_and\_load function.

### M\_BGE (label\_num, imm\_value)

Macro: branch to label label\_num if R0 is greater or equal than immediate value

This macro generates two ulp\_insn\_t values separated by a comma, and should be used when defining contents of ulp\_insn\_t arrays. First value is not a real instruction; it is a token which is removed by ulp\_process\_macros\_and\_load function.

# M BX (label num)

Macro: unconditional branch to label

This macro generates two ulp\_insn\_t values separated by a comma, and should be used when defining contents of ulp\_insn\_t arrays. First value is not a real instruction; it is a token which is removed by ulp\_process\_macros\_and\_load function.

#### M BXZ (label num)

Macro: branch to label if ALU result is zero

This macro generates two ulp\_insn\_t values separated by a comma, and should be used when defining contents of ulp\_insn\_t arrays. First value is not a real instruction; it is a token which is removed by ulp\_process\_macros\_and\_load function.

#### M BXF (label num)

Macro: branch to label if ALU overflow

This macro generates two ulp\_insn\_t values separated by a comma, and should be used when defining contents of ulp\_insn\_t arrays. First value is not a real instruction; it is a token which is removed by ulp\_process\_macros\_and\_load function.

#### **Defines**

#### RTC SLOW MEM

RTC slow memory, 8k size

ULP (Ultra Low Power) coprocessor is a simple FSM which is designed to perform measurements using ADC, temperature sensor, and external I2C sensors, while main processors are in deep sleep mode. ULP coprocessor can access RTC\_SLOW\_MEM memory region, and registers in RTC\_CNTL, RTC\_IO, and SARADC peripherals. ULP coprocessor uses fixed-width 32-bit instructions, 32-bit memory addressing, and has 4 general purpose 16-bit registers.

# 4.11.3 Installing the toolchain

ULP coprocessor code is written in assembly and compiled using the binutils-esp32ulp toolchain.

- 1. Download pre-built binaries of the latest toolchain release from: https://github.com/espressif/binutils-esp32ulp/releases.
  - 2. Extract the toolchain into a directory, and add the path to the bin/ directory of the toolchain to the PATH environment variable.

# 4.11.4 Compiling ULP code

To compile ULP code as part of a component, the following steps must be taken:

- 1. ULP code, written in assembly, must be added to one or more files with .*S* extension. These files must be placed into a separate directory inside component directory, for instance *ulp/*.
- 2. Modify the component makefile, adding the following:

```
ULP_APP_NAME ?= ulp_$(COMPONENT_NAME)
ULP_S_SOURCES = $(COMPONENT_PATH)/ulp/ulp_source_file.S
ULP_EXP_DEP_OBJECTS := main.o
include $(IDF_PATH)/components/ulp/component_ulp_common.mk
```

Here is each line explained:

- **ULP\_APP\_NAME** Name of the generated ULP application, without an extension. This name is used for build products of the ULP application: ELF file, map file, binary file, generated header file, and generated linker export file.
- **ULP\_S\_SOURCES** List of assembly files to be passed to the ULP assembler. These must be absolute paths, i.e. start with \$(COMPONENT\_PATH). Consider using \$(addprefix) function if more than one file needs to be listed. Paths are relative to component build directory, so prefixing them is not necessary.

**ULP\_EXP\_DEP\_OBJECTS** List of object files names within the component which include the generated header file. This list is needed to build the dependencies correctly and ensure that the generated header file is created before any of these files are compiled. See section below explaining the concept of generated header files for ULP applications.

**include** \$(**IDF\_PATH**)/**components/ulp/component\_ulp\_common.mk** Includes common definitions of ULP build steps. Defines build targets for ULP object files, ELF file, binary file, etc.

3. Build the application as usual (e.g. make app)

Inside, the build system will take the following steps to build ULP program:

- 1. **Run each assembly file (foo.S) through C preprocessor.** This step generates the preprocessed assembly files (foo.ulp.pS) in the component build directory. This step also generates dependency files (foo.ulp.d).
- Run preprocessed assembly sources through assembler. This produces objects (foo.ulp.o) and listing
  (foo.ulp.lst) files. Listing files are generated for debugging purposes and are not used at later stages of
  build process.
- 3. Run linker script template through C preprocessor. The template is located in components/ulp/ld directory.
- 4. Link object files into an output ELF file (ulp\_app\_name.elf). Map file (ulp\_app\_name.map) generated at this stage may be useful for debugging purposes.
- 5. **Dump contents of the ELF file into binary** (ulp\_app\_name.bin) for embedding into the application.
- 6. Generate list of global symbols (ulp\_app\_name.sym) in the ELF file using esp32ulp-elf-nm.
- 7. **Create LD export script and header file** (ulp\_app\_name.ld and ulp\_app\_name.h) containing the symbols from ulp\_app\_name.sym. This is done using esp32ulp\_mapgen.py utility.
- 8. Add the generated binary to the list of binary files to be emedded into the application.

# 4.11.5 Accessing ULP program variables

Global symbols defined in the ULP program may be used inside the main program.

For example, ULP program may define a variable measurement\_count which will define the number of ADC measurements the program needs to make before waking up the chip from deep sleep:

```
.global measurement_count
.long 0

/* later, use measurement_count */
move r3, measurement_count
ld r3, r3, 0
```

Main program needs to initialize this variable before ULP program is started. Build system makes this possible by generating a  $\$  (ULP\_APP\_NAME) . h and  $\$  (ULP\_APP\_NAME) . ld files which define global symbols present in the ULP program. This files include each global symbol defined in the ULP program, prefixed with ulp\_.

The header file contains declaration of the symbol:

```
extern uint32_t ulp_measurement_count;
```

Note that all symbols (variables, arrays, functions) are declared as uint32\_t. For functions and arrays, take address of the symbol and cast to the appropriate type.

The generated linker script file defines locations of symbols in RTC SLOW MEM:

```
PROVIDE ( ulp_measurement_count = 0x50000060 );
```

To access ULP program variables from the main program, include the generated header file and use variables as one normally would:

```
#include "ulp_app_name.h"

// later
void init_ulp_vars() {
    ulp_measurement_count = 64;
}
```

Note that ULP program can only use lower 16 bits of each 32-bit word in RTC memory, because the registers are 16-bit, and there is no instruction to load from high part of the word.

Likewise, ULP store instruction writes register value into the lower 16 bit part of the 32-bit word. Upper 16 bits are written with a value which depends on the address of the store instruction, so when reading variables written by the ULP, main application needs to mask upper 16 bits, e.g.:

```
printf("Last measurement value: %d\n", ulp_last_measurement & UINT16_MAX);
```

# 4.11.6 Starting the ULP program

To run a ULP program, main application needs to load the ULP program into RTC memory using ulp\_load\_binary function, and then start it using ulp\_run function.

Note that "Enable Ultra Low Power (ULP) Coprocessor" option must be enabled in menuconfig in order to reserve memory for the ULP. "RTC slow memory reserved for coprocessor" option must be set to a value sufficient to store ULP code and data. If the application components contain multiple ULP programs, then the size of the RTC memory must be sufficient to hold the largest one.

Each ULP program is embedded into the ESP-IDF application as a binary blob. Application can reference this blob and load it in the following way (suppose ULP\_APP\_NAME was defined to ulp\_app\_name:

esp\_err\_t ulp\_load\_binary (uint32\_t load\_addr, const uint8\_t \*program\_binary, size\_t program\_size) Load ULP program binary into RTC memory.

ULP program binary should have the following format (all values little-endian):

- 1. MAGIC, (value 0x00706c75, 4 bytes)
- 2. TEXT\_OFFSET, offset of .text section from binary start (2 bytes)
- 3. TEXT\_SIZE, size of .text section (2 bytes)
- 4. DATA\_SIZE, size of .data section (2 bytes)
- 5. BSS\_SIZE, size of .bss section (2 bytes)

- 6. (TEXT\_OFFSET 12) bytes of arbitrary data (will not be loaded into RTC memory)
- 7. .text section
- 8. .data section

Linker script in components/ulp/ld/esp32.ulp.ld produces ELF files which correspond to this format. This linker script produces binaries with load\_addr == 0.

#### Return

- ESP\_OK on success
- ESP\_ERR\_INVALID\_ARG if load\_addr is out of range
- ESP\_ERR\_INVALID\_SIZE if program\_size doesn't match (TEXT\_OFFSET + TEXT\_SIZE + DATA\_SIZE)
- ESP\_ERR\_NOT\_SUPPORTED if the magic number is incorrect

#### **Parameters**

- load\_addr: address where the program should be loaded, expressed in 32-bit words
- program\_binary: pointer to program binary
- program\_size: size of the program binary

Once the program is loaded into RTC memory, application can start it, passing the address of the entry point to ulp\_run function:

```
ESP_ERROR_CHECK( ulp_run(&ulp_entry - RTC_SLOW_MEM) );
```

```
esp_err_t ulp_run (uint32_t entry_point)
```

Run the program loaded into RTC memory.

Return ESP OK on success

#### **Parameters**

• entry\_point: entry point, expressed in 32-bit words

Declaration of the entry point symbol comes from the above mentioned generated header file, \$ (ULP\_APP\_NAME). h. In assembly source of the ULP application, this symbol must be marked as .global:

```
.global entry
entry:
   /* code starts here */
```

# 4.11.7 ULP program flow

ULP coprocessor is started by a timer. The timer is started once ulp\_run is called. The timer counts a number of RTC\_SLOW\_CLK ticks (by default, produced by an internal 150kHz RC oscillator). The number of ticks is set using SENS\_ULP\_CP\_SLEEP\_CYCX\_REG registers (x = 0..4). When starting the ULP for the first time, SENS\_ULP\_CP\_SLEEP\_CYCO\_REG will be used to set the number of timer ticks. Later the ULP program can select another SENS\_ULP\_CP\_SLEEP\_CYCx\_REG register using sleep instruction.

The application can set ULP timer period values (SENS\_ULP\_CP\_SLEEP\_CYCx\_REG, x = 0..4) using ulp\_wakeup\_period\_set function.

esp\_err\_t ulp\_set\_wakeup\_period (size\_t period\_index, uint32\_t period\_us)
Set one of ULP wakeup period values.

ULP coprocessor starts running the program when the wakeup timer counts up to a given value (called period). There are 5 period values which can be programmed into SENS\_ULP\_CP\_SLEEP\_CYCx\_REG registers, x = 0..4. By default, wakeup timer will use the period set into SENS\_ULP\_CP\_SLEEP\_CYC0\_REG, i.e. period number 0. ULP program code can use SLEEP instruction to select which of the SENS\_ULP\_CP\_SLEEP\_CYCx\_REG should be used for subsequent wakeups.

#### Return

- ESP\_OK on success
- ESP\_ERR\_INVALID\_ARG if period\_index is out of range

#### **Parameters**

- period\_index: wakeup period setting number (0 4)
- period\_us: wakeup period, us

Once the timer counts the number of ticks set in the selected SENS\_ULP\_CP\_SLEEP\_CYCx\_REG register, ULP coprocessor powers up and starts running the program from the entry point set in the call to ulp\_run.

The program runs until it encounters a halt instruction or an illegal instruction. Once the program halts, ULP coprocessor powers down, and the timer is started again.

To disable the timer (effectively preventing the ULP program from running again), clear the RTC\_CNTL\_ULP\_CP\_SLP\_TIMER\_EN bit in the RTC\_CNTL\_STATEO\_REG register. This can be done both from ULP code and from the main program.

# 4.12 Unit Testing in ESP32

ESP-IDF comes with a unit test app based on Unity - unit test framework. Unit tests are integrated in the ESP-IDF repository and are placed in test subdirectory of each component respectively.

# 4.12.1 Adding unit tests

Unit tests are added in the test subdirectory of the respective component. Tests are added in C files, a single C file can include multiple test cases. Test files start with the word "test".

The test file should include unity.h and the header for the C module to be tested.

Tests are added in a function in the C file as follows:

First argument is a descriptive name for the test, second argument is an identifier in square brackets. Identifiers are used to group related test, or tests with specific properties.

There is no need to add a main function with UNITY\_BEGIN() and UNITY\_END() in each test case. unity\_platform.c will run UNITY\_BEGIN(), run the tests cases, and then call UNITY\_END().

Each test subdirectory needs to include component.mk file with at least the following line of code:

```
COMPONENT_ADD_LDFLAGS = -W1,--whole-archive -1$(COMPONENT_NAME) -W1,--no-whole-archive
```

See http://www.throwtheswitch.org/unity for more information about writing tests in Unity.

# 4.12.2 Building unit test app

Follow the setup instructions in the top-level esp-idf README. Make sure that IDF\_PATH environment variable is set to point to the path of esp-idf top-level directory.

Change into tools/unit-test-app directory to configure and build it:

- make menuconfig configure unit test app.
- make TESTS\_ALL=1 build unit test app with tests for each component having tests in the test subdirectory.
- make TEST COMPONENTS='xxx' build unit test app with tests for specific components.

When the build finishes, it will print instructions for flashing the chip. You can simply run make flash to flash all build output.

You can also run make flash TESTS\_ALL=1 or make TEST\_COMPONENTS='xxx' to build and flash. Everything needed will be rebuilt automatically before flashing.

Use menuconfig to set the serial port for flashing.

# 4.12.3 Running unit tests

After flashing reset the ESP32 and it will boot the unit test app.

Unit test app prints a test menu with all available tests.

Test cases can be run by inputting one of the following:

- Test case name in quotation marks to run a single test case
- Test case index to run a single test case
- Module name in square brackets to run all test cases for a specific module
- An asterisk to run all test cases

### 4.13 Console

ESP-IDF provides console component, which includes building blocks needed to develop an interactive console over serial port. This component includes following facilities:

- Line editing, provided by linenoise library. This includes handling of backspace and arrow keys, scrolling through command history, command auto-completion, and argument hints.
- Splitting of command line into arguments.
- Argument parsing, provided by argtable3 library. This library includes APIs useful for parsing GNU style command line arguments.
- Functions for registration and dispatching of commands.

4.13. Console 823

These facilities can be used together or independently. For example, it is possible to use line editing and command registration features, but use getopt or custom code for argument parsing, instead of argtable3. Likewise, it is possible to use simpler means of command input (such as fgets) together with the rest of the means for command splitting and argument parsing.

# 4.13.1 Line editing

Line editing feature lets users compose commands by typing them, erasing symbols using 'backspace' key, navigating within the command using left/right keys, navigating to previously typed commands using up/down keys, and performing autocompletion using 'tab' key.

**Note:** This feature relies on ANSI escape sequence support in the terminal application. As such, serial monitors which display raw UART data can not be used together with the line editing library. If you see [6n or similar escape sequence when running get\_started/console example instead of a command prompt ([esp32]>), it means that the serial monitor does not support escape sequences. Programs which are known to work are GNU screen, minicom, and idf\_monitor.py (which can be invoked using make monitor from project directory).

Here is an overview of functions provided by linenoise library.

### Configuration

Linenoise library does not need explicit initialization. However, some configuration defaults may need to be changed before invoking the main line editing function.

- **linenoiseClearScreen** Clear terminal screen using an escape sequence and position the cursor at the top left corner.
- **linenoiseSetMultiLine** Switch between single line and multi line editing modes. In single line mode, if the length of the command exceeds the width of the terminal, the command text is scrolled within the line to show the end of the text. In this case the beginning of the text is hidden. Single line needs less data to be sent to refresh screen on each key press, so exhibits less glitching compared to the multi line mode. On the flip side, editing commands and copying command text from terminal in single line mode is harder. Default is single line mode.

# **Main loop**

- **linenoise** In most cases, console applications have some form of read/eval loop. linenoise is the single function which handles user's key presses and returns completed line once 'enter' key is pressed. As such, it handles the 'read' part of the loop.
- **linenoiseFree** This function must be called to release the command line buffer obtained from linenoise function.

#### Hints and completions

- linenoiseSetCompletionCallback When user presses 'tab' key, linenoise library invokes completion callback. The callback should inspect the contents of the command typed so far and provide a list of possible completions using calls to linenoiseAddCompletion function. linenoiseSetCompletionCallback function should be called to register this completion callback, if completion feature is desired.
  - console component provides a ready made function to provide completions for registered commands, esp console get completion (see below).

- **linenoiseAddCompletion** Function to be called by completion callback to inform the library about possible completions of the currently typed command.
- **linenoiseSetHintsCallback** Whenever user input changes, linenoise invokes hints callback. This callback can inspect the command line typed so far, and provide a string with hints (which can include list of command arguments, for example). The library then displays the hint text on the same line where editing happens, possibly with a different color.
- linenoiseSetFreeHintsCallback If hint string returned by hints callback is dynamically allocated or needs to be otherwise recycled, the function which performs such cleanup should be registered via linenoiseSetFreeHintsCallback.

### **History**

- **linenoiseHistorySetMaxLen** This function sets the number of most recently typed commands to be kept in memory. Users can navigate the history using up/down arrows.
- **linenoiseHistoryAdd** Linenoise does not automatically add commands to history. Instead, applications need to call this function to add command strings to the history.
- **linenoiseHistorySave** Function saves command history from RAM to a text file, for example on an SD card or on a filesystem in flash memory.
- linenoiseHistoryLoad Counterpart to linenoiseHistorySave, loads history from a file.
- **linenoiseHistoryFree** Releases memory used to store command history. Call this function when done working with linenoise library.

## 4.13.2 Splitting of command line into arguments

console component provides esp\_console\_split\_argv function to split command line string into arguments. The function returns the number of arguments found (argc) and fills an array of pointers which can be passed as argv argument to any function which accepts arguments in argc, argv format.

The command line is split into arguments according to the following rules:

- · Arguments are separated by spaces
- If spaces within arguments are required, they can be escaped using \ (backslash) character.
- Other escape sequences which are recognized are \\ (which produces literal backslash) and \", which produces a double quote.
- Arguments can be quoted using double quotes. Quotes may appear only in the beginning and at the end of the argument. Quotes within the argument must be escaped as mentioned above. Quotes surrounding the argument are stripped by esp\_console\_split\_argv function.

#### Examples:

```
abc def 1 20 .3 [abc, def, 1, 20, .3]
abc "123 456" def [abc, 123 456, def]
`a\ b\\c\" [a b\c"]
```

## 4.13.3 Argument parsing

For argument parsing, console component includes argtable3 library. Please see tutorial for an introduction to argtable3. Github repository also includes examples.

4.13. Console 825

### 4.13.4 Command registration and dispatching

console component includes utility functions which handle registration of commands, matching commands typed by the user to registered ones, and calling these commands with the arguments given on the command line.

Application first initializes command registration module using a call to <code>esp\_console\_init</code>, and calls <code>esp\_console\_cmd\_register</code> function to register command handlers.

For each command, application provides the following information (in the form of esp\_console\_cmd\_t structure):

- Command name (string without spaces)
- Help text explaining what the command does
- Optional hint text listing the arguments of the command. If application uses Argtable3 for argument parsing, hint text can be generated automatically by providing a pointer to argtable argument definitions structure instead.
- The command handler function.

A few other functions are provided by the command registration module:

- esp\_console\_run This function takes the command line string, splits it into argc/argv argument list using esp\_console\_split\_argv, looks up the command in the list of registered components, and if it is found, executes its handler.
- **esp\_console\_split\_argv** Adds help command to the list of registered commands. This command prints the list of all the registered commands, along with their arguments and help texts.
- **esp\_console\_get\_completion** Callback function to be used with linenoiseSetCompletionCallback from linenoise library. Provides completions to linenoise based on the list of registered commands.
- **esp\_console\_get\_hint** Callback function to be used with linenoiseSetHintsCallback from linenoise library. Provides argument hints for registered commands to linenoise.

### **4.13.5 Example**

Example application illustrating usage of the console component is available in examples/system/console directory. This example shows how to initialize UART and VFS functions, set up linenoise library, read and handle commands from UART, and store command history in Flash. See README.md in the example directory for more details.

### 4.14 ESP32 ROM console

When an ESP32 is unable to boot from flash ROM (and the fuse disabling it hasn't been blown), it boots into a rom console. The console is based on TinyBasic, and statements entered should be in the form of BASIC statements. As is common in the BASIC language, without a preceding line number, commands entered are executed immediately; lines with a prefixed line number are stored as part of a program.

## 4.14.1 Full list of supported statements and functions

#### **System**

- BYE exits Basic, reboots ESP32, retries booting from flash
- END stops execution from the program, also "STOP"

- MEM displays memory usage statistics
- NEW clears the current program
- RUN executes the current program

#### IO, Documentation

- PEEK( address ) get a 32-bit value from a memory address
- POKE write a 32-bit value to memory
- USR(addr, arg1, ..) Execute a machine language function
- PRINT expression print out the expression, also "?"
- PHEX expression print expression as a hex number
- REM stuff remark/comment, also ""

### **Expressions, Math**

- A=V, LET A=V assign value to a variable
- +, -, \*, / Math
- <,<=,=,<>,!=,>=,> Comparisons
- ABS( expression ) returns the absolute value of the expression
- RSEED( v ) sets the random seed to v
- RND( m ) returns a random number from 0 to m
- A=1234 \* Assign a decimal value\*
- A=&h1A2 \* Assign a hex value\*
- A=&b1001 Assign a binary value

#### **Control**

- IF expression THEN statement perform statement if expression is true
- FOR variable = start TO end start for block
- FOR variable = start TO end STEP value start for block with step
- NEXT end of for block
- GOTO linenumber continue execution at this line number
- GOSUB linenumber call a subroutine at this line number
- RETURN return from a subroutine
- DELAY Delay a given number of milliseconds

### Pin IO

- IODIR Set a GPIO-pin as an output (1) or input (0)
- IOSET Set a GPIO-pin, configured as output, to high (1) or low (0)
- IOGET Get the value of a GPIO-pin

## 4.14.2 Example programs

Here are a few example commands and programs to get you started...

#### Read UART\_DATE register of uart0

```
> PHEX PEEK(&h3FF40078)
15122500
```

### Set GPIO2 using memory writes to GPIO\_OUT\_REG

Note: you can do this easier with the IOSET command

```
> POKE &h3FF44004,PEEK(&h3FF44004) OR &b100
```

#### Get value of GPIO0

```
> IODIR 0,0
> PRINT IOGET(0)
0
```

#### **Blink LED**

Hook up an LED between GPIO2 and ground. When running the program, the LED should blink 10 times.

```
10 IODIR 2,1
20 FOR A=1 TO 10
30 IOSET 2,1
40 DELAY 250
50 IOSET 2,0
60 DELAY 250
70 NEXT A
RUN
```

#### 4.14.3 Credits

The ROM console is based on "TinyBasicPlus" by Mike Field and Scott Lawrence, which is based on "68000 Tiny-Basic" by Gordon Brandly

### 4.15 Wi-Fi Driver

## 4.15.1 Important Notes

- This document describes the implementation of only the **latest** IDF release. Backward compatibility with older versions of ESP-IDF is not guaranteed.
- This document describes the features which have already been implemented in the **latest** IDF release. For features that are now in developing/testing status, we also provide brief descriptions, while indicating the release versions in which these features will be eventually implemented.
- If you find anything wrong/ambiguous/hard to understand or inconsistent with the implementation, feel free to let us know about it on our IDF GitHub page.

#### 4.15.2 ESP32 Wi-Fi Feature List

- Supports Station-only mode, SoftAP-only mode, Station/SoftAP-coexistence mode
- Supports IEEE-802.11B, IEEE-802.11G, IEEE802.11N and APIs to configure the protocol mode
- Supports WPA/WPA2/WPA2-Enterprise and WPS
- Supports AMPDU, HT40, QoS and other key features
- Supports Modem-sleep
- Supports an Espressif-specific protocol which, in turn, supports up to 1 km of data traffic
- Up to 20 MBit/sec TCP throughput and 30 MBit/sec UDP throughput over the air
- Supports Sniffer
- · Support set fast\_crypto algorithm and normal algorithm switch which used in wifi connect
- · Support both fast scan and all channel scan feature

## 4.15.3 How To Write a Wi-Fi Application

#### **Preparation**

Generally, the most effective way to begin your own Wi-Fi application is to select an example which is similar to your own application, and port the useful part into your project. It is not a MUST but it is strongly recommended that you take some time to read this article first, especially if you want to program a robust Wi-Fi application. This article is supplementary to the Wi-Fi APIs/Examples. It describes the principles of using the Wi-Fi APIs, the limitations of the current Wi-Fi API implementation, and the most common pitfalls in using Wi-Fi. This article also reveals some design details of the Wi-Fi driver. We recommend that you become familiar at least with the following sections: *<ESP32 Wi-Fi API Error Code>*, *<ESP32 Wi-Fi Programming Model>*, and *<ESP32 Wi-Fi Event Description>*.

#### **Setting Wi-Fi Compile-time Options**

Refer to <Wi-Fi Menuconfig>

#### Init Wi-Fi

Refer to <ESP32 Wi-Fi Station General Scenario>, <ESP32 Wi-Fi soft-AP General Scenario>.

#### Start/Connect Wi-Fi

Refer to <ESP32 Wi-Fi Station General Scenario>, <ESP32 Wi-Fi soft-AP General Scenario>.

#### **Event-Handling**

Generally, it is easy to write code in "sunny-day" scenarios, such as <SYSTEM\_EVENT\_STA\_START>, <SYSTEM\_EVENT\_STA\_CONNECTED> etc. The hard part is to write routines in "rainy-day" scenarios, such as <SYSTEM\_EVENT\_STA\_DISCONNECTED> etc. Good handling of "rainy-day" scenarios is fundamental to robust Wi-Fi applications. Refer to <ESP32 Wi-Fi Event Description>, <ESP32 Wi-Fi Station General Scenario>, <ESP32 Wi-Fi soft-AP General Scenario>

#### Write Error-Recovery Routines Correctly at All Times

Just like the handling of "rainy-day" scenarios, a good error-recovery routine is also fundamental to robust Wi-Fi applications. Refer to *<ESP32 Wi-Fi API Error Code>* 

### 4.15.4 ESP32 Wi-Fi API Error Code

All of the ESP32 Wi-Fi APIs have well-defined return values, namely, the error code. The error code can be categorized into:

- No errors, e.g. ESP\_ERR\_WIFI\_OK means that the API returns successfully
- Recoverable errors, such as ESP\_ERR\_WIFI\_NO\_MEM, etc.
- Non-recoverable, non-critical errors
- Non-recoverable, critical errors

Whether the error is critical or not depends on the API and the application scenario, and it is defined by the API user.

The primary principle to write a robust application with Wi-Fi API is to always check the error code and write the error-handling code. Generally, the error-handling code can be used:

- for recoverable errors, in which case you can write a recoverable-error code. For example, when esp\_wifi\_start returns ESP\_ERR\_WIFI\_NO\_MEM, the recoverable-error code vTaskDelay can be called, in order to get a microseconds' delay for another try.
- for non-recoverable, yet non-critical, errors, in which case printing the error code is a good method for error handling.
- for non-recoverable, critical errors, in which case "assert" may be a good method for error handling. For example, if esp\_wifi\_set\_mode returns ESP\_ERR\_WIFI\_NOT\_INIT, it means that the Wi-Fi driver is not initialized by esp\_wifi\_init successfully. You can detect this kind of error very quickly in the application development phase.

In esp\_err.h, ESP\_ERROR\_CHECK checks the return values. It is a rather commonplace error-handling code and can be used as the default error-handling code in the application development phase. However, we strongly recommend that the API user writes their own error-handling code.

### 4.15.5 ESP32 Wi-Fi Programming Model

The ESP32 Wi-Fi programming model is depicted as follows:

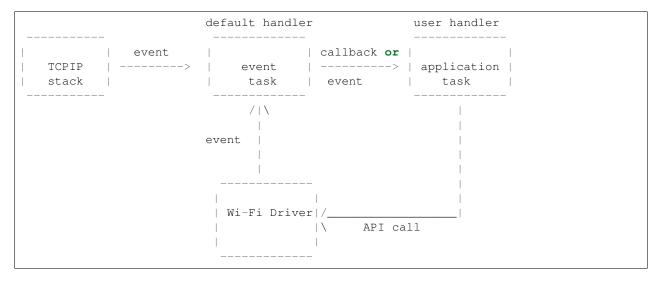

The Wi-Fi driver can be considered a black box that knows nothing about high-layer code, such as the TCPIP stack, application task, event task, etc. All the Wi-Fi driver can do is receive API calls from the high layer, or post an event-queue to a specified queue which is initialized by API esp\_wifi\_init().

The event task is a daemon task which receives events from the Wi-Fi driver or from other subsystems, such as the TCPIP stack. The event task will call the default callback function upon receiving the event. For example, upon receiving SYSTEM\_EVENT\_STA\_CONNECTED, it will call tcpip\_adapter\_start() to start the DHCP client in its default handler.

An application can register its own event callback function by using API esp\_event\_init. Then, the application callback function will be called after the default callback. Also, if the application does not want to execute the callback in the event task, it needs to post the relevant event to the application task in the application callback function.

The application task (code) generally mixes all these things together: it calls APIs to initialize the system/Wi-Fi and handle the events when necessary.

### 4.15.6 ESP32 Wi-Fi Event Description

#### SYSTEM EVENT WIFI READY

The Wi-Fi driver will never generate this event, which, as a result, can be ignored by the application event callback. This event may be removed in future releases.

#### SYSTEM EVENT SCAN DONE

The scan-done event is triggered by esp wifi scan start() and will arise in the following scenarios:

- The scan is completed, e.g., the target AP is found successfully, or all channels have been scanned.
- The scan is stopped by esp\_wifi\_scan\_stop().
- The esp\_wifi\_scan\_start() is called before the scan is completed. A new scan will override the current scan and a scan-done event will be generated.

The scan-done event will not arise in the following scenarios:

- It is a blocked scan.
- The scan is caused by esp\_wifi\_connect().

Upon receiving this event, the event task does nothing. The application event callback needs to call esp\_wifi\_scan\_get\_ap\_num() and esp\_wifi\_scan\_get\_ap\_records() to fetch the scanned AP list and trigger the Wi-Fi driver to free the internal memory which is allocated during the scan (**do not forget to do this**)! Refer to 'ESP32 Wi-Fi Scan' for a more detailed description.

#### SYSTEM\_EVENT\_STA\_START

If esp\_wifi\_start() returns ESP\_OK and the current Wi-Fi mode is Station or SoftAP+Station, then this event will arise. Upon receiving this event, the event task will initialize the LwIP network interface (netif). Generally, the application event callback needs to call esp\_wifi\_connect() to connect to the configured AP.

#### SYSTEM EVENT STA STOP

If esp\_wifi\_stop() returns ESP\_OK and the current Wi-Fi mode is Station or SoftAP+Station, then this event will arise. Upon receiving this event, the event task will release the station's IP address, stop the DHCP client, remove TCP/UDP-related connections and clear the LwIP station netif, etc. The application event callback generally does not need to do anything.

### SYSTEM EVENT STA CONNECTED

If esp\_wifi\_connect() returns ESP\_OK and the station successfully connects to the target AP, the connection event will arise. Upon receiving this event, the event task starts the DHCP client and begins the DHCP process of getting the IP address. Then, the Wi-Fi driver is ready for sending and receiving data. This moment is good for beginning the application work, provided that the application does not depend on LwIP, namely the IP address. However, if the application is LwIP-based, then you need to wait until the *got ip* event comes in.

### SYSTEM\_EVENT\_STA\_DISCONNECTED

This event can be generated in the following scenarios:

- When esp\_wifi\_disconnect(), or esp\_wifi\_stop(), or esp\_wifi\_deinit(), or esp\_wifi\_restart() is called and the station is already connected to the AP.
- When esp\_wifi\_connect() is called, but the Wi-Fi driver fails to set up a connection with the AP due to certain reasons, e.g. the scan fails to find the target AP, authentication times out, etc.
- When the Wi-Fi connection is disrupted because of specific reasons, e.g., the station continuously loses N beacons, the AP kicks off the station, the AP's authentication mode is changed, etc.

Upon receiving this event, the event task will shut down the station's LwIP netif and notify the LwIP task to clear the UDP/TCP connections which cause the wrong status to all sockets. For socket-based applications, the application callback needs to close all sockets and re-create them, if necessary, upon receiving this event.

Now, let us consider the following scenario:

- The application creates a TCP connection to maintain the application-level keep-alive data that is sent out every 60 seconds.
- Due to certain reasons, the Wi-Fi connection is cut off, and the <<u>SYSTEM\_EVENT\_STA\_DISCONNECTED</u>> is raised. According to the current implementation, all TCP connections will be removed and the keep-alive socket will be in a wrong status. However, since the application designer believes that the network layer should NOT care about this error at the Wi-Fi layer, the application does not close the socket.
- Five seconds later, the Wi-Fi connection is restored because esp\_wifi\_connect() is called in the application event callback function.

Sixty seconds later, when the application sends out data with the keep-alive socket, the socket returns an error
and the application closes the socket and re-creates it when necessary.

Generally, if the application has a correct error-handling code, upon receiving *SYS-TEM\_EVENT\_STA\_DISCONNECTED>* the socket can quickly detect the failure without having to wait for 55 seconds. For applications similar to the keep-alive example, we suggest that you close all sockets, once the *SYSTEM\_EVENT\_STA\_DISCONNECTED>* is received, and that you restart the application when SYSTEM EVENT STA CONNECTED arises.

Ideally, the application sockets and the network layer should not be affected, since the Wi-Fi connection only fails temporarily and recovers very quickly. In future IDF releases, we are going to provide a more robust solution for handling events that disrupt Wi-Fi connection, as ESP32's Wi-Fi functionality continuously improves.

### SYSTEM\_EVENT\_STA\_AUTHMODE\_CHANGE

This event arises when the AP to which the station is connected changes its authentication mode, e.g., from no auth to WPA. Upon receiving this event, the event task will do nothing. Generally, the application event callback does not need to handle this either.

### SYSTEM\_EVENT\_STA\_GOT\_IP

#### SYSTEM EVENT AP STA GOT IP6

This event arises when the DHCP client successfully gets the IP address from the DHCP server. The event means that everything is ready and the application can begin its tasks (e.g., creating sockets).

The IP may be changed because of the following reasons:

- The DHCP client fails to renew/rebind the IP address, and the station's IP is reset to 0.
- The DHCP client rebinds to a different address.
- The static-configured IP address is changed.

The socket is based on the IP address, which means that, if the IP changes, all sockets relating to this IP will become abnormal. Upon receiving this event, the application needs to close all sockets and recreate the application when the IP changes to a valid one.

#### SYSTEM\_EVENT\_AP\_START

Similar to *SYSTEM\_EVENT\_STA\_START>*.

#### SYSTEM EVENT AP STOP

Similar to *SYSTEM\_EVENT\_STA\_STOP*>.

#### SYSTEM\_EVENT\_AP\_STACONNECTED

Every time a station is connected to ESP32 SoftAP, the *SYSTEM\_EVENT\_AP\_STACONNECTED>* will arise. Upon receiving this event, the event task will do nothing, and the application callback can also ignore it. However, you may want to do something, for example, to get the info of the connected STA, etc.

### SYSTEM\_EVENT\_AP\_STADISCONNECTED

This event can happen in the following scenarios:

- The application calls esp\_wifi\_disconnect(), or esp\_wifi\_deauth\_sta(), to manually disconnect the station.
- The Wi-Fi driver kicks off the station, e.g. because the SoftAP has not received any packets in the past five minutes, etc.
- The station kicks off the SoftAP.

When this event happens, the event task will do nothing, but the application event callback needs to do something, e.g., close the socket which is related to this station, etc.

### SYSTEM\_EVENT\_AP\_PROBEREQRECVED

Currently, the ESP32 implementation will never generate this event. It may be removed in future releases.

### 4.15.7 ESP32 Wi-Fi Station General Scenario

Below is a "big scenario" which describes some small scenarios in Station mode:

| <b>→</b>                              |                      |                   |        |                                       |
|---------------------------------------|----------------------|-------------------|--------|---------------------------------------|
| Main                                  | app                  | Event             | LwIP   | Wi-                                   |
| ⇔Fi                                   | + 1-                 | haala             | 1 + 1- | 1                                     |
| task                                  | task                 | task              | task   | ں ا                                   |
|                                       |                      |                   |        |                                       |
| <b>⇔</b>                              |                      |                   |        |                                       |
|                                       | I                    | I                 |        | ں ا                                   |
| <b>→</b>                              | 1.1> create/ini      | + TraTD           | 1      | 1                                     |
| · · · · · · · · · · · · · · · · · · · | 1.1/ Cleate/III      | LC LWIF           |        | ب ا                                   |
|                                       |                      |                   | >      | ا ا                                   |
| <b>↔</b>                              |                      |                   |        |                                       |
|                                       | 2> create/init event |                   |        |                                       |
| <br>→ 1. Ini                          |                      | /                 |        | ب ا                                   |
|                                       |                      | create/init Wi-Fi |        |                                       |
|                                       |                      |                   |        | >  _                                  |
|                                       | areate ann taoli     | 1                 | 1      | 1                                     |
| 1.4>                                  | create app task      | I                 |        | ں ا                                   |
|                                       | >                    |                   |        | ا                                     |
| <b>⇔</b>                              |                      |                   |        |                                       |
|                                       | I                    | I                 |        | ا ا                                   |
| → ===                                 | 1                    | 1                 | 1      | ال                                    |
| · · ·                                 | ı                    | ı                 | l      | 10                                    |
|                                       | 1                    | 1                 |        |                                       |
|                                       |                      | onfigure Wi-Fi    | 1      | ں ا                                   |
| → 2. Con                              | figure Phase         |                   |        | >                                     |
|                                       |                      |                   |        | / / / / / / / / / / / / / / / / / / / |
| <b>⇔</b>                              | 1                    | 1                 | ,      |                                       |
|                                       |                      | 1                 |        | ا ا                                   |
| <b>→</b>                              |                      |                   | (con   | ntinues on next page)                 |

(continued from previous page) 3.1> start Wi-Fi 3.2 > SYSTEM\_EVENT\_STA\_START 3. Start Phase 3.3> SYSTEM\_EVENT\_STA\_START 4.1> connect wifi | 4. Connect Phase 4.2> SYSTEM\_EVENT\_STA\_CONNECTED 4.3> SYSTEM\_EVENT\_STA\_CONNECTED |<----| 5.1> start DHCP client | 5.2> SYSTEM\_EVENT\_STA\_GOT\_IP | <-----| 5.3> SYSTEM\_EVENT\_STA\_GOT\_IP 5. Got IP Phase | 5.4> socket related init | | <----| 6.1> SYSTEM\_EVENT\_STA\_DISCONNECTED | |<-----6.2> SYSTEM\_EVENT\_STA\_DISCONNECTED 6. Disconnect Phase

4.15. Wi-Fi Driver 835

(continues on next page)

| | 6.3> disconnect handling

#### 1. Wi-Fi/LwIP Init Phase

- s1.1: The main task calls tcpip\_adapter\_init() to create an LwIP core task and initialize LwIP-related work.
- s1.2: The main task calls esp\_event\_loop\_init() to create a system Event task and initialize an application event's callback function. In the scenario above, the application event's callback function does nothing but relaying the event to the application task.
- s1.3: The main task calls esp\_wifi\_init() to create the Wi-Fi driver task and initialize the Wi-Fi driver.
- s1.4: The main task calls OS API to create the application task.

Step 1.1~1.4 is a recommended sequence that initializes a Wi-Fi-/LwIP-based application. However, it is **NOT** a must-follow sequence, which means that you can create the application task in step 1.1 and put all other initializations in the application task. Moreover, you may not want to create the application task in the initialization phase if the application task depends on the sockets. Rather, you can defer the task creation until the IP is obtained.

### 2. Wi-Fi Configuration Phase

Once the Wi-Fi driver is initialized, you can start configuring the Wi-Fi driver. In this scenario, the mode is Station, so you may need to call esp\_wifi\_set\_mode(WIFI\_MODE\_STA) to configure the Wi-Fi mode as Station. You can call other esp\_wifi\_set\_xxx APIs to configure more settings, such as the protocol mode, country code, bandwidth, etc. Refer to <*ESP32 Wi-Fi Configuration>*.

Generally, we configure the Wi-Fi driver before setting up the Wi-Fi connection, but this is **NOT** mandatory, which means that you can configure the Wi-Fi connection anytime, provided that the Wi-Fi driver is initialized successfully. However, if the configuration does not need to change after the Wi-Fi connection is set up, you should configure the Wi-Fi driver at this stage, because the configuration APIs (such as esp\_wifi\_set\_protocol) will cause the Wi-Fi to reconnect, which may not be desirable.

If the Wi-Fi NVS flash is enabled by menuconfig, all Wi-Fi configuration in this phase, or later phases, will be stored into flash. When the board powers on/reboots, you do not need to configure the Wi-Fi driver from scratch. You only need to call esp\_wifi\_get\_xxx APIs to fetch the configuration stored in flash previously. You can also configure the Wi-Fi driver if the previous configuration is not what you want.

#### 3. Wi-Fi Start Phase

- s3.1: Call esp\_wifi\_start to start the Wi-Fi driver.
- s3.2: The Wi-Fi driver posts < SYSTEM\_EVENT\_STA\_START> to the event task; then, the event task will do some common things and will call the application event callback function.
- s3.3: The application event callback function relays the *<SYSTEM\_EVENT\_STA\_START>* to the application task. We recommend that you call esp\_wifi\_connect(). However, you can also call esp\_wifi\_connect() in other phrases after the *<SYSTEM\_EVENT\_STA\_START>* arises.

#### 4. Wi-Fi Connect Phase

- s4.1: Once esp\_wifi\_connect() is called, the Wi-Fi driver will start the internal scan/connection process.
- s4.2: If the internal scan/connection process is successful, the *SYSTEM\_EVENT\_STA\_CONNECTED>* will be generated. In the event task, it starts the DHCP client, which will finally trigger the DHCP process.
- s4.3: In the above-mentioned scenario, the application event callback will relay the event to the application task. Generally, the application needs to do nothing, and you can do whatever you want, e.g., print a log, etc.

In step 4.2, the Wi-Fi connection may fail because, for example, the password is wrong, the AP is not found, etc. In a case like this, *SYSTEM\_EVENT\_STA\_DISCONNECTED>* will arise and the reason for such a failure will be provided. For handling events that disrupt Wi-Fi connection, please refer to phase 6.

#### 5. Wi-Fi 'Got IP' Phase

- s5.1: Once the DHCP client is initialized in step 4.2, the got IP phase will begin.
- s5.2: If the IP address is successfully received from the DHCP server, then *SYSTEM\_EVENT\_STA\_GOT\_IP*> will arise and the event task will perform common handling.
- s5.3: In the application event callback, <SYSTEM\_EVENT\_STA\_GOT\_IP> is relayed to the application task. For LwIP-based applications, this event is very special and means that everything is ready for the application to begin its tasks, e.g. creating the TCP/UDP socket, etc. A very common mistake is to initialize the socket before <SYSTEM\_EVENT\_STA\_GOT\_IP> is received. DO NOT start the socket-related work before the IP is received.

#### 6. Wi-Fi Disconnect Phase

• s6.1: When the Wi-Fi connection is disrupted, e.g. because the AP is powered off, the RSSI is poor, etc., <SYSTEM\_EVENT\_STA\_DISCONNECTED> will arise. This event may also arise in phase 3. Here, the event task will notify the LwIP task to clear/remove all UDP/TCP connections. Then, all application sockets will be in a wrong status. In other words, no socket can work properly when this event happens.

• s6.2: In the scenario described above, the application event callback function relays *<SYS-TEM\_EVENT\_STA\_DISCONNECTED>* to the application task. We recommend that esp\_wifi\_connect() be called to reconnect the Wi-Fi, close all sockets and re-create them if necessary. Refer to *<SYS-TEM\_EVENT\_STA\_DISCONNECTED>*.

#### 7. Wi-Fi IP Change Phase

- s7.1: If the IP address is changed, the *SYSTEM\_EVENT\_STA\_GOT\_IP*> will arise.
- s7.2: This event is important to the application. When it occurs, the timing is good for closing all created sockets and recreating them.

#### 8. Wi-Fi Deinit Phase

- s8.1: Call esp\_wifi\_disconnect() to disconnect the Wi-Fi connectivity.
- s8.2: Call esp\_wifi\_stop() to stop the Wi-Fi driver.
- s8.3: Call esp\_wifi\_deinit() to unload the Wi-Fi driver.

### 4.15.8 ESP32 Wi-Fi soft-AP General Scenario

Below is a "big scenario" which describes some small scenarios in Soft-AP mode:

| Main                                  | app                  | Event             | LwIP     | Wi- |
|---------------------------------------|----------------------|-------------------|----------|-----|
| ⊶Fi                                   |                      |                   |          |     |
| task                                  | task                 | task              | task     | ں ا |
| →task                                 |                      |                   |          |     |
| <b>→</b>                              |                      |                   |          |     |
|                                       |                      |                   |          |     |
|                                       |                      |                   |          | ل ا |
| ←                                     | 1 1                  | '                 |          |     |
| <br>  ←                               | 1.1> create/inf      | IC TMIL           |          | ب ا |
|                                       |                      |                   | >        | 1   |
| <b>↔</b>                              |                      |                   |          | _   |
| 1.2                                   | 2> create/init event | <u> </u>          | <u> </u> | 1   |
| <br>  → 1. Init                       |                      | >                 |          | ں ا |
| →   I. Init                           |                      | create/init Wi-Fi |          | 1   |
|                                       |                      |                   | ·        | ·>  |
| <b>→</b>                              |                      |                   |          |     |
|                                       | create app task      |                   |          | ں ا |
| ·→                                    | >                    | 1                 | 1        | 1   |
| · · · · · · · · · · · · · · · · · · · | × 1                  | ı                 | I        | ں ا |
| 1                                     |                      |                   |          | ن ا |
| <b>←</b>                              |                      |                   |          |     |
|                                       |                      |                   |          | ں ا |
| ←                                     | 1                    | 1                 | I        | ı   |
|                                       | 2> ca                | onfigure Wi-Fi    |          |     |
| → 2. Confi                            | igure Phase          |                   |          | _   |

(continues on next page)

(continued from previous page)

|                   |                     |                       |                  | (continued from previous page | ge)      |
|-------------------|---------------------|-----------------------|------------------|-------------------------------|----------|
|                   |                     |                       |                  |                               |          |
|                   |                     |                       |                  | 1                             | _        |
| $\hookrightarrow$ |                     |                       |                  | 1                             |          |
| $\hookrightarrow$ |                     |                       | I                | 1                             | _        |
|                   |                     |                       |                  | 1                             | _        |
| $\hookrightarrow$ |                     |                       |                  |                               |          |
|                   |                     | 3.1> start            | Wi-Fi            |                               |          |
| $\hookrightarrow$ | 3. Start Phase      |                       |                  | /                             | _        |
|                   |                     |                       | 3.2 > SYSTEM_E   | VENT_AP_START                 |          |
|                   |                     |                       | <                |                               | ب        |
| $\rightarrow$     |                     | CVOMEN DVENE AD CHAR  | n.               |                               |          |
| ۵                 | 3.3>                | SYSTEM_EVENT_AP_STAR  | L                |                               | _        |
| 7                 |                     | <                     |                  | 1                             | _        |
| $\hookrightarrow$ |                     |                       |                  |                               | _        |
|                   | 1                   |                       |                  |                               | ب        |
| $\hookrightarrow$ |                     | ı                     | I                | 1                             |          |
|                   |                     |                       | 4.1> SYSTEM EVEN | <br> T_AP_STACONNECTED        |          |
| $\hookrightarrow$ | 4. Connect Phase    |                       | ,                |                               | _        |
|                   |                     |                       | <                |                               |          |
|                   | 4.2>                | SYSTEM_EVENT_AP_STAC  | ONNECTED         |                               | ۰        |
| $\hookrightarrow$ |                     | <                     | I                | 1                             |          |
| $\hookrightarrow$ |                     |                       | I                | 1                             | _        |
|                   |                     |                       |                  | 1                             | <u>ـ</u> |
| $\hookrightarrow$ |                     |                       |                  |                               |          |
|                   |                     |                       |                  | 1                             | ب        |
| $\hookrightarrow$ |                     |                       | 5 1> SYSTEM EVEN | T_STA_DISCONNECTED            |          |
|                   |                     |                       | <                |                               |          |
| $\hookrightarrow$ | 5. Disconnect Phase |                       |                  | ,                             | _        |
|                   | 5.2>                | SYSTEM_EVENT_STA_DISC | CONNECTED        |                               |          |
|                   |                     | <                     |                  |                               | _        |
| <b>→</b>          |                     |                       |                  |                               |          |
| $\hookrightarrow$ |                     |                       |                  |                               | _        |
|                   |                     | 5.3> disconne         | ect handling     |                               | <u>ـ</u> |
| $\hookrightarrow$ |                     |                       |                  |                               |          |
| _                 |                     | <                     |                  | 1                             | _        |
| <b>→</b>          |                     |                       |                  |                               |          |
| $\hookrightarrow$ |                     |                       |                  |                               | _        |
|                   | 1                   |                       |                  |                               | ب        |
| $\hookrightarrow$ |                     | I                     | I                | 1                             |          |
|                   |                     | I                     | I                | l                             | _        |
|                   |                     | 6.1> disc             | connect Wi-Fi    |                               |          |
| $\hookrightarrow$ |                     |                       |                  | •                             |          |
|                   |                     |                       |                  | ·>                            |          |
|                   | 6 Doinit phase      | 6.2> stop             | o Wı-Fi          |                               | _        |
| $\hookrightarrow$ | 6. Deinit phase     |                       |                  | >                             |          |
|                   |                     | 6.3> dei              | nit Wi-Fi        |                               | ٥        |
| $\hookrightarrow$ |                     |                       |                  |                               |          |
|                   |                     |                       |                  | (continues on next page       | ae)      |

(continues on next page)

(continued from previous page)

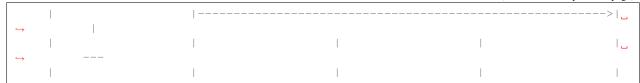

### 4.15.9 ESP32 Wi-Fi Scan

Currently, the esp\_wifi\_scan\_start() API is supported only in Station or Station+SoftAP mode.

## **Scan Type**

| Mode                  | Description                                                 |  |
|-----------------------|-------------------------------------------------------------|--|
| Active Scan           | Scan by sending a probe request. The default scan is an     |  |
|                       | active scan.                                                |  |
| Passive Scan          | No probe request is sent out. Just switch to the specific   |  |
|                       | channel and wait for a beacon. Application can enable       |  |
|                       | it via the scan_type field of wifi_scan_config_t.           |  |
| Foreground Scan       | This scan is applicable when there is no Wi-Fi connec-      |  |
|                       | tion in Station mode. Foreground or background scan-        |  |
|                       | ning is controlled by the Wi-Fi driver and cannot be con-   |  |
|                       | figured by the application.                                 |  |
| Background Scan       | This scan is applicable when there is a Wi-Fi connection    |  |
|                       | in Station mode or in Station+SoftAP mode. Whether it       |  |
|                       | is a foreground scan or background scan depends on the      |  |
|                       | Wi-Fi driver and cannot be configured by the applica-       |  |
|                       | tion.                                                       |  |
| All-Channel Scan      | It scans all of the channels. If the channel field of       |  |
|                       | wifi_scan_config_t is set to 0, it is an all-channel scan.  |  |
| Specific Channel Seen | It scans specific channels only. If the channel field of    |  |
| Specific Channel Scan | wifi_scan_config_t set to 1, it is a specific-channel scan. |  |
|                       |                                                             |  |

### The scan modes in above table can be combined arbitrarily, so we totally have 8 different scans:

- All-Channel Background Active Scan
- All-Channel Background Passive Scan
- All-Channel Foreground Active Scan
- All-Channel Foreground Passive Scan
- Specific-Channel Background Active Scan
- Specific-Channel Background Passive Scan
- Specific-Channel Foreground Active Scan
- Specific-Channel Foreground Passive Scan

### **Scan Configuration**

The scan type and other scan attributes are configured by esp\_wifi\_scan\_start. The table below provides a detailed description of wifi\_scan\_config\_t.

| Field       | Description                                                |
|-------------|------------------------------------------------------------|
| ssid        | If the SSID is not NULL, it is only the AP with the same   |
|             | SSID that can be scanned.                                  |
| bssid       | If the BSSID is not NULL, it is only the AP with the       |
|             | same BSSID that can be scanned.                            |
| channel     | If "channel" is 0, there will be an all-channel scan; oth- |
|             | erwise, there will be a specific-channel scan.             |
| show_hidden | If "show_hidden" is 0, the scan ignores the AP with a      |
|             | hidden SSID; otherwise, the scan considers the hidden      |
|             | AP a normal one.                                           |
| scan_type   | If "scan_type" is WIFI_SCAN_TYPE_ACTIVE, the               |
|             | scan is "active"; otherwise, it is a "passive" one.        |
| scan_time   | This field is used to control how long the scan dwells on  |
|             | each channel.                                              |
|             | For passive scans, scan_time.passive designates the        |
|             | dwell time for each channel.                               |
|             | For active scans, dwell times for each channel             |
|             | are listed in the table below. Here, min is                |
|             | short for scan time.active.min and max is short for        |
|             | scan_time.active.max.                                      |
|             | • min=0, max=0: scan dwells on each channel for            |
|             | 120 ms.                                                    |
|             | • min>0, max=0: scan dwells on each channel for 120 ms.    |
|             | 1                                                          |
|             | • min=0, max>0: scan dwells on each channel for            |
|             | max ms. • min>0, max>0: the minimum time the scan          |
|             | dwells on each channel is min ms. If no AP is              |
|             | found during this time frame, the scan switches            |
|             | to the next channel. Otherwise, the scan dwells            |
|             | on the channel for max ms.                                 |
|             | If you want to improve the performance of the the scan,    |
|             | you can try to modify these two parameters.                |
|             | jou can a j to mounty these two parameters.                |

### Scan All APs In All Channels(foreground)

#### Scenario:

| <br>  app | event                      | <br>  Wi-Fi |  |
|-----------|----------------------------|-------------|--|
| task      | task                       | task        |  |
|           |                            |             |  |
|           |                            |             |  |
|           |                            |             |  |
|           | 1.1> Configure country cod | e           |  |
|           |                            | >           |  |
|           | 1.2> Scan configuration    |             |  |
| 1         |                            | >           |  |

(continues on next page)

(continued from previous page)

The scenario above describes an all-channel, foreground scan. The foreground scan can only occur in Station mode where the station does not connect to any AP. Whether it is a foreground or background scan is totally determined by the Wi-Fi driver, and cannot be configured by the application.

Detailed scenario description:

#### **Scan Configuration Phase**

- s1.1: Call esp\_wifi\_set\_country() to set the country code. For China/Japan, the channel value ranges from 1 to 14; for the USA, it ranges from 1 to 11; and for Europe, it ranges from 1 to 13. The default country is China.
- s1.2: Call esp\_wifi\_scan\_start() to configure the scan. To do so, you can refer to *Scan Configuration*. Since this is an all-channel scan, just set the SSID/BSSID/channel to 0.

#### Wi-Fi Driver's Internal Scan Phase

- s2.1: The Wi-Fi driver switches to channel 1, in case the scan type is WIFI\_SCAN\_TYPE\_ACTIVE, and broadcasts a probe request. Otherwise, the Wi-Fi will wait for a beacon from the APs. The Wi-Fi driver will stay in channel 1 for some time. The dwell time is configured in min/max time, with default value being 120 ms.
- s2.2: The Wi-Fi driver switches to channel 2 and performs the same operation as in step 2.1.
- s2.3: The Wi-Fi driver scans the last channel N, where N is determined by the country code which is configured in step 1.1.

#### **Scan-Done Event Handling Phase**

- s3.1: When all channels are scanned, <SYSTEM\_EVENT\_SCAN\_DONE> will arise.
- s3.2: The application's event callback function notifies the application task that <*SYS-TEM\_EVENT\_SCAN\_DONE*> is received. esp\_wifi\_scan\_get\_ap\_num() is called to get the number of APs that have been found in this scan. Then, it allocates enough entries and calls esp\_wifi\_scan\_get\_ap\_records()

to get the AP records. Please note that the AP records in the Wi-Fi driver will be freed, once esp\_wifi\_scan\_get\_ap\_records() is called. Do not call esp\_wifi\_scan\_get\_ap\_records() twice for a single scan-done event. If esp\_wifi\_scan\_get\_ap\_records() is not called when the scan-done event occurs, the AP records allocated by the Wi-Fi driver will not be freed. So, make sure you call esp\_wifi\_scan\_get\_ap\_records(), yet only once.

#### Scan All APs on All Channels(background)

#### Scenario:

```
| Wi-Fi |
| task |
app |
task |
            | event |
| task |
                 1.1> Configure country code
         _____
       1.2> Scan configuration
                                  | 2.1> Scan channel 1
                                  | 2.2> Back to home channel H
                                  | 2.3> Scan channel 2
                                  | 2.4> Back to home channel H
                                       | 2.x-1> Scan channel N
                                  |<---
                                  | 2.x> Back to home channel H
            3.1 SYSTEM_EVENT_SCAN_DONE |
             |<----|
   3.2 SYSTEM_EVENT_SCAN_DONE
```

The scenario above is an all-channel background scan. Compared to *Scan All APs In All Channels(foreground)*, the difference in the all-channel background scan is that the Wi-Fi driver will scan the back-to-home channel for 30 ms before it switches to the next channel to give the Wi-Fi connection a chance to transmit/receive data.

#### Scan for a Specific AP in All Channels

#### Scenario:

```
| event |
                              | Wi-Fi |
              | task |
                              | task |
 task
        1.1> Configure country code
   |----->|
        1.2> Scan configuration
                                   | 2.1> Scan channel C1
                                   | 2.2> Scan channel C2
                                   |<---
                                   | 2.x> Scan channel CN, or the AP.
⇒is found
                                   |<---
             3.1 SYSTEM_EVENT_SCAN_DONE
                  |<-----
     3.2 SYSTEM_EVENT_SCAN_DONE
```

This scan is similar to Scan All APs In All Channels(foreground). The differences are:

- s1.1: In step 1.2, the target AP will be configured to SSID/BSSID.
- s2.1~s2.N: Each time the Wi-Fi driver scans an AP, it will check whether it is a target AP or not. If it is a target AP, then the scan-done event will arise and scanning will end; otherwise, the scan will continue. Please note that the first scanned channel may not be channel 1, because the Wi-Fi driver optimizes the scanning sequence.

If there are more than one APs which match the target AP info, for example, if we happen to scan two APs whose SSID is "ap", then only the first AP will be returned. However, if the first AP is not the one you want, e.g., if its password is wrong, then the Wi-Fi driver will detect a four-way handshake failure and try to scan the next AP. If two APs have the same SSID, BSSID and password, then the Wi-Fi driver will choose the first one to connect to.

You can scan a specific AP, or all of them, in any given channel. These two scenarios are very similar.

#### Scan in Wi-Fi Connect

When esp\_wifi\_connect() is called, then the Wi-Fi driver will try to scan the configured AP first. The scan in "Wi-Fi Connect" is the same as *Scan for a Specific AP In All Channels*, except that no scan-done event will be generated when the scan is completed. If the target AP is found, then the Wi-Fi driver will start the Wi-Fi connection; otherwise, <*SYSTEM\_EVENT\_STA\_DISCONNECTED>* will be generated. Refer to *Scan for a Specific AP in All Channels* 

#### Scan In Blocked Mode

If the block parameter of esp\_wifi\_scan\_start() is true, then the scan is a blocked one, and the application task will be blocked until the scan is done. The blocked scan is similar to an unblocked one, except that no scan-done event will arise when the blocked scan is completed.

#### **Parallel Scan**

Two application tasks may call esp\_wifi\_scan() at the same time, or the same application task calls esp\_wifi\_scan\_start() before it gets a scan-done event. Both scenarios can happen. **However, in IDF2.1, the Wi-Fi driver does not support parallel scans adequately. As a result, a parallel scan should be avoided.** The parallel scan will be enhanced in future releases, as the ESP32's Wi-Fi functionality improves continuously.

### 4.15.10 ESP32 Wi-Fi Station Connecting Scenario

Generally, the application does not need to care about the connecting process. Below is a brief introduction to the process for those who are really interested.

#### Scenario:

| Event   Wi-Fi   AP task            | <br>        |
|------------------------------------|-------------|
|                                    |             |
|                                    |             |
| 1.1> Scan                          |             |
|                                    | Scan phase  |
| 1.2> SYSTEM_EVENT_STA_DISCONNECTED |             |
| i                                  |             |
|                                    | !           |
| 2.1> Auth Request                  |             |
| 2.2> SYSTEM_EVENT_STA_DISCONNECTED |             |
| <                                  | Auth phase  |
| 2.3> Auth Response                 | I           |
| 2.4> SYSTEM_EVENT_STA_DISCONNECTED | i           |
| <                                  |             |
|                                    |             |
| >                                  | i           |
| 3.2> SYSTEM_EVENT_STA_DISCONNECTED |             |
| <                                  | Assoc phase |
|                                    | 1           |
| 3.4> SYSTEM_EVENT_STA_DISCONNECTED | 1           |
| <                                  |             |
|                                    |             |
| 4.1> 1/4 EAPOL                     | 1           |
|                                    | !           |

(continues on next page)

(continued from previous page)

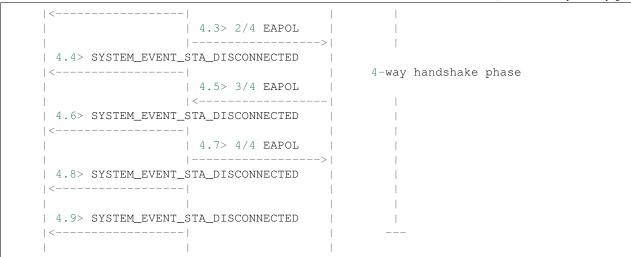

#### **Scan Phase**

- s1.1, The Wi-Fi driver begins scanning in "Wi-Fi Connect". Refer to *Scan in Wi-Fi Connect>* for more details.
- s1.2, If the scan fails to find the target AP, <SYSTEM\_EVENT\_STA\_DISCONNECTED> will arise and the reason-code will be WIFI\_REASON\_NO\_AP\_FOUND. Refer to <Wi-Fi Reason Code>.

#### **Auth Phase**

- s2.1, The authentication request packet is sent and the auth timer is enabled.
- s2.2, If the authentication response packet is not received before the authentication timer times out, <\$\sumsymbol{SYSTEM\_EVENT\_STA\_DISCONNECTED}\$> will arise and the reason-code will be WIFI REASON AUTH EXPIRE. Refer to <\$\sumsymbol{Wi-Fi}\$ Reason Code>.
- s2.3, The auth-response packet is received and the auth-timer is stopped.
- s2.4, The AP rejects authentication in the response and <SYSTEM\_EVENT\_STA\_DISCONNECTED> arises, while the reason-code is WIFI\_REASON\_AUTH\_FAIL or the reasons specified by the soft-AP. Refer to <Wi-Fi Reason Code>.

#### **Association Phase**

- s3.1, The association request is sent and the association timer is enabled.
- s3.2, If the association response is not received before the association timer times out, <<u>SYSTEM\_EVENT\_STA\_DISCONNECTED</u>> will arise and the reason-code will be WIFI\_REASON\_ASSOC\_EXPIRE. Refer to <<u>Wi-Fi Reason Code</u>>.
- s3.3, The association response is received and the association timer is stopped.
- s3.4, The AP rejects the association in the response and *SYSTEM\_EVENT\_STA\_DISCONNECTED>* arises, while the reason-code is the one specified in the association response. Refer to *Wi-Fi Reason Code>*.

#### Four-way Handshake Phase

- s4.1, The four-way handshake is sent out and the association timer is enabled.
- received before If the association response is not the association timer times <SYSTEM\_EVENT\_STA\_DISCONNECTED> will arise the reason-code be out, and will WIFI\_REASON\_ASSOC\_EXPIRE. Refer to <*Wi-Fi Reason Code*>.
- s4.3, The association response is received and the association timer is stopped.
- s4.4, The AP rejects the association in the response and *SYSTEM\_EVENT\_STA\_DISCONNECTED>* arises and the reason-code will be the one specified in the association response. Refer to *Wi-Fi Reason Code>*.

#### Wi-Fi Reason Code

The table below shows the reason-code defined in ESP32. The first column is the macro name defined in esp\_wifi\_types.h. The common prefix *WIFI\_REASON* is removed, which means that *UNSPECIFIED* actually stands for *WIFI\_REASON\_UNSPECIFIED* and so on. The second column is the value of the reason. The third column is the standard value to which this reason is mapped in section 8.4.1.7 of ieee802.11-2012. (For more information, refer to the standard mentioned above.) The last column is a description of the reason.

| Reason code  | ESP32 value | Mapped To<br>Value | Standard | Description                                                                                                    |
|--------------|-------------|--------------------|----------|----------------------------------------------------------------------------------------------------|
| UNSPECIFIED  | 1           | 1                  |          | Generally, it means an internal failure, e.g., the memory runs out, the internal TX fails, or the reason is received from the remote side, etc.                                                                                                    |
| AUTH_EXPIRE  | 2           | 2                  |          | The previous authentication is no longer valid. For the ESP32 Station, this reason is reported when:  • auth is timed out • the reason is received from the soft-AP. For the ESP32 SoftAP, this reason is reported when:  • the soft-AP has not received any packets from the station in the past five minutes. • the soft-AP is stopped by calling esp_wifi_stop(). • the station is deauthed by calling esp_wifi_deauth_sta() |
| AUTH_LEAVE   | 3           | 3                  |          | De-authenticated, because the sending STA is leaving (or has left).  For the ESP32 Station, this reason is reported when:  • it is received from the soft-AP.                                                                                                    |
| ASSOC_EXPIRE | 4           | 4                  |          | Disassociated due to inactivity.  For the ESP32 Station, this reason is reported when:  • it is received from the soft-AP.  For the ESP32 Soft-AP, this reason is reported when:  • the soft-AP has not received any packets from the station in the past five min-                                                                                                    |
| 848          |             |                    |          | • the soft-AP is stopped by calling esp_wifi_stop().                                                                                                    |

## 4.15.11 ESP32 Wi-Fi Configuration

All configurations will be stored into flash when the Wi-Fi NVS is enabled; otherwise, refer to <*Wi-Fi NVS Flash*>.

#### Wi-Fi Mode

Call esp\_wifi\_set\_mode() to set the Wi-Fi mode.

| Mode   | Description                                                                                                    |
|--------|----------------------------------------------------------------------------------------------------|
| WIFI_M | ONDEL_NUMBLE: in this mode, the internal data struct is not allocated to the station and the soft-AP, while         |
|        | both the station and soft-AP interfaces are not initialized for RX/TX Wi-Fi data. Generally, this mode is           |
|        | used for Sniffer, or when you only want to stop both the STA and the AP without calling esp_wifi_deinit()           |
|        | to unload the whole Wi-Fi driver.                                                                                   |
| WIFI_M | ONDETi_ONTIA ode: in this mode, esp_wifi_start() will init the internal station data, while the station's interface |
|        | is ready for the RX and TX Wi-Fi data. After esp_wifi_connect() is called, the STA will connect to the              |
|        | target AP.                                                                                                    |
| WIFI_M | ONDET_AP mode: in this mode, esp_wifi_start() will init the internal soft-AP data, while the soft-AP's              |
|        | interface is ready for RX/TX Wi-Fi data. Then, the Wi-Fi driver starts broad- casting beacons, and the              |
|        | soft-AP is ready to get connected to other stations.                                                                |
| WIFI_M | CHREGO A PASIF A oexistence mode: in this mode, esp_wifi_start() will simultaneously init both the station and      |
|        | the soft-AP. This is done in station mode and soft-AP mode. Please note that the channel of the external            |
|        | AP, which the ESP32 Station is connected to, has higher priority over the ESP32 Soft-AP channel. Refer              |
|        | to Wi-Fi Channel Management.                                                                                        |

### **Station Basic Configuration**

API esp\_wifi\_set\_config() can be used to configure the station. The table below describes the fields in detail.

| Field | Description                                                                                                    |
|-------|----------------------------------------------------------------------------------------------------|
| ssid  | This is the SSID of the target AP, to which the station wants to connect to.                                      |
| pass- | Password of the target AP                                                                                         |
| word  |                                                                                                    |
| bssid | _stetbssid_set is 0, the station connects to the AP whose SSID is the same as the field "ssid", while the field   |
|       | "bssid" is ignored. In all other cases, the station connects to the AP whose SSID is the same as the "ssid"       |
|       | field, while its BSSID is the same the "bssid" field.                                                             |
| bssid | This is valid only when bssid_set is 1; see field "bssid_set".                                                    |
| chan- | If the channel is 0, the station scans the channel 1~N to search for the target AP; otherwise, the station starts |
| nel   | by scanning the channel whose value is the same as that of the "channel" field, and then scans others to find     |
|       | the target AP. If you do not know which channel the target AP is running on, set it to 0.                         |

### **Soft-AP Basic Configuration**

API esp\_wifi\_set\_config() can be used to configure the soft-AP. The table below describes the fields in detail.

| Field     | Description                                                                                                    |
|-----------|----------------------------------------------------------------------------------------------------|
| ssid      | SSID of soft-AP; if the ssid[0] is 0xFF and ssid[1] is 0xFF, the soft-AP defaults the SSID to ESP_aabbcc,                   |
|           | where "aabbcc" is the last three bytes of the soft-AP MAC.                                                                  |
| pass-     | Password of soft-AP; if the auth mode is WIFI_AUTH_OPEN, this field will be ignored.                                        |
| word      |                                                                                                    |
| ssid_len  | Length of SSID; if ssid_len is 0, check the SSID until there is a termination character. If ssid_len > 32,                  |
|           | change it to 32; otherwise, set the SSID length according to ssid_len.                                                      |
| channel   | Channel of soft-AP; if the channel is out of range, the Wi-Fi driver defaults the channel to channel 1. So,                 |
|           | please make sure the channel is within the required range. For more details, refer to <i><channel range=""></channel></i> . |
| auth-     | Auth mode of ESP32 soft-AP; currently, ESP32 Wi-Fi does not support AUTH_WEP. If the authmode                               |
| mode      | is an invalid value, soft-AP defaults the value to WIFI_AUTH_OPEN.                                                          |
| ssid_hidd | erlf ssid_hidden is 1, soft-AP does not broadcast the SSID; otherwise, it does broadcast the SSID.                          |
| max_coni  | neCtiorently, ESP32 Wi-Fi supports up to 10 Wi-Fi connections. If max_connection > 10, soft-AP defaults                     |
|           | the value to 10.                                                                                                    |
| bea-      | Beacon interval; the value is 100 ~ 60000 ms, with default value being 100 ms. If the value is out of                       |
| con_inter | valange, soft-AP defaults it to 100 ms.                                                                                     |

### **Wi-Fi Protocol Mode**

Currently, the IDF supports the following protocol modes:

| Pro-   | Description                                                                                         |              |
|--------|----------------------------------------------------------------------------------------------------|--------------|
| tocol  |                                                                                                    |              |
| Mode   |                                                                                                    |              |
| 802.11 | Call esp_wifi_set_protocol(ifx, WIFI_PROTOCOL_11B) to set the station/soft-AP to 802.11B-only mode. |              |
| В      |                                                                                                    |              |
| 802.11 | Call esp_wifi_set_protocol(ifx, WIFI_PROTOCOL_11B WIFI_PROTOCOL_11G) to set the station/soft-       |              |
| BG     | AP to 802.11BG mode.                                                                                |              |
| 802.11 | Call esp_wifi_set_protocol(ifx, WIFI_PROTOCOL_11B  WIFI_PROTOCOL_11G WIFI_PROTOCOL_111              | 4)           |
| BGN    | to set the station/ soft-AP to BGN mode.                                                            |              |
| 802.11 | Call esp_wifi_set_protocol(ifx, WIFI_PROTOCOL_11B  WIFI_PROTOCOL_11G WIFI_PROTOCOL_111              | NWIFI_PROTOC |
| BGNL   | Rto set the station/soft-AP to BGN and the Espressif-specific mode.                                 |              |
| 802.11 | Call esp_wifi_set_protocol(ifx, WIFI_PROTOCOL_LR) to set the station/soft-AP only to the Espressif- |              |
| LR     | specific mode.                                                                                      |              |
|        | This mode is an Espressif-patented mode which can achieve a one-kilometer line of sight range.      |              |
|        | Please, make sure both the station and the soft-AP are connected to an ESP32 device                 |              |

## Wi-Fi Channel Management

## **Channel Range**

Call esp\_wifi\_set\_country() to set the country code which limits the channel range.

| Country | Channel Range |
|---------|---------------|
| China   | 1,2,3 14      |
| Japan   | 1,2,3 14      |
| USA     | 1,2,3 11      |
| Europe  | 1,2,3 13      |

#### **Home Channel**

In soft-AP mode, the home channel is defined as that of the soft-AP channel. In Station mode, the home channel is defined as the channel of the AP to which the station is connected. In Station+SoftAP mode, the home channel of soft-AP and station must be the same. If the home channels of Station and Soft-AP are different, the station's home channel is always in priority. Take the following as an example: at the beginning, the soft-AP is on channel 6, then the station connects to an AP whose channel is 9. Since the station's home channel has a higher priority, the soft-AP needs to switch its channel from 6 to 9 to make sure that both station and soft-AP have the same home channel.

#### Wi-Fi Vendor IE Configuration

By default, all Wi-Fi management frames are processed by the Wi-Fi driver, and the application does not need to care about them. Some applications, however, may have to handle the beacon, probe request, probe response and other management frames. For example, if you insert some vendor-specific IE into the management frames, it is only the management frames which contain this vendor-specific IE that will be processed. In ESP32, esp\_wifi\_set\_vendor\_ie() and esp\_wifi\_set\_vendor\_ie cb() are responsible for this kind of tasks.

### 4.15.12 ESP32 Wi-Fi Power-saving Mode

Currently, ESP32 Wi-Fi supports the Modem-sleep mode which refers to WMM (Wi-Fi Multi Media) power-saving mode in the IEEE 802.11 protocol. If the Modem-sleep mode is enabled and the Wi-Fi enters a sleep state, then, RF, PHY and BB are turned off in order to reduce power consumption. Modem-sleep mode works in Station-only mode and the station must be connected to the AP first.

Call esp\_wifi\_set\_ps(WIFI\_PS\_MODEM) to enable Modem-sleep mode after calling esp\_wifi\_init(). About 10 seconds after the station connects to the AP, Modem-sleep will start. When the station disconnects from the AP, Modem-sleep will stop.

### 4.15.13 ESP32 Wi-Fi Connect Crypto

Now ESP32 have two group crypto functions can be used when do wifi connect, one is the original functions, the other is optimized by ESP hardware: 1. Original functions which is the source code used in the folder components/wpa\_supplicant/src/crypto function; 2. The optimized functions is in the folder components/wpa\_supplicant/src/fast\_crypto, these function used the hardware crypto to make it faster than origin one, the type of function's name add *fast*\_ to distinguish with the original one. For example, the API aes\_wrap() is used to encrypt frame information when do 4 way handshake, the fast\_aes\_wrap() has the same result but can be faster.

Two groups of crypto function can be used when register in the wpa\_crypto\_funcs\_t, wpa2\_crypto\_funcs\_t and wps\_crypto\_funcs\_t structure, also we have given the recommend functions to register in the fast\_crypto\_ops.c, you can register the function as the way you need, however what should make action is that the crypto\_hash\_xxx function and crypto\_cipher\_xxx function need to register with the same function to operation. For example, if you register crypto\_hash\_init() function to initialize the esp\_crypto\_hash structure, you need use the crypto\_hash\_update() and crypto\_hash\_finish() function to finish the operation, rather than fast\_crypto\_hash\_update() or fast\_crypto\_hash\_finish().

### 4.15.14 ESP32 Wi-Fi Throughput

The table below shows the best throughput results we got in Espressif's lab and in a shield box.

| Type/Throughput      | Air In Lab  | Shield-box   |
|----------------------|-------------|--------------|
| Raw 802.11 Packet RX | N/A         | 130 MBit/sec |
| Raw 802.11 Packet TX | N/A         | 130 MBit/sec |
| UDP RX               | 30 MBit/sec | 80 MBit/sec  |
| UDP TX               | 30 MBit/sec | 80 MBit/sec  |
| TCP RX               | 20 MBit/sec | 25 MBit/sec  |
| TCP TX               | 20 MBit/sec | 25 MBit/sec  |

The throughput result heavily depends on hardware and software configurations, such as CPU frequency, memory configuration, or whether the CPU is running in dual-core mode, etc. The table below shows the configurations with which we got the above-mentioned throughput results. In ESP32 IDF, the default configuration is based on "very conservative" calculations, so if you want to get the best throughput result, the first thing you need to do is to adjust the relevant configurations.

| Туре                | Value     | How to configure                                                     |  |
|---------------------|-----------|----------------------------------------------------------------------|--|
| CPU Core            | Dual Core | Menuconfig                                                           |  |
| Mode                |           |                                                                      |  |
| CPU Fre-            | 240 MHz   | Menuconfig                                                           |  |
| quency              |           |                                                                      |  |
| Static RX           | 15        | Menuconfig                                                           |  |
| Buffer              |           |                                                                      |  |
| Dynamic RX          | Unlimited | Menuconfig                                                           |  |
| Buffer              |           |                                                                      |  |
| Dynamic TX          | Unlimited | Menuconfig                                                           |  |
| Buffer              |           |                                                                      |  |
| TCP RX Win- 12*1460 |           | Release 2.1/2.0 and earlier: TCP_WND_DEFAULT in lwipopts.h           |  |
| dow Bytes           |           | After the 2.1 Release: Menuconfig                                    |  |
| TCP TX Win-         | 12*1460   | Release 2.1/2.0 and earlier: TCP_SND_BUF_DEFAULT in lwipopts.h       |  |
| dow                 | Bytes     | After the 2.1 Release: Menuconfig                                    |  |
| TCP RX              | 12        | Release 2.1/2.0 and earlier: DEFAULT_TCP_RECVMBOX_SIZE in lwipopts.h |  |
| MBOX                |           | After the 2.1 Release: Menuconfig                                    |  |
| RX BA Win-          | 9~16      | Release 2.1/2.0 and earlier: not configurable                        |  |
| dow                 |           | After the 2.1 Release: Menuconfig                                    |  |
| TX BA Win-          | 9~16      | Release 2.1/2.0 and earlier: not configurable                        |  |
| dow                 |           | After the 2.1 Release: Menuconfig                                    |  |

Once you adjust the configurations, you can then run your own test code to test the performance. You can also run the iperf example to test the performance. However, the iperf example is not provided in release 2.1 and earlier ones, but will be so in the upcoming release. Those who really care about the performance should seek support from Espressif directly, so that we can provide them with the iperf version bin for their testing.

If you decide to modify some of the configurations in order to gain better throughput for your application, please consider the memory usage very carefully. For a more detailed description, refer to *Wi-Fi Buffer Usage>* and *Wi-Fi Buffer Configure>*.

#### 4.15.15 Wi-Fi 80211 Packet Send

Important notes: The API esp\_wifi\_80211\_tx is not available in IDF 2.1, but will be so in the upcoming release.

The esp\_wifi\_80211\_tx API can be used to:

• Send the beacon, probe request, probe response, action frame.

• Send the QoS and non-QoS data frame.

It cannot be used for sending cryptographic frames.

#### Parameters of esp wifi 80211 tx

| Pa-   | Description                                                                                                    |
|-------|----------------------------------------------------------------------------------------------------|
| ram-  |                                                                                                    |
| e-    |                                                                                                    |
| ter   |                                                                                                    |
| ifx   | Wi-Fi interface ID: if the Wi-Fi mode is Station, the ifx should be WIFI_IF_STA. If the Wi-Fi mode is                 |
|       | SoftAP, the ifx should be WIFI_IF_AP. If the Wi-Fi mode is Station+SoftAP, the ifx should be WIFI_IF_STA              |
|       | or WIFI_IF_AP. If the ifx is wrong, the API returns ESP_ERR_WIFI_IF.                                                  |
| buffe | r Raw 802.11 buffer. For building the correct buffer, refer to the following sections:                                |
|       | If the buffer is wrong, or violates the Wi-Fi driver's restrictions, the API returns ESP_ERR_WIFI_ARG or              |
|       | results in unexpected behavior. Please read the following section carefully to make sure you understand               |
|       | the restrictions on encapsulating the buffer.                                                                         |
| len   | The length must be <= 1500; otherwise, the API will return ESP_ERR_WIFI_ARG.                                          |
| en_sy | s <u>I</u> seq_sys_seq is true, it means that the Wi-Fi driver will rewrite the sequence number in the buffer; other- |
|       | wise, it will not rewrite the sequence number. Generally, if esp_wifi_80211_tx is called before the Wi-Fi             |
|       | connection has been set up, both en_sys_seq==true and en_sys_seq==false are fine. However, if the API                 |
|       | is called after the Wi-Fi connection has been set up, en_sys_seq should be true. For more details, read the           |
|       | following section about the sequence configuration.                                                                   |

### Preconditions of Using esp wifi 80211 tx

- The Wi-Fi mode is Station, or SoftAP, or Station+SoftAP.
- Either esp\_wifi\_set\_promiscuous(true), or esp\_wifi\_start(), or both of these APIs return ESP\_ERR\_WIFI\_OK. This is because we need to make sure that Wi-Fi hardware is initialized before esp\_wifi\_80211\_tx() is called. In ESP32, both esp\_wifi\_set\_promiscuous(true) and esp\_wifi\_start() can trigger the initialization of Wi-Fi hardware.
- The parameters of esp\_wifi\_80211\_tx are hereby correctly provided.

#### Side-Effects to Avoid in Different Scenarios

Theoretically, if we do not consider the side-effects the API imposes on the Wi-Fi driver or other stations/soft-APs, we can send a raw 802.11 packet over the air, with any destination MAC, any source MAC, any BSSID, or any other type of packet. However,robust/useful applications should avoid such side-effects. The table below provides some tips/recommendations on how to avoid the side-effects of esp\_wifi\_80211\_tx in different scenarios.

| Scenario                                                                     | Description                                                                                                    |
|------------------------------------------------------------------------------|----------------------------------------------------------------------------------------------------|
| NO_CONN_MGMT                                                                 | In this scenario, no Wi-Fi connection is set up, so                                                                                                    |
| <ul> <li>No Wi-Fi connection</li> </ul>                                      | there are no side-effects on the Wi-Fi driver. If                                                                                                    |
| Can send management frame                                                    | en_sys_seq==true, the Wi-Fi driver is responsible for the sequence control. If en_sys_seq==false, the appli-                                                                                                    |
|                                                                              | cation needs to ensure that the buffer has the correct se-                                                                                                    |
|                                                                              | quence.  Theoretically, the MAC address can be any address.  However, this may impact other stations/soft-APs with                                                                                                    |
|                                                                              | the same MAC/BSSID.  Side-effect example#1 The application calls                                                                                                    |
|                                                                              | esp_wifi_80211_tx to send a beacon with BSSID == mac_x in SoftAP mode, but the mac_x is not the MAC of the SoftAP interface. Moreover, there is another soft-AP, say "other-AP", whose bssid is mac_x. If this happens, an "unexpected behavior" may occur,                                                                        |
|                                                                              | because the stations which connect to the "other-AP" cannot figure out whether the beacon is from the "other-AP" or the esp_wifi_80211_tx.                                                                                                    |
|                                                                              | To avoid the above-mentioned side-effects, we recom-                                                                                                    |
|                                                                              | <ul> <li>mend that:</li> <li>If esp_wifi_80211_tx is called in Station mode, the first MAC should be a multicast MAC or the exact target-device's MAC, while the second MAC should be that of the station interface.</li> <li>If esp_wifi_80211_tx is called in SoftAP mode, the first MAC should be a multicast MAC or</li> </ul> |
|                                                                              | the exact target-device's MAC, while the second MAC should be that of the soft-AP interface.  The recommendations above are only for avoiding side-                                                                                                    |
|                                                                              | effects and can be ignored when there are good reasons                                                                                                    |
|                                                                              | for doing this.                                                                                                    |
| NO_CONN_NON_QOS                                                              | Same as in NO_CONN_MGMT                                                                                                    |
| <ul><li>No Wi-Fi connection</li><li>Can send non-QoS frame</li></ul>         |                                                                                                    |
| NO_CONN_QOS                                                                  | Same as in NO_CONN_MGMT                                                                                                    |
| <ul><li>No Wi-Fi connection</li><li>Can send QoS frame</li></ul>             |                                                                                                    |
| CONN_MGMT                                                                    | When the Wi-Fi connection is already set up, and the                                                                                                    |
| <ul><li> Have Wi-Fi connection</li><li> Send management frame only</li></ul> | sequence is controlled by the application, the latter may impact the sequence control of the Wi-Fi connection, as a whole. So, the recommendation is that en_sys_seq be true. The MAC-address recommenda-                                                                                                    |
|                                                                              | tions in the NO_CONN_MGMT scenario also apply to                                                                                                    |
| CONN NON OOG                                                                 | the CONN_MGMT scenario.                                                                                                    |
| CONN_NON_QOS  • Have Wi-Fi connection                                        | Generally, we should use a socket API, instead of this one, in order to send the data frame when the Wi-Fi con-                                                                                                    |
| Can send non-QoS frame                                                       | nection is already set up.                                                                                                    |
| •                                                                            | However, if you have any special reasons for using this                                                                                                    |
|                                                                              | particular API, then en_sys_seq must be true; otherwise,                                                                                                    |
|                                                                              | you may impact the internal sequence control of the Wi-<br>Fi connection described in CONN_MGMT. The MAC-                                                                                                    |
| 854                                                                          | address recommendations in the NO_CONN_MGMT scenario also apply to the CONN_appleMA. sAPI. Guides                                                                                                    |
| CONN_QOS                                                                     | Same as in CONN_NON_QOS                                                                                                    |
| Have Wi-Fi connection                                                        |                                                                                                    |
| <ul> <li>Can send non-QoS frame</li> </ul>                                   |                                                                                                    |

### 4.15.16 Wi-Fi Sniffer Mode

The Wi-Fi sniffer mode can be enabled by esp\_wifi\_set\_promiscuous(). If the sniffer mode is enabled, the following packets **can** be dumped to the application:

- 802.11 Management frame
- 802.11 Data frame, including MPDU, AMPDU, AMSDU, etc.
- 802.11 MIMO frame, for MIMO frame, the sniffer only dumps the length of the frame.

The following packets will **NOT** be dumped to the application:

- 802.11 Control frame
- 802.11 error frame, such as the frame with a CRC error, etc.

For frames that the sniffer **can** dump, the application can additionally decide which specific type of packets can be filtered to the application by using esp\_wifi\_set\_promiscuous\_filter(). By default, it will filter all 802.11 data and management frames to the application.

The Wi-Fi sniffer mode can be enabled in the Wi-Fi mode of WIFI\_MODE\_NULL, or WIFI\_MODE\_STA, or WIFI\_MODE\_AP, or WIFI\_MODE\_APSTA. In other words, the sniffer mode is active when the station is connected to the soft-AP, or when the soft-AP has a Wi-Fi connection. Please note that the sniffer has a **great impact** on the throughput of the station or soft-AP Wi-Fi connection. Generally, we should **NOT** enable the sniffer, when the station/soft-AP Wi-Fi connection experiences heavy traffic unless we have special reasons.

Another noteworthy issue about the sniffer is the callback wifi\_promiscuous\_cb\_t. The callback will be called directly in the Wi-Fi driver task, so if the application has a lot of work to do for each filtered packet, the recommendation is to post an event to the application task in the callback and defer the real work to the application task.

## 4.15.17 Wi-Fi Buffer Usage

This section is only about the dynamic buffer configuration.

#### Why Buffer Configuration Is Important

In order to get a robust, high-performance system, we need to consider the memory usage/configuration very carefully, because

- the available memory in ESP32 is limited.
- currently, the default type of buffer in LwIP and Wi-Fi drivers is "dynamic", which means that both the LwIP and Wi-Fi share memory with the application. Programmers should always keep this in mind; otherwise, they will face a memory issue, such as "running out of heap memory".
- it is very dangerous to run out of heap memory, as this will cause ESP32 an "undefined behavior". Thus, enough heap memory should be reserved for the application, so that it never runs out of it.
- the Wi-Fi throughput heavily depends on memory-related configurations, such as the TCP window size, Wi-Fi RX/TX dynamic buffer number, etc. Refer to *<ESP32 Wi-Fi Throughput>*.
- the peak heap memory that the ESP32 LwIP/Wi-Fi may consume depends on a number of factors, such as the maximum TCP/UDP connections that the application may have, etc.
- the total memory that the application requires is also an important factor when considering memory configuration.

Due to these reasons, there is not a good-for-all application configuration. Rather, we have to consider memory configurations separately for every different application.

#### Dynamic vs. Static Buffer

The default type of buffer in LwIP and Wi-Fi drivers is "dynamic". Most of the time the dynamic buffer can significantly save memory. However, it makes the application programming a little more difficult, because in this case the application needs to consider memory usage in LwIP/Wi-Fi.

### **Peak LwIP Dynamic Buffer**

The default type of LwIP buffer is "dynamic", and this section considers the dynamic buffer only. The peak heap memory that LwIP consumes is the **theoretically-maximum memory** that the LwIP driver consumes. Generally, the peak heap memory that the LwIP consumes depends on:

- the memory required to create a UDP connection: lwip\_udp\_conn
- the memory required to create a TCP connection: lwip\_tcp\_conn
- the number of UDP connections that the application has: lwip\_udp\_con\_num
- the number of TCP connections that the application has: lwip\_tcp\_con\_num
- the TCP TX window size: lwip\_tcp\_tx\_win\_size
- the TCP RX window size: lwip tcp rx win size

#### So, the peak heap memory that the LwIP consumes can be calculated with the following formula:

```
lwip_dynamic_peek_memory = (lwip_udp_con_num * lwip_udp_conn) + (lwip_tcp_con_num *
(lwip_tcp_tx_win_size + lwip_tcp_rx_win_size + lwip_tcp_conn))
```

Some TCP-based applications need only one TCP connection. However, they may choose to close this TCP connection and create a new one when an error (such as a sending failure) occurs. This may result in multiple TCP connections existing in the system simultaneously, because it may take a long time for a TCP connection to close, according to the TCP state machine (refer to RFC793).

#### Peak Wi-Fi Dynamic Buffer

The Wi-Fi driver supports several types of buffer (refer to *Wi-Fi Buffer Configure*). However, this section is about the usage of the dynamic Wi-Fi buffer only. The peak heap memory that Wi-Fi consumes is the **theoretically-maximum memory** that the Wi-Fi driver consumes. Generally, the peak memory depends on:

- the number of dynamic rx buffers that are configured: wifi\_rx\_dynamic\_buf\_num
- the number of dynamic tx buffers that are configured: wifi tx dynamic buf num
- the maximum packet size that the Wi-Fi driver can receive: wifi\_rx\_pkt\_size\_max
- the maximum packet size that the Wi-Fi driver can send: wifi\_tx\_pkt\_size\_max

### So, the peak memory that the Wi-Fi driver consumes can be calculated with the following formula:

```
wifi_dynamic_peek_memory = (wifi_rx_dynamic_buf_num * wifi_rx_pkt_size_max) +
(wifi tx dynamic buf num * wifi tx pkt size max)
```

Generally, we do not need to care about the dynamic tx long buffers and dynamic tx long long buffers, because they are management frames which only have a small impact on the system.

### 4.15.18 Wi-Fi Menuconfig

#### Wi-Fi Buffer Configure

If you are going to modify the default number or type of buffer, it would be helpful to also have an overview of how the buffer is allocated/freed in the data path. The following diagram shows this process in the TX direction:

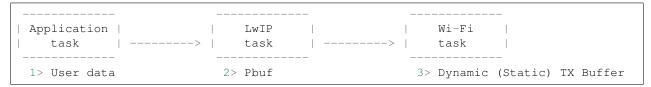

#### **Description:**

- The application allocates the data which needs to be sent out.
- The application calls TCPIP-/Socket-related APIs to send the user data. These APIs will allocate a PBUF used in LwIP, and make a copy of the user data.
- When LwIP calls a Wi-Fi API to send the PBUF, the Wi-Fi API will allocate a "Dynamic Tx Buffer" or "Static Tx Buffer", make a copy of the LwIP PBUF, and finally send the data.

The following diagram shows how buffer is allocated/freed in the RX direction:

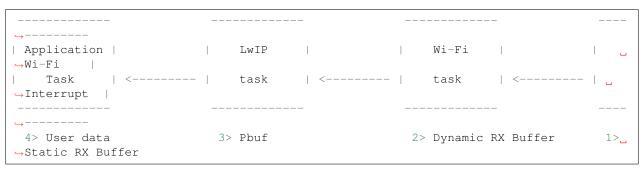

#### Description:

- The Wi-Fi hardware receives a packet over the air and puts the packet content to the "Static Rx Buffer", which is also called "RX DMA Buffer".
- The Wi-Fi driver allocates a "Dynamic Rx Buffer", makes a copy of the "Static Rx Buffer", and returns the "Static Rx Buffer" to hardware.
- The Wi-Fi driver delivers the packet to the upper-layer (LwIP), and allocates a PBUF for holding the "Dynamic Rx Buffer".
- The application receives data from LwIP.

The diagram shows the configuration of the Wi-Fi internal buffer.

| Buffer Type       | Alloc Type     | Default         | Configurable | Description                          |
|-------------------|----------------|-----------------|--------------|--------------------------------------|
| Static RX Buffer  | Static         | 10 * 1600 Bytes | Yes          | This is a kind of                    |
| (Hardware RX      |                |                 |              | DMA memory.                          |
| Buffer)           |                |                 |              | It is initialized in                 |
|                   |                |                 |              | esp_wifi_init()                      |
|                   |                |                 |              | and freed in                         |
|                   |                |                 |              | esp_wifi_deinit().                   |
|                   |                |                 |              | The 'Static Rx                       |
|                   |                |                 |              | Buffer' forms the                    |
|                   |                |                 |              | hardware receiving                   |
|                   |                |                 |              | list. Upon receiving                 |
|                   |                |                 |              | a frame over the                     |
|                   |                |                 |              | air, hardware writes                 |
|                   |                |                 |              | the frame into the buffer and raises |
|                   |                |                 |              | an interrupt to the                  |
|                   |                |                 |              | CPU. Then, the                       |
|                   |                |                 |              | Wi-Fi driver reads                   |
|                   |                |                 |              | the content from the                 |
|                   |                |                 |              | buffer and returns                   |
|                   |                |                 |              | the buffer back to                   |
|                   |                |                 |              | the list.                            |
| Dynamic RX Buffer | Dynamic        | 32              | Yes          | The buffer length                    |
|                   |                |                 |              | is variable and it                   |
|                   |                |                 |              | depends on the                       |
|                   |                |                 |              | received frames'                     |
|                   |                |                 |              | length. When                         |
|                   |                |                 |              | the Wi-Fi driver                     |
|                   |                |                 |              | receives a frame                     |
|                   |                |                 |              | from the 'Hard-                      |
|                   |                |                 |              | ware Rx Buffer',                     |
|                   |                |                 |              | the 'Dynamic Rx                      |
|                   |                |                 |              | Buffer' needs to be                  |
|                   |                |                 |              | allocated from the                   |
|                   |                |                 |              | heap. The number                     |
|                   |                |                 |              | of the Dynamic Rx                    |
|                   |                |                 |              | Buffer, configured                   |
|                   |                |                 |              | in the menuconfig, is used to limit  |
|                   |                |                 |              | the total un-freed                   |
|                   |                |                 |              | Dynamic Rx Buffer                    |
|                   |                |                 |              | number.                              |
| Dynamic TX Buffer | Dynamic        | 32              | Yes          | This is a kind of                    |
| - J               | ) <del>-</del> |                 |              | DMA memory. It                       |
|                   |                |                 |              | is allocated to the                  |
|                   |                |                 |              | heap. When the                       |
|                   |                |                 |              | upper- layer (LwIP)                  |
|                   |                |                 |              | sends packets to                     |
|                   |                |                 |              | the Wi-Fi driver,                    |
|                   |                |                 |              | it firstly allocates                 |
|                   |                |                 |              | a 'Dynamic TX                        |
|                   |                |                 |              | Buffer' and makes                    |
|                   |                |                 |              | a copy of the                        |
|                   |                |                 |              | upper-layer buffer.                  |
| 050               |                |                 | OI-          | The Dynamic and                      |
| 858               |                |                 | Ch           | apteri4. TAPI Guides                 |
|                   |                |                 |              | are mutually exclusive.              |
| Static TX Buffer  | Static         | 32 * 1600Bytes  | Yes          | This is a kind of                    |
| Statio 171 Bullet |                | 22 100005100    | 100          | IIIO IO a KIIIG OI                   |

#### Wi-Fi NVS Flash

If the Wi-Fi NVS flash is enabled, all Wi-Fi configurations set via the Wi-Fi APIs will be stored into flash, and the Wi-Fi driver will start up with these configurations next time it powers on/reboots. However, the application can choose to disable the Wi-Fi NVS flash if it does not need to store the configurations into persistent memory, or has its own persistent storage, or simply due to debugging reasons, etc.

#### Wi-Fi AMPDU

Generally, the AMPDU should be enabled, because it can greatly improve the Wi-Fi throughput. Disabling AMPDU is usually for debugging purposes. It may be removed from future releases.

## 4.16 Support for external RAM

### 4.16.1 Introduction

The ESP32 has a few hundred KiB of internal RAM, residing on the same die as the rest of the ESP32. For some purposes, this is insufficient, and therefore the ESP32 incorporates the ability to also use up to 4MiB of external SPI RAM memory as memory. The external memory is incorporated in the memory map and is, within certain restrictions, usable in the same way internal data RAM is.

#### 4.16.2 Hardware

The ESP32 supports SPI (P)SRAM connected in parallel with the SPI flash chip. While the ESP32 is capable of supporting several types of RAM chips, the ESP32 SDK at the moment only supports the ESP-PSRAM32 chip.

The ESP-PSRAM32 chip is an 1.8V device, and can only be used in parallel with an 1.8V flash part. Make sure to either set the MTDI pin to a high signal level on bootup, or program the fuses in the ESP32 to always use a VDD\_SIO level of 1.8V. Not doing this risks damaging the PSRAM and/or flash chip.

### To connect the ESP-PSRAM chip to the ESP32D0W\*, connect the following signals:

- PSRAM /CE (pin 1) ESP32 GPIO 16
- PSRAM SO (pin 2) flash DO
- PSRAM SIO[2] (pin 3) flash WP
- PSRAM SI (pin 5) flash DI
- PSRAM SCLK (pin 6) ESP32 GPIO 17
- PSRAM SIO[3] (pin 7) flash HOLD
- PSRAM Vcc (pin 8) ESP32 VCC\_SDIO

Connections for the ESP32D2W\* chips are TBD.

**Note:** Espressif sells an ESP-WROVER module which contains an ESP32, 1.8V flash and the ESP-PSRAM32 integrated in a module, ready for inclusion on an end product PCB.

#### 4.16.3 Software

# ESP-IDF fully supports integrating external memory use into your applications. ESP-IDF can be configured to handle external

- Only initialize RAM. This allows the application to manually place data here by dereferencing pointers pointed at the external RAM memory region (0x3F800000 and up).
- Initialize RAM and add it to the capability allocator. This allows a program to specifically allocate a chunk of external RAM using heap\_caps\_malloc(size, MALLOC\_CAP\_SPIRAM). This memory can be used and subsequently freed using a normal free() call.
- Initialize RAM, add it to the capability allocator and add memory to the pool of RAM that can be returned by malloc(). This allows any application to use the external RAM without having to rewrite the code to use heap\_caps\_malloc.

All these options can be selected from the menuconfig menu.

#### **Restrictions**

#### The use of external RAM has a few restrictions:

- When disabling flash cache (for example, because the flash is being written to), the external RAM also becomes inaccessible; any reads from or writes to it will lead to an illegal cache access exception. This is also the reason that ESP-IDF will never allocate a tasks stack in external RAM.
- External RAM cannot be used as a place to store DMA transaction descriptors or as a buffer for a DMA transfer to read from or write into. Any buffers that will be used in combination with DMA must be allocated using heap\_caps\_malloc(size, MALLOC\_CAP\_DMA) (and can be freed using a standard free() call.)
- External RAM uses the same cache region as the external flash. This means that often accessed variables in external RAM can be read and modified almost as quickly as in internal ram. However, when accessing large chunks of data (>32K), the cache can be insufficient and speeds will fall back to the access speed of the external RAM. Moreover, accessing large chunks of data can 'push out' cached flash, possibly making execution of code afterwards slower.
- External RAM cannot be used as task stack memory; because of this, xTaskCreate and similar functions
  will always allocate internal memory for stack and task TCBs and xTaskCreateStatic-type functions will
  check if the buffers passed are internal. However, for tasks not calling on code in ROM in any way, directly
  or indirectly, the menuconfig option SPIRAM\_ALLOW\_STACK\_EXTERNAL\_MEMORY will eliminate the
  check in xTaskCreateStatic, allowing task stack in external RAM. Using this is not advised, however.

Because there are a fair few situations that have a specific need for internal memory, but it is also possible to use malloc() to exhaust internal memory, there is a pool reserved specifically for requests that cannot be resolved from external memory; allocating task stack, DMA buffers and memory that stays accessible when cache is disabled is drawn from this pool. The size of this pool is configurable in menuconfig.

### 4.16.4 Chip revisions

There are some issues with certain revisions of the ESP32 that have repercussions for use with external RAM. These are documented in the ESP32 ECO document. In particular, ESP-IDF handles the bugs mentioned in the following ways:

## ESP32 rev v0

ESP-IDF has no workaround for the bugs in this revision of silicon, and it cannot be used to map external PSRAM into the ESP32s main memory map.

## ESP32 rev v1

The bugs in this silicon revision introduce a hazard when certain sequences of machine instructions operate on external memory locations (ESP32 ECO 3.2). To work around this, the gcc compiler to compile ESP-IDF has been expanded with a flag: -mfix-esp32-psram-cache-issue. With this flag passed to gcc on the command line, the compiler works around these sequences and only outputs code that can safely be executed.

In ESP-IDF, this flag is enabled when you select SPIRAM\_CACHE\_WORKAROUND. ESP-IDF also takes other measures to make sure no combination of PSRAM access plus the offending instruction sets are used: it links to a version of Newlib recompiled with the gcc flag, doesn't use some ROM functions and allocates static memory for the WiFi stack.

| Read the Docs Template Documentation, Release v3.0.8-30-gf3704f027 |  |  |
|--------------------------------------------------------------------|--|--|
|                                                                    |  |  |
|                                                                    |  |  |
|                                                                    |  |  |
|                                                                    |  |  |
|                                                                    |  |  |
|                                                                    |  |  |
|                                                                    |  |  |
|                                                                    |  |  |
|                                                                    |  |  |
|                                                                    |  |  |
|                                                                    |  |  |
|                                                                    |  |  |
|                                                                    |  |  |
|                                                                    |  |  |
|                                                                    |  |  |
|                                                                    |  |  |
|                                                                    |  |  |
|                                                                    |  |  |
|                                                                    |  |  |
|                                                                    |  |  |
|                                                                    |  |  |
|                                                                    |  |  |
|                                                                    |  |  |
|                                                                    |  |  |
|                                                                    |  |  |
|                                                                    |  |  |

## Contributions Guide

We welcome contributions to the esp-idf project!

## 5.1 How to Contribute

Contributions to esp-idf - fixing bugs, adding features, adding documentation - are welcome. We accept contributions via Github Pull Requests.

# **5.2 Before Contributing**

Before sending us a Pull Request, please consider this list of points:

- Is the contribution entirely your own work, or already licensed under an Apache License 2.0 compatible Open Source License? If not then we unfortunately cannot accept it.
- Does any new code conform to the esp-idf Style Guide?
- Does the code documentation follow requirements in *Documenting Code*?
- Is the code adequately commented for people to understand how it is structured?
- Is there documentation or examples that go with code contributions? There are additional suggestions for writing good examples in examples readme.
- Are comments and documentation written in clear English, with no spelling or grammar errors?
- If the contribution contains multiple commits, are they grouped together into logical changes (one major change per pull request)? Are any commits with names like "fixed typo" squashed into previous commits?
- If you're unsure about any of these points, please open the Pull Request anyhow and then ask us for feedback.

## **5.3 Pull Request Process**

After you open the Pull Request, there will probably be some discussion in the comments field of the request itself.

Once the Pull Request is ready to merge, it will first be merged into our internal git system for in-house automated testing.

If this process passes, it will be merged onto the public github repository.

# 5.4 Legal Part

Before a contribution can be accepted, you will need to sign our *Contributor Agreement*. You will be prompted for this automatically as part of the Pull Request process.

## 5.5 Related Documents

## 5.5.1 Espressif IoT Development Framework Style Guide

## About this guide

Purpose of this style guide is to encourage use of common coding practices within the ESP-IDF.

Style guide is a set of rules which are aimed to help create readable, maintainable, and robust code. By writing code which looks the same way across the code base we help others read and comprehend the code. By using same conventions for spaces and newlines we reduce chances that future changes will produce huge unreadable diffs. By following common patterns for module structure and by using language features consistently we help others understand code behavior.

We try to keep rules simple enough, which means that they can not cover all potential cases. In some cases one has to bend these simple rules to achieve readability, maintainability, or robustness.

When doing modifications to third-party code used in ESP-IDF, follow the way that particular project is written. That will help propose useful changes for merging into upstream project.

## C code formatting

#### Indentation

Use 4 spaces for each indentation level. Don't use tabs for indentation. Configure the editor to emit 4 spaces each time you press tab key.

## **Vertical space**

Place one empty line between functions. Don't begin or end a function with an empty line.

```
void function1()
{
    do_one_thing();
    do_another_thing();
    // INCORRECT, don't place empty line here
```

(continues on next page)

(continued from previous page)

## **Horizontal space**

Always add single space after conditional and loop keywords:

Add single space around binary operators. No space is necessary for unary operators. It is okay to drop space around multiply and divide operators:

```
const int y = y0 + (x - x0) * (y1 - y0) / (x1 - x0); // correct const int y = y0 + (x - x0) * (y1 - y0) / (x1 - x0); // also okay int y_{cur} = -y; // correct ++y_cur; const int y = y0 + (x-x0) * (y1-y0) / (x1-x0); // INCORRECT
```

No space is necessary around . and -> operators.

Sometimes adding horizontal space within a line can help make code more readable. For example, you can add space to align function arguments:

Note however that if someone goes to add new line with a longer identifier as first argument (e.g. PIN\_CAM\_VSYNC), it will not fit. So other lines would have to be realigned, adding meaningless changes to the commit.

Therefore, use horizontal alignment sparingly, especially if you expect new lines to be added to the list later.

Never use TAB characters for horizontal alignment.

Never add trailing whitespace at the end of the line.

## **Braces**

• Function definition should have a brace on a separate line:

```
// This is correct:
void function(int arg)
{

// NOT like this:
void function(int arg) {
}
```

• Within a function, place opening brace on the same line with conditional and loop statements:

```
if (condition) {
    do_one();
} else if (other_condition) {
    do_two();
}
```

#### **Comments**

Use // for single line comments. For multi-line comments it is okay to use either // on each line or a /\* \*/ block. Although not directly related to formatting, here are a few notes about using comments effectively.

• Don't use single comments to disable some functionality:

• If some code is no longer required, remove it completely. If you need it you can always look it up in git history of this file. If you disable some call because of temporary reasons, with an intention to restore it in the future, add explanation on the adjacent line:

```
void init_something()
{
    setup_dma();
    // TODO: we should load resources here, but loader is not fully integrated_
    yet.
    // load_resources();
    start_timer();
}
```

- Same goes for #if 0 ... #endif blocks. Remove code block completely if it is not used. Otherwise, add comment explaining why the block is disabled. Don't use #if 0 ... #endif or comments to store code snippets which you may need in the future.
- Don't add trivial comments about authorship and change date. You can always look up who modified any given line using git. E.g. this comment adds clutter to the code without adding any useful information:

```
void init_something()
{
    setup_dma();
    // XXX add 2016-09-01
    init_dma_list();
    fill_dma_item(0);
    // end XXX add
    start_timer();
}
```

## Formatting your code

You can use astyle program to format your code according to the above recommendations.

If you are writing a file from scratch, or doing a complete rewrite, feel free to re-format the entire file. If you are changing a small portion of file, don't re-format the code you didn't change. This will help others when they review your changes.

To re-format a file, run:

```
tools/format.sh components/my_component/file.c
```

## Configuring the code style for a project using EditorConfig

EditorConfig helps developers define and maintain consistent coding styles between different editors and IDEs. The EditorConfig project consists of a file format for defining coding styles and a collection of text editor plugins that enable editors to read the file format and adhere to defined styles. EditorConfig files are easily readable and they work nicely with version control systems.

For more information, see EditorConfig Website.

## **Documenting code**

Please see the guide here: Documenting Code.

#### Structure and naming

## Language features

To be written.

## 5.5.2 Documenting Code

The purpose of this description is to provide quick summary on documentation style used in espressif/esp-idf repository and how to add new documentation.

#### Introduction

When documenting code for this repository, please follow Doxygen style. You are doing it by inserting special commands, for instance @param, into standard comments blocks, for example:

```
/**

* @param ratio this is oxygen to air ratio

*/
```

Doxygen is phrasing the code, extracting the commands together with subsequent text, and building documentation out of it.

Typical comment block, that contains documentation of a function, looks like below.

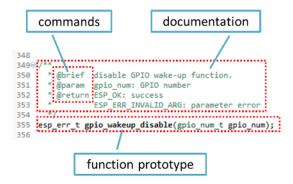

Doxygen supports couple of formatting styles. It also gives you great flexibility on level of details to include in documentation. To get familiar with available features, please check data reach and very well organized Doxygen Manual.

## Why we need it?

The ultimate goal is to ensure that all the code is consistently documented, so we can use tools like Sphinx and Breathe to aid preparation and automatic updates of API documentation when the code changes.

With these tools the above piece of code renders like below:

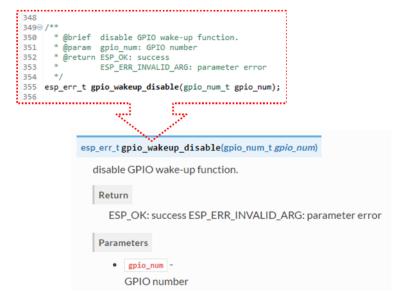

## Go for it!

When writing code for this repository, please follow guidelines below.

- 1. Document all building blocks of code: functions, structs, typedefs, enums, macros, etc. Provide enough information on purpose, functionality and limitations of documented items, as you would like to see them documented when reading the code by others.
- 2. Documentation of function should describe what this function does. If it accepts input parameters and returns some value, all of them should be explained.
- 3. Do not add a data type before parameter or any other characters besides spaces. All spaces and line breaks are compressed into a single space. If you like to break a line, then break it twice.

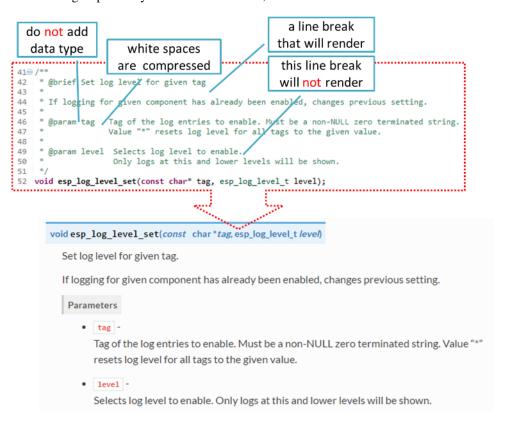

4. If function has void input or does not return any value, then skip @param or @return

```
260 /**
27 * @brief Initialize BT controller
28 *
29 * This function should be called only once,
30 * before any other BT functions are called.
31 */
32 void bt_controller_init(void);

void bt_controller_init(void)

Initialize BT controller.

This function should be called only once, before any other BT functions are called.
```

5. When documenting a define as well as members of a struct or enum, place specific comment like below

after each member.

```
enum nvs_open_mode
     * Mode of opening the non-volatile storage
46
 47
                                                      Mode of opening the non-volatile storage.
49⊖ typedef enum {
 50
        NVS_READONLY, /*!< Read only */
                                                      Values:
        NVS_READWRITE /*!< Read and write */
 51
 52 } nvs_open_mode;
                                                       NVS_READONLY
                                                         Read only
  /*!< how to documented members */
                                                       NVS READWRITE
                                                         Read and write
```

6. To provide well formatted lists, break the line after command (like @return in example below).

```
* @return

* - ESP_OK if erase operation was successful

* - ESP_ERR_NVS_INVALID_HANDLE if handle has been closed or is NULL

* - ESP_ERR_NVS_READ_ONLY if handle was opened as read only

* - ESP_ERR_NVS_NOT_FOUND if the requested key doesn't exist

* - other error codes from the underlying storage driver

*
```

7. Overview of functionality of documented header file, or group of files that make a library, should be placed in the same directory in a separate README.rst file. If directory contains header files for different APIs, then the file name should be apiname-readme.rst.

### Go one extra mile

There is couple of tips, how you can make your documentation even better and more useful to the reader.

1. Add code snippets to illustrate implementation. To do so, enclose snippet using <code>@code{c}</code> and <code>@endcode</code> commands.

```
*
    @code{c}
    * // Example of using nvs_get_i32:
    * int32_t max_buffer_size = 4096; // default value
    * esp_err_t err = nvs_get_i32(my_handle, "max_buffer_size", &max_buffer_size);
    * assert(err == ESP_OK || err == ESP_ERR_NVS_NOT_FOUND);
    * // if ESP_ERR_NVS_NOT_FOUND was returned, max_buffer_size will still
    * // have its default value.
    * @endcode
    *
```

The code snippet should be enclosed in a comment block of the function that it illustrates.

2. To highlight some important information use command @attention or @note.

```
*

* @attention

* 1. This API only impact WIFI_MODE_STA or WIFI_MODE_APSTA mode

* 2. If the ESP32 is connected to an AP, call esp_wifi_disconnect to_

disconnect.

*
```

Above example also shows how to use a numbered list.

3. To provide common description to a group of similar functions, enclose them using  $/ * * @ { * / }$  and  $/ * * @ } * / markup commands:$ 

```
/**@{*/
/**
 * @brief common description of similar functions
 *
 */
void first_similar_function (void);
void second_similar_function (void);
/**@}*/
```

For practical example see nvs\_flash/include/nvs.h.

- 4. You may want to go even further and skip some code like e.g. repetitive defines or enumerations. In such case enclose the code within /\*\* @cond \*/ and /\*\* @endcond \*/ commands. Example of such implementation is provided in driver/include/driver/gpio.h.
- 5. Use markdown to make your documentation even more readable. You will add headers, links, tables and more.

```
*
* [ESP32 Technical Reference] (https://espressif.com/sites/default/files/
documentation/esp32_technical_reference_manual_en.pdf)

*
```

**Note:** Code snippets, notes, links, etc. will not make it to the documentation, if not enclosed in a comment block associated with one of documented objects.

6. Prepare one or more complete code examples together with description. Place description in a separate file README.md in specific folder of examples directory.

#### **Linking Examples**

When linking to examples on GitHub do not use absolute / hadcoded URLs. Instead, use docutils custom roles that will generate links for you. These auto-generated links point to the tree or blob for the git commit ID (or tag) of the repository. This is needed to ensure that links do not get broken when files in master branch are moved around or deleted.

The following roles are provided:

- :idf:`path` points to directory inside ESP-IDF
- :idf file: `path` points to file inside ESP-IDF
- :idf\_raw: `path` points to raw view of the file inside ESP-IDF
- : component: `path` points to directory inside ESP-IDF components dir
- :component\_file: `path` points to file inside ESP-IDF components dir
- : component raw: `path` points to raw view of the file inside ESP-IDF components dir
- : example: `path` points to directory inside ESP-IDF examples dir
- :example\_file: `path` points to file inside ESP-IDF examples dir
- : example\_raw: `path` points to raw view of the file inside ESP-IDF examples dir

A check is added to the CI build script, which searches RST files for presence of hard-coded links (identified by tree/master, blob/master, or raw/master part of the URL). This check can be run manually: cd docs and then make qh-linkcheck.

#### **Add Illustrations**

Consider adding diagrams and pictures to illustrate described concepts.

Sometimes it is better to add an illustration than writing a lengthy paragraph to describe a complex idea, a data structure or an algorithm. This repository is using blockdiag suite of tools to generate diagram images from simple text files.

The following types of diagrams are supported:

- · Block diagram
- Sequence diagram
- Activity diagram
- · Logical network diagram

With this suite of tools it is possible to generate beautiful diagram images from simple text format (similar to graphviz's DOT format). The diagram elements are laid out automatically. The diagram code is then converted into ".png" graphics and integrated "behind the scenes" into **Sphinx** documents.

For the diagram preparation you can use an on-line interactive shell that instantly shows the rendered image.

Below are couple of diagram examples:

- Simple block diagram / blockdiag Wi-Fi Buffer Configuration
- Slightly more complicated block diagram Wi-Fi programming model
- Sequence diagram / segdiag Scan for a Specific AP in All Channels
- Packet diagram / packetdiag NVS Page Structure

Try them out by modifying the source code and see the diagram instantly rendering below.

**Note:** There may be slight differences in rendering of font used by the interactive shell compared to the font used in the esp-idf documentation.

## Put it all together

Once documentation is ready, follow instruction in *API Documentation Template* and create a single file, that will merge all individual pieces of prepared documentation. Finally add a link to this file to respective . . toctree:: in index.rst file located in /docs folder or subfolders.

## OK, but I am new to Sphinx!

- 1. No worries. All the software you need is well documented. It is also open source and free. Start by checking Sphinx documentation. If you are not clear how to write using rst markup language, see reStructuredText Primer.
- 2. Check the source files of this documentation to understand what is behind of what you see now on the screen. Sources are maintained on GitHub in espressif/esp-idf repository in docs folder. You can go directly to the source file of this page by scrolling up and clicking the link in the top right corner. When on GitHub, see what's really inside, open source files by clicking Raw button.

- 3. You will likely want to see how documentation builds and looks like before posting it on the GitHub. There are two options to do so:
  - Install Sphinx, Breathe, Blockdiag and Doxygen to build it locally, see chapter below.
  - Set up an account on Read the Docs and build documentation in the cloud. Read the Docs provides document building and hosting for free and their service works really quick and great.
- 4. To preview documentation before building, use Sublime Text editor together with OmniMarkupPreviewer plugin.

## Setup for building documentation locally

You can setup environment to build documentation locally on your PC by installing:

- 1. Doxygen https://www.stack.nl/~dimitri/doxygen/
- 2. Sphinx https://github.com/sphinx-doc/sphinx/#readme-for-sphinx
- 3. Docment theme "sphinx\_rtd\_theme" https://github.com/rtfd/sphinx\_rtd\_theme
- 4. Breathe https://github.com/michaeljones/breathe#breathe
- 5. Blockdiag http://blockdiag.com/en/index.html

The package "sphinx\_rtd\_theme" is added to have the same "look and feel" of ESP32 Programming Guide documentation like on the "Read the Docs" hosting site.

Do not worry about being confronted with several packages to install. Besides Doxygen, all remaining packages are written in Python. Therefore installation of all of them is combined into one simple step.

Installation of Doxygen is OS dependent:

#### Linux

```
sudo apt-get install doxygen
```

#### Windows - install in MSYS2 console

pacman -S doxygen

#### MacOS

brew install doxygen

**Note:** If you are installing on Windows system (Linux and MacOS users should skip this note), **before** going further, execute two extra steps below. These steps are required for the *blockdiag* to install:

1. Update all the system packages:

```
$ pacman -Syu
```

This process will likely require restarting of the MSYS2 MINGW32 console and repeating above commands, until update is complete.

2. Install *pillow*, that is one of dependences of the *blockdiag*:

```
$ pacman -S mingw32/mingw-w64-i686-python2-pillow
```

Check the log on the screen that mingw-w64-i686-python2-pillow-4.3.0-1 is installed. Previous versions of *pillow* will not work.

## Read the Docs Template Documentation, Release v3.0.8-30-gf3704f027

A downside of Windows installation is that fonts of the *blockdiag pictures <add-illustrations>* do not render correctly, you will see some random characters instead. Until this issue is fixed, you can use the interactive shell to see how the complete picture looks like.

All remaining applications are Python packages and you can install them in one step as follows:

```
cd ~/esp/esp-idf/docs
pip install -r requirements.txt
```

**Note:** Installation steps assume that ESP-IDF is placed in ~/esp/esp-idf directory, that is default location of ESP-IDF used in documentation.

Now you should be ready to build documentation by invoking:

```
make html
```

This may take couple of minutes. After completion, documentation will be placed in ~/esp/esp-idf/docs/\_buld/html folder. To see it, open index.html in a web browser.

## Wrap up

We love good code that is doing cool things. We love it even better, if it is well documented, so we can quickly make it run and also do the cool things.

Go ahead, contribute your code and documentation!

## **Related Documents**

• API Documentation Template

## 5.5.3 API Documentation Template

## **Note:** INSTRUCTIONS

- 1. Use this file (docs/api-reference/template.rst) as a template to document API.
- 2. Change the file name to the name of the header file that represents documented API.
- 3. Include respective files with descriptions from the API folder using ..include::
  - README.rst
  - · example.rst
  - ...
- 4. Optionally provide description right in this file.
- 5. Once done, remove all instructions like this one and any superfluous headers.

#### Overview

## **Note:** INSTRUCTIONS

- 1. Provide overview where and how this API may be used.
- 2. Where applicable include code snippets to illustrate functionality of particular functions.
- 3. To distinguish between sections, use the following heading levels:
  - # with overline, for parts
  - \* with overline, for chapters
  - =, for sections
  - -, for subsections
  - ^, for subsubsections
  - ", for paragraphs

## **Application Example**

#### **Note:** INSTRUCTIONS

- 1. Prepare one or more practical examples to demonstrate functionality of this API.
- 2. Each example should follow pattern of projects located in esp-idf/examples/ folder.
- 3. Place example in this folder complete with README . md file.
- 4. Provide overview of demonstrated functionality in  ${\tt README.md.}$
- 5. With good overview reader should be able to understand what example does without opening the source code.
- 6. Depending on complexity of example, break down description of code into parts and provide overview of functionality of each part.
- 7. Include flow diagram and screenshots of application output if applicable.
- 8. Finally add in this section synopsis of each example together with link to respective folder in esp-idf/examples/.

### **API Reference**

#### **Note:** INSTRUCTIONS

- 1. This repository provides for automatic update of API reference documentation using *code markup retrieved by Doxygen from header files*.
- 2. Update is done on each documentation build by invoking script docs/gen-dxd.py for all header files listed in the INPUT statement of docs/Doxyfile.
- 3. Each line of the INPUT statement (other than a comment that begins with ##) contains a path to header file \*.h that will be used to generate corresponding \*.inc files:

```
##
## Wi-Fi - API Reference
##
../components/esp32/include/esp_wifi.h \
../components/esp32/include/esp_smartconfig.h \
```

- 4. The \*.inc files contain formatted reference of API members generated automatically on each documentation build. All \*.inc files are placed in Sphinx\_build directory. To see directives generated for e.g. esp\_wifi. h, run python gen-dxd.py esp32/include/esp\_wifi.h.
- 5. To show contents of \*.inc file in documentation, include it as follows:

```
.. include:: /_build/inc/esp_wifi.inc
```

For example see docs/api-reference/wifi/esp\_wifi.rst

6. Optionally, rather that using \*.inc files, you may want to describe API in you own way. See docs/api-reference/system/deep\_sleep.rst for example.

Below is the list of common . . . doxygen . . . : : directives:

- Functions . . doxygenfunction:: name\_of\_function
- Unions . . doxygenunion:: name\_of\_union
- Structures . . doxygenstruct:: name\_of\_structure together with :members:
- Macros . . doxygendefine:: name\_of\_define
- Type Definitions . . doxygentypedef:: name\_of\_type
- Enumerations . . doxygenenum:: name\_of\_enumeration

See Breathe documentation for additional information.

To provide a link to header file, use the *link custom role* as follows:

```
* :component_file:`path_to/header_file.h`
```

- 7. In any case, to generate API reference, the file docs/Doxyfile should be updated with paths to \*.h headers that are being documented.
- 8. When changes are committed and documentation is build, check how this section has been rendered. *Correct annotations* in respective header files, if required.

## 5.5.4 Contributor Agreement

## **Individual Contributor Non-Exclusive License Agreement**

#### including the Traditional Patent License OPTION

Thank you for your interest in contributing to Espressif IoT Development Framework (esp-idf) ("We" or "Us").

The purpose of this contributor agreement ("Agreement") is to clarify and document the rights granted by contributors to Us. To make this document effective, please follow the instructions at CONTRIBUTING.rst

## 1. DEFINITIONS

- **"You"** means the Individual Copyright owner who submits a Contribution to Us. If You are an employee and submit the Contribution as part of your employment, You have had Your employer approve this Agreement or sign the Entity version of this document.
- "Contribution" means any original work of authorship (software and/or documentation) including any modifications or additions to an existing work, Submitted by You to Us, in which You own the Copyright. If You do not own the Copyright in the entire work of authorship, please contact Us at angus@espressif.com.
- "Copyright" means all rights protecting works of authorship owned or controlled by You, including copyright, moral and neighboring rights, as appropriate, for the full term of their existence including any extensions by You.
- "Material" means the software or documentation made available by Us to third parties. When this Agreement covers more than one software project, the Material means the software or documentation to which the Contribution was Submitted. After You Submit the Contribution, it may be included in the Material.
- **"Submit"** means any form of physical, electronic, or written communication sent to Us, including but not limited to electronic mailing lists, source code control systems, and issue tracking systems that are managed by, or on behalf of, Us, but excluding communication that is conspicuously marked or otherwise designated in writing by You as "Not a Contribution."
- "Submission Date" means the date You Submit a Contribution to Us.
- "Documentation" means any non-software portion of a Contribution.

#### 2. LICENSE GRANT

#### 2.1 Copyright License to Us

Subject to the terms and conditions of this Agreement, You hereby grant to Us a worldwide, royalty-free, NON-exclusive, perpetual and irrevocable license, with the right to transfer an unlimited number of non-exclusive licenses or to grant sublicenses to third parties, under the Copyright covering the Contribution to use the Contribution by all means, including, but not limited to:

- to publish the Contribution,
- to modify the Contribution, to prepare derivative works based upon or containing the Contribution and to combine the Contribution with other software code,
- to reproduce the Contribution in original or modified form,
- to distribute, to make the Contribution available to the public, display and publicly perform the Contribution in original or modified form.
- 2.2 Moral Rights remain unaffected to the extent they are recognized and not waivable by applicable law. Notwithstanding, You may add your name in the header of the source code files of Your Contribution and We will respect this attribution when using Your Contribution.

## 3. PATENTS

#### 3.1 Patent License

Subject to the terms and conditions of this Agreement You hereby grant to us a worldwide, royalty-free, non-exclusive, perpetual and irrevocable (except as stated in Section 3.2) patent license, with the right to transfer an unlimited number of non-exclusive licenses or to grant sublicenses to third parties, to make, have made, use, sell, offer for sale, import and otherwise transfer the Contribution and the Contribution in combination with the Material (and portions of such combination). This license applies to all patents owned or controlled by You, whether already acquired or hereafter

acquired, that would be infringed by making, having made, using, selling, offering for sale, importing or otherwise transferring of Your Contribution(s) alone or by combination of Your Contribution(s) with the Material.

#### 3.2 Revocation of Patent License

You reserve the right to revoke the patent license stated in section 3.1 if we make any infringement claim that is targeted at your Contribution and not asserted for a Defensive Purpose. An assertion of claims of the Patents shall be considered for a "Defensive Purpose" if the claims are asserted against an entity that has filed, maintained, threatened, or voluntarily participated in a patent infringement lawsuit against Us or any of Our licensees.

## 4. DISCLAIMER

THE CONTRIBUTION IS PROVIDED "AS IS". MORE PARTICULARLY, ALL EXPRESS OR IMPLIED WARRANTIES INCLUDING, WITHOUT LIMITATION, ANY IMPLIED WARRANTY OF MERCHANTABILITY, FITNESS FOR A PARTICULAR PURPOSE AND NON-INFRINGEMENT ARE EXPRESSLY DISCLAIMED BY YOU TO US AND BY US TO YOU. TO THE EXTENT THAT ANY SUCH WARRANTIES CANNOT BE DISCLAIMED, SUCH WARRANTY IS LIMITED IN DURATION TO THE MINIMUM PERIOD PERMITTED BY LAW.

## 5. Consequential Damage Waiver

TO THE MAXIMUM EXTENT PERMITTED BY APPLICABLE LAW, IN NO EVENT WILL YOU OR US BE LIABLE FOR ANY LOSS OF PROFITS, LOSS OF ANTICIPATED SAVINGS, LOSS OF DATA, INDIRECT, SPECIAL, INCIDENTAL, CONSEQUENTIAL AND EXEMPLARY DAMAGES ARISING OUT OF THIS AGREEMENT REGARDLESS OF THE LEGAL OR EQUITABLE THEORY (CONTRACT, TORT OR OTHERWISE) UPON WHICH THE CLAIM IS BASED.

## 6. Approximation of Disclaimer and Damage Waiver

IF THE DISCLAIMER AND DAMAGE WAIVER MENTIONED IN SECTION 4 AND SECTION 5 CANNOT BE GIVEN LEGAL EFFECT UNDER APPLICABLE LOCAL LAW, REVIEWING COURTS SHALL APPLY LOCAL LAW THAT MOST CLOSELY APPROXIMATES AN ABSOLUTE WAIVER OF ALL CIVIL LIABILITY IN CONNECTION WITH THE CONTRIBUTION.

## 7. Term

- 7.1 This Agreement shall come into effect upon Your acceptance of the terms and conditions.
- 7.2 In the event of a termination of this Agreement Sections 4, 5, 6, 7 and 8 shall survive such termination and shall remain in full force thereafter. For the avoidance of doubt, Contributions that are already licensed under a free and open source license at the date of the termination shall remain in full force after the termination of this Agreement.

## 8. Miscellaneous

- 8.1 This Agreement and all disputes, claims, actions, suits or other proceedings arising out of this agreement or relating in any way to it shall be governed by the laws of People's Republic of China excluding its private international law provisions.
- 8.2 This Agreement sets out the entire agreement between You and Us for Your Contributions to Us and overrides all other agreements or understandings.

- 8.3 If any provision of this Agreement is found void and unenforceable, such provision will be replaced to the extent possible with a provision that comes closest to the meaning of the original provision and that is enforceable. The terms and conditions set forth in this Agreement shall apply notwithstanding any failure of essential purpose of this Agreement or any limited remedy to the maximum extent possible under law.
- 8.4 You agree to notify Us of any facts or circumstances of which you become aware that would make this Agreement inaccurate in any respect.

You

| Date:    |  |
|----------|--|
| Name:    |  |
| Title:   |  |
| Address: |  |

Us

| Date:    |  |
|----------|--|
| Name:    |  |
| Title:   |  |
| Address: |  |

| Read the Docs Template Documentation, Release v3.0.8-30-gf370 | 4f027 |
|---------------------------------------------------------------|-------|
|                                                               |       |
|                                                               |       |
|                                                               |       |
|                                                               |       |
|                                                               |       |
|                                                               |       |
|                                                               |       |
|                                                               |       |
|                                                               |       |
|                                                               |       |
|                                                               |       |
|                                                               |       |
|                                                               |       |
|                                                               |       |
|                                                               |       |
|                                                               |       |
|                                                               |       |
|                                                               |       |
|                                                               |       |
|                                                               |       |
|                                                               |       |
|                                                               |       |
|                                                               |       |
|                                                               |       |
|                                                               |       |
|                                                               |       |
|                                                               |       |
|                                                               |       |
|                                                               |       |
|                                                               |       |
|                                                               |       |
|                                                               |       |
|                                                               |       |
|                                                               |       |
|                                                               |       |
|                                                               |       |
|                                                               |       |
|                                                               |       |
|                                                               |       |
|                                                               |       |
|                                                               |       |
|                                                               |       |
|                                                               |       |
|                                                               |       |
|                                                               |       |
|                                                               |       |
|                                                               |       |
|                                                               |       |
|                                                               |       |

# CHAPTER 6

## **ESP-IDF Versions**

The ESP-IDF GitHub repository is updated regularly, especially on the "master branch" where new development happens. There are also stable releases which are recommended for production use.

## 6.1 Releases

Documentation for the current stable version can always be found at this URL:

https://docs.espressif.com/projects/esp-idf/en/stable/

Documentation for the latest version ("master branch") can always be found at this URL:

https://docs.espressif.com/projects/esp-idf/en/latest/

The full history of releases can be found on the GitHub repository Releases page. There you can find release notes, links to each version of the documentation, and instructions for obtaining each version.

Documentation for all releases can also be found in the HTML documentation by clicking the "versions" pop up in the bottom-left corner of the page. You can use this popup to switch between versions of the documentation.

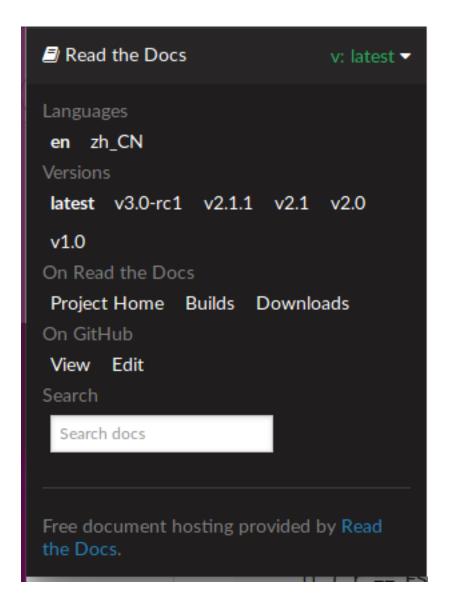

## 6.2 Which Version Should I Start With?

- For production purposes, use the current stable version. Stable versions have been manually tested, and are updated with "bugfix releases" which fix bugs without changing other functionality (see *Versioning Scheme* for more details).
- For prototyping, experimentation or for developing new ESP-IDF features, use the latest version (master branch in Git). The latest version in the master branch has all the latest features and has passed automated testing, but has not been completely manually tested ("bleeding edge").
- If a required feature is not yet available in a stable release, but you don't want to use the master branch, it is possible to check out a pre-release version or a release branch. It is recommended to start from a stable version and then follow the instructions for *Updating to a Pre-Release Version* or *Updating to a Release Branch*.

See *Updating ESP-IDF* if you already have a local copy of ESP-IDF and wish to update it.

# 6.3 Versioning Scheme

ESP-IDF uses Semantic Versioning. This means:

Major Releases like v3.0 add new functionality and may change functionality. This includes removing deprecated functionality.

When updating to a new major release (for example, from v2.1 to v3.0), some of your project's code may need updating and functionality will need to be re-tested. The release notes on the Releases page include lists of Breaking Changes to refer to.

• Minor Releases like v3.1 add new functionality and fix bugs but will not change or remove documented functionality, or make incompatible changes to public APIs.

If updating to a new minor release (for example, from v3.0 to v3.1) then none of your project's code should need updating, but you should re-test your project. Pay particular attention to items mentioned in the release notes on the Releases page.

• Bugfix Releases like v3.0.1 only fix bugs and do not add new functionality.

If updating to a new bugfix release (for example, from v3.0 to v3.0.1), you should not need to change any code in your project and should only need to re-test functionality relating directly to bugs listed in the release notes on the Releases page.

# 6.4 Checking The Current Version

The local ESP-IDF version can be checked using git:

```
cd $IDF_PATH
git describe --tags --dirty
```

The version is also compiled into the firmware and can be accessed (as a string) via the macro IDF\_VER. The default ESP-IDF bootloader will print the version on boot (these versions in code will not always update, it only changes if that particular source file is recompiled).

Examples of ESP-IDF versions:

| Version String                                                    | Meaning                                                                                |
|-------------------------------------------------------------------|----------------------------------------------------------------------------------------|
| v3.                                                               | Master branch pre-release, in development for version 3.2. 306 commits after v3.2 de-  |
| 2-dev-306-gbeb3611velopment started. Commit identifier beb3611ca. |                                                                                        |
| v3.0.2                                                            | Stable release, tagged v3.0.2.                                                         |
| v3.                                                               | Beta version in development (on a <i>release branch</i> ). 75 commits after v3.1-beta1 |
| 1-beta1-75-g346d6ppeælease tag. Commit identifier 346d6b0ea.      |                                                                                        |
| v3.0.1-dirty                                                      | Stable release, tagged v3.0.1. There are modifications in the local ESP-IDF directory  |
|                                                                   | ("dirty").                                                                             |

## 6.5 Git Workflow

The development (Git) workflow of the Espressif ESP-IDF team is:

• New work is always added on the master branch (latest version) first. The ESP-IDF version on master is always tagged with -dev (for "in development"), for example v3.1-dev.

- Changes are first added to an internal Git repository for code review and testing, but are pushed to GitHub after automated testing passes.
- When a new version (developed on master) becomes feature complete and "beta" quality, a new branch is made for the release, for example release/v3.1. A pre-release tag is also created, for example v3. 1-beta1. You can see a full list of branches and a list of tags on GitHub. Beta pre-releases have release notes which may include a significant number of Known Issues.
- As testing of the beta version progresses, bug fixes will be added to both the master branch and the release branch. New features (for the next release) may start being added to master at the same time.
- Once testing is nearly complete a new release candidate is tagged on the release branch, for example v3.1-rc1. This is still a pre-release version.
- If no more significant bugs are found or reported then the final Major or Minor Version is tagged, for example v3.1. This version appears on the Releases page.
- · As bugs are reported in released versions, the fixes will continue to be committed to the same release branch.
- Regular bugfix releases are made from the same release branch. After manual testing is complete, a bugfix release is tagged (i.e. v3.1.1) and appears on the Releases page.

# 6.6 Updating ESP-IDF

Updating ESP-IDF depends on which version(s) you wish to follow:

- Updating to Stable Release is recommended for production use.
- Updating to Master Branch is recommended for latest features, development use, and testing.
- Updating to a Release Branch is a compromise between these two.

**Note:** These guides assume you already have a local copy of ESP-IDF. To get one, follow the *Getting Started* guide for any ESP-IDF version.

## 6.6.1 Updating to Stable Release

To update to new ESP-IDF releases (recommended for production use), this is the process to follow:

- Check the Releases page regularly for new releases.
- When a bugfix release for a version you are using is released (for example if using v3.0.1 and v3.0.2 is available), check out the new bugfix version into the existing ESP-IDF directory:

```
cd $IDF_PATH
git fetch
git checkout vX.Y.Z
git submodule update --init --recursive
```

• When major or minor updates are released, check the Release Notes on the releases page and decide if you would like to update or to stay with your existing release. Updating is via the same Git commands shown above.

**Note:** If you installed the stable release via zip file rather than using git, it may not be possible to change versions this way. In this case, update by downloading a new zip file and replacing the entire <code>IDF\_PATH</code> directory with its contents.

## 6.6.2 Updating to a Pre-Release Version

It is also possible to git checkout a tag corresponding to a pre-release version or release candidate, the process is the same as *Updating to Stable Release*.

Pre-release tags are not always found on the Releases page. Consult the list of tags on GitHub for a full list. Caveats for using a pre-release are similar to *Updating to a Release Branch*.

## 6.6.3 Updating to Master Branch

Note: Using Master branch means living "on the bleeding edge" with the latest ESP-IDF code.

To use the latest version on the ESP-IDF master branch, this is the process to follow:

• Check out the master branch locally:

```
cd $IDF_PATH
git checkout master
git pull
git submodule update --init --recursive
```

- Periodically, re-run git pull to pull the latest version of master. Note that you may need to change your
  project or report bugs after updating master branch.
- To switch from master to a release branch or stable version, run git checkout as shown in the other sections.

**Important:** It is strongly recommended to regularly run git pull and then git submodule update ——init ——recursive so a local copy of master does not get too old. Arbitrary old master branch revisions are effectively unsupportable "snapshots" that may have undocumented bugs. For a semi-stable version, try *Updating to a Release Branch* instead.

## 6.6.4 Updating to a Release Branch

In stability terms, using a release branch is part-way between using master branch and only using stable releases. A release branch is always beta quality or better, and receives bug fixes before they appear in each stable release.

You can find a list of branches on GitHub.

For example, to follow the branch for ESP-IDF v3.1, including any bugfixes for future releases like v3.1.1, etc:

```
cd $IDF_PATH
git fetch
git checkout release/v3.1
git pull
git submodule --update --init --recursive
```

Each time you git pull this branch, ESP-IDF will be updated with fixes for this release.

**Note:** The is no dedicated documentation for release branches. It is recommended to use the documentation for the closest version to the branch which is currently checked out.

| Read the Docs Template Documentation, Release v3.0.8-30-gf3704f027 |  |
|--------------------------------------------------------------------|--|
|                                                                    |  |
|                                                                    |  |
|                                                                    |  |
|                                                                    |  |
|                                                                    |  |
|                                                                    |  |
|                                                                    |  |
|                                                                    |  |
|                                                                    |  |
|                                                                    |  |
|                                                                    |  |
|                                                                    |  |
|                                                                    |  |
|                                                                    |  |
|                                                                    |  |
|                                                                    |  |
|                                                                    |  |
|                                                                    |  |
|                                                                    |  |
|                                                                    |  |
|                                                                    |  |
|                                                                    |  |
|                                                                    |  |
|                                                                    |  |
|                                                                    |  |
|                                                                    |  |
|                                                                    |  |
|                                                                    |  |
|                                                                    |  |
|                                                                    |  |
|                                                                    |  |
|                                                                    |  |
|                                                                    |  |
|                                                                    |  |
|                                                                    |  |
|                                                                    |  |
|                                                                    |  |
|                                                                    |  |
|                                                                    |  |
|                                                                    |  |
|                                                                    |  |

# CHAPTER 7

## Resources

- The esp32.com forum is a place to ask questions and find community resources.
- Check the Issues section on GitHub if you find a bug or have a feature request. Please check existing Issues before opening a new one.
- If you're interested in contributing to ESP-IDF, please check the *Contributions Guide*.
- To develop applications using Arduino platform, refer to Arduino core for ESP32 WiFi chip.
- For additional ESP32 product related information, please refer to documentation section of Espressif site.
- Mirror of this documentation is available under: https://dl.espressif.com/doc/esp-idf/latest/.

# Copyrights and Licenses

# 8.1 Software Copyrights

All original source code in this repository is Copyright (C) 2015-2016 Espressif Systems. This source code is licensed under the Apache License 2.0 as described in the file LICENSE.

Additional third party copyrighted code is included under the following licenses:

- Newlib (components/newlib) is licensed under the BSD License and is Copyright of various parties, as described in the file components/newlib/COPYING.NEWLIB.
- Xtensa header files (components/esp32/include/xtensa) are Copyright (C) 2013 Tensilica Inc and are licensed under the MIT License as reproduce in the individual header files.
- esptool.py (components/esptool\_py/esptool) is Copyright (C) 2014-2016 Fredrik Ahlberg, Angus Gratton and is licensed under the GNU General Public License v2, as described in the file components/esptool\_py/LICENSE.
- Original parts of FreeRTOS (components/freertos) are Copyright (C) 2015 Real Time Engineers Ltd and is licensed under the GNU General Public License V2 with the FreeRTOS Linking Exception, as described in the file components/freertos/license.txt.
- Original parts of LWIP (components/lwip) are Copyright (C) 2001, 2002 Swedish Institute of Computer Science and are licensed under the BSD License as described in the file components/lwip/COPYING.
- KConfig (tools/kconfig) is Copyright (C) 2002 Roman Zippel and others, and is licensed under the GNU General Public License V2.
- wpa\_supplicant Copyright (c) 2003-2005 Jouni Malinen and licensed under the BSD license.
- FreeBSD net80211 Copyright (c) 2004-2008 Sam Leffler, Errno Consulting and licensed under the BSD license.
- JSMN JSON Parser (components/jsmn) Copyright (c) 2010 Serge A. Zaitsev and licensed under the MIT license.
- argtable3 arugment parsing library Copyright (C) 1998-2001,2003-2011,2013 Stewart Heitmann and licensed under 3-clause BSD license.
- linenoise line editing library Copyright (c) 2010-2014, Salvatore Sanfilippo <antirez at gmail dot com>, Copyright (c) 2010-2013, Pieter Noordhuis cpcnoordhuis at gmail dot com>, licensed under 2-clause BSD license.

Where source code headers specify Copyright & License information, this information takes precedence over the summaries made here.

# 8.2 ROM Source Code Copyrights

ESP32 mask ROM hardware includes binaries compiled from portions of the following third party software:

- Newlib, as licensed under the BSD License and Copyright of various parties, as described in the file components/newlib/COPYING.NEWLIB.
- Xtensa libhal, Copyright (c) Tensilica Inc and licensed under the MIT license (see below).
- TinyBasic Plus, Copyright Mike Field & Scott Lawrence and licensed under the MIT license (see below).
- miniz, by Rich Geldreich placed into the public domain.
- wpa\_supplicant Copyright (c) 2003-2005 Jouni Malinen and licensed under the BSD license.
- TJpgDec Copyright (C) 2011, ChaN, all right reserved. See below for license.

## 8.3 Xtensa libhal MIT License

Copyright (c) 2003, 2006, 2010 Tensilica Inc.

Permission is hereby granted, free of charge, to any person obtaining a copy of this software and associated documentation files (the "Software"), to deal in the Software without restriction, including without limitation the rights to use, copy, modify, merge, publish, distribute, sublicense, and/or sell copies of the Software, and to permit persons to whom the Software is furnished to do so, subject to the following conditions:

The above copyright notice and this permission notice shall be included in all copies or substantial portions of the Software.

THE SOFTWARE IS PROVIDED "AS IS", WITHOUT WARRANTY OF ANY KIND, EXPRESS OR IMPLIED, INCLUDING BUT NOT LIMITED TO THE WARRANTIES OF MERCHANTABILITY, FITNESS FOR A PARTICULAR PURPOSE AND NONINFRINGEMENT. IN NO EVENT SHALL THE AUTHORS OR COPYRIGHT HOLDERS BE LIABLE FOR ANY CLAIM, DAMAGES OR OTHER LIABILITY, WHETHER IN AN ACTION OF CONTRACT, TORT OR OTHERWISE, ARISING FROM, OUT OF OR IN CONNECTION WITH THE SOFTWARE OR THE USE OR OTHER DEALINGS IN THE SOFTWARE.

# 8.4 TinyBasic Plus MIT License

Copyright (c) 2012-2013

Permission is hereby granted, free of charge, to any person obtaining a copy of this software and associated documentation files (the "Software"), to deal in the Software without restriction, including without limitation the rights to use, copy, modify, merge, publish, distribute, sublicense, and/or sell copies of the Software, and to permit persons to whom the Software is furnished to do so, subject to the following conditions:

The above copyright notice and this permission notice shall be included in all copies or substantial portions of the Software.

THE SOFTWARE IS PROVIDED "AS IS", WITHOUT WARRANTY OF ANY KIND, EXPRESS OR IMPLIED, INCLUDING BUT NOT LIMITED TO THE WARRANTIES OF MERCHANTABILITY, FITNESS FOR A PARTICULAR PURPOSE AND NONINFRINGEMENT. IN NO EVENT SHALL THE AUTHORS OR COPYRIGHT HOLDERS BE LIABLE FOR ANY CLAIM, DAMAGES OR OTHER LIABILITY, WHETHER IN AN ACTION

OF CONTRACT, TORT OR OTHERWISE, ARISING FROM, OUT OF OR IN CONNECTION WITH THE SOFTWARE OR THE USE OR OTHER DEALINGS IN THE SOFTWARE.

# 8.5 TJpgDec License

TJpgDec - Tiny JPEG Decompressor R0.01 (C)ChaN, 2011 The TJpgDec is a generic JPEG decompressor module for tiny embedded systems. This is a free software that opened for education, research and commercial developments under license policy of following terms.

Copyright (C) 2011, ChaN, all right reserved.

- The TJpgDec module is a free software and there is NO WARRANTY.
- No restriction on use. You can use, modify and redistribute it for personal, non-profit or commercial products UNDER YOUR RESPONSIBILITY.
- Redistributions of source code must retain the above copyright notice.

| Read the Docs Template Documentation, Release v3.0.8-30-g | f3704f027 |
|-----------------------------------------------------------|-----------|
|                                                           |           |
|                                                           |           |
|                                                           |           |
|                                                           |           |
|                                                           |           |
|                                                           |           |
|                                                           |           |
|                                                           |           |
|                                                           |           |
|                                                           |           |
|                                                           |           |
|                                                           |           |
|                                                           |           |
|                                                           |           |
|                                                           |           |
|                                                           |           |
|                                                           |           |
|                                                           |           |
|                                                           |           |
|                                                           |           |
|                                                           |           |
|                                                           |           |
|                                                           |           |
|                                                           |           |
|                                                           |           |
|                                                           |           |
|                                                           |           |
|                                                           |           |
|                                                           |           |
|                                                           |           |
|                                                           |           |
|                                                           |           |
|                                                           |           |
|                                                           |           |
|                                                           |           |
|                                                           |           |
|                                                           |           |
|                                                           |           |
|                                                           |           |
|                                                           |           |
|                                                           |           |
|                                                           |           |
|                                                           |           |
|                                                           |           |
|                                                           |           |
|                                                           |           |
|                                                           |           |
|                                                           |           |
|                                                           |           |

# CHAPTER 9

## **About**

This is documentation of ESP-IDF, the framework to develop applications for ESP32 chip by Espressif.

The ESP32 is 2.4 GHz Wi-Fi and Bluetooth combo, 32 bit dual core chip with 600 DMIPS processing power.

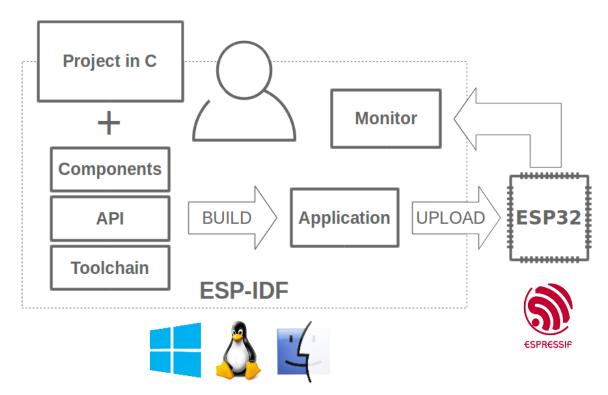

Fig. 1: Espressif IoT Integrated Development Framework

The ESP-IDF, Espressif IoT Integrated Development Framework, provides toolchain, API, components and workflows to develop applications for ESP32 using Windows, Linux and Mac OS operating systems.

• genindex

894 Chapter 9. About

# Index

| A                                              | ADC2_CHANNEL_3 ( $C$ ++ enumerator), 212    |
|------------------------------------------------|---------------------------------------------|
| ADC1_CHANNEL_0 ( $C++$ enumerator), 211        | ADC2_CHANNEL_3_GPIO_NUM (C macro), 216      |
| ADC1_CHANNEL_0_GPIO_NUM(C macro), 216          | $ADC2\_CHANNEL\_4$ ( $C++$ enumerator), 212 |
| ADC1_CHANNEL_1 (C++ enumerator), 211           | ADC2_CHANNEL_4_GPIO_NUM (C macro), 216      |
| ADC1_CHANNEL_1_GPIO_NUM(C macro), 216          | ADC2_CHANNEL_5 ( $C$ ++ enumerator), 212    |
| ADC1_CHANNEL_2 ( $C++$ enumerator), 211        | ADC2_CHANNEL_5_GPIO_NUM(C macro), 216       |
| ADC1_CHANNEL_2_GPIO_NUM (C macro), 216         | ADC2_CHANNEL_6 ( $C$ ++ enumerator), 212    |
| ADC1_CHANNEL_3 ( $C++$ enumerator), 211        | ADC2_CHANNEL_6_GPIO_NUM ( $C$ macro), 217   |
| ADC1_CHANNEL_3_GPIO_NUM(C macro), 216          | ADC2_CHANNEL_7 ( $C$ ++ enumerator), 212    |
| ADC1_CHANNEL_4 ( $C++$ enumerator), 211        | ADC2_CHANNEL_7_GPIO_NUM ( $C$ macro), 217   |
| ADC1_CHANNEL_4_GPIO_NUM(C macro), 216          | ADC2_CHANNEL_8 ( $C$ ++ enumerator), 212    |
| ADC1_CHANNEL_5 ( $C++$ enumerator), 211        | ADC2_CHANNEL_8_GPIO_NUM(C macro), 217       |
| ADC1_CHANNEL_5_GPIO_NUM(C macro), 216          | ADC2_CHANNEL_9 ( $C$ ++ enumerator), 212    |
| ADC1_CHANNEL_6 ( $C$ ++ enumerator), 211       | ADC2_CHANNEL_9_GPIO_NUM(C macro), 217       |
| ADC1_CHANNEL_6_GPIO_NUM(C macro), 216          | ADC2_CHANNEL_MAX (C++ enumerator), 212      |
| ADC1_CHANNEL_7 ( $C++$ enumerator), 211        | adc2_channel_t ( $C++$ type), 211           |
| ADC1_CHANNEL_7_GPIO_NUM (C macro), 216         | adc2_config_channel_atten (C++ function),   |
| ADC1_CHANNEL_MAX ( $C$ ++ enumerator), 211     | 209                                         |
| $adc1\_channel\_t(C++type), 211$               | adc2_get_raw ( $C$ ++ function), 209        |
| $adc1\_config\_channel\_atten$ (C++ function), | ADC2_GPIO0_CHANNEL (C macro), 216           |
| 206                                            | ADC2_GPIO12_CHANNEL (C macro), 216          |
| $adc1\_config\_width(C++function), 206$        | ADC2_GPI013_CHANNEL (C macro), 216          |
| $adc1\_get\_raw(C++function), 207$             | ADC2_GPIO14_CHANNEL (C macro), 217          |
| ADC1_GPIO32_CHANNEL ( $C$ macro), 216          | ADC2_GPIO15_CHANNEL (C macro), 216          |
| ADC1_GPIO33_CHANNEL ( $C$ macro), 216          | ADC2_GPIO25_CHANNEL (C macro), 217          |
| ADC1_GPIO34_CHANNEL ( $C$ macro), 216          | ADC2_GPIO26_CHANNEL (C macro), 217          |
| ADC1_GPIO35_CHANNEL ( <i>C macro</i> ), 216    | ADC2_GPIO27_CHANNEL (C macro), 217          |
| ADC1_GPIO36_CHANNEL ( <i>C macro</i> ), 216    | ADC2_GPIO2_CHANNEL (C macro), 216           |
| ADC1_GPIO37_CHANNEL ( $C$ macro), 216          | ADC2_GPIO4_CHANNEL (C macro), 216           |
| ADC1_GPIO38_CHANNEL ( $C$ macro), 216          | adc2_pad_get_io_num(C++ function), 209      |
| ADC1_GPI039_CHANNEL ( <i>C macro</i> ), 216    | adc2_vref_to_gpio ( $C$ ++ function), 210   |
| $adc1\_pad\_get\_io\_num(C++function), 206$    | ADC_ATTEN_0db ( <i>C macro</i> ), 210       |
| $adc1\_ulp\_enable(C++function), 208$          | ADC_ATTEN_11db ( <i>C macro</i> ), 210      |
| ADC2_CHANNEL_0 ( $C++$ enumerator), 211        | ADC_ATTEN_2_5db ( <i>C macro</i> ), 210     |
| ADC2_CHANNEL_0_GPIO_NUM (C macro), 216         | ADC_ATTEN_6db (C macro), 210                |
| ADC2_CHANNEL_1 ( $C++$ enumerator), 211        | ADC_ATTEN_DB_0 (C++ enumerator), 210        |
| ADC2_CHANNEL_1_GPIO_NUM(C macro), 216          | ADC_ATTEN_DB_11 ( $C$ ++ enumerator), 211   |
| ADC2_CHANNEL_2 ( $C++$ enumerator), 211        | ADC_ATTEN_DB_2_5 ( $C++$ enumerator), 210   |
| ADC2_CHANNEL_2_GPIO_NUM(C macro), 216          | ADC_ATTEN_DB_6 ( $C++$ enumerator), 211     |
|                                                | ADC_ATTEN_MAX ( $C$ ++ enumerator), 211     |

| adc_atten_t (C++ type), 210                                                      | ADV_FILTER_ALLOW_SCAN_WLST_CON_ANY (C++                                             |
|----------------------------------------------------------------------------------|-------------------------------------------------------------------------------------|
| adc_bits_width_t ( $C++type$ ), 211                                              | enumerator), 126                                                                    |
| ADC_CHANNEL_0 ( $C$ ++ enumerator), 212                                          | ADV_FILTER_ALLOW_SCAN_WLST_CON_WLST                                                 |
| ADC_CHANNEL_1 ( $C$ ++ enumerator), 212                                          | (C++ enumerator), 126                                                               |
| ADC_CHANNEL_2 ( $C$ ++ enumerator), 212                                          | ADV_TYPE_DIRECT_IND_HIGH ( $C++$ enumerator),                                       |
| ADC_CHANNEL_3 ( $C$ ++ enumerator), 212                                          | 126                                                                                 |
| ADC_CHANNEL_4 ( $C$ ++ enumerator), 212                                          | ADV_TYPE_DIRECT_IND_LOW ( $C++$ enumerator),                                        |
| ADC_CHANNEL_5 ( $C$ ++ enumerator), 212                                          | 126                                                                                 |
| ADC_CHANNEL_6 ( $C$ ++ enumerator), 212                                          | ADV_TYPE_IND ( $C$ ++ enumerator), 126                                              |
| ADC_CHANNEL_7 ( $C$ ++ enumerator), 212                                          | ADV_TYPE_NONCONN_IND ( $C$ ++ enumerator), 126                                      |
| ADC_CHANNEL_8 ( $C$ ++ enumerator), 212                                          | ADV_TYPE_SCAN_IND ( $C++$ enumerator), 126                                          |
| ADC_CHANNEL_9 ( $C$ ++ enumerator), 212                                          | В                                                                                   |
| ADC_CHANNEL_MAX ( $C++$ enumerator), 212                                         |                                                                                     |
| adc_channel_t (C++ type), 212                                                    | BLE_ADDR_TYPE_PUBLIC ( $C++$ enumerator), 102                                       |
| ADC_ENCODE_11BIT ( $C++$ enumerator), 213                                        | BLE_ADDR_TYPE_RANDOM ( $C++$ enumerator), 102                                       |
| ADC_ENCODE_12BIT ( $C++$ enumerator), 213                                        | BLE_ADDR_TYPE_RPA_PUBLIC ( $C++$ enumerator),                                       |
| ADC_ENCODE_MAX ( $C$ ++ enumerator), 213                                         | 102                                                                                 |
| $adc\_gpio\_init(C++function), 207$                                              | BLE_ADDR_TYPE_RPA_RANDOM ( $C++$ enumerator),                                       |
| ADC_I2S_DATA_SRC_ADC ( $C++$ enumerator), 213                                    | 102                                                                                 |
| ADC_I2S_DATA_SRC_IO_SIG ( $C++$ enumerator), 213                                 | BLE_SCAN_DUPLICATE_DISABLE (C++ enumerator), 127                                    |
| ADC_I2S_DATA_SRC_MAX ( $C$ ++ enumerator), 213                                   | BLE_SCAN_DUPLICATE_ENABLE (C++ enumerator),                                         |
| $adc_i2s_encode_t(C++type), 213$                                                 | 127                                                                                 |
| $adc_i2s_mode_init(C++function), 208$                                            | BLE_SCAN_DUPLICATE_MAX (C++ enumerator), 127                                        |
| adc_i2s_source_t ( <i>C</i> ++ <i>type</i> ), 213                                | BLE_SCAN_FILTER_ALLOW_ALL( $C$ ++ enumerator),                                      |
| $adc_power_off(C++function), 207$                                                | 127                                                                                 |
| $adc_power_on (C++ function), 207$                                               | BLE_SCAN_FILTER_ALLOW_ONLY_WLST $(C++$                                              |
| adc_set_clk_div(C++function), 208                                                | enumerator), 127                                                                    |
| adc_set_data_inv (C++ function), 207                                             | BLE_SCAN_FILTER_ALLOW_UND_RPA_DIR $(C++$                                            |
| adc_set_data_width(C++function), 206                                             | enumerator), 127                                                                    |
| adc_set_i2s_data_source(C++function), 208                                        | BLE_SCAN_FILTER_ALLOW_WLIST_PRA_DIR                                                 |
| ADC_UNIT_1 ( $C$ ++ enumerator), 212                                             | (C++ enumerator), 127                                                               |
| ADC_UNIT_2 ( $C$ ++ enumerator), 213                                             | BLE_SCAN_TYPE_ACTIVE ( $C++$ enumerator), 127                                       |
| ADC_UNIT_ALTER ( $C$ ++ enumerator), 213                                         | BLE_SCAN_TYPE_PASSIVE (C++ enumerator), 127                                         |
| ADC_UNIT_BOTH ( $C$ ++ enumerator), 213                                          |                                                                                     |
| ADC_UNIT_MAX ( $C$ ++ enumerator), 213                                           | C                                                                                   |
| adc_unit_t ( <i>C</i> ++ <i>type</i> ), 212                                      | CONFIG_HEAP_TRACING_STACK_DEPTH (C                                                  |
| ADC_WIDTH_10Bit (C macro), 210                                                   | macro), 566                                                                         |
| ADC_WIDTH_11Bit (C macro), 210                                                   |                                                                                     |
| ADC_WIDTH_12Bit (C macro), 210                                                   | D                                                                                   |
| ADC_WIDTH_9Bit (C macro), 210                                                    | DAC CHANNEL 1 (C. L. anymanaton) 210                                                |
| ADC_WIDTH_BIT_10 (C++ enumerator), 211                                           | DAC_CHANNEL_1 (C++ enumerator), 219                                                 |
| ADC_WIDTH_BIT_11 ( <i>C</i> ++ <i>enumerator</i> ), 211                          | DAC_CHANNEL_1_GPIO_NUM (C macro), 219                                               |
| ADC_WIDTH_BIT_12 ( <i>C</i> ++ <i>enumerator</i> ), 211                          | DAC_CHANNEL_2 ( $C$ ++ enumerator), 219                                             |
| ADC_WIDTH_BIT_9 (C++ enumerator), 211                                            | DAC_CHANNEL_2_GPIO_NUM (C macro), 219                                               |
| ADC_WIDTH_MAX ( <i>C</i> ++ <i>enumerator</i> ), 211                             | DAC_CHANNEL_MAX ( $C++$ enumerator), 219                                            |
| ADV_CHNL_37 ( <i>C</i> ++ <i>enumerator</i> ), 126                               | dac_channel_t ( $C$ ++ $type$ ), 219                                                |
| ADV_CHNL_38 ( <i>C</i> ++ <i>enumerator</i> ), 126                               | DAC_GPIO25_CHANNEL (C macro), 219                                                   |
| ADV_CHNL_39 ( <i>C</i> ++ <i>enumerator</i> ), 126                               | DAC_GPIO26_CHANNEL (C macro), 219                                                   |
| ADV_CHNL_ALL ( $C$ ++ enumerator), 126                                           | dac_i2s_disable (C++ function), 218                                                 |
| ADV_GIND_ADD ( $C++$ enumerator), 120  ADV_FILTER_ALLOW_SCAN_ANY_CON_ANY_( $C++$ | dac_i2s_enable (C++ function), 218                                                  |
| enumerator), 126                                                                 | dac_output_disable (C++ function), 218                                              |
| ADV_FILTER_ALLOW_SCAN_ANY_CON_WLST(C++                                           | dac_output_enable (C++ function), 218                                               |
| enumerator), 126                                                                 | dac_output_voltage ( $C++$ function), 218 dac_pad_get_io_num ( $C++$ function), 217 |

896 Index

```
dmaworkaround_cb_t (C++type), 336
                                                                                                      esp_a2d_cb_param_t::conn_stat (C++ mem-
                                                                                                                       ber), 183
                                                                                                      esp a2d cb t (C++type), 184
                                                                                                      ESP_A2D_CIE_LEN_ATRAC (C macro), 184
eAbortSleep (C++ enumerator), 474
                                                                                                      ESP A2D CIE LEN M12 (C macro), 184
eBlocked(C++enumerator), 474
                                                                                                      ESP A2D CIE LEN M24 (C macro), 184
eDeleted (C++ enumerator), 474
                                                                                                      ESP A2D CIE LEN SBC (C macro), 184
eIncrement (C++ enumerator), 474
                                                                                                      ESP A2D CONNECTION STATE CONNECTED (C++
eNoAction (C++ enumerator), 474
                                                                                                                        enumerator), 185
eNoTasksWaitingTimeout (C++ enumerator), 475
                                                                                                      ESP_A2D_CONNECTION_STATE_CONNECTING
eNotifyAction (C++type), 474
                                                                                                                       (C++enumerator), 185
eReady (C++ enumerator), 474
                                                                                                      ESP_A2D_CONNECTION_STATE_DISCONNECTED
eRunning (C++ enumerator), 474
                                                                                                                       (C++enumerator), 185
eSetBits (C++ enumerator), 474
                                                                                                      ESP_A2D_CONNECTION_STATE_DISCONNECTING
eSetValueWithoutOverwrite(C++ enumerator),
                                                                                                                       (C++enumerator), 185
                                                                                                      ESP_A2D_CONNECTION_STATE_EVT (C++ enumer-
eSetValueWithOverwrite (C++ enumerator), 474
                                                                                                                       ator), 185
eSleepModeStatus (C++type), 474
                                                                                                      esp_a2d_connection_state_t (C++ type), 185
ESP_A2D_AUDIO_CFG_EVT (C++ enumerator), 185
                                                                                                      esp_a2d_data_cb_t (C++ type), 184
ESP_A2D_AUDIO_STATE_EVT (C++ enumerator),
                                                                                                      ESP\_A2D\_DISC\_RSN\_ABNORMAL(C++enumerator),
                                                                                                                        185
ESP A2D AUDIO STATE REMOTE SUSPEND (C++
                                                                                                      ESP\_A2D\_DISC\_RSN\_NORMAL (C++ enumerator),
                 enumerator), 185
                                                                                                                       185
ESP_A2D_AUDIO_STATE_STARTED (C++ enumera-
                                                                                                      esp_a2d_disc_rsn_t(C++type), 185
                                                                                                      esp_a2d_mcc_t (C++ class), 184
\texttt{ESP\_A2D\_AUDIO\_STATE\_STOPPED} ($C++ enumera-
                                                                                                      esp_a2d_mcc_t::cie(C++ member), 184
                 tor), 185
                                                                                                      esp_a2d_mcc_t::type(C++ member), 184
esp_a2d_audio_state_t (C++ type), 185
                                                                                                      ESP_A2D_MCT_ATRAC (C macro), 184
esp_a2d_cb_event_t(C++type), 185
                                                                                                      ESP_A2D_MCT_M12 (C macro), 184
esp_a2d_cb_param_t (C++ type), 183
esp_a2d_cb_param_t::a2d_audio_cfg_param ESP_A2D_MCT_M24(C macro), 184
                                                                                                      ESP_A2D_MCT_NON_A2DP (C macro), 184
                 (C++ class), 183
esp_a2d_cb_param_t::a2d_audio_cfg_param:EME_A2D_MCT_SBC(C macro), 184
                                                                                                      esp_a2d_mct_t (C++ type), 184
                 (C++ member), 183
\verb|esp_a2d_cb_param_t::a2d_audio_cfg_param:@ppmoled_param:esp_moled_param_t::a2d_audio_cfg_param:esp_moled_param_t::a2d_audio_cfg_param:esp_moled_param_t::a2d_audio_cfg_param.esp_moled_param_t::a2d_audio_cfg_param.esp_moled_param.esp_moled_param.esp_mol
                 (C++ member), 183
\verb|esp_a2d_cb_param_t:: a2d_audio_stat_paramesp_a2d_register_data\_callback| (C++ func-parametric func-parametric func-parametri func-parametr
                                                                                                                       tion), 181
                 (C++ class), 183
\verb|esp_a2d_cb_param_t:: a2d_audio_stat_param@$Pendel_sidk_connect (C++ function), 182 \\
                                                                                                      esp_a2d_sink_deinit (C++ function), 182
                 (C++ member), 183
\verb|esp_a2d_cb_param_t:: a2d_audio_stat_param@stated= sink_disconnect (C++ function), 182 \\
                                                                                                      esp_a2d_sink_init (C++ function), 182
                 (C++ member), 183
\verb|esp_a2d_cb_param_t:: a2d_conn_stat_param| | \verb|esp_adc_cal_characteristics_t| | \textit{C++ class}|,
                 (C++ class), 183
esp_a2d_cb_param_t::a2d_conn_stat_param:@@Ps@d&sgal_characteristics_t::adc_num
                                                                                                                       (C++ member), 215
                 (C++ member), 183
esp_a2d_cb_param_t::a2d_conn_stat_param: @ Demode_6ad_characteristics_t::atten
                                                                                                                       (C++ member), 215
                 (C++ member), 183
esp_a2d_cb_param_t::a2d_conn_stat_param:@$Pa@dc_cal_characteristics_t::bit_width
                                                                                                                       (C++ member), 215
                 (C++ member), 183
                                                                                                      esp_adc_cal_characteristics_t::coeff_a
esp a2d cb param t::audio cfg (C++ mem-
                                                                                                                       (C++ member), 215
                 ber), 183
                                                                                                      esp_adc_cal_characteristics_t::coeff_b
esp_a2d_cb_param_t::audio_stat(C++ mem-
                                                                                                                       (C++ member), 215
                 ber), 183
                                                                                                      esp adc cal characteristics t::high curve
```

```
(C++ member), 215
                                            esp_attr_desc_t::max_length(C++ member),
esp_adc_cal_characteristics_t::low_curve
                                                    130
       (C++ member), 215
                                            esp_attr_desc_t::perm(C++ member), 130
esp_adc_cal_characteristics_t::vref
                                            esp_attr_desc_t::uuid_length (C++ mem-
       (C++ member), 215
                                                    ber), 130
esp adc cal characterize (C++ function), 214
                                            esp_attr_desc_t::uuid_p(C++ member), 130
esp_adc_cal_check_efuse (C++ function), 213
                                            esp_attr_desc_t::value(C++ member), 130
                                            esp_attr_value_t (C++ class), 130
esp_adc_cal_get_voltage(C++ function), 214
esp_adc_cal_raw_to_voltage (C++ function),
                                            esp_attr_value_t::attr_len (C++ member),
                                                    130
ESP_ADC_CAL_VAL_DEFAULT_VREF (C++ enumer-
                                            esp_attr_value_t::attr_max_len(C++ mem-
                                                    ber), 130
       ator), 215
ESP_ADC_CAL_VAL_EFUSE_TP (C++ enumerator),
                                            esp_attr_value_t::attr_value (C++ mem-
       215
                                                    ber), 130
                                            esp_avrc_ct_cb_event_t (C++ type), 191
ESP_ADC_CAL_VAL_EFUSE_VREF (C++ enumera-
       tor), 215
                                            esp_avrc_ct_cb_param_t (C++ type), 188
esp_adc_cal_value_t (C++ type), 215
                                            esp_avrc_ct_cb_param_t::avrc_ct_change_notify_param_t
ESP_APP_ID_MAX (C macro), 100
                                                    (C++ class), 188
ESP_APP_ID_MIN (C macro), 100
                                            esp_avrc_ct_cb_param_t::avrc_ct_change_notify_param_t
esp_apptrace_buffer_get (C++ function), 588
                                                    (C++ member), 188
esp_apptrace_buffer_put (C++ function), 588
                                            esp_avrc_ct_cb_param_t::avrc_ct_change_notify_param_t
esp_apptrace_dest_t (C++ type), 592
                                                    (C++ member), 188
ESP_APPTRACE_DEST_TRAX (C++ enumerator), 592
                                            esp_avrc_ct_cb_param_t::avrc_ct_conn_stat_param
ESP APPTRACE DEST UARTO (C++ enumerator),
                                                    (C++ class), 188
                                            esp_avrc_ct_cb_param_t::avrc_ct_conn_stat_param::c
esp_apptrace_down_buffer_config
                                      (C++
                                                    (C++ member), 189
       function), 588
                                            esp_avrc_ct_cb_param_t::avrc_ct_conn_stat_param::re
esp_apptrace_down_buffer_get (C++ func-
                                                    (C++ member), 189
       tion), 590
                                            esp_avrc_ct_cb_param_t::avrc_ct_meta_rsp_param
esp_apptrace_down_buffer_put (C++ func-
                                                    (C++ class), 189
       tion), 590
                                            esp_avrc_ct_cb_param_t::avrc_ct_meta_rsp_param::atf
esp_apptrace_fclose (C++ function), 591
                                                    (C++ member), 189
esp\_apptrace\_flush(C++function), 589
                                            esp_avrc_ct_cb_param_t::avrc_ct_meta_rsp_param::atf
esp_apptrace_flush_nolock (C++ function),
                                                    (C++ member), 189
       590
                                            esp_avrc_ct_cb_param_t::avrc_ct_meta_rsp_param::atf
esp_apptrace_fopen (C++ function), 591
                                                    (C++ member), 189
esp_apptrace_fread (C++ function), 591
                                            esp_avrc_ct_cb_param_t::avrc_ct_psth_rsp_param
esp_apptrace_fseek (C++ function), 592
                                                    (C++ class), 189
esp_apptrace_fstop(C++function), 592
                                            esp_avrc_ct_cb_param_t::avrc_ct_psth_rsp_param::key
esp_apptrace_ftell(C++function), 592
                                                    (C++ member), 189
esp_apptrace_fwrite (C++ function), 591
                                            esp_avrc_ct_cb_param_t::avrc_ct_psth_rsp_param::ke
esp_apptrace_host_is_connected (C++ func-
                                                    (C++ member), 189
       tion), 591
                                            esp_avrc_ct_cb_param_t::avrc_ct_psth_rsp_param::tl
esp_apptrace_init (C++ function), 588
                                                    (C++ member), 189
esp_apptrace_read(C++ function), 590
                                            esp_avrc_ct_cb_param_t::avrc_ct_rmt_feats_param
esp_apptrace_vprintf(C++ function), 589
                                                    (C++ class), 189
esp_apptrace_vprintf_to(C++function),589
                                            esp_avrc_ct_cb_param_t::avrc_ct_rmt_feats_param::fe
esp_apptrace_write (C++ function), 589
                                                    (C++ member), 189
esp_attr_control_t (C++ class), 130
                                            esp_avrc_ct_cb_param_t::avrc_ct_rmt_feats_param::re
esp_attr_control_t::auto_rsp (C++ mem-
                                                    (C++ member), 189
       ber), 130
                                            esp_avrc_ct_cb_param_t::change_ntf(C++
esp_attr_desc_t (C++ class), 129
                                                    member), 188
esp_attr_desc_t::length(C++ member), 130
                                            esp_avrc_ct_cb_param_t::conn_stat (C++
                                                    member), 188
```

```
(C++ ESP\_AVRC\_PS\_EQUALIZER\_OFF(C++enumerator),
esp_avrc_ct_cb_param_t::meta_rsp
       member), 188
                                                       192
esp_avrc_ct_cb_param_t::psth_rsp
                                        (C++
                                               ESP AVRC PS EQUALIZER ON (C++ enumerator),
                                                       192
       member), 188
esp_avrc_ct_cb_param_t::rmt_feats (C++
                                               ESP_AVRC_PS_MAX_ATTR (C++ enumerator), 192
                                               ESP AVRC PS REPEAT GROUP (C++ enumerator),
       member), 188
esp_avrc_ct_cb_t(C++type), 189
                                                       192
{\tt ESP\_AVRC\_CT\_CHANGE\_NOTIFY\_EVT} ($C++ enu-
                                               ESP\_AVRC\_PS\_REPEAT\_MODE (C++ enumerator),
       merator), 191
                                                       192
ESP_AVRC_CT_CONNECTION_STATE_EVT
                                        (C++
                                               ESP_AVRC_PS_REPEAT_OFF (C++ enumerator), 192
       enumerator), 191
                                               ESP\_AVRC\_PS\_REPEAT\_SINGLE(C++enumerator),
esp_avrc_ct_deinit (C++ function), 186
                                                       192
esp_avrc_ct_init (C++ function), 186
                                               esp_avrc_ps_rpt_value_ids_t (C++ type), 192
                                               ESP\_AVRC\_PS\_SCAN\_ALL (C++ enumerator), 193
ESP_AVRC_CT_METADATA_RSP_EVT (C++ enumer-
                                               ESP_AVRC_PS_SCAN_GROUP (C++ enumerator), 193
       ator), 191
ESP_AVRC_CT_PASSTHROUGH_RSP_EVT
                                        (C++ ESP\_AVRC\_PS\_SCAN\_MODE (C++ enumerator), 192
                                               ESP_AVRC_PS_SCAN_OFF (C++ enumerator), 193
       enumerator), 191
ESP_AVRC_CT_PLAY_STATUS_RSP_EVT
                                               esp_avrc_ps_scn_value_ids_t (C++ type), 193
                                               esp_avrc_ps_shf_value_ids_t (C++ type), 192
       enumerator), 191
esp_avrc_ct_register_callback (C++ func-
                                               ESP\_AVRC\_PS\_SHUFFLE\_ALL (C++ enumerator),
       tion), 186
                                                       193
ESP_AVRC_CT_REMOTE_FEATURES_EVT
                                              ESP\_AVRC\_PS\_SHUFFLE\_GROUP(C++enumerator),
                                        (C++
       enumerator), 191
                                                       193
esp_avrc_ct_send_metadata_cmd (C++ func-
                                              ESP AVRC PS SHUFFLE MODE (C++ enumerator),
       tion), 187
                                                       192
esp_avrc_ct_send_passthrough_cmd
                                        (C++
                                               ESP\_AVRC\_PS\_SHUFFLE\_OFF (C++ enumerator),
                                                       192
       function), 188
esp\_avrc\_ct\_send\_register\_notification\_cmdP\_AVRC\_PT\_CMD\_BACKWARD (C++ enumerator),
       (C++ function), 187
                                                       190
esp_avrc_ct_send_set_player_value_cmd
                                               ESP_AVRC_PT_CMD_FAST_FORWARD (C++ enumer-
        (C++ function), 187
                                                       ator), 190
ESP_AVRC_FEAT_ADV_CTRL (C++ enumerator), 190
                                               ESP\_AVRC\_PT\_CMD\_FORWARD (C++ enumerator),
ESP_AVRC_FEAT_BROWSE (C++ enumerator), 190
                                                       190
ESP\_AVRC\_FEAT\_META\_DATA (C++ enumerator),
                                               ESP_AVRC_PT_CMD_PAUSE (C++ enumerator), 190
                                               ESP_AVRC_PT_CMD_PLAY (C++ enumerator), 190
        190
ESP_AVRC_FEAT_RCCT (C++ enumerator), 190
                                               ESP_AVRC_PT_CMD_REWIND (C++ enumerator), 190
ESP AVRC FEAT RCTG (C++ enumerator), 190
                                               ESP\_AVRC\_PT\_CMD\_STATE\_PRESSED (C++ enu-
ESP_AVRC_FEAT_VENDOR (C++ enumerator), 190
                                                       merator), 190
esp_avrc_features_t (C++ type), 190
                                               \mathtt{ESP\_AVRC\_PT\_CMD\_STATE\_RELEASED} ( C++ enu-
ESP_AVRC_MD_ATTR_ALBUM (C++ enumerator), 191
                                                       merator), 190
ESP\_AVRC\_MD\_ATTR\_ARTIST (C++ enumerator),
                                               esp_avrc_pt_cmd_state_t (C++ type), 190
        191
                                               ESP_AVRC_PT_CMD_STOP (C++ enumerator), 190
ESP_AVRC_MD_ATTR_GENRE (C++ enumerator), 191
                                               esp_avrc_pt_cmd_t (C++ type), 190
esp_avrc_md_attr_mask_t (C++ type), 191
                                               ESP\_AVRC\_RN\_APP\_SETTING\_CHANGE (C++ enu-
{\tt ESP\_AVRC\_MD\_ATTR\_NUM\_TRACKS} ($C++ enumera-
                                                       merator), 192
                                               ESP_AVRC_RN_BATTERY_STATUS_CHANGE (C++
       tor), 191
{\tt ESP\_AVRC\_MD\_ATTR\_PLAYING\_TIME} ($C++ enu-
                                                       enumerator), 192
       merator), 191
                                               esp_avrc_rn_event_ids_t (C++type), 191
ESP_AVRC_MD_ATTR_TITLE (C++ enumerator), 191
                                               ESP\_AVRC\_RN\_MAX\_EVT (C++ enumerator), 192
{\tt ESP\_AVRC\_MD\_ATTR\_TRACK\_NUM} ($C++ enumera-
                                               {\tt ESP\_AVRC\_RN\_PLAY\_POS\_CHANGED} ($C++ enumer-
       tor), 191
                                                       ator), 192
esp_avrc_ps_attr_ids_t (C++ type), 192
                                               ESP\_AVRC\_RN\_PLAY\_STATUS\_CHANGE (C++ enu-
                                                       merator), 191
esp_avrc_ps_eq_value_ids_t (C++ type), 192
ESP_AVRC_PS_EQUALIZER (C++ enumerator), 192
                                               ESP AVRC RN SYSTEM STATUS CHANGE
```

```
enumerator), 192
                                                     enumerator), 125
\texttt{ESP\_AVRC\_RN\_TRACK\_CHANGE} (C++ enumerator), \texttt{ESP\_BLE\_AD\_TYPE\_LE\_SUPPORT\_FEATURE} (C++
                                                     enumerator), 126
ESP\_AVRC\_RN\_TRACK\_REACHED\_END (C++ enu-
                                             ESP\_BLE\_AD\_TYPE\_NAME\_CMPL(C++enumerator),
       merator), 191
ESP AVRC RN TRACK REACHED START
                                       (C++ ESP BLE AD TYPE NAME SHORT (C++ enumera-
       enumerator), 191
                                                     tor), 125
esp_base_mac_addr_set (C++ function), 606
                                             ESP_BLE_AD_TYPE_PUBLIC_TARGET (C++ enu-
ESP BD ADDR HEX (C macro), 100
                                                     merator), 125
ESP_BD_ADDR_LEN (C macro), 100
                                             ESP_BLE_AD_TYPE_RANDOM_TARGET (C++ enu-
ESP_BD_ADDR_STR (C macro), 100
                                                     merator), 125
esp_bd_addr_t (C++ type), 101
                                             ESP_BLE_AD_TYPE_SERVICE_DATA (C++ enumer-
ESP_BLE_AD_MANUFACTURER_SPECIFIC_TYPE
                                                     ator), 125
       (C++enumerator), 126
                                             ESP_BLE_AD_TYPE_SM_OOB_FLAG (C++ enumera-
ESP_BLE_AD_TYPE_128SERVICE_DATA
                                       (C++
                                                     tor), 125
       enumerator), 125
                                             ESP_BLE_AD_TYPE_SM_TK (C++ enumerator), 125
                                             ESP_BLE_AD_TYPE_SOL_SRV_UUID (C++ enumer-
ESP_BLE_AD_TYPE_128SOL_SRV_UUID
                                       (C++
       enumerator), 125
                                                     ator), 125
ESP_BLE_AD_TYPE_128SRV_CMPL (C++ enumera-
                                             ESP_BLE_AD_TYPE_SPAIR_C256 (C++ enumera-
       tor), 125
                                                     tor), 125
ESP_BLE_AD_TYPE_128SRV_PART (C++ enumera-
                                             ESP_BLE_AD_TYPE_SPAIR_R256 (C++ enumera-
                                                     tor), 125
       tor), 125
                                             ESP_BLE_AD_TYPE_TRANS_DISC_DATA
ESP_BLE_AD_TYPE_16SRV_CMPL (C++ enumera-
                                                                                    (C++
       tor), 125
                                                     enumerator), 125
                                             ESP_BLE_AD_TYPE_TX_PWR (C++ enumerator), 125
ESP_BLE_AD_TYPE_16SRV_PART (C++ enumera-
       tor), 125
                                             ESP BLE AD TYPE URI (C++ enumerator), 125
ESP_BLE_AD_TYPE_32SERVICE_DATA (C++ enu-
                                             esp_ble_addr_type_t (C++ type), 102
       merator), 125
                                             esp_ble_adv_channel_t (C++ type), 126
                                             ESP_BLE_ADV_DATA_LEN_MAX (C macro), 123
ESP_BLE_AD_TYPE_32SOL_SRV_UUID (C++ enu-
                                             esp_ble_adv_data_t (C++ class), 117
       merator), 125
                                             esp\_ble\_adv\_data\_t::appearance(C++ mem-
ESP_BLE_AD_TYPE_32SRV_CMPL (C++ enumera-
       tor), 125
                                                     ber), 117
ESP_BLE_AD_TYPE_32SRV_PART (C++ enumera-
                                             esp_ble_adv_data_t::flag(C++ member), 118
                                             esp\_ble\_adv\_data\_t::include\_name (C++
       tor), 125
ESP\_BLE\_AD\_TYPE\_ADV\_INT (C++ enumerator),
                                                     member), 117
                                             esp_ble_adv_data_t::include_txpower
ESP BLE AD TYPE APPEARANCE (C++ enumera-
                                                     (C++ member), 117
       tor), 125
                                             esp_ble_adv_data_t::manufacturer_len
ESP_BLE_AD_TYPE_CHAN_MAP_UPDATE
                                       (C++
                                                     (C++ member), 117
                                             esp_ble_adv_data_t::max_interval
       enumerator), 126
                                                                                    (C++
ESP_BLE_AD_TYPE_DEV_CLASS (C++ enumerator),
                                                     member), 117
                                             esp_ble_adv_data_t::min_interval
                                                                                    (C++
ESP_BLE_AD_TYPE_FLAG (C++ enumerator), 125
                                                     member), 117
ESP_BLE_AD_TYPE_INDOOR_POSITION
                                       (C++
                                             esp_ble_adv_data_t::p_manufacturer_data
       enumerator), 125
                                                     (C++ member), 117
ESP_BLE_AD_TYPE_INT_RANGE (C++ enumerator),
                                             esp_ble_adv_data_t::p_service_data(C++
       125
                                                     member), 117
ESP_BLE_AD_TYPE_LE_DEV_ADDR (C++ enumera-
                                             esp_ble_adv_data_t::p_service_uuid(C++
                                                     member), 117
       tor), 125
ESP_BLE_AD_TYPE_LE_ROLE (C++ enumerator),
                                             esp_ble_adv_data_t::service_data_len
                                                     (C++ member), 117
ESP_BLE_AD_TYPE_LE_SECURE_CONFIRM (C++
                                             esp_ble_adv_data_t::service_uuid_len
       enumerator), 125
                                                     (C++ member), 117
ESP BLE AD TYPE LE SECURE RANDOM (C++ esp ble adv data t::set scan rsp (C++
```

member), 121

member), 121

member), 121

esp\_ble\_bond\_key\_info\_t::key\_mask (C++

esp\_ble\_bond\_key\_info\_t::pcsrk\_key(C++

 $esp\_ble\_bond\_key\_info\_t::penc\_key$  (C++

member), 117

esp\_ble\_adv\_data\_type (C++ type), 125

ESP\_BLE\_ADV\_FLAG\_BREDR\_NOT\_SPT (C macro),

ESP BLE ADV FLAG DMT CONTROLLER SPT (C

esp\_ble\_adv\_filter\_t (C++ type), 126

```
esp_ble_bond_key_info_t::pid_key (C++
       macro), 122
ESP_BLE_ADV_FLAG_DMT_HOST_SPT (C macro),
                                                    member), 121
       122
                                            esp_ble_confirm_reply(C++ function), 109
                                            ESP_BLE_CONN_INT_MAX (C macro), 100
ESP_BLE_ADV_FLAG_GEN_DISC (C macro), 122
ESP_BLE_ADV_FLAG_LIMIT_DISC (C macro), 122
                                            ESP_BLE_CONN_INT_MIN (C macro), 100
                                           ESP_BLE_CONN_LATENCY_MAX (C macro), 100
ESP_BLE_ADV_FLAG_NON_LIMIT_DISC
       macro), 122
                                            ESP_BLE_CONN_PARAM_UNDEF (C macro), 100
esp_ble_adv_params_t (C++ class), 116
                                            ESP_BLE_CONN_SUP_TOUT_MAX (C macro), 100
esp_ble_adv_params_t::adv_filter_policy ESP_BLE_CONN_SUP_TOUT_MIN (C macro), 100
       (C++ member), 117
                                            esp_ble_conn_update_params_t (C++ class),
esp_ble_adv_params_t::adv_int_max (C++
       member), 116
                                            esp_ble_conn_update_params_t::bda (C++
esp_ble_adv_params_t::adv_int_min (C++
                                                    member), 118
       member), 116
                                            esp_ble_conn_update_params_t::latency
esp_ble_adv_params_t::adv_type(C++ mem-
                                                    (C++ member), 118
                                            esp_ble_conn_update_params_t::max_int
       ber), 117
esp\_ble\_adv\_params\_t::channel\_map (C++
                                                    (C++ member), 118
       member), 117
                                            esp_ble_conn_update_params_t::min_int
esp_ble_adv_params_t::own_addr_type
                                                    (C++ member), 118
       (C++ member), 117
                                            esp_ble_conn_update_params_t::timeout
esp_ble_adv_params_t::peer_addr
                                      (C++
                                                    (C++ member), 118
                                            ESP_BLE_CSR_KEY_MASK (C macro), 100
       member), 117
                                            ESP_BLE_ENC_KEY_MASK (C macro), 100
esp_ble_adv_params_t::peer_addr_type
                                            ESP_BLE_EVT_CONN_ADV (C++ enumerator), 128
       (C++ member), 117
esp_ble_adv_type_t (C++ type), 126
                                            ESP\_BLE\_EVT\_CONN\_DIR\_ADV (C++ enumerator),
esp_ble_auth_cmpl_t (C++ class), 121
                                                    128
esp_ble_auth_cmpl_t::addr_type(C++ mem-
                                            ESP_BLE_EVT_DISC_ADV (C++ enumerator), 128
                                            ESP\_BLE\_EVT\_NON\_CONN\_ADV (C++ enumerator),
       ber), 122
esp\_ble\_auth\_cmpl\_t::bd\_addr (C++ mem-
                                            ESP_BLE_EVT_SCAN_RSP (C++ enumerator), 128
       ber), 122
esp_ble_auth_cmpl_t::dev_type (C++ mem-
                                            esp_ble_evt_type_t (C++type), 128
                                            esp_ble_gap_cb_param_t (C++ type), 111
       ber), 122
esp_ble_auth_cmpl_t::fail_reason
                                            esp_ble_gap_cb_param_t::adv_data_cmpl
                                      (C++
       member), 122
                                                    (C++ member), 111
esp_ble_auth_cmpl_t::key(C++ member), 122
                                            esp_ble_gap_cb_param_t::adv_data_raw_cmpl
esp_ble_auth_cmpl_t::key_present
                                                    (C++ member), 111
       member), 122
                                            esp_ble_gap_cb_param_t::adv_start_cmpl
esp_ble_auth_cmpl_t::key_type (C++ mem-
                                                    (C++ member), 111
       ber), 122
                                            esp_ble_gap_cb_param_t::adv_stop_cmpl
esp_ble_auth_cmpl_t::success (C++ mem-
                                                    (C++ member), 112
       ber), 122
                                            esp_ble_gap_cb_param_t::ble_adv_data_cmpl_evt_param_
esp_ble_auth_req_t (C++ type), 123
                                                    (C++ class), 112
esp_ble_bond_dev_t (C++ class), 121
                                            esp_ble_gap_cb_param_t::ble_adv_data_cmpl_evt_param_
esp_ble_bond_dev_t::bd_addr (C++ member),
                                                    (C++ member), 112
                                            esp_ble_gap_cb_param_t::ble_adv_data_raw_cmpl_evt_j
esp_ble_bond_dev_t::bond_key (C++ mem-
                                                    (C++ class), 112
       ber), 121
                                            esp_ble_gap_cb_param_t::ble_adv_data_raw_cmpl_evt_j
esp_ble_bond_key_info_t (C++ class), 120
                                                    (C++ member), 112
Index
                                                                                    901
```

```
esp_ble_gap_cb_param_t::ble_adv_start_cmp&pebtepgapmcb_param_t::ble_scan_result_evt_param:
                                                                               (C++ member), 114
           (C++ class), 112
esp_ble_gap_cb_param_t::ble_adv_start_cmp&pebtepgapmcbsparam_t::ble_scan_result_evt_param:
           (C++ member), 113
                                                                              (C++ member), 114
\verb|esp_ble_gap_cb_param_t::ble_adv_stop_cmp&\underline{spvblpagap_cb_param_t::ble_scan_result_evt_param:|}
                                                                               (C++ member), 114
           (C++ class), 113
\verb|esp_ble_gap_cb_param_t::ble_adv_stop_cmp&\underline{spvblpagap}: \verb|cbtparam_t::ble_scan_result_evt_param:|
           (C++ member), 113
                                                                               (C++ member), 114
esp_ble_gap_cb_param_t::ble_clear_bond_despchpde_gsp_pbrpmaram_t::ble_scan_result_evt_param:
           (C++ class), 113
                                                                               (C++ member), 115
esp_ble_gap_cb_param_t::ble_clear_bond_despchpde_gsp_pbrpmrasstatuble_scan_result_evt_param:
           (C++ member), 113
                                                                               (C++ member), 115
esp_ble_gap_cb_param_t::ble_get_bond_devesppblevgapacbmparam_t::ble_scan_result_evt_param:
           (C++ class), 113
                                                                               (C++ member), 114
\verb|esp_ble_gap_cb_param_t:: ble_get_bond_deve\underline{\verb|smpblevgapachmpabemdt|} deb| le_scan_result\_evt\_param: less than the same param of the same param of the s
           (C++ member), 113
                                                                               (C++ member), 115
esp_ble_gap_cb_param_t::ble_get_bond_devesppblevgapacbmpadem_humble_scan_result_evt_param:
                                                                               (C++ member), 114
           (C++ member), 113
esp_ble_gap_cb_param_t::ble_get_bond_devesmpblevgapacbmpasamtus:ble_scan_rsp_data_cmpl_evt_
           (C++ member), 113
                                                                               (C++ class), 115
esp_ble_gap_cb_param_t::ble_local_privac\spmpleeyappabaparam_t::ble_scan_rsp_data_cmpl_evt_
                                                                               (C++ member), 115
           (C++ class), 113
esp_ble_gap_cb_param_t::ble_local_privac\scriptspmblee\spabapabaparamatusble_scan_rsp_data_raw_cmpl
           (C++ member), 113
                                                                               (C++ class), 115
esp_ble_gap_cb_param_t::ble_pkt_data_lengsp_bhplqeptcbapamam_t::ble_scan_rsp_data_raw_cmpl
           (C++ class), 113
                                                                               (C++ member), 115
esp_ble_gap_cb_param_t::ble_pkt_data_lengsp_bmplgeptcpapamamparamse_scan_start_cmpl_evt_pa:
           (C++ member), 113
                                                                               (C++ class), 115
esp_ble_gap_cb_param_t::ble_pkt_data_lengsp_bhplgeptcbapamamstatbse_scan_start_cmpl_evt_pa:
                                                                               (C++ member), 115
           (C++ member), 113
esp_ble_gap_cb_param_t::ble_read_rssi_cmp&pebtepgapmcb_param_t::ble_scan_stop_cmpl_evt_para
           (C++ class), 113
                                                                               (C++ class), 115
(C++ member), 114
                                                                               (C++ member), 115
esp_ble_gap_cb_param_t::ble_read_rssi_cmp&pebtepgapmcbrparam_t::ble_security
                                                                               (C++ member), 112
           (C++ member), 114
esp_ble_gap_cb_param_t::ble_read_rssi_cmp&pebtepgapmcbsparam_t::ble_set_rand_cmpl_evt_param
           (C++ member), 114
                                                                               (C++ class), 115
esp_ble_gap_cb_param_t::ble_remove_bond_dep_bhplgeptcbapamam_t::ble_set_rand_cmpl_evt_param
           (C++ class), 114
                                                                               (C++ member), 116
esp_ble_gap_cb_param_t::ble_remove_bond_dep_bhplgeptcbapamambd:abde_update_conn_params_evt
           (C++ member), 114
                                                                               (C++ class), 116
esp_ble_gap_cb_param_t::ble_remove_bond_dep_bhplgeptcbapamamstatb$e_update_conn_params_evt
           (C++ member), 114
                                                                               (C++ member), 116
esp_ble_gap_cb_param_t::ble_scan_param_cmpp_bve_gapamb_param_t::ble_update_conn_params_evt_
                                                                               (C++ member), 116
           (C++ class), 114
esp_ble_gap_cb_param_t::ble_scan_param_cmpp_bve_gapamb:ptatmst::ble_update_conn_params_evt_
           (C++ member), 114
                                                                               (C++ member), 116
esp_ble_gap_cb_param_t::ble_scan_result_esp_paeamap_cb_param_t::ble_update_conn_params_evt_
           (C++ class), 114
                                                                               (C++ member), 116
esp_ble_gap_cb_param_t::ble_scan_result_exp_paramapadb_paramlen:ble_update_conn_params_evt_
           (C++ member), 115
                                                                              (C++ member), 116
esp_ble_gap_cb_param_t::ble_scan_result_esp_paeamapbdb_param_t::ble_update_conn_params_evt_
           (C++ member), 114
                                                                              (C++ member), 116
```

```
esp_ble_gap_cb_param_t::ble_update_conn_params_16V7t_param::timeout
       (C++ member), 116
                                            esp_ble_gap_set_pkt_data_len (C++ func-
esp_ble_gap_cb_param_t::ble_update_whitelist_cmmin_h_ek06_param
       (C++ class), 116
                                            esp_ble_gap_set_prefer_conn_params(C++
esp_ble_gap_cb_param_t::ble_update_whitelist_cmfpictiont,_lparam::status
       (C++ member), 116
                                            esp_ble_gap_set_rand_addr (C++ function),
esp_ble_gap_cb_param_t::ble_update_whitelist_cmp06_evt_param::wl_opration
                                            esp_ble_gap_set_scan_params (C++ function),
       (C++ member), 116
esp_ble_gap_cb_param_t::clear_bond_dev_cmpl
                                                   105
       (C++ member), 112
                                            esp_ble_gap_set_security_param (C++ func-
esp_ble_gap_cb_param_t::get_bond_dev_cmpl
                                                   tion), 108
                                            esp_ble_gap_start_advertising (C++ func-
       (C++ member), 112
                                                   tion), 105
esp_ble_gap_cb_param_t::local_privacy_cmpl
       (C++ member), 112
                                            esp_ble_gap_start_scanning (C++ function),
esp_ble_gap_cb_param_t::pkt_data_lenth_cmpl
                                                   105
       (C++ member), 112
                                            esp_ble_gap_stop_advertising (C++ func-
esp_ble_gap_cb_param_t::read_rssi_cmpl
                                                   tion), 106
       (C++ member), 112
                                            esp_ble_gap_stop_scanning (C++ function),
esp_ble_gap_cb_param_t::remove_bond_dev_cmpl
                                                   105
       (C++ member), 112
                                            esp_ble_gap_update_conn_params (C++ func-
esp_ble_gap_cb_param_t::scan_param_cmpl
                                                   tion), 106
       (C++ member), 111
                                            esp_ble_gap_update_whitelist (C++ func-
esp_ble_gap_cb_param_t::scan_rsp_data_cmpl
                                                   tion), 106
                                            esp_ble_gattc_app_register (C++ function),
       (C++ member), 111
esp_ble_gap_cb_param_t::scan_rsp_data_raw_cmpl 153
       (C++ member), 111
                                            esp_ble_gattc_app_unregister (C++ func-
esp_ble_gap_cb_param_t::scan_rst
                                     (C++
                                                   tion), 153
       member), 111
                                            esp_ble_gattc_cache_refresh (C++ function),
esp_ble_gap_cb_param_t::scan_start_cmpl
                                                   162
       (C++ member), 112
                                            esp_ble_gattc_cb_param_t (C++ type), 163
esp_ble_gap_cb_param_t::scan_stop_cmpl
                                            esp_ble_gattc_cb_param_t::cfg_mtu (C++
       (C++ member), 112
                                                   member), 163
esp_ble_gap_cb_param_t::set_rand_addr_cmp&p_ble_gattc_cb_param_t::close
                                                                                  (C++
       (C++ member), 112
                                                   member), 163
esp_ble_qap_cb_param_t::update_conn_paramsp_ble_gattc_cb_param_t::congest (C++
       (C++ member), 112
                                                   member), 163
esp\_ble\_gap\_cb\_param\_t::update\_whitelist\underline{esmp}ble\_gattc\_cb\_param\_t::connect (C++
       (C++ member), 112
                                                   member), 163
esp\_ble\_gap\_config\_adv\_data (C++ function), esp\_ble\_gattc\_cb\_param\_t::disconnect
                                                   (C++ member), 163
       105
esp_ble_gap_config_adv_data_raw
                                     (C++ esp_ble_gattc_cb_param_t::exec_cmpl
       function), 108
                                                   (C++ member), 163
esp_ble_gap_config_local_privacy
                                     (C++ esp_ble_gattc_cb_param_t::gattc_cfg_mtu_evt_param
       function), 106
                                                   (C++ class), 163
esp_ble_gap_config_scan_rsp_data_raw
                                            esp_ble_gattc_cb_param_t::gattc_cfg_mtu_evt_param:
       (C++ function), 108
                                                   (C++ member), 164
esp_ble_gap_disconnect (C++ function), 110
                                            esp_ble_gattc_cb_param_t::gattc_cfg_mtu_evt_param:
esp_ble_gap_get_whitelist_size (C++ func-
                                                   (C++ member), 164
                                            esp_ble_gattc_cb_param_t::gattc_cfg_mtu_evt_param:
       tion), 107
esp_ble_gap_read_rssi(C++function), 108
                                                   (C++ member), 164
esp_ble_gap_register_callback (C++ func-
                                            esp_ble_gattc_cb_param_t::gattc_close_evt_param
       tion), 104
                                                   (C++ class), 164
esp_ble_gap_security_rsp (C++ function), 109
                                            esp_ble_gattc_cb_param_t::gattc_close_evt_param::c
```

(C++ member), 164

esp\_ble\_gap\_set\_device\_name (C++ function),

```
esp_ble_gattc_cb_param_t::gattc_close_evespabam:gaeasonb_param_t::gattc_open_evt_param::sta
                                (C++ member), 164
                                                                                                                                                                                                                                 (C++ member), 165
esp_ble_gattc_cb_param_t::gattc_close_evespabam:gatemotebbparam_t::gattc_queue_full_evt_param_t::gattc_queue_full_evt_param_t:
                                (C++ member), 164
                                                                                                                                                                                                                                 (C++ class), 166
esp_ble_gattc_cb_param_t::gattc_close_evespabam:gstatusb_param_t::gattc_queue_full_evt_para
                                (C++ member), 164
                                                                                                                                                                                                                                 (C++ member), 166
esp_ble_gattc_cb_param_t::gattc_congest_exp_param_tc_cb_param_t::gattc_queue_full_evt_param_tc_cb_param_tc_cb_para
                                                                                                                                                                                                                                 (C++ member), 166
                                (C++ class), 164
esp_ble_gattc_cb_param_t::gattc_congest_exp_paramattongbspedam_t::gattc_queue_full_evt_paramattongbspedam_t::gattc_queue_full_evt_paramattongbspedam_t::gattc_queue_full_evt_paramattongbspedam_t::gattc_queue_full_evt_paramattongbspedam_t::gattc_queue_full_evt_paramattongbspedam_t::gattc_queue_full_evt_paramattongbspedam_t::gattc_queue_full_evt_paramattongbspedam_t::gattc_queue_full_evt_paramattongbspedam_t::gattc_queue_full_evt_paramattongbspedam_t::gattc_queue_full_evt_paramattongbspedam_t::gattc_queue_full_evt_paramattongbspedam_tillengam_till_evt_paramattongbspedam_till_evt_paramattongbspedam_till_evt_paramat
                                (C++ member), 164
                                                                                                                                                                                                                                 (C++ member), 166
esp_ble_gattc_cb_param_t::gattc_congest_esp_param_attonnbiparam_t::gattc_read_char_evt_param_
                                                                                                                                                                                                                                 (C++ class), 166
                                (C++ member), 164
esp_ble_gattc_cb_param_t::gattc_connect_exp_param_attc_cb_param_t::gattc_read_char_evt_param_attc_cb_param_attc_read_char_evt_param_attc_cb_param_attc_read_char_evt_param_attc_cb_param_attc_read_char_evt_param_attc_cb_param_attc_read_char_evt_param_attc_cb_param_attc_read_char_evt_param_attc_read_char_evt_param_attc_rea
                                (C++ class), 164
                                                                                                                                                                                                                                 (C++ member), 166
esp_ble_gattc_cb_param_t::gattc_connect_esp_paeagattonnbiparam_t::gattc_read_char_evt_param_t
                                (C++ member), 164
                                                                                                                                                                                                                                 (C++ member), 166
esp_ble_gattc_cb_param_t::gattc_connect_esp_param_atremobepbdam_t::gattc_read_char_evt_param_atremobepbdam_t::gattc_read_char_evt_param_atremobepbdam_t::gattc_read_char_evt_param_atremobepbdam_atremobepbdam_atrem
                                (C++ member), 164
                                                                                                                                                                                                                                 (C++ member), 166
esp_ble_gattc_cb_param_t::gattc_disconneespebtepgattc_cb_param_t::gattc_read_char_evt_param_t
                                (C++ class), 164
                                                                                                                                                                                                                                 (C++ member), 166
esp_ble_gattc_cb_param_t::gattc_disconneespebtepgstamc:cbnpaidm_t::gattc_read_char_evt_param_
                                (C++ member), 165
                                                                                                                                                                                                                                 (C++ member), 166
esp_ble_gattc_cb_param_t::gattc_disconneespewtepgmamc:rbapenam_t::gattc_reg_evt_param
                                (C++ member), 165
                                                                                                                                                                                                                                 (C++ class), 166
esp_ble_gattc_cb_param_t::gattc_disconneespebtepgatamc:rbmparahda::gattc_reg_evt_param::app
                                (C++ member), 165
                                                                                                                                                                                                                                 (C++ member), 166
esp_ble_gattc_cb_param_t::gattc_exec_cmp&spvblpagamtc_cb_param_t::gattc_reg_evt_param::sta
                                (C++ class), 165
                                                                                                                                                                                                                                 (C++ member), 166
esp_ble_gattc_cb_param_t::gattc_exec_cmp&spvblpagamtccohnpadam_t::gattc_reg_for_notify_evt_
                                (C++ member), 165
                                                                                                                                                                                                                                 (C++ class), 166
esp_ble_gattc_cb_param_t::gattc_exec_cmp&spvblpagamtcsthtparam_t::gattc_reg_for_notify_evt_
                                (C++ member), 165
                                                                                                                                                                                                                                 (C++ member), 166
esp_ble_gattc_cb_param_t::gattc_notify_ewspphremgattc_cb_param_t::gattc_reg_for_notify_evt_
                                                                                                                                                                                                                                 (C++ member), 166
                                (C++ class), 165
esp_ble_gattc_cb_param_t::gattc_notify_ewspphremgattnncbdparam_t::gattc_search_cmpl_evt_pa:
                                (C++ member), 165
                                                                                                                                                                                                                                 (C++ class), 167
esp_ble_gattc_cb_param_t::gattc_notify_ewsppbremgahand&b_param_t::gattc_search_cmpl_evt_param_t::gattc_search_cmpl_evt_param_t::gattc_search_cmpl_evt_param_t::gattc_search_cmpl_evt_param_t::gattc_search_cmpl_evt_param_t::gattc_search_cmpl_evt_param_trices.
                                (C++ member), 165
                                                                                                                                                                                                                                 (C++ member), 167
esp_ble_gattc_cb_param_t::gattc_notify_ewsppbremgatscnobipgram_t::gattc_search_cmpl_evt_pa:
                                (C++ member), 165
                                                                                                                                                                                                                                 (C++ member), 167
esp_ble_gattc_cb_param_t::gattc_notify_ewsppblemgaremotb_pdmam_t::gattc_search_res_evt_param_t
                                (C++ member), 165
                                                                                                                                                                                                                                 (C++ class), 167
esp_ble_gattc_cb_param_t::gattc_notify_ewsppbremgavadueb_param_t::gattc_search_res_evt_param_t
                                (C++ member), 165
                                                                                                                                                                                                                                 (C++ member), 167
esp_ble_gattc_cb_param_t::gattc_notify_ewspphremgavadueblparam_t::gattc_search_res_evt_param_t::gattc_search_res_evt_param_t::
                                (C++ member), 165
                                                                                                                                                                                                                                 (C++ member), 167
esp_ble_gattc_cb_param_t::gattc_open_evtemparamed::gattc_search_res_evt_paramed::gattc_search_res_evt_paramed:
                                (C++ class), 165
                                                                                                                                                                                                                                 (C++ member), 167
esp_ble_gattc_cb_param_t::gattc_open_evte_parahe::gathc_idb_param_t::gattc_search_res_evt_para
                                (C++ member), 165
                                                                                                                                                                                                                                 (C++ member), 167
esp_ble_gattc_cb_param_t::gattc_open_evtepprbhe:mattc_cb_param_t::gattc_srvc_chg_evt_param
                                                                                                                                                                                                                                 (C++ class), 167
                                (C++ member), 165
esp_ble_gattc_cb_param_t::gattc_open_evtepprbhe:gembtecbdparam_t::gattc_srvc_chg_evt_param
                                (C++ member), 165
                                                                                                                                                                                                                                 (C++ member), 167
```

```
esp_ble_gattc_cb_param_t::gattc_unreg_foespobleygevtcpgeaminclude_service (C++
            (C++ class), 167
                                                                                      function), 158
esp_ble_gattc_cb_param_t::gattc_unreg_foespobleyqevtcpgeamsehandee(C++ function),
            (C++ member), 167
                                                                                       155
esp_ble_gattc_cb_param_t::gattc_unreg_foespobleyqevtcpepem(C+Hafunction), 154
            (C++ member), 167
                                                                          esp ble gattc prepare write (C++ function),
esp_ble_gattc_cb_param_t::gattc_write_evt_param161
            (C++ class), 167
                                                                          esp_ble_gattc_prepare_write_char_descr
esp_ble_gattc_cb_param_t::gattc_write_evt_param(C:confine_ction), 161
            (C++ member), 168
                                                                          esp_ble_gattc_read_char(C++ function), 159
\verb|esp_ble_gattc_cb_param_t::gattc_write_evelspable:gathd_eead_char_descr| (C++ \textit{func-param_t::gathc_write_evelspable:gathd_eead_char_descr| (C++ \textit{func-param_t::gathc_write_evelspable:gathd_eead_char_descr| (C++ \textit{func-param_t::gathc_write_evelspable:gathd_eead_char_descr| (C++ \textit{func-param_t::gathc_write_evelspable:gathd_eead_char_descr| (C++ \textit{func-param_t::gathc_write_evelspable:gathd_eead_char_descr| (C++ \textit{func-param_t::gathc_write_evelspable:gathd_eead_char_descr| (C++ \textit{func-param_t::gathc_write_evelspable:gathd_eead_char_descr| (C++ \textit{func-param_t::gathc_write_evelspable:gathd_eead_char_descr| (C++ \textit{func-param_t::gathc_write_evelspable:gathd_eead_char_descr| (C++ \textit{func-param_t::gathc_write_evelspable:gathd_eead_char_descr| (C++ \textit{func-param_t::gathc_write_evelspable:gathc_write_evelspable:gathc_write_ev
                                                                                       tion), 160
            (C++ member), 168
\verb|esp_ble_gattc_cb_param_t::gattc_write_eve_{\verb|sp_abam|:gatts_eread_multiple|}| (C++ \textit{function}),
            (C++ member), 168
                                                                                       159
                                                                                                                                          (C++
esp_ble_gattc_cb_param_t::gattc_write_evespabam:gatatusegister_callback
            (C++ member), 168
                                                                                      function), 153
esp_ble_gattc_cb_param_t::notify (C++ esp_ble_gattc_register_for_notify (C++
            member), 163
                                                                                      function), 162
                                                                          esp_ble_gattc_search_service (C++ func-
esp_ble_gattc_cb_param_t::open(C++ mem-
            ber), 163
                                                                                       tion), 155
esp_ble_gattc_cb_param_t::queue_full
                                                                          esp_ble_gattc_send_mtu_req (C++ function),
            (C++ member), 163
                                                                                       154
esp_ble_gattc_cb_param_t::read(C++ mem-
                                                                          esp_ble_gattc_unregister_for_notify
                                                                                       (C++ function), 162
            ber), 163
esp_ble_gattc_cb_param_t::reg (C++ mem-
                                                                          esp_ble_gattc_write_char(C++ function), 160
            ber), 163
                                                                          esp_ble_gattc_write_char_descr(C++ func-
esp_ble_gattc_cb_param_t::reg_for_notify
                                                                                       tion), 160
                                                                          esp_ble_gatts_add_char(C++function), 141
            (C++ member), 163
                                                                          esp_ble_gatts_add_char_descr (C++ func-
esp_ble_gattc_cb_param_t::search_cmpl
            (C++ member), 163
                                                                                       tion), 141
esp_ble_gattc_cb_param_t::search_res
                                                                          esp_ble_gatts_add_included_service(C++
            (C++ member), 163
                                                                                      function), 141
esp_ble_gattc_cb_param_t::srvc_chg(C++
                                                                          esp_ble_gatts_app_register (C++ function),
                                                                                       140
            member), 163
esp_ble_gattc_cb_param_t::unreq_for_noti@sp_ble_gatts_app_unregister (C++ func-
            (C++ member), 163
                                                                                       tion), 140
esp_ble_gattc_cb_param_t::write
                                                               (C++ esp\_ble\_gatts\_cb\_param\_t (C++ type), 144
            member), 163
                                                                          esp_ble_gatts_cb_param_t::add_attr_tab
esp_ble_gattc_close (C++ function), 154
                                                                                       (C++ member), 145
esp_ble_gattc_execute_write (C++ function),
                                                                          esp_ble_gatts_cb_param_t::add_char(C++
                                                                                       member), 145
esp_ble_gattc_get_all_char (C++ function),
                                                                          esp_ble_gatts_cb_param_t::add_char_descr
                                                                                       (C++ member), 145
esp_ble_gattc_get_all_descr (C++ function),
                                                                          esp_ble_gatts_cb_param_t::add_incl_srvc
                                                                                       (C++ member), 145
                                                                          esp_ble_gatts_cb_param_t::cancel_open
esp_ble_gattc_get_attr_count (C++ func-
            tion), 158
                                                                                       (C++ member), 145
esp_ble_gattc_get_char_by_uuid(C++ func-
                                                                          esp_ble_gatts_cb_param_t::close
                                                                                                                                          (C++
            tion), 156
                                                                                       member), 145
esp_ble_gattc_get_db(C++function), 159
                                                                          esp_ble_gatts_cb_param_t::conf(C++ mem-
esp_ble_gattc_get_descr_by_char_handle
                                                                                       ber), 144
            (C++ function), 157
                                                                          esp ble gatts cb param t::congest (C++)
esp_ble_gattc_get_descr_by_uuid
                                                                (C++
                                                                                       member), 145
            function), 157
                                                                          esp\_ble\_gatts\_cb\_param\_t::connect (C++
```

```
member), 145
                                                                                                                                             (C++ member), 147
esp\_ble\_gatts\_cb\_param\_t::create (C++ esp\_ble\_gatts\_cb\_param\_t::gatts\_close\_evt\_param::sigatts\_close\_evt\_param::sigatts\_close==:sigatts\_close==:sigatts\_close==
                   member), 145
                                                                                                                                             (C++ member), 147
esp_ble_gatts_cb_param_t::del (C++ mem- esp_ble_gatts_cb_param_t::gatts_conf_evt_param
                    ber), 145
                                                                                                                                             (C++ class), 147
esp_ble_gatts_cb_param_t::disconnect
                                                                                                                        esp_ble_gatts_cb_param_t::gatts_conf_evt_param::con
                    (C++ member), 145
                                                                                                                                             (C++ member), 147
esp_ble_gatts_cb_param_t::exec_write
                                                                                                                        esp_ble_gatts_cb_param_t::gatts_conf_evt_param::len
                    (C++ member), 144
                                                                                                                                             (C++ member), 147
esp_ble_gatts_cb_param_t::gatts_add_attrespbbevtgparamcb_param_t::gatts_conf_evt_param::sta
                    (C++ class), 145
                                                                                                                                             (C++ member), 147
esp_ble_gatts_cb_param_t::gatts_add_attr<u>espbb&wtgparamcbhpaddms</u>t::gatts_conf_evt_param::va
                    (C++ member), 146
                                                                                                                                             (C++ member), 147
esp_ble_gatts_cb_param_t::gatts_add_attrespbb&wtgpatamcbnpmramntlegatts_congest_evt_param
                    (C++ member), 145
                                                                                                                                             (C++ class), 147
esp_ble_gatts_cb_param_t::gatts_add_attrespbbewtgparamcbsparam_t::gatts_congest_evt_param:
                    (C++ member), 145
                                                                                                                                             (C++ member), 147
esp_ble_gatts_cb_param_t::gatts_add_attrespbbewtgparamcbsparamid::gatts_congest_evt_param:
                    (C++ member), 145
                                                                                                                                             (C++ member), 147
esp_ble_gatts_cb_param_t::gatts_add_charedpsbreegatparam_param_t::gatts_connect_evt_param
                                                                                                                                             (C++ class), 147
                    (C++ class), 146
esp_ble_gatts_cb_param_t::gatts_add_charedpsbleeyatparam:param_handaets_connect_evt_param:
                                                                                                                                             (C++ member), 147
                    (C++ member), 146
esp_ble_gatts_cb_param_t::gatts_add_charedpsbleeyatparam:pdeamrtuuddtts_connect_evt_param:
                                                                                                                                             (C++ member), 147
                    (C++ member), 146
esp_ble_gatts_cb_param_t::gatts_add_charedpsbieeyatparam:paramite:gattsecreate_evt_param
                    (C++ member), 146
                                                                                                                                             (C++ class), 148
esp_ble_gatts_cb_param_t::gatts_add_charedpsbleeyatparam:paramus::gatts_create_evt_param::a
                    (C++ member), 146
                                                                                                                                             (C++ member), 148
esp_ble_gatts_cb_param_t::gatts_add_charesptbpergmatts_cb_param_t::gatts_create_evt_param::a
                    (C++ class), 146
                                                                                                                                             (C++ member), 148
esp_ble_gatts_cb_param_t::gatts_add_char<u>e</u>sptbpergmttattb_pardnet::gatts_create_evt_param::a
                    (C++ member), 146
                                                                                                                                             (C++ member), 148
esp_ble_gatts_cb_param_t::gatts_add_char<u>esptbpergmttshab_paid</u>m_t::gatts_delete_evt_param
                    (C++ member), 146
                                                                                                                                             (C++ class), 148
\verb|esp_ble_gatts_cb_param_t:: \verb|gatts_add_char| \\ \verb|esp_ble_gatts_erb_ipe_nam_tlegatts_delete_evt_param:: \\ \verb|esp_ble_gatts_delete_evt_param| \\ esp_ble_gatts_erb_ipe_nam_tlegatts_delete_evt_param| \\ esp_ble_gatts_erb_ipe_nam_tlegatts_delete_evt_param| \\ esp_ble_gatts_delete_evt_param| \\ esp_ble_gatts_delete_evt_param| \\ esp_ble_gatts_delete_evt_param| \\ esp_ble_gatts_delete_evt_param| \\ esp_ble_gatts_delete_evt_param| \\ esp_ble_gatts_delete_evt_param| \\ esp_ble_gatts_delete_evt_param| \\ esp_ble_gatts_delete_evt_param| \\ esp_ble_gatts_delete_evt_param| \\ esp_ble_gatts_delete_evt_param| \\ esp_ble_gatts_delete_evt_param| \\ esp_ble_gatts_delete_evt_param| \\ esp_ble_gatts_delete_evt_param| \\ esp_ble_gatts_delete_evt_param| \\ esp_ble_gatts_delete_evt_param| \\ esp_ble_gatts_delete_evt_param| \\ esp_ble_gatts_delete_evt_param| \\ esp_ble_gatts_delete_evt_param| \\ esp_ble_gatts_delete_evt_param| \\ esp_ble_gatts_delete_evt_param| \\ esp_ble_gatts_delete_evt_param| \\ esp_ble_gatts_delete_evt_param| \\ esp_ble_gatts_delete_evt_param| \\ esp_ble_gatts_delete_evt_param| \\ esp_ble_gatts_delete_evt_param| \\ esp_ble_gatts_delete_evt_param| \\ esp_ble_gatts_delete_evt_param| \\ esp_ble_gatts_delete_evt_param| \\ esp_ble_gatts_delete_evt_param| \\ esp_ble_gatts_delete_evt_param| \\ esp_ble_gatts_delete_evt_param| \\ esp_ble_gatts_delete_evt_param| \\ esp_ble_gatts_delete_evt_param| \\ esp_ble_gatts_delete_evt_param| \\ esp_ble_gatts_delete_evt_param| \\ esp_ble_gatts_delete_evt_param| \\ esp_ble_gatts_delete_evt_param| \\ esp_ble_gatts_delete_evt_param| \\ esp_ble_gatts_delete_evt_param| \\ esp_ble_gatts_delete_evt_param| \\ esp_ble_gatts_delete_evt_param| \\ esp_ble_gatts_delete_evt_param| \\ esp_ble_gatts_delete_evt_param| \\ esp_ble_gatts_delete_evt_param| \\ esp_ble_gatts_delete_evt_param| \\ esp_ble_gatts_delete_evt_param| \\ esp_ble_gatts_delete_evt_param| \\ esp_ble_gatts_delete_evt_param| \\ esp_ble_gatts_delete_evt_param| \\ esp_ble_gatts_delete_evt_param| \\ esp_ble_gatts_delete_evt_param| \\ esp_ble_gatts_delete_evt_param| \\ esp_ble_gatts_delete_ev
                    (C++ member), 146
                                                                                                                                             (C++ member), 148
esp_ble_gatts_cb_param_t::gatts_add_charesptbpergmattstabuparam_t::gatts_delete_evt_param::a
                    (C++ member), 146
                                                                                                                                             (C++ member), 148
esp_ble_gatts_cb_param_t::gatts_add_inclespvblevtapasamb_param_t::gatts_disconnect_evt_param_t
                    (C++ class), 146
                                                                                                                                             (C++ class), 148
esp_ble_gatts_cb_param_t::gatts_add_inclespvblevtapasamb:patamhanddetts_disconnect_evt_para
                    (C++ member), 146
                                                                                                                                             (C++ member), 148
esp_ble_gatts_cb_param_t::gatts_add_inclespvblevtaptsamb:peramce:hgatte_disconnect_evt_paramcet_evt_paramcet_
                    (C++ member), 146
                                                                                                                                             (C++ member), 148
esp_ble_gatts_cb_param_t::gatts_add_incl<u>espvblevyapasamb:paaams</u>t::gatts_disconnect_evt_para
                    (C++ member), 146
                                                                                                                                             (C++ member), 148
esp_ble_gatts_cb_param_t::gatts_cancel_opep_bve_garam_cb_param_t::gatts_exec_write_evt_param_ct
                    (C++ class), 146
                                                                                                                                             (C++ class), 148
esp_ble_gatts_cb_param_t::gatts_cancel_opep_bve_garam:cbtparam_t::gatts_exec_write_evt_param_t
                                                                                                                                             (C++ member), 148
                    (C++ member), 147
esp_ble_gatts_cb_param_t::gatts_close_evespabam_gatts_cb_param_t::gatts_exec_write_evt_param_t
                    (C++ class), 147
                                                                                                                                             (C++ member), 148
esp_ble_gatts_cb_param_t::gatts_close_evespabam:gaths_ctd_param_t::gatts_exec_write_evt_param_t
```

```
(C++ member), 148
                                                                                (C++ member), 150
esp_ble_gatts_cb_param_t::gatts_exec_writespebttepgatams:tbaparam_t::gatts_stop_evt_param
                                                                                (C++ class), 150
           (C++ member), 148
esp_ble_gatts_cb_param_t::gatts_mtu_evt_papahle_gatts_cb_param_t::gatts_stop_evt_param::se
           (C++ class), 149
                                                                                (C++ member), 150
esp_ble_gatts_cb_param_t::gatts_mtu_evt_papahlecgahtsdcb_param_t::gatts_stop_evt_param::sta
           (C++ member), 149
                                                                                (C++ member), 150
esp_ble_gatts_cb_param_t::gatts_mtu_evt_papahlemgatts_cb_param_t::gatts_write_evt_param
           (C++ member), 149
                                                                                (C++ class), 150
esp_ble_gatts_cb_param_t::gatts_open_evtepprbme_gatts_cb_param_t::gatts_write_evt_param::bo
           (C++ class), 149
                                                                                (C++ member), 151
esp_ble_gatts_cb_param_t::gatts_open_evtepprbhe:gaatsscb_param_t::gatts_write_evt_param::ca
           (C++ member), 149
                                                                                (C++ member), 151
esp_ble_gatts_cb_param_t::gatts_read_evte_parahe_gatts_cb_param_t::gatts_write_evt_param::ha
                                                                                (C++ member), 151
           (C++ class), 149
esp_ble_gatts_cb_param_t::gatts_read_evtesparame:igdats_cb_param_t::gatts_write_evt_param::ig
           (C++ member), 149
                                                                                (C++ member), 151
esp_ble_gatts_cb_param_t::gatts_read_evtepprbhe:gaths_idb_param_t::gatts_write_evt_param::le
           (C++ member), 149
                                                                                (C++ member), 151
esp_ble_gatts_cb_param_t::gatts_read_evtepprbhe:handlecb_param_t::gatts_write_evt_param::ne
           (C++ member), 149
                                                                                (C++ member), 151
esp_ble_gatts_cb_param_t::gatts_read_evtepprbme:gstfsngb_param_t::gatts_write_evt_param::o
           (C++ member), 149
                                                                                (C++ member), 151
esp_ble_gatts_cb_param_t::gatts_read_evtepprbhe:gaetdsrsp_param_t::gatts_write_evt_param::t
           (C++ member), 149
                                                                                (C++ member), 151
esp_ble_gatts_cb_param_t::gatts_read_evtepprbhe:gfffsetcb_param_t::gatts_write_evt_param::va
           (C++ member), 149
                                                                                (C++ member), 151
esp_ble_gatts_cb_param_t::gatts_read_evtepprbmhe:gaths_cb_param_t::mtu (C++ mem-
           (C++ member), 149
                                                                                ber), 144
esp_ble_gatts_cb_param_t::gatts_reg_evt_papainle_gatts_cb_param_t::open(C++ mem-
           (C++ class), 149
                                                                                ber), 145
(C++ member), 149
                                                                                ber), 144
esp_ble_gatts_cb_param_t::gatts_reg_evt_papamlesgatts_cb_param_t::reg (C++ mem-
           (C++ member), 149
                                                                                ber), 144
esp_ble_gatts_cb_param_t::gatts_rsp_evt_papamble_gatts_cb_param_t::rsp (C++ mem-
           (C++ class), 149
                                                                                ber), 145
esp_ble_gatts_cb_param_t::gatts_rsp_evt_papahlehgadte_cb_param_t::set_attr_val
           (C++ member), 150
                                                                                (C++ member), 145
esp_ble_gatts_cb_param_t::gatts_rsp_evt_papahlesqatts_cb_param_t::start
                                                                                                                                (C++
           (C++ member), 150
                                                                                member), 145
esp_ble_gatts_cb_param_t::gatts_set_attrewplb&wtqpatamcb_param_t::stop(C++ mem-
                                                                                ber), 145
           (C++ class), 150
                                                                                                                                (C++
esp_ble_gatts_cb_param_t::gatts_set_attrewplb&wtgparamcbaparamahdlwrite
           (C++ member), 150
                                                                                member), 144
esp_ble_gatts_cb_param_t::gatts_set_attrewplbewtqpatamclosw(Charfuncion), 144
           (C++ member), 150
                                                                    esp_ble_gatts_create_attr_tab (C++ func-
\verb|esp_ble_gatts_cb_param_t::gatts_set_attr_val_evio_n|_{p,a} |_{r} |_{p,a} |_{r} |_{p,a} |_{r} |_{p,a} |_{r} |_{p,a} |_{r} |_{p,a} |_{p,a} |_{p,a} |_{p,a} |_{p,a} |_{p,a} |_{p,a} |_{p,a} |_{p,a} |_{p,a} |_{p,a} |_{p,a} |_{p,a} |_{p,a} |_{p,a} |_{p,a} |_{p,a} |_{p,a} |_{p,a} |_{p,a} |_{p,a} |_{p,a} |_{p,a} |_{p,a} |_{p,a} |_{p,a} |_{p,a} |_{p,a} |_{p,a} |_{p,a} |_{p,a} |_{p,a} |_{p,a} |_{p,a} |_{p,a} |_{p,a} |_{p,a} |_{p,a} |_{p,a} |_{p,a} |_{p,a} |_{p,a} |_{p,a} |_{p,a} |_{p,a} |_{p,a} |_{p,a} |_{p,a} |_{p,a} |_{p,a} |_{p,a} |_{p,a} |_{p,a} |_{p,a} |_{p,a} |_{p,a} |_{p,a} |_{p,a} |_{p,a} |_{p,a} |_{p,a} |_{p,a} |_{p,a} |_{p,a} |_{p,a} |_{p,a} |_{p,a} |_{p,a} |_{p,a} |_{p,a} |_{p,a} |_{p,a} |_{p,a} |_{p,a} |_{p,a} |_{p,a} |_{p,a} |_{p,a} |_{p,a} |_{p,a} |_{p,a} |_{p,a} |_{p,a} |_{p,a} |_{p,a} |_{p,a} |_{p,a} |_{p,a} |_{p,a} |_{p,a} |_{p,a} |_{p,a} |_{p,a} |_{p,a} |_{p,a} |_{p,a} |_{p,a} |_{p,a} |_{p,a} |_{p,a} |_{p,a} |_{p,a} |_{p,a} |_{p,a} |_{p,a} |_{p,a} |_{p,a} |_{p,a} |_{p,a} |_{p,a} |_{p,a} |_{p,a} |_{p,a} |_{p,a} |_{p,a} |_{p,a} |_{p,a} |_{p,a} |_{p,a} |_{p,a} |_{p,a} |_{p,a} |_{p,a} |_{p,a} |_{p,a} |_{p,a} |_{p,a} |_{p,a} |_{p,a} |_{p,a} |_{p,a} |_{p,a} |_{p,a} |_{p,a} |_{p,a} |_{p,a} |_{p,a} |_{p,a} |_{p,a} |_{p,a} |_{p,a} |_{p,a} |_{p,a} |_{p,a} |_{p,a} |_{p,a} |_{p,a} |_{p,a} |_{p,a} |_{p,a} |_{p,a} |_{p,a} |_{p,a} |_{p,a} |_{p,a} |_{p,a} |_{p,a} |_{p,a} |_{p,a} |_{p,a} |_{p,a} |_{p,a} |_{p,a} |_{p,a} |_{p,a} |_{p,a} |_{p,a} |_{p,a} |_{p,a} |_{p,a} |_{p,a} |_{p,a} |_{p,a} |_{p,a} |_{p,a} |_{p,a} |_{p,a} |_{p,a} |_{p,a} |_{p,a} |_{p,a} |_{p,a} |_{p,a} |_{p,a} |_{p,a} |_{p,a} |_{p,a} |_{p,a} |_{p,a} |_{p,a} |_{p,a} |_{p,a} |_{p,a} |_{p,a} |_{p,a} |_{p,a} |_{p,a} |_{p,a} |_{p,a} |_{p,a} |_{p,a} |_{p,a} |_{p,a} |_{p,a} |_{p,a} |_{p,a} |_{p,a} |_{p,a} |_{p,a} |_{p,a} |_{p,a} |_{p,a} |_{p,a} |_{p,a} |_{p,a} |_{p,a} |_{p,a} |_{p,a} |_{p,a} |_{p,a} |_{p,a} |_{p,a} |_{p,a} |_{p,a} |_{p,a} |_{p,a} |_{p,a} |_{p,a} |_{p,a} |_{p,a} |_{p,a} |_{p,a} |_{p,a} |_{p,a} |_{p,a} |_{p,a} |_{p,a} |_{p,a} |_{p,a} |_{p,a} |
           (C++ member), 150
                                                                    esp_ble_gatts_create_service (C++ func-
esp_ble_gatts_cb_param_t::gatts_start_evt_paramtion), 140
           (C++ class), 150
                                                                    esp_ble_gatts_delete_service (C++ func-
esp_ble_gatts_cb_param_t::gatts_start_evt_paramtion3,elx2ice_handle
           (C++ member), 150
                                                                    esp_ble_gatts_get_attr_value (C++ func-
esp_ble_gatts_cb_param_t::gatts_start_evt_paramtions,tlatbus
```

```
esp_ble_gatts_open (C++ function), 144
                                            esp_ble_local_id_keys_t::dhk (C++ mem-
esp_ble_gatts_register_callback
                                      (C++
                                                   ber), 121
                                            esp_ble_local_id_keys_t::ir (C++ member),
       function), 140
esp_ble_gatts_send_indicate (C++ function),
                                            esp_ble_local_id_keys_t::irk (C++ mem-
esp ble gatts send response (C++ function),
                                                   ber), 121
                                            esp_ble_passkey_reply (C++ function), 109
                                            esp_ble_pcsrk_keys_t (C++ class), 119
esp_ble_gatts_set_attr_value (C++ func-
       tion), 143
                                            esp_ble_pcsrk_keys_t::counter (C++ mem-
esp_ble_gatts_start_service (C++ function),
                                                   ber), 119
                                            esp_ble_pcsrk_keys_t::csrk (C++ member),
esp_ble_gatts_stop_service (C++ function),
                                                   119
                                            esp_ble_pcsrk_keys_t::sec_level
                                                                                  (C++
esp_ble_get_bond_device_list (C++ func-
                                                   member), 119
       tion), 110
                                            esp_ble_penc_keys_t (C++ class), 119
esp_ble_get_bond_device_num (C++ function),
                                            esp_ble_penc_keys_t::ediv (C++ member),
                                                    119
       110
ESP BLE ID KEY MASK (C macro), 100
                                            esp_ble_penc_keys_t::key_size (C++ mem-
                                                   ber), 119
esp_ble_io_cap_t (C++ type), 123
ESP_BLE_IS_VALID_PARAM (C macro), 100
                                            esp_ble_penc_keys_t::ltk(C++ member), 119
esp_ble_key_mask_t (C++ type), 101
                                            esp_ble_penc_keys_t::rand (C++ member),
esp_ble_key_t (C++ class), 121
esp_ble_key_t::bd_addr(C++ member), 121
                                            esp_ble_penc_keys_t::sec_level(C++ mem-
esp_ble_key_t::key_type(C++ member), 121
                                                   ber), 119
esp_ble_key_t::p_key_value (C++ member),
                                            esp_ble_pid_keys_t (C++ class), 119
       121
                                            esp_ble_pid_keys_t::addr_type (C++ mem-
esp_ble_key_type_t (C++ type), 123
                                                   ber), 119
esp_ble_key_value_t (C++ type), 110
                                            esp_ble_pid_keys_t::irk(C++ member), 119
esp_ble_key_value_t::lcsrk_key(C++ mem-
                                            esp_ble_pid_keys_t::static_addr
                                                                                  (C++
       ber), 111
                                                   member), 119
                                            esp_ble_pkt_data_length_params_t
esp_ble_key_value_t::lenc_key (C++ mem-
                                                                                  (C++
       ber), 111
                                                   class), 118
esp_ble_key_value_t::pcsrk_key(C++ mem-
                                            esp_ble_pkt_data_length_params_t::rx_len
                                                   (C++ member), 119
       ber), 111
esp_ble_key_value_t::penc_key (C++ mem-
                                            esp_ble_pkt_data_length_params_t::tx_len
                                                   (C++ member), 119
       ber), 111
esp_ble_key_value_t::pid_key (C++ mem-
                                            esp_ble_remove_bond_device (C++ function),
       ber), 111
esp_ble_lcsrk_keys (C++ class), 120
                                            esp_ble_resolve_adv_data(C++ function), 108
esp_ble_lcsrk_keys::counter(C++ member),
                                            esp_ble_scan_duplicate_t (C++ type), 127
                                            esp ble scan filter t (C++type), 127
                                            ESP_BLE_SCAN_PARAM_UNDEF (C macro), 100
esp_ble_lcsrk_keys::csrk(C++ member), 120
esp_ble_lcsrk_keys::div(C++ member), 120
                                            esp_ble_scan_params_t (C++ class), 118
esp_ble_lcsrk_keys::sec_level (C++ mem-
                                            esp_ble_scan_params_t::own_addr_type
       ber), 120
                                                   (C++ member), 118
esp_ble_lenc_keys_t (C++ class), 119
                                            esp_ble_scan_params_t::scan_duplicate
esp\_ble\_lenc\_keys\_t::div(C++ member), 120
                                                   (C++ member), 118
esp_ble_lenc_keys_t::key_size (C++ mem-
                                            esp_ble_scan_params_t::scan_filter_policy
       ber), 120
                                                   (C++ member), 118
esp_ble_lenc_keys_t::ltk(C++ member), 120
                                            esp_ble_scan_params_t::scan_interval
esp_ble_lenc_keys_t::sec_level(C++ mem-
                                                   (C++ member), 118
       ber), 120
                                            esp_ble_scan_params_t::scan_type
ESP_BLE_LINK_KEY_MASK (C macro), 100
                                                    member), 118
esp_ble_local_id_keys_t (C++ class), 121
                                            esp_ble_scan_params_t::scan_window(C++
```

```
member), 118
                                                                                                                           esp_blufi_callbacks_t::checksum_func
ESP_BLE_SCAN_RSP_DATA_LEN_MAX (C macro),
                                                                                                                                                (C++ member), 177
                                                                                                                           esp_blufi_callbacks_t::decrypt_func
esp_ble_scan_type_t (C++ type), 127
                                                                                                                                                (C++ member), 177
esp_ble_sec_act_t (C++ type), 126
                                                                                                                           esp_blufi_callbacks_t::encrypt_func
ESP_BLE_SEC_ENCRYPT (C++ enumerator), 126
                                                                                                                                                (C++ member), 177
ESP_BLE_SEC_ENCRYPT_MITM (C++ enumerator),
                                                                                                                                                                                                                                     (C++
                                                                                                                           esp_blufi_callbacks_t::event_cb
                                                                                                                                                member), 177
ESP_BLE_SEC_ENCRYPT_NO_MITM (C++ enumera-
                                                                                                                           esp_blufi_callbacks_t::negotiate_data_handler
                    tor), 126
                                                                                                                                                (C++ member), 177
esp_ble_sec_key_notif_t (C++ class), 120
                                                                                                                           esp_blufi_cb_event_t (C++ type), 178
esp_ble_sec_key_notif_t::bd_addr
                                                                                                                           esp_blufi_cb_param_t (C++ type), 172
                                                                                                          (C++
                    member), 120
                                                                                                                           esp_blufi_cb_param_t::blufi_connect_evt_param
                                                                                                          (C++
esp_ble_sec_key_notif_t::passkey
                                                                                                                                                (C++ class), 173
                    member), 120
                                                                                                                           esp_blufi_cb_param_t::blufi_connect_evt_param::con
esp_ble_sec_req_t (C++ class), 120
                                                                                                                                                (C++ member), 173
esp_ble_sec_req_t::bd_addr (C++ member),
                                                                                                                           esp_blufi_cb_param_t::blufi_connect_evt_param::remo
                                                                                                                                                (C++ member), 173
                                                                                                                           esp_blufi_cb_param_t::blufi_connect_evt_param::ser
esp_ble_sec_t (C++ type), 111
esp_ble_sec_t::auth_cmpl (C++ member), 111
                                                                                                                                                (C++ member), 173
esp_ble_sec_t::ble_id_keys (C++ member),
                                                                                                                           esp_blufi_cb_param_t::blufi_deinit_finish_evt_param_t
                                                                                                                                                (C++ class), 173
esp_ble_sec_t::ble_key(C++ member), 111
                                                                                                                           esp_blufi_cb_param_t::blufi_deinit_finish_evt_param_t
esp_ble_sec_t::ble_req(C++ member), 111
                                                                                                                                                (C++ member), 173
esp_ble_sec_t::key_notif(C++ member), 111
                                                                                                                           esp_blufi_cb_param_t::blufi_disconnect_evt_param
esp_ble_set_encryption(C++function), 109
                                                                                                                                                (C++ class), 173
{\tt ESP\_BLE\_SM\_AUTHEN\_REQ\_MODE} (C++ enumera-
                                                                                                                           esp_blufi_cb_param_t::blufi_disconnect_evt_param:::
                    tor), 126
                                                                                                                                                (C++ member), 173
ESP_BLE_SM_IOCAP_MODE (C++ enumerator), 126
                                                                                                                           esp_blufi_cb_param_t::blufi_init_finish_evt_param
ESP\_BLE\_SM\_MAX\_KEY\_SIZE (C++ enumerator),
                                                                                                                                                (C++ class), 173
                                                                                                                           esp_blufi_cb_param_t::blufi_init_finish_evt_param:
esp_ble_sm_param_t (C++ type), 126
                                                                                                                                                (C++ member), 173
ESP_BLE_SM_PASSKEY (C++ enumerator), 126
                                                                                                                           esp_blufi_cb_param_t::blufi_recv_ca_evt_param
ESP_BLE_SM_SET_INIT_KEY (C++ enumerator),
                                                                                                                                                (C++ class), 173
                    126
                                                                                                                           esp_blufi_cb_param_t::blufi_recv_ca_evt_param::cer
ESP_BLE_SM_SET_RSP_KEY (C++ enumerator), 127
                                                                                                                                                (C++ member), 173
ESP BLE WHITELIST ADD (C++ enumerator), 128
                                                                                                                           esp_blufi_cb_param_t::blufi_recv_ca_evt_param::cer
ESP_BLE_WHITELIST_REMOVE (C++ enumerator),
                                                                                                                                                (C++ member), 173
                    128
                                                                                                                           esp_blufi_cb_param_t::blufi_recv_client_cert_evt_param_t
esp_ble_wl_opration_t (C++ type), 128
                                                                                                                                                (C++ class), 173
esp_bluedroid_deinit (C++ function), 103
                                                                                                                           esp_blufi_cb_param_t::blufi_recv_client_cert_evt_param_t::blufi_recv_client_cert_evt_param_t
esp_bluedroid_disable (C++ function), 102
                                                                                                                                                (C++ member), 174
esp_bluedroid_enable (C++ function), 102
                                                                                                                           esp_blufi_cb_param_t::blufi_recv_client_cert_evt_param_t
esp_bluedroid_get_status (C++ function), 102
                                                                                                                                                (C++ member), 174
esp_bluedroid_init (C++function), 103
                                                                                                                           esp_blufi_cb_param_t::blufi_recv_client_pkey_evt_param_t
ESP_BLUEDROID_STATUS_CHECK (C macro), 100
                                                                                                                                                (C++ class), 174
ESP_BLUEDROID_STATUS_ENABLED (C++ enumer-
                                                                                                                           esp_blufi_cb_param_t::blufi_recv_client_pkey_evt_param_t::blufi_recv_client_pkey_evt_pkey_evt_param_t::blufi_recv_client_pkey_evt_pkey_evt
                                                                                                                                                (C++ member), 174
ESP_BLUEDROID_STATUS_INITIALIZED
                                                                                                         (C++
                                                                                                                           esp_blufi_cb_param_t::blufi_recv_client_pkey_evt_param_t::blufi_recv_client_pkey_evt_pkey_evt_param_t::blufi_recv_client_pkey_evt_pkey_evt
                    enumerator), 103
                                                                                                                                                (C++ member), 174
esp_bluedroid_status_t (C++ type), 103
                                                                                                                           esp_blufi_cb_param_t::blufi_recv_server_cert_evt_param_t::blufi_recv_server_cert_evt_param_t::blufi_recv_server_tert_evt_param_t::blufi_recv_param_t::blufi_recv_p
{\tt ESP\_BLUEDROID\_STATUS\_UNINITIALIZED}~(C++
                                                                                                                                                (C++ class), 174
                    enumerator), 103
                                                                                                                           esp_blufi_cb_param_t::blufi_recv_server_cert_evt_param_t
```

(C++ member), 174

esp\_blufi\_callbacks\_t (C++ class), 177

```
esp_blufi_cb_param_t::blufi_recv_server_esptb&ufipabamaramrt:lbMufi_set_wifi_mode_evt_param
       (C++ member), 174
                                                   (C++ class), 176
esp_blufi_cb_param_t::blufi_recv_server_pkpyb&ufipabamaram_t::blufi_set_wifi_mode_evt_param_t
                                                  (C++ member), 176
       (C++ class), 174
esp_blufi_cb_param_t::blufi_recv_server_pkpyb&ufipabaparpkey::ca(C++ member), 172
       (C++ member), 174
                                           esp_blufi_cb_param_t::client_cert (C++
esp_blufi_cb_param_t::blufi_recv_server_pkey_evnember3md72pkey_len
                                           esp_blufi_cb_param_t::client_pkey (C++
       (C++ member), 174
esp_blufi_cb_param_t::blufi_recv_softap_auth_monden_bert,_17aram
                                           esp_blufi_cb_param_t::connect (C++ mem-
       (C++ class), 174
esp_blufi_cb_param_t::blufi_recv_softap_auth_mdner_dvar_dvar_param::auth_mode
                                           esp_blufi_cb_param_t::deinit_finish
       (C++ member), 174
esp_blufi_cb_param_t::blufi_recv_softap_channel(Cetvtt_member), 172
                                           esp_blufi_cb_param_t::disconnect (C++
       (C++ class), 174
esp_blufi_cb_param_t::blufi_recv_softap_channelmenhernalfam::channel
       (C++ member), 175
                                           esp\_blufi\_cb\_param\_t::init\_finish (C++
esp_blufi_cb_param_t::blufi_recv_softap_max_conmemban)_d72_param
       (C++ class), 175
                                           esp_blufi_cb_param_t::server_cert (C++
esp_blufi_cb_param_t::blufi_recv_softap_max_conmember)_d7t_param::max_conn_num
       (C++ member), 175
                                           esp_blufi_cb_param_t::server_pkey (C++
esp_blufi_cb_param_t::blufi_recv_softap_passwd_neambepa,nlam
       (C++ class), 175
                                           esp_blufi_cb_param_t::softap_auth_mode
esp_blufi_cb_param_t::blufi_recv_softap_passwd(&#t+_mambar),:p2sswd
       (C++ member), 175
                                           esp_blufi_cb_param_t::softap_channel
esp_blufi_cb_param_t::blufi_recv_softap_passwd_(C+t+_mambar); p2sswd_len
       (C++ member), 175
                                           esp_blufi_cb_param_t::softap_max_conn_num
esp_blufi_cb_param_t::blufi_recv_softap_ssid_ev(C_tpamamber), 172
                                           esp_blufi_cb_param_t::softap_passwd
       (C++ class), 175
esp_blufi_cb_param_t::blufi_recv_softap_ssid_ev(C_parameter)sli72
       (C++ member), 175
                                           esp_blufi_cb_param_t::softap_ssid (C++
esp_blufi_cb_param_t::blufi_recv_softap_ssid_evmemberand72ssid_len
       (C++ member), 175
                                           esp_blufi_cb_param_t::sta_bssid
                                                                                 (C++
esp_blufi_cb_param_t::blufi_recv_sta_bssid_evt_npenthem), 172
                                           esp\_blufi\_cb\_param\_t::sta\_passwd (C++
       (C++ class), 175
esp_blufi_cb_param_t::blufi_recv_sta_bssid_evt_npenthen),:153sid
       (C++ member), 175
                                           esp_blufi_cb_param_t::sta_ssid(C++ mem-
esp_blufi_cb_param_t::blufi_recv_sta_passwd_evtbepparam_t
       (C++ class), 175
                                           \verb|esp_blufi_cb_param_t:: username| (C++ mem-
esp_blufi_cb_param_t::blufi_recv_sta_passwd_evtbepartam::passwd
       (C++ member), 175
                                           esp_blufi_cb_param_t::wifi_mode
                                                                                 (C++
esp_blufi_cb_param_t::blufi_recv_sta_passwd_evtnepahean,:17passwd_len
       (C++ member), 175
                                           esp_blufi_checksum_func_t (C++ type), 178
esp_blufi_cb_param_t::blufi_recv_sta_ssidspvblp&ramlose(C++ function), 171
                                           esp_blufi_decrypt_func_t (C++ type), 178
       (C++ class), 175
\verb|esp_blufi_cb_param_t::blufi_recv_sta_ssidSPvBLpBfadDEINSTdFAILED| (C++ enumerator),
                                                   180
       (C++ member), 176
esp_blufi_cb_param_t::blufi_recv_sta_ssiESEvBLpEFameINSTdOk(6++ enumerator), 179
                                           esp_blufi_deinit_state_t (C++ type), 179
       (C++ member), 176
esp_blufi_cb_param_t::blufi_recv_usernamespvblpfiramncrypt_func_t (C++ type), 178
                                           ESP_BLUFI_EVENT_BLE_CONNECT (C++ enumera-
       (C++ class), 176
esp_blufi_cb_param_t::blufi_recv_username_evt_ptar)ath7.9:name
                                           ESP_BLUFI_EVENT_BLE_DISCONNECT (C++ enu-
       (C++ member), 176
esp_blufi_cb_param_t::blufi_recv_username_evt_pnarator),nlame_len
       (C++ member), 176
                                           esp_blufi_event_cb_t (C++ type), 177
```

```
ESP_BLUFI_EVENT_DEAUTHENTICATE_STA(C++
                                                    (C++ member), 177
       enumerator), 179
                                            esp_blufi_extra_info_t::softap_max_conn_num_set
ESP_BLUFI_EVENT_DEINIT_FINISH (C++ enu-
                                                    (C++ member), 177
                                            esp_blufi_extra_info_t::softap_passwd
       merator), 179
ESP_BLUFI_EVENT_GET_WIFI_STATUS
                                      (C++
                                                    (C++ member), 177
                                            esp_blufi_extra_info_t::softap_passwd_len
       enumerator), 179
ESP BLUFI EVENT INIT FINISH (C++ enumera-
                                                    (C++ member), 177
                                            esp_blufi_extra_info_t::softap_ssid
       tor), 178
ESP_BLUFI_EVENT_RECV_CA_CERT (C++ enumer-
                                                    (C++ member), 176
       ator), 179
                                            esp_blufi_extra_info_t::softap_ssid_len
ESP_BLUFI_EVENT_RECV_CLIENT_CERT
                                      (C++
                                                    (C++ member), 177
                                            esp_blufi_extra_info_t::sta_bssid (C++
       enumerator), 179
ESP_BLUFI_EVENT_RECV_CLIENT_PRIV_KEY
                                                    member), 176
       (C++ enumerator), 179
                                            esp_blufi_extra_info_t::sta_bssid_set
ESP_BLUFI_EVENT_RECV_SERVER_CERT
                                      (C++
                                                    (C++ member), 176
       enumerator), 179
                                            esp\_blufi\_extra\_info\_t::sta\_passwd(C++
ESP_BLUFI_EVENT_RECV_SERVER_PRIV_KEY
                                                    member), 176
       (C++enumerator), 179
                                            esp_blufi_extra_info_t::sta_passwd_len
ESP_BLUFI_EVENT_RECV_SLAVE_DISCONNECT_BLE
                                                    (C++ member), 176
       (C++ enumerator), 179
                                            esp_blufi_extra_info_t::sta_ssid (C++
ESP_BLUFI_EVENT_RECV_SOFTAP_AUTH_MODE
                                                    member), 176
       (C++enumerator), 179
                                            esp_blufi_extra_info_t::sta_ssid_len
ESP_BLUFI_EVENT_RECV_SOFTAP_CHANNEL
                                                    (C++ member), 176
                                            esp_blufi_get_version(C++ function), 171
       (C++ enumerator), 179
ESP_BLUFI_EVENT_RECV_SOFTAP_MAX_CONN_NUMESP_BLUFI_INIT_FAILED (C++ enumerator), 179
       (C++enumerator), 179
                                            ESP_BLUFI_INIT_OK (C++ enumerator), 179
{\tt ESP\_BLUFI\_EVENT\_RECV\_SOFTAP\_PASSWD} \ (C++
                                            esp_blufi_init_state_t (C++ type), 179
       enumerator), 179
                                            esp_blufi_negotiate_data_handler_t(C++
ESP_BLUFI_EVENT_RECV_SOFTAP_SSID
                                                    type), 178
                                      (C++
                                            esp_blufi_profile_deinit (C++ function), 171
       enumerator), 179
ESP_BLUFI_EVENT_RECV_STA_BSSID (C++ enu-
                                            esp_blufi_profile_init (C++ function), 171
       merator), 179
                                            esp_blufi_register_callbacks (C++ func-
ESP_BLUFI_EVENT_RECV_STA_PASSWD
                                      (C++
                                                    tion), 171
                                            esp_blufi_send_wifi_conn_report
       enumerator), 179
                                                                                   (C++
ESP_BLUFI_EVENT_RECV_STA_SSID (C++ enu-
                                                    function), 171
                                            ESP\_BLUFI\_STA\_CONN\_FAIL (C++ enumerator),
       merator), 179
ESP BLUFI EVENT RECV USERNAME (C++ enu-
                                            esp_blufi_sta_conn_state_t (C++ type), 179
       merator), 179
ESP_BLUFI_EVENT_REQ_CONNECT_TO_AP (C++
                                            ESP_BLUFI_STA_CONN_SUCCESS (C++ enumera-
                                                    tor), 179
       enumerator), 179
                                            esp_bt_dev_get_address (C++ function), 104
ESP BLUFI EVENT REQ DISCONNECT FROM AP
       (C++ enumerator), 179
                                            esp_bt_dev_set_device_name (C++ function),
ESP_BLUFI_EVENT_SET_WIFI_OPMODE
                                      (C++
       enumerator), 179
                                            esp_bt_dev_type_t (C++type), 101
esp_blufi_extra_info_t (C++ class), 176
                                            ESP_BT_DEVICE_TYPE_BLE (C++ enumerator), 102
esp_blufi_extra_info_t::softap_authmode ESP_BT_DEVICE_TYPE_BREDR (C++ enumerator),
       (C++ member), 177
                                                    101
esp_blufi_extra_info_t::softap_authmode_E@E_BT_DEVICE_TYPE_DUMO (C++ enumerator),
       (C++ member), 177
                                                    102
esp_blufi_extra_info_t::softap_channel
                                            esp_bt_gap_set_scan_mode (C++ function), 180
                                            ESP_BT_OCTET16_LEN (C macro), 100
       (C++ member), 177
esp_blufi_extra_info_t::softap_channel_sesp_bt_octet16_t (C++ type), 101
       (C++ member), 177
                                            ESP_BT_OCTET8_LEN (C macro), 100
esp_blufi_extra_info_t::softap_max_conn_esp_bt_octet8_t (C++ type), 101
```

```
ESP_BT_SCAN_MODE_CONNECTABLE (C++ enumer-
                                                     (C++ function), 546
                                             ESP_EARLY_LOGD (C macro), 586
       ator), 180
ESP BT SCAN MODE CONNECTABLE DISCOVERABLESP EARLY LOGE (C macro), 586
                                             ESP_EARLY_LOGI (C macro), 586
       (C++ enumerator), 181
ESP BT SCAN MODE NONE (C++ enumerator), 180
                                             ESP_EARLY_LOGV (C macro), 586
esp bt scan mode t (C++type), 180
                                             ESP EARLY LOGW (C macro), 586
ESP BT STATUS AUTH FAILURE (C++ enumera-
                                             esp efuse mac get custom (C++ function), 606
                                             ESP_ERR_ESPNOW_ARG (C macro), 97
       tor), 101
ESP_BT_STATUS_AUTH_REJECTED (C++ enumera-
                                             ESP ERR ESPNOW BASE (C macro), 97
       tor), 101
                                             ESP_ERR_ESPNOW_EXIST (C macro), 97
                                             ESP_ERR_ESPNOW_FULL (C macro), 97
ESP_BT_STATUS_BUSY (C++ enumerator), 101
ESP_BT_STATUS_CONTROL_LE_DATA_LEN_UNSUPPORFEDRR_ESPNOW_IF (C macro), 97
       (C++ enumerator), 101
                                             ESP_ERR_ESPNOW_INTERNAL (C macro), 97
ESP_BT_STATUS_DONE (C++ enumerator), 101
                                             ESP_ERR_ESPNOW_NO_MEM (C macro), 97
ESP_BT_STATUS_ERR_ILLEGAL_PARAMETER_FMT ESP_ERR_ESPNOW_NOT_FOUND (C macro), 97
       (C++enumerator), 101
                                             ESP_ERR_ESPNOW_NOT_INIT (C macro), 97
ESP_BT_STATUS_FAIL (C++ enumerator), 101
                                             ESP_ERR_FLASH_BASE (C macro), 410
ESP BT STATUS INVALID STATIC RAND ADDR
                                             ESP ERR FLASH OP FAIL (C macro), 410
                                             ESP_ERR_FLASH_OP_TIMEOUT (C macro), 410
       (C++ enumerator), 101
                                             ESP ERR NVS BASE (C macro), 430
ESP BT STATUS MEMORY FULL (C++ enumerator),
       101
                                             ESP_ERR_NVS_INVALID_HANDLE (C macro), 430
ESP BT STATUS NOMEM (C++ enumerator), 101
                                             ESP ERR NVS INVALID LENGTH (C macro), 430
ESP_BT_STATUS_NOT_READY (C++ enumerator),
                                             ESP_ERR_NVS_INVALID_NAME (C macro), 430
                                             ESP ERR NVS INVALID STATE (C macro), 430
                                             ESP ERR NVS KEY TOO LONG (C macro), 430
ESP BT STATUS PARAM OUT OF RANGE
                                       (C++
       enumerator), 101
                                             ESP ERR NVS NO FREE PAGES (C macro), 430
ESP_BT_STATUS_PARM_INVALID (C++ enumera-
                                             ESP_ERR_NVS_NOT_ENOUGH_SPACE (C macro), 430
                                             ESP_ERR_NVS_NOT_FOUND (C macro), 430
       tor), 101
ESP_BT_STATUS_PEER_LE_DATA_LEN_UNSUPPORTEDP_ERR_NVS_NOT_INITIALIZED (C macro), 430
       (C++ enumerator), 101
                                             ESP_ERR_NVS_PAGE_FULL (C macro), 430
ESP_BT_STATUS_PENDING (C++ enumerator), 101
                                             ESP_ERR_NVS_PART_NOT_FOUND (C macro), 430
ESP_BT_STATUS_RMT_DEV_DOWN (C++ enumera-
                                             ESP_ERR_NVS_READ_ONLY (C macro), 430
                                             ESP_ERR_NVS_REMOVE_FAILED (C macro), 430
ESP_BT_STATUS_SUCCESS (C++ enumerator), 101
                                             ESP_ERR_NVS_TYPE_MISMATCH (C macro), 430
                                             ESP ERR NVS VALUE TOO LONG (C macro), 430
esp_bt_status_t(C++type), 101
ESP_BT_STATUS_TIMEOUT (C++ enumerator), 101
                                             ESP_ERR_OTA_BASE (C macro), 610
ESP BT STATUS UNACCEPT CONN INTERVAL
                                             ESP ERR OTA PARTITION CONFLICT (C macro),
       (C++ enumerator), 101
                                                     610
ESP_BT_STATUS_UNHANDLED (C++ enumerator),
                                             ESP ERR OTA SELECT INFO INVALID
                                                                                       (C
                                                     macro), 610
       101
ESP BT STATUS UNSUPPORTED (C++ enumerator),
                                             ESP ERR OTA VALIDATE FAILED (C macro), 610
                                             ESP ERR ULP BASE (C macro), 814
       101
                                             ESP ERR ULP BRANCH OUT OF RANGE
                                                                                       (C
esp_bt_uuid_t (C++ class), 99
esp_bt_uid_t::len(C++ member), 99
                                                     macro), 815
                                             ESP_ERR_ULP_DUPLICATE_LABEL (C macro), 815
esp_bt_uuid_t::uuid(C++ member), 99
                                             ESP_ERR_ULP_INVALID_LOAD_ADDR (C macro),
esp_deep_sleep_start (C++ function), 603
ESP_DEFAULT_GATT_IF (C macro), 100
                                             ESP_ERR_ULP_SIZE_TOO_BIG (C macro), 814
esp_deregister_freertos_idle_hook (C++
       function), 546
                                             ESP_ERR_ULP_UNDEFINED_LABEL (C macro), 815
esp_deregister_freertos_idle_hook_for_cpESP_ERR_WIFI_ARG(C macro), 76
       (C++ function), 546
                                             ESP_ERR_WIFI_CONN (C macro), 76
                                            ESP_ERR_WIFI_FAIL (C macro), 76
esp_deregister_freertos_tick_hook (C++
       function), 546
                                             ESP_ERR_WIFI_IF (C macro), 76
esp deregister freertos tick hook for cpESP ERR WIFI MAC (C macro), 76
```

```
ESP ERR WIFI MODE (C macro), 76
                                             esp_gap_ble_cb_t (C++type), 123
ESP_ERR_WIFI_NO_MEM (C macro), 76
                                             ESP_GAP_BLE_CLEAR_BOND_DEV_COMPLETE_EVT
ESP ERR WIFI NOT CONNECT (C macro), 77
                                                     (C++enumerator), 124
ESP_ERR_WIFI_NOT_INIT (C macro), 76
                                             ESP_GAP_BLE_EVT_MAX (C++ enumerator), 124
ESP_ERR_WIFI_NOT_STARTED (C macro), 76
                                             ESP GAP BLE GET BOND DEV COMPLETE EVT
ESP ERR WIFI NOT STOPPED (C macro), 76
                                                     (C++enumerator), 124
ESP ERR WIFI NOT SUPPORT (C macro), 76
                                             ESP GAP BLE KEY EVT (C++ enumerator), 124
                                             ESP GAP BLE LOCAL ER EVT (C++ enumerator),
ESP ERR WIFI NVS (C macro), 76
ESP_ERR_WIFI_OK (C macro), 76
                                                     124
ESP_ERR_WIFI_PASSWORD (C macro), 76
                                             ESP\_GAP\_BLE\_LOCAL\_IR\_EVT (C++ enumerator),
ESP_ERR_WIFI_SSID (C macro), 76
                                                     124
ESP_ERR_WIFI_STATE (C macro), 76
                                             ESP_GAP_BLE_NC_REQ_EVT (C++ enumerator), 124
ESP_ERR_WIFI_TIMEOUT (C macro), 76
                                             ESP_GAP_BLE_OOB_REQ_EVT (C++ enumerator),
ESP_ERR_WIFI_WAKE_FAIL (C macro), 76
                                                     124
ESP_ERR_WIFI_WOULD_BLOCK (C macro), 77
                                             {\tt ESP\_GAP\_BLE\_PASSKEY\_NOTIF\_EVT} (C++ enu-
esp_esptouch_set_timeout (C++ function), 89
                                                     merator), 124
esp_eth_disable (C++ function), 195
                                             ESP_GAP_BLE_PASSKEY_REQ_EVT (C++ enumera-
esp eth enable (C++ function), 195
                                                     tor), 124
esp_eth_free_rx_buf (C++ function), 196
                                             \mathtt{ESP\_GAP\_BLE\_READ\_RSSI\_COMPLETE\_EVT} ( C++
esp_eth_get_mac(C++function), 195
                                                     enumerator), 124
esp_eth_init (C++ function), 194
                                             ESP_GAP_BLE_REMOVE_BOND_DEV_COMPLETE_EVT
esp_eth_init_internal (C++ function), 194
                                                     (C++enumerator), 124
esp_eth_set_mac(C++function), 196
                                             ESP_GAP_BLE_SCAN_PARAM_SET_COMPLETE_EVT
esp eth smi read (C++ function), 195
                                                     (C++enumerator), 123
esp_eth_smi_wait_set (C++ function), 196
                                             ESP_GAP_BLE_SCAN_RESULT_EVT (C++ enumera-
esp_eth_smi_wait_value(C++ function), 195
                                                     tor), 123
esp_eth_smi_write(C++function), 195
                                             ESP_GAP_BLE_SCAN_RSP_DATA_RAW_SET_COMPLETE_EVT
esp_eth_tx(C++function), 194
                                                     (C++enumerator), 124
ESP_EXT1_WAKEUP_ALL_LOW (C++ enumerator),
                                             ESP_GAP_BLE_SCAN_RSP_DATA_SET_COMPLETE_EVT
                                                     (C++enumerator), 123
ESP_EXT1_WAKEUP_ANY_HIGH (C++ enumerator),
                                             ESP_GAP_BLE_SCAN_START_COMPLETE_EVT
       601
                                                     (C++enumerator), 124
esp_flash_encrypt_check_and_update(C++
                                             ESP_GAP_BLE_SCAN_STOP_COMPLETE_EVT (C++
       function), 417
                                                     enumerator), 124
esp flash encrypt region (C++ function), 417
                                             ESP\_GAP\_BLE\_SEC\_REQ\_EVT (C++ enumerator),
esp_flash_encryption_enabled (C++ func-
                                                     124
                                             ESP GAP BLE SET LOCAL PRIVACY COMPLETE EVT
esp_flash_write_protect_crypt_cnt (C++
                                                     (C++enumerator), 124
       function), 417
                                             ESP_GAP_BLE_SET_PKT_LENGTH_COMPLETE_EVT
esp_freertos_idle_cb_t (C++ type), 546
                                                     (C++enumerator), 124
esp freertos tick cb t (C++type), 546
                                             ESP GAP BLE SET STATIC RAND ADDR EVT
ESP_GAP_BLE_ADD_WHITELIST_COMPLETE_EVT
                                                     (C++enumerator), 124
                                             {	t ESP\_GAP\_BLE\_UPDATE\_CONN\_PARAMS\_EVT} ( C++
       (C macro), 123
ESP_GAP_BLE_ADV_DATA_RAW_SET_COMPLETE_EVT
                                                     enumerator), 124
                                             ESP_GAP_BLE_UPDATE_WHITELIST_COMPLETE_EVT
       (C++enumerator), 124
ESP_GAP_BLE_ADV_DATA_SET_COMPLETE_EVT
                                                     (C++enumerator), 124
                                             ESP_GAP_SEARCH_DI_DISC_CMPL_EVT
       (C++enumerator), 123
                                                                                     (C++
ESP_GAP_BLE_ADV_START_COMPLETE_EVT (C++
                                                     enumerator), 128
       enumerator), 124
                                             ESP_GAP_SEARCH_DISC_BLE_RES_EVT
                                                                                     (C++
ESP_GAP_BLE_ADV_STOP_COMPLETE_EVT (C++
                                                     enumerator), 128
       enumerator), 124
                                             ESP_GAP_SEARCH_DISC_CMPL_EVT (C++ enumer-
ESP GAP BLE AUTH CMPL EVT (C++ enumerator),
                                                     ator), 128
       124
                                             ESP GAP SEARCH DISC RES EVT (C++ enumera-
esp_gap_ble_cb_event_t (C++ type), 123
                                                     tor), 128
```

```
esp_gap_search_evt_t (C++ type), 127
                                             ESP_GATT_CONN_TERMINATE_PEER_USER (C++
ESP_GAP_SEARCH_INQ_CMPL_EVT (C++ enumera-
                                                     enumerator), 138
                                             ESP GATT CONN TIMEOUT (C++ enumerator), 138
ESP_GAP_SEARCH_INQ_RES_EVT (C++ enumera-
                                             ESP_GATT_CONN_UNKNOWN (C++ enumerator), 138
       tor), 128
                                             ESP\_GATT\_DB\_ALL (C++ enumerator), 139
ESP GAP SEARCH SEARCH CANCEL CMPL EVT
                                             esp_gatt_db_attr_type_t (C++ type), 139
       (C++enumerator), 128
                                             ESP GATT DB CHARACTERISTIC (C++ enumera-
ESP_GATT_ALREADY_OPEN (C++ enumerator), 138
                                                     tor), 139
ESP_GATT_APP_RSP (C++ enumerator), 138
                                             ESP GATT DB DESCRIPTOR (C++ enumerator), 139
ESP_GATT_ATTR_HANDLE_MAX (C macro), 135
                                             ESP\_GATT\_DB\_FULL (C++ enumerator), 137
ESP_GATT_AUTH_FAIL (C++ enumerator), 137
                                             ESP_GATT_DB_INCLUDED_SERVICE (C++ enumer-
ESP_GATT_AUTH_REQ_MITM(C++ enumerator), 138
                                                     ator), 139
ESP\_GATT\_AUTH\_REQ\_NO\_MITM(C++enumerator),
                                             ESP_GATT_DB_PRIMARY_SERVICE (C++ enumera-
       138
                                                     tor), 139
ESP_GATT_AUTH_REQ_NONE (C++ enumerator), 138
                                             ESP_GATT_DB_SECONDARY_SERVICE (C++ enu-
ESP_GATT_AUTH_REQ_SIGNED_MITM (C++ enu-
                                                     merator), 139
       merator), 138
                                             ESP\_GATT\_DUP\_REG (C++ enumerator), 138
ESP_GATT_AUTH_REQ_SIGNED NO MITM
                                             ESP GATT ENCRYPED MITM (C++ enumerator), 137
                                       (C++
                                             ESP_GATT_ENCRYPED_NO_MITM(C++ enumerator),
       enumerator), 138
esp_gatt_auth_req_t (C++type), 138
                                                     137
ESP_GATT_AUTO_RSP (C macro), 136
                                             ESP_GATT_ERR_UNLIKELY (C++ enumerator), 137
ESP GATT BODY SENSOR LOCATION (C macro),
                                             ESP GATT ERROR (C++ enumerator), 137
                                             ESP_GATT_HEART_RATE_CNTL_POINT (C macro),
       135
ESP GATT BUSY (C++ enumerator), 137
ESP GATT CANCEL (C++ enumerator), 138
                                             ESP_GATT_HEART_RATE_MEAS (C macro), 135
ESP_GATT_CCC_CFG_ERR (C++ enumerator), 138
                                             esp_gatt_id_t(C++ class), 129
ESP_GATT_CHAR_PROP_BIT_AUTH (C macro), 136
                                             esp_gatt_id_t::inst_id(C++ member), 129
ESP_GATT_CHAR_PROP_BIT_BROADCAST
                                         (C \text{ esp\_gatt\_id\_t::uuid}(C++ member), 129)
                                             ESP_GATT_IF_NONE (C macro), 136
       macro), 136
                                         (C esp_gatt_if_t (C++ type), 136
ESP_GATT_CHAR_PROP_BIT_EXT_PROP
                                             ESP_GATT_ILLEGAL_HANDLE (C macro), 135
       macro), 136
ESP_GATT_CHAR_PROP_BIT_INDICATE
                                         macro), 136
                                                     tor), 137
                                             ESP_GATT_ILLEGAL_UUID (C macro), 135
ESP_GATT_CHAR_PROP_BIT_NOTIFY (C macro),
                                             ESP_GATT_INSUF_AUTHENTICATION (C++ enu-
ESP_GATT_CHAR_PROP_BIT_READ (C macro), 136
                                                     merator), 137
ESP GATT CHAR PROP BIT WRITE (C macro), 136
                                             ESP_GATT_INSUF_AUTHORIZATION (C++ enumer-
ESP_GATT_CHAR_PROP_BIT_WRITE_NR
                                                     ator), 137
       macro), 136
                                             ESP_GATT_INSUF_ENCRYPTION (C++ enumerator),
esp_gatt_char_prop_t (C++ type), 136
                                                     137
ESP GATT CMD STARTED (C++ enumerator), 137
                                             ESP GATT INSUF KEY SIZE (C++ enumerator),
ESP_GATT_CONGESTED (C++ enumerator), 138
                                                     137
ESP_GATT_CONN_CONN_CANCEL(C++ enumerator),
                                             ESP_GATT_INSUF_RESOURCE (C++ enumerator),
                                                     137
       138
ESP_GATT_CONN_FAIL_ESTABLISH (C++ enumer-
                                             ESP_GATT_INTERNAL_ERROR (C++ enumerator),
                                                     137
       ator), 138
                                             \mathtt{ESP\_GATT\_INVALID\_ATTR\_LEN} (C++ enumerator),
ESP\_GATT\_CONN\_L2C\_FAILURE(C++enumerator),
                                                     137
       138
ESP\_GATT\_CONN\_LMP\_TIMEOUT(C++enumerator),
                                             ESP_GATT_INVALID_CFG (C++ enumerator), 137
                                             ESP\_GATT\_INVALID\_HANDLE (C++ enumerator),
       138
ESP_GATT_CONN_NONE (C++ enumerator), 138
                                                     137
esp_gatt_conn_reason_t (C++ type), 138
                                             ESP_GATT_INVALID_OFFSET (C++ enumerator),
{	t ESP\_GATT\_CONN\_TERMINATE\_LOCAL\_HOST}
                                                     137
       enumerator), 138
                                             ESP GATT INVALID PDU (C++ enumerator), 137
```

```
ESP_GATT_MAX_ATTR_LEN (C macro), 136
                                             ESP_GATT_UUID_ALERT_NTF_SVC (C macro), 133
ESP_GATT_MAX_READ_MULTI_HANDLES
                                         (C ESP_GATT_UUID_ALERT_STATUS (C macro), 134
       macro), 135
                                             ESP GATT UUID BATTERY LEVEL (C macro), 135
ESP_GATT_MORE (C++ enumerator), 137
                                             ESP_GATT_UUID_BATTERY_SERVICE_SVC
ESP_GATT_NO_RESOURCES (C++ enumerator), 137
                                                    macro), 133
ESP GATT NOT ENCRYPTED (C++ enumerator), 137
                                             ESP GATT UUID BLOOD PRESSURE SVC
                                                                                      (C
ESP GATT NOT FOUND (C++ enumerator), 137
                                                    macro), 133
ESP_GATT_NOT_LONG (C++ enumerator), 137
                                             ESP_GATT_UUID_CHAR_AGG_FORMAT (C macro),
ESP_GATT_OK (C++ enumerator), 137
                                                    134
                                                                                      (C
ESP_GATT_OUT_OF_RANGE (C++ enumerator), 138
                                             ESP_GATT_UUID_CHAR_CLIENT_CONFIG
ESP_GATT_PENDING (C++ enumerator), 137
                                                    macro), 134
ESP_GATT_PERM_READ (C macro), 135
                                             ESP_GATT_UUID_CHAR_DECLARE (C macro), 134
ESP_GATT_PERM_READ_ENC_MITM (C macro), 136
                                             ESP_GATT_UUID_CHAR_DESCRIPTION (C macro),
ESP_GATT_PERM_READ_ENCRYPTED (C macro), 136
                                                    134
                                             ESP_GATT_UUID_CHAR_EXT_PROP (C macro), 134
esp_gatt_perm_t(C++type), 136
ESP_GATT_PERM_WRITE (C macro), 136
                                             ESP_GATT_UUID_CHAR_PRESENT_FORMAT
                                                                                      (C
ESP_GATT_PERM_WRITE_ENC_MITM(C macro), 136
                                                    macro), 134
ESP_GATT_PERM_WRITE_ENCRYPTED (C macro),
                                             ESP_GATT_UUID_CHAR_SRVR_CONFIG (C macro),
                                                    134
ESP GATT PERM WRITE SIGNED (C macro), 136
                                             ESP GATT UUID CHAR VALID RANGE (C macro),
ESP_GATT_PERM_WRITE_SIGNED_MITM
                                         (C
                                                    134
                                             ESP_GATT_UUID_CSC_FEATURE (C macro), 135
       macro), 136
                                             ESP_GATT_UUID_CSC_MEASUREMENT (C macro),
ESP_GATT_PRC_IN_PROGRESS (C++ enumerator),
                                             ESP GATT UUID CURRENT TIME (C macro), 134
ESP_GATT_PREP_WRITE_CANCEL (C macro), 151
{\tt ESP\_GATT\_PREP\_WRITE\_CANCEL} ($C++ enumera-
                                             ESP_GATT_UUID_CURRENT_TIME_SVC (C macro),
       tor), 136
                                                    133
ESP_GATT_PREP_WRITE_EXEC (C macro), 151
                                             ESP_GATT_UUID_CYCLING_POWER_SVC
                                                                                      (C
ESP_GATT_PREP_WRITE_EXEC (C++ enumerator),
                                                    macro), 133
                                             ESP_GATT_UUID_CYCLING_SPEED_CADENCE_SVC
       136
esp_gatt_prep_write_type (C++type), 136
                                                    (C macro), 133
ESP\_GATT\_PREPARE\_Q\_FULL (C++ enumerator),
                                            ESP_GATT_UUID_DEVICE_INFO_SVC (C macro),
                                                    133
                                                                                      (C
ESP\_GATT\_READ\_NOT\_PERMIT (C++ enumerator),
                                             ESP_GATT_UUID_EXT_RPT_REF_DESCR
                                                    macro), 134
ESP GATT REQ NOT SUPPORTED (C++ enumera-
                                             ESP_GATT_UUID_FW_VERSION_STR(C macro), 135
       tor), 137
                                             ESP_GATT_UUID_GAP_CENTRAL_ADDR_RESOL (C
ESP_GATT_RSP_BY_APP (C macro), 136
                                                    macro), 134
esp_gatt_rsp_t(C++type), 129
                                             ESP_GATT_UUID_GAP_DEVICE_NAME (C macro),
esp_gatt_rsp_t::attr_value (C++ member),
                                                    134
                                             ESP GATT UUID GAP ICON (C macro), 134
                                             ESP GATT UUID GAP PREF CONN PARAM
esp_gatt_rsp_t::handle(C++ member), 129
                                                                                      (C
ESP_GATT_SERVICE_STARTED (C++ enumerator),
                                                    macro), 134
       137
                                             ESP_GATT_UUID_GATT_SRV_CHGD (C macro), 134
esp_gatt_srvc_id_t (C++ class), 129
                                             ESP_GATT_UUID_GLUCOSE_SVC (C macro), 133
esp_gatt_srvc_id_t::id(C++ member), 129
                                             ESP_GATT_UUID_GM_CONTEXT (C macro), 134
esp_gatt_srvc_id_t::is_primary(C++ mem-
                                             ESP_GATT_UUID_GM_CONTROL_POINT (C macro),
                                                    134
       ber), 129
ESP_GATT_STACK_RSP (C++ enumerator), 138
                                             ESP_GATT_UUID_GM_FEATURE (C macro), 134
esp_gatt_status_t(C++type), 136
                                             ESP_GATT_UUID_GM_MEASUREMENT (C macro), 134
ESP_GATT_UNKNOWN_ERROR (C++ enumerator), 138
                                             ESP_GATT_UUID_HEALTH_THERMOM_SVC
                                                                                      (C
ESP_GATT_UNSUPPORT_GRP_TYPE (C++ enumera-
                                                    macro), 133
       tor), 137
                                             ESP_GATT_UUID_HEART_RATE_SVC (C macro), 133
                                             ESP GATT UUID HID BT KB INPUT (C macro),
ESP_GATT_UUID_ALERT_LEVEL (C macro), 134
```

```
ESP\_GATT\_UUID\_SENSOR\_LOCATION (C macro),
       135
ESP GATT UUID HID BT KB OUTPUT (C macro),
                                                     135
                                             ESP GATT UUID SERIAL NUMBER STR
                                                                                       (C
ESP_GATT_UUID_HID_BT_MOUSE_INPUT
                                         (C
                                                     macro), 134
       macro), 135
                                             ESP_GATT_UUID_SW_VERSION_STR(C macro), 135
ESP GATT UUID HID CONTROL POINT
                                         (C ESP GATT UUID SYSTEM ID (C macro), 134
                                             ESP GATT UUID TX POWER LEVEL (C macro), 134
       macro), 135
                                             ESP_GATT_UUID_TX_POWER_SVC (C macro), 133
ESP_GATT_UUID_HID_INFORMATION (C macro),
                                             ESP_GATT_UUID_USER_DATA_SVC (C macro), 133
       135
                                             ESP_GATT_UUID_WEIGHT_SCALE_SVC (C macro),
ESP_GATT_UUID_HID_PROTO_MODE (C macro), 135
ESP_GATT_UUID_HID_REPORT (C macro), 135
                                                     134
ESP_GATT_UUID_HID_REPORT_MAP (C macro), 135
                                             esp_gatt_value_t (C++ class), 131
ESP_GATT_UUID_HID_SVC (C macro), 133
                                             esp_gatt_value_t::auth_req (C++ member),
ESP_GATT_UUID_HW_VERSION_STR(C macro), 135
ESP_GATT_UUID_IEEE_DATA (C macro), 135
                                             esp_gatt_value_t::handle(C++ member), 131
ESP_GATT_UUID_IMMEDIATE_ALERT_SVC
                                            esp_gatt_value_t::len(C++ member), 131
       macro), 133
                                             esp_gatt_value_t::offset (C++ member), 131
ESP_GATT_UUID_INCLUDE_SERVICE (C macro),
                                             esp gatt value t::value (C++ member), 131
                                             ESP_GATT_WRITE_NOT_PERMIT (C++ enumerator),
       134
ESP GATT UUID LINK LOSS SVC (C macro), 133
                                                     137
ESP_GATT_UUID_LOCAL_TIME_INFO (C macro),
                                             {\tt ESP\_GATT\_WRITE\_TYPE\_NO\_RSP} (C++ enumera-
                                                     tor), 139
ESP\_GATT\_UUID\_LOCATION\_AND\_NAVIGATION\_SVESP\_GATT\_WRITE\_TYPE\_RSP (C++ enumerator),
       (C macro), 133
ESP_GATT_UUID_MANU_NAME (C macro), 135
                                             esp_gatt_write_type_t (C++ type), 138
ESP GATT UUID MODEL NUMBER STR (C macro),
                                             ESP_GATT_WRONG_STATE (C++ enumerator), 137
                                             ESP_GATTC_ACL_EVT (C++ enumerator), 169
                                         (C ESP_GATTC_ADV_DATA_EVT (C++ enumerator), 169
ESP_GATT_UUID_NEXT_DST_CHANGE_SVC
                                             ESP_GATTC_ADV_VSC_EVT (C++ enumerator), 170
       macro), 133
ESP_GATT_UUID_NW_STATUS (C macro), 134
                                             ESP_GATTC_BTH_SCAN_CFG_EVT (C++ enumera-
ESP_GATT_UUID_NW_TRIGGER (C macro), 134
                                                     tor), 169
\verb|ESP_GATT_UUID_PHONE_ALERT_STATUS_SVC|(C = \verb|ESP_GATTC_BTH_SCAN_DIS_EVT|(C++||enumera-transformation|)|
       macro), 133
                                                     tor), 169
ESP_GATT_UUID_PNP_ID (C macro), 135
                                             ESP_GATTC_BTH_SCAN_ENB_EVT (C++ enumera-
ESP_GATT_UUID_PRI_SERVICE (C macro), 134
                                                     tor), 169
ESP_GATT_UUID_REF_TIME_INFO (C macro), 134
                                             ESP_GATTC_BTH_SCAN_PARAM_EVT (C++ enumer-
ESP_GATT_UUID_REF_TIME_UPDATE_SVC
                                         (C
                                                     ator), 169
                                             ESP_GATTC_BTH_SCAN_RD_EVT (C++ enumerator),
       macro), 133
ESP_GATT_UUID_RINGER_CP (C macro), 134
                                                     169
ESP_GATT_UUID_RINGER_SETTING(C macro), 134
                                             ESP_GATTC_BTH_SCAN_THR_EVT (C++ enumera-
ESP GATT UUID RPT REF DESCR (C macro), 134
                                                     tor), 169
ESP_GATT_UUID_RSC_FEATURE (C macro), 135
                                             ESP\_GATTC\_CANCEL\_OPEN\_EVT (C++ enumerator),
ESP_GATT_UUID_RSC_MEASUREMENT (C macro),
                                                     169
       135
                                             esp_gattc_cb_event_t (C++ type), 168
ESP_GATT_UUID_RUNNING_SPEED_CADENCE_SVC esp_gattc_cb_t (C++ type), 168
       (C macro), 133
                                             ESP_GATTC_CFG_MTU_EVT (C++ enumerator), 169
ESP_GATT_UUID_SC_CONTROL_POINT (C macro),
                                             esp_gattc_char_elem_t (C++ class), 132
                                             esp_qattc\_char\_elem\_t::char\_handle(C++
       135
                                                     member), 132
ESP_GATT_UUID_SCAN_INT_WINDOW (C macro),
       135
                                             esp_gattc_char_elem_t::properties (C++
                                         (C
ESP_GATT_UUID_SCAN_PARAMETERS_SVC
                                                     member), 132
                                             esp_gattc_char_elem_t::uuid(C++ member),
       macro), 133
ESP_GATT_UUID_SCAN_REFRESH (C macro), 135
                                                     132
ESP_GATT_UUID_SEC_SERVICE (C macro), 134
                                             ESP GATTC CLOSE EVT (C++ enumerator), 168
```

```
ESP GATTC CONGEST EVT (C++ enumerator), 169
ESP_GATTC_CONNECT_EVT (C++ enumerator), 170
                                             ESP GATTC READ MUTIPLE EVT (C++ enumera-
esp_gattc_db_elem_t (C++ class), 131
                                                     tor), 170
esp_gattc_db_elem_t::attribute_handle
                                             ESP_GATTC_REG_EVT (C++ enumerator), 168
       (C++ member), 132
                                             ESP_GATTC_REG_FOR_NOTIFY_EVT (C++ enumer-
esp gattc db elem t::end handle
                                       (C++
                                                     ator), 170
       member), 132
                                             ESP GATTC SCAN FLT CFG EVT (C++ enumera-
esp_gattc_db_elem_t::properties
                                       (C++
                                                     tor), 170
       member), 132
                                             ESP_GATTC_SCAN_FLT_PARAM_EVT (C++ enumer-
esp_gattc_db_elem_t::start_handle (C++
                                                     ator), 170
       member), 132
                                             ESP\_GATTC\_SCAN\_FLT\_STATUS\_EVT (C++ enu-
esp_qattc_db_elem_t::type (C++ member),
                                                     merator), 170
       132
                                             ESP_GATTC_SEARCH_CMPL_EVT (C++ enumerator),
esp_gattc_db_elem_t::uuid (C++ member),
       132
                                             ESP\_GATTC\_SEARCH\_RES\_EVT (C++ enumerator),
esp_gattc_descr_elem_t (C++ class), 132
                                                     168
esp_gattc_descr_elem_t::handle(C++ mem-
                                             esp_gattc_service_elem_t (C++ class), 132
                                             esp_gattc_service_elem_t::end_handle
       ber), 133
esp_gattc_descr_elem_t::uuid (C++ mem-
                                                     (C++ member), 132
       ber), 133
                                             esp_gattc_service_elem_t::is_primary
ESP_GATTC_DISCONNECT_EVT (C++ enumerator),
                                                     (C++ member), 132
                                             esp_gattc_service_elem_t::start_handle
                                                     (C++ member), 132
ESP GATTC ENC CMPL CB EVT (C++enumerator),
                                             esp_gattc_service_elem_t::uuid(C++ mem-
ESP_GATTC_EXEC_EVT (C++ enumerator), 169
                                                     ber), 132
esp_gattc_incl_svc_elem_t (C++ class), 133
                                             ESP_GATTC_SRVC_CHG_EVT (C++ enumerator), 169
esp\_gattc\_incl\_svc\_elem\_t::handle (C++
                                             ESP_GATTC_UNREG_EVT (C++ enumerator), 168
       member), 133
                                             {\tt ESP\_GATTC\_UNREG\_FOR\_NOTIFY\_EVT} ( {\it C++enu-}
esp_gattc_incl_svc_elem_t::incl_srvc_s_handle merator), 170
       (C++ member), 133
                                             ESP\_GATTC\_WRITE\_CHAR\_EVT (C++ enumerator),
esp_gattc_incl_svc_elem_t::uuid
                                       (C++
       member), 133
                                             ESP_GATTC_WRITE_DESCR_EVT (C++ enumerator),
{\tt ESP\_GATTC\_MULT\_ADV\_DATA\_EVT} ($C++ enumera-
                                                     169
       tor), 169
                                             ESP_GATTS_ADD_CHAR_DESCR_EVT (C++ enumer-
ESP_GATTC_MULT_ADV_DIS_EVT (C++ enumera-
                                                     ator), 152
       tor), 169
                                             ESP_GATTS_ADD_CHAR_EVT (C++ enumerator), 152
ESP GATTC MULT ADV ENB EVT (C++ enumera-
                                             ESP GATTS ADD INCL SRVC EVT (C++ enumera-
       tor), 169
                                                     tor), 152
\texttt{ESP\_GATTC\_MULT\_ADV\_UPD\_EVT} ($C++ enumera-
                                             esp_gatts_attr_db_t (C++ class), 130
       tor), 169
                                             esp_gatts_attr_db_t::att_desc (C++ mem-
esp_gattc_multi_t (C++ class), 131
                                                     ber), 130
esp_gattc_multi_t::handles (C++ member),
                                             esp_gatts_attr_db_t::attr_control (C++
       131
                                                     member), 130
esp_gattc_multi_t::num_attr(C++ member),
                                             ESP\_GATTS\_CANCEL\_OPEN\_EVT (C++ enumerator),
       131
                                                     152
ESP_GATTC_NOTIFY_EVT (C++ enumerator), 169
                                             esp_gatts_cb_event_t (C++type), 151
ESP_GATTC_OPEN_EVT (C++ enumerator), 168
                                             esp_gatts_cb_t(C++type), 151
ESP_GATTC_PREP_WRITE_EVT (C++ enumerator),
                                             ESP_GATTS_CLOSE_EVT (C++ enumerator), 152
       169
                                             ESP_GATTS_CONF_EVT (C++ enumerator), 152
ESP_GATTC_QUEUE_FULL_EVT (C++ enumerator),
                                             ESP_GATTS_CONGEST_EVT (C++ enumerator), 152
                                             ESP_GATTS_CONNECT_EVT (C++ enumerator), 152
ESP_GATTC_READ_CHAR_EVT (C++ enumerator),
                                             ESP_GATTS_CREAT_ATTR_TAB_EVT (C++ enumer-
       168
                                                     ator), 153
ESP GATTC READ DESCR EVT (C++ enumerator), ESP GATTS CREATE EVT (C++ enumerator), 152
```

```
ESP GATTS DELETE EVT (C++ enumerator), 152
                                              esp_intr_mark_shared(C++ function), 568
ESP_GATTS_DISCONNECT_EVT (C++ enumerator),
                                              esp_intr_noniram_disable (C++ function), 571
                                              esp intr noniram enable (C++ function), 571
ESP_GATTS_EXEC_WRITE_EVT (C++ enumerator),
                                              esp_intr_reserve (C++ function), 568
       152
                                              ESP_IO_CAP_IN (C macro), 123
esp_gatts_incl128_svc_desc_t (C++ class),
                                              ESP IO CAP IO (C macro), 123
                                              ESP IO CAP KBDISP (C macro), 123
       131
                                              ESP IO CAP NONE (C macro), 123
esp_gatts_incl128_svc_desc_t::end_hdl
                                              ESP_IO_CAP_OUT (C macro), 123
       (C++ member), 131
esp_gatts_incl128_svc_desc_t::start_hdl esp_ipc_call(C++ function), 577
       (C++ member), 131
                                              esp_ipc_call_blocking (C++ function), 577
esp_gatts_incl_svc_desc_t (C++ class), 130
                                              ESP_LE_AUTH_BOND (C macro), 122
esp\_gatts\_incl\_svc\_desc\_t::end_hdl(C++
                                              ESP_LE_AUTH_NO_BOND (C macro), 122
       member), 131
                                              ESP_LE_AUTH_REQ_MITM (C macro), 122
                                              ESP_LE_AUTH_REQ_SC_BOND (C macro), 123
esp_gatts_incl_svc_desc_t::start_hdl
       (C++ member), 131
                                              ESP_LE_AUTH_REQ_SC_MITM (C macro), 123
                                              ESP_LE_AUTH_REQ_SC_MITM_BOND (C macro), 123
esp_gatts_incl_svc_desc_t::uuid
                                        (C++
       member), 131
                                              ESP LE AUTH REO SC ONLY (C macro), 122
ESP_GATTS_LISTEN_EVT (C++ enumerator), 152
                                              ESP_LE_KEY_LCSRK (C macro), 122
ESP GATTS MTU EVT (C++ enumerator), 152
                                              ESP_LE_KEY_LENC (C macro), 122
ESP_GATTS_OPEN_EVT (C++ enumerator), 152
                                              ESP_LE_KEY_LID (C macro), 122
ESP GATTS READ EVT (C++ enumerator), 152
                                              ESP LE KEY LLK (C macro), 122
ESP_GATTS_REG_EVT (C++ enumerator), 151
                                              ESP_LE_KEY_NONE (C macro), 122
ESP GATTS RESPONSE EVT (C++ enumerator), 152
                                              ESP LE KEY PCSRK (C macro), 122
ESP GATTS SET ATTR VAL EVT (C++ enumera-
                                              ESP LE KEY PENC (C macro), 122
                                              ESP_LE_KEY_PID (C macro), 122
       tor), 153
ESP_GATTS_START_EVT (C++ enumerator), 152
                                              ESP_LE_KEY_PLK (C macro), 122
ESP_GATTS_STOP_EVT (C++ enumerator), 152
                                              esp_light_sleep_start (C++ function), 603
ESP_GATTS_UNREG_EVT (C++ enumerator), 152
                                              ESP_LINE_ENDINGS_CR (C++ enumerator), 438
ESP_GATTS_WRITE_EVT (C++ enumerator), 152
                                              ESP_LINE_ENDINGS_CRLF (C++ enumerator), 437
esp_gcov_dump (C++ function), 592
                                              ESP_LINE_ENDINGS_LF (C++ enumerator), 438
esp_int_wdt_init (C++ function), 574
                                              esp_line_endings_t (C++ type), 437
esp_intr_alloc (C++ function), 569
                                              esp_link_key (C++type), 101
                                              ESP_LOG_BUFFER_CHAR (C macro), 585
esp_intr_alloc_intrstatus (C++
                                    function),
       569
                                              esp log buffer char (C macro), 586
esp_intr_disable (C++ function), 570
                                              ESP_LOG_BUFFER_CHAR_LEVEL (C macro), 585
esp intr enable (C++ function), 571
                                              ESP LOG BUFFER HEX (C macro), 585
ESP_INTR_FLAG_EDGE (C macro), 571
                                              esp_log_buffer_hex(C macro), 586
ESP_INTR_FLAG_HIGH (C macro), 572
                                              ESP_LOG_BUFFER_HEX_LEVEL (C macro), 584
ESP_INTR_FLAG_INTRDISABLED (C macro), 571
                                              ESP_LOG_BUFFER_HEXDUMP (C macro), 585
ESP INTR FLAG IRAM (C macro), 571
                                              ESP LOG DEBUG (C++ enumerator), 587
ESP INTR FLAG LEVEL1 (C macro), 571
                                              esp_log_early_timestamp (C++ function), 584
ESP INTR FLAG LEVEL2 (C macro), 571
                                              ESP_LOG_ERROR (C++ enumerator), 587
ESP_INTR_FLAG_LEVEL3 (C macro), 571
                                              ESP_LOG_INFO (C++ enumerator), 587
ESP_INTR_FLAG_LEVEL4 (C macro), 571
                                              ESP_LOG_LEVEL (C macro), 587
ESP_INTR_FLAG_LEVEL5 (C macro), 571
                                              ESP_LOG_LEVEL_LOCAL (C macro), 587
ESP_INTR_FLAG_LEVEL6 (C macro), 571
                                              esp_log_level_set (C++ function), 584
ESP_INTR_FLAG_LEVELMASK (C macro), 572
                                              esp_log_level_t (C++type), 587
ESP_INTR_FLAG_LOWMED (C macro), 571
                                              ESP_LOG_NONE (C++ enumerator), 587
ESP_INTR_FLAG_NMI (C macro), 571
                                              esp_log_set_vprintf(C++ function), 584
ESP_INTR_FLAG_SHARED (C macro), 571
                                              esp_log_timestamp(C++function), 584
esp_intr_free (C++ function), 570
                                              ESP_LOG_VERBOSE (C++ enumerator), 587
esp_intr_get_cpu (C++ function), 570
                                              ESP_LOG_WARN (C++ enumerator), 587
esp_intr_get_intno (C++ function), 570
                                              esp log write (C++ function), 584
```

| ESP_LOGD ( <i>C macro</i> ), 586<br>ESP_LOGE ( <i>C macro</i> ), 586    | esp_ota_get_next_update_partition ((function), 609                          | C++        |
|-------------------------------------------------------------------------|-----------------------------------------------------------------------------|------------|
| ESP_LOGI ( <i>C macro</i> ), 586                                        | esp_ota_get_running_partition ( $C++ f$                                     | func       |
| ESP_LOGY (C macro), 587                                                 | <i>tion</i> ), 609                                                          | unc-       |
| ESP_LOGW (C macro), 586                                                 | esp_ota_handle_t ( $C$ ++ $type$ ), 610                                     |            |
| esp_now_add_peer (C++ function), 94                                     | esp_ota_namate_t $(C++typt)$ , or of esp_ota_set_boot_partition $(C++typt)$ | tion)      |
| esp_now_add_peel(C++function),94 esp_now_deinit(C++function),92         | 608                                                                         | ion),      |
| esp_now_del_peer (C++ function), 94                                     | esp_ota_write(C++ function), 608                                            |            |
| ESP_NOW_ETH_ALEN (C macro), 97                                          |                                                                             | tion)      |
| esp_now_fetch_peer (C++ function), 95                                   | esp_partition_erase_range (C++ funct 413                                    | ion),      |
| esp_now_retch_peer(C++ function), 95 esp_now_get_peer(C++ function), 95 | esp_partition_find(C++ function),411                                        |            |
|                                                                         | = = ·                                                                       | 411        |
| esp_now_get_peer_num(C++ function), 96                                  | esp_partition_find_first (C++ function),                                    | 411        |
| esp_now_get_version $(C++function)$ , 92                                | esp_partition_get (C++ function), 412                                       | £          |
| esp_now_init ( $C$ ++ function), 92                                     | esp_partition_iterator_release ( $C++f$                                     | пипс-      |
| esp_now_is_peer_exist (C++ function), 95                                | tion), 412                                                                  | _          |
| ESP_NOW_KEY_LEN (C macro), 97                                           | esp_partition_iterator_t (C++ type), 415                                    | )          |
| ESP_NOW_MAX_DATA_LEN (C macro), 97                                      | esp_partition_mmap(C++function),414                                         |            |
| ESP_NOW_MAX_ENCRYPT_PEER_NUM(C macro), 97                               | esp_partition_next(C++function), 412                                        |            |
| ESP_NOW_MAX_TOTAL_PEER_NUM (C macro), 97                                | esp_partition_read(C++function),413                                         |            |
| esp_now_mod_peer (C++ function), 94                                     | ESP_PARTITION_SUBTYPE_ANY( $C$ ++ enumeral                                  | ıtor),     |
| esp_now_peer_info(C++ class),96                                         | 416                                                                         |            |
| esp_now_peer_info::channel (C++ member),                                | ESP_PARTITION_SUBTYPE_APP_FACTORY (                                         | C++        |
| 96                                                                      | enumerator), 415                                                            |            |
| esp_now_peer_info::encrypt ( $C++$ member),                             | ESP_PARTITION_SUBTYPE_APP_OTA_0 (                                           | C++        |
| 96                                                                      | enumerator), 415                                                            |            |
| esp_now_peer_info::ifidx(C++ member),96                                 | ESP_PARTITION_SUBTYPE_APP_OTA_1 (                                           | C++        |
| esp_now_peer_info::lmk ( $C++$ member), 96                              | enumerator), 415                                                            |            |
| esp_now_peer_info::peer_addr (C++ mem-                                  | ESP_PARTITION_SUBTYPE_APP_OTA_10 (                                          | C++        |
| <i>ber</i> ), 96                                                        | enumerator), 416                                                            |            |
| esp_now_peer_info::priv(C++ member),96                                  | ESP_PARTITION_SUBTYPE_APP_OTA_11 (                                          | C++        |
| esp_now_peer_info_t (C++ type), 98                                      | enumerator), 416                                                            |            |
| esp_now_peer_num (C++ class), 96                                        |                                                                             | C++        |
| esp_now_peer_num::encrypt_num (C++ mem-                                 | enumerator), 416                                                            |            |
| ber), 97                                                                |                                                                             | C++        |
| esp_now_peer_num::total_num(C++ member),                                | enumerator), 416                                                            |            |
| 97                                                                      |                                                                             | C++        |
| esp_now_peer_num_t (C++ type), 98                                       | enumerator), 416                                                            |            |
| esp_now_recv_cb_t (C++ type), 98                                        |                                                                             | C++        |
| esp_now_register_recv_cb (C++ function), 93                             | enumerator), 416                                                            |            |
| esp_now_register_send_cb(C++function),93                                |                                                                             | C++        |
| esp_now_send ( $C++$ function), 93                                      | enumerator), 415                                                            | ·          |
| esp_now_send_cb_t ( <i>C</i> ++ <i>type</i> ), 98                       |                                                                             | C++        |
| ESP_NOW_SEND_FAIL ( $C++$ enumerator), 98                               | enumerator), 415                                                            | C 1 1      |
| esp_now_send_status_t (C++ type), 98                                    |                                                                             | C++        |
| ESP_NOW_SEND_SUCCESS (C++ enumerator), 98                               | enumerator), 415                                                            | CII        |
| esp_now_set_pmk ( $C$ ++ function), 96                                  |                                                                             | C++        |
|                                                                         | enumerator), 416                                                            | Стт        |
| esp_now_unregister_recv_cb (C++ function), 93                           |                                                                             | $C \cup C$ |
|                                                                         |                                                                             | C++        |
| esp_now_unregister_send_cb (C++ function),                              | enumerator), 416                                                            | <i>C</i>   |
| 93                                                                      |                                                                             | C++        |
| esp_ota_begin ( $C++$ function), 607                                    | enumerator), 416                                                            | <i>C</i>   |
| esp_ota_end $(C++function)$ , 608                                       |                                                                             | C++        |
| esp_ota_get_boot_partition (C++ function),                              | enumerator), 416                                                            | <i>a</i> . |
| 609                                                                     | ESP_PARTITION_SUBTYPE_APP_OTA_9 (                                           | C++        |

| enumerator), 416                                                                          | (C++ member), 598                                                                                   |
|-------------------------------------------------------------------------------------------|----------------------------------------------------------------------------------------------------|
| ESP_PARTITION_SUBTYPE_APP_OTA_MAX ( $C++$                                                 | $esp_pm_configure (C++ function), 595$                                                              |
| enumerator), 416                                                                          | ESP_PM_CPU_FREQ_MAX ( $C$ ++ enumerator), 597                                                       |
| ESP_PARTITION_SUBTYPE_APP_OTA_MIN $(C++$                                                  | $esp_pm_dump_locks(C++function), 597$                                                               |
| enumerator), 415                                                                          | $esp_pm_lock_acquire(C++function), 596$                                                             |
| ESP_PARTITION_SUBTYPE_APP_TEST ( $C++$ enu-                                               | $esp_pm_lock_create(C++function), 595$                                                              |
| merator), 416                                                                             | $esp_pm_lock_delete(C++function), 596$                                                              |
| ESP_PARTITION_SUBTYPE_DATA_COREDUMP                                                       | esp_pm_lock_handle_t (C++ type), 597                                                                |
| (C++ enumerator), 416                                                                     | $esp_pm_lock_release(C++ function), 596$                                                            |
| ESP_PARTITION_SUBTYPE_DATA_ESPHTTPD                                                       | $esp_pm_lock_type_t(C++type), 597$                                                                  |
| (C++ enumerator), 416                                                                     | ESP_PM_NO_LIGHT_SLEEP ( $C$ ++ enumerator), 597                                                     |
| ESP_PARTITION_SUBTYPE_DATA_FAT ( $C++$ enu-                                               | esp_register_freertos_idle_hook ( $C++$                                                             |
| merator), 416                                                                             | function), 545                                                                                      |
| ESP_PARTITION_SUBTYPE_DATA_NVS ( $C++$ enu-                                               | esp_register_freertos_idle_hook_for_cpu                                                             |
| merator), 416                                                                             | (C++ function), 545                                                                                 |
| ESP_PARTITION_SUBTYPE_DATA_OTA (C++ enu-                                                  | esp_register_freertos_tick_hook (C++                                                                |
| merator), 416                                                                             | function), 545                                                                                      |
| ESP_PARTITION_SUBTYPE_DATA_PHY ( $C++$ enumerator), 416                                   | <pre>esp_register_freertos_tick_hook_for_cpu (C++ function), 545</pre>                              |
| ESP_PARTITION_SUBTYPE_DATA_SPIFFS ( $C++$ enumerator), 416                                | esp_sleep_enable_ext0_wakeup (C++ func-<br>tion), 600                                               |
| ESP_PARTITION_SUBTYPE_OTA (C macro), 415                                                  | esp_sleep_enable_ext1_wakeup ( $C++$ func-                                                          |
| esp_partition_subtype_t(C++ type),415                                                     | tion), 601                                                                                          |
| esp_partition_t ( $C$ ++ $class$ ), 414                                                   | esp_sleep_enable_timer_wakeup (C++ func-                                                            |
| esp_partition_t::address(C++ member),414                                                  | tion), 599                                                                                          |
| <pre>esp_partition_t::encrypted (C++ member), 415</pre>                                   | <pre>esp_sleep_enable_touchpad_wakeup (C++ function), 599</pre>                                     |
| esp_partition_t::label(C++ member),414                                                    | esp_sleep_enable_ulp_wakeup(C++ function),                                                          |
| esp_partition_t::size(C++ member),414                                                     | 602                                                                                                 |
| esp_partition_t::subtype(C++ member),414                                                  | esp_sleep_ext1_wakeup_mode_t (C++ type),                                                            |
| esp_partition_t::type(C++ member),414                                                     | 601                                                                                                 |
| ESP_PARTITION_TYPE_APP ( $C++$ enumerator), 415                                           | esp_sleep_get_ext1_wakeup_status ( $C++$                                                            |
| ESP_PARTITION_TYPE_DATA ( $C++$ enumerator),                                              | function), 604                                                                                      |
| 415                                                                                       | esp_sleep_get_touchpad_wakeup_status                                                                |
| esp_partition_type_t (C++ type), 415                                                      | (C++ function), 604                                                                                 |
| esp_partition_verify(C++function),412                                                     | <pre>esp_sleep_get_wakeup_cause (C++ function),</pre>                                               |
| esp_partition_write ( $C$ ++ function), 413                                               | 603                                                                                                 |
| ESP_PD_DOMAIN_MAX ( $C$ ++ enumerator), 603                                               | esp_sleep_pd_config(C++function),602                                                                |
| ESP_PD_DOMAIN_RTC_FAST_MEM (C++ enumera-                                                  | esp_sleep_pd_domain_t ( $C$ ++ $type$ ), 602                                                        |
| tor), 602                                                                                 | esp_sleep_pd_option_t (C++ type), 603                                                               |
| ESP_PD_DOMAIN_RTC_PERIPH ( $C$ ++ enumerator),                                            | esp_sleep_wakeup_cause_t (C++ type), 603                                                            |
| 602                                                                                       | ESP_SLEEP_WAKEUP_EXTO (C++ enumerator), 604                                                         |
| ESP_PD_DOMAIN_RTC_SLOW_MEM (C++ enumera-                                                  | ESP_SLEEP_WAKEUP_EXT1 (C++ enumerator), 604                                                         |
| <i>tor</i> ), 602 ESP_PD_OPTION_AUTO ( <i>C</i> ++ <i>enumerator</i> ), 603               | ESP_SLEEP_WAKEUP_TIMER ( $C$ ++ enumerator), 604<br>ESP_SLEEP_WAKEUP_TOUCHPAD ( $C$ ++ enumerator), |
| ESP_PD_OPTION_A010 ( $C++$ enumerator), 603<br>ESP_PD_OPTION_OFF ( $C++$ enumerator), 603 | 604                                                                                                 |
| ESP_PD_OPTION_ON ( $C++$ enumerator), 603                                                 | ESP_SLEEP_WAKEUP_ULP (C++ enumerator), 604                                                          |
| ESP_PM_APB_FREQ_MAX ( $C++$ enumerator), 597                                              | ESP_SLEEP_WAKEUP_UNDEFINED (C++ enumera-                                                            |
| esp_pm_config_esp32_t ( $C++$ class), 598                                                 | tor), 604                                                                                           |
| esp_pm_config_esp32_t(c++ <i>cmss)</i> ,376<br>esp_pm_config_esp32_t::light_sleep_enab.   |                                                                                                    |
| (C++ member), 598                                                                         | esp_smartconfig_get_version(C++ function),                                                          |
| esp_pm_config_esp32_t::max_cpu_freq                                                       | 88                                                                                                  |
| (C++ member), 598                                                                         | esp_smartconfig_set_type (C++ function), 89                                                         |
| esp_pm_config_esp32_t::min_cpu_freq                                                       | esp_smartconfig_start (C++ function), 88                                                            |
| <del>-</del> -                                                                            | - · · · · · · · · · · · · · · · · · · ·                                                             |

```
esp_smartconfig_stop (C++ function), 88
                                              esp_vfs_fat_register(C++ function), 438
esp_spiffs_format (C++ function), 448
                                              esp_vfs_fat_sdmmc_mount (C++ function), 439
esp_spiffs_info (C++ function), 448
                                              esp vfs fat sdmmc unmount (C++ function),
esp_spiffs_mounted(C++function), 448
esp_task_wdt_add(C++function), 574
                                              esp_vfs_fat_spiflash_mount (C++ function),
esp task wdt deinit (C++ function), 574
esp task wdt delete (C++ function), 575
                                              esp vfs fat spiflash unmount (C++ func-
esp_task_wdt_feed(C++function),576
                                                     tion), 443
esp_task_wdt_init (C++ function), 574
                                              esp_vfs_fat_unregister_path (C++ function),
esp_task_wdt_reset (C++function), 575
                                                     439
                                              ESP_VFS_FLAG_CONTEXT_PTR (C macro), 436
esp_task_wdt_status(C++function),575
esp_timer_cb_t (C++type), 582
                                              ESP_VFS_FLAG_DEFAULT (C macro), 436
esp_timer_create (C++ function), 579
                                              ESP_VFS_FLAG_SHARED_FD_SPACE (C macro), 436
                                              esp_vfs_fstat (C++ function), 435
esp_timer_create_args_t (C++ class), 581
esp_timer_create_args_t::arg (C++ mem-
                                              esp\_vfs\_link(C++function), 435
       ber), 581
                                              esp\_vfs\_lseek (C++ function), 434
                                              esp_vfs_open (C++ function), 434
esp_timer_create_args_t::callback (C++
       member), 581
                                              ESP VFS PATH MAX (C macro), 436
esp_timer_create_args_t::dispatch_methodesp_vfs_read(C++ function), 434
       (C++ member), 581
                                              esp vfs register (C++ function), 435
esp_timer_create_args_t::name (C++ mem-
                                              esp_vfs_register_socket_space (C++ func-
       ber), 581
                                                     tion), 435
esp_timer_deinit (C++ function), 579
                                              esp\_vfs\_rename(C++function), 435
esp timer delete (C++ function), 580
                                              esp vfs spiffs conf t (C++ class), 449
esp_timer_dispatch_t (C++ type), 582
                                              esp_vfs_spiffs_conf_t::base_path
esp_timer_dump (C++ function), 581
                                                     member), 449
esp_timer_get_time(C++function),581
                                              esp_vfs_spiffs_conf_t::format_if_mount_failed
esp_timer_handle_t (C++ type), 582
                                                     (C++ member), 449
esp_timer_init (C++ function), 579
                                              esp_vfs_spiffs_conf_t::max_files
esp_timer_start_once (C++ function), 579
                                                     member), 449
esp_timer_start_periodic(C++ function), 580
                                              esp_vfs_spiffs_conf_t::partition_label
esp_timer_stop(C++ function), 580
                                                      (C++ member), 449
ESP_TIMER_TASK (C++ enumerator), 582
                                              esp_vfs_spiffs_register(C++ function), 447
ESP_UUID_LEN_128 (C macro), 100
                                              esp_vfs_spiffs_unregister (C++ function),
ESP UUID LEN 16 (C macro), 100
                                                     447
ESP_UUID_LEN_32 (C macro), 100
                                              esp\_vfs\_stat(C++function), 435
esp vendor ie cb t (C++type), 77
                                              esp vfs t (C++ class), 436
esp\_vfs\_close(C++function), 434
                                              esp\_vfs\_t::flags(C++ member), 436
esp_vfs_dev_uart_register (C++ function),
                                              esp_vfs_unlink (C++ function), 435
                                              esp_vfs_unregister(C++ function), 435
       436
esp_vfs_dev_uart_set_rx_line_endings
                                              esp vfs write (C++ function), 434
                                              esp_wifi_ap_get_sta_list(C++ function),72
       (C++ function), 436
                                              esp_wifi_clear_fast_connect (C++ function),
esp_vfs_dev_uart_set_tx_line_endings
       (C++ function), 437
                                                     64
                                              esp_wifi_connect(C++function), 63
esp_vfs_dev_uart_use_driver (C++ function),
       437
                                              esp_wifi_deauth_sta(C++ function), 64
esp_vfs_dev_uart_use_nonblocking
                                      (C++
                                              esp_wifi_deinit (C++ function), 62
                                              esp_wifi_disconnect (C++ function), 64
       function), 437
esp_vfs_fat_mount_config_t (C++ class), 440,
                                              esp_wifi_get_auto_connect (C++ function), 73
                                              esp_wifi_get_bandwidth(C++ function), 67
esp_wfs_fat_mount_config_t::format_if_mountp_wafleget_channel(C++function),68
       (C++ member), 440, 443
                                              esp wifi get config (C++ function), 72
esp_vfs_fat_mount_config_t::max_files
                                              esp_wifi_get_country(C++ function), 69
       (C++ member), 440, 443
                                              esp_wifi_get_mac(C++ function), 70
```

```
esp_wifi_get_max_tx_power(C++ function), 74
                                             eth_config_t::phy_check_init (C++ mem-
esp_wifi_get_mode (C++ function), 62
                                                     ber), 197
esp wifi get promiscuous (C++ function), 70
                                             eth_config_t::phy_check_link (C++ mem-
esp_wifi_get_promiscuous_filter
                                                     ber), 197
       function), 71
                                             eth_config_t::phy_get_duplex_mode (C++
esp_wifi_get_protocol(C++ function), 67
                                                    member), 197
esp wifi get ps (C++function), 66
                                             eth_config_t::phy_get_partner_pause_enable
esp_wifi_init (C++ function), 62
                                                     (C++ member), 197
ESP_WIFI_MAX_CONN_NUM (C macro), 84
                                             eth_config_t::phy_get_speed_mode
                                                                                    (C++
esp_wifi_restore(C++ function), 63
                                                    member), 197
esp_wifi_scan_get_ap_num(C++function),65
                                             eth_config_t::phy_init(C++ member), 197
esp_wifi_scan_get_ap_records (C++ func-
                                             eth_config_t::phy_power_enable(C++ mem-
       tion), 65
                                                    ber), 197
esp_wifi_scan_start (C++ function), 64
                                             eth_config_t::tcpip_input (C++ member),
esp_wifi_scan_stop (C++function), 65
                                                     197
esp_wifi_set_auto_connect (C++ function), 72
                                             eth_duplex_mode_t (C++ type), 198
esp_wifi_set_bandwidth(C++ function), 67
                                             eth_gpio_config_func(C++type), 197
esp wifi set channel (C++ function), 68
                                             ETH MODE FULLDUPLEX (C++ enumerator), 198
esp_wifi_set_config(C++function),71
                                             ETH_MODE_HALFDUPLEX (C++ enumerator), 198
esp_wifi_set_country (C++ function), 68
                                             ETH MODE MII (C++ enumerator), 198
esp_wifi_set_mac(C++ function), 69
                                             ETH_MODE_RMII (C++ enumerator), 198
esp_wifi_set_max_tx_power(C++function),73
                                             eth_mode_t(C++type), 198
esp_wifi_set_mode(C++ function), 62
                                             eth_phy_base_t(C++type), 198
esp_wifi_set_promiscuous (C++ function), 70
                                             eth_phy_check_init_func(C++ type), 197
                                             eth_phy_check_link_func(C++ type), 197
esp_wifi_set_promiscuous_filter
                                       (C++
                                             eth_phy_func(C++type), 197
       function), 71
esp_wifi_set_promiscuous_rx_cb (C++ func-
                                             eth_phy_get_duplex_mode_func (C++ type),
       tion), 70
esp_wifi_set_protocol (C++ function), 66
                                             eth_phy_get_partner_pause_enable_func
esp_wifi_set_ps (C++ function), 66
                                                     (C++ type), 197
esp_wifi_set_storage (C++ function), 72
                                             eth_phy_get_speed_mode_func(C++type), 197
esp_wifi_set_vendor_ie(C++ function), 73
                                             eth_phy_power_enable_func(C++ type), 197
esp_wifi_set_vendor_ie_cb(C++ function),73
                                             ETH_SPEED_MODE_100M (C++ enumerator), 198
esp_wifi_sta_get_ap_info(C++function),66
                                             ETH_SPEED_MODE_10M (C++ enumerator), 198
esp_wifi_start (C++ function), 63
                                             eth speed mode t (C++type), 198
esp_wifi_stop(C++ function), 63
                                             eth_tcpip_input_func(C++ type), 197
eStandardSleep (C++ enumerator), 474
                                             ETS INTERNAL INTR SOURCE OFF (C macro), 572
eSuspended (C++ enumerator), 474
                                             ETS_INTERNAL_PROFILING_INTR_SOURCE
eTaskGetState (C++ function), 456
                                                     macro), 572
                                             ETS_INTERNAL_SWO_INTR_SOURCE (C macro), 572
eTaskState (C++type), 474
ETH CLOCK GPIO0 IN (C++ enumerator), 198
                                             ETS INTERNAL SW1 INTR SOURCE (C macro), 572
                                             ETS INTERNAL TIMERO INTR SOURCE
ETH CLOCK GPIO0 OUT (C++ enumerator), 198
                                                                                       (C
ETH_CLOCK_GPIO16_OUT (C++ enumerator), 198
                                                    macro), 572
ETH_CLOCK_GPIO17_OUT (C++ enumerator), 198
                                                                                       (C
                                             ETS_INTERNAL_TIMER1_INTR_SOURCE
eth_clock_mode_t(C++ type), 198
                                                    macro), 572
eth_config_t (C++ class), 196
                                                                                       (C
                                             ETS_INTERNAL_TIMER2_INTR_SOURCE
eth_config_t::clock_mode(C++ member), 197
                                                     macro), 572
eth_config_t::flow_ctrl_enable(C++ mem-
                                             EventBits_t (C++type), 538
       ber), 197
                                             EventGroupHandle_t (C++ type), 538
eth_config_t::gpio_config (C++ member),
                                             F
eth_config_t::mac_mode(C++ member), 197
                                             ff_diskio_impl_t (C++ class), 441
eth_config_t::phy_addr(C++ member), 197
                                             ff_diskio_impl_t::init(C++ member),441
                                             ff_diskio_impl_t::ioctl(C++ member),441
```

```
ff_diskio_impl_t::read(C++ member),441
                                              GPIO NUM 0 (C++ enumerator), 226
ff_diskio_impl_t::status(C++ member),441
                                              GPIO_NUM_1 (C++ enumerator), 226
                                              GPIO NUM 2 (C++ enumerator), 226
ff_diskio_impl_t::write(C++ member),441
                                              gpio_num_t (C++ type), 226
ff_diskio_register(C++ function), 440
ff_diskio_register_sdmmc(C++function),441
                                              gpio_pull_mode_t (C++ type), 227
                                              gpio pulldown dis (C++function), 223
G
                                              GPIO PULLDOWN DISABLE (C++ enumerator), 227
                                              gpio pulldown en (C++function), 223
gpio_config (C++ function), 220
                                              GPIO_PULLDOWN_ENABLE (C++ enumerator), 227
gpio_config_t (C++ class), 225
                                              GPIO_PULLDOWN_ONLY (C++ enumerator), 227
gpio config t::intr type (C++ member), 225
                                              gpio_pulldown_t (C++ type), 227
gpio_config_t::mode (C++ member), 225
                                              gpio_pullup_dis (C++ function), 223
gpio_config_t::pin_bit_mask (C++ member),
                                              GPIO_PULLUP_DISABLE (C++ enumerator), 227
                                              gpio_pullup_en (C++ function), 222
gpio_config_t::pull_down_en (C++ member),
                                              GPIO_PULLUP_ENABLE (C++ enumerator), 227
                                              GPIO_PULLUP_ONLY (C++ enumerator), 227
gpio_config_t::pull_up_en (C++ member),
                                              GPIO_PULLUP_PULLDOWN (C++ enumerator), 227
       225
                                              apio pullup t (C++type), 227
GPIO_DRIVE_CAP_0 (C++ enumerator), 227
                                              GPIO_SEL_0 (C macro), 225
GPIO_DRIVE_CAP_1 (C++ enumerator), 227
                                              GPIO_SEL_1 (C macro), 225
GPIO_DRIVE_CAP_2 (C++ enumerator), 227
                                              GPIO_SEL_2 (C macro), 225
GPIO_DRIVE_CAP_3 (C++ enumerator), 227
                                              gpio_set_direction (C++ function), 221
GPIO_DRIVE_CAP_DEFAULT (C++ enumerator), 227
                                              gpio_set_drive_capability (C++ function),
GPIO_DRIVE_CAP_MAX (C++ enumerator), 227
gpio drive cap t (C++type), 227
                                              gpio_set_intr_type (C++ function), 220
GPIO_FLOATING (C++ enumerator), 227
                                              gpio_set_level (C++ function), 221
gpio_get_drive_capability (C++ function),
                                              gpio_set_pull_mode (C++ function), 221
                                              gpio_uninstall_isr_service (C++ function),
gpio_get_level (C++ function), 221
gpio_install_isr_service (C++ function), 223
                                              gpio_wakeup_disable (C++ function), 222
gpio_int_type_t(C++type), 226
                                              qpio_wakeup_enable (C++ function), 222
GPIO_INTR_ANYEDGE (C++ enumerator), 226
GPIO_INTR_DISABLE (C++ enumerator), 226
gpio_intr_disable (C++ function), 220
gpio_intr_enable (C++ function), 220
                                              hall sensor read (C++ function), 208
                                              heap_caps_add_region(C++ function), 553
GPIO_INTR_HIGH_LEVEL (C++ enumerator), 226
GPIO_INTR_LOW_LEVEL (C++ enumerator), 226
                                              heap_caps_add_region_with_caps (C++ func-
                                                      tion), 553
GPIO_INTR_MAX (C++ enumerator), 226
GPIO_INTR_NEGEDGE (C++ enumerator), 226
                                              heap_caps_calloc(C++ function), 548
GPIO INTR POSEDGE (C++ enumerator), 226
                                              heap caps calloc prefer (C++function), 551
GPIO_IS_VALID_GPIO (C macro), 225
                                              heap_caps_check_integrity (C++ function),
GPIO_IS_VALID_OUTPUT_GPIO (C macro), 225
                                                      550
gpio_isr_handle_t (C++ type), 226
                                              heap_caps_check_integrity_addr (C++ func-
gpio_isr_handler_add (C++ function), 224
                                                      tion), 550
gpio isr handler remove (C++ function), 224
                                              heap_caps_check_integrity_all (C++ func-
gpio_isr_register(C++function), 222
                                                      tion), 549
                                              heap\_caps\_dump(C++function), 551
gpio_isr_t (C++type), 226
                                              heap\_caps\_dump\_all(C++function), 552
GPIO_MODE_DISABLE (C++ enumerator), 226
GPIO_MODE_INPUT (C++ enumerator), 226
                                              heap_caps_enable_nonos_stack_heaps(C++
GPIO_MODE_INPUT_OUTPUT (C++ enumerator), 227
                                                      function), 553
GPIO_MODE_INPUT_OUTPUT_OD (C++ enumerator),
                                              heap caps free (C++ function), 548
                                              heap_caps_get_free_size (C++ function), 548
       227
                                              heap_caps_get_info(C++function), 549
GPIO_MODE_OUTPUT (C++ enumerator), 226
GPIO_MODE_OUTPUT_OD (C++ enumerator), 227
                                              heap_caps_get_largest_free_block
                                                                                      (C++
                                                      function), 549
gpio_mode_t(C++type), 226
```

```
heap_caps_get_minimum_free_size
                                        (C++ i2c\_config\_t::mode(C++ member), 246
                                               i2c_config_t::scl_io_num(C++ member), 246
       function), 549
heap caps init (C++ function), 553
                                              i2c config t::scl pullup en (C++ member),
heap_caps_malloc(C++ function), 547
                                                      246
heap caps malloc extmem enable (C++ func-
                                              i2c_config_t::sda_io_num(C++ member), 246
       tion), 550
                                               i2c_config_t::sda_pullup_en(C++ member),
heap caps malloc prefer (C++ function), 551
heap_caps_print_heap_info (C++ function),
                                              i2c_config_t::slave_addr(C++ member), 247
       549
                                               I2C_DATA_MODE_LSB_FIRST (C++ enumerator),
heap_caps_realloc(C++ function), 548
                                                      247
heap_caps_realloc_prefer (C++ function), 551
                                              I2C_DATA_MODE_MAX (C++ enumerator), 247
HEAP_TRACE_ALL (C++ enumerator), 566
                                              I2C_DATA_MODE_MSB_FIRST (C++ enumerator),
heap_trace_dump (C++ function), 565
heap_trace_get (C++ function), 565
                                              i2c_driver_delete (C++ function), 237
heap_trace_get_count (C++ function), 565
                                              i2c_driver_install (C++ function), 237
heap_trace_init_standalone (C++ function),
                                              I2C_FIFO_LEN (C macro), 247
       564
                                               i2c_filter_disable (C++ function), 243
HEAP TRACE LEAKS (C++ enumerator), 566
                                              i2c filter enable (C++ function), 243
heap_trace_mode_t (C++ type), 566
                                              i2c_get_data_mode (C++ function), 246
heap trace record t (C++ class), 565
                                              i2c get data timing (C++function), 245
heap_trace_record_t::address (C++
                                       тет-
                                              i2c_get_period(C++ function), 243
       ber), 565
                                               i2c_get_start_timing(C++function), 244
heap_trace_record_t::alloced_by
                                        (C++ i2c\_get\_stop\_timing(C++function), 244
       member), 566
                                              i2c get timeout (C++ function), 245
                                              i2c_isr_free (C++ function), 238
heap_trace_record_t::ccount (C++ member),
                                               i2c_isr_register(C++ function), 238
                                              I2C_MASTER_ACK (C++ enumerator), 248
heap_trace_record_t::freed_by (C++ mem-
                                              I2C_MASTER_ACK_MAX (C++ enumerator), 248
       ber), 566
                                              i2c_master_cmd_begin (C++ function), 241
heap_trace_record_t::size (C++ member),
       566
                                              I2C_MASTER_LAST_NACK (C++ enumerator), 248
heap_trace_resume (C++ function), 564
                                              I2C_MASTER_NACK (C++ enumerator), 248
heap_trace_start (C++ function), 564
                                              I2C_MASTER_READ (C++ enumerator), 247
heap_trace_stop (C++ function), 564
                                              i2c_{master\_read}(C++function), 241
HSPI\_HOST (C++ enumerator), 336
                                              i2c_master_read_byte(C++ function), 240
                                              i2c master start (C++ function), 239
                                              i2c_master_stop(C++function), 241
                                              I2C MASTER WRITE (C++ enumerator), 247
i2c_ack_type_t(C++type), 248
                                              i2c_{master_write}(C++function), 240
I2C_ADDR_BIT_10 (C++ enumerator), 248
                                              i2c_master_write_byte (C++ function), 240
I2C\_ADDR\_BIT\_7 (C++ enumerator), 248
                                               I2C_MODE_MASTER (C++ enumerator), 247
I2C_ADDR_BIT_MAX (C++ enumerator), 248
                                              I2C MODE MAX (C++ enumerator), 247
i2c\_addr\_mode\_t(C++type), 248
                                              I2C MODE SLAVE (C++ enumerator), 247
I2C_APB_CLK_FREQ (C macro), 247
                                              i2c mode t (C++type), 247
I2C_CMD_END (C++ enumerator), 248
                                              I2C_NUM_0 (C++ enumerator), 248
i2c_cmd_handle_t (C++ type), 247
                                              I2C_NUM_1 (C++ enumerator), 248
i2c cmd link create (C++ function), 239
                                              I2C_NUM_MAX (C++ enumerator), 248
i2c_cmd_link_delete (C++ function), 239
                                              i2c\_opmode\_t(C++type), 247
I2C CMD READ (C++ enumerator), 248
                                              i2c_param_config(C++function), 238
I2C_CMD_RESTART (C++ enumerator), 247
                                              i2c_port_t (C++ type), 248
I2C_CMD_STOP (C++ enumerator), 248
                                              i2c_reset_rx_fifo (C++ function), 238
I2C CMD WRITE (C++ enumerator), 248
                                              i2c_reset_tx_fifo (C++ function), 238
i2c config t (C++ class), 246
                                              i2c_rw_t (C++ type), 247
i2c_config_t::addr_10bit_en(C++ member),
                                              i2c_set_data_mode (C++ function), 246
                                              i2c set data timing (C++function), 245
i2c_config_t::clk_speed(C++ member), 246
```

```
i2c\_set\_period(C++function), 242
                                                      257
i2c\_set\_pin(C++function), 239
                                              i2s_config_t::intr_alloc_flags(C++ mem-
i2c set start timing (C++ function), 243
                                                      ber), 256
i2c_set_stop_timing (C++ function), 244
                                              i2s_config_t::mode(C++ member), 256
i2c_set_timeout (C++ function), 245
                                              i2s_config_t::sample_rate (C++ member),
i2c slave read buffer (C++ function), 242
i2c slave write buffer (C++ function), 242
                                              i2s config t::use apll (C++ member), 257
i2c_trans_mode_t (C++ type), 247
                                              I2S_DAC_CHANNEL_BOTH_EN (C++ enumerator),
i2s_adc_disable (C++ function), 256
                                                      260
i2s\_adc\_enable (C++ function), 255
                                              I2S_DAC_CHANNEL_DISABLE (C++ enumerator),
12S_BITS_PER_SAMPLE_16BIT(C++ enumerator),
                                                      260
       258
                                              I2S_DAC_CHANNEL_LEFT_EN (C++ enumerator),
I2S_BITS_PER_SAMPLE_24BIT(C++ enumerator),
                                                      260
                                              I2S_DAC_CHANNEL_MAX (C++ enumerator), 260
       258
                                              i2s_dac_channel_right_en (C++ enumerator),
I2S_BITS_PER_SAMPLE_32BIT(C++ enumerator),
       258
                                                      260
                                              i2s_{dac_mode_t}(C++type), 260
I2S_BITS_PER_SAMPLE_8BIT (C++ enumerator),
       258
                                              i2s driver install (C++ function), 251
                                              i2s_driver_uninstall(C++ function), 251
i2s_bits_per_sample_t (C++ type), 258
I2S CHANNEL FMT ALL LEFT (C++ enumerator),
                                              I2S_EVENT_DMA_ERROR (C++ enumerator), 259
       258
                                              I2S_EVENT_MAX (C++ enumerator), 260
12S_CHANNEL_FMT_ALL_RIGHT (C++ enumerator),
                                              I2S_EVENT_RX_DONE (C++ enumerator), 259
       258
                                              i2s_event_t (C++ class), 257
I2S CHANNEL FMT ONLY LEFT (C++ enumerator),
                                              i2s event t::size (C++ member), 257
       258
                                              i2s\_event\_t::type(C++ member), 257
                                              I2S_EVENT_TX_DONE (C++ enumerator), 259
I2S_CHANNEL_FMT_ONLY_RIGHT (C++ enumera-
                                              i2s_event_type_t(C++type), 259
       tor), 258
I2S_CHANNEL_FMT_RIGHT_LEFT (C++ enumera-
                                              i2s\_isr\_handle\_t(C++ type), 257
                                              I2S_MODE_ADC_BUILT_IN (C++ enumerator), 259
       tor), 258
i2s\_channel\_fmt\_t(C++ type), 258
                                              I2S_MODE_DAC_BUILT_IN (C++ enumerator), 259
I2S_CHANNEL_MONO (C++ enumerator), 258
                                              I2S_MODE_MASTER (C++ enumerator), 259
12S_CHANNEL_STEREO (C++ enumerator), 258
                                              I2S_MODE_PDM (C++ enumerator), 259
i2s\_channel\_t(C++type), 258
                                              I2S_MODE_RX (C++ enumerator), 259
I2S_COMM_FORMAT_I2S (C++ enumerator), 258
                                              I2S_MODE_SLAVE (C++ enumerator), 259
I2S\_COMM\_FORMAT\_I2S\_LSB (C++ enumerator),
                                              i2s mode t (C++tvpe), 259
                                              I2S_MODE_TX (C++ enumerator), 259
I2S COMM FORMAT I2S MSB (C++ enumerator),
                                              I2S NUM 0 (C++ enumerator), 259
       258
                                              I2S_NUM_1 (C++ enumerator), 259
I2S COMM FORMAT PCM (C++ enumerator), 258
                                              I2S_NUM_MAX (C++ enumerator), 259
I2S_COMM_FORMAT_PCM_LONG (C++ enumerator),
                                              i2s_pin_config_t (C++ class), 257
                                              i2s pin config t::bck io num (C++ mem-
I2S_COMM_FORMAT_PCM_SHORT (C++ enumerator),
                                                      ber), 257
       258
                                              i2s_pin_config_t::data_in_num (C++ mem-
i2s\_comm\_format\_t(C++ type), 258
                                                      ber), 257
i2s\_config\_t (C++ class), 256
                                              i2s_pin_config_t::data_out_num(C++ mem-
i2s_config_t::bits_per_sample (C++ mem-
                                                      ber), 257
       ber), 256
                                              i2s_pin_config_t::ws_io_num (C++ member),
i2s_config_t::channel_format (C++ mem-
                                                      257
       ber), 256
                                              I2S_PIN_NO_CHANGE (C macro), 257
i2s_config_t::communication_format(C++
                                              i2s_pop_sample(C++function), 253
       member), 256
                                              i2s_port_t (C++ type), 259
i2s_config_t::dma_buf_count (C++ member),
                                              i2s push sample (C++ function), 253
       257
                                              i2s\_read(C++function), 253
i2s config t::dma buf len (C++ member), i2s read bytes (C++ function), 252
```

```
i2s set adc mode (C++ function), 255
                                               LEDC CHANNEL 6 (C++ enumerator), 271
i2s\_set\_clk(C++function), 255
                                               LEDC_CHANNEL_7 (C++ enumerator), 271
i2s set dac mode (C++ function), 251
                                                ledc channel config (C++ function), 264
i2s\_set\_pin(C++function), 250
                                                ledc_channel_config_t (C++ class), 269
i2s_set_sample_rates (C++ function), 254
                                                ledc_channel_config_t::channel(C++ mem-
i2s start (C++ function), 254
                                                       ber), 269
i2s stop (C++ function), 254
                                                ledc channel config t::duty (C++ member),
i2s write (C++ function), 252
                                                        269
i2s_write_bytes (C++ function), 251
                                                ledc_channel_config_t::gpio_num
                                                                                         (C++
i2s_write_expand (C++ function), 252
                                                       member), 269
i2s_zero_dma_buffer(C++function), 255
                                                ledc_channel_config_t::intr_type
                                                                                         (C++
                                                        member), 269
I_ADDI (C macro), 817
I_ADDR (C macro), 816
                                               ledc_channel_config_t::speed_mode (C++
                                                       member), 269
I_ANDI (C macro), 817
I_ANDR (C macro), 816
                                                ledc_channel_config_t::timer_sel
                                                                                         (C++
I_BGE (C macro), 816
                                                        member), 269
I_BL (C macro), 816
                                               LEDC_CHANNEL_MAX (C++ enumerator), 271
I BXFI (C macro), 816
                                                ledc channel t (C++type), 271
I_BXFR (C macro), 816
                                               ledc_clk_src_t (C++ type), 271
                                               LEDC DUTY DIR DECREASE (C++ enumerator), 271
I BXI (C macro), 816
I_BXR (C macro), 816
                                               LEDC_DUTY_DIR_INCREASE (C++ enumerator), 271
I BXZI (C macro), 816
                                                ledc duty direction t (C++type), 271
                                               LEDC_ERR_DUTY (C macro), 270
I_BXZR (C macro), 816
                                               ledc fade func install (C++ function), 269
I DELAY (C macro), 815
I END (C macro), 815
                                                ledc_fade_func_uninstall(C++ function), 269
I_HALT (C macro), 815
                                               LEDC FADE MAX (C++ enumerator), 272
I_LD (C macro), 816
                                               ledc_fade_mode_t (C++ type), 272
I_LSHI (C macro), 817
                                               LEDC_FADE_NO_WAIT (C++ enumerator), 272
I_LSHR (C macro), 817
                                               ledc_fade_start (C++ function), 269
                                               LEDC_FADE_WAIT_DONE (C++ enumerator), 272
I_MOVI (C macro), 817
I_MOVR (C macro), 817
                                               ledc_get_duty (C++ function), 265
I_ORI (C macro), 817
                                               ledc_get_freq (C++ function), 265
I_ORR (C macro), 817
                                               LEDC_HIGH_SPEED_MODE (C++ enumerator), 270
I_RD_REG (C macro), 816
                                               LEDC_INTR_DISABLE (C++ enumerator), 270
                                               LEDC_INTR_FADE_END (C++ enumerator), 270
I RSHI (C macro), 817
I_RSHR (C macro), 817
                                               ledc_intr_type_t (C++ type), 270
I ST (C macro), 815
                                                ledc isr handle t (C++type), 270
I_SUBI (C macro), 817
                                                ledc_isr_register(C++ function), 266
I SUBR (C macro), 816
                                               LEDC_LOW_SPEED_MODE (C++ enumerator), 270
I_WR_REG (C macro), 816
                                                ledc_mode_t(C++type), 270
intr handle data t (C++type), 572
                                               LEDC REF CLK HZ (C macro), 270
                                               LEDC REF TICK (C++ enumerator), 271
intr_handle_t(C++type), 572
intr_handler_t (C++ type), 572
                                               ledc set duty (C++ function), 265
                                                ledc_set_fade (C++ function), 266
L
                                                ledc_set_fade_with_step (C++function), 268
                                                ledc_set_fade_with_time (C++ function), 268
LEDC_APB_CLK (C++ enumerator), 271
                                               ledc_set_freq (C++ function), 265
LEDC_APB_CLK_HZ (C macro), 270
                                               LEDC_SPEED_MODE_MAX (C++ enumerator), 270
ledc_bind_channel_timer (C++ function), 267
                                               ledc_stop(C++function), 264
LEDC_CHANNEL_0 (C++ enumerator), 271
                                               LEDC_TIMER_0 (C++ enumerator), 271
LEDC_CHANNEL_1 (C++ enumerator), 271
                                               LEDC_TIMER_1 (C++ enumerator), 271
LEDC CHANNEL 2 (C++ enumerator), 271
                                               LEDC TIMER 10 BIT (C++ enumerator), 272
LEDC CHANNEL 3 (C++ enumerator), 271
                                               LEDC_TIMER_11_BIT (C++ enumerator), 272
LEDC_CHANNEL_4 (C++ enumerator), 271
                                               LEDC TIMER 12 BIT (C++ enumerator), 272
LEDC_CHANNEL_5 (C++ enumerator), 271
```

```
LEDC TIMER 13 BIT (C++ enumerator), 272
                                              MCPWM0A (C++ enumerator), 285
LEDC_TIMER_14_BIT (C++ enumerator), 272
                                              MCPWM0B (C++ enumerator), 285
                                              MCPWM1A (C++ enumerator), 285
LEDC TIMER 15 BIT (C++ enumerator), 272
LEDC_TIMER_2 (C++ enumerator), 271
                                              MCPWM1B (C++ enumerator), 285
LEDC_TIMER_3 (C++ enumerator), 271
                                              MCPWM2A (C++ enumerator), 285
ledc timer bit t(C++type), 271
                                              MCPWM2B (C++ enumerator), 285
ledc timer config (C++ function), 264
                                              mcpwm action on pwmxa t (C++type), 288
ledc_timer_config_t (C++ class), 270
                                              mcpwm_action_on_pwmxb_t (C++ type), 288
ledc timer config t::bit num (C++ mem-
                                              	ext{MCPWM\_ACTIVE\_HIGH\_COMPLIMENT\_MODE} ($C++
       ber), 270
                                                      enumerator), 289
ledc_timer_config_t::duty_resolution
                                              MCPWM_ACTIVE_HIGH_MODE (C++ enumerator), 289
                                              MCPWM_ACTIVE_LOW_COMPLIMENT_MODE
       (C++ member), 270
                                                                                      (C++
ledc_timer_config_t::freq_hz (C++ mem-
                                                      enumerator), 289
       ber), 270
                                              MCPWM_ACTIVE_LOW_MODE (C++ enumerator), 289
ledc_timer_config_t::speed_mode
                                        (C++
                                              MCPWM_ACTIVE_RED_FED_FROM_PWMXA
                                                                                      (C++
       member), 270
                                                      enumerator), 289
ledc_timer_config_t::timer_num(C++ mem-
                                                                                      (C++
                                              MCPWM_ACTIVE_RED_FED_FROM_PWMXB
                                                      enumerator), 289
ledc_timer_pause (C++ function), 267
                                              MCPWM_BYPASS_FED (C++ enumerator), 289
ledc timer resume (C++ function), 267
                                              MCPWM BYPASS RED (C++ enumerator), 289
ledc_timer_rst (C++ function), 267
                                              MCPWM_CAP_0 (C++ enumerator), 286
ledc timer set (C++function), 266
                                              MCPWM CAP 1 (C++ enumerator), 286
ledc\_timer\_t(C++type), 271
                                              MCPWM_CAP_2 (C++ enumerator), 286
ledc update duty (C++ function), 264
                                              mcpwm capture disable (C++ function), 282
LOG COLOR D (C macro), 586
                                              mcpwm_capture_enable (C++ function), 281
LOG COLOR E (C macro), 586
                                              mcpwm_capture_on_edge_t (C++ type), 289
LOG_COLOR_I (C macro), 586
                                              mcpwm_capture_signal_get_edge (C++ func-
LOG_COLOR_V (C macro), 586
                                                      tion), 282
LOG_COLOR_W (C macro), 586
                                              mcpwm_capture_signal_get_value (C++ func-
LOG_FORMAT (C macro), 586
                                                      tion), 282
LOG_LOCAL_LEVEL (C macro), 586
                                              mcpwm_capture_signal_t (C++ type), 288
LOG_RESET_COLOR (C macro), 586
                                              mcpwm_carrier_config_t (C++ class), 284
                                              mcpwm_carrier_config_t::carrier_duty
M
                                                      (C++ member), 285
                                              mcpwm_carrier_config_t::carrier_ivt_mode
M BGE (C macro), 817
                                                      (C++ member), 285
M_BL (C macro), 817
                                              mcpwm_carrier_config_t::carrier_os_mode
M_BX (C macro), 817
                                                      (C++ member), 285
M_BXF (C macro), 818
                                              mcpwm_carrier_config_t::carrier_period
M_BXZ (C macro), 817
                                                      (C++ member), 285
M_LABEL (C macro), 817
                                              mcpwm_carrier_config_t::pulse_width_in_os
MALLOC_CAP_32BIT (C macro), 552
                                                      (C++ member), 285
MALLOC_CAP_8BIT (C macro), 552
                                              mcpwm carrier disable (C++ function), 278
MALLOC_CAP_DEFAULT (C macro), 552
                                              mcpwm_carrier_enable (C++ function), 277
MALLOC_CAP_DMA (C macro), 552
                                              mcpwm_carrier_init (C++ function), 277
MALLOC CAP EXEC (C macro), 552
                                              mcpwm_carrier_oneshot_mode_disable(C++
MALLOC_CAP_INTERNAL (C macro), 552
                                                      function), 279
MALLOC CAP INVALID (C macro), 552
                                              mcpwm_carrier_oneshot_mode_enable (C++
MALLOC_CAP_PID2 (C macro), 552
                                                      function), 279
MALLOC_CAP_PID3 (C macro), 552
                                              mcpwm_carrier_os_t (C++ type), 287
MALLOC CAP PID4 (C macro), 552
                                              MCPWM_CARRIER_OUT_IVT_DIS(C++ enumerator),
MALLOC CAP PID5 (C macro), 552
MALLOC CAP PID6 (C macro), 552
                                              MCPWM CARRIER OUT IVT EN (C++ enumerator),
MALLOC_CAP_PID7 (C macro), 552
                                                      287
MALLOC_CAP_SPIRAM (C macro), 552
```

```
mcpwm_carrier_out_ivt_t (C++ type), 287
                                             MCPWM NO CHANGE IN MCPWMXA (C++ enumera-
                                                     tor), 288
mcpwm_carrier_output_invert (C++ function),
                                             MCPWM NO CHANGE IN MCPWMXB (C++ enumera-
mcpwm_carrier_set_duty_cycle (C++ func-
                                                    tor), 288
                                             MCPWM ONESHOT MODE DIS (C++ enumerator), 287
       tion), 278
mcpwm carrier set period (C++ function), 278
                                             MCPWM ONESHOT MODE EN (C++ enumerator), 287
mcpwm config t (C++ class), 284
                                             mcpwm operator t (C++type), 286
mcpwm_config_t::cmpr_a(C++ member), 284
                                             MCPWM OPR A (C++ enumerator), 286
mcpwm_config_t::cmpr_b (C++ member), 284
                                             MCPWM OPR B (C++ enumerator), 286
mcpwm_config_t::counter_mode (C++ mem-
                                             MCPWM_OPR_MAX(C++enumerator), 286
       ber), 284
                                             mcpwm_pin_config_t (C++ class), 283
mcpwm_config_t::duty_mode (C++ member),
                                             mcpwm_pin_config_t::mcpwm0a_out_num
                                                     (C++ member), 283
mcpwm_config_t::frequency (C++ member),
                                             mcpwm_pin_config_t::mcpwm0b_out_num
       284
                                                     (C++ member), 283
MCPWM_COUNTER_MAX(C++enumerator), 287
                                             mcpwm_pin_config_t::mcpwmla_out_num
mcpwm_counter_type_t(C++type), 286
                                                     (C++ member), 283
mcpwm deadtime disable (C++ function), 280
                                             mcpwm_pin_config_t::mcpwm1b_out_num
mcpwm_deadtime_enable (C++ function), 279
                                                     (C++ member), 284
MCPWM DEADTIME TYPE MAX (C++ enumerator),
                                             mcpwm_pin_config_t::mcpwm2a_out_num
                                                     (C++ member), 284
       289
mcpwm_deadtime_type_t (C++ type), 289
                                             mcpwm_pin_config_t::mcpwm2b_out_num
MCPWM_DOWN_COUNTER (C++ enumerator), 286
                                                     (C++ member), 284
MCPWM DUTY MODE 0 (C++ enumerator), 287
                                             mcpwm_pin_config_t::mcpwm_cap0_in_num
MCPWM DUTY MODE 1 (C++ enumerator), 287
                                                     (C++ member), 284
MCPWM DUTY MODE MAX (C++ enumerator), 287
                                             mcpwm_pin_config_t::mcpwm_cap1_in_num
mcpwm_duty_type_t (C++ type), 287
                                                     (C++ member), 284
MCPWM_FAULT_0 (C++ enumerator), 285
                                             mcpwm_pin_config_t::mcpwm_cap2_in_num
MCPWM_FAULT_1 (C++ enumerator), 285
                                                     (C++ member), 284
MCPWM_FAULT_2 (C++ enumerator), 285
                                             mcpwm_pin_config_t::mcpwm_fault0_in_num
mcpwm_fault_deinit (C++ function), 281
                                                     (C++ member), 284
mcpwm_fault_init (C++ function), 280
                                             mcpwm_pin_config_t::mcpwm_fault1_in_num
mcpwm_fault_input_level_t (C++ type), 288
                                                     (C++ member), 284
mcpwm_fault_set_cyc_mode (C++ function), 281
                                             mcpwm_pin_config_t::mcpwm_fault2_in_num
mcpwm fault set oneshot mode (C++ func-
                                                     (C++ member), 284
       tion), 280
                                             mcpwm_pin_config_t::mcpwm_sync0_in_num
mcpwm fault signal t (C++type), 287
                                                     (C++ member), 284
MCPWM_FORCE_MCPWMXA_HIGH (C++ enumerator),
                                             mcpwm_pin_config_t::mcpwm_sync1_in_num
                                                     (C++ member), 284
MCPWM_FORCE_MCPWMXA_LOW (C++ enumerator),
                                             mcpwm_pin_config_t::mcpwm_sync2_in_num
                                                     (C++ member), 284
                                             MCPWM POS EDGE (C++ enumerator), 289
MCPWM FORCE MCPWMXB HIGH (C++ enumerator),
                                             MCPWM SELECT CAPO (C++ enumerator), 288
MCPWM_FORCE_MCPWMXB_LOW (C++ enumerator),
                                             MCPWM_SELECT_CAP1 (C++ enumerator), 288
                                             MCPWM_SELECT_CAP2 (C++ enumerator), 288
mcpwm_get_duty (C++ function), 276
                                             MCPWM_SELECT_F0 (C++ enumerator), 287
mcpwm_get_frequency (C++ function), 276
                                             MCPWM SELECT F1 (C++ enumerator), 288
mcpwm_gpio_init(C++function), 274
                                             MCPWM_SELECT_F2 (C++ enumerator), 288
MCPWM_HIGH_LEVEL_TGR (C++ enumerator), 288
                                             MCPWM\_SELECT\_SYNCO (C++ enumerator), 287
mcpwm_init (C++ function), 274
                                             MCPWM_SELECT_SYNC1 (C++ enumerator), 287
mcpwm_io_signals_t (C++ type), 285
                                             MCPWM_SELECT_SYNC2 (C++ enumerator), 287
mcpwm_isr_register(C++ function), 283
                                             mcpwm_set_duty (C++ function), 275
MCPWM_LOW_LEVEL_TGR (C++ enumerator), 288
                                             mcpwm_set_duty_in_us (C++ function), 275
MCPWM NEG EDGE (C++ enumerator), 289
                                             mcpwm set duty type (C++ function), 275
```

```
mcpwm set frequency (C++ function), 274
                                              mdns_result_s::tcpip_if (C++ member), 401
mcpwm_set_pin(C++function), 274
                                              mdns_result_s::txt (C++ member), 401
mcpwm set signal high (C++function), 276
                                              mdns result s::txt count (C++member), 401
mcpwm_set_signal_low (C++ function), 276
                                              mdns_result_t (C++ type), 402
mcpwm_start (C++ function), 277
                                              mdns_service_add(C++ function), 395
mcpwm stop (C++ function), 277
                                              mdns service instance name set (C++func-
MCPWM SYNC 0 (C++ enumerator), 285
                                                      tion), 396
MCPWM SYNC 1 (C++ enumerator), 285
                                              mdns_service_port_set (C++ function), 396
MCPWM_SYNC_2 (C++ enumerator), 285
                                              mdns service remove (C++ function), 396
                                              mdns\_service\_remove\_all(C++function), 398
mcpwm_sync_disable(C++function), 283
mcpwm_sync_enable(C++function), 282
                                              mdns_service_txt_item_remove (C++ func-
mcpwm_sync_signal_t(C++type), 287
                                                      tion), 397
MCPWM_TIMER_0 (C++ enumerator), 286
                                              mdns_service_txt_item_set (C++ function),
MCPWM_TIMER_1 (C++ enumerator), 286
                                                      397
MCPWM_TIMER_2 (C++ enumerator), 286
                                              mdns_service_txt_set (C++ function), 397
MCPWM_TIMER_MAX(C++enumerator), 286
                                              mdns_txt_item_t (C++ class), 401
mcpwm_timer_t(C++type), 286
                                              mdns_txt_item_t::key(C++ member), 401
MCPWM TOG MCPWMXA (C++ enumerator), 288
                                              mdns txt item t::value (C++ member), 401
MCPWM\_TOG\_MCPWMXB (C++ enumerator), 288
                                              MDNS_TYPE_A (C macro), 402
MCPWM UNIT 0 (C++ enumerator), 286
                                              MDNS TYPE AAAA (C macro), 402
MCPWM_UNIT_1 (C++ enumerator), 286
                                              MDNS_TYPE_ANY (C macro), 402
MCPWM UNIT MAX (C++ enumerator), 286
                                              MDNS TYPE NSEC (C macro), 402
mcpwm_unit_t (C++ type), 286
                                              MDNS_TYPE_OPT (C macro), 402
MCPWM UP COUNTER (C++ enumerator), 286
                                              MDNS TYPE PTR (C macro), 402
MCPWM UP DOWN COUNTER (C++ enumerator), 287
                                              MDNS TYPE SRV (C macro), 402
mdns free (C++ function), 395
                                              MDNS TYPE TXT (C macro), 402
mdns_handle_system_event (C++ function), 400
                                              multi_heap_check (C++ function), 556
mdns_hostname_set (C++ function), 395
                                              multi_heap_dump (C++ function), 556
mdns_init(C++function), 395
                                              multi_heap_free (C++ function), 554
mdns_instance_name_set (C++ function), 395
                                              multi_heap_free_size(C++ function), 556
mdns_ip_addr_s (C++ class), 401
                                              multi_heap_get_allocated_size (C++ func-
mdns_{ip}_{addr_s}: addr(C++ member), 401
                                                      tion), 555
mdns_{ip}_addr_s::next(C++ member), 401
                                              multi_heap_get_info(C++ function), 556
mdns_ip_addr_t(C++type), 402
                                              multi_heap_handle_t (C++ type), 557
MDNS_IP_PROTOCOL_MAX (C++ enumerator), 402
                                              multi_heap_info_t (C++ class), 557
mdns_ip_protocol_t(C++type), 402
                                              multi_heap_info_t::allocated_blocks
MDNS IP PROTOCOL V4 (C++ enumerator), 402
                                                      (C++ member), 557
MDNS_IP_PROTOCOL_V6 (C++ enumerator), 402
                                              multi_heap_info_t::free_blocks(C++ mem-
mdns\_query(C++function), 398
                                                      ber), 557
mdns_query_a (C++ function), 400
                                              multi_heap_info_t::largest_free_block
mdns query aaaa (C++ function), 400
                                                      (C++ member), 557
mdns query ptr (C++ function), 398
                                              multi_heap_info_t::minimum_free_bytes
mdns_query_results_free (C++ function), 398
                                                      (C++ member), 557
mdns_query_srv(C++ function), 399
                                              multi_heap_info_t::total_allocated_bytes
mdns_query_txt (C++ function), 399
                                                      (C++ member), 557
mdns_result_s(C++ class), 401
                                              multi_heap_info_t::total_blocks
                                                                                      (C++
mdns_result_s::addr(C++ member), 401
                                                      member), 557
mdns_result_s::hostname(C++ member), 401
                                              multi_heap_info_t::total_free_bytes
mdns_result_s::instance_name (C++ mem-
                                                      (C++ member), 557
       ber), 401
                                              multi_heap_malloc(C++ function), 554
                                              multi_heap_minimum_free_size (C++ func-
mdns_result_s::ip_protocol (C++ member),
                                                      tion), 556
mdns_result_s::next(C++ member), 401
                                              multi_heap_realloc(C++ function), 555
mdns_result_s::port(C++ member), 401
                                              multi_heap_register(C++ function), 555
```

```
multi_heap_set_lock (C++ function), 555
                                               pcnt_config_t::counter_h_lim (C++ mem-
                                                       ber), 296
Ν
                                               pcnt_config_t::counter_l_lim (C++ mem-
                                                       ber), 296
nvs close (C++ function), 429
                                               pcnt_config_t::ctrl_gpio_num (C++ mem-
nvs commit (C++ function), 429
                                                       ber), 296
NVS_DEFAULT_PART_NAME (C macro), 430
                                               pent config t::hetrl mode (C++ member),
nvs erase all (C++function), 429
                                                       296
nvs\_erase\_key(C++function), 428
                                               pcnt_config_t::lctrl_mode (C++ member),
nvs_flash_deinit (C++ function), 423
                                                       296
nvs_flash_deinit_partition (C++ function),
                                               pcnt_config_t::neg_mode (C++ member), 296
                                               pcnt_config_t::pos_mode(C++ member), 296
nvs_flash_erase(C++function), 424
                                               pcnt_config_t::pulse_gpio_num (C++ mem-
nvs_flash_erase_partition (C++ function),
                                                       ber), 296
       424
                                               pcnt_config_t::unit (C++ member), 296
nvs_flash_init (C++ function), 423
                                               PCNT_COUNT_DEC (C++ enumerator), 297
nvs_flash_init_partition(C++function), 423
                                               PCNT_COUNT_DIS (C++ enumerator), 297
nvs\_get\_blob(C++function), 427
                                               PCNT COUNT INC (C++ enumerator), 297
nvs_get_i16 (C++ function), 426
                                               PCNT_COUNT_MAX (C++ enumerator), 297
nvs_get_i32 (C++ function), 426
                                               pent count mode t (C++type), 297
nvs_get_i64 (C++ function), 426
                                               pcnt_counter_clear (C++ function), 292
nvs get i8 (C++ function), 425
                                               pcnt_counter_pause (C++ function), 292
nvs get str (C++function), 426
                                               pcnt_counter_resume (C++ function), 292
nvs_get_u16(C++function), 426
                                               pent ctrl mode t (C++type), 297
nvs get u32 (C++ function), 426
                                               pent event disable (C++ function), 293
nvs_get_u64 (C++ function), 426
                                               pent event enable (C++ function), 293
nvs_get_u8(C++function), 426
                                               PCNT_EVT_H_LIM (C++ enumerator), 298
nvs_handle(C++type), 430
                                               PCNT_EVT_L_LIM (C++ enumerator), 298
nvs\_open(C++function), 427
                                               PCNT_EVT_MAX (C++ enumerator), 298
nvs\_open\_from\_partition(C++ function), 427
                                               PCNT_EVT_THRES_0 (C++ enumerator), 298
nvs\_open\_mode(C++type), 431
                                               PCNT_EVT_THRES_1 (C++ enumerator), 298
NVS_READONLY (C++ enumerator), 431
                                               pcnt_evt_type_t (C++ type), 298
NVS_READWRITE (C++ enumerator), 431
                                               PCNT_EVT_ZERO (C++ enumerator), 298
nvs\_set\_blob(C++function), 428
                                               pcnt_filter_disable (C++ function), 295
nvs\_set\_i16 (C++ function), 425
                                               pent filter enable (C++ function), 294
nvs_set_i32 (C++ function), 425
                                               pcnt_get_counter_value (C++ function), 291
nvs_set_i64 (C++ function), 425
                                               pent get event value (C++ function), 294
nvs\_set\_i8 (C++ function), 424
                                               pcnt_get_filter_value (C++ function), 295
nvs\_set\_str(C++function), 425
                                               pent intr disable (C++ function), 293
nvs set u16 (C++ function), 425
                                               pcnt_intr_enable (C++ function), 292
nvs_set_u32 (C++ function), 425
                                               pent isr handle t (C++type), 297
nvs_set_u64 (C++ function), 425
                                               pent isr register (C++ function), 294
nvs_set_u8 (C++ function), 425
                                               PCNT MODE DISABLE (C++ enumerator), 297
O
                                               PCNT_MODE_KEEP (C++ enumerator), 297
                                               PCNT_MODE_MAX (C++ enumerator), 297
OTA SIZE UNKNOWN (C macro), 610
                                               PCNT_MODE_REVERSE (C++ enumerator), 297
Р
                                               PCNT_PIN_NOT_USED (C macro), 296
                                               pcnt_set_event_value (C++ function), 293
PCNT CHANNEL 0 (C++ enumerator), 298
                                               pcnt_set_filter_value (C++ function), 295
PCNT_CHANNEL_1 (C++ enumerator), 298
                                               pcnt_set_mode (C++ function), 295
PCNT_CHANNEL_MAX (C++ enumerator), 298
                                               pcnt_set_pin (C++ function), 294
pent channel t (C++type), 298
                                               PCNT_UNIT_0 (C++ enumerator), 297
pent config t (C++ class), 296
                                               PCNT_UNIT_1 (C++ enumerator), 297
pent config t::channel (C++ member), 296
                                               PCNT UNIT 2 (C++ enumerator), 297
```

```
PCNT UNIT 3 (C++ enumerator), 297
                                               phy_lan8720_default_ethernet_config
PCNT_UNIT_4 (C++ enumerator), 297
                                                       (C++ member), 193
PCNT UNIT 5 (C++ enumerator), 298
                                               phy_lan8720_dump_registers (C++ function),
PCNT_UNIT_6 (C++ enumerator), 298
PCNT_UNIT_7 (C++ enumerator), 298
                                               phy_lan8720_get_duplex_mode (C++ function),
pent unit config (C++ function), 291
                                                       200
PCNT UNIT MAX (C++ enumerator), 298
                                               phy lan8720 get speed mode (C++ function),
pcnt_unit_t (C++type), 297
                                                        200
pcQueueGetName (C++ function), 481
                                               phy_lan8720_init (C++ function), 201
pcTaskGetTaskName (C++ function), 461
                                               phy_lan8720_power_enable (C++ function), 201
pcTimerGetTimerName (C++ function), 519
                                               phy_mii_check_link_status (C++ function),
PDM_PCM_CONV_DISABLE (C++ enumerator), 259
                                                        199
PDM_PCM_CONV_ENABLE (C++ enumerator), 259
                                               phy_mii_enable_flow_ctrl(C++ function), 199
pdm_pcm_conv_t (C++ type), 259
                                               phy_mii_get_partner_pause_enable
PDM_SAMPLE_RATE_RATIO_128 (C++ enumerator),
                                                       function), 199
        259
                                               phy_rmii_configure_data_interface_pins
PDM_SAMPLE_RATE_RATIO_64 (C++ enumerator),
                                                       (C++function), 199
       259
                                               phy_rmii_smi_configure_pins (C++ function),
pdm_sample_rate_ratio_t (C++ type), 259
                                                        199
PendedFunction t (C++type), 529
                                               phy_tlk110_check_phy_init (C++ function),
PHY0 (C++ enumerator), 198
                                                       200
PHY1 (C++ enumerator), 198
                                               phy_tlk110_default_ethernet_config(C++
PHY10 (C++ enumerator), 198
                                                       member), 193
PHY11 (C++ enumerator), 198
                                               phy_tlk110_dump_registers (C++ function),
PHY12 (C++ enumerator), 198
                                                       200
                                               phy_tlk110_get_duplex_mode (C++ function),
PHY13 (C++ enumerator), 198
PHY14 (C++ enumerator), 198
                                                       200
PHY15 (C++ enumerator), 198
                                               phy_tlk110_get_speed_mode (C++ function),
PHY16 (C++ enumerator), 198
                                                       200
PHY17 (C++ enumerator), 199
                                               phy_tlk110_init (C++ function), 200
PHY18 (C++ enumerator), 199
                                               phy_tlk110_power_enable (C++ function), 200
PHY19 (C++ enumerator), 199
                                               {\tt pvTaskGetThreadLocalStoragePointer}\ (C + +
PHY2 (C++ enumerator), 198
                                                       function), 462
PHY20 (C++ enumerator), 199
                                               pvTimerGetTimerID (C++ function), 515
PHY21 (C++ enumerator), 199
                                               pxTaskGetStackStart (C++ function), 461
PHY22 (C++ enumerator), 199
                                               Q
PHY23 (C++ enumerator), 199
PHY24 (C++ enumerator), 199
                                               QueueHandle_t (C++type), 497
PHY25 (C++ enumerator), 199
                                               QueueSetHandle t (C++type), 497
PHY26 (C++ enumerator), 199
                                               QueueSetMemberHandle_t (C++type), 497
PHY27 (C++ enumerator), 199
                                               R
PHY28 (C++ enumerator), 199
PHY29 (C++ enumerator), 199
                                               R0 (C macro), 815
PHY3 (C++ enumerator), 198
                                               R1 (C macro), 815
PHY30 (C++ enumerator), 199
                                               R2 (C macro), 815
PHY31 (C++ enumerator), 199
                                               R3 (C macro), 815
PHY4 (C++ enumerator), 198
                                               RINGBUF_TYPE_ALLOWSPLIT (C++ enumerator),
PHY5 (C++ enumerator), 198
                                                       543
PHY6 (C++ enumerator), 198
                                               RINGBUF TYPE BYTEBUF (C++ enumerator), 544
PHY7 (C++ enumerator), 198
                                               RINGBUF_TYPE_NOSPLIT (C++ enumerator), 543
PHY8 (C++ enumerator), 198
                                               ringbuf_type_t (C++type), 543
PHY9 (C++ enumerator), 198
                                               RingbufHandle_t (C++type), 543
phy_lan8720_check_phy_init (C++ function),
                                               RMT_BASECLK_APB (C++ enumerator), 316
        200
                                               RMT BASECLK MAX (C++ enumerator), 316
```

```
RMT BASECLK REF (C++ enumerator), 316
                                              RMT_MEM_OWNER_TX (C++ enumerator), 316
RMT_CARRIER_LEVEL_HIGH (C++ enumerator), 317
                                              rmt_memory_rw_rst (C++ function), 307
RMT CARRIER LEVEL LOW (C++ enumerator), 317
                                              RMT MODE MAX (C++ enumerator), 316
RMT_CARRIER_LEVEL_MAX (C++ enumerator), 317
                                              RMT_MODE_RX (C++ enumerator), 316
rmt_carrier_level_t (C++ type), 316
                                              rmt mode t (C++type), 316
RMT CHANNEL 0 (C++ enumerator), 315
                                              RMT MODE TX (C++ enumerator), 316
RMT CHANNEL 1 (C++ enumerator), 315
                                              rmt rx config t (C++ class), 314
RMT CHANNEL 2 (C++ enumerator), 315
                                              rmt_rx_config_t::filter_en (C++ member),
RMT_CHANNEL_3 (C++ enumerator), 315
                                                      314
RMT_CHANNEL_4 (C++ enumerator), 315
                                              rmt_rx_config_t::filter_ticks_thresh
RMT_CHANNEL_5 (C++ enumerator), 316
                                                      (C++ member), 314
RMT_CHANNEL_6 (C++ enumerator), 316
                                              rmt_rx_config_t::idle_threshold
                                                                                      (C++
RMT_CHANNEL_7 (C++ enumerator), 316
                                                      member), 314
RMT_CHANNEL_MAX (C++ enumerator), 316
                                              rmt_rx_start (C++ function), 307
rmt_channel_t (C++ type), 315
                                              rmt_rx_stop(C++function), 307
rmt_clr_intr_enable_mask(C++ function), 310
                                              rmt_set_clk_div(C++ function), 304
rmt_config (C++ function), 311
                                              rmt_set_err_intr_en (C++ function), 310
rmt_config_t (C++ class), 315
                                              rmt set idle level (C++ function), 309
rmt_config_t::channel(C++ member), 315
                                              rmt_set_intr_enable_mask (C++ function), 310
rmt_config_t::clk_div(C++ member), 315
                                              rmt_set_mem_block_num (C++ function), 305
rmt_config_t::gpio_num(C++ member), 315
                                              rmt_set_mem_pd(C++ function), 306
rmt_config_t::mem_block_num (C++ member),
                                              rmt_set_memory_owner(C++ function), 307
                                              rmt_set_pin (C++ function), 311
       315
rmt config t::rmt mode (C++ member), 315
                                              rmt set rx filter (C++ function), 308
rmt_config_t::rx_config(C++ member), 315
                                              rmt_set_rx_idle_thresh(C++ function), 304
rmt_config_t::tx_config(C++ member), 315
                                              rmt_set_rx_intr_en (C++ function), 310
RMT_DATA_MODE_FIFO (C++ enumerator), 316
                                              rmt_set_source_clk (C++ function), 309
RMT_DATA_MODE_MAX (C++ enumerator), 316
                                              rmt_set_tx_carrier(C++ function), 305
RMT_DATA_MODE_MEM (C++ enumerator), 316
                                              rmt_set_tx_intr_en(C++ function), 310
rmt_data_mode_t(C++type), 316
                                              rmt_set_tx_loop_mode(C++function), 308
rmt_driver_install(C++ function), 312
                                              rmt_set_tx_thr_intr_en(C++ function), 311
rmt_driver_uninstall(C++ function), 313
                                              rmt_source_clk_t (C++ type), 316
rmt_fill_tx_items (C++ function), 312
                                              rmt_tx_config_t (C++ class), 314
rmt_get_clk_div(C++function), 304
                                              rmt_tx_config_t::carrier_duty_percent
rmt_get_mem_block_num(C++ function), 305
                                                      (C++ member), 314
rmt_get_mem_pd (C++ function), 306
                                              rmt_tx_config_t::carrier_en (C++ member),
rmt_get_memory_owner (C++ function), 307
                                                      314
rmt_get_ringbuf_handle (C++ function), 314
                                              rmt_tx_config_t::carrier_freq_hz
                                                                                      (C++
rmt_get_rx_idle_thresh(C++ function), 304
                                                      member), 314
rmt_get_source_clk (C++ function), 309
                                              rmt_tx_config_t::carrier_level(C++ mem-
rmt_get_status (C++ function), 309
                                                      ber), 314
rmt_get_tx_loop_mode (C++ function), 308
                                              rmt_tx_config_t::idle_level (C++ member),
RMT_IDLE_LEVEL_HIGH (C++ enumerator), 316
RMT_IDLE_LEVEL_LOW (C++ enumerator), 316
                                              rmt_tx_config_t::idle_output_en
                                                                                      (C++
RMT_IDLE_LEVEL_MAX (C++ enumerator), 316
                                                      member), 314
rmt_idle_level_t (C++ type), 316
                                              rmt_tx_config_t::loop_en(C++ member), 314
rmt_isr_deregister(C++ function), 312
                                              rmt_tx_start(C++function), 306
rmt_isr_handle_t(C++type), 315
                                              rmt_tx_stop(C++function), 306
rmt_isr_register(C++ function), 311
                                              rmt_wait_tx_done (C++ function), 313
RMT_MEM_BLOCK_BYTE_NUM (C macro), 315
                                              rmt_write_items (C++ function), 313
RMT_MEM_ITEM_NUM (C macro), 315
                                              rtc_gpio_deinit(C++ function), 228
RMT_MEM_OWNER_MAX (C++ enumerator), 316
                                              rtc_gpio_desc_t (C++ class), 231
RMT_MEM_OWNER_RX (C++ enumerator), 316
                                              rtc_gpio_desc_t::drv_s(C++ member), 232
                                              rtc_gpio_desc_t::drv_v(C++ member), 232
rmt_mem_owner_t (C++ type), 316
```

```
rtc_gpio_desc_t::func(C++ member), 231
                                              sdmmc\_card\_t(C++class), 319
rtc_gpio_desc_t::hold(C++ member), 232
                                              sdmmc\_card\_t::cid(C++ member), 319
rtc_gpio_desc_t::hold_force (C++ member),
                                             sdmmc\_card\_t::csd(C++ member), 319
       232
                                              sdmmc_card_t::host (C++ member), 319
rtc_gpio_desc_t::ie(C++ member), 231
                                              sdmmc_card_t::ocr(C++ member), 319
                                              sdmmc card t::rca(C++member), 319
rtc_gpio_desc_t::mux(C++ member), 231
                                             sdmmc_card_t::scr(C++ member), 319
rtc gpio desc t::pulldown (C++ member),
                                              sdmmc\_cid\_t(C++ class), 320
rtc_gpio_desc_t::pullup(C++ member), 231
                                              sdmmc_cid_t::date(C++ member), 320
rtc_gpio_desc_t::reg(C++ member), 231
                                              sdmmc\_cid\_t::mfg\_id(C++ member), 320
rtc_gpio_desc_t::rtc_num(C++ member), 232
                                             sdmmc\_cid\_t::name(C++ member), 320
                                              sdmmc\_cid\_t::oem\_id(C++ member), 320
rtc_gpio_desc_t::slpie(C++ member), 232
rtc_gpio_desc_t::slpsel(C++ member), 232
                                             sdmmc\_cid\_t::revision(C++ member), 320
rtc_gpio_force_hold_dis_all (C++ function),
                                             sdmmc_cid_t::serial(C++ member), 320
                                              sdmmc_command_t (C++ class), 318
rtc_gpio_get_drive_capability (C++ func-
                                              sdmmc\_command\_t::arg(C++ member), 319
                                              sdmmc_command_t::blklen(C++ member), 319
       tion), 231
rtc_gpio_get_level (C++ function), 228
                                              sdmmc command t::data(C++member), 319
rtc_gpio_hold_dis(C++ function), 230
                                             sdmmc_command_t::datalen(C++ member), 319
rtc_gpio_hold_en (C++ function), 230
                                              sdmmc_command_t::error(C++ member), 319
rtc_gpio_init (C++ function), 228
                                              sdmmc_command_t::flags(C++ member), 319
RTC_GPIO_IS_VALID_GPIO (C macro), 232
                                              sdmmc_command_t::opcode (C++ member), 319
rtc_gpio_is_valid_gpio(C++ function), 228
                                              sdmmc_command_t::response (C++ member),
RTC GPIO MODE DISABLED (C++ enumerator), 232
                                             sdmmc_command_t::timeout_ms (C++ member),
RTC_GPIO_MODE_INPUT_ONLY (C++ enumerator),
                                                     319
                                             sdmmc\_csd\_t(C++class), 319
RTC_GPIO_MODE_INPUT_OUTPUT (C++ enumera-
       tor), 232
                                              sdmmc_csd_t::capacity(C++ member), 320
RTC_GPIO_MODE_OUTPUT_ONLY (C++ enumerator),
                                             sdmmc_csd_t::card_command_class
                                                                                     (C++
                                                     member), 320
       232
rtc_gpio_mode_t(C++type), 232
                                              sdmmc_csd_t::csd_ver(C++ member), 320
rtc_gpio_pulldown_dis(C++ function), 230
                                              sdmmc_csd_t::mmc_ver(C++ member), 320
rtc_gpio_pulldown_en(C++ function), 229
                                              sdmmc_csd_t::read_block_len (C++ member),
rtc_gpio_pullup_dis (C++ function), 229
                                                     320
rtc_gpio_pullup_en (C++ function), 229
                                              sdmmc csd t::sector size (C++ member), 320
rtc_gpio_set_direction (C++ function), 229
                                              sdmmc_csd_t::tr_speed(C++ member), 320
rtc_gpio_set_drive_capability (C++ func-
                                             SDMMC FREQ DEFAULT (C macro), 318
                                             SDMMC_FREQ_HIGHSPEED (C macro), 318
       tion), 231
rtc_gpio_set_level (C++ function), 228
                                             SDMMC FREQ PROBING (C macro), 318
                                             SDMMC_HOST_DEFAULT (C macro), 322
RTC_SLOW_MEM (C macro), 818
                                              sdmmc host deinit (C++ function), 324
S
                                              sdmmc_host_do_transaction (C++ function),
sc_callback_t(C++type), 89
                                              SDMMC_HOST_FLAG_1BIT (C macro), 318
SC_STATUS_FIND_CHANNEL (C++ enumerator), 90
                                             SDMMC_HOST_FLAG_4BIT (C macro), 318
SC\_STATUS\_GETTING\_SSID\_PSWD (C++ enumera-
                                             SDMMC_HOST_FLAG_8BIT (C macro), 318
       tor), 90
                                             SDMMC_HOST_FLAG_SPI (C macro), 318
SC_STATUS_LINK (C++ enumerator), 90
                                              sdmmc_host_init(C++function), 322
SC_STATUS_LINK_OVER (C++ enumerator), 90
                                              sdmmc_host_init_slot (C++ function), 322
SC\_STATUS\_WAIT (C++ enumerator), 90
                                              sdmmc_host_set_bus_width(C++ function), 323
SC_TYPE_AIRKISS (C++ enumerator), 90
                                              sdmmc_host_set_card_clk (C++ function), 323
SC_TYPE_ESPTOUCH (C++ enumerator), 90
                                             SDMMC_HOST_SLOT_0 (C macro), 322
SC_TYPE_ESPTOUCH_AIRKISS (C++ enumerator),
                                             SDMMC_HOST_SLOT_1 (C macro), 322
                                              sdmmc host t (C++ class), 318
sdmmc_card_init (C++ function), 320
```

```
(C++ SDSPI SLOT NO CD (C macro), 325
sdmmc_host_t::command_timeout_ms
       member), 318
                                             SDSPI_SLOT_NO_WP (C macro), 325
sdmmc host t::deinit (C++ member), 318
                                             SemaphoreHandle t (C++type), 511
sdmmc_host_t::do_transaction (C++ mem-
                                             semBINARY_SEMAPHORE_QUEUE_LENGTH
                                                                                      (C
       ber), 318
                                                    macro), 497
sdmmc host t::flags (C++ member), 318
                                             semGIVE BLOCK TIME (C macro), 497
sdmmc host t::init (C++ member), 318
                                             semSEMAPHORE QUEUE ITEM LENGTH (C macro),
sdmmc_host_t::io_voltage(C++ member), 318
sdmmc_host_t::max_freq_khz (C++ member),
                                             SIGMADELTA_CHANNEL_0 (C++ enumerator), 329
                                             SIGMADELTA_CHANNEL_1 (C++ enumerator), 329
       318
                                             SIGMADELTA_CHANNEL_2 (C++ enumerator), 329
sdmmc_host_t::set_bus_width (C++ member),
                                             SIGMADELTA_CHANNEL_3 (C++ enumerator), 329
       318
                                             SIGMADELTA_CHANNEL_4 (C++ enumerator), 329
sdmmc_host_t::set_card_clk (C++ member),
                                             SIGMADELTA_CHANNEL_5 (C++ enumerator), 329
       318
sdmmc_host_t::slot (C++ member), 318
                                             SIGMADELTA_CHANNEL_6 (C++ enumerator), 329
                                             SIGMADELTA_CHANNEL_7 (C++ enumerator), 329
sdmmc_read_sectors (C++ function), 321
sdmmc_scr_t(C++class), 320
                                             SIGMADELTA_CHANNEL_MAX (C++ enumerator), 329
sdmmc scr t::bus width (C++ member), 320
                                             sigmadelta channel t (C++type), 329
sdmmc_scr_t::sd_spec(C++ member), 320
                                             sigmadelta_config (C++ function), 327
SDMMC_SLOT_CONFIG_DEFAULT (C macro), 323
                                             sigmadelta config t (C++ class), 328
sdmmc_slot_config_t (C++ class), 322
                                             sigmadelta_config_t::channel (C++ mem-
sdmmc_slot_config_t::gpio_cd (C++ mem-
       ber), 323
                                             sigmadelta_config_t::sigmadelta_duty
sdmmc slot config t::gpio wp (C++ mem-
                                                    (C++ member), 329
                                             sigmadelta_config_t::sigmadelta_gpio
       ber), 323
                                                    (C++ member), 329
sdmmc_slot_config_t::width (C++ member),
       323
                                             sigmadelta_config_t::sigmadelta_prescale
SDMMC_SLOT_NO_CD (C macro), 323
                                                    (C++ member), 329
SDMMC_SLOT_NO_WP (C macro), 323
                                             sigmadelta_set_duty(C++function), 327
SDMMC_SLOT_WIDTH_DEFAULT (C macro), 322
                                             sigmadelta_set_pin(C++function), 328
sdmmc_write_sectors (C++ function), 321
                                             sigmadelta_set_prescale (C++ function), 328
SDSPI_HOST_DEFAULT (C macro), 325
                                             slave_transaction_cb_t (C++ type), 347
sdspi_host_deinit (C++ function), 326
                                             smartconfig_status_t(C++type), 90
sdspi_host_do_transaction (C++ function),
                                             smartconfig_type_t(C++type), 90
                                             spi bus add device (C++ function), 337
       326
sdspi host init (C++ function), 324
                                             spi_bus_config_t (C++ class), 335
sdspi host init slot (C++ function), 325
                                             spi\_bus\_config\_t::max\_transfer\_sz (C++
sdspi_host_set_card_clk (C++ function), 326
                                                    member), 336
SDSPI_SLOT_CONFIG_DEFAULT (C macro), 325
                                             spi_bus_config_t::miso_io_num (C++ mem-
sdspi_slot_config_t (C++ class), 325
                                                    ber), 336
                                             spi_bus_config_t::mosi_io_num (C++ mem-
sdspi slot config t::dma channel
                                      (C++
       member), 325
                                                    ber), 336
sdspi_slot_config_t::gpio_cd (C++ mem-
                                             spi_bus_config_t::quadhd_io_num
                                                                                    (C++
       ber), 325
                                                    member), 336
                                                                                    (C++
sdspi_slot_config_t::gpio_cs (C++ mem-
                                             spi_bus_config_t::quadwp_io_num
       ber), 325
                                                    member), 336
sdspi_slot_config_t::gpio_miso(C++ mem-
                                             spi_bus_config_t::sclk_io_num (C++ mem-
                                                    ber), 336
       ber), 325
sdspi_slot_config_t::gpio_mosi(C++ mem-
                                             spi_bus_free (C++ function), 337
                                             spi_bus_initialize(C++ function), 337
       ber), 325
                                             spi_bus_remove_device (C++ function), 338
sdspi_slot_config_t::gpio_sck (C++ mem-
                                             SPI_DEVICE_3WIRE (C macro), 341
       ber), 325
sdspi_slot_config_t::gpio_wp (C++ mem-
                                             SPI_DEVICE_BIT_LSBFIRST (C macro), 341
       ber), 325
                                             SPI DEVICE CLK AS CS (C macro), 341
```

```
spi_device_get_trans_result(C++ function), spi_flash_guard_set(C++ function), 409
           338
                                                                       spi_flash_guard_start_func_t (C++ type),
SPI DEVICE HALFDUPLEX (C macro), 341
spi_device_handle_t (C++ type), 342
                                                                      spi_flash_init (C++ function), 406
spi_device_interface_config_t (C++ class),
                                                                      spi_flash_mmap(C++function), 407
                                                                      SPI FLASH MMAP DATA (C++ enumerator), 411
spi device interface config t::address bsps flash mmap dump (C++ function), 408
                                                                       spi_flash_mmap_get_free_pages (C++ func-
           (C++ member), 339
spi_device_interface_config_t::clock_speed_hz tion), 408
                                                                       spi_flash_mmap_handle_t (C++ type), 411
           (C++ member), 340
\verb|spi_device_interface_config_t::command_b$P$_FLASH_MMAP_INST($C++$ enumerator)$, 411$ | $C++$ enumerator $$ and $C++$ enumerator $$ and $C++$ enume
                                                                       spi_flash_mmap_memory_t(C++ type),411
           (C++ member), 339
spi_device_interface_config_t::cs_ena_posptrafihash_mmap_pages (C++ function), 408
                                                                      SPI_FLASH_MMU_PAGE_SIZE (C macro), 410
           (C++ member), 340
spi_device_interface_config_t::cs_ena_preprafisash_munmap(C++ function), 408
           (C++ member), 340
                                                                       spi_flash_op_lock_func_t(C++type), 411
\verb|spi_device_interface_config_t::dummy_bitspi_flash_op_unlock_func_t (C++ \textit{type}), 411| \\
           (C++ member), 339
                                                                       spi flash phys2cache (C++ function), 409
spi_device_interface_config_t::duty_cyclepposlash_read(C++ function), 407
                                                                       spi_flash_read_encrypted(C++function), 407
           (C++ member), 340
spi_device_interface_config_t::flags
                                                                      SPI_FLASH_SEC_SIZE (C macro), 410
           (C++ member), 340
                                                                       spi_flash_write(C++function), 406
                                                                       spi_flash_write_encrypted (C++ function),
spi_device_interface_config_t::mode
           (C++ member), 340
                                                                      SPI_HOST (C++ enumerator), 336
spi_device_interface_config_t::post_cb
           (C++ member), 340
                                                                      spi_host_device_t (C++ type), 336
spi_device_interface_config_t::pre_cb
                                                                      SPI_MAX_DMA_LEN (C macro), 336
                                                                      SPI_SLAVE_BIT_LSBFIRST (C macro), 347
           (C++ member), 340
spi_device_interface_config_t::queue_sizepi_slave_free (C++ function), 344
           (C++ member), 340
                                                                       spi_slave_get_trans_result (C++ function),
spi_device_interface_config_t::spics_io_num
                                                                                  345
           (C++ member), 340
                                                                       spi_slave_initialize (C++ function), 344
SPI_DEVICE_POSITIVE_CS (C macro), 341
                                                                       spi_slave_interface_config_t (C++ class),
spi_device_queue_trans (C++ function), 338
                                                                                  346
SPI_DEVICE_RXBIT_LSBFIRST (C macro), 341
                                                                       spi_slave_interface_config_t::flags
spi_device_transmit (C++ function), 339
                                                                                  (C++ member), 346
SPI DEVICE TXBIT LSBFIRST (C macro), 341
                                                                       spi_slave_interface_config_t::mode(C++
spi_flash_cache2phys (C++ function), 408
                                                                                  member), 346
SPI_FLASH_CACHE2PHYS_FAIL (C macro), 410
                                                                       spi_slave_interface_config_t::post_setup_cb
spi_flash_cache_enabled(C++ function), 409
                                                                                  (C++ member), 346
spi flash erase range (C++ function), 406
                                                                      spi_slave_interface_config_t::post_trans_cb
spi_flash_erase_sector(C++ function), 406
                                                                                  (C++ member), 346
spi_flash_get_chip_size(C++ function), 406
                                                                      spi_slave_interface_config_t::queue_size
spi_flash_guard_end_func_t (C++ type), 411
                                                                                  (C++ member), 346
spi_flash_guard_funcs_t (C++ class), 410
                                                                      spi_slave_interface_config_t::spics_io_num
spi_flash_guard_funcs_t::end (C++ mem-
                                                                                  (C++ member), 346
           ber), 410
                                                                      spi_slave_queue_trans (C++ function), 344
                                                                      SPI_SLAVE_RXBIT_LSBFIRST (C macro), 346
spi_flash_guard_funcs_t::op_lock
           member), 410
                                                                       spi_slave_transaction_t (C++ class), 346
spi_flash_guard_funcs_t::op_unlock(C++
                                                                      spi_slave_transaction_t (C++ type), 347
                                                                       spi_slave_transaction_t::length
           member), 410
                                                                                                                                   (C++
spi flash quard funcs t::start (C++ mem-
                                                                                  member), 346
           ber), 410
                                                                      spi_slave_transaction_t::rx_buffer(C++
spi_flash_guard_get (C++ function), 409
                                                                                  member), 346
```

```
spi_slave_transaction_t::trans_len(C++
                                             spicommon_dmaworkaround_reset_in_progress
                                                     (C++ function), 335
       member), 346
                                             spicommon_dmaworkaround_transfer_active
spi_slave_transaction_t::tx_buffer(C++
       member), 346
                                                     (C++ function), 335
spi_slave_transaction_t::user (C++ mem-
                                             spicommon_freeze_cs (C++ function), 334
       ber), 346
                                             spicommon hw for host (C++function), 334
spi slave transmit (C++ function), 345
                                             spicommon irgsource for host (C++ func-
SPI SLAVE TXBIT LSBFIRST (C macro), 346
                                                     tion), 334
SPI TRANS MODE DIO (C macro), 341
                                             spicommon_periph_claim (C++ function), 332
SPI_TRANS_MODE_DIOQIO_ADDR (C macro), 342
                                             spicommon_periph_free (C++ function), 332
SPI_TRANS_MODE_QIO (C macro), 342
                                             spicommon_restore_cs (C++ function), 334
SPI_TRANS_USE_RXDATA (C macro), 342
                                             spicommon_setup_dma_desc_links(C++ func-
SPI_TRANS_USE_TXDATA (C macro), 342
                                                     tion), 334
SPI_TRANS_VARIABLE_ADDR (C macro), 342
                                             Т
SPI_TRANS_VARIABLE_CMD (C macro), 342
spi_transaction_ext_t (C++ class), 341
                                             taskDISABLE INTERRUPTS (C macro), 472
spi_transaction_ext_t::address_bits
                                             taskENABLE INTERRUPTS (C macro), 473
       (C++ member), 341
                                             taskENTER_CRITICAL (C macro), 472
spi_transaction_ext_t::base (C++ member),
                                             taskENTER_CRITICAL_ISR(C macro), 472
                                             taskEXIT_CRITICAL(C macro), 472
spi_transaction_ext_t::command_bits
                                             taskEXIT_CRITICAL_ISR (C macro), 472
       (C++ member), 341
                                             TaskHandle_t (C++type), 473
spi_transaction_t (C++ class), 340
                                             TaskHookFunction_t (C++ type), 473
spi transaction t (C++type), 342
                                             taskSCHEDULER_NOT_STARTED (C macro), 473
spi_transaction_t::addr(C++ member), 340
                                             taskSCHEDULER_RUNNING (C macro), 473
spi_transaction_t::cmd(C++ member), 340
                                             taskSCHEDULER_SUSPENDED (C macro), 473
spi_transaction_t::flags(C++ member), 340
                                             TaskSnapshot_t (C++ type), 474
spi_transaction_t::length (C++ member),
                                             TaskStatus t (C++type), 473
                                             taskYIELD (C macro), 472
spi\_transaction\_t::rx\_buffer (C++ mem-
                                             TIMER 0 (C++ enumerator), 355
       ber), 341
                                             TIMER_1 (C++ enumerator), 355
spi_transaction_t::rx_data (C++ member),
                                             TIMER_ALARM_DIS (C++ enumerator), 355
                                             TIMER ALARM EN (C++ enumerator), 355
spi_transaction_t::rxlength (C++ member),
                                             TIMER ALARM MAX (C++ enumerator), 355
                                             timer alarm t (C++type), 355
spi_transaction_t::tx_buffer (C++ mem-
                                             TIMER_AUTORELOAD_DIS (C++ enumerator), 356
       ber), 341
                                             TIMER_AUTORELOAD_EN (C++ enumerator), 356
spi_transaction_t::tx_data (C++ member),
                                             TIMER_AUTORELOAD_MAX (C++ enumerator), 356
                                             timer_autoreload_t (C++ type), 356
spi_transaction_t::user(C++ member), 341
                                             TIMER_BASE_CLK (C macro), 354
spicommon bus free io (C++function), 333
                                             timer_config_t (C++ class), 354
spicommon_bus_initialize_io (C++ function),
                                             timer_config_t::alarm_en(C++ member), 354
                                             timer_config_t::auto_reload (C++ member),
SPICOMMON_BUSFLAG_MASTER (C macro), 336
SPICOMMON_BUSFLAG_QUAD (C macro), 336
                                             timer config t::counter dir (C++ member),
SPICOMMON_BUSFLAG_SLAVE (C macro), 336
                                                     354
spicommon_cs_free (C++ function), 333
                                             timer_config_t::counter_en (C++ member),
spicommon_cs_initialize(C++ function), 333
spicommon_dma_chan_claim (C++ function), 332
                                             timer_config_t::divider(C++ member), 354
spicommon_dma_chan_free (C++ function), 332
                                             timer_config_t::intr_type (C++ member),
spicommon\_dmaworkaround\_idle (C++ func-
       tion), 335
                                             timer_count_dir_t (C++ type), 355
spicommon_dmaworkaround_req_reset (C++
                                             TIMER_COUNT_DOWN (C++ enumerator), 355
       function), 334
                                             TIMER_COUNT_MAX (C++ enumerator), 355
```

| TIMER_COUNT_UP (C++ enumerator), 355 timer_disable_intr (C++ function), 353 timer_enable_intr (C++ function), 353 timer_get_alarm_value (C++ function), 351 timer_get_config (C++ function), 352 | TOUCH_FSM_MODE_SW (C++ enumerator), 371 touch_fsm_mode_t (C++ type), 370 TOUCH_FSM_MODE_TIMER (C++ enumerator), 371 touch_high_volt_t (C++ type), 369 TOUCH_HVOLT_2V4 (C++ enumerator), 369 |
|----------------------------------------------------------------------------------------------------|----------------------------------------------------------------------------------------------------|
| timer_get_counter_time_sec (C++ function), 349                                                                                                    | TOUCH_HVOLT_2V5 ( <i>C</i> ++ enumerator), 369 TOUCH_HVOLT_2V6 ( <i>C</i> ++ enumerator), 369                                                                                               |
| timer_get_counter_value (C++ function), 349 TIMER_GROUP_0 (C++ enumerator), 355 TIMER_GROUP_1 (C++ enumerator), 355                                                                              | TOUCH_HVOLT_2V7 ( <i>C</i> ++ enumerator), 369 TOUCH_HVOLT_ATTEN_0V ( <i>C</i> ++ enumerator), 369 TOUCH_HVOLT_ATTEN_0V5 ( <i>C</i> ++ enumerator), 369                                     |
| <pre>timer_group_intr_disable(C++function), 353</pre>                                                                                                    | TOUCH_HVOLT_ATTEN_1V (C++ enumerator), 369                                                                                                    |
| timer_group_intr_enable (C++ function), 353 TIMER_GROUP_MAX (C++ enumerator), 355                                                                                                    | TOUCH_HVOLT_ATTEN_1V5 ( <i>C</i> ++ <i>enumerator</i> ), 369 TOUCH_HVOLT_ATTEN_KEEP ( <i>C</i> ++ <i>enumerator</i> ), 369                                                                  |
| timer_group_t $(C++ type)$ , 355                                                                                                    | TOUCH_HVOLT_ATTEN_MAX (C++ enumerator), 369                                                                                                    |
| timer_idx_t $(C++ type)$ , 355                                                                                                    | TOUCH_HVOLT_KEEP ( $C$ ++ enumerator), 369                                                                                                    |
| timer_init $(C++function)$ , 352                                                                                                    | TOUCH_HVOLT_MAX ( $C$ ++ enumerator), 369                                                                                                    |
| TIMER_INTR_LEVEL (C++ enumerator), 356                                                                                                    | touch_isr_handle_t (C++ type), 368                                                                                                    |
| TIMER_INTR_MAX ( $C$ ++ enumerator), 356                                                                                                    | touch_low_volt_t $(C++type)$ , 369                                                                                                    |
| timer_intr_mode_t (C++ type), 355                                                                                                    | TOUCH_LVOLT_0V5 (C++ enumerator), 369                                                                                                    |
| timer_isr_handle_t (C++ type), 354                                                                                                    | TOUCH_LVOLT_0V6 ( $C$ ++ enumerator), 369                                                                                                    |
| timer_isr_register(C++ function), 352                                                                                                    | TOUCH_LVOLT_0V7 (C++ enumerator), 369                                                                                                    |
| TIMER_MAX ( $C$ ++ enumerator), 355                                                                                                    | TOUCH_LVOLT_0V8 ( $C++$ enumerator), 369                                                                                                    |
| TIMER_PAUSE ( $C++$ enumerator), 355                                                                                                    | TOUCH_LVOLT_KEEP ( $C++$ enumerator), 369                                                                                                    |
| timer_pause(C++function),350                                                                                                    | TOUCH_LVOLT_MAX ( $C++$ enumerator), 369                                                                                                    |
| timer_set_alarm(C++function),351                                                                                                    | TOUCH_PAD_BIT_MASK_MAX (C macro), 368                                                                                                    |
| timer_set_alarm_value(C++function),351                                                                                                    | <pre>touch_pad_clear_group_mask (C++ function),</pre>                                                                                                    |
| <pre>timer_set_auto_reload(C++ function), 350</pre>                                                                                                    | 366                                                                                                    |
| timer_set_counter_mode(C++function),350                                                                                                    | touch_pad_clear_status(C++function), 366                                                                                                    |
| timer_set_counter_value(C++function), 349                                                                                                    | touch_pad_config(C++function), 360                                                                                                    |
| timer_set_divider(C++function),351                                                                                                    | touch_pad_deinit(C++function), 360                                                                                                    |
| TIMER_START ( $C++$ enumerator), 355                                                                                                    | touch_pad_filter_delete(C++function), 367                                                                                                    |
| $timer_start(C++function), 350$                                                                                                    | <pre>touch_pad_filter_start(C++ function), 367</pre>                                                                                                    |
| $timer_start_t(C++type), 355$                                                                                                    | <pre>touch_pad_filter_stop (C++ function), 367</pre>                                                                                                    |
| TimerCallbackFunction_t $(C++ type)$ , 529                                                                                                    | touch_pad_get_cnt_mode(C++function), 363                                                                                                    |
| TimerHandle_t ( $C++ type$ ), 529                                                                                                    | <pre>touch_pad_get_filter_period(C++ function),</pre>                                                                                                    |
| TlsDeleteCallbackFunction_t ( $C++ type$ ), 474                                                                                                    | 367                                                                                                    |
| tmrCOMMAND_CHANGE_PERIOD( <i>C macro</i> ), 519                                                                                                    | touch_pad_get_fsm_mode(C++function), 364                                                                                                    |
| tmrCOMMAND_CHANGE_PERIOD_FROM_ISR $(C$                                                                                                    | touch_pad_get_group_mask(C++function), 365                                                                                                    |
| <i>macro</i> ), 519                                                                                                    | touch_pad_get_meas_time (C++ function), 362                                                                                                    |
| tmrCOMMAND_DELETE (C macro), 519                                                                                                    | touch_pad_get_status (C++ function), 366                                                                                                    |
| tmrCOMMAND_EXECUTE_CALLBACK(C macro), 519                                                                                                    | touch_pad_get_thresh(C++function), 364                                                                                                    |
| tmrCOMMAND_EXECUTE_CALLBACK_FROM_ISR (C                                                                                                    | <pre>touch_pad_get_trigger_mode (C++ function),</pre>                                                                                                    |
| macro), 519                                                                                                    | 365                                                                                                    |
| tmrCOMMAND_RESET (C macro), 519                                                                                                    | touch_pad_get_trigger_source (C++ func-                                                                                                    |
| tmrCOMMAND_RESET_FROM_ISR(C macro), 519                                                                                                    | tion), 365                                                                                                    |
| tmrCOMMAND_START (C macro), 519                                                                                                    | touch_pad_get_voltage (C++ function), 362                                                                                                    |
| tmrCOMMAND_START_DONT_TRACE (C macro), 519                                                                                                    | TOUCH_PAD_GPIOO_CHANNEL (C macro), 371                                                                                                    |
| tmrCOMMAND_START_FROM_ISR (C macro), 519                                                                                                    | TOUCH_PAD_GPIO12_CHANNEL (C macro), 371                                                                                                    |
| tmrCOMMAND_STOP (C macro), 519                                                                                                    | TOUCH_PAD_GPIO13_CHANNEL (C macro), 371                                                                                                    |
| tmrCOMMAND_STOP_FROM_ISR(C macro), 519                                                                                                    | TOUCH_PAD_GPIO14_CHANNEL (C macro), 371                                                                                                    |
| tmrFIRST_FROM_ISR_COMMAND ( <i>C macro</i> ), 519                                                                                                    | TOUCH_PAD_GPIO15_CHANNEL (C macro), 371                                                                                                    |
| touch_cnt_slope_t (C++ type), 370                                                                                                    | TOUCH_PAD_GPIO27_CHANNEL (C macro), 371                                                                                                    |
| TOUCH_FSM_MODE_DEFAULT (C macro), 368                                                                                                    | TOUCH_PAD_GPIO2_CHANNEL (C macro), 371                                                                                                    |
| TOUCH_FSM_MODE_MAX ( $C$ ++ enumerator), 371                                                                                                    | TOUCH_PAD_GPIO32_CHANNEL (C macro), 371                                                                                                    |

| TOUCH_PAD_GPIO33_CHANNEL (C macro), 371                | TOUCH_PAD_SLOPE_5 ( $C$ ++ enumerator), 370           |
|--------------------------------------------------------|-------------------------------------------------------|
| TOUCH_PAD_GPIO4_CHANNEL (C macro), 371                 | TOUCH_PAD_SLOPE_6 ( $C$ ++ enumerator), 370           |
| touch_pad_init ( $C++$ function), 360                  | TOUCH_PAD_SLOPE_7 ( $C$ ++ enumerator), 370           |
| touch_pad_intr_disable(C++function), 366               | TOUCH_PAD_SLOPE_MAX ( $C$ ++ enumerator), 370         |
| touch_pad_intr_enable (C++ function), 366              | touch_pad_sw_start (C++function), 364                 |
| touch_pad_io_init(C++ function), 363                   | touch_pad_t (C++ type), 368                           |
| <pre>touch_pad_isr_deregister(C++ function), 361</pre> | TOUCH_PAD_TIE_OPT_HIGH (C++ enumerator), 370          |
| <pre>touch_pad_isr_handler_register(C++ func-</pre>    | TOUCH_PAD_TIE_OPT_LOW (C++ enumerator), 370           |
| tion), 361                                             | TOUCH_PAD_TIE_OPT_MAX (C++ enumerator), 370           |
| <pre>touch_pad_isr_register(C++ function), 361</pre>   | touch_tie_opt_t( $C++type$ ), 370                     |
| TOUCH_PAD_MAX (C++ enumerator), 369                    | TOUCH_TRIGGER_ABOVE ( $C++$ enumerator), 370          |
| TOUCH_PAD_MEASURE_CYCLE_DEFAULT (C                     | TOUCH_TRIGGER_BELOW (C++ enumerator), 370             |
| macro), 368                                            | TOUCH_TRIGGER_MAX ( $C++$ enumerator), 370            |
| TOUCH_PAD_NUM0 (C++ enumerator), 368                   | TOUCH_TRIGGER_MODE_DEFAULT (C macro), 368             |
| TOUCH_PAD_NUMO_GPIO_NUM (C macro), 371                 | touch_trigger_mode_t (C++ type), 370                  |
| TOUCH_PAD_NUM1 (C++ enumerator), 368                   | TOUCH_TRIGGER_SOURCE_BOTH (C++ enumerator),           |
| TOUCH_PAD_NUM1_GPIO_NUM(C macro), 371                  | 370                                                   |
| TOUCH_PAD_NUM2 (C++ enumerator), 368                   | TOUCH_TRIGGER_SOURCE_DEFAULT (C macro), 368           |
| TOUCH_PAD_NUM2_GPIO_NUM(C macro), 371                  | TOUCH_TRIGGER_SOURCE_MAX (C++ enumerator),            |
| TOUCH_PAD_NUM3 (C++ enumerator), 368                   | 370                                                   |
| TOUCH_PAD_NUM3_GPIO_NUM(C macro), 371                  | TOUCH_TRIGGER_SOURCE_SET1 (C++ enumerator),           |
| TOUCH_PAD_NUM4 (C++ enumerator), 368                   | 370                                                   |
| TOUCH_PAD_NUM4_GPIO_NUM(C macro), 371                  | touch_trigger_src_t (C++ type), 370                   |
| TOUCH_PAD_NUM5 (C++ enumerator), 368                   | touch_volt_atten_t (C++ type), 369                    |
| TOUCH_PAD_NUM5_GPIO_NUM (C macro), 371                 | transaction_cb_t (C++ type), 342                      |
| TOUCH_PAD_NUM6 (C++ enumerator), 368                   | tskidle_priority( <i>C macro</i> ), 472               |
| TOUCH_PAD_NUM6_GPIO_NUM (C macro), 371                 | tskKERNEL_VERSION_BUILD (C macro), 472                |
| TOUCH_PAD_NUM7 (C++ enumerator), 368                   | tskKERNEL_VERSION_MAJOR (C macro), 472                |
| TOUCH_PAD_NUM7_GPIO_NUM (C macro), 371                 | tskKERNEL_VERSION_MINOR (C macro), 472                |
| TOUCH_PAD_NUM8 (C++ enumerator), 368                   | tskkernel_version_number ( <i>C macro</i> ), 472      |
| TOUCH_PAD_NUM8_GPIO_NUM (C macro), 371                 | tskNO_AFFINITY (C macro), 472                         |
| TOUCH_PAD_NUM9 (C++ enumerator), 369                   | CSKNO_AFFINITI (C macro), 472                         |
| TOUCH_PAD_NUM9_GPIO_NUM (C macro), 371                 | U                                                     |
| touch_pad_read(C++ function), 360                      |                                                       |
| touch_pad_read_filtered(C++ function), 360             | UART_BITRATE_MAX ( <i>C macro</i> ), 387              |
|                                                        | UART_BREAK (C++ enumerator), 389                      |
| touch_pad_set_cnt_mode (C++ function), 363             | UART_BUFFER_FULL ( $C++$ enumerator), 389             |
| <pre>touch_pad_set_filter_period (C++ function),</pre> | uart_clear_intr_status (C++ function), 378            |
| 366                                                    | uart_config_t (C++ class), 386                        |
| touch_pad_set_fsm_mode(C++ function), 363              | <pre>uart_config_t::baud_rate (C++ member), 386</pre> |
| touch_pad_set_group_mask (C++ function), 365           | <pre>uart_config_t::data_bits(C++ member), 386</pre>  |
| touch_pad_set_meas_time (C++ function), 361            | <pre>uart_config_t::flow_ctrl(C++ member), 387</pre>  |
| touch_pad_set_thresh(C++ function), 364                | uart_config_t::parity(C++ member),386                 |
| <pre>touch_pad_set_trigger_mode (C++ function),</pre>  | <pre>uart_config_t::rx_flow_ctrl_thresh(C++</pre>     |
| <pre>touch_pad_set_trigger_source (C++ func-</pre>     | <pre>uart_config_t::stop_bits(C++ member), 386</pre>  |
| tion), 365                                             | <pre>uart_config_t::use_ref_tick (C++ member),</pre>  |
| touch_pad_set_voltage(C++function), 362                | 387                                                   |
| TOUCH_PAD_SLEEP_CYCLE_DEFAULT ( $C$ macro),            | UART_CTS_GPIO19_DIRECT_CHANNEL (C macro),             |
| 368                                                    | 390                                                   |
| TOUCH_PAD_SLOPE_0 (C++ enumerator), 370                | UART_CTS_GPIO6_DIRECT_CHANNEL (C macro),              |
| TOUCH_PAD_SLOPE_1 (C++ enumerator), 370                | 391                                                   |
| TOUCH_PAD_SLOPE_2 (C++ enumerator), 370                | UART_CTS_GPIO8_DIRECT_CHANNEL (C macro),              |
| TOUCH_PAD_SLOPE_3 (C++ enumerator), 370                | 391                                                   |
| TOUCH_PAD_SLOPE_4 ( $C$ ++ enumerator), 370            | UART_DATA ( $C++$ enumerator), 389                    |
|                                                        |                                                       |

```
UART_DATA_5_BITS (C++ enumerator), 388
                                              UART HW FLOWCTRL RTS (C++ enumerator), 389
UART_DATA_6_BITS (C++ enumerator), 388
                                              uart_intr_config(C++ function), 381
UART DATA 7 BITS (C++ enumerator), 388
                                              uart_intr_config_t (C++ class), 387
UART_DATA_8_BITS (C++ enumerator), 388
                                              uart_intr_config_t::intr_enable_mask
UART DATA BITS MAX (C++ enumerator), 388
                                                      (C++ member), 387
UART DATA BREAK (C++ enumerator), 390
                                              uart_intr_config_t::rx_timeout_thresh
uart disable intr mask (C++ function), 378
                                                      (C++ member), 387
\verb|uart_disable_pattern_det_intr| (\textit{C++ func-}
                                              uart_intr_config_t::rxfifo_full_thresh
       tion), 385
                                                      (C++ member), 387
uart_disable_rx_intr(C++ function), 379
                                              uart_intr_config_t::txfifo_empty_intr_thresh
uart_disable_tx_intr(C++ function), 379
                                                      (C++ member), 387
uart_driver_delete (C++ function), 382
                                              UART_INTR_MASK (C macro), 387
uart_driver_install(C++ function), 382
                                              UART_INVERSE_CTS (C macro), 388
uart_enable_intr_mask(C++ function), 378
                                              UART_INVERSE_DISABLE (C macro), 387
uart_enable_pattern_det_intr (C++ func-
                                              UART_INVERSE_RTS (C macro), 388
       tion), 385
                                              UART_INVERSE_RXD (C macro), 388
uart_enable_rx_intr(C++ function), 379
                                              UART_INVERSE_TXD (C macro), 388
uart enable tx intr(C++ function), 379
                                              uart isr free (C++ function), 380
UART_EVENT_MAX (C++ enumerator), 390
                                              uart_isr_handle_t (C++ type), 388
uart_event_t (C++ class), 387
                                              uart isr register (C++ function), 379
uart_event_t::size(C++ member), 387
                                              UART_LINE_INV_MASK (C macro), 387
uart_event_t::type (C++ member), 387
                                              UART NUM 0 (C++ enumerator), 388
                                              UART_NUM_0_CTS_DIRECT_GPIO_NUM (C macro),
uart_event_type_t(C++type), 389
UART_FIFO_LEN (C macro), 387
UART_FIFO_OVF (C++ enumerator), 389
                                              UART_NUM_0_RTS_DIRECT_GPIO_NUM (C macro),
uart_flush (C++ function), 384
                                                      390
uart_flush_input (C++ function), 384
                                              UART_NUM_0_RXD_DIRECT_GPIO_NUM (C macro),
UART_FRAME_ERR (C++ enumerator), 389
                                                      390
uart_get_baudrate (C++ function), 376
                                              UART_NUM_0_TXD_DIRECT_GPIO_NUM (C macro),
uart_get_buffered_data_len (C++ function),
                                                      390
                                              UART_NUM_1 (C++ enumerator), 389
uart_get_hw_flow_ctrl(C++ function), 378
                                              UART_NUM_1_CTS_DIRECT_GPIO_NUM (C macro),
uart_get_parity(C++ function), 376
                                                      391
uart_get_stop_bits(C++ function), 376
                                              UART_NUM_1_RTS_DIRECT_GPIO_NUM (C macro),
uart get word length (C++ function), 375
                                                      391
UART_GPIO10_DIRECT_CHANNEL (C macro), 390
                                              UART_NUM_1_RXD_DIRECT_GPIO_NUM (C macro),
UART GPIO11 DIRECT CHANNEL (C macro), 391
UART_GPI016_DIRECT_CHANNEL (C macro), 391
                                              UART_NUM_1_TXD_DIRECT_GPIO_NUM (C macro),
UART_GPIO17_DIRECT_CHANNEL (C macro), 391
                                                      390
UART_GPI019_DIRECT_CHANNEL (C macro), 390
                                              UART_NUM_2 (C++ enumerator), 389
UART GPIO1 DIRECT CHANNEL (C macro), 390
                                              UART NUM 2 CTS DIRECT GPIO NUM (C macro),
UART_GPIO22_DIRECT_CHANNEL (C macro), 390
                                                      391
UART_GPIO3_DIRECT_CHANNEL (C macro), 390
                                              UART_NUM_2_RTS_DIRECT_GPIO_NUM (C macro),
UART_GPIO6_DIRECT_CHANNEL (C macro), 391
                                                      391
UART_GPIO7_DIRECT_CHANNEL (C macro), 391
                                              UART_NUM_2_RXD_DIRECT_GPIO_NUM (C macro),
UART_GPIO8_DIRECT_CHANNEL (C macro), 391
                                                      391
UART_GPIO9_DIRECT_CHANNEL (C macro), 390
                                              UART_NUM_2_TXD_DIRECT_GPIO_NUM (C macro),
uart_hw_flowcontrol_t(C++type), 389
                                                      391
UART_HW_FLOWCTRL_CTS (C++ enumerator), 389
                                              UART_NUM_MAX (C++ enumerator), 389
UART_HW_FLOWCTRL_CTS_RTS (C++ enumerator),
                                              uart_param_config(C++ function), 381
                                              UART_PARITY_DISABLE (C++ enumerator), 389
UART HW FLOWCTRL DISABLE (C++ enumerator),
                                              UART_PARITY_ERR (C++ enumerator), 389
                                              UART_PARITY_EVEN (C++ enumerator), 389
UART HW FLOWCTRL MAX (C++ enumerator), 389
                                              UART PARITY ODD (C++ enumerator), 389
```

```
uxOueueMessagesWaiting (C++ function), 479
uart_parity_t (C++type), 389
UART_PATTERN_DET (C++ enumerator), 390
                                              uxQueueMessagesWaitingFromISR (C++ func-
uart_pattern_get_pos (C++ function), 386
                                                      tion), 476
uart_pattern_pop_pos (C++ function), 385
                                              uxQueueSpacesAvailable (C++ function), 479
uart_pattern_queue_reset (C++ function), 386
                                              uxSemaphoreGetCount (C macro), 511
UART PIN NO CHANGE (C macro), 387
                                              uxTaskGetNumberOfTasks (C++ function), 461
uart port t (C++type), 388
                                              uxTaskGetStackHighWaterMark (C++ function),
uart_read_bytes (C++ function), 384
UART RTS GPI011 DIRECT CHANNEL (C macro),
                                              uxTaskGetSystemState (C++ function), 463
                                              uxTaskPriorityGet (C++ function), 455
UART_RTS_GPIO22_DIRECT_CHANNEL (C macro),
                                              uxTaskPriorityGetFromISR(C++ function), 456
       390
UART_RTS_GPIO7_DIRECT_CHANNEL (C macro),
                                              vendor_ie_data_t (C++ class), 81
UART_RXD_GPI016_DIRECT_CHANNEL (C macro),
                                              vendor_ie_data_t::element_id (C++ mem-
                                                      ber), 81
UART_RXD_GPIO3_DIRECT_CHANNEL (C macro),
                                              vendor_ie_data_t::length(C++ member), 81
                                              vendor_ie_data_t::payload(C++ member), 82
UART_RXD_GPIO9_DIRECT_CHANNEL (C macro),
                                              vendor_ie_data_t::vendor_oui (C++ mem-
                                                      ber), 82
uart_set_baudrate (C++ function), 376
                                              vendor_ie_data_t::vendor_oui_type (C++
uart_set_dtr(C++ function), 381
                                                      member), 82
uart_set_hw_flow_ctrl(C++ function), 377
                                              vEventGroupDelete (C++ function), 536
uart set line inverse (C++ function), 377
                                              vprintf like t (C++type), 587
uart_set_parity(C++ function), 376
                                              vQueueAddToRegistry (C++ function), 481
uart_set_pin (C++ function), 380
                                              vQueueDelete (C++ function), 479
uart_set_rts (C++ function), 380
                                              vQueueUnregisterQueue (C++ function), 481
uart_set_stop_bits(C++function), 375
                                              vRingbufferDelete (C++ function), 539
uart_set_sw_flow_ctrl(C++ function), 377
                                              vRingbufferReturnItem (C++ function), 542
uart_set_tx_idle_num(C++ function), 381
                                              vRingbufferReturnItemFromISR (C++ func-
uart_set_word_length (C++ function), 375
                                                      tion), 542
UART_STOP_BITS_1 (C++ enumerator), 388
                                              vSemaphoreDelete (C macro), 510
UART_STOP_BITS_1_5 (C++ enumerator), 388
                                              VSPI HOST (C++ enumerator), 336
UART_STOP_BITS_2 (C++ enumerator), 388
                                              vTaskDelay (C++ function), 454
UART_STOP_BITS_MAX (C++ enumerator), 388
                                              vTaskDelayUntil (C++ function), 455
uart_stop_bits_t (C++ type), 388
                                              vTaskDelete (C++ function), 453
uart tx chars (C++ function), 382
                                              vTaskGetRunTimeStats (C++ function), 466
UART_TXD_GPI010_DIRECT_CHANNEL (C macro),
                                              vTaskList (C++ function), 465
                                              vTaskNotifyGiveFromISR(C++ function), 469
UART_TXD_GPI017_DIRECT_CHANNEL (C macro),
                                              vTaskPrioritySet (C++ function), 456
                                              vTaskResume (C++ function), 458
UART TXD GPIO1 DIRECT CHANNEL (C macro),
                                              vTaskSetApplicationTaskTag (C++ function),
uart_wait_tx_done (C++ function), 382
                                              vTaskSetThreadLocalStoragePointer (C++
uart_word_length_t (C++ type), 388
                                                      function), 462
uart_write_bytes (C++ function), 383
                                              vTaskSetThreadLocalStoragePointerAndDelCallback
uart_write_bytes_with_break (C++ function),
                                                      (C++ function), 462
       383
                                              vTaskSuspend (C++ function), 457
ulp_load_binary (C++ function), 820
                                              vTaskSuspendAll (C++ function), 459
ulp_process_macros_and_load (C++ function),
                                              vTimerSetTimerID (C++ function), 516
       814
                                              W
ulp_run (C++ function), 814, 821
ulp_set_wakeup_period(C++ function), 821
                                              wifi_active_scan_time_t (C++ class), 78
ulTaskNotifyTake (C++ function), 470
```

```
wifi_active_scan_time_t::max (C++ mem- WIFI_CIPHER_TYPE_NONE (C++ enumerator), 86
                                            wifi_cipher_type_t (C++ type), 86
       ber), 79
wifi_active_scan_time_t::min (C++ mem-
                                            WIFI CIPHER TYPE TKIP (C++ enumerator), 86
       ber), 79
                                            WIFI_CIPHER_TYPE_TKIP_CCMP (C++ enumera-
WIFI ALL CHANNEL SCAN (C++ enumerator), 87
                                                    tor), 86
WIFI AMPDU RX ENABLED (C macro), 77
                                            WIFI CIPHER TYPE UNKNOWN (C++ enumerator),
WIFI AMPDU TX ENABLED (C macro), 77
wifi_ap_config_t (C++ class), 80
                                            WIFI_CIPHER_TYPE_WEP104 (C++ enumerator),
wifi_ap_config_t::authmode (C++ member),
                                                    86
                                            WIFI_CIPHER_TYPE_WEP40 (C++ enumerator), 86
wifi_ap_config_t::beacon_interval (C++
                                            wifi_config_t (C++ type), 78
                                            wifi_config_t::ap (C++ member), 78
       member), 80
wifi_ap_config_t::channel(C++ member), 80
                                            wifi_config_t::sta(C++ member), 78
wifi_ap_config_t::max_connection
                                            WIFI_CONNECT_AP_BY_SECURITY (C++ enumera-
       member), 80
                                                    tor), 87
wifi_ap_config_t::password (C++ member),
                                            WIFI_CONNECT_AP_BY_SIGNAL (C++ enumerator),
                                                    87
wifi_ap_config_t::ssid(C++ member), 80
                                            WIFI_COUNTRY_POLICY_AUTO (C++ enumerator),
wifi_ap_config_t::ssid_hidden (C++ mem-
       ber), 80
                                            WIFI COUNTRY POLICY MANUAL (C++ enumera-
wifi_ap_config_t::ssid_len (C++ member),
                                                    tor), 84
                                            wifi_country_policy_t (C++ type), 84
                                            wifi_country_t (C++ class), 78
wifi_ap_record_t (C++ class), 79
wifi_ap_record_t::authmode (C++ member),
                                            wifi_country_t::cc(C++ member), 78
                                            wifi_country_t::nchan(C++ member), 78
wifi_ap_record_t::bssid(C++ member), 79
                                            wifi_country_t::policy(C++ member), 78
wifi_ap_record_t::group_cipher(C++ mem-
                                            wifi_country_t::schan(C++ member), 78
                                            WIFI_DEFAULT_RX_BA_WIN(C macro), 77
       ber), 79
wifi_ap_record_t::pairwise_cipher (C++
                                            WIFI_DEFAULT_TX_BA_WIN (C macro), 77
       member), 79
                                            WIFI_DYNAMIC_TX_BUFFER_NUM (C macro), 77
wifi_ap_record_t::phy_11b (C++ member), 79
                                            wifi_err_reason_t (C++type), 85
wifi_ap_record_t::phy_11g(C++ member), 80
                                            WIFI_FAST_SCAN (C++ enumerator), 86
wifi_ap_record_t::phy_11n(C++ member), 80
                                            wifi_fast_scan_threshold_t (C++ class), 80
wifi_ap_record_t::phy_lr(C++ member), 80
                                            wifi_fast_scan_threshold_t::authmode
wifi_ap_record_t::primary(C++ member), 79
                                                    (C++ member), 80
wifi_ap_record_t::reserved (C++ member),
                                            wifi_fast_scan_threshold_t::rssi
                                                                                  (C++
                                                    member), 80
wifi_ap_record_t::rssi(C++ member), 79
                                            WIFI_IF_AP (C macro), 83
wifi_ap_record_t::second(C++ member), 79
                                            WIFI IF STA (C macro), 83
wifi_ap_record_t::ssid(C++ member), 79
                                            WIFI_INIT_CONFIG_DEFAULT (C macro), 77
wifi ap record t::wps(C++member), 80
                                            WIFI INIT CONFIG MAGIC (C macro), 77
                                            wifi_init_config_t (C++ class), 75
WIFI AUTH MAX (C++ enumerator), 85
wifi_auth_mode_t (C++type), 85
                                            wifi_init_config_t::ampdu_rx_enable
WIFI_AUTH_OPEN (C++ enumerator), 85
                                                    (C++ member), 75
WIFI_AUTH_WEP (C++ enumerator), 85
                                            wifi_init_config_t::ampdu_tx_enable
WIFI_AUTH_WPA2_ENTERPRISE (C++ enumerator),
                                                    (C++ member), 75
                                            wifi_init_config_t::dynamic_rx_buf_num
WIFI_AUTH_WPA2_PSK (C++ enumerator), 85
                                                    (C++ member), 75
WIFI_AUTH_WPA_PSK (C++ enumerator), 85
                                            wifi_init_config_t::dynamic_tx_buf_num
WIFI_AUTH_WPA_WPA2_PSK (C++ enumerator), 85
                                                    (C++ member), 75
wifi_bandwidth_t (C++ type), 87
                                            wifi_init_config_t::event_handler (C++
WIFI_BW_HT20 (C++ enumerator), 87
                                                    member), 75
WIFI_BW_HT40 (C++ enumerator), 87
                                            wifi_init_config_t::magic (C++ member), 76
WIFI CIPHER TYPE CCMP (C++ enumerator), 86
```

```
wifi_init_config_t::nano_enable
                                      (C++ wifi_pkt_rx_ctrl_t::mcs(C++ member), 82
                                            wifi_pkt_rx_ctrl_t::noise_floor
                                                                                  (C++
       member), 75
                                                   member), 82
wifi_init_config_t::nvs_enable(C++ mem-
                                            wifi_pkt_rx_ctrl_t::not_sounding
       ber), 75
                                                                                  (C++
wifi_init_config_t::rx_ba_win (C++ mem-
                                                    member), 82
                                            wifi_pkt_rx_ctrl_t::rate(C++ member), 82
       ber), 76
wifi_init_config_t::static_rx_buf_num
                                            wifi pkt rx ctrl t::rssi(C++ member), 82
                                            wifi_pkt_rx_ctrl_t::rx_state (C++ mem-
       (C++ member), 75
wifi_init_config_t::static_tx_buf_num
                                                    ber), 83
       (C++ member), 75
                                            wifi_pkt_rx_ctrl_t::sgi (C++ member), 82
wifi_init_config_t::tx_ba_win (C++ mem-
                                            wifi_pkt_rx_ctrl_t::sig_len (C++ member),
       ber), 75
wifi_init_config_t::tx_buf_type
                                      (C++
                                            wifi_pkt_rx_ctrl_t::sig_mode (C++ mem-
       member), 75
                                                    ber), 82
                                            wifi_pkt_rx_ctrl_t::smoothing (C++ mem-
wifi_init_config_t::wpa_crypto_funcs
       (C++ member), 75
                                                    ber), 82
wifi_interface_t (C++type), 84
                                            wifi_pkt_rx_ctrl_t::stbc(C++ member), 82
WIFI MODE AP (C++ enumerator), 84
                                            wifi_pkt_rx_ctrl_t::timestamp (C++ mem-
WIFI_MODE_APSTA (C++ enumerator), 84
                                                    ber), 83
                                            WIFI PROMIS FILTER MASK ALL (C macro), 84
WIFI MODE MAX (C++ enumerator), 84
WIFI_MODE_NULL (C++ enumerator), 84
                                            WIFI_PROMIS_FILTER_MASK_DATA (C macro), 84
WIFI MODE STA (C++ enumerator), 84
                                            WIFI_PROMIS_FILTER_MASK_DATA_AMPDU
                                                    macro), 84
wifi_mode_t(C++type), 84
WIFI NANO FORMAT ENABLED (C macro), 77
                                            WIFI PROMIS FILTER MASK DATA MPDU
                                                                                     (C
WIFI NVS ENABLED (C macro), 77
                                                    macro), 84
WIFI PKT DATA (C++ enumerator), 88
                                            WIFI PROMIS FILTER MASK MGMT (C macro), 84
WIFI_PKT_MGMT (C++ enumerator), 88
                                            WIFI_PROMIS_FILTER_MASK_MISC (C macro), 84
WIFI_PKT_MISC (C++ enumerator), 88
                                            wifi_promiscuous_cb_t (C++ type), 77
wifi_pkt_rx_ctrl_t (C++ class), 82
                                            wifi_promiscuous_filter_t (C++ class), 83
wifi_pkt_rx_ctrl_t::__pad0__ (C++ mem-
                                            wifi_promiscuous_filter_t::filter_mask
       ber), 82
                                                    (C++ member), 83
wifi_pkt_rx_ctrl_t::__pad1__ (C++ mem-
                                            wifi_promiscuous_pkt_t (C++ class), 83
                                            wifi_promiscuous_pkt_t::payload
                                                                                  (C++
wifi_pkt_rx_ctrl_t::__pad2__ (C++ mem-
                                                    member), 83
                                            wifi promiscuous pkt t::rx ctrl
                                                                                  (C++
       ber), 82
                                                   member), 83
wifi_pkt_rx_ctrl_t::__pad3__ (C++ mem-
                                            wifi_promiscuous_pkt_type_t (C++ type), 87
wifi_pkt_rx_ctrl_t::__pad4__ (C++ mem-
                                            WIFI_PROTOCOL_11B (C macro), 83
                                            WIFI_PROTOCOL_11G (C macro), 83
       ber), 83
                                            WIFI_PROTOCOL_11N (C macro), 83
wifi_pkt_rx_ctrl_t::__pad5___ (C++ mem-
                                            WIFI PROTOCOL LR (C macro), 84
       ber), 83
wifi_pkt_rx_ctrl_t::__pad6__ (C++ mem-
                                            WIFI PS MODEM (C++ enumerator), 87
                                            WIFI PS NONE (C++ enumerator), 87
       ber), 83
wifi_pkt_rx_ctrl_t::__pad7__ (C++ mem-
                                            wifi_ps_type_t (C++ type), 87
       ber), 83
                                            WIFI_REASON_4WAY_HANDSHAKE_TIMEOUT (C++
                                      (C++
wifi_pkt_rx_ctrl_t::aggregation
                                                    enumerator), 85
       member), 82
                                            WIFI_REASON_802_1X_AUTH_FAILED (C++ enu-
wifi_pkt_rx_ctrl_t::ampdu_cnt (C++ mem-
                                                   merator), 86
       ber), 83
                                            WIFI_REASON_AKMP_INVALID (C++ enumerator),
wifi_pkt_rx_ctrl_t::channel(C++ member),
                                            WIFI_REASON_ASSOC_EXPIRE (C++ enumerator),
wifi_pkt_rx_ctrl_t::cwb (C++ member), 82
wifi_pkt_rx_ctrl_t::fec_coding(C++ mem-
                                            WIFI REASON ASSOC FAIL (C++ enumerator), 86
                                            WIFI REASON ASSOC LEAVE (C++ enumerator),
       ber), 82
```

```
85
                                             wifi_scan_method_t (C++type), 86
WIFI REASON ASSOC NOT AUTHED (C++ enumer-
                                            wifi_scan_threshold_t(C++ type), 84
                                             wifi scan time t (C++type), 78
WIFI_REASON_ASSOC_TOOMANY(C++ enumerator),
                                            wifi_scan_time_t::active (C++ member), 78
                                             wifi_scan_time_t::passive(C++ member), 78
WIFI REASON AUTH EXPIRE (C++ enumerator),
                                            WIFI SCAN TYPE ACTIVE (C++ enumerator), 86
                                            WIFI SCAN TYPE PASSIVE (C++ enumerator), 86
                                            wifi_scan_type_t (C++ type), 86
WIFI_REASON_AUTH_FAIL (C++ enumerator), 86
WIFI REASON AUTH LEAVE (C++ enumerator), 85
                                            WIFI SECOND CHAN ABOVE (C++ enumerator), 86
WIFI_REASON_BEACON_TIMEOUT (C++ enumera-
                                            WIFI_SECOND_CHAN_BELOW (C++ enumerator), 86
       tor), 86
                                            WIFI_SECOND_CHAN_NONE (C++ enumerator), 86
                                            wifi_second_chan_t (C++type), 86
WIFI_REASON_CIPHER_SUITE_REJECTED (C++
       enumerator), 86
                                            wifi_sort_method_t (C++type), 87
                                            wifi_sta_config_t (C++ class), 80
WIFI_REASON_CONNECTION_FAIL (C++ enumera-
                                            wifi_sta_config_t::bssid(C++ member), 81
       tor), 86
WIFI_REASON_DISASSOC_PWRCAP_BAD
                                      (C++ wifi\_sta\_config\_t::bssid\_set (C++ mem-
                                                    ber), 81
       enumerator), 85
WIFI_REASON_DISASSOC_SUPCHAN_BAD
                                      (C++ wifi_sta_config_t::channel (C++ member),
       enumerator), 85
WIFI_REASON_GROUP_CIPHER_INVALID
                                      (C++ wifi sta config t::password (C++ member),
       enumerator), 85
WIFI_REASON_GROUP_KEY_UPDATE_TIMEOUT
                                             wifi_sta_config_t::scan_method(C++ mem-
                                                    ber), 81
       (C++ enumerator), 85
WIFI REASON HANDSHAKE TIMEOUT (C++ enu-
                                            wifi sta config t::sort method (C++mem-
       merator), 86
                                                    ber), 81
WIFI_REASON_IE_IN_4WAY_DIFFERS (C++ enu-
                                            wifi_sta_config_t::ssid(C++ member), 81
       merator), 85
                                             wifi_sta_config_t::threshold (C++ mem-
WIFI_REASON_IE_INVALID (C++ enumerator), 85
                                                    ber), 81
WIFI_REASON_INVALID_RSN_IE_CAP (C++ enu-
                                            wifi_sta_info_t (C++ class), 81
                                            wifi_sta_info_t::mac(C++ member), 81
       merator), 85
WIFI_REASON_MIC_FAILURE (C++ enumerator),
                                            wifi_sta_list_t (C++ class), 81
       85
                                             wifi_sta_list_t::num(C++ member), 81
WIFI_REASON_NO_AP_FOUND (C++ enumerator),
                                            wifi_sta_list_t::sta(C++ member), 81
                                            WIFI_STATIC_TX_BUFFER_NUM(C macro), 77
       86
WIFI REASON NOT ASSOCED (C++ enumerator),
                                            WIFI STORAGE FLASH (C++ enumerator), 87
                                            WIFI_STORAGE_RAM (C++ enumerator), 87
       85
WIFI REASON NOT AUTHED (C++ enumerator), 85
                                             wifi storage t (C++type), 87
WIFI_REASON_PAIRWISE_CIPHER_INVALID
                                            WIFI_VENDOR_IE_ELEMENT_ID (C macro), 84
       (C++enumerator), 85
                                             wifi_vendor_ie_id_t (C++ type), 87
WIFI_REASON_UNSPECIFIED (C++ enumerator),
                                            wifi_vendor_ie_type_t (C++ type), 87
                                            WIFI VND IE ID 0 (C++enumerator), 87
                                            WIFI_VND_IE_ID_1 (C++ enumerator), 87
WIFI REASON UNSUPP RSN IE VERSION (C++
                                            WIFI_VND_IE_TYPE_ASSOC_REQ (C++ enumera-
       enumerator), 85
wifi_scan_config_t (C++ class), 79
                                                    tor), 87
wifi_scan_config_t::bssid(C++ member), 79
                                            WIFI_VND_IE_TYPE_ASSOC_RESP (C++ enumera-
wifi_scan_config_t::channel(C++ member),
                                                    tor), 87
                                            WIFI_VND_IE_TYPE_BEACON (C++ enumerator),
wifi_scan_config_t::scan_time (C++ mem-
                                                    87
       ber), 79
                                            WIFI_VND_IE_TYPE_PROBE_REQ (C++ enumera-
wifi_scan_config_t::scan_type (C++ mem-
                                                    tor), 87
       ber), 79
                                            WIFI_VND_IE_TYPE_PROBE_RESP (C++ enumera-
wifi scan config t::show hidden
                                      (C++
                                                    tor), 87
       member), 79
                                             wl_erase_range (C++ function), 444
wifi scan config t::ssid (C++ member), 79
                                            wl handle t (C++type), 446
```

| WL_INVALID_HANDLE ( <i>C macro</i> ), 446<br>wl_mount ( <i>C++ function</i> ), 444                  | <pre>xRingbufferAddToQueueSetWrite (C++ func-<br/>tion), 542</pre> |
|----------------------------------------------------------------------------------------------------|--------------------------------------------------------------------|
| $al\_read(C++function), 445$                                                                        | xRingbufferCreate (C++ function), 539                              |
| vl_sector_size(C++ function), 446                                                                   | xRingbufferCreateNoSplit (C++ function), 539                       |
| $al\_size(C++function), 446$                                                                        | xRingbufferGetCurFreeSize (C++ function), 337                      |
| $v1\_size(C++function), 444$                                                                        | 539                                                                |
| vi_unmount (C++ function), 445                                                                      | xRingbufferGetMaxItemSize (C++ function),                          |
| vi_wiice (C++ function), ++3                                                                        | 539                                                                |
| <b>X</b>                                                                                            | xRingbufferIsNextItemWrapped (C++ func-                            |
| EventGroupClearBits (C++ function), 532                                                             | tion), 539                                                         |
| EventGroupClearBitsFromISR( <i>C macro</i> ), 536                                                   | xRingbufferPrintInfo(C++function), 543                             |
| EventGroupCreate (C++ function), 529                                                                | xRingbufferReceive ( $C++$ function), 540                          |
| EventGroupCreateStatic (C++ function), 530                                                          | xRingbufferReceiveFromISR (C++ function),                          |
| EventGroupGetBits (C macro), 538                                                                    | 541                                                                |
| EventGroupGetBitsFromISR ( $C++$ function),                                                         | xRingbufferReceiveUpTo ( $C++$ function), 541                      |
| 536                                                                                                 | xRingbufferReceiveUpToFromISR ( $C++\ func-$                       |
| EventGroupSetBits ( $C++$ function), 533                                                            | tion), 541                                                         |
| EventGroupSetBitsFromISR(C macro), 537                                                              | xRingbufferRemoveFromQueueSetRead ( $C++$                          |
| EventGroupSync (C++ function), 534                                                                  | function), 542                                                     |
| EventGroupWaitBits ( $C++function$ ), 531                                                           | $\verb xRingbufferRemoveFromQueueSetWrite  (C++$                   |
| QueueAddToSet (C++ function), 482                                                                   | function), 543                                                     |
| QueueCreate ( <i>C macro</i> ), 483                                                                 | xRingbufferSend ( $C++$ function), 540                             |
| QueueCreateSet (C++ function), 481                                                                  | xRingbufferSendFromISR(C++function), 540                           |
| QueueCreateStatic( <i>C macro</i> ),484                                                             | xSemaphoreCreateBinary ( $C$ macro), 497                           |
| QueueGenericCreate ( $C++$ function), 481                                                           | xSemaphoreCreateBinaryStatic(Cmacro),498                           |
| $	ext{QueueGenericCreateStatic}$ ( $C++$ function),                                                 | xSemaphoreCreateCounting(C macro), 508                             |
| 481                                                                                                 | xSemaphoreCreateCountingStatic (C macro),                          |
| QueueGenericReceive ( $C++$ function), 478                                                          | 509                                                                |
| QueueGenericSend ( $C++$ function), 476                                                             | xSemaphoreCreateMutex(C macro), 505                                |
| $_{\text{QueueGenericSendFromISR}}(C++\text{function}),475$                                         | xSemaphoreCreateMutexStatic(C macro), 506                          |
| QueueGiveFromISR ( $C++$ function), 476                                                             | xSemaphoreCreateRecursiveMutex ( <i>C macro</i> ),                 |
| $\mathbb{Q}$ QueueIsQueueEmptyFromISR ( $C++$ function),                                            | 507                                                                |
| 476                                                                                                 | xSemaphoreCreateRecursiveMutexStatic ( $C$                         |
| QueueIsQueueFullFromISR(C++ function), 476                                                          | <pre>macro), 507 xSemaphoreGetMutexHolder(C macro), 511</pre>      |
| QueueOverwrite ( <i>C macro</i> ), 489                                                              | xSemaphoreGive ( <i>C macro</i> ), 501                             |
| QueueOverwriteFromISR( <i>C macro</i> ), 494                                                        | xSemaphoreGiveFromISR( <i>C macro</i> ), 503                       |
| QueuePeek ( <i>C macro</i> ), 490                                                                   | xSemaphoreGiveRecursive ( <i>C macro</i> ), 502                    |
| QueuePeekFromISR (C++ function), 477                                                                | xSemaphoreTake ( <i>C macro</i> ), 499                             |
| QueueReceive ( <i>C macro</i> ), 491                                                                | xSemaphoreTakeFromISR(C macro), 505                                |
| QueueReceiveFromISR ( <i>C++ function</i> ), 479<br>QueueRemoveFromSet ( <i>C++ function</i> ), 483 | xSemaphoreTakeRecursive ( <i>C macro</i> ), 500                    |
| QueueReset ( <i>C macro</i> ), 496                                                                  | $\times$ TASK_SNAPSHOT ( $C++$ class), 472                         |
| QueueSelectFromSet (C++ function), 483                                                              | xTASK_SNAPSHOT::pxEndOfStack (C++ mem-                             |
| EqueueSelectFromSetFromISR $(C++)$ function,                                                        | ber), 472                                                          |
| 483                                                                                                 | $xTASK\_SNAPSHOT::pxTCB(C++ member), 472$                          |
| «QueueSend ( <i>C macro</i> ), 488                                                                  | $xTASK\_SNAPSHOT::pxTopOfStack$ (C++ mem-                          |
| QueueSendFromISR( <i>C macro</i> ), 495                                                             | ber), 472                                                          |
| QueueSendToBack ( <i>C macro</i> ), 486                                                             | $xTASK_STATUS$ ( $C++$ $class$ ), 471                              |
| QueueSendToBackFromISR ( <i>C macro</i> ), 493                                                      | xTASK_STATUS::eCurrentState (C++ member),                          |
| QueueSendToFront ( <i>C macro</i> ), 485                                                            | 471                                                                |
| QueueSendToFrontFromISR ( <i>C macro</i> ), 493                                                     | xTASK_STATUS::pcTaskName (C++ member), 471                         |
| RingbufferAddToQueueSetRead ( $C++$ func-                                                           | xTASK_STATUS::pxStackBase (C++ member),                            |
| tion) 542                                                                                           | 471                                                                |

```
xTASK\_STATUS::ulRunTimeCounter(C++ mem-
       ber), 471
xTASK\_STATUS::usStackHighWaterMark(C++
       member), 471
xTASK_STATUS::uxBasePriority (C++ mem-
       ber), 471
xTASK_STATUS::uxCurrentPriority
                                       (C++
       member), 471
xTASK\_STATUS::xHandle(C++ member), 471
xTASK_STATUS::xTaskNumber (C++ member),
xTaskCallApplicationTaskHook (C++ func-
       tion), 463
xTaskCreate(C++function), 450
xTaskCreatePinnedToCore (C++ function), 449
xTaskCreateStatic (C++ function), 452
xTaskCreateStaticPinnedToCore (C++ func-
       tion), 451
xTaskGetApplicationTaskTag (C++ function),
       462
xTaskGetIdleTaskHandle(C++ function), 463
xTaskGetIdleTaskHandleForCPU (C++ func-
       tion), 463
xTaskGetTickCount (C++ function), 460
xTaskGetTickCountFromISR(C++function), 461
xTaskNotify(C++function), 466
xTaskNotifyFromISR(C++function), 467
xTaskNotifyGive (C macro), 473
xTaskNotifyWait (C++ function), 468
xTaskResumeAll(C++ function), 460
xTaskResumeFromISR(C++function), 459
xTimerChangePeriod (C macro), 520
xTimerChangePeriodFromISR (C macro), 526
xTimerCreate(C++function), 511
xTimerCreateStatic(C++ function), 513
xTimerDelete (C macro), 522
xTimerGetExpiryTime(C++ function), 517
xTimerGetPeriod(C++ function), 517
xTimerGetTimerDaemonTaskHandle (C++ func-
       tion), 516
xTimerIsTimerActive (C++ function), 516
xTimerPendFunctionCall(C++ function), 518
xTimerPendFunctionCallFromISR (C++ func-
       tion), 517
xTimerReset (C macro), 522
xTimerResetFromISR (C macro), 527
xTimerStart (C macro), 519
xTimerStartFromISR (C macro), 524
xTimerStop(C macro),520
xTimerStopFromISR(C macro), 525
```